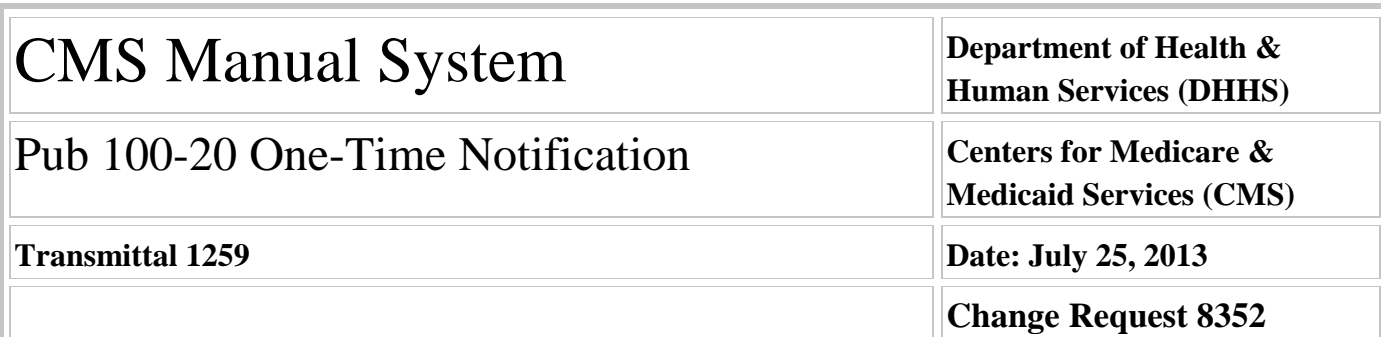

#### **SUBJECT: HIPAA 5010 and D.0 2013 Annual Recertification**

**I. SUMMARY OF CHANGES:** The purpose of this change request is to instruct the A/B Medicare Administrative Contractors (MACs) to prepare their Electronic Data Interchange (EDI) front end systems in order to complete the CMS Annual Recertification Program for the Accredited Standards Committee (ASC) X12 version 5010 transactions and the National Committee for Prescription Drug Programs (NCPDP) D.0 format transactions. Recertification is expected to begin on August 1, 2013.

#### **EFFECTIVE DATE: August 26, 2013 IMPLEMENTATION DATE: August 26, 2013**

*Disclaimer for manual changes only: The revision date and transmittal number apply only to red italicized material. Any other material was previously published and remains unchanged. However, if this revision contains a table of contents, you will receive the new/revised information only, and not the entire table of contents.*

**II. CHANGES IN MANUAL INSTRUCTIONS:** (N/A if manual is not updated) R=REVISED, N=NEW, D=DELETED-*Only One Per Row.*

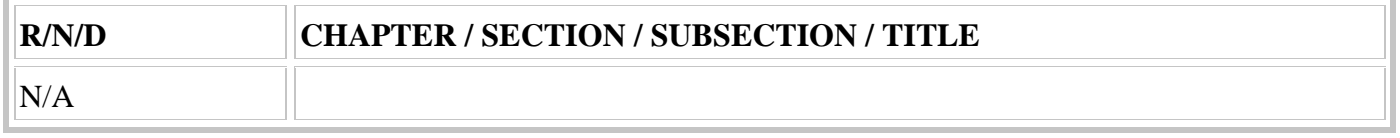

#### **III. FUNDING:**

**For Fiscal Intermediaries (FIs), Regional Home Health Intermediaries (RHHIs) and/or Carriers:** No additional funding will be provided by CMS; Contractors activities are to be carried out with their operating budgets

#### **For Medicare Administrative Contractors (MACs):**

The Medicare Administrative Contractor is hereby advised that this constitutes technical direction as defined in your contract. CMS does not construe this as a change to the MAC statement of Work. The contractor is not obliged to incur costs in excess of the amounts allotted in your contract unless and until specifically authorized by the Contracting Officer. If the contractor considers anything provided, as described above, to be outside the current scope of work, the contractor shall withhold performance on the part(s) in question and immediately notify the Contracting Officer, in writing or by e-mail, and request formal directions regarding continued performance requirements.

#### **IV. ATTACHMENTS:**

#### **One Time Notification**

*\*Unless otherwise specified, the effective date is the date of service.*

## **Attachment - One-Time Notification**

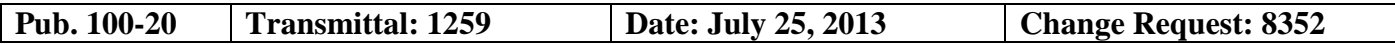

**SUBJECT: HIPAA 5010 and D.0 2013 Annual Recertification**

**EFFECTIVE DATE: August 26, 2013 IMPLEMENTATION DATE: August 26, 2013**

#### **I. GENERAL INFORMATION**

**A. Background:** The purpose of this change request is to instruct the A/B Medicare Administrative Contractors (MACs) to prepare their Electronic Data Interchange (EDI) front end systems in order to complete the CMS Annual Recertification Program for the Accredited Standards Committee (ASC) X12 version 5010 transactions and the National Committee for Prescription Drug Programs (NCPDP) D.0 format transactions.

**B. Policy:** HIPAA Legislation Published in the Federal Register. 45 CFR Part 162

#### **II. BUSINESS REQUIREMENTS TABLE**

*"Shall" denotes a mandatory requirement, and "should" denotes an optional requirement.*

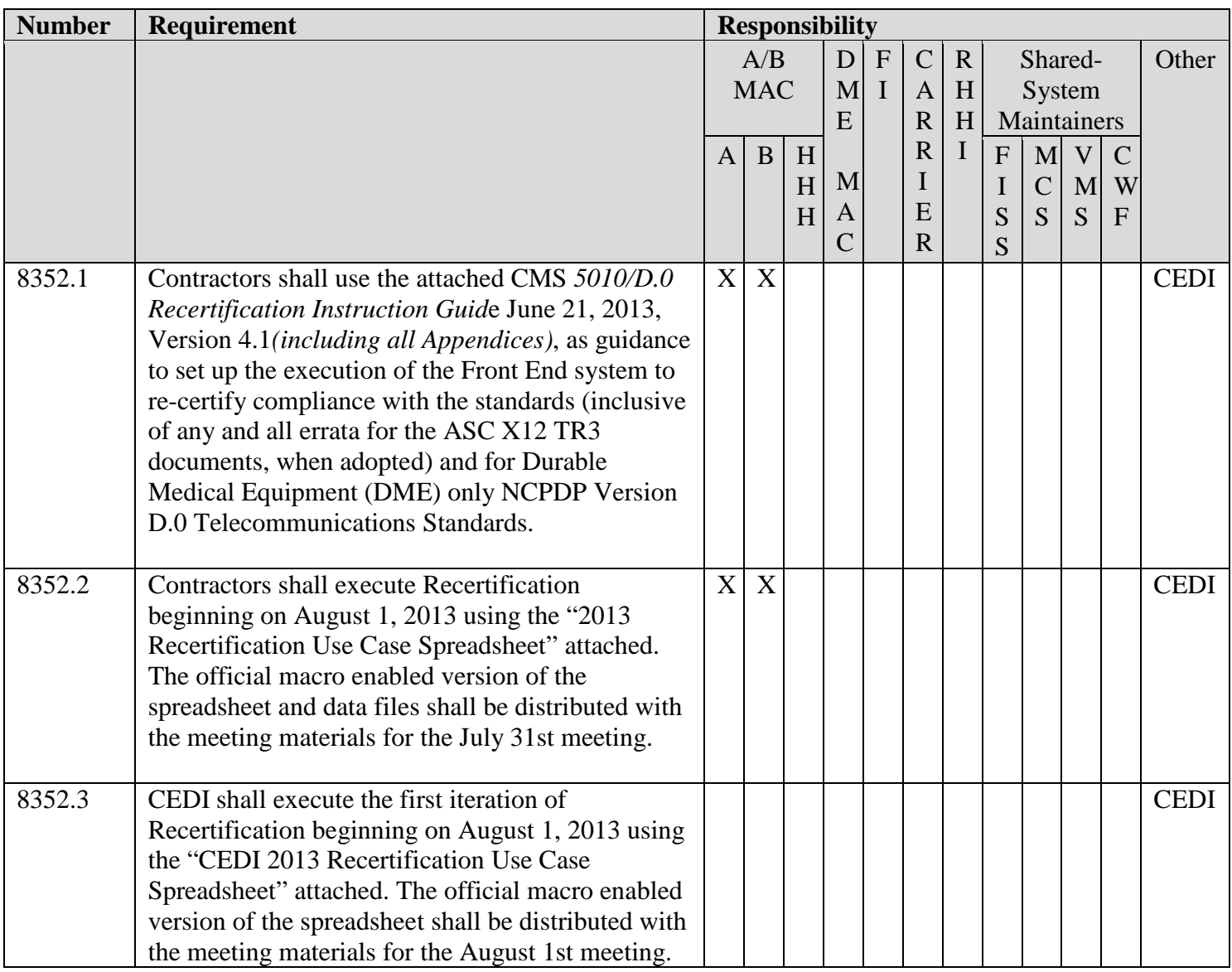

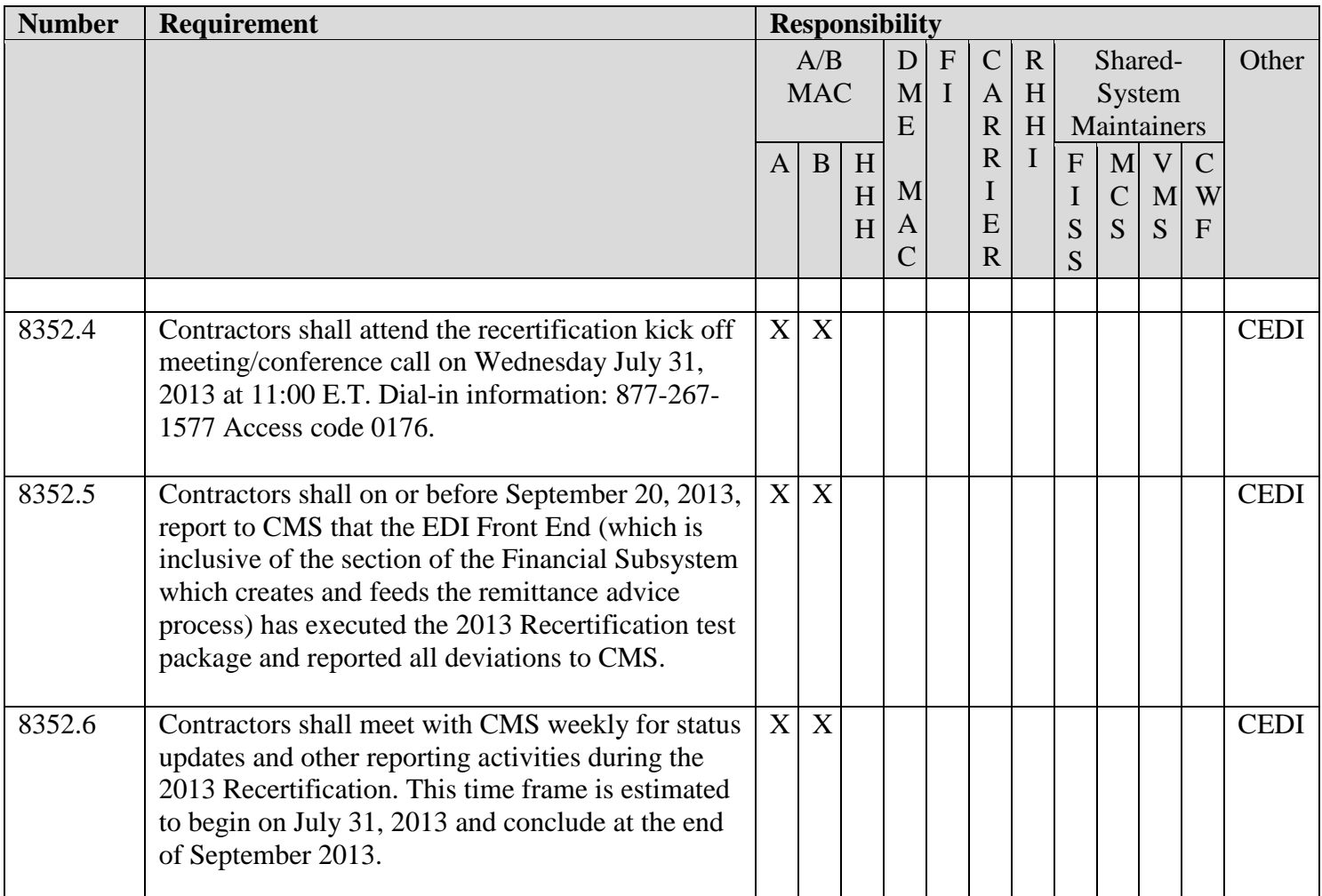

#### **III. PROVIDER EDUCATION TABLE**

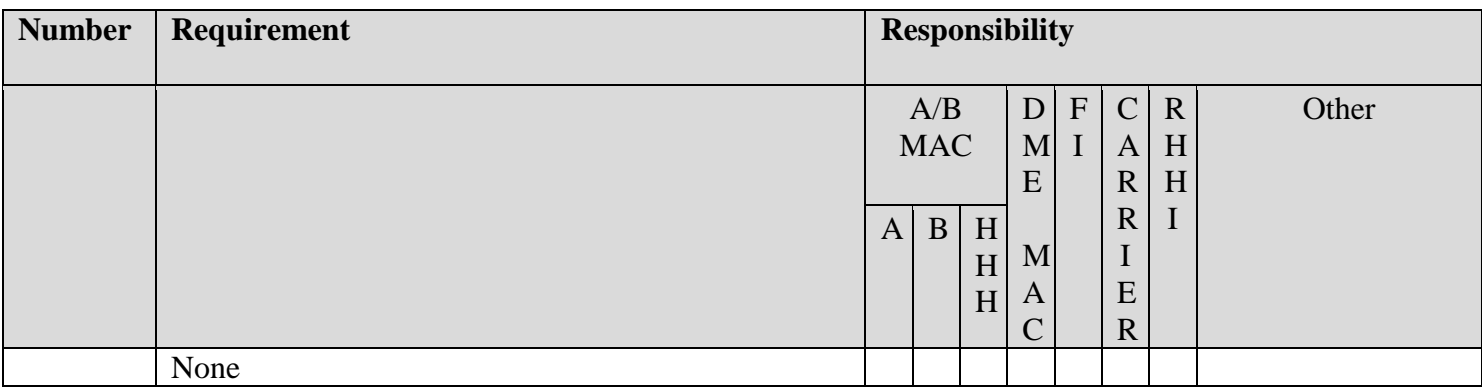

#### **IV. SUPPORTING INFORMATION**

### **Section A: Recommendations and supporting information associated with listed requirements: N/A**

*"Should" denotes a recommendation.*

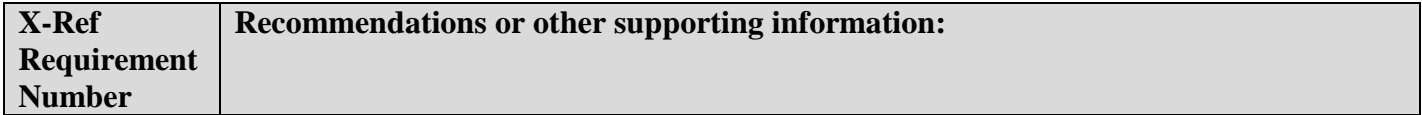

**Section B: All other recommendations and supporting information:** N/A

### **V. CONTACTS**

**Pre-Implementation Contact(s):** Angie Bartlett, 410-786-2865 or angie.bartlett@cms.hhs.gov , Jason Jackson, 410-786-6156 or jason.jackson@cms.hhs.gov

**Post-Implementation Contact(s):** Contact your Contracting Officer's Representative (COR) or Contractor Manager, as applicable.

#### **VI. FUNDING**

#### **Section A: For Fiscal Intermediaries (FIs), Regional Home Health Intermediaries (RHHIs), and/or Carriers:**

No additional funding will be provided by CMS; Contractors activities are to be carried out with their operating budgets

#### **Section B: For Medicare Administrative Contractors (MACs):**

The Medicare Administrative Contractor is hereby advised that this constitutes technical direction as defined in your contract. CMS do not construe this as a change to the MAC Statement of Work. The contractor is not obligated to incur costs in excess of the amounts allotted in your contract unless and until specifically authorized by the Contracting Officer. If the contractor considers anything provided, as described above, to be outside the current scope of work, the contractor shall withhold performance on the part(s) in question and immediately notify the Contracting Officer, in writing or by e-mail, and request formal directions regarding continued performance requirements.

**ATTACHMENT(S):** 3

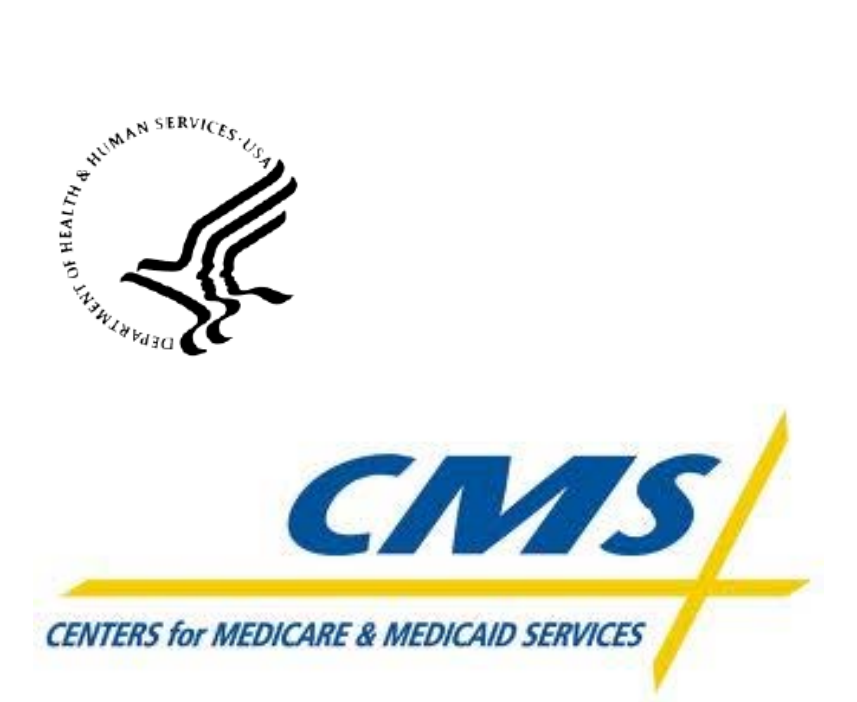

# **Centers for Medicare & Medicaid Services (CMS)/ Medicare Administrative Contractor (MAC) 5010/D.0 Re-Certification Instruction Guide**

**May 09, 2013 Version 4.1**

Centers for Medicare & Medicaid Services Office of Information System Business Applications Management Group Division of Business Applications and Analysis 7500 Security Boulevard Baltimore, MD 21244-1850

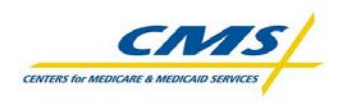

## REVISION HISTORY

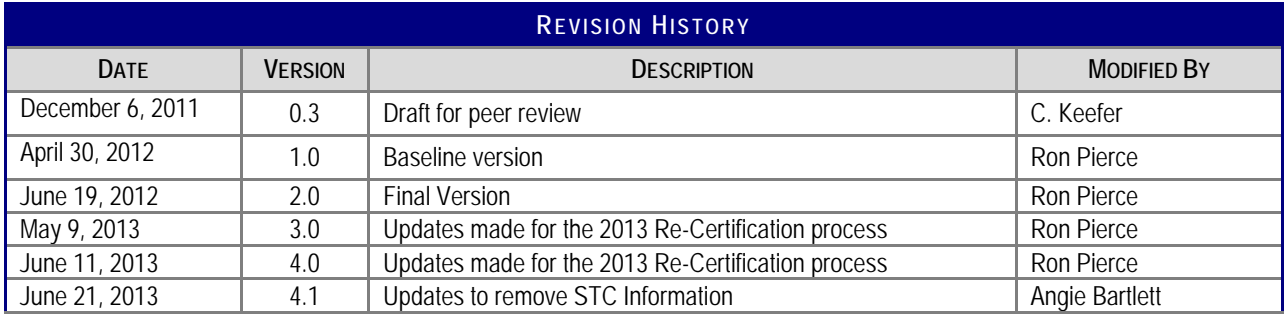

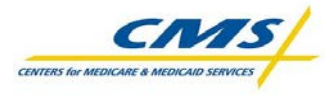

# **TABLE OF CONTENTS**

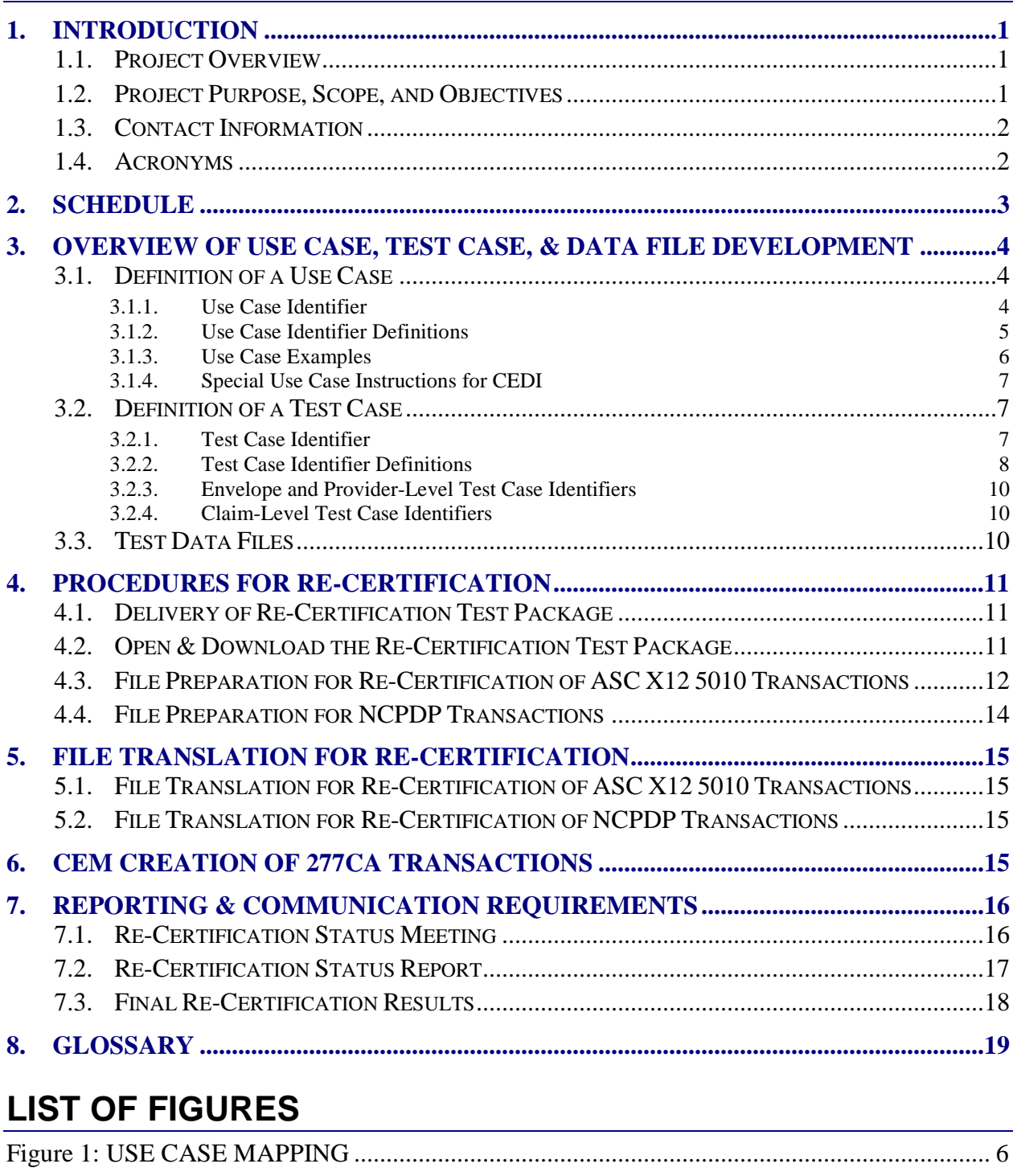

# **LIST OF TABLES**

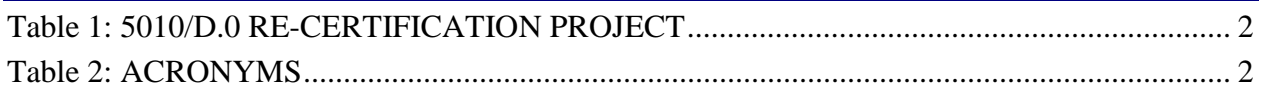

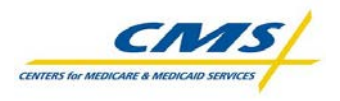

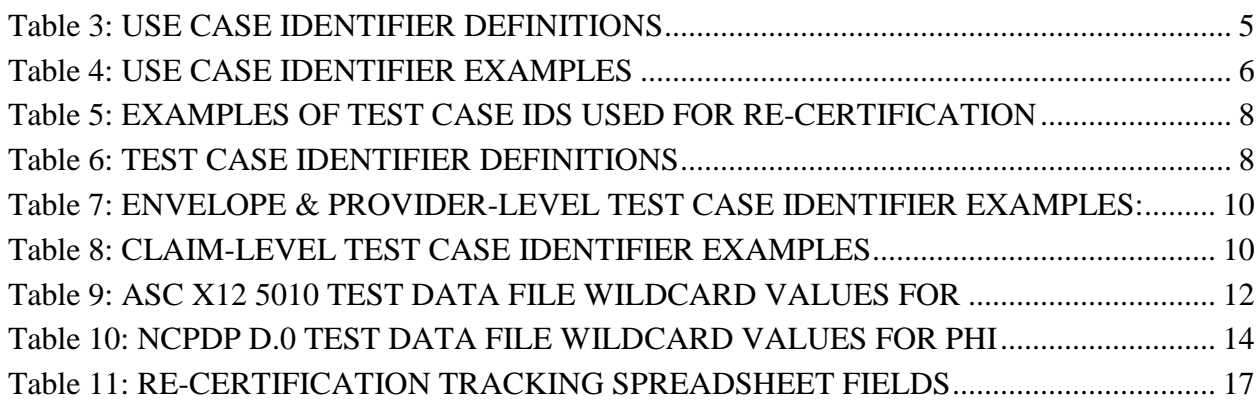

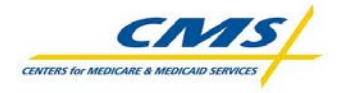

## <span id="page-8-0"></span>**1. Introduction**

The purpose of the 5010/D.0 Re-Certification Instruction Guide is to explain the 5010/D.0 Re-Certification process, reporting requirements, and retention requirements. This guide is intended to be used by the Medicare Administrative Contractors (MAC) and Common Electronic Data Interchange (CEDI), referred to as "Contractors" in this guide.

# <span id="page-8-1"></span>**1.1. Project Overview**

As of January 2012, the Centers for Medicare and Medicaid Services (CMS) implemented the next version of Health Insurance Portability and Accountability Act (HIPAA) 5010 and National Council for Prescription Drug Programs (NCPDP) D.0 transactions.

Re-certification is defined as a successful execution of selected use/test cases from the original Certification Program and their associated test data files which have been verified against the selected use/test cases. These use/test cases represent the ability of Contractors to continue to exchange Electronic Data Interchange (EDI) transactions with external trading partners and process the transactions through their Commercial off-the-shelf (COTS) EDI translator and the Common Edits and Enhancements Module (CEM).

# <span id="page-8-2"></span>**1.2. Project Purpose, Scope, and Objectives**

The CMS now accepts only the next version of HIPAA-adopted transactions including Accredited Standards Committee (ASC) X12 and NCPDP standards, often referred to as Version 5010/D.0. Use/test cases, and the associated test data files have been created and validated to verify each Contractor continues to receive and process 5010/D.0 transactions, as well as other CMS-required EDI enhancements in production.

The CMS is responsible for conducting an annual Re-Certification Program. The objective of the program is to make sure the Contractors can still process X12 005010 transactions, NCPDP D.0 and the batch equivalent of NCPDP 1.2 transactions and the CEM edits.

All Contractors will be performing Re-Certification testing using the Re-Certification Test Package (RTP) and producing reports based on the test results. For audit and quality check purposes, each Contractor must retain a copy of re-certification results, reports, and files as necessary.

As future changes are made to the transactions based on the CMS Change Requests or other industry factors, the RTP will be updated and utilized during each annual Re-Certification Program.

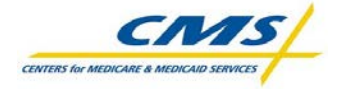

# <span id="page-9-0"></span>**1.3. Contact Information**

For assistance or more information about the HIPAA 5010/D.0 Re-Certification Program, please contact the following CMS project leaders:

<span id="page-9-2"></span>**TABLE 1: 5010/D.0 RE-CERTIFICATION PROJECT**

| <b>CONTACT NAME</b> | <b>PHONE NUMBER</b> |
|---------------------|---------------------|
| Angie Bartlett      | (410) 786-2865      |
| Jason Jackson       | $(410)786 - 6156$   |

# <span id="page-9-1"></span>**1.4. Acronyms**

The following table lists the acronyms listed in this instruction guide.

#### <span id="page-9-3"></span>**TABLE 2: ACRONYMS**

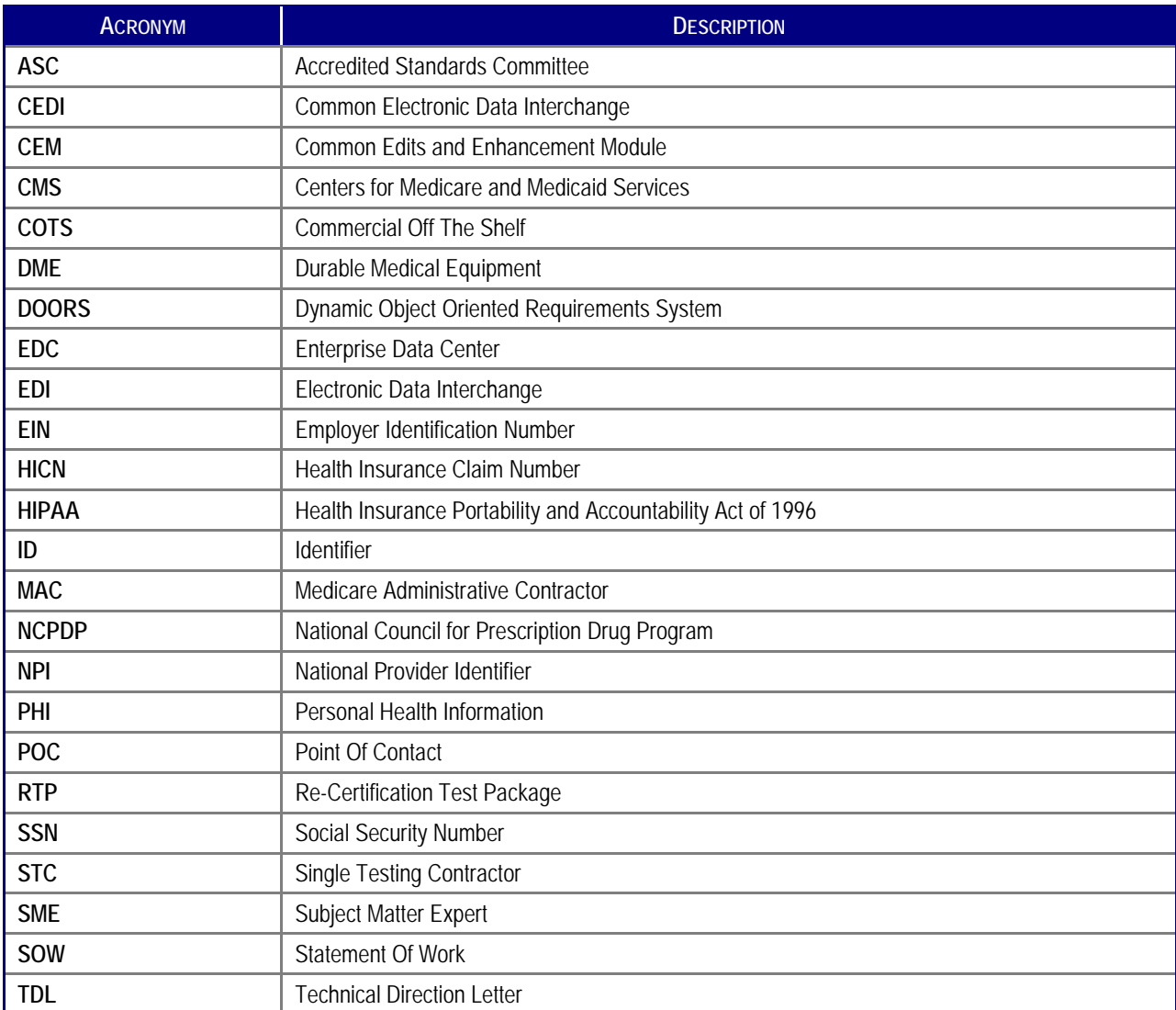

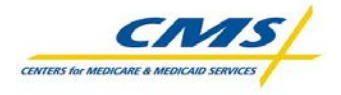

## <span id="page-10-0"></span>**2. Schedule**

CMS will issue a change request which will specify the start and duration of the re-certification program.

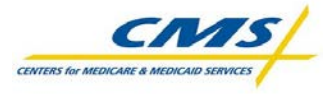

### <span id="page-11-0"></span>**3. Overview of Use Case, Test Case, & Data File Development**

The RTP includes the following CMS-selected components:

- Use cases group testing of the transaction by loop;
- Test cases define the specific test conditions for the transactions; and
- Test data files and compliance reports validate the test case.

<span id="page-11-1"></span>Each of these components are described below.

# **3.1. Definition of a Use Case**

A use case represents a grouping of test cases for a given structure within a transaction (where loop is applicable) and the minimum type of response expected by each of the test cases within the use case. In most cases, each loop has at least <u>one</u> "accept (in process/flat file mapping)" use case and at least one "reject" use case.

For each use case, there are multiple test cases. However, the "reject loop" use case contains only one test case for the rejection or first negative test of the entire loop.

Depending on the edit type, additional use cases may be necessary. For example, each loop will have one Implementation Acknowledgment (999) use case with multiple test cases and one accepted ("A") use case for "good clean" claims in process/flat file mapping. A loop may also have one Health Care Claim Acknowledgment (277CA) use case with multiple test cases.

For NCPDP, each segment has one "accept (in process/flat file mapping)" use case, one "reject" use case, and one flat file mapping use case developed by CEDI.

### <span id="page-11-2"></span>**3.1.1. Use Case Identifier**

A use case identifier (ID) maintains traceability between the use case, the test cases, the associated test data files, and the Re-certification results. Each use case identifier is comprised of four identifiers:

- The Transaction identifier
- An Accept/Reject identifier
- The Edit identifier
- The Loop identifier

For NCPDP, the use case identifier is placed in the 880-K5 Transaction Reference Number field.

Each use case includes narrative text describing the purpose and scope of the use case, as well as associated comments.

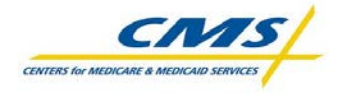

### <span id="page-12-0"></span>**3.1.2. Use Case Identifier Definitions**

The table below defines use case identifiers and provides their valid values or examples.

#### <span id="page-12-1"></span>**TABLE 3: USE CASE IDENTIFIER DEFINITIONS**

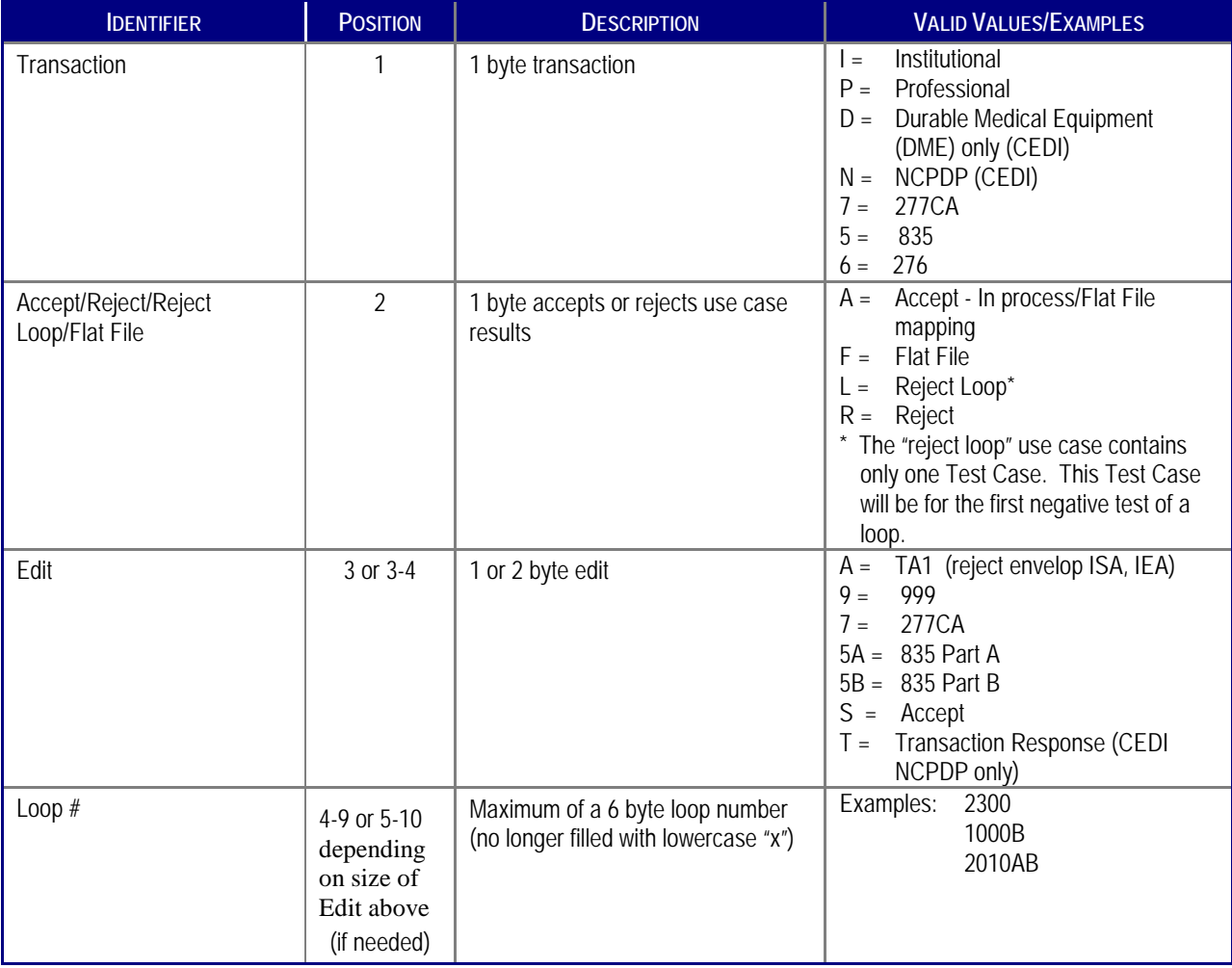

Use or disclosures of data contained on this sheet is subject to restriction.

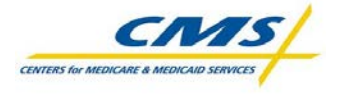

### **3.1.3. Use Case Examples**

<span id="page-13-0"></span>The following table shows some examples of use case identifiers.

#### <span id="page-13-2"></span>**TABLE 4: USE CASE IDENTIFIER EXAMPLES**

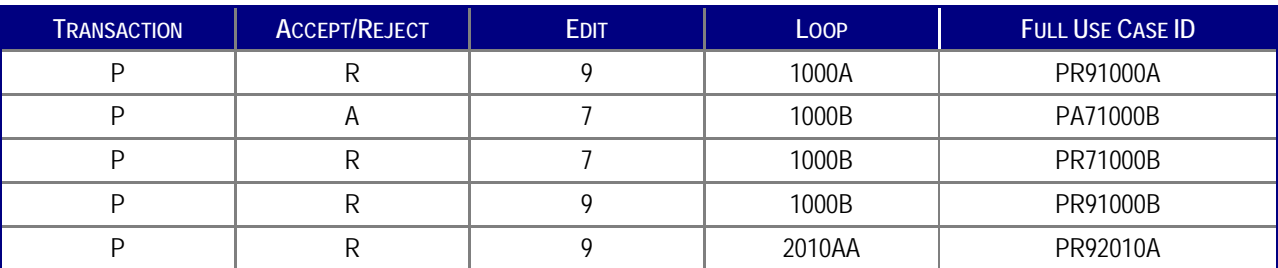

<span id="page-13-1"></span>**FIGURE 1: USE CASE MAPPING**

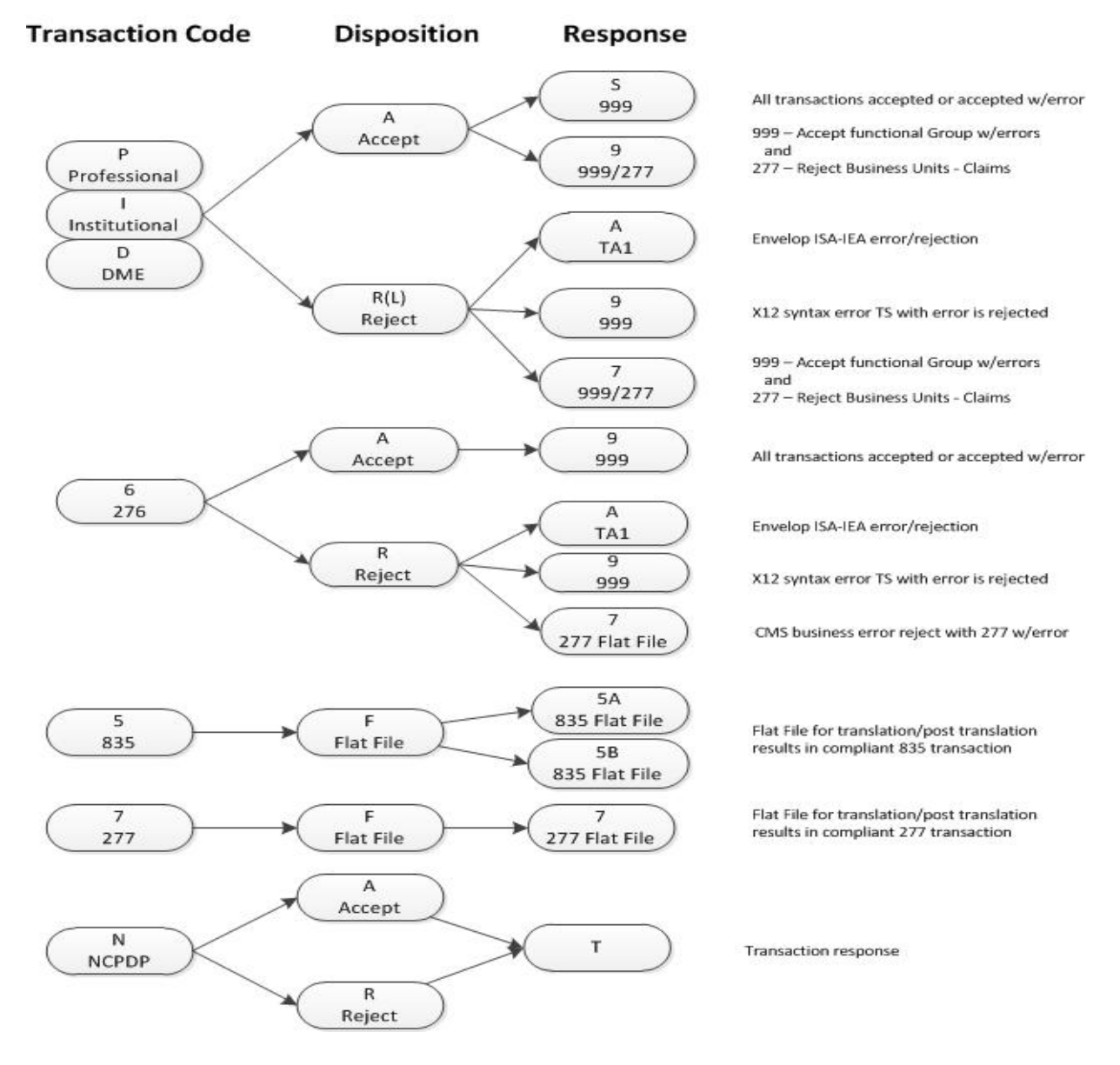

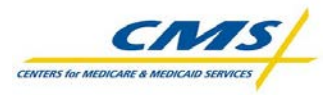

### <span id="page-14-0"></span>**3.1.4. Special Use Case Instructions for CEDI**

### **837P for CEDI (DME MACs)**

The CMS determined the approximate number of 837P test cases needed by CEDI for DME MAC processing. Additionally, other edits in the 837P Transaction Edits Spreadsheet were different between Part B and DME processing. CEDI added the DME elements, which had to change in order to completely test DME claims.

In order for CEDI to use the Part B claims deck, CEDI wrote use cases based on the loops where they have 5010 edits different from those used by the Part B systems. Therefore, the CEDI use case is different from those of Part B. CEDI uses "D" as the first letter of their use case rather than "P." All other elements comprising the use case will be the same.

Examples of valid 837P Test Case IDs for CEDI are DA91000A and DR92010BB.

#### **835 for CEDI (DME MACs)**

When the 835 use/test cases were completed, CEDI reviewed the test cases to ensure all elements had been covered, and added use/test cases for the 835 elements for DME MACs only. Any items identified as unique to DME utilized by CEDI begin with a "D."

# <span id="page-14-1"></span>**3.2. Definition of a Test Case**

A test case describes each task to insure that each of the transactions data elements, qualifiers, and data values conform to the appropriate standard, for example, TR3 or IG and the associated Transaction Edits Spreadsheet. Each valid value, invalid value, and edit is listed in the appropriate Transaction Edits Spreadsheet as an associated test case.

Each test case includes:

- The purpose of the test case
- The steps (and prerequisites) required to execute the test case
- What the expected results are
- Any necessary comments to clarify the test case

These components are described in more detail below.

### **3.2.1. Test Case Identifier**

<span id="page-14-2"></span>For the Re-Certification Program, the test case identifier is comprised of five values, separated by periods:

- The use case identifier
- The data element identifier
- A peer segment identifier (new for Re-Certification purposes)
- Code value (for ID type data elements which have more than one valid code value)
- The test case sequence number (used to make the Test Case ID unique)

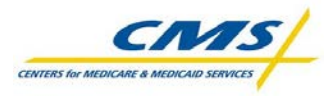

For reject test cases, the test data files are named with the same identifier as the test case. "Accept" test case data files represent multiple test cases.

For NCPDP, Test Case Field ID is placed in the 104-A4 Processor Control Number field positions 1 through 7, and the Test Case Sequence Number is placed in 104-A4 Processor Control Number field positions 8 through 10.

Without the addition of the peer segment identifier, there are test cases and test data files which would have identical names. The peer segment identifier has been added **ONLY** when duplications would occur. These will be used only when the same segment is repeated more than one time to identify the peer segment qualifier used for this Test Case.

### **3.2.2. Test Case Identifier Definitions**

<span id="page-15-0"></span>For the Re-Certification Program, the test case IDs have been modified to include a peer segment to eliminate what would be duplicate test case IDs. In order to eliminate duplicate test case IDs, peer segments are to be used.

#### <span id="page-15-1"></span>**TABLE 5: EXAMPLES OF TEST CASE IDS USED FOR RE-CERTIFICATION**

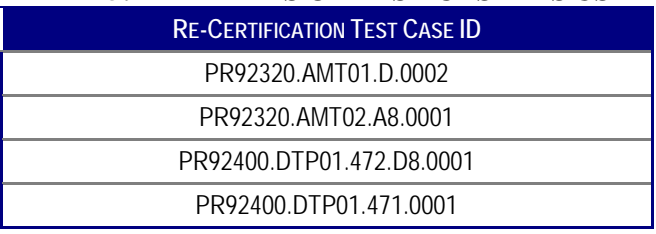

The test case identifier for Re-Certification testing consists of four values separated by periods, as noted in the previous section. The table below defines the elements of a test case identifier.

#### <span id="page-15-2"></span>**TABLE 6: TEST CASE IDENTIFIER DEFINITIONS**

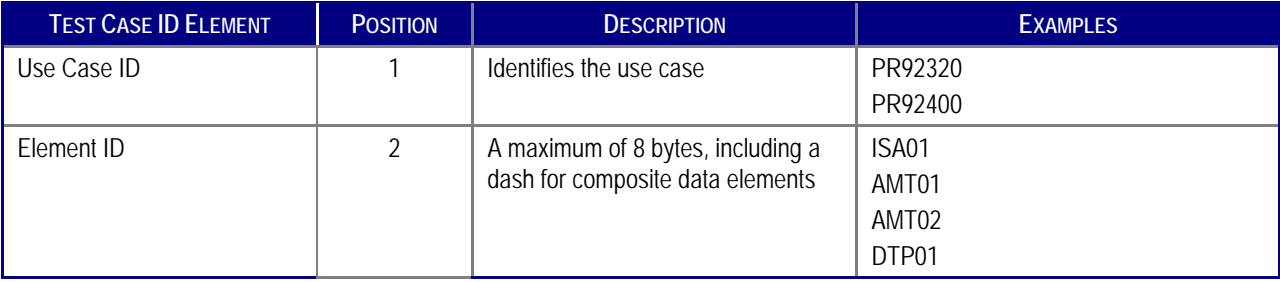

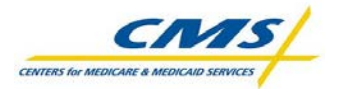

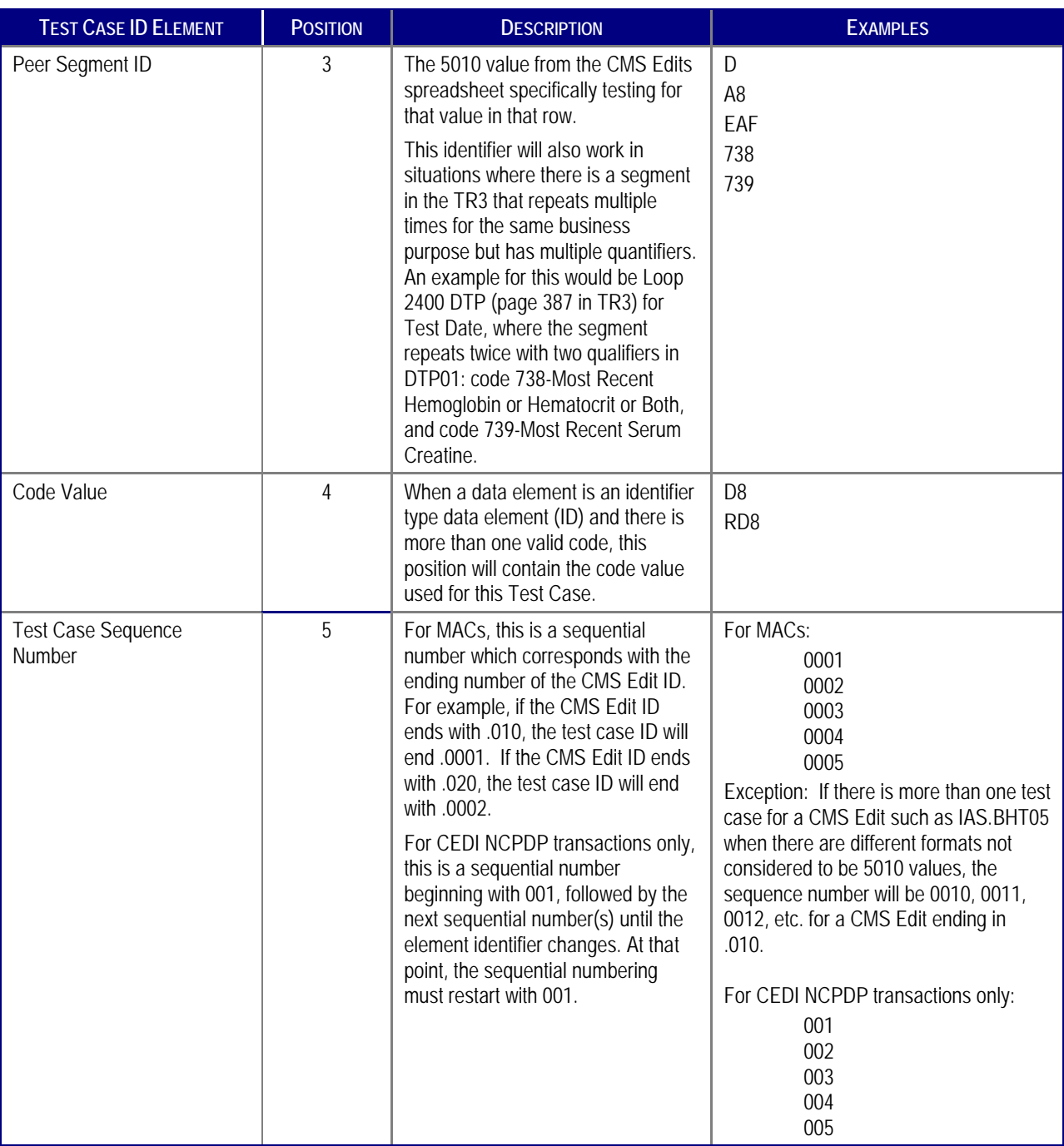

Use or disclosures of data contained on this sheet is subject to restriction.

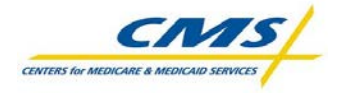

### **3.2.3. Envelope and Provider-Level Test Case Identifiers**

<span id="page-17-0"></span>Examples of envelope and provider-level test case identifiers are provided in the table below.

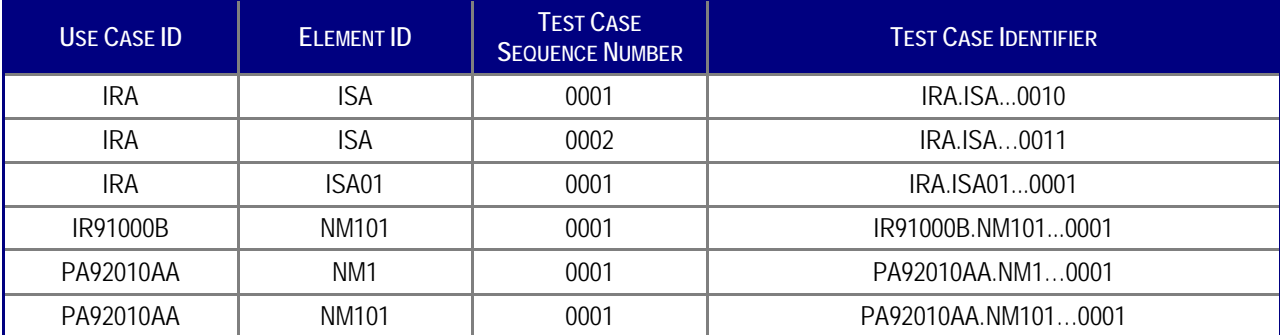

#### <span id="page-17-3"></span>**TABLE 7: ENVELOPE & PROVIDER-LEVEL TEST CASE IDENTIFIER EXAMPLES:**

### **3.2.4. Claim-Level Test Case Identifiers**

<span id="page-17-1"></span>Examples of claim-level test case identifiers are provided below.

#### <span id="page-17-4"></span>**TABLE 8: CLAIM-LEVEL TEST CASE IDENTIFIER EXAMPLES**

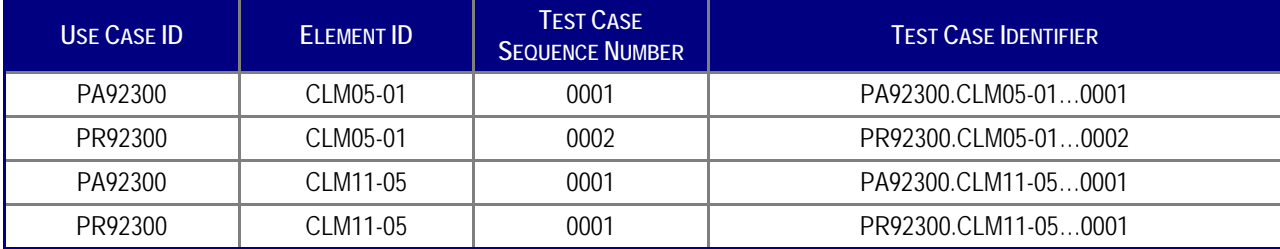

## <span id="page-17-2"></span>**3.3. Test Data Files**

Each "reject" test data file represents one test case and only one error based on the Transaction Edits Spreadsheets provided by the CMS. Multiple test cases are included in one "accept" test data file.

Each use case has an associated data file that will be used to certify the Contractor can process the test cases correctly. The Test Data Files are generic in nature and do not include any Personal Health Information (PHI). When it was determined that more than one data file was needed for a test case, the data file name includes the peer segment as part of the file name.

Example: PR92320.AMT01.D..0002

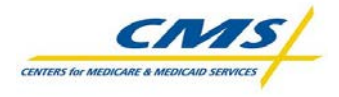

## <span id="page-18-0"></span>**4. Procedures for Re-Certification**

The Re-Certification test will ensure each MAC has implemented the HIPAA-adopted transactions consistently and remains in compliance with the regulations of the selected transaction specifications, code sets, and CMS edits. Successful execution of the Re-Certification test will demonstrate the MACs' continued ability to correctly accept and reject transactions as well as to produce the associated acknowledgment transactions.

# <span id="page-18-1"></span>**4.1. Delivery of Re-Certification Test Package**

The RTP is being delivered to all Contractors via their designated Point of Contact (POC). The CMS will e-mail the test cases and test data files to each POC as a compressed zip file (.zip). When these e-mails are received, they must be retained by the Contractors for the re-certification process. If the CMS issues any changes to the RTP, they will accompanied by a Change Log.

Each RTP contains the following items:

- Package introduction and inventory
- The Re-Certification Tracking Spreadsheet, which defines the associated use cases/test cases, test data file names, and the CMS Transaction Edits Spreadsheet ID.
- Test data files

Before beginning the Re-Certification Test, Contractors should ensure the test data files are in place at their site for translator and CEM access.

The Re-Certification Tracking Spreadsheet is to be updated and submitted each week to the CMS during the test execution period. Therefore, the original and the weekly updates must be saved in a secure file location at the Contractor's site throughout the Re-Certification test and afterward for future audits and quality checks. (See Sections 7.2 and 7.3 for more information.)

## <span id="page-18-2"></span>**4.2.Open & Download the Re-Certification Test Package**

Once the .zip files are saved at the Contractor's local site, they must be unzipped for use.

To unzip the files, use the WinZip software or a similar tool. Depending on the file compression software installed on the Contractor's computers for zipping and unzipping files, there are several different ways to extract a file:

#### **Method #1:**

- 1. Move the zip file to the location on the computer where the files are to go.
- 2. Right click on the .zip file and select "Extract here." The files should appear on the computer either in a folder titled the same as the name of the .zip file, or each file will extract individually in the same location as the zip file.

#### **Method #2:**

- 1. Right click on the .zip file and select "Extract all."
- 2. Click the Browse button to navigate to the location where the files are to be extracted.

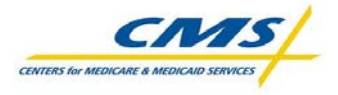

- 3. Select the location and click "OK."
- 4. Click on "Extract." The files should appear in a folder, titled the same as the zip file name, at the desired location.

#### **Method #3:**

- 1. Right click on the zip file and select "Open" or simply double-click on the .zip file.
- 2. Select all the files to be extracted.
- 3. Drag those files onto the computer's desktop or to the location where they are to be extracted.

#### **Method #4:**

- 1. Click on the .zip file.
- 2. In the "Extract to" box on the screen, select the location where the files are to be stored.
- 3. Click on the "Extract" box to write all the files in the .zip file to the designated folder.

Regardless of which method is used to unzip the RTP files, Contractors should confirm their designated folder contains the same number of extracted files as the original test package.

## <span id="page-19-0"></span>**4.3. File Preparation for Re-Certification of ASC X12 5010 Transactions**

For ASC X12 5010 transactions, each test data file contains a series of *"wildcard"* values where site-specific PHI data content is located. *When testing the test data files, these "wildcard" values need to be replaced with realistic values to prevent false negative errors.* These "wildcard" values are listed in the table below.

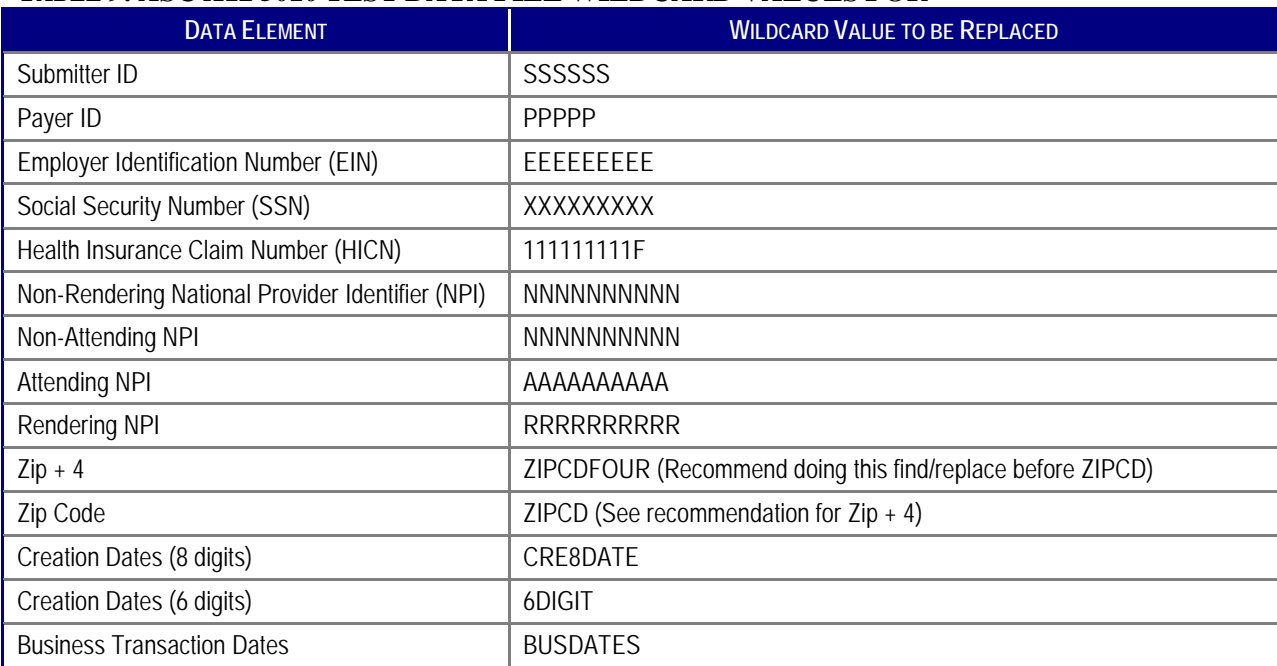

#### <span id="page-19-1"></span>**TABLE 9: ASC X12 5010 TEST DATA FILE WILDCARD VALUES FOR**

Using a text editing tool and the steps noted below, replace the "wildcard" values for PHI in test data files. **Please note: The file now contains PHI and can no longer be sent to another location via electronic mail.**

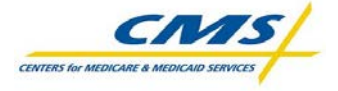

- **Step 1:** Replace "**SSSSSSSSbbbbbbb**" (15 characters total) with the Submitter ID used at the Contractor's site. Please note there are **9** blank spaces after the SSSSSS on the ISA segment. This replaces the Submitter ID on the ISA segment accurately. If this data element is not 15 characters (bytes), the translation will fail.
- **Step 2:** For the remaining Submitter IDs in the Test Data Files, replace "**SSSSSS**" with the same Submitter ID used at the Contractor's site. This replaces Submitter ID on all other segments.
- **Step 3:** Replace all "**PPPPP***bbbbbbbbbb*" (15 characters total) with the same CMSassigned Contractor number. This replaces the Payer ID in all other segments.
- **Step 4:** For the remaining Submitter IDs in the Test Data Files, replace "**PPPPP**" with the same Receiver ID used at the Contractor's site. This replaces Receiver ID on segments.
- **Step 5:** Replace "**EEEEEEEEEE**" with the EIN of a facility/provider/supplier used at the Contractor's location.
- **Step 6:** Replace "**XXXXXXXXX**" with the SSN of a facility/provider/supplier used at the Contractor's location.
- **Step 7:** Replace "**111111111F**" with a beneficiary's Medicare number or HICN used at the Contractor's location.
- **Step 8:** Replace "**NNNNNNNNNN**" with a non-attending and non-rendering NPI number used in the Contractor's location.
- **Step 9:** Replace "**AAAAAAAAAAA**" with an Attending NPI number used in the Contractor's location.
- **Step 10:** Replace "**RRRRRRRRRR**" with a Rendering NPI number used in the Contractor's our location.
- **Step 11:** Replace "**ZIPCDFOUR**" with the zip code used in the Contractor's location.
- **Step 12:** Replace "**ZIPCD**" with the zip code used in the Contractor's location.
- **Step 13:** Replace "**CRE8DATE**" with the current transaction creation date (CCYYMMDD).
- **Step 14:** Replace "**6DIGIT**" with the current transaction creation date (YYMMDD).
- **Step 15:** Replace "**BUSDATES**" with the date for the claim.

Below is an example of a partial Part A claim **before** the "wildcard" replacement:

```
 ISA*00* *00* *ZZ*SSSSSS *ZZ*PPPPP *6DIGIT*1609*^*00501*266969000*1*T*~
GS*HC*SSSSSS*PPPPP*CRE8DATE*1609*346001*X*005010X223A2~
ST*837*IAS2310Bx*005010X223A1~
BHT*0019*00*IAS2310Bx.NM1.0001*CRE8DATE*1609*CH~
NM1*41*2*SUBMITNAME*****46*SSSSSS~
PER*IC**TE*7012776736~
NM1*40*2*MEDICARE PART A UTAH*****46*PPPPP~
GE*1*346001~
IEA*1*266969000~
```
Below is an example of a partial Part B claim **before** the "wildcard" replacement:

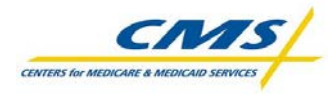

```
 ISA*00* *00* *28*SSSSSS *28*PPPPP *6DIGIT*1700*^*00501*900000001*1*T*:~
GS*HC*SSSSSS*PPPPP*CRE8DATE*1700*700000001*X*005010X222~
ST*837*PA92420Gx*005010X222~
BHT*0019*00*PA92420Gx.N3.*CRE8DATE*1630*CH~
NM1*41*2*TEST SUBMITTER*****46*SSSSSS~
PER*IC*HIPAA HELP DESK*TE*3058881234*FX*3058881235~
NM1*40*2*J1 MEDICARE 'B' - CA, HI, NV*****46*PPPPP~
GE*1*700000001~
IEA*1*900000001~
```
# <span id="page-21-0"></span>**4.4. File Preparation for NCPDP Transactions**

For NCPDP D.0 and the equivalent batch standard 1.2 transactions, each test data file contains a series of "wildcard" values where site-specific PHI data content is located. When using the test data files, these "wildcard" values need to be replaced with realistic values to prevent false negative errors. These "wildcard" values are listed in the table below.

#### <span id="page-21-1"></span>**TABLE 10: NCPDP D.0 TEST DATA FILE WILDCARD VALUES FOR PHI**

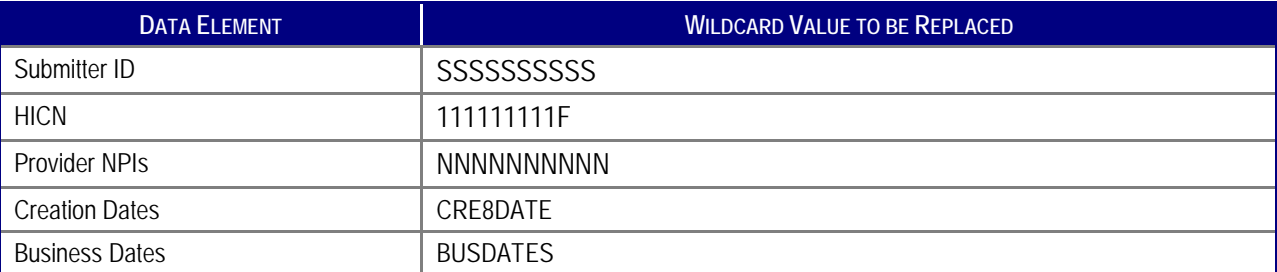

Using a text editing tool and the steps noted below, replace the "wildcard" values for PHI in test data files. **Please note: The file now contains PHI and can no longer be sent to another location via electronic mail.**

- **Step 1:** Replace "**SSSSSSSSSS**" with the Submitter ID used at the Contractor's site. This replaces Submitter ID on all other segments.
- **Step 2:** Replace "**111111111F**" with a beneficiary's Medicare number or HICN used at the Contractor's location.
- **Step 3:** Replace "**NNNNNNNNNN**" with a with a Provider NPI number used in the Contractor's location.
- **Step 4:** Replace "**CRE8DATE**" with the current transaction creation date (CCYYMMDD).
- **Step 5:** Replace "**BUSDATES**" with the date for the claim.

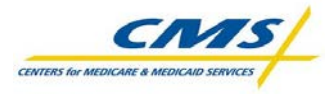

### <span id="page-22-0"></span>**5. File Translation for Re-Certification**

This section explains the tasks related to file translation for re-certification of both ASC X12 5010 and NCPDP 5.0 and batch 1.2 transactions.

# <span id="page-22-1"></span>**5.1. File Translation for Re-Certification of ASC X12 5010 Transactions**

Using the steps below, the Contractors should process input files as they normally would from any outside source for transactions. Contractors should utilize their EDI translator to process each test data file. The translator results must exactly match the test case expected results, which correspond to the Transaction Edits Spreadsheets.

- **Step 1:** Run the inbound test data file transactions through the EDI Translator.
- **Step 2:** Process inbound X12 005010 transactions from the EDI Translator through the CEM. Please note the CEM is part of the CEDI front end translator software.
- **Step 3:** Document the results of the test case including errors produced, transactions produced 999/TA1, and the transaction flat file location at the Contractor's site for future audit purposes.
- **Step 4:** If abnormal or unexpected results occur based upon the expected results for the test case complete the Re-Certification Tracking Spreadsheet and send it to the CMS **weekly** for exception categorization and resolution recommendation.

## <span id="page-22-2"></span>**5.2. File Translation for Re-Certification of NCPDP Transactions**

Using the steps below, Contractors should process input files as they normally would from any outside source for NCPDP transactions. Contractors should utilize their EDI translator to process each test data file. The translator results must exactly match the test case expected results, which correspond to the Transaction Edits Spreadsheets.

- **Step 1:** Run the test data file through the EDI Translator.
- **Step 2:** Document the results of the test case including errors produced, transactions produced, and transaction flat file location at the Contractor's site for future audit purposes.
- **Step 3:** If abnormal or unexpected results occur based upon the expected results for the test case complete the Re-Certification Tracking spreadsheet and send it to the CMS **weekly** for exception categorization and resolution recommendation.

## <span id="page-22-3"></span>**6. CEM Creation of 277CA Transactions**

Using the steps below, Contractors should process test data files as they normally would from any outside source for transactions. Contractors should utilize their EDI translator to process

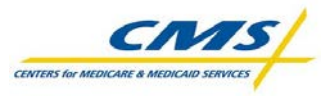

each X12 005010 data file. The translator results must exactly match the test case expected results, which correspond to the Transaction Edits Spreadsheets or be marked as an exception.

- **Step 1:** Verify that the 837 file translated properly and did not receive a 999R or a TA1.
- **Step 2:** Request that the translated 837 flat file be processed through the current version of the CEM at the Contractor's site.
- **Step 3:** Document the results of the processed 837 flat file received from the CEM.

A 277CA must be produced as an outbound transaction representing the acceptance or rejection of each claim.

- If the claim was accepted, it will be assigned an internal control number and an Enterprise Data Center (EDC) flat file should be produced.
- If the claim was rejected, the 277CA will include claim status codes identifying why the claim was rejected.
- **Step 4:** Record any other abnormal or unexpected results in the Re-Certification Tracking Spreadsheet and send it to the CMS **weekly** for resolution.

# <span id="page-23-1"></span><span id="page-23-0"></span>**7. Reporting & Communication Requirements 7.1.Re-Certification Status Meeting**

Throughout the Re-Certification process, the CMS will be facilitating weekly conference calls with all stakeholders for the purpose of discussing Contractor statuses and issues during the RTP execution. Stakeholders for the Re-Certification Program include the CMS, CEDI, and the MAC<sub>s</sub>.

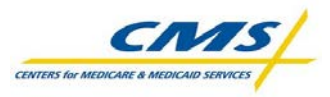

The CMS will establish the timeline for the Re-Certification Program. The timeframe for these calls will coincide with the Re-Certification Phase of the Project Schedule.

# <span id="page-24-0"></span>**7.2. Re-Certification Status Report**

The RTP will include a Re-Certification Tracking Spreadsheet that the CMS will initially populate from the Dynamic Object Oriented Requirements System (DOORS). As a result, much of the information in the Re-Certification Tracking Spreadsheet will be pre-populated for each Contractor, with each row of the spreadsheet representing a test case that must be executed as part of the Re-Certification testing process.

Use the Re-Certification Tracking Spreadsheet to report all results that occurred based upon the expected results for the test case, including any front-end matrix issues. Contractors must complete the Re-Certification Tracking Spreadsheet and send it to the CMS **weekly**. The CMS will then categorize and develop responses to the exceptions in the Re-Certification Tracking Spreadsheet and respond to the MAC with a suggested resolution for any reported exceptions on a weekly basis. These recommendations may include but are not limited to:

- Request for additional clarification for the exception;
- Corrective action to the EDI translator, CEM, or other front end software and re-running a test case after corrective action has been made to verify the expected results were received; or
- A recommendation to mark the test case complete.

The following table describes the information documented in the Re-Certification Tracking Spreadsheet.

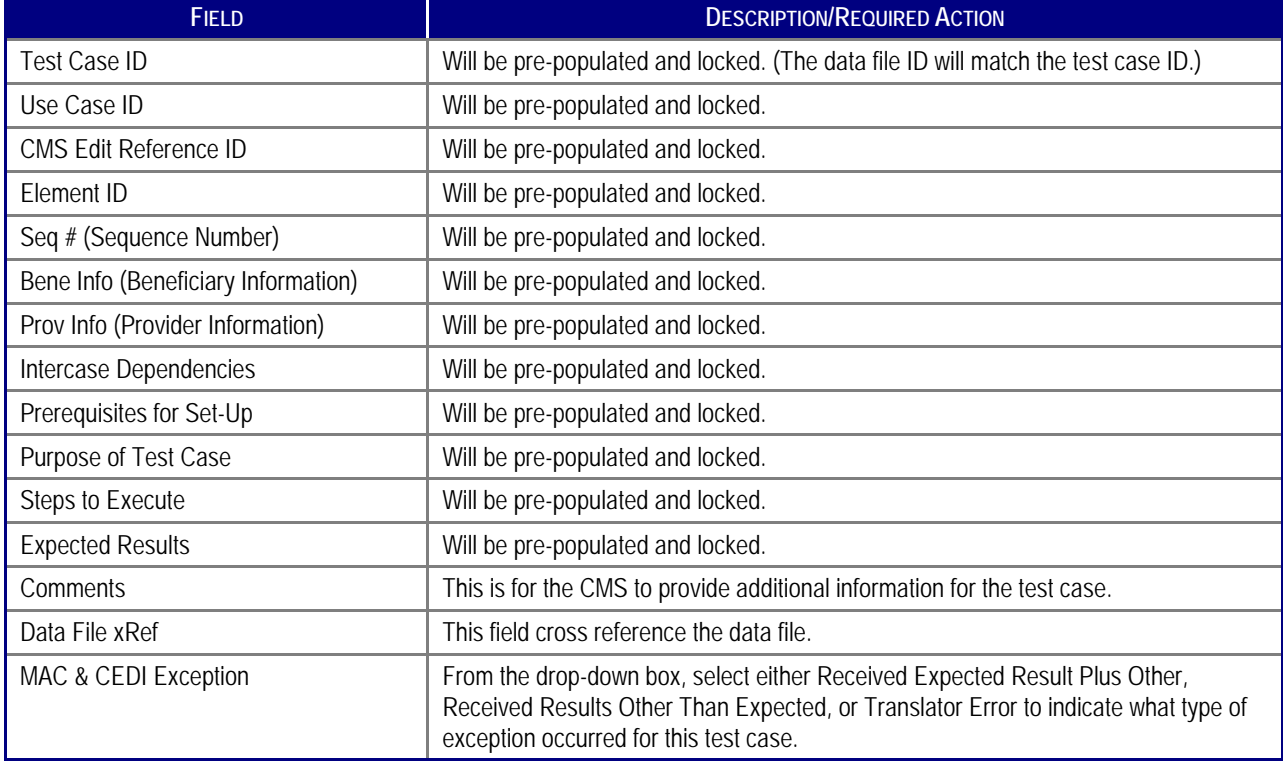

#### <span id="page-24-1"></span>**TABLE 11: RE-CERTIFICATION TRACKING SPREADSHEET FIELDS**

Use or disclosures of data contained on this sheet is subject to restriction.

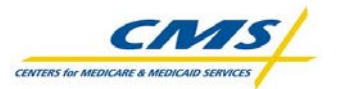

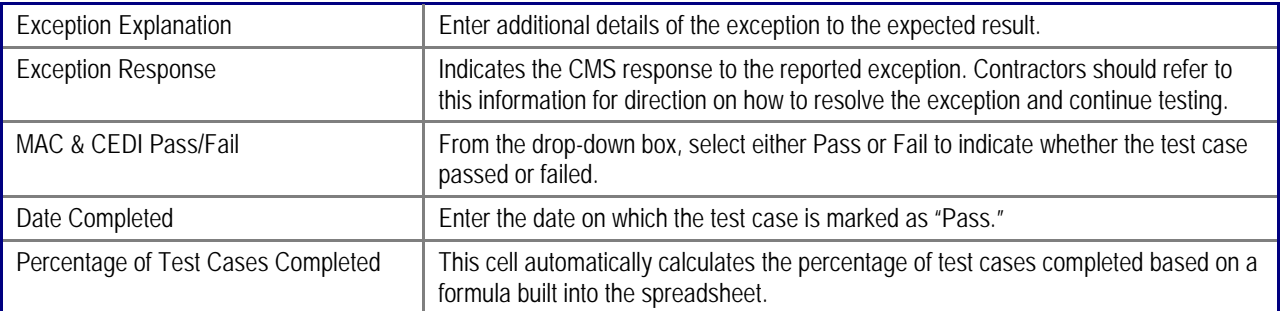

# <span id="page-25-0"></span>**7.3. Final Re-Certification Results**

The Re-Certification testing process is not complete until Contractors have completed and submitted their final copy of the Re-Certification Tracking Spreadsheet to the CMS. This final copy of the report should be filled out completely, with all test cases marked as "pass" or "fail" and the associated completion date will be auto-populated.

Please retain all files for future audits and quality checks.

<span id="page-26-0"></span>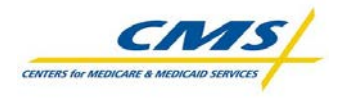

### **8. Glossary**

**Exception –** Any abnormal or unexpected result that occurs based upon the expected results for a test case, including front-end matrix issues, during Re-Certification test execution. (In the Certification test process, these test results were referred to as "deviations.")

**Re-Certification –** A successful execution of selected critical error conditions from the original Certification Program use cases/test cases using test data files which had been verified against the test cases. **Re-Certification Test Package (RTP)** – A complete set of instructions, use cases, test cases, test data files, and reports that the MACS, and CEDI are to use in executing the tests required for the annual Re-Certification Program.

**Test Case** – A description of all tasks that must be completed to insure that each of the transactions data elements, qualifiers, and data values conform to the appropriate standard (for example, TR3 or IG) and the associated Transaction Edits Spreadsheet.

**Use Case –** A grouping of test cases for a given structure within a transaction (where loop is applicable) and the minimum type of response expected by each of the test cases within the use case.

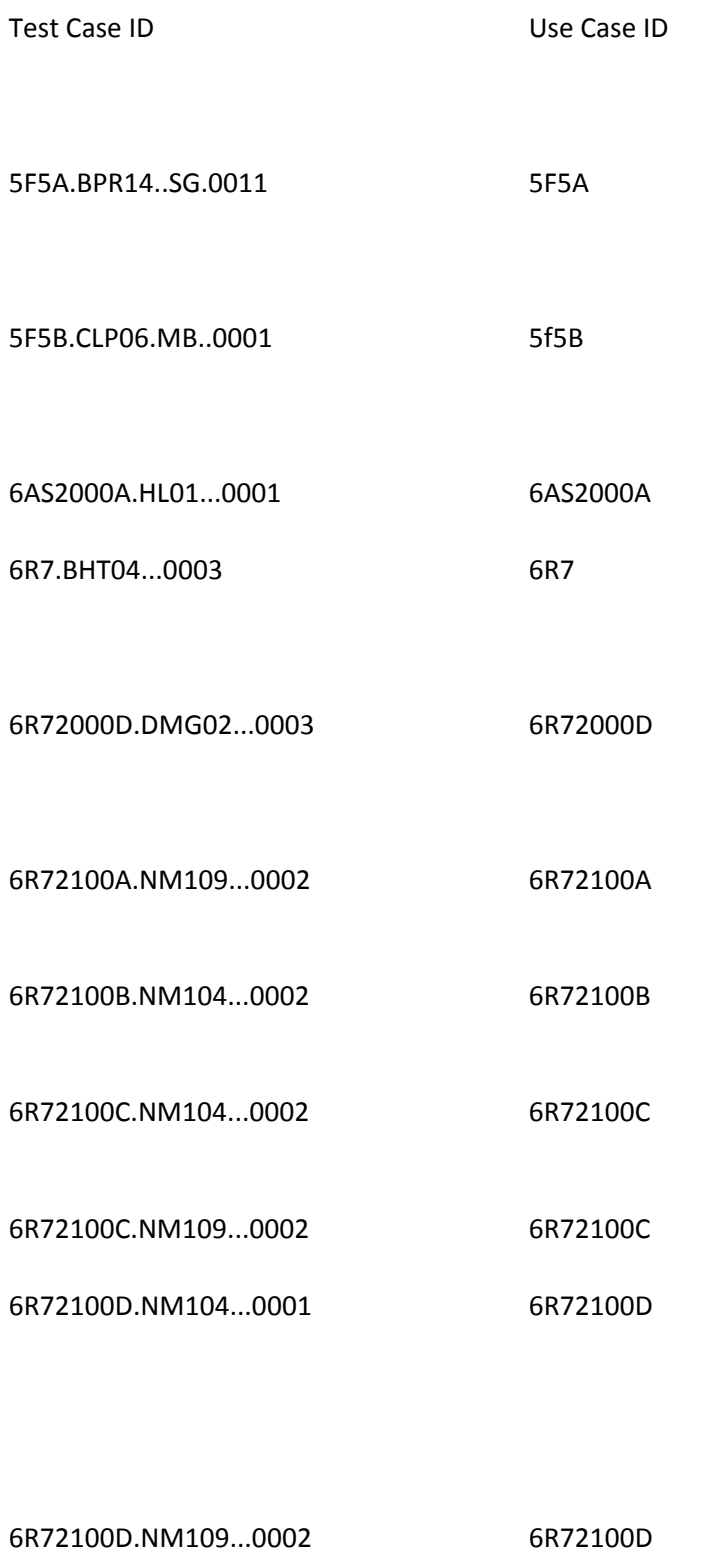

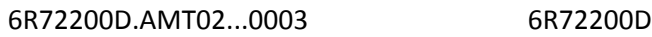

6R72200D.DTP03...0004 6R72200D

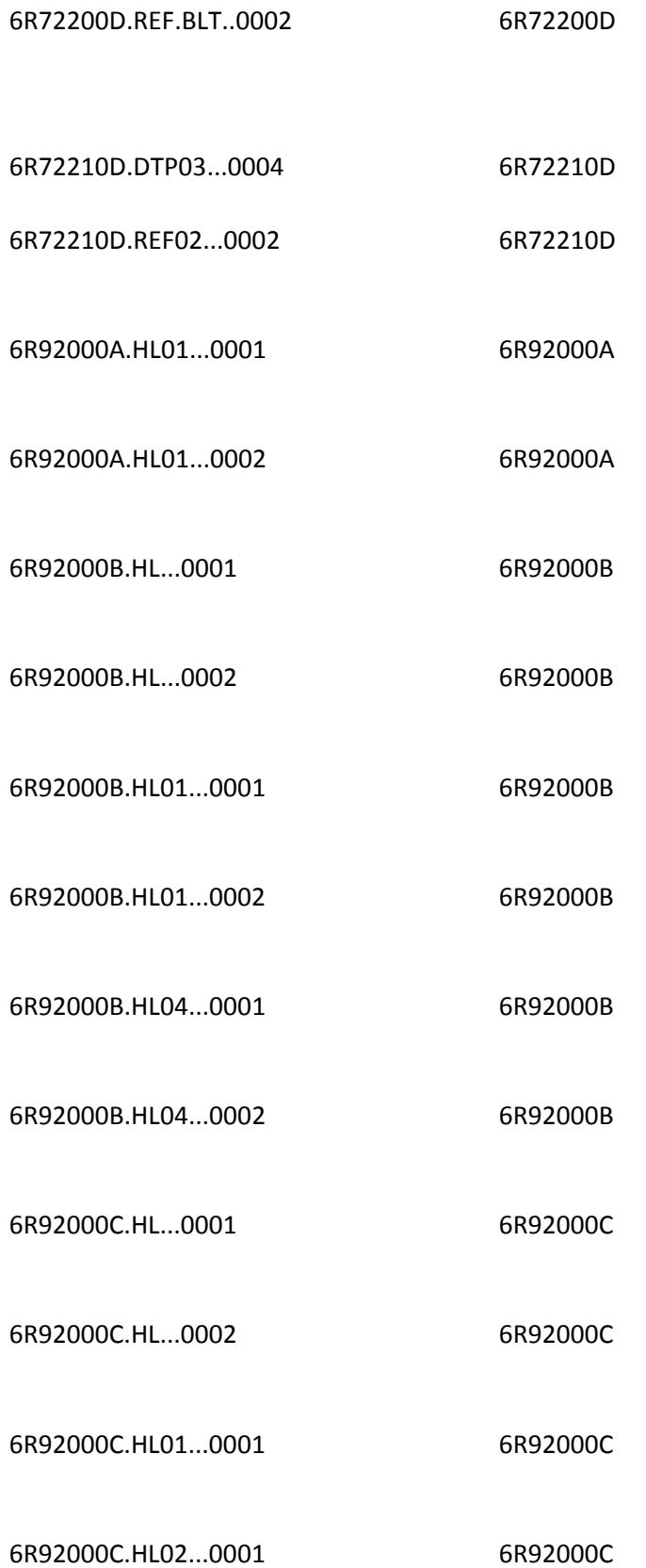

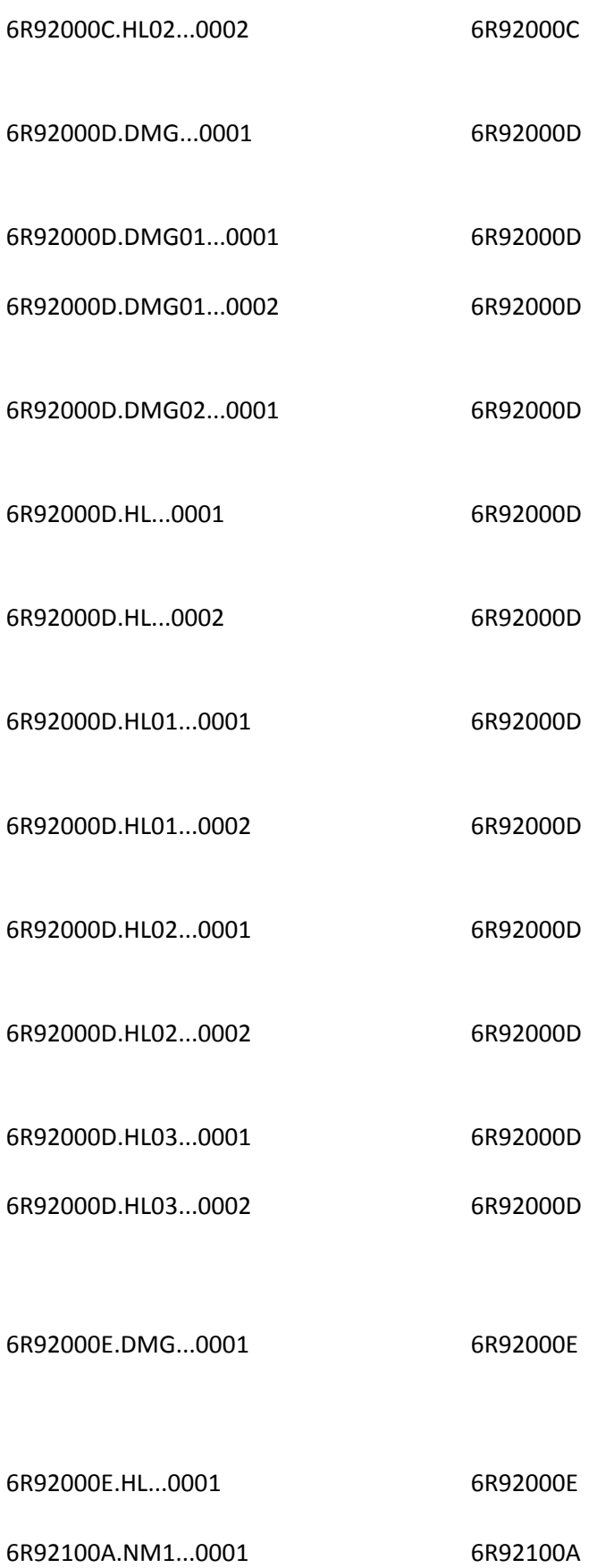

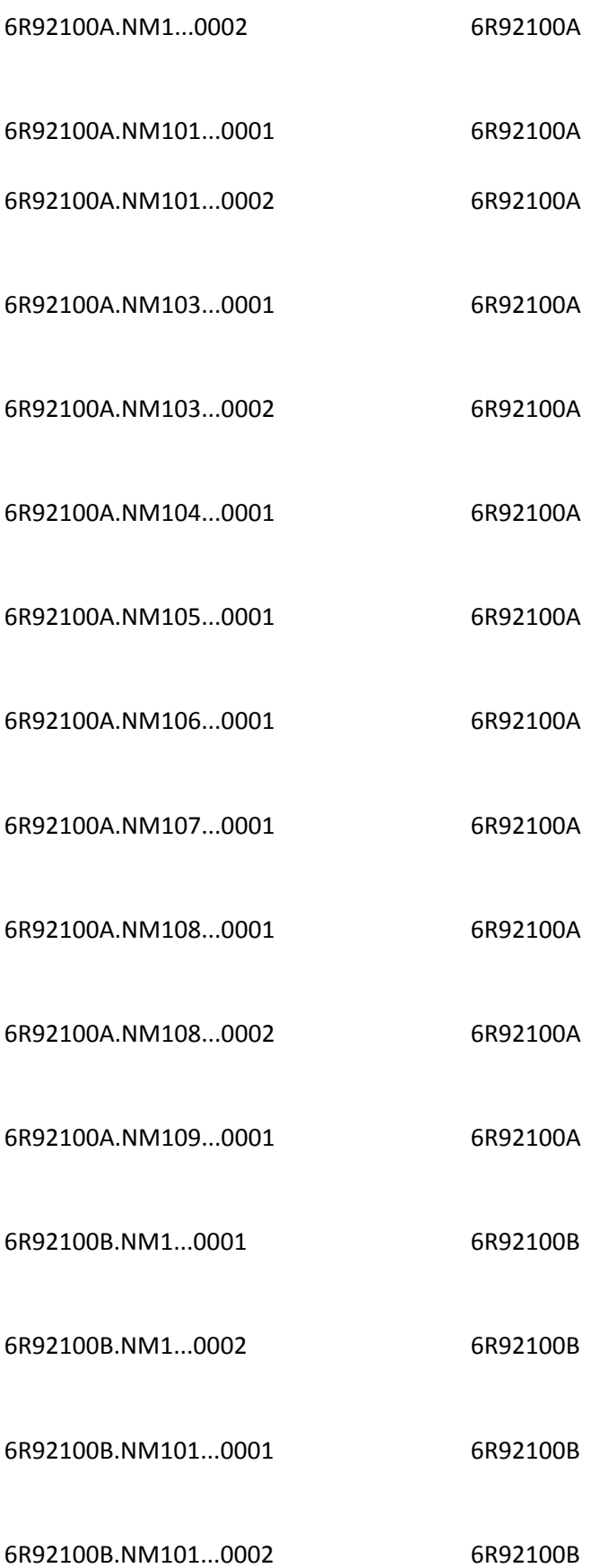

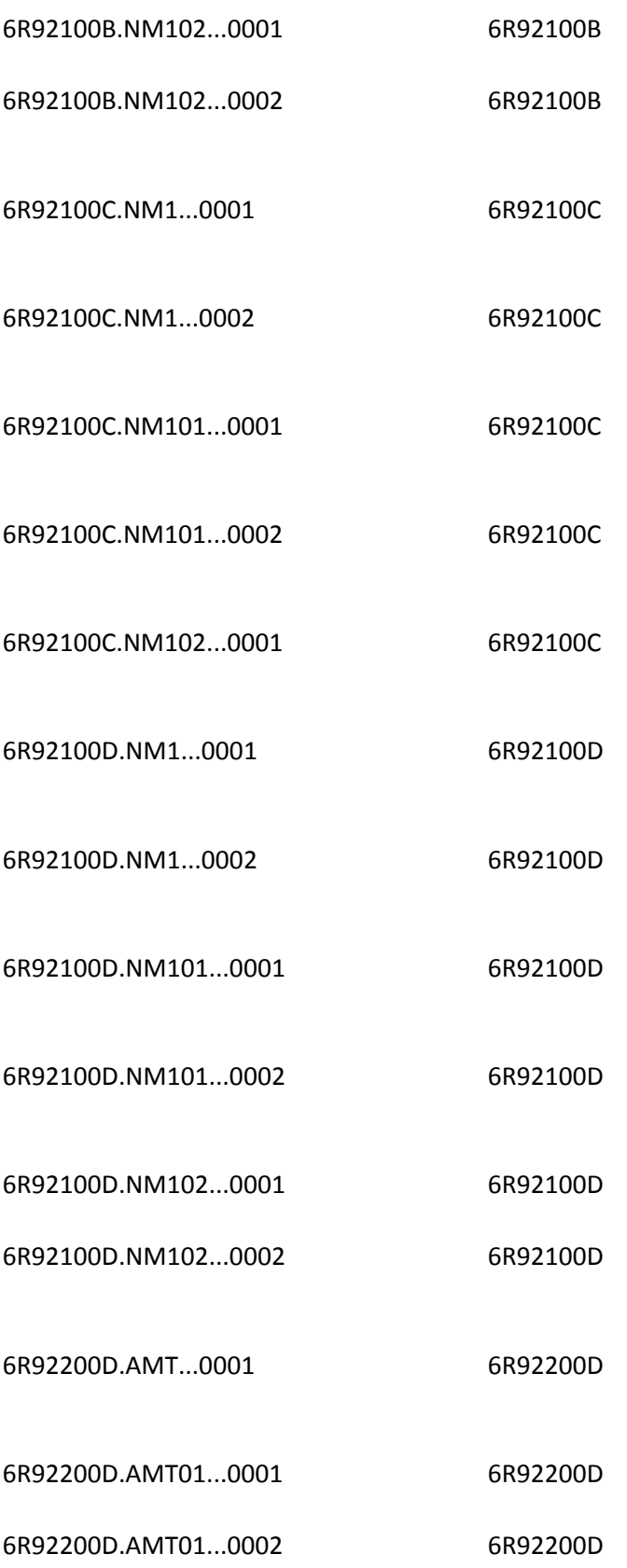

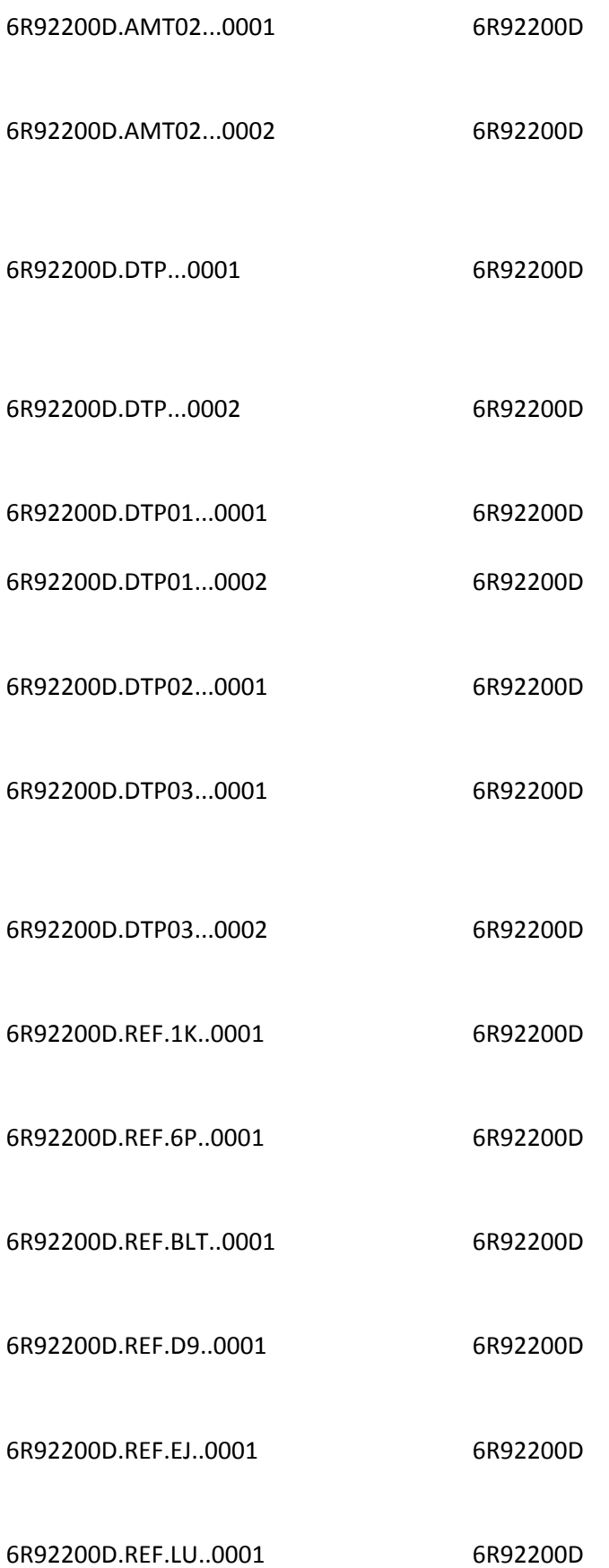

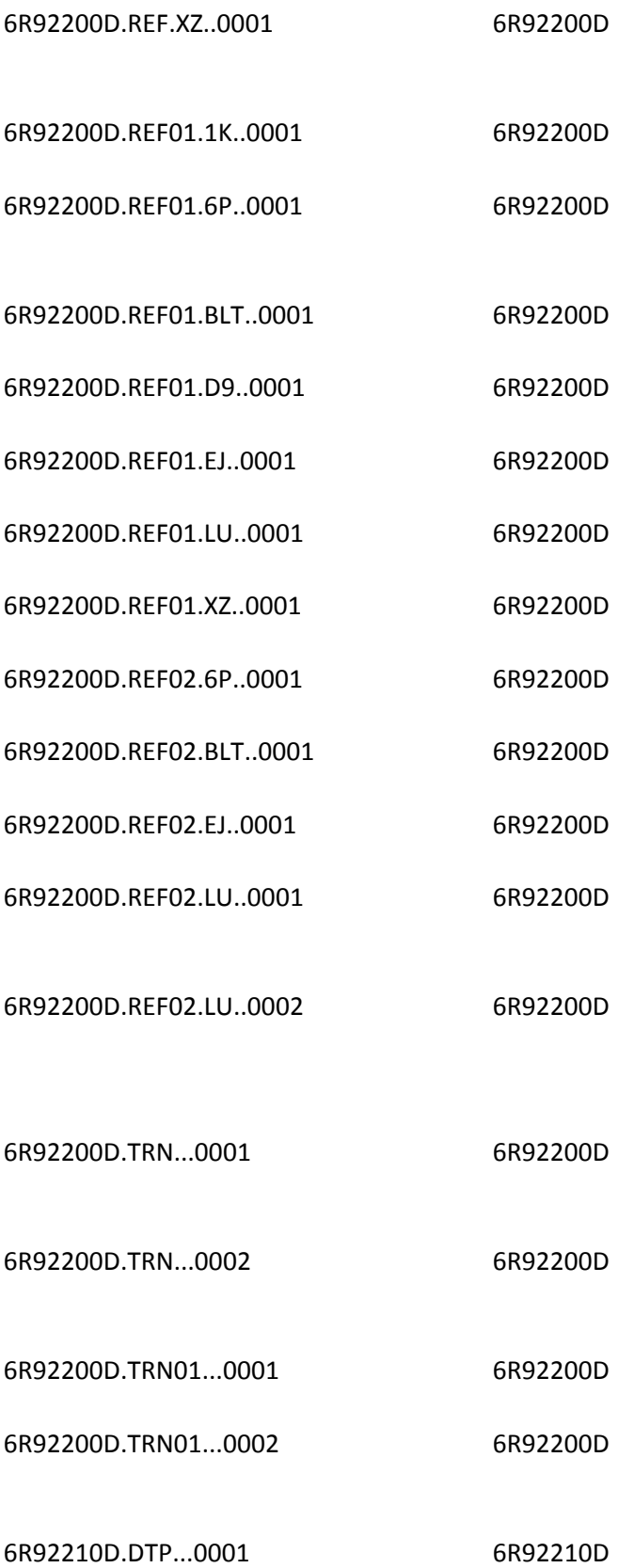

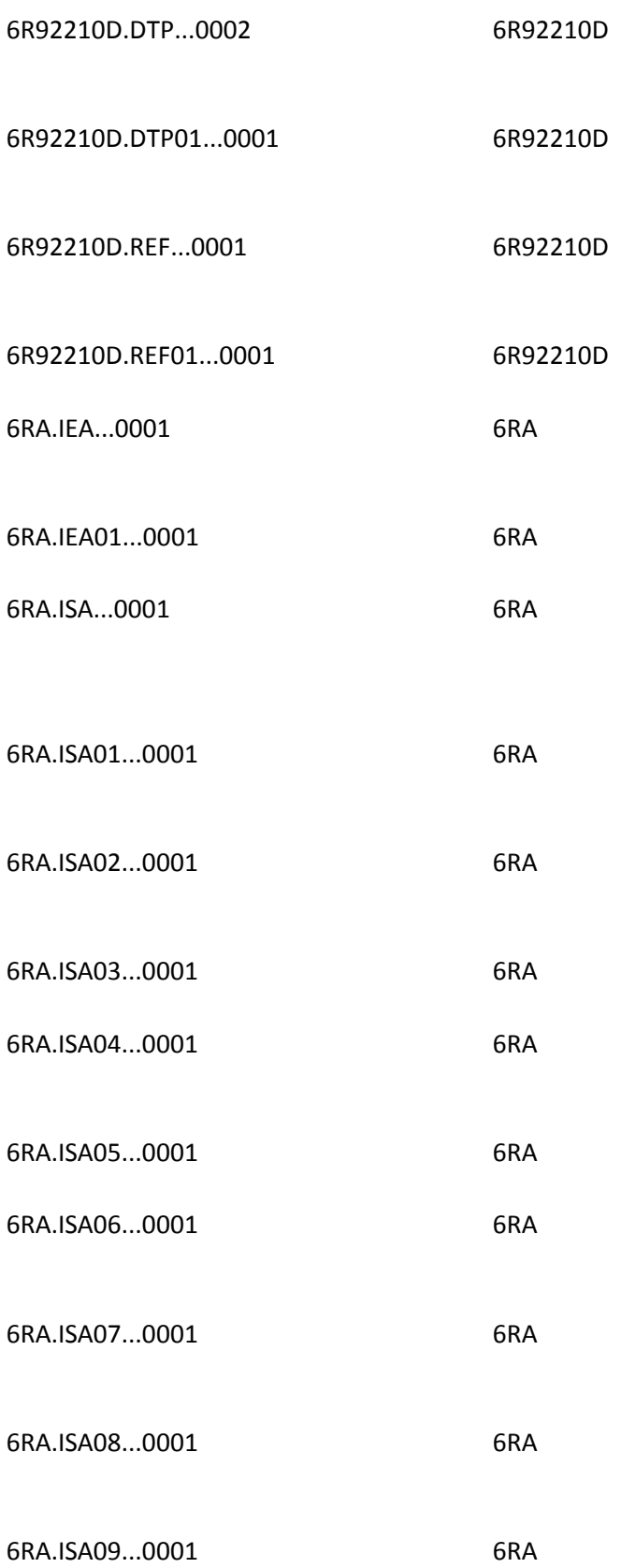

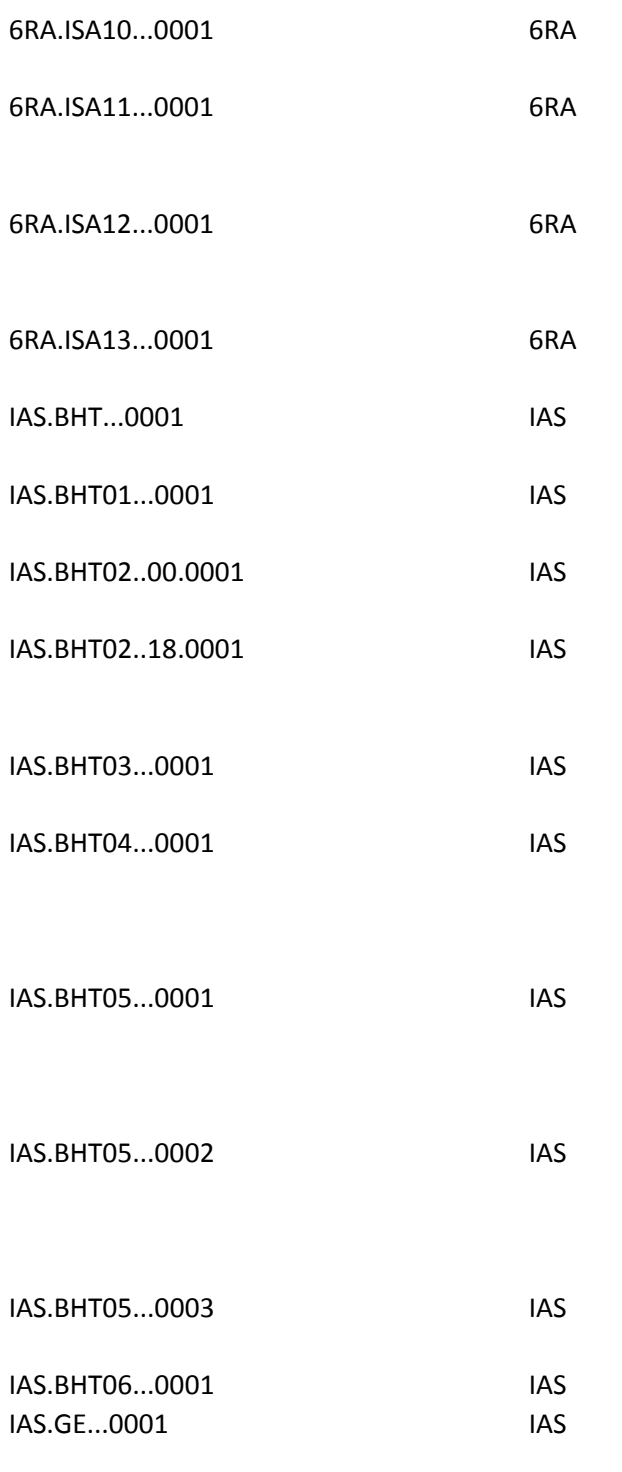

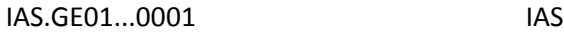

IAS.GE02...0002 IAS
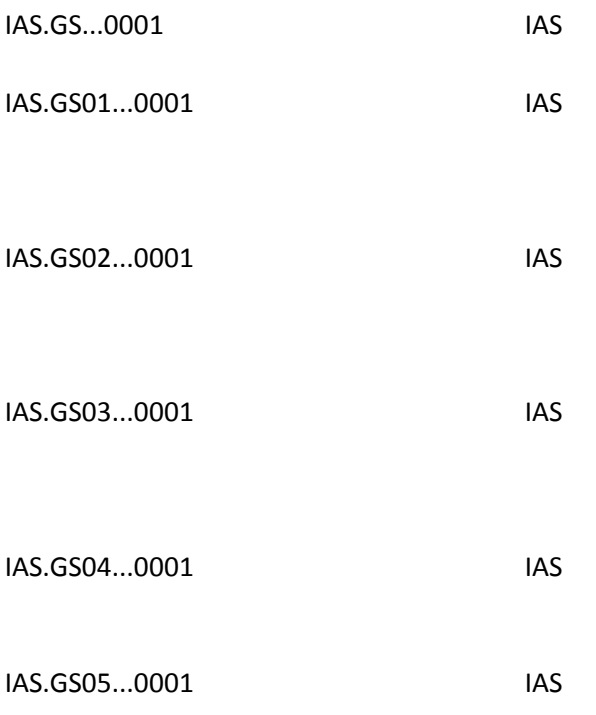

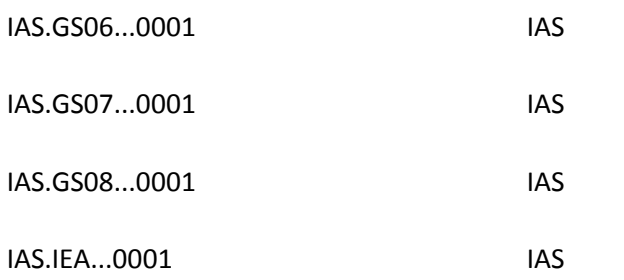

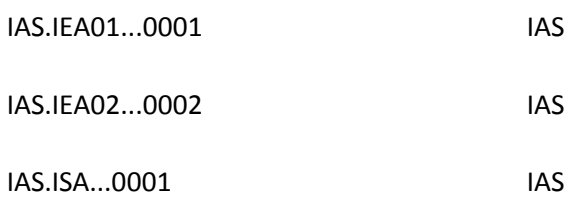

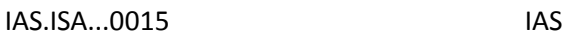

IAS.ISA01..00.0001 IAS

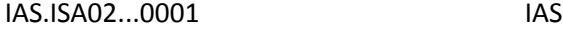

IAS.ISA03..00.0001 IAS

- IAS.ISA04...0001 IAS
- IAS.ISA05..27.0001 IAS
- IAS.ISA06...0001 IAS IAS.ISA07..28.0001 IAS
- IAS.ISA08...0001 IAS
- IAS.ISA09...0001 IAS
- IAS.ISA10...0001 IAS
- IAS.ISA11...0001 IAS
- IAS.ISA12...0001 IAS

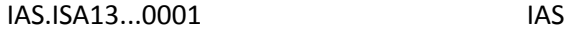

- IAS.ISA14..0.0001 IAS
- IAS.ISA14..1.0001 IAS
- IAS.ISA15..P.0001 IAS
- IAS.ISA15..T.0001 IAS

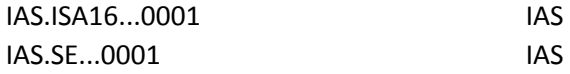

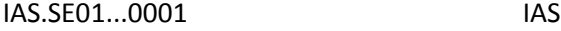

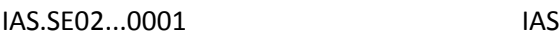

- IAS.ST...0001 IAS
- IAS.ST01...0001 IAS

## IAS.ST02...0001 IAS

- IAS.ST03...0001 IAS
- IAS1000A....0001 IAS1000A
- IAS1000A.NM1...0001 IAS1000A
- IAS1000A.NM101...0001 IAS1000A
- IAS1000A.NM102..1.0001 IAS1000A
- IAS1000A.NM102..2.0001 IAS1000A
- IAS1000A.NM103...0001 IAS1000A

IAS1000A.NM104...0001 IAS1000A

IAS1000A.NM104...0002 IAS1000A

IAS1000A.NM105...0001 IAS1000A

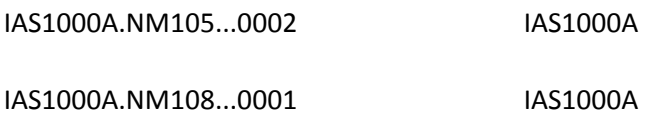

- IAS1000A.NM109...0001 IAS1000A
- IAS1000A.PER...0001 IAS1000A
- IAS1000A.PER01...0001 IAS1000A
- IAS1000A.PER02...0001 IAS1000A
- IAS1000A.PER02...0002 IAS1000A
- IAS1000A.PER03..EM.0001 IAS1000A
- IAS1000A.PER03..FX.0001 IAS1000A
- IAS1000A.PER03..TE.0001 IAS1000A

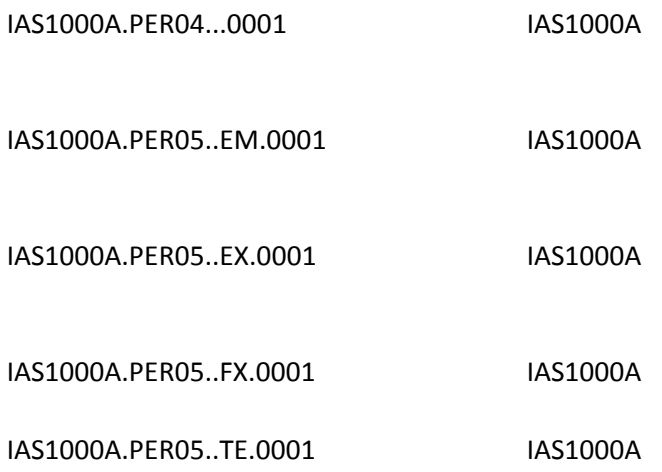

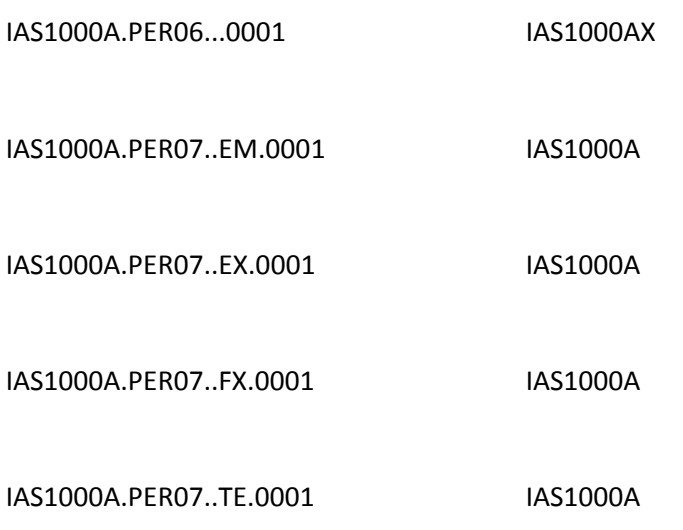

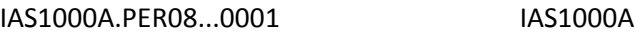

IAS2000A.HL...0001 IAS2000A

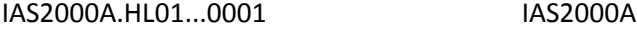

IAS2000A.HL03...0001 IAS2000A

IAS2000A.HL04...0001 IAS2000A

IAS2000A.PRV...0001 IAS2000A

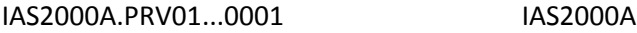

IAS2000A.PRV02...0001 IAS2000A

- IAS2000A.PRV03...0001 IAS2000A
- IAS2000B.HL...0001 IAS2000B
- IAS2000B.HL01...0001 IAS2000B
- IAS2000B.HL02...0001 IAS2000B
- IAS2000B.HL04...0001 IAS2000B
- IAS2000B.SBR...0001 IAS2000B
- IAS2000B.SBR01..P.0001 IAS2000B
- IAS2000B.SBR01..S.0001 IAS2000B IAS2000B.SBR02...0001 IAS2000B
- IAS2000B.SBR09...0001 IAS2000B
- IAS2010AA...0001 IAS2020AA
- IAS2010AA.N3...0001 IAS2010AA

IAS2010AA.N301...0001 IAS2010AA

IAS2010AA.N302...0001 IAS2010AA

IAS2010AA.N4...0001 IAS2010AA

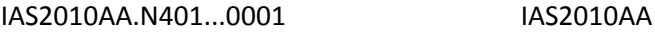

- IAS2010AA.N402...0001 IAS2010AA
- IAS2010AA.N403...0001 IAS2010AA
- IAS2010AA.NM1...0001 IAS2010AA
- IAS2010AA.NM101...0001 IAS2010AA
- IAS2010AA.NM102...0001 IAS2010AA

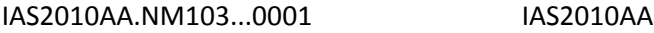

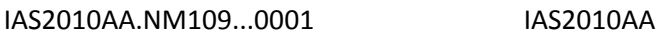

- IAS2010AA.NM109...0005 IAS2010AA
- IAS2010AA.PER...0001 IAS2010AA
- IAS2010AA.PER01...0001 IAS2010AA
- IAS2010AA.PER02...0001 IAS2010AA

IAS2010AA.PER02...0002 IAS2010AA

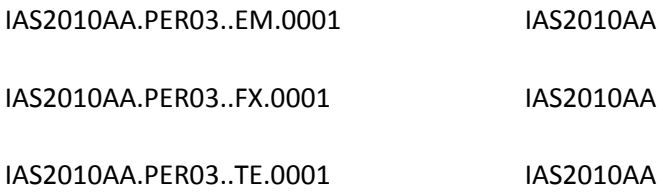

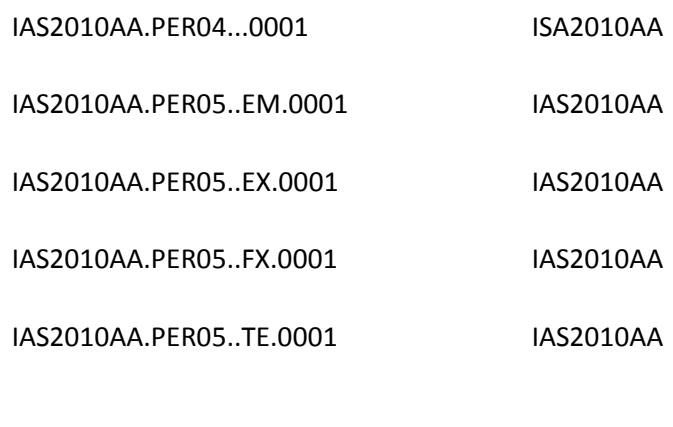

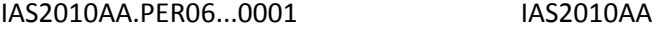

- IAS2010AA.PER06.0002 IAS2010AA
- IAS2010AA.PER07..EM.0001 IAS2010AA
- IAS2010AA.PER07..EX.0001 IAS2010AA
- IAS2010AA.PER07..FX.0001 IAS2010AA
- IAS2010AA.PER07..TE.0001 IAS2010AA

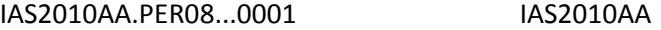

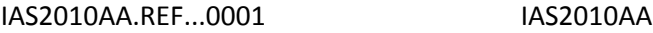

IAS2010AA.REF01...0001 IAS2010AA

IAS2010AA.REF02...0001 IAS2010AA

- IAS2010AA.REF02...0004 IAS2010AA
- IAS2010AA.REF02...0005 IAS2010AA
- IAS2010BA.NM105…0001 IAS2010BA

IAS2300.CL103..40.0011 IAS2300

IAS2300.CL103.20..0010 IAS2300

## IAS2300.CL103.41..0012 IAS2300

## IAS2300.CL103.42..0013 IAS2300

IAS2300.CLM...0001 IAS2300

IAS2300.CLM...0002 IAS2300

IAS2300.CLM01...0001 IAS2300

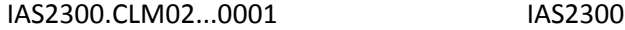

IAS2300.CLM05-01...0001 IAS2300

IAS2300.CLM05-02...0001 IAS2300

IAS2300.CLM05-03...0001 IAS2300

IAS2300.CLM07...0001 IAS2300

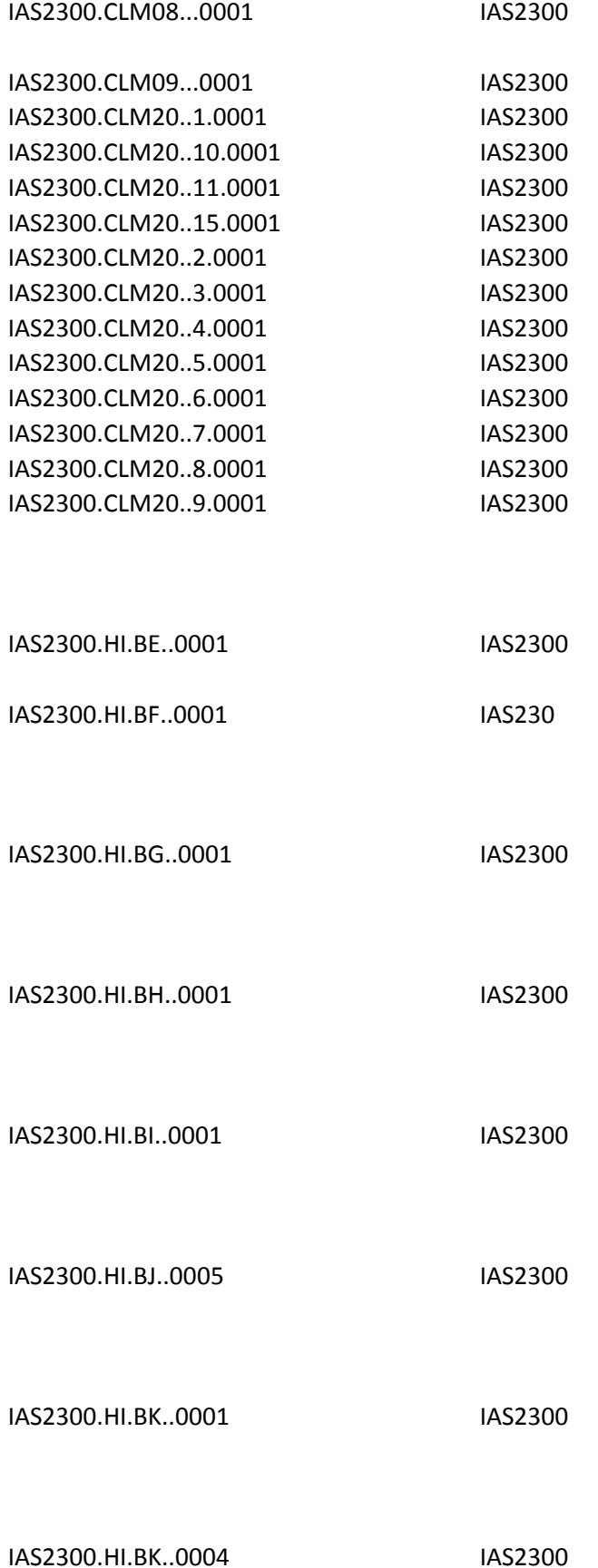

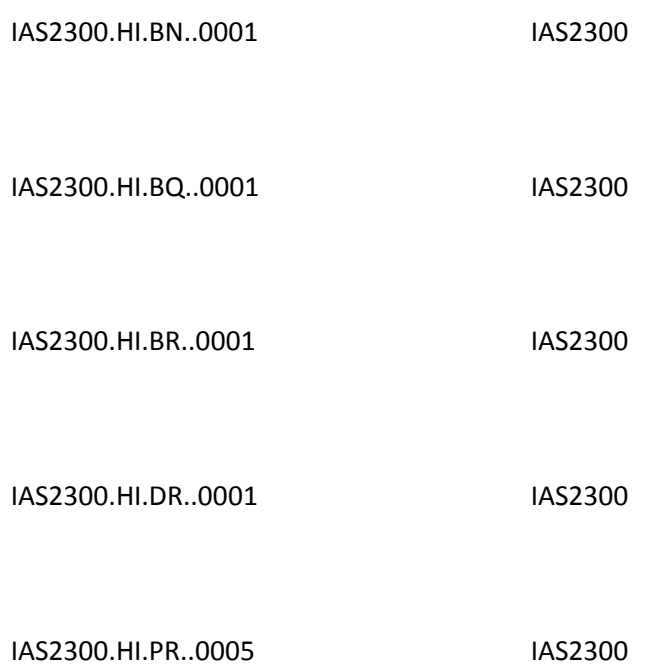

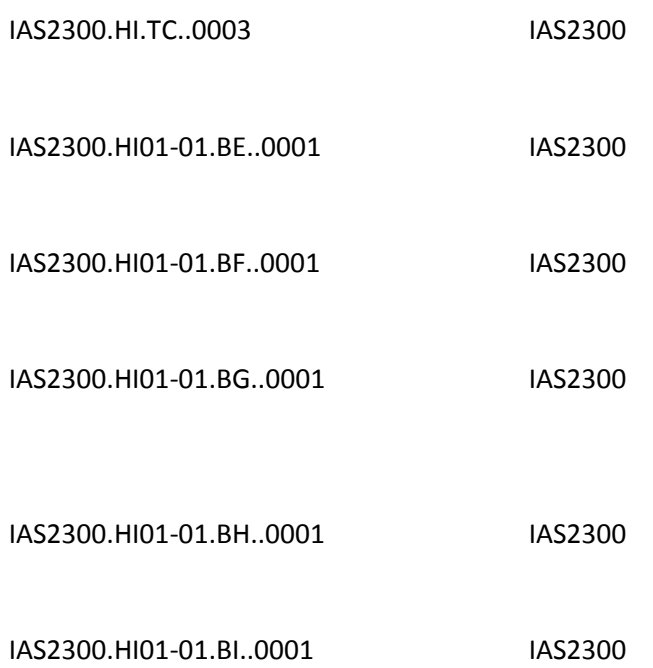

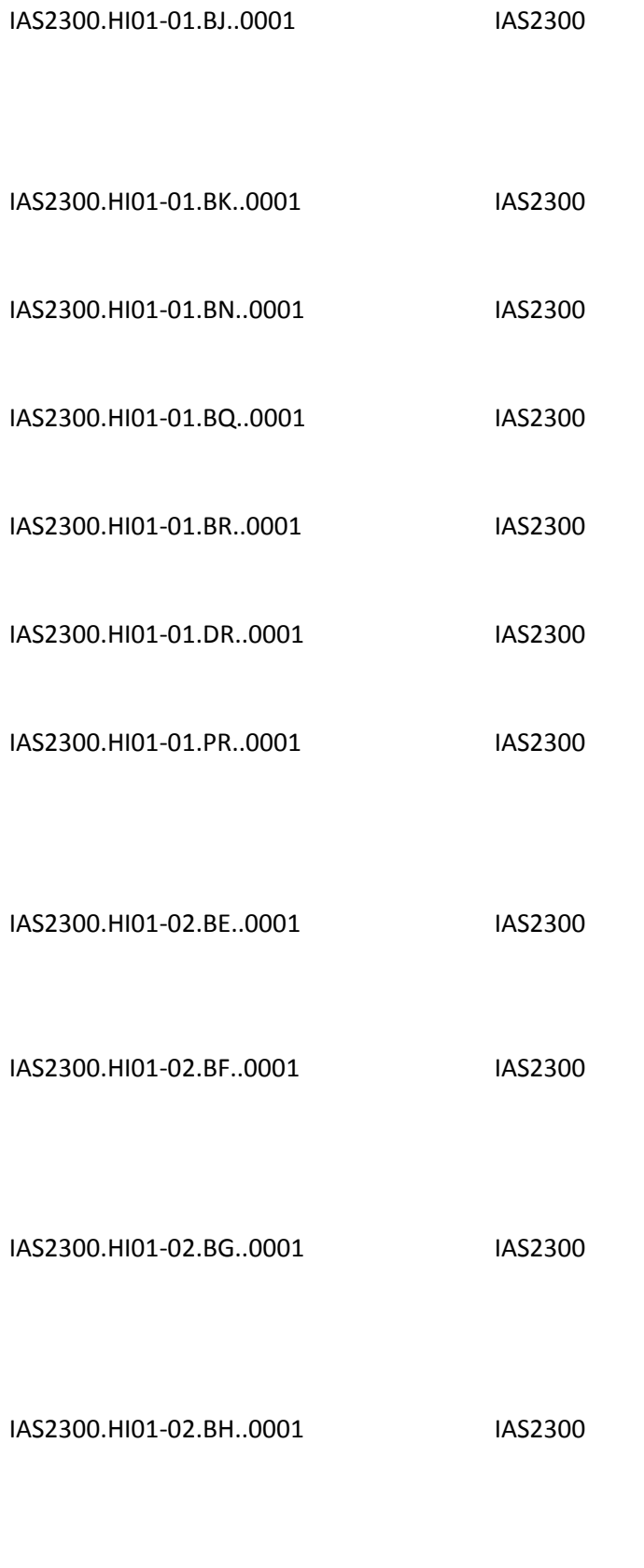

IAS2300.HI01-02.BI..0001 IAS2300

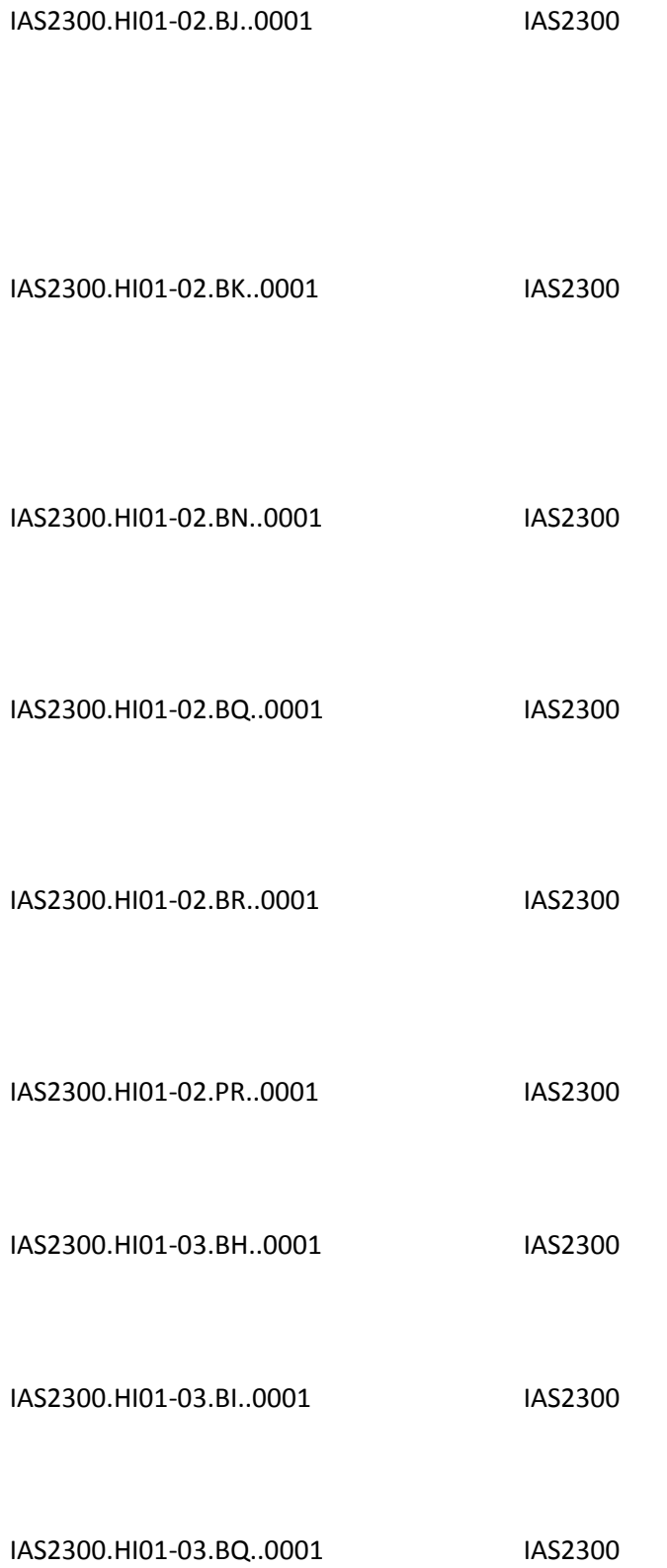

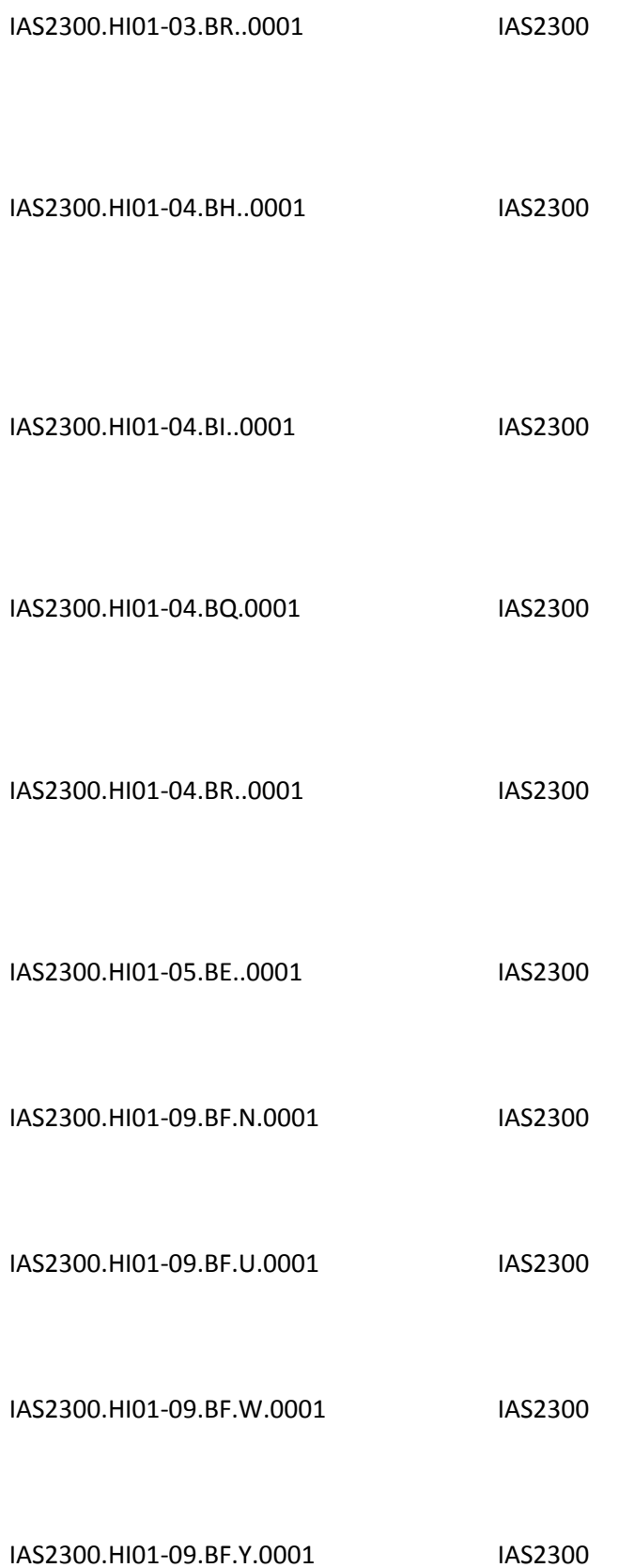

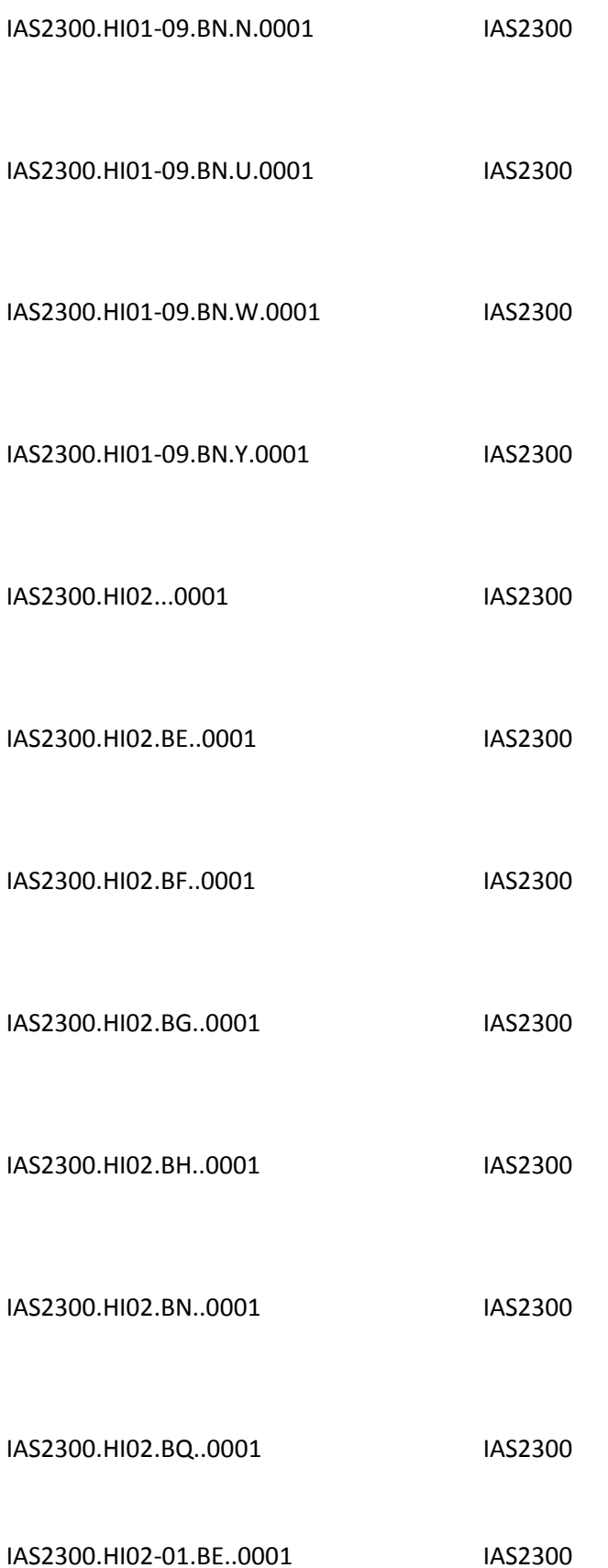

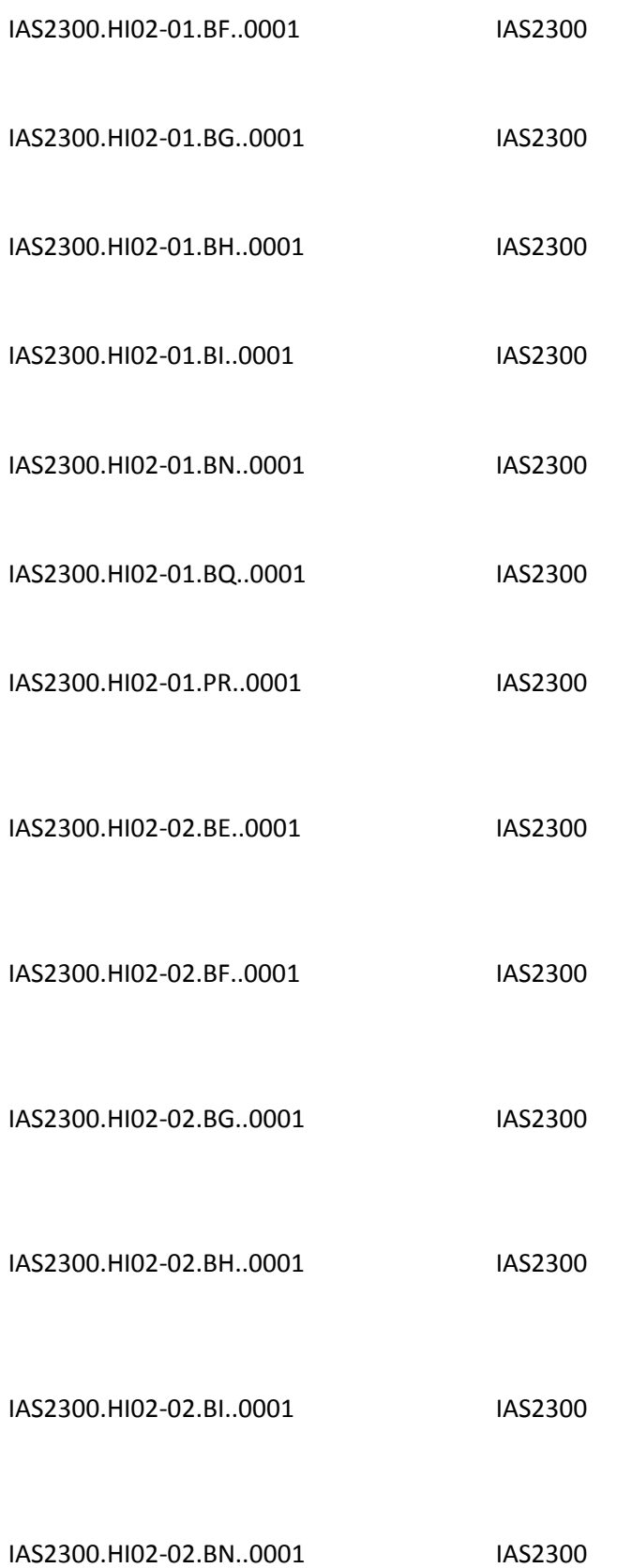

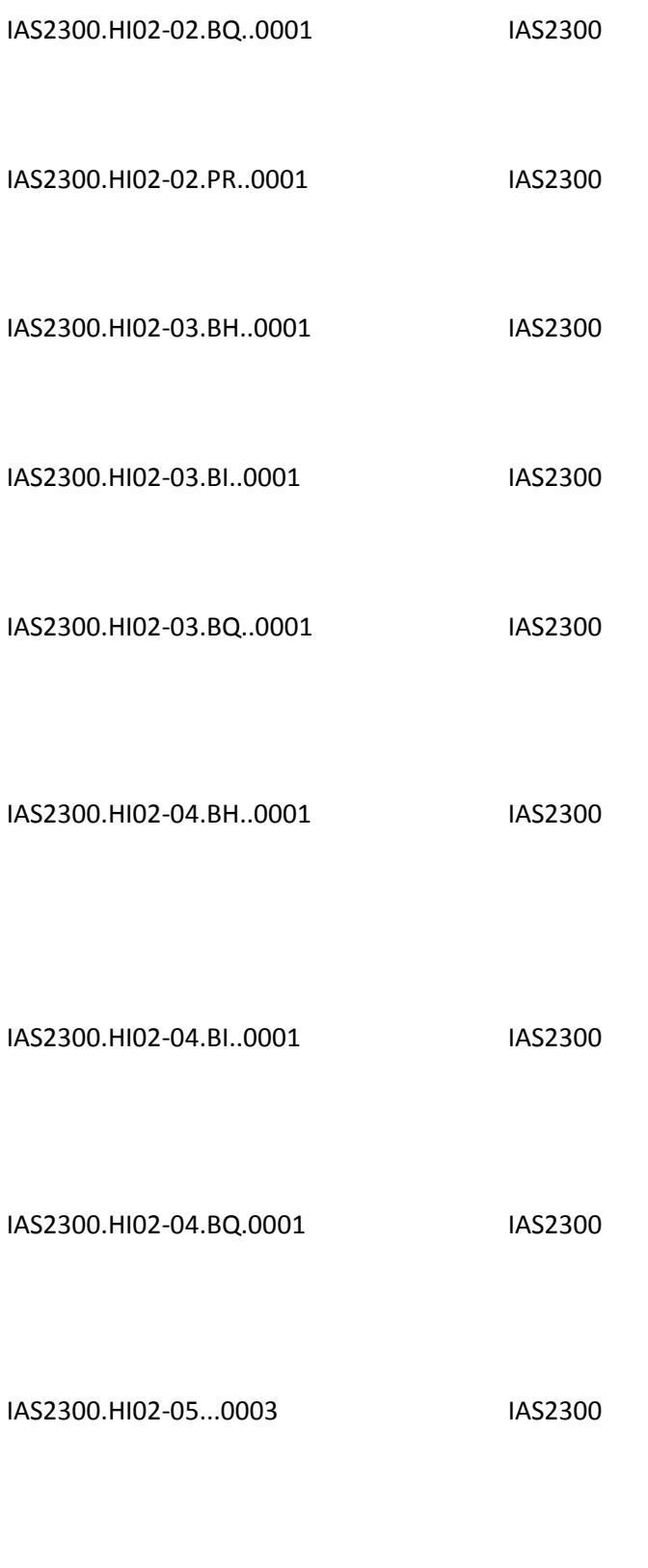

IAS2300.HI02-05.0003 IAS2300

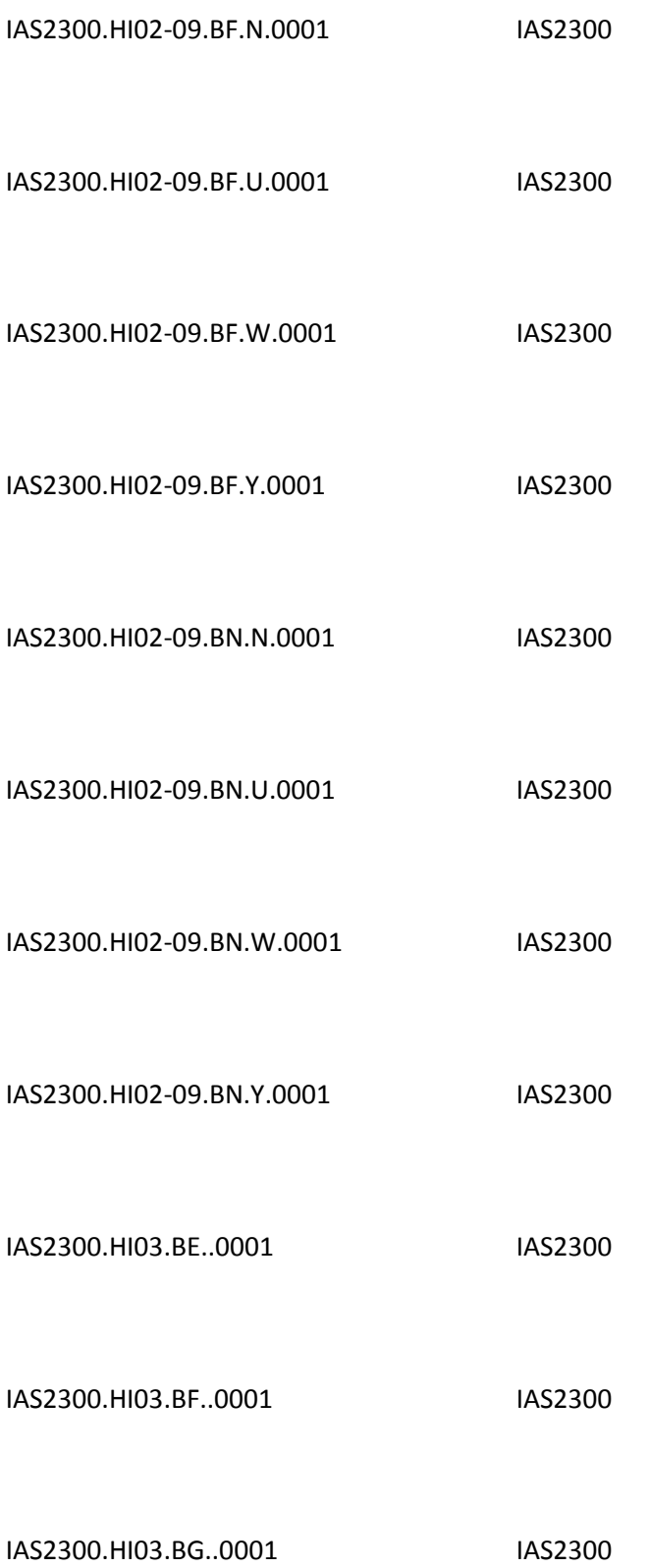

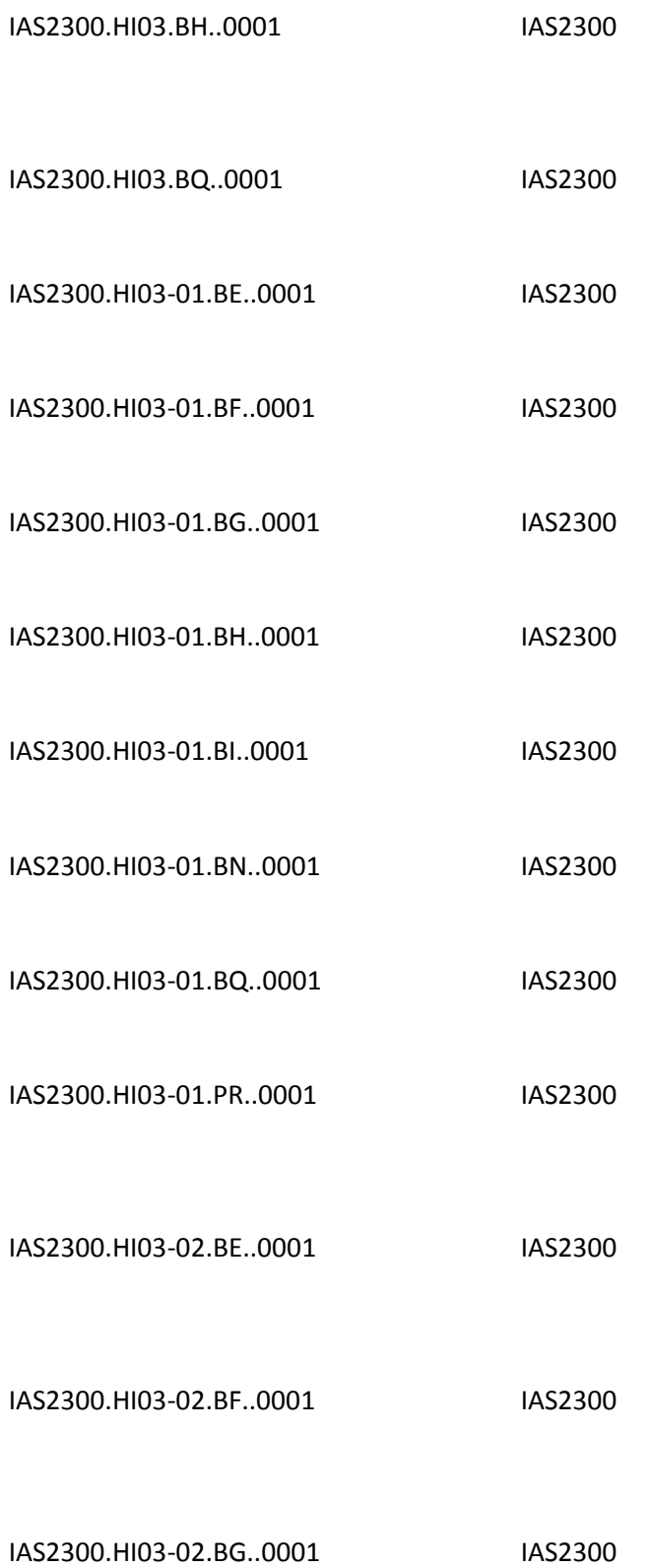

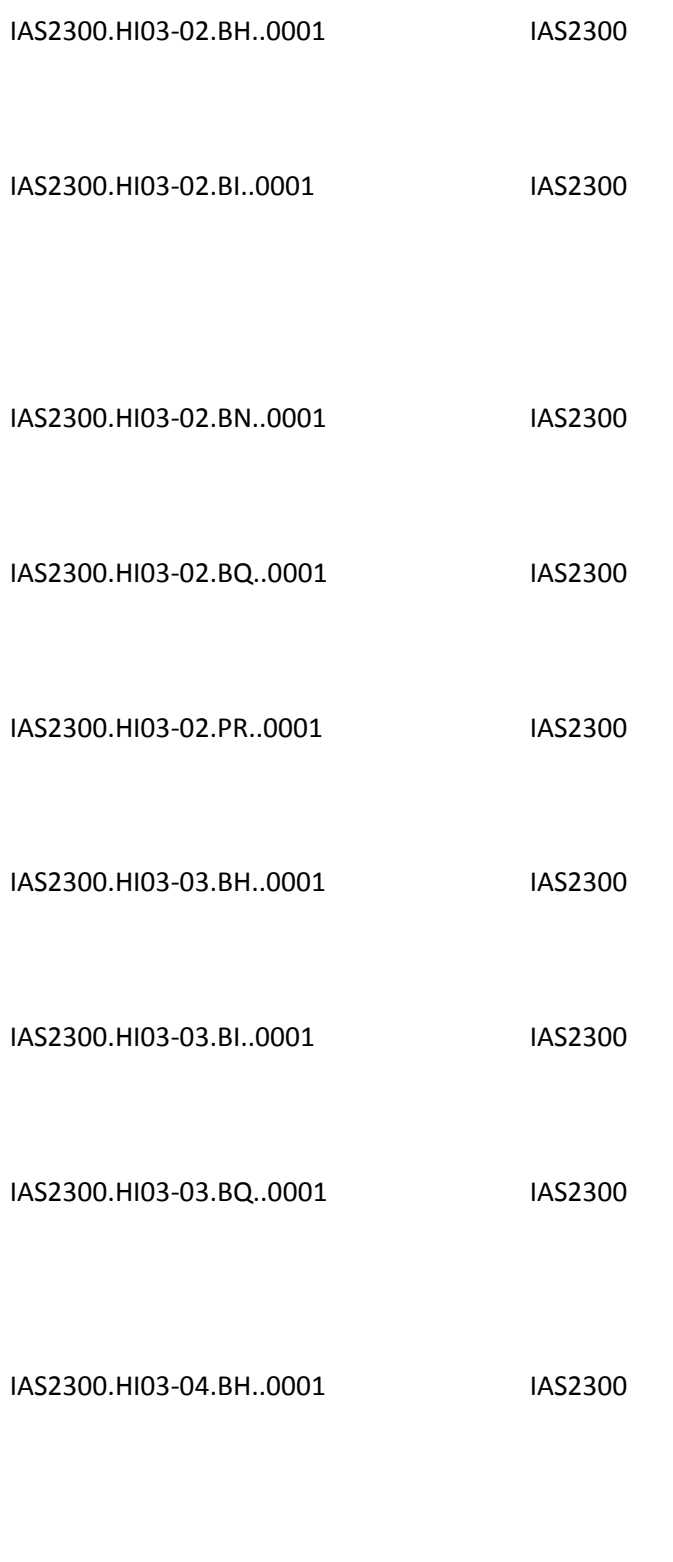

IAS2300.HI03-04.BI..0001 IAS2300

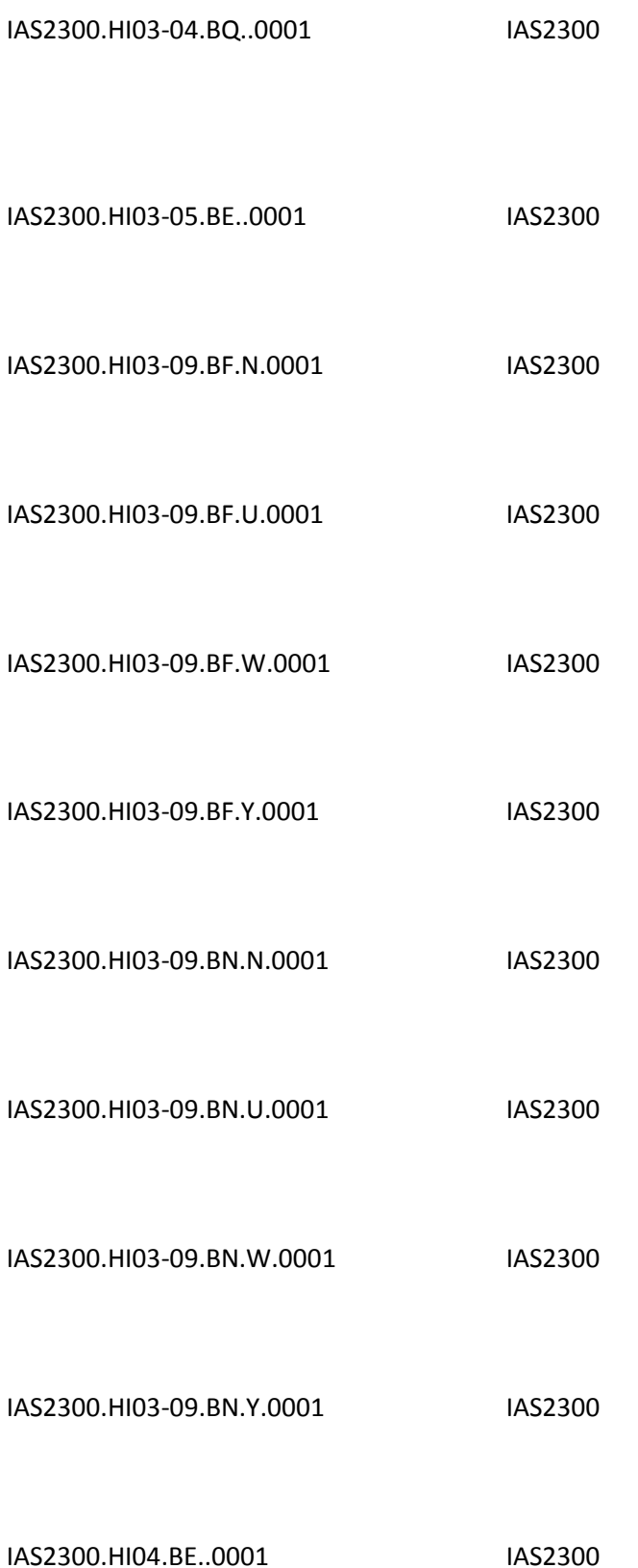

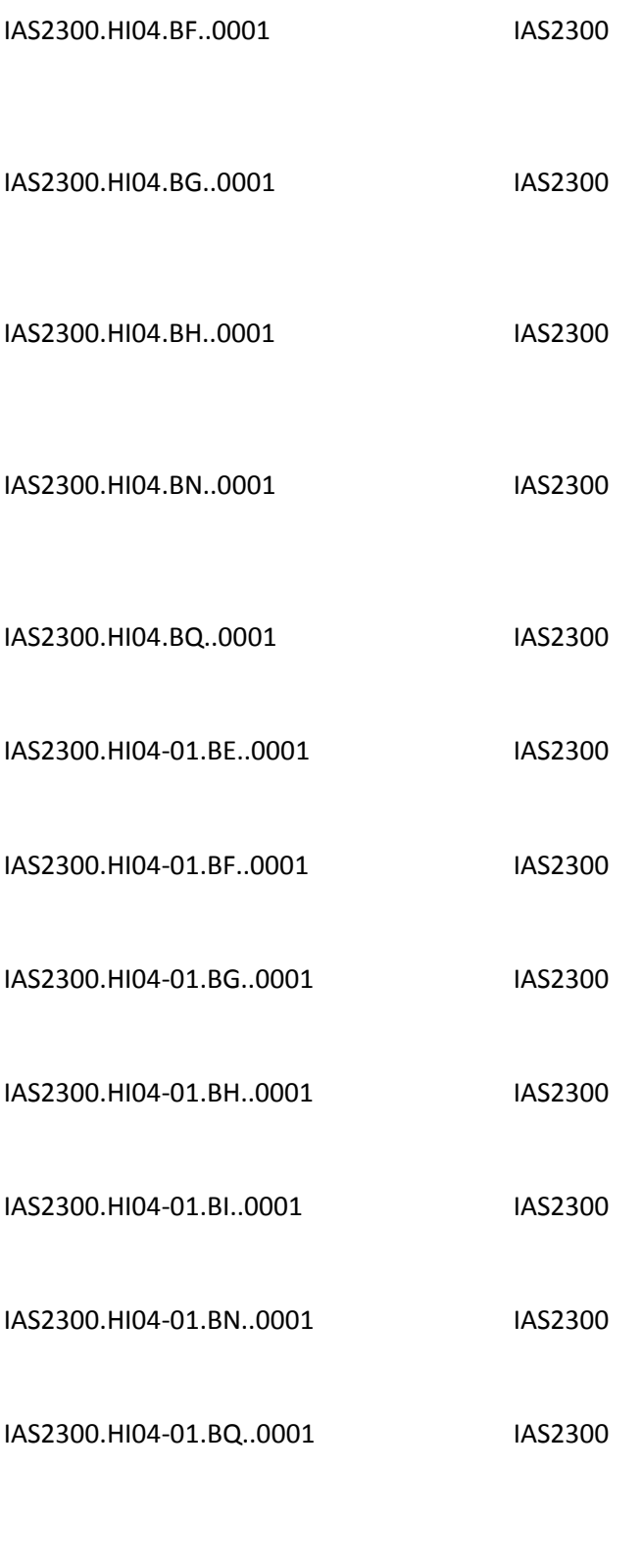

IAS2300.HI04-02.BE..0001 IAS2300

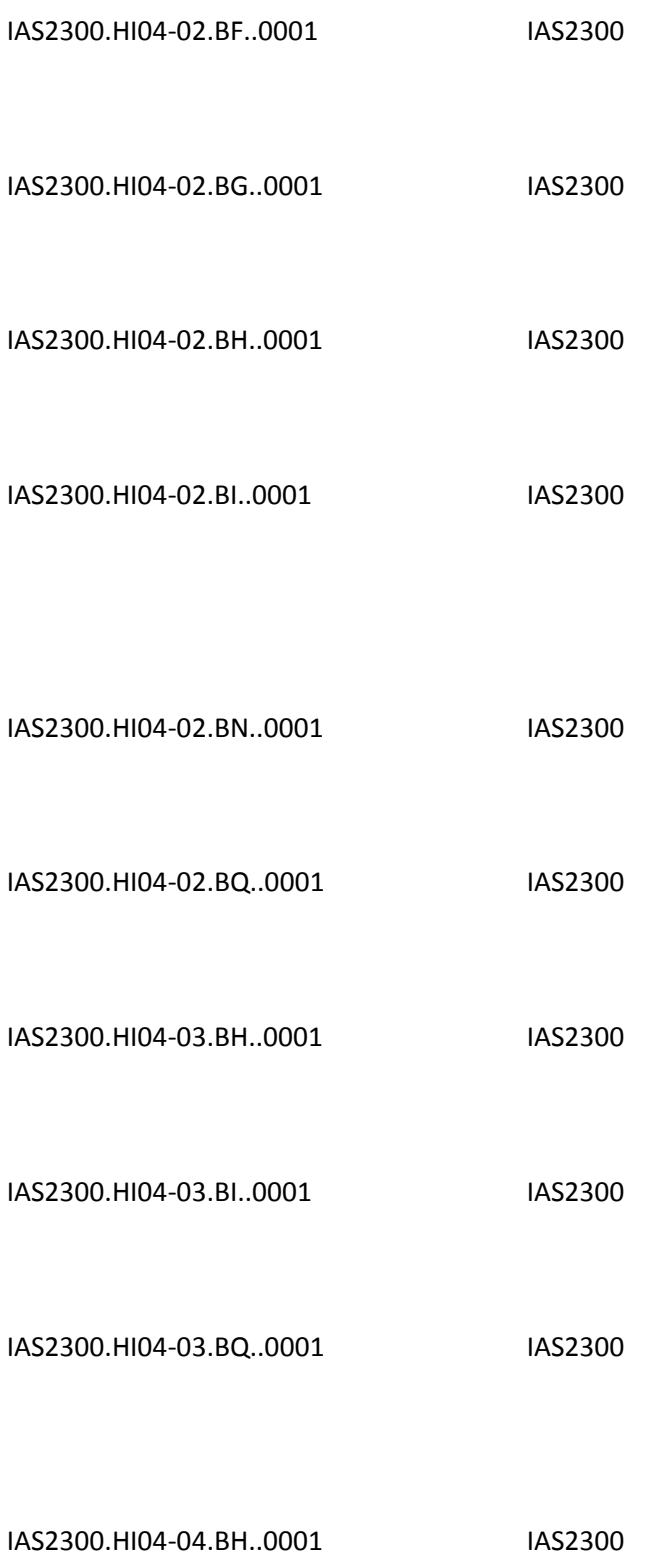

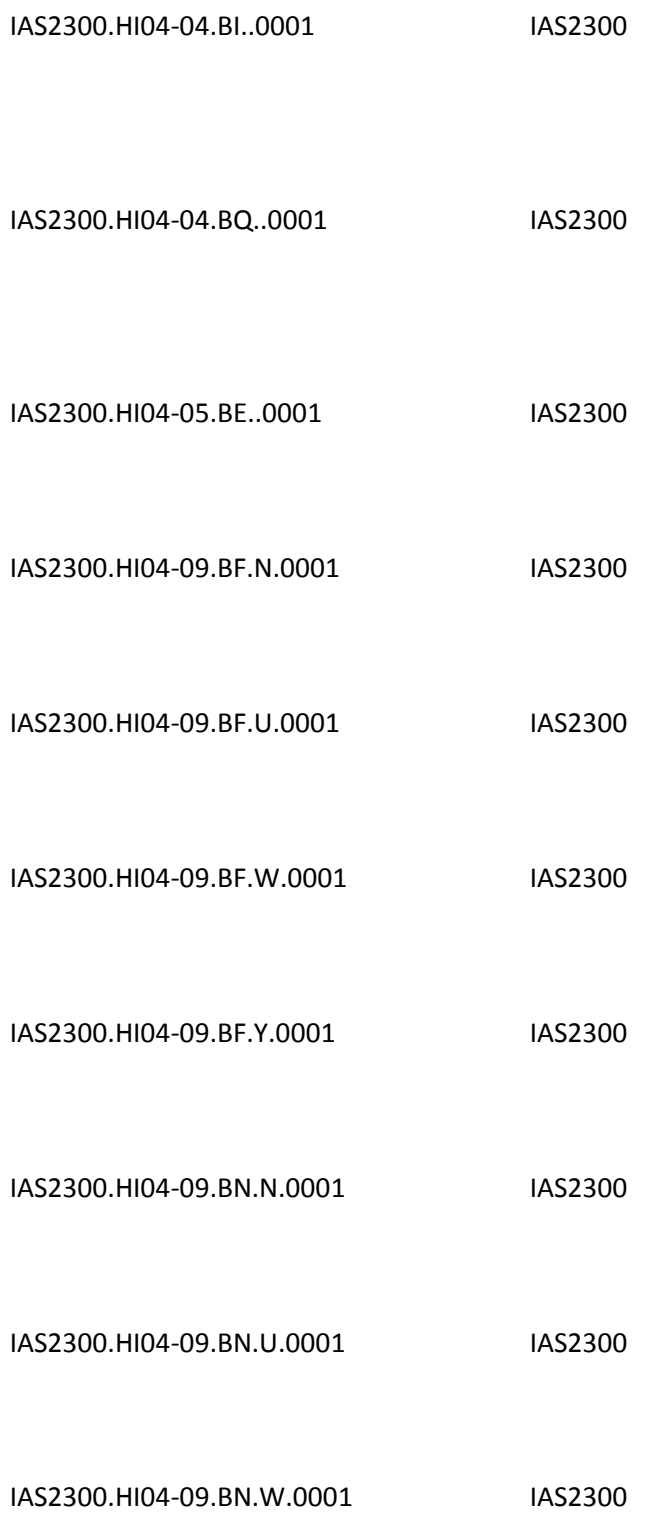

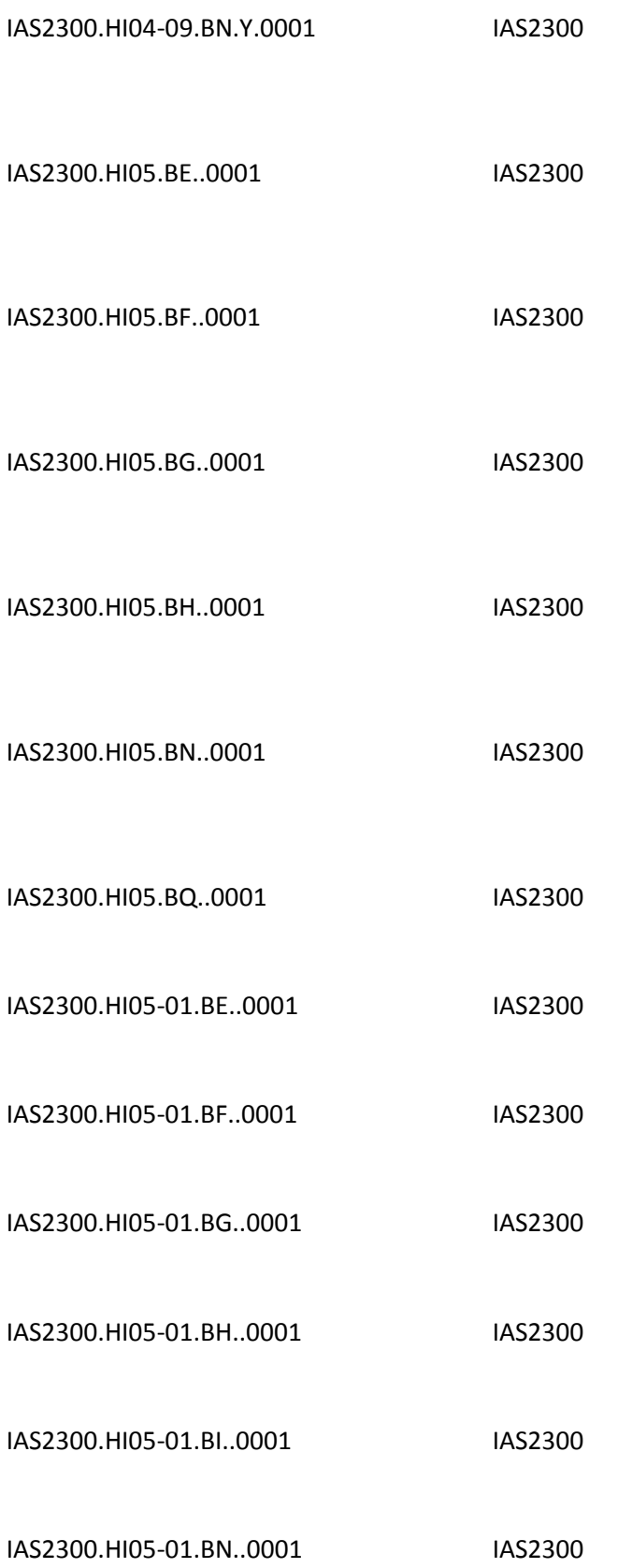

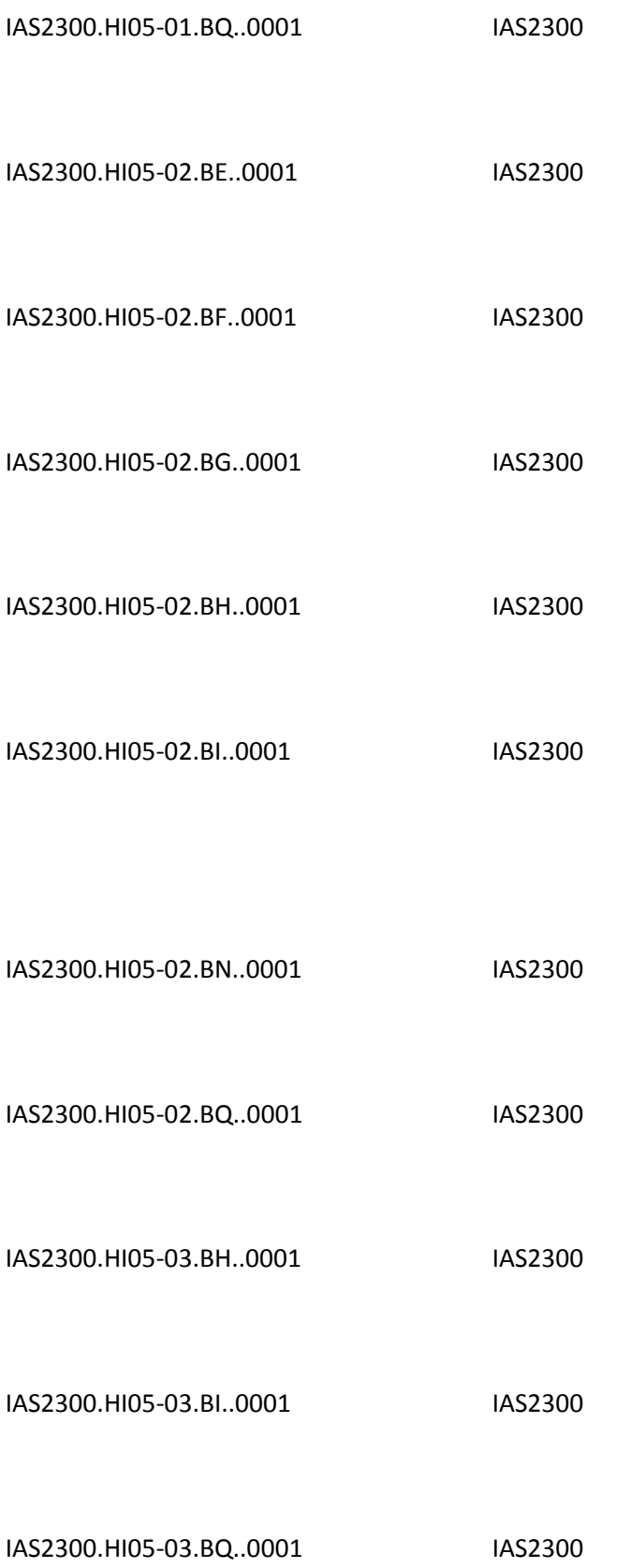

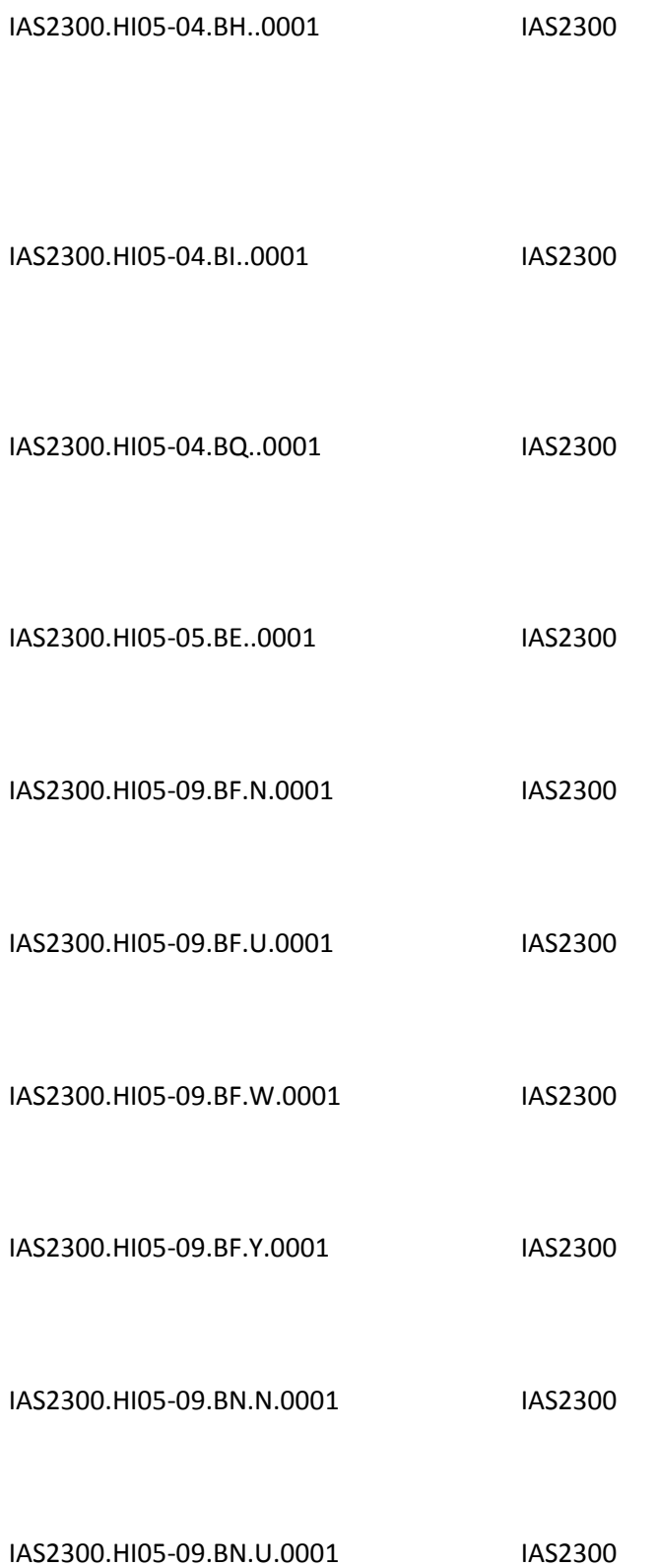

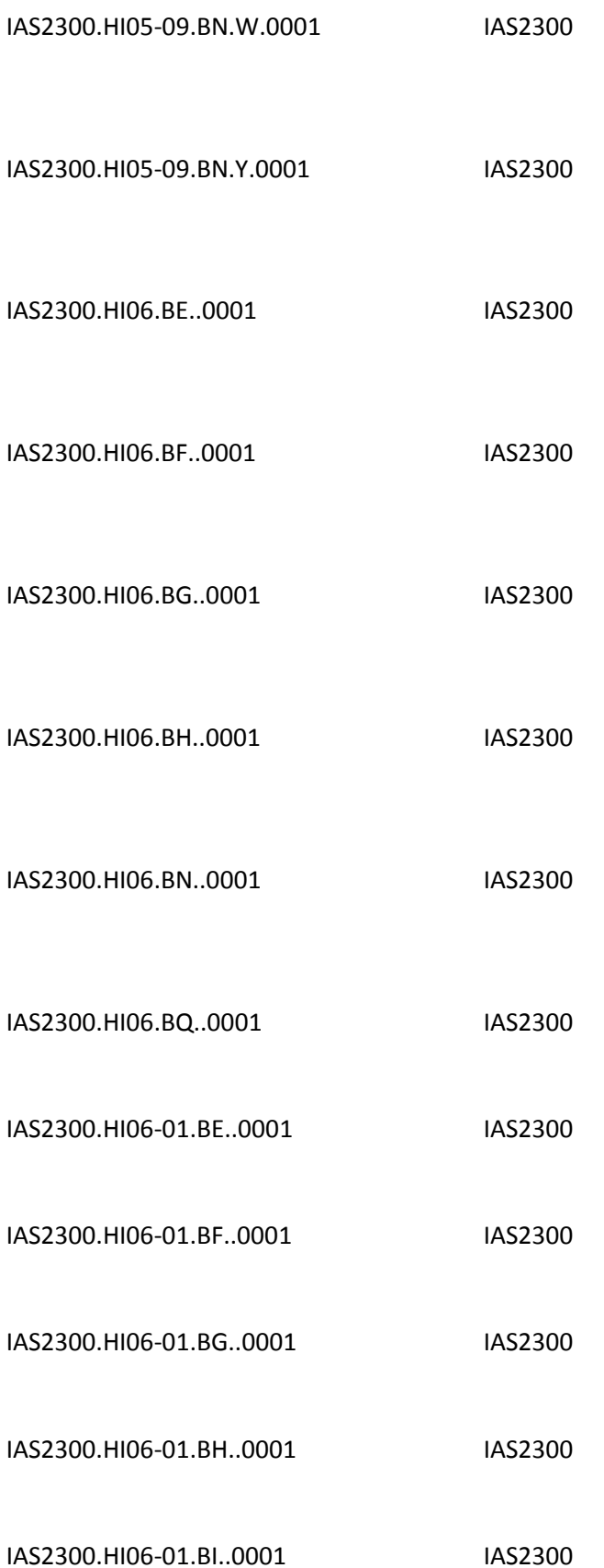

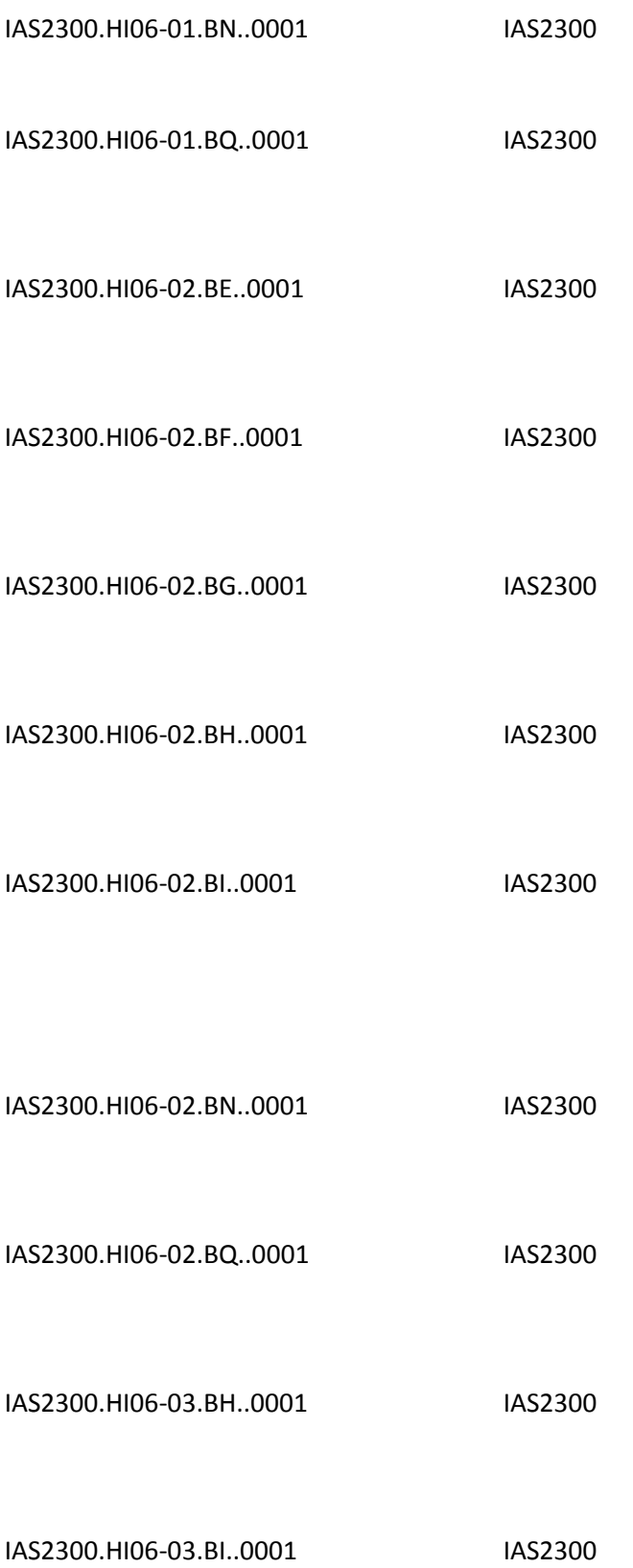

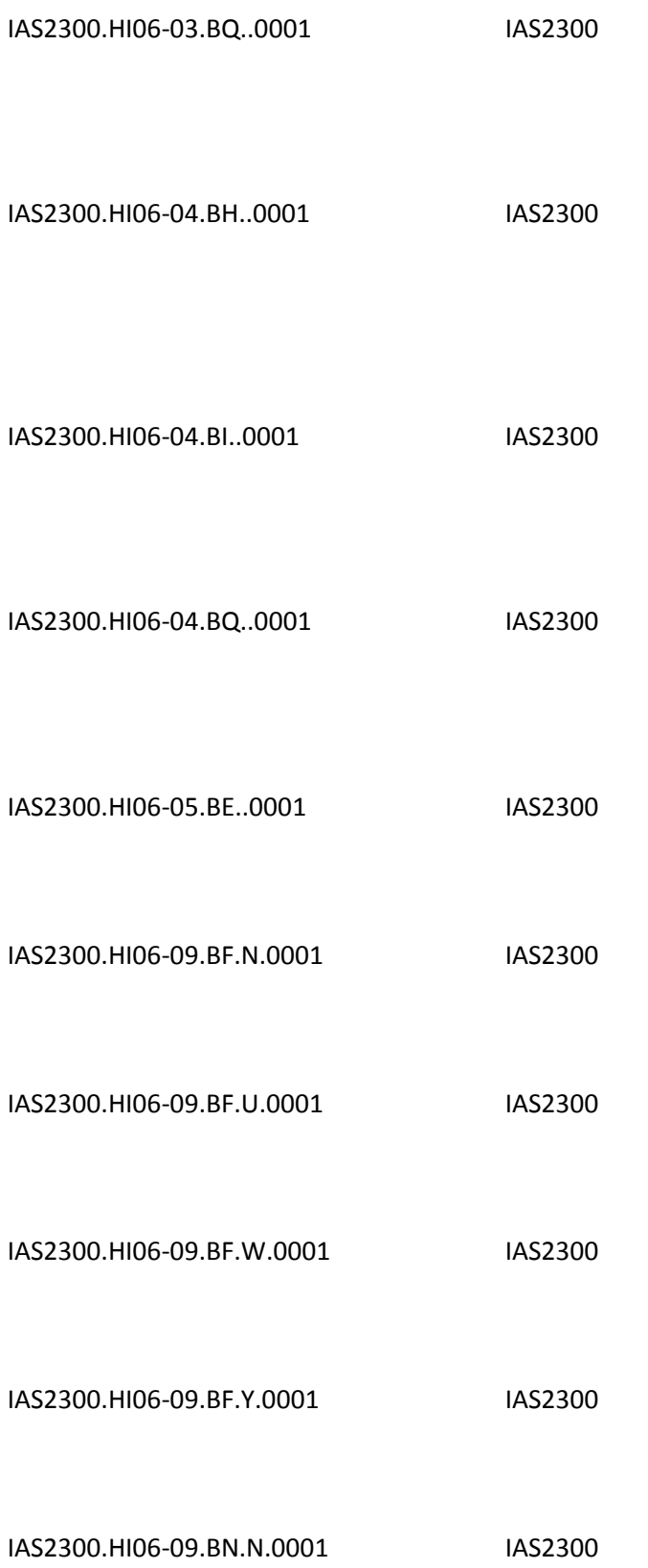

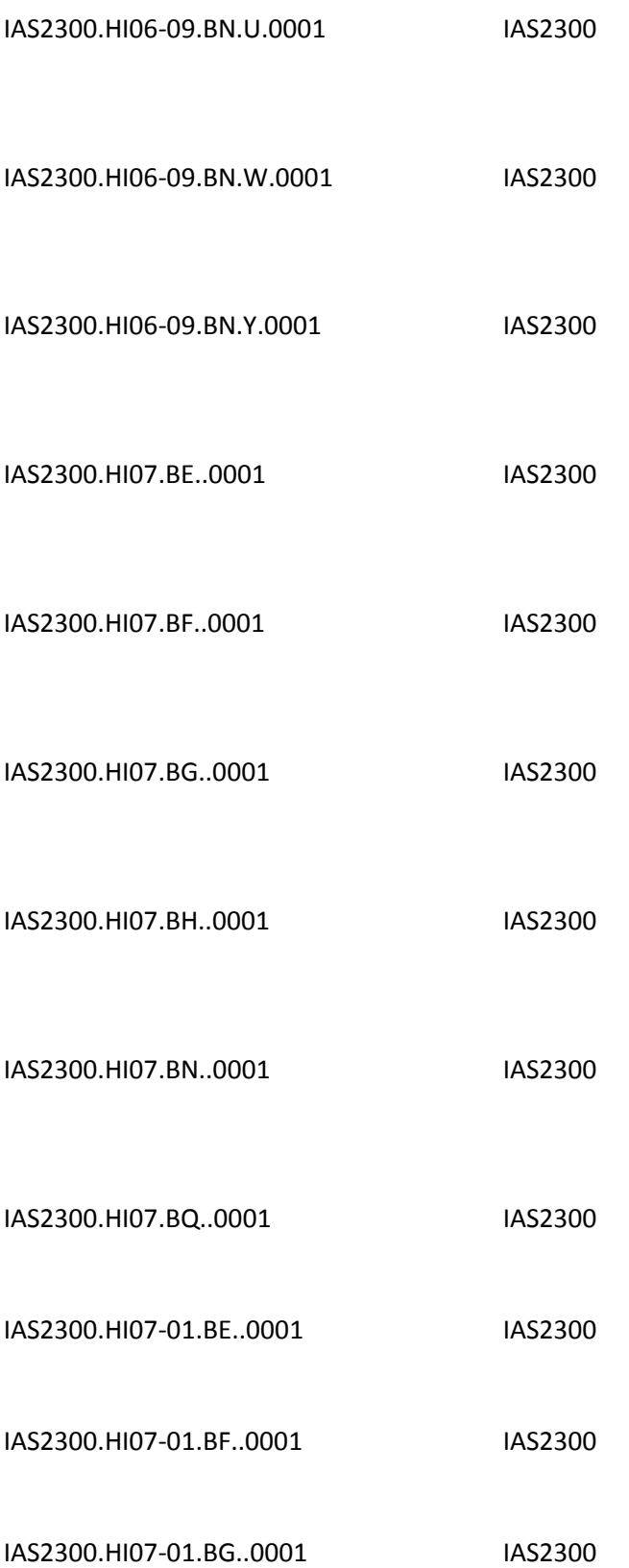

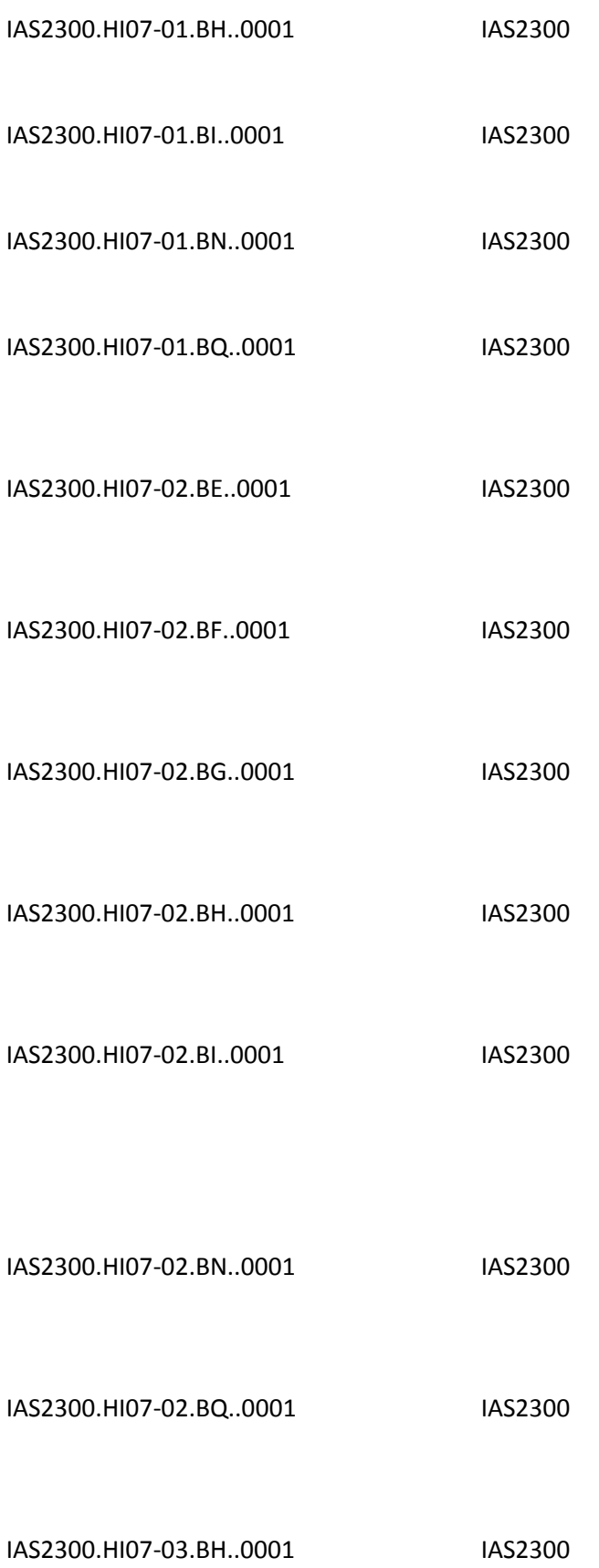

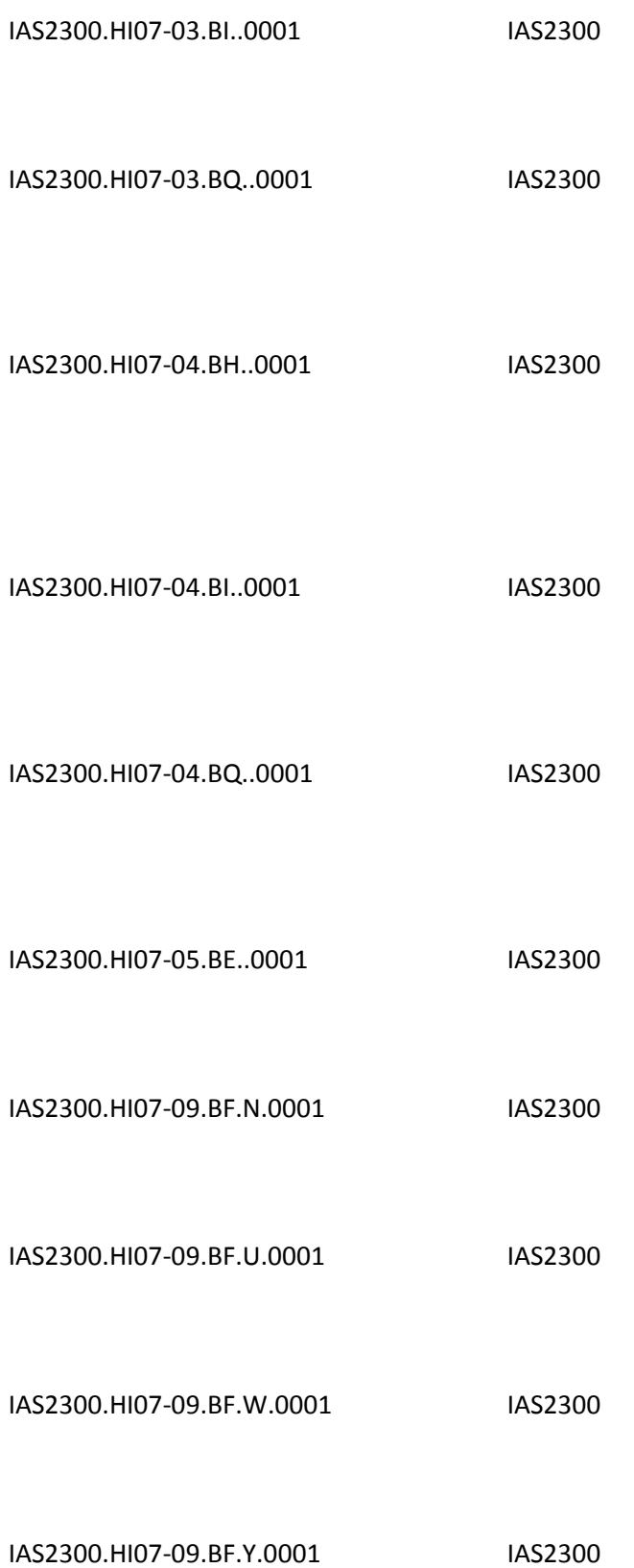

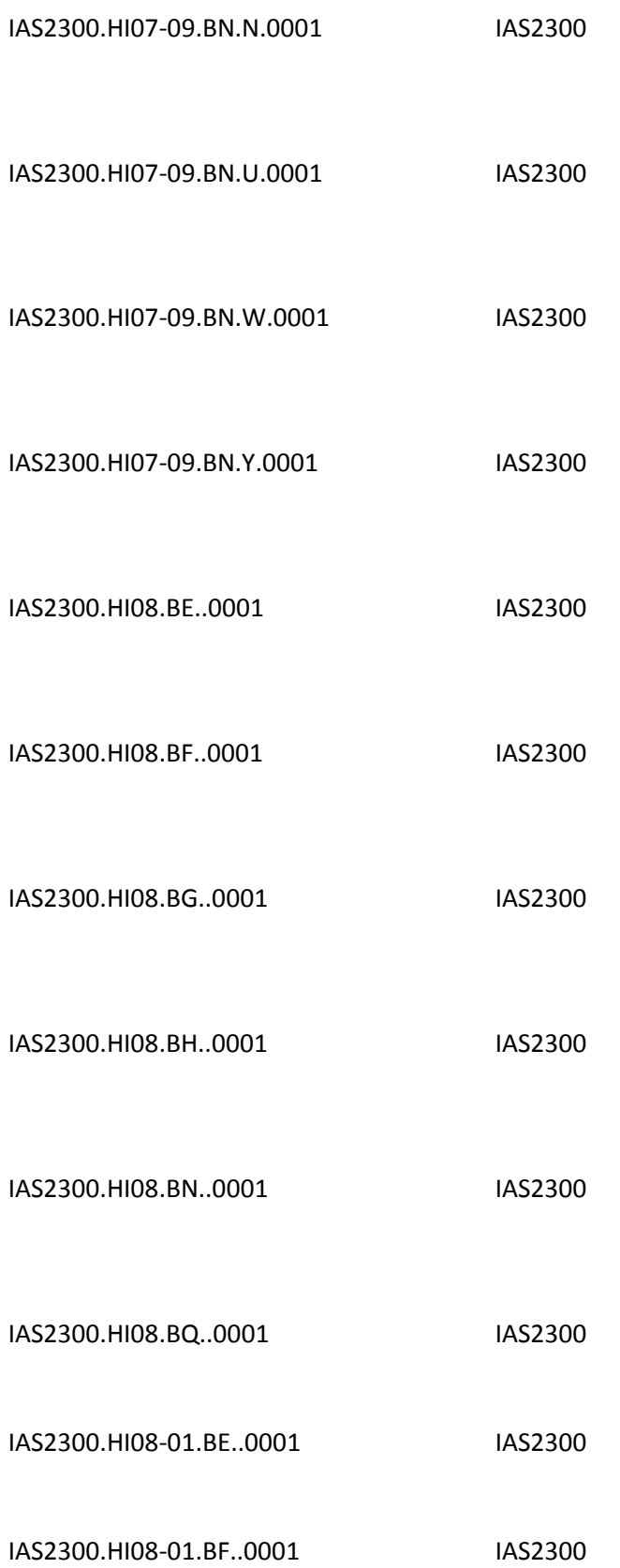

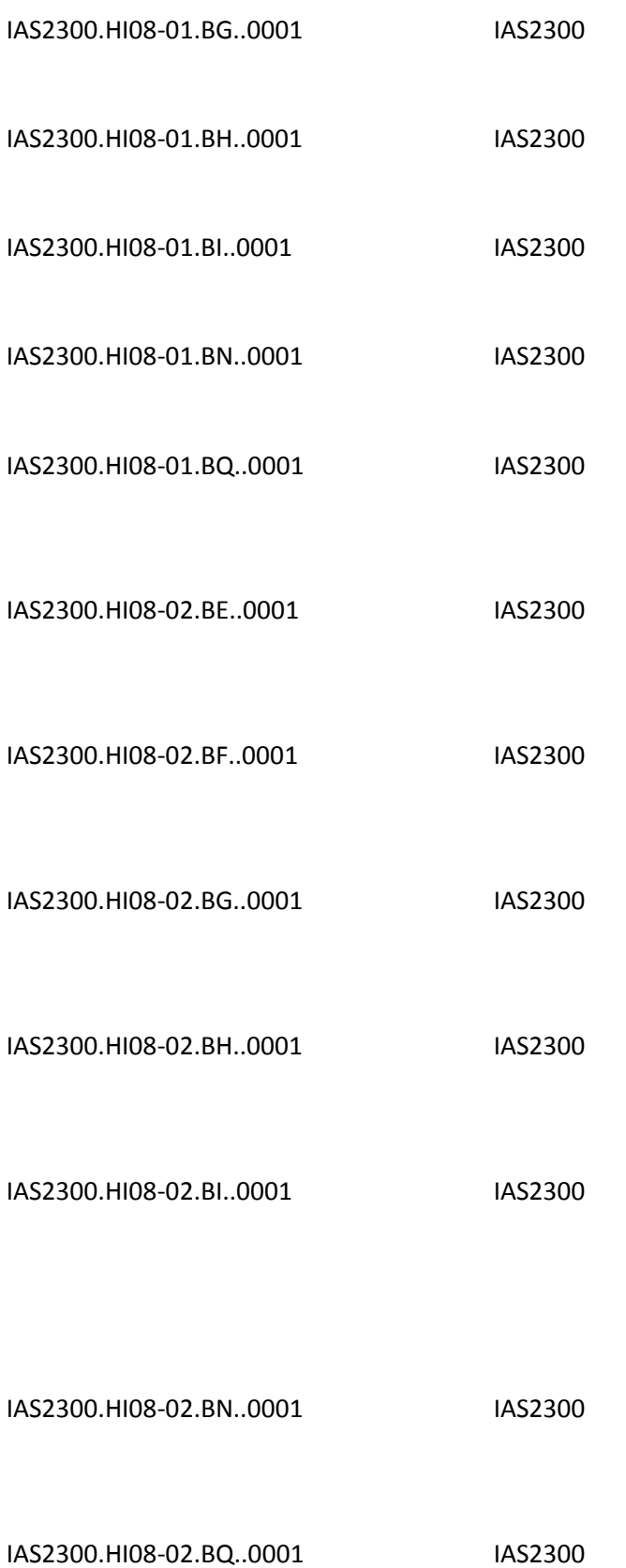
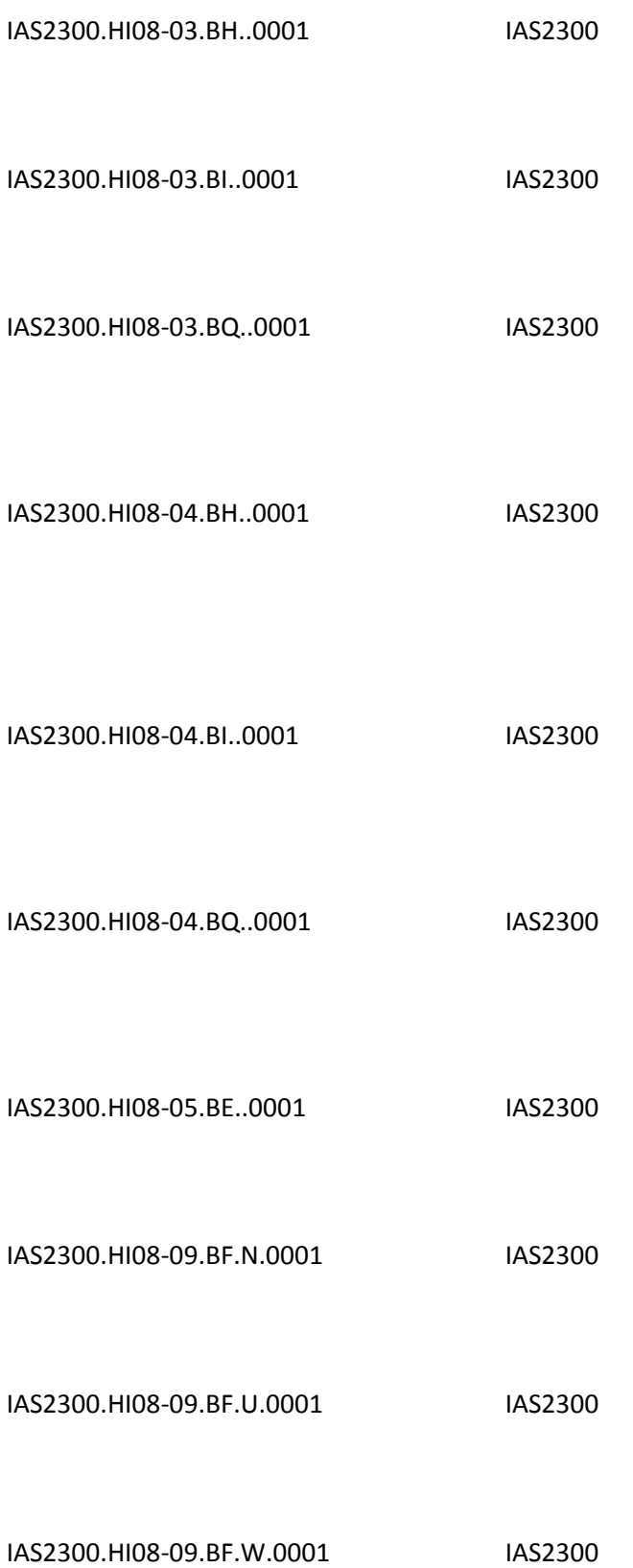

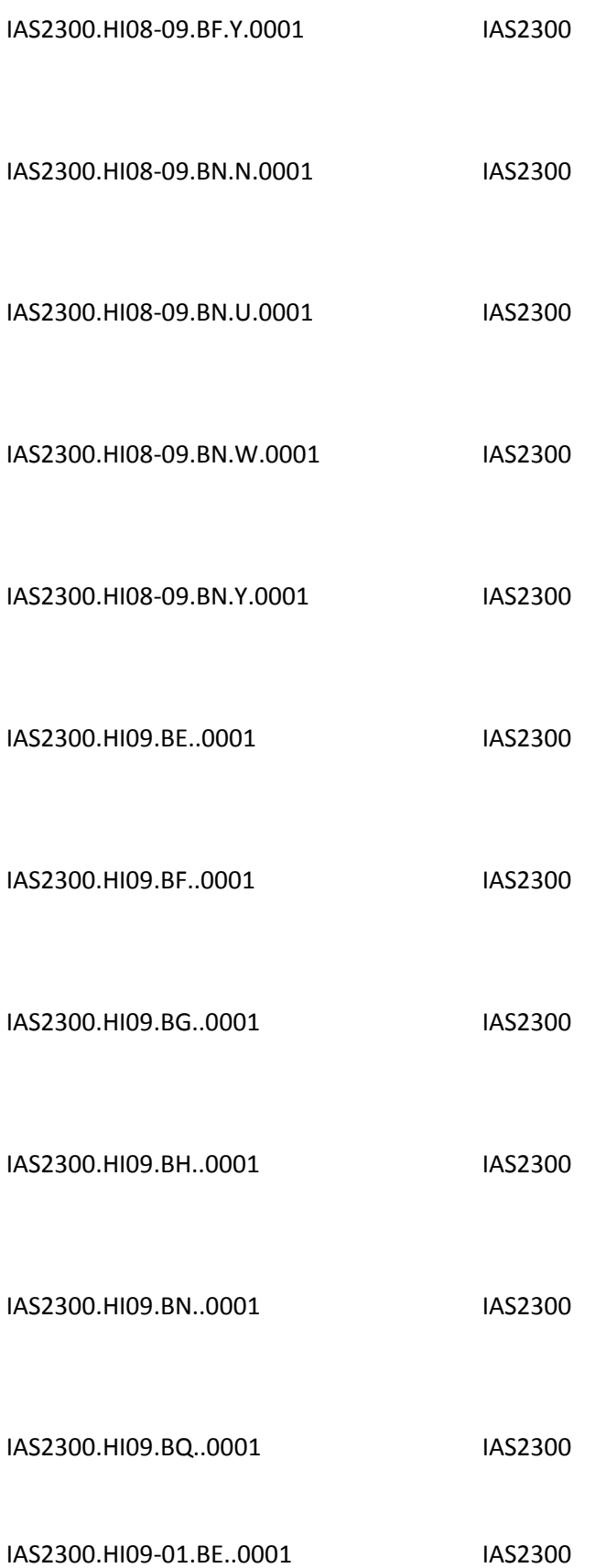

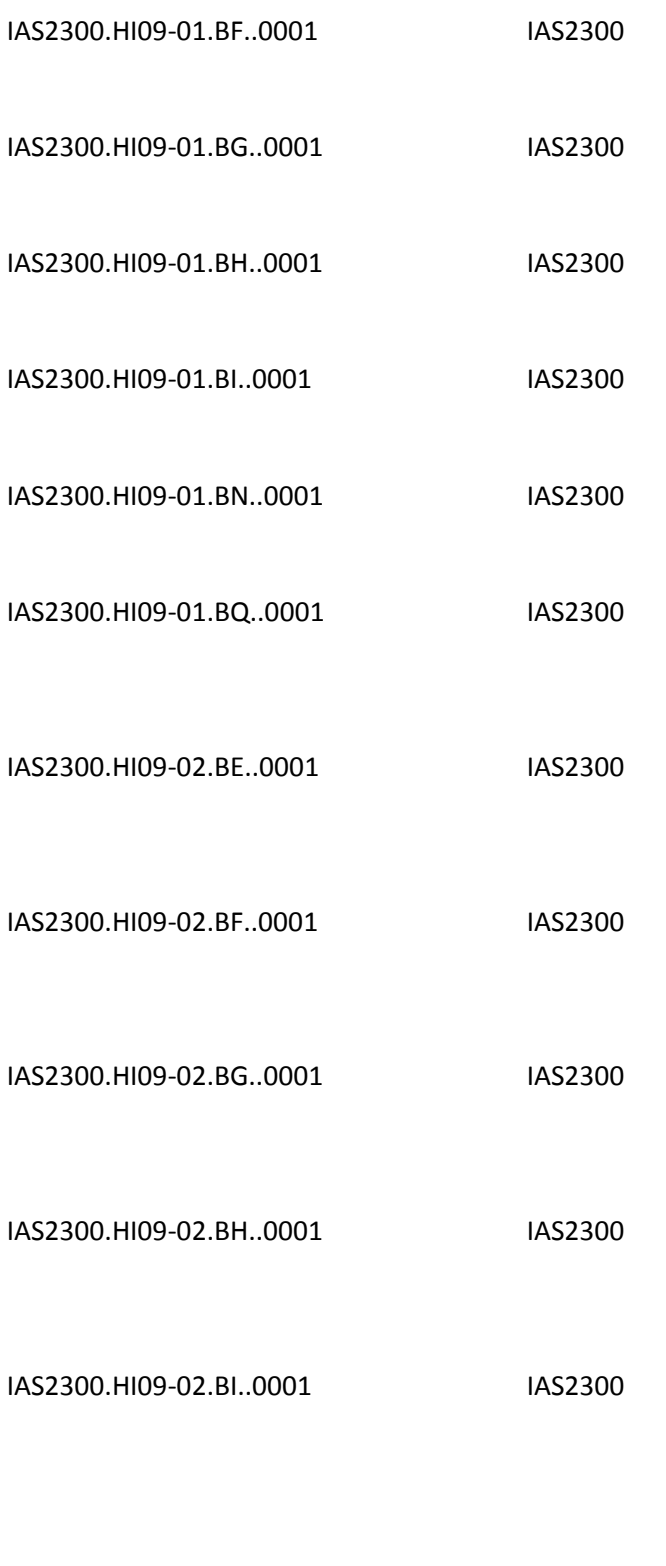

IAS2300.HI09-02.BN..0001 IAS2300

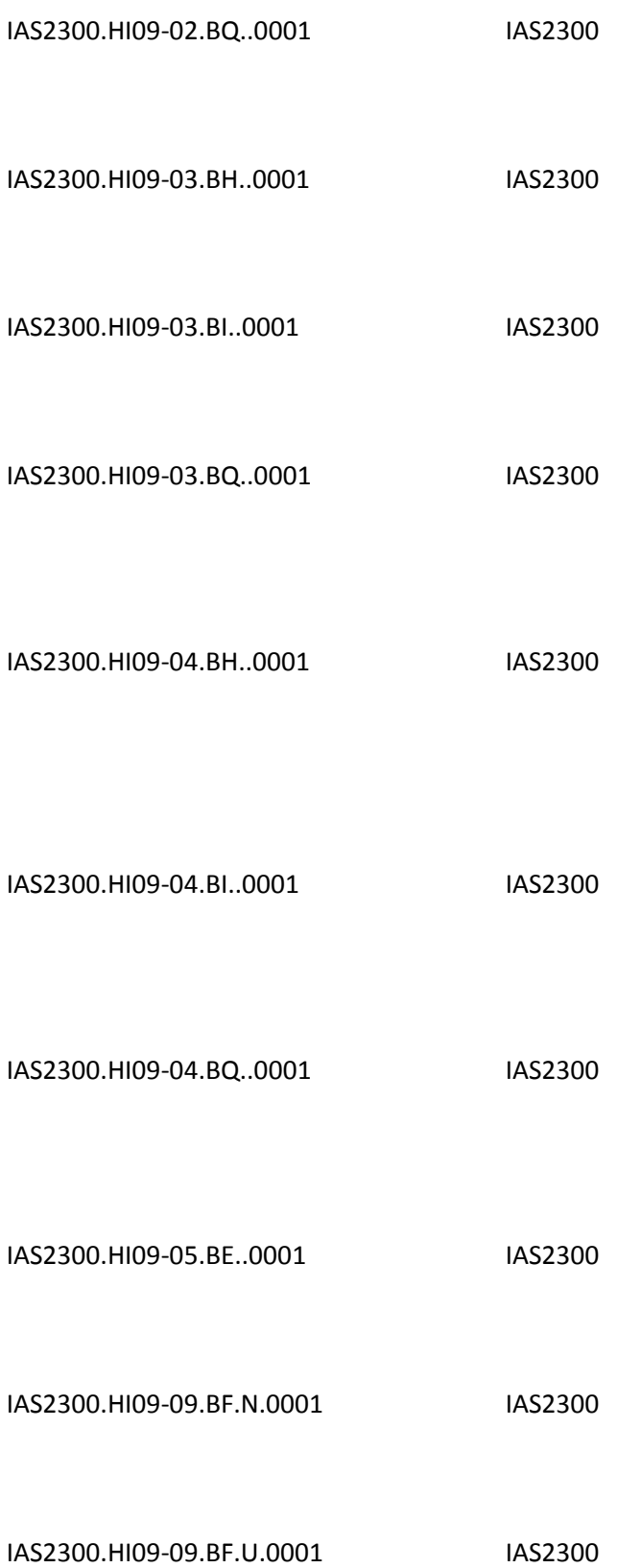

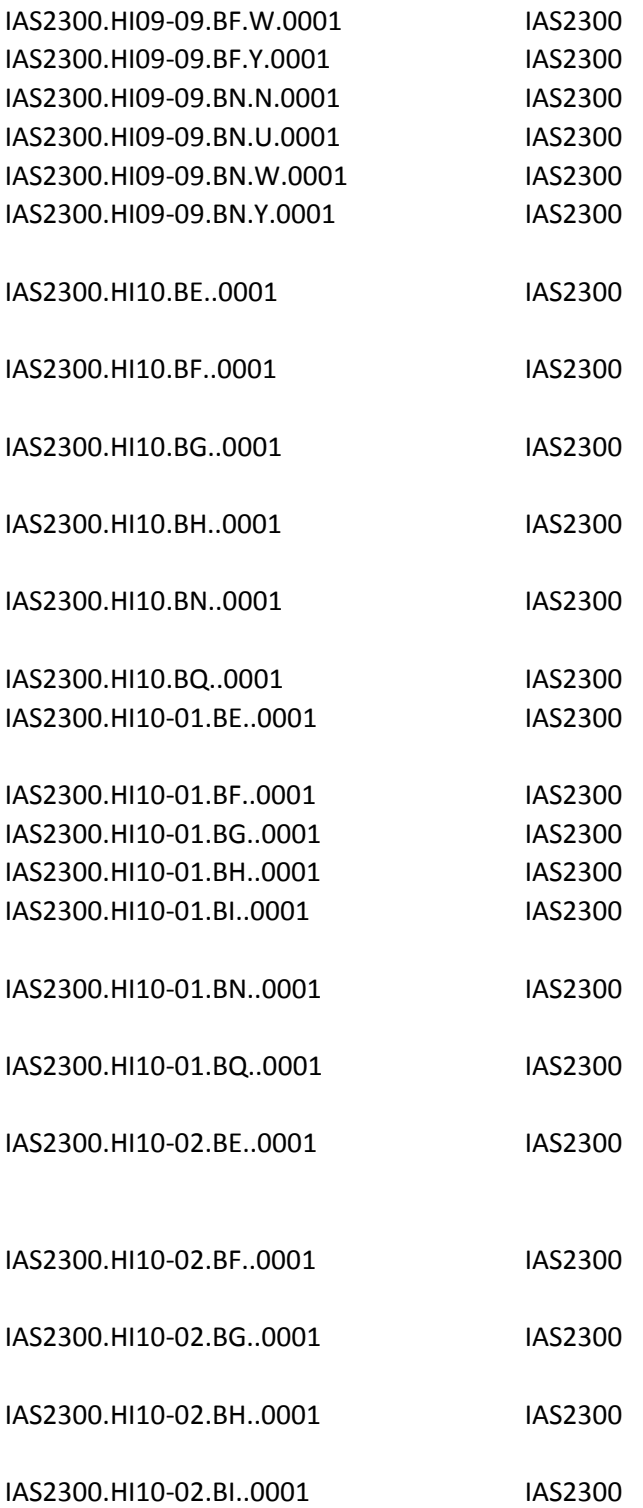

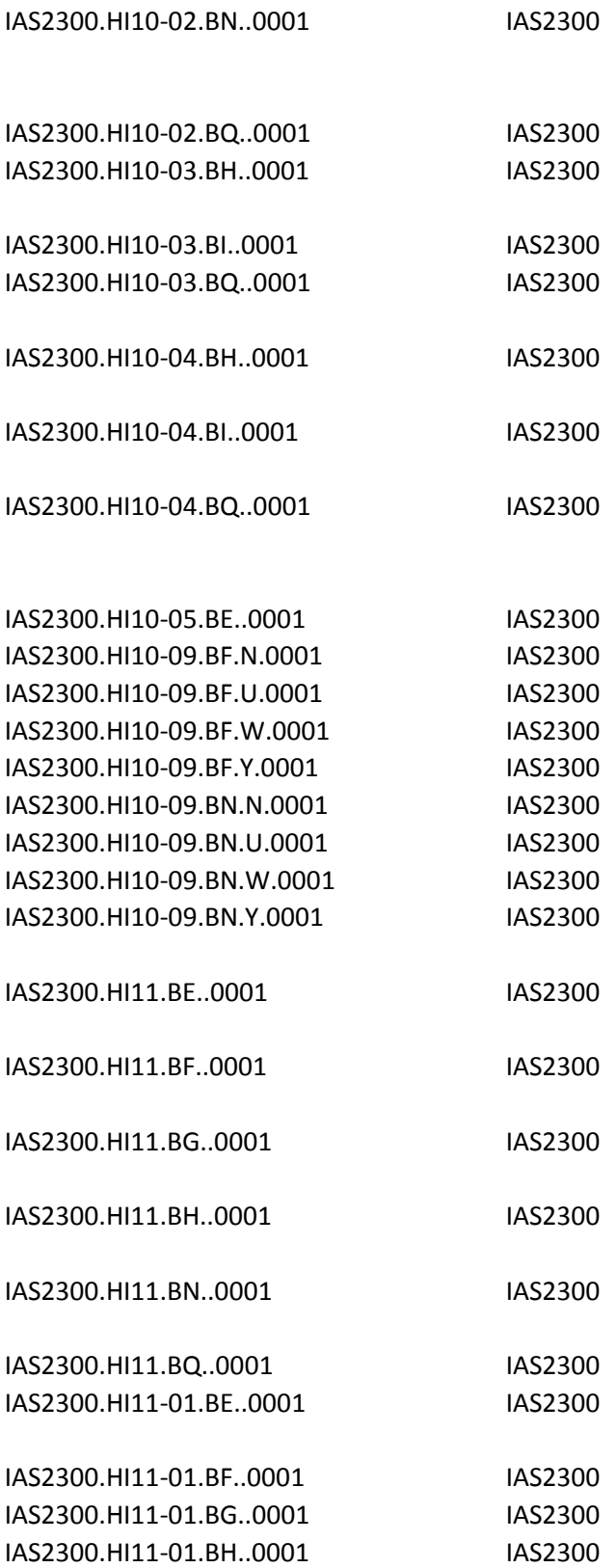

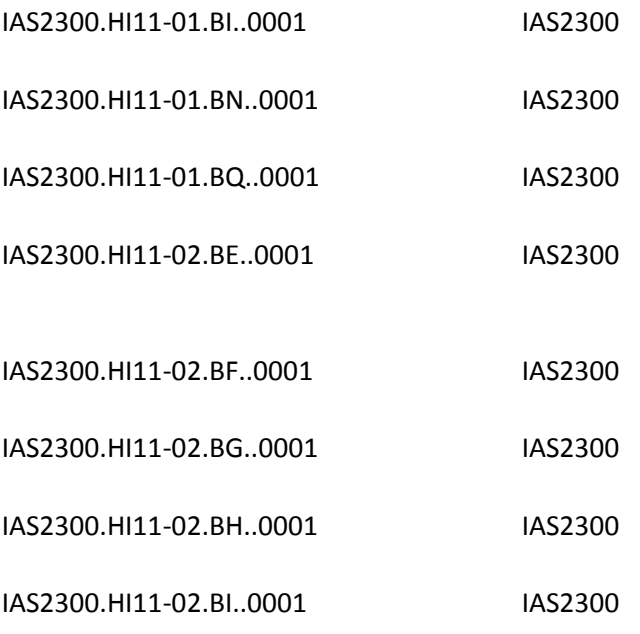

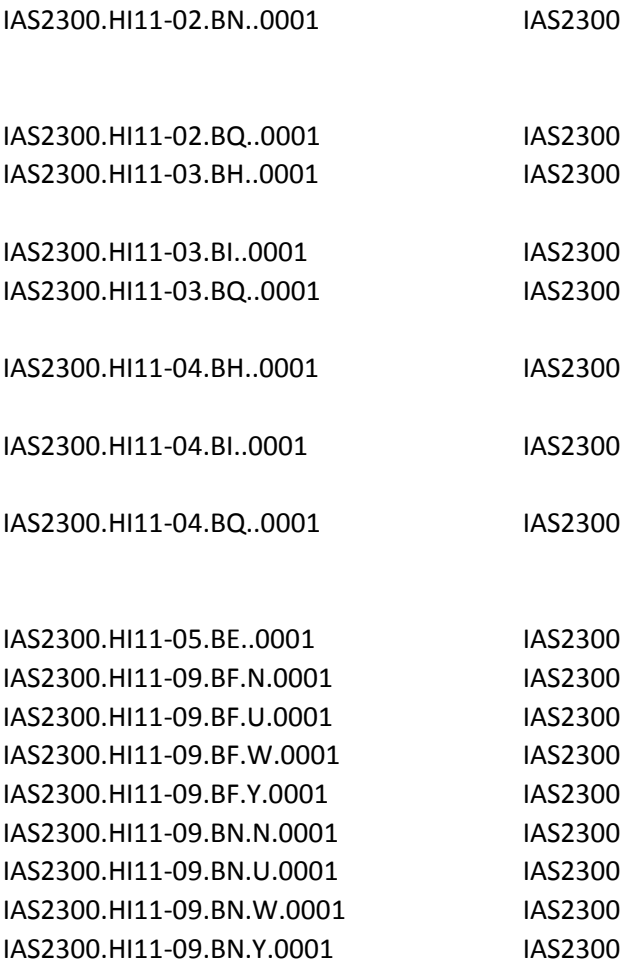

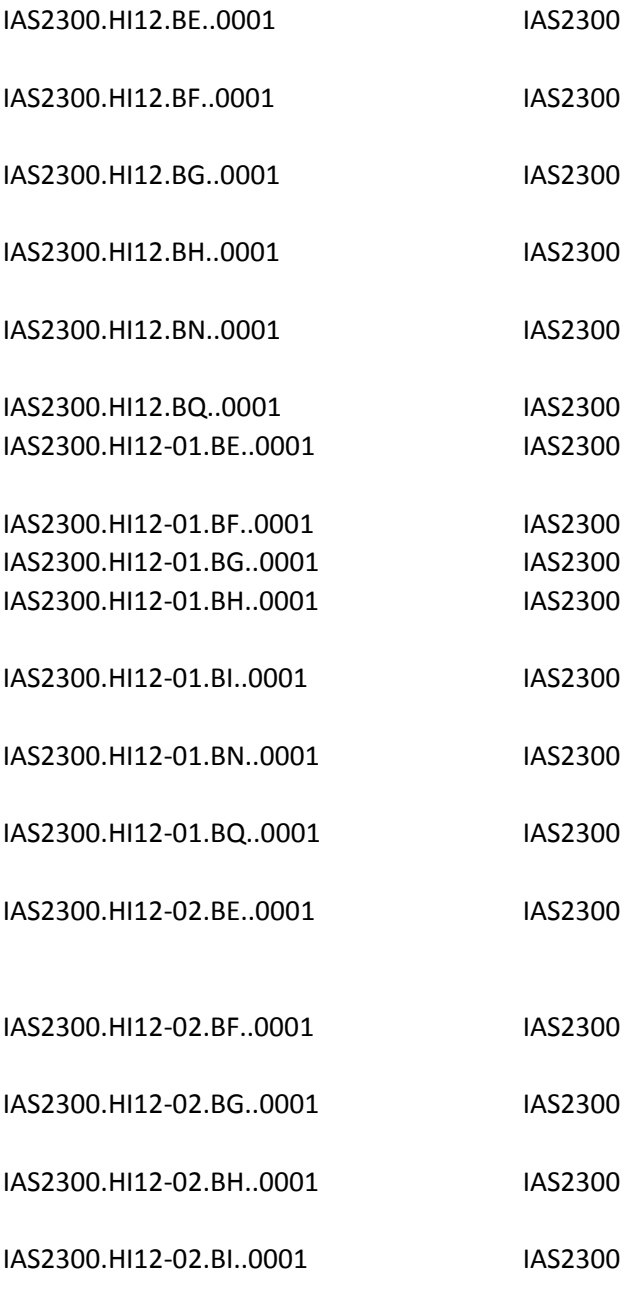

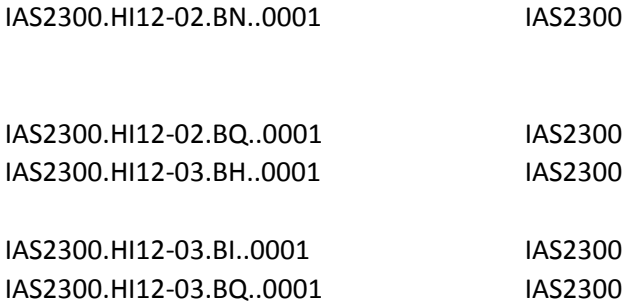

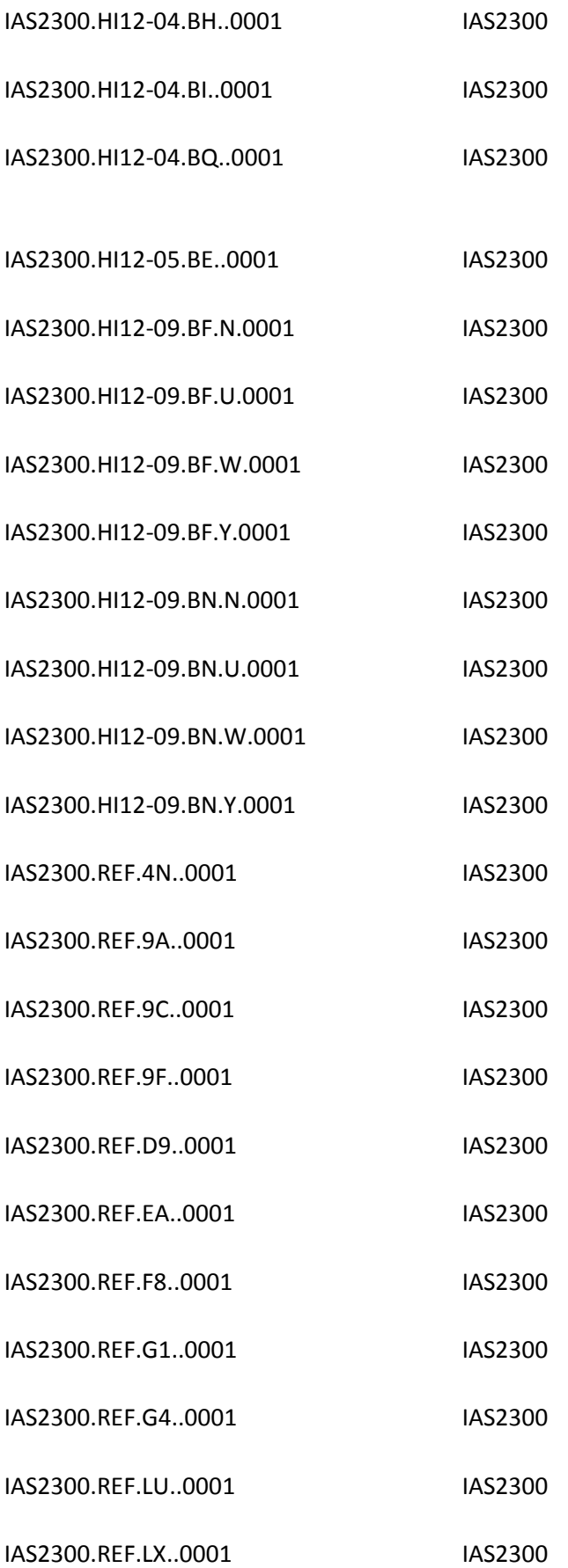

IAS2300.REF.P4..0001 IAS2300

- IAS2300.REF01.4N..0001 IAS2300
- IAS2300.REF01.9A..0001 IAS2300
- IAS2300.REF01.9C..0001 IAS2300
- IAS2300.REF01.9F..0001 IAS2300
- IAS2300.REF01.D9..0001 IAS2300
- IAS2300.REF01.EA..0001 IAS2300
- IAS2300.REF01.F8..0001 IAS2300
- IAS2300.REF01.G1..0001 IAS2300
- IAS2300.REF01.G4..0001 IAS2300
- IAS2300.REF01.LU..0001 IAS2300
- IAS2300.REF01.LX..0001 IAS2300
- IAS2300.REF01.P4..0001 IAS2300
- IAS2300.REF02.9A..0001 IAS2300
	-
- IAS2300.REF02.9C..0001 IAS2300
- IAS2300.REF02.9F..0001 IAS2300
	-

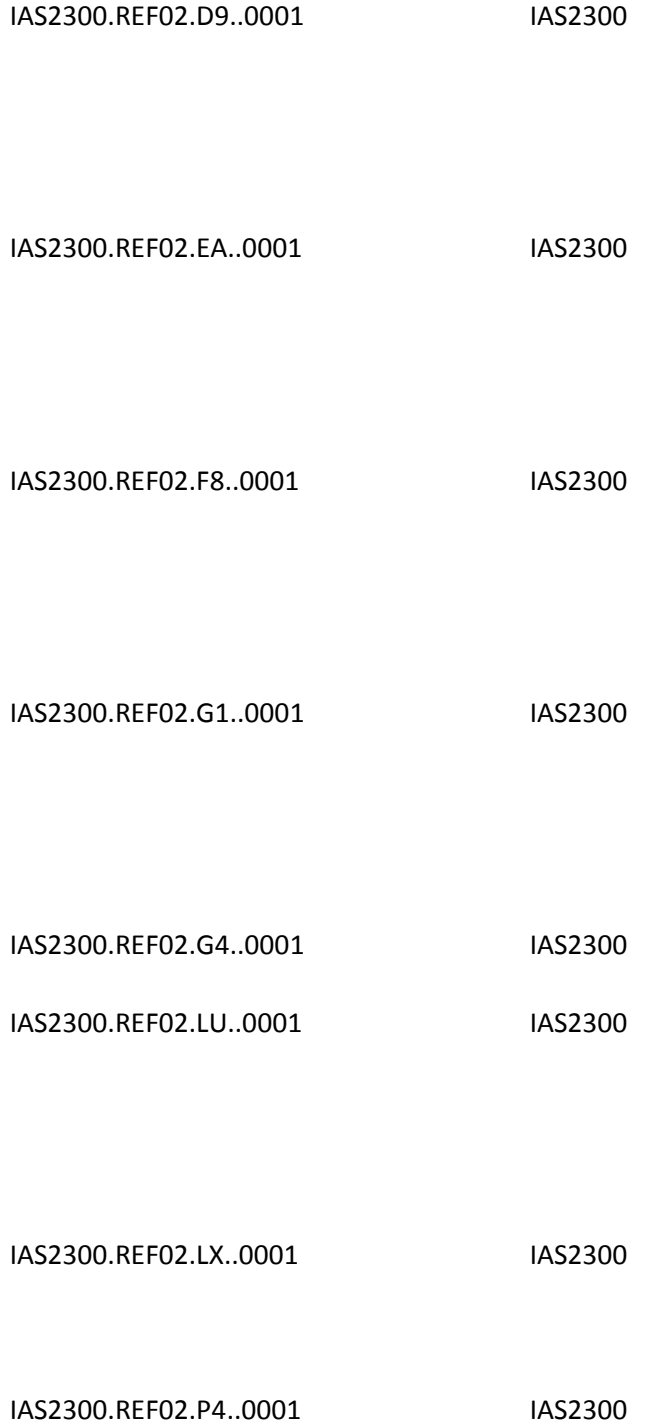

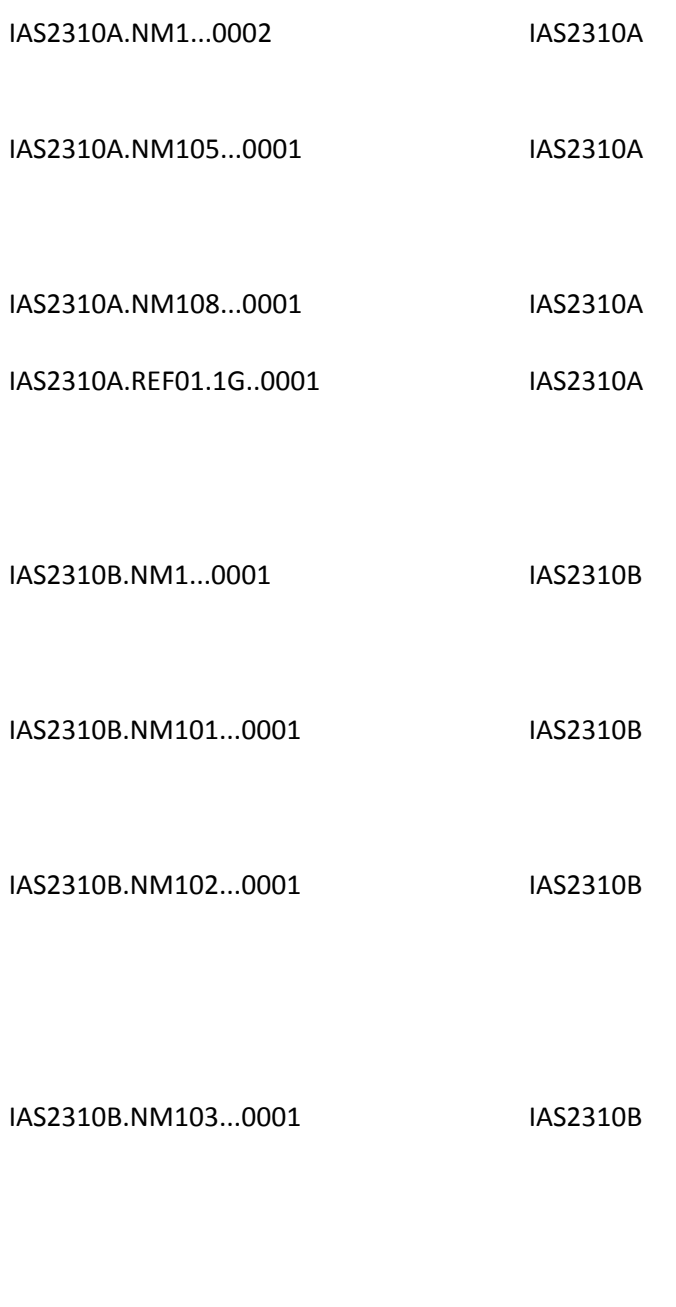

IAS2310B.NM104...0001 IAS2310B

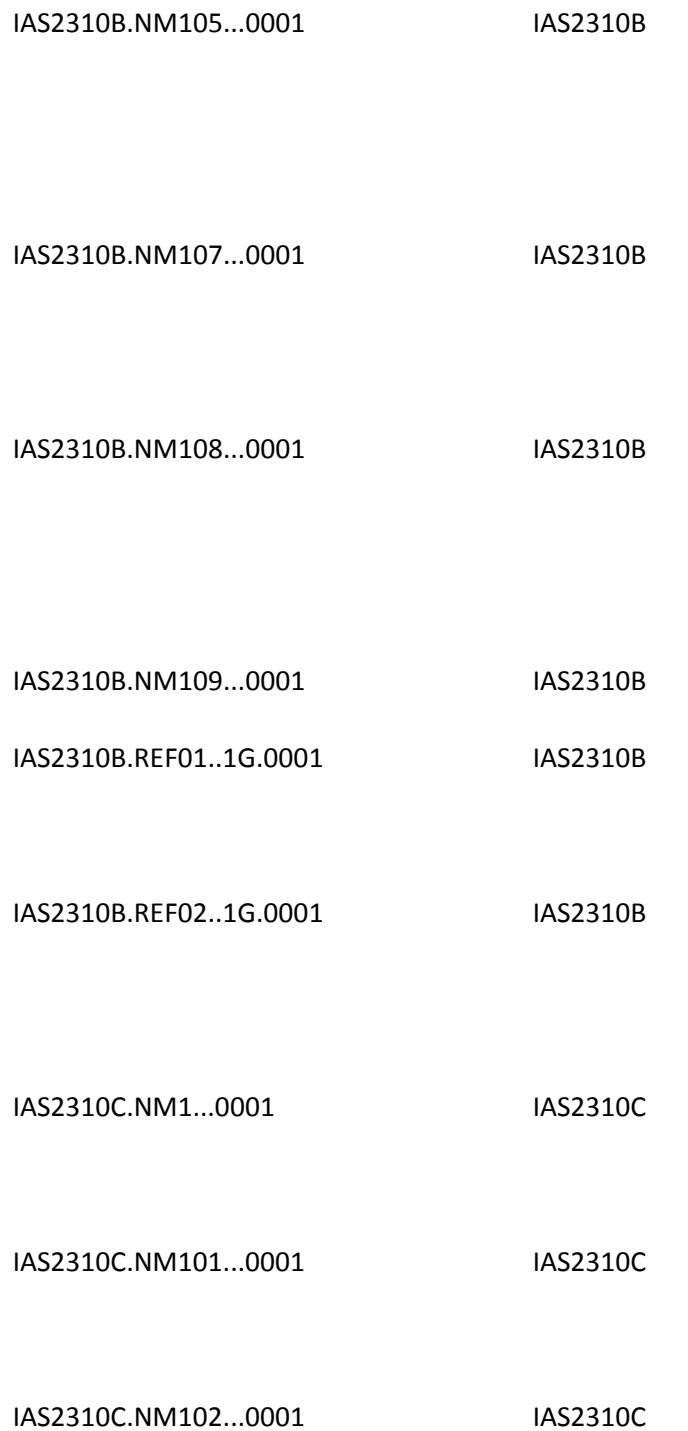

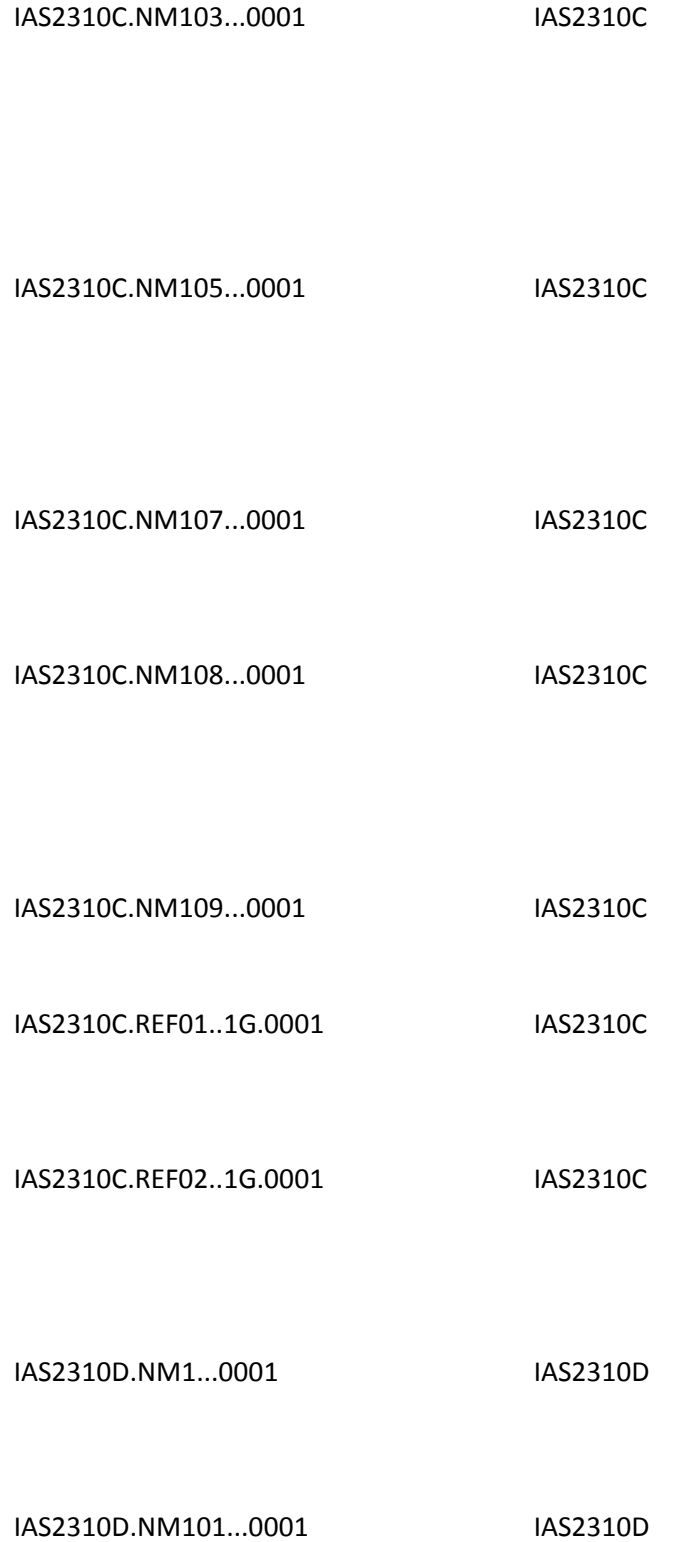

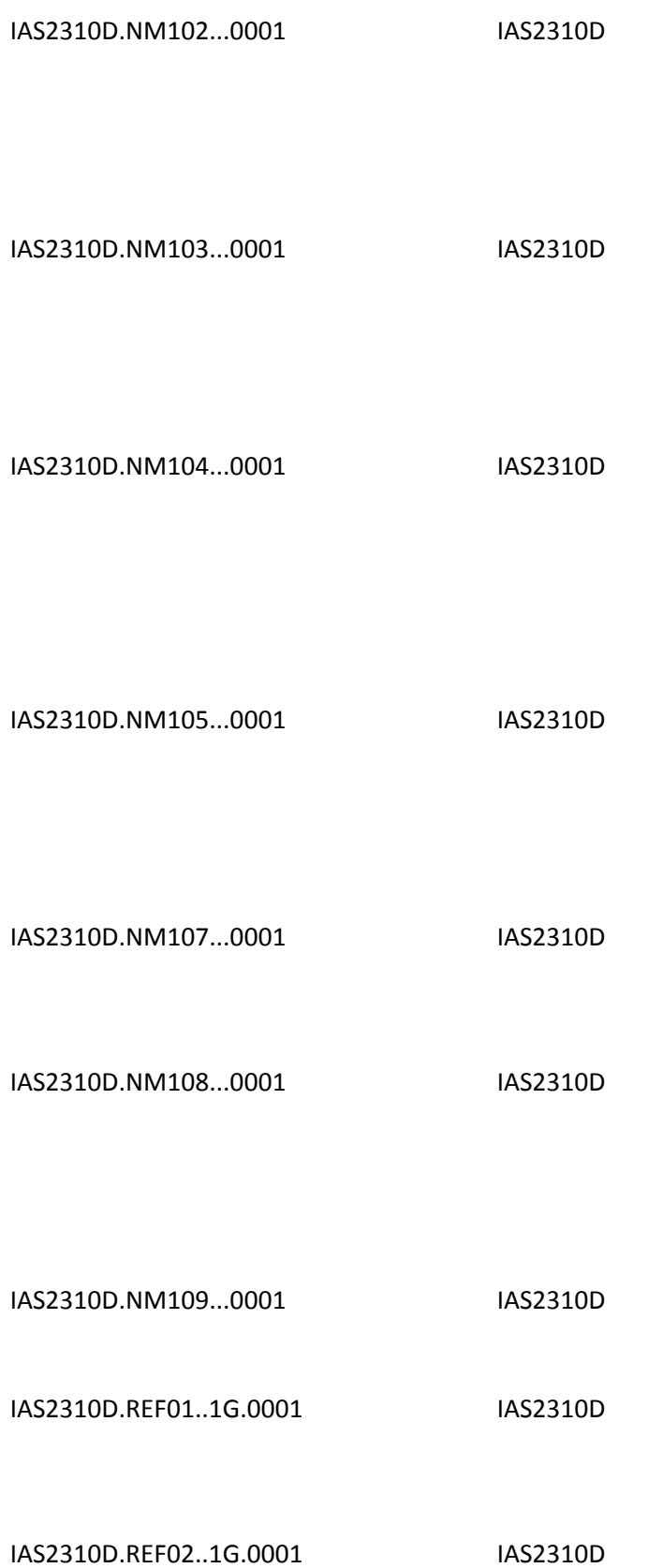

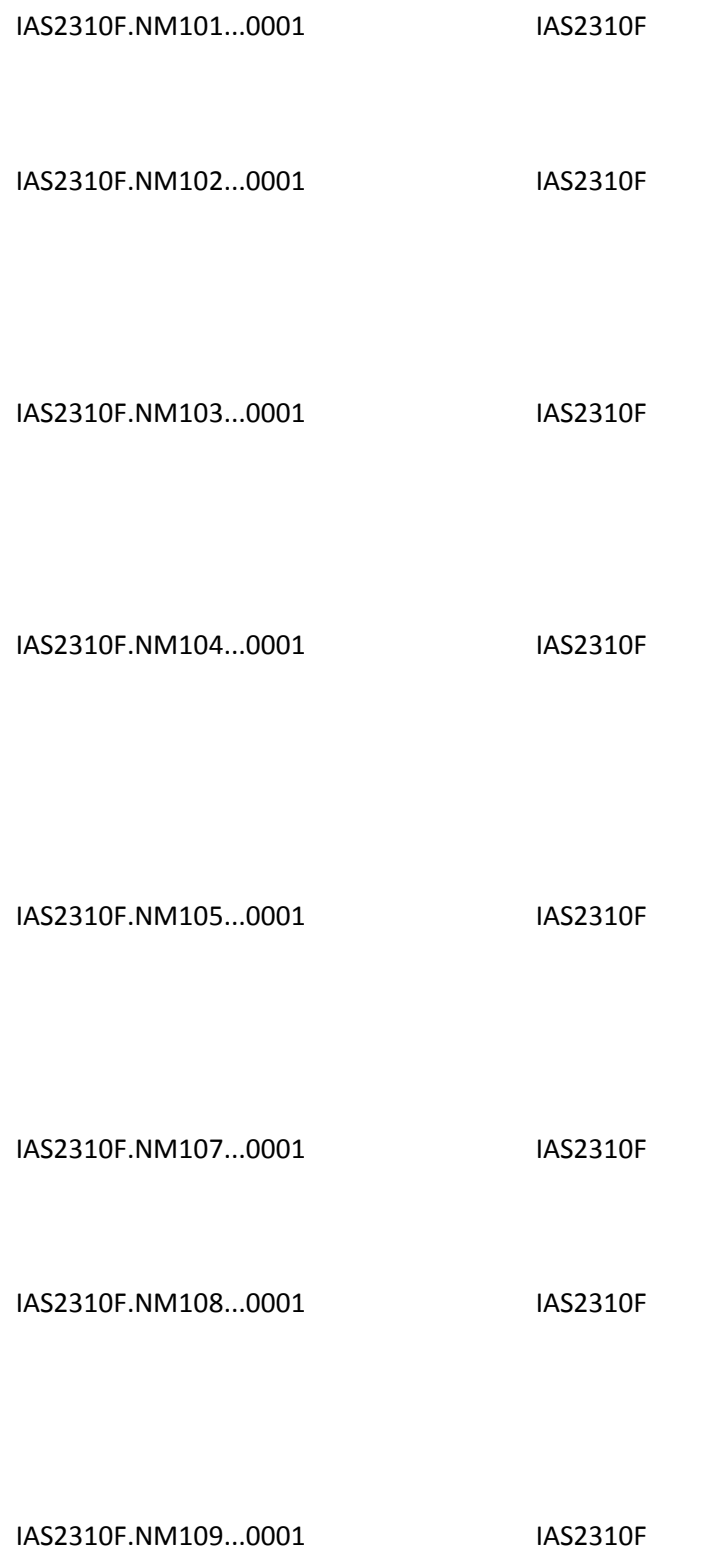

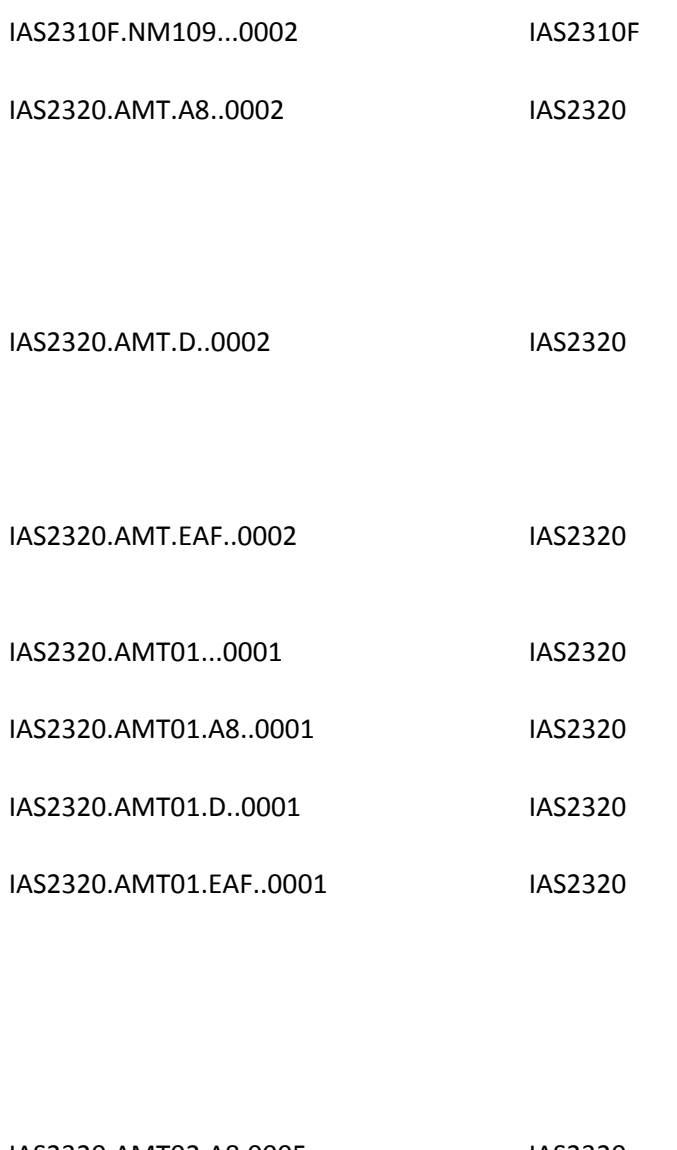

IAS2320.AMT02.A8.0005 IAS2320

IAS2320.AMT02.D..0005 IAS2320

IAS2320.AMT02.EAF..0005 IAS2320

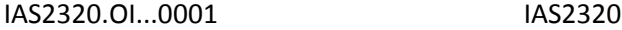

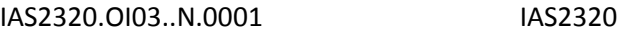

- IAS2320.OI03..W.0001 IAS2320
- IAS2320.OI03..Y.0001 IAS2320
- IAS2320.OI06..I.0001 IAS2320
- IAS2320.OI06..Y.0001 IAS2320
- IAS2320.SBR...0001 IAS2320

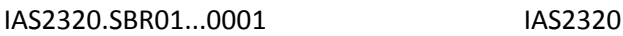

IAS2320.SBR01..A.0001 IAS2320

IAS2320.SBR01..B.0001 IAS2320

IAS2320.SBR01..C.0001 IAS2320

## IAS2320.SBR01..D.0001 IAS2320

IAS2320.SBR01..E.0001 IAS2320

IAS2320.SBR01..F.0001 IAS2320

IAS2320.SBR01..G.0001 IAS2320

IAS2320.SBR01..H.0001 IAS2320

#### IAS2320.SBR01..P.0001 IAS2320

IAS2320.SBR01..S.0001 IAS2320

IAS2320.SBR01..T.0001 IAS2320

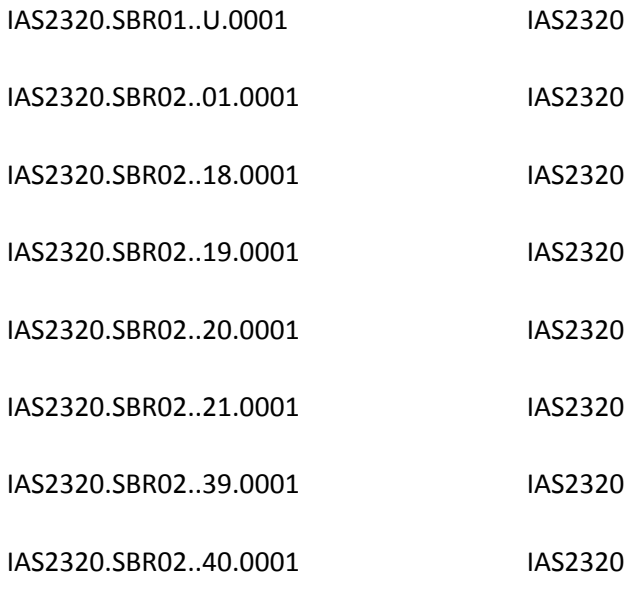

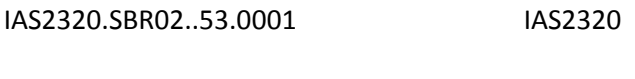

IAS2320.SBR02..G8.0001 IAS2320

IAS2320.SBR03...0001 IAS2320

IAS2320.SBR04...0001 IAS2320

IAS2320.SBR09..MA.0001 IAS2320

IAS2320.SBR09..MB.0001 IAS2320

IAS2330A.N3...0002 IAS2330A

IAS2330A.N301...0001 IAS2330A

IAS2330A.N302...0001 IAS2330A

IAS2330A.N4...0001 IAS2330A

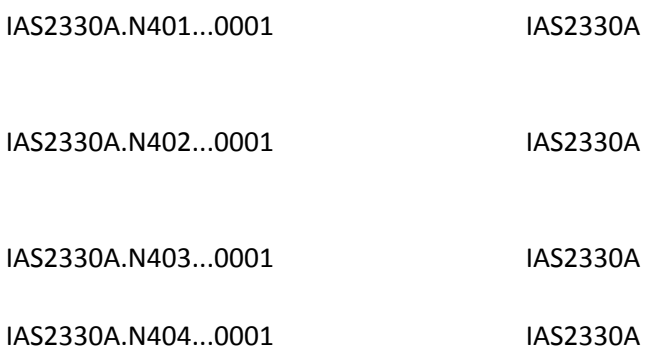

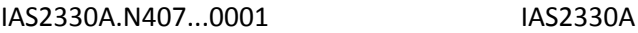

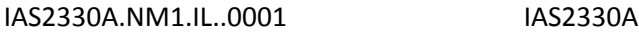

IAS2330A.NM101.IL..0001 IAS2330A

IAS2330A.NM102.IL.1.0001 IAS2330A

IAS2330A.NM102.IL.2.0001 IAS2330A

IAS2330A.NM103.IL..0001 IAS2330A

## IAS2330A.NM104.IL..0001 IAS2330A

IAS2330A.NM105.IL..0001 IAS2330A

IAS2330A.NM107.IL..0001 IAS2330A IAS2330A.NM108.IL..0001 IAS2330A

IAS2330A.NM109.IL..0001 IAS2330A IAS2330A.REF...0002 IAS2330A IAS2330A.REF01...0001 IAS2330A

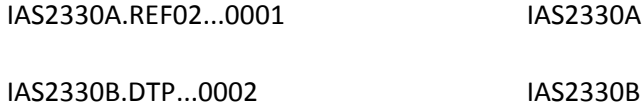

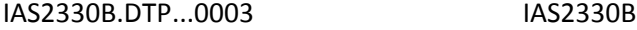

IAS2330B.DTP01...0001 IAS2330B

- IAS2330B.DTP02...0001 IAS2330B
- IAS2330B.DTP03...0001 IAS2330B

IAS2330B.N3...0001 IAS2330B

IAS2330B.N301...0001 IAS2330B

IAS2330B.N302...0001 IAS2330B

IAS2330B.N4...0001 IAS2330B

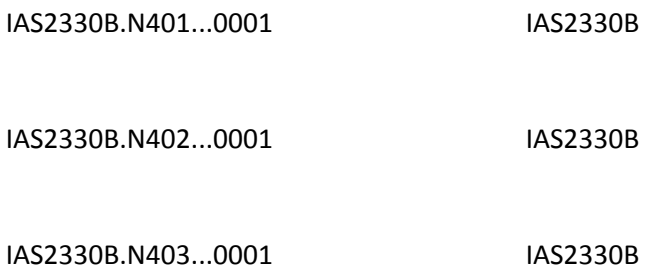

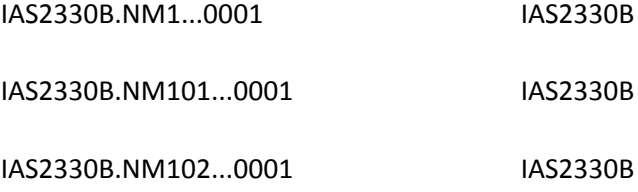

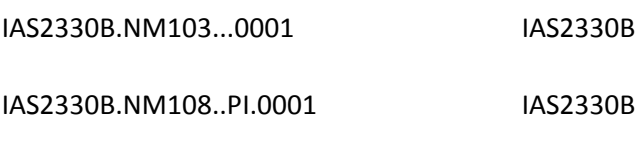

IAS2330B.NM109...0001 IAS2330B

IAS2330B.REF.2U..0001 IAS2330B

IAS2330B.REF.9F..0001 IAS2330B

IAS2330B.REF.EI..0001 IAS2330B

IAS2330B.REF.F8..0001 IAS2330B

IAS2330B.REF.FY..0001 IAS2330B

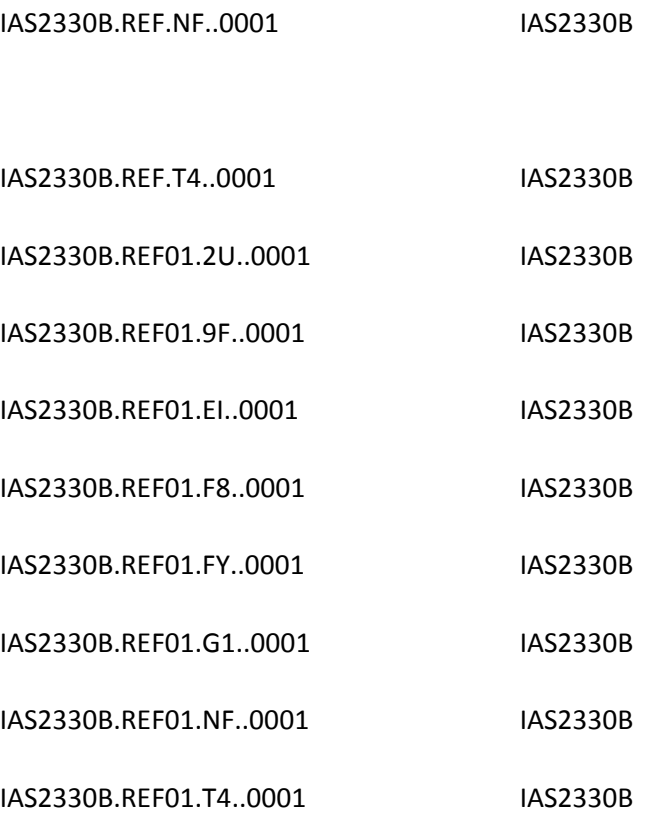

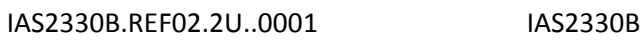

IAS2330B.REF02.EI..0001 IAS2330B

IAS2330B.REF02.F8..0001 IAS2330B

IAS2330B.REF02.FY..0001 IAS2330B

IAS2330B.REF02.G1..0001 IAS2330B

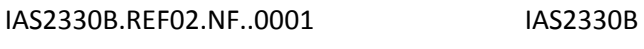

IAS2330B.REF02.T4..0001 IAS2330B

IAS2400.SV202-03.HC..0001 IAS2400

IAS2420A.NM1...0001 IAS2420A

IAS2420A.NM101...0001 IAS2420A

IAS2420A.NM102...0001 IAS2420A

IAS2420A.NM103...0001 IAS2420A

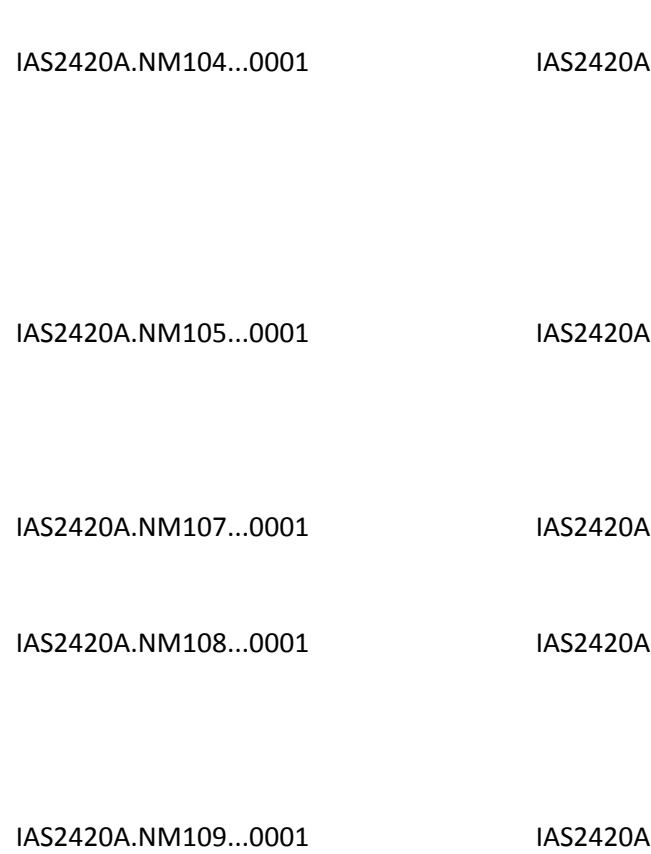

IAS2420B.NM1...0001 IAS2420B

IAS2420B.NM101...0001 IAS2420B

# IAS2420B.NM102...0001 IAS2420B

IAS2420B.NM103...0001 IAS2420B

IAS2420B.NM104...0001 IAS2420B

IAS2420B.NM105...0001 IAS2420B

IAS2420B.NM107...0001 IAS2420B

#### IAS2420B.NM108...0001 IAS2420B

IAS2420B.NM109...0001 IAS2420B

IAS2420C.NM1...0001 IAS2420C

IAS2420C.NM101...0001 IAS2420C

IAS2420C.NM102...0001 IAS2420C

IAS2420C.NM103...0001 IAS2420C

IAS2420C.NM104...0001 IAS2420C

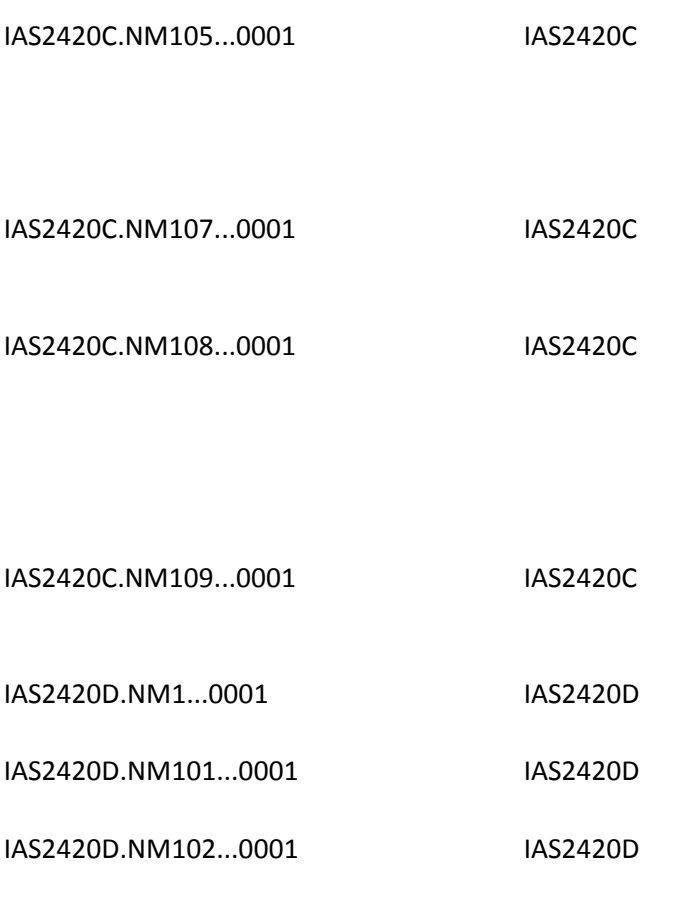

IAS2420D.NM103...0001 IAS2420D

IAS2420D.NM104...0001 IAS2420D

IAS2420D.NM105...0001 IAS2420D

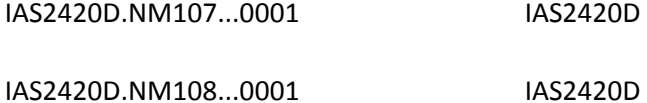

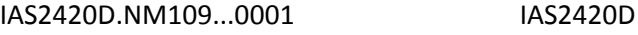

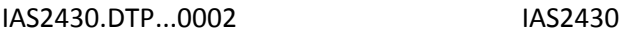

- IAS2430.SVD...0001 IAS2430
- IAS2430.SVD01...0001 IAS2430

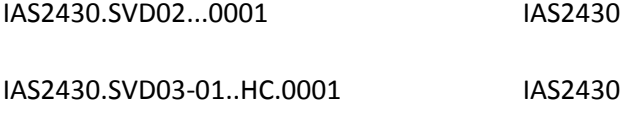

- IAS2430.SVD03-01..HP.0001 IAS2430
- IAS2430.SVD03-02..HC.0001 IAS2430

IAS2430.SVD03-02..HP.0001 IAS2430 IAS2430.SVD03-03...0001 IAS2430

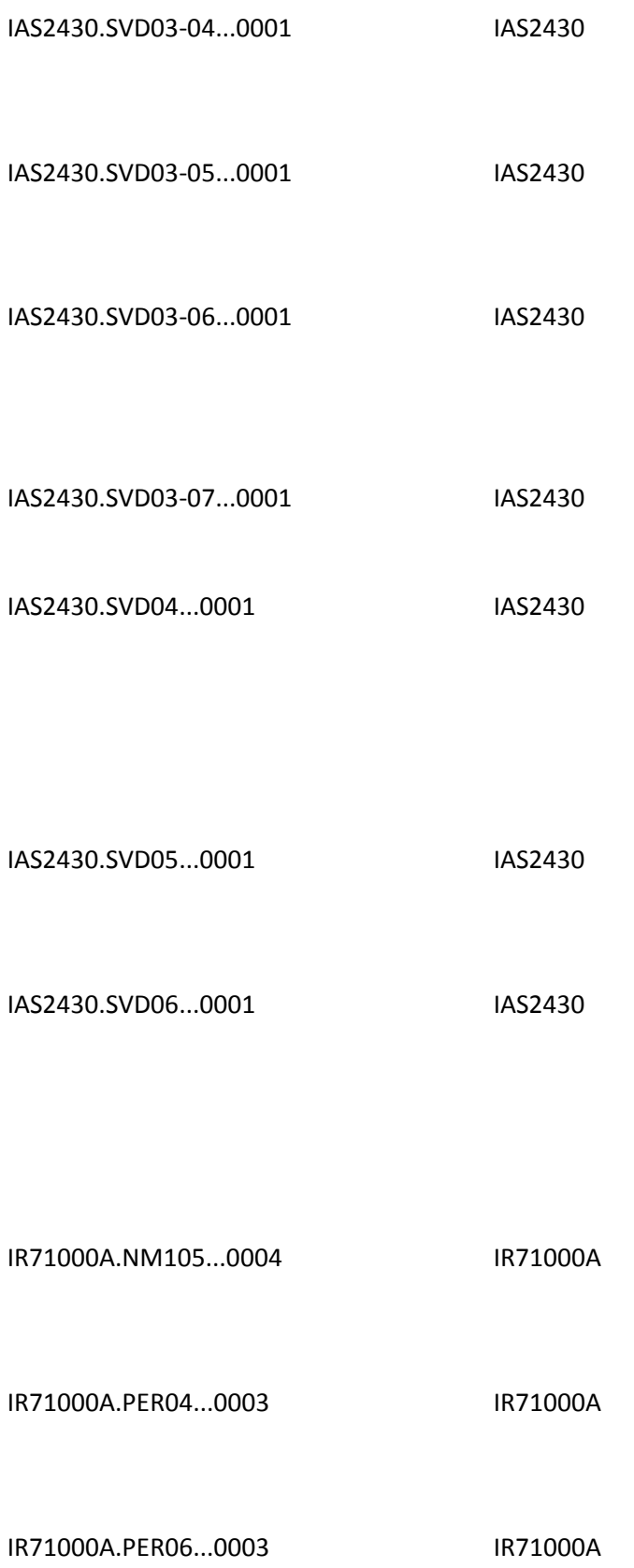

IR71000A.PER08...0003 IR71000A

IR72000B.SBR03...0003 IR72000B

IR72010AA.N403...0003 IR72010AA

IR72010AA.NM108...0002 IR72010AA

IR72010AA.NM109...0002 IR72010AA
#### IR72010AA.NM109...0004 IR72010AA

IR72010AA.NM109...0005 IR72010AA

IR72010AA.PER04...0003 IR72010AA

IR72010AA.PER06...0002 IR72010AA

IR72010AA.PER08...0002 IR72010AA

IR72010AA.REF02...0004 IR72010AA

#### IR72010AA.REF02...0005 IR72010AA

IR72010BA.N402...0003 IR72010BA

IR72010BA.N404...0001 IR72010BA

IR72010BA.NM104...0001 IR72010BA

IR72010BA.NM105...0003 IR72010BA

# IR72010BA.NM109...0002 IR72010BA

IR72010BB.REF..2U.0001 IR72010BB

IR72010BB.REF..EI.0001 IR72010BB

IR72010BB.REF..FY.0001 IR72010BB

#### IR72010BB.REF..NF.0001 IR72010BB

IR72300.AMT02...0005 IR72300

IR72300.CL101...0003 IR72300

IR72300.CL102...0003 IR72300

IR72300.CL103...0003 IR72300

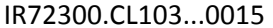

**IR72300** 

IR72300.CLM05-01...0002 IR72300

IR72300.CLM05-03...0002 IR72300

IR72300.HI01-05.BE..0001 IR72300

IR72300.HI02-05.BE..0001 IR72300

# IR72300.HI03-05.BE..0001 IR72300

# IR72300.HI04-02.BE..0001 IR72300

IR72300.HI04-02.BH..0001 IR72300

IR72300.HI04-02.BI..0001 IR72300

IR72300.HI04-05.BE..0001 IR72300

## IR72300.HI05-02.BE..0001 IR72300

IR72300.HI05-02.BH..0001 IR72300

IR72300.HI05-02.BI..0001 IR72300

IR72300.HI05-05.BE..0001 IR72300

IR72300.HI06-02.BE..0001 IR72300

## IR72300.HI06-02.BH..0001 IR72300

IR72300.HI06-02.BI..0001 IR72300

IR72300.HI06-05.BE..0001 IR72300

IR72300.HI07-02.BE..0001 IR72300

IR72300.HI07-02.BH..0001 IR72300

# IR72300.HI07-02.BI..0001 IR72300

IR72300.HI07-05.BE..0001 IR72300

IR72300.HI08-02.BE..0001 IR72300

IR72300.HI08-02.BH..0001 IR72300

IR72300.HI08-02.BI..0001 IR72300

# IR72300.HI08-05.BE..0001 IR72300

IR72300.HI09-02.BE..0001 IR72300

IR72300.HI09-02.BH..0001 IR72300

IR72300.HI09-02.BI..0001 IR72300

IR72300.HI09-05.BE..0001 IR72300

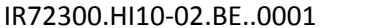

**IR72300** 

IR72300.HI10-02.BH..0001 IR72300

IR72300.HI10-02.BI..0001 IR72300

IR72300.HI10-05.BE..0001 IR72300

IR72300.HI11-02.BE..0001 IR72300

IR72300.HI11-02.BH..0001 IR72300

# IR72300.HI11-02.BI..0001 IR72300

# IR72300.HI11-05.BE..0001 IR72300

IR72300.HI12-02.BE..0001 IR72300

IR72300.HI12-02.BH..0001 IR72300

IR72300.HI12-02.BI..0001 IR72300

#### IR72300.HI12-05.BE..0001 IR72300

IR72310A.NM105...0007 IR72310A

IR72310A.NM108...0001 IR72310A

IR72310A.NM109...0001 IR72310A

IR72310A.NM109...0002 IR72310A

#### IR72310A.PRV03...0002 IR72310A

IR72310B.NM105...0005 IR72310B

IR72310B.NM108...0001 IR72310B

IR72310C.NM105...0005 IR72310C

IR72310C.NM108…0001 IR72310C

# IR72310C.NM109...0002 IR72310C

IR72310C.NM109...0003 IR72310C

IR72310D.NM105...0005 IR72310D

IR72310D.NM108...0001 IR72310D

IR72310D.NM109...0002 IR72310D

# IR72310D.NM109...0003 IR72310D

IR72310F.NM105...0005 IR72310F

IR72310F.NM108...0001 IR72310F

IR72310F.REF01…0002 IR72310Fx

IR72310F.REF02…0002 IR72310Fx

# IR72320.AMT.D..0003 IR72320

IR72320.AMT01...0001 IR92320

IR72320.CAS04...0003 IR72320x

IR72320.CAS07...0001 IR72320

IR72320.CAS10...0001 IR72320

IR72320.CAS13...0001 IR72320

IR72320.CAS16...0001 IR72320

IR72320.CAS19...0001 IR72320

IR72320.MOA01...0001 IR72320

# IR72320.MOA03...0001 IR72320

IR72320.MOA03...0002 IR72320

IR72320.SBR01...0004 IR72320

IR72320.SBR03...0005 IR72320

IR72320.SBR09..MA.0002 IR72320

# IR72320.SBR09..MB.0002 IR72320

IR72330A.N402...0001 IR72330A

IR72330A.N403...0003 IR72330A

IR72330A.NM105...0003 IR72330A

IR72400.LX01...0003 IR72400

IR72400.REF02.6R..0007 IR72400

IR72400.SV202-02...0002 IR72400

IR72400.SV202-02...0003 IR72400

IR72400.SV202-02...0004 IR72400

IR72410.LIN03...0001 IR72410x1

# IR72420A.NM105...0002 IR72420A

IR72420A.NM109...0001 IR72420A

IR72420A.NM109...0002 IR72420A

IR72420B.NM105...0003 IR72420B

IR72420B.NM109...0002 IR72420B

IR72420B.NM109...0003 IR72420B

IR72420C.NM105...0003 IR72420C

IR72420C.NM108...0001 IR92420C

IR72420C.NM109...0002 IR72420C

IR72420C.NM109...0003 IR72420C

IR72420C.REF01...0001 IR72420C

IR72420D.NM105...0003 IR72420D

IR72420D.REF01...0001 IR72420D

IR72430.CAS04...0001 IR72430

IR72430.CAS07...0002 IR72430

IR72430.CAS10...0002 IR72430

# IR72430.CAS13...0002 IR72430

IR72430.CAS16...0002 IR72430

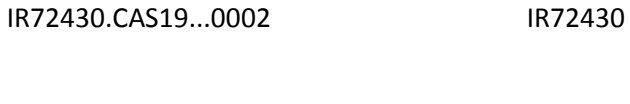

IR72430.SVD05...0001 IR72430

IR9.BHT01...0002 IR9

IR9.BHT02...0002 IR9

IR9.BHT03...0001 IR9

IR9.BHT05...0002 IR9

IR9.BHT06...0002 IR9

IR9.SE...0001 IR9

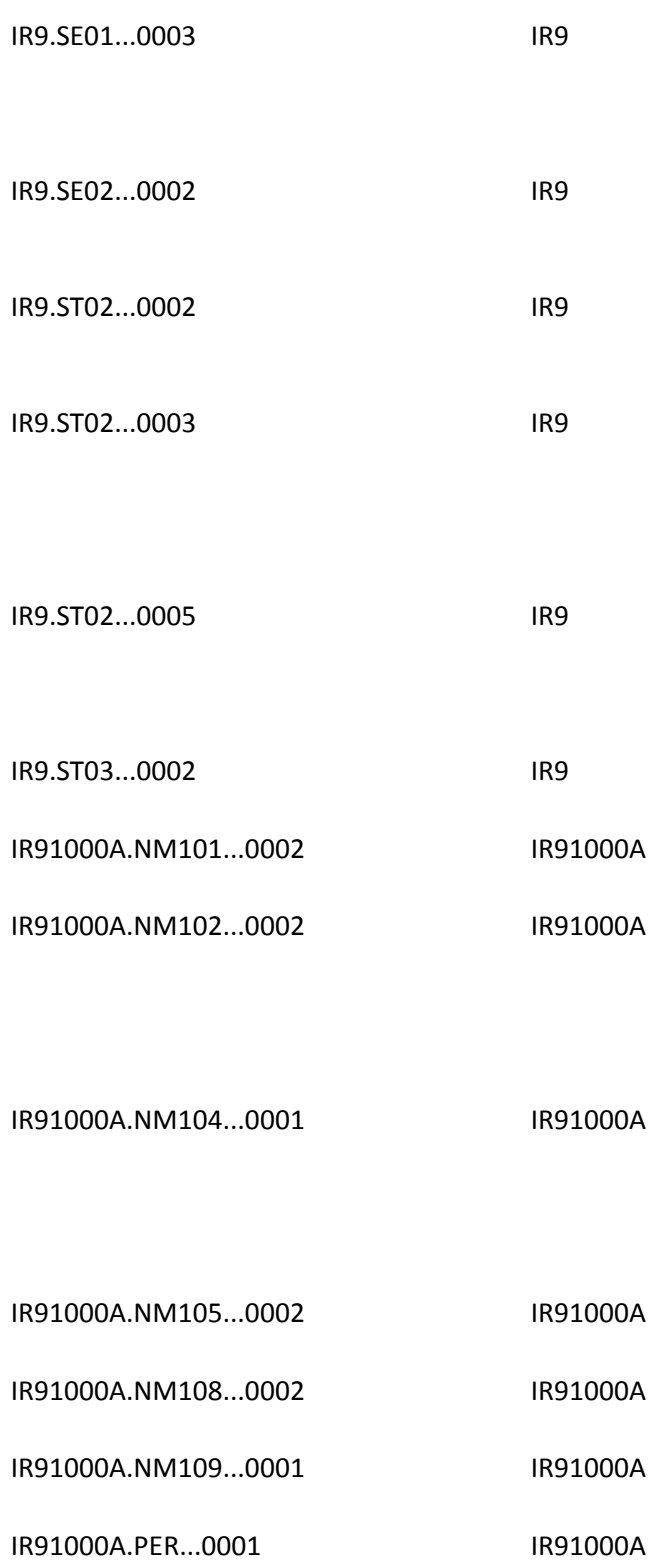

IR91000A.PER01...0002 IR91000A

IR91000A.PER02...0001 IR91000A

- IR91000A.PER02...0002 IR91000A IR91000A.PER03...0002 IR91000A
- IR91000A.PER04...0001 IR91000A
- IR91000A.PER05...0001 IR91000A
- IR92000B.HL04...0002 IR92000B
- IR92000B.SBR04...0002 IR92000B
- IR92010BB.REF...0003 IR92010BB
- IR92300.AMT02...0001 IR92300
- IR92300.CL1...0001 IR92300
- IR92300.CL101...0002 IR92300
- IR92300.CL102...0001 IR92300
- IR92300.CL103...0001 IR92300
- IR92300.CLM...0002 IR92300
- IR92300.CLM01...0001 IR92300
- IR92300.CLM02...0001 IR92300
- IR92300.CLM07...0002 IR92300
- IR92300.CLM08...0002 IR92300

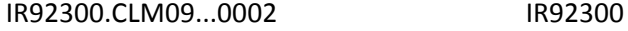

- IR92300.CLM20...0001 IR92300
- IR92300.CRC01...0002 IR92300
- IR92300.CRC02...0002 IR92300
- IR92300.CRC03...0002 IR92300
- IR92300.CRC04...0001 IR92300
- IR92300.CRC05...0001 IR92300
- IR92300.DTP.434..0001 IR92300
- IR92300.DTP01.096..0002 IR92300
- IR92300.DTP01.435..0001 IR92300
- IR92300.DTP02.050..0002 IR92300
- IR92300.DTP02.096..0002 IR92300
- IR92300.DTP02.435..0002 IR92300
- IR92300.DTP03.050..0001 IR92300
- IR92300.DTP03.096..0001 IR92300
- IR92300.DTP03.434..0001 IR92300
- IR92300.DTP03.435..0002 IR92300
- IR92300.NTE01.ADD..0002 IR92300
- IR92300.NTE01.ALG..0002 IR92300

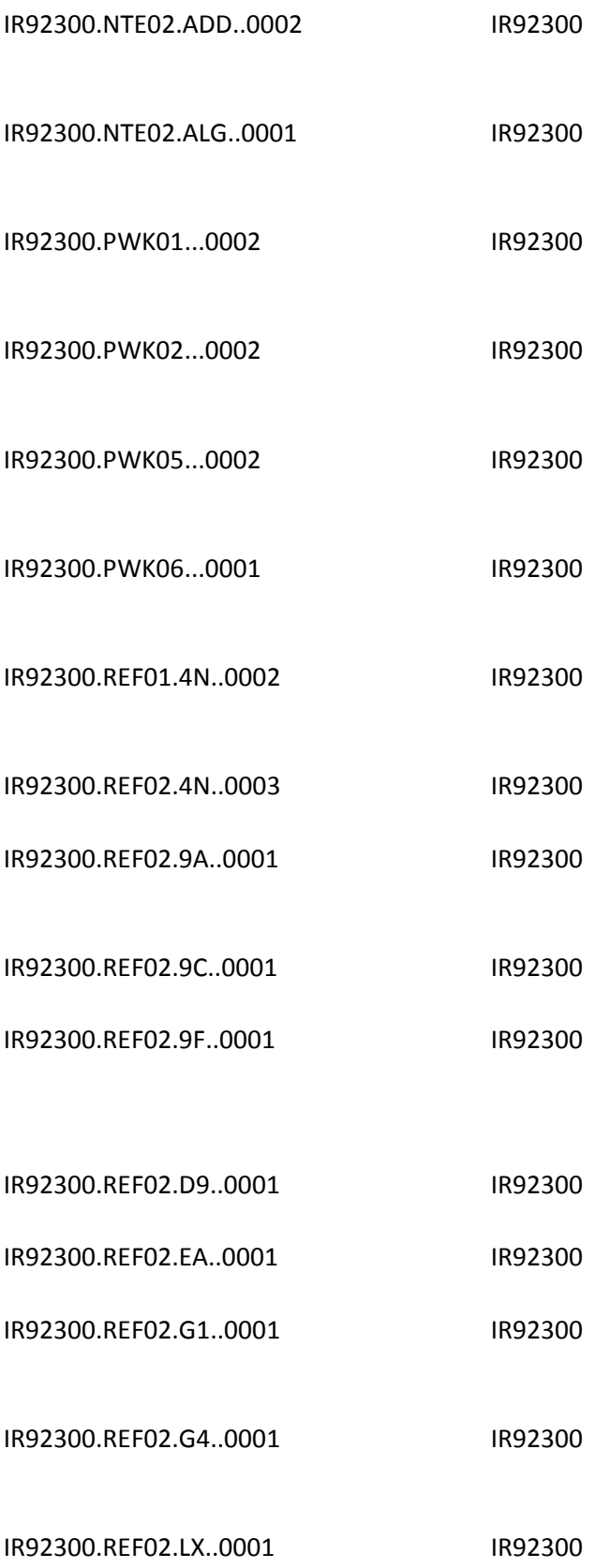

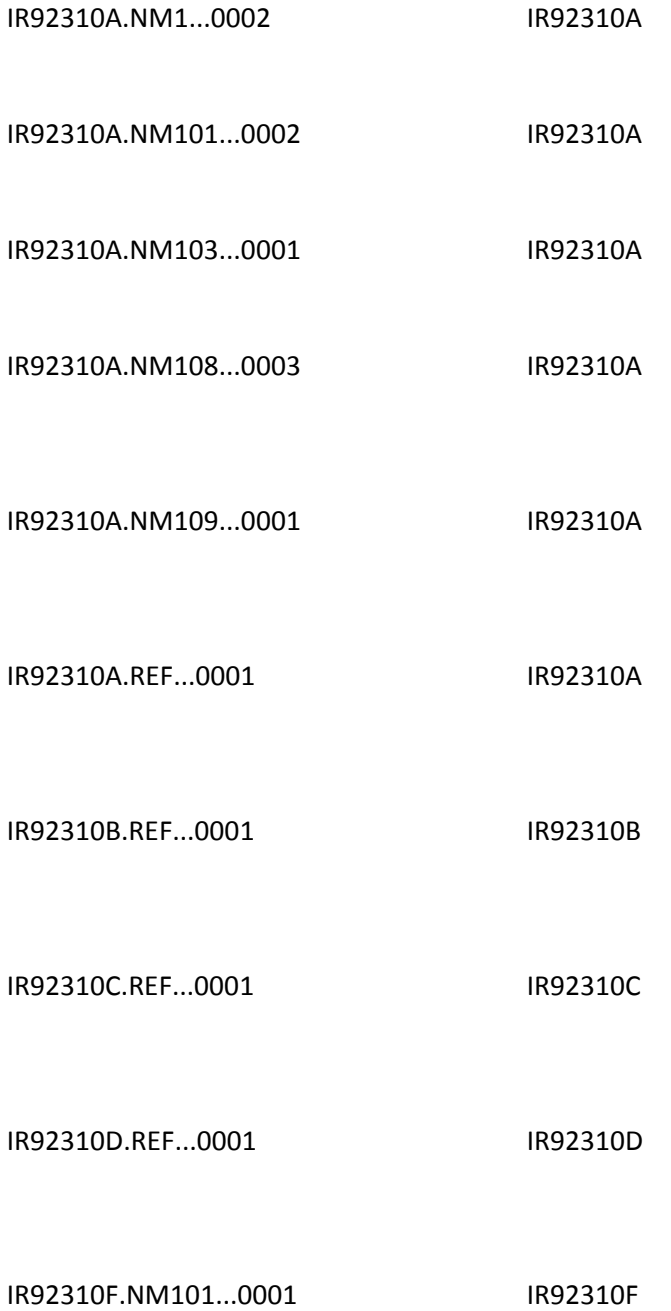

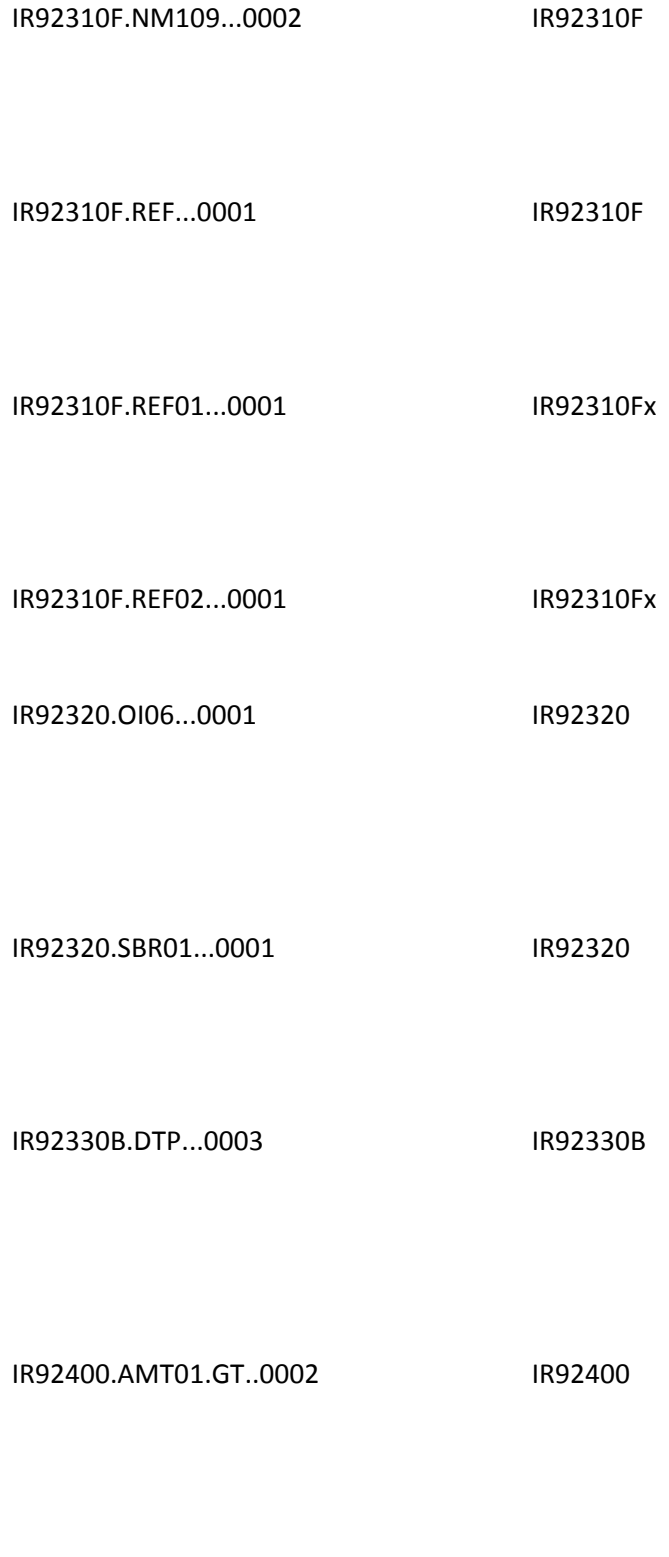

IR92400.AMT02.GT..0001 IR92400

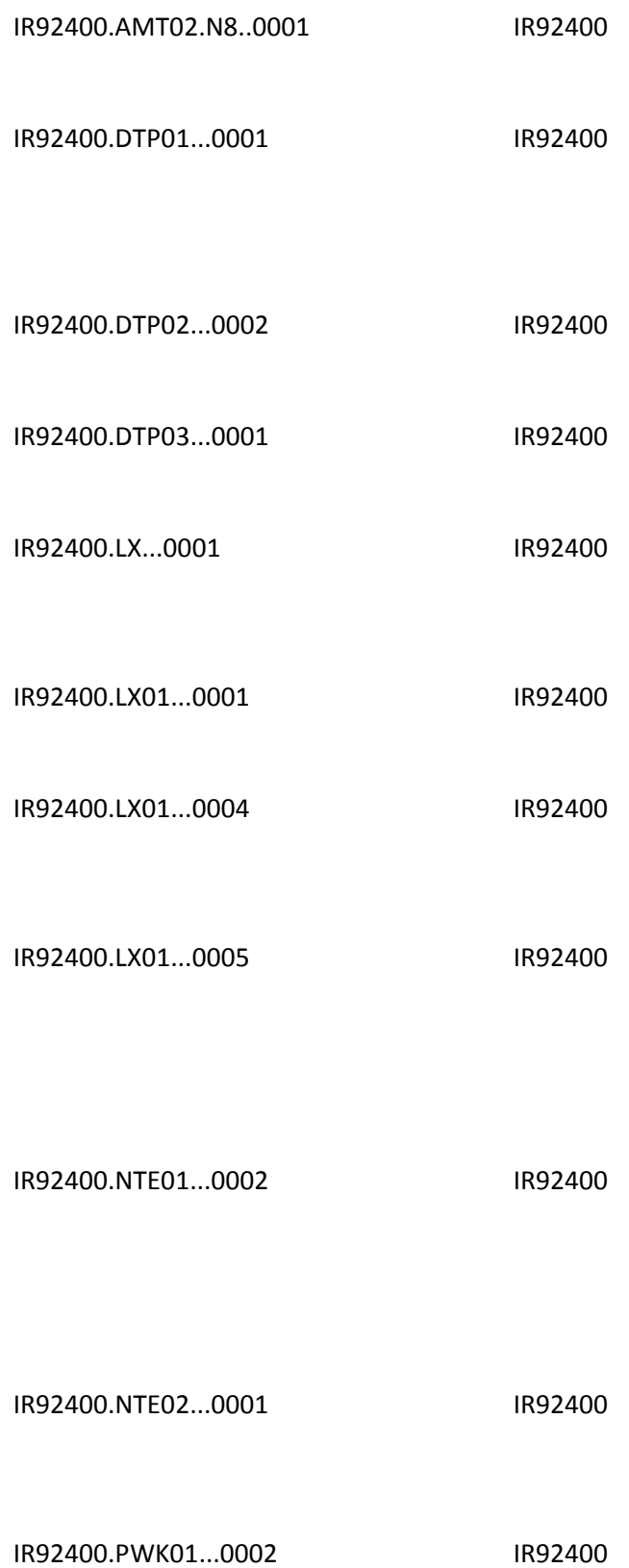

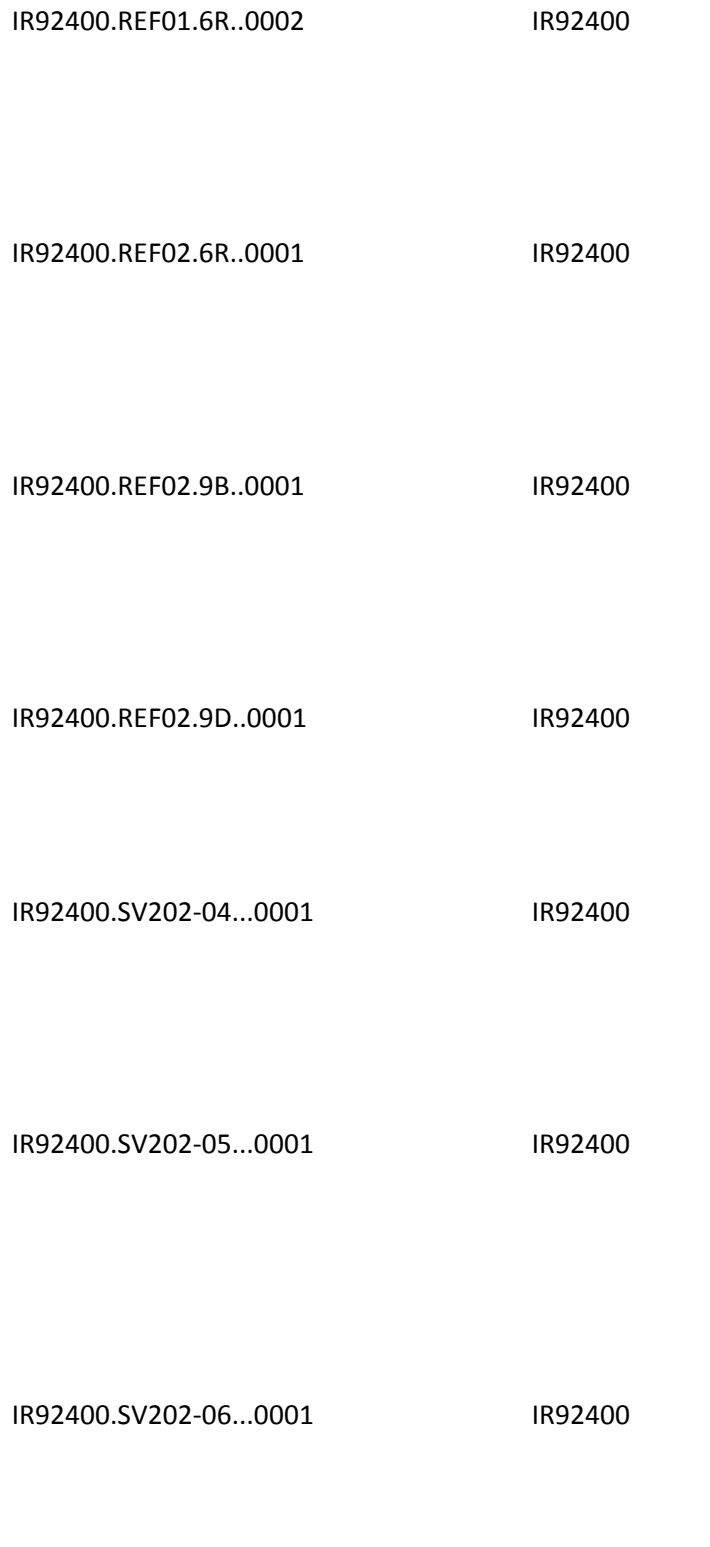

IR92410.REF01.VY..0002 IR92410

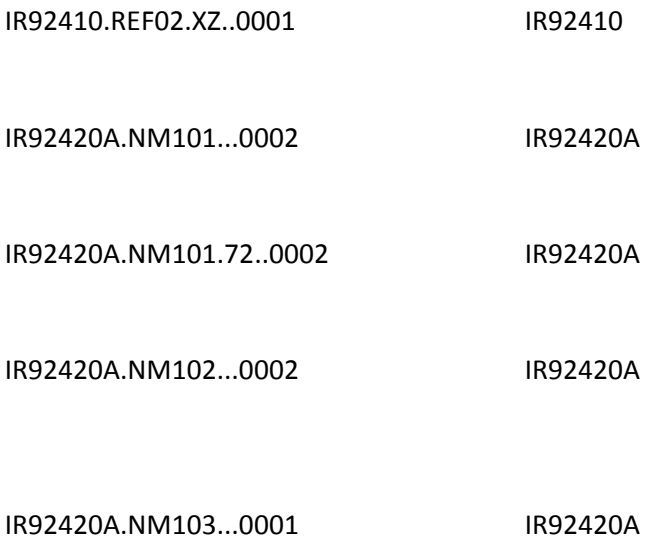

IR92420A.NM108...0001 IR92420

IR92420A.REF...0001 IR92420A

## IR92420B.NM108...0001 IR92420B

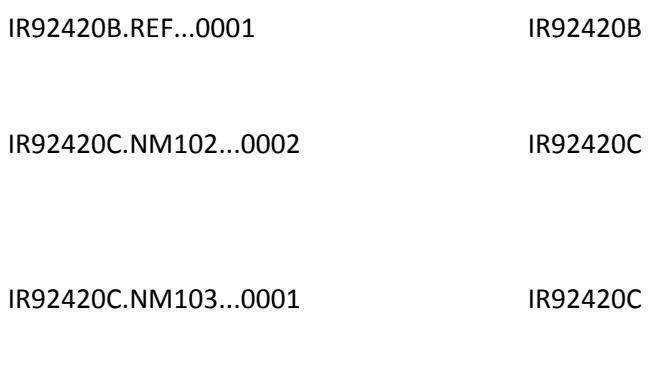

IR92420C.NM108...0001 IR92420C
IR92420C.NM109...0001 IR92420C

IR92420C.REF..0001 IR92420C

IR92420D.NM102...0002 IR92420D

IR92420D.NM103...0001 IR92420D

IR92420D.NM108...0001 IR92420D

IR92420D.NM109...0001 IR92420D

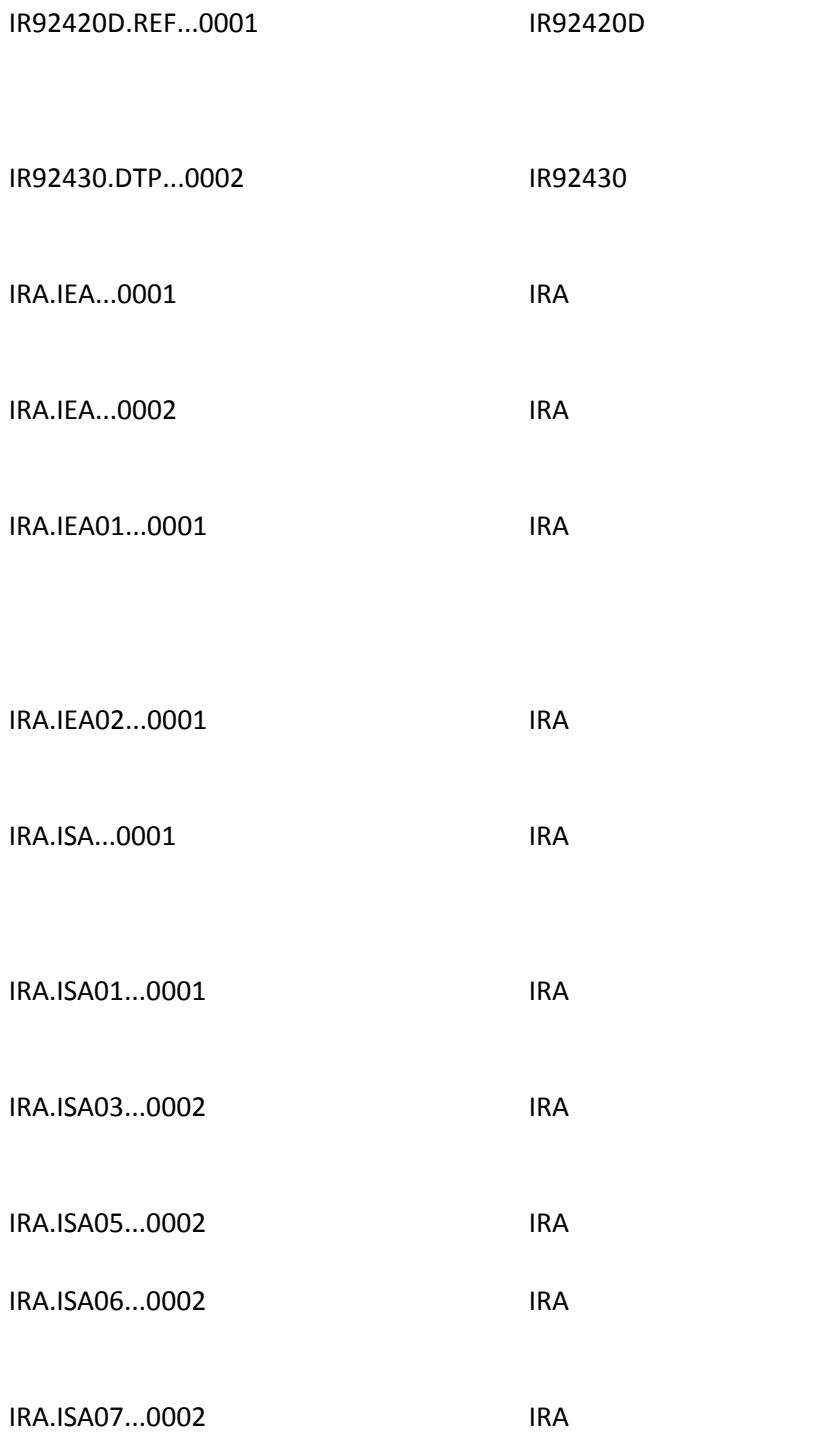

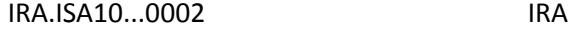

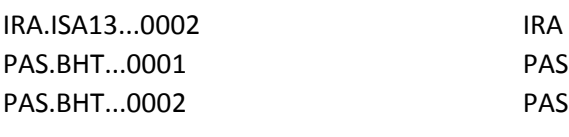

- PAS.BHT01...0001 PAS
- PAS.BHT02..00.0002 PAS
- PAS.BHT02..18.0002 PAS
- PAS.BHT03...0002 PAS
- PAS.BHT04...0001 PAS
- PAS.BHT05...0001 PAS

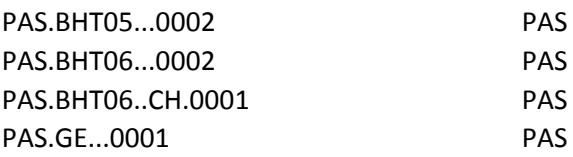

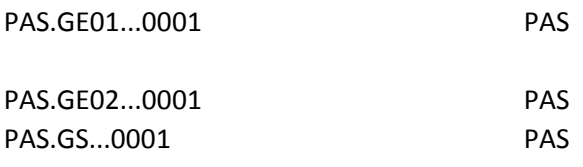

- PAS.GS01...0001 PAS
- PAS.GS02...0001 PAS

PAS.GS03...0001 PAS

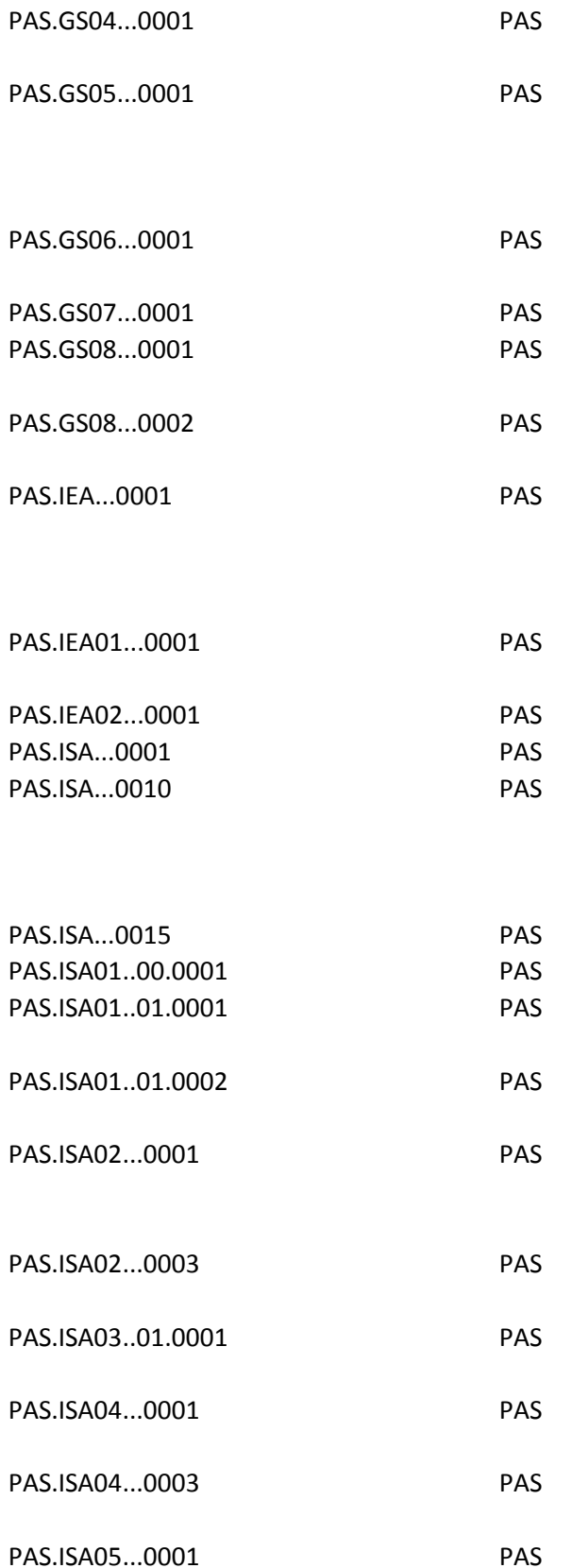

PAS.ISA05..27.0002 PAS

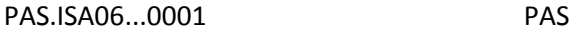

- PAS.ISA07...0001 PAS
- PAS.ISA07..27.0001 PAS
- PAS.ISA07..28.0001 PAS
- PAS.ISA08...0001 PAS
- PAS.ISA09...0001 PAS
- PAS.ISA10...0001 PAS
- PAS.ISA11...0001 PAS
- PAS.ISA12..00501.0001 PAS

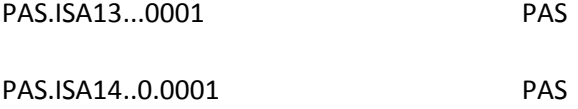

PAS.ISA15..P.0001 PAS

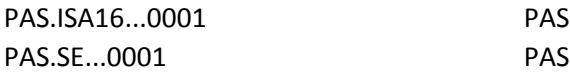

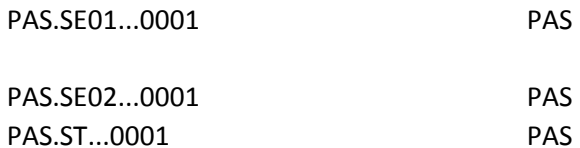

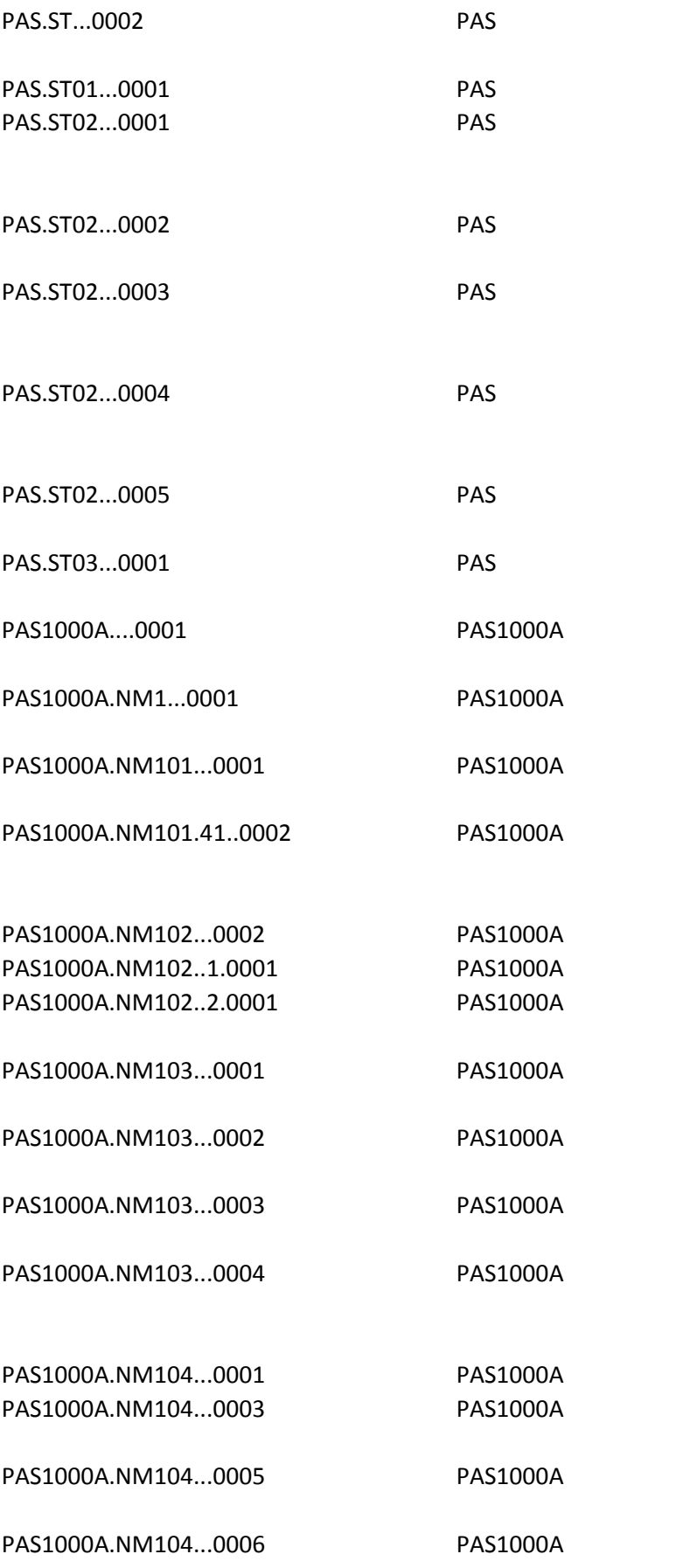

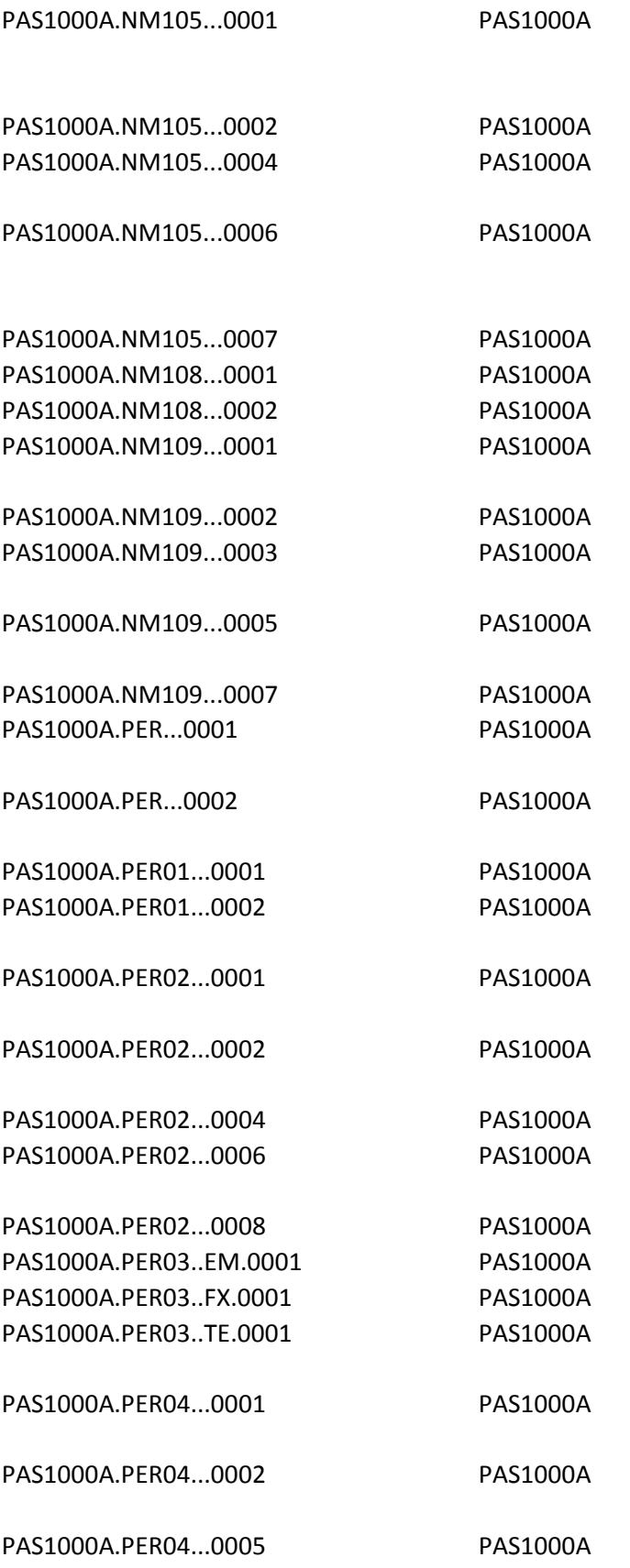

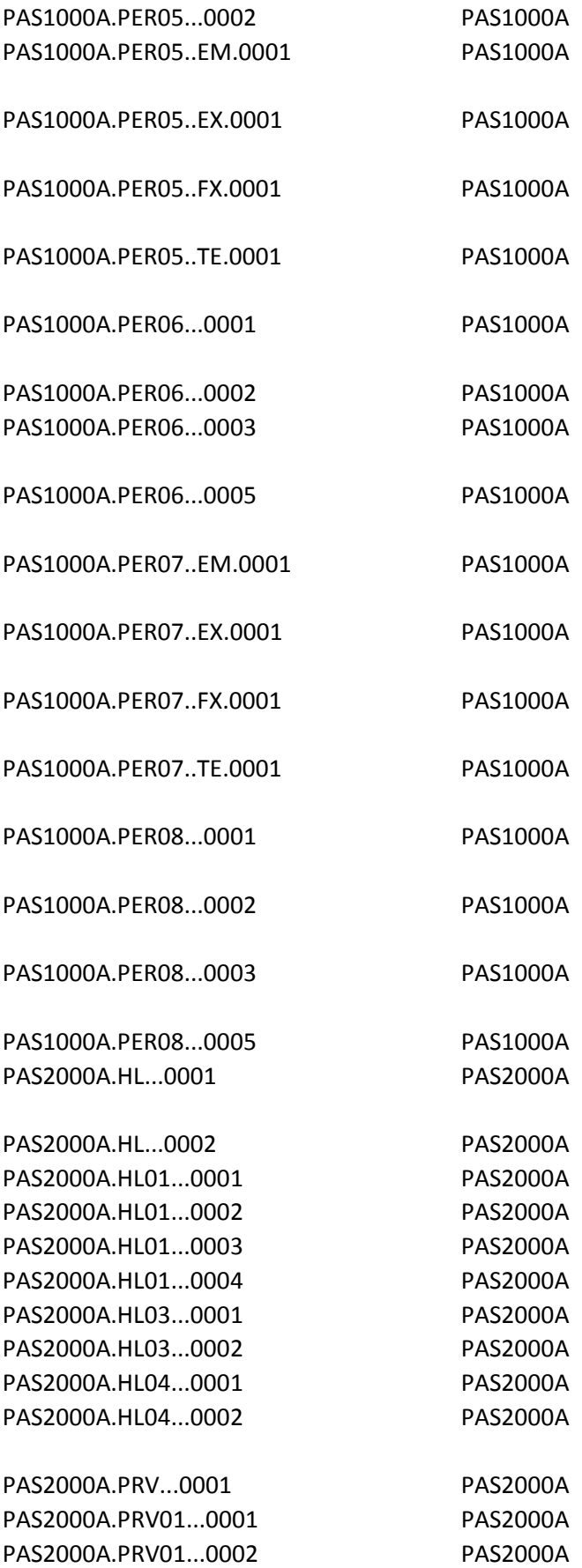

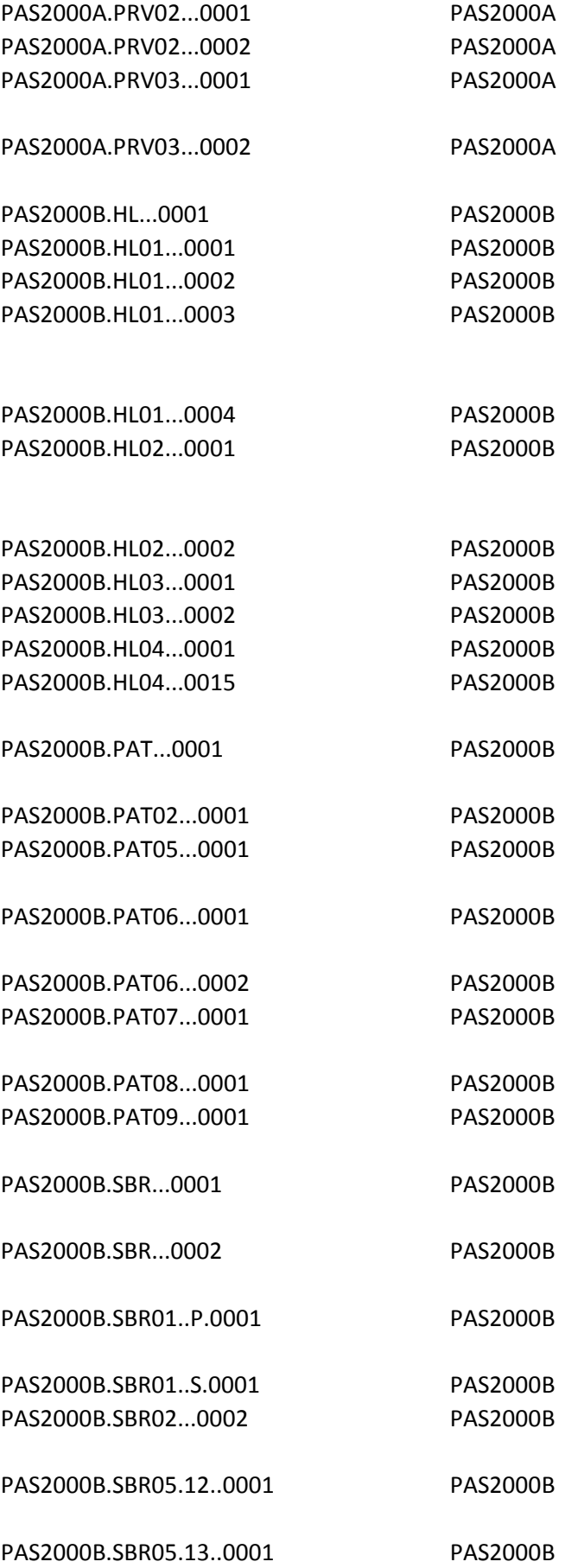

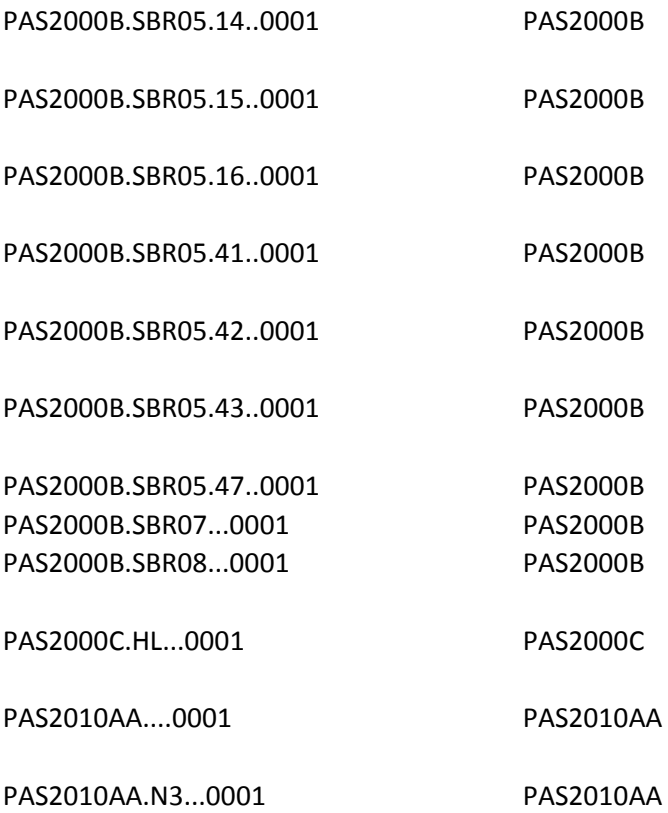

PAS2010AA.N301...0001 PAS2010AA

PAS2010AA.N302...0005 PAS2010AA

PAS2010AA.N4...0001 PAS2010AA

PAS2010AA.N401...0001 PAS2010AA

PAS2010AA.N401...0002 PAS2010AA

PAS2010AA.N402...0001 PAS2010AA

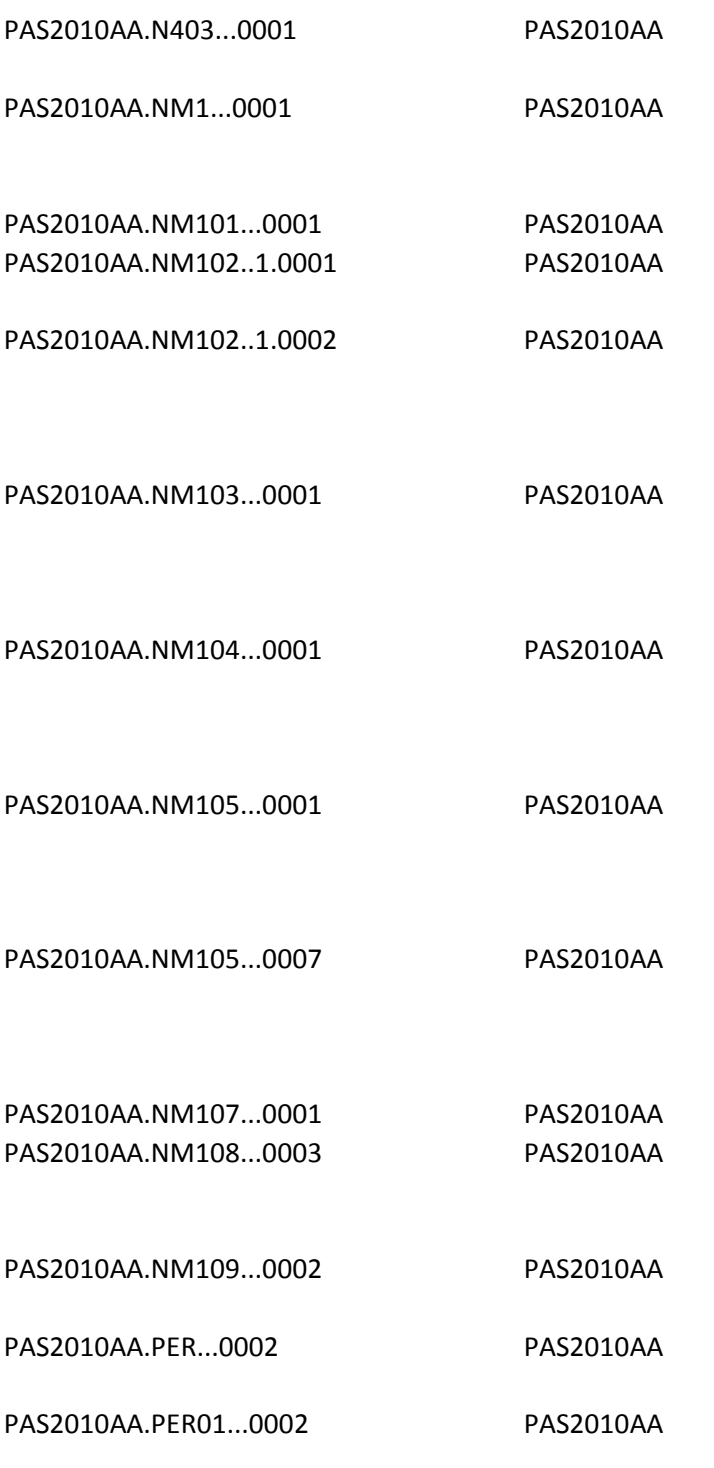

PAS2010AA.PER02...0001 PAS2010AA

PAS2010AA.PER03..EM.0001 PAS2010AA

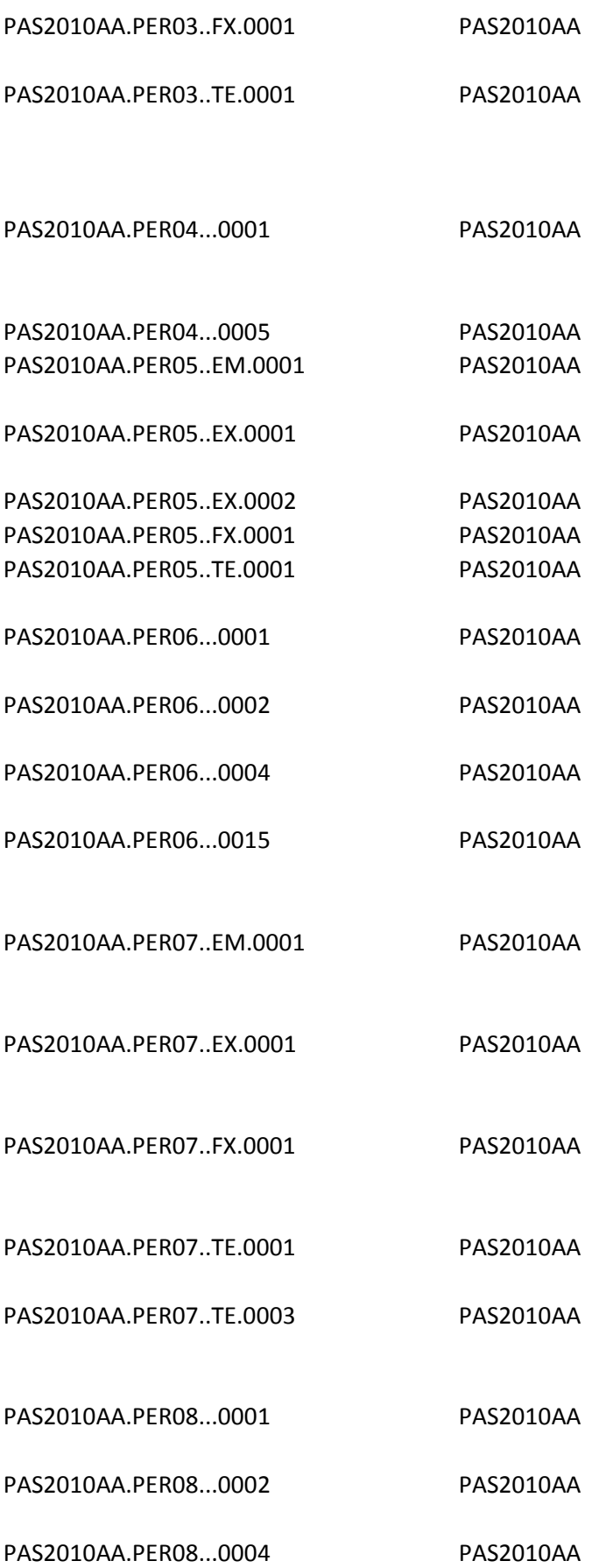

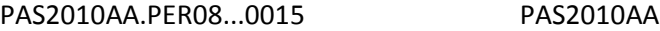

PAS2010AA.REF...0002 PAS2010AA

PAS2010AA.REF01.EI..0001 PAS2010AA

- PAS2010AA.REF01.SY..0001 PAS2010AA
- PAS2010AB.N3...0002 PAS2010AB
- PAS2010AB.N301...0001 PAS2010AB
- PAS2010AB.N302...0004 PAS2010AB
- PAS2010AB.N4...0001 PAS2010AB
- PAS2010AB.N4...0002 PAS2010AB
- PAS2010BA.N4...0005 PAS2010BA
- PAS2010BA.N403...0002 PAS2010BA
- PAS2010BA.N407...0005 PAS2010BA
- PAS2010BA.NM105...0007 PAS2010BA

PAS2010BA.PER04...0001 PAS2010BA

PAS2010BA.REF02.Y4..0001 PAS2010BA

PAS2300.AMT...0001 PAS2300

PAS2300.AMT01...0001 PAS2300

PAS2300.AMT02...0005 PAS2300

PAS2300.AMT02...0005 PAS2300 PAS2300.CLM...0001 PAS2300

PAS2300.CLM01...0001 PAS2300

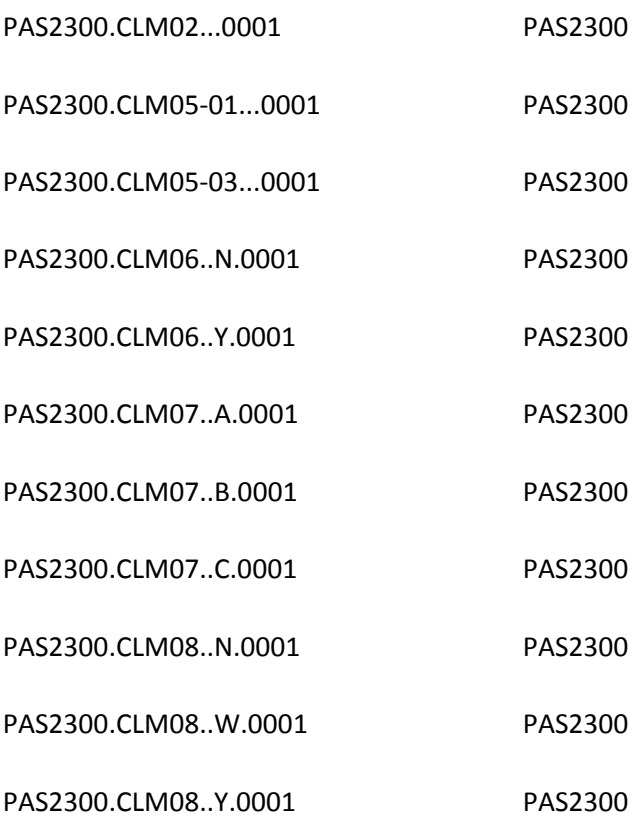

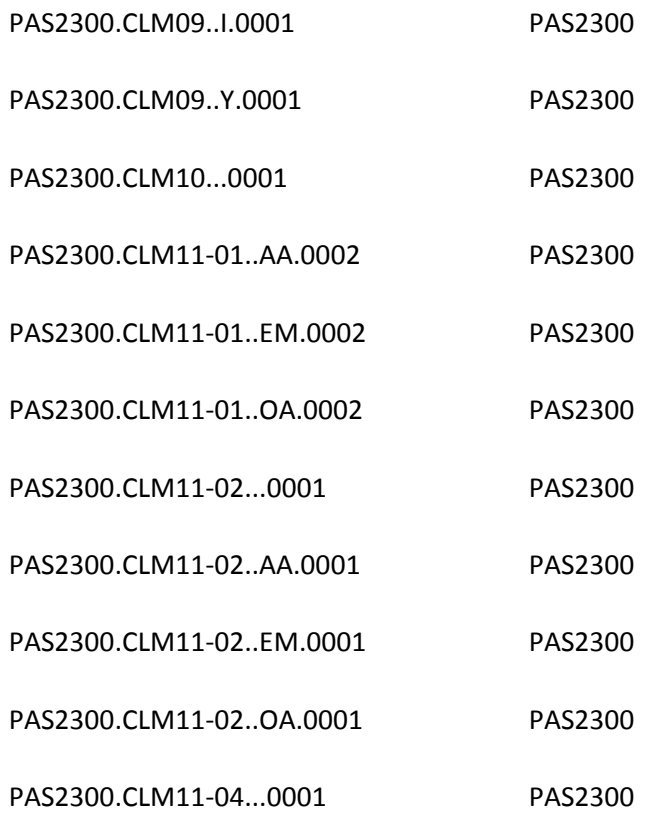

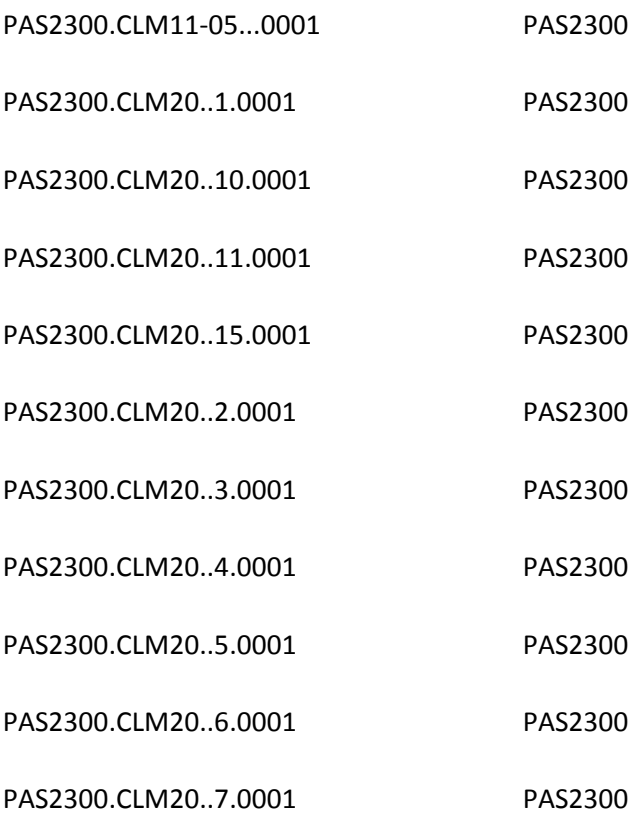

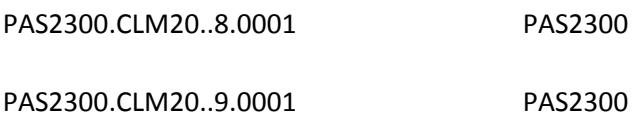

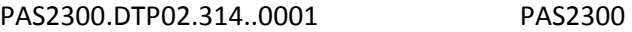

- PAS2300.HI.BG..0001 PAS2300
- PAS2300.HI.BK..0001 PAS2300
- PAS2300.HI.BK..0004 PAS2300
- PAS2300.HI01-01.BG..0001 PAS2300
- PAS2300.HI01-01.BK..0002 PAS2300 PAS2300.HI01-01.BP..0001 PAS2300
- PAS2300.HI01-02.BK..0001 PAS2300

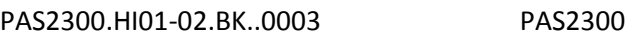

PAS2300.HI01-02.BK..0007 PAS2300

PAS2300.HI01-02.BK..0010 PAS2300

PAS2300.HI01-02.BK..0012 PAS2300

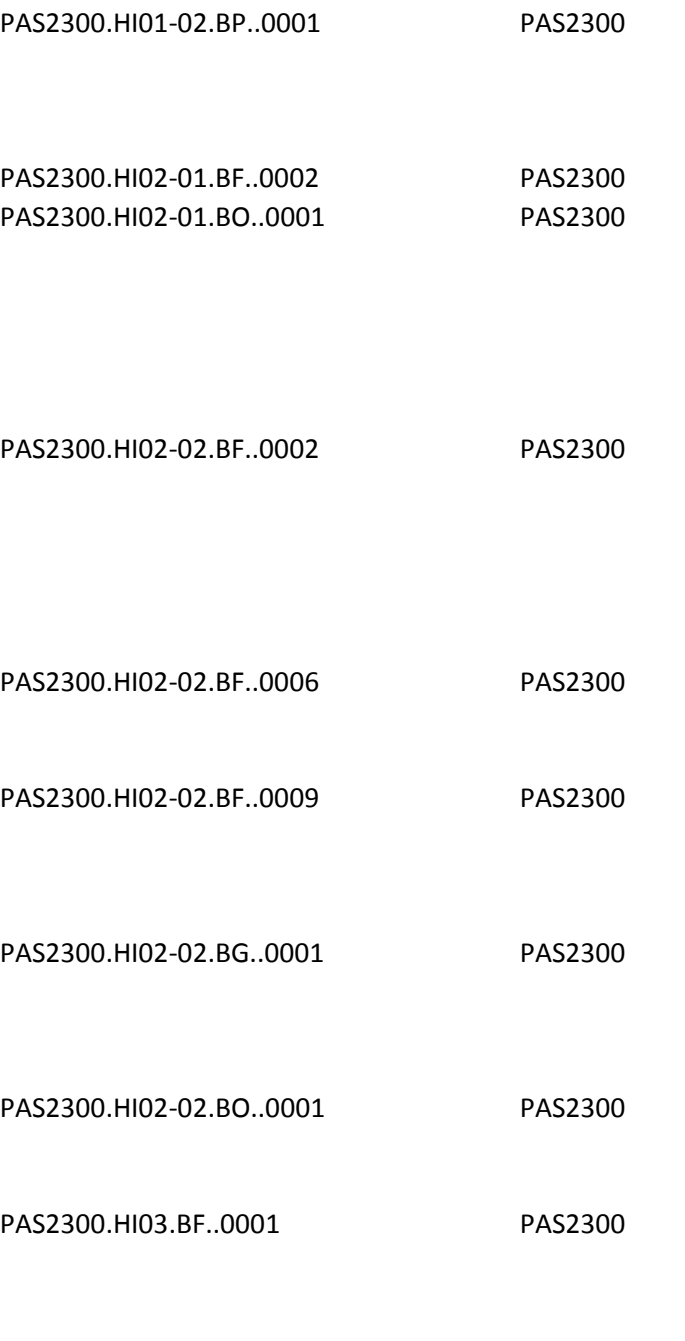

PAS2300.HI03-01.BF..0002 PAS2300 PAS2300.HI03-01.BG..0001 PAS2300

PAS2300.HI03-02.BF..0002 PAS2300

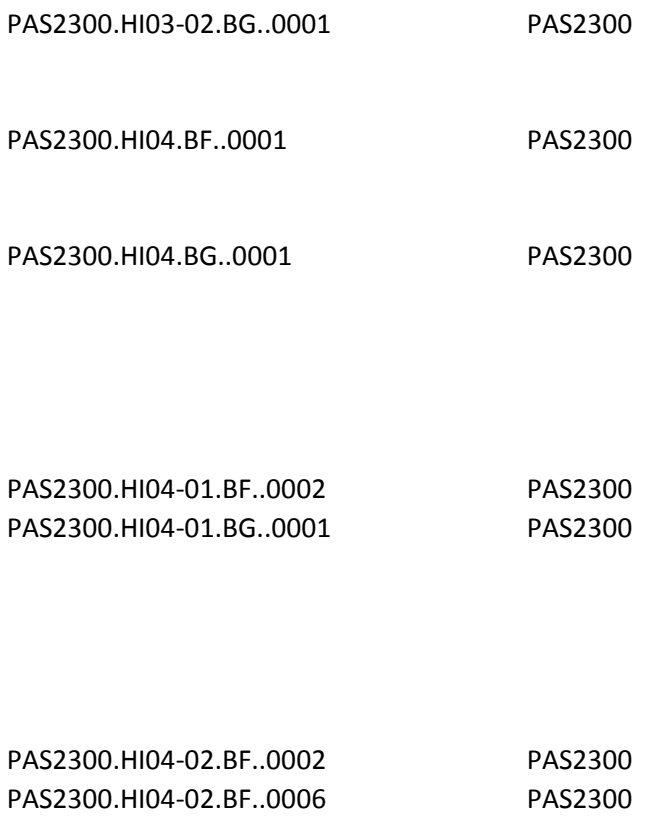

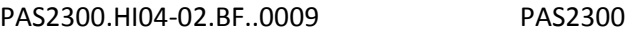

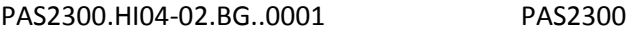

PAS2300.HI05.BF..0001 PAS2300

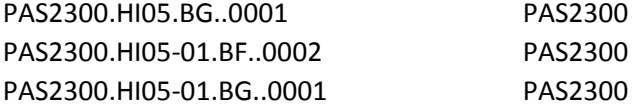

PAS2300.HI05-02.BF..0002 PAS2300

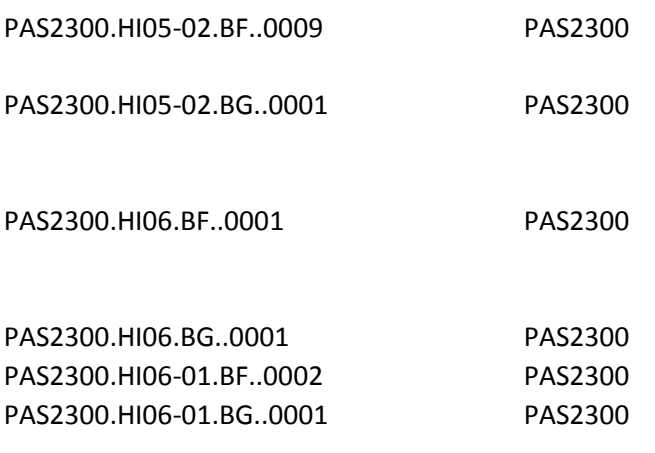

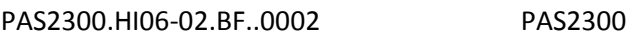

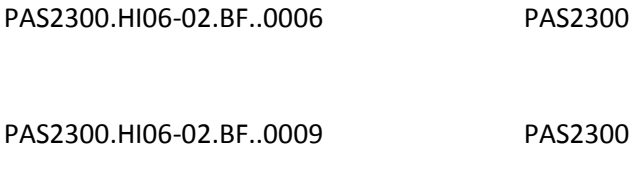

- PAS2300.HI06-02.BG..0001 PAS2300
- PAS2300.HI07.BF..0001 PAS2300

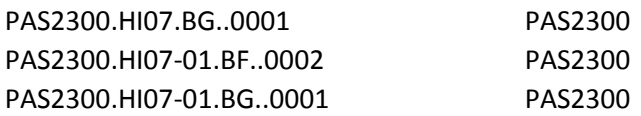

PAS2300.HI07-02.BF..0002 PAS2300

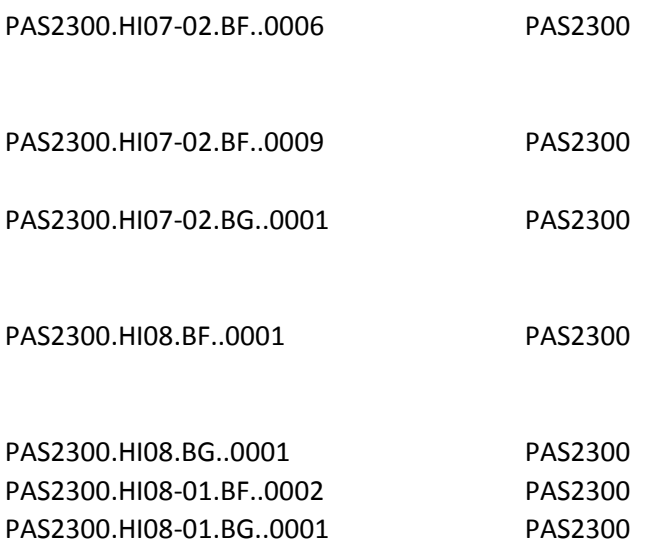

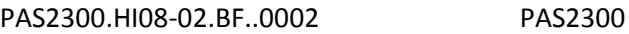

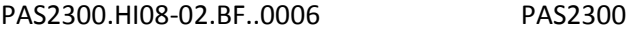

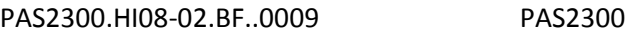

PAS2300.HI08-02.BG..0001 PAS2300

PAS2300.HI09.BF..0001 PAS2300

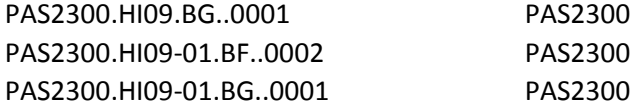

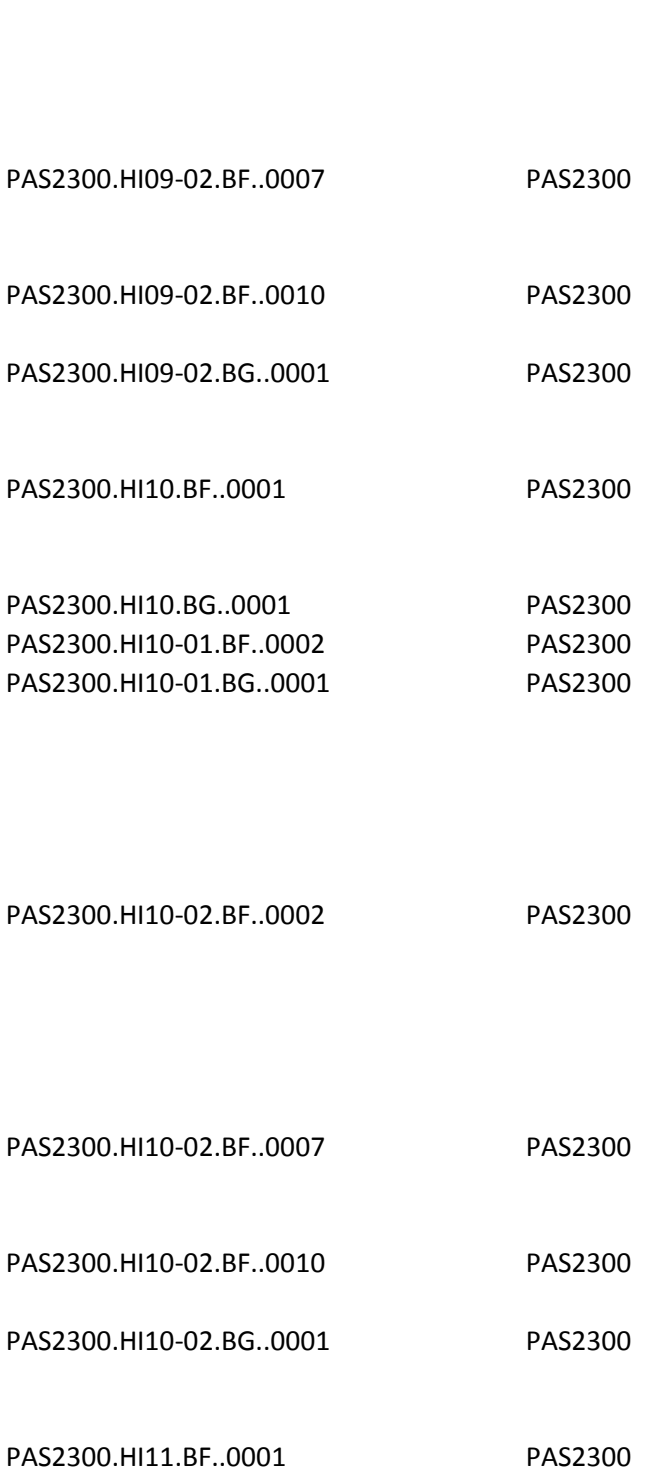

PAS2300.HI09-02.BF..0002 PAS2300

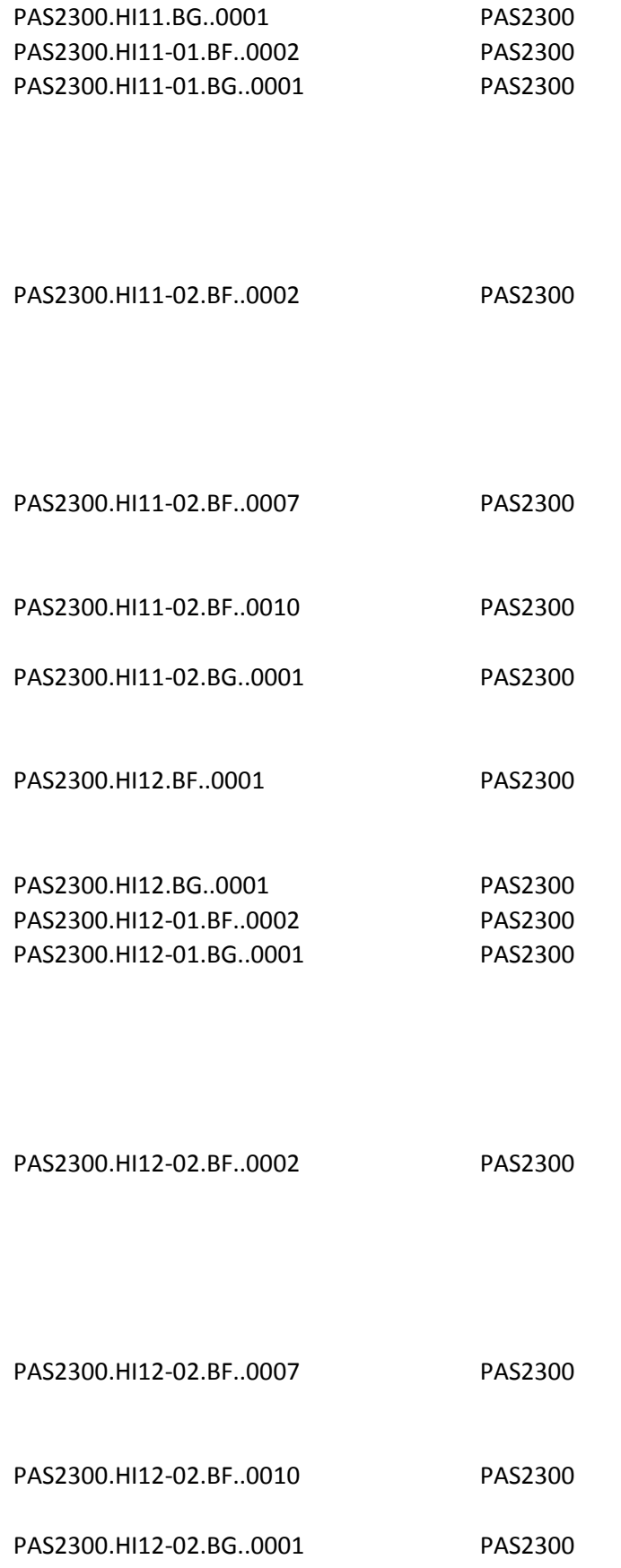

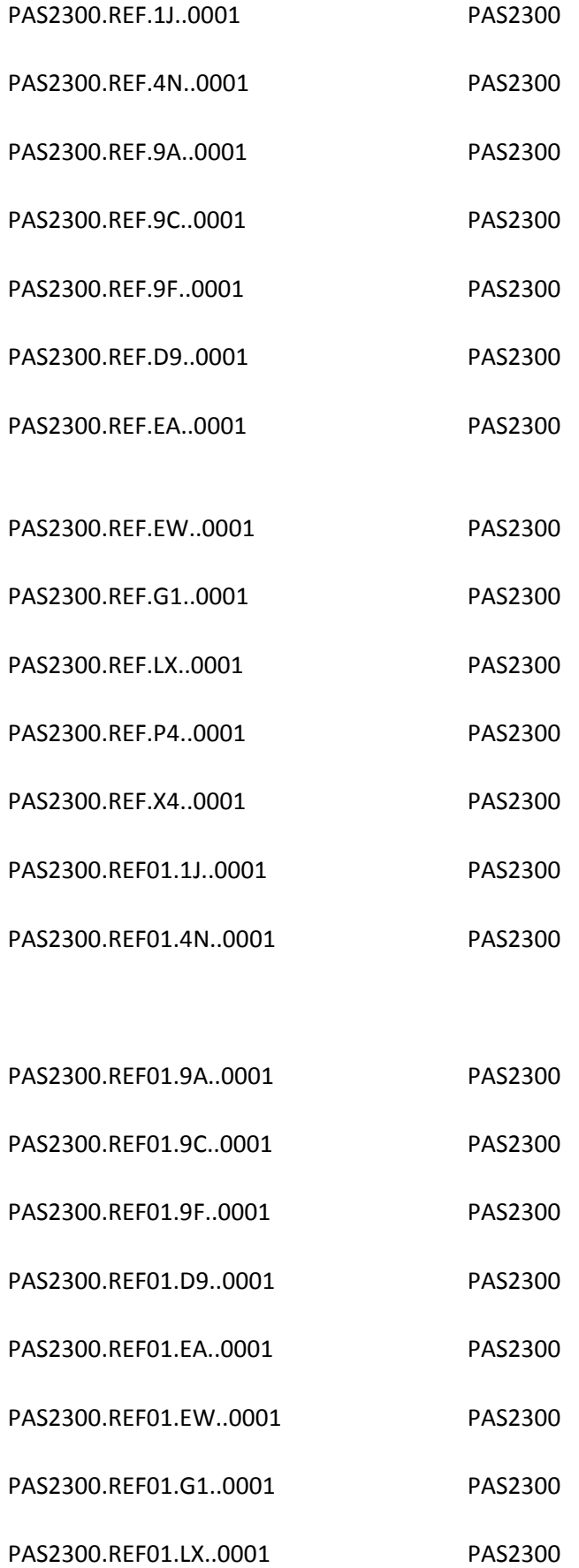

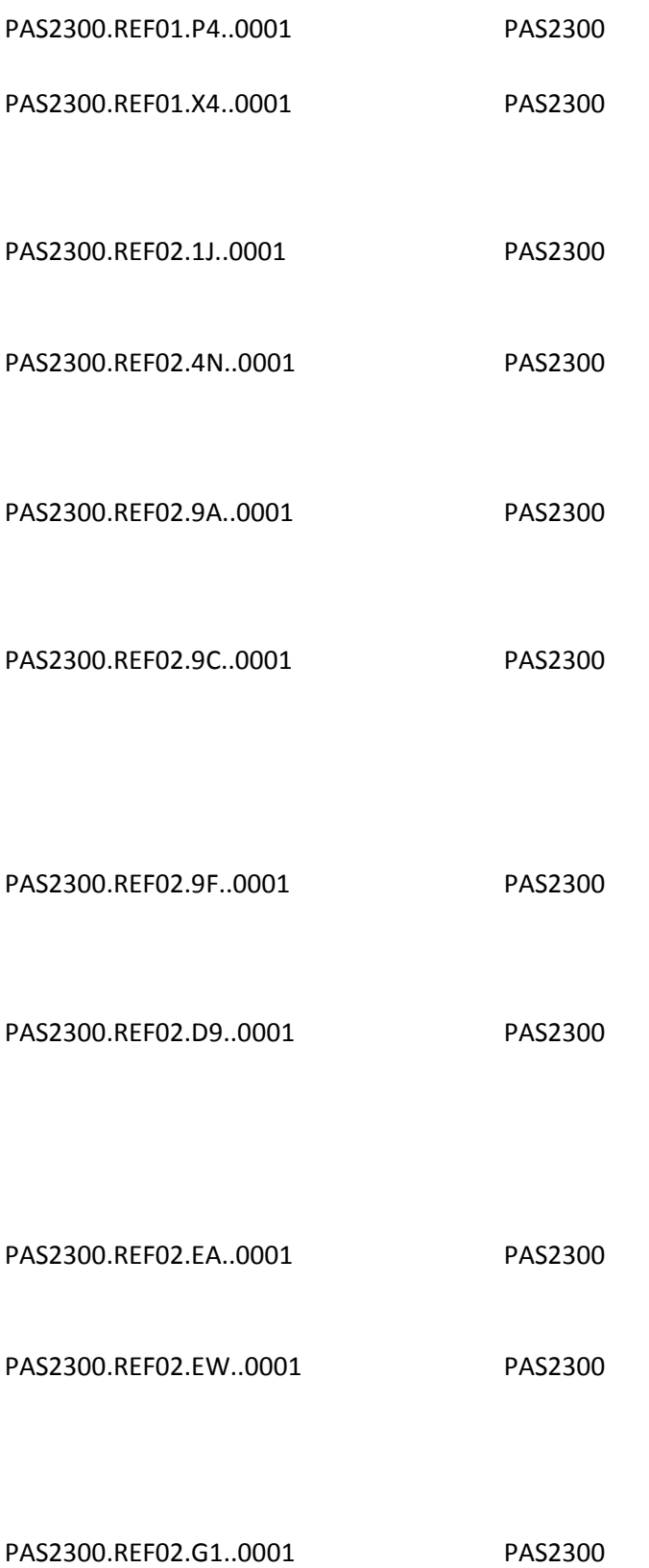

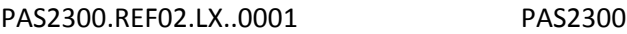

PAS2300.REF02.P4..0001 PAS2300

PAS2300.REF02.X4..0001 PAS2300

PAS2310A.NM1...0001 PAS2310A

PAS2310A.NM1...0002 PAS2310A

PAS2310A.NM105...0007 PAS2310A

PAS2310B.NM105...0007 PAS2310B

PAS2310C.PER04...0001 PAS2310C

PAS2310C.PER05...0001 PAS2310C

PAS2310D.NM105...0007 PAS2310D

PAS2320...0001 PAS2320

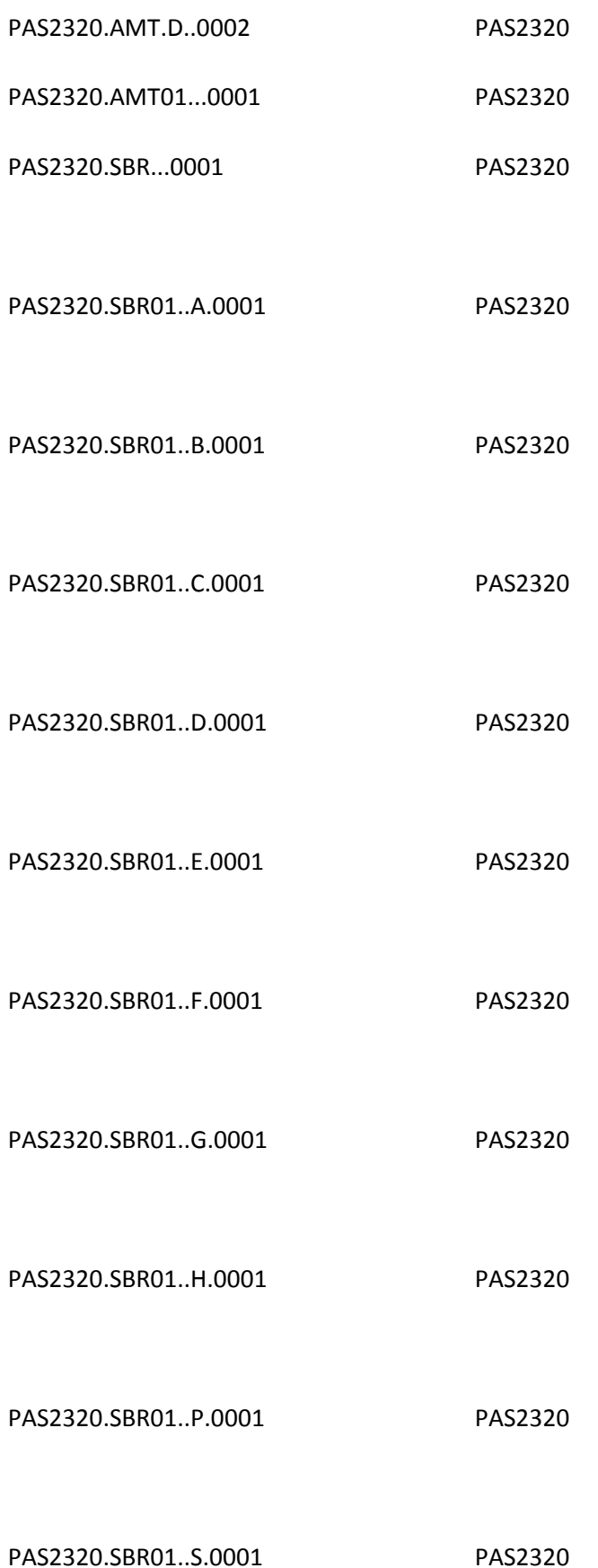

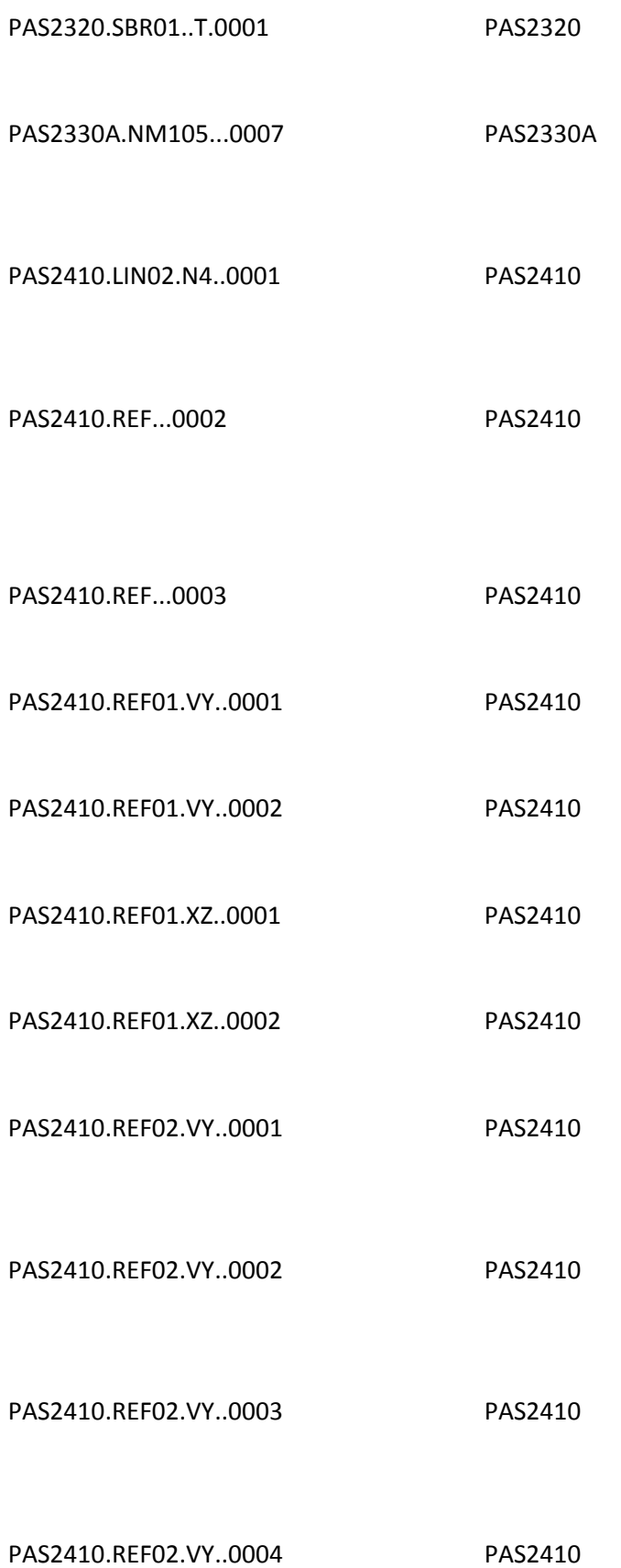

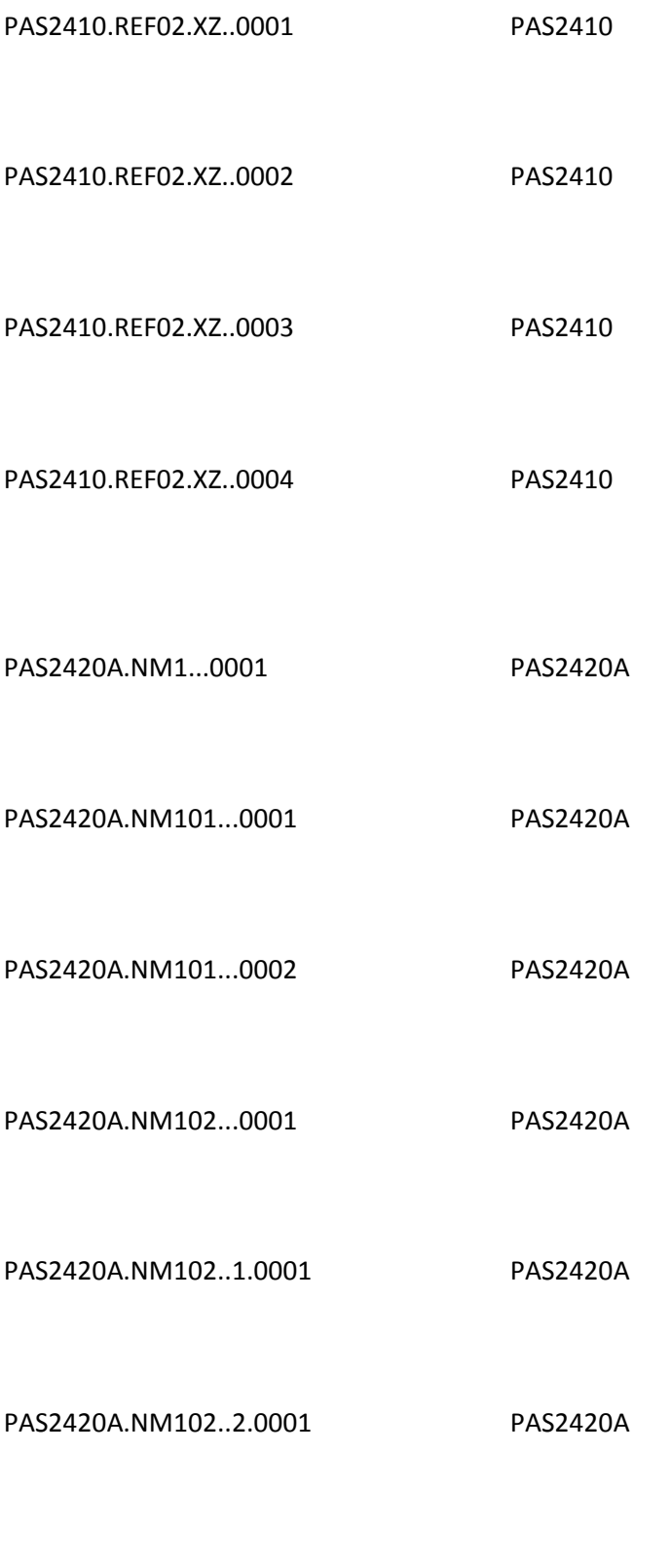

PAS2420A.NM103...0002 PAS2420A

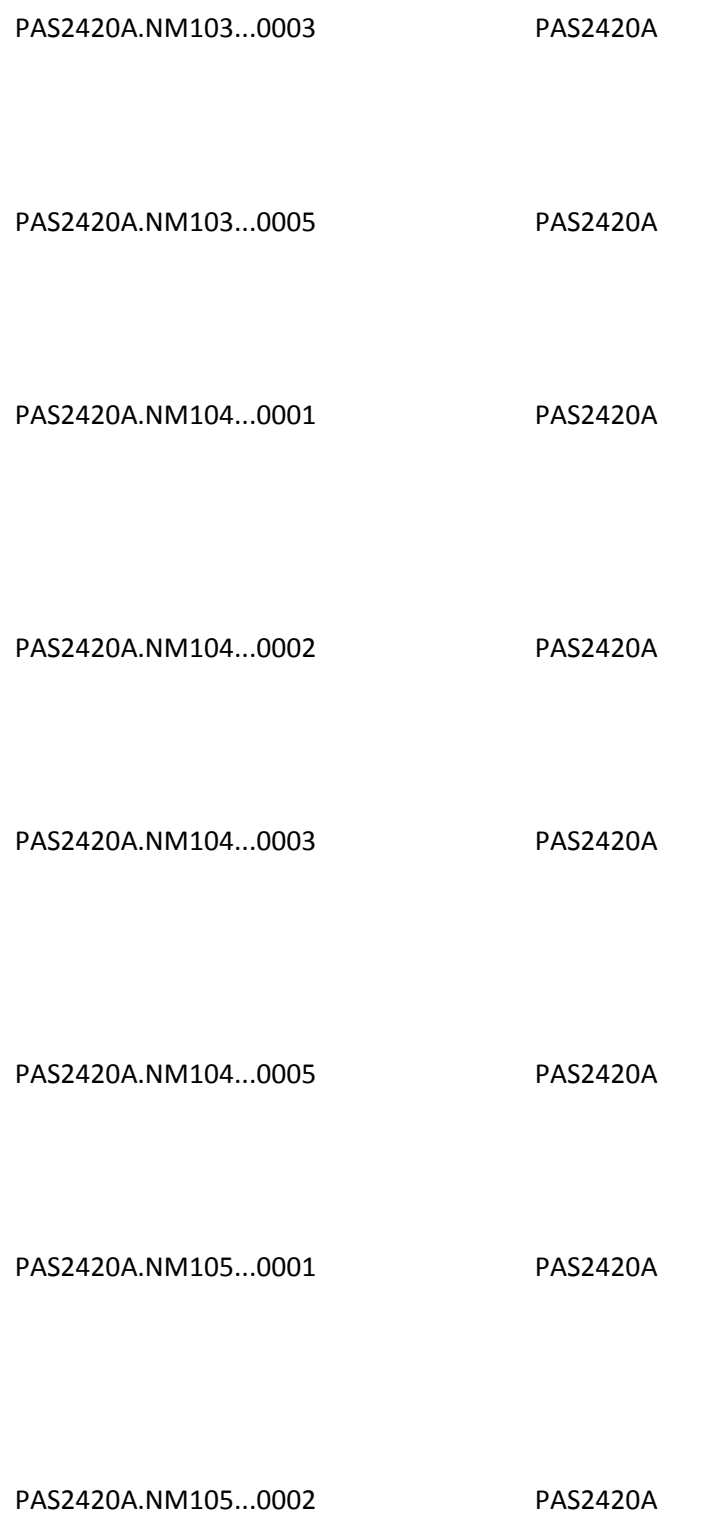

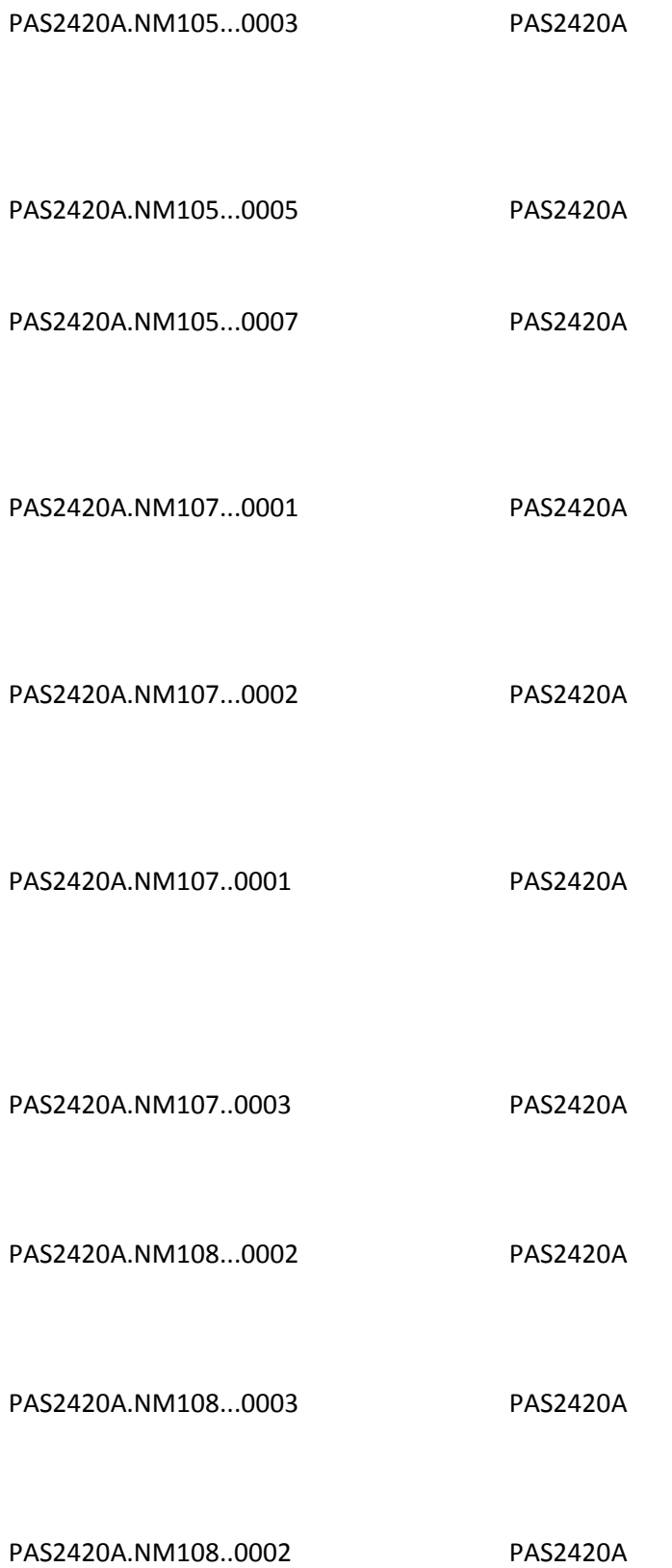

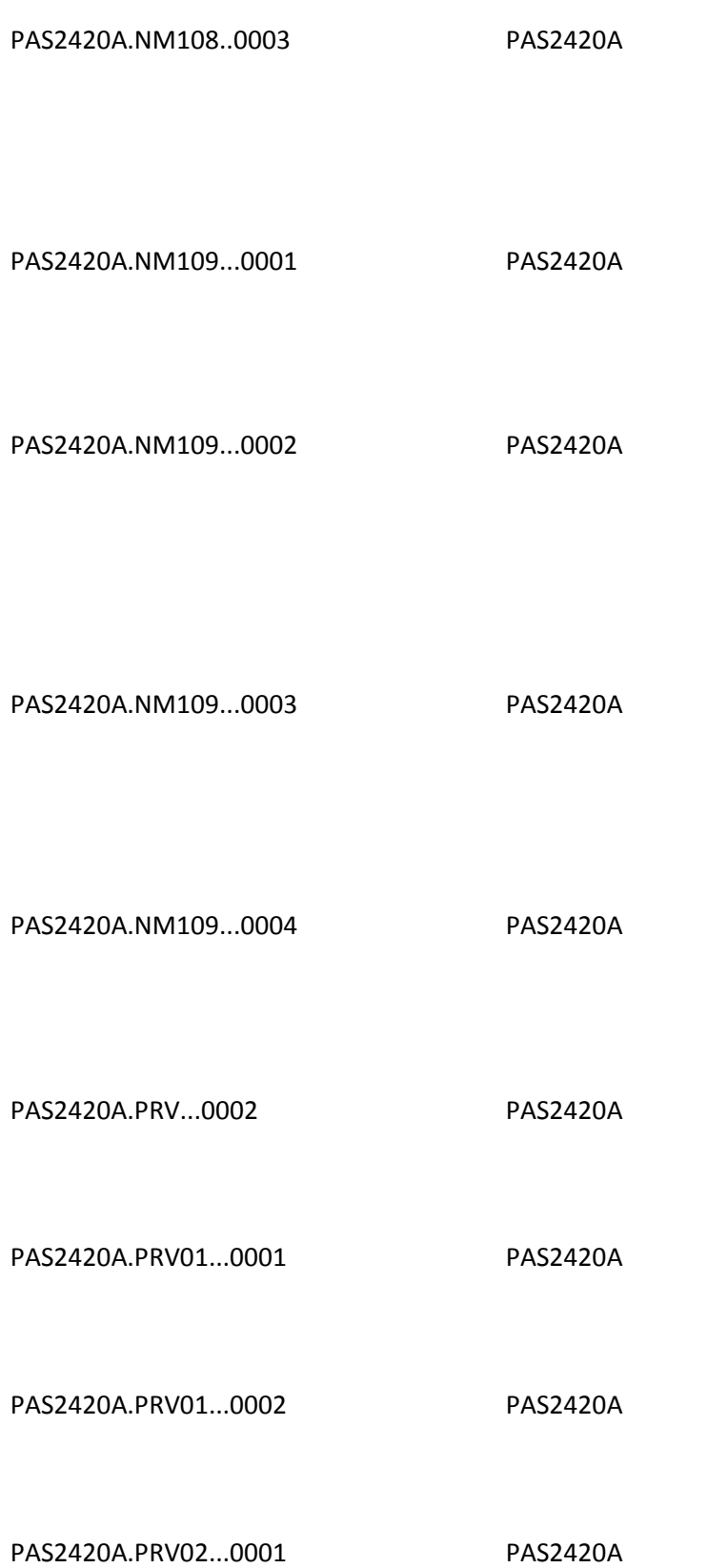

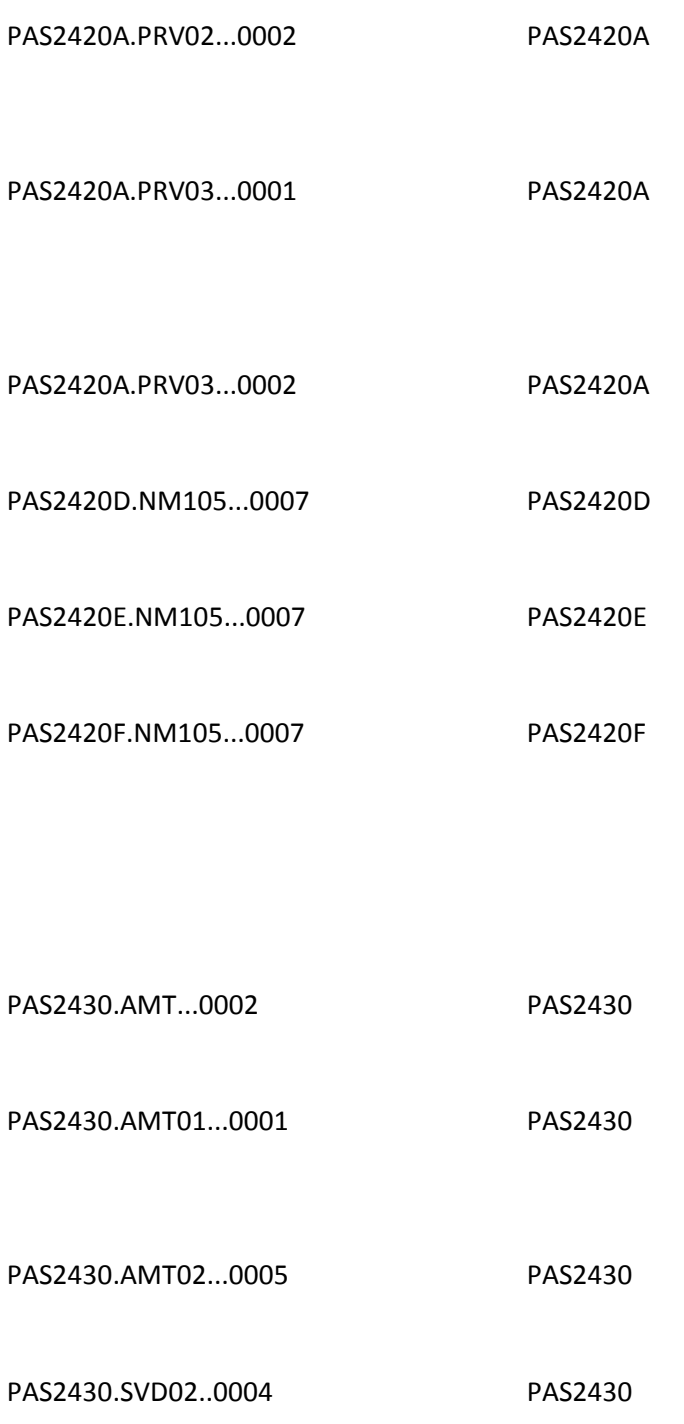

PR71000A.NM105...0004 PR71000A

## PR71000A.PER04...0003 PR71000A

PR71000A.PER06...0003 PR71000A

PR71000A.PER08...0003 PR71000A

PR72000B.SBR04...0003 PR72000B

PR72010AA.NM105...0004 PR72010AA

## PR72010AA.PER04...0003 PR72010AA

PR72010AA.PER06...0003 PR72010AA

PR72010AA.PER08...0002 PR72010AA

PR72010BA.NM105...0004 PR72010BA

PR72010BA.PER04...0003 PR72010BA

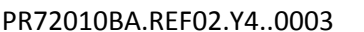

PR72010BA

PR72300.DTP02.314..0001 PR72300

PR72300.DTP02.314..0002 PR72300

PR72310A.NM105...0004 PR72310A

PR72310B.NM105...0004 PR72310B

## PR72310C.PER04...0003 PR72310C

PR72310D.NM105...0004 PR72310D

PR72310D.REF02...0003 PR72310D

PR72320.AMT...0004 PR72320
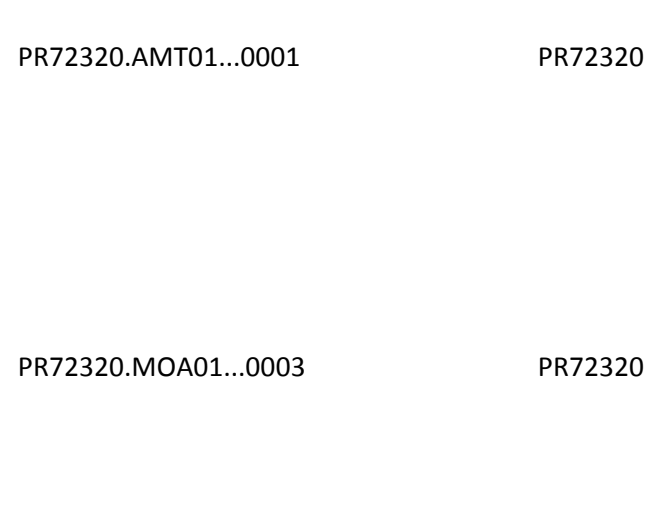

PR72330A.NM105...0004 PR72330A

PR72410.LIN03...0025 PR72410

PR72420A.NM105...0004 PR72420A

#### PR72420D.NM105...0004 PR72420D

PR72420E.NM105...0004 PR72420E

PR72420E.PER04...0003 PR72420E

PR72420E.PER06...0003 PR72420E

PR72420E.PER08...0003 PR72420E

### PR72420F.NM105...0004 PR72420F

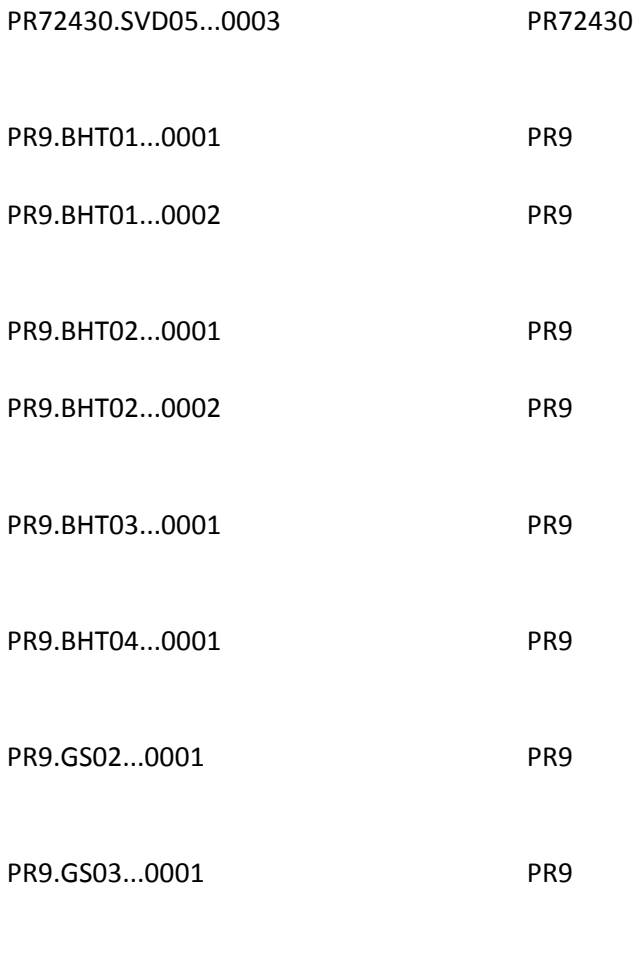

PR9.GS06...0001 PR9

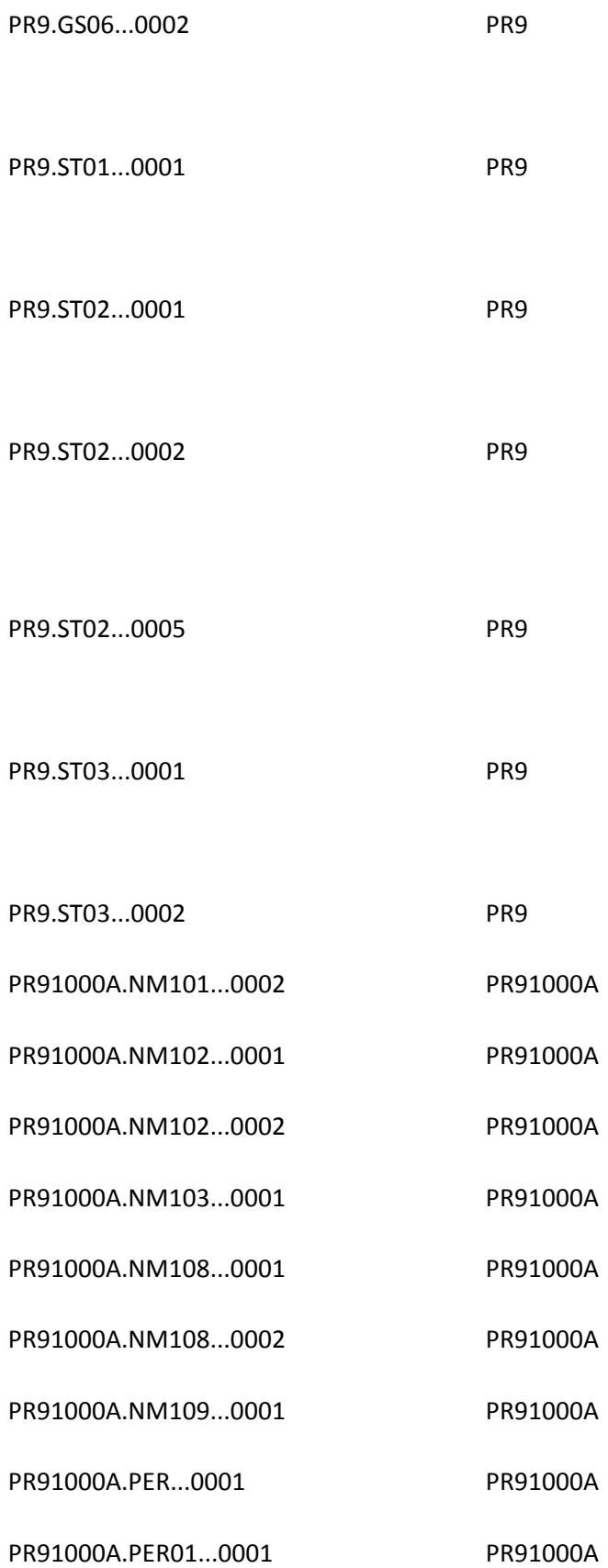

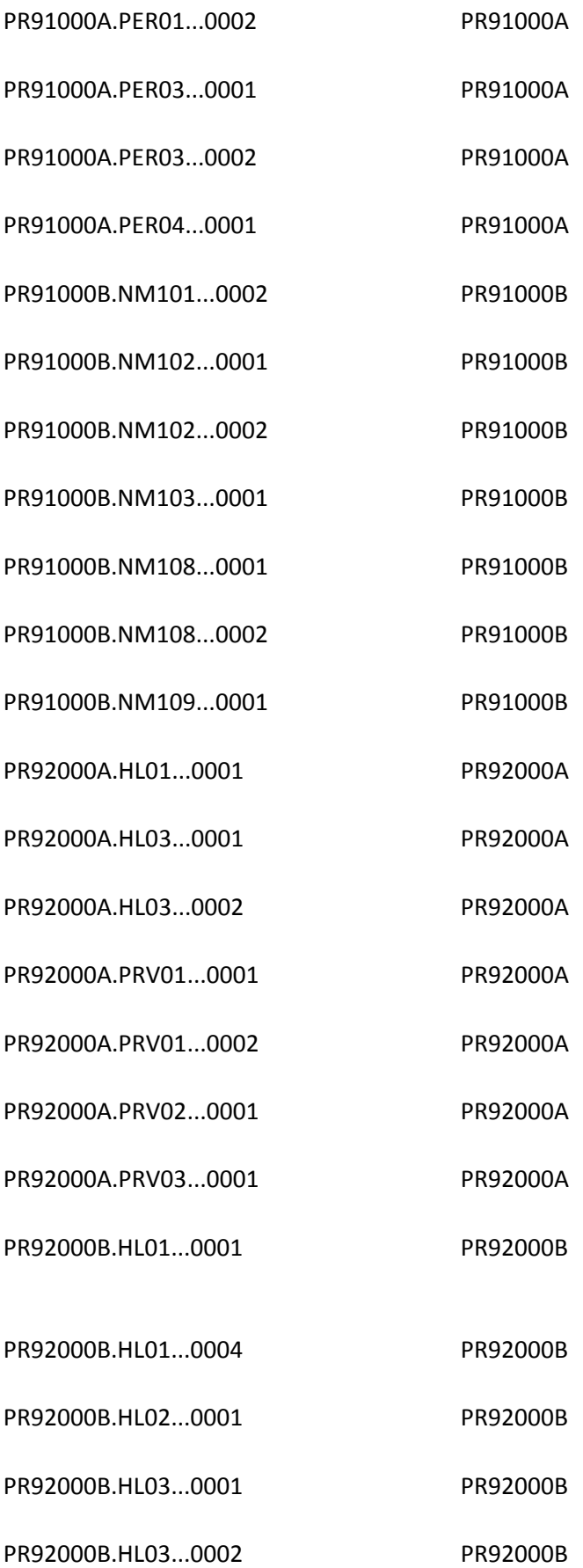

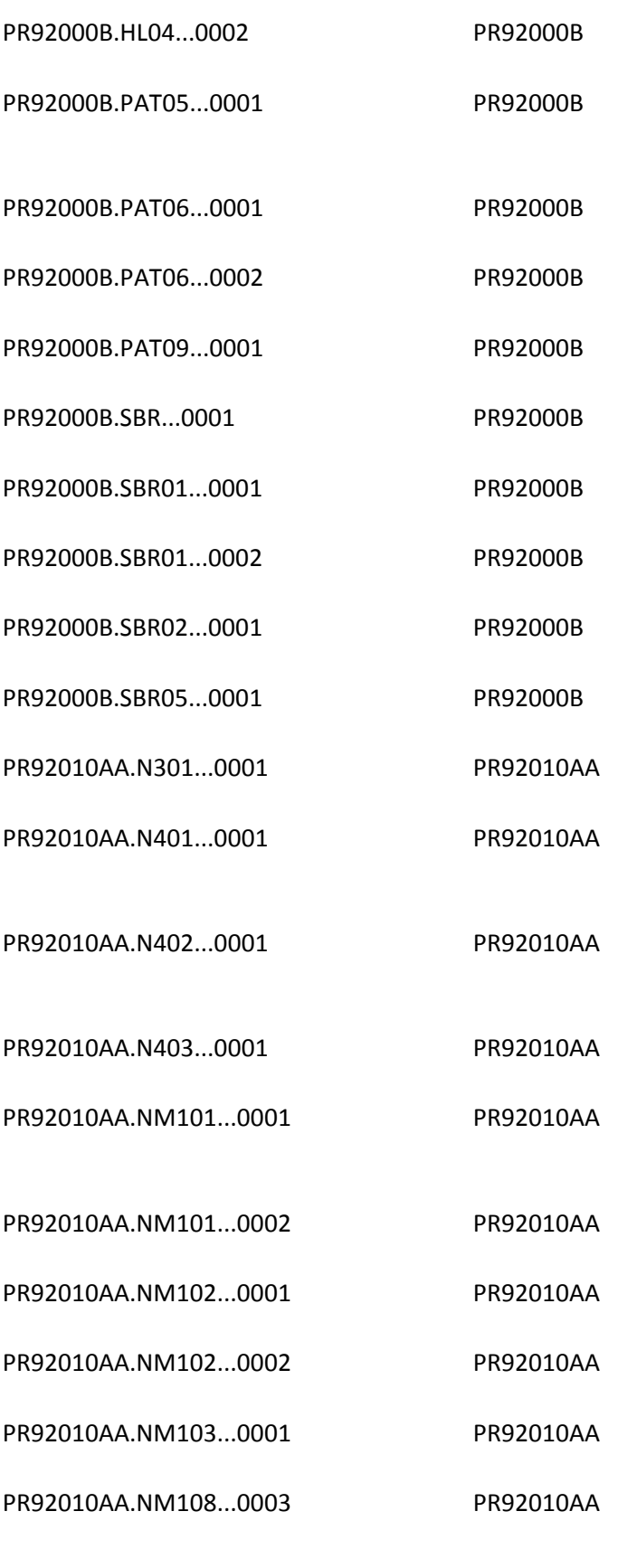

PR92010AA.NM109...0001 PR92010AA

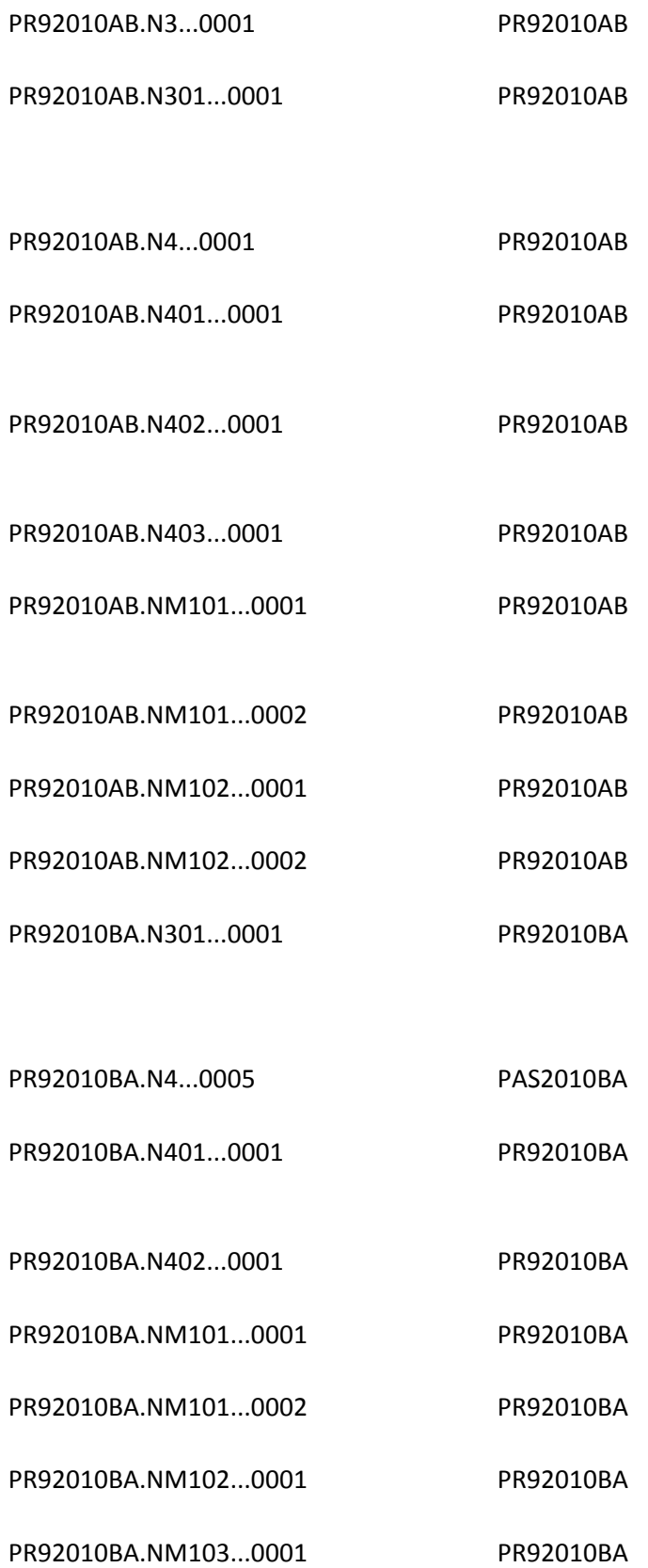

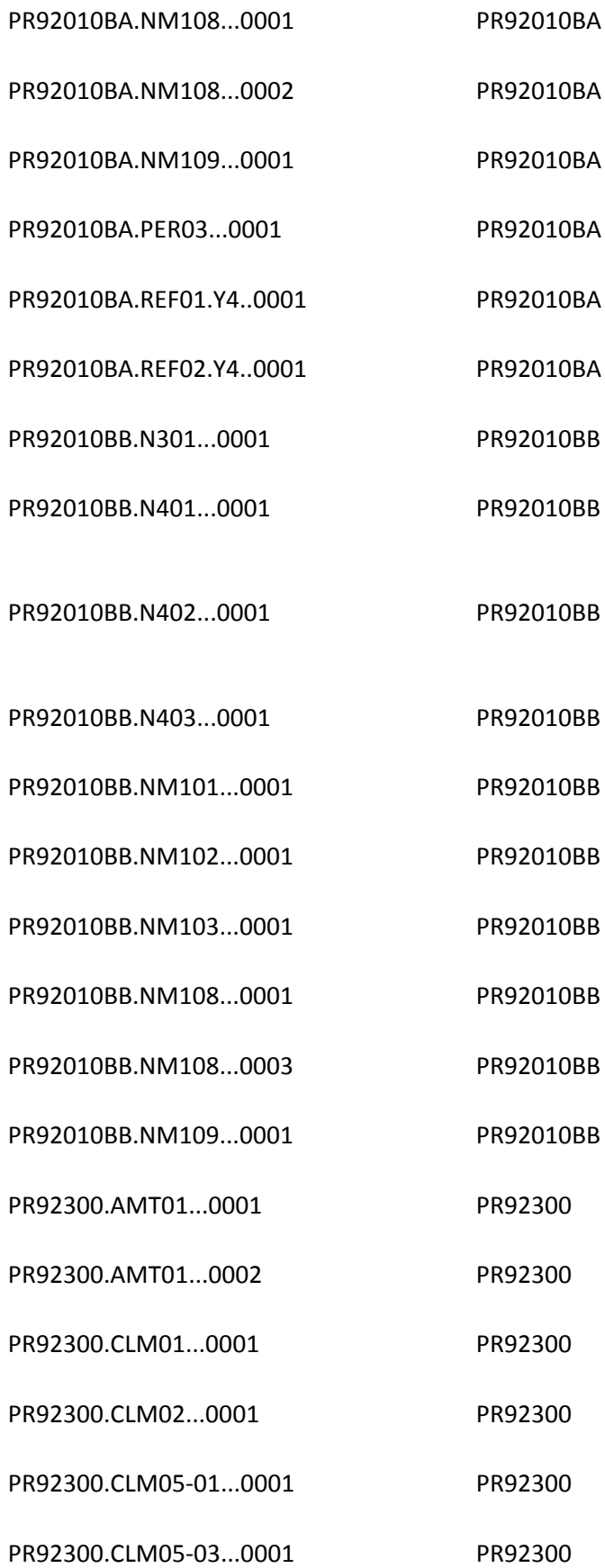

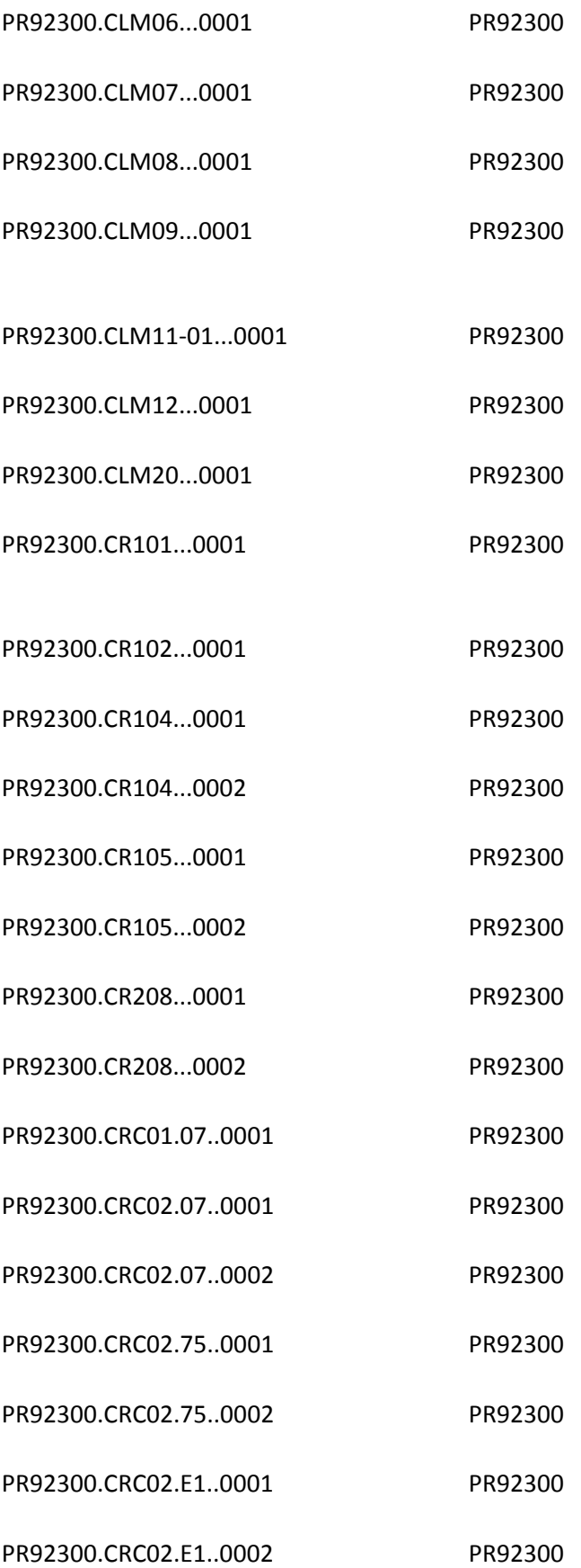

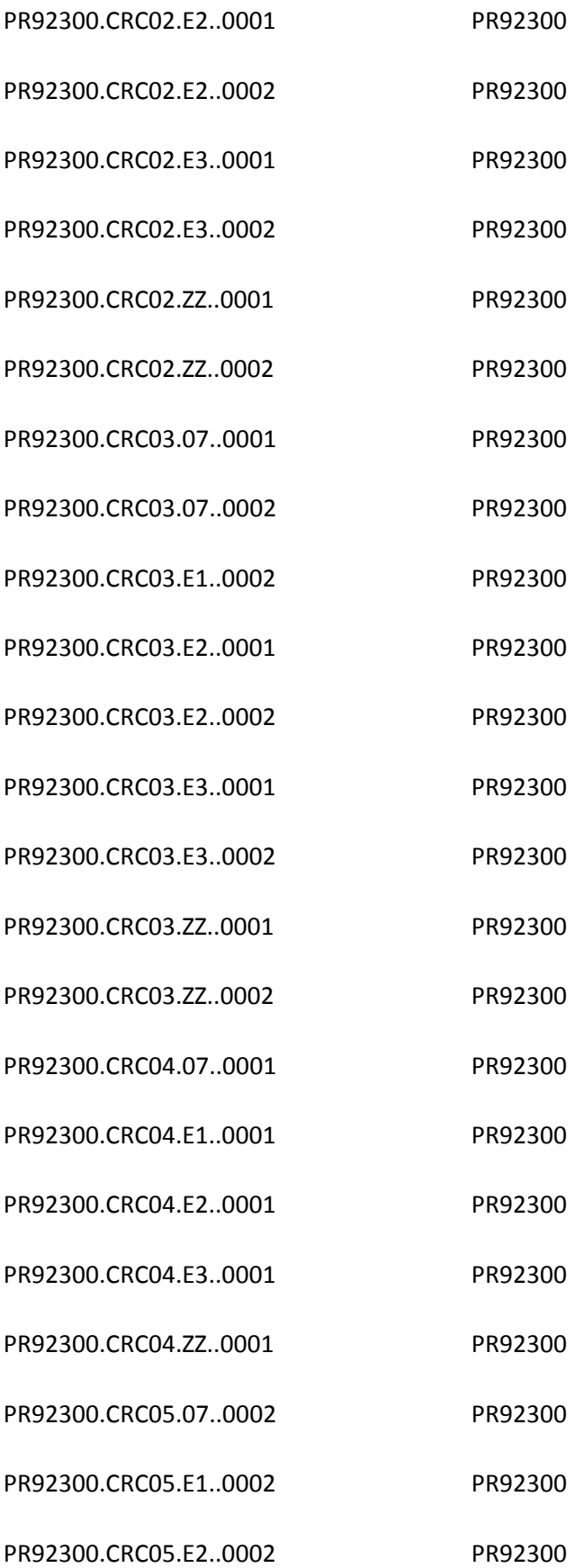

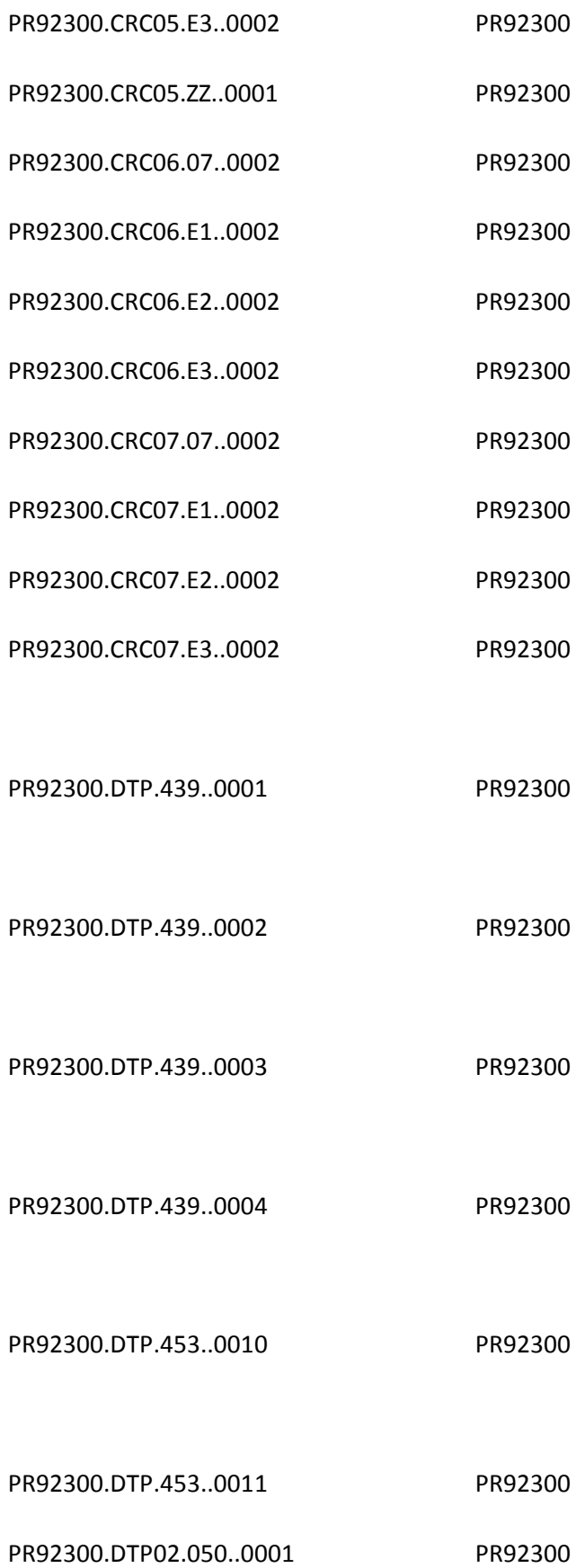

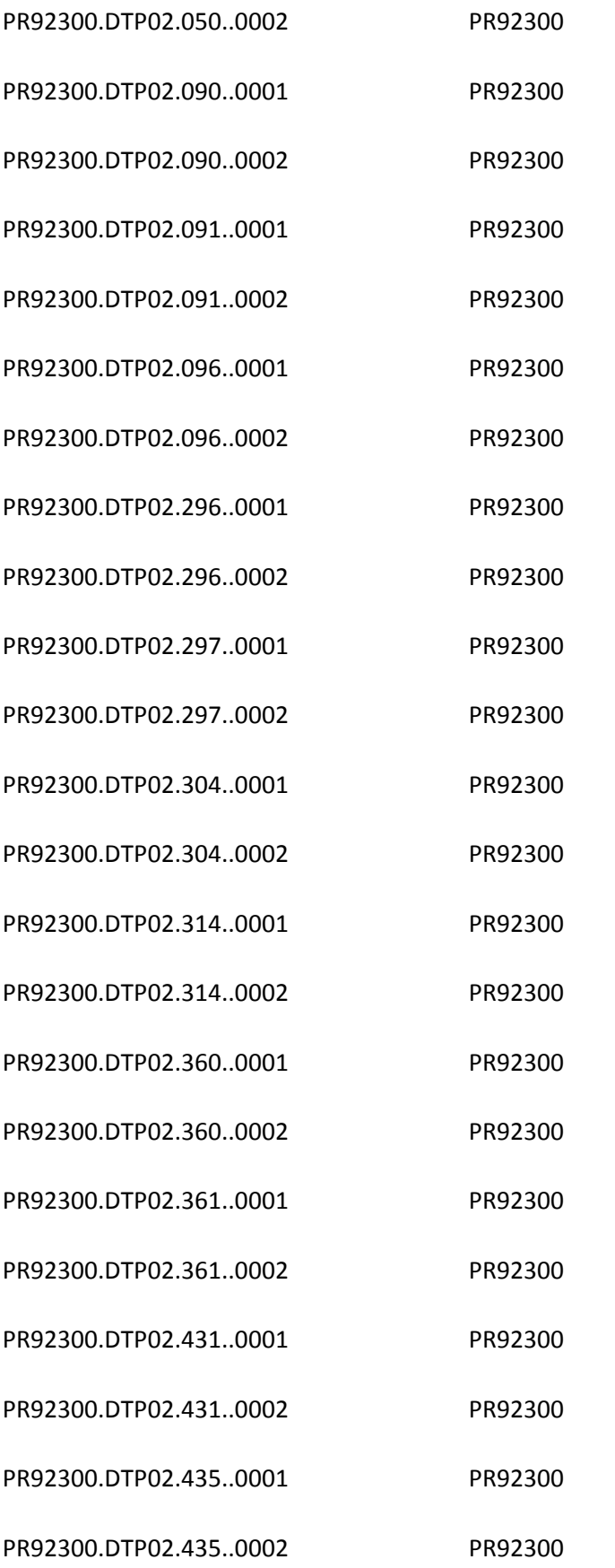

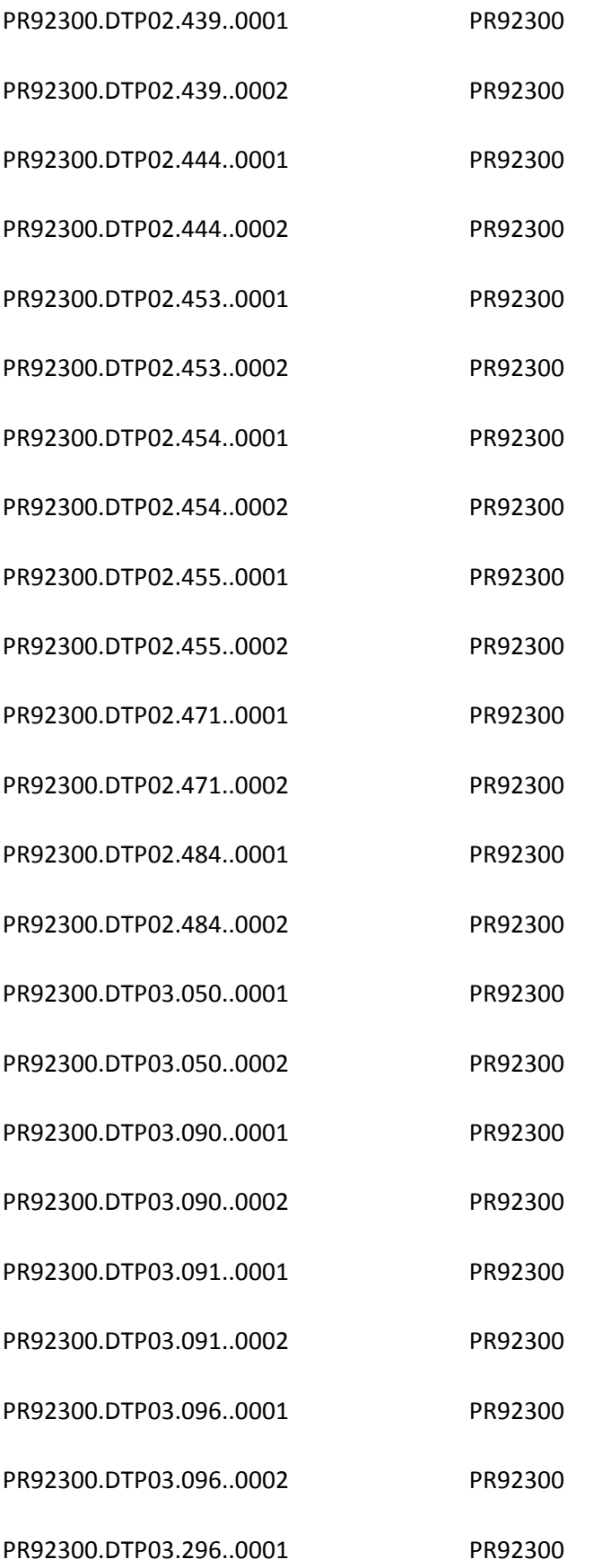

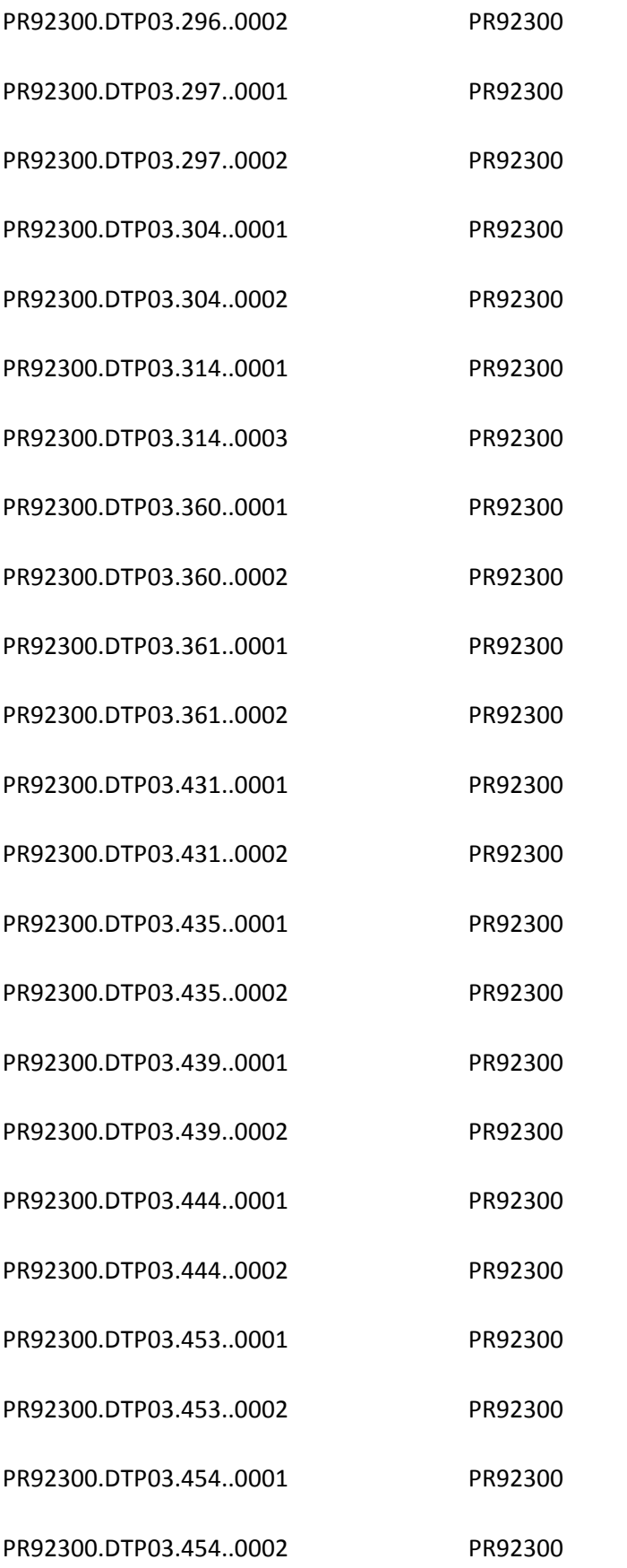

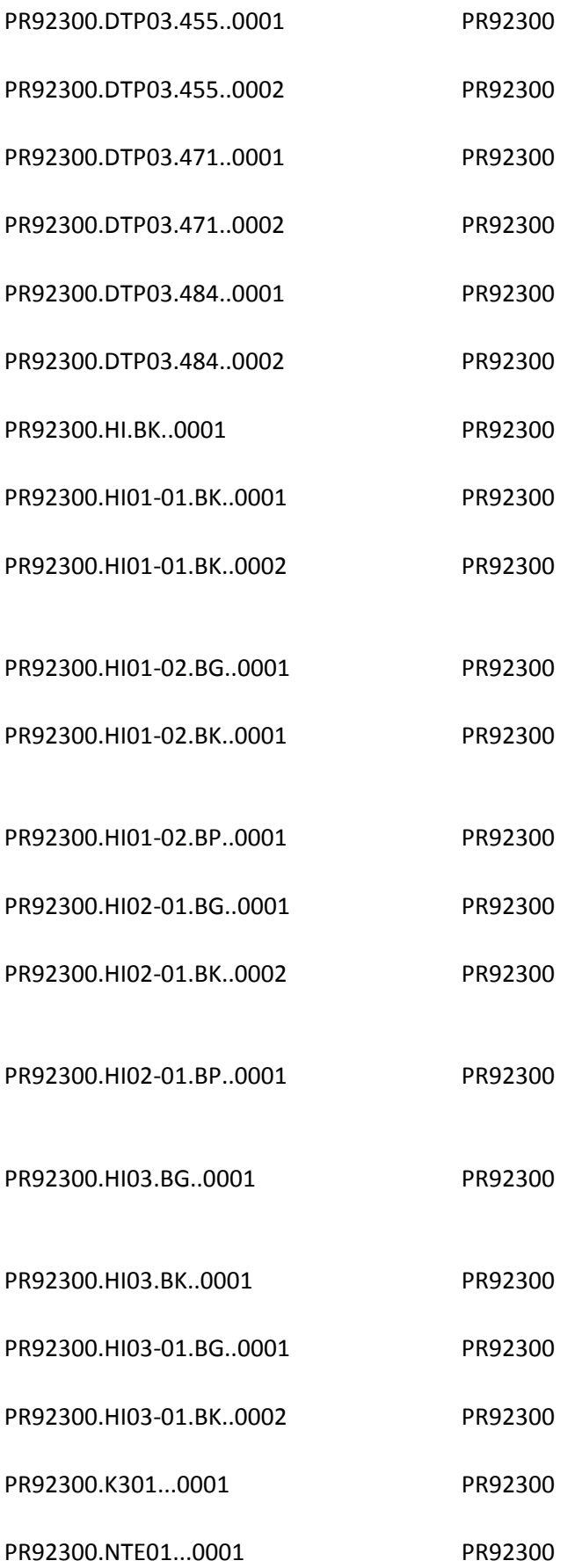

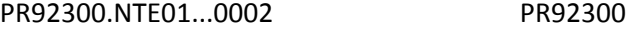

- PR92300.NTE02...0001 PR92300
- PR92300.PWK...0001 PR92300
- PR92300.PWK01...0001 PR92300
- PR92300.PWK01...0002 PR92300
- PR92300.PWK02...0001 PR92300
- PR92300.PWK02...0002 PR92300
- PR92300.PWK05...0001 PR92300
- PR92300.PWK05...0002 PR92300
- PR92300.PWK06...0001 PR92300 PR92300.REF01.4N..0001 PR92300
- PR92300.REF01.4N..0002 PR92300
- PR92300.REF02.1J..0001 PR92300
- PR92300.REF02.4N..0001 PR92300
- PR92300.REF02.4N..0002 PR92300
- PR92300.REF02.9A..0001 PR92300
- PR92300.REF02.9C..0001 PR92300
- PR92300.REF02.9F..0001 PR92300
- PR92300.REF02.D9..0001 PR92300
- PR92300.REF02.EA..0001 PR92300
- PR92300.REF02.EW..0001 PR92300
- PR92300.REF02.G1..0001 PR92300

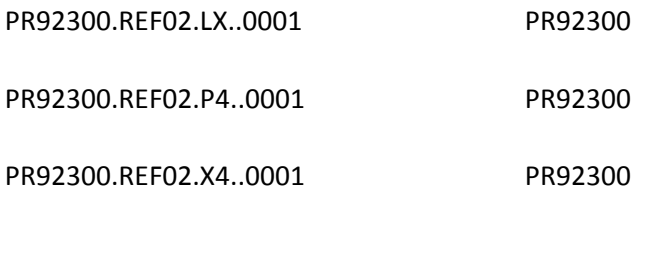

PR92310A.NM101...0001 PR92310A

PR92310A.NM101...0002 PR92310A

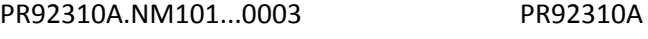

PR92310A.NM103.P3..0001 PR92310A

PR92310A.NM108.DN..0003 PR92310A

PR92310A.NM109.DN..0001 PR92310A

PR92310B.NM101...0001 PR92310B

PR92310B.NM101...0002 PR92310B

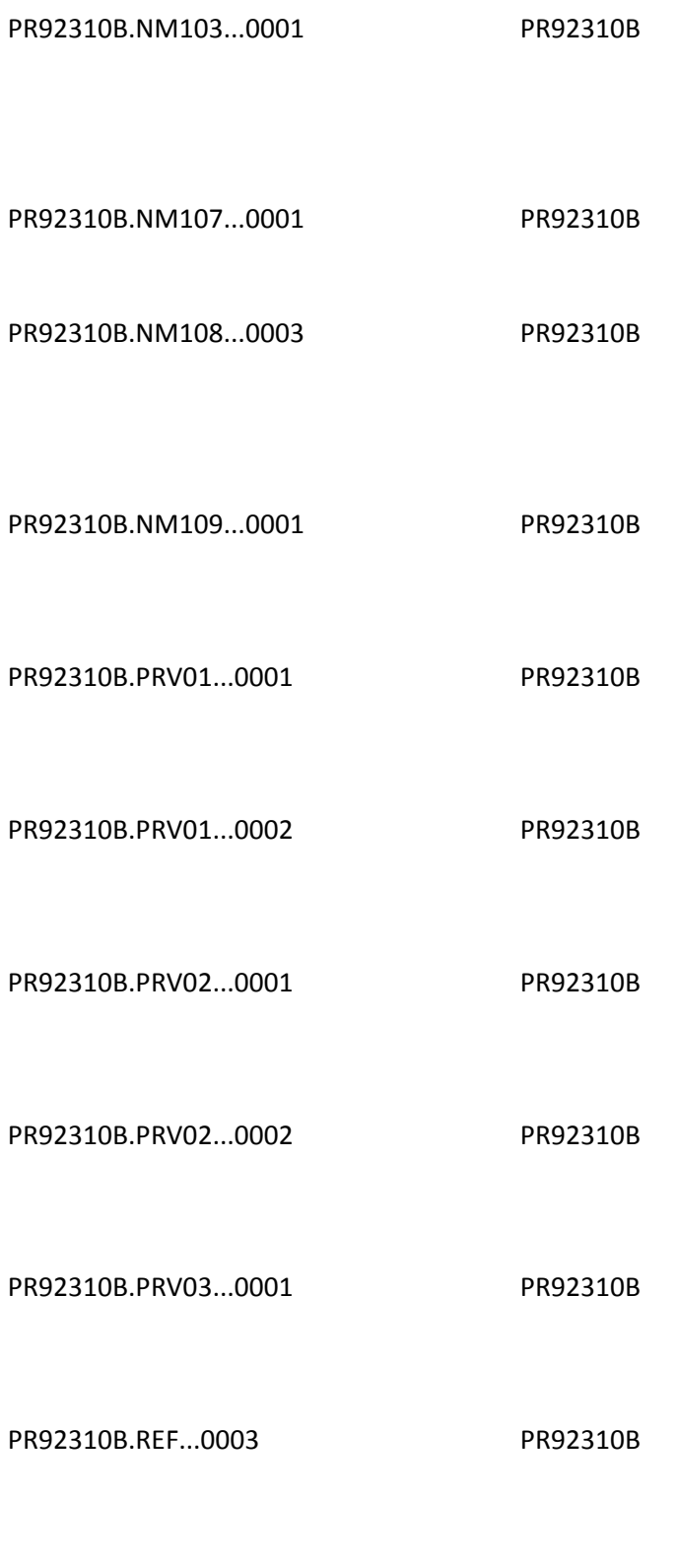

PR92310C.N3...0001 PR92310C

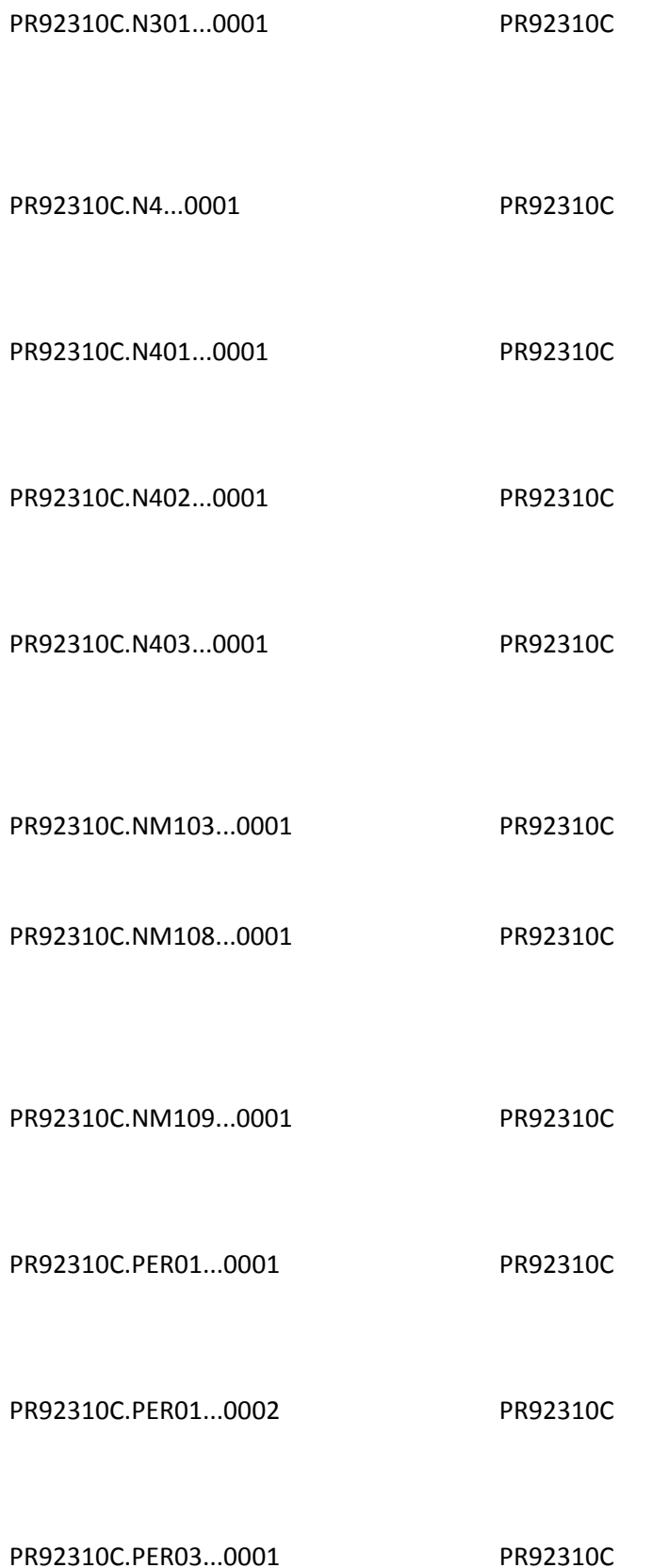

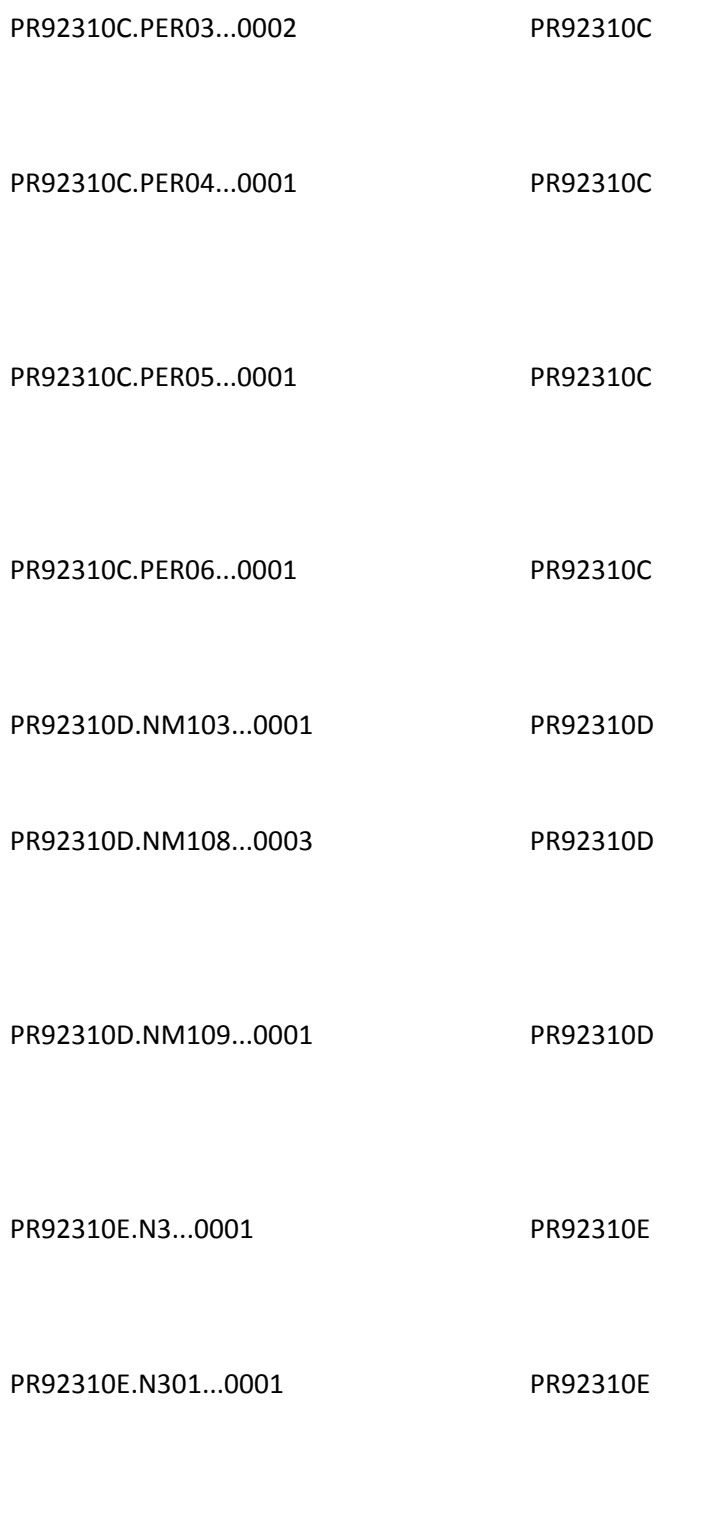

PR92310E.N4...0001 PR92310E

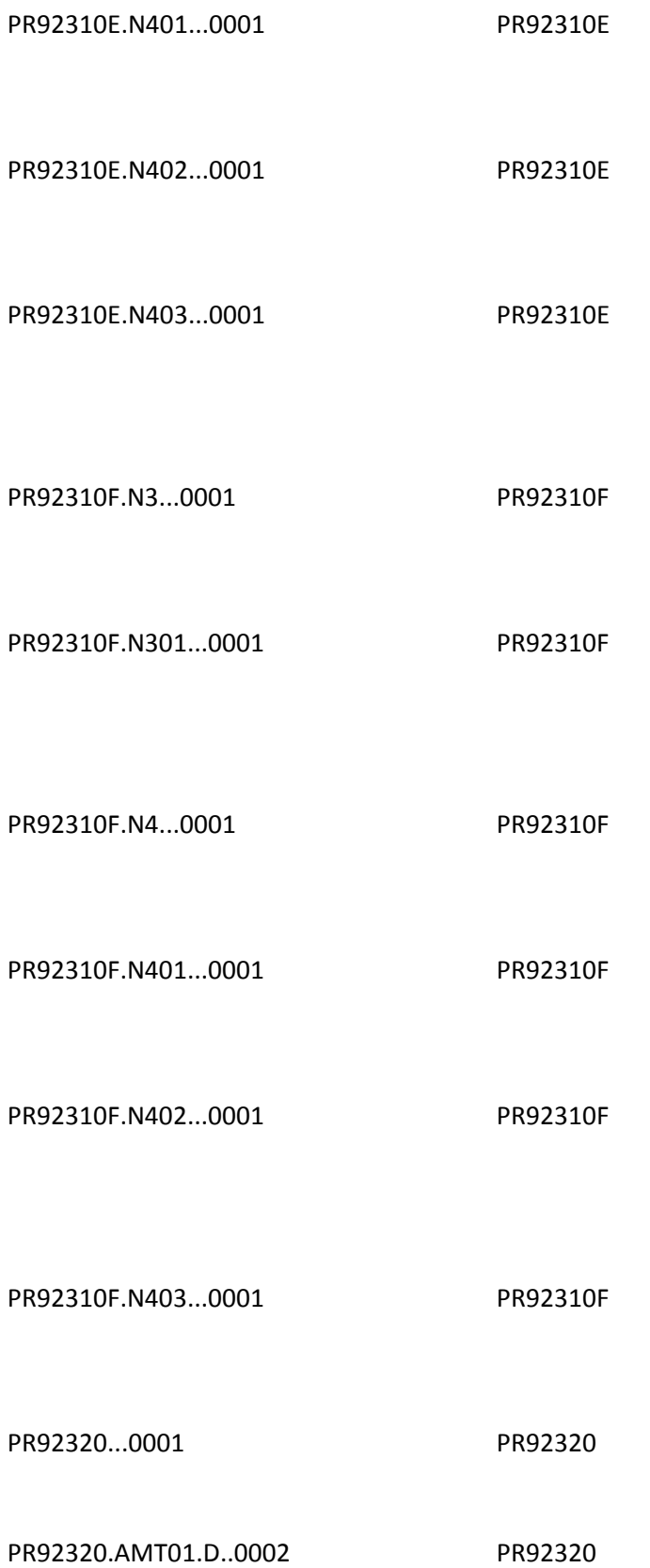

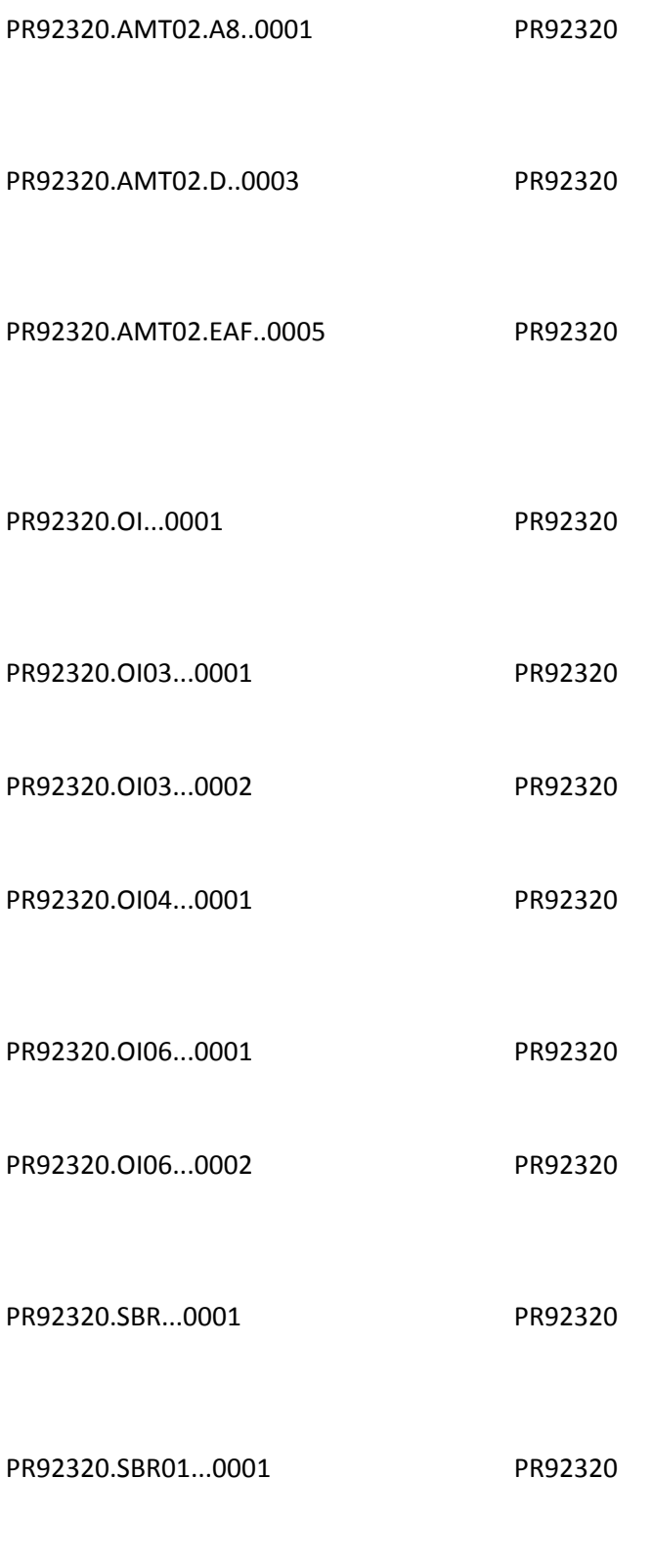

PR92320.SBR01...0003 PR92320

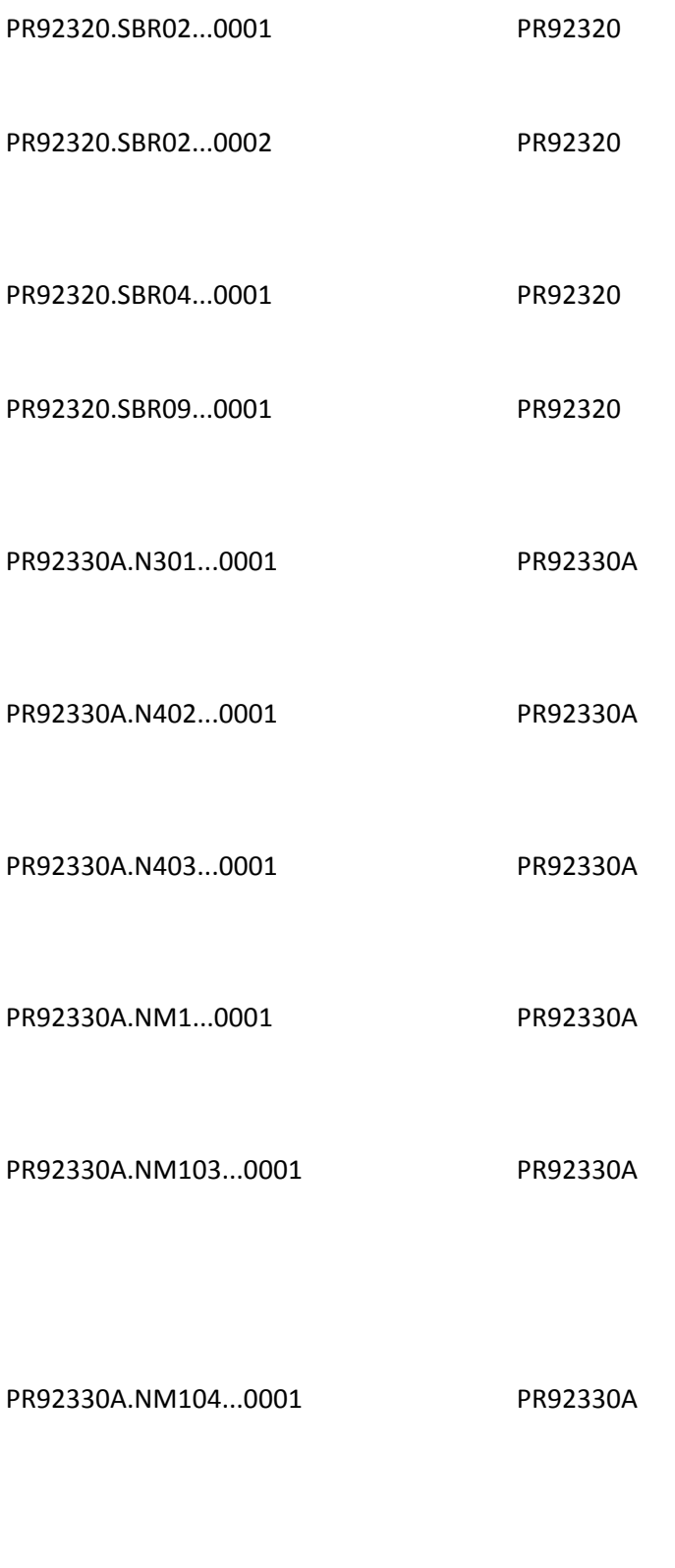

PR92330A.NM105...0001 PR92330A

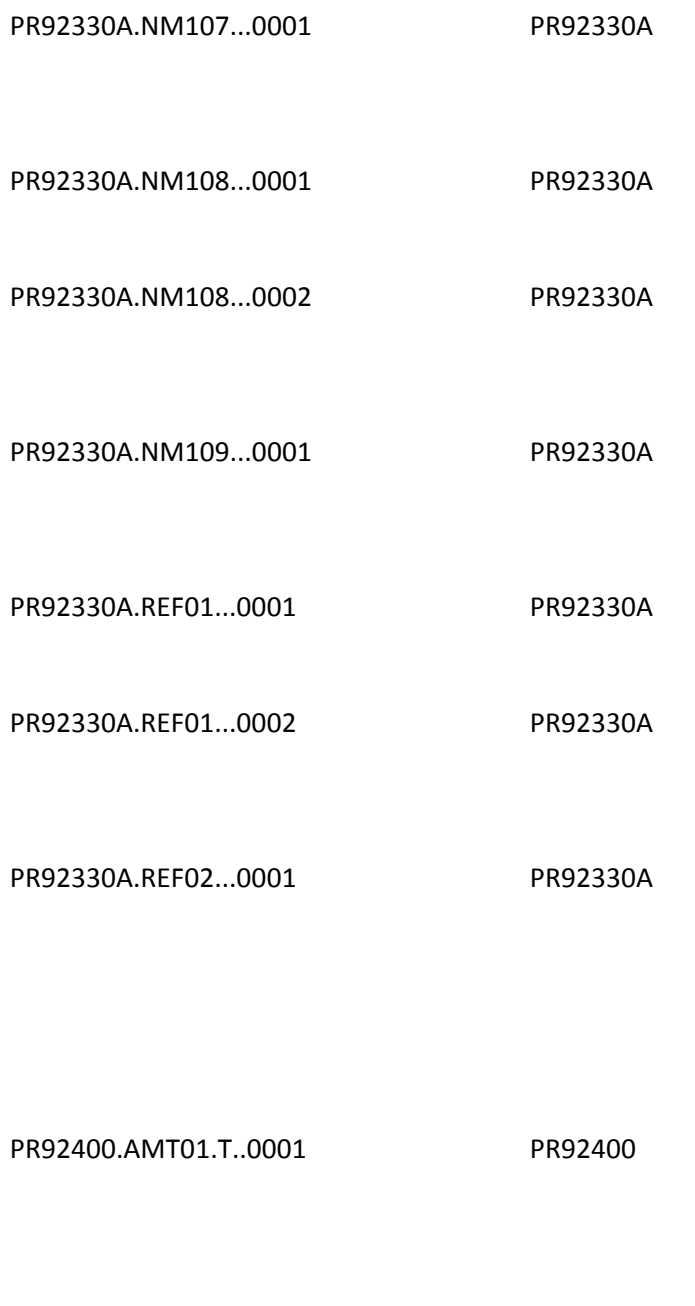

PR92400.AMT01.T..0002 PR92400

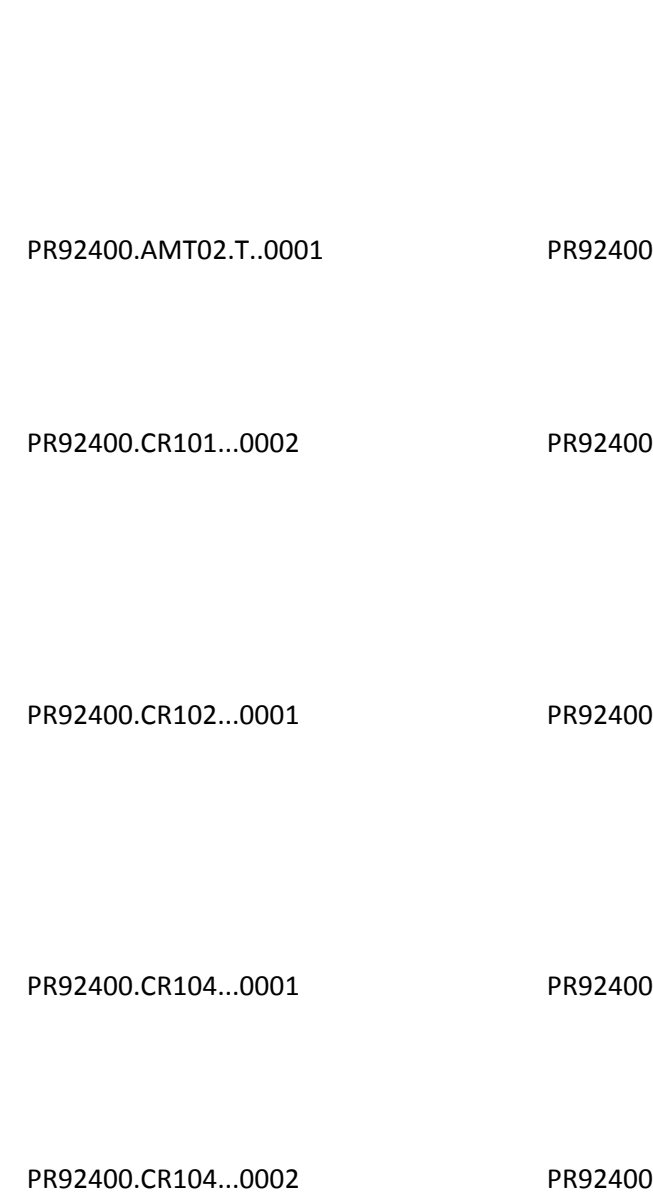

PR92400.AMT02.F4..0001 PR92400

PR92400.CR105...0001 PR92400

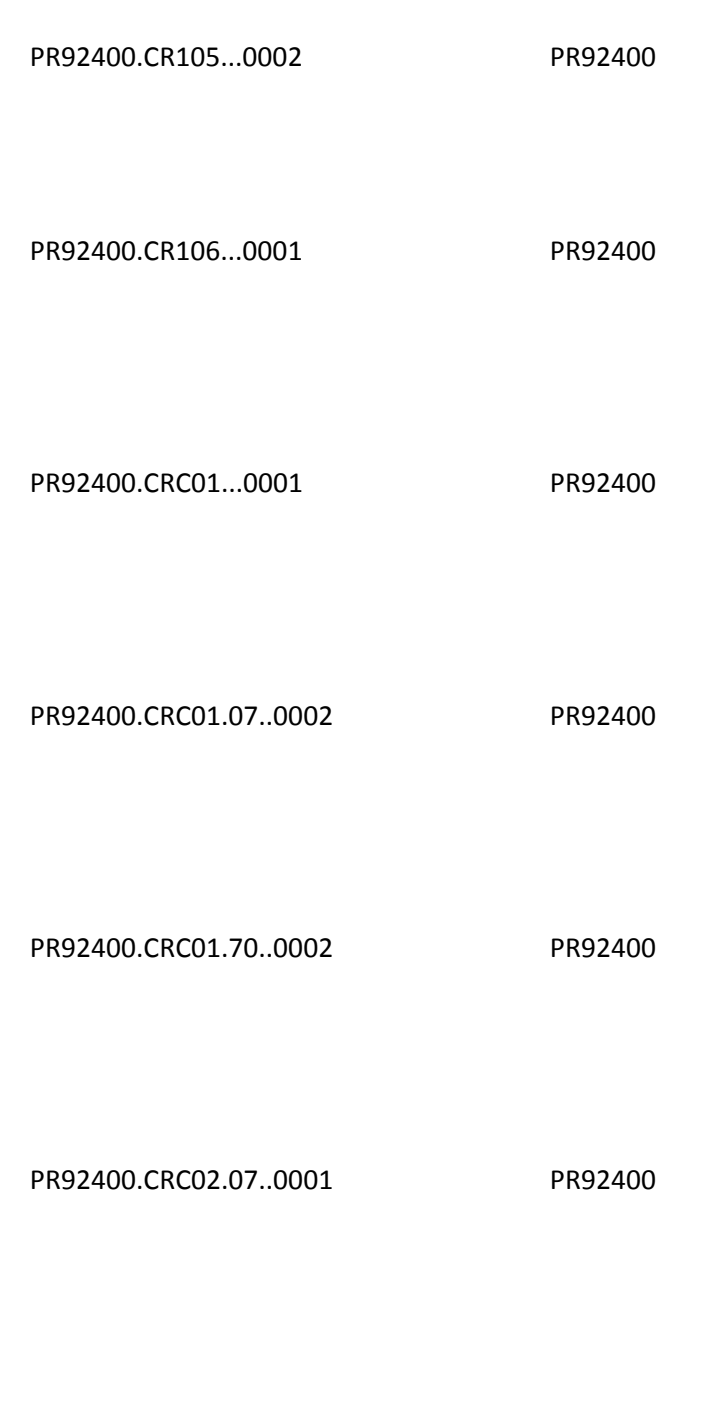

PR92400.CRC03.07..0001 PR92400

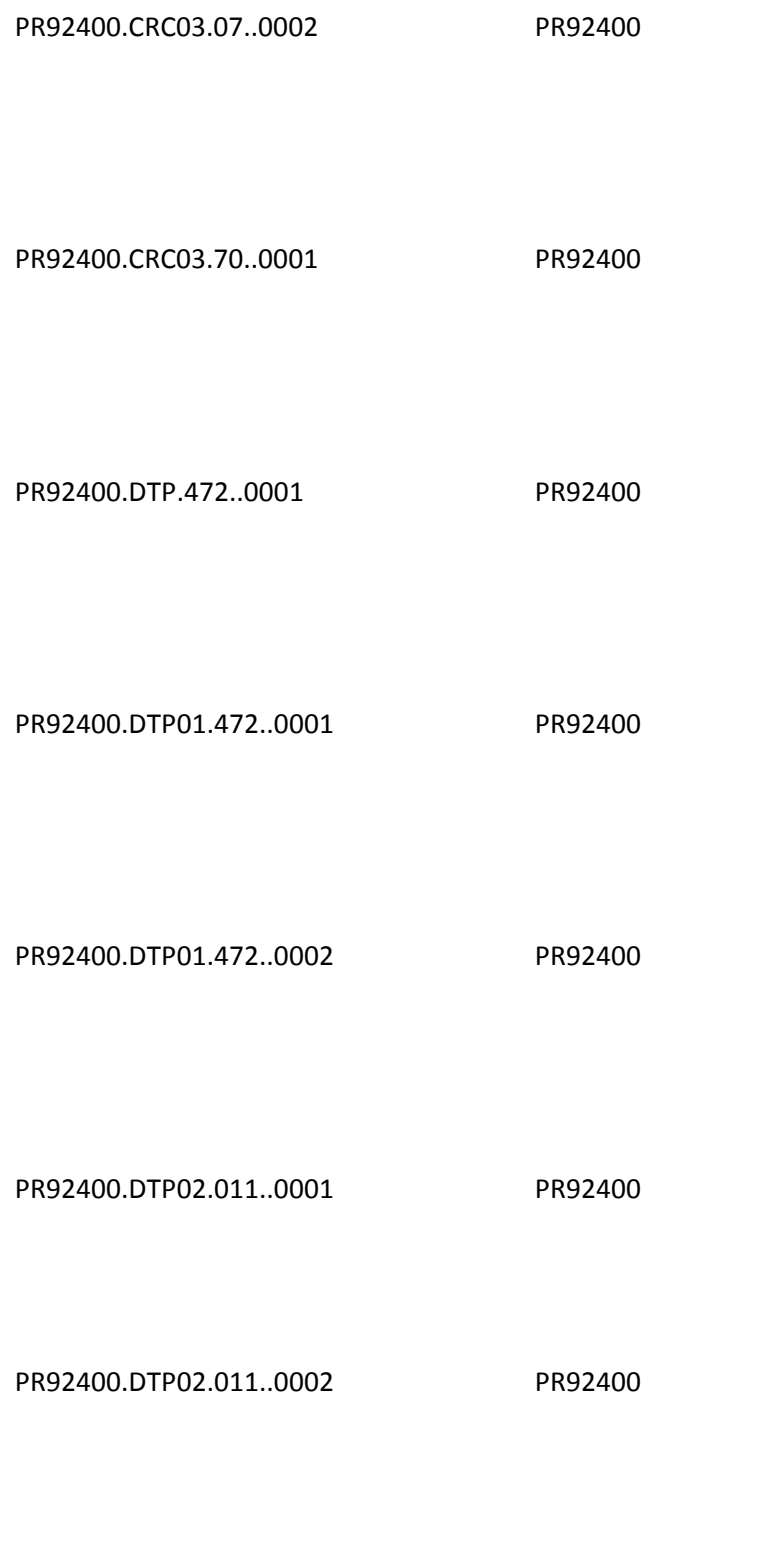

PR92400.DTP02.304..0002 PR92400

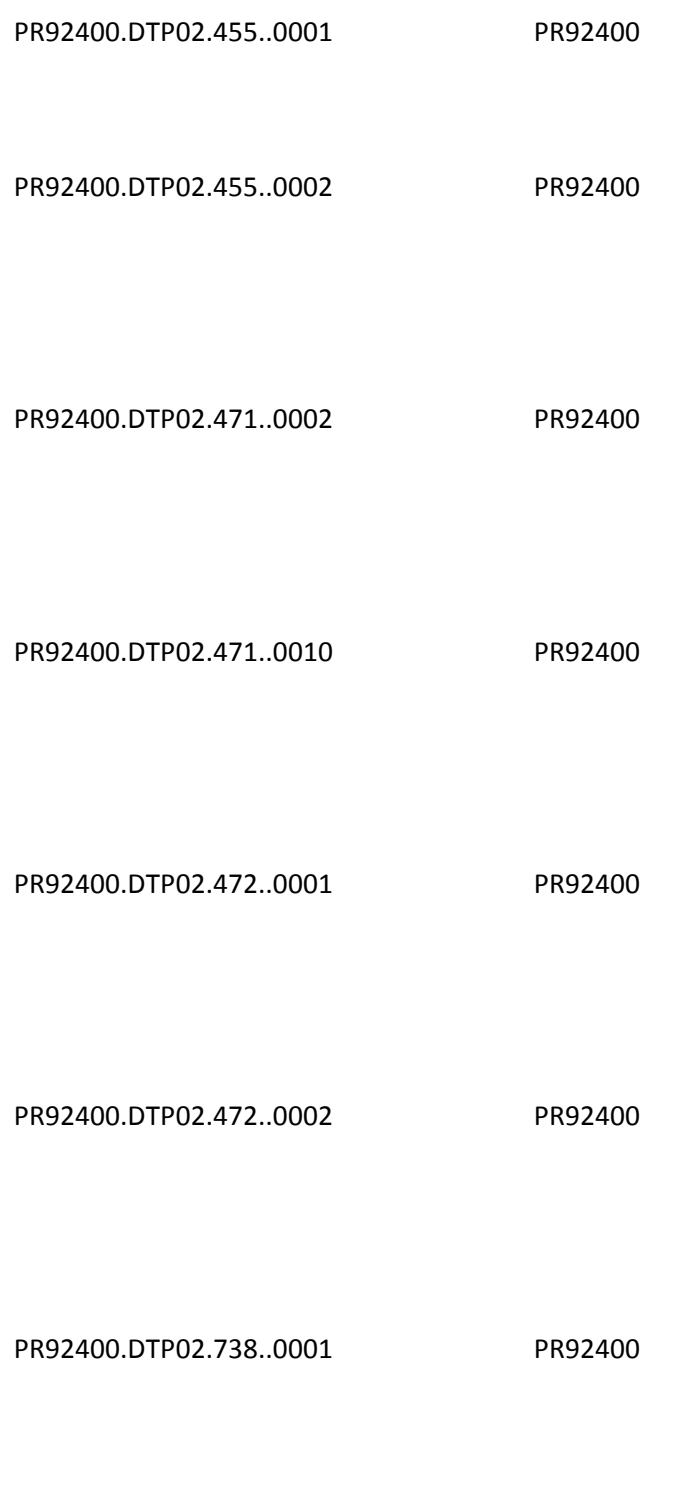

PR92400.DTP02.738..0002 PR92400

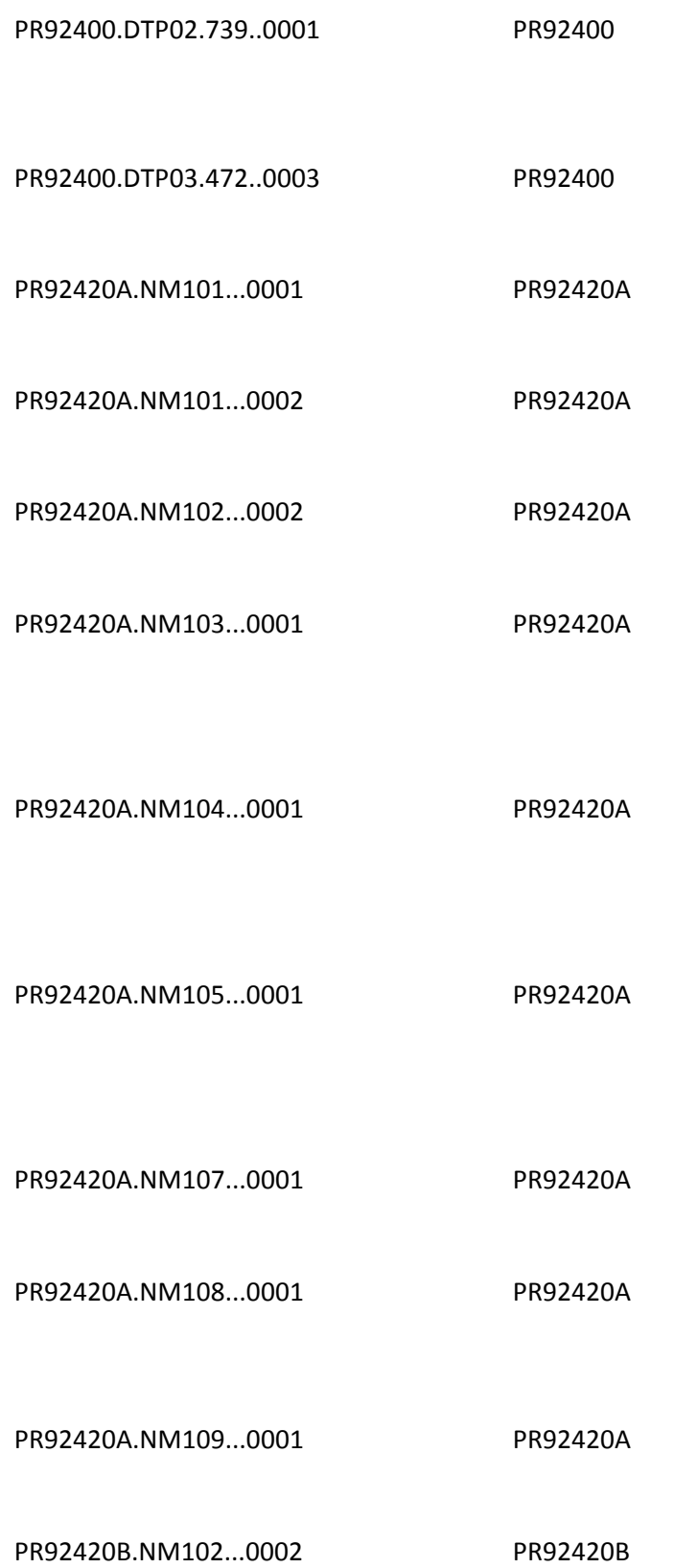

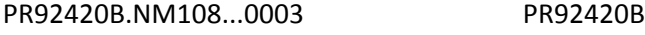

- PR92420B.NM109...0001 PR92420B
- PR92420B.REF01...0001 PR92420B
- PR92420B.REF02...0001 PR92420B
- PR92420C.N3...0001 PR92420C
- PR92420C.N301...0001 PR92420C
- PR92420C.N4...0001 PR92420C
- PR92420C.N401...0001 PR92420C
- PR92420C.N402...0001 PR92420C
- PR92420C.N403...0001 PR92420C
- PR92420C.NM102...0002 PR92420C
- PR92420C.NM103...0001 PR92420C
- PR92420C.NM108...0001 PR92420C
- PR92420C.NM109...0001 PR92420C
- PR92420D.NM102...0002 PR92420D
- PR92420D.NM103...0001 PR92420D

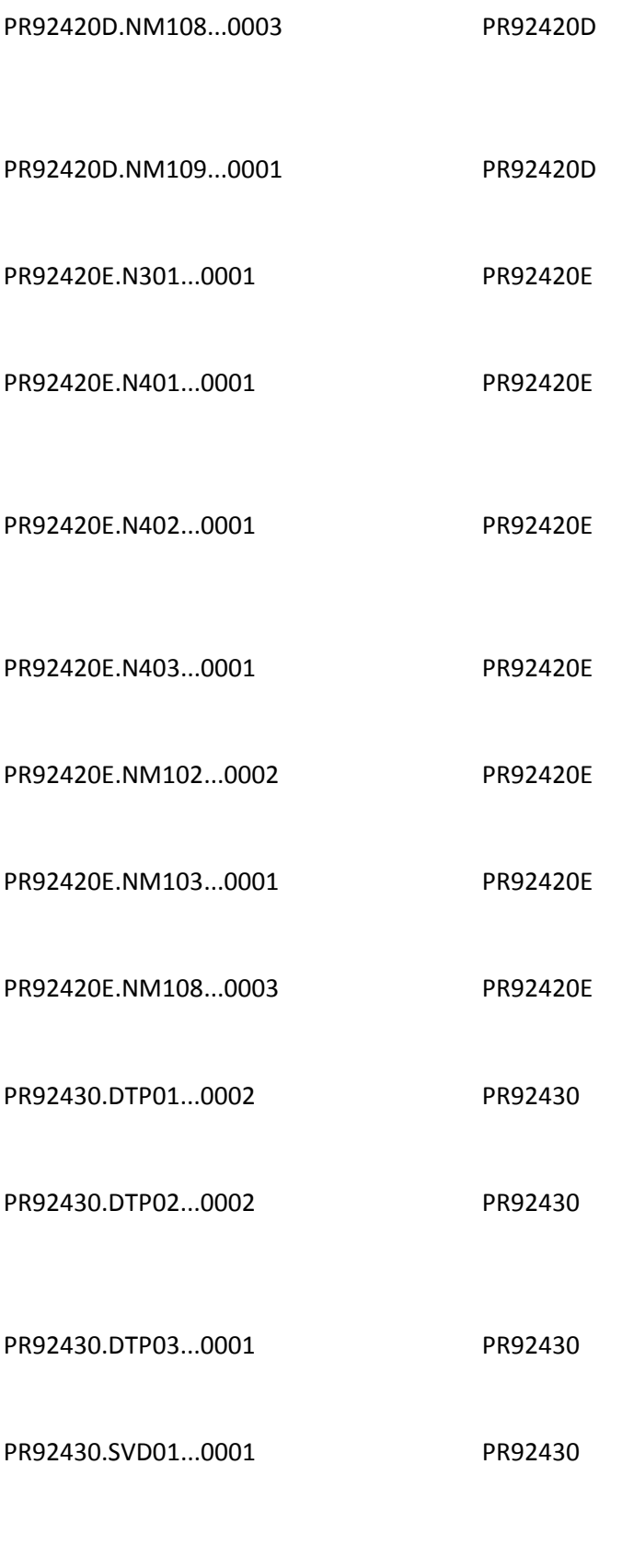

PR92430.SVD01...0002 PR92430

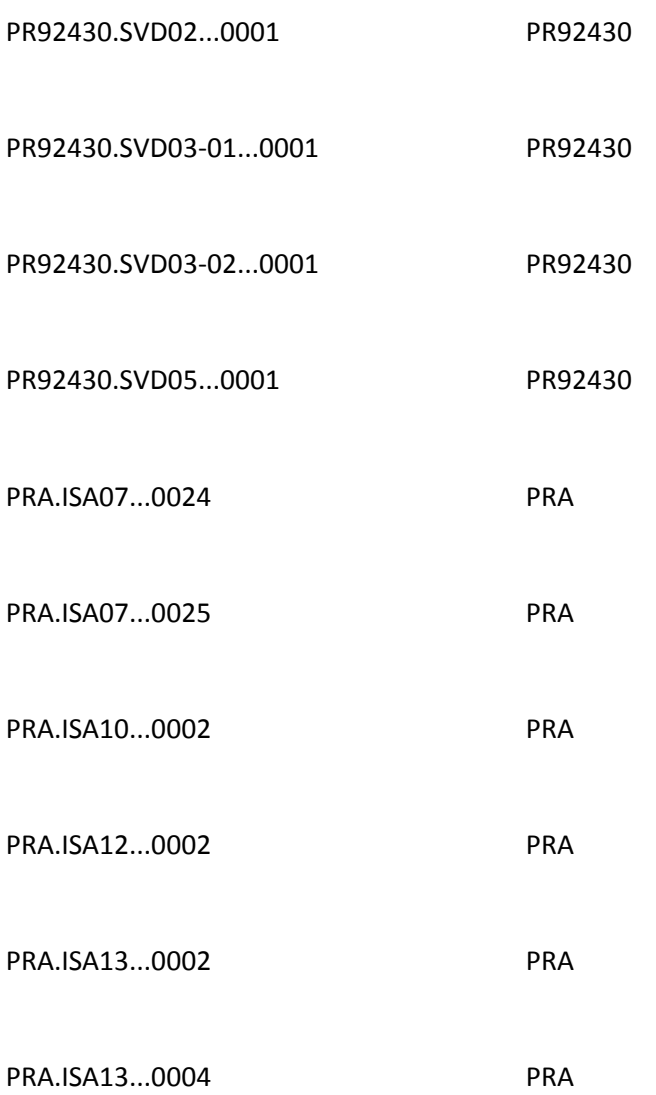

X221.069..BPR14.0003

X221.123.2100.CLP06.0001 X212.39/109.2000A.HL.010 X212.39/109.2000A.HL.020 X212.39/109.2000A.HL.030 X212.39/109.2000A.HL.040

X212.37/107. .BHT04.030

X212.54/NA.2000D.DMG02.030

X212.41/111.2100A.NM109.020

X212.45/118.2100B.NM104.020

X212.49/126.2100C.NM104.020

X212.49/126.2100C.NM109.020

X212.56/135.2100D.NM104.010

X212.56/135.2100D.NM109.020

X212.66/NA.2200D.AMT02.030

X212.67/155.2200D.DTP03.040

# X212.60/150.2200D.REF.020

# X212.74/172.2210D.DTP03.040

# X212.73/171.2210D.REF02.020

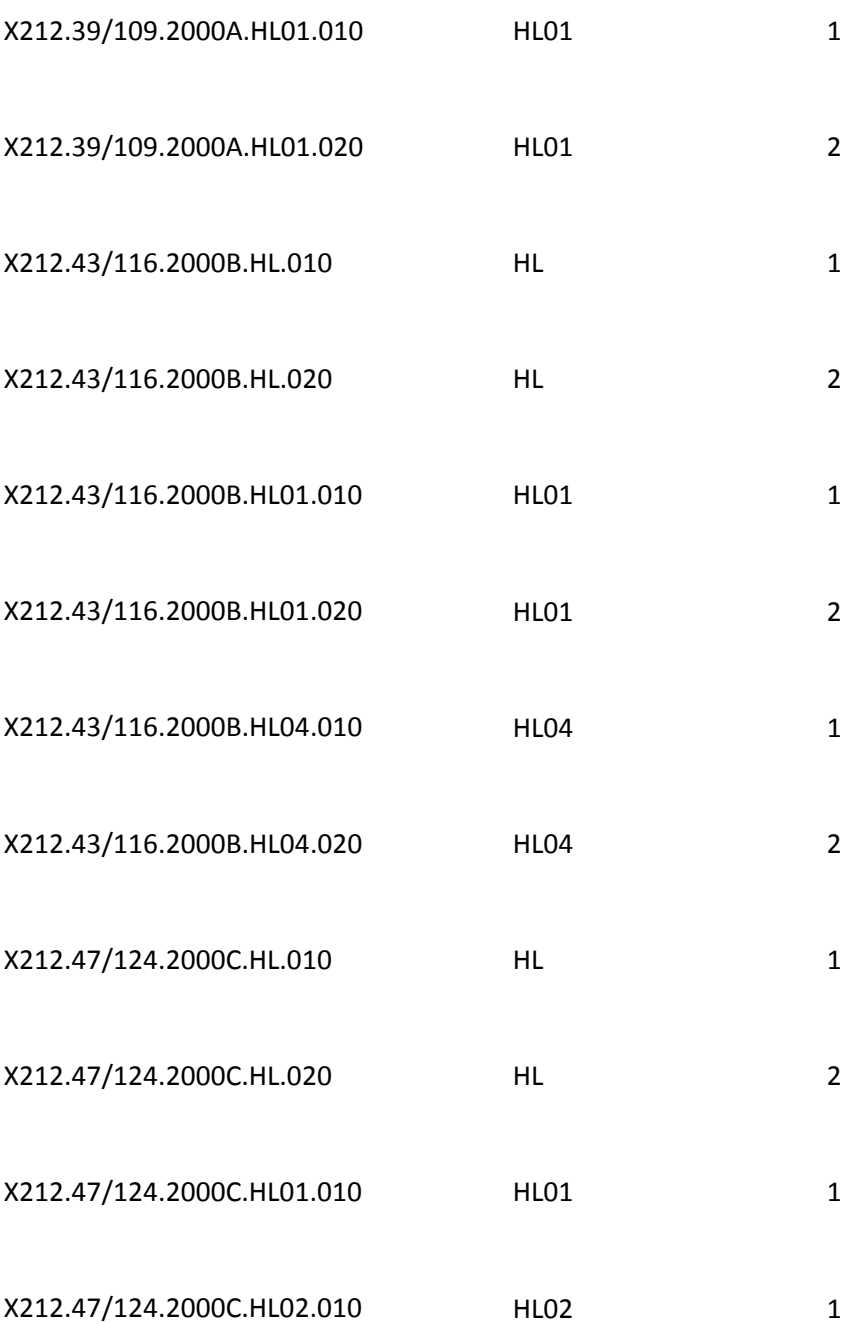

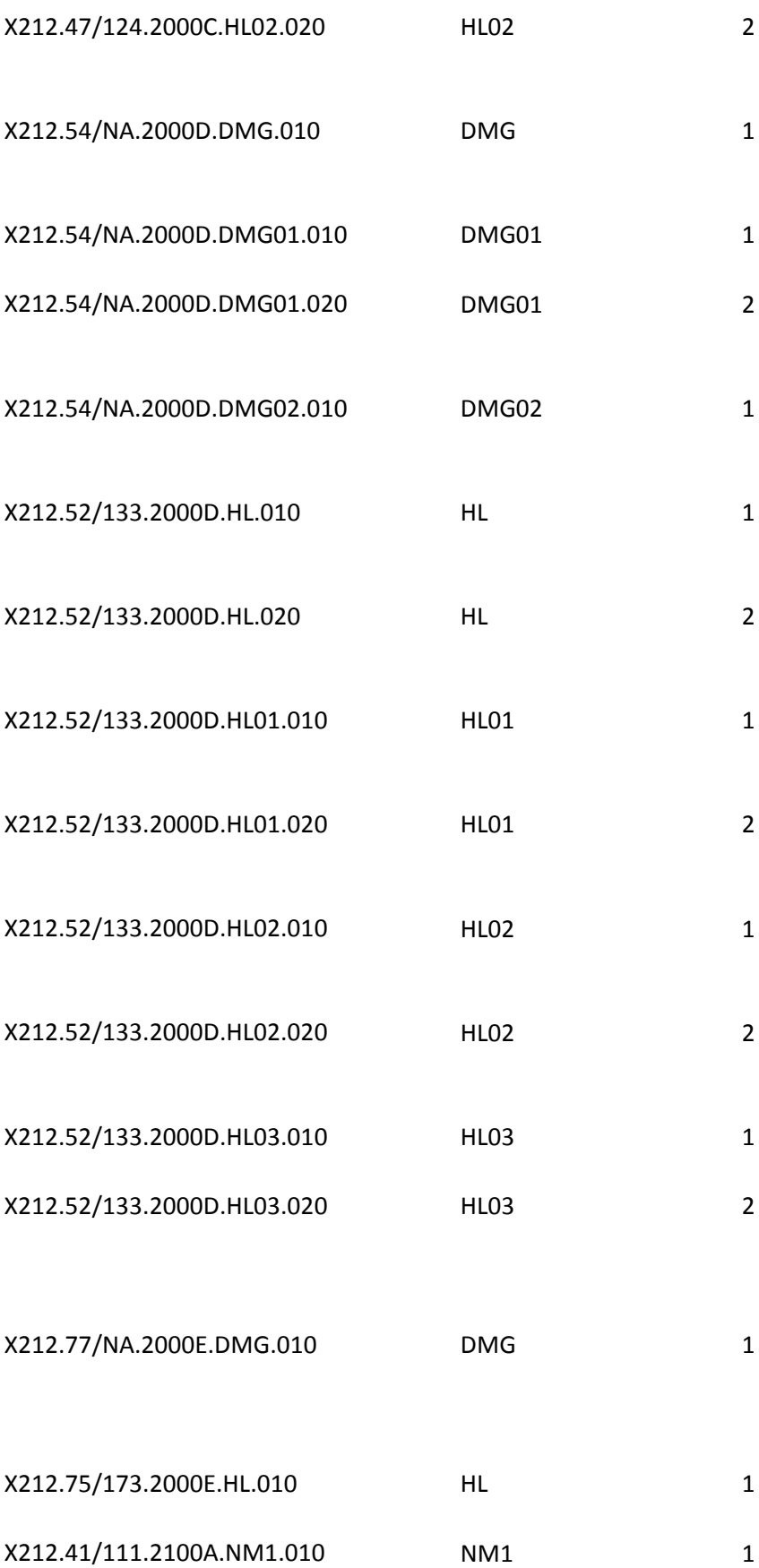

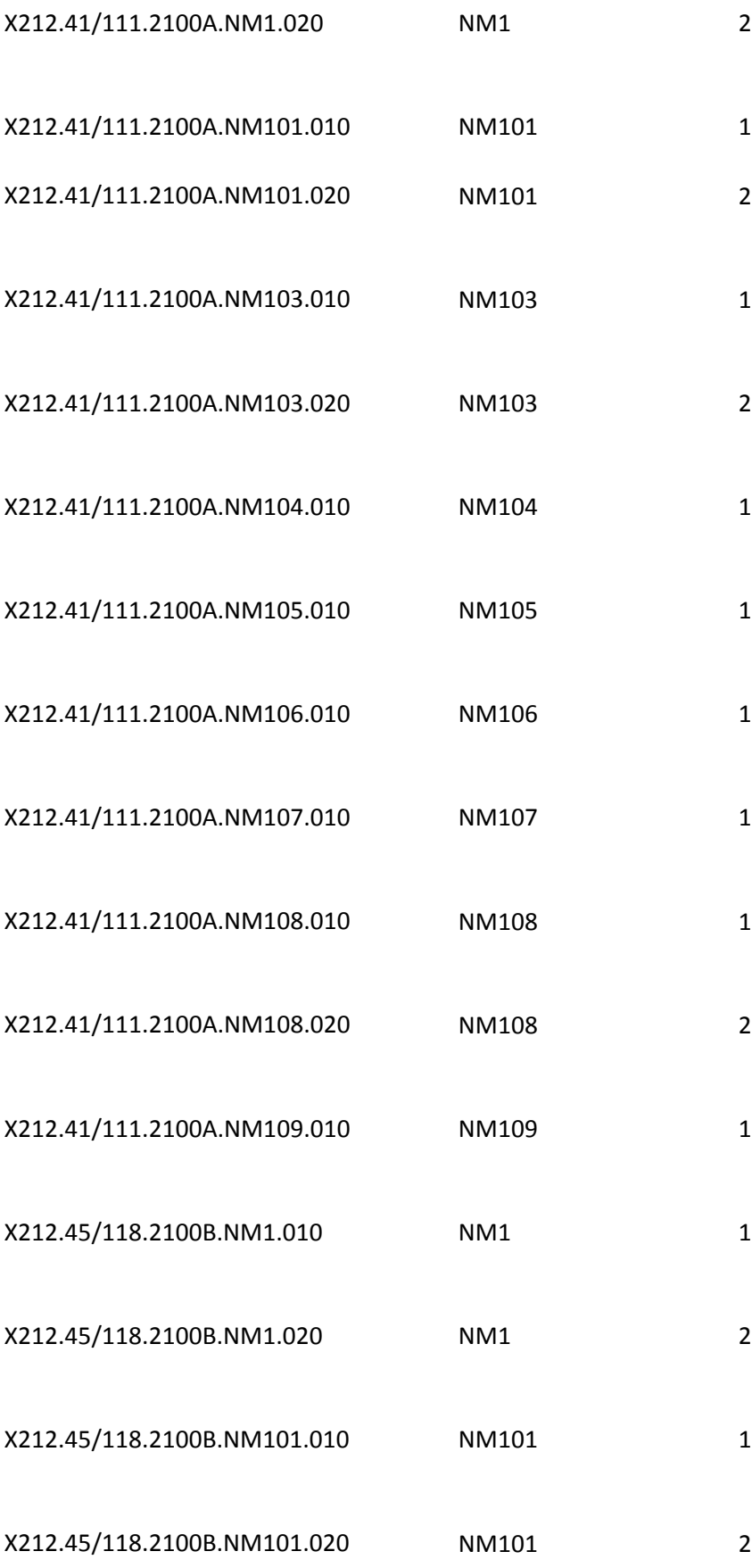
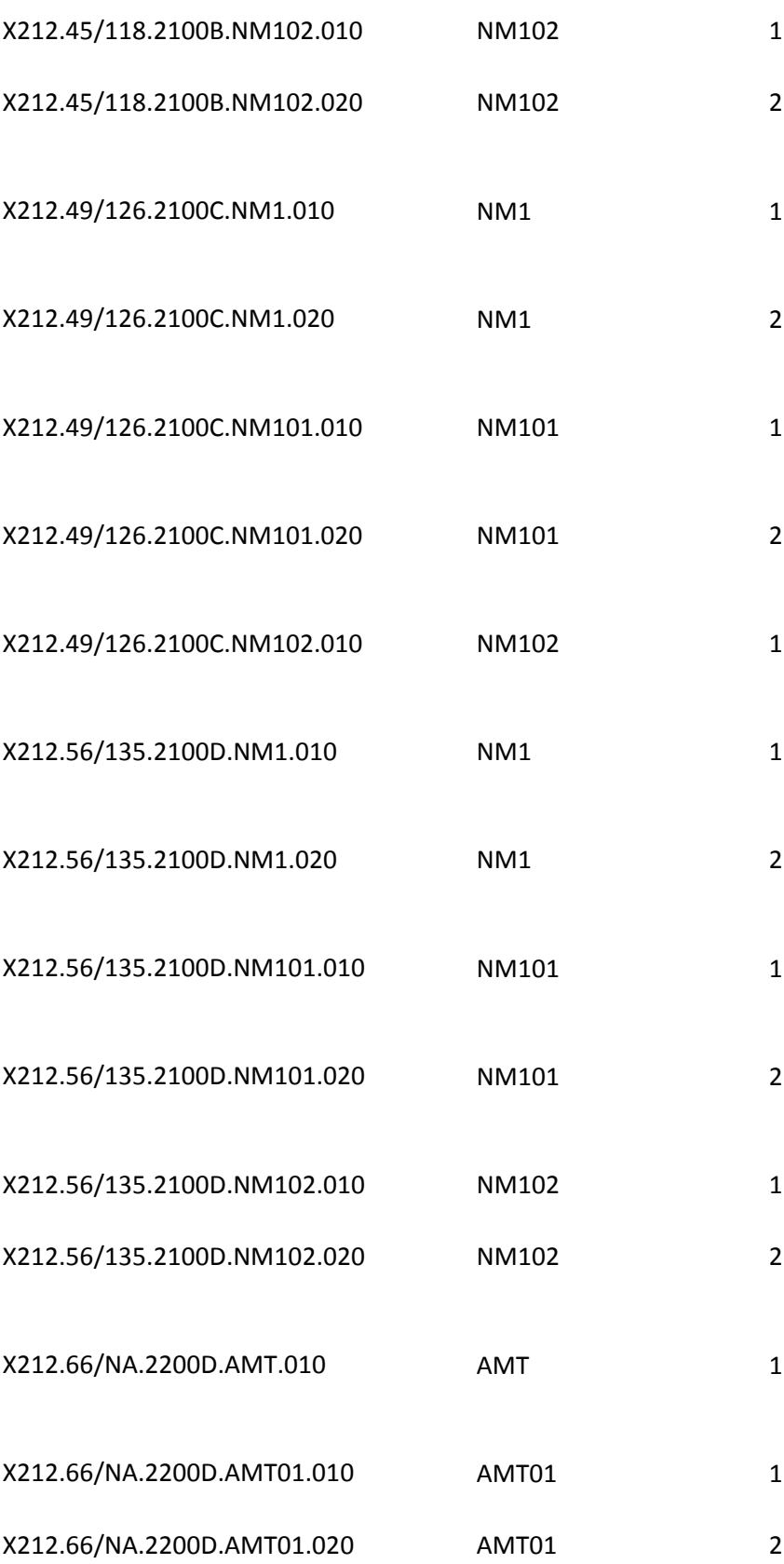

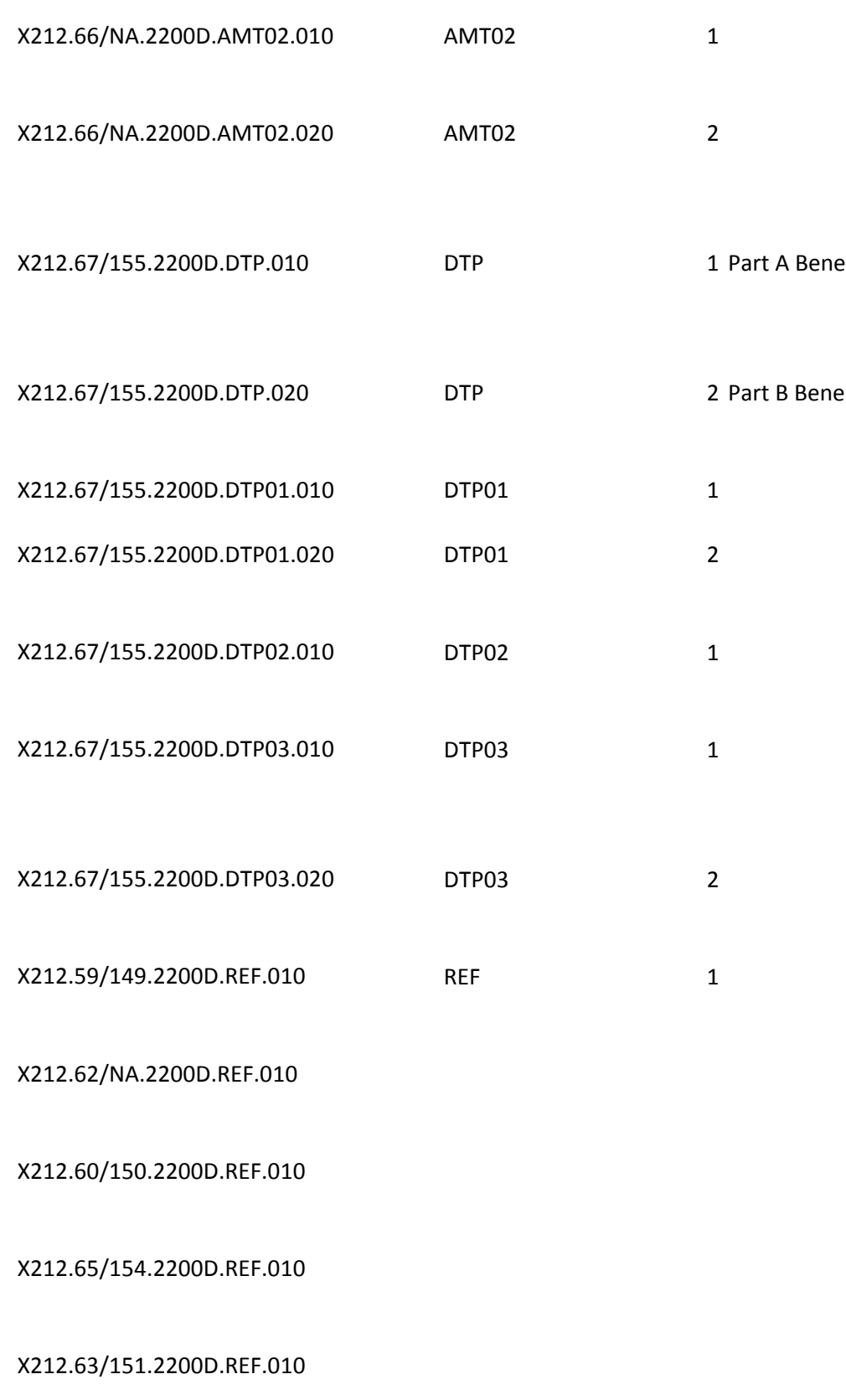

X212.61/NA.2200D.REF.010

X212.64/152.2200D.REF.010

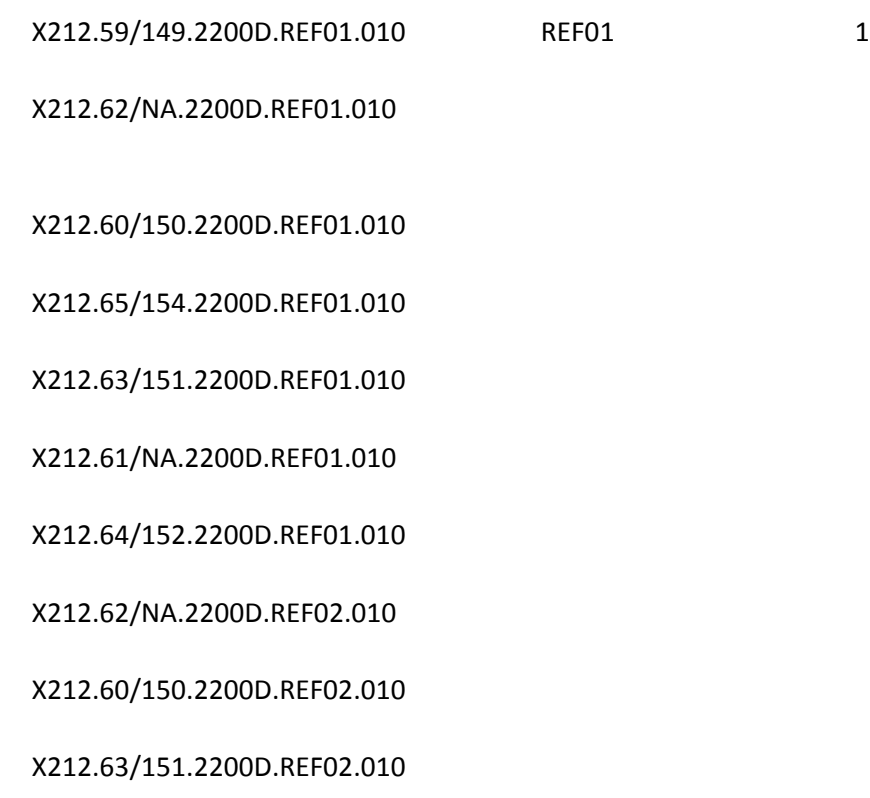

X212.61/NA.2200D.REF02.010

X212.61/NA.2200D.REF02.020

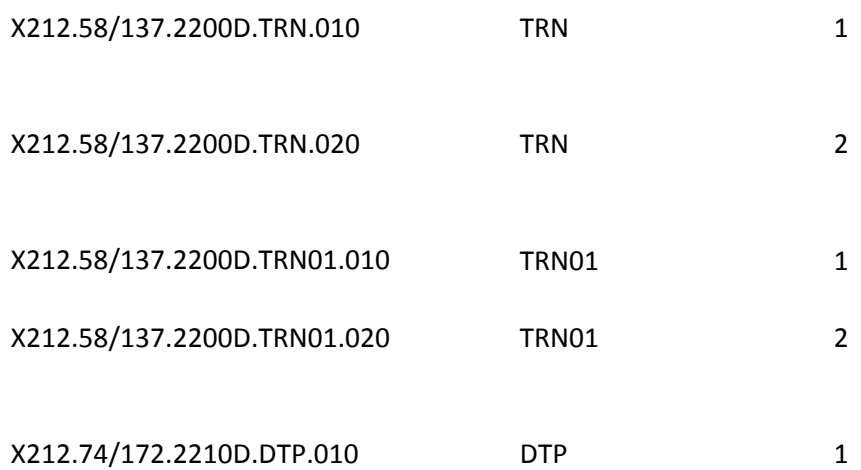

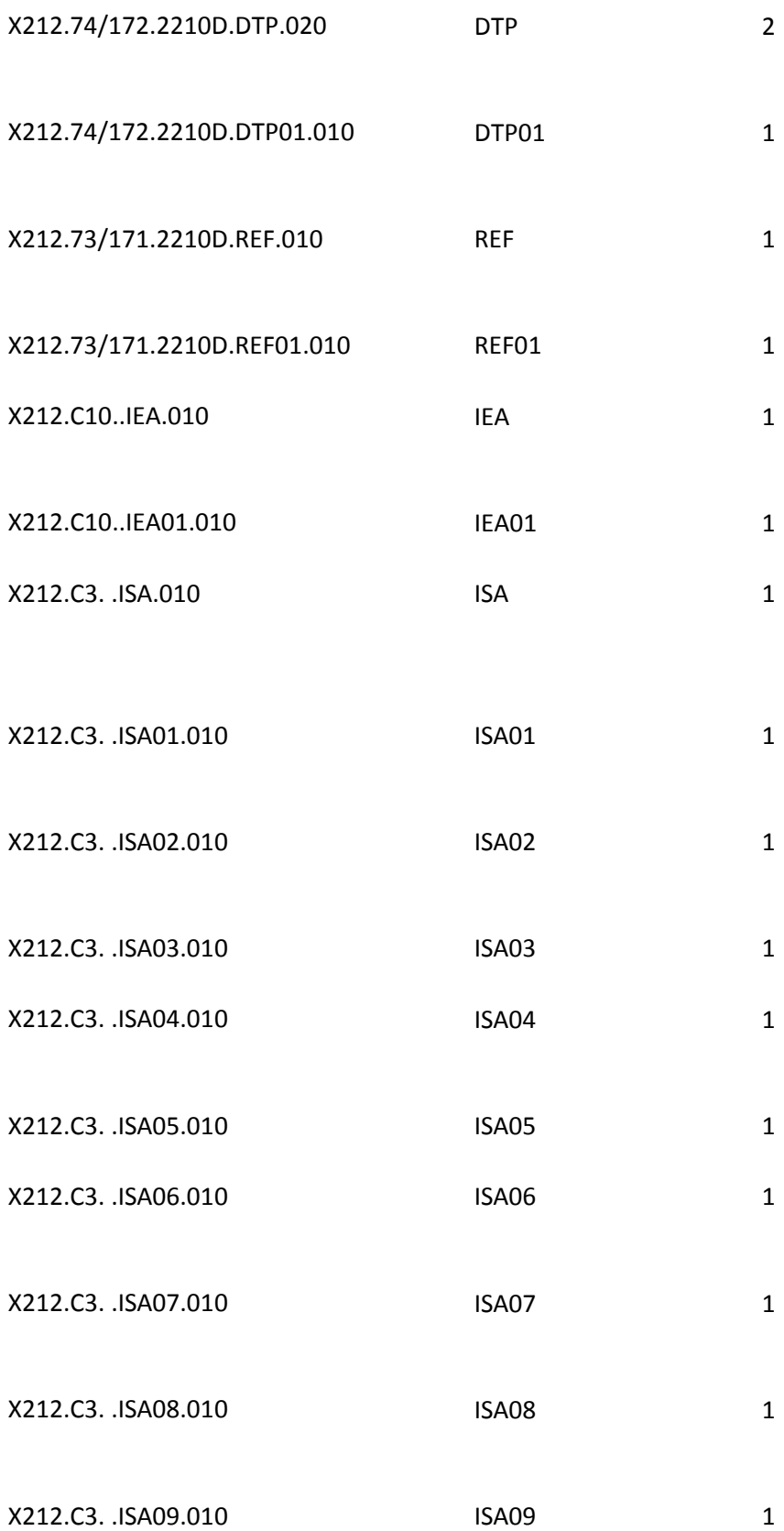

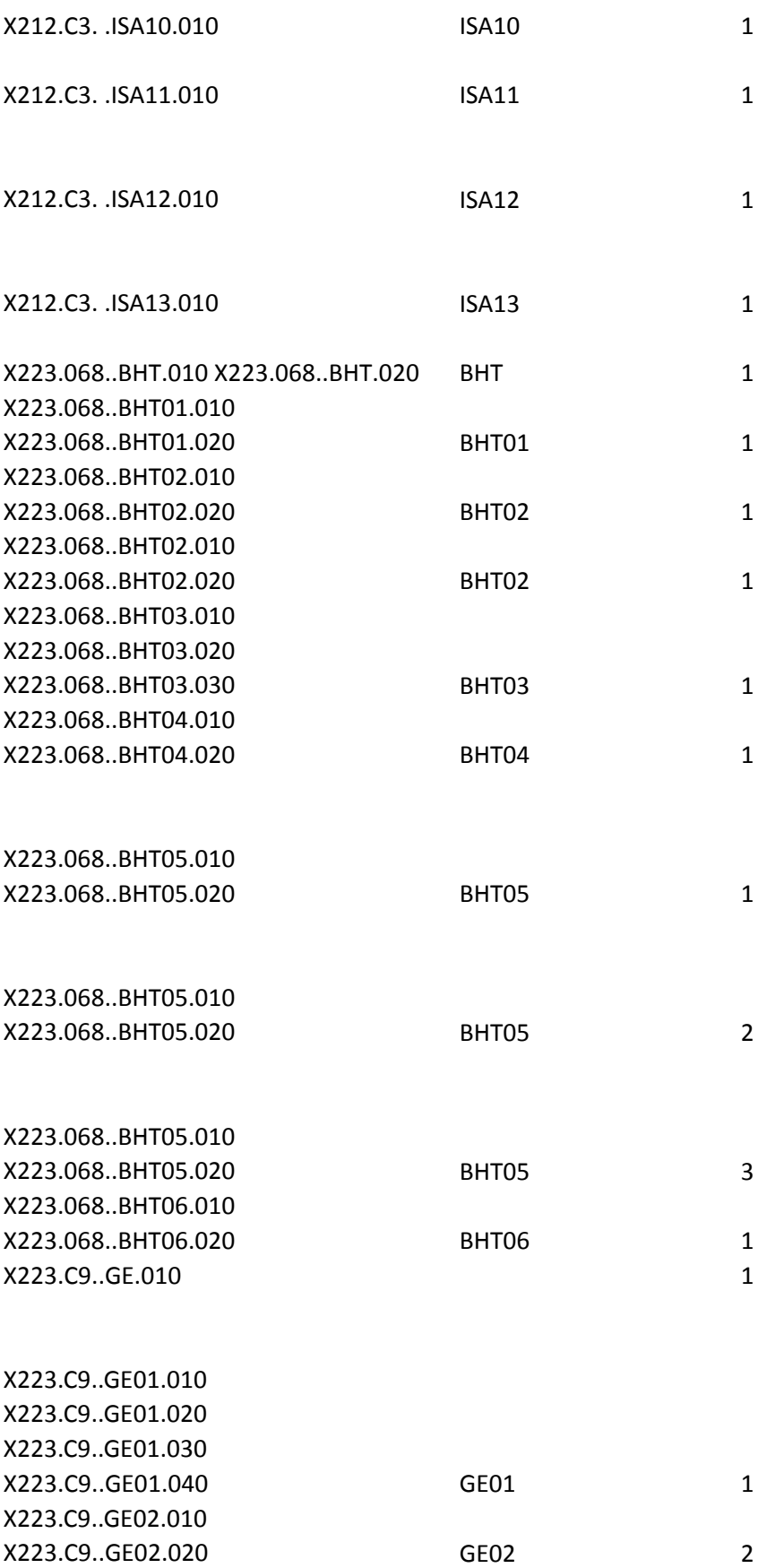

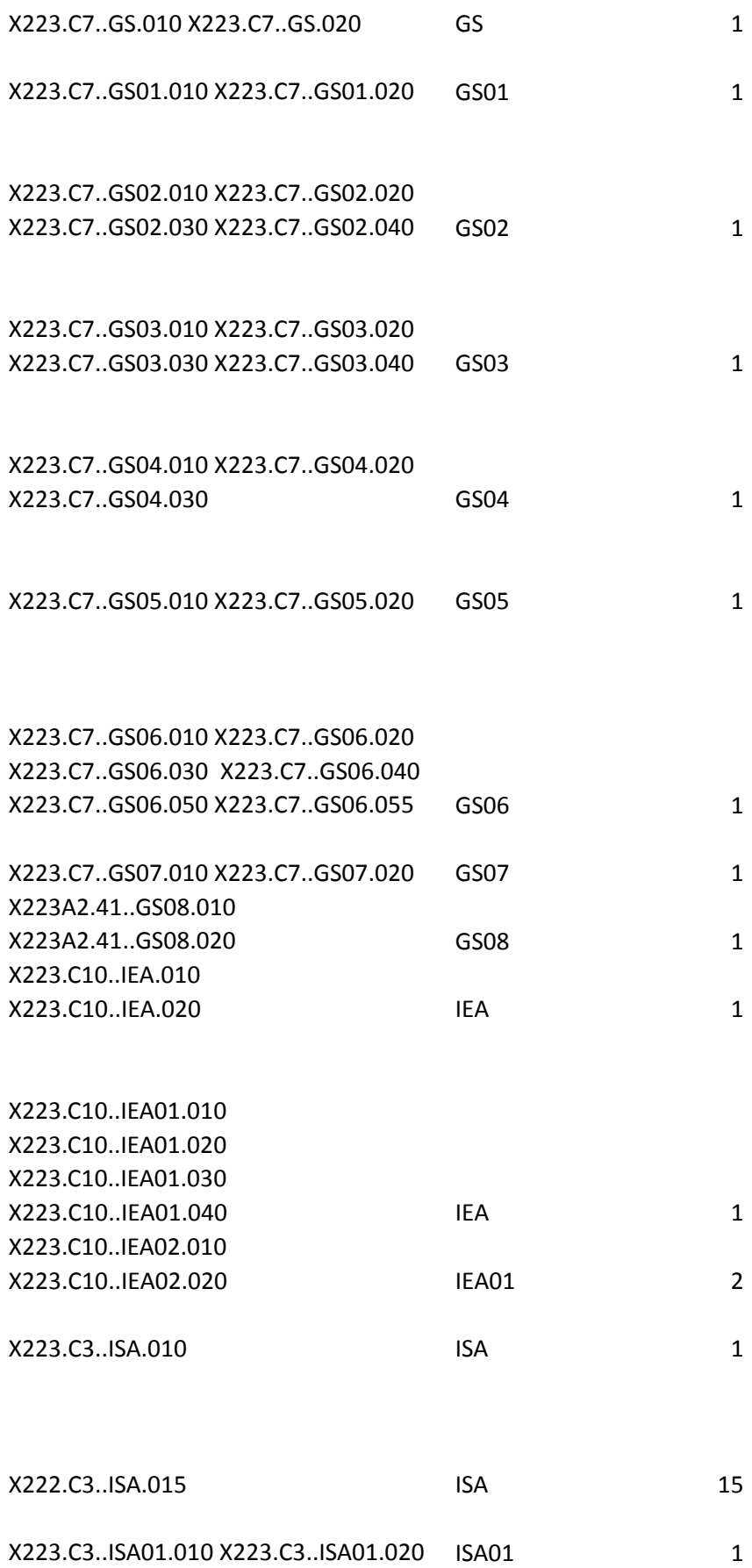

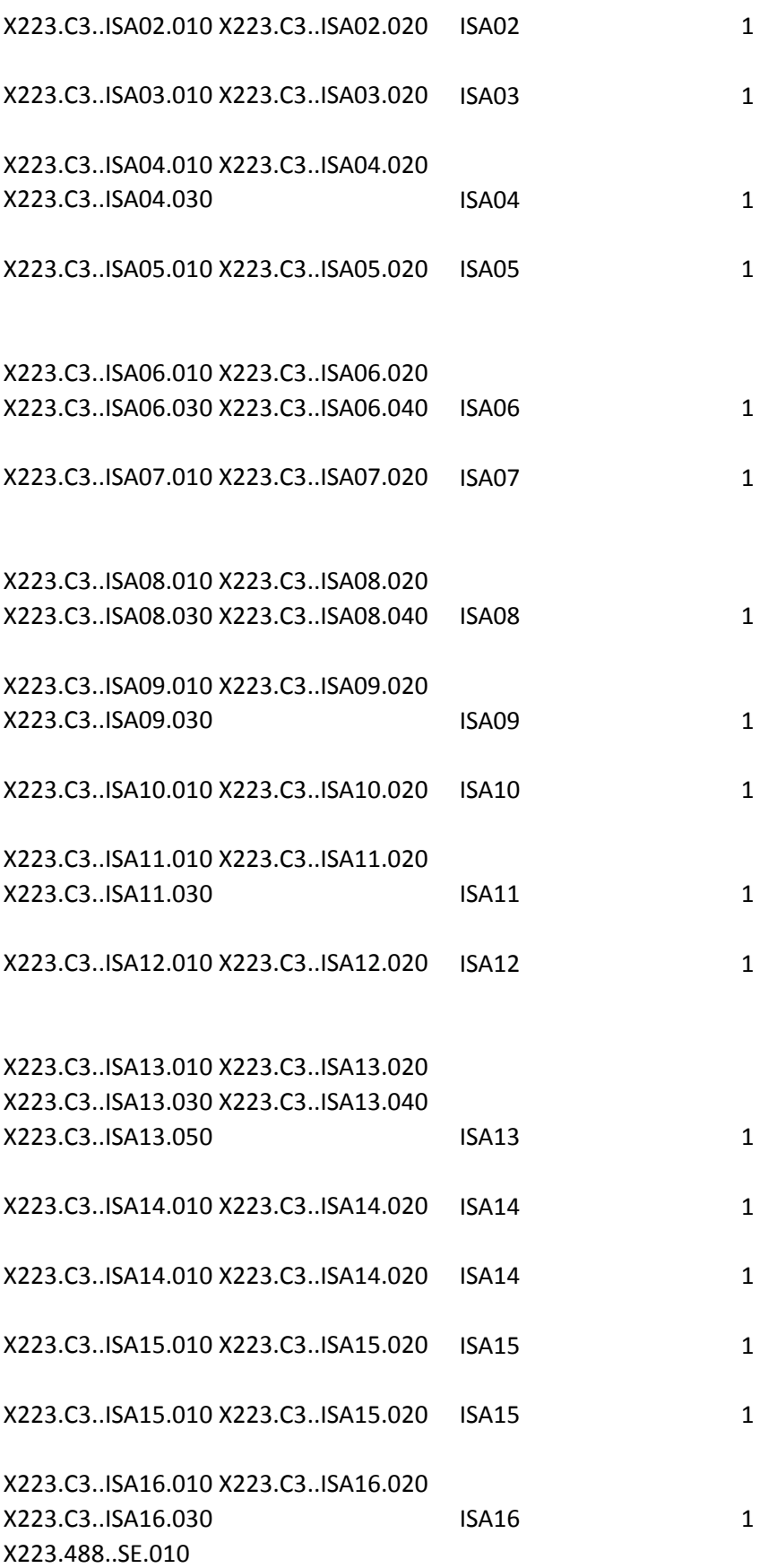

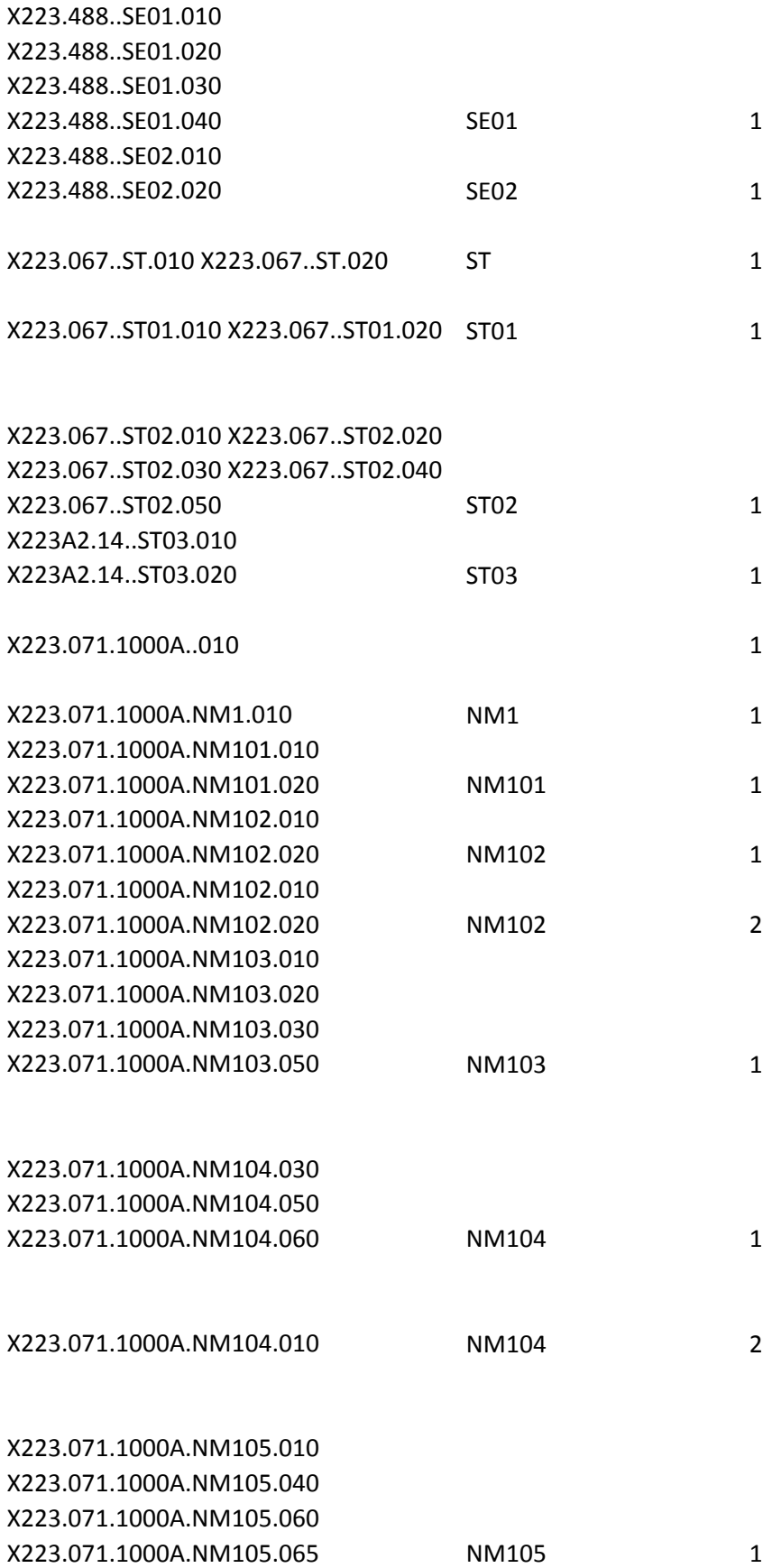

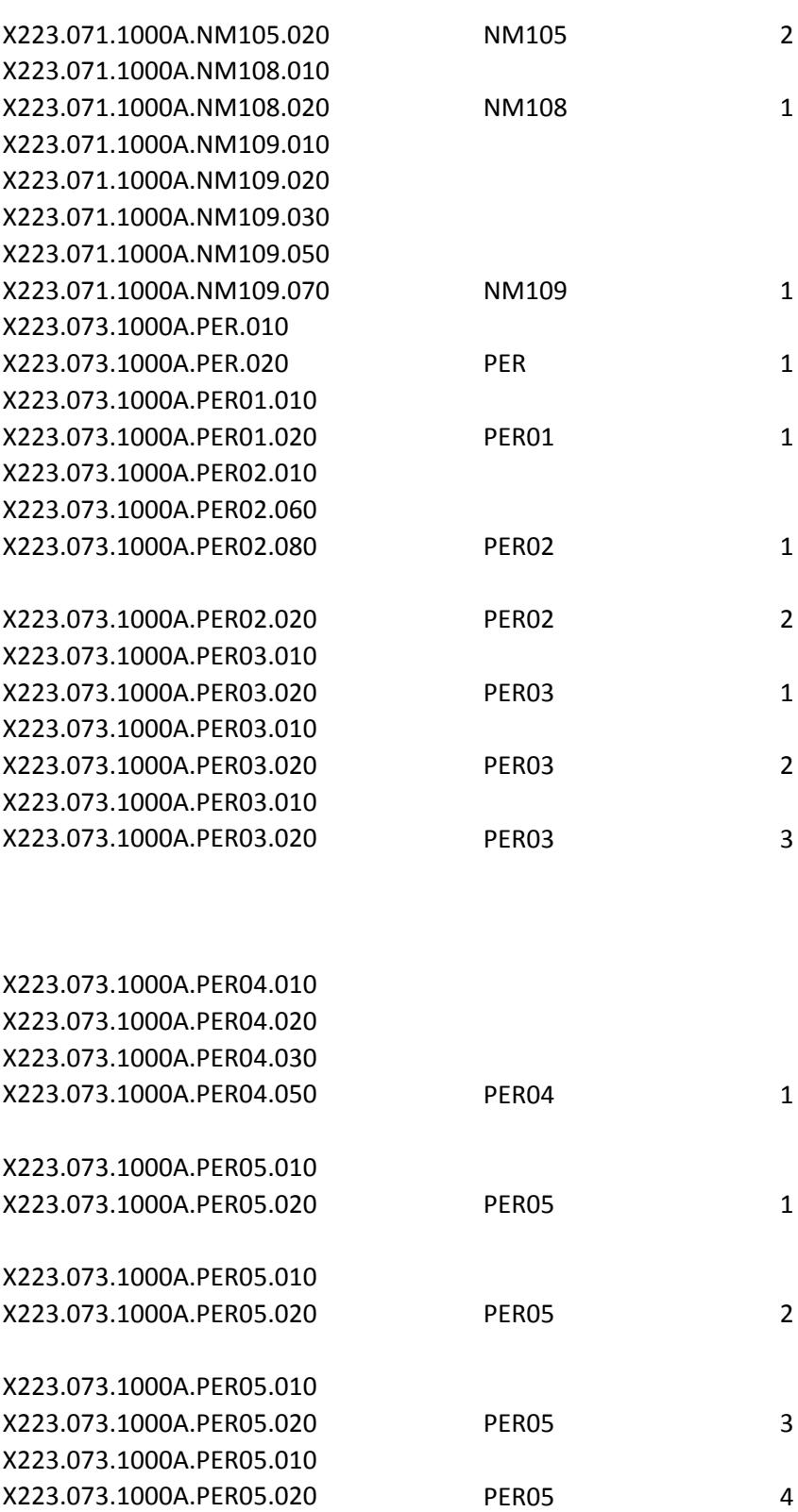

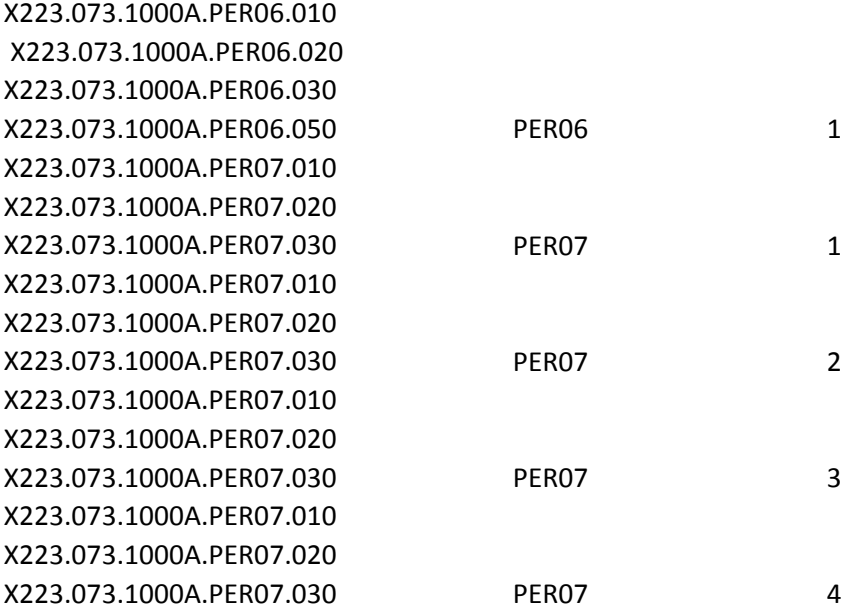

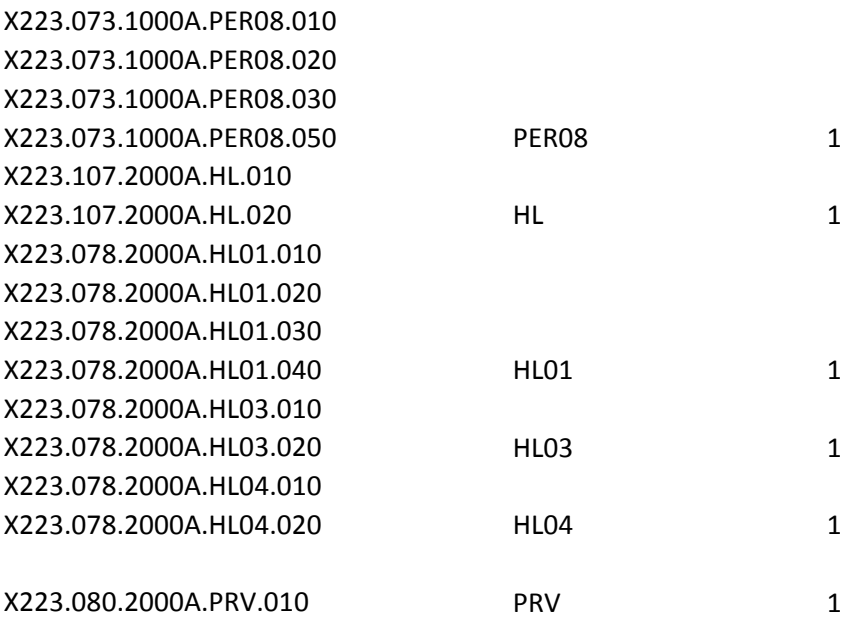

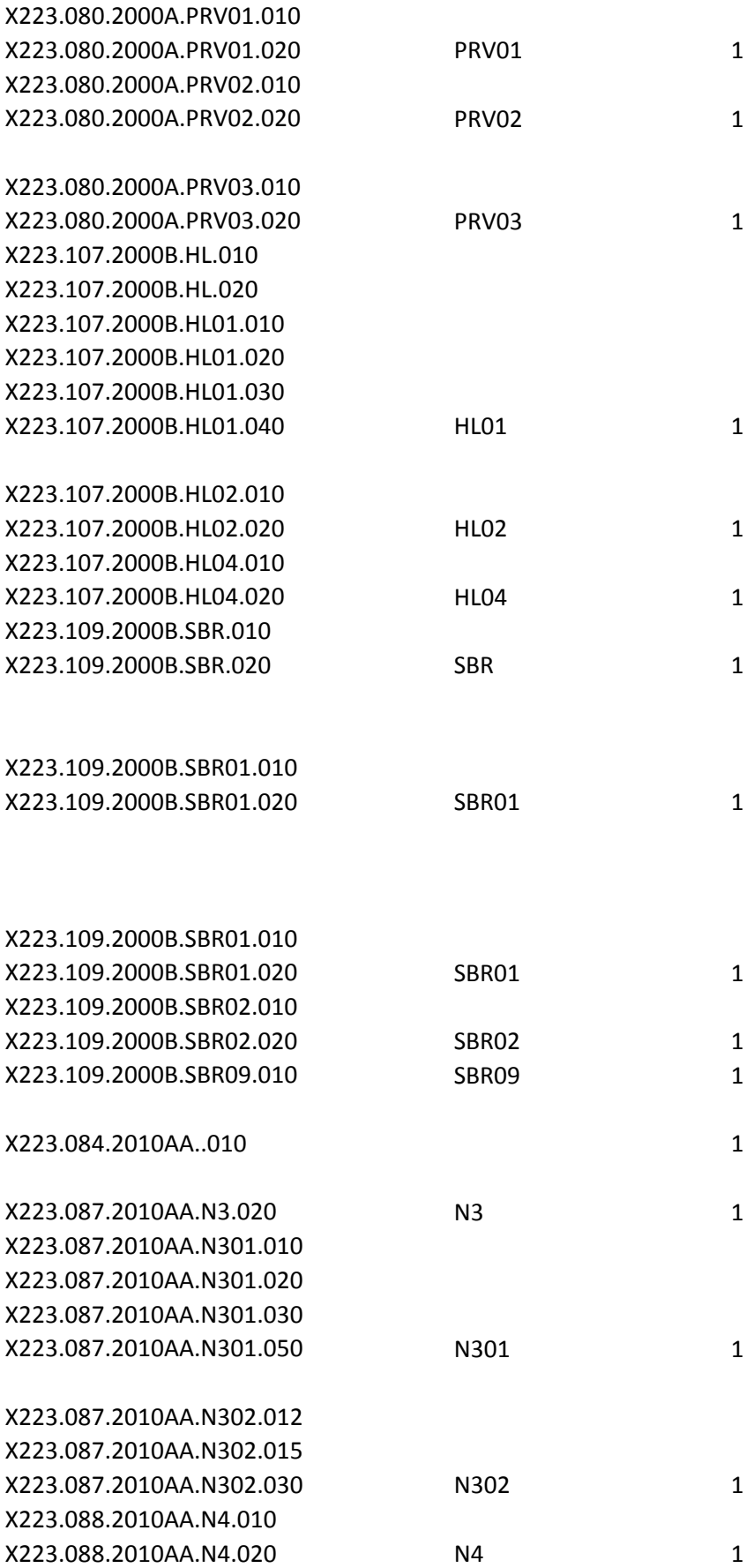

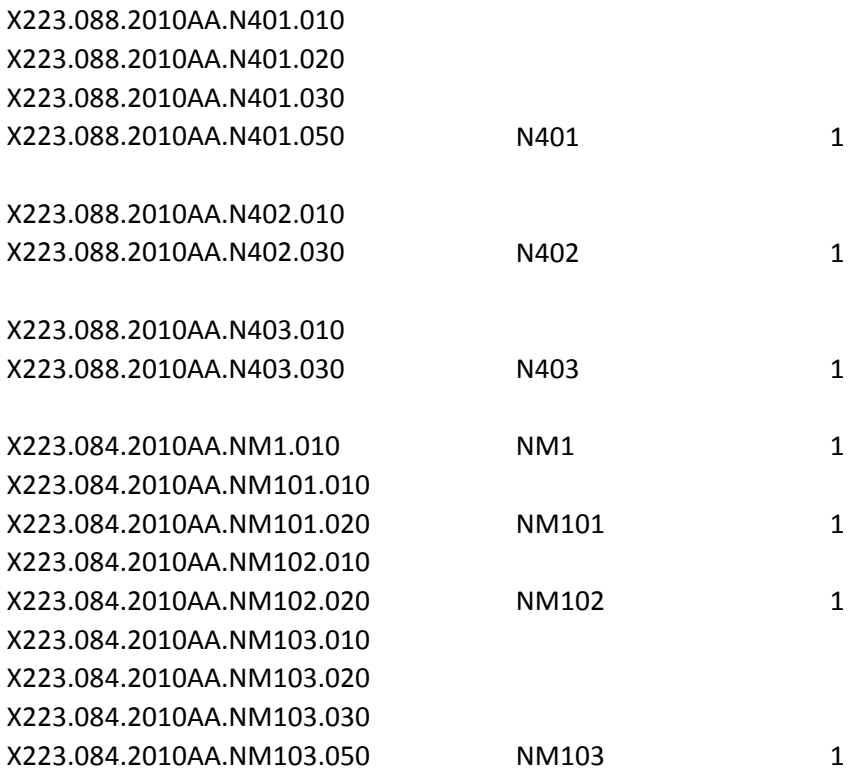

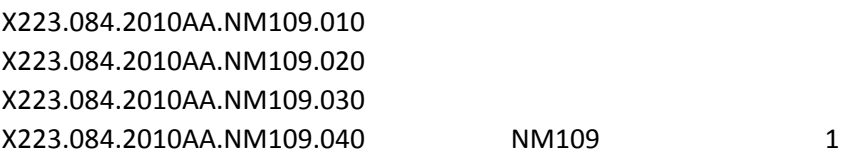

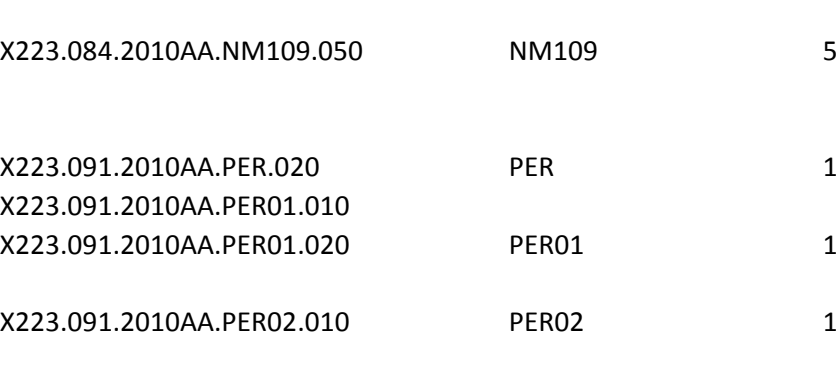

X223.091.2010AA.PER02.020 X223.091.2010AA.PER02.040 X223.091.2010AA.PER02.050 X223.091.2010AA.PER02.070 PER02 2

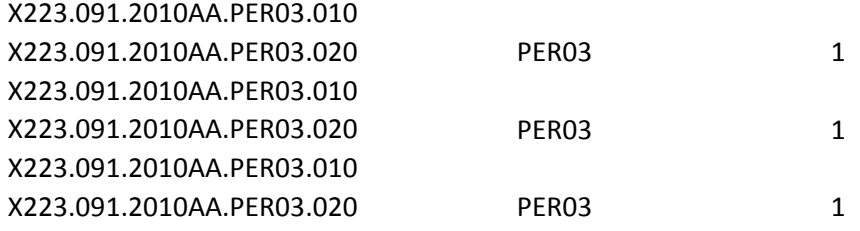

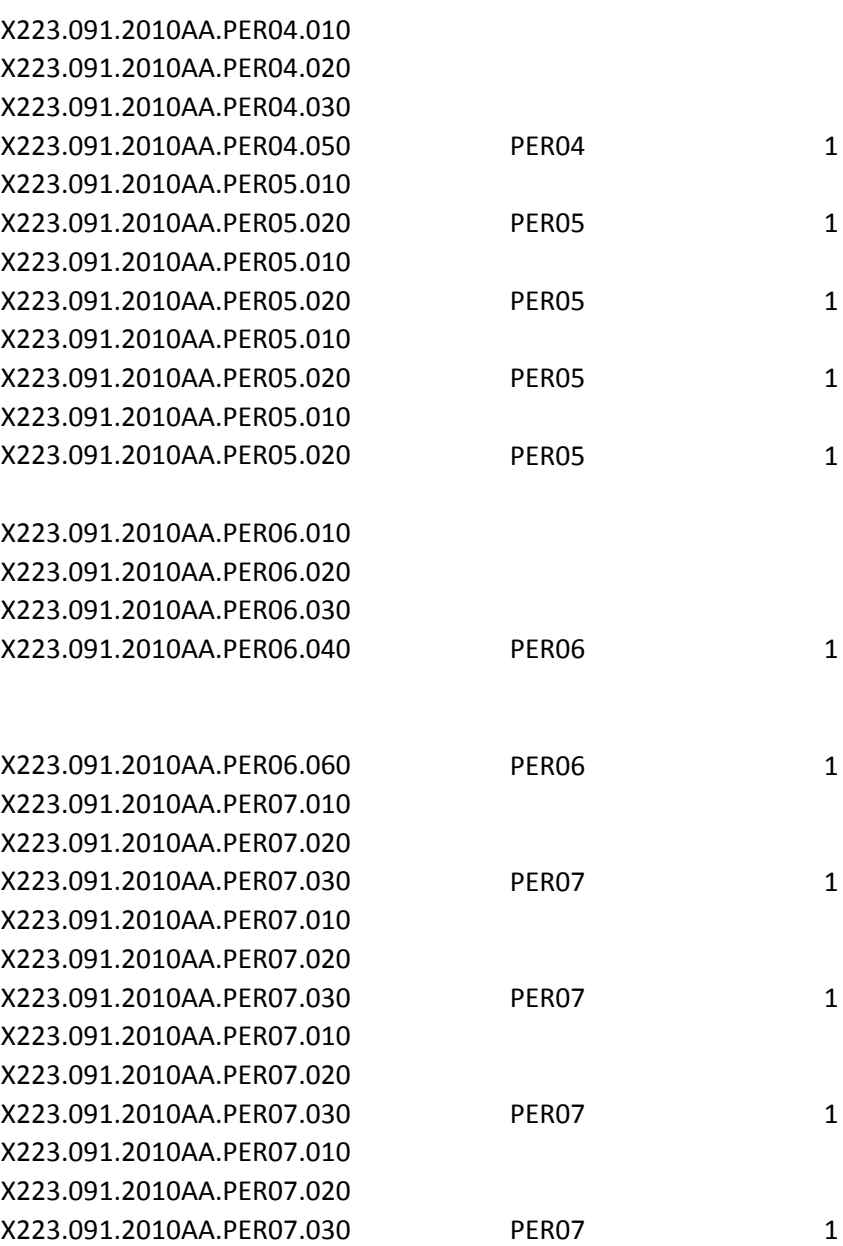

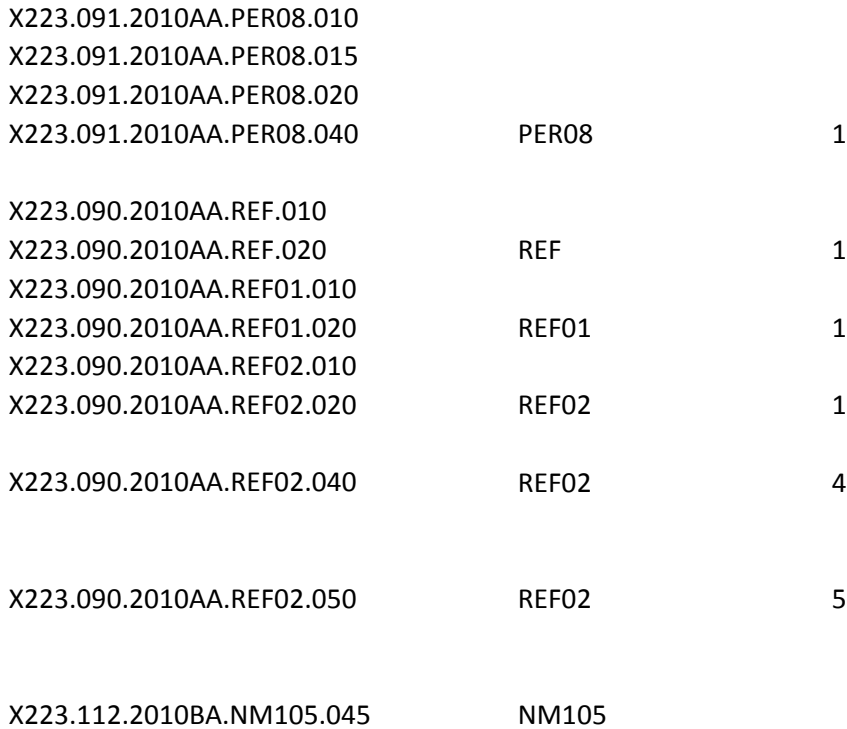

X223.153.2300.CL103.015

X223.153.2300.CL103.015

## X223.153.2300.CL103.015

# X223.153.2300.CL103.015

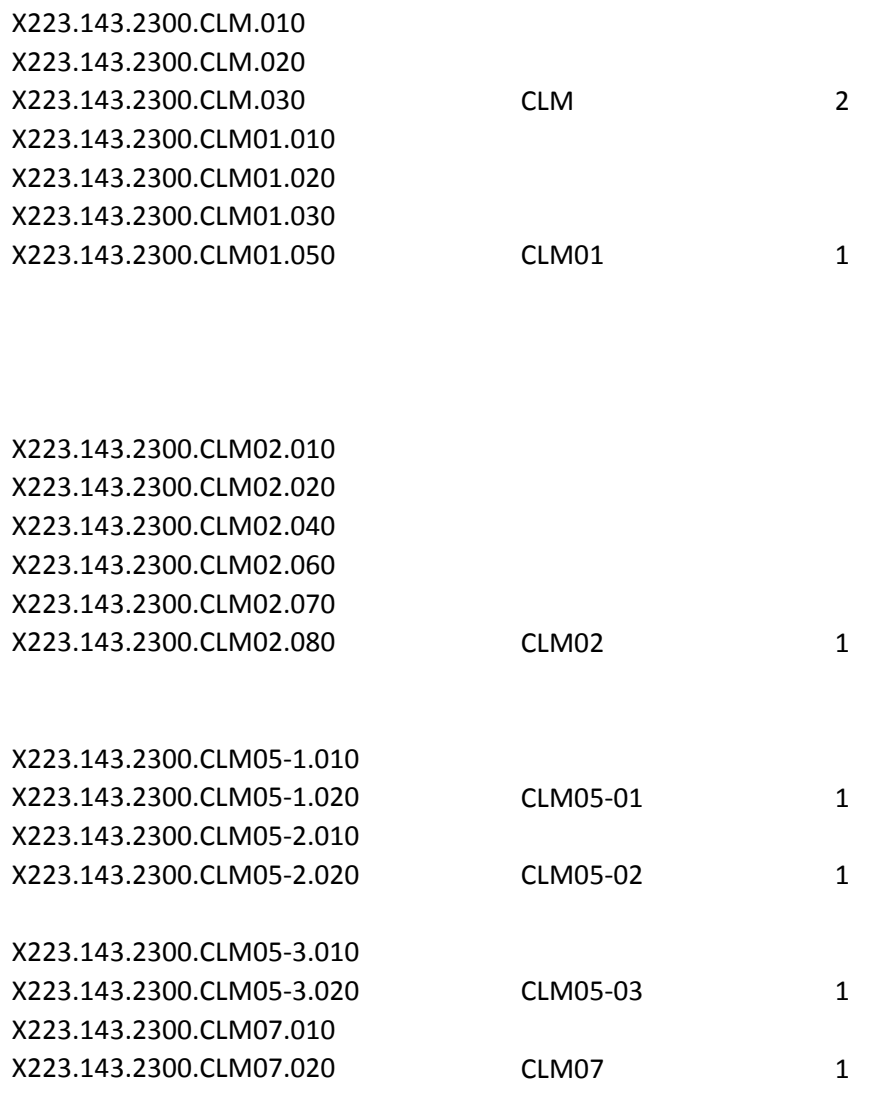

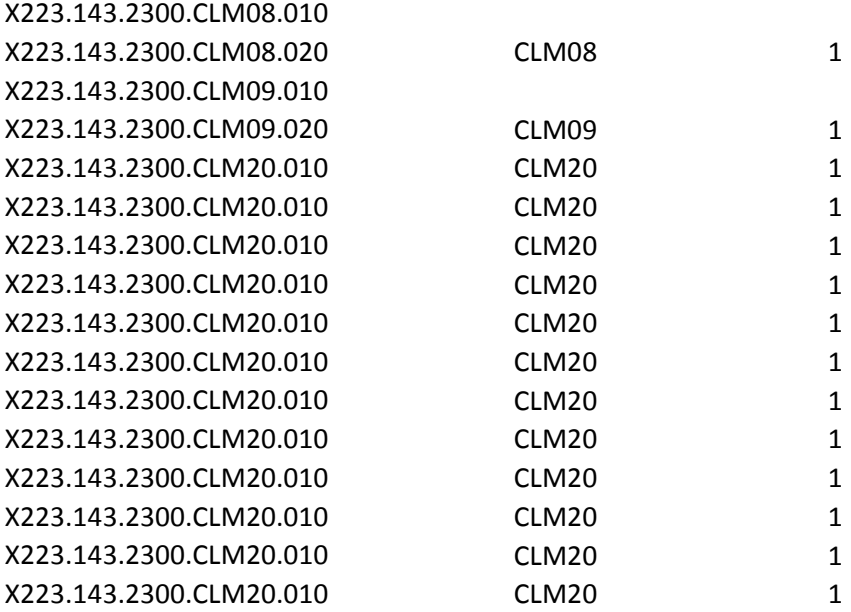

# X223.284.2300.HI.010

X223.220.2300.HI.010

X223.294.2300.HI.010

X223.271.2300.HI.010

X223.258.2300.HI.010

X223.187.2300.HI.050

X223.184.2300.HI.010

X223.184.2300.HI.040

X223.193.2300.HI.010

X223.242.2300.HI.050

X223.239.2300.HI.050

X223.218.2300.HI.010

X223.189.2300.HI.050

X223.304.2300.HI.030 HI 3 X223.284.2300.HI01-1.010 X223.220.2300.HI01-1.010 X223.220.2300.HI01-1.020 X223.294.2300.HI01-1.010 X223.271.2300.HI01-1.010

X223.258.2300.HI01-1.010

X223.187.2300.HI01-1.010 X223.187.2300.HI01-1.020

X223.184.2300.HI01-1.010 X223.184.2300.HI01-1.020 X223.184.2300.HI01-1.030 X223.184.2300.HI01-2.020

X223.193.2300.HI01-1.010 X223.193.2300.HI01-1.020

X223.242.2300.HI01-1.010 X223.242.2300.HI01-1.020

X223.239.2300.HI01-1.010 X223.239.2300.HI01-1.020

X223.218.2300.HI01-1.010 X223.218.2300.HI01-2.010

X223.189.2300.HI01-1.010 X223.189.2300.HI01-1.020

X223.284.2300.HI01-2.010

X223.220.2300.HI01-2.010 X223.220.2300.HI01-2.030

X223.294.2300.HI01-2.010

X223.271.2300.HI01-2.010

X223.187.2300.HI01-2.010 X223.187.2300.HI01-2.030

X223.184.2300.HI01-2.010 X223.184.2300.HI01-2.020 X223.184.2300.HI01-2.040 X223.184.2300.HI01-2.060

X223.193.2300.HI01-2.010 X223.193.2300.HI01-2.030 X223.193.2300.HI01-2.050

X223.242.2300.HI01-2.010 X223.242.2300.HI01-2.030

X223.239.2300.HI01-2.010 X223.239.2300.HI01-2.040

X223.189.2300.HI01-2.010 X223.189.2300.HI01-2.030

X223.271.2300.HI01-3.010

X223.258.2300.HI01-3.010

X223.242.2300.HI01-3.010

X223.239.2300.HI01-3.010

X223.271.2300.HI01-4.010

X223.258.2300.HI01-4.010

X223.242.2300.HI01-4.010

X223.239.2300.HI01-4.010

X223.284.2300.HI01-5.010 X223.284.2300.HI01-5.030

X223.220.2300.HI01-9.010

X223.220.2300.HI01-9.010

X223.220.2300.HI01-9.010

X223.220.2300.HI01-9.010

X223.193.2300.HI01-9.010

X223.193.2300.HI01-9.010

X223.193.2300.HI01-9.010

X223.193.2300.HI01-9.010

X223.189.2300.HI02.010

X223.284.2300.HI02.010

X223.220.2300.HI02.010

X223.294.2300.HI02.010

X223.271.2300.HI02.010

X223.193.2300.HI02.010

X223.242.2300.HI02.010

X223.284.2300.HI02-1.010

X223.220.2300.HI02-1.010 X223.220.2300.HI02-1.020

X223.294.2300.HI02-1.010

X223.271.2300.HI02-1.010

X223.258.2300.HI02-1.010

X223.193.2300.HI02-1.010 X223.193.2300.HI02-1.020

X223.242.2300.HI02-1.010 X223.242.2300.HI02-1.020

X223.189.2300.HI02-1.010 X223.189.2300.HI02-1.020

X223.284.2300.HI02-2.010

X223.220.2300.HI02-2.010 X223.220.2300.HI02-2.030

X223.294.2300.HI02-2.010

X223.271.2300.HI02-2.010

X223.258.2300.HI02-2.010

X223.193.2300.HI02-2.010 X223.193.2300.HI02-2.030 X223.242.2300.HI02-2.010 X223.242.2300.HI02-2.030

X223.189.2300.HI02-2.010 X223.189.2300.HI02-2.030

X223.271.2300.HI02-3.010

X223.258.2300.HI02-3.010

X223.242.2300.HI02-3.010

X223.271.2300.HI02-4.010

X223.258.2300.HI02-4.010

X223.242.2300.HI02-4.010

X223.284.2300.HI02-5.030

X223.284.2300.HI02-5.030

X223.220.2300.HI02-9.010

X223.220.2300.HI02-9.010

X223.220.2300.HI02-9.010

X223.220.2300.HI02-9.010

X223.193.2300.HI02-9.010

X223.193.2300.HI02-9.010

X223.193.2300.HI02-9.010

X223.193.2300.HI02-9.010

X223.284.2300.HI03.010

X223.220.2300.HI03.010

X223.294.2300.HI03.010

## X223.271.2300.HI03.010

#### X223.242.2300.HI03.010

X223.284.2300.HI03-1.010

X223.220.2300.HI03-1.010 X223.220.2300.HI03-1.020

X223.294.2300.HI03-1.010

X223.271.2300.HI03-1.010

X223.258.2300.HI03-1.010

X223.193.2300.HI03-1.010 X223.193.2300.HI03-1.020

X223.242.2300.HI03-1.010 X223.242.2300.HI03-1.020

X223.189.2300.HI03-1.010 X223.189.2300.HI03-1.020

X223.284.2300.HI03-2.010

X223.220.2300.HI03-2.010 X223.220.2300.HI03-2.030

X223.294.2300.HI03-2.010

X223.271.2300.HI03-2.010

X223.258.2300.HI03-2.010

X223.193.2300.HI03-2.010 X223.193.2300.HI03-2.030 X223.193.2300.HI03-2.050

X223.242.2300.HI03-2.010 X223.242.2300.HI03-2.030

X223.189.2300.HI03-2.010 X223.189.2300.HI03-2.030

X223.271.2300.HI03-3.010

X223.258.2300.HI03-3.010

X223.242.2300.HI03-3.010

X223.271.2300.HI03-4.010

X223.258.2300.HI03-4.010

X223.242.2300.HI03-4.010

X223.284.2300.HI03-5.010 X223.284.2300.HI03-5.030

X223.220.2300.HI03-9.010

X223.220.2300.HI03-9.010

X223.220.2300.HI03-9.010

X223.220.2300.HI03-9.010

X223.193.2300.HI03-9.010

X223.193.2300.HI03-9.010

X223.193.2300.HI03-9.010

X223.193.2300.HI03-9.010

X223.284.2300.HI04.010

X223.220.2300.HI04.010

X223.294.2300.HI04.010

X223.271.2300.HI04.010

X223.193.2300.HI04.010

X223.242.2300.HI04.010

X223.284.2300.HI04-1.010

X223.220.2300.HI04-1.010 X223.220.2300.HI04-1.020

X223.294.2300.HI04-1.010

X223.271.2300.HI04-1.010

X223.258.2300.HI04-1.010

X223.193.2300.HI04-1.010 X223.193.2300.HI04-1.020

X223.242.2300.HI04-1.010 X223.242.2300.HI04-1.020

X223.284.2300.HI04-2.010

X223.220.2300.HI04-2.010 X223.220.2300.HI04-2.030

X223.294.2300.HI04-2.010

X223.271.2300.HI04-2.010

X223.258.2300.HI04-2.010

X223.193.2300.HI04-2.010 X223.193.2300.HI04-2.030 X223.193.2300.HI04-2.050

X223.242.2300.HI04-2.010 X223.242.2300.HI04-2.030

X223.271.2300.HI04-3.010

X223.258.2300.HI04-3.010

X223.242.2300.HI04-3.010

X223.271.2300.HI04-4.010

X223.258.2300.HI04-4.010

X223.242.2300.HI04-4.010

X223.284.2300.HI04-5.010 X223.284.2300.HI04-5.030

X223.220.2300.HI04-9.010

X223.220.2300.HI04-9.010

X223.220.2300.HI04-9.010

X223.220.2300.HI04-9.010

X223.193.2300.HI04-9.010

X223.193.2300.HI04-9.010

X223.193.2300.HI04-9.010

X223.193.2300.HI04-9.010

X223.284.2300.HI05.010

X223.220.2300.HI05.010

X223.294.2300.HI05.010

X223.271.2300.HI05.010

X223.193.2300.HI05.010

X223.242.2300.HI05.010

X223.284.2300.HI05-1.010

X223.220.2300.HI05-1.010 X223.220.2300.HI05-1.020

X223.294.2300.HI05-1.010

X223.271.2300.HI05-1.010

X223.258.2300.HI05-1.010

X223.193.2300.HI05-1.010 X223.193.2300.HI05-1.020 X223.242.2300.HI05-1.010 X223.242.2300.HI05-1.020

X223.284.2300.HI05-2.010

X223.220.2300.HI05-2.010 X223.220.2300.HI05-2.030

X223.294.2300.HI05-2.010

X223.271.2300.HI05-2.010

X223.258.2300.HI05-2.010

X223.193.2300.HI05-2.010 X223.193.2300.HI05-2.030 X223.193.2300.HI05-2.050

X223.242.2300.HI05-2.010 X223.242.2300.HI05-2.030

X223.271.2300.HI05-3.010

X223.258.2300.HI05-3.010

X223.242.2300.HI05-3.010

X223.271.2300.HI05-4.010

X223.258.2300.HI05-4.010

X223.242.2300.HI05-4.010

X223.284.2300.HI05-5.010 X223.284.2300.HI05-5.030

X223.220.2300.HI05-9.010

X223.220.2300.HI05-9.010

X223.220.2300.HI05-9.010

X223.220.2300.HI05-9.010

X223.193.2300.HI05-9.010

X223.193.2300.HI05-9.010

X223.193.2300.HI05-9.010

X223.193.2300.HI05-9.010

X223.284.2300.HI06.010

X223.220.2300.HI06.010

X223.294.2300.HI06.010

X223.271.2300.HI06.010

X223.193.2300.HI06.010

X223.242.2300.HI06.010

X223.284.2300.HI06-1.010

X223.220.2300.HI06-1.010 X223.220.2300.HI06-1.020

X223.294.2300.HI06-1.010

X223.271.2300.HI06-1.010

X223.258.2300.HI06-1.010

X223.193.2300.HI06-1.010 X223.193.2300.HI06-1.020

X223.242.2300.HI06-1.010 X223.242.2300.HI06-1.020

X223.284.2300.HI06-2.010

X223.220.2300.HI06-2.010 X223.220.2300.HI06-2.030

X223.294.2300.HI06-2.010

X223.271.2300.HI06-2.010

X223.258.2300.HI06-2.010

X223.193.2300.HI06-2.010 X223.193.2300.HI06-2.030 X223.193.2300.HI06-2.050

X223.242.2300.HI06-2.010 X223.242.2300.HI06-2.030

X223.271.2300.HI06-3.010

X223.258.2300.HI06-3.010

X223.242.2300.HI06-3.010

X223.271.2300.HI06-4.010

X223.258.2300.HI06-4.010

X223.242.2300.HI06-4.010

X223.284.2300.HI06-5.010 X223.284.2300.HI06-5.030

X223.220.2300.HI06-9.010

X223.220.2300.HI06-9.010

X223.220.2300.HI06-9.010

X223.220.2300.HI06-9.010

X223.193.2300.HI06-9.010
X223.193.2300.HI06-9.010

X223.193.2300.HI06-9.010

X223.193.2300.HI06-9.010

X223.284.2300.HI07.010

X223.220.2300.HI07.010

X223.294.2300.HI07.010

X223.271.2300.HI07.010

X223.193.2300.HI07.010

X223.242.2300.HI07.010

X223.284.2300.HI07-1.010

X223.220.2300.HI07-1.010 X223.220.2300.HI07-1.020

X223.294.2300.HI07-1.010

X223.271.2300.HI07-1.010

X223.258.2300.HI07-1.010

X223.193.2300.HI07-1.010 X223.193.2300.HI07-1.020

X223.242.2300.HI07-1.010 X223.242.2300.HI07-1.020

X223.284.2300.HI07-2.010

X223.220.2300.HI07-2.010 X223.220.2300.HI07-2.030

X223.294.2300.HI07-2.010

X223.271.2300.HI07-2.010

X223.258.2300.HI07-2.010

X223.193.2300.HI07-2.010 X223.193.2300.HI07-2.030 X223.193.2300.HI07-2.050

X223.242.2300.HI07-2.010 X223.242.2300.HI07-2.030

X223.271.2300.HI07-3.010

X223.258.2300.HI07-3.010

X223.242.2300.HI07-3.010

X223.271.2300.HI07-4.010

X223.258.2300.HI07-4.010

X223.242.2300.HI07-4.010

X223.284.2300.HI07-5.010 X223.284.2300.HI07-5.030

X223.220.2300.HI07-9.010

X223.220.2300.HI07-9.010

X223.220.2300.HI07-9.010

X223.220.2300.HI07-9.010

X223.193.2300.HI07-9.010

X223.193.2300.HI07-9.010

X223.193.2300.HI07-9.010

X223.193.2300.HI07-9.010

X223.284.2300.HI08.010

X223.220.2300.HI08.010

X223.294.2300.HI08.010

X223.271.2300.HI08.010

X223.193.2300.HI08.010

X223.242.2300.HI08.010

X223.284.2300.HI08-1.010

X223.220.2300.HI08-1.010 X223.220.2300.HI08-1.020 X223.294.2300.HI08-1.010

X223.271.2300.HI08-1.010

X223.258.2300.HI08-1.010

X223.193.2300.HI08-1.010 X223.193.2300.HI08-1.020

X223.242.2300.HI08-1.010 X223.242.2300.HI08-1.020

X223.284.2300.HI08-2.010

X223.220.2300.HI08-2.010 X223.220.2300.HI08-2.030

X223.294.2300.HI08-2.010

X223.271.2300.HI08-2.010

X223.258.2300.HI08-2.010

X223.193.2300.HI08-2.010 X223.193.2300.HI08-2.030 X223.193.2300.HI08-2.050

X223.242.2300.HI08-2.010

X223.271.2300.HI08-3.010

X223.258.2300.HI08-3.010

X223.242.2300.HI08-3.010

X223.271.2300.HI08-4.010

X223.258.2300.HI08-4.010

X223.242.2300.HI08-4.010

X223.284.2300.HI08-5.010 X223.284.2300.HI08-5.030

X223.220.2300.HI08-9.010

X223.220.2300.HI08-9.010

X223.220.2300.HI08-9.010

X223.220.2300.HI08-9.010

X223.193.2300.HI08-9.010

X223.193.2300.HI08-9.010

X223.193.2300.HI08-9.010

X223.193.2300.HI08-9.010

X223.284.2300.HI09.010

X223.220.2300.HI09.010

X223.294.2300.HI09.010

X223.271.2300.HI09.010

X223.193.2300.HI09.010

X223.242.2300.HI09.010

X223.284.2300.HI09-1.010

X223.220.2300.HI09-1.010 X223.220.2300.HI09-1.020

X223.294.2300.HI09-1.010

X223.271.2300.HI09-1.010

X223.258.2300.HI09-1.010

X223.193.2300.HI09-1.010 X223.193.2300.HI09-1.020

X223.242.2300.HI09-1.010 X223.242.2300.HI09-1.020

X223.284.2300.HI09-2.010

X223.220.2300.HI09-2.010 X223.220.2300.HI09-2.030

X223.294.2300.HI09-2.010

X223.271.2300.HI09-2.010

X223.258.2300.HI09-2.010

X223.193.2300.HI09-2.010 X223.193.2300.HI09-2.030 X223.193.2300.HI09-2.050 X223.242.2300.HI09-2.010 X223.242.2300.HI09-2.030

X223.271.2300.HI09-3.010

X223.258.2300.HI09-3.010

X223.242.2300.HI09-3.010

X223.271.2300.HI09-4.010

X223.258.2300.HI09-4.010

X223.242.2300.HI09-4.010

X223.284.2300.HI09-5.010 X223.284.2300.HI09-5.030

X223.220.2300.HI09-9.010

X223.220.2300.HI09-9.010

X223.220.2300.HI09-9.010 X223.220.2300.HI09-9.010 X223.193.2300.HI09-9.010 X223.193.2300.HI09-9.010 X223.193.2300.HI09-9.010 X223.193.2300.HI09-9.010

X223.284.2300.HI10.010

X223.220.2300.HI10.010

X223.294.2300.HI10.010

X223.271.2300.HI10.010

X223.193.2300.HI10.010

X223.242.2300.HI10.010 X223.284.2300.HI10-1.010 X223.220.2300.HI10-1.010 X223.220.2300.HI10-1.020 X223.294.2300.HI10-1.010 X223.271.2300.HI10-1.010 X223.258.2300.HI10-1.010 X223.193.2300.HI10-1.010 X223.193.2300.HI10-1.020 X223.242.2300.HI10-1.010 X223.242.2300.HI10-1.020

X223.284.2300.HI10-2.010

X223.220.2300.HI10-2.010 X223.220.2300.HI10-2.030

X223.294.2300.HI10-2.010

X223.271.2300.HI10-2.010

X223.258.2300.HI10-2.010

X223.193.2300.HI10-2.010 X223.193.2300.HI10-2.030 X223.193.2300.HI10-2.050

X223.242.2300.HI10-2.010 X223.242.2300.HI10-2.030 X223.271.2300.HI10-3.010

X223.258.2300.HI10-3.010 X223.242.2300.HI10-3.010

X223.271.2300.HI10-4.010

X223.258.2300.HI10-4.010

X223.242.2300.HI10-4.010

X223.284.2300.HI10-5.010 X223.284.2300.HI10-5.030 X223.220.2300.HI10-9.010 X223.220.2300.HI10-9.010 X223.220.2300.HI10-9.010 X223.220.2300.HI10-9.010 X223.193.2300.HI10-9.010 X223.193.2300.HI10-9.010 X223.193.2300.HI10-9.010 X223.193.2300.HI10-9.010

X223.284.2300.HI11.010

X223.220.2300.HI11.010

X223.294.2300.HI11.010

X223.271.2300.HI11.010

X223.193.2300.HI11.010

X223.242.2300.HI11.010 X223.284.2300.HI11-1.010 X223.220.2300.HI11-1.010 X223.220.2300.HI11-1.020 X223.294.2300.HI11-1.010 X223.271.2300.HI11-1.010 X223.258.2300.HI11-1.010 X223.193.2300.HI11-1.010 X223.193.2300.HI11-1.020 X223.242.2300.HI11-1.010 X223.242.2300.HI11-1.020

X223.284.2300.HI11-2.010

X223.220.2300.HI11-2.010 X223.220.2300.HI11-2.030

X223.294.2300.HI11-2.010

X223.271.2300.HI11-2.010

X223.258.2300.HI11-2.010

X223.193.2300.HI11-2.010 X223.193.2300.HI11-2.030 X223.193.2300.HI11-2.050

X223.242.2300.HI11-2.010 X223.242.2300.HI11-2.030 X223.271.2300.HI11-3.010

X223.258.2300.HI11-3.010 X223.242.2300.HI11-3.010

X223.271.2300.HI11-4.010

X223.258.2300.HI11-4.010

X223.242.2300.HI11-4.010

X223.284.2300.HI11-5.010 X223.284.2300.HI11-5.030 X223.220.2300.HI11-9.010 X223.220.2300.HI11-9.010 X223.220.2300.HI11-9.010 X223.220.2300.HI11-9.010 X223.193.2300.HI11-9.010 X223.193.2300.HI11-9.010 X223.193.2300.HI11-9.010 X223.193.2300.HI11-9.010 X223.284.2300.HI12.010

X223.220.2300.HI12.010

X223.294.2300.HI12.010

X223.271.2300.HI12.010

X223.193.2300.HI12.010

X223.242.2300.HI12.010 X223.284.2300.HI12-1.010 X223.220.2300.HI12-1.010 X223.220.2300.HI12-1.020 X223.294.2300.HI12-1.010 X223.271.2300.HI12-1.010

X223.258.2300.HI12-1.010 X223.193.2300.HI12-1.010 X223.193.2300.HI12-1.020 X223.242.2300.HI12-1.010 X223.242.2300.HI12-1.020

X223.284.2300.HI12-2.010

X223.220.2300.HI12-2.010 X223.220.2300.HI12-2.030

X223.294.2300.HI12-2.010

X223.271.2300.HI12-2.010

X223.258.2300.HI12-2.010

X223.193.2300.HI12-2.010 X223.193.2300.HI12-2.030 X223.193.2300.HI12-2.050

X223.242.2300.HI12-2.010 X223.242.2300.HI12-2.030 X223.271.2300.HI12-3.010

X223.258.2300.HI12-3.010 X223.242.2300.HI12-3.010 X223.271.2300.HI12-4.010

X223.258.2300.HI12-4.010

X223.242.2300.HI12-4.010

X223.284.2300.HI12-5.010 X223.284.2300.HI12-5.030

X223.220.2300.HI12-9.010

X223.220.2300.HI12-9.010

X223.220.2300.HI12-9.010

X223.220.2300.HI12-9.010

X223.193.2300.HI12-9.010

X223.193.2300.HI12-9.010

X223.193.2300.HI12-9.010

X223.193.2300.HI12-9.010

X223.161.2300.REF.010

X223.167.2300.REF.010

X223.168.2300.REF.010

X223.163.2300.REF.010

X223.170.2300.REF.010

X223.173.2300.REF.010

X223.166.2300.REF.010

X223.164.2300.REF.010

X223.175.2300.REF.010

X223.172.2300.REF.010

X223.169.2300.REF.010

X223.174.2300.REF.010 X223.161.2300.REF01.010 X223.161.2300.REF01.020 X223.161.2300.REF02.030 X223.161.2300.REF02.040 X223.167.2300.REF01.010 X223.167.2300.REF01.020 X223.168.2300.REF01.010 X223.168.2300.REF01.020 X223.163.2300.REF01.010 X223.163.2300.REF01.020 X223.170.2300.REF01.010 X223.170.2300.REF01.020 X223.173.2300.REF01.010 X223.173.2300.REF01.020 X223.166.2300.REF01.010 X223.166.2300.REF01.020 X223.164.2300.REF01.010 X223.164.2300.REF01.020 X223.175.2300.REF01.010 X223.175.2300.REF01.020 X223.172.2300.REF01.010 X223.172.2300.REF01.020 X223.169.2300.REF01.010 X223.169.2300.REF01.020 X223.174.2300.REF01.010 X223.174.2300.REF01.020 X223.167.2300.REF02.010 X223.167.2300.REF02.020 X223.167.2300.REF02.030 X223.167.2300.REF02.050 X223.168.2300.REF02.010 X223.168.2300.REF02.020 X223.168.2300.REF02.030 X223.168.2300.REF02.050 X223.163.2300.REF02.010 X223.163.2300.REF02.020

X223.163.2300.REF02.030 X223.163.2300.REF02.050 X223.170.2300.REF02.010 X223.170.2300.REF02.020 X223.170.2300.REF02.030 X223.170.2300.REF02.050

X223.173.2300.REF02.010 X223.173.2300.REF02.020 X223.173.2300.REF02.030 X223.173.2300.REF02.050

X223.166.2300.REF02.010 X223.166.2300.REF02.020 X223.166.2300.REF02.030 X223.166.2300.REF02.050

X223.164.2300.REF02.010 X223.164.2300.REF02.020 X223.164.2300.REF02.030 X223.164.2300.REF02.050

X223.175.2300.REF02.010 X223.175.2300.REF02.020 X223.175.2300.REF02.030 X223.175.2300.REF02.050

X223.172.2300.REF02.010

X223.169.2300.REF02.010 X223.169.2300.REF02.020 X223.169.2300.REF02.030 X223.169.2300.REF02.050

X223.174.2300.REF02.010 X223.174.2300.REF02.020 X223.174.2300.REF02.030

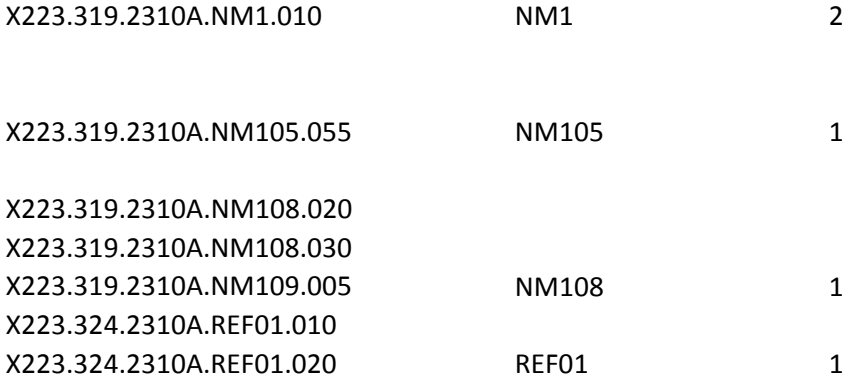

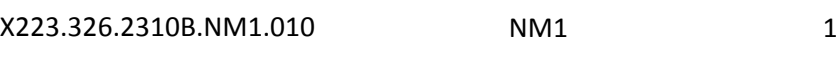

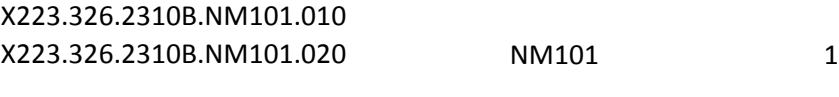

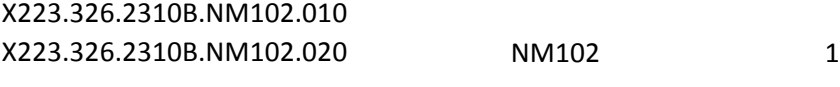

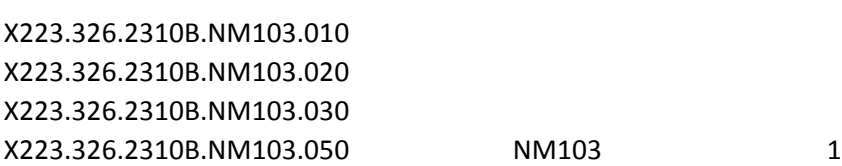

X223.326.2310B.NM104.010 X223.326.2310B.NM104.020 X223.326.2310B.NM104.040 NM104 1

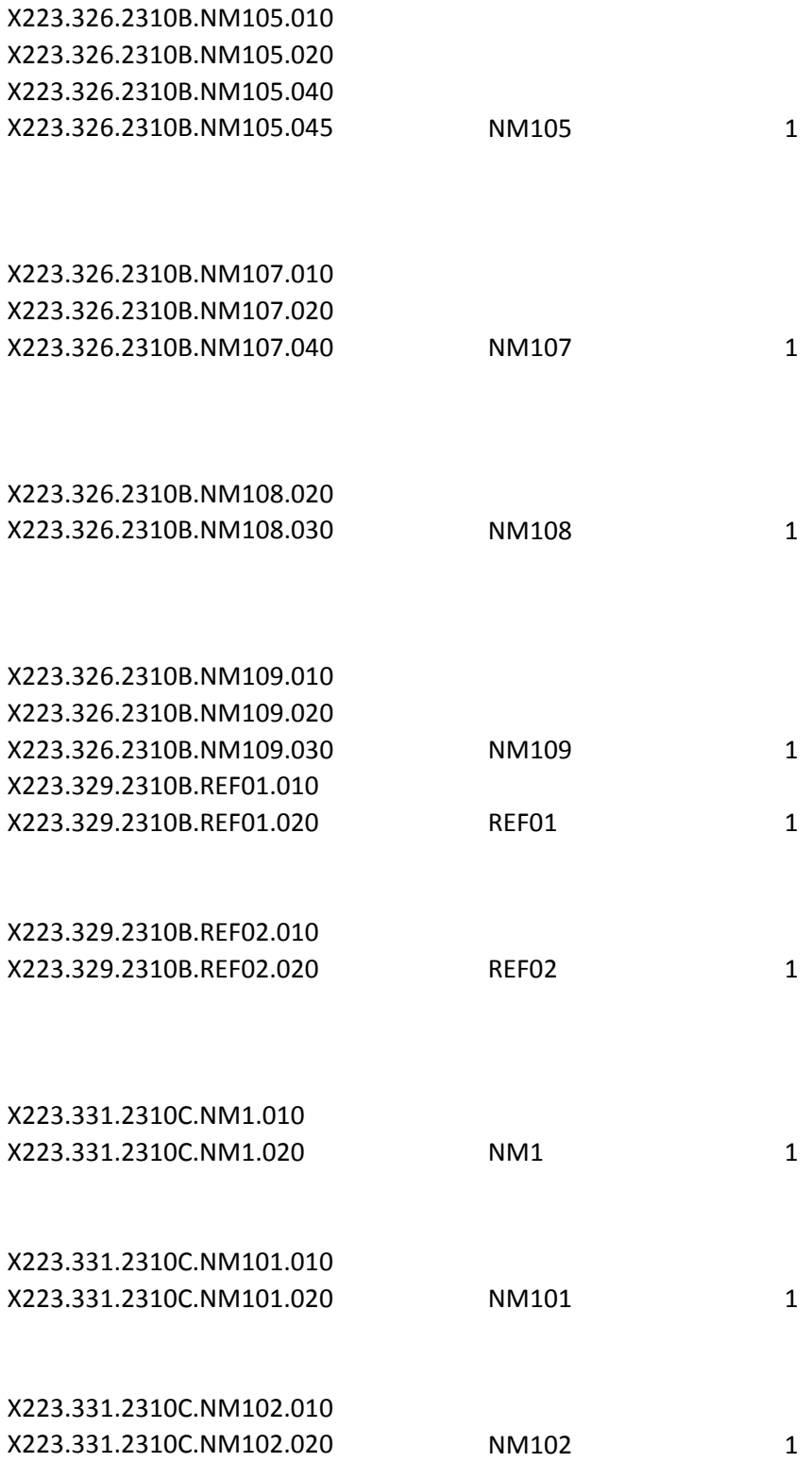

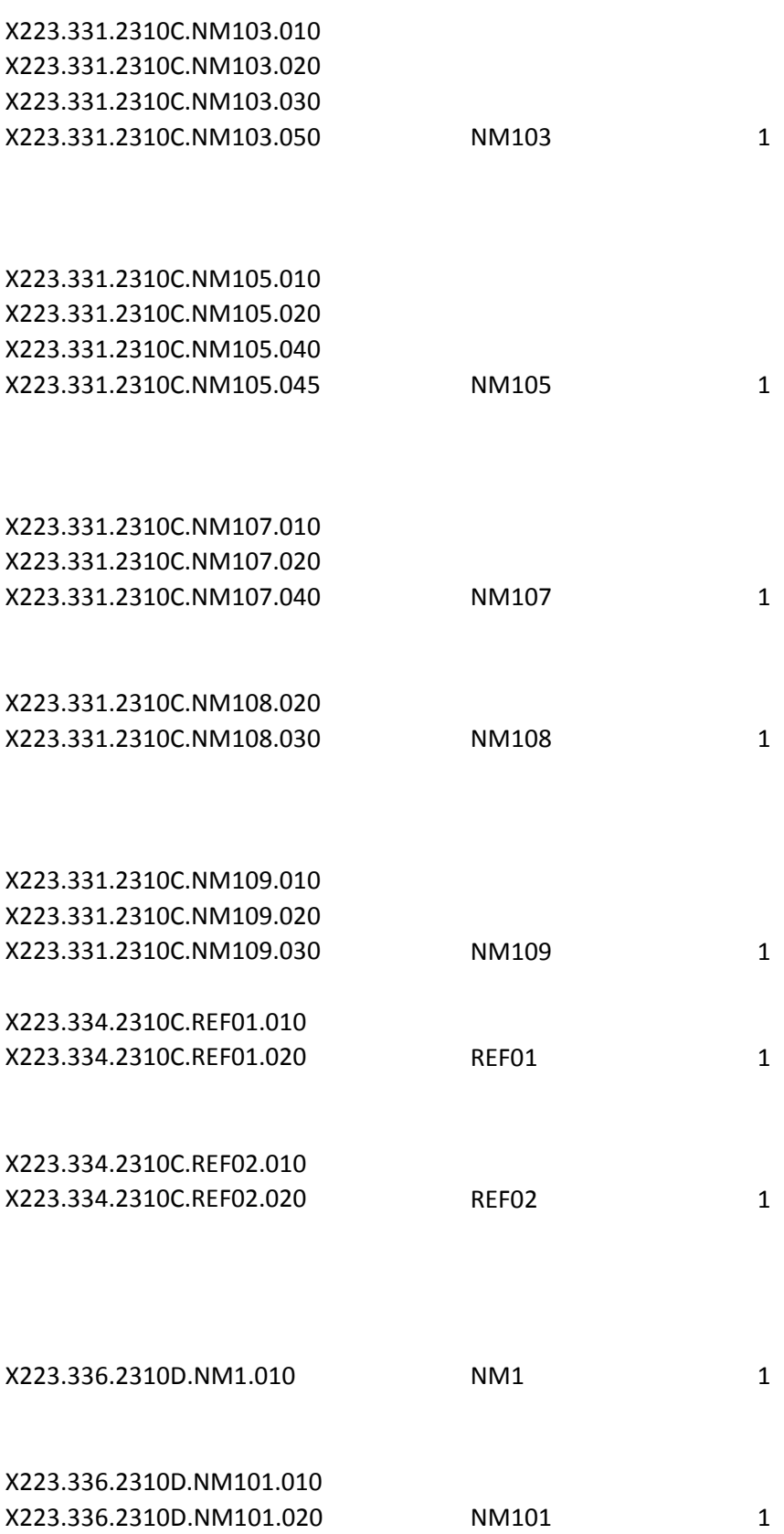

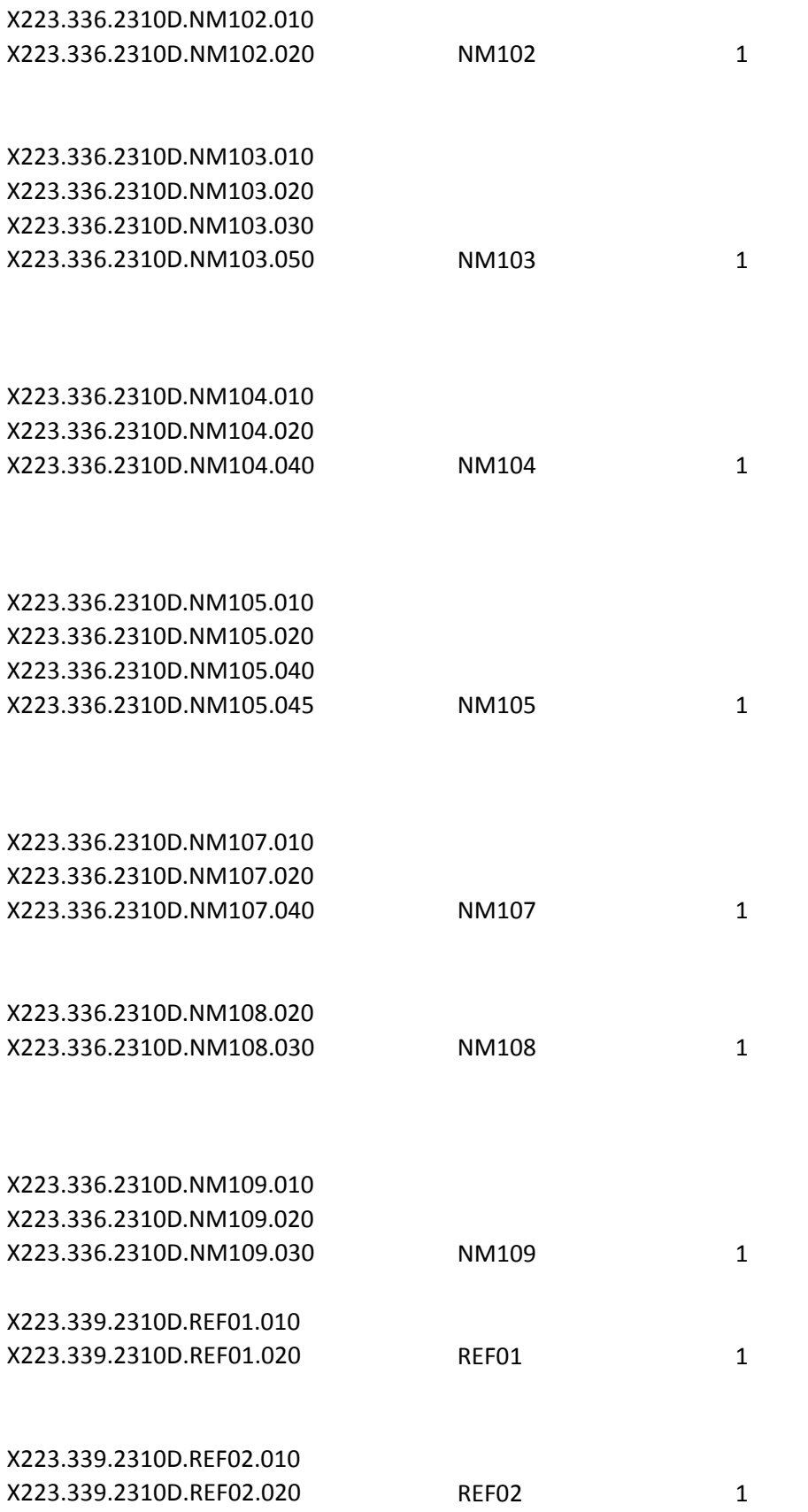

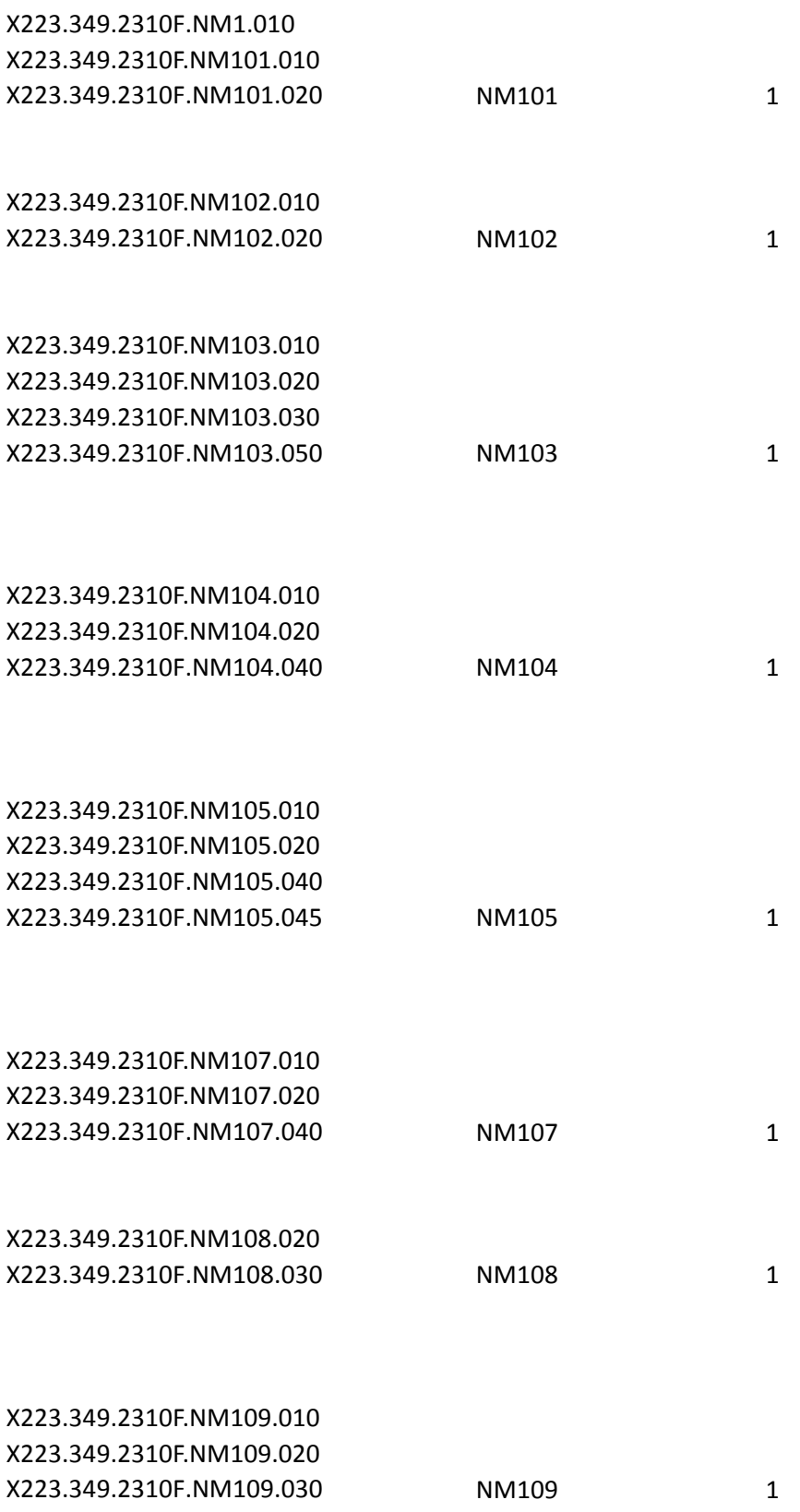

X223.349.2310F.NM109.015 NM109 1

X223.366.2320.AMT.020

X223.364.2320.AMT.020 X223.364.2320.AMT.030

X223.365.2320.AMT.020 X223.365.2320.AMT.025

X223.364.2320.AMT01.030 X223.366.2320.AMT01.010 X223.366.2320.AMT01.020 X223.364.2320.AMT01.010 X223.364.2320.AMT01.020 AMT01A8 1 X223.365.2320.AMT01.010 X223.365.2320.AMT01.020

X223.366.2320.AMT02.005 X223.366.2320.AMT02.010 X223.366.2320.AMT02.020 X223.366.2320.AMT02.030 X223.366.2320.AMT02.050 X223.366.2320.AMT02.060 X223.364.2320.AMT02.005 X223.364.2320.AMT02.010 X223.364.2320.AMT02.020 X223.364.2320.AMT02.030 X223.364.2320.AMT02.050 X223.365.2320.AMT02.005 X223.365.2320.AMT02.010 X223.365.2320.AMT02.015 X223.365.2320.AMT02.020 X223.365.2320.AMT02.030 X223.365.2320.AMT02.040

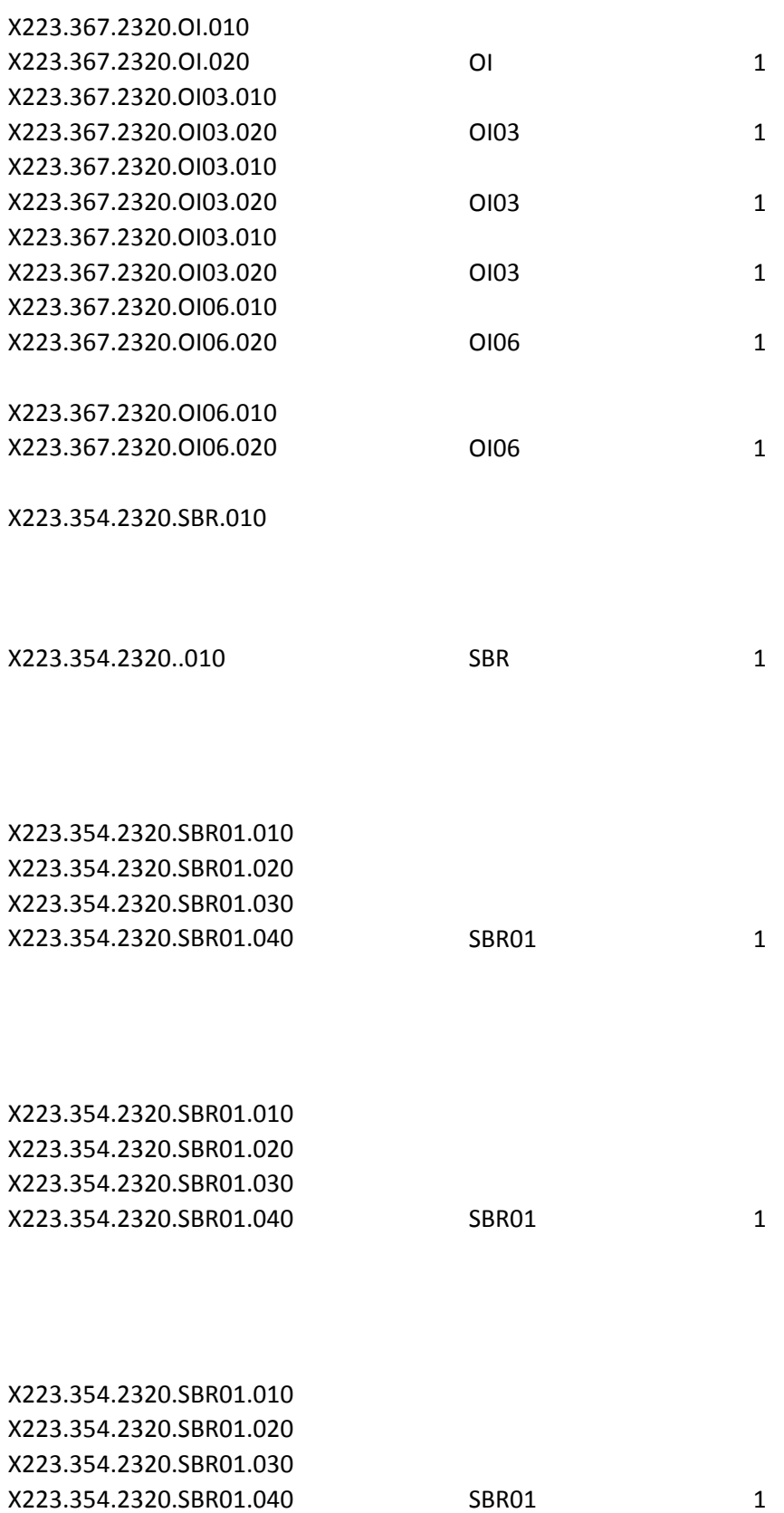

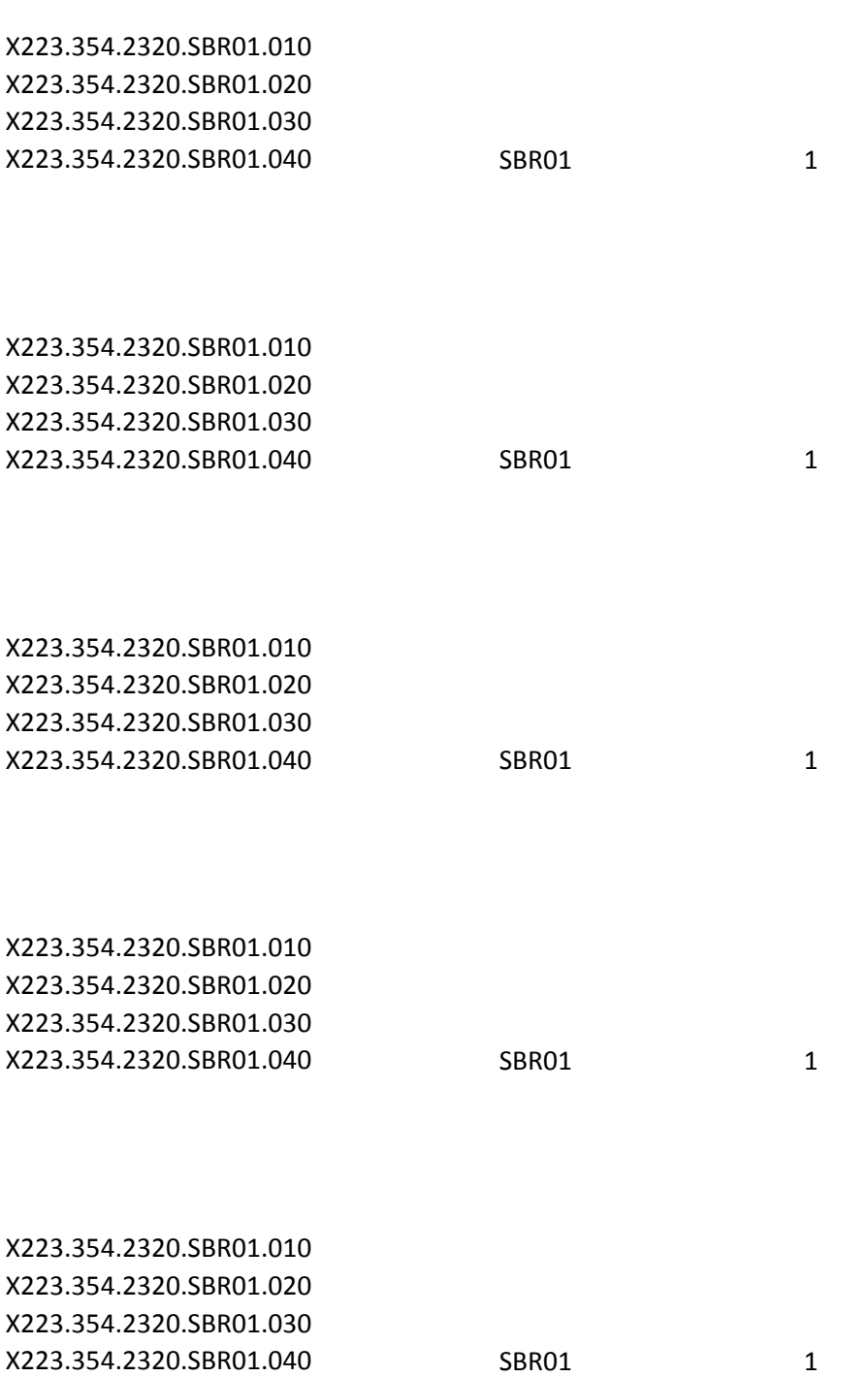

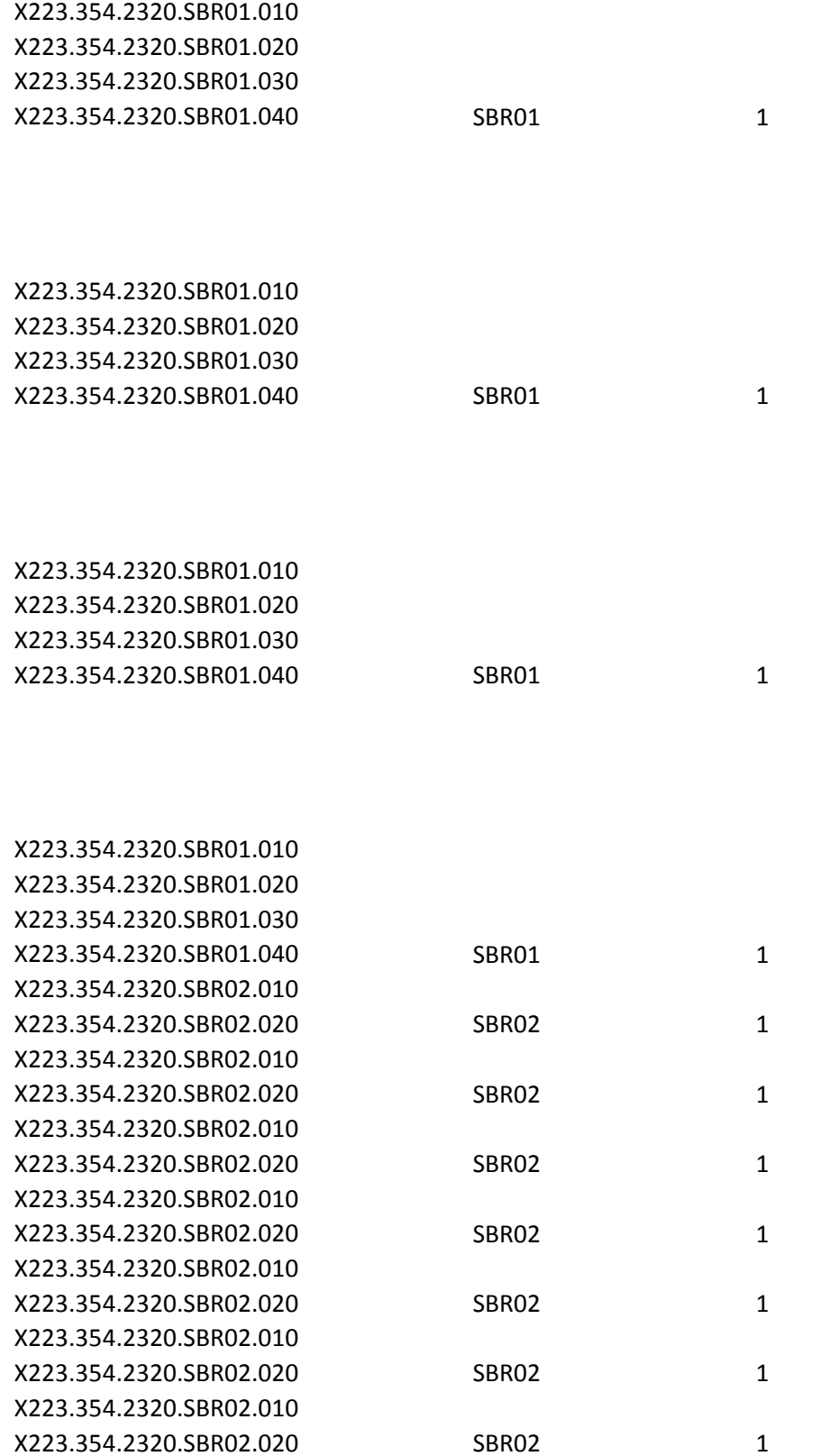

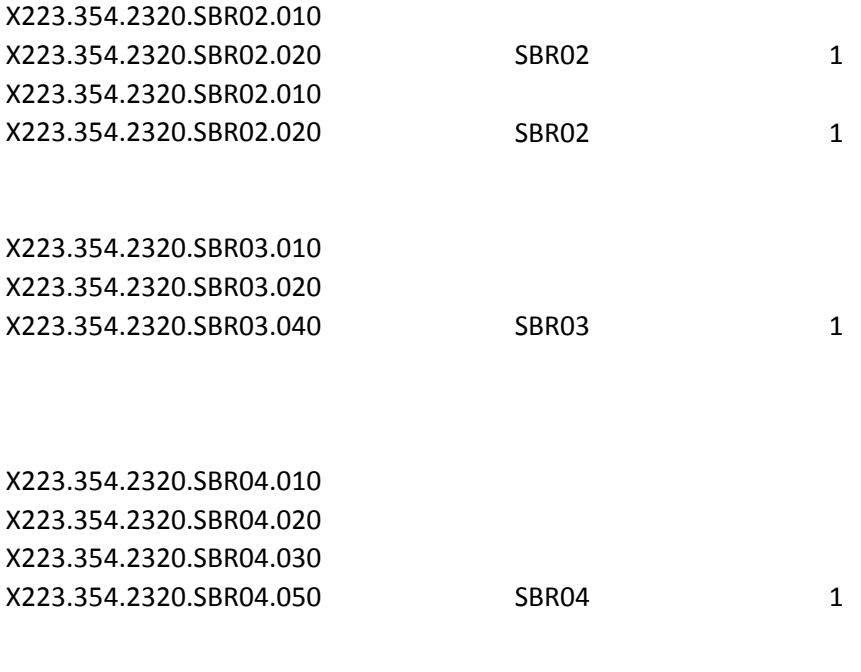

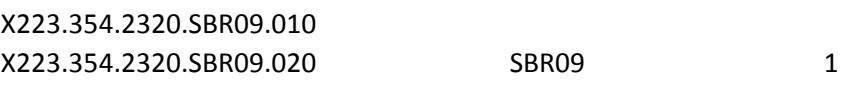

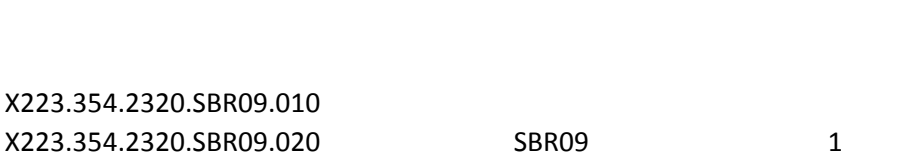

## X223.380.2330A.N3.020

X223.380.2330A.N301.010 X223.380.2330A.N301.020 X223.380.2330A.N301.030 X223.380.2330A.N301.050

X223.380.2330A.N302.020 X223.380.2330A.N302.030 X223.380.2330A.N302.050

X223A2.21.2330A.N4.020

X223.381.2330A.N401.010 X223.381.2330A.N401.020 X223.381.2330A.N401.030 X223.381.2330A.N401.050

X223.381.2330A.N402.010 X223.381.2330A.N402.030

X223.381.2330A.N403.010 X223.381.2330A.N403.030

X223.381.2330A.N404.010

X223.381.2330A.N407.010 N407 1

X223.377.2330A.NM1.010 X223.377.2330A.NM1.020 X223.377.2330A.NM101.010 X223.377.2330A.NM101.020 X223.377.2330A.NM102.010 X223.377.2330A.NM102.020 X223.377.2330A.NM102.010 X223.377.2330A.NM102.020

X223.377.2330A.NM103.010 X223.377.2330A.NM103.020 X223.377.2330A.NM103.040 X223.377.2330A.NM103.060

X223.377.2330A.NM104.010 X223.377.2330A.NM104.020 X223.377.2330A.NM104.030 X223.377.2330A.NM104.050

X223.377.2330A.NM105.010 X223.377.2330A.NM105.020 X223.377.2330A.NM105.030 X223.377.2330A.NM105.050 X223.377.2330A.NM105.055

X223.377.2330A.NM107.010 X223.377.2330A.NM107.020 X223.377.2330A.NM107.030 X223.377.2330A.NM107.050 X223.377.2330A.NM108.010 X223.377.2330A.NM108.020

X223.377.2330A.NM109.010 X223.377.2330A.NM109.020 X223.377.2330A.NM109.030 X223.377.2330A.NM109.050

X223.383.2330A.REF.020 X223.383.2330A.REF01.010 X223.383.2330A.REF01.020

X223.383.2330A.REF02.010 X223.383.2330A.REF02.020

X223.389.2330B.DTP.020

X223.389.2330B.DTP.030 X223.389.2330B.DTP01.010 X223.389.2330B.DTP01.020 X223.389.2330B.DTP02.010 X223.389.2330B.DTP02.020

X223.389.2330B.DTP03.010 X223.389.2330B.DTP03.020

X223.386.2330B.N3.020 N3 2

X223.386.2330B.N301.010 X223.386.2330B.N301.020 X223.386.2330B.N301.030 X223.386.2330B.N301.050

X223.386.2330B.N302.020 X223.386.2330B.N302.030 X223.386.2330B.N302.050 N302 3

X223A2.22.2330B.N4.020

X223.387.2330B.N401.010 X223.387.2330B.N401.020 X223.387.2330B.N401.030 X223.387.2330B.N401.050

X223.387.2330B.N402.010 X223.387.2330B.N402.030

X223.387.2330B.N403.010 X223.387.2330B.N403.030

X223.384.2330B.NM1.010 X223.384.2330B.NM1.020 NM1 5 X223.384.2330B.NM101.010 X223.384.2330B.NM101.020 X223.384.2330B.NM102.010 X223.384.2330B.NM102.020

X223.384.2330B.NM103.010 X223.384.2330B.NM103.020 X223.384.2330B.NM103.030 X223.384.2330B.NM103.050 X223.384.2330B.NM108.010 X223.384.2330B.NM108.020 X223.384.2330B.NM109.010 X223.384.2330B.NM109.020

X223.390.2330B.REF.010 X223.390.2330B.REF.020 REF 6

X223.393.2330B.REF.010 X223.393.2330B.REF.020

X223.390.2330B.REF.010

X223.390.2330B.REF.020 REF 6

X223.395.2330B.REF.010 X223.395.2330B.REF.020

X223.390.2330B.REF.010 X223.390.2330B.REF.020 REF 6

X223.390.2330B.REF.010 X223.390.2330B.REF.020 REF 6

X223.394.2330B.REF.010 X223.394.2330B.REF.020 X223.390.2330B.REF01.010 X223.390.2330B.REF01.020 X223.393.2330B.REF01.010 X223.393.2330B.REF01.020 X223.390.2330B.REF01.010 X223.390.2330B.REF01.020 X223.395.2330B.REF01.010 X223.395.2330B.REF01.020 X223.390.2330B.REF01.010 X223.390.2330B.REF01.020 X223.392.2330B.REF01.010 X223.392.2330B.REF01.020 X223.390.2330B.REF01.010 X223.390.2330B.REF01.020 X223.394.2330B.REF01.010 X223.394.2330B.REF01.020

X223.390.2330B.REF02.010 X223.390.2330B.REF02.030 X223.390.2330B.REF02.040 X223.390.2330B.REF02.050

X223.390.2330B.REF02.010 X223.390.2330B.REF02.020

X223.395.2330B.REF02.010 X223.395.2330B.REF02.020 X223.395.2330B.REF02.030 X223.395.2330B.REF02.050

X223.390.2330B.REF02.010 X223.390.2330B.REF02.030 X223.390.2330B.REF02.040 X223.390.2330B.REF02.050

X223.392.2330B.REF02.010 X223.392.2330B.REF02.020 X223.392.2330B.REF02.030 X223.392.2330B.REF02.050 X223.390.2330B.REF02.010 X223.390.2330B.REF02.030 X223.390.2330B.REF02.040 X223.390.2330B.REF02.050

X223.394.2330B.REF02.010 X223.394.2330B.REF02.020

X223.424.2400.SV202-3.010 X223.424.2400.SV202-4.005 X223.424.2400.SV202-5.005 X223.424.2400.SV202-6.005

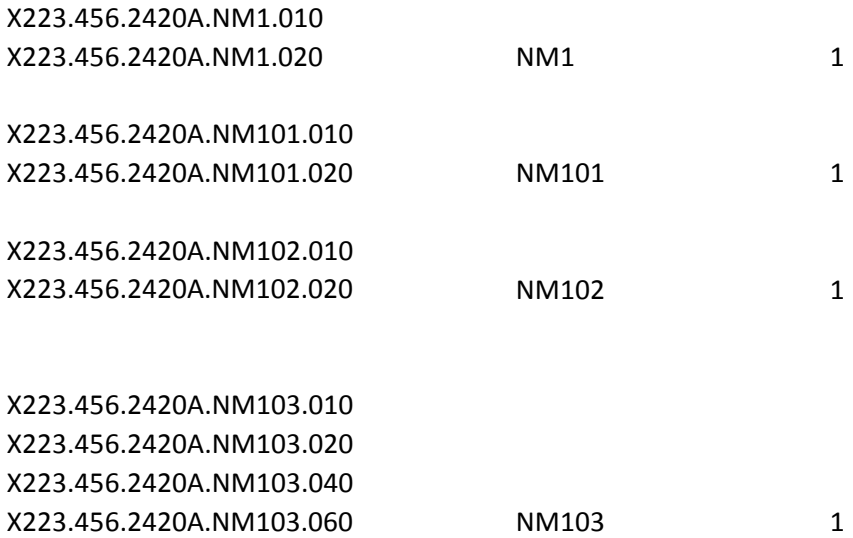

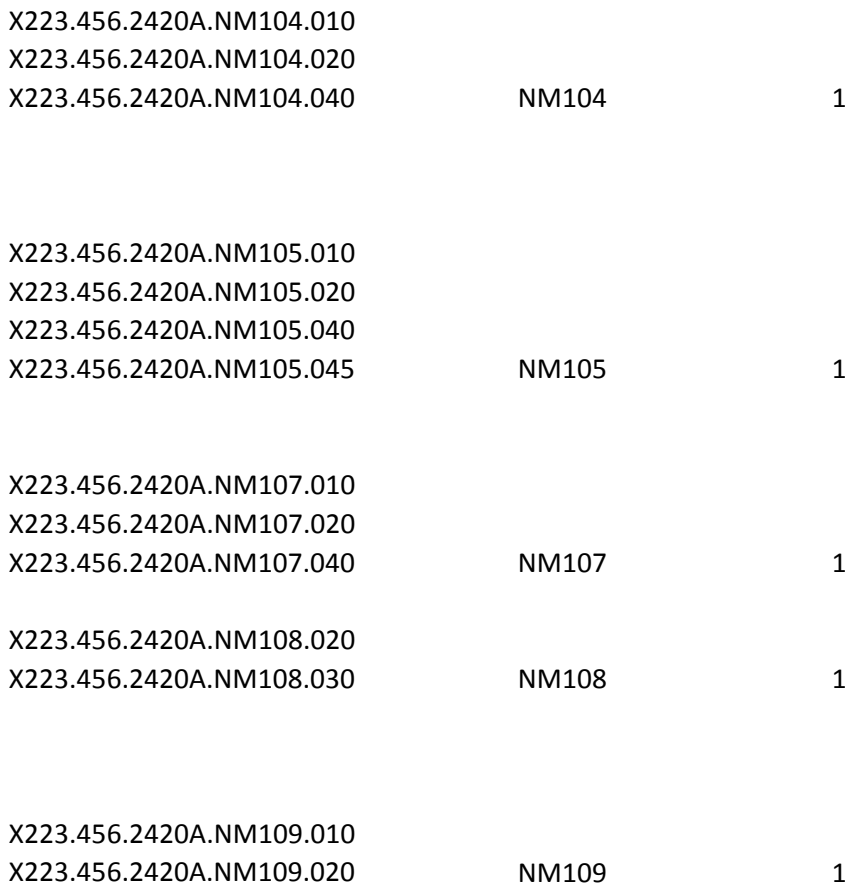

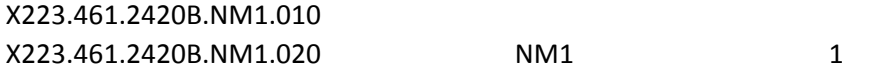

X223.461.2420B.NM101.010 X223.461.2420B.NM101.020 NM101 1

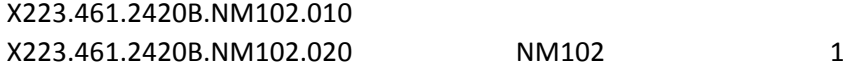

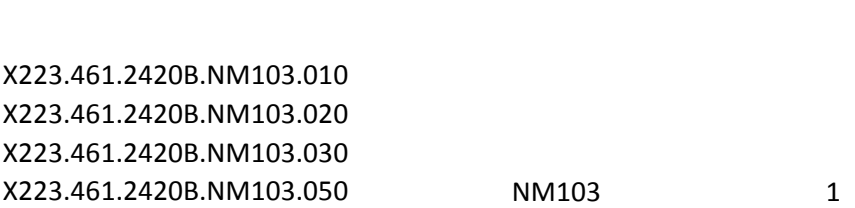

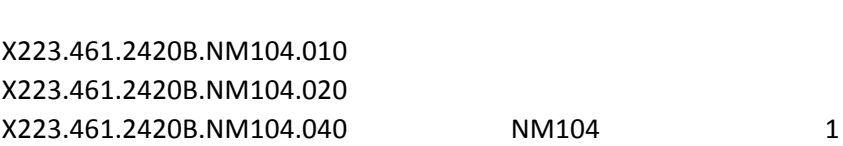

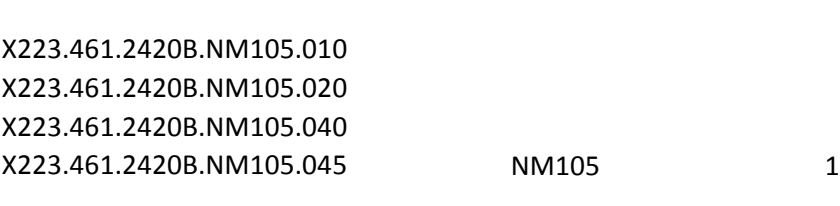

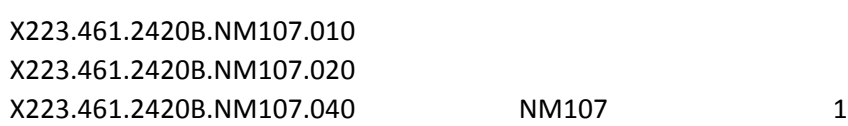
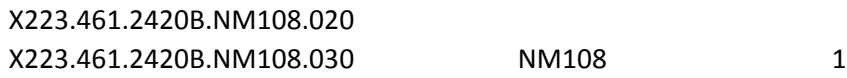

X223.461.2420B.NM109.010 X223.461.2420B.NM109.020 X223.461.2420B.NM109.030 NM109 1

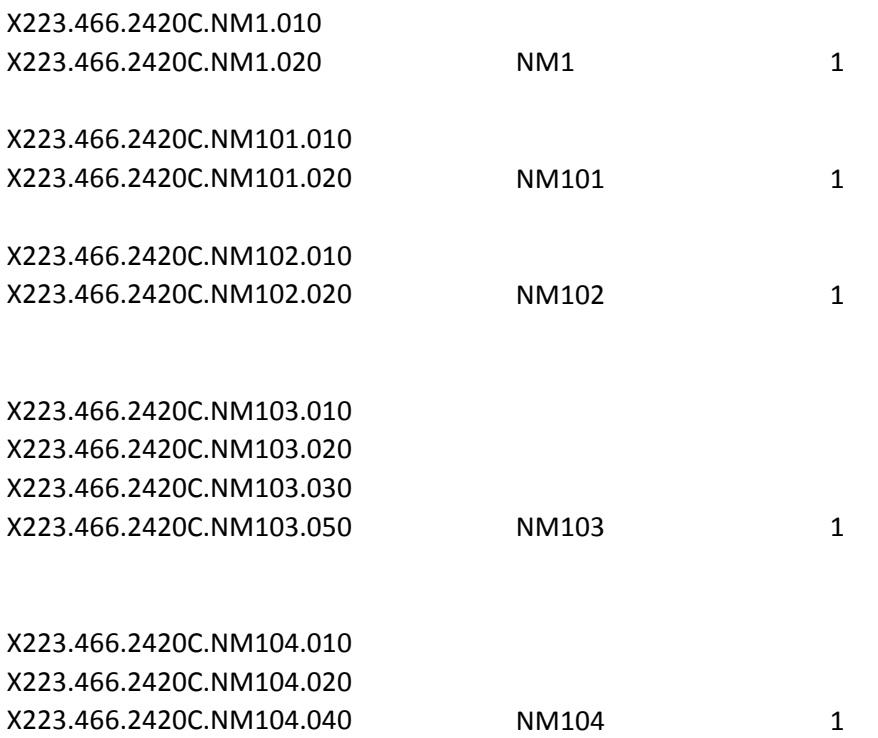

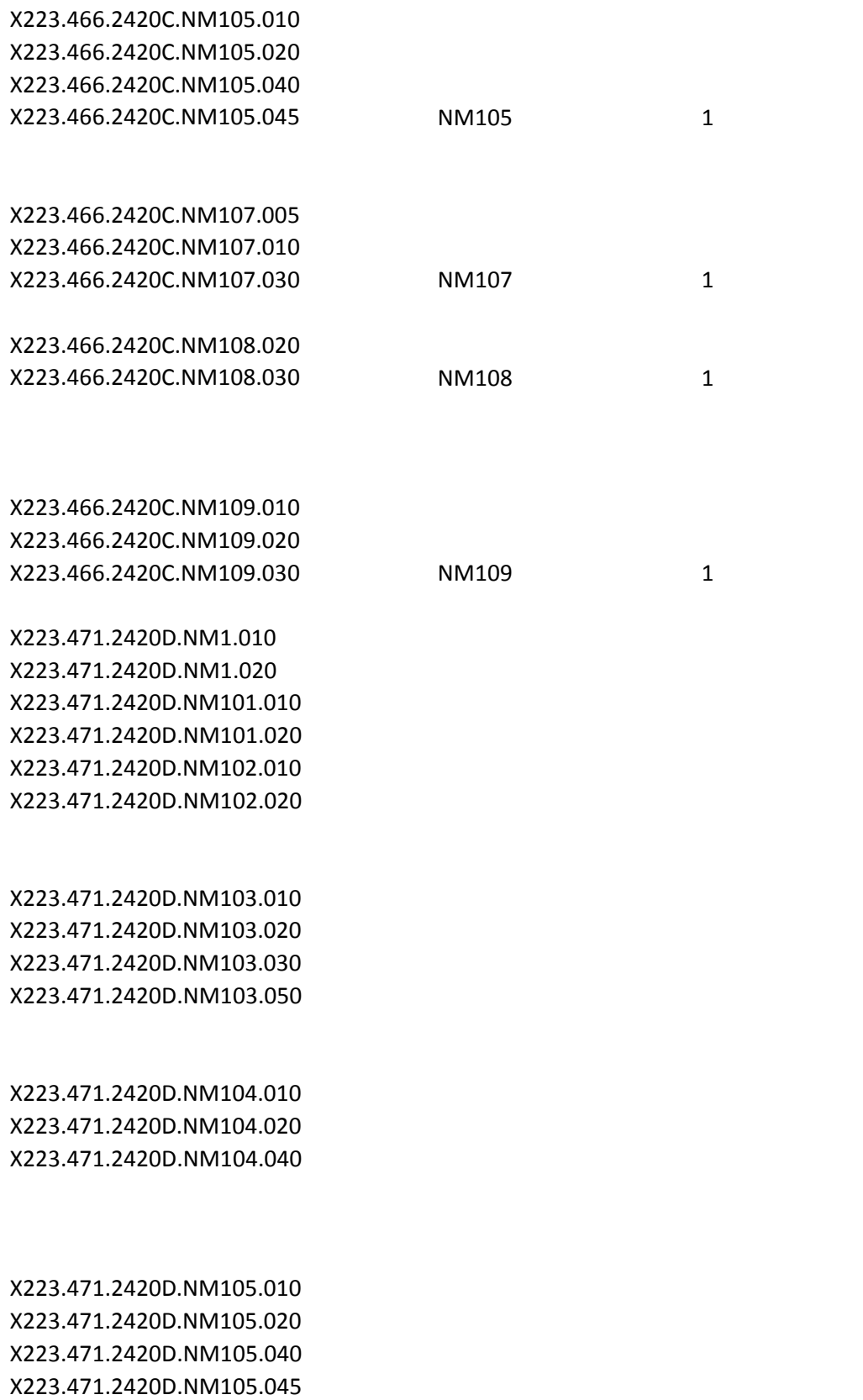

X223.471.2420D.NM107.010 X223.471.2420D.NM107.020 X223.471.2420D.NM107.040 X223.471.2420D.NM108.020 X223.471.2420D.NM108.030

X223.471.2420D.NM109.010 X223.471.2420D.NM109.020 X223.471.2420D.NM109.030 X223.471.2420D.NM109.050 X223.471.2420D.NM109.060

X223.486.2430.DTP.015

X223.476.2430.SVD.010

X223.476.2430.SVD01.010 X223.476.2430.SVD01.020

X223.476.2430.SVD02.010 X223.476.2430.SVD02.020 X223.476.2430.SVD02.030 X223.476.2430.SVD02.060 X223.476.2430.SVD03-1.010 X223.476.2430.SVD03-1.020 X223.476.2430.SVD03-1.010 X223.476.2430.SVD03-1.020

X223.476.2430.SVD03-2.010 X223.476.2430.SVD03-2.020

X223.476.2430.SVD03-2.010 X223.476.2430.SVD03-2.020

X223.476.2430.SVD03-3.010

X223.476.2430.SVD03-4.010 X223.476.2430.SVD03-4.020

X223.476.2430.SVD03-5.010 X223.476.2430.SVD03-5.020

X223.476.2430.SVD03-6.010 X223.476.2430.SVD03-6.020

X223.476.2430.SVD03-7.010 X223.476.2430.SVD03-7.020 X223.476.2430.SVD03-7.040

X223A2.26.2430.SVD04.010 X223A2.26.2430.SVD04.020

X223.476.2430.SVD05.010 X223A2.26.2430.SVD05.020 X223.476.2430.SVD05.060 X223.476.2430.SVD05.065 X223.476.2430.SVD05.070

X223.476.2430.SVD06.010 X223.476.2430.SVD06.020 X223.476.2430.SVD06.040

X223.071.1000A.NM105.065 NM105

X223.073.1000A.PER04.070 1

X223.073.1000A.PER06.070 1

X223.109.2000B.SBR03.006 SBR03 3 X223.088.2010AA.N403.030 N403 N403 3

X223.084.2010AA.NM108.020 NM108 2 X223.084.2010AA.NM109.020 NM109 2

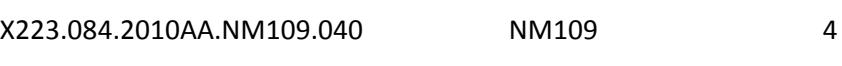

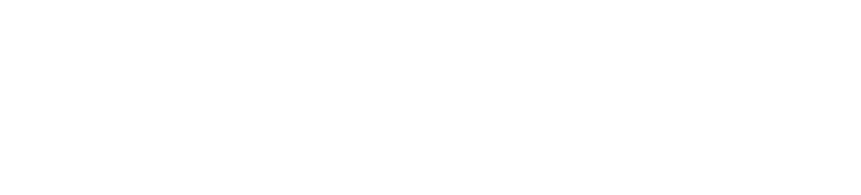

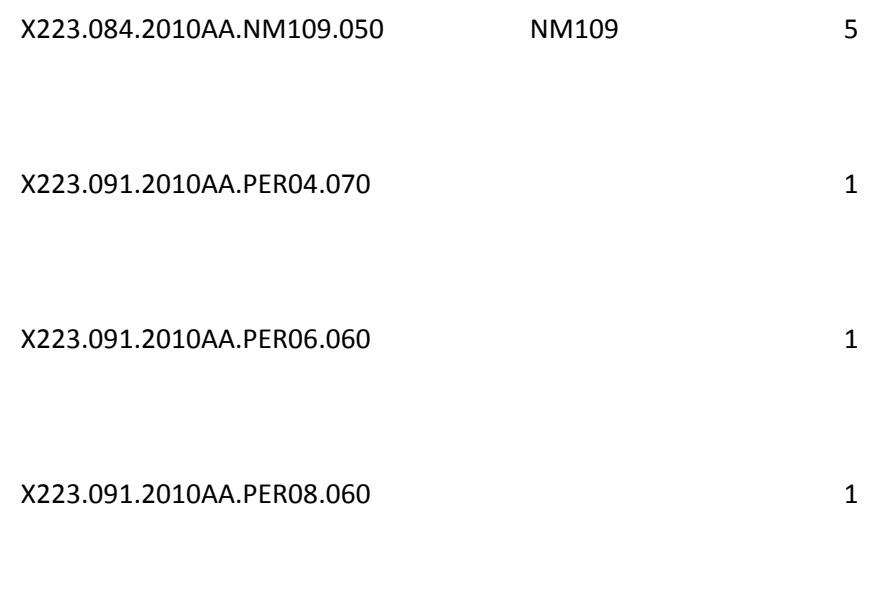

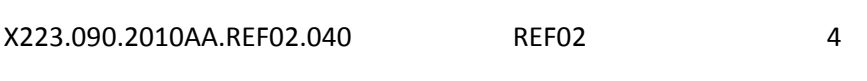

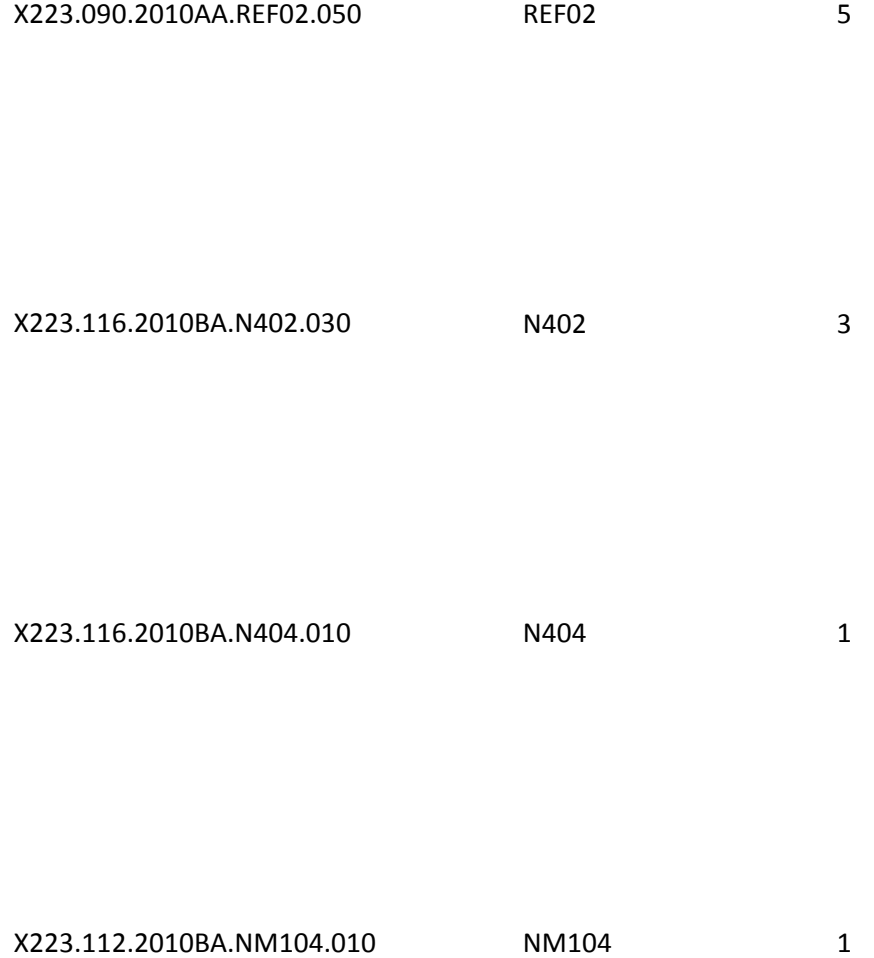

X223.112.2010BA.NM105.045 NM105

X223.112.2010BA.NM109.020 NM109 2

X223.127.2010BB.REF.010

X223.127.2010BB.REF.010

X223.127.2010BB.REF.010

#### X223.127.2010BB.REF.010

X223.160.2300.AMT02.050 5 X223.153.2300.CL101.030 3

X223.153.2300.CL102.030 3

X223.153.2300.CL103.020 2

#### X223.153.2300.CL103.015

X223.143.2300.CLM05-1.020 2

X223.143.2300.CLM05-3.020 2

X223.284.2300.HI01-5.035 1

X223.284.2300.HI02-5.035 1

#### X223.284.2300.HI03-5.035 1

X223.284.2300.HI04-2.010 HI04-2 1

X223.271.2300.HI04-2.010 HI04-2 1

X223.258.2300.HI04-2.010 HI04-2 1

X223.284.2300.HI04-5.035 HI04-5 1

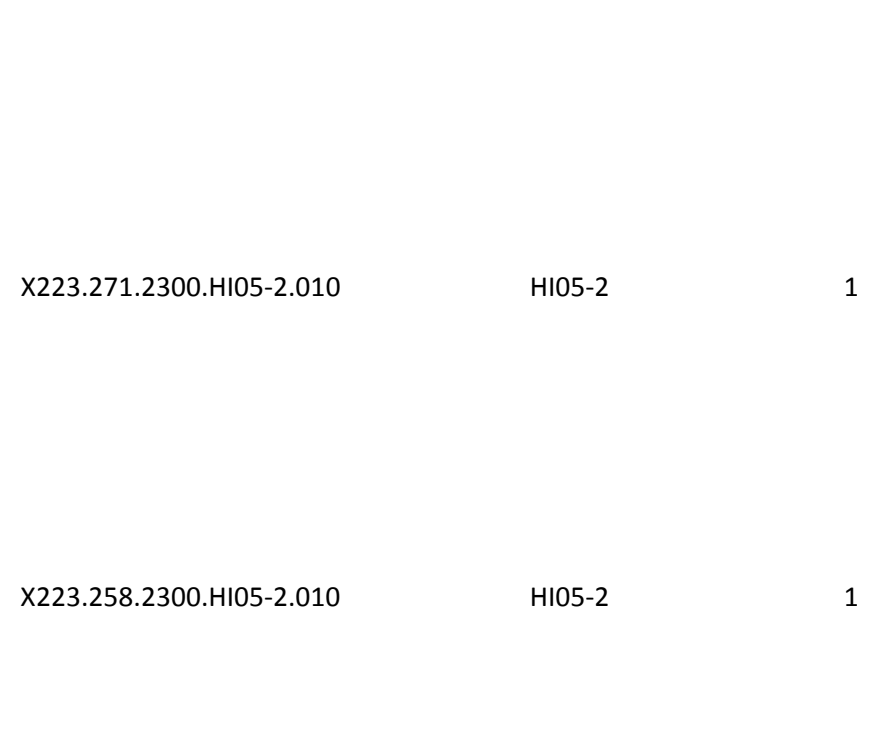

X223.284.2300.HI05-5.035 HI05-5 1

X223.284.2300.HI06-2.010 HI06-2 1

X223.284.2300.HI05-2.010 HI05-2 1

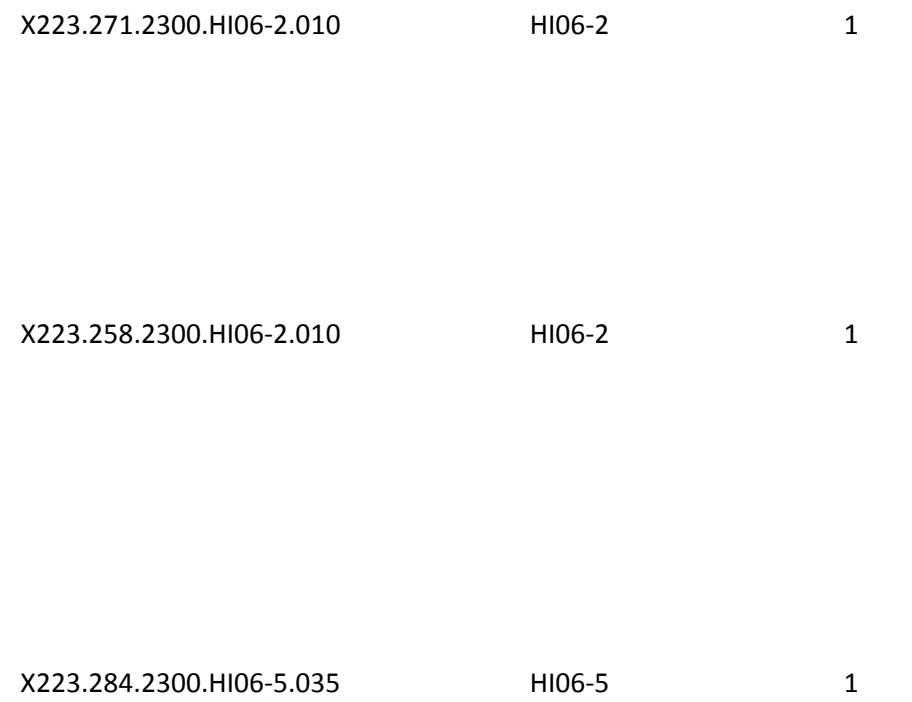

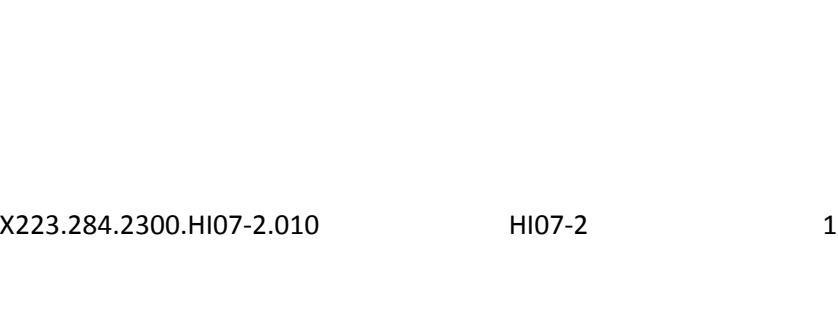

X223.271.2300.HI07-2.010 HI07-2 1

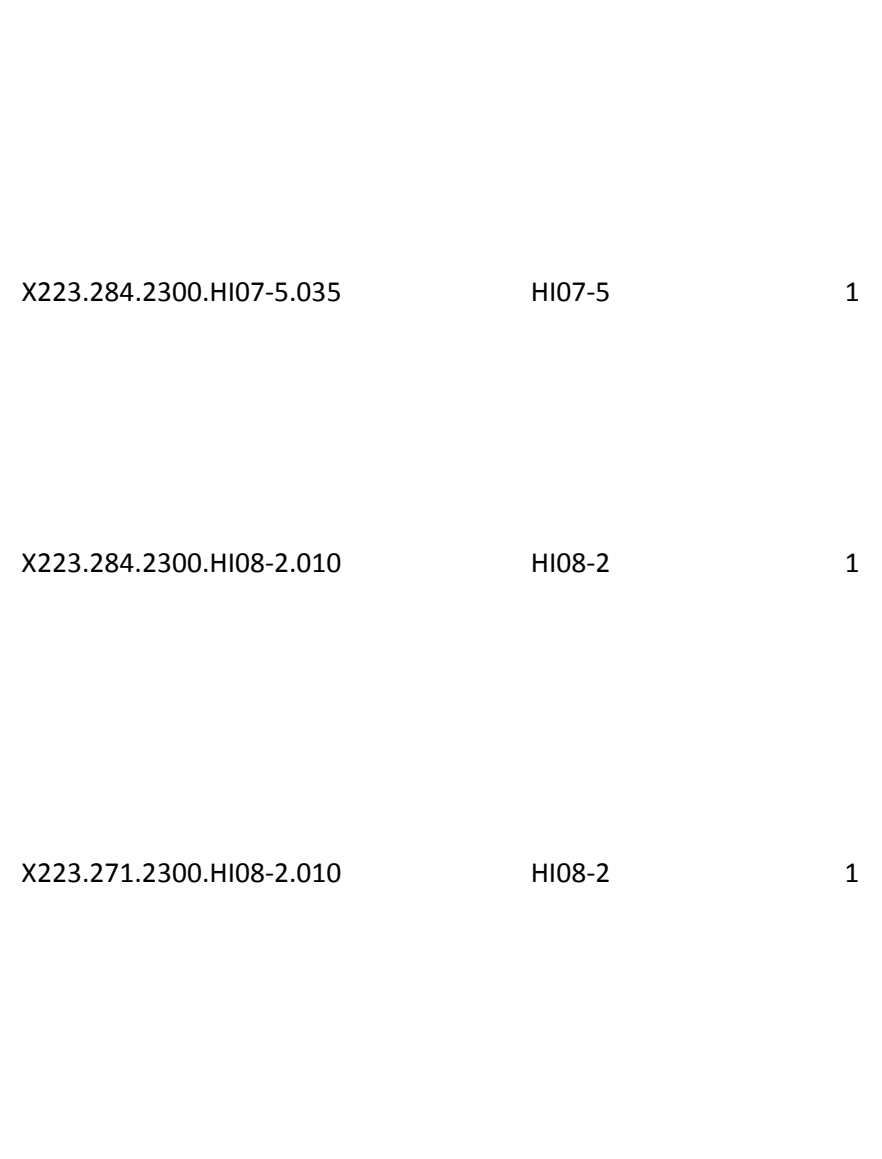

X223.258.2300.HI08-2.010 HI08-2 1

X223.258.2300.HI07-2.010 HI07-2 1

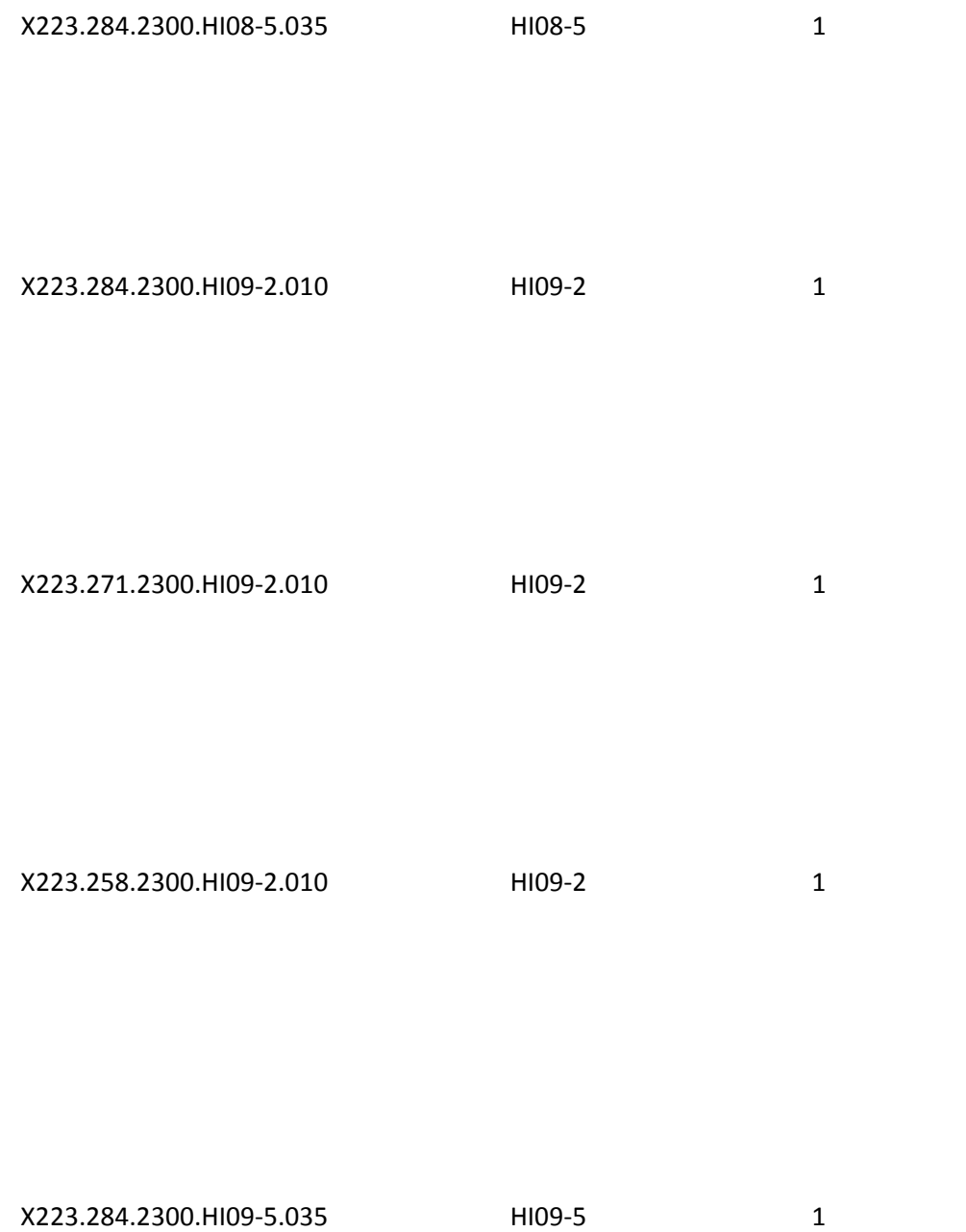

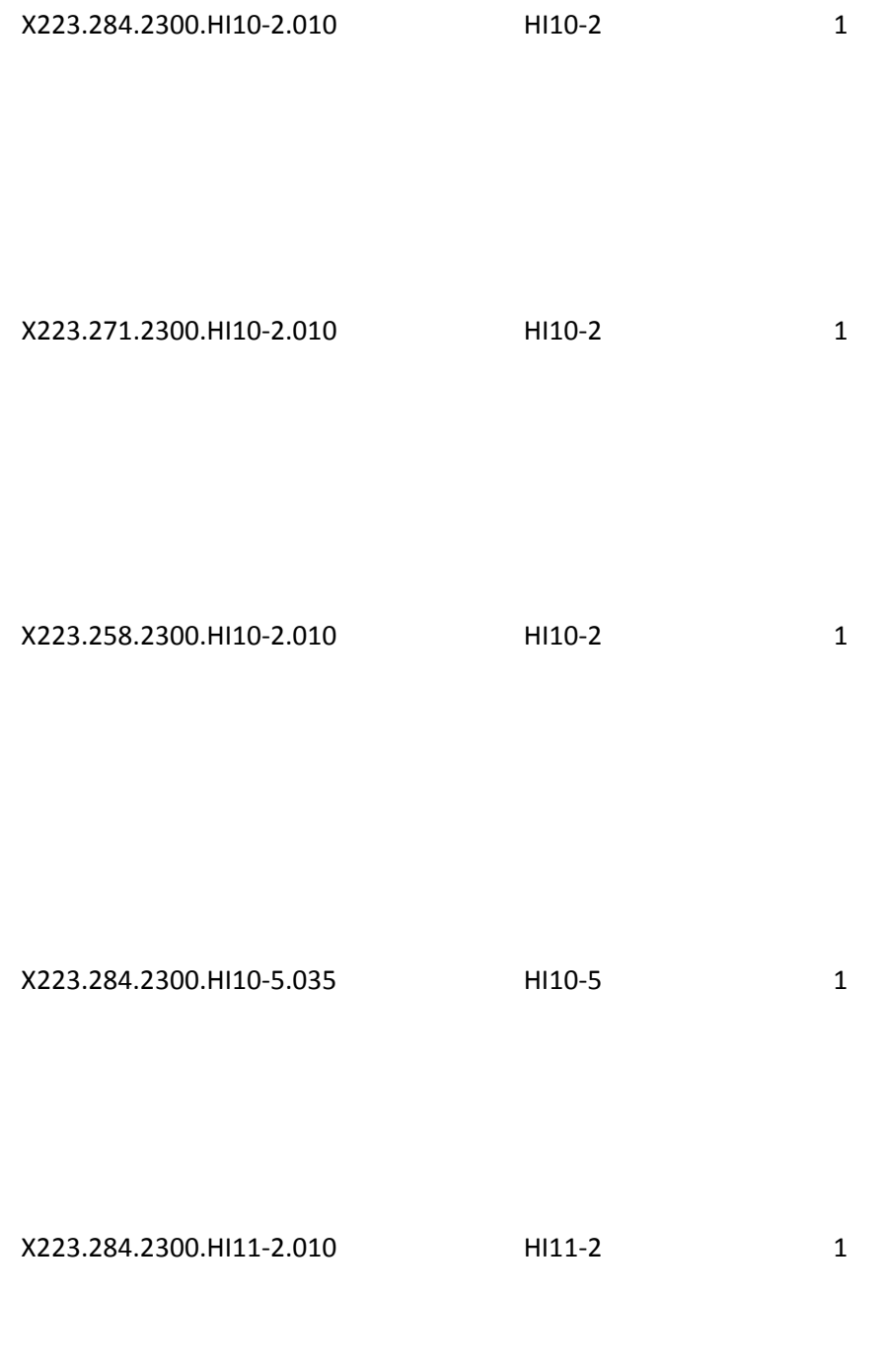

X223.271.2300.HI11-2.010 HI11-2 1

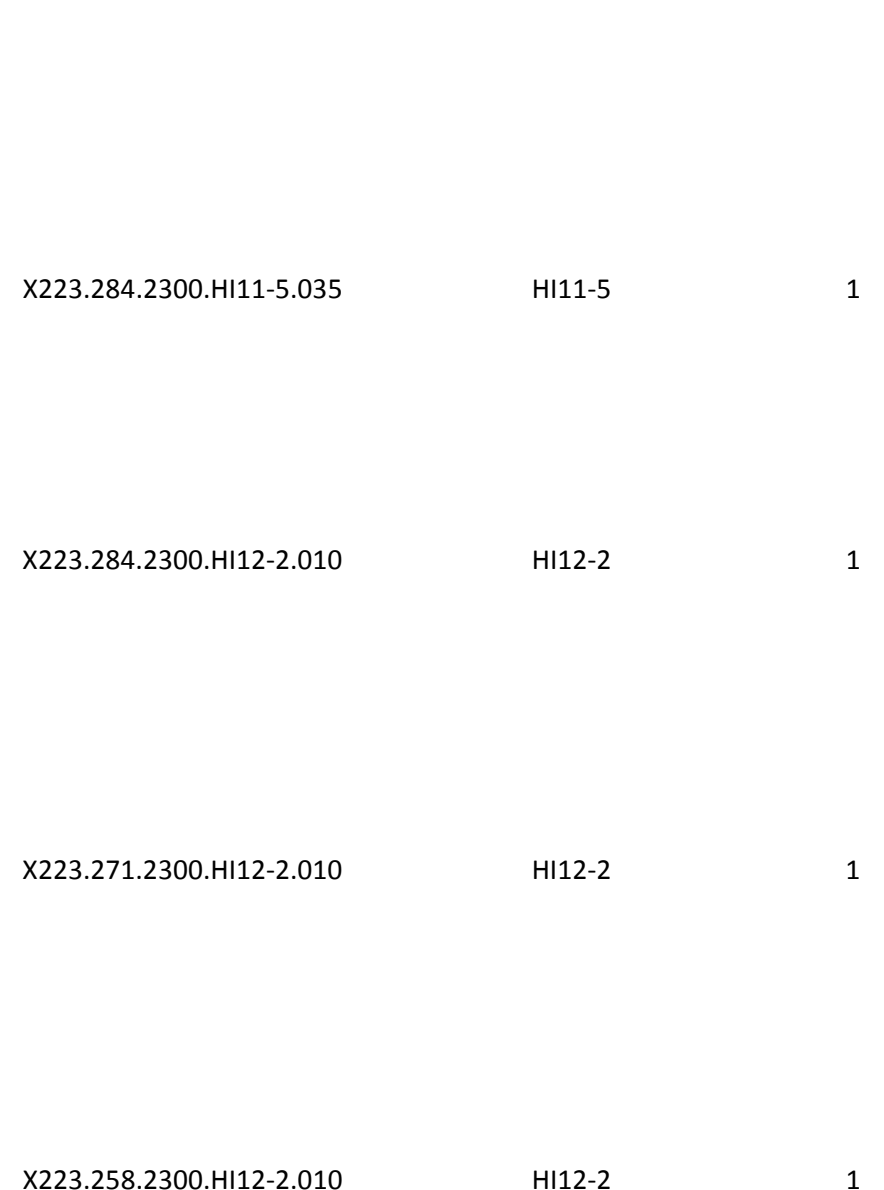

X223.258.2300.HI11-2.010 HI11-2 1

# X223.284.2300.HI12-5.035 HI12-5 1

X223.319.2310A.NM105.055 NM105 7

## X223.319.2310A.NM108.020 NM108 1

## X223.319.2310A.NM109.010 1

## X223.319.2310A.NM109.020 2

X223.331.2310C.NM105.045 NM105 5

X223.326.2310B.NM108.020 NM108 1

X223.326.2310B.NM105.045 NM105 5

X223.322.2310A.PRV03.020 2

#### X223.336.2310D.NM109.020 2

X223.336.2310D.NM108.020 NM108 1

X223.336.2310D.NM105.045 NM105 5

## X223.331.2310C.NM109.030 3

X223.331.2310C.NM109.020 2

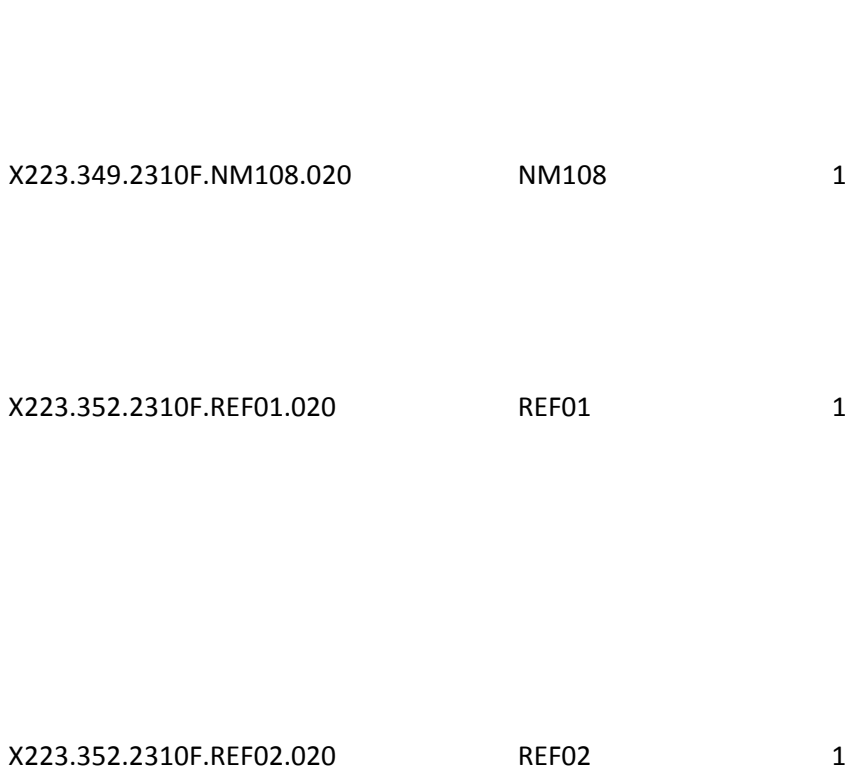

X223.349.2310F.NM105.045 NM105 5

X223.336.2310D.NM109.030 3

## X223.364.2320.AMT.030 3

#### X223.364.2320.AMT01.030 2

# X223.358.2320.CAS04.015 CAS04 3

#### X223.358.2320.CAS07.025 CAS07 1

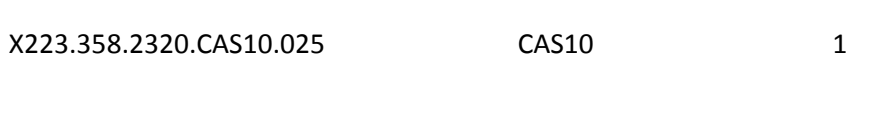

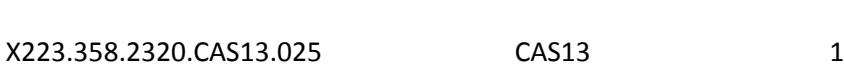

X223.358.2320.CAS16.025 CAS16 1

X223.358.2320.CAS19.025 CAS19 1

X223.374.2320.MOA01.030 MOA01 1

#### X223.374.2320.MOA03.010 1

#### X223.374.2320.MOA03.020 2

#### X223.354.2320.SBR01.040 4

#### X223.354.2320.SBR03.006 SBR03 5

#### X223.354.2320.SBR09.020 2

#### X223.354.2320.SBR09.020 2

### X223.381.2330A.N402.030 3

#### X223.381.2330A.N403.030 3

#### X223.377.2330A.NM105.055 NM105 3

X223.423.2400.LX01.030 3

X223.435.2400.REF02.070

X223.424.2400.SV202-2.020 2

X223.424.2400.SV202-2.030 3

X223.424.2400.SV202-2.025 3

X223.449.2410.LIN03.015 LIN03 LIN03 1

## X223.456.2420A.NM105.045 NM105 2

#### X223.456.2420A.NM109.010 1

## X223.456.2420A.NM109.020 2

X223.461.2420B.NM105.045 NM105 3

#### X223.461.2420B.NM109.020 2

#### X223.461.2420B.NM109.030 3

#### X223.466.2420C.NM105.045 NM105

#### X223.466.2420C.NM108.020 1

#### X223.461.2420C.NM109.020 3

### X223.461.2420B.NM109.030 3

X223.469.2420C.REF01.020 REF01 1

#### X223.471.2420D.NM105.045 NM105 3

## X223.474.2420D.REF01.020 REF01 2

#### X223.480.2430.CAS04.015 1

#### X223.480.2430.CAS07.025 CAS07 2

## X223.480.2430.CAS10.025 CAS10 1

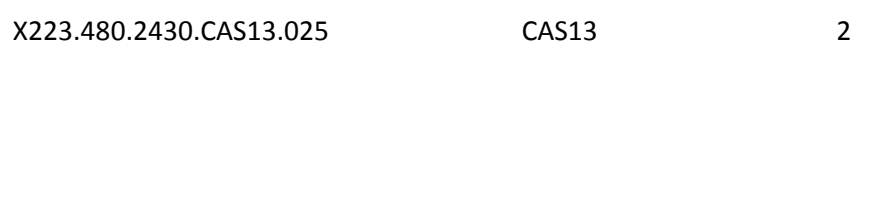

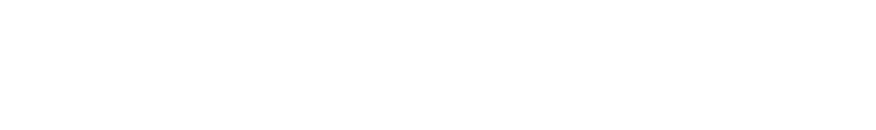

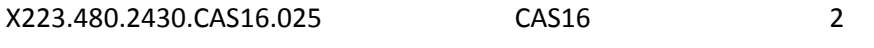

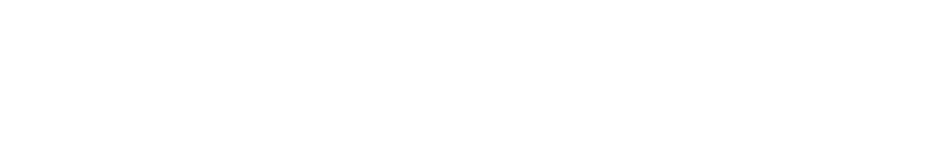

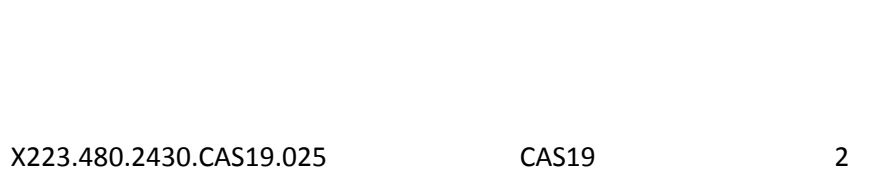

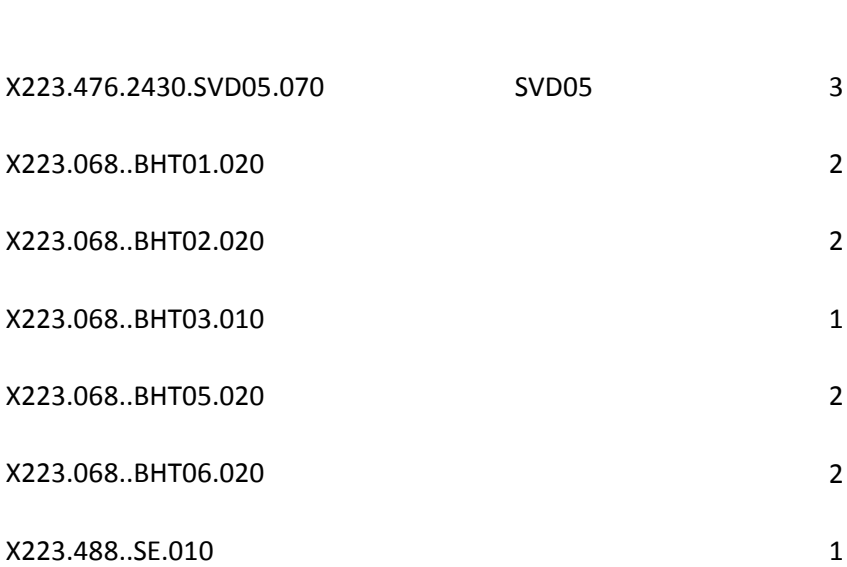

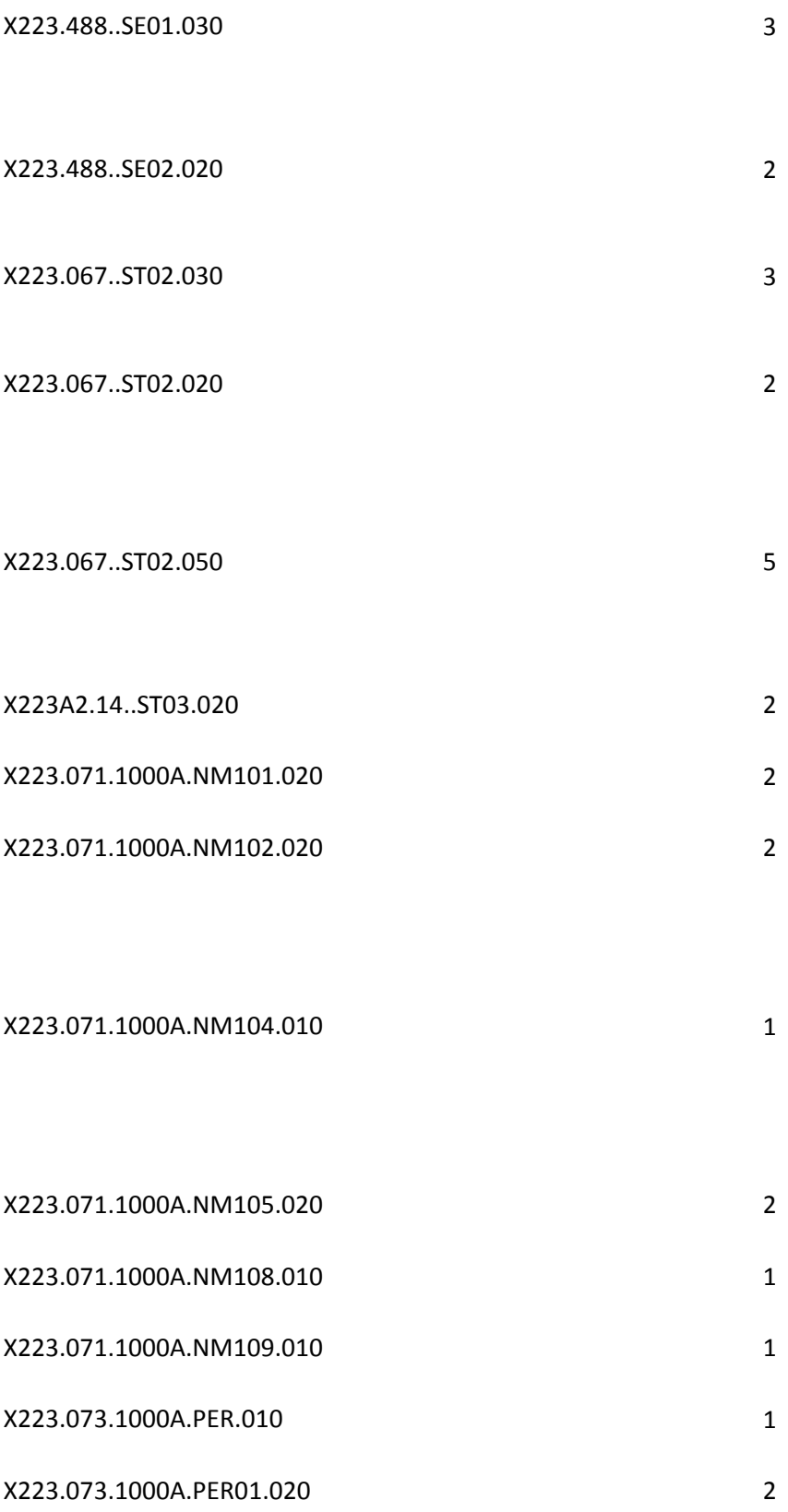

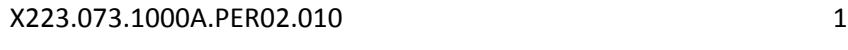

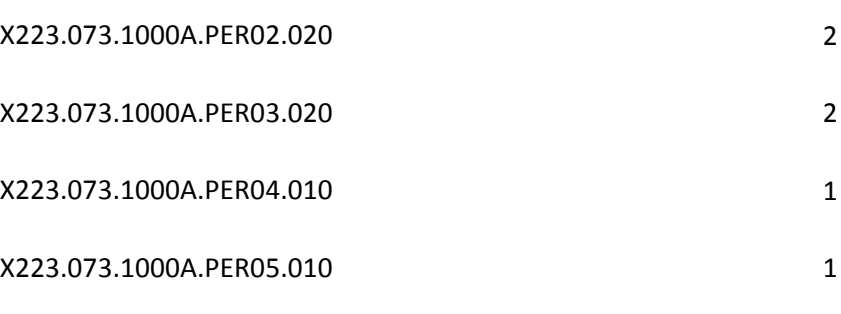

- X223.107.2000B.HL04.020 HL04 2
- X223.109.2000B.SBR04.007 SBR03 1
- X223.129.2010BB.REF.030 REF 3
- X223.160.2300.AMT02.010 1
- X223.153.2300.CL1.010 1
- X223.153.2300.CL101.020 2
- X223A2.20.2300.CL102.010 1
- X223.153.2300.CL103.010 1
- X223.143.2300.CLM.020 2
- X223.143.2300.CLM01.010 1
- X223.143.2300.CLM02.010 1
- X223.143.2300.CLM07.020 2
- X223.143.2300.CLM08.020 2

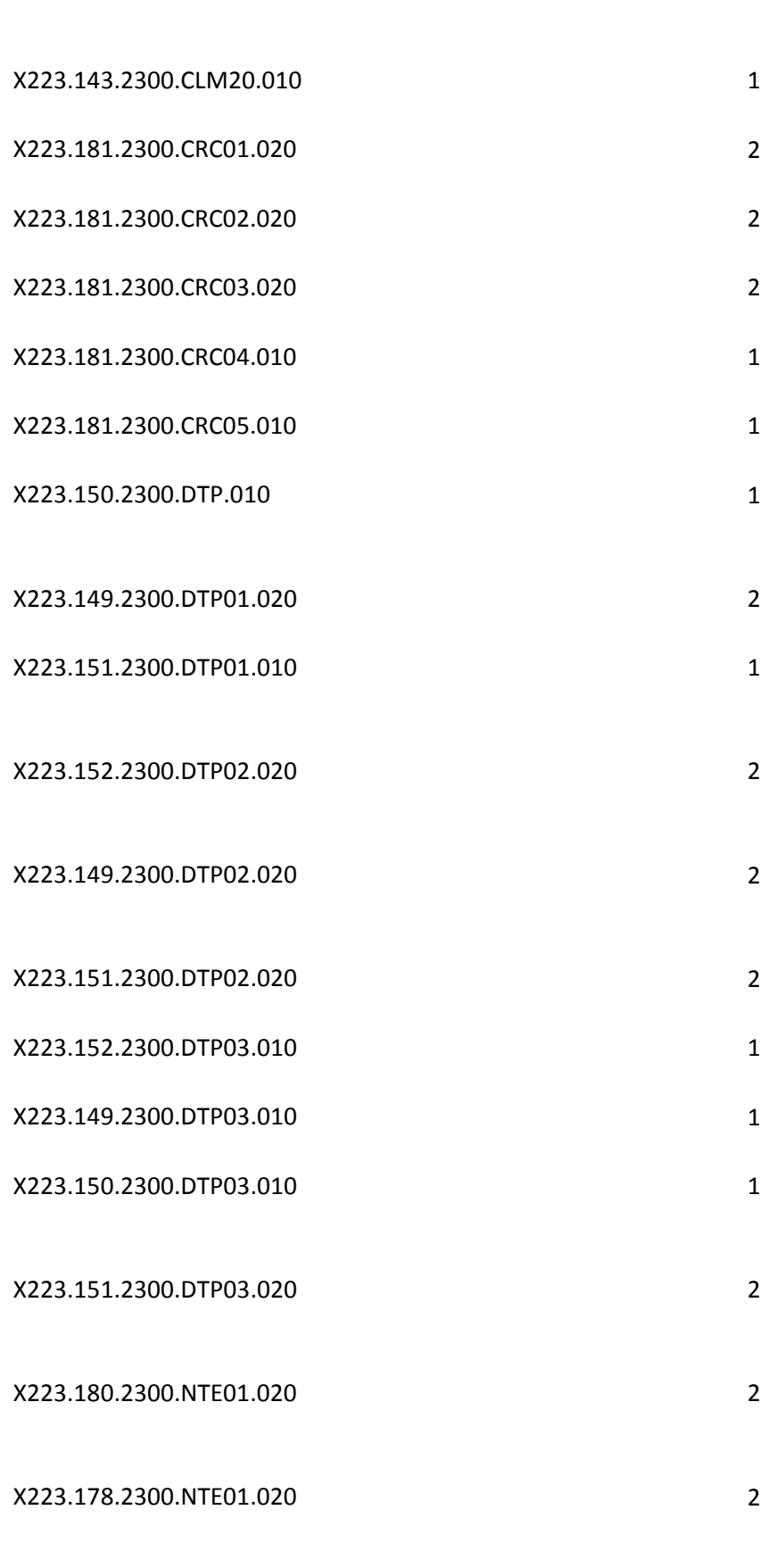

X223.143.2300.CLM09.020 2

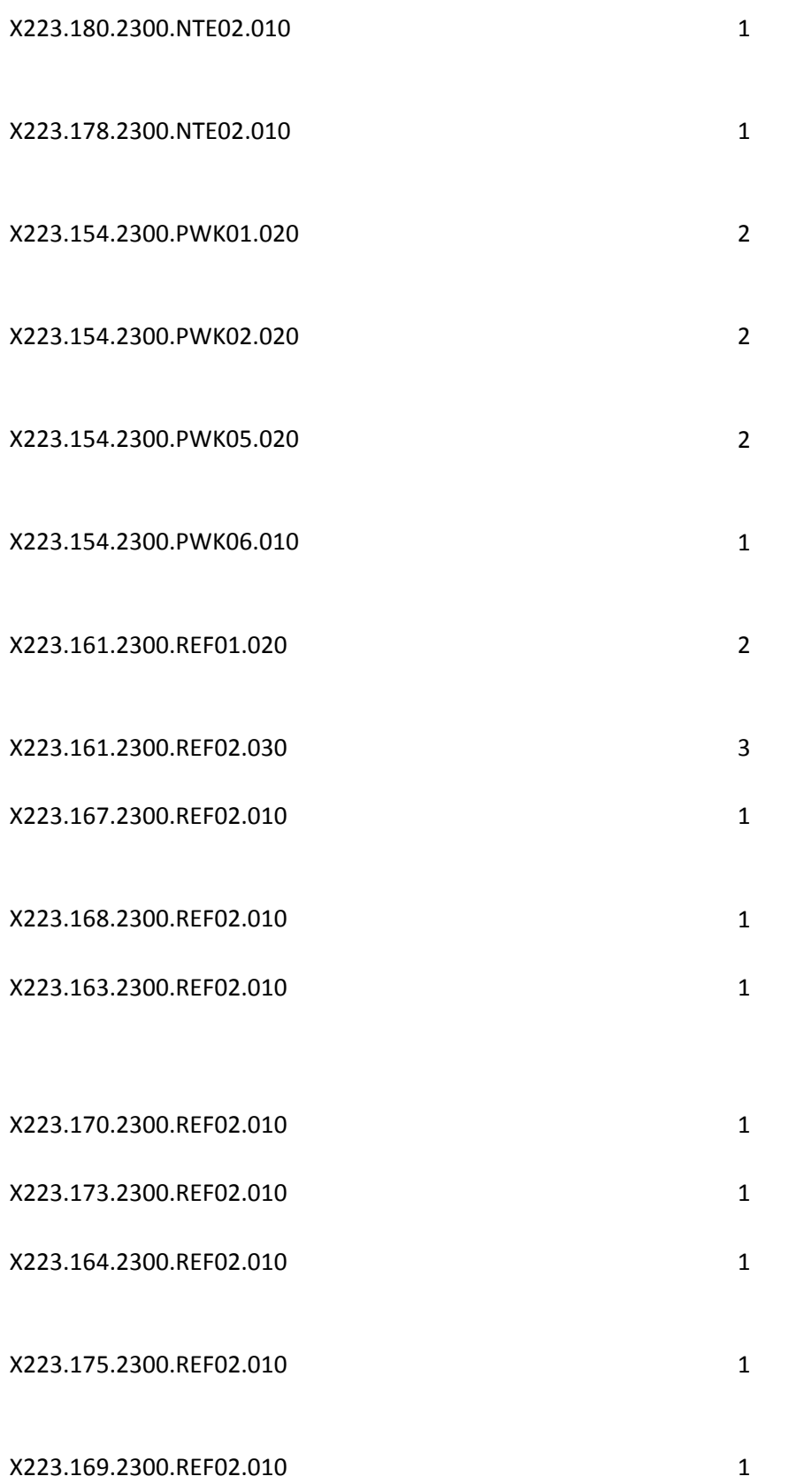

X223.319.2310A.NM1.010 NM1 2 X223.319.2310A.NM101.020 2 X223.319.2310A.NM103.010 1 X223.319.2310A.NM108.030 NM108 1 X223.319.2310A.NM109.005 1 X223.324.2310A.REF.040 REF 1 X223.329.2310B.REF.030 REF 1 X223.334.2310C.REF.030 REF 1 X223.339.2310D.REF.030 REF 1 X223.349.2310F.NM1.010 NM101 1
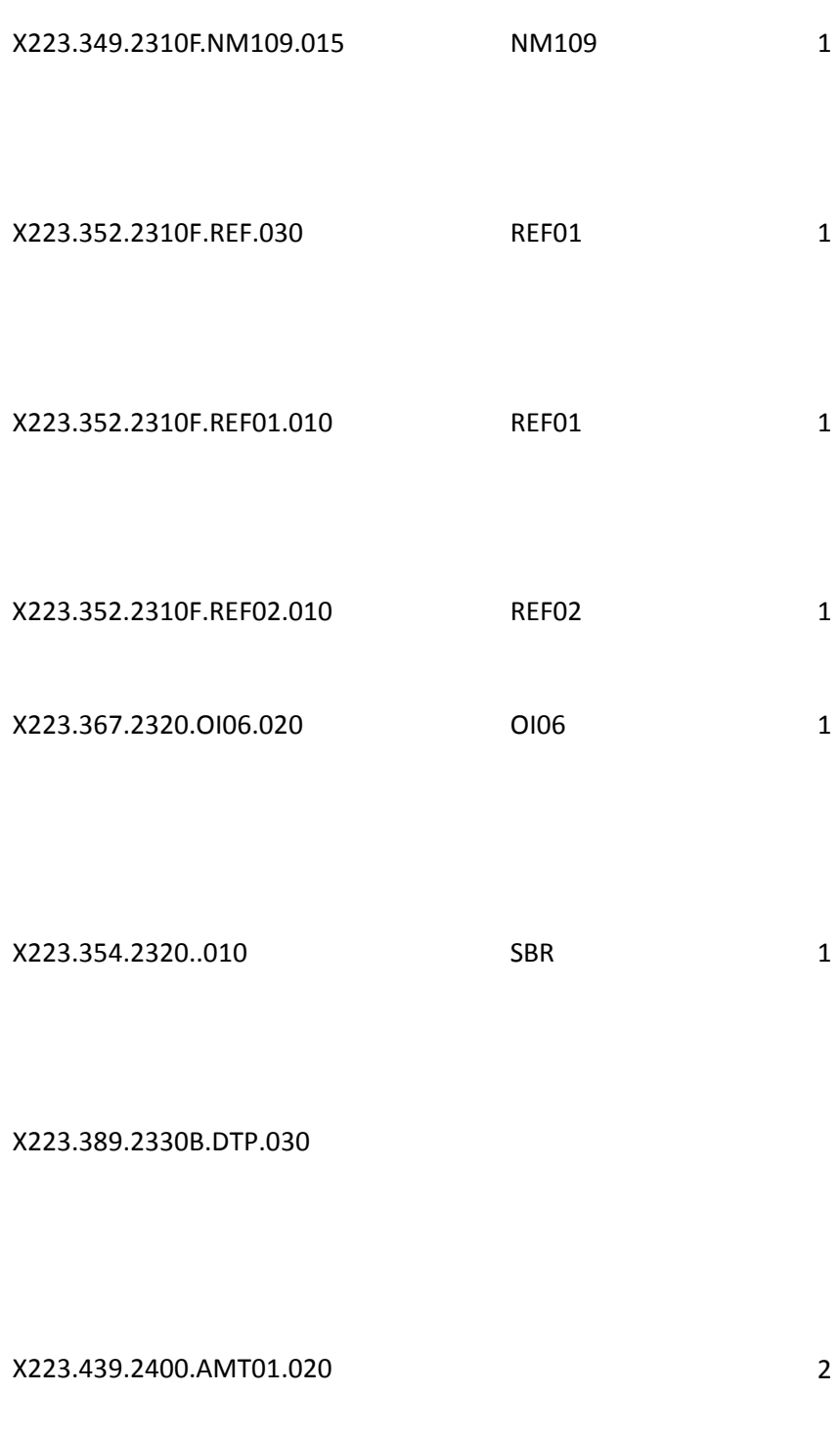

X223.439.2400.AMT02.010 1

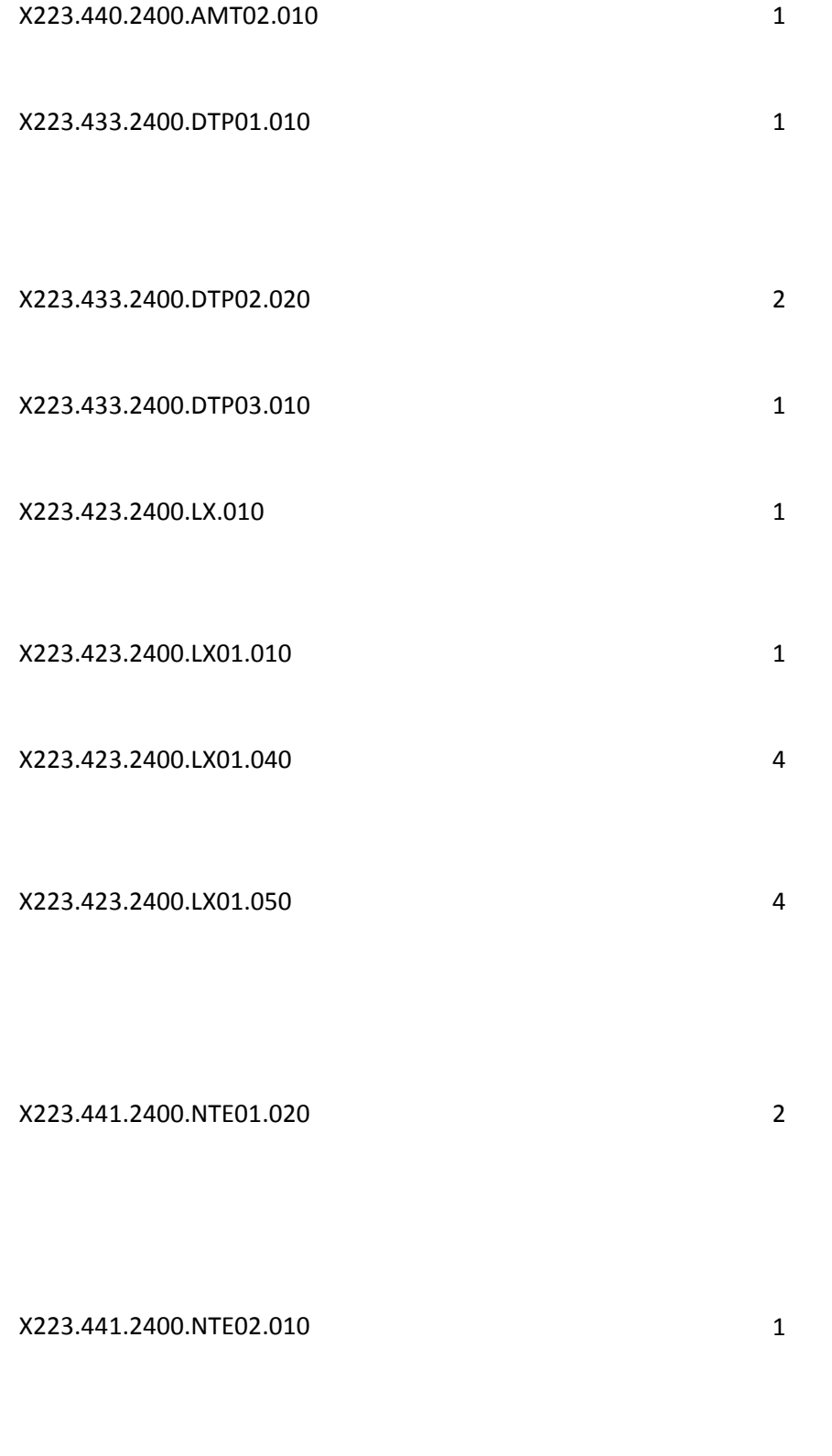

X223.429.2400.PWK01.020 2

# X223.435.2400.REF02.010 REF02 1 X223.437.2400.REF02.010 1 X223.438.2400.REF02.010 1 X223.424.2400.SV202-4.005 SV202-4 1 X223.424.2400.SV202-5.005 SV202-5 1 X223.424.2400.SV202-6.005 SV202-6 1

X223.435.2400.REF01.020 2

X223.454.2410.REF01.020 2

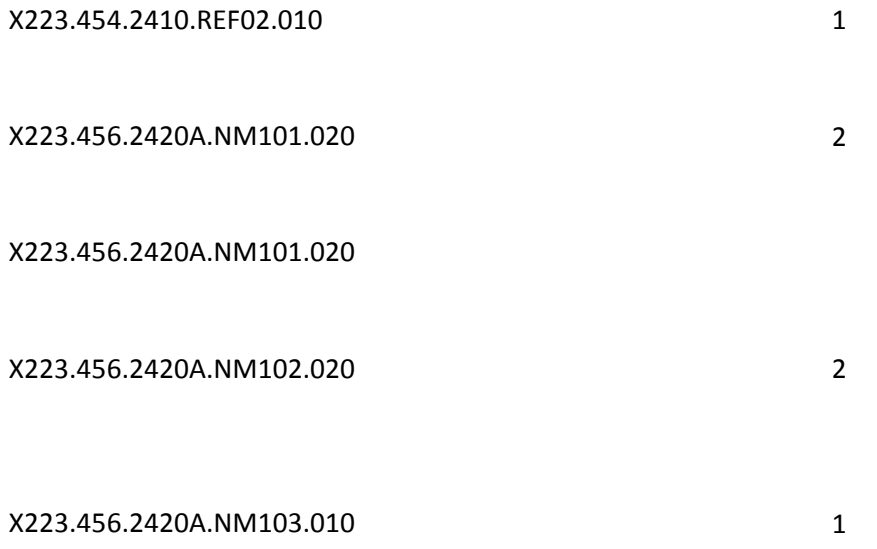

X223.456.2420A.NM108.030 1

X223.459.2420A.REF.030 REF 1

# X223.461.2420B.NM108.030 1

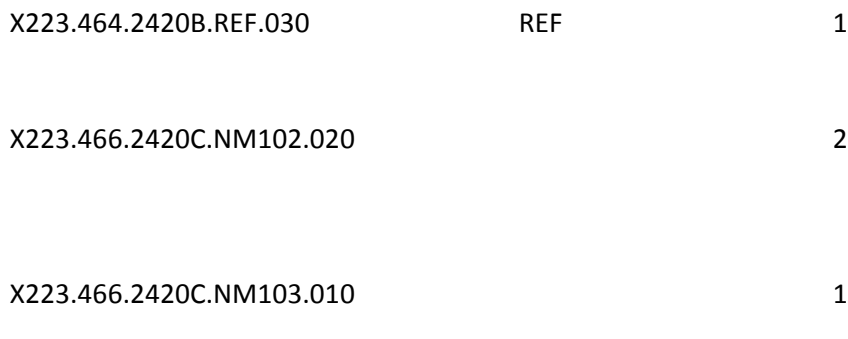

X223.466.2420C.NM108.030 3

# X223.466.2420C.NM109.010 1

X223.469.2420C.REF.030 REF 20120 X223.471.2420D.NM102.020 2

X223.471.2420D.NM103.010 1

X223.471.2420D.NM108.030 3

X223.471.2420D.NM109.010 1

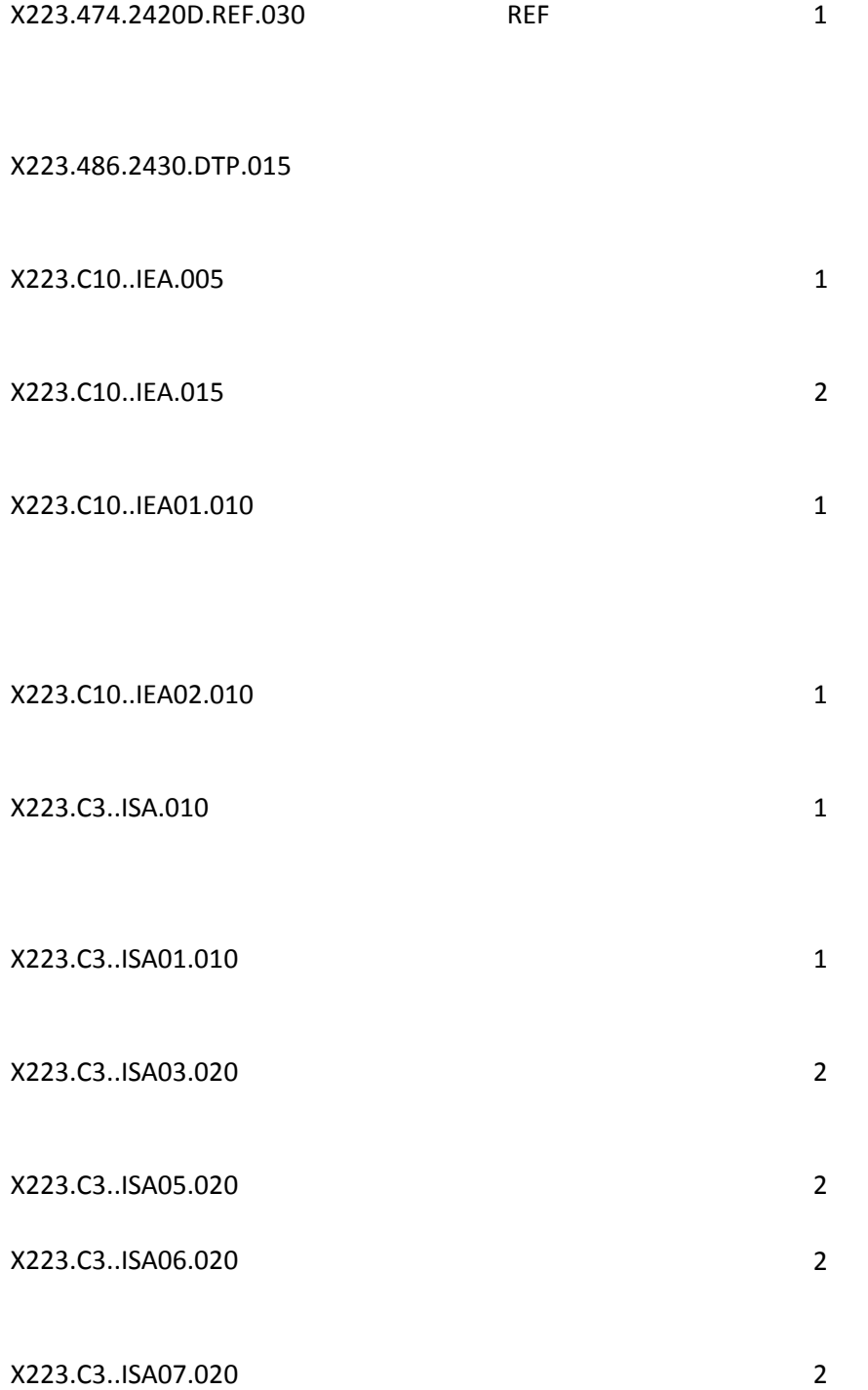

X223.C3..ISA13.020 2 X222.071..BHT.010 X222.071..BHT.020 X222.071..BHT01.020 X222.071..BHT01.020

X222.071..BHT02.020

X222.071..BHT02.020 X222.071..BHT03.010 X222.071..BHT03.020 X222.071..BHT03.030 X222.071..BHT04.010 X222.071..BHT04.020

X222.071..BHT05.010

X222.071..BHT05.020 X222.071..BHT06.020 X222.071..BHT06.010 X222.C8..GE.010

X222.C8..GE01.010 X222.C8..GE01.020 X222.C8..GE01.030 X222.C8..GE01.040

X222.C8..GE02.010 X222.C8..GE02.020 X222.C7..GS.020

X222.C7..GS01.010 X222.C7..GS01.020 X222.C7..GS02.010 X222.C7..GS02.020 X222.C7..GS03.020 X222.C7..GS02.040 X222.C7..GS03.010 X222.C7..GS03.020 X222.C7..GS03.030 X222.C7..GS03.040

X222.C7..GS04.010 X222.C7..GS04.020 X222.C7..GS04.030 X222.C7..GS05.010 X222.C7..GS05.020 X222.C7..GS06.010 X222.C7..GS06.020 X222.C7..GS06.030 X222.C7..GS06.040 X222.C7..GS07.010 X222.C7..GS07.020 X222A1.60..GS08.010 X222A1.60..GS08.020 X222.C10..IEA.010 X222.C10..IEA.020 X222.C10..IEA01.010 X222.C10..IEA01.020 X222.C10..IEA01.030 X222.C10..IEA01.040 X222.C10..IEA02.010 X222.C10..IEA02.020 X222.C3..ISA.010 X222.C3..ISA.010 X222.C3..ISA.015 X222.C3..ISA01.010 X222.C3..ISA01.020 X222.C3..ISA02.010 X222.C3..ISA02.020 X222.C3..ISA02.030 X222.C3..ISA02.030 X222.C3..ISA03.010 X222.C3..ISA03.020 X222.C3..ISA04.010 X222.C3..ISA04.020 X222.C3..ISA04.030 X222.C3..ISA03.010 X222.C3..ISA05.010

X222.C3..ISA05.010 X222.C3..ISA06.010 X222.C3..ISA06.020 X222.C3..ISA06.030 X222.C3..ISA06.040 X222.C3..ISA07.010 X222.C3..ISA07.010 X222.C3..ISA07.010 X222.C3..ISA08.010 X222.C3..ISA08.020 X222.C3..ISA08.030 X222.C3..ISA08.040 X222.C3..ISA09.010 X222.C3..ISA09.020 X222.C3..ISA09.030 X222.C3..ISA10.010 X222.C3..ISA10.020 X222.C3..ISA11.010 X222.C3..ISA11.020 X222.C3..ISA11.030 X222.C3..ISA12.010 X222.C3..ISA12.020 X222.C3..ISA13.010 X222.C3..ISA13.020 X222.C3..ISA13.030 X222.C3..ISA13.040 X222.C3..ISA13.050 X222.C3..ISA14.010 X222.C3..ISA14.020 X222.C3..ISA15.010 X222.C3..ISA15.020 X222.C3..ISA16.010 X222.C3..ISA16.020 X222.C3..ISA16.030 X222.496..SE.010

X222.496..SE01.010 X222.496..SE01.020 X222.496..SE01.030 X222.496..SE01.040

X222.496..SE02.010 X222.496..SE02.020 X222.070..ST.010

X222.070..ST.020 X222.070..ST01.010 X222.070..ST01.020 X222.070..ST02.010

X222.070..ST02.020

X222.070..ST02.030

X222.070..ST02.040

X222.070..ST02.050 X222.070..ST03.010 X222A1.014..ST03.020

X222.074.1000A..010

X222.074.1000A.NM1.010

X222.074.1000A.NM101.010

X222.074.1000A.NM101.020

X222.074.1000A.NM102.020 X222.074.1000A.NM102.010 X222.074.1000A.NM102.010

X222.074.1000A.NM103.010

X222.074.1000A.NM103.020

X222.074.1000A.NM103.030

X222.074.1000A.NM103.040

X222.074.1000A.NM104.010 X222.074.1000A.NM104.030

X222.074.1000A.NM104.050

X222.074.1000A.NM104.060

X222.074.1000A.NM105.010

X222.074.1000A.NM105.020 X222.074.1000A.NM105.040

X222.074.1000A.NM105.060

X222.074.1000A.NM105.065 NM105 X222.074.1000A.NM108.010 X222.074.1000A.NM108.020 X222.074.1000A.NM109.010

X222.074.1000A.NM109.020 X222.074.1000A.NM109.030

X222.074.1000A.NM109.050

X222.074.1000A.NM109.070 X222.076.1000A.PER.010

X222.076.1000A.PER.020

X222.076.1000A.PER01.010 X222.076.1000A.PER01.020

X222.076.1000A.PER02.010

X222.076.1000A.PER02.020

X222.076.1000A.PER02.040 X222.076.1000A.PER02.060

X222.076.1000A.PER02.080 X222.076.1000A.PER03.010 X222.076.1000A.PER03.010 X222.076.1000A.PER03.010 X222.076.1000A.PER04.010 X222.076.1000A.PER04.070

X222.076.1000A.PER04.020

X222.076.1000A.PER04.050

X222.076.1000A.PER05.020 X222.076.1000A.PER05.010

X222.076.1000A.PER05.010

X222.076.1000A.PER05.010

X222.076.1000A.PER05.010 X222.076.1000A.PER06.010 X222.076.1000A.PER06.070

X222.076.1000A.PER06.020 X222.076.1000A.PER06.030

X222.076.1000A.PER06.050 X222.076.1000A.PER07.010 X222.076.1000A.PER07.020 X222.076.1000A.PER07.010 X222.076.1000A.PER07.020 X222.076.1000A.PER07.010 X222.076.1000A.PER07.020 X222.076.1000A.PER07.010 X222.076.1000A.PER07.020 X222.076.1000A.PER08.010 X222.076.1000A.PER08.070

X222.076.1000A.PER08.020

X222.076.1000A.PER08.030

X222.076.1000A.PER08.050 X222.081.2000A.HL.010

X222.081.2000A.HL.020 X222.081.2000A.HL01.010 X222.081.2000A.HL01.020 X222.081.2000A.HL01.030 X222.081.2000A.HL01.040 X222.081.2000A.HL03.010 X222.081.2000A.HL03.020 X222.081.2000A.HL04.010 X222.081.2000A.HL04.020

X222.083.2000A.PRV.010 X222.083.2000A.PRV01.010 X222.083.2000A.PRV01.020

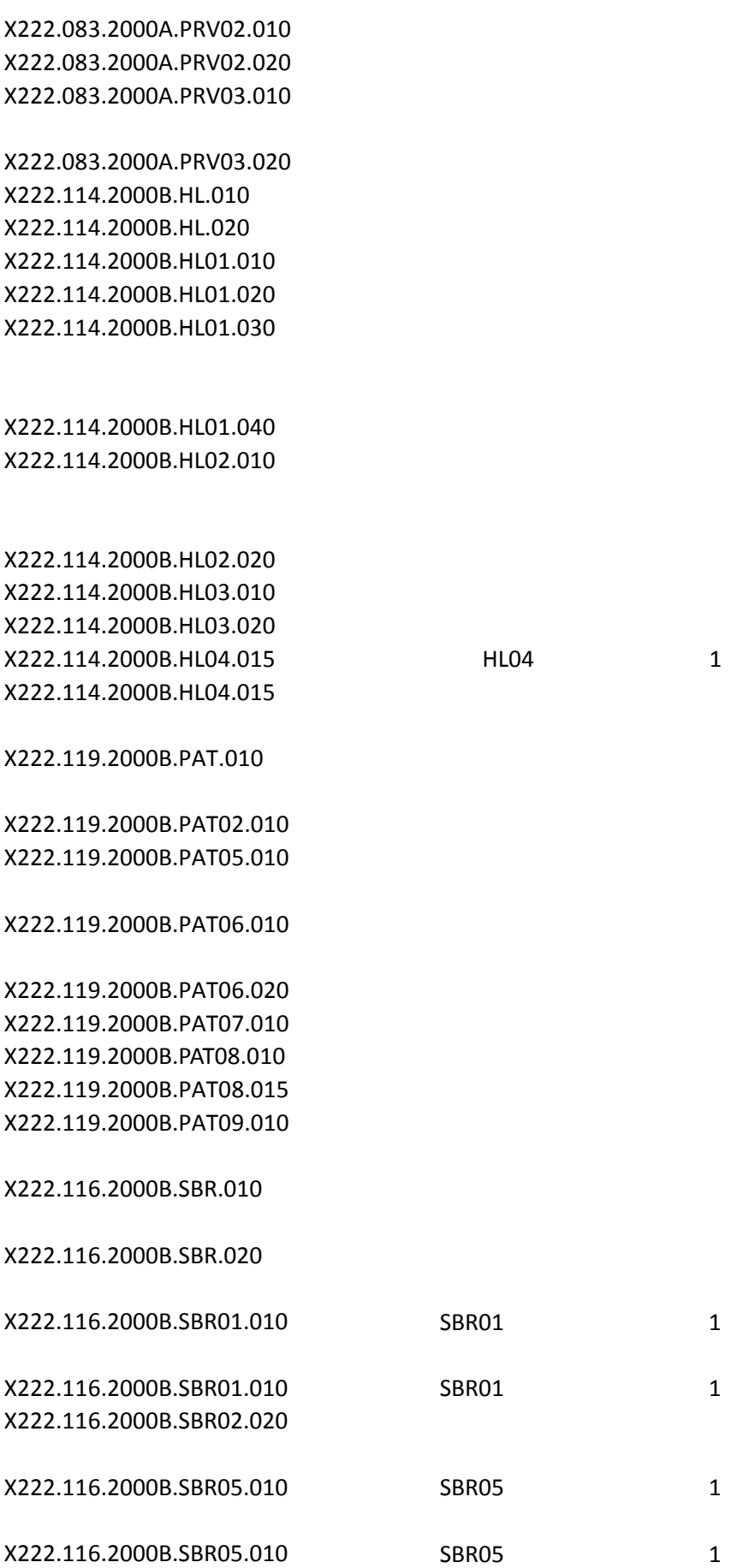

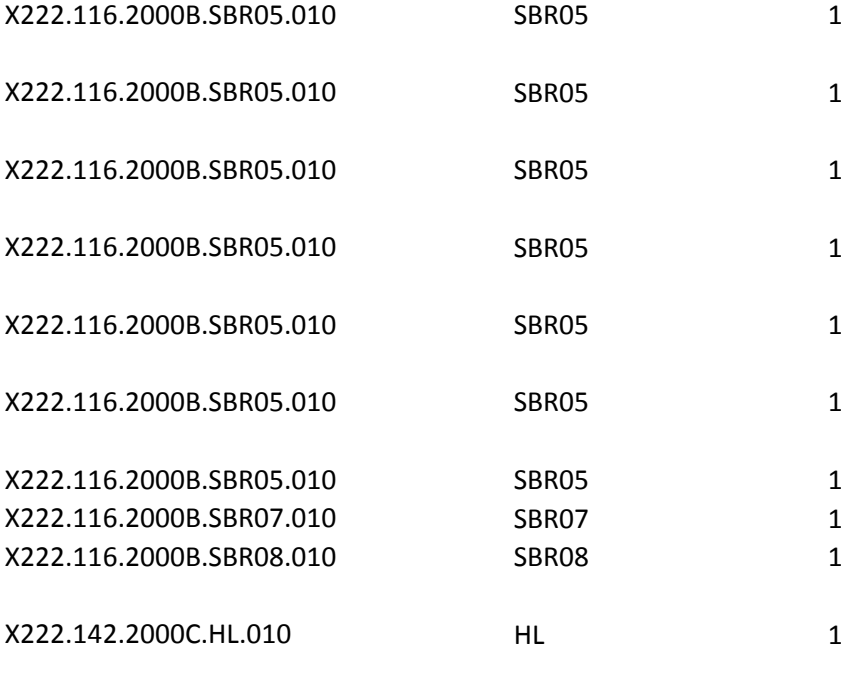

X222.087.2010AA..010 X222.091.2010AA.N3.010 X222.091.2010AA.N3.020

X222.091.2010AA.N301.010 X222.091.2010AA.N301.020 X222.091.2010AA.N301.030 X222.091.2010AA.N301.050

X222.091.2010AA.N302.005 X222.091.2010AA.N302.010 X222.091.2010AA.N302.030

X222.092.2010AA.N4.010 X222.092.2010AA.N4.020

X222.092.2010AA.N401.010 X222.092.2010AA.N401.030

X222.092.2010AA.N401.020 X222.092.2010AA.N401.050

X222.092.2010AA.N402.010

### X222.092.2010AA.N403.010

X222.087.2010AA.NM1.010

X222.087.2010AA.NM101.010 X222.087.2010AA.NM101.020 X222.087.2010AA.NM102.010

X222.087.2010AA.NM102.020 X222.087.2010AA.NM103.010 X222.087.2010AA.NM103.020 X222.087.2010AA.NM103.030 X222.087.2010AA.NM103.050 X222.087.2010AA.NM104.010 X222.087.2010AA.NM104.030 X222.087.2010AA.NM104.040 X222.087.2010AA.NM104.060 X222.087.2010AA.NM105.010 X222.087.2010AA.NM105.030 X222.087.2010AA.NM105.040 X222.087.2010AA.NM105.060

X222.087.2010AA.NM105.065 NM105 X222.087.2010AA.NM107.010 X222.087.2010AA.NM107.030 X222.087.2010AA.NM107.040 X222.087.2010AA.NM107.060 X222.087.2010AA.NM108.030

X222.087.2010AA.NM109.020

X222.098.2010AA.PER.020

X222.098.2010AA.PER01.020

X222.098.2010AA.PER02.010 X222.098.2010AA.PER02.020 X222.098.2010AA.PER02.030 X222.098.2010AA.PER02.040 X222.098.2010AA.PER02.050 X222.098.2010AA.PER02.070

X222.098.2010AA.PER03.010

### X222.098.2010AA.PER03.010

X222.098.2010AA.PER03.010

X222.098.2010AA.PER04.010 X222.098.2010AA.PER04.020 X222.098.2010AA.PER04.030

X222.098.2010AA.PER04.050 X222.098.2010AA.PER05.010

X222.098.2010AA.PER05.020

X222.098.2010AA.PER05.020 X222.098.2010AA.PER05.010 X222.098.2010AA.PER05.010

X222.098.2010AA.PER06.010

X222.098.2010AA.PER06.020

X222.098.2010AA.PER06.040

X222.098.2010AA.PER06.015

X222.098.2010AA.PER07.010 X222.098.2010AA.PER07.020

X222.098.2010AA.PER07.010 X222.098.2010AA.PER07.020

X222.098.2010AA.PER07.010 X222.098.2010AA.PER07.020

X222.098.2010AA.PER07.010 X222.098.2010AA.PER07.020

X222.098.2010AA.PER07.030

X222.098.2010AA.PER08.010 X222.098.2010AA.PER08.060

X222.098.2010AA.PER08.020

X222.098.2010AA.PER08.040

X222.098.2010AA.PER08.015

X222.094.2010AA.REF.020 X222.094.2010AA.REF01.010 X222.094.2010AA.REF01.020 X222.094.2010AA.REF01.010 X222.094.2010AA.REF01.020

X222.103.2010AB.N3.020

X222.103.2010AB.N301.010 X222.103.2010AB.N301.030 X222.103.2010AB.N301.050

X222.103.2010AB.N302.040 X222.103.2010AB.N302.060

X222.104.2010AB.N4.010

X222.104.2010AB.N4.020

X222A1.017.2010BA.N4.005 N4 N4

X222.125.2010BA.N403.020

X222.125.2010BA.N407.005

X222.121.2010BA.NM105.045 NM105

X222.131.2010BA.PER04.010 X222.131.2010BA.PER04.020 X222.131.2010BA.PER04.060

X222.130.2010BA.REF02.010 X222.130.2010BA.REF02.020 X222.130.2010BA.REF02.030 X222.130.2010BA.REF02.050

X222.188.2300.AMT.010

X222.188.2300.AMT01.010 X222.188.2300.AMT01.020

X222.188.2300.AMT02.005 X222.188.2300.AMT02.010 X222.188.2300.AMT02.015

X222.188.2300.AMT02.005 X222.188.2300.AMT02.010 X222.188.2300.AMT02.015 X222.157.2300.CLM.010 X222.157.2300.CLM.020 X222.157.2300.CLM01.010 X222.157.2300.CLM01.020 X222.157.2300.CLM01.030 X222.157.2300.CLM01.050

X222.157.2300.CLM02.010 X222.157.2300.CLM02.020 X222.157.2300.CLM02.040

X222.157.2300.CLM05-1.010

X222.157.2300.CLM05-3.010

X222.157.2300.CLM06.010

X222.157.2300.CLM06.010

X222.157.2300.CLM07.010

X222.157.2300.CLM07.010

X222.157.2300.CLM07.010

X222.157.2300.CLM08.010

X222.157.2300.CLM08.010

X222.157.2300.CLM08.010

X222.157.2300.CLM09.010

X222.157.2300.CLM09.010

X222.157.2300.CLM10.010

X222.157.2300.CLM11-1.020

X222.157.2300.CLM11-1.020

X222.157.2300.CLM11-1.020

X222.157.2300.CLM11-2.010

X222.157.2300.CLM11-2.020

X222.157.2300.CLM11-2.020

X222.157.2300.CLM11-2.020

X222.157.2300.CLM11-4.010

X222.157.2300.CLM11-5.010

X222.157.2300.CLM20.010

X222.157.2300.CLM20.010

X222.157.2300.CLM20.010

X222.157.2300.CLM20.010

X222.157.2300.CLM20.010

X222.157.2300.CLM20.010

X222.157.2300.CLM20.010

X222.157.2300.CLM20.010

X222.157.2300.CLM20.010

X222.157.2300.CLM20.010

### X222.157.2300.CLM20.010

### X222.157.2300.CLM20.010

X222.172.2300.DTP02.010 X222.172.2300.DTP02.030

X222.242.2300.HI.010

X222.226.2300.HI.010

X222.226.2300.HI.040 X222.242.2300.HI01-1.010 X222.242.2300.HI01-1.020 X222.226.2300.HI01-1.010 X222.226.2300.HI01-1.020 X222.239.2300.HI01-1.010 X222.239.2300.HI01-1.020 X222.226.2300.HI01-2.010

X222.226.2300.HI01-2.030

X222.226.2300.HI01-2.070

X222.226.2300.HI01-2.100

X222.226.2300.HI01-2.120

X222.239.2300.HI01-2.010 X222.239.2300.HI01-2.015 X222.239.2300.HI01-2.020

X222.226.2300.HI02-1.020 X222.239.2300.HI02-1.010

X222.226.2300.HI02-2.020

X222.226.2300.HI02-2.060

X222.226.2300.HI02-2.090

X222.242.2300.HI01-2.010 X222.242.2300.HI01-2.015 X222.242.2300.HI01-2.020

X222.239.2300.HI02-2.010

X222.226.2300.HI03.010

X222.226.2300.HI03-1.020 X222.242.2300.HI03-1.010

X222.226.2300.HI03-2.020

X222.242.2300.HI03-2.010

X222.226.2300.HI04.010

X222.242.2300.HI04.010

X222.226.2300.HI04-1.020 X222.242.2300.HI04-1.010

X222.226.2300.HI04-2.020 X222.226.2300.HI04-2.060

X222.226.2300.HI04-2.090

X222.242.2300.HI04-2.010

X222.226.2300.HI05.010

X222.242.2300.HI05.010 X222.226.2300.HI05-1.020 X222.242.2300.HI05-1.010

X222.226.2300.HI05-2.020

X222.226.2300.HI05-2.060

X222.226.2300.HI05-2.090

X222.242.2300.HI05-2.010

X222.226.2300.HI06.010

X222.242.2300.HI06.010 X222.226.2300.HI06-1.020 X222.242.2300.HI06-1.010

# X222.226.2300.HI06-2.020

X222.226.2300.HI06-2.060

X222.226.2300.HI06-2.090

X222.242.2300.HI06-2.010

X222.226.2300.HI07.010

X222.242.2300.HI07.010 X222.226.2300.HI07-1.020 X222.242.2300.HI07-1.010

X222.226.2300.HI07-2.020

X222.226.2300.HI07-2.060

X222.226.2300.HI07-2.090

X222.242.2300.HI07-2.010

X222.226.2300.HI08.010

X222.242.2300.HI08.010 X222.226.2300.HI08-1.020 X222.242.2300.HI08-1.010

X222.226.2300.HI08-2.020

X222.226.2300.HI08-2.060

X222.226.2300.HI08-2.090

X222.242.2300.HI08-2.010

X222.226.2300.HI09.010

X222.242.2300.HI09.010 X222.226.2300.HI09-1.020 X222.242.2300.HI09-1.010 X222.226.2300.HI09-2.020

X222.226.2300.HI09-2.070

X222.226.2300.HI09-2.100

X222.242.2300.HI09-2.010

X222.226.2300.HI10.010

X222.242.2300.HI10.010 X222.226.2300.HI10-1.020 X222.242.2300.HI10-1.010

X222.226.2300.HI10-2.020

X222.226.2300.HI10-2.070

X222.226.2300.HI10-2.100

X222.242.2300.HI10-2.010

X222.226.2300.HI11.010

X222.242.2300.HI11.010 X222.226.2300.HI11-1.020 X222.242.2300.HI11-1.010

X222.226.2300.HI11-2.020

X222.226.2300.HI11-2.070

X222.226.2300.HI11-2.100

X222.242.2300.HI11-2.010

X222.226.2300.HI12.010

X222.242.2300.HI12.010 X222.226.2300.HI12-1.020 X222.242.2300.HI12-1.010

X222.226.2300.HI12-2.020

X222.226.2300.HI12-2.070

X222.226.2300.HI12-2.100

X222.242.2300.HI12-2.010

X222.206.2300.REF.010

X222.189.2300.REF.010

X222.199.2300.REF.010

X222.200.2300.REF.010

X222.193.2300.REF.010

X222.202.2300.REF.010

X222.204.2300.REF.010

X222.192.2300.REF.010

X222.194.2300.REF.010

X222.201.2300.REF.010

X222.205.2300.REF.010

X222.197.2300.REF.010 X222.206.2300.REF01.010 X222.206.2300.REF01.020 X222.189.2300.REF01.010 X222.189.2300.REF01.020

X222.199.2300.REF01.010 X222.200.2300.REF01.010 X222.200.2300.REF01.020 X222.193.2300.REF01.010 X222.193.2300.REF01.020 X222.202.2300.REF01.010 X222.202.2300.REF01.020 X222.204.2300.REF01.010 X222.204.2300.REF01.020 X222.192.2300.REF01.010 X222.192.2300.REF01.020

X222.194.2300.REF01.010 X222.201.2300.REF01.010 X222.201.2300.REF01.020 X222.205.2300.REF01.010 X222.205.2300.REF01.020 X222.197.2300.REF01.010 X222.197.2300.REF01.020 X222.206.2300.REF02.010 X222.206.2300.REF02.020 X222.206.2300.REF02.030 X222.189.2300.REF02.010 X222.189.2300.REF02.020 X222.199.2300.REF02.010 X222.199.2300.REF02.020 X222.199.2300.REF02.030 X222.199.2300.REF02.050 X222.200.2300.REF02.010 X222.200.2300.REF02.020 X222.200.2300.REF02.030 X222.200.2300.REF02.050 X222.193.2300.REF02.010 X222.193.2300.REF02.020 X222.193.2300.REF02.030 X222.193.2300.REF02.050 X222.202.2300.REF02.010 X222.202.2300.REF02.020 X222.202.2300.REF02.030 X222.202.2300.REF02.050 X222.204.2300.REF02.010 X222.204.2300.REF02.020 X222.204.2300.REF02.030 X222.204.2300.REF02.050 X222.192.2300.REF02.010 X222.192.2300.REF02.060 X222.194.2300.REF02.010 X222.194.2300.REF02.020 X222.194.2300.REF02.030

X222.194.2300.REF02.050

X222.201.2300.REF02.010 X222.201.2300.REF02.020 X222.201.2300.REF02.030 X222.201.2300.REF02.050

X222.205.2300.REF02.010 X222.205.2300.REF02.020 X222.205.2300.REF02.030 X222.205.2300.REF02.050

X222.197.2300.REF02.010

X222.257.2310A.NM1.010

X222.257.2310A.NM1.020

X222.257.2310A.NM105.045 NM105

X222.262.2310B.NM105.055 NM105

X222.277.2310C.PER04.010 X222.277.2310C.PER04.020 X222.277.2310C.PER04.050

X222.277.2310C.PER05.010

X222.280.2310D.NM105.045 NM105

X222.295.2320..010 2320 2320 1

X222.305.2320.AMT.020 X222.305.2320.AMT.040

X222.305.2320.AMT01.030 AMT01

X222.295.2320.SBR.010 SBR 2

X222.295.2320.SBR01.010

X222.295.2320.SBR01.010

X222.295.2320.SBR01.010

X222.295.2320.SBR01.010

X222.295.2320.SBR01.010

X222.295.2320.SBR01.010

X222.295.2320.SBR01.010

X222.295.2320.SBR01.010

X222.295.2320.SBR01.010

X222.295.2320.SBR01.010

X222.295.2320.SBR01.010

X222.313.2330A.NM105.055 NM105

X222A1.023.2410.LIN02.010

X222.428.2410.REF.020

X222.428.2410.REF.030

X222.428.2410.REF01.010

X222.428.2410.REF01.020

X222.428.2410.REF01.010

X222.428.2410.REF01.020

X222.428.2410.REF02.010

X222.428.2410.REF02.020

X222.428.2410.REF02.030

X222.428.2410.REF02.040

X222.428.2410.REF02.010

X222.428.2410.REF02.020

X222.428.2410.REF02.030

X222.428.2410.REF02.040

X222.430.2420A.NM1.010

X222.430.2420A.NM101.010

X222.430.2420A.NM101.020

X222.430.2420A.NM102.010

X222.430.2420A.NM102.020

X222.430.2420A.NM102.020

X222.430.2420A.NM103.020

X222.430.2420A.NM103.030

X222.430.2420A.NM103.050

X222.430.2420A.NM104.010

X222.430.2420A.NM104.020

X222.430.2420A.NM104.030

X222.430.2420A.NM104.050

X222.430.2420A.NM105.010

X222.430.2420A.NM105.020

X222.430.2420A.NM105.030

X222.430.2420A.NM105.050

X222.430.2420A.NM105.055 NM105

X222.430.2420A.NM107.010

X222.430.2420A.NM107.020

X222.430.2420A.NM107.010

X222.430.2420A.NM107.030

X222.430.2420A.NM108.020

X222.430.2420A.NM108.030

X222.430.2420A.NM108.020

X222.430.2420A.NM108.030

X222.430.2420A.NM109.010

X222.430.2420A.NM109.020

X222.430.2420A.NM109.030

X222.430.2420A.NM109.040

X222.433.2420A.PRV.020

X222.433.2420A.PRV01.010

X222.433.2420A.PRV01.020

X222.433.2420A.PRV02.010
X222.433.2420A.PRV02.020

X222.433.2420A.PRV03.010

X222.433.2420A.PRV03.020

X222.449.2420D.NM105.045 NM105

X222.454.2420E.NM105.045 NM105

X222.465.2420F.NM105.045 NM105

X222.491.2430.AMT.020 X222.491.2430.AMT.030

X222.491.2430.AMT01.010 X222.491.2430.AMT01.020

X222.491.2430.AMT02.005 X222.491.2430.AMT02.010 X222.491.2430.AMT02.020

X222.480.2430.SVD02.040 SVD02 4

X222.074.1000A.NM105.065 NM105 4

## X222.076.1000A.PER04.070 PER04 3 X222.076.1000A.PER06.070 PER06 3 X222.076.1000A.PER08.070 PER08 3

X222.116.2000B.SBR04.007 SBR04 3

X222.087.2010AA.NM105.065 NM105 4

# X222.098.2010AA.PER04.070 PER04 3 X222.098.2010AA.PER06.060 PER06 3

X222.098.2010AA.PER08.060 PER08 2 X222.121.2010BA.NM105.045 NM105 4

X222.131.2010BA.PER04.070 PER04 3

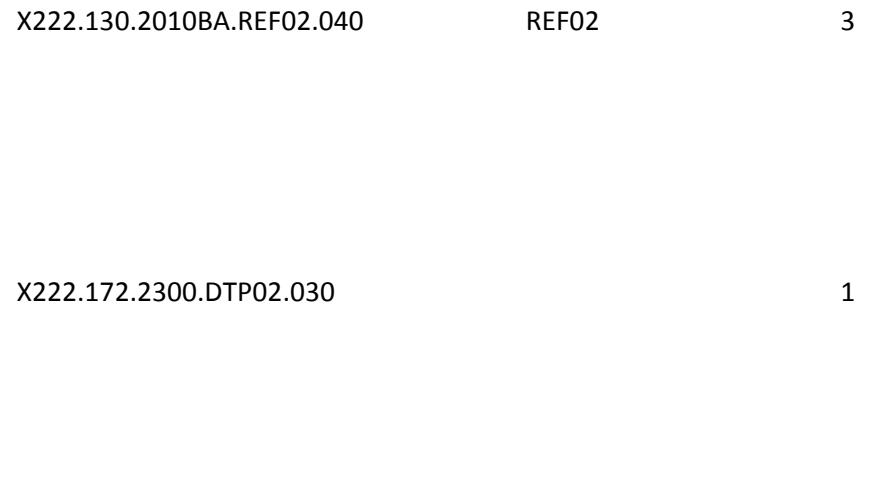

### X222.172.2300.DTP02.030 2

X222.257.2310A.NM105.045 NM105 4

X222.262.2310B.NM105.055 NM105 4

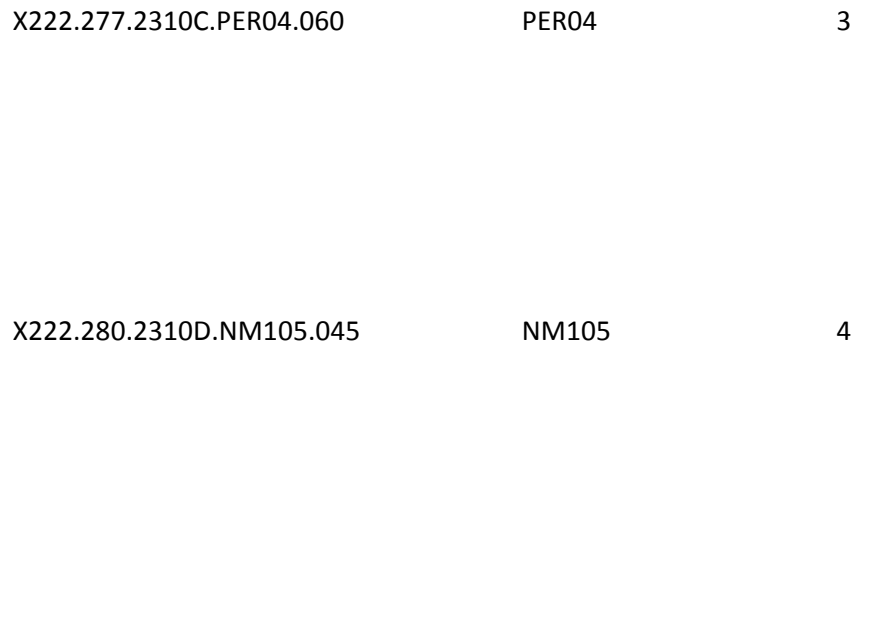

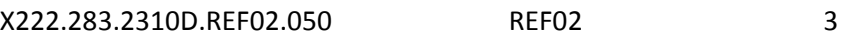

X222.305.2320.AMT.040

#### X222.305.2320.AMT01.030 AMT01 1

#### X222.310.2320.MOA01.030

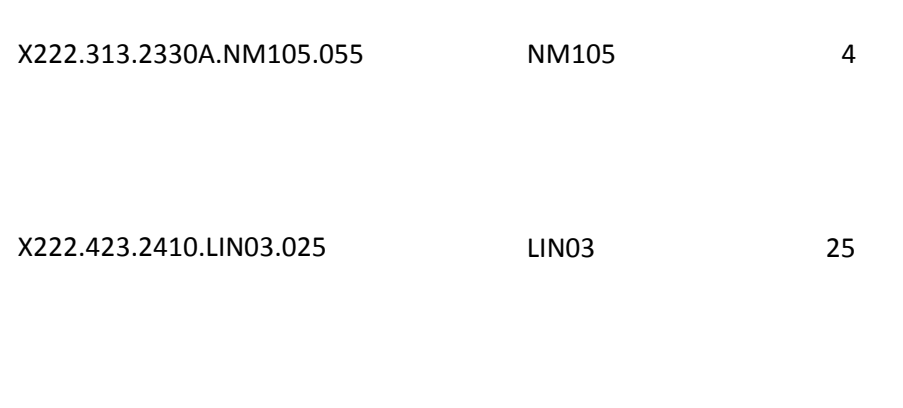

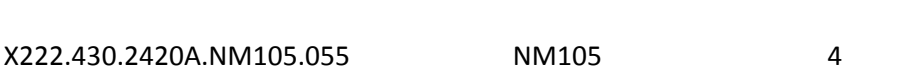

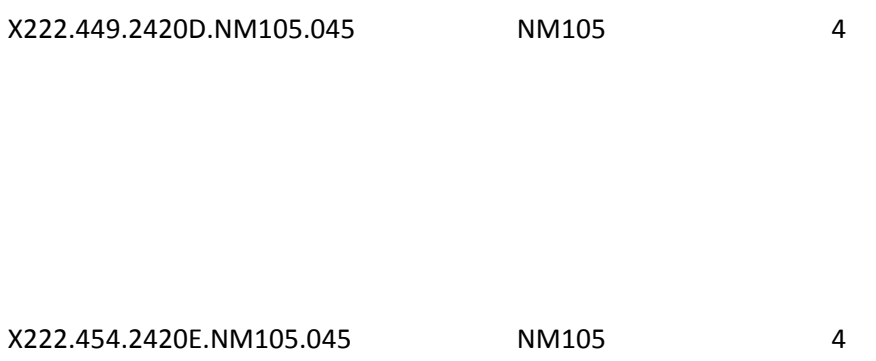

X222.462.2420E.PER04.070 PER04 3

X222.462.2420E.PER06.070 PER06 3

X222.462.2420E.PER08.070 PER08 3

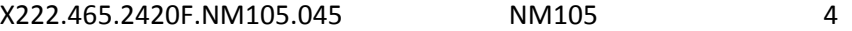

X222.480.2430.SVD05.040 SVD05 2 X222.071..BHT01.010 1

X222.071..BHT01.020 2 X222.071..BHT02.010 1

X222.071..BHT02.020 2

X222.071..BHT03.010 1

X222.071..BHT04.010 1

X222.C7..GS02.010 1

X222.C7..GS03.010 1

X222.C7..GS06.010 1

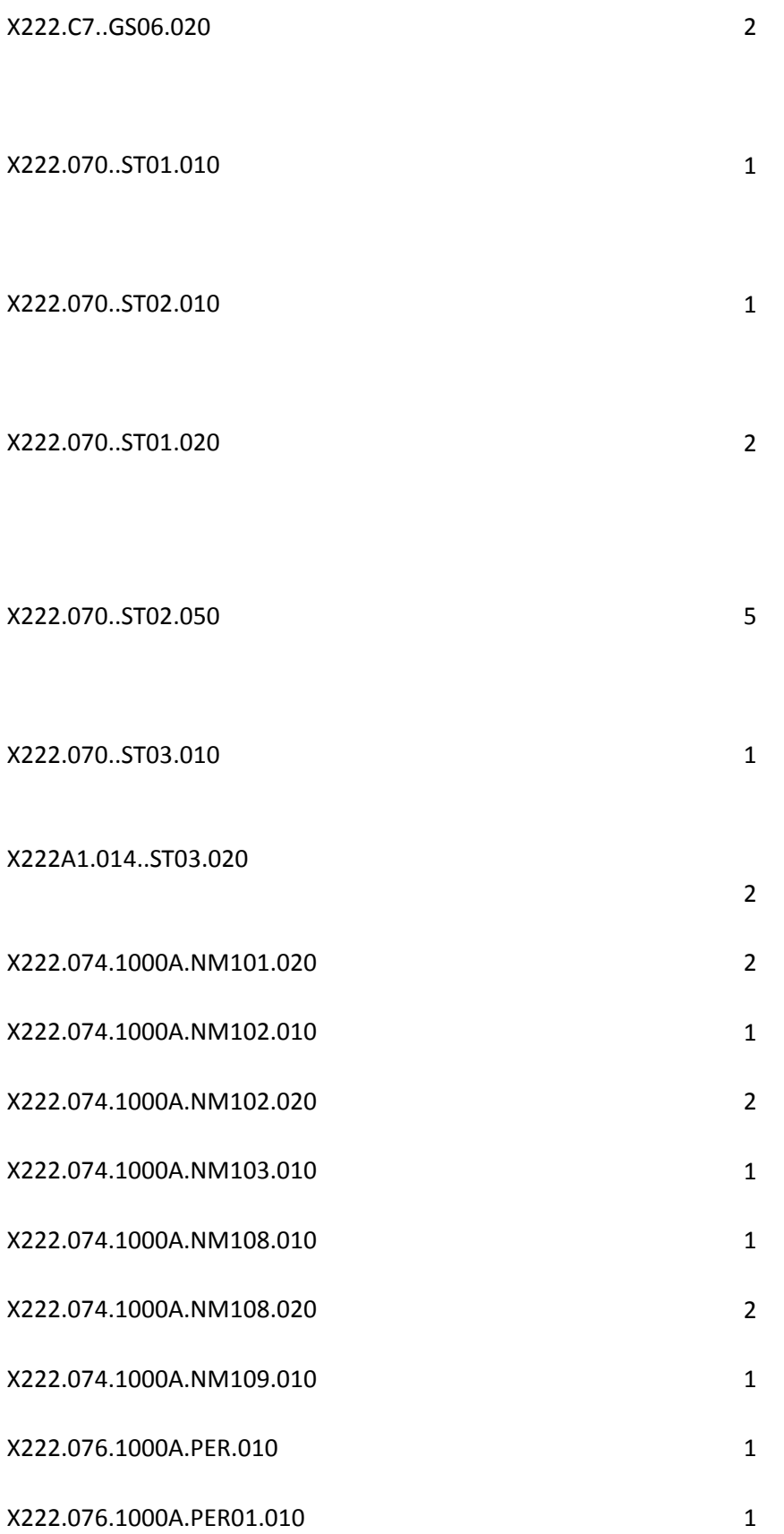

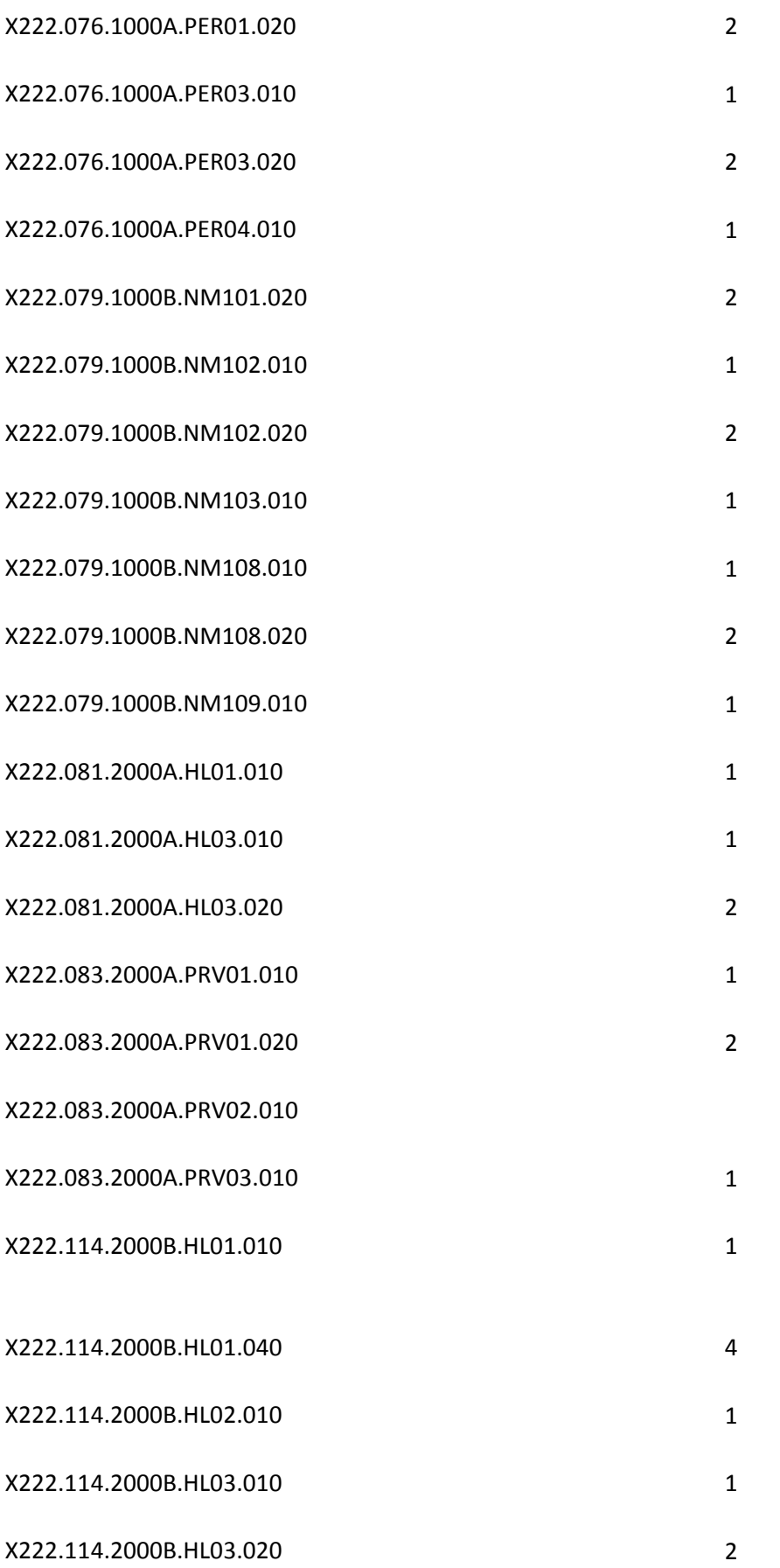

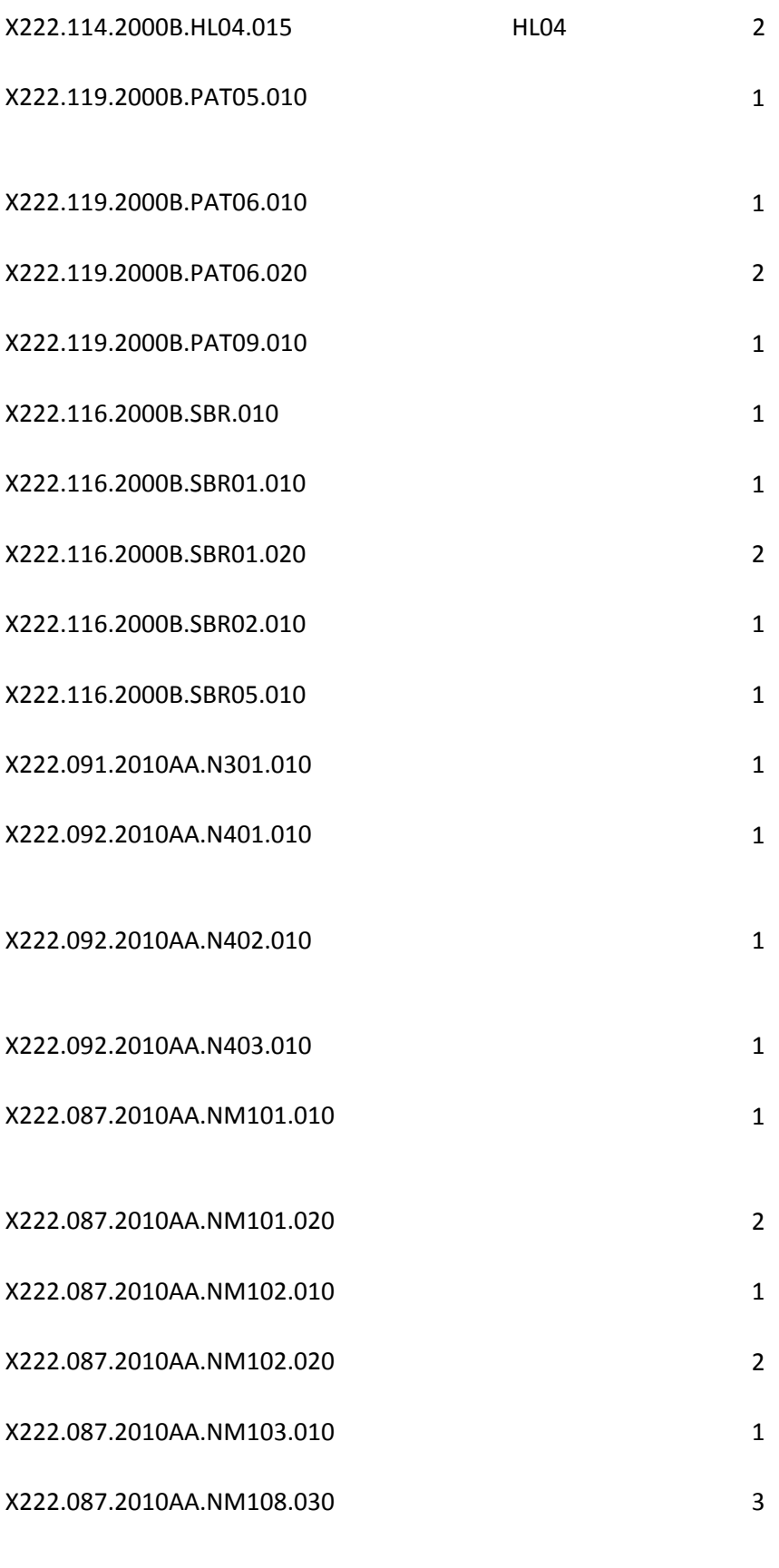

X222.087.2010AA.NM109.010 1

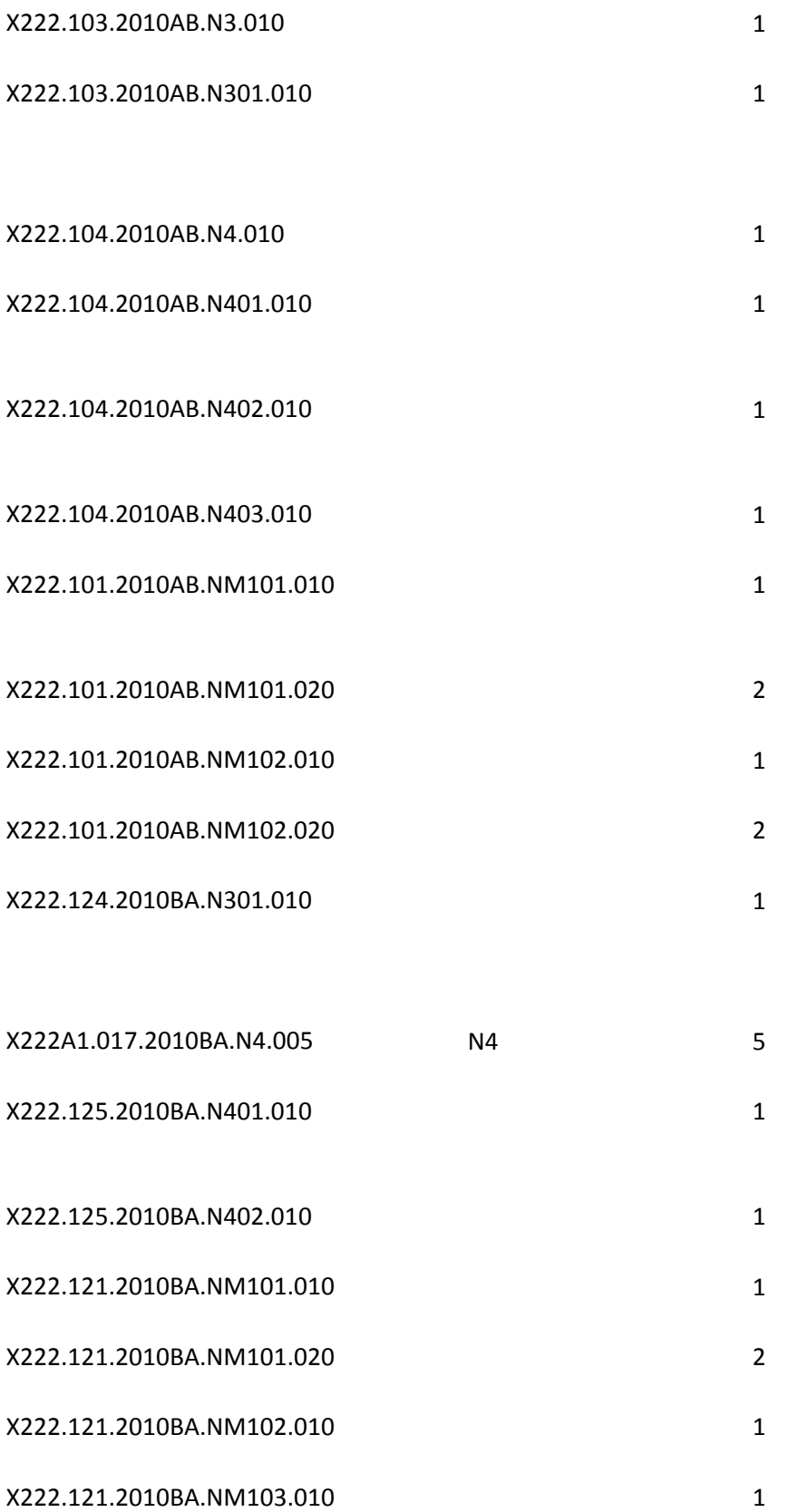

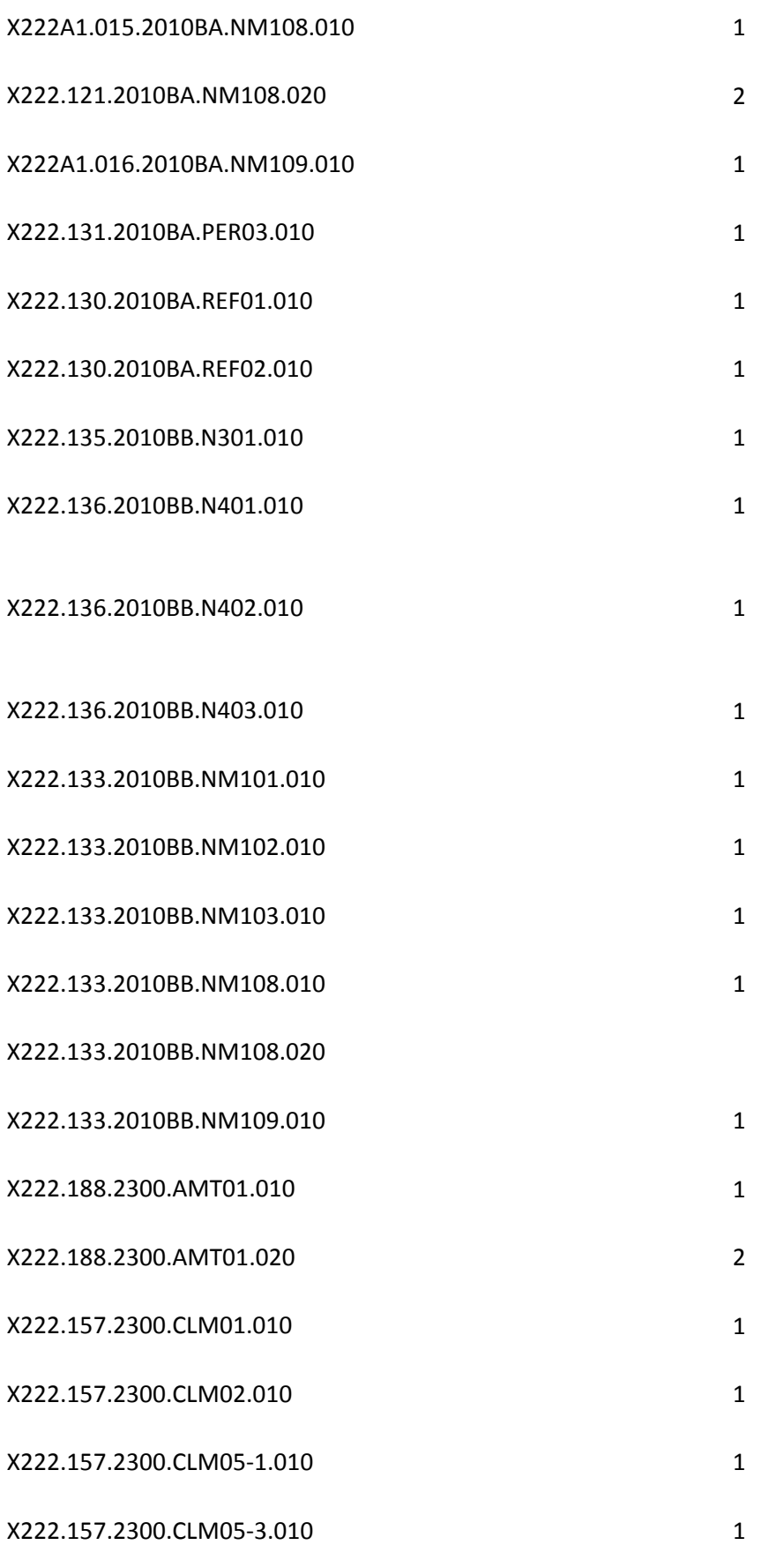

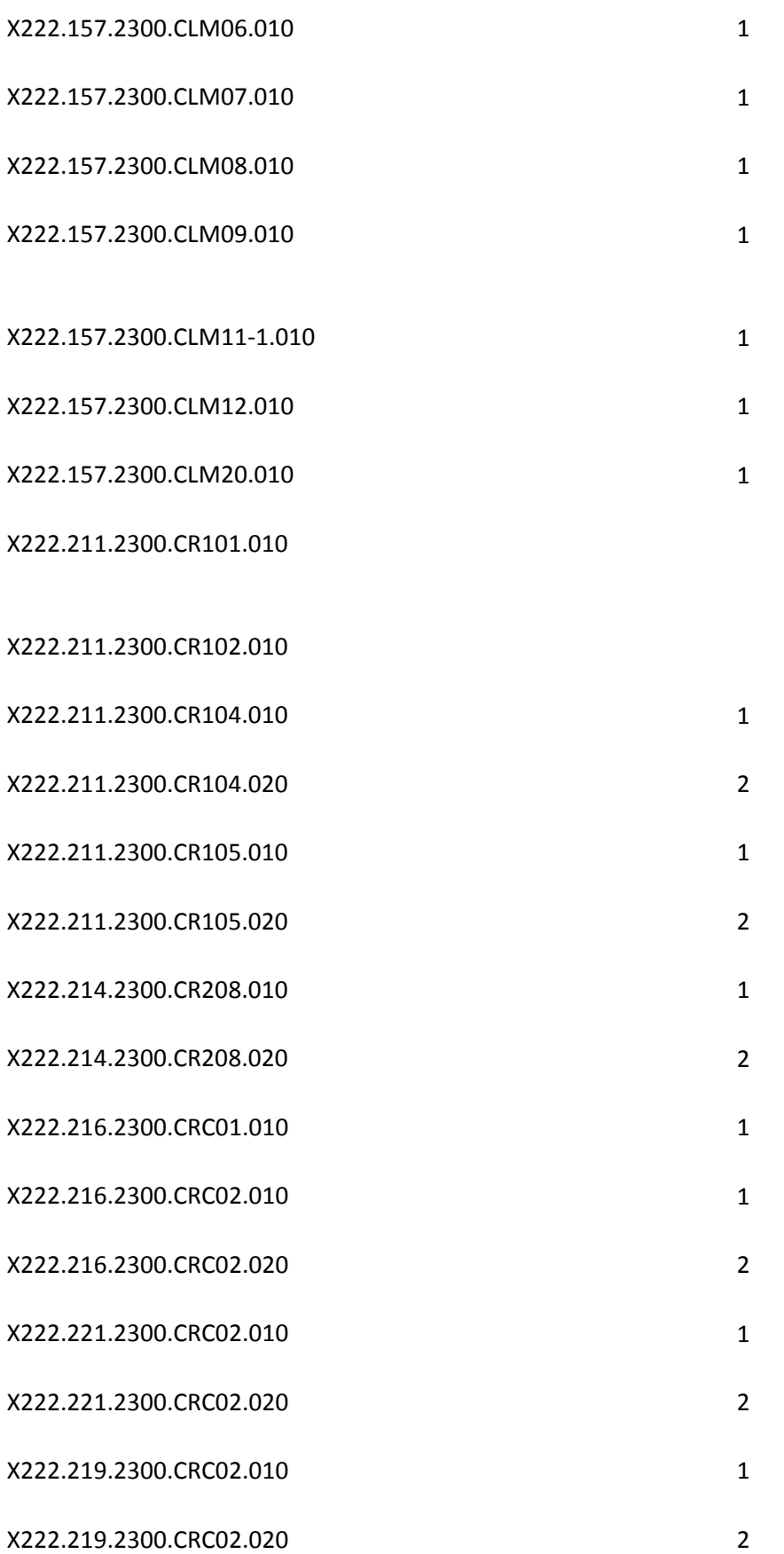

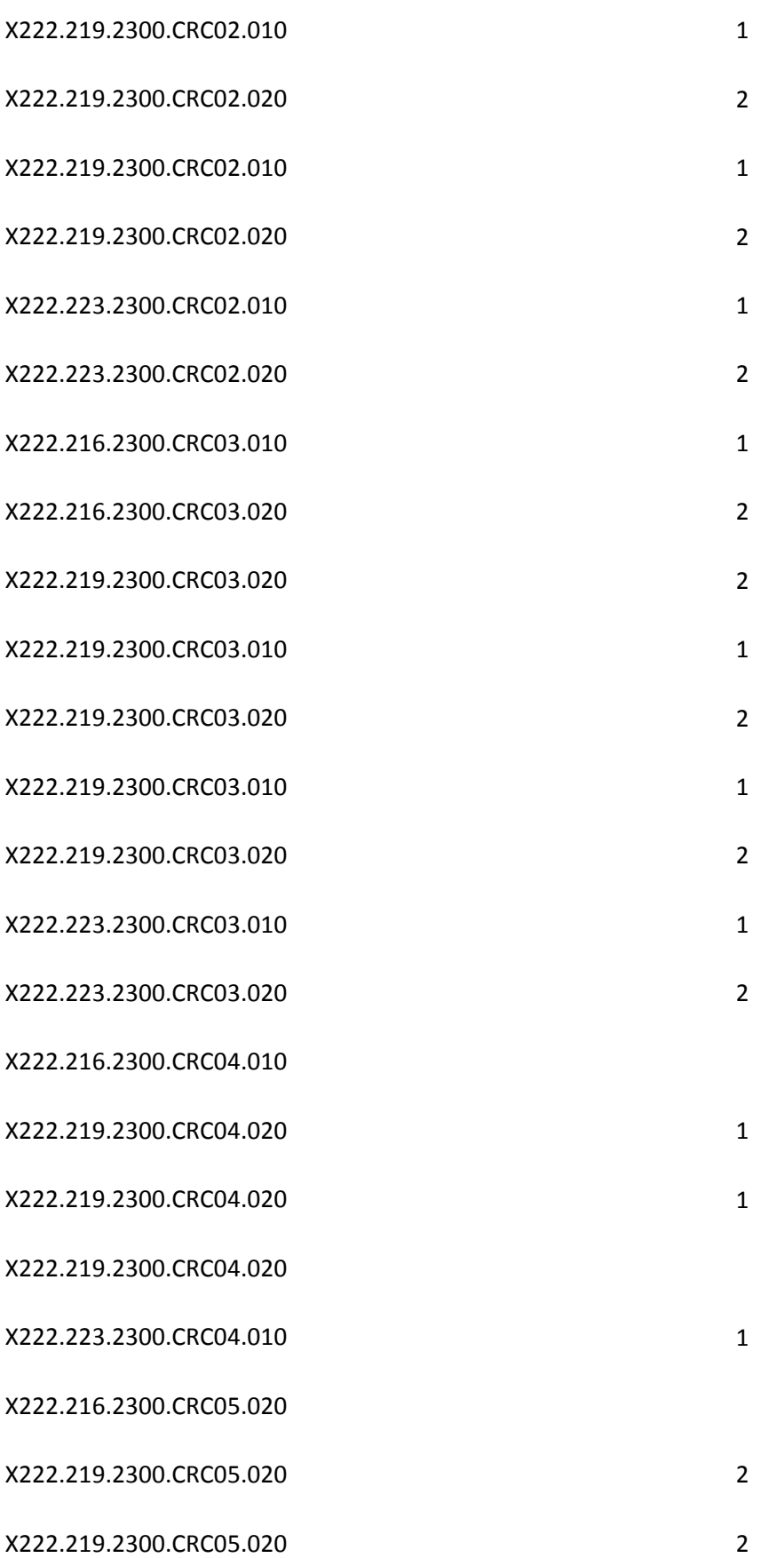

X222.219.2300.CRC05.020 2 X222.223.2300.CRC05.010 X222.216.2300.CRC06.020 X222.219.2300.CRC06.020 2 X222.219.2300.CRC06.020 2 X222.219.2300.CRC06.020 2 X222.216.2300.CRC07.020 X222.219.2300.CRC07.020 2 X222.219.2300.CRC07.020 2 X222.219.2300.CRC07.020 2

X222.168.2300.DTP.010

X222.168.2300.DTP.010

X222.168.2300.DTP.010

X222.168.2300.DTP.010

X222.167.2300.DTP.010

X222.167.2300.DTP.010

X222.181.2300.DTP02.010 1

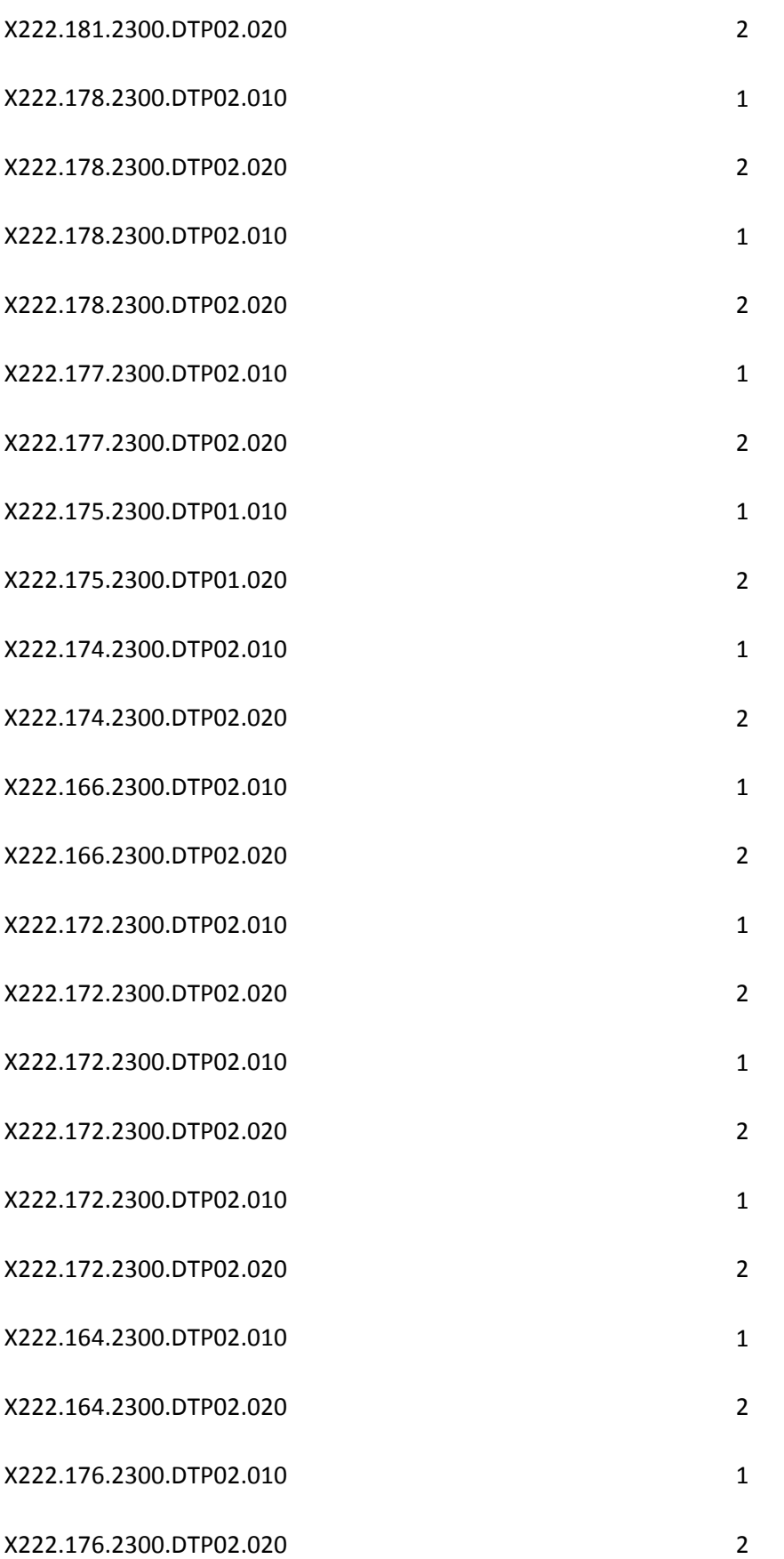

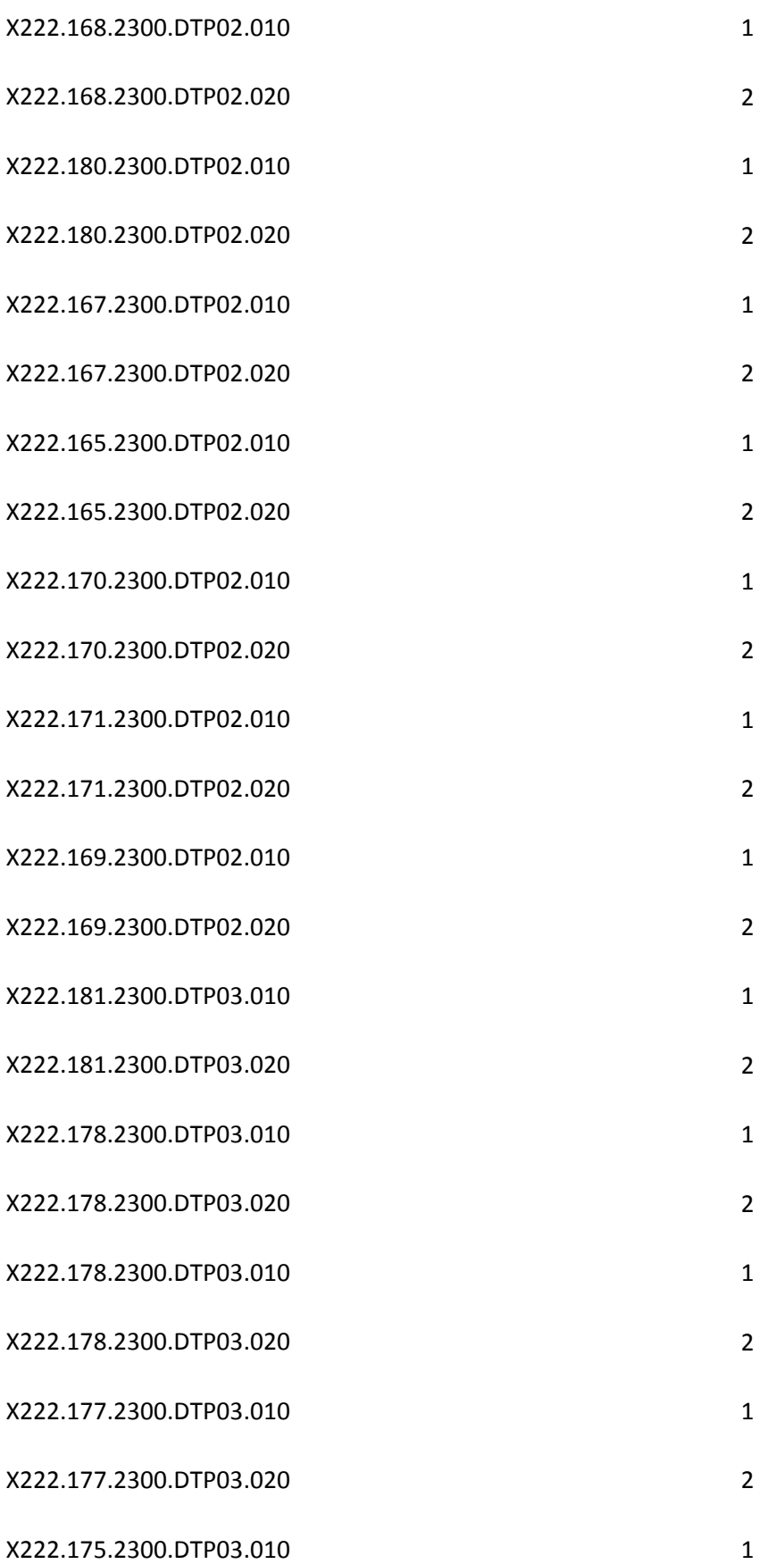

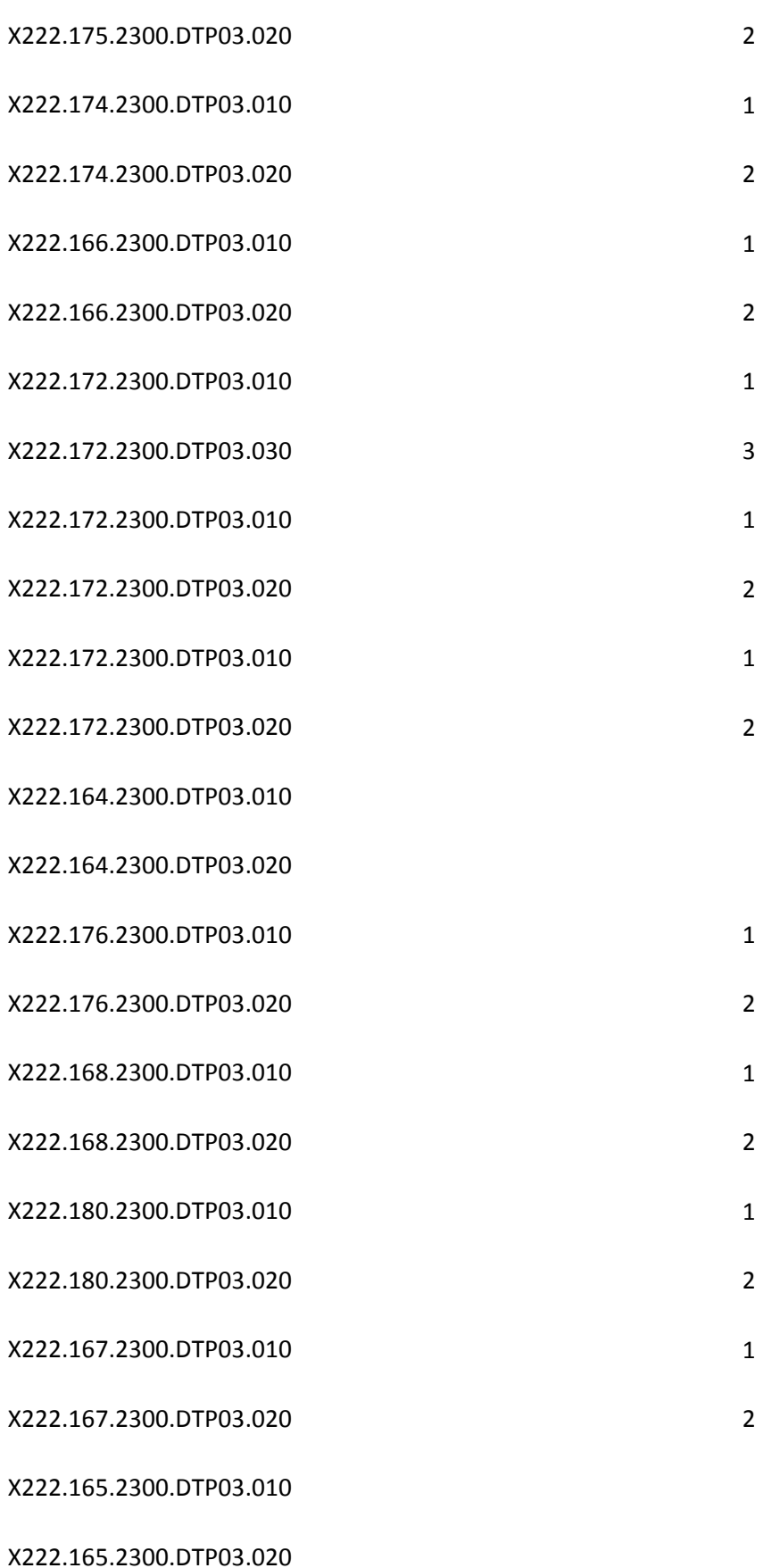

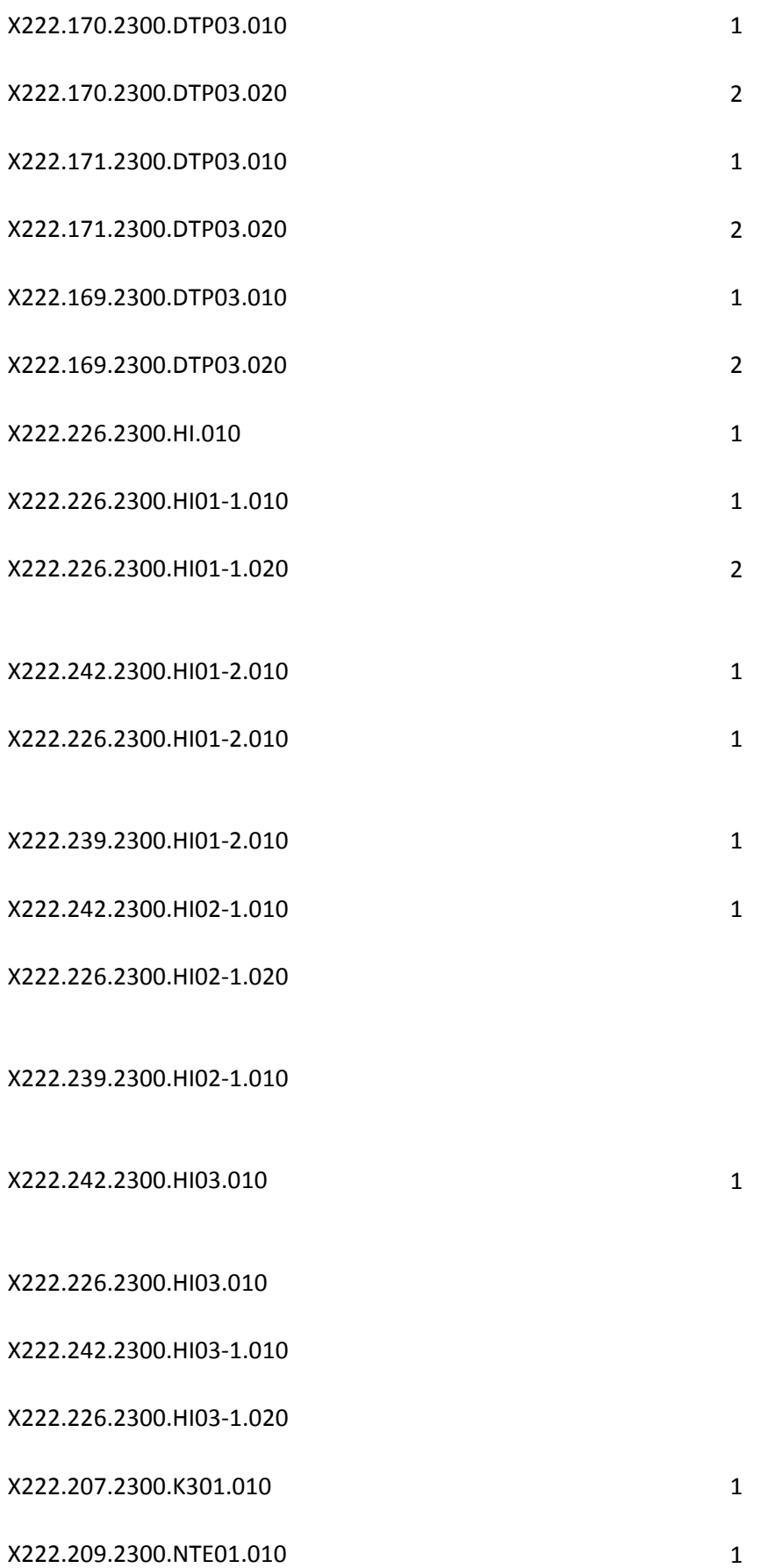

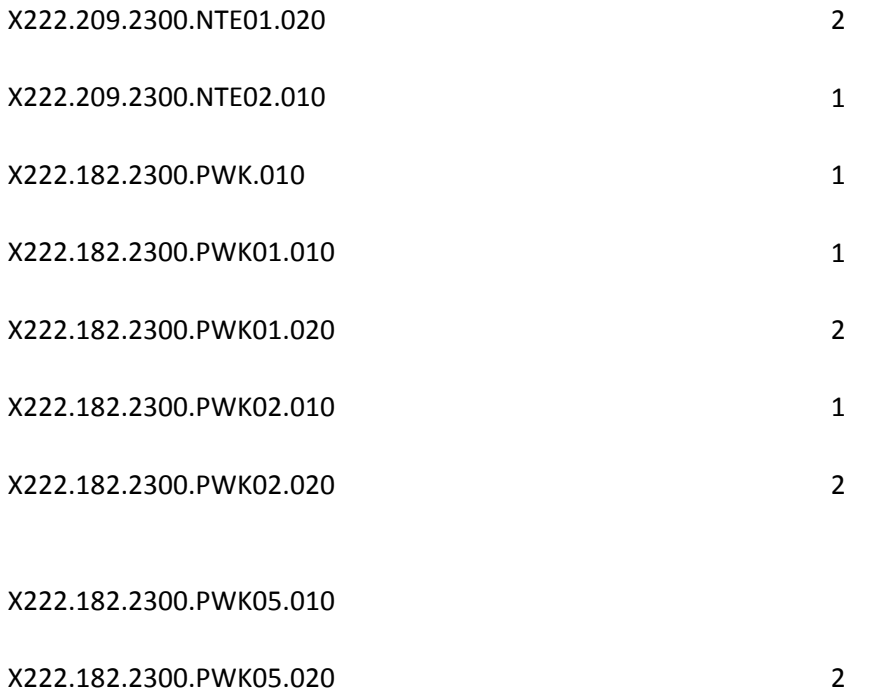

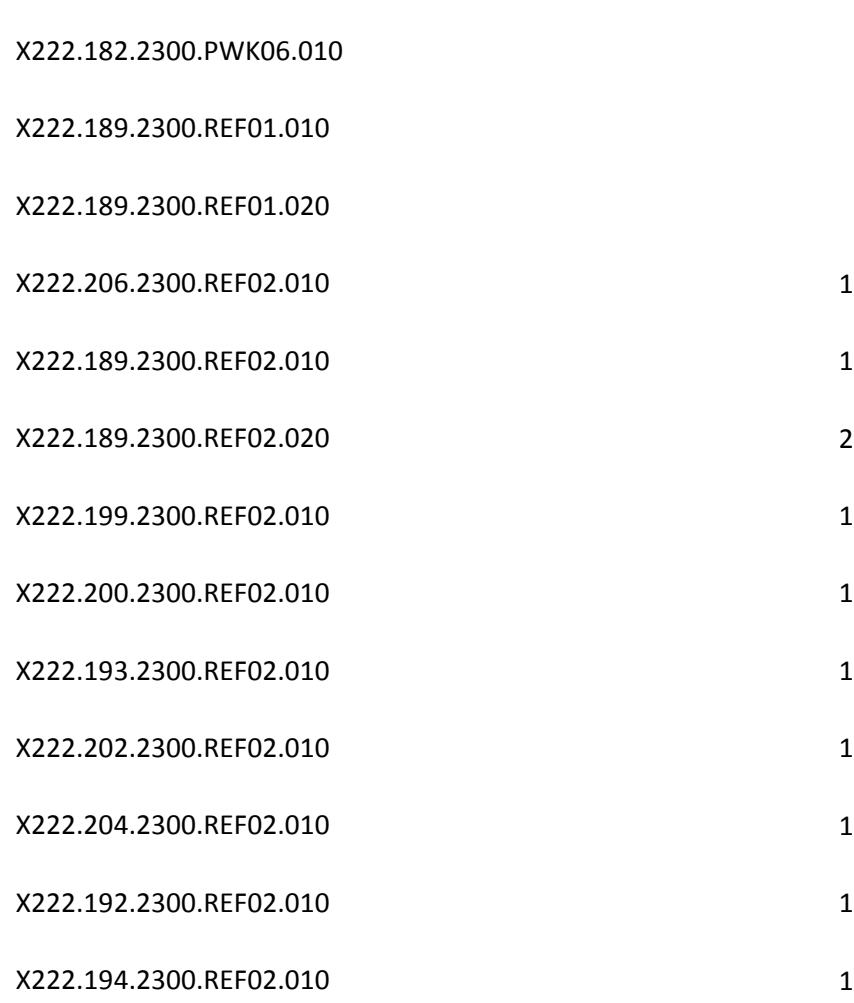

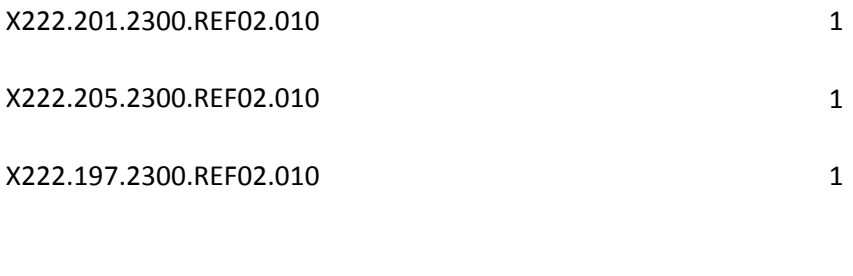

X222.257.2310A.NM101.010 1

X222.257.2310A.NM101.020 2

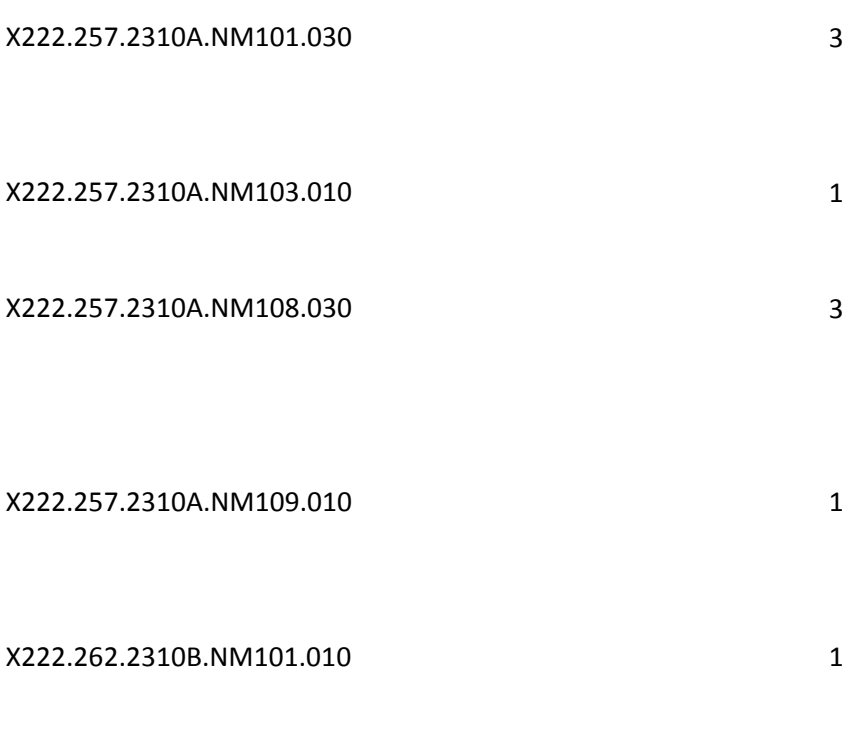

X222.262.2310B.NM101.020 2

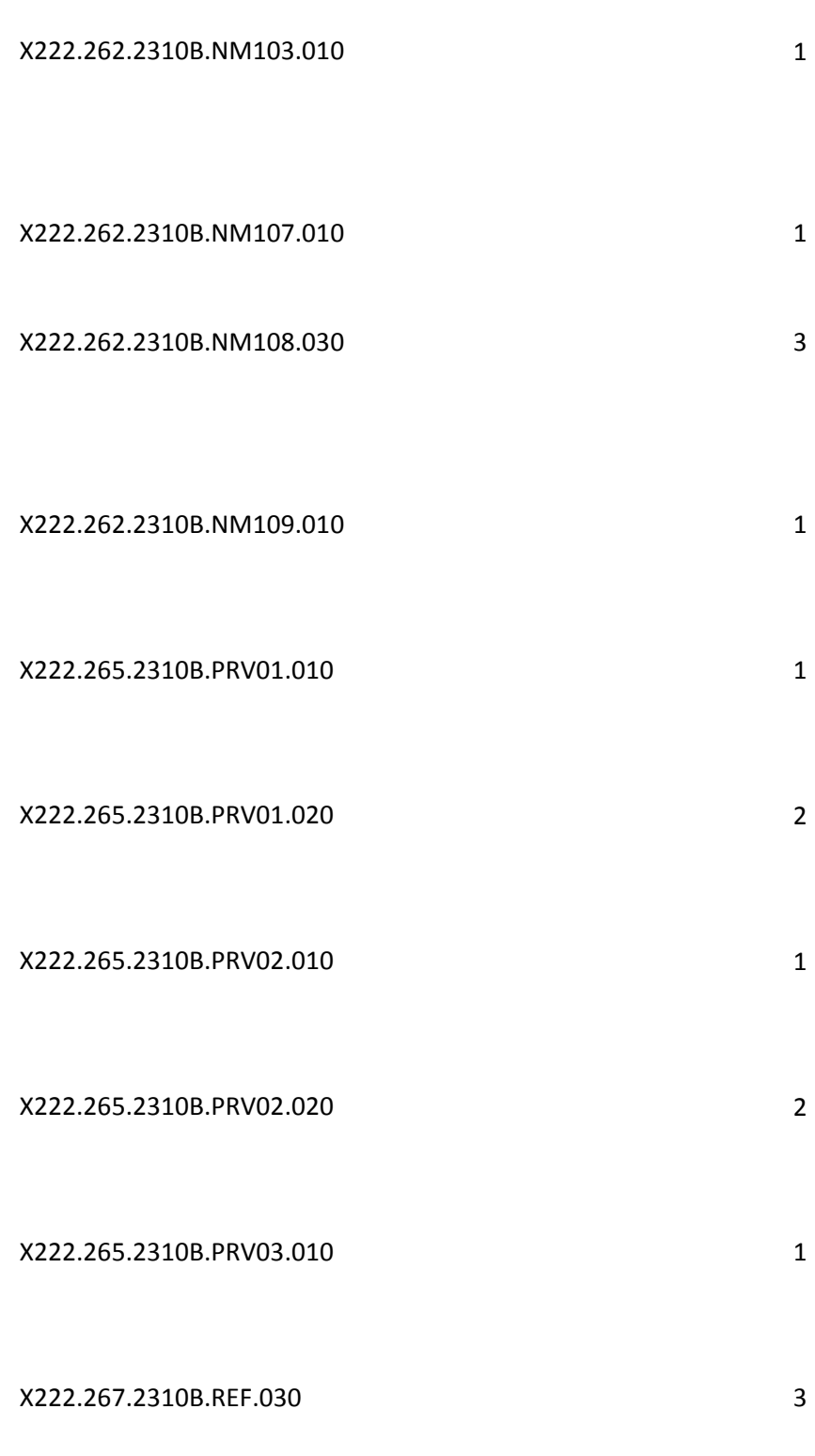

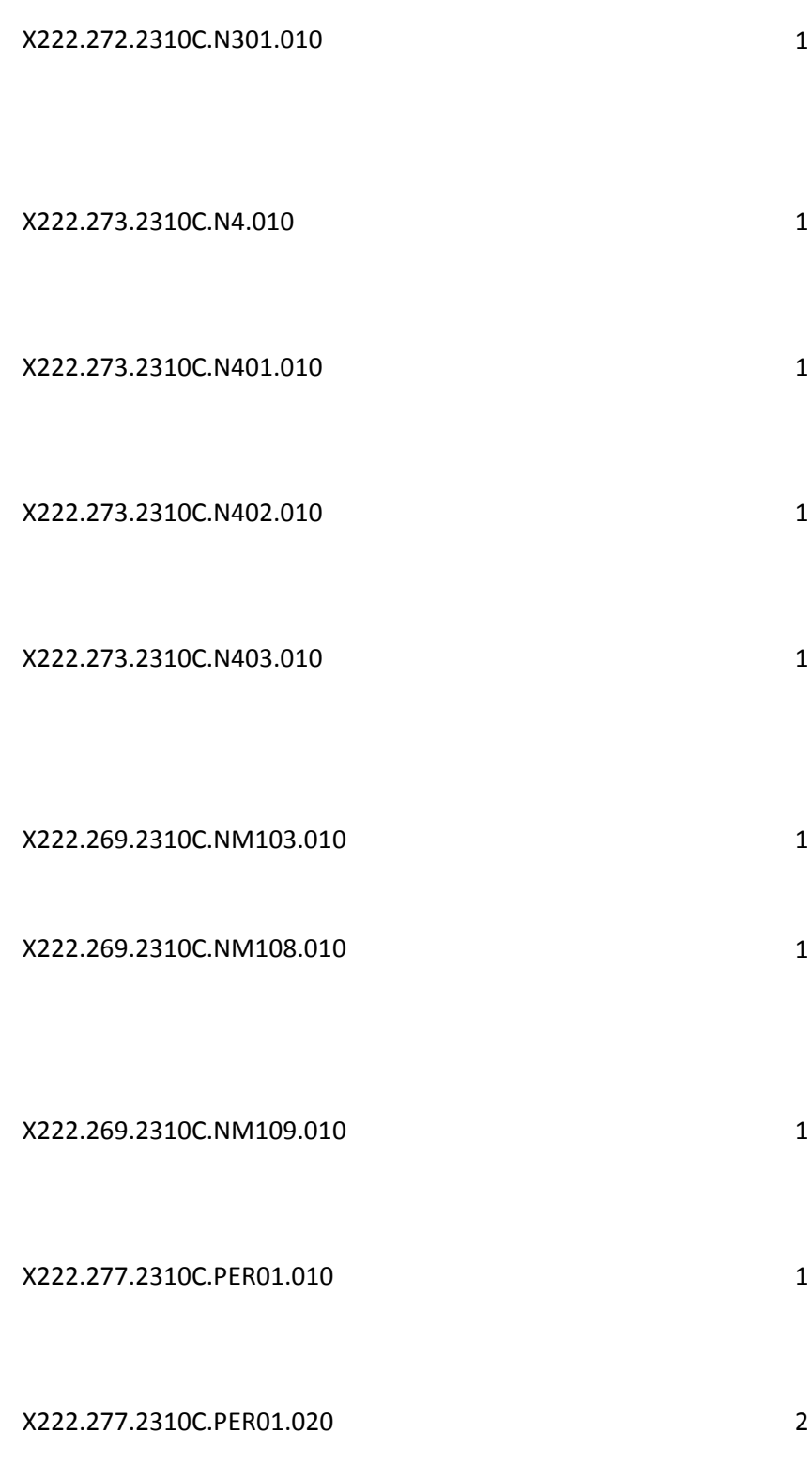

X222.277.2310C.PER03.010 1

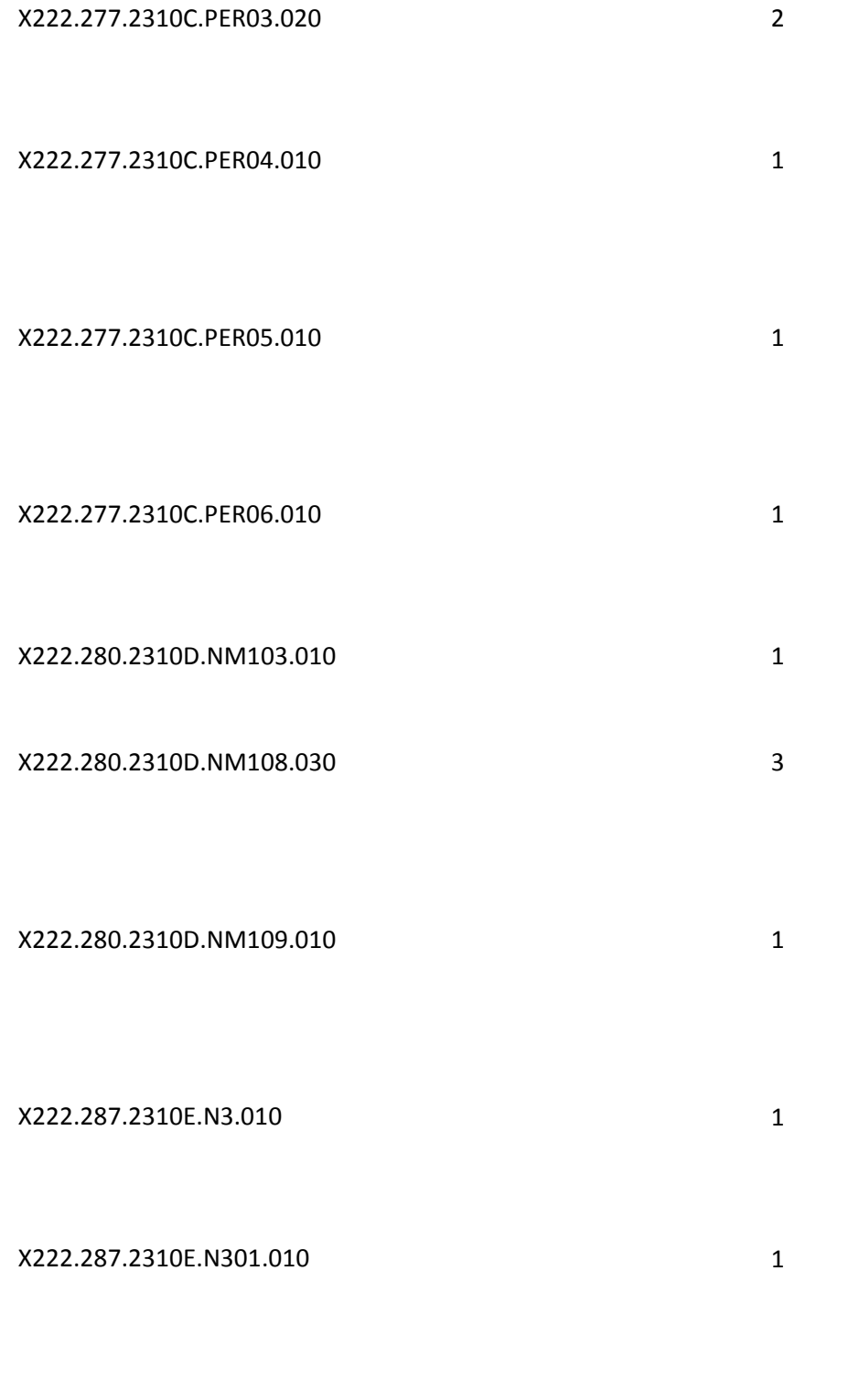

X222.288.2310E.N4.010 1

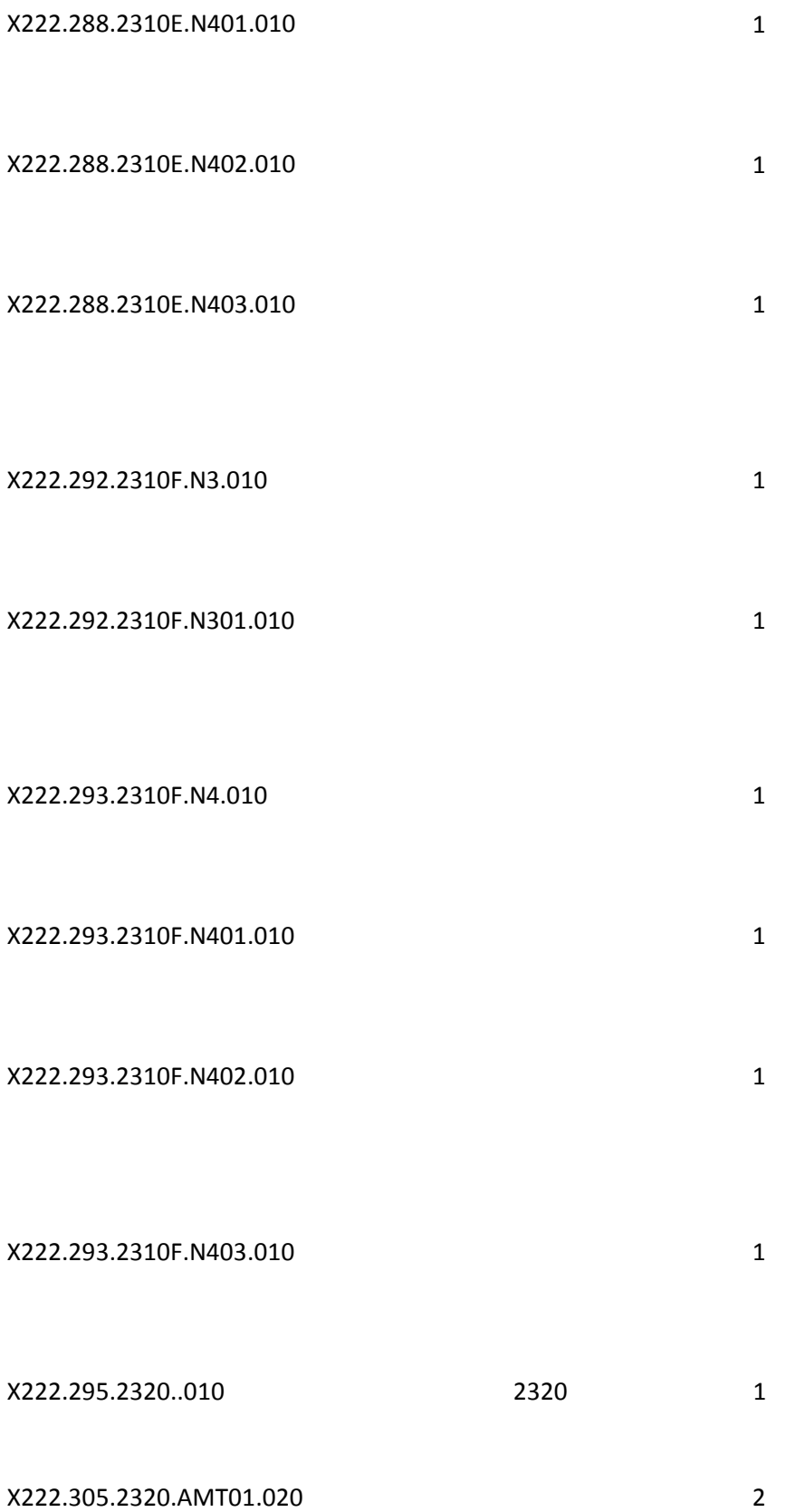

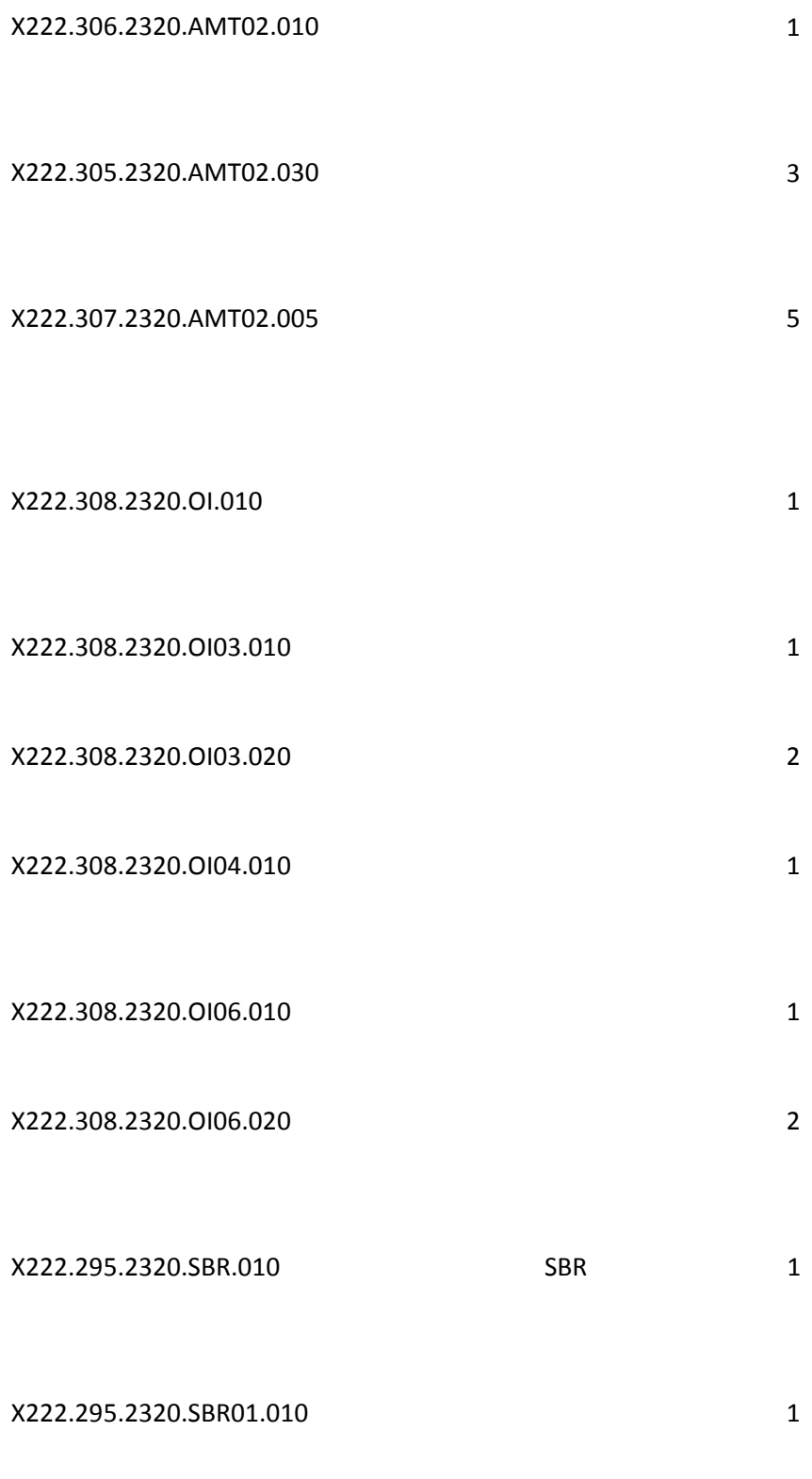

X222.295.2320.SBR01.030 3

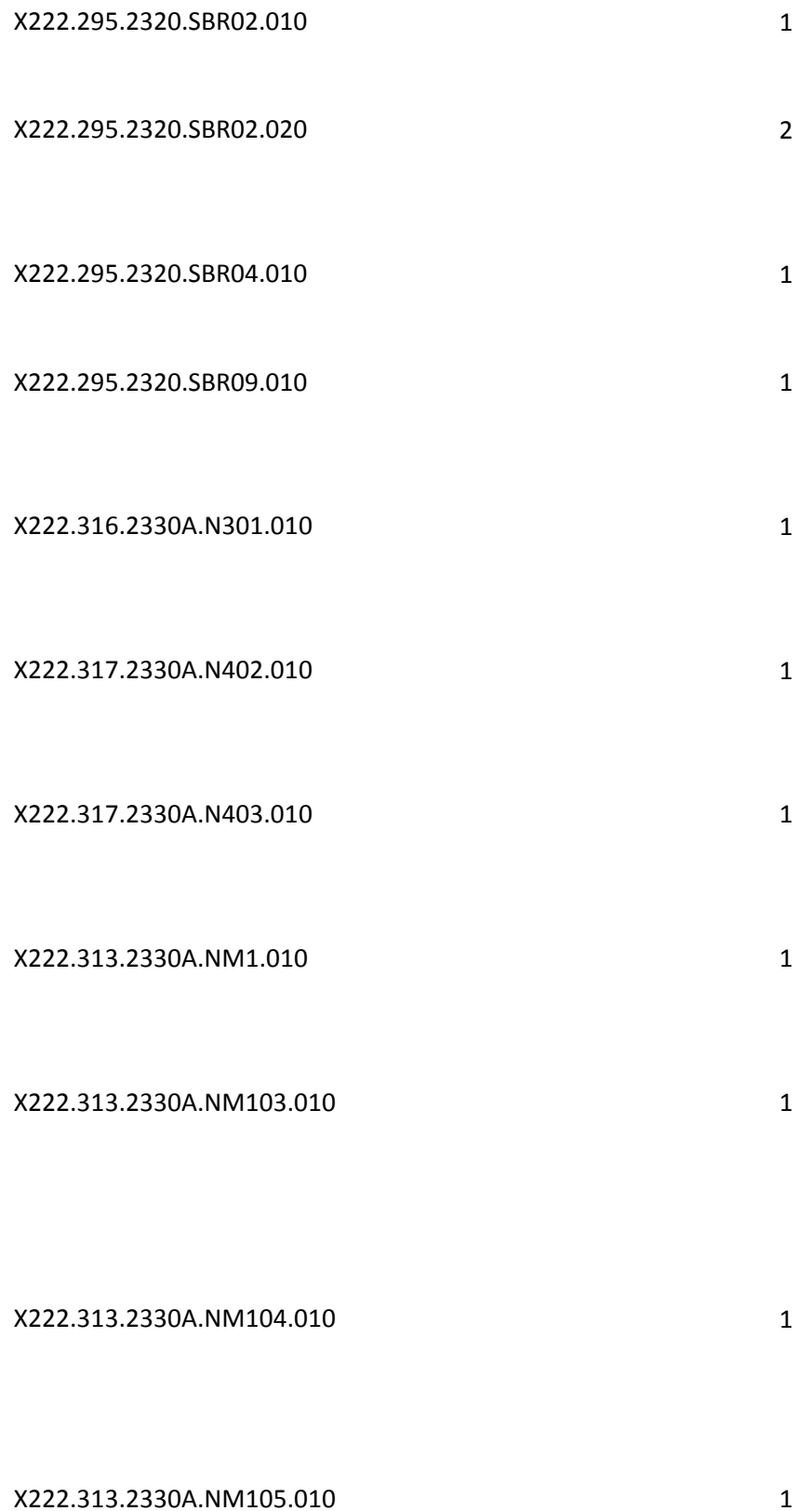

X222.313.2330A.NM107.010 1 X222.313.2330A.NM108.010 1 X222.313.2330A.NM108.020 2 X222.313.2330A.NM109.010 1 X222.319.2330A.REF01.010 1 X222.319.2330A.REF01.020 2 X222.319.2330A.REF02.010 1

X222.409.2400.AMT01.010 1

X222.409.2400.AMT01.020 2

#### X222.410.2400.AMT02.010

X222.409.2400.AMT02.010 1

#### X222.368.2400.CR101.020 2

#### X222.368.2400.CR102.010 1

X222.368.2400.CR104.010 1

X222.368.2400.CR104.020 2

X222.368.2400.CR105.010 1

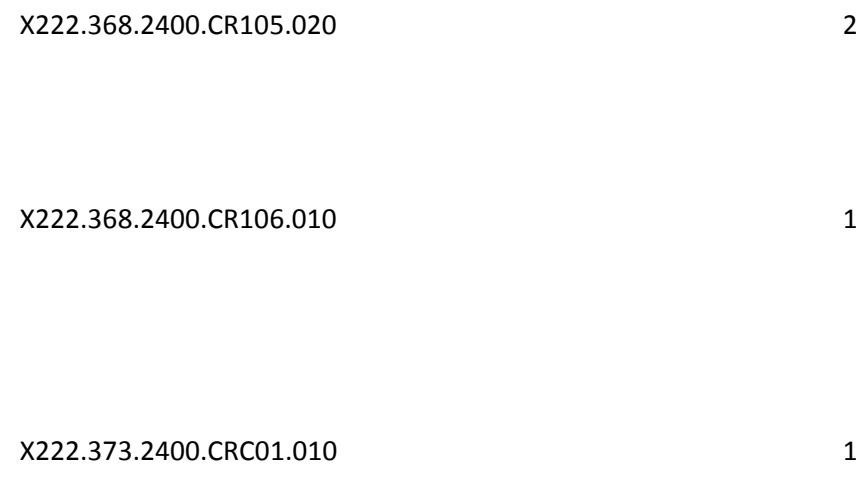

X222.373.2400.CRC01.020 2

X222.376.2400.CRC01.020 2

X222.373.2400.CRC02.010 1

X222.373.2400.CRC03.010 1

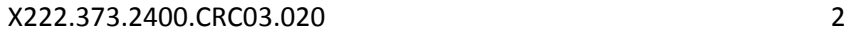

X222.376.2400.CRC03.010 CRC03 1

X222.380.2400.DTP.010 1

X222.380.2400.DTP01.010 1

X222.380.2400.DTP01.020 2

X222.388.2400.DTP02.010 1

X222.388.2400.DTP02.020 2

X222.386.2400.DTP02.020 2

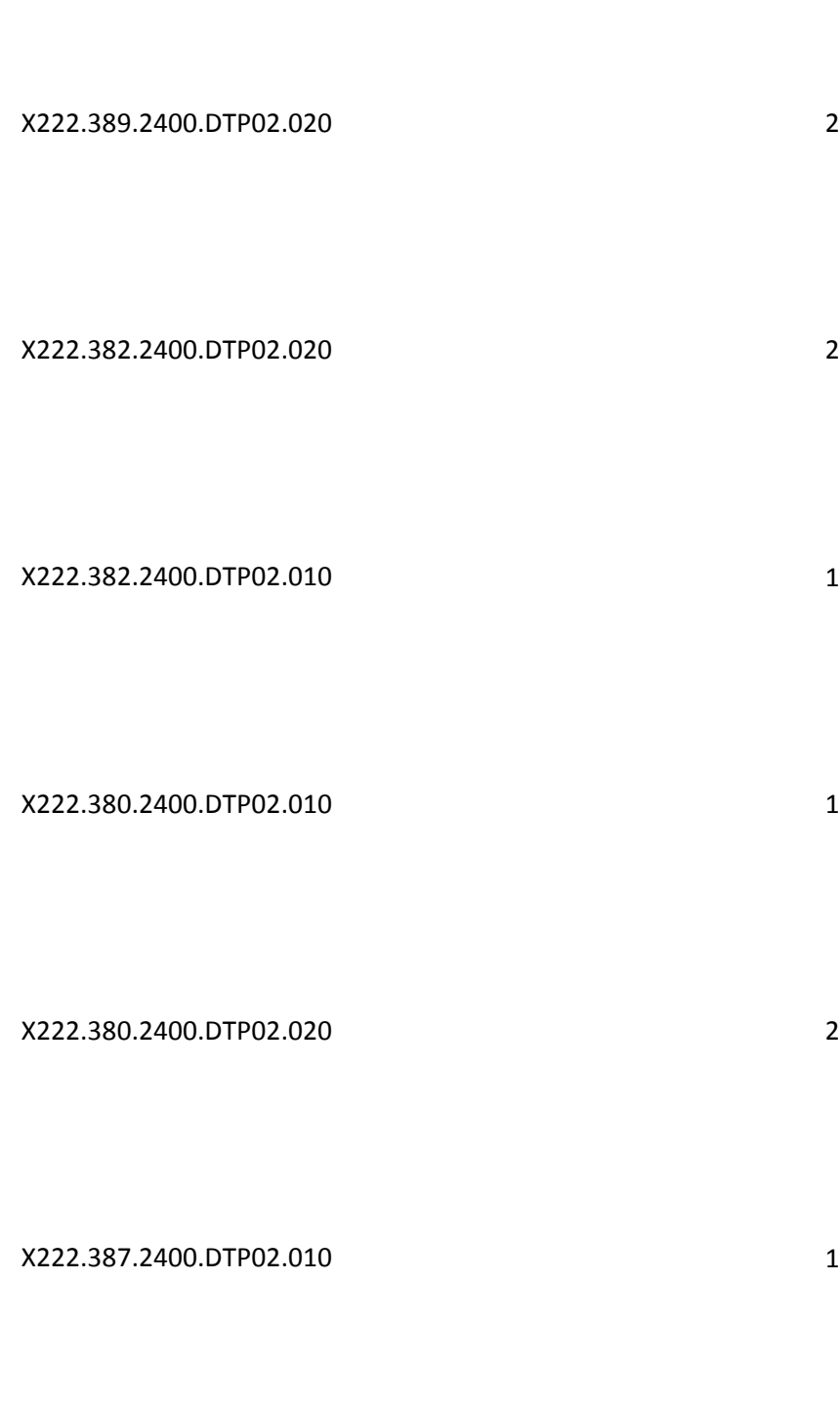

X222.389.2400.DTP02.010 1

#### X222.387.2400.DTP02.020 2

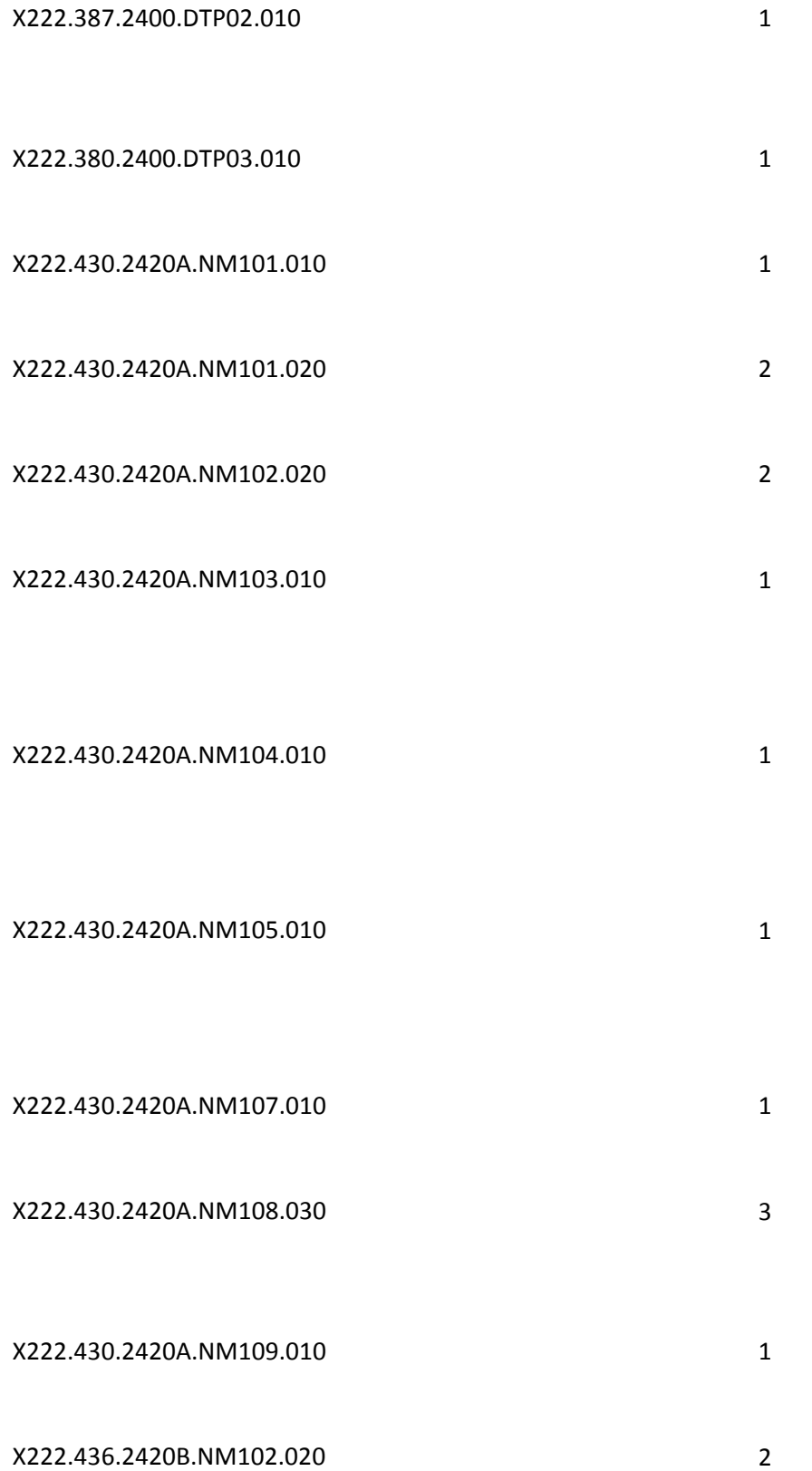

X222.436.2420B.NM108.030 3

X222.436.2420B.NM109.010 1

X222.434.2420B.REF01.010

X222.434.2420B.REF02.010

X222.444.2420C.N3.010 1

X222.444.2420C.N301.010 1

X222.445.2420C.N4.010 1

X222.445.2420C.N401.010 1

X222.445.2420C.N402.010 1

X222.445.2420C.N403.010 1

X222.441.2420C.NM102.020 2

X222.441.2420C.NM103.010 1

X222.441.2420C.NM108.010 1

X222.441.2420C.NM109.010 1

X222.449.2420D.NM102.020 2

X222.449.2420D.NM103.010 1

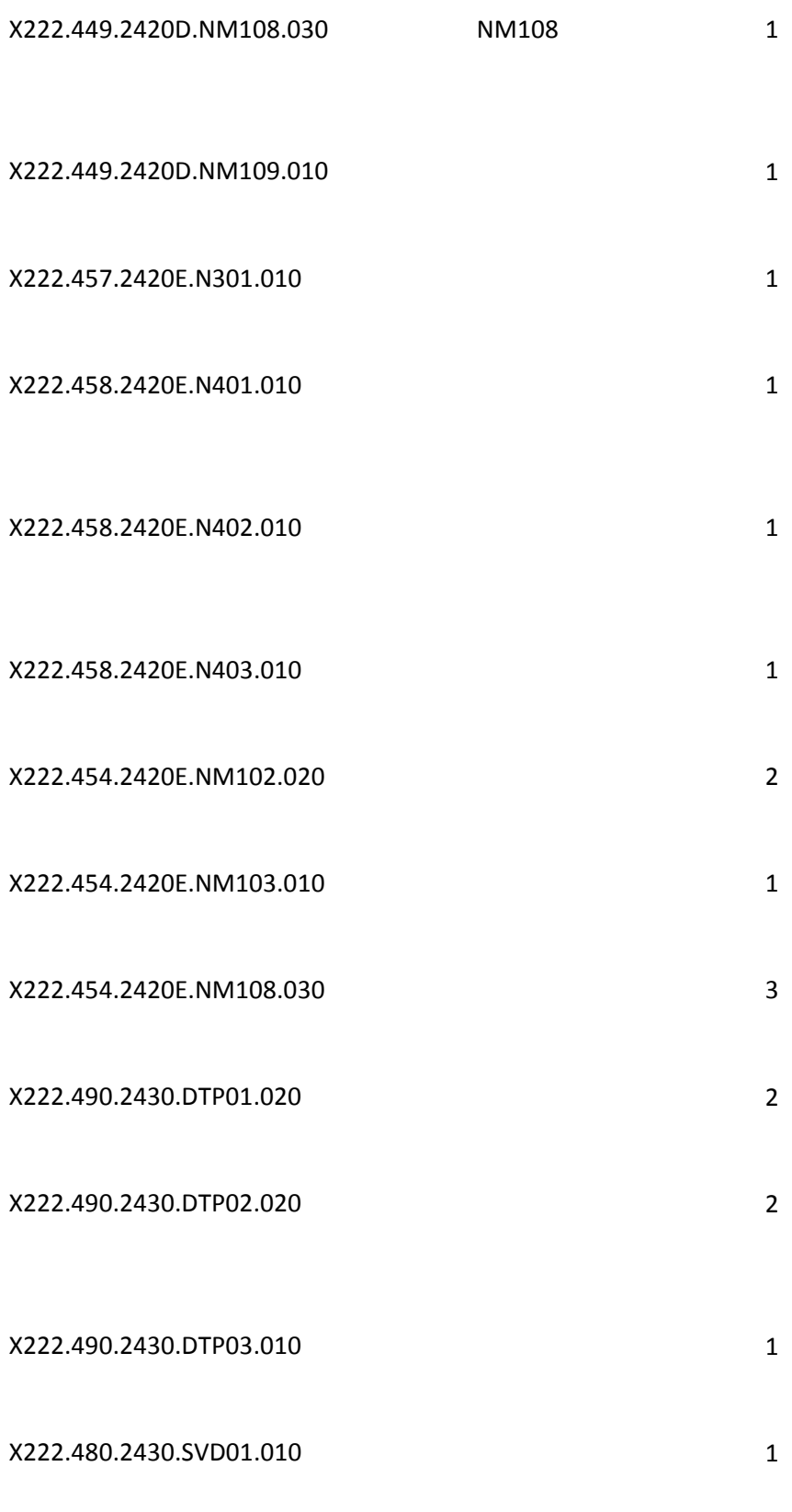

X222.480.2430.SVD01.020 2
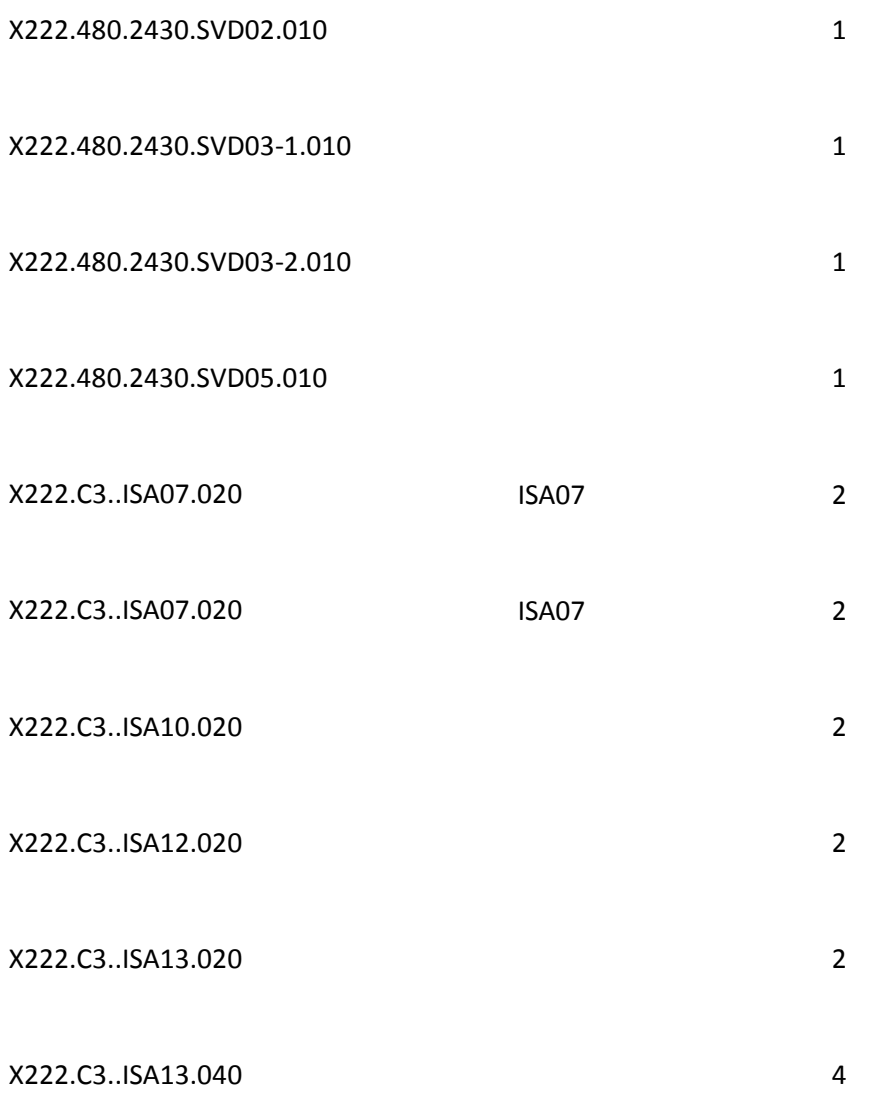

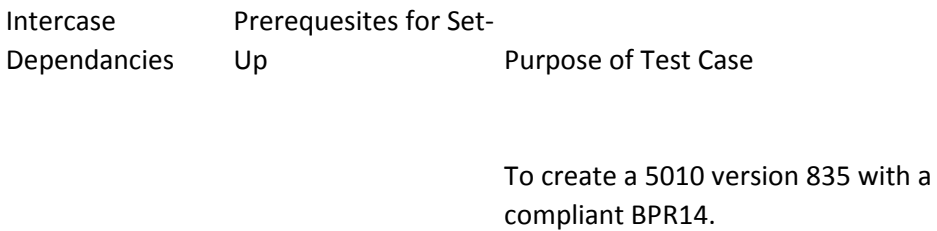

To create a 5010 version 835 with a compliant CLP06 in the 2100 loop.

To ensure HL01 is present, contains 1 - 12 numeric characters and the first occurrence of  $HLO1 = 1$ If BHT04 is a future date, a 277C will be generated.

If 2000D.DMG02 is a future date, a 277C will be generated. If 2100A..NM109 is an invalid payer id according to the trading partner management system, a 277T or 277C will be generated.

If 2100B.NM102 is "1", and 2100B.NM104 is not present, a 277C will be generated.

If 2100C.NM102 is "1", and 2100C.NM104 is not present, a 277T will be generated.

If 2100C.NM109 is not valid according to the NPI algorithm, a 277C will be generated. If 2100D.NM104 is not present, a 277C will be generated.

If 2100D.NM109 is not 10 - 11 positions in the format of NNNNNNNNNA or NNNNNNNNNAA or NNNNNNNNNAN where "A" represents an alpha character and "N" represents a numeric digit, a 277C will be generated.

If 2200D.AMT02 < 99,999,999.99, a 277T will be generated.

If 2200D.DTP02 = "RD8" and the 2nd date listed in 2200.DTP03 < the 1st date listed in 2200.DTP03, a 277C will be generated.

2200D.REF with REF01 = "BLT' is not allowed for Part B and CEDI.

If 2210D.DTP02 = "RD8" and the 2nd date listed in 2210.DTP03 is < the 1st date listed in 2210.DTP03 a 277C will be generated. If 2210D.REF02 > 50 characters a 277C will be generated.

To ensure missing value in HL01 generates a 999

To ensure invalid value in HL01 generates a 999

To ensure missing 2000B.HL segment generates a 999

To ensure if more than one iteration of 2000B.HL is present a 999 will be generated

To ensure missing value in HL01 generates a 999

To ensure invalid value in HL01 generates a 999

To ensure missing value in HL04 generates a 999

To ensure invalid value in HL04 generates a 999

To ensure missing HL segment generates a 999

To ensure if more than one iteration of 2000C.HL is present a 999 will be generated

To ensure missing value in HL01 generates a 999

To ensure missing value in HL02 generates a 999

To ensure a 999 is generated if 2000C.HL02 is not equal to the value of the HL01 (2000B.HL01) of the parent HL.

To ensure more than one iteration of 2000D.DMG will generate a 999.

To ensure missing element 2000D.DMG01 will generate a 999. To ensure invalid value code generates a 999.

To ensure missing element 2000D.DMG02 will generate a 999.

To ensure missing HL segment generates a 999

To ensure if more than one iteration of 2000D.HL is present a 999 will be generated

To ensure missing value in HL01 generates a 999

To ensure value greater than 12 positions in HL01 generates a 999

To ensure missing value in HL02 generates a 999

To ensure a 999 is generated when 2000D.HL02 is not equal the value of the HL01 (2000C.HL01) of the parent HL.

To ensure missing value in HL03 generates a 999 To ensure a 999 is generated when HL03 is not "22"

 $2000D.HL04 = 1$ To ensure if "Not Used" segment present, it will generate a 999.

 $2000D.HL04 = 1$ To ensure if "Not Used" segment present, it will generate a 999. To ensure missing required 2100A.NM1 segment will generate a 999.

To ensure multiple iterations of 2100A.NM1 will generate a 999.

To ensure missing 2100A.NM101 element will generate a 999. To ensure a value other than "PR" in 2100A.NM01 will generate a 999.

To ensure missing 2100A.NM103 element will generate a 999.

To ensure if 2100A.NM103 is more than 60 characters will generate a 999.

To ensure data entered in a "Not Used" element will generate a 999.

To ensure data entered in a "Not Used" element will generate a 999.

To ensure data entered in a "Not Used" element will generate a 999.

To ensure data entered in a "Not Used" element will generate a 999.

To ensure missing 2100A.NM108 element will generate a 999.

To ensure a 999 will be generated when 2100A.NM108 does not contain "PI".

To ensure missing 2100A.NM109 element will generate a 999.

To ensure missing NM1 segment generates a 999 To ensure if more than one iteration of 2100B.NM1 (NM101 = 41) is present a 999 will be generated

To ensure missing value in NM101 generates a 999

To ensure a 999 is generated when NM101 does not = "41"

To ensure missing value in NM102 generates a 999 To ensure invalid value in NM102 generates a 999

To ensure the missing 2100C.NM1 Segment will generate a 999 To ensure more than one iteration of loop 2100C.NM1 with NM101 = 1P will generate a 999

To ensure missing 2100C.NM101 element will generate a 999

To ensure invalid value generates a 999

To ensure missing 2100C.NM102 element will generate a 999

To ensure missing required 2100D.NM1 segment will generate a 999.

To ensure multiple iterations of 2100Dl.NM1 will generate a 999.

To ensure missing 2100D.NM101 element will generate a 999

To ensure invalid value generates a 999

To ensure missing 2100D.NM102 element will generate a 999 To ensure a 999 is generated when 2100D.NM102 does not = "1". To ensure if more than one iteration of 2200D.AMT with AMT01 = "T3" is present a 999 will be generated.

To ensure missing element 2200D.AMT01 generates a 999. To ensure a 999 is generated if 2200D.AMT01 does not = "T3".

To ensure missing element 2200D.AMT02 generates a 999. To ensure when invalid (non-numeric) data is entered in 2200D.AMT02 a 999 will be generated. To ensure if missing segment with DTP01 = 472 for Institutional claims , it will generate a 999. 2210D.DTP is NOT pre present a 999 will be generated. For professional claims, if 2200D.DTP with DTP01 = "472" is not present when 2210D.DTP with DTP01 = "472" is not To ensure missing element 2200D.DTP01 generates a 999. To ensure if 2200D.DTP01 not = "472" a 999 will be generated. To ensure missing element 2200D.DTP02 generates a 999. To ensure missing element 220D.DTP03 will generate a 999. 2200D.DTP02 = D8 If 2200D.DTP02 = "D8" then 2200D.DTP03 must be a valid date in CCYYMMDD format or a 999 will be generated. To ensure if more than one iteration of 2200D.REF = "1K" is present a 999 will be generated. To ensure if more than 1 iteration of 2200D.REF with REF01 = " $6P'$  is present, a 999 will be generated. Ensure if more than 1 iteration of 2200D.REF with REF01 = "BLT' is present a 999 will be generated. To ensure if more than 1 iteration of 2200D.REF with REF01 = "D9' is present, a 999 will be generated. To ensure if more than 1 iteration of 2200D.REF with REF01 = "EJ' is present, a 999 will be generated. To ensure if more than 1 iteration of 2200D.REF with REF01 = "LU' is present, a 999 will be generated.

To ensure if more than 1 iteration of 2200D.REF with REF01 = "XZ' is present, a 999 will be generated.

To ensure missing element in REF01 generates a 999. If 2200D.REF01 is not present, a 999 will be generated.

To ensure missing element in REF01 generates a 999.

If 2200D.REF01 is not present, a 999 will be generated.

If 2200D.REF01 is not present, a 999 will be generated.

If 2200D.REF01 is not present, a 999 will be generated.

If 2200D.REF01 is not present, a 999 will be generated.

If 2200D.REF02 is not present, a 999 will be generated.

2200D.REF02 is not present.

If 2200D.REF02 is not present, a 999 will be generated.

If 2200D.REF02 is not present, a 999 will be generated.

For everyone except VA, if 2200D.REF02 is not = 1-50 characters a 999 will be generated.

To ensure missing TRN segment generates a 999

To ensure if more than one iteration of 2200D.TRN is present a 999 will be generated

To ensure missing value in TRN01 generates a 999 To ensure invalid value in TRN01 generates a 999

To ensure missing segment will generate a 999.

To ensure if more than one iteration of 2210D.DTPis present, will generate a 999.

To ensure a missing element in 2210D.DTP01 will generate a 999.

To ensure if more than one iteration of 2210D.REF is present, will generate a 999.

To ensure a missing element in 2210D.REF01 will generate a 999.

To ensure missing IEA generates a TA1

To ensure if IEA01 is not present a TA1 will be generated

To ensure missing ISA generates a TA1

To ensure if ISA01 is not present a TA1 will be generated

To ensure if ISA02 is not present a TA1 will be generated

To ensure if ISA03 is not present a TA1 will be generated To ensure if ISA04 is not present a TA1 will be generated

To ensure if ISA05 is not present a TA1 will be generated To ensure if ISA06 is not present a TA1 will be generated

To ensure if ISA07 is not present a TA1 will be generated

To ensure if ISA08 is not present a TA1 will be generated

To ensure if ISA09 is not present a TA1 will be generated

To ensure if ISA10 is not present a TA1 will be generated To ensure if ISA11 is not present a TA1 will be generated

To ensure if ISA12 is not present a TA1 will be generated

To ensure if ISA13 is not present a TA1 will be generated BHT must be present. Only iteration of BHT is allowed.

Ensure BHT01 is submitted and equals 0019 Ensure BHT02 is submitted and has valid value Ensure BHT02 is submitted and has valid value

BHT03 must be present and be populated with 1 - 30 accepted AN characters Replace BHT04 with va CCYYMMDD format. BHT04 must be present and be a valid date in

> BHT05 must be present and must be a valid time in a valid time format - HHMM, HHMMSS, HHMMSSD, HHMMSSDD

> BHT05 must be present and must be a valid time in a valid time format - HHMM, HHMMSS, HHMMSSD, HHMMSSDD

> BHT05 must be present and must be a valid time in a valid time format - HHMM, HHMMSS, HHMMSSD, HHMMSSDD

BHT06 must be present and must be "CH" GE must be present.

GE01 must be present. GE01 must be numeric. GE01 must equal the number of transaction sets included in the functional group. GE01 must be  $> 0$ . GE02 must be present. GE02 must = GS06.

GS must be present and only one iteration of GS is allowed

Ensure GS01 contains a valid value

Change SSSSSS wildcar two non-space characters. GS02 must be present, must be 2-15 accepted AN characters and contain at least

Change PPPPP wildcar two non-space characters. GS03 must be present, must be 2-15 accepted AN characters and contain at least Change CRE8DATE will not be a future date GS04 must be present, must be a valid date in the CCYYMMDD format and must be the date the functional group is created: must Ensure GS05 is submitted with a valid time in a valid format - HHMM, HHMMSS, HHMMSSD, HHMMSSDD

> GS06 must be present, must be numeric, must be >0, must be < =999,999,999, must be unique within the interchange and must  $be = to$  GE02.

Ensure GS07 iis submitted with a valid value GS08 must be present and must be "005010X223A2". IEA must be present. Only one iteration of IEA is allowed.

IEA01 must be present. IEA01 must be numeric. IEA01 must equal the number of functional groups included in the interchange. IEA01 must be > 0. IEA02 must be present. IEA02 must = ISA13 Ensure ISA is the first three characters of the file

Only one iteration of ISA within an ISA-IEA envelope Ensure ISA01 is present and has a valid value of "00" or "03"

Ensure ISA 02 is present, and 10 AN characters Ensure ISA03 is present and has a valid value of "00" or "03"

Ensure ISA 04 is present, and 10 AN characters Ensure ISA 05 is present and includes a valid value

Ensure ISA 06 is present, has 15 characters, at least one non space and AN characters are utilized Ensure ISA07 is present and includes a valid value

Ensure ISA 08 is present, has 15 characters, at least one non space and AN characters are utilized

Ensure ISA 09 is present, in YYMMDD format in not future dated Ensure ISA 10 is present and in HHMM format

Ensure ISA 11 is present, one character and not a space

Ensure ISA 12 is present and equal to 00501

Ensure ISA13 is present, numeric, 9 positions, greater than zero and unsigned.

Ensure ISA14 is present and has a valid value

Ensure ISA14 is present and has a valid value

Ensure ISA15 is present and has a valid value

Ensure ISA15 is present and has a valid value ISA16 must be present, must be 1 character and must contain at least one non-space character.

SE must be present.

SE01 must be present. SE01 must be numeric. SE01 must equal the transaction segment count. SE01 must be  $> 0$ . SE02 must be present. SE02 must = ST02. ST must be present and only one iteration of ST is allowed

Ensure ST01 is present and equals 837

ST02 must be present, must be 4-9 accepted AN characters, contain at least four nonspace characters and be a unique number withing the functional group ST03 must be present and must be "005010X223A2".

Only one iteration of 1000A is allowed.

Ensure 1000A NM1 is received

1000A.NM101 must be present and be "41" Ensure valid value is submitted in the 1000A NM102 Ensure valid value is submitted in the 1000A NM102 1000A.NM103 must be present, must

contain at least one non-space character and be populated with 1 - 60 accepted AN characters

If 1000A.NM102 is "1", 1000A.NM104 must be present must contain at least one nonspace character and be populated with 1 - 35 accepted AN characters

If 1000A.NM102 is "2", 1000A.NM104 must not be present

If 1000A.NM102 is "1", 1000A.NM105 must be present, must contain at least one nonspace character and be populated with 1 - 25 accepted AN characters First character must be alphabetic.

If 1000A.NM102 is "2", 1000A.NM105 must not be present,

1000A.NM108 must be present and be "46"

1000A.NM109 must be present, contain at least two non-space characters, must be an approved electronic submitter and be 2 - 80 accepted AN characters. 1000A.PER must be present. Only two iterations of 1000A.PER are allowed.

1000A.PER01 must be present and be "IC" 1000A.PER02 must contain at least one nonspace character and must be 1 - 60 accepted AN characters.

For the 1st 1000A.PER transmitted,

1000A.PER02 must not = 1000A.NM103. 1000A.PER03 must be present and valid values

1000A.PER03 must be present and valid values

1000A.PER03 must be present and valid values

1000A.PER04 must be present, contain at least one non-space character, and be populated with 1 - 256 accepted AN characters.

1000A.PER04 must be populated with exactly ten numeric characters when 1000A.PER03 equals TE or FX.

1000A.PER05 must be valid values. If 1000A.PER05 is "EX", 1000A.PER03 must be "TE".

1000A.PER05 must be valid values. If 1000A.PER05 is "EX", 1000A.PER03 must be "TE".

1000A.PER05 must be valid values. If 1000A.PER05 is "EX", 1000A.PER03 must be "TE".

PER05 must have a valid value, if submitted

If 1000A.PER06 is present, 1000A.PER05 must be present. 1000A.PER06 must contain at least one non-space character and be populated with 1 - 256 accepted AN characters.

1000A.PER06 must be present, contain at least one non-space character, and be populated with 1 - 256 accepted AN characters.

1000A.PER06 must be populated with exactly ten numeric characters when 1000A.PER05 equals TE or FX.

PER07 must have a valid value, if submitted

PER07 must =EX when PER05 = TE, if submitted

PER07 must have a valid value, if submitted

PER07 must have a valid value, if submitted If 1000A.PER08 is present, 1000A.PER07 must be present, contain at least one nonspace character and be populated with 1 - 256 accepted AN characters. 1000A.PER06 must be present, contain at least one non-space character, and be populated with 1 - 256 accepted AN

characters.

1000A.PER08 must be populated with exactly ten numeric characters when 1000A.PER07 equals TE or FX.

2000A.HL must be present. Only one iteration of 2000A.HL is allowed.

The first HL01 must be "1". 2000A.HL01 must be present, be numeric values and be 1 - 12 characters.

2000A.HL03 must be present and must be "20"

2000A.HL04 must be present and must be "1"

Only one iteration of 2000A.PRV is allowed.

2000A PRV01 must be present and must be "BI"

2000A.PRV02 must be present and must be "PXC"

2000A.PRV03 must be present and must be a valid Provider Taxonomy Code. 2000B.HL must be present. Only one iteration of 2000B.HL is allowed. 2000B.HL01 must be present, must be numeric and be 1 - 12 characters. 2000B.HL01 must equal the value of the previous HL01 (2000A.HL01) plus one. 2000B.HL02 must be present. 2000B.HL02 must equal the value of the HL01 (2000A.HL01) of the parent HL. 2000B.HL04 must be present and must be "0"

2000B.SBR must be present. Only one iteration of 2000B.SBR is allowed. 2000B.SBR01 must be present and must be "S" or "P"

2000B.SBR01 must be present and must be "S" or "P"

If 2000B.SBR01 = "S" there must be at least one 2320.SBR01 with a value equal to "P". 2000B.SBR02 must be present and must be "18"

2000B.SBR09 must be "MA".

Only one iteration of 2010AA is allowed.

Only one iteration of 2010AA.N3 is allowed. 2010AA.N301 must be present, contain at least one non-space character and be populated with 1 - 55 accepted AN characters If present, 2010AA.N302 must contain at least one non-space character and be populated with 1 - 55 accepted AN characters. 2010AA.N4 must be present. Only one

iteration of 2010AA.N4 is allowed.

2010AA.N401 must be present must contain at least two non-space characters and be populated with 2 - 30 accepted AN characters.

If 2010AA.N404 is not present, 2010AA.N402 must be present and be a valid state code Change ZIPCDFOUR in Zip Code If 2010AA.N404 is not present, 2010AA.N403 must be present and must be a valid 9-digit

> 2010AA.NM1 must be present. 2010AA.NM101 must be present and must be "85" 2010AA.NM102 must be present and must be "2" 2010AA.NM103 must be present, contain at least one non-space character and be populated with 1 - 60 accepted AN characters.

If 2010AA.NM108 is present, 2010AA.NM109 must be present. 2010AA.NM109 must be valid according to the NPI algorithm. The first position of 2010AA.NM109 must be a "1". 2010AA.NM109 must be a valid NPI on the Crosswalk when evaluated with

Change wildcard value 1000B.NM109.

2010AA.NM109 billing provider must be "associated" to the submitter (from a trading partner management perspective) in 1000A.NM109.

Change wildcard value

If 2010AA.NM1 is present, 2010AA.PER may be present. Only two iterations of 2010AA.PER are allowed.

2010AA.PER01 must be present and be "IC" For the 1st 2010AA.PER transmitted, 2010AA.PER02 must be present.

Ensure 2nd PER that PER02 is not received, must not = 1000A.PER02, must contain at least one non-space character, must be 1-60 characters, must be populated with

two iterations of PER saccepted AN characters

2010AA.PER03 must be present and valid values

2010AA.PER03 must be present and valid values

2010AA.PER03 must be present and valid values

2010AA.PER04 must be present contain at least one non-space character and be populated with 1 - 256 accepted AN characters.

1000A.PER04 must be present, contain at least one non-space character, and be populated with 1 - 256 accepted AN characters.

2010AA.PER04 must be populated with exactly ten numeric characters when 2010AA.PER03 equals TE or FX.

Ensure PER05 contains a valid value

## PER03 = TE Ensure PER05 contains EX when PER03 = TE

Ensure PER05 contains a valid value

Ensure PER05 contains a valid value

If 2010AA.PER05 is present 2010AA.PER06 must be present, contain at least one nonspace character and be populated with 1 - 256 accepted AN characters. 2010AA.PER06 must be populated with exactly ten numeric characters when 2010AA.PER05 equals TE or FX.

Ensure PER07 contains a valid value

## PER05 = TE Ensure PER07 contains EX when PER05 = TE

Ensure PER07 contains a valid value

Ensure PER07 contains a valid value

If 2010AA.PER07 is present, 2010AA.PER08 must be present. 2010AA.PER08 must contain at least one non-space character and be populated with 1 - 256 accepted AN characters.

2010AA.PER08 must be populated with exactly ten numeric characters when 2010AA.PER07 equals TE or FX. 2010AA.REF must be present. Only one iteration of 2010AA.REF with REF01 = "EI" is allowed.

2010AA.REF01 must be present and must be "EI"

Replace REF02 EEEEEE populated with accepted AN characters 2010AA.REF02 must be present and Replace REF02 EEEEEE punctuation. 2010AA.REF02 must be 9 digits with no

Replace REF02 EEEEEE provider identified in 2010AA.NM109 2010AA.REF must be associated with the For the destination Subscriber loop, if the 2010BA.NM105 exists, then its first character must be alphabetic

> Generate a 5010 claim with a 2300.CL103 value "40" is present, at least one occurrence of 2300.HI01-2 thru HI12-2 must = "55" where HI01-1 is "BH".

> Generate a 5010 claim with a 2300.CL103 value "20" is present, at least one occurrence of 2300.HI01-2 thru HI12-2 must = "55" where HI01-1 is "BH".

Generate a 5010 claim with a 2300.CL103 value "41" is present, at least one occurrence of 2300.HI01-2 thru HI12-2 must = "55" where HI01-1 is "BH".

Generate a 5010 claim with a 2300.CL103 value "42" is present, at least one occurrence of 2300.HI01-2 thru HI12-2 must = "55" where HI01-1 is "BH".

Only 100 iterations of the 2300 loop are allowed.

2300.CLM must be present. Only 1 iteration of 2300.CLM is allowed. 2300.CLM01 must be present, must be at least one non-space character and be populated with 1 - 38 accepted AN characters

2300.CLM02 must be present, must be numeric and must be >= 0 and <= 99,999,999.99.

2300.CLM02 is limited to 0, 1 or 2 decimal positions. 2300.CLM02 must equal the sum of all 2400.SV203 amounts. CLM02 must equal the sum of all 2320 CAS amounts & all 2430 CAS amounts and 2320 AMT02 (when AMT01=D).

2300.CLM05-1 must be present. 2300.CLM05-1 must be the 1st and 2nd positions of a valid Uniform Bill Type Code. 2300.CLM05-2 must be present and must be "A"

2300.CLM05-3 must be present. 2300.CLM05-3 must be the 3rd position of a valid Uniform Bill Type Code. 2300.CLM07 must be present. 2300.CLM07 must be valid values.

2300.CLM08 must be present and valid values.

2300.CLM09 must be present and valid values

2300.CLM20 must be valid values. 2300.CLM20 must be valid values. 2300.CLM20 must be valid values. 2300.CLM20 must be valid values. 2300.CLM20 must be valid values. 2300.CLM20 must be valid values. 2300.CLM20 must be valid values. 2300.CLM20 must be valid values. 2300.CLM20 must be valid values. 2300.CLM20 must be valid values. 2300.CLM20 must be valid values. 2300.CLM20 must be valid values.

Only two iterations of 2300.HI with HI01-1 = "BE" are allowed. Only two iterations of 2300.HI with HI01-1 = "BF" are allowed.

Only two iterations of 2300.HI with HI01-1 = "BG" are allowed.

Only two iterations of 2300.HI with HI01-1 = "BH" are allowed.

Only two iterations of 2300.HI with HI01-1 = "BI" are allowed.

Only one iteration of 2300.HI with HI01-1 = "BJ" is allowed.

2300.HI with HI01-1 = "BK" must be present.

Only one iteration of 2300.HI with HI01-1 = "BK" is allowed.

Only one iteration of 2300.HI with HI01-1 = "BN" is allowed.

Only two iterations of 2300.HI with HI01-1 = "BQ" are allowed.

Only one iteration of 2300.HI with HI01-1 = "BR" is allowed.

Only one iteration of 2300.HI with HI01-1 = "DR" is allowed.

Only one iteration of 2300.HI with HI01-1 = "PR" is allowed.

Only two iterations of 2300.HI with HI01-1 = "TC" are allowed.

2300.HI01-1 must be "BE".

2300.HI01-1 must be valid values. 2300.HI01-1 must = "BF".

2300.HI01-1 must be "BG".

2300.HI01-1 must be "BH".

2300.HI01-1 must be "BI".

2300.HI01-1 must be valid values. 2300.HI01-1 must = "BJ". 2300.HI01-1 must be present. 2300.HI01-1 must be valid values. 2300.HI01-1 must = "BK". 2300.HI01-2 must be a valid ICD-9 Diagnosis code.

2300.HI01-1 must be valid values. 2300.HI01-1 must = "BN".

2300.HI01-1 must be valid values. 2300.HI01-1 must = "BQ".

2300.HI01-1 must be valid values. 2300.HI01-1 must = "BR"

2300.HI01-1 must be "DR". 2300.HI01-2 must be a valid DRG code.

2300.HI01-1 must be valid values. 2300.HI01-1 must = "PR".

If 2300.HI01-1 is "BE" then 2300.HI01-2 must be a valid Value code.

If 2300.HI01-1 is "BF" then 2300.HI01-2 must be a valid ICD-9 Diagnosis code. 2300.HI01-2 must not contain a ".".

If 2300.HI01-1 is "BG" then 2300.HI01-2 must be a valid Condition code.

If 2300.HI01-1 is "BH" then 2300.HI01-2 must be a valid Occurrence code.

If 2300.HI01-1 is "BI" then 2300.HI01-2 must be a valid Occurrence Span code.

If 2300.HI01-1 is "BJ" then 2300.HI01-2 must be a valid ICD-9 Diagnosis code. 2300.HI01-2 must not contain a ".". 2300.HI01-2 must be present. If 2300.HI01-1 is "BK" then 2300.HI01-2 must be a valid ICD-9 Diagnosis code (based on date of service). 2300.HI01-2 must not contain a ".". If 2300.HI01-1 = BK then 2300.HI01-2 must not begin with "E". If 2300.HI01-1 is "BN" then 2300.HI01-2 must be a valid ICD-9 External Cause of Injury code. 2300.HI01-2 must not contain a ".". If 2300.HI01-1 = BN then 2300.HI01-2 must begin with "E".

If 2300.HI01-1 is "BQ" then 2300.HI01-2 must be a valid ICD-9 Procedure code. 2300.HI01-2 must not contain a ".".

If 2300.HI01-1 is "BR" then 2300.HI01-2 must be a valid ICD-9 Procedure code. 2300.HI01-2 must not contain a ".".

If 2300.HI01-1 is "PR" then 2300.HI01-2 must be a valid ICD-9 Patient Reason for Visit code. 2300.HI01-2 must not contain a ".".

2300.HI01-3 must be "D8".

2300.HI01-3 must be "RD8".

2300.HI01-3 must be "D8".

2300.HI01-3 must be valid values.

2300.HI01-4 must be a valid date in CCYYMMDD format.

2300.HI01-4 must be a valid date in CCYYMMDD-CCYYMMDD format.

2300.HI01-4 must be a valid date in CCYYMMDD format.

2300.HI01-4 must be a valid date in CCYYMMDD format.

2300.HI01-5 must be numeric. 2300.HI01-5 must be >= 0 and <= 99,999,999.99.

2300.HI01-9 must be valid values.

2300.HI01-9 must be valid values.

2300.HI01-9 must be valid values.

2300.HI01-9 must be valid values.

2300.HI01-9 must be valid values.

2300.HI01-9 must be valid values.

2300.HI01-9 must be valid values.

2300.HI01-9 must be valid values.

2300.HI02 can only be present if 2300.HI01 is present.

2300.HI02 can only be present if 2300.HI01 is present.

2300.HI02 can only be present if 2300.HI01 is present.

2300.HI02 can only be present if 2300.HI01 is present.

2300.HI02 can only be present if 2300.HI01 is present.

2300.HI02 can only be present if 2300.HI01 is present.

2300.HI02 can only be present if 2300.HI01 is present.

2300.HI02-1 must be "BE".

2300.HI02-1 must be valid values. 2300.HI02-1 must = "BF".

2300.HI02-1 must be "BG".

2300.HI02-1 must be "BH".

2300.HI02-1 must be "BI".

2300.HI02-1 must be valid values. 2300.HI02-1 must = "BN".

2300.HI02-1 must be valid values. 2300.HI02-1 must = "BQ".

2300.HI02-1 must be valid values. 2300.HI02-1 must = "PR".

If 2300.HI02-1 is "BE" then 2300.HI02-2 must be a valid Value code.

If 2300.HI02-1 is "BF" then 2300.HI02-2 must be a valid ICD-9 Diagnosis code. 2300.HI02-2 must not contain a ".".

If 2300.HI02-1 is "BG" then 2300.HI02-2 must be a valid Condition code.

If 2300.HI02-1 is "BH" then 2300.HI02-2 must be a valid Occurrence code.

If 2300.HI02-1 is "BI" then 2300.HI02-2 must be a valid Occurrence Span code. If 2300.HI02-1 is "BN" then 2300.HI02-2 must be a valid ICD-9 External Cause of Injury code. 2300.HI02-2 must not contain a ".".

If 2300.HI02-1 is "BQ" then 2300.HI02-2 must be a valid ICD-9 Procedure code. 2300.HI02-2 must not contain a ".". If 2300.HI02-1 is "PR" then 2300.HI02-2 must be a valid ICD-9 Patient Reason for Visit code. 2300.HI02-2 must not contain a ".".

2300.HI02-3 must be "D8".

2300.HI02-3 must be "RD8".

2300.HI02-3 must be "D8".

2300.HI02-4 must be a valid date in CCYYMMDD format.

2300.HI02-4 must be a valid date in CCYYMMDD-CCYYMMDD format.

2300.HI02-4 must be a valid date in CCYYMMDD format.

2300.HI02-5 must be >= 0 and <= 99,999,999.99.

2300.HI02-5 must be >= 0 and <= 99,999,999.99.

2300.HI02-9 must be valid values.

2300.HI02-9 must be valid values.

2300.HI02-9 must be valid values.

2300.HI02-9 must be valid values.

2300.HI02-9 must be valid values.

2300.HI02-9 must be valid values.

2300.HI02-9 must be valid values.

2300.HI02-9 must be valid values.

2300.HI03 can only be present if 2300.HI02 is present.

2300.HI03 can only be present if 2300.HI02 is present.

2300.HI03 can only be present if 2300.HI02 is present.

2300.HI03 can only be present if 2300.HI02 is present.

2300.HI03 can only be present if 2300.HI02 is present.

2300.HI03-1 must be "BE".

2300.HI03-1 must be valid values. 2300.HI03-1 must = "BF".

2300.HI03-1 must be "BG".

2300.HI03-1 must be "BH".

2300.HI03-1 must be "BI".

2300.HI03-1 must be valid values. 2300.HI03-1 must = "BN".

2300.HI03-1 must be valid values. 2300.HI03-1 must = "BQ".

2300.HI03-1 must be valid values. 2300.HI03-1 must = "PR".

If 2300.HI03-1 is "BE" then 2300.HI03-2 must be a valid Value code.

If 2300.HI03-1 is "BF" then 2300.HI03-2 must be a valid ICD-9 Diagnosis code. 2300.HI03-2 must not contain a ".".

If 2300.HI03-1 is "BG" then 2300.HI03-2 must be a valid Condition code.

If 2300.HI03-1 is "BH" then 2300.HI03-2 must be a valid Occurrence code.

If 2300.HI03-1 is "BI" then 2300.HI03-2 must be a valid Occurrence Span code. If 2300.HI03-1 is "BN" then 2300.HI03-2 must be a valid ICD-9 External Cause of Injury code. 2300.HI03-2 must not contain a ".". If 2300.HI03-1 = BN then 2300.HI03-2 must begin with "E".

If 2300.HI03-1 is "BQ" then 2300.HI03-2 must be a valid ICD-9 Procedure code. 2300.HI03-2 must not contain a ".". If 2300.HI03-1 is "PR" then 2300.HI03-2 must be a valid ICD-9 Patient Reason for Visit code. 2300.HI03-2 must not contain a ".".

2300.HI03-3 must be "D8".

2300.HI03-3 must be "RD8.

2300.HI03-3 must be "D8".

2300.HI03-4 must be a valid date in CCYYMMDD format.

2300.HI03-4 must be a valid date in CCYYMMDD-CCYYMMDD format.

2300.HI03-4 must be a valid date in CCYYMMDD format.

2300.HI03-5 must be numeric. 2300.HI03-5 must be >= 0 and <= 99,999,999.99.

2300.HI03-9 must be valid values.

2300.HI03-9 must be valid values.

2300.HI03-9 must be valid values.

2300.HI03-9 must be valid values.

2300.HI03-9 must be valid values.

2300.HI03-9 must be valid values.

2300.HI03-9 must be valid values.

2300.HI03-9 must be valid values.

2300.HI04 can only be present if 2300.HI03 is present.

2300.HI04 can only be present if 2300.HI03 is present.

2300.HI04 can only be present if 2300.HI03 is present.

2300.HI04 can only be present if 2300.HI03 is present.

2300.HI04 can only be present if 2300.HI03 is present.

2300.HI04 can only be present if 2300.HI03 is present.

2300.HI04-1 must be "BE".

2300.HI04-1 must be valid values. 2300.HI04-1 must = "BF".

2300.HI04-1 must be "BG".

2300.HI04-1 must be "BH".

2300.HI04-1 must be "BI".

2300.HI04-1 must be valid values. 2300.HI4-1 must = "BN".

2300.HI04-1 must be valid values. 2300.HI04-1 must = "BQ".

If 2300.HI04-1 is "BE" then 2300.HI04-2 must be a valid Value code.

If 2300.HI04-1 is "BF" then 2300.HI04-2 must be a valid ICD-9 Diagnosis code. 2300.HI04-2 must not contain a ".".

If 2300.HI04-1 is "BG" then 2300.HI04-2 must be a valid Condition code.

If 2300.HI04-1 is "BH" then 2300.HI04-2 must be a valid Occurrence code.

If 2300.HI04-1 is "BI" then 2300.HI04-2 must be a valid Occurrence Span code. If 2300.HI04-1 is "BN" then 2300.HI04-2 must be a valid ICD-9 External Cause of Injury code. 2300.HI04-2 must not contain a ".". If 2300.HI04-1 = BN then 2300.HI04-2 must

begin with "E".

If 2300.HI04-1 is "BQ" then 2300.HI04-2 must be a valid ICD-9 Procedure code. 2300.HI04-2 must not contain a ".".

2300.HI04-3 must be "D8".

2300.HI04-3 must be "RD8.

2300.HI04-3 must be "D8".

2300.HI04-4 must be a valid date in CCYYMMDD format.

2300.HI04-4 must be a valid date in CCYYMMDD-CCYYMMDD format.

2300.HI04-4 must be a valid date in CCYYMMDD format.

2300.HI04-5 must be numeric. 2300.HI04-5 must be >= 0 and <= 99,999,999.99.

2300.HI04-9 must be valid values.

2300.HI04-9 must be valid values.

2300.HI04-9 must be valid values.

2300.HI04-9 must be valid values.

2300.HI04-9 must be valid values.

2300.HI04-9 must be valid values.

2300.HI04-9 must be valid values.

2300.HI04-9 must be valid values.

2300.HI05 can only be present if 2300.HI04 is present.

2300.HI05 can only be present if 2300.HI04 is present.

2300.HI05 can only be present if 2300.HI04 is present.

2300.HI05 can only be present if 2300.HI04 is present.

2300.HI05 can only be present if 2300.HI04 is present.

2300.HI05 can only be present if 2300.HI04 is present.

2300.HI05-1 must be "BE".

2300.HI05-1 must be valid values. 2300.HI05-1 must = "BF".

2300.HI05-1 must be "BG".

2300.HI05-1 must be "BH".

2300.HI05-1 must be "BI".

2300.HI05-1 must be valid values. 2300.HI05-1 must = "BN".
2300.HI05-1 must be valid values. 2300.HI05-1 must = "BQ".

If 2300.HI05-1 is "BE" then 2300.HI05-2 must be a valid Value code.

If 2300.HI05-1 is "BF" then 2300.HI05-2 must be a valid ICD-9 Diagnosis code. 2300.HI05-2 must not contain a ".".

If 2300.HI05-1 is "BG" then 2300.HI05-2 must be a valid Condition code.

If 2300.HI05-1 is "BH" then 2300.HI05-2 must be a valid Occurrence code.

If 2300.HI05-1 is "BI" then 2300.HI05-2 must be a valid Occurrence Span code. If 2300.HI05-1 is "BN" then 2300.HI05-2 must be a valid ICD-9 External Cause of Injury code. 2300.HI05-2 must not contain a "." If 2300.HI05-1 = BN then 2300.HI05-2 must

begin with "E".

If 2300.HI05-1 is "BQ" then 2300.HI05-2 must be a valid ICD-9 Procedure code. 2300.HI05-2 must not contain a ".".

2300.HI05-3 must be "D8".

2300.HI05-3 must be "RD8".

2300.HI05-3 must be "D8".

2300.HI05-4 must be a valid date in CCYYMMDD format.

2300.HI05-4 must be a valid date in CCYYMMDD-CCYYMMDD format.

2300.HI05-4 must be a valid date in CCYYMMDD format.

2300.HI05-5 must be numeric. 2300.HI05-5 must be >= 0 and <= 99,999,999.99.

2300.HI05-9 must be valid values.

2300.HI05-9 must be valid values.

2300.HI05-9 must be valid values.

2300.HI05-9 must be valid values.

2300.HI05-9 must be valid values.

2300.HI05-9 must be valid values.

2300.HI05-9 must be valid values.

2300.HI05-9 must be valid values.

2300.HI06 can only be present if 2300.HI05 is present.

2300.HI06 can only be present if 2300.HI05 is present.

2300.HI06 can only be present if 2300.HI05 is present.

2300.HI06 can only be present if 2300.HI05 is present.

2300.HI06 can only be present if 2300.HI05 is present.

2300.HI06 can only be present if 2300.HI05 is present.

2300.HI06-1 must be "BE".

2300.HI06-1 must be valid values. 2300.HI06-1 must = "BF".

2300.HI06-1 must be "BG".

2300.HI06-1 must be "BH".

2300.HI06-1 must be "BI".

2300.HI06-1 must be valid values. 2300.HI06-1 must = "BN".

2300.HI06-1 must be valid values. 2300.HI06-1 must = "BQ".

If 2300.HI06-1 is "BE" then 2300.HI06-2 must be a valid Value code.

If 2300.HI06-1 is "BF" then 2300.HI06-2 must be a valid ICD-9 Diagnosis code. 2300.HI06-2 must not contain a ".".

If 2300.HI06-1 is "BG" then 2300.HI06-2 must be a valid Condition code.

If 2300.HI06-1 is "BH" then 2300.HI06-2 must be a valid Occurrence code.

If 2300.HI06-1 is "BI" then 2300.HI06-2 must be a valid Occurrence Span code. If 2300.HI06-1 is "BN" then 2300.HI06-2 must be a valid ICD-9 External Cause of Injury code. 2300.HI06-2 must not contain a ".". If 2300.HI06-1 = BN then 2300.HI06-2 must begin with "E".

If 2300.HI06-1 is "BQ" then 2300.HI06-2 must be a valid ICD-9 Procedure code. 2300.HI06-2 must not contain a ".".

2300.HI06-3 must be "D8".

2300.HI06-3 must be "RD8".

2300.HI06-3 must be "D8".

2300.HI06-4 must be a valid date in CCYYMMDD format.

2300.HI06-4 must be a valid date in CCYYMMDD-CCYYMMDD format.

2300.HI06-4 must be a valid date in CCYYMMDD format.

2300.HI06-5 must be numeric. 2300.HI06-5 must be >= 0 and <= 99,999,999.99.

2300.HI06-9 must be valid values.

2300.HI06-9 must be valid values.

2300.HI06-9 must be valid values.

2300.HI06-9 must be valid values.

2300.HI06-9 must be valid values.

2300.HI06-9 must be valid values.

2300.HI06-9 must be valid values.

2300.HI06-9 must be valid values.

2300.HI07 can only be present if 2300.HI06 is present.

2300.HI07 can only be present if 2300.HI06 is present.

2300.HI07 can only be present if 2300.HI06 is present.

2300.HI07 can only be present if 2300.HI06 is present.

2300.HI07 can only be present if 2300.HI06 is present.

2300.HI07 can only be present if 2300.HI06 is present.

2300.HI07-1 must be "BE".

2300.HI07-1 must be valid values. 2300.HI07-1 must = "BF".

2300.HI07-1 must be "BG".

2300.HI07-1 must be "BH".

2300.HI07-1 must be "BI".

2300.HI07-1 must be valid values. 2300.HI07-1 must = "BN".

2300.HI07-1 must be valid values. 2300.HI07-1 must = "BQ".

If 2300.HI07-1 is "BE" then 2300.HI07-2 must be a valid Value code.

If 2300.HI07-1 is "BF" then 2300.HI01-2 must be a valid ICD-9 Diagnosis code. 2300.HI07-2 must not contain a ".".

If 2300.HI07-1 is "BG" then 2300.HI07-2 must be a valid Condition code.

If 2300.HI07-1 is "BH" then 2300.HI07-2 must be a valid Occurrence code.

If 2300.HI07-1 is "BI" then 2300.HI07-2 must be a valid Occurrence Span code. If 2300.HI07-1 is "BN" then 2300.HI07-2 must be a valid ICD-9 External Cause of Injury code.

2300.HI07-2 must not contain a ".". If 2300.HI07-1 = BN then 2300.HI07-2 must begin with "E".

If 2300.HI07-1 is "BQ" then 2300.HI07-2 must be a valid ICD-9 Procedure code. 2300.HI07-2 must not contain a ".".

2300.HI07-3 must be "D8".

2300.HI07-3 must be "RD8".

2300.HI07-3 must be "D8".

2300.HI07-4 must be a valid date in CCYYMMDD format.

2300.HI07-4 must be a valid date in CCYYMMDD-CCYYMMDD format.

2300.HI07-4 must be a valid date in CCYYMMDD format.

2300.HI07-5 must be numeric. 2300.HI07-5 must be >= 0 and <= 99,999,999.99.

2300.HI07-9 must be valid values.

2300.HI07-9 must be valid values.

2300.HI07-9 must be valid values.

2300.HI07-9 must be valid values.

2300.HI07-9 must be valid values.

2300.HI07-9 must be valid values.

2300.HI07-9 must be valid values.

2300.HI07-9 must be valid values.

2300.HI08 can only be present if 2300.HI07 is present.

2300.HI08 can only be present if 2300.HI07 is present.

2300.HI08 can only be present if 2300.HI07 is present.

2300.HI08 can only be present if 2300.HI07 is present.

2300.HI08 can only be present if 2300.HI07 is present.

2300.HI08 can only be present if 2300.HI07 is present.

2300.HI08-1 must be "BE".

2300.HI08-1 must be valid values. 2300.HI08-1 must = "BF".

2300.HI08-1 must be "BG".

2300.HI08-1 must be "BH".

2300.HI08-1 must be "BI".

2300.HI08-1 must be valid values. 2300.HI08-1 must = "BN".

2300.HI08-1 must be valid values. 2300.HI08-1 must = "BQ".

If 2300.HI08-1 is "BE" then 2300.HI08-2 must be a valid Value code.

If 2300.HI08-1 is "BF" then 2300.HI08-2 must be a valid ICD-9 Diagnosis code. 2300.HI08-2 must not contain a ".".

If 2300.HI08-1 is "BG" then 2300.HI08-2 must be a valid Condition code.

If 2300.HI08-1 is "BH" then 2300.HI08-2 must be a valid Occurrence code.

If 2300.HI08-1 is "BI" then 2300.HI08-2 must be a valid Occurrence Span code. If 2300.HI08-1 is "BN" then 2300.HI08-2 must be a valid ICD-9 External Cause of Injury code. 2300.HI08-2 must not contain a ".". If 2300.HI08-1 = BN then 2300.HI08-2 must begin with "E".

If 2300.HI08-1 is "BQ" then 2300.HI08-2 must be a valid ICD-9 Procedure code. 2300.HI08-2 must not contain a ".".

2300.HI08-3 must be "D8".

2300.HI08-3 must be "RD8".

2300.HI08-3 must be "D8".

2300.HI08-4 must be a valid date in CCYYMMDD format.

2300.HI08-4 must be a valid date in CCYYMMDD-CCYYMMDD format.

2300.HI08-4 must be a valid date in CCYYMMDD format.

2300.HI08-5 must be numeric. 2300.HI08-5 must be >= 0 and <= 99,999,999.99.

2300.HI08-9 must be valid values.

2300.HI08-9 must be valid values.

2300.HI08-9 must be valid values.

2300.HI08-9 must be valid values.

2300.HI08-9 must be valid values.

2300.HI08-9 must be valid values.

2300.HI08-9 must be valid values.

2300.HI08-9 must be valid values.

2300.HI09 can only be present if 2300.HI08 is present.

2300.HI09 can only be present if 2300.HI08 is present.

2300.HI09 can only be present if 2300.HI08 is present.

2300.HI09 can only be present if 2300.HI08 is present.

2300.HI09 can only be present if 2300.HI08 is present.

2300.HI09 can only be present if 2300.HI08 is present.

2300.HI09-1 must be "BE".

2300.HI09-1 must be valid values. 2300.HI09-1 must = "BF".

2300.HI09-1 must be "BG".

2300.HI09-1 must be "BH".

2300.HI09-1 must be "BI".

2300.HI09-1 must be valid values. 2300.HI09-1 must = "BN".

2300.HI09-1 must be valid values. 2300.HI09-1 must = "BQ".

If 2300.HI09-1 is "BE" then 2300.HI09-2 must be a valid Value code.

If 2300.HI09-1 is "BF" then 2300.HI09-2 must be a valid ICD-9 Diagnosis code. 2300.HI09-2 must not contain a ".."

If 2300.HI09-1 is "BG" then 2300.HI09-2 must be a valid Condition code.

If 2300.HI09-1 is "BH" then 2300.HI09-2 must be a valid Occurrence code.

If 2300.HI09-1 is "BI" then 2300.HI09-2 must be a valid Occurrence Span code. If 2300.HI09-1 is "BN" then 2300.HI09-2 must be a valid ICD-9 External Cause of Injury code. 2300.HI09-2 must not contain a ".". If 2300.HI09-1 = BN then 2300.HI09-2 must begin with "E".

If 2300.HI09-1 is "BQ" then 2300.HI09-2 must be a valid ICD-9 Procedure code. 2300.HI09-2 must not contain a ".".

2300.HI09-3 must be "D8".

2300.HI09-3 must be "RD8".

2300.HI09-3 must be "D8".

2300.HI09-4 must be a valid date in CCYYMMDD format.

2300.HI09-4 must be a valid date in CCYYMMDD-CCYYMMDD format.

2300.HI09-4 must be a valid date in CCYYMMDD format.

2300.HI09-5 must be numeric. 2300.HI09-5 must be >= 0 and <= 99,999,999.99.

2300.HI09-9 must be valid values.

2300.HI09-9 must be valid values.

2300.HI09-9 must be valid values.

2300.HI09-9 must be valid values.

2300.HI09-9 must be valid values.

2300.HI09-9 must be valid values.

2300.HI09-9 must be valid values.

2300.HI09-9 must be valid values.

2300.HI10 can only be present if 2300.HI09 is present.

2300.HI10 can only be present if 2300.HI09 is present.

2300.HI10 can only be present if 2300.HI09 is present.

2300.HI10 can only be present if 2300.HI09 is present.

2300.HI10 can only be present if 2300.HI09 is present.

2300.HI10 can only be present if 2300.HI09 is present.

2300.HI10-1 must be "BE".

2300.HI10-1 must be valid values.

2300.HI10-1 must = "BF".

2300.HI10-1 must be "BG".

2300.HI10-1 must be "BH".

2300.HI10-1 must be "BI".

2300.HI10-1 must be valid values.

2300.HI10-1 must = "BN".

2300.HI10-1 must be valid values.

2300.HI10-1 must = "BQ".

If 2300.HI10-1 is "BE" then 2300.HI10-2 must be a valid Value code.

If 2300.HI10-1 is "BF" then 2300.HI10-2 must be a valid ICD-9 Diagnosis code.

2300.HI10-2 must not contain a ".".

If 2300.HI10-1 is "BG" then 2300.HI10-2 must be a valid Condition code.

If 2300.HI10-1 is "BH" then 2300.HI10-2 must be a valid Occurrence code.

If 2300.HI10-1 is "BI" then 2300.HI10-2 must be a valid Occurrence Span code.

If 2300.HI10-1 is "BN" then 2300.HI010-2 must be a valid ICD-9 External Cause of Injury code. 2300.HI10-2 must not contain a ".". If 2300.HI10-1 = BN then 2300.HI10-2 must begin with "E". If 2300.HI10-1 is "BQ" then 2300.HI10-2 must be a valid ICD-9 Procedure code. 2300.HI10-2 must not contain a ".". 2300.HI10-3 must be "D8". 2300.HI10-3 must be "RD8". 2300.HI10-3 must be "D8". 2300.HI10-4 must be a valid date in CCYYMMDD format. 2300.HI10-4 must be a valid date in CCYYMMDD-CCYYMMDD format. 2300.HI10-4 must be a valid date in CCYYMMDD format. 2300.HI10-5 must be numeric. 2300.H110-5 must be >= 0 and <= 99,999,999.99. 2300.HI10-9 must be valid values. 2300.HI10-9 must be valid values. 2300.HI10-9 must be valid values. 2300.HI10-9 must be valid values. 2300.HI10-9 must be valid values. 2300.HI10-9 must be valid values. 2300.HI10-9 must be valid values. 2300.HI10-9 must be valid values. 2300.HI11 can only be present if 2300.HI10 is present. 2300.HI11 can only be present if 2300.HI10 is present. 2300.HI11 can only be present if 2300.HI10 is present. 2300.HI11 can only be present if 2300.HI10 is present. 2300.HI11 can only be present if 2300.HI10 is present. 2300.HI11 can only be present if 2300.HI10 is present. 2300.HI11-1 must be "BE". 2300.HI11-1 must be valid values. 2300.HI11-1 must = "BF". 2300.HI11-1 must be "BG". 2300.HI11-1 must be "BH".

2300.HI11-1 must be "BI". 2300.HI11-1 must be valid values. 2300.HI11-1 must = "BN". 2300.HI11-1 must be valid values. 2300.HI11-1 must = "BQ". If 2300.HI11-1 is "BE" then 2300.HI11-2 must be a valid Value code. If 2300.HI11-1 is "BF" then 2300.HI11-2 must be a valid ICD-9 Diagnosis code. 2300.HI11-2 must not contain a ".". If 2300.HI11-1 is "BG" then 2300.HI11-2 must be a valid Condition code. If 2300.HI11-1 is "BH" then 2300.HI11-2 must be a valid Occurrence code. If 2300.HI11-1 is "BI" then 2300.HI11-2 must be a valid Occurrence Span code. If 2300.HI11-1 is "BN" then 2300.HI11-2 must be a valid ICD-9 External Cause of Injury code. 2300.HI11-2 must not contain a ".". If 2300.HI11-1 = BN then 2300.HI11-2 must begin with "E". If 2300.HI11-1 is "BQ" then 2300.HI11-2 must be a valid ICD-9 Procedure code. 2300.HI11-2 must not contain a ".". 2300.HI11-3 must be "D8". 2300.HI11-3 must be "RD8". 2300.HI11-3 must be "D8". 2300.HI11-4 must be a valid date in CCYYMMDD format. 2300.HI11-4 must be a valid date in CCYYMMDD-CCYYMMDD format. 2300.HI11-4 must be a valid date in CCYYMMDD format. 2300.HI11-5 must be numeric. 2300.HI11-5 must be >= 0 and <= 99,999,999.99. 2300.HI11-9 must be valid values. 2300.HI11-9 must be valid values. 2300.HI11-9 must be valid values. 2300.HI11-9 must be valid values. 2300.HI11-9 must be valid values. 2300.HI11-9 must be valid values. 2300.HI11-9 must be valid values. 2300.HI11-9 must be valid values.

2300.HI12 can only be present if 2300.HI11 is present. 2300.HI12 can only be present if 2300.HI11 is present. 2300.HI12 can only be present if 2300.HI11 is present. 2300.HI12 can only be present if 2300.HI11 is present. 2300.HI12 can only be present if 2300.HI11 is present. 2300.HI12 can only be present if 2300.HI11 is present. 2300.HI12-1 must be "BE". 2300.HI12-1 must be valid values. 2300.HI12-1 must = "BF". 2300.HI12-1 must be "BG". 2300.HI12-1 must be "BH". 2300.HI12-1 must be "BI". 2300.HI12-1 must be valid values. 2300.HI12-1 must = "BN". 2300.HI12-1 must be valid values. 2300.HI12-1 must = "BQ". If 2300.HI12-1 is "BE" then 2300.HI12-2 must be a valid Value code. If 2300.HI12-1 is "BF" then 2300.HI12-2 must be a valid ICD-9 Diagnosis code. 2300.HI12-2 must not contain a ".". If 2300.HI12-1 is "BG" then 2300.HI12-2 must be a valid Condition code. If 2300.HI12-1 is "BH" then 2300.HI12-2 must be a valid Occurrence code. If 2300.HI12-1 is "BI" then 2300.HI12-2 must be a valid Occurrence Span code. If 2300.HI12-1 is "BN" then 2300.HI12-2 must be a valid ICD-9 External Cause of Injury code. 2300.HI12-2 must not contain a ".". If 2300.HI12-1 = BN then 2300.HI12-2 must begin with "E". If 2300.HI12-1 is "BQ" then 2300.HI12-2 must be a valid ICD-9 Procedure code. 2300.HI12-2 must not contain a ".". 2300.HI12-3 must be "D8".

2300.HI12-3 must be "RD8". 2300.HI12-3 must be "D8".

2300.HI12-4 must be a valid date in CCYYMMDD format. 2300.HI12-4 must be a valid date in CCYYMMDD-CCYYMMDD format. 2300.HI12-4 must be a valid date in CCYYMMDD format. 2300.HI12-5 must be numeric. 2300.HI12-5 must be >= 0 and <= 99,999,999.99.

2300.HI12-9 must be valid values.

2300.HI12-9 must be valid values.

2300.HI12-9 must be valid values.

2300.HI12-9 must be valid values.

2300.HI12-9 must be valid values.

2300.HI12-9 must be valid values.

2300.HI12-9 must be valid values.

2300.HI12-9 must be valid values.

Only one iteration of 2300.REF with REF01 = "4N" is allowed.

Only one iteration of 2300.REF with REF01 = "9A" is allowed.

Only one iteration of 2300.REF with REF01 = "9C" is allowed.

Only one iteration of 2300.REF with REF01 = "9F" is allowed.

Only one iteration of 2300.REF with REF01 = "D9" is allowed.

Only one iteration of 2300.REF with REF01 = "EA" is allowed.

Only one iteration of 2300.REF with REF01 = "F8" is allowed.

Only one iteration of 2300.REF with REF01 = "G1" is allowed.

Only one iteration of 2300.REF with REF01 = "G4" is allowed.

Only one iteration of 2300.REF with REF01 = "LU" is allowed.

Only one iteration of 2300.REF with REF01 = "LX" is allowed.

Only one iteration of 2300.REF with REF01 = "P4" is allowed. 2300.REF01 must be present. 2300.REF01 must be "4N". 2300.REF02 must be present. 2300.REF02 must be valid values. 2300.REF01 must be present. 2300.REF01 must be "9A". 2300.REF01 must be present. 2300.REF01 must be "9C". 2300.REF01 must be present. 2300.REF01 must be "9F". 2300.REF01 must be present. 2300.REF01 must be "D9" 2300.REF01 must be present. 2300.REF01 must be "EA". 2300.REF01 must be present. 2300.REF01 must be "F8". 2300.REF01 must be present. 2300.REF01 must be "G1". 2300.REF01 must be present. 2300.REF01 must be "G4". 2300.REF01 must be present. 2300.REF01 must be "LU". 2300.REF01 must be present. 2300.REF01 must be "LX". 2300.REF01 must be present. 2300.REF01 must be "P4". 2300.REF02 must be present. 2300.REF02 must contain at least one nonspace character. 2300.REF02 must be 1-50 characters. 2300.REF02 must be populated with accepted AN characters. 2300.REF02 must be present. 2300.REF02 must contain at least one nonspace character. 2300.REF02 must be 1-50 characters. 2300.REF02 must be populated with accepted AN characters. 2300.REF02 must be present. 2300.REF02 must contain at least one nonspace character. 2300.REF02 must be 1-50 characters. 2300.REF02 must be populated with accepted AN characters.

2300.REF02 must be present. 2300.REF02 must contain at least one nonspace character. 2300.REF02 must be 1-20 characters. 2300.REF02 must be populated with accepted AN characters. 2300.REF02 must be present. 2300.REF02 must contain at least one nonspace character. 2300.REF02 must be 1-50 characters. 2300.REF02 must be populated with accepted AN characters. 2300.REF02 must be present. 2300.REF02 must contain at least one nonspace character. 2300.REF02 must be 1-50 characters. 2300.REF02 must be populated with accepted AN characters. 2300.REF02 must be present. 2300.REF02 must contain at least one nonspace character. 2300.REF02 must be 1-50 characters. 2300.REF02 must be populated with accepted AN characters. 2300.REF02 must be present. 2300.REF02 must contain at least one nonspace character. 2300.REF02 must be 1-50 characters. 2300.REF02 must be populated with accepted AN characters. 2300.REF02 must be a valid State or Provience code. 2300.REF02 must be present. 2300.REF02 must contain at least one nonspace character. 2300.REF02 must be 1-50 characters. 2300.REF02 must be populated with accepted AN characters. 2300.REF02 must be present. 2300.REF02 must contain at least one nonspace character. 2300.REF02 must be 1-50 characters.

Only one iteration of 2310A.NM1 is allowed but does not have to be sent on claims under the following condition: 2310A.NM1 is not sent on non-scheduled transportation claims (SVC202-2 HCPCS of A0425, A0427, A0428 (with a QL modifier in SV202-3, SV202-4, SV202-5, or SV202-6), A0429, A0430, A0431, A0432, A0433, A0434, A0435, or A0436 ) 2310A.NM105 must be populated with accepted AN characters and the first character must be alphabetic.

2310A.NM108 must be present. 2310A.NM108 must be "XX". 2310A.NM109 must be present if 2310A.NM108 is present. 2310A .REF01 must be present. 2310A.REF01 must be "1G".

Only one iteration of 2310B.NM1 is allowed.

 $NM101 = 72$ 2310B.NM101 must be present. 2310B.NM101 must be "72".

2310B.NM102 must be present.

 $NM102 = 1$ 2310B.NM102 must be "1". 2310B.NM103 must be present. 2310B.NM103 must contain at least one nonspace character. 2310B.NM103 must be 1 - 60 characters. 2310B.NM103 must be populated with accepted AN characters.

> 2310B.NM104 must contain at least one nonspace character. 2310B.NM104 must be 1 - 35 characters. 2310B.NM104 must be populated with accepted AN characters.

2310B.NM105 must contain at least one nonspace character. 2310B.NM105 must be 1 - 25 characters. 2310B.NM105 must be populated with accepted AN characters. 2310B.NM105 first non-space character must be alphabetic. 2310B.NM107 must contain at least one nonspace character. 2310B.NM107 must be 1 - 10 characters. 2310B.NM107 must be populated with accepted AN characters.  $NM108 = XX$ 2310B.NM108 must be present. 2310B.NM108 must be "XX". 2310B.NM109 must be present if 2310B.NM108 is present. 2310B.NM109 must be valid according to the NPI algorithm. The first position of 2310B.NM109 must be a "1". 2310B.REF01 must be present. 2310B.REF01 must be "1G". 2310B.REF02 must be present. 2310B.REF02 must be in format ANNNNN (where A is an alpha character and N is a numeric digit). If 2310C.NM1 is present 2310B.NM1 must be present. Only one iteration of 2310C.NM1 is allowed. 2310C NM101 = ZZ 2310C.NM101 must be "ZZ". 2310C.NM101 must be present. 2310 NM102 = 1 2310C.NM102 must be present. 2310C.NM102 must be "1".

2310C.NM103 must be present. 2310C.NM103 must contain at least one nonspace character. 2310C.NM103 must be 1 - 60 characters. 2310C.NM103 must be populated with accepted AN characters. 2310C.NM105 must contain at least one nonspace character. 2310C.NM105 must be 1 - 25 characters. 2310C.NM105 must be populated with accepted AN characters. 2310C.NM105 first non-space character must be alphabetic. 2310C.NM107 must contain at least one non-

space character. 2310C.NM107 must be 1 - 10 characters. 2310C.NM107 must be populated with accepted AN characters.

2310C.NM108 must be present.

2310C NM108 = XX 2310C.NM108 must be "XX". 2310C.NM109 must be present if 2310C.NM108 is present. 2310C.NM109 must be valid according to the NPI algorithm. The first position of 2310C.NM109 must be a "1".

> 2310C.REF01 must be present. 2310C.REF01 must be "1G". (0B, 1G, G2, LU) 2310C.REF02 must be present. 2310C.REF02 must be in format ANNNNN (where A is an alpha character and N is a numeric digit).

Only one iteration of 2310D.NM1 is allowed.

2310D NM101 = 82 2310D.NM101 must be "82".2310D.NM101 must be present. 2310D.NM102 must be present.

2310D NM1012 = 1 2310D.NM102 must be "1". 2310D.NM103 must be present. 2310D.NM103 must contain at least one nonspace character. 2310D.NM103 must be 1 - 60 characters. 2310D.NM103 must be populated with accepted AN characters.

> 2310D.NM104 must contain at least one nonspace character. 2310D.NM104 must be 1 - 35 characters. 2310D.NM104 must be populated with accepted AN characters. 2310D.NM105 must contain at least one nonspace character. 2310D.NM105 must be 1 - 25 characters. 2310D.NM105 must be populated with accepted AN characters. 2310D.NM105 first non-space character must be alphabetic.

> 2310D.NM107 must contain at least one nonspace character. 2310D.NM107 must be 1 - 10 characters. 2310D.NM107 must be populated with accepted AN characters.

> 2310D.NM108 must be present. 2310D.NM108 must be "XX". 2310D.NM109 must be present if 2310D.NM108 is present. 2310D.NM109 must be valid according to the NPI algorithm. The first position of 2310D.NM109 must be a "1".

2310D.REF01 must be present. 2310D.REF01 valid values are 0B, 1G, G2, LU 2310D.REF02 must be present. 2310D.REF02 must be in format ANNNNN (where A is an alpha character and N is a numeric digit).

2310F.NM101 must be present. 2310F.NM101 must be "DN".

2310E NM1012 = 1 2310F.NM102 must be present. 2310F.NM102 must be "1". 2310F.NM103 must be present. 2310F.NM103 must contain at least one nonspace character. 2310F.NM103 must be 1 - 60 characters. 2310F.NM103 must be populated with accepted AN characters.

> 2310F.NM104 must contain at least one nonspace character. 2310F.NM104 must be 1 - 35 characters. 2310F.NM104 must be populated with accepted AN characters. 2310F.NM105 must contain at least one nonspace character. 2310F.NM105 must be 1 - 25 characters. 2310F.NM105 must be populated with accepted AN characters. 2310F.NM105 first non-space character must be alphabetic.

> 2310F.NM107 must contain at least one nonspace character. 2310F.NM107 must be 1 - 10 characters. 2310F.NM107 must be populated with accepted AN characters.

> 2310F.NM108 must be present. 2310F.NM108 must be "XX". 2310F.NM109 must be present if 2310F.NM108 is present. 2310F.NM109 must be valid according to the NPI algorithm. The first position of 2310F.NM109 must be a "1".

2310F.NM109 must not = 2310A.NM109 Only one iteration of 2320.AMT with AMT01 = "A8" is allowed. Only one iteration of 2320.AMT with AMT01 = "D" is allowed. If 2000B.SBR01 = "S" then one 2320 loop with an AMT segment with AMT01 = "D" must be present.

Only one iteration of 2320.AMT with AMT01 = "EAF" is allowed. If 2430 AMT (EAF) is present for the same payer, the 2320 AMT (EAF) must not be present. To ensure a 277CA is not created to meet the following 5010 edit: 2320.AMT01 must not = "D".

2320.AMT01 must be present and be "A8" 2320.AMT01 must be present. 2320.AMT01 must be "D". 2320.AMT01 must be present and must be EAF

2320.AMT02 must be present and must be numeric. 2320.AMT02 must be >= 0 and <= 99,999,999.99. 2320.AMT02 is limited to 0, 1 or 2 decimal positions. The sum of all 2320.AMT02 (with AMT01 = "A8") elements must = 2300.CLM02.

2320.AMT02 must be present. 2320.AMT02 must be numeric. 2320.AMT02 must be >= 0 and <= 99,999,999.99. 2320.AMT02 is limited to 0, 1 or 2 decimal positions.

2320.AMT02 must be present. 2320.AMT02 must be numeric.  $2320.$ AMT02 must be  $> = 0$ . 2320.AMT02 must be <= 99,999,999.99. 2320.AMT02 is limited to 0, 1 or 2 decimal positions.

A8

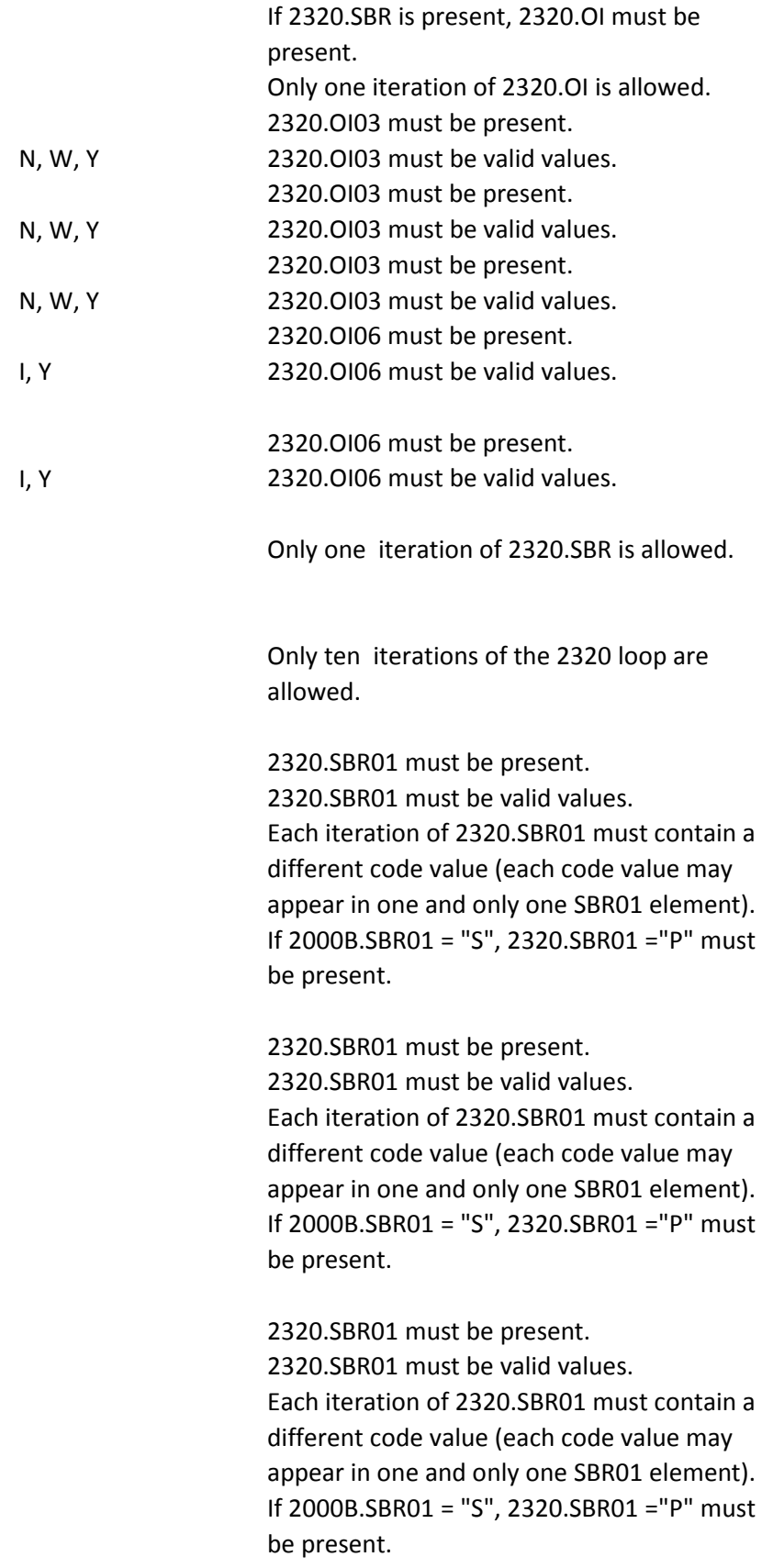

2320.SBR01 must be present. 2320.SBR01 must be valid values. Each iteration of 2320.SBR01 must contain a different code value (each code value may appear in one and only one SBR01 element). If 2000B.SBR01 = "S", 2320.SBR01 ="P" must be present.

2320.SBR01 must be present. 2320.SBR01 must be valid values. Each iteration of 2320.SBR01 must contain a different code value (each code value may appear in one and only one SBR01 element). If 2000B.SBR01 = "S", 2320.SBR01 ="P" must be present.

2320.SBR01 must be present. 2320.SBR01 must be valid values. Each iteration of 2320.SBR01 must contain a different code value (each code value may appear in one and only one SBR01 element). If 2000B.SBR01 = "S", 2320.SBR01 ="P" must be present.

2320.SBR01 must be present. 2320.SBR01 must be valid values. Each iteration of 2320.SBR01 must contain a different code value (each code value may appear in one and only one SBR01 element). If 2000B.SBR01 = "S", 2320.SBR01 ="P" must be present.

2320.SBR01 must be present. 2320.SBR01 must be valid values. Each iteration of 2320.SBR01 must contain a different code value (each code value may appear in one and only one SBR01 element). If 2000B.SBR01 = "S", 2320.SBR01 ="P" must be present.

2320.SBR01 must be present. 2320.SBR01 must be valid values. Each iteration of 2320.SBR01 must contain a different code value (each code value may appear in one and only one SBR01 element). If 2000B.SBR01 = "S", 2320.SBR01 ="P" must be present.

2320.SBR01 must be present. 2320.SBR01 must be valid values. Each iteration of 2320.SBR01 must contain a different code value (each code value may appear in one and only one SBR01 element). If 2000B.SBR01 = "S", 2320.SBR01 ="P" must be present.

2320.SBR01 must be present. 2320.SBR01 must be valid values. Each iteration of 2320.SBR01 must contain a different code value (each code value may appear in one and only one SBR01 element). If 2000B.SBR01 = "S", 2320.SBR01 ="P" must be present.

2320.SBR01 must be present. 2320.SBR01 must be valid values. Each iteration of 2320.SBR01 must contain a different code value (each code value may appear in one and only one SBR01 element). If 2000B.SBR01 = "S", 2320.SBR01 ="P" must be present. 01, 18, 19, 20, 21, 39, 2320.SBR02 must be valid values. 2320.SBR02 must be present. 01, 18, 19, 20, 21, 39, 2320.SBR02 must be valid values. 2320.SBR02 must be present. 01, 18, 19, 20, 21, 39, 2320.SBR02 must be valid values. 2320.SBR02 must be present. 01, 18, 19, 20, 21, 39, 2320.SBR02 must be valid values. 2320.SBR02 must be present. 01, 18, 19, 20, 21, 39, 2320.SBR02 must be valid values. 2320.SBR02 must be present. 01, 18, 19, 20, 21, 39, 2320.SBR02 must be valid values. 2320.SBR02 must be present. 01, 18, 19, 20, 21, 39, 2320.SBR02 must be valid values.2320.SBR02 must be present.

2320.SBR02 must be present.

01, 18, 19, 20, 21, 39, 2320.SBR02 must be valid values.

2320.SBR02 must be present.

01, 18, 19, 20, 21, 39, 2320.SBR02 must be valid values.

2320.SBR03 must contain at least one nonspace character.

2320.SBR03 must be 1-50 characters.

2320.SBR03 must be populated with

accepted AN characters.

2320.SBR04 may not be present when

2320.SBR03 is present.

2320.SBR04 must contain at least one nonspace character.

2320.SBR04 must be 1-60 characters.

2320.SBR04 must be populated with

accepted AN characters.

valid codes: 11, 12, 13 2320.SBR09 must not be = "MA" or "MB". 2320.SBR09 must be valid values.

valid codes: 11, 12, 13 2320.SBR09 must not be = "MA" or "MB". 2320.SBR09 must be valid values.

> Only one iteration of 2330A.N3 is allowed. 2330A.N301 must be present. 2330AN301 must contain at least one nonspace character. 2330A.N301 must be 1-55 characters. 2330A.N301 must be populated with accepted AN characters. If present, 2330A.N302 must contain at least one non-space character. 2330A.N302 must be 1-55 characters. 2330A.N302 must be populated with accepted AN characters.

Only one iteration of 2330A.N4 is allowed.

2330A.N401 must be present.

2330A.N401 must contain at least two nonspace characters.

2330A.N401 must be 2-30 characters.

2330A.N401 must be populated with accepted AN characters.

If 2330A.N404 is not present, 2330A.N402 must be present.

2330A.N402 must be a valid state code.

If 2330A.N404 is not present, 2330A.N403 must be present.

2330A.N403 must be a valid zip code. 2330A.N404 must be a valid 2 character Country Code.

Valid NM1, N3 and N4 segments and valid N401, N402, N403, N404 data elements. Also no N405 & no N406 data element are present

2330A.N407 must be a valid Country Subdivision Code.

If 2320.SBR is present, 2330A.NM1 must be present. Only one iteration of 2330A.NM1 is allowed. 2330A.NM101 must be present. 2330A.NM101 must be "IL". 2330A.NM102 must be present. 2330A.NM102 must be valid values. 2330A.NM102 must be present. 2330A.NM102 must be valid values. 2330A.NM103 must be present. 2330A.NM103 must be 1-60 characters. 2330A.NM103 must be populated with accepted AN characters. 2330A.NM103 must contain at least one nonspace character.

If 2330A.NM102 is "2", 2330A.NM104 must not be present.

2330A.NM104 must contain at least one nonspace character.

2330A.NM104 must be 1 - 35 characters.

2330A.NM104 must be populated with accepted AN characters.

If 2330A.NM102 is "2", 2330A.NM105 must not be present.

2330A.NM105 must contain at least one nonspace character.

2330A.NM105 must be 1 - 25 characters.

2330A.NM105 must be populated with accepted AN characters.

2330A.NM105 first non-space character must be alphabetic.

If 2330A.NM102 is "2", 2330A.NM107 must not be present.

2330A.NM107 must contain at least one nonspace character.

2330A.NM107 must be 1 - 10 characters.

2330A.NM107 must be populated with accepted AN characters.

2330A.NM108 must be present.

2330A.NM108 must be valid values.

2330A.NM109 must be present.

2330A.NM109 must contain at least two nonspace characters.

2330A.NM109 must be 2-80 characters.

2330A.NM109 must be populated with accepted AN characters.

Only one iteration of 2330A.REF is allowed. 2330A.REF01 must be present. 2330A.REF01 must be "SY".

2330A.REF02 must be present. 2330A.REF02 must be 9 digits, with no punctuation.

The first 3 digits cannot be higher than 772, and digits 1-3, 4-5, and 6-9 cannot be zeros.

Only one iteration of 2330B.DTP is allowed.

If 2430 DTP with 573 is present, then 2330B DTP must not be present. 2330B.DTP01 must be present. 2330B.DTP01 must be "573" 2330B.DTP02 must be present. 2330B.DTP02 must be "D8". 2330B.DTP03 must a valid date in CCYYMMDD format. 2330B.DTP03 must not be a future date.

Valid 2320B.SBR , 2330B.NM1, 2330B.N4 are present and the following 2330B segments may be present (if present then they are valid): DTP, REF

Valid 2320B.SBR , 2330B.NM1, 2330B.N4 are present and the following 2330B segments may be present (if present then they are valid): DTP, REF

To verify that if 2330B.NM1, 2330B.N4 are present and a valid N3 segment is present then a 999 accept trasaction will be generated Only one iteration of 2330B.N3 is allowed. 2330B.N301 must be present. 2330B.N301 must contain at least one nonspace character. 2330B.N301 must be 1-55 characters.

2330B.N301 must be populated with accepted AN characters.

If present, 2330B.N302 must contain at least one non-space character. 2330B.N302 must be 1-55 characters. 2330B.N302 must be populated with accepted AN characters.

Only one iteration of 2330B.N4 is allowed.

2330B.N401 must be present.

2330B.N401 must contain at least two nonspace characters.

2330B.N401 must be 2-30 characters.

2330B.N401 must be populated with accepted AN characters.

If 2330B.N404 is not present, 2330B.N402 must be present.

2330B.N402 must be a valid state code.

If 2330B.N404 is not present, 2330B.N403 must be present.

2330B.N403 must be a valid zip code.

Valid 2320B.SBR , 2330B.N4 are present and the following 2330B segments are NOT present: N3, DTP, 5 different types of REFs

If 2320.SBR is present, 2330B.NM1 must be present. Only one iteration of 2330B.NM1 is allowed.

2330B.NM101 must be present. 2330B.NM101 must be "PR". 2330B.NM102 must be present. 2330B.NM102 must be "2". 2330B.NM103 must be present. 2330B.NM103 must contain at least one nonspace character. 2300B.NM103 must be 1-60 characters. 2330B.NM103 must be populated with accepted AN characters. 2330B.NM108 must be present. 2330B.NM108 must be valid values. 2330B.NM109 must be present. 2330B.NM109 must = 2430.SVD01.

Valid 2320B.SBR , 2330B.NM1, 2330B.N4 are present and the following 2330B segments may be present (if present then they are valid): N3, DTP

Valid 2320B.SBR , 2330B.NM1, 2330B.N4 are present and the following 2330B segments may be present (if present then they are valid): N3, DTP

Valid 2320B.SBR , 2330B.NM1, 2330B.N4 are present and the following 2330B segments may be present (if present then they are valid): N3, DTP

If 2330B.NM1 is present, 2330B.REF with REF01 = "2U", "EI", "FY" or "NF" may be present. Only two iterations of 2330B.REF with REF01 = "2U", "EI", "FY" or "NF" are allowed. If 2330B.NM1 is present, 2330B.REF with REF01 = "9F" may be present. Only one iteration of 2330B.REF with REF01 = "9F" is allowed.

If 2330B.NM1 is present, 2330B.REF with REF01 = "2U", "EI", "FY" or "NF" may be present. Only two iterations of 2330B.REF with REF01 = "2U", "EI", "FY" or "NF" are allowed. If 2330B.NM1 is present, 2330B.REF with REF01 = "F8" may be present. Only one iteration of 2330B.REF with REF01 = "F8" is allowed.

If 2330B.NM1 is present, 2330B.REF with REF01 = "2U", "EI", "FY" or "NF" may be present. Only two iterations of 2330B.REF with REF01 = "2U", "EI", "FY" or "NF" are allowed.
If 2330B.NM1 is present, 2330B.REF with REF01 = "G1" may be present. Only one iteration of 2330B.REF with REF01 = "G1" is allowed.

Valid 2320B.SBR , 2330B.NM1, 2330B.N4 are present and the following 2330B segments may be present (if present then they are valid): N3, DTP

If 2330B.NM1 is present, 2330B.REF with REF01 = "2U", "EI", "FY" or "NF" may be present. Only two iterations of 2330B.REF with REF01 = "2U", "EI", "FY" or "NF" are allowed. If 2330B.NM1 is present, 2330B.REF with REF01 = "T4" may be present. Only one iteration of 2330B.REF with REF01 = "T4" is allowed. 2330B.REF01 must be present. 2330B.REF01 must be valid values. 2330B.REF01 must be present. 2330B.REF01 must be "9F". 2330B.REF01 must be present. 2330B.REF01 must be valid values. 2330B.REF01 must be present. 2330B.REF01 must be "F8". 2330B.REF01 must be present. 2330B.REF01 must be valid values. 2330B.REF01 must be present. 2330B.REF01 must be "G1". 2330B.REF01 must be present. 2330B.REF01 must be valid values. 2330B.REF01 must be present. 2330B.REF01 must be "T4".

2330B.REF02 must be present If 2330B.REF01 = "2U", "FY" or "NF", 2330B.REF02 must be must be 1-50 characters. If 2330B.REF01 = "2U", "FY" or "NF", 2330B.REF02 must be populated with accepted AN characters. If 2330B.REF01 = "2U", "FY" or "NF", 2330B.REF02 must contain at least one nonspace character.

2330B.REF02 must be present. If 2330B.REF01 = "EI", 2330B.REF02 must be 9 digits with no punctuation.

2330B.REF02 must be present. 2330B.REF02 must be 1-50 characters. 2330B.REF02 must be populated with accepted AN characters. 2330B.REF02 must contain at least one nonspace character.

2330B.REF02 must be present If 2330B.REF01 = "2U", "FY" or "NF", 2330B.REF02 must be must be 1-50 characters If 2330B.REF01 = "2U", "FY" or "NF", 2330B.REF02 must be populated with accepted AN characters If 2330B.REF01 = "2U", "FY" or "NF", 2330B.REF02 must contain at least one nonspace character

2330B.REF02 must be present. 2330B.REF02 must be 1-50 characters. 2330B.REF02 must be populated with accepted AN characters. 2330B.REF02 must contain at least one nonspace character.

2330B.REF02 must be present. If 2330B.REF01 = "2U", "FY" or "NF", 2330B.REF02 must be must be 1-50 characters. If 2330B.REF01 = "2U", "FY" or "NF", 2330B.REF02 must be populated with accepted AN characters. If 2330B.REF01 = "2U", "FY" or "NF", 2330B.REF02 must contain at least one nonspace character. 2330B.REF02 must be present. 2330B.REF02 must be = "Y". 2400.SV202-3 must be a valid HCPCS modifier Code.

If 2400.SV202-4 is present, 2400.SV202-3 must be present.

If 2400.SV202-5 is present, 2400.SV202-4 must be present. If 2400.SV202-6 is present, 2400.SV202-5

must be present.

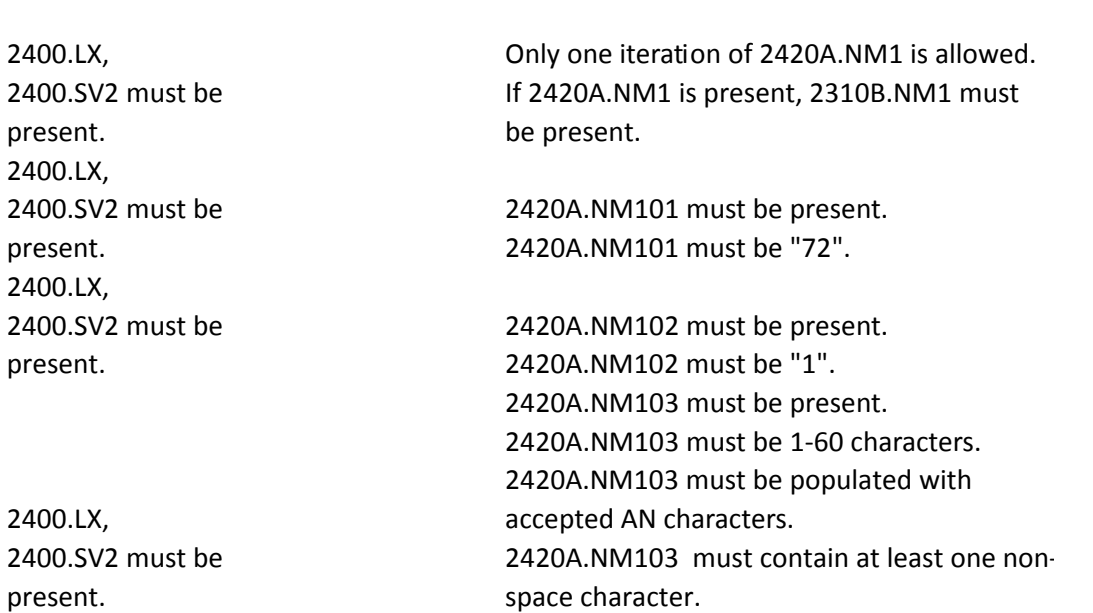

2400.LX, 2400.SV2 must be present.

2400.LX, 2400.SV2 must be present.

2400.LX, 2400.SV2 must be present. 2400.LX, 2400.SV2 must be present.

2400.LX, 2400.SV2 must be present.

2420A.NM104 must contain at least one nonspace character. 2420A.NM104 must be 1-35 characters. 2420A.NM104 must be populated with accepted AN characters. 2420A.NM105 must contain at least one nonspace character. 2420A.NM105 must be 1-25 characters. 2420A.NM105 must be populated with accepted AN characters. 2420A.NM105 first non-space character must be alphabetic. 2420A.NM107 must contain at least one nonspace character. 2420A.NM107 must be 1-10 characters. 2420A.NM107 must be populated with accepted AN characters. 2420A.NM108 must be present. 2420A.NM108 must be "XX". 2420A.NM109 must be valid according to the

NPI algorithm. The first position of 2420A.NM109 must be a "1".

2400.LX, 2400.SV2 must be present. (The 2420A.NM1 Data Segment MUST be present as well!)

Only one iteration of 2420B.NM1 is allowed. If 2420B.NM1 is present, 2310C.NM1 must be present.

2400.LX, 2400.SV2 must be present. (The 2420A.NM1 Data Segment MUST be present as well!)

2420B.NM101 must be present. 2420B.NM101 must be "ZZ".

2400.LX, 2400.SV2 must be present. (The 2420A.NM1 Data Segment MUST be present as well!)

2420B.NM102 must be present. 2420B.NM102 must be "1".

## 2400.LX, 2400.SV2 must be present. (The 2420A.NM1 Data Segment MUST be present as well!)

## 2400.LX, 2400.SV2 must be

present. (The 2420A.NM1 Data Segment MUST be present as well!)

2400.LX, 2400.SV2 must be present. (The 2420B.NM1 Data Segment MUST be present as well!)

2400.LX, 2400.SV2 must be present. (The 2420A.NM1 Data Segment MUST be present as well!)

2420B.NM103 must be present. 2420B.NM103 must contain at least one nonspace character. 2420B.NM103 must be 1-60 characters. 2420B.NM103 must be populated with accepted AN characters.

2420B.NM104 must contain at least one nonspace character. 2420B.NM104 must be 1-35 characters. 2420B.NM104 must be populated with accepted AN characters.

 2420B.NM105 must contain at least one non-space character. 2420B.NM105 must be 1-25 characters. 2420B.NM105 must be populated with accepted AN characters. 2420B.NM105 first non-space character must be alphabetic.

To verify that if 2420B.NM107 data element contains at least one non-space character then a 999 Accept transaction will be generated.

2400.LX, 2400.SV2 must be present. (The 2420A.NM1 Data Segment MUST be present as well!)

2400.LX, 2400.SV2 must be present. (The 2420A.NM1 Data Segment MUST be present as well!)

To verify that if 2420B.NM108 data element is present then a 999 Accept transaction will be generated.

To verify that if 2420B.NM109 data element is present when 2420B.NM108 is present, then a 999 Accept transaction will be generated.

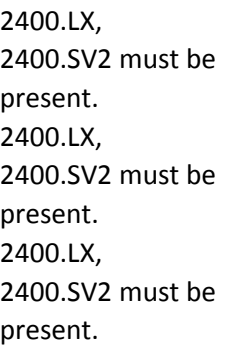

2400.LX, 2400.SV2 must be present.

2400.LX, 2400.SV2 must be present.

Only one iteration of 2420C.NM1 is allowed. If 2420C.NM1 is present, 2310A.NM1 must be present.

2420C.NM101 must be present. 2420C.NM101 must be "82".

2420C.NM102 must be present. 2420C.NM102 must be "1". 2420C.NM103 must be present. 2420C.NM103 must contain at least one nonspace character. 2420C.NM103 must be 1-60 characters. 2420C.NM103 must be populated with accepted AN characters. 2420C.NM104 must contain at least one nonspace character. 2420C.NM104 must be 1-35 characters. 2420C.NM104 must be populated with accepted AN characters.

2400.LX, 2400.SV2 must be present.

2400.LX, 2400.SV2 must be present. 2400.LX, 2400.SV2 must be present.

2400.LX, 2400.SV2 must be present.

2420C.NM105 must contain at least one nonspace character. 2420C.NM105 must be 1-25 characters. 2420C.NM105 must be populated with accepted AN characters. 2420C.NM105 first non-space character must be alphabetic. 2420C.NM107 must contain at least one nonspace character. 2420C.NM107 must be 1-10 characters. 2420C.NM107 must be populated with accepted AN characters. 2420C.NM108 must be present. 2420C.NM108 must be "XX". 2420C.NM109 must be present when 2420C.NM108 is present. 2420C.NM109 must be valid according to the NPI algorithm. The first position of 2420C.NM109 must be a "1". Only one iteration of 2420D.NM1 is allowed. 2420D.NM101 must be present. 2420D.NM101 must be "DN". 2420D.NM102 must be present. 2420D.NM102 must be "1". 2420D.NM103 must be present. 2420D.NM103 must contain at least one nonspace character. 2420D.NM103 must be 1-60 characters. 2420D.NM103 must be populated with accepted AN characters. 2420D.NM104 must contain at least one nonspace character. 2420D.NM104 must be 1-35 characters. 2420D.NM104 must be populated with accepted AN characters. 2420D.NM105 must contain at least one nonspace character. 2420D.NM105 must be 1-25 characters. 2420D.NM105 must be populated with accepted AN characters. 2420D.NM105 first non-space character

must be alphabetic.

2420D.NM107 must contain at least one nonspace character. 2420D.NM107 must be 1-10 characters. 2420D.NM107 must be populated with accepted AN characters. 2420D.NM108 must be present. 2420D.NM108 must be "XX".

2420D.NM109 must be present when 2420D.NM108 is present. 2420D.NM109 must be valid according to the

NPI algorithm. The first position of 2420D.NM109 must be a

"1".

2420D.NM109 must not = 2310A.NM109. 2420D.NM109 must not = 2310F.NM109.

If 2330B.DTP is present, 2430.DTP must not be present.

Only one iteration of 2430.SVD is allowed. 2430.SVD01 must be present. 2430.SVD01 must = 2330B.NM109 (for the same payer). 2430.SVD02 must be present. 2430.SVD02 must be numeric. 2430.SVD02 must be  $> = 0$  and  $\le$ 99,999,999.99. 2430.SVD02 is limited to 0, 1 or 2 decimal positions. 2430.SVD03-1 must be present. 2400.SVD03-1 must be "HP" or "HC". 2430.SVD03-1 must be present. 2400.SVD03-1 must be "HP" or "HC". 2430.SVD03-2 must be present When 2430.SVD03-1 = "HC", 2430.SVD03-2 must be a valid HCPCS Code

2430.SVD03-2 must be present. 2430.SVD03-2 must be a valid HIPPS Skilled Nursing Facility Rate Code

2430.SVD03-3 must be valid procedure modifier.

2430.SVD03-4 is present, 2430.SVD03-3 must be present.

2430.SVD03-4 must be valid procedure modifier.

2430.SVD03-5 is present, 2430.SVD03-4 must be present.

2430.SVD03-5 must be valid procedure modifier.

2430.SVD03-6 is present, 2430.SVD03-5 must be present.

2430.SVD03-6 must be valid procedure modifier.

2430.SVD03-7 must contain at least one nonspace character.

2430.SVD03-7 must be 1-80 characters.

2430.SVD03-7 must be populated with

accepted AN characters.

2430.SVD04 must be present. 2430.SVD04 must be a valid revenue code. 2430.SVD05 must be present. 2430.SVD05 must be numeric. 2400.SVD05 must be > 0. 2400.SVD05 must be <= 999,999.9. 2400.SVD05 must be <= 999,999.9. 2400.SVD05 is limited to 0 or 1 decimal position.

2430.SVD06 must be numeric. 2430.SVD06 must be a integer (no decimals). 2430.SVD06 must 1 - 6 digits.

Ensure a rejected 277 is generated when the first character in the 1000A.NM105 is not alphabetic. Rejected 277 T when 1000A.PER04 is submitted and is not exactly 10 numeric characters in length when the 1000A.PER03 equals TE or FX. Rejected 277 T when 1000A.PER06 is

submitted and is not exactly 10 numeric characters in length when the 1000A.PER05 equals TE or FX.

Rejected 277 T when 1000A.PER08 is submitted and is not exactly 10 numeric characters in length when the 1000A.PER07 equals TE or FX.

rejected 277 when 2000B.SBR03 equals 2010BA.NM109

Ensure a rejected 277 is generated when N403 has an invalid 9 digit zip code

Not a TrailBlazer payor id Ensure an rejected 277 is generated when NM108 is not submitted.

> Ensure a rejected 277 is generated when value in NM109 is not the valid NPI algorithm

Ensure a rejected 277 is generated when value in NM109 is not the valid on the NPI crosswalk.

Ensure a rejected 277 is generated when value in NM109 is not associated to the submitter in 1000A NM109 Rejected 277 T when 2010AA.PER04 is submitted and is not exactly 10 numeric characters in length when the 2010AA.PER03 equals TE or FX. Rejected 277 T when 2010AA.PER06 is submitted and is not exactly 10 numeric characters in length when the 2010AA.PER05 equals TE or FX. Rejected 277 T when 2010AA.PER08 is submitted and is not exactly 10 numeric characters in length when the 2010AA.PER07 equals TE or FX.

Ensure a rejected 277 is generated when punctuation is submitted

Ensure a rejected 277 is generated when the tax id submitted is not associated to the NPI listed in the 2010AA NM109

a rejected 277 is generated when invalid state code is submitted

A REJECTED 277 is generated when invalid information submitted

a rejected 277 is generated when information is missing

A rejected 277 is generated when 2010BA.NM105 data element does not start with an Alphabetic character.

a 277C is generated when invalid A/N values are submitted.

A rejected 277 when invalid REF01 values are submitted for Medicare

A rejected 277 when invalid REF01 values are submitted for Medicare

A rejected 277 when invalid REF01 values are submitted for Medicare

A rejected 277 when invalid REF01 values are submitted for Medicare

Testing to verify that AMT02 must be greated then or equal to 0

A rejected 277 is generated when invalid information is submitted

A rejected 277 is generated when invalid information is submitted

A rejected 277 is generated when invalid information is submitted

Generate a 5010 claim with a 2300.CL103 value of "01" is present and at least one occurrence of 2300.HI01-2 thru HI12-2 must  $=$  "55" where HI01-1 is "BH".

A rejected 277 is generated when invalid information is submitted

A rejected 277 is generated when invalid information is submitted

To verify that a 277 T transaction is generated when HI01-5 element contains an invalid Value Code Amount

To verify that a 277 T transaction is generated when HI02-5 element contains an invalid Value Code Amount

To verify that a 277 T transaction is generated when HI03-5 element contains an invalid Value Code Amount

2300.HI01-1 thru  $H103-1 = "BE";$ 2300.HI01-2 thru HI03-2 contains valid Value Code

- 2300.HI01-1 thru  $H103-1 = "BH";$ 2300.HI01-2 thru HI03-2 contains valid Occurrence Code
- 2300.HI01-1 thru  $H103-1 = "BI";$ 2300.HI01-2 thru HI03-2 contains valid Occurrence Span Code

2300.HI01-1 thru  $H103-1 = "BE";$ 2300.HI01-2 thru HI03-2 contains valid Value Code

To verify that a 277CA transaction is generated when HI04-2 element contains an invalid Value Code

To verify that a 277CA transaction is generated when HI04-2 element contains an invalid Occurrence Code

To verify that a 277CA transaction is generated when HI04-2 element contains an invalid Occurrence Span Code

To verify that a 277CA transaction is generated when HI04-5 element contains an invalid Value Code Amount

2300.HI01-1 thru  $H104-1 = "BE";$ 2300.HI01-2 thru HI04-2 contains valid Value Code

2300.HI01-1 thru  $H104-1 = "BH";$ 2300.HI01-2 thru HI04-2 contains valid Occurrence Code

2300.HI01-1 thru  $H104-1 = "BI";$ 2300.HI01-2 thru HI04-2 contains valid Occurrence Span Code

2300.HI01-1 thru  $H104-1 = "BE";$ 2300.HI01-2 thru HI04-2 contains valid Value Code

2300.HI01-1 thru  $H105-1 = "BE";$ 2300.HI01-2 thru HI05-2 contains valid Value Code

To verify that a 277CA transaction is generated when HI05-2 element contains an invalid Value Code

To verify that a 277CA transaction is generated when HI05-2 element contains an invalid Occurrence Code

To verify that a 277CA transaction is generated when HI05-2 element contains an invalid Occurrence Span Code

To verify that a 277 T transaction is generated when HI05-5 element contains an invalid Value Code Amount

To verify that a 277CA transaction is generated when HI06-2 element contains an invalid Value Code

2300.HI01-1 thru  $H105 - 1 = "BH";$ 2300.HI01-2 thru HI05-2 contains valid Occurrence Code

2300.HI01-1 thru  $H105-1 = "BI";$ 2300.HI01-2 thru HI05-2 contains valid Occurrence Span Code

2300.HI01-1 thru  $H105-1 = "BE";$ 2300.HI01-2 thru HI05-2 contains valid Value Code

2300.HI01-1 thru  $H106-1 = "BE";$ 2300.HI01-2 thru HI06-2 contains valid Value Code

2300.HI01-1 thru  $H106-1 = "BH";$ 2300.HI01-2 thru HI06-2 contains valid Occurrence Code

To verify that a 277CA transaction is generated when HI06-2 element contains an invalid Occurrence Code

To verify that a 277CA transaction is generated when HI06-2 element contains an invalid Occurrence Span Code

To verify that a 277 T transaction is generated when HI06-5 element contains an invalid Value Code Amount

To verify that a 277CA transaction is generated when HI07-2 element contains an invalid Value Code

To verify that a 277CA transaction is generated when HI07-2 element contains an invalid Occurrence Code

2300.HI01-1 thru  $H106-1 = "BI";$ 2300.HI01-2 thru HI06-2 contains valid Occurrence Span Code

2300.HI01-1 thru  $H106-1 = "BE";$ 2300.HI01-2 thru HI06-2 contains valid Value Code

2300.HI01-1 thru  $H107 - 1 = "BE";$ 2300.HI01-2 thru HI07-2 contains valid Value Code

2300.HI01-1 thru HI07-1 = "BH"; 2300.HI01-2 thru HI07-2 contains valid Occurrence Code

2300.HI01-1 thru  $H107-1 = "BI";$ 2300.HI01-2 thru HI07-2 contains valid Occurrence Span Code

To verify that a 277CA transaction is generated when HI07-2 element contains an invalid Occurrence Span Code

To verify that a 277 T transaction is generated when HI07-5 element contains an invalid Value Code Amount

To verify that a 277CA transaction is generated when HI08-2 element contains an invalid Value Code

To verify that a 277CA transaction is generated when HI08-2 element contains an invalid Occurrence Code

To verify that a 277CA transaction is generated when HI08-2 element contains an invalid Occurrence Span Code

2300.HI01-1 thru  $H107 - 1 = "BE";$ 2300.HI01-2 thru HI07-2 contains valid Value Code

2300.HI01-1 thru  $H108-1 = "BE";$ 2300.HI01-2 thru HI08-2 contains valid Value Code

2300.HI01-1 thru  $H108-1 = "BH";$ 2300.HI01-2 thru HI08-2 contains valid Occurrence Code

2300.HI01-1 thru  $H108-1 = "BI";$ 2300.HI01-2 thru HI08-2 contains valid Occurrence Span Code

2300.HI01-1 thru  $H108-1 = "BE";$ 2300.HI01-2 thru HI08-2 contains valid Value Code

To verify that a 277 T transaction is generated when HI08-5 element contains an invalid Value Code Amount

To verify that a 277CA transaction is generated when HI09-2 element contains an invalid Value Code

To verify that a 277CA transaction is generated when HI09-2 element contains an invalid Occurrence Code

To verify that a 277CA transaction is generated when HI09-2 element contains an invalid Occurrence Span Code

To verify that a 277 T transaction is generated when HI09-5 element contains an invalid Value Code Amount

2300.HI01-1 thru  $H109-1 = "BE";$ 2300.HI01-2 thru HI09-2 contains valid Value Code

2300.HI01-1 thru  $HIO9-1 = "BH";$ 2300.HI01-2 thru HI09-2 contains valid Occurrence Code

2300.HI01-1 thru  $H109-1 = "BI";$ 2300.HI01-2 thru HI09-2 contains valid Occurrence Span Code

2300.HI01-1 thru  $H109-1 = "BE";$ 2300.HI01-2 thru HI09-2 contains valid Value Code

2300.HI01-1 thru  $HI10-1 = "BE";$ 2300.HI01-2 thru HI10-2 contains valid Value Code

2300.HI01-1 thru  $HI10-1 = "BH";$ 2300.HI01-2 thru HI10-2 contains valid Occurrence Code

To verify that a 277CA transaction is generated when HI10-2 element contains an invalid Value Code

To verify that a 277CA transaction is generated when HI10-2 element contains an invalid Occurrence Code

To verify that a 277CA transaction is generated when HI10-2 element contains an invalid Occurrence Span Code

To verify that a 277 T transaction is generated when HI10-5 element contains an invalid Value Code Amount

To verify that a 277CA transaction is generated when HI11-2 element contains an invalid Value Code

To verify that a 277CA transaction is generated when HI11-2 element contains an invalid Occurrence Code

2300.HI01-1 thru  $HI10-1 = "BI";$ 2300.HI01-2 thru HI10-2 contains valid Occurrence Span Code

2300.HI01-1 thru  $HI10-1 = "BE";$ 2300.HI01-2 thru HI10-2 contains valid Value Code

2300.HI01-1 thru  $H11-1 = "BE";$ 2300.HI01-2 thru HI11-2 contains valid Value Code

2300.HI01-1 thru  $H11-1 = "BH";$ 2300.HI01-2 thru HI11-2 contains valid Occurrence Code

2300.HI01-1 thru  $H11-1 = "BI";$ 2300.HI01-2 thru HI11-2 contains valid Occurrence Span Code

To verify that a 277CA transaction is generated when HI11-2 element contains an invalid Occurrence Span Code

To verify that a 277 T transaction is generated when HI11-5 element contains an invalid Value Code Amount

To verify that a 277CA transaction is generated when HI12-2 element contains an invalid Value Code

To verify that a 277CA transaction is generated when HI12-2 element contains an invalid Occurrence Code

To verify that a 277CA transaction is generated when HI12-2 element contains an invalid Occurrence Span Code

2300.HI01-1 thru  $H11-1 = "BE";$ 2300.HI01-2 thru HI11-2 contains valid Value Code

To verify that a 277 T transaction is generated when HI12-5 element contains an invalid Value Code Amount

To ensure a 277CA is created when the 2310A.NM105 is not blanks and its first position is not alphabetic (A…Z).

To ensure a 277CA is created if the 2310A NM108 is not present.

To ensure a 277CA is created when the NPI is algorithmically correct

To ensure a 277CA is created when the first position of the NPI = '1'

To ensure a 277CA is created when a valid Taxonomy is sent

To ensure a 277 C is generated when the first non-space character in the 2310B.NM105 is not an alphabetic character.

To ensure a 277 is created to meet the following 5010 edit:2310B.NM108 must be present.

To ensure a 277 C is generated when the first non-space character in the 2310C.NM105 is not an alphabetic character.

To ensure a 277 is created to meet the following 5010 edit:2310C.NM108 must be present.

To ensure a 277 is created to meet the following 5010 edit:2310C.NM109 must be valid according to the NPI algorithm.

To ensure a 277 is created to meet the following 5010 edit:The first position of 2310C.NM109 must be a "1".

To ensure a 277 C is generated when the first non-space character in the 2310D.NM105 is not an alphabetic character.

To ensure a 277 is created to meet the following 5010 edit:2310D.NM108 must be present.

To ensure a 277 is created to meet the following 5010 edit:2310D.NM109 must be valid according to the NPI algorithm.

To ensure a 277 is created to meet the following 5010 edit:The first position of 2310D.NM109 must be a "1".

To ensure a 277 C is generated when the first non-space character in the 2310F.NM105 is not an alphabetic character.

To ensure a 277 is created to meet the following 5010 edit:2310F.NM108 must be present.

To ensure a 277C is created when a 2310F.REF segment is present.

To ensure a 277C is created when a 2310F.REF segment is present.

To ensure a 277 is created to meet the following 5010 edit:If 2000B.SBR01 = "S" then one 2320 loop with an AMT segment with AMT01 = "D" must be present.

To ensure a 277 C is created If 2000B.SBR01  $=$  "P" and the 2320.AMT01 = 'D' is present.

To ensure a 277 is created to meet the following 5010 edit:2320.CAS04 must be 1- 15 digits.

To ensure a 277T is created to meet the following 5010 edit:2320.CAS07 must be 1- 15 digits.

To ensure a 277T is created to meet the following 5010 edit:2320.CAS10 must be 1- 15 digits.

To ensure a 277T is created to meet the following 5010 edit:2320.CAS13 must be 1- 15 digits.

To ensure a 277T is created to meet the following 5010 edit:2320.CAS16 must be 1- 15 digits.

To ensure a 277T is created to meet the following 5010 edit:2320.CAS19 must be 1- 15 digits.

To ensure a 277 is created to meet the following 5010 edit:2320.MOA01 is limited to 0, 1 or 2 decimal positions.

To ensure a 277 is created to meet the following 5010 edit:If 2330B.DTP03 with DTP01 = "573" is present, 2320.MOA03 must be a valid Remittance Advice Remark Code on the date in 2300.DTP03 when DTP01 = "573".

To ensure a 277 is created to meet the following 5010 edit:If 2330B.DTP03 with DTP01 = "573" is not present, 2320.MOA03 must be a valid Remittance Advice Remark Code for the high/low date range of the 2300.DTP03s when DTP01 = "573".

To ensure a 277 is created to meet the following 5010 edit:If 2000B.SBR01 = "S", 2320.SBR01 ="P" must be present.

To ensure a 277 is created to meet the following 5010 edit:2320.SBR03 must not equal 2330A.NM109

To ensure a 277 is created to meet the following 5010 edit:2320.SBR09 must not be = "MA" or "MB".

To ensure a 277 is created to meet the following 5010 edit:2320.SBR09 must not be = "MA" or "MB".

To verify that if 2330A.N402 is an invalid state code then it will generate an error in the transaction

To verify that if 2330A.N403 is an invalid zip code then it will generate an error in the transaction

To ensure a 277 C is generated when the first non-space character in the 2330A.NM105 is not an alphabetic character.

To verify that 2400.LX01 has a value greater than 449 will generate an error in the transaction

To verify that if line item control numbers (2400.REF02 data elements (whwere REF01="6R) are not unique within the service lines then it will generate an error in the transaction

To verify that when  $2400.5V202-1 = "HC",$ 2400.SV202-2 is not a valid HCPCS Code on the date in 2400.DTP03 when DTP01 =  $"472"$ will generate an error in the transaction

To verify that when  $2400.5V202-1 = "HP",$ 2400.SV202-2 is not a valid HIPPS Skilled Nursing Facility Rate Code will generate an error in the transaction

Submit a claim whose SV202 is: A0427, A0428 (with a QL modifier in SV202-3, SV202- 4, SV202-5, or SV202-6), A0425, A0429, A0430, A0431, A0432, A0433, A0434, A0435 or A0436 (non-scheduled transportation claim) are the only codes present, 2310A.NM1 must not be present.

2400.LX, 2400.SV2, 2410.CTP must be present

To verify that when 2410.LIN03 is not a 11 bytes alpha-numeric an error will be generated in the transaction

To ensure a 277 C is generated when the first non-space character in the 2420A.NM105 is not an alphabetic character.

To verify that when 2420A.NM109 is not valid according to the NPI algorithm then an error will be generated in the transaction

To verify that when the first position of 2420A.NM109 is not a "1" then an error will be generated in the transaction

2400.LX , 2400.SV2, 2420B.NM101, 2420B.NM102, 2420B.NM103, 2420B.NM108 and 2420B.NM109 must be present.

(The 2420A.NM1 Data Segment MUST be present also!)

To ensure a 277 C is generated when the first non-space character in the 2420B.NM105 is not an alphabetic character.

To verify that when 2420B.NM109 is not valid according to the NPI algorithm then an error will be generated in the transaction

To verify that when the first position of 2420B.NM109 is not a "1" then an error will be generated in the transaction

2400.LX , 2400.SV2, 2420C.NM101, 2420C.NM102, 2420C.NM103, 2420C.NM108 and 2420C.NM109 must be present.

To ensure a 277 C is generated when the first non-space character in the 2420C.NM105 is not an alphabetic character.

To verify that a 999 reject transaction is generated when there is a 2420C loop but the 2420C.NM108 element is NOT present.

To verify that when 2420C.NM109 is not valid according to the NPI algorithm then an error will be generated in the transaction

To verify that when the first position of 2420C.NM109 is not a "1" then an error will be generated in the transaction

2400.LX, 2400.SV2, 2420C.NM1 must be present. 2420C.NM109 is NOT present.

2400.LX , 2400.SV2, 2420D.NM101, 2420D.NM102, 2420D.NM103, 2420D.NM108 and 2420D.NM109 must be present. To verify that a 277T reject transaction is generated when a claim contains a 2420C loop with a 2420C.REF segment with a REF01 not equal to 1G data element

To ensure a 277 C is generated when the first non-space character in the 2420D.NM105 is not an alphabetic character.

2400.LX, 2400.SV2, 2420D.NM1 must be present. 2420D.NM109 is NOT present.

To verify that a 277T reject transaction is generated when a claim contains a 2420D loop with a 2420D.REF segment with a REF01 not equal to 1G data element

To verify that when 2430.CAS04 is greater than 15 digits then a 277CA Reject transaction is generated.

2400.LX , 2400.SV2 must be present.

To verify that when 2430.CAS07 is greater than 15 digits then a 277CA Reject transaction is generated.

2400.LX , 2400.SV2 must be present.

 To verify that when 2430.CAS10 is greater than 15 digits then a 277CA Reject transaction is generated.

2400.LX , 2400.SV2 must be present.

To verify that when 2430.CAS13 is greater than 15 digits then a 277CA Reject transaction is generated.

2400.LX , 2400.SV2 must be present.

To verify that when 2430.CAS16 is greater than 15 digits then a 277CA Reject transaction is generated.

2400.LX , 2400.SV2 must be present.

To verify that when 2430.CAS19 is greater than 15 digits then a 277CA Reject transaction is generated.

To ensure a 277 is generated to validate that 2430.SVD05 must be <= 999,999.9. Ensure a rejected 999 is generated when BHT01 has an invalid value Ensure a rjected 999 is gnerated when BHT02 has an invalid value Ensure a rejected 999 is generated when BHT03 is not submitted Ensure a rejected 999 is generated when an invalid time is submitted Ensure a rejected 999 is generated when invalid value submitted Ensure a rejected 999 is generated when SE is not submitted
Ensure a rejected 999 is generated when the segment count in the SE01 does not equal the actual count

Ensure a rejected 999 is generated when SE02 DOES NOT MATCH ST02

Ensure a rejected 999 is generated when ST02 is less than 4 non space characters

Ensure a rejected 999 is generated when ST02 is greater than 9 AN characters

Ensure a rejected 999 is generated when a unique number is not submitted in the ST02 within the same ISA-IEA

Ensure a rejected 999 is generated when ST03 has an invalid value

rejected 999 when NM101 does not equal 41 rejected 999 when NM102 does not equal a valid value

Ensure a rejected 999 when NM104 is present and NM102 = 2.

Rejected 999 when NM105 is present and NM102 = 2 rejected 999 when NM108 has an invalid value

rejected 999 when NM109 is not submitted

rejected 999 when PER is not submitted rejected 999 when PER01 has an invalid value

rejected 999 when PER02 equals spaces

Rejected 999 when 1000A PER02 matches 1000A NM103.

rejected 999 when PER03 has invalid value

rejected 999 when PER04 is not submitted rejected 999 when PER05 is submitted with invalid value Reject 999 is generated when HL04 contains an invalid value

Reject 277 when both SBR03 and SBR04 are valued

To ensure a 999 R is created if 2010BB REF is present

Ensure a rejected 999 is generated when AMT02 is blank a rejected 999 is generated when CL1 segment not submitted a rejected 999 is generated when data element CL101 is too long a rejected 999 is generated when data element CL102 is missing a rejected 999 is generated when data element CL103 is missing a rejected 999 is generated when CLM segment is not submitted a rejected 999 is generated when data element CLM01 is missing a rejected 999 is generated when data element CLM02 is missing

a rejected 999 is generated when data element CLM07 contains an invalid value

a rejected 999 is generated when data element CLM08 contains an invalid value a rejected 999 is generated when data element CLM09 contains an invalid value

a rejected 999 is generated when data element CLM20 contains an invalid value Ensure a rejected 999 is generated when an invalid value is submitted Ensure a rejected 999 is generated when an invalid value is submitted Ensure a rejected 999 is generated when an invalid value is submitted Ensure a rejected 999 is generated when an invalid value is submitted Ensure a rejected 999 is generated when an invalid value is submitted a rejected 999 is generated when DTP segment not submitted

a rejected 999 is generated when data element DTP01 contains an invalid value a rejected 999 is generated when data elment DTP01 is not submitted

a rejected 999 is generated when data element DTP02 contains an invalid value

a rejected 999 is generated when data element DTP02 contains an invalid value

a rejected 999 is generated when data element DTP02 contains an invalid value a rejected 999 is generated when data element DTP03 is not submitted a rejected 999 is generated when data element DTP03 is not submitted a rejected 999 is generated when data element DTP03 is not submitted a rejected 999 is generated when data element DTP03 contains an invalid date format

DPT02=D8

Ensure 999 reject generated when the values reported in 2300.NTE01 are not valid

Ensure 999 reject generated when the values reported in 2300.NTE01 is not valid

Ensure 999 reject generated when a 2300.NTE is billed that a 2300.NTE02 is not present Ensure 999 reject generated when a 2300.NTE is billed that a 2300.NTE02 is not

present

a rejected 999 is generated when data element PWK01 contains an invalid value

a rejected 999 is generated when data element PWK02 contains an invalid value

a rejected 999 is generated when data element PWK05 contains an invalid value

a rejected 999 is generated when data element PWK06 is not submitted Ensure 999 reject generated when a 999 reject will generate when the REF01 is an invalid value

Testing to verify that a 999 reject will generate if the 2300.REF02 is not present Testing to verify that a 999 reject will generate when REF02 is not present

Testing to verify that a 999 reject will generate when REF02 is not present Testing to verify that a 999 reject will generate when REF02 is not present

Testing to verify that a 999 reject will generate when REF02 is not present Testing to verify that a 999 reject will generate when REF02 is not present Testing to verify that a 999 reject will generate when REF02 is not present

Testing to verify that a 999 reject will generate when REF02 is not present

Testing to verify that a 999 reject will generate when REF02 is not present

Testing to verify that a 999 reject will generate when REF02 is not present To ensure a 999 Reject is created when neither a 2310A.NM1 is not sent nor the 2400.SVC202-2 with a non-scheduled transportation HCPCS code(A0425, A0427, A0428 (with a QL modifier in SV202-3, SV202- 4, SV202-5, or SV202-6), A0429, A0430, A0431, A0432, A0433, A0434, A0435, or A0436 ).

To ensure a 999 R is created if 2310A NM101 does not  $= 71$ 

To ensure a 999 R is created if 2310A NM103 is not present

To ensure a 999 R is created if 2310A NM108 does not = XX

2310A.NM109 must be present if 2310A.NM108 is present.

To ensure a 999 R is created if 2310A REF is present

To ensure a 999R is created when a 2310B.REF01 = '1G' and 2310B.REF02 is populated along with the 2310B.NM1 loop

To ensure a 999 R is created if 2310C REF is present

To ensure a 999 R is created if 2310D REF is present

To verify a rejected 999 is created when there are more than one NM101 2310F Loops

To ensure a 999E is created when the following edit is met: 2310F.NM109 = 2310A.NM109

To ensure a 999E is created when a 2310F.REF segment is present.

To ensure a 999E is created when a 2310F.REF segment is present.

To ensure a 999E is created when a 2310F.REF segment is present.

Generate a 5010 claim with a populated 2320.OI06 segment.

Only ten iterations of the 2320 loop are allowed.

If neither the 2430 DTP with 573 is present nor the2330B DTP is present, the claim will err.

To verify that a 999 reject transaction is generated when 2400.AMT exists but the AMT01 data element does not equal "GT"

To verify that a 999 reject transaction is generated when 2400.AMTand 2400.AMT01 exists but without an AMT02 data element

To verify that a 999 reject transaction is generated when 2400.AMTand 2400.AMT01 exists but without an AMT02 data element To verify that a 999 reject transaction is generated when 2400.DTP01 not equal to "472"

To verify that a 999 reject is generated when 2400.DTP01is present but 2400.DTP02 is a invalid value

To verify that a 999 reject is generated when 2400.DTP03 is NOT present

To verify that a 999 reject is generated when the 2400 loop does not contain an LX segment

To verify that a 999 reject transaction is generated when 2400.LX does not contain the LX01 data element To verify that a 999 reject transaction is generated when the first 2400.LX01 data element does not equal "1"

To verify that a 999 reject transaction is generated when the sebsequent 2400.LX01 data element(s) are not incremented by 1

To verify that a 999 reject transaction is generated when 2400.NTE exists but the NTE01 data element does not equal "TPO"

To verify that a 999 reject transaction is generated when 2400.AMTand 2400.AMT01 exists but without an AMT02 data element To verify that a 999 reject transaction is generated when a claim with a 2400.PWK01 data element that is NOT a valid 2 character value

To verify that a 999 reject transaction is generated when 2400.REF exists but the REF01 data element does not equal "6R"

To verify that a 999 reject transaction is generated when 2400.REFand 2400.REF01 exists but without an REF02 data element

To verify that a 999 reject transaction is generated when 2400.REFand 2400.REF01 exists but without an REF02 data element

To verify that a 999 reject transaction is generated when 2400.REFand 2400.REF01 exists but without an REF02 data element

To verify that a 999 reject is generated when a claim with a 2400.SV202-3 is not present when a 2400.SV202-1, 2400.SV202-2 and 2400.SV202-4 is present.

To verify that a 999 reject is generated when a claim with a 2400.SV202-4 is not present when a 2400.SV202-1, 2400.SV202- 2,2400.SV202-3 and 2400.SV202-5 is present.

To verify that a 999 reject is generated when a claim with a 2400.SV202-5 is not present when a 2400.SV202-1, 2400.SV202-2, 2400.SV202-3, 2400.SV202-4 and 2400.SV202-6 is present. To verify that a 999 reject transaction is generated when a claim contains a 2410.REF01 data element that is not a valid value of: "VY", "XZ"

2400.LX and 2400.SV2 must be present

To verify that a 999 reject transaction is generated when a claim contains a 2410.REF segment and a valid 2410.REF01 data element but NO 2410.REF02 data element To verify that a 999 reject transaction is generated when a claim has a 2420A loop 2420A.NM101 is not equal to 72 To verify that a 999 reject transaction is generated when a claim has a 2420A loop 2420A.NM101 is not equal to 72 To verify that a 999 reject transaction is generated when a claim has a 2420A loop 2420A.NM102 is not equal to 1

To verify that a 999 reject transaction is generated when a claim contains a 2420A loop without a 2420A.NM103 data element

To verify that a 999 reject transaction is generated when there is a 2420A loop but the value of 2420A.NM108 is NOT equal to "XX"

2400.LX, 2400.SV2, 2420A.NM101, 2420A.NM102, 2420A.NM103, 2420A.NM108 and 2420A.NM109 must be present. (The 2420A.NM1 Data Segment MUST be present as well!)

To verify that a 999 reject transaction is generated when in a 2420A loop, a 2420A.REF segment is present (with REF01="1G")

To verify that a 999 reject transaction is generated when there is a 2420B loop but the value of 2420B.NM108 is NOT equal to "XX"

2400.LX, 2400.SV2, 2420B.NM101, 2420B.NM102, 2420B.NM103, 2420B.NM108 and 2420B.NM109 must be present. (The 2420A.NM1 Data Segment MUST be present as well!)

To verify that a 999 reject transaction is generated when in a 2420B loop, a 2420B.REF segment is present (with REF01="1G") To verify that a 999 reject transaction is generated when a claim has a 2420C loop 2420C.NM102 is not equal to 1

To verify that a 999 reject transaction is generated when a claim contains a 2420C loop without a 2420C.NM103 data element

To verify that a 999 reject transaction is generated when there is a 2420C loop but the value of 2420C.NM108 is NOT equal to "XX"

To verify that a 999 reject transaction is generated when 2420C.NM108 is present but 2420C.NM109 is NOT present

To verify that a 999 reject transaction is generated when in a 2420C loop, a 2420C.REF segment is present (with REF01="1G") To verify that a 999 reject transaction is generated when a claim has a 2420D loop 2420D.NM102 is not equal to 1

To verify that a 999 reject transaction is generated when a claim contains a 2420D loop without a 2420D.NM103 data element

To verify that a 999 reject transaction is generated when there is a 2420D loop but the value of 2420D.NM108 is NOT equal to "XX"

To verify that a 999 reject transaction is generated when 2420D.NM108 is present but 2420D.NM109 is NOT present

2400.LX, 2400.SV2, 2420C.NM101, 2420C.NM102, 2420C.NM103, 2420C.NM108 and 2420C.NM109 must be present. 2400.LX, 2400.SV2, 2420D.NM101, 2420D.NM102, 2420D.NM103, 2420D.NM108 and 2420D.NM109 must be present

To verify that a 999 reject transaction is generated when in a 2420D loop, a 2420D.REF segment is present (with REF01="IG") Test case to validate that the 2330B DTP segment is required when the neither a

2330B DTP segment is present nor a 2430 SVD segment

To ensure a TA1 is returned when the IEA segment is not submitted

Ensure a TA1 is returned when more than one IEA is submitted in one interhange

Ensure a TA1 is returned when IEA01 is not submitted

Ensure TA1 is returned when IEA02 is not submitted

Ensure ISA is NOT the first three characters of the file

Ensure ISA01 rejects when invalid values are submitted

Ensure IS03 rejects when invalid values are utilized

Ensure ISA05 rejects if a ISA05 does not = '27', '28', or 'ZZ' Ensure ISA06 rejects if not equal 15 characters.

Ensure ISA05 rejects if a ISA07 does not = '27', '28', or 'ZZ'

Ensure ISA10 rejects if time is not in HHMM format

Ensure ISA13 rejects if not numeric Ensure BHT is submitted Ensure only one BHT is submitted

Ensure BHT01 is submitted and equals 0019 Ensure BHT02 is submitted and has valid value Ensure BHT02 is submitted and has valid value

Ensure BHT03 is submitted with 1 - 30 accepted AN characters BHT04 must be present and in valid

Change BHT04 wildcar CCYYMMDD format

BHT05 must be present

BHT05 is submitted in a valid format  $BHTO6 = CH$ BHT06 is submitted and equal CH GE must be present. GE01 must be present, must be numeric, must equal the number of transaction sets included in the functional group, and must  $be > 0.$ 

GE02 must be present and must = GS06. Ensure GS is submitted

Ensure only one GS is submitted within an ISA-IEA envelope

Ensure GS01 = HC and contains a valid value

Ensure GS02 is present, contains at least two non-space characters, and submitted with 2 - 15 accepted AN characters

Ensure GS03 is present, contains at least two non-space characters, and submitted with 2 - 15 accepted AN characters Change GS04 wildcard future date in CCYYMMDD format Ensure GS04 is submitted with a valid non-

> Ensure GS05 is submitted with a valid time in a valid format Ensure GS06 is numeric, greater than 0, less than 999999999 GS08 = 005010X222A1

GS08 = 005010X222A1 IEA must be present and only one iteration of IEA is allowed.

IEA01 must be present, must be numeric, must equal the number of functional groups included in the interchange, and must be > 0.

IEA02 must be present and must = ISA13. ISA must be present. ISA must be present.

Only one iteration of ISA within an ISA-IEA envelope ISA01 must be present. ISA01 must be present.

ISA01 must be valid values. Ensure ISA 02 is present, and 10 AN

Provide valid value in | characters

Provide valid value in | all spaces. ISA02 must be populated with accepted AN characters OR ISA02 must be populated with

Ensure ISA 03 is present with valid value

ISA04 must be present. Ensure ISA 04 is present, and 10 AN characters

ISA05 must be present.

ISA05 must be "27", "28" or "ZZ".

Change wild card to va utilized Ensure ISA 06 is present, has 15 characters, at least one non space and AN characters are

> ISA07 must be present. Ensure ISA07 is present and includes a valid value

ISA07 must be present.

Change wild card to va utilized Ensure ISA 08 is present, has 15 characters, at least one non space and AN characters are

Change wild card to va and not future dated Ensure ISA 09 is present, in YYMMDD format Ensure ISA 10 is present and in HHMM format

> Ensure ISA 11 is present, one character and not a space

Ensure ISA 12 is present and equal to 00501

Ensure ISA13 is present, numeric, 9 positions, greater than zero and unsigned.

Ensure ISA14 is present and has a valid value

Ensure ISA15 is present and has a valid value

Ensure ISA 16 is present, one AN character and not a space SE must be present.

SE01 must be present, must be numeric, must equal the transaction segment count and must be  $> 0$ .

SE02 must be present and must = ST02. Ensure ST is submitted

Ensure one interation of a ST is submitted

Ensure ST01 is present and equals 837 ST02 must be present.

ST02 must be 4-9 characters. ST02 must contain at least four non-space characters.

ST02 must be populated with accepted AN characters.

ST02 must be a unique number within the ISA-IEA envelope. Ensure ST 03 is submitted and equal to 005010X222A1

Ensure one iteration 1000A NM1 is received.

Ensure 1000A NM1 is received Ensure valid value is submitted in the 1000A NM101 Ensure valid value is submitted in the 1000A NM101

1000A.NM102 must be valid values. Must be present Must be present

1000A.NM103 must be present. Ensure 1000A NM103 has 1 - 60 AN characters 1000A.NM103 must contain at least one nonspace character. 1000A.NM103 must be populated with accepted AN characters.

Ensure 1000A NM104 is not submitted when  $1000A N<sub>M102</sub> = 2$ 1000A.NM104 must be 1 - 35 characters. 1000A.NM104 must contain at least one nonspace character. 1000A.NM104 must be populated with accepted AN characters.

1000A.NM105 must contain at least one nonspace character.

Ensure 1000A NM105 is not submitted when  $1000A N<sub>M102</sub> = 2$ 1000A.NM105 must be 1 - 25 characters. 1000A.NM105 must be populated with accepted AN characters. 1000A.NM105 must be populated with The first position of 1000A.NM105 must be alphabetic (A…Z). 1000A.NM108 must be present. 1000A.NM108 must be "46". 1000A.NM109 must be present. 1000A.NM109 must contain at least two nonspace characters. 1000A.NM109 must be 2-80 characters. 1000A.NM109 must be populated with accepted AN characters. 1000A.NM109 must be an approved electronic submitter. Ensure 1000A PER is submitted Ensure only two or less iterations 1000A PER is received. Ensure 1000A PER01 is submitted with a valid value 1000A.PER01 must be "IC". 1000A.PER02 must contain at least one nonspace character. For the 1st 1000A.PER transmitted, 1000A.PER02 must not = 1000A.NM103. For the 2nd 1000A.PER transmitted, 1000A.PER02 must not be present. 1000A.PER02 must be 1 - 60 characters. 1000A.PER02 must be populated with accepted AN characters. 1000A.PER03 must be present. 1000A.PER03 must be present. 1000A.PER03 must be present.

1000A.PER04 must contain at least one nonspace character. 1000A.PER04 must be populated with accepted AN characters.

If 2010AA.PER05 is "EX" 2010AA.PER03 must be "TE" 1000A.PER05 must be valid values.

1000A.PER05 must be valid values.

1000A.PER05 must be valid values.

1000A.PER05 must be valid values. If 1000A.PER06 is present, 1000A.PER05 must be present. 1000A.PER06 must contain at least one nonspace character. 1000A.PER06 must be 1 - 256 characters. 1000A.PER06 must be populated with accepted AN characters.

1000A.PER07 must be valid values.

1000A.PER07 must be valid values.

1000A.PER07 must be valid values.

1000A.PER07 must be valid values. If 1000A.PER08 is present, 1000A.PER07 must be present. 1000A.PER08 must contain at least one nonspace character.

1000A.PER08 must be 1 - 256 characters. 1000A.PER08 must be populated with accepted AN characters. 2000A.HL must be present.

Only one iteration of 2000A.HL is allowed. 2000A.HL01 must be present. 2000A.HL01 must be 1 - 12 characters. 2000A.HL01 must be numeric. The first HL01 must be "1". 2000A.HL03 must be present. 2000A.HL03 must be "20". 2000A.HL04 must be present. 2000A.HL04 must be "1'.

Ensure only one iteration of PRV is submitted 2000A PRV01 must be present. 2000A.PRV01 must be "BI".

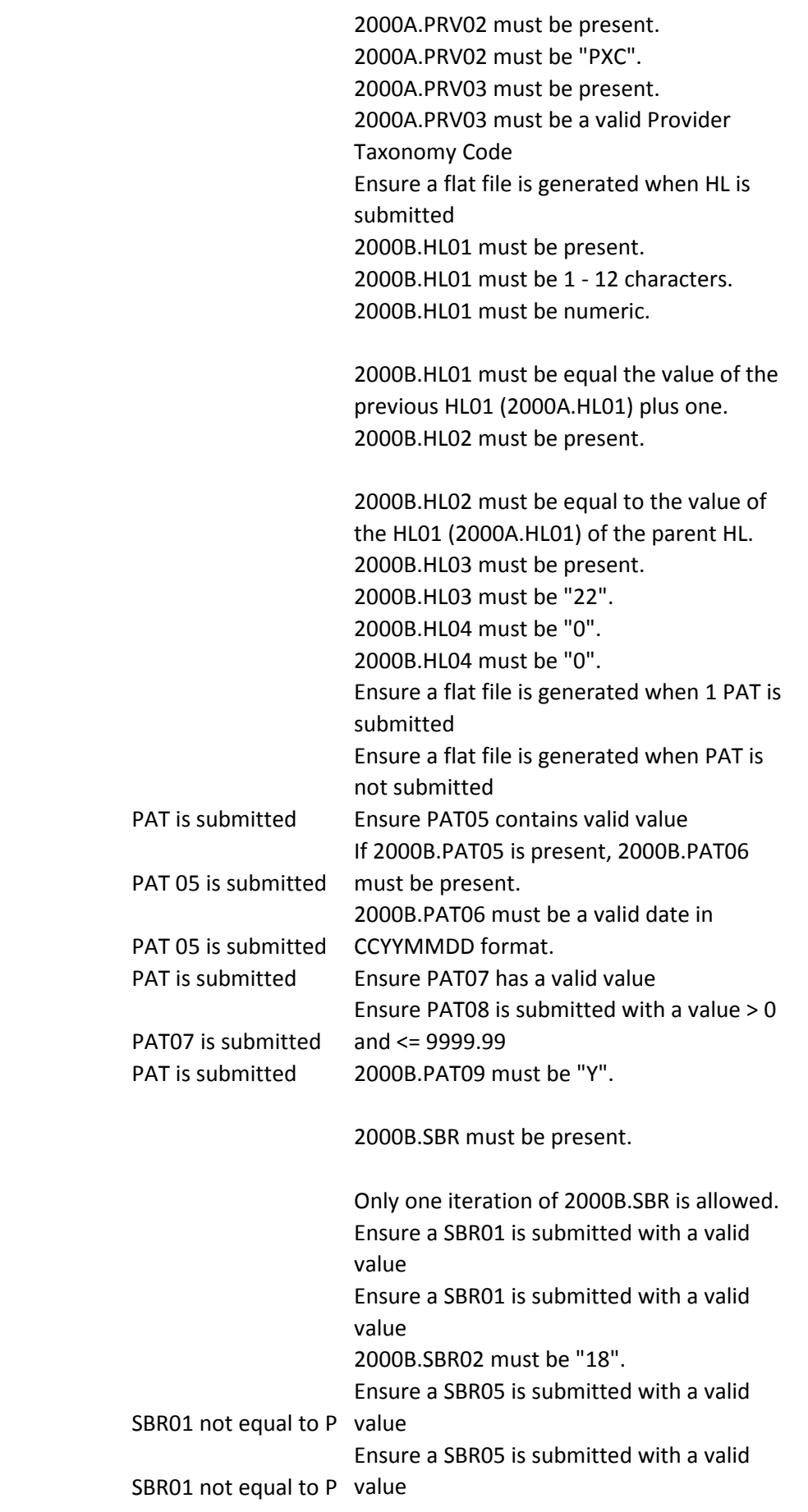

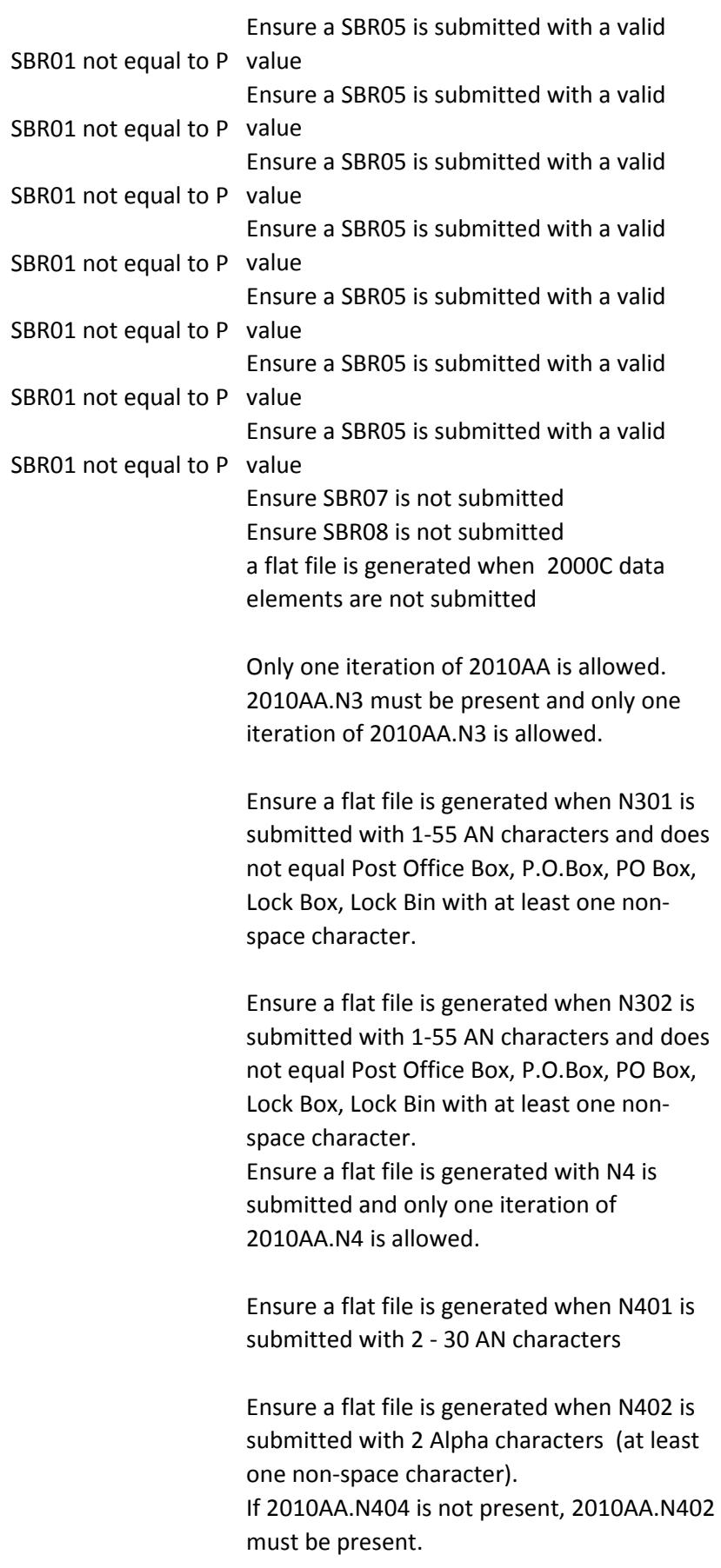

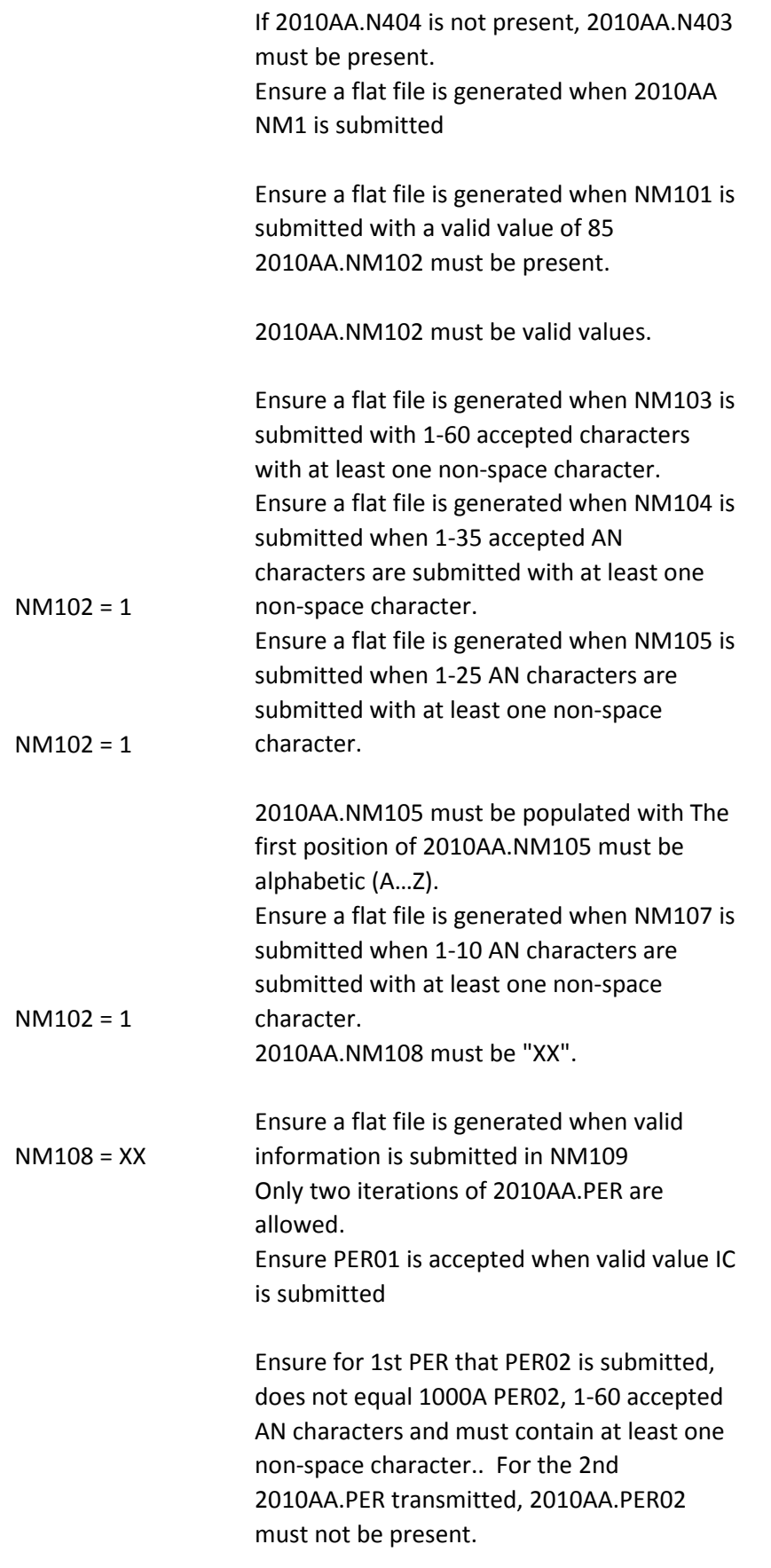

Ensure PER03 is submitted with valid values

Ensure PER03 is submitted with valid values

Ensure PER03 is submitted with valid values 2010AA.PER04 must be present. 2010AA.PER04 must be populated with accepted AN characters andmust be 1 - 256 characters. 2010AA.PER04 must be populated with accepted AN characters andmust be 1 - 256 characters. Ensure PER05 contains a valid value

PER03 = TE Ensure PER05 contains EX when PER03 = TE

PER03 = TE Ensure PER05 contains EX when PER03 = TE Ensure PER05 contains a valid value Ensure PER05 contains a valid value If 2010AA.PER06 is present 2010AA.PER05 must be present.

> 2010AA.PER06 must be 1 - 256 characters. 2010AA.PER06 must be populated with accepted AN characters.

2010AA.PER06 must contain at least one nonspace character.

If 2010AA.PER07 is present, 2010AA.PER05 must be present. Ensure PER07 contains a valid value

If 2010AA.PER07 is present, 2010AA.PER05 must be present. Ensure PER07 contains a valid value

If 2010AA.PER07 is present, 2010AA.PER05 must be present. Ensure PER07 contains a valid value

If 2010AA.PER07 is present, 2010AA.PER05 must be present. Ensure PER07 contains a valid value

If 2010AA.PER07 is "EX", 2010AA.PER05 must be "TE".

If 2010AA.PER07 is present, 2010AA.PER08 must be present.

2010AA.PER08 must be 1 - 256 characters. 2010AA.PER08 must be populated with accepted AN characters.

2010AA.PER08 must contain at least one nonspace character. Only one iteration of 2010AA.REF with REF01

= "EI" or "SY" is allowed.

Ensure REF01 is submitted with a valid value

Ensure REF01 is submitted with a valid value 2010AB NM1 must be submitted Ensure a flat file is generated when one N3 is

> Ensure a flat file is generated when N301 is submitted with 1-55 AN characters and does not equal Post Office Box, P.O.Box, PO Box, Lock Box, Lock Bin

> Ensure a flat file is generated when N302 is submitted with 1-55 AN characters and does not equal Post Office Box, P.O.Box, PO Box, Lock Box, Lock Bin If 2010AB.NM1 is present, 2010AB.N4 must be present.

Only one iteration of 2010AB.N4 is allowed.

Ensure a flat file is generated when N4 is submitted and SBR02 is 18 Ensure a flat file is generated when 2010BA.N403 is valid postal/zip Code when N404 equals US or blank Ensure a flat file is generated when N407 is not submitted 2010BA.NM105 must be populated with The first position of 2010BA.NM105 must be alphabetic (A…Z).

2010BA.PER04 must contain at least one nonspace character, must be present, be 1 - 256 accepted AN characters.

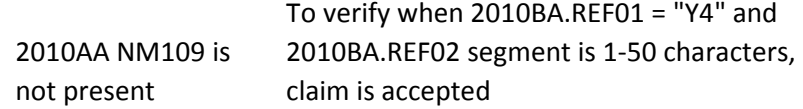

Only one iteration of 2300.AMT is allowed.

1 Segment AMT01=F5 2300.AMT01 must be present.

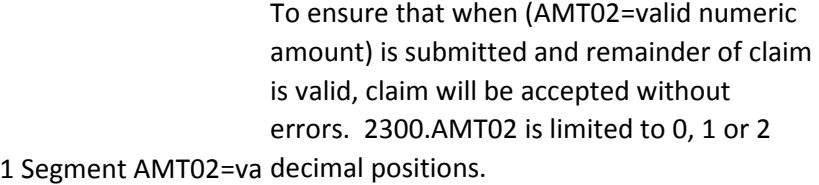

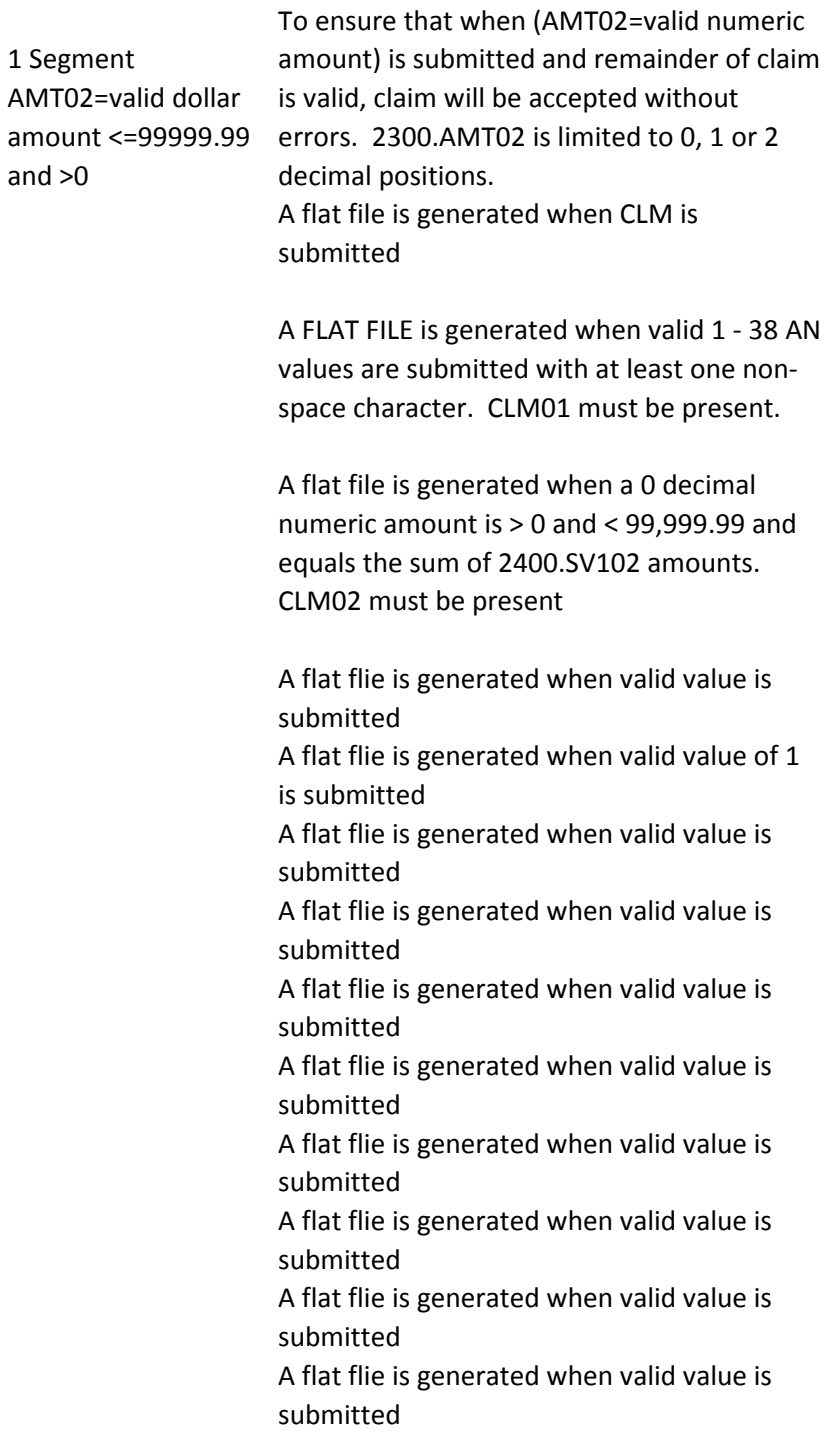

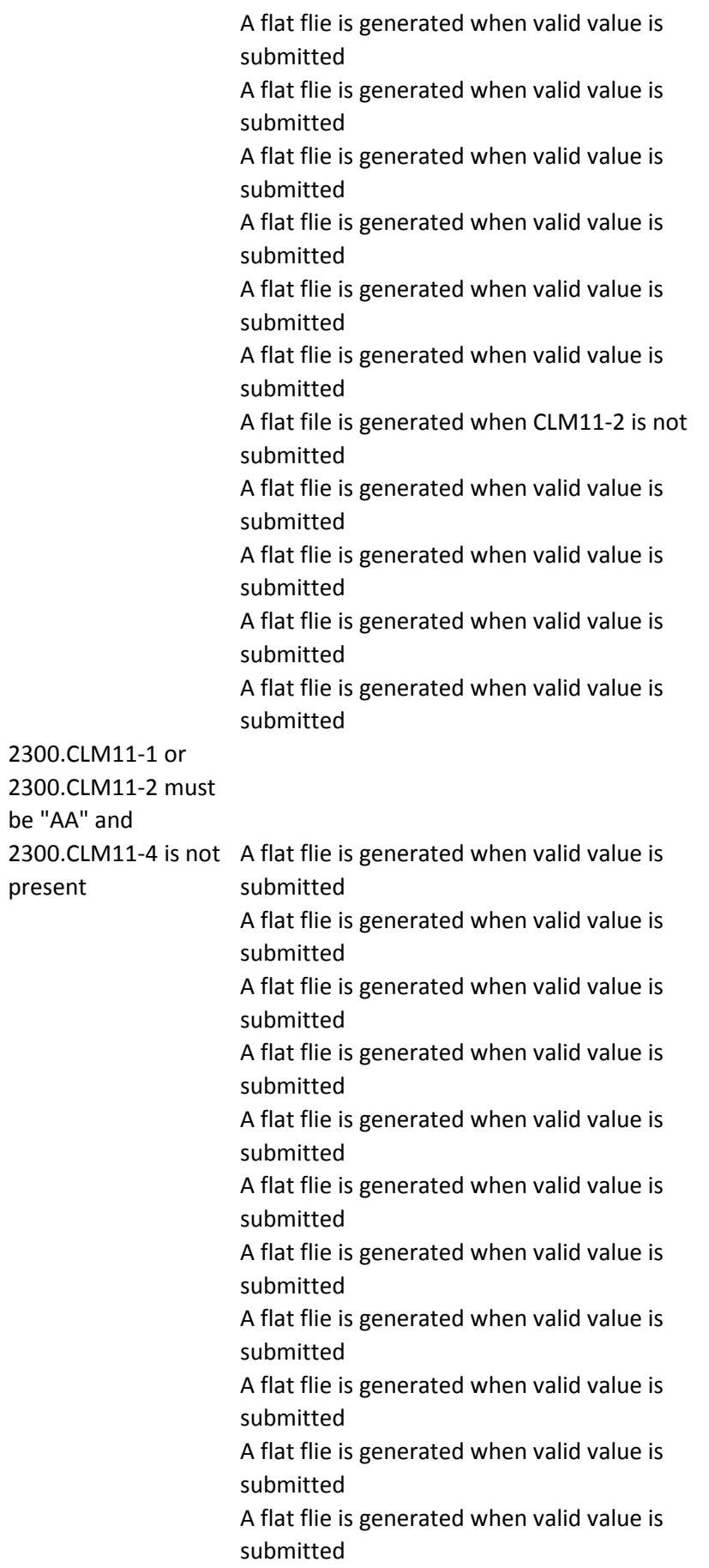

```
A flat flie is generated when valid value is 
                      submitted
                      A flat flie is generated when valid value is 
                      submitted
1 Segment DTP01 = 
314; DTP02=RD8; 
DTP03=valid date (no 
segments where 
2300.DTP01=360 OR 
DTP02=RD8 and remainder of claim is valid, 
361)
                      To ensure that when DTP01=314, 
                      claim will be accepted without errors
                      Only two iteration of 2300.HI with HI01-1 = 
                      "BG" are allowed. 
                      2300.HI with HI01-1 = "BK" must be present.
                      Only one iteration of 2300.HI with HI01-1 = 
                      "BK" is allowed. 
                      2300.HI01-1 must be present. 2300.HI01-1 
                      must be "BG".
1 Segment where HI01
must = "BK"
                      2300.HI01-1 must be present. 2300.HI01-1 
                      2300.HI01-1 must be present and must be 
                      "BP"
                      2300.HI01-2 must be present.
                      If 2400.SV107-1, SV107-2, SV107-3, or SV107-
                      4 is "1" and 2300.HI01-1 is "BK" then 
                      2300.HI01-2 must be a valid ICD-9-CM 
                      Diagnosis code on the date in 2400.DTP03 
                      when DTP01 = "472", based on the ICD-9-
                      CM Diagnosis Code list.
                      If 2400.SV107-1, SV107-2, SV107-3 and 
                      SV107-4 are not "1" and 2300.HI01-1 is "BK", 
                      2300.HI01-2 must be a valid ICD-9-CM 
                      Principal Diagnosis code for every date in the 
                      DOS range for this claim., based on the ICD-9-
                      CM Diag list.
                      2300.HI01-2 must not contain a "."
```
If 2300.HI01-1 equals BK, then 2300.HI01-2 must not begin with "E".

2300.HI01-2 must be present. 2300.HI01-2 must be a valid HCPCS Principle Procedure code. 2300.HI02 can only be present if 2300.HI01 is present.

1 Segment where HI02 accepted without errors. To ensure that when HI02-1=BF is submitted and remainder of claim is valid, claim will be IK403 = 7: "Invalid Code Value" If 2400.SV107-1, SV107-2, SV107-3, or SV107- 4 is "2" and 2300.HI02-1 is "BF" then 2300.HI02-2 must be a valid ICD-9-CM Diagnosis code on the date in 2400.DTP03 when DTP01 = "472", based on the ICD-9- CM Diagnosis Code list. If 2400.SV107-1, SV107-2, SV107-3 and SV107-4 are not "2" and 2300.HI02-1 is "BF", 2300.HI02-2 must be a valid ICD-9-CM Principal Diagnosis code for every date in the DOS range for this claim., based on the ICD-9- CM Diag list.

2300.HI02-2 must not contain a "."

2300.HI01-2 must be present. 2300.HI01-2 must be a valid Condition code. 2300.HI02 can only be present if 2300.HI01 is present. CSCC A7: "Acknowledgement /Rejected for Invalid Information..." CSC 454: "Procedure code for services rendered"

2300.HI03 can only be present if 2300.HI02 is present.

1 Segment where HIO: accepted without errors. To ensure that when HI03-1=BF is submitted and remainder of claim is valid, claim will be

> 2300.HI03-1 must be "BG". If 2400.SV107-1, SV107-2, SV107-3, or SV107- 4 is "3" and 2300.HI03-1 is "BF" then 2300.HI03-2 must be a valid ICD-9-CM Diagnosis code on the date in 2400.DTP03 when DTP01 = "472", based on the ICD-9- CM Diagnosis Code list.

2300.HI03-2 must be a valid Condition code.

2300.HI04-1 must = "BF"

```
2300.HI04 can only be present if 2300.HI03 is 
                      present.
1 Segment where HI04
CM Diagnosis Code list.
                      If 2400.SV107-1, SV107-2, SV107-3, or SV107-
                      4 is "4" and 2300.HI04-1 is "BF" then 
                      2300.HI04-2 must be a valid ICD-9-CM 
                      Diagnosis code on the date in 2400.DTP03 
                      when DTP01 = "472", based on the ICD-9-
                      2300.HI04-1 must be "BG".
                      If 2400.SV107-1, SV107-2, SV107-3 and 
                      SV107-4 are not "4" and 2300.HI04-1 is "BF", 
                      2300.HI04-2 must be a valid ICD-9-CM 
                      Principal Diagnosis code for every date in the 
                      DOS range for this claim., based on the ICD-9-
                      CM Diag list.
                      2300.HI04-2 must not contain a "."
                      2300.HI04-2 must not contain a "."
                      2300.HI04-2 must be a valid Condition code.
                      2300.HI05 can only be present if 2300.HI04 is 
                      present.
                      2300.HI05 can only be present if 2300.HI04 is 
                      present.
1 Segment where HI052300.HI05-1 must = "BF"
                      2300.HI05-1 must be "BG".
                      If 2400.SV107-1, SV107-2, SV107-3, or SV107-
                      4 is "5" and 2300.HI05-1 is "BF" then 
                      2300.HI05-2 must be a valid ICD-9-CM 
                      Diagnosis code on the date in 2400.DTP03 
                      when DTP01 = "472", based on the ICD-9-
                      CM Diagnosis Code list.
                      If 2400.SV107-1, SV107-2, SV107-3 and 
                      SV107-4 are not "5" and 2300.HI05-1 is "BF", 
                      2300.HI05-2 must be a valid ICD-9-CM 
                      Principal Diagnosis code for every date in the 
                      DOS range for this claim., based on the ICD-9-
```
CM Diag list.

2300.HI05-2 must not contain a "."

2300.HI05-2 must be a valid Condition code.

2300.HI06 can only be present if 2300.HI05 is present.

2300.HI06 can only be present if 2300.HI05 is present.

1 Segment where HI062300.HI06-1 must = "BF"

2300.HI06-1 must be "BG". If 2400.SV107-1, SV107-2, SV107-3, or SV107- 4 is "6" and 2300.HI06-1 is "BF" then 2300.HI06-2 must be a valid ICD-9-CM Diagnosis code on the date in 2400.DTP03 when DTP01 = "472", based on the ICD-9- CM Diagnosis Code list. If 2400.SV107-1, SV107-2, SV107-3 and SV107-4 are not "6" and 2300.HI06-1 is "BF", 2300.HI06-2 must be a valid ICD-9-CM Principal Diagnosis code for every date in the DOS range for this claim., based on the ICD-9- CM Diag list.

2300.HI06-2 must not contain a "."

2300.HI06-2 must be a valid Condition code.

2300.HI07 can only be present if 2300.HI06 is present.

2300.HI07 can only be present if 2300.HI06 is present.

1 Segment where HI072300.HI07-1 must = "BF" 2300.HI07-1 must be "BG".

If 2400.SV107-1, SV107-2, SV107-3, or SV107- 4 is "7" and 2300.HI07-1 is "BF" then 2300.HI07-2 must be a valid ICD-9-CM Diagnosis code on the date in 2400.DTP03 when DTP01 = "472", based on the ICD-9- CM Diagnosis Code list.

If 2400.SV107-1, SV107-2, SV107-3 and SV107-4 are not "7" and 2300.HI07-1 is "BF", 2300.HI07-2 must be a valid ICD-9-CM Principal Diagnosis code for every date in the DOS range for this claim., based on the ICD-9- CM Diag list.

2300.HI07-2 must not contain a "."

2300.HI07-2 must be a valid Condition code.

2300.HI08 can only be present if 2300.HI07 is present.

2300.HI08 can only be present if 2300.HI07 is present.

1 Segment where HI082300.HI08-1 must = "BF"

2300.HI08-1 must be "BG". If 2400.SV107-1, SV107-2, SV107-3, or SV107- 4 is "8" and 2300.HI08-1 is "BF" then 2300.HI08-2 must be a valid ICD-9-CM Diagnosis code on the date in 2400.DTP03 when DTP01 = "472", based on the ICD-9- CM Diagnosis Code list. If 2400.SV107-1, SV107-2, SV107-3 and SV107-4 are not "8" and 2300.HI08-1 is "BF", 2300.HI08-2 must be a valid ICD-9-CM Principal Diagnosis code for every date in the DOS range for this claim., based on the ICD-9- CM Diag list.

2300.HI08-2 must not contain a "."

2300.HI08-2 must be a valid Condition code.

2300.HI09 can only be present if 2300.HI08 is present.

2300.HI09 can only be present if 2300.HI08 is present.

1 Segment where HIO! 2300.HIO9-1 must = "BF"

2300.HI09-1 must be "BG".

If 2400.SV107-1, SV107-2, SV107-3, or SV107- 4 is "9" and 2300.HI09-1 is "BF" then 2300.HI09-2 must be a valid ICD-9-CM Diagnosis code on the date in 2400.DTP03 when DTP01 = "472", based on the ICD-9- CM Diagnosis Code list. If 2400.SV107-1, SV107-2, SV107-3 and SV107-4 are not "9" and 2300.HI09-1 is "BF", 2300.HI09-2 must be a valid ICD-9-CM Principal Diagnosis code for every date in the DOS range for this claim., based on the ICD-9- CM Diag list.

2300.HI09-2 must not contain a "."

2300.HI09-2 must be a valid Condition code.

2300.HI10 can only be present if 2300.HI09 is present.

2300.HI10 can only be present if 2300.HI09 is present.

1 Segment where HI102300.HI10=-1 must = "BF"

2300.HI10-1 must be "BG". If 2400.SV107-1, SV107-2, SV107-3, or SV107- 4 is "10" and 2300.HI10-1 is "BF" then 2300.HI10-2 must be a valid ICD-9-CM Diagnosis code on the date in 2400.DTP03 when DTP01 = "472", based on the ICD-9- CM Diagnosis Code list. If 2400.SV107-1, SV107-2, SV107-3 and SV107-4 are not "10" and 2300.HI10-1 is "BF", 2300.HI10-2 must be a valid ICD-9-CM Principal Diagnosis code for every date in the DOS range for this claim., based on the ICD-9- CM Diag list.

2300.HI10-2 must not contain a "."

2300.HI10-2 must be a valid Condition code.

2300.HI11 can only be present if 2300.HI10 is present.

```
2300.HI11 can only be present if 2300.HI10 is 
                      present.
1 Segment where HI112300.HI11=-1 must = "BF"
                      2300.HI11-1 must be "BG".
                      If 2400.SV107-1, SV107-2, SV107-3, or SV107-
                      4 is "11" and 2300.HI11-1 is "BF" then 
                      2300.HI11-2 must be a valid ICD-9-CM 
                      Diagnosis code on the date in 2400.DTP03 
                      when DTP01 = "472", based on the ICD-9-
                      CM Diagnosis Code list.
                      If 2400.SV107-1, SV107-2, SV107-3 and 
                      SV107-4 are not "11" and 2300.HI11-1 is 
                      "BF", 2300.HI11-2 must be a valid ICD-9-CM 
                      Principal Diagnosis code for every date in the 
                      DOS range for this claim., based on the ICD-9-
                      CM Diag list.
                      2300.HI11-2 must not contain a "."
                      2300.HI11-2 must be a valid Condition code.
                      2300.HI12 can only be present if 2300.HI11 is 
                      present.
                      2300.HI12 can only be present if 2300.HI11 is 
                      present.
1 Segment where HI122300.HI12=-1 must = "BF"
                      2300.HI12-1 must be "BG".
                      If 2400.SV107-1, SV107-2, SV107-3, or SV107-
                      4 is "12" and 2300.HI12-1 is "BF" then 
                      2300.HI12-2 must be a valid ICD-9-CM 
                      Diagnosis code on the date in 2400.DTP03 
                      when DTP01 = "472", based on the ICD-9-
                      CM Diagnosis Code list.
                      If 2400.SV107-1, SV107-2, SV107-3 and 
                      SV107-4 are not "12" and 2300.HI12-1 is 
                      "BF", 2300.HI12-2 must be a valid ICD-9-CM 
                      Principal Diagnosis code for every date in the 
                      DOS range for this claim., based on the ICD-9-
                      CM Diag list.
```
2300.HI12-2 must not contain a "."

2300.HI12-2 must be a valid Condition code.

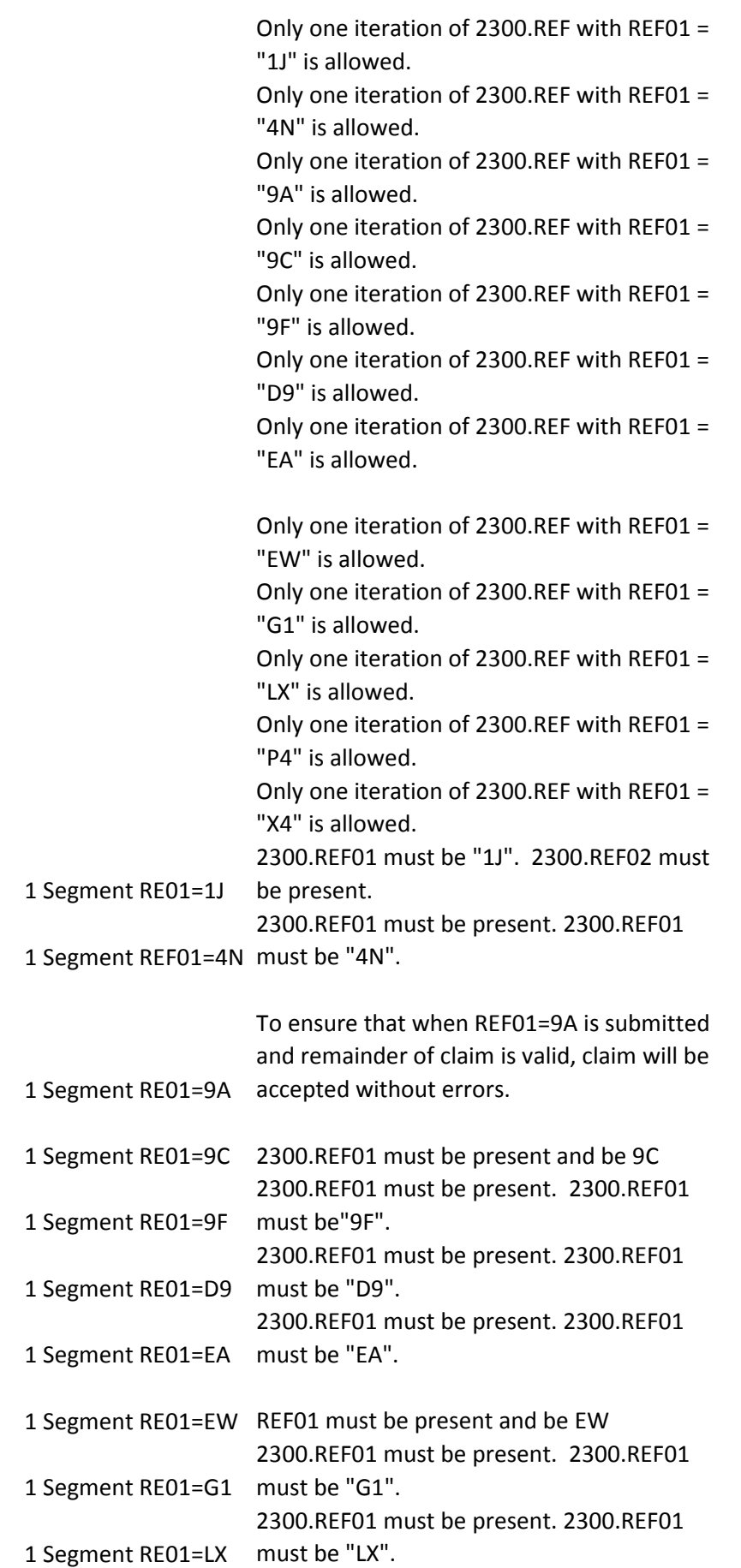

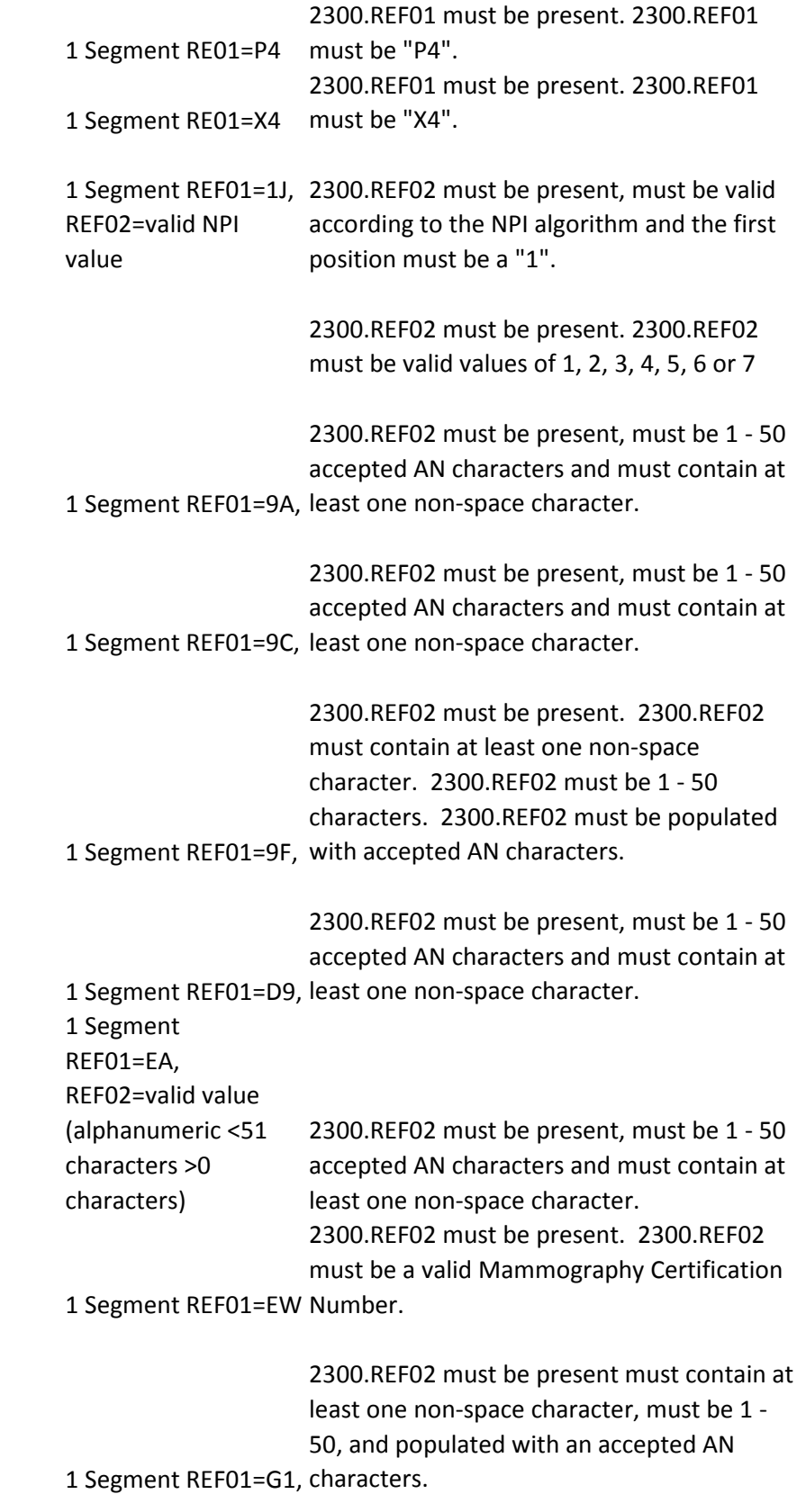

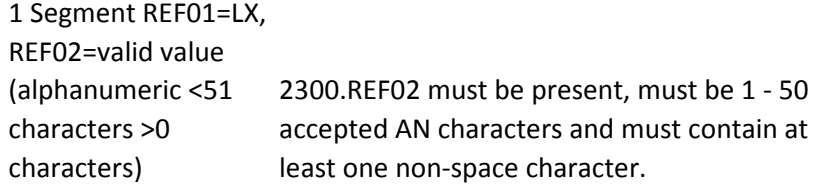

## 1 Segment REF01=P4,

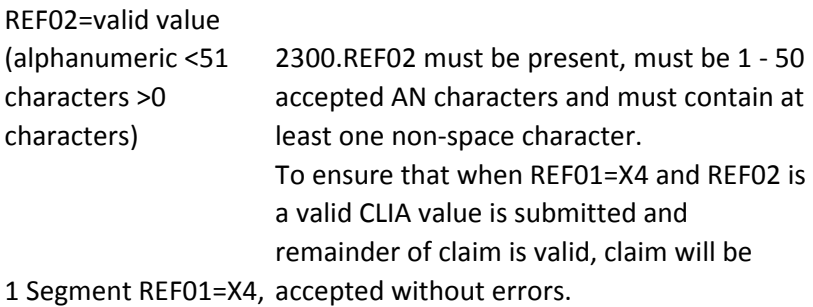

Only two iterations of 2310A are allowed.

Only one iteration of 2310A.NM1 is allowed. 2310A.NM105 must be populated with The first position of 2310A.NM105 must be alphabetic (A…Z). 2310B.NM105 must be populated with The

first position of 2310B.NM105 must be alphabetic (A…Z).

Required when the location of health care service is different than that carried in Loop ID-2010AA (Billing Provider) Required when the location of health care service is different than that carried in Loop ID-2010AA (Billing

2310C.PER04 must be present must be at least one non-space character, and be 1 - 256 accepted AN characters.

Provider) 2310C.PER05 must valid values and be "EX". 2310D.NM105 must be populated with The first position of 2310D.NM105 must be alphabetic (A…Z). Only ten iterations of the 2320 loop are allowed.

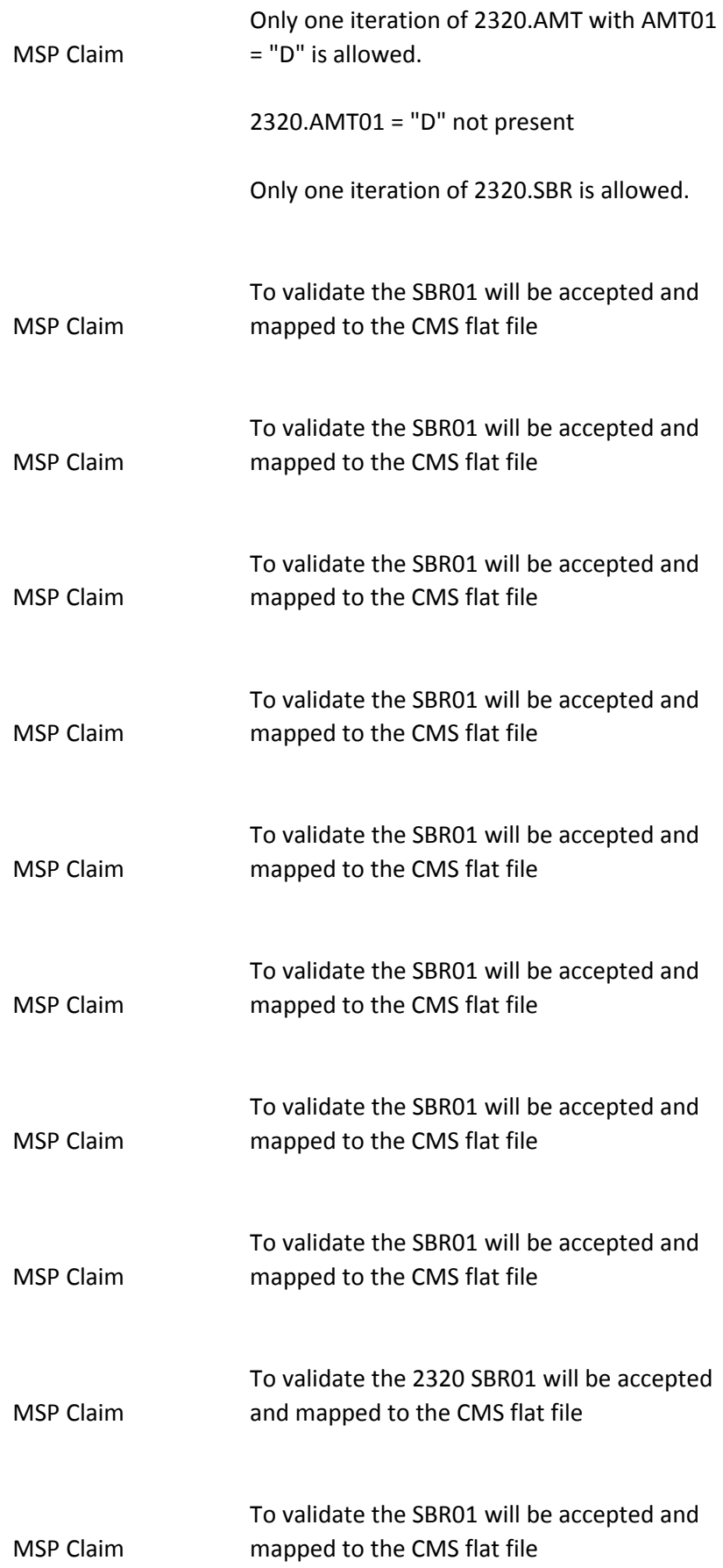
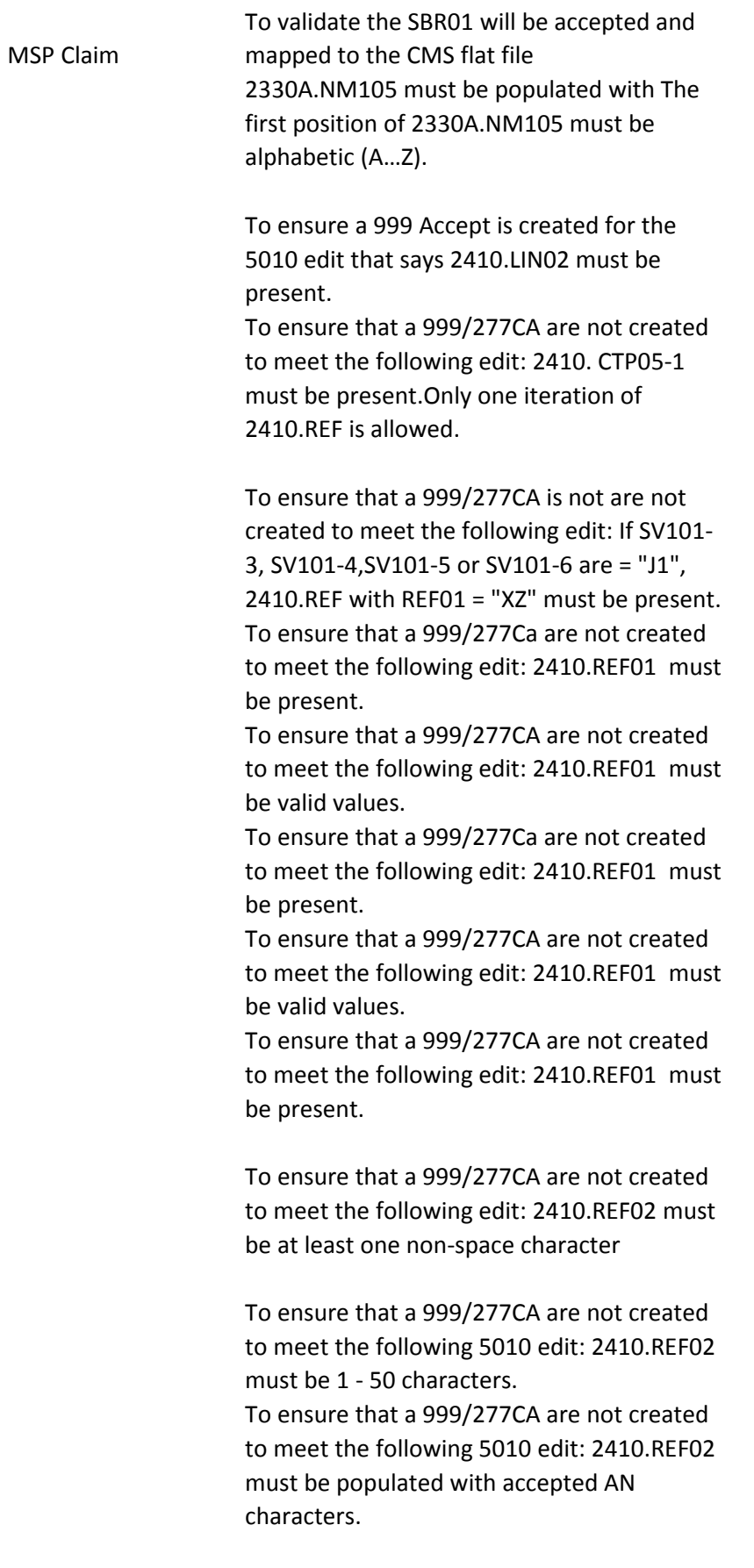

To ensure that a 999/277CA are not created to meet the following edit: 2410.REF01 must be present.

To ensure that a 999/277CA are not created to meet the following edit: 2410.REF02 must be at least one non-space character

To ensure that a 999/277CA are not created to meet the following 5010 edit: 2410.REF02 must be 1 - 50 characters. To ensure that a 999/277CA are not created to meet the following 5010 edit: 2410.REF02 must be populated with accepted AN characters.

To ensure that a 999/277CA are not created to meet the following 5010 edit: Only one iteration of 2420A.NM1 is allowed.

To ensure that a 999/277Ca are not created to meet the following 5010 edit: 2420A.NM101 must be present

To ensure that a 999/277Ca are not created to meet the following 5010 edit: 2420A.NM101 must be "82".

To ensure that a 999/277Ca are not created to meet the following 5010 edit: 2420A.NM102 must be present

To ensure that a 999/277Ca are not created to meet the following 5010 edit: 2420A.NM102 must be valid values

To ensure that a 999/277Ca are not created to meet the following 5010 edit: 2420A.NM102 must be valid values

To ensure that a 999/277Ca are not created to meet the following 5010 edit: 2420A.NM103 must contain at least one nonspace character.

To ensure that a 999/277Ca are not created to meet the following 5010 edit:

To ensure that a 999/277Ca are not created to meet the following 5010 edit: 2420A.NM103 must be 1 - 60 characters.

To ensure that a 999/277Ca are not created to meet the following 5010 Edit: If 2420A.NM102 is "2", 2420A.NM104 must not be present.

To ensure that a 999/277Ca are not created to meet the following 5010 Edit: 2420A.NM104 must contain at least one nonspace character.

To ensure that a 999/277Ca are not created to meet the following 5010 Edit: 2420A.NM104 must be 1 - 35 characters.

To ensure that a 999/277Ca are not created to meet the following 5010 Edit: IK403 = 6: "Invalid Character in Data Element"

To ensure that a 999/277CA are not created to meet t he following 5010 edit: If 2420A.NM102 is "2", 2420A.NM105 must not be present.

To ensure that a 999/277CA are not created to meet t he following 5010 edit: 2420A.NM105 must contain at least one nonspace character.

To ensure that a 999/277CA are not created to meet t he following 5010 edit: 2420A.NM105 must be 1 - 25 characters.

To ensure that a 999/277CA are not created to meet the following 5010 edit: 2420A.NM105 must be populated with accepted AN characters. 2420A.NM105 must be populated with The first position of 2420A.NM105 must be alphabetic (A…Z).

To ensure that a 999/277CA are not created to meet the following 5010 edit: If 2420A.NM102 is "2", 2420A.NM107 must not be present.

To ensure that a 999/277CA are not created to meet the following 5010 edit: If 2420A.NM102 is "2", 2420A.NM107 must not be present.

To ensure that a 999/277CA are not created to meet the following 5010 edit: If 2420A.NM102 is "2", 2420A.NM107 must not be present.

To ensure that a 999/277CA are not created to meet the following 5010 edit: If 2420A.NM102 is "2", 2420A.NM107 must not be present.

To ensure that a 999/277CA are not created to meet the following 5010 edit: 2420A.NM108 must be present.

To ensure that a 999/277CA are not created to meet the following 5010 edit: 2420A.NM108 must be present.

To ensure that a 999/277CA are not created to meet the following 5010 edit: 2420A.NM108 must be present.

To ensure that a 999/277CA are not created to meet the following 5010 edit: 2420A.NM108 must be present.

To ensure that a 999/277CA are not created to meet the following 5010 edit: If 2420A.NM108 is present, 2420A.NM109 must be present.

To ensure that a 999/277CA are not created to meet the following 5010 edit: 2420A.NM109 must be valid according to the NPI algorithm.

To ensure that a 999/277CA are not created to meet the following 5010 edit: 2420A.NM109 must be valid according to the NPI algorithm.

To ensure that a 999/277CA are not created to meet the following 5010 edit: 2420A.NM109 must be valid according to the NPI algorithm.

To ensure that a 999/277CA are not created to meet the following 5010 edit: Only one iteration of 2420A.PRV is allowed.

To ensure that a 999/277CA are not created to meet the following 5010 edit: 2420A.PRV01 must be present

To ensure that a 999/277CA are not created to meet the following 5010 edit: 2420A.PRV01 must be "PE".

To ensure that a 999/277CA are not created to meet the following 5010 edit: 2420A.PRV02 must be present.

To ensure that a 999/277CA are not created to meet the following 5010 edit: 2420A.PRV02 must be "PXC".

To ensure that a 999/277CA are not created to meet the following 5010 edit: 2420A.PRV03 must be present.

To ensure that a 999/277CA are not created to meet the following 5010 edit: 2420A.PRV03 must be valid Taxonomy Code 2420D.NM105 must be populated with The first position of 2420D.NM105 must be alphabetic (A…Z). 2420E.NM105 must be populated with The first position of 2420E.NM105 must be alphabetic (A…Z).

2420F.NM105 must be populated with The first position of 2420F.NM105 must be alphabetic (A…Z).

Only one iteration of 2430.AMT is allowed. If 2320 AMT (EAF) is present for the same payer, the 2430 AMT (EAF) must not be present

2430.AMT01 must be present and must be "EAF".

2430.AMT02 must be present, must be numeric, and must be < = 99,999.99.

To verify that an accepted 999 is generated

The first position of 1000A.NM105 must Ensure a reject 277CA is generated when be alphabetic (A…Z). invalid information is submitted.

Ensure a rejected 277 error is identified in the translator when 1000A.PER04 is NOT populated with exactly ten numeric characters when 1000A.PER03 equals TE or FX.

Ensure a rejected 277 error is identified in the translator when 1000A.PER06 is NOT populated with exactly ten numeric characters when 1000A.PER05 equals TE or FX.

Ensure a rejected 277 error is identified in the translator when 1000A.PER08 is NOT populated with exactly ten numeric characters when 1000A.PER07 equals TE or FX.

SBR03 not submitted rejected 277 when 2000B.SBR04 Is present.

The first position of 2010AA.NM105 must Ensure a reject 277CA is generated when be alphabetic (A…Z). invalid information is submitted.

Ensure a rejected 277 error is identified in the translator when 2010AA.PER04 is NOT populated with exactly ten numeric characters when 2010AA.PER03 equals TE or FX.

Ensure a rejected 277 error is identified in the translator when 2010AA.PER06 is NOT populated with exactly ten numeric characters when 2010AA.PER05 equals TE or FX.

Ensure a rejected 277 error is identified in the translator when 2010AA.PER08 is NOT populated with exactly ten numeric characters when 2010AA.PER07 equals TE or FX.

The first position of 2010BA.NM105 must Ensure a reject 277CA is generated when be alphabetic (A…Z). invalid information is submitted.

> Ensure a rejected 277 error is identified in the translator when 2010BA.PER04 is NOT populated with exactly ten numeric characters.

2010BA.REF01="Y4" characters. To verify a rejected 277T error is created when 2010BA.REF01 = "Y4" and 2010BA.REF02 segment is more than 50

> To ensure thatIf  $2300.DTP01 = "314"$  then 2300.DTP02 must = "RD8".

> To ensure thatIf  $2300.DTP01 = "314"$  then 2300.DTP02 must = "RD8".

The first position of 2310A.NM105 must Ensure a reject 277CA is generated when be alphabetic (A…Z). invalid information is submitted.

The first position of 2310B.NM105 must Ensure a reject 277CA is generated when be alphabetic (A…Z). invalid information is submitted.

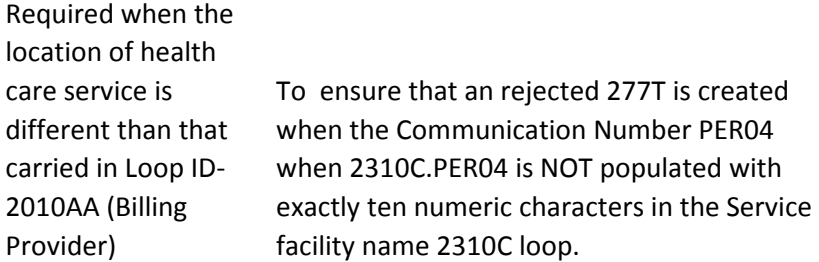

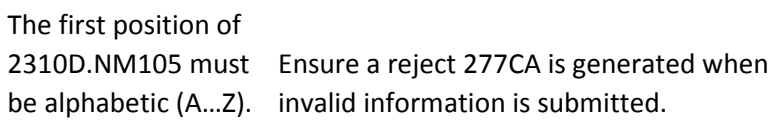

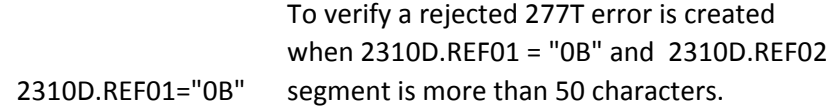

To verify a rejected 277 is created at the CEM level when 2000B.SBR01 = "S" and more than one iteration of 2320 loop containing an AMT with AMT01 equal to D is submitted.

 To verify a rejected 277 at CEM level is created if 2000B.SBR01 = "P" and 2320.AMT01 = "D" is present.

## MSP CLAIM

The first position of 2330A.NM105 must Ensure a reject 277CA is generated when be alphabetic (A…Z). invalid information is submitted.

> 2410.LIN03 must be a valid NDC 11 character alphanumeric code.

The first position of 2420A.NM105 must Ensure a reject 277CA is generated when be alphabetic (A…Z). invalid information is submitted.

The first position of 2420D.NM105 must Ensure a reject 277CA is generated when be alphabetic (A…Z). invalid information is submitted.

The first position of 2420E.NM105 must Ensure a reject 277CA is generated when be alphabetic (A…Z). invalid information is submitted.

> Ensure a rejected 277 error is identified in the translator when 2420E.PER04 is NOT populated with exactly ten numeric characters when 2420E.PER03 equals TE or FX.

> Ensure a rejected 277 error is identified in the translator when 2420E.PER06 is NOT populated with exactly ten numeric characters when 2420E.PER05 equals TE or FX.

> Ensure a rejected 277 error is identified in the translator when 2420E.PER08 is NOT populated with exactly ten numeric characters when 2420E.PER07 equals TE or FX.

The first position of 2420F.NM105 must Ensure a reject 277CA is generated when be alphabetic (A…Z). invalid information is submitted.

> To verify that a 277T error is generated when 2430.SVD05 is >=9,999.9

Ensure a rejected 999 is generated when BHT01 is not submitted Ensure a rejected 999 is generated when BHT01 has an invalid value

Ensure a rejected 999 is generated when BHT02 is not submitted Ensure a rjected 999 is gnerated when BHT02 has an invalid value

Ensure a rejected 999 is generated when BHT03 is not submitted

Ensure a rejected 999 is generated when BHT04 is not submitted

Ensure a rejected 999 is generated when GS02 is not submitted

Ensure a rejected 999 is generated when GS03 is not submitted

Ensure a rejected 999 is generated when the GS06 is not submited

Ensure a rejected 999 is generated when GS06 is not numeric

Ensure a rejected 999 is generated when ST01 is not submitted

Ensure a rejected 999 is generated when ST02 is not submitted

Ensure a rejected 999 is generated when ST01 does not contain 837

Ensure a rejected 999 is generated when a unique number is not submitted in the ST02 within the same ISA-IEA

Ensure a rejected 999 is generated when the ST03 is not submitted

Ensure a rejected 999 is generated when ST03 has an invalid value

rejected 999 when NM101 does not equal 41

rejected 999 when NM102 is not submitted rejected 999 when NM102 does not equal a valid value

rejected 999 when NM103 is not submitted

rejected 999 when NM108 is no submitted rejected 999 when NM108 has an invalid value

rejected 999 when NM109 is not submitted

rejected 999 when PER is not submitted

rejected 999 when PER01 is not submitted

rejected 999 when PER01 has an invalid value

rejected 999 when PER03 is not submitted

rejected 999 when PER03 has invalid value

rejected 999 when PER04 is not submitted Ensure a rejected 999 is received when  $1000B NM101 = an invalid value$ Ensure 1000B NM102 is rejected when not submitted Ensure a rejected 999 is received when 1000B NM102 = an invalid value Ensure 1000B NM103 is rejected when not submitted Ensure 1000B NM108 is rejected when not submitted Ensure 1000B NM108 is rejected when an invalid value is submitted Ensure 1000B NM109 is rejected when not submitted Ensure a rejected 999 is received when HL01 is not submitted Ensure a rejected 999 is received when HL03 is not submitted Ensure a rejected 999 is received when invalid value is submitted Ensure a rejected 999 is received when PRV01 is not submitted Ensure a rejected 999 is received when invalid value is submitted Ensure a rejected 999 is received when PRV02 is not submitted Ensure a rejected 999 is received when PRV03 is not submitted Reject 999 is generated when HL01 is not submitted Reject 999 is generated when HL01 does not equal the value of the previous HL01 (2000A.HL01) plus one Reject 999 is generated when HL02 is not submitted Reject 999 is generated when HL03 is not submitted Reject 999 is generated when HL03 contains an invalid value

Reject 999 is generated when HL04 contains an invalid code value Reject 999 when PAT05 contains an invalid value

Reject 999 when PAT06 is submitted reject 999 when PAT06 contains an invalid date format Reject 999 when PAT09 contains and invalid value

Reject 999 when SBR is not submitted

Reject 999 when SBR01 is not submitted

Reject 999 when SBR01 has an invalid value

Reject 999 when SBR02 is not submitted

Reject 999 when SBR05 has in invalid value Ensure a rejected 999 is generated when N301 is not submitted Ensure a rejected 999 is generated when N401 is not submitted

Ensure a rejected 999 is generated when N402 is not submitted

Ensure a rejected 999 is generated when N403 is not submitted Ensure a rejected 999 is generated when NM101 is not submitted

Ensure a rejected 999 is generated when NM101 does not contain a valid value Ensure a rejected 999 is generated when NM102 is not submitted Ensure a rejected 999 is generated when an invalid value is submitted Ensure a rejected 999 is generated when Nm103 is not submitted Ensure a rejected 999 is generated when NM108 contains an invalid value Ensure a rejected 999 is generated when NM109 is not submitted and NM108 is present

Ensure a rejected 999 is generated when N3 is not submitted Ensure a rejected 999 is generated when N301 is not submitted

Ensure a rejected 999 is generated when N4 is not submitted Ensure a rejected 999 is generated when N401 is not submitted

Ensure a rejected 999 is generated when N402 is not submitted

Ensure a rejected 999 is generated when N403 is not submitted Ensure a rejected 999 is generated when NM101 is not submitted

Ensure a rejected 999 is generated when NM101 does not contain a valid value Ensure a rejected 999 is generated when NM102 is not submitted Ensure a rejected 999 is generated when an invalid value is submitted

rejected 999 when N301 is not submitted

Rejected 999 when when N4 is NOT submitted and SBR02 is 18

rejected 999 when N401 is not submitted

rejected 999 when N402 is not submitted rejected 999 generated when NM101 is not submitted rejected 999 generated when invalid value submited rejected 999 generated when NM102 is not submitted

rejected 999 when NM103 is not submitted

rejected 999 when NM108 is not submitted

rejected 999 when invalid value submitted

rejected 999 when NM109 is not submitted

Rejected 999 when PER03 not submitted

Rejected 999 when REF01 is not submitted

rejected 999 when REF02 is not submitted Rejected 999 when data element not submitted rejected 999 when data element is submitted

Rejected 999 when data element not submitted

Rejected 999 when data element not submitted Rejected 999 when data element not submitted Rejected 999 when data element not submitted Rejected 999 when data element not submitted Rejected 999 when data element not submitted

Rejected 999 when invalid value submitted Rejected 999 when data element not submitted To ensure that missing value generates a 999 rejection To ensure that invalid value in the AMT01 will generate a 999 rejection a rejected 999 is generated when data element is missing a rejected 999 is generated when data element is missing a rejected 999 is generated when data

element is missing

a rejected 999 is generated when data element is missing

a rejected 999 is generated when data element is missing a rejected 999 is generated when data element is missing a rejected 999 is generated when data element is missing a rejected 999 is generated when data element is missing

a rejected 999 is generated when conditional data element not submitted a rejected 999 is generated when invalid value submitted a rejected 999 is generated when invalid value submitted To ensure that invalid value in CR101 generates a 999 rejection

To ensure that missing value generates a 999 rejection

To ensure that missing value generates a 999 rejection

To ensure that invalid value in the CR104 will generate a 999 rejection

To ensure that missing value generates a 999 rejection

To ensure that invalid value in the CR105 will generate a 999 rejection

To ensure that missing value generates a 999 rejection

To ensure that invalid value in the CR208 will generate a 999 rejection

To ensure that missing value generates a 999 rejection

To ensure that missing value generates a 999 rejection

To ensure that invalid value in the CRC02 will generate a 999 rejection

To ensure that missing value generates a 999 rejection

To ensure that invalid value in the CRC02 will generate a 999 rejection

To ensure that missing value generates a 999 rejection

To ensure that invalid value in the CRC02 will generate a 999 rejection

To ensure that missing value generates a 999 rejection

To ensure that invalid value in the CRC02 will generate a 999 rejection

To ensure that missing value generates a 999 rejection

To ensure that invalid value in the CRC02 will generate a 999 rejection

To ensure that missing value generates a 999 rejection

To ensure that invalid value in the CRC02 will generate a 999 rejection

To ensure that missing value generates a 999 rejection

To ensure that invalid value in the CRC03 will generate a 999 rejection

To ensure that invalid value in the CRC03 will generate a 999 rejection

To ensure that missing value generates a 999 rejection

To ensure that invalid value in the CRC03 will generate a 999 rejection

To ensure that missing value generates a 999 rejection

To ensure that invalid value in the CRC03 will generate a 999 rejection

To ensure that missing value generates a 999 rejection

To ensure that invalid value in the CRC03 will generate a 999 rejection

To ensure that invalid value in the CRC04 will generate a 999 rejection

To ensure that invalid value in the CRC04 will generate a 999 rejection

To ensure that invalid value in the CRC04 will generate a 999 rejection

To ensure that invalid value in the CRC04 will generate a 999 rejection

To ensure that invalid value in the CRC04 will generate a 999 rejection

To ensure that invalid value in the CRC05 will generate a 999 rejection

To ensure that invalid value in the CRC05 will generate a 999 rejection

To ensure that invalid value in the CRC05 will generate a 999 rejection

To ensure that invalid value in the CRC05 will generate a 999 rejection To ensure that invalid value in the CRC05 will generate a 999 rejection To ensure that invalid value in the CRC06 will generate a 999 rejection To ensure that invalid value in the CRC06 will generate a 999 rejection To ensure that invalid value in the CRC06 will generate a 999 rejection To ensure that invalid value in the CRC06 will generate a 999 rejection To ensure that invalid value in the CRC07 will generate a 999 rejection To ensure that invalid value in the CRC07 will generate a 999 rejection To ensure that invalid value in the CRC07 will generate a 999 rejection To ensure that invalid value in the CRC07 will generate a 999 rejection

To ensure that when 2300 CLM11-1=AA but no 2300 DTP01=439 generates a 999 rejection

To ensure that when 2300 CLM11-2=AA but no 2300 DTP01=439 generates a 999 rejection

To ensure that when 2300 CLM11-1=OA but no 2300 DTP01=439 generates a 999 rejection

To ensure that when 2300 CLM11-2=OA but no 2300 DTP01=439 generates a 999 rejection

To ensure that when 2300 CR208=A but no 2300 DTP01=453 generates a 999 rejection

To ensure that when 2300 CR208=M but no 2300 DTP01=453 generates a 999 rejection To ensure that missing value generates a 999 rejection

To ensure that invalid value in the DTP02 will generate a 999 rejection

To ensure that missing value generates a 999 rejection

To ensure that invalid value in the DTP02 will generate a 999 rejection

To ensure that missing value generates a 999 rejection

To ensure that invalid value in the DTP02 will generate a 999 rejection

To ensure that missing value generates a 999 rejection

To ensure that invalid value in the DTP02 will generate a 999 rejection

To ensure that missing value generates a 999 rejection

To ensure that invalid value in the DTP02 will generate a 999 rejection

To ensure that missing value generates a 999 rejection

To ensure that invalid value in the DTP02 will generate a 999 rejection

To ensure that missing value generates a 999 rejection

To ensure that invalid value in the DTP02 will generate a 999 rejection

To ensure that missing value generates a 999 rejection

To ensure that invalid value in the DTP02 will generate a 999 rejection

To ensure that missing value generates a 999 rejection

To ensure that invalid value in the DTP02 will generate a 999 rejection

To ensure that missing value generates a 999 rejection

To ensure that invalid value in the DTP02 will generate a 999 rejection

a rejected 999 is generated when data element is required

a rejected 999 is generated when invalid value submitted

To ensure that missing value generates a 999 rejection

To ensure that invalid value in the DTP02 will generate a 999 rejection

To ensure that missing value generates a 999 rejection

To ensure that invalid value in the DTP02 will generate a 999 rejection

To ensure that missing value generates a 999 rejection

To ensure that invalid value in the DTP02 will generate a 999 rejection

To ensure that missing value generates a 999 rejection

To ensure that invalid value in the DTP02 will generate a 999 rejection

a rejected 999 is generated when data element is required

a rejected 999 is generated when invalid value submitted

To ensure that missing value generates a 999 rejection

To ensure that invalid value in the DTP02 will generate a 999 rejection

To ensure that missing value generates a 999 rejection

To ensure that invalid value in the DTP02 will generate a 999 rejection

To ensure that missing value generates a 999 rejection

To ensure that invalid value in the DTP02 will generate a 999 rejection

To ensure tha missing value in DTP03

generates a 999 rejection

To ensure that invalid date or value in DTP03 generates a 999 rejection

To ensure tha missing value in DTP03

generates a 999 rejection

To ensure that invalid date or value in DTP03 generates a 999 rejection

To ensure tha missing value in DTP03

generates a 999 rejection

To ensure that invalid date or value in DTP03

generates a 999 rejection

To ensure tha missing value in DTP03

generates a 999 rejection

To ensure that invalid date or value in DTP03

generates a 999 rejection

To ensure tha missing value in DTP03

generates a 999 rejection

To ensure that invalid date or value in DTP03 generates a 999 rejection To ensure tha missing value in DTP03 generates a 999 rejection To ensure that invalid date or value in DTP03 generates a 999 rejection To ensure tha missing value in DTP03 generates a 999 rejection To ensure that invalid date or value in DTP03 generates a 999 rejection To ensure tha missing value in DTP03 generates a 999 rejection To ensure that invalid date or value in DTP03 generates a 999 rejection To ensure tha missing value in DTP03 generates a 999 rejection To ensure that invalid date or value in DTP03 generates a 999 rejection To ensure tha missing value in DTP03 generates a 999 rejection To ensure that invalid date or value in DTP03 generates a 999 rejection a rejected 999 is generated when data element is required a rejected 999 is generated when invalid format is submitted To ensure tha missing value in DTP03 generates a 999 rejection To ensure that invalid date or value in DTP03 generates a 999 rejection To ensure tha missing value in DTP03 generates a 999 rejection To ensure that invalid date or value in DTP03 generates a 999 rejection To ensure tha missing value in DTP03 generates a 999 rejection To ensure that invalid date or value in DTP03 generates a 999 rejection To ensure tha missing value in DTP03 generates a 999 rejection To ensure that invalid date or value in DTP03 generates a 999 rejection a rejected 999 is generated when data element is required a rejected 999 is generated when invalid format is submitted

DTP02=RD8

To ensure tha missing value in DTP03 generates a 999 rejection To ensure that invalid date or value in DTP03 generates a 999 rejection To ensure tha missing value in DTP03 generates a 999 rejection To ensure that invalid date or value in DTP03 generates a 999 rejection To ensure tha missing value in DTP03 generates a 999 rejection To ensure that invalid date or value in DTP03 generates a 999 rejection To ensure that missing HI segment will generate a 999 rejection To ensure that missing value generates a 999 rejection To ensure that invalid value in 2300 HI01-1 generates a 999 rejection.

To ensure that when 2300 HI01-1 = BG and HI01-2 is missing a 999 rejection is generated To ensure that missing value generates a 999 rejection

To ensure that when 2300 HI01-1 = BP and HI01-2 is missing a 999 rejection is generated To ensure that when 2300 HI02-1 is invalid a 999 rejection is generated To ensure that invalid value in 2300 HI02-1 generates a 999 rejection. To ensure that when an invalid value in 2300 HI02-1 is submitted a 999 rejection is generated To ensure that when 2300 HI03-1=BG with no HI02 submitted a 999 rejection is generated To ensure that when 2300 HI03 is submitted, but 2300 HI02 is missing a 999 rejection is generated.

To ensure that when 2300 HI03-1 is invalid a 999 rejection is generated

To ensure that invalid value in 2300 HI03-1 generates a 999 rejection.

To ensure that missing value generates a 999 rejection

To ensure that missing value generates a 999 rejection

To ensure that invalid value in the NTE01 will generate a 999 rejection To ensure that missing value generates a 999 rejection To ensure that more than 10 PWK segments generates a 999 rejection To ensure that missing value generates a 999 rejection To ensure that invalid data in PWK01 generates a 999 rejection To ensure that missing value generates a 999 rejection To ensure that invalid data in PWK02 generates a 999 rejection If either PWK05 or PW FT a 999 rejection is generated To ensure that when 2300 PWK05 is submitted and PWK02 <> BM, EL, EM, FX, or To ensure that invalid data in PWK05 generates a 999 rejection If either PWK05 or PW submitted a 999 rejection is generated To ensure that when 2300 PWK02<>BM,EL,EM,FX, or FT but PWK06 is To ensure that missing value generates a 999 rejection To ensure that invalid value in the REF01 will generate a 999 rejection To ensure that missing value generates a 999 rejection To ensure that missing value generates a 999 rejection To ensure that invalid value in the REF02 will generate a 999 rejection To ensure that missing value generates a 999 rejection To ensure that missing value generates a 999 rejection To ensure that missing value generates a 999 rejection To ensure that missing value generates a 999 rejection To ensure that missing value generates a 999 rejection To ensure that missing value generates a 999 rejection To ensure that missing value generates a 999 rejection

To ensure that missing value generates a 999 rejection

To ensure that missing value generates a 999 rejection

To ensure that missing value generates a 999 rejection

To ensure a 999 rejection is created when the 2310A.NM101 element is missing in the 2310A referring provider loop.

To ensure a 999 rejection is created when the NM101 element is submitted with an invalid value in the 2310Areferring provider loop.

To ensure a 999 rejection is created when the first iteration of the 2310A referring provider loop, NM101 element is not (DN).

To ensure a 999 rejection is created when the NM103 element is missing in the 2310A referring provider loop.

To verify rejected 999 is created when the 2310A.NM108 is missing

To verify a rejected 999 is created when the 2310A. NM109 segment is missing and 2310A108 is present

To ensure a 999 rejection is created when the 2310B NM101 element is missing in the 2310B loop.

To ensure a 999 rejection is created when the NM101 element is submitted with an invalid value in the 2310Bloop.

To ensure a 999 rejection is created when the NM103 element is missing in the 2310B loop.

To ensure a 999 rejection is created when the 2310B NM107 element is required to not be present (NM102=2) however is valued

To verify a rejected 999 is created when the 2310B NM108 qualifier is not (XX)

To verify a rejected 999 is created when the 2310B NM109 segment is missing and 2310B NM108 is present

To ensure a 999 rejection is created when the 2310B PRV segment is present, but PRV01 is not populated

To ensure a 999 rejection is created when the 2310B PRV segment is present, but PRV01 is populated with an invalid ID

To ensure a 999 rejection is created when the 2310B PRV segment is present, but PRV02 is not populated

To ensure a 999 rejection is created when the 2310B PRV segment is present, but PRV02 is populated with an invalid ID

To ensure a 999 rejection is created when the 2310B PRV segment is present, but PRV03 is not populated

To verify a rejected 999 is created when 2310B REF exists

To verify a rejected 999 is created when the 2310C.NM108 exists and 2310C.N3 does not exist

To ensure a 999 rejection is created when the address information N301 element is missing in the 2310C loop Service Facility Location Address

To ensure a 999 rejection is created when the Service facility location city, state, zip code N4 segment not present and 2310C.NM1 is present

To ensure a 999 rejection is created when the City Name N401 element is missing in the 2310C loop Service Facility Location Address.

To ensure a 999 rejection is created when the State or Prov code N402 element is present and 2310C.N404 is also present

To ensure a 999 rejection is created when the Postal code N403 element is present and 2310C.N404 is also present

To ensure a 999 rejection is created when the name last or organization name NM103 element is missing in the 2310C loop Service Facility Location Name.. To verify a rejected 999 is created when the Identification code qualifier 2310C.NM108 qualifier is not (XX)

To verify a rejected 999 is created when the Identification Code 2310C. NM109 segment is missing and 2310C.NM108 is present To ensure a 999 rejection is created when the Contract function code PER01 element is missing in the 2310C loop Service Facility Location Address.

To ensure a 999 rejection is created when the Contract function code PER01 element is invalid the 2310C loop Service Facility Location Address.

To ensure a 999 rejection is created when the Communication Number qualifier PER03 element is missing in the 2310C loop.

To ensure a 999 rejection is created when the Communication Number qualifier PER03 element is invalid the 2310C loop Service Facility Location Address. To ensure a 999 rejection is created when the Communication Number PER04 element is missing in the 2310C loop Service Facility Location Address.

To ensure a 999 rejection is created when the Communication Number qualifier PER05 element is invalid the 2310C loop Service Facility Location Address.

To ensure a 999 rejection is created when the Communication Number PER06 exists and the PER05 is missing in the 2310C loop.

To ensure a 999 rejection is created when the NM103 element is missing in the 2310D loop.

To verify rejected 999 is created when the 2310D.NM108 is missing

To verify a rejected 999 is created when the 2310D. NM109 segment is missing and 2310D.NM108 is present

To verify a rejected 999 is created when the required N3 is missing within the 2310E AMBULANCE PICK-UP LOCATION loop

To verify a rejected 999 is created when the required N301 is missing within the 2310E AMBULANCE PICK-UP LOCATION loop

To Verify a rejected 999 is created when the required N4 segment is missing in the 2310E loop

To verify a rejected 999 is created when the required NM401 is missing within the 2310E AMBULANCE PICK-UP LOCATION loop

To verify a rejected 999 is created when the required N404 element is missing and N402 is also missing in the 2310E loop

To verify a rejected 999 is created when the required N404 element is missing and N403 is also missing in the 2310E loop

To verify a rejected 999 is created when the required N3 is missing within the 2310F loop

To verify a rejected 999 is created when the required N301 is missing within the 2310F loop

To Verify a rejected 999 is created when the required N4 segment is missing in the 2310F loop

To verify a rejected 999 is created when the required NM401 is missing within the 2310F loop

To verify a rejected 999 is created when the required N404 element is missing and N402 is also missing in the 2310F loop

To verify a rejected 999 is created when the required N404 element is missing and N403 is also missing in the 2310F loop

To verify a rejected 999 is created when the required e 2320 loop occurs more than 20 times.

MSP Claim

To verify a rejected 999 is created when AMT01 is not equal to (D)

To verify a rejected 999 is created when 2320.AMT02 is not numeric.

To verify a rejected 999 is created when 2320.AMT02 is not numeric.

To verify a rejected 999 is created when 2320.AMT02 is not numeric.

To verify a rejected 999 is created when the 2320.SBR segment is present and the 2320.OI segment is missing.

To verify a rejected 999 is created when the 2320.OI03 element is missing.

To verify a rejected 999 is created 2320.OI03 contains an invalid value

To verify a rejected 999 is created when the 2320.OI04 contains a (O).

To verify a rejected 999 is created when the 2320.OI06 element is missing.

To verify a rejected 999 is created 2320.OI06 contains an invalid value

To verify a rejected 999 is created when the required 2320.SBR element occurs more than 1 time in the same 2320 loop.

MSP Claim

To verify a rejected 999 is created when the required SBR01 segment is mssing.

To verify a rejected 999 is created when the 2320.SBR01 exists twice with the same value. To verify a rejected 999 is created when 2320.SBR02 is not present.

To verify a rejected 999 is created when the 2320.SBR02 is submitted with a invalid value.

To verify a rejected 999 is created when 2320.SBR03 is present and a 2320.SBR04 is present.

To verify a rejected 999 is created when 2320.SBR09 contains an invalid value

To verify a rejected 999 is created when the required N301 element is missing within the 2330A loop

To verify a rejected 999 is created when the conditional N402 is missing and the N404 is missing in the 2330A loop.

To verify a rejected 999 is created when the conditional N403 is missing and the N404 is missing in the 2330A loop.

To verify a rejected 999 is created when the required NM1 segment is mssing.

To verify a rejected 999 is created when the NM1.NM103 is missing within the 2330A.

To verify a rejected 999 is created when the NM1.NM104 is present when the 2330a.NM102 is = (2).

To verify a rejected 999 is created when the NM1.NM105 is present when the 2330a.NM102 is = (2).

To verify a rejected 999 is created when the NM1.NM107 is present when the 2330a.NM102 is = (2).

To verify a rejected 999 is created when the NM1.NM108 is missing within the 2330A. To verify a rejected 999 is created when the required NM1.NM108 is equal to (MM ) within the 2330A Loop.

To verify a rejected 999 is created when the NM1.NM109 is missing within the 2330A.

To verify a rejected 999 is created when the required REF01 segment is missing. To verify a rejected 999 is created when the REF01 segments contains a value other than (SY)

To verify a rejected 999 is created when the required REF02 segment is missing.

To ensure a 999 is created to meet the following 5010 edit: 2400.AMT01 must be present.

To ensure a 999 is created to meet the following 5010 edit: 2400.AMT01 must be "T".

To ensure a 999 is created to meet the following 5010 edit: 2400.AMT02 must be present.

To ensure a 999 is created to meet the following 5010 edit: 2400.AMT02 must be present.

To ensure a 999 is created to meet the following 5010 edit: 2400.CR101 must be valid values.

To ensure a 999 is created to meet the following 5010 edit: If 2400.CR101 is present, then 2400.CR102 must be present.

To ensure a 999 is created to meet the following 5010 edit: 2400.CR104 must be present.

To ensure a 999 is created to meet the following 5010 edit: 2400.CR104 must be valid values.

To ensure a 999 reject is created to meet the following 5010 edit: 2400.CR105 must NOT be present.

To ensure a 999 reject is created to meet the following 5010 edit: 2400.CR105 must Invalid value.

To ensure a 999 reject is created to meet the following 5010 edit: 2400.CR106 must NOT be present.

To ensure a 999 reject is created to meet the following 5010 edit: 2400.CRC01 must NOT be present.

To ensure a 999 reject is created to meet the following 5010 edit: 2400.CRC01 must NOT be "07".

To ensure a 999 reject is created to meet the following 5010 edit: 2400.CRC01 must NOT be "70".

To ensure a 999 reject is created to meet the following 5010 edit: 2400.CRC02 must NOT be present.

To ensure a 999 reject is created to meet the following 5010 edit: 2400.CRC03 must NOT be present.
To ensure a 999 reject is created to meet the following 5010 edit: 2400.CRC03 must NOT be valid values.

To ensure a 999 is created to meet the following 5010 edit: 2400.CRC03 must be present.

To ensure a 999 reject is created to meet the following 5010 edit: 2400.DTP with DTP01 = "472" must NOT be present.

To ensure a 999 reject is created to meet the following 5010 edit: 2400.DTP01 NOT must be present.

To ensure a 999 reject is created to meet the following 5010 edit: 2400.DTP01 must NOT be "472".

To ensure a 999 reject is created to meet the following 5010 edit: 2400.DTP02 must NOT be present.

To ensure a 999 reject is created to meet the following 5010 edit: 2400.DTP02 must be invalid.

To ensure a 999 reject is created to meet the following 5010 edit: 2400.DTP02 must be invalid.

To ensure a 999 reject is created to meet the following 5010 edit: 2400.DTP02 must NOT be present.

To ensure a 999 reject is created to meet the following 5010 edit:2400.DTP02 must be invalid.

To ensure a 999 reject is created to meet the following 5010 edit: 2400.DTP02 must be invalid.

To ensure a 999 reject is created to meet the following 5010 edit: 2400.DTP02 must be present.

To ensure a 999 reject is created to meet the following 5010 edit: 2400.DTP02 must NOT be present.

To ensure a 999 reject is created to meet the following 5010 edit: 2400.DTP02 must NOT be valid values.

To ensure a 999 reject is created to meet the following 5010 edit: 2400.DTP02 must NOT be present.

To ensure a 999 reject is created to meet the following 5010 edit: 2400.DTP02 must be invalid.

To ensure a 999 reject is created to meet the following 5010 edit: 2400.DTP02 must NOT be present.

To ensure a 999 reject is created to meet the following 5010 edit: 2400.DTP03 must NOT be present.

To verify that a 999 reject transaction is generated when 2420A.NM101 is NOT present

To verify that a 999 reject transaction is generated when 2420A.NM101 does not = "82"

To verify that a 999 reject transaction is generated when 2420A.NM102 does not = valid values.

To verify that a 999 reject transaction is generated when 2420A.NM103 is NOT present

To verify that a 999 reject transaction is generated when 2420A.NM102 = "2" and 2420A.NM104 is present

To verify that a 999 reject transaction is generated when 2420A.NM102 = "2" and 2420A.NM105 is present

To verify that a 999 reject transaction is generated when 2420A.NM102 = "2" and 2420A.NM107 is present To verify that a 999 reject transaction is generated when 2420A.NM108 does not = "XX"

To verify that a 999 reject transaction is generated when 2420A.NM108 is present & 2420A.NM109 is NOT present To verify that a 999 reject transaction is generated when 2420B.NM102 does not = valid values

To verify that a 999 reject transaction is generated when 2420B.NM108 does not = "XX"

To verify that a 999 reject transaction is generated when 2420B.NM108 is present and 2420B.NM109 is NOT present To verify a rejected 999 is generated when 2420B.REF01 is missing To verify a rejected 999 is generated when 2420B.REF02 is missing

To verify that a 999 reject is generated when 2420C.NM1 is present but 2420C.N3 is not

To verify that a 999 reject is generated when 2420C.N3 is present but N301 is NOT present

To verify that a 999 reject is generated when 2420C.NM1 is present but 2420C.N4 is not

To verify that a 999 reject is generated when 2420C.N401 is NOT present To verify that a 999 reject is generated when

neither 2420C.N404or 2420C.N402 is present.

To verify that a 999 reject is generated when neither 2420C.N404 or 2420C.N403 is present.

To verify that a 999 reject is generated when 2420C.NM102 is not = 2

To verify that a 999 reject is generated when 2420C.NM1 is present but NM103 is NOT present

To verify that a 999 reject is generated when 2420C.NM108 is not = XX

To verify that a 999 reject is generated when 2420C.NM108 is present and NM109 is not To verify that a 999 reject transaction is generated when 2420D.NM102 does not = "1"

To verify that a 999 reject transaction is generated when 2420D.NM103 is not present.

To verify that a 999 reject transaction is generated when 2420D.NM108 does not = "XX"

To verify that a 999 reject transaction is generated when 2420D.NM108 is present and 2420D.NM109 is not present. To verify that a 999 reject transaction is generated when 2420E.N301 is NOT present.

To verify that a 999 reject transaction is generated when 2420E.N401 is NOT present.

To verify that a 999 reject transaction is generated when 2420E.N404 is NOT present and 2420E.N402 is NOT present.

To verify that a 999 reject transaction is generated when 2420E.N404 is NOT present and 2420E.N403 is NOT present. To verify that a 999 reject transaction is generated when 2420E.NM102 does not = "1"

To verify that a 999 reject transaction is generated when 2420E.NM103 is NOT present.

To verify that a 999 reject transaction is generated when 2420E.NM109 does not = "XX"

To verify that a 999 reject transaction is generated when 2430.DTP01 does not = 573 To verify that a 999 reject transaction is generated when 2430.DTP02 does not = "D8"

To verify that a 999 reject transaction is generated when 2430.DTP03 =CCYYMMDD is NOT present

To verify that a 999 reject transaction is generated when 2430.SVD01 is NOT present

To verify that a 999 reject transaction is generated when 2430.SVD01 does not = 2330B.NM109 (for the same payer)

To verify that a 999 reject transaction is generated when 2430.SVD02 is NOT present To verify that a 999 reject transaction is generated when 2430.SVD03-1 is NOT present

To verify that a 999 reject transaction is generated when 2430.SVD03-2 is NOT present

To verify that a 999 reject transaction is generated when 2430.SVD05 is NOT present

Ensure ISA07 rejects if a ISA07 does not = '27', '28', or 'ZZ'

Ensure ISA07 rejects if a ISA07 does not = '27', '28', or 'ZZ'

Ensure ISA10 rejects if time is not in HHMM format

Ensure ISA12 rejects if not equal to 00501

Ensure ISA13 rejects if not numeric

Ensure ISA 13 rejects if a negative value is submitted

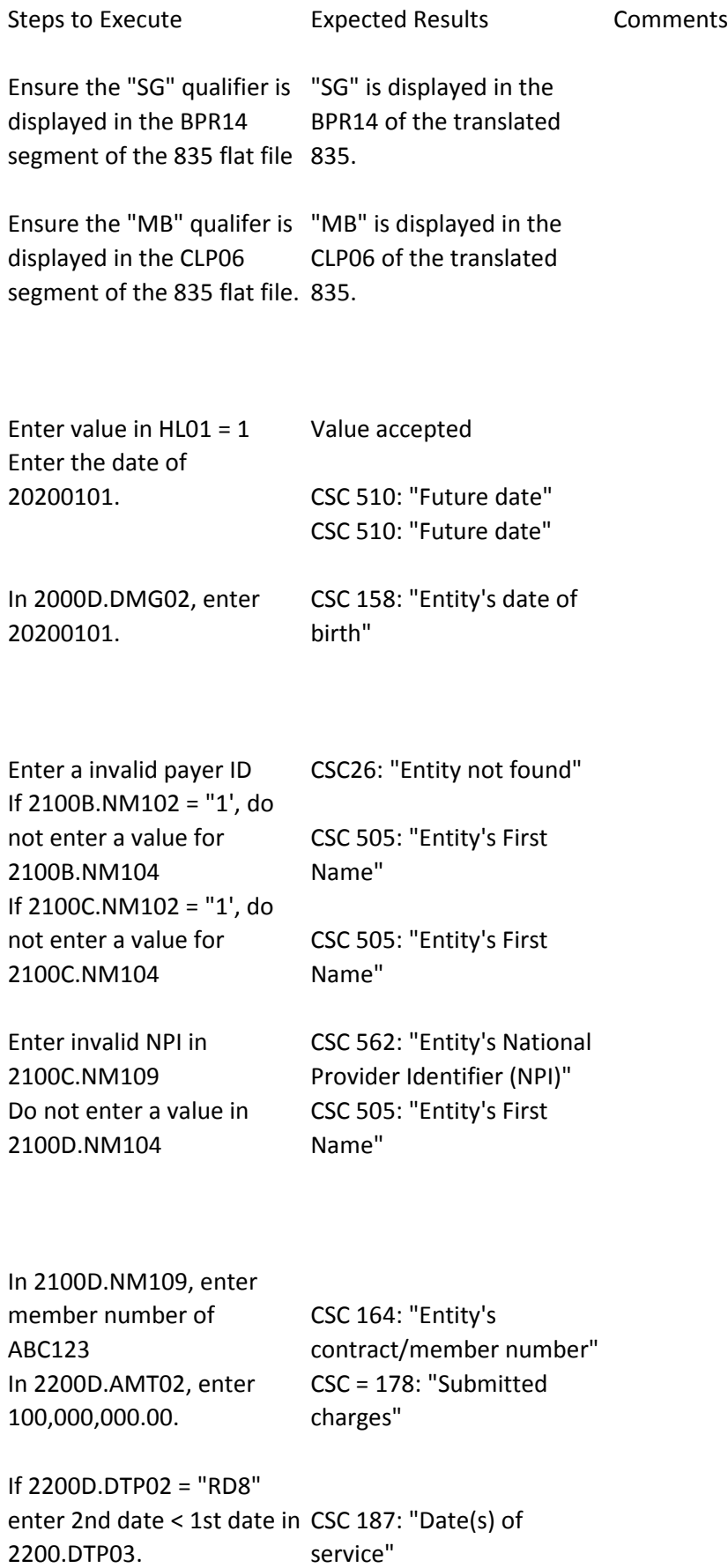

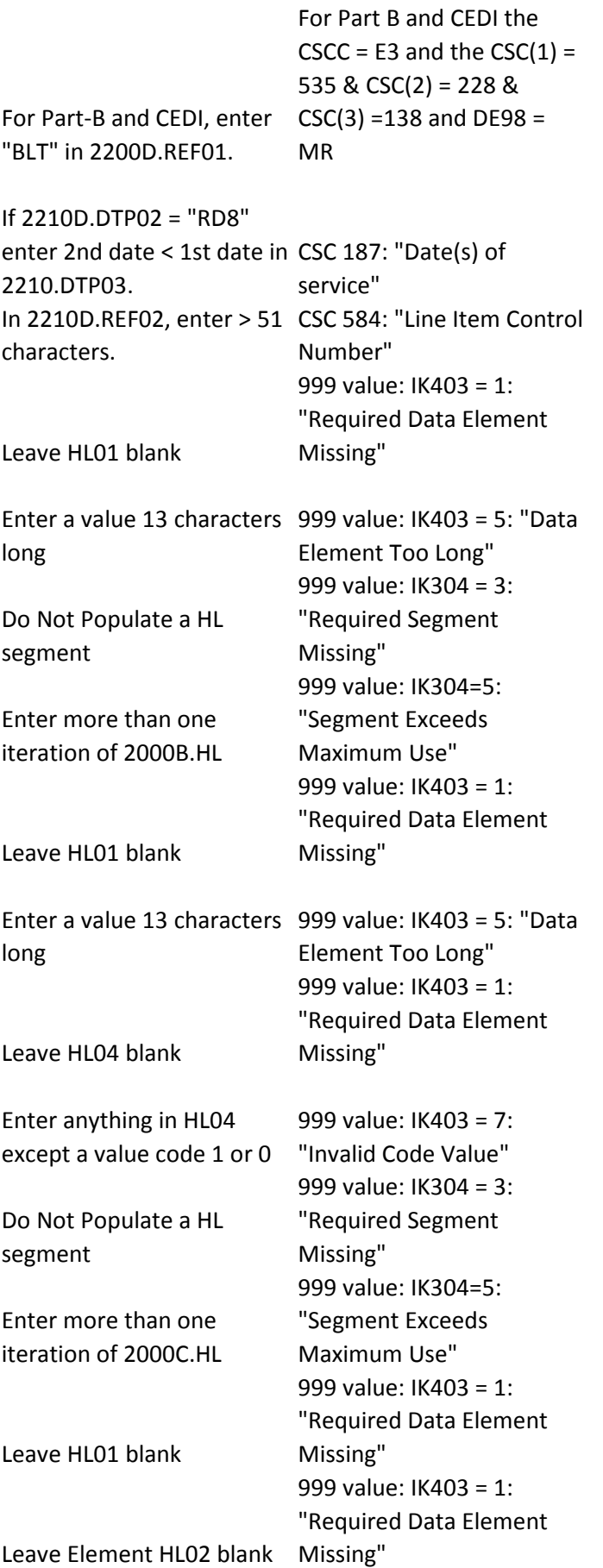

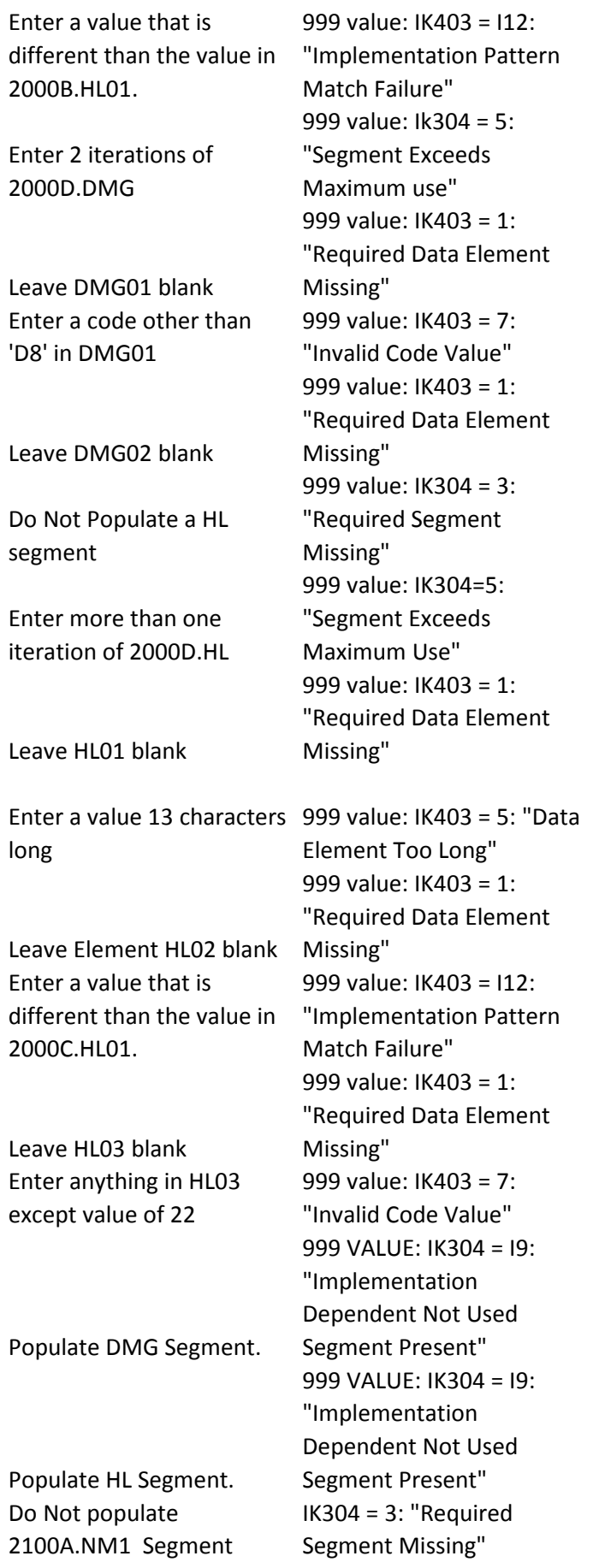

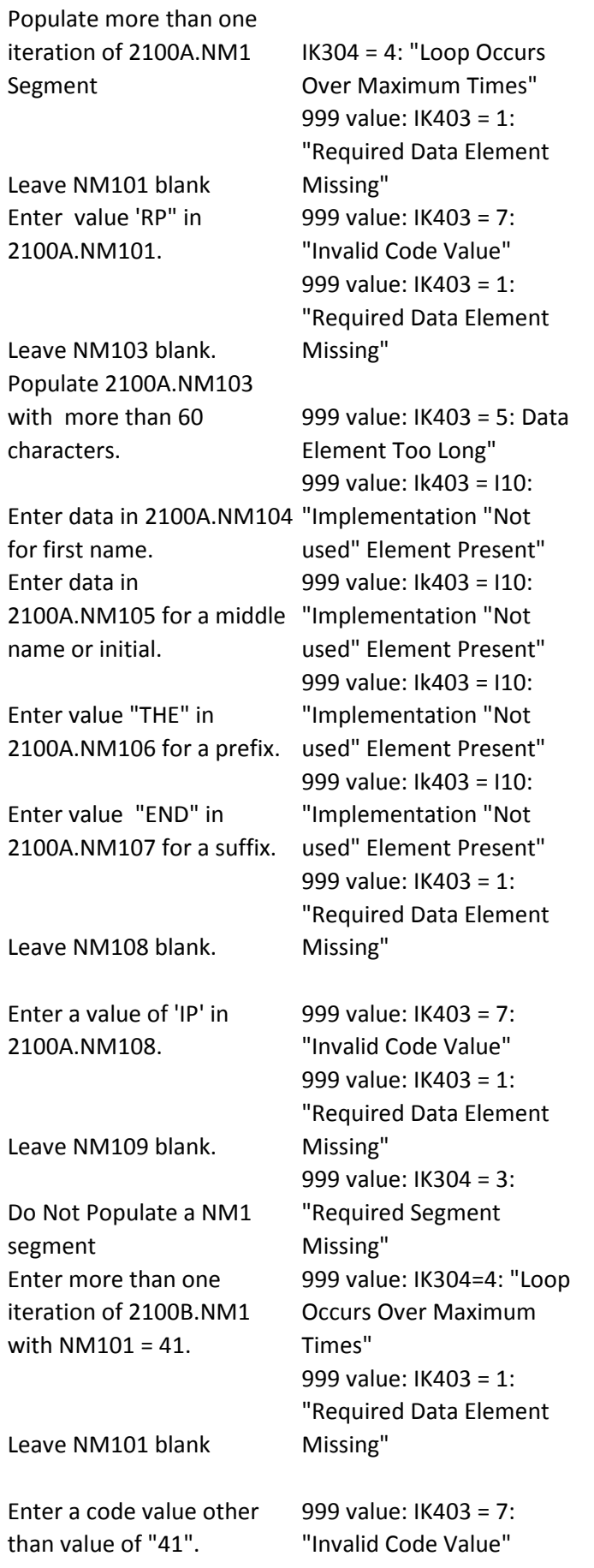

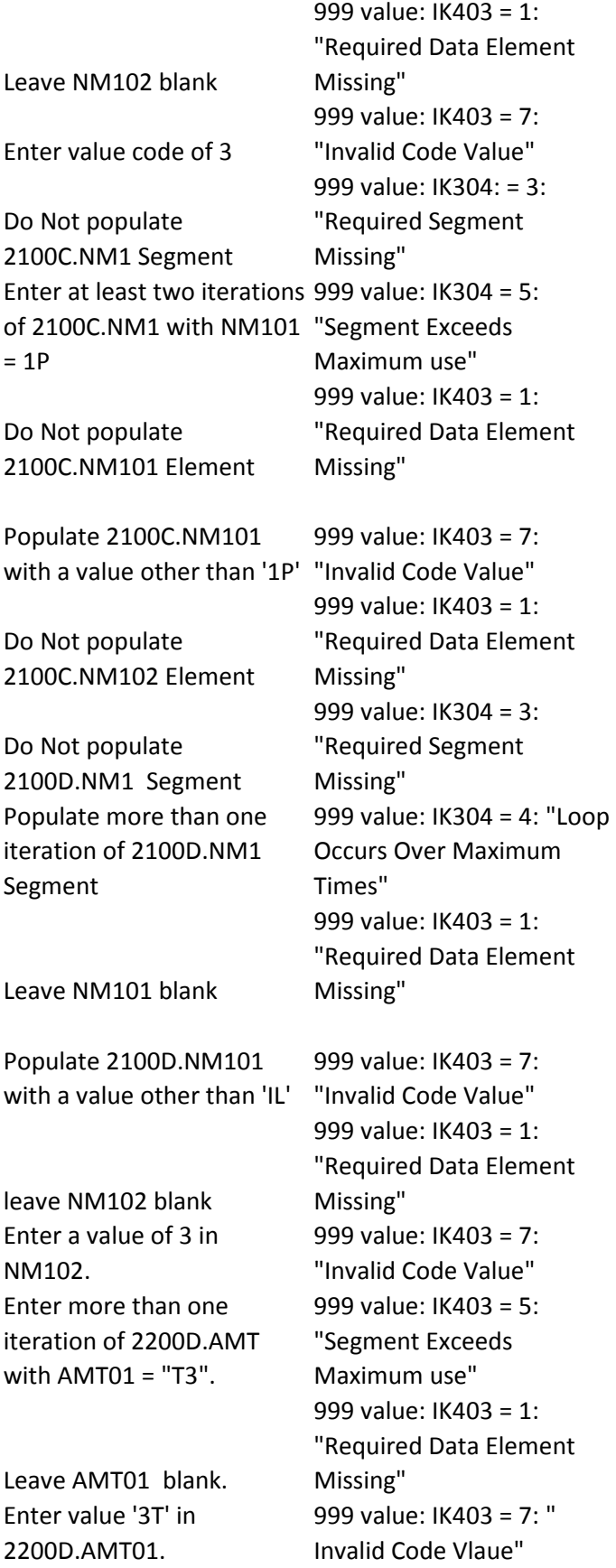

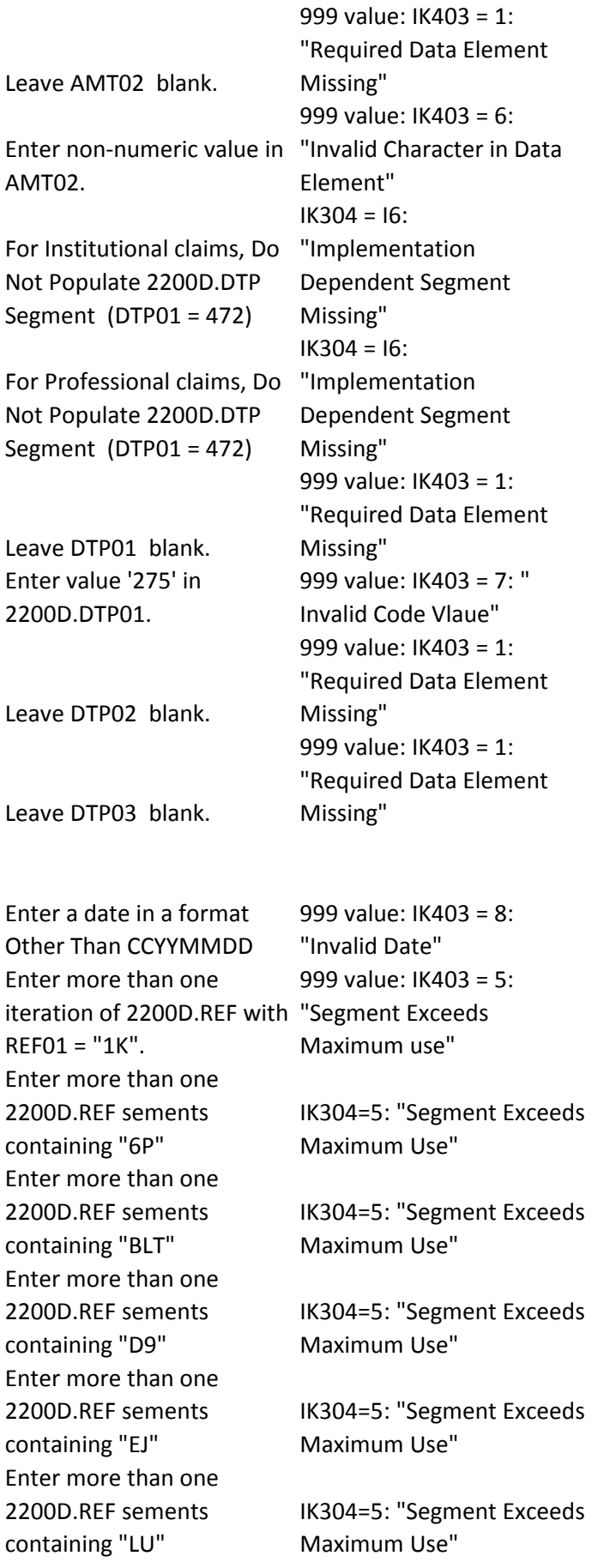

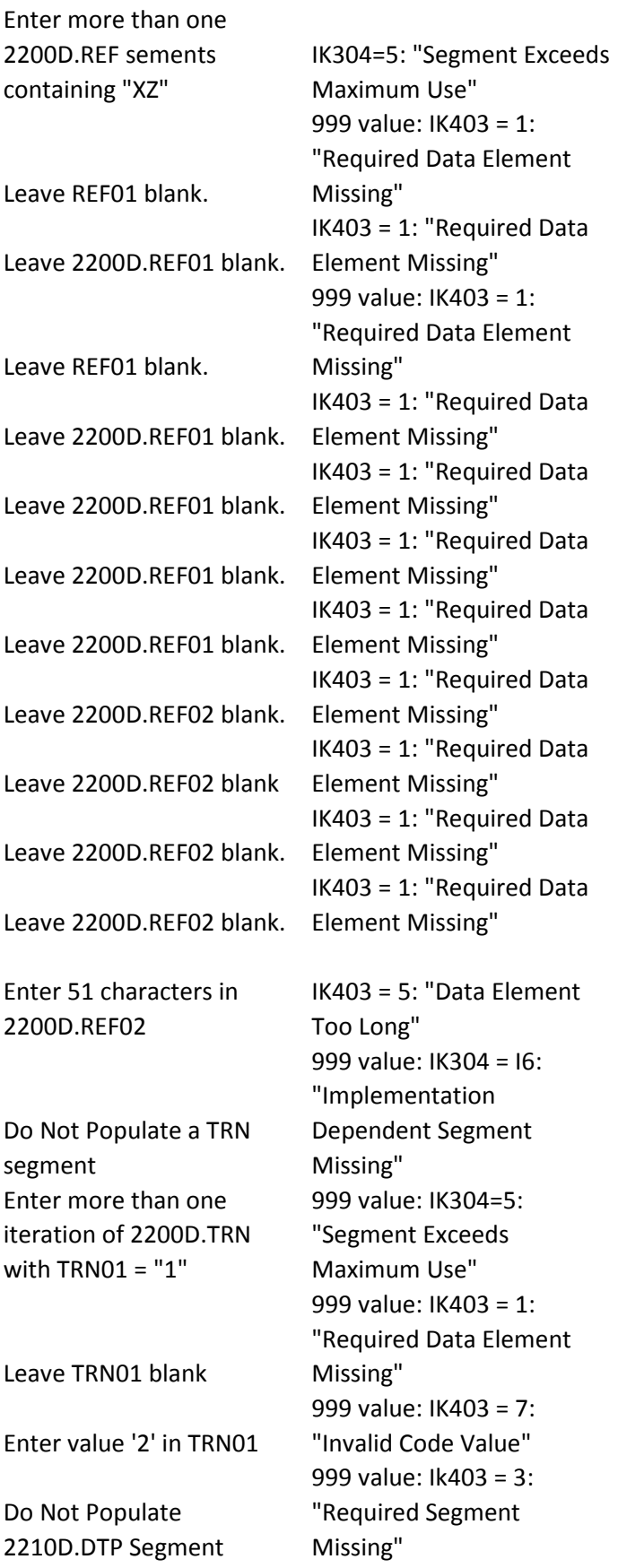

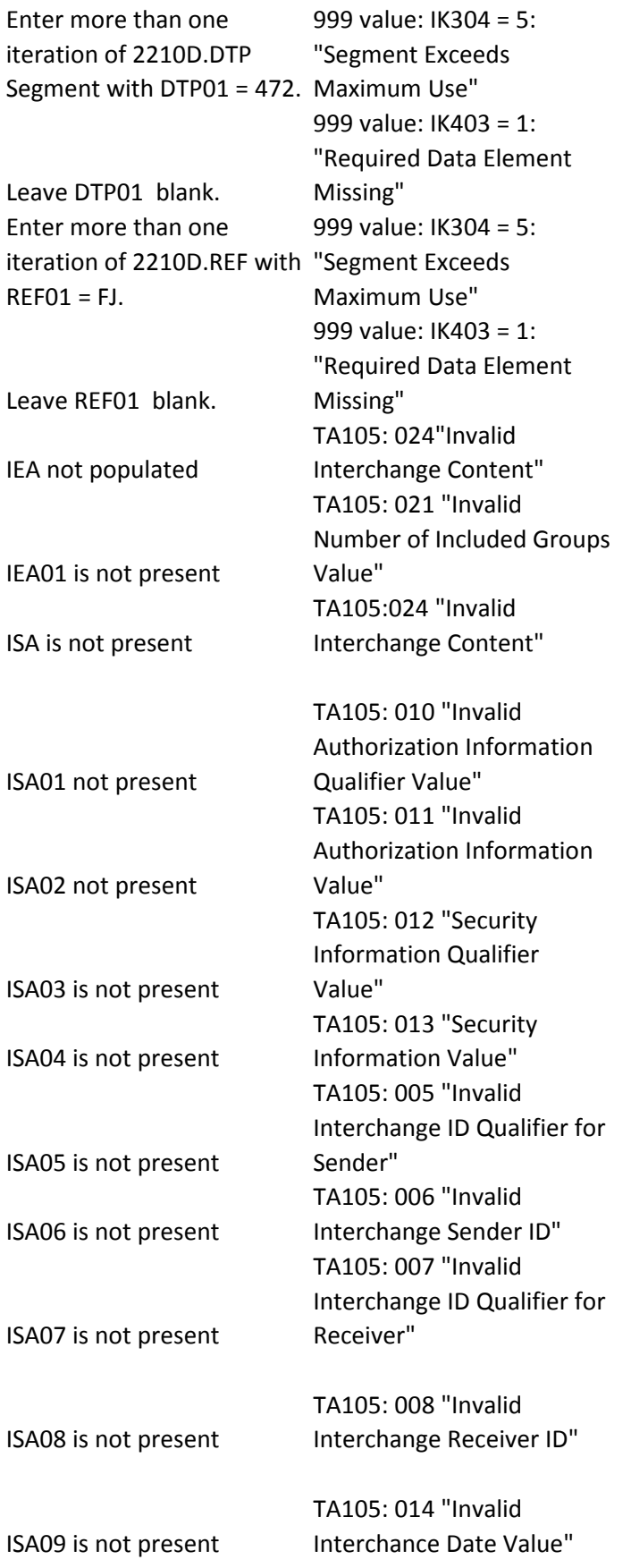

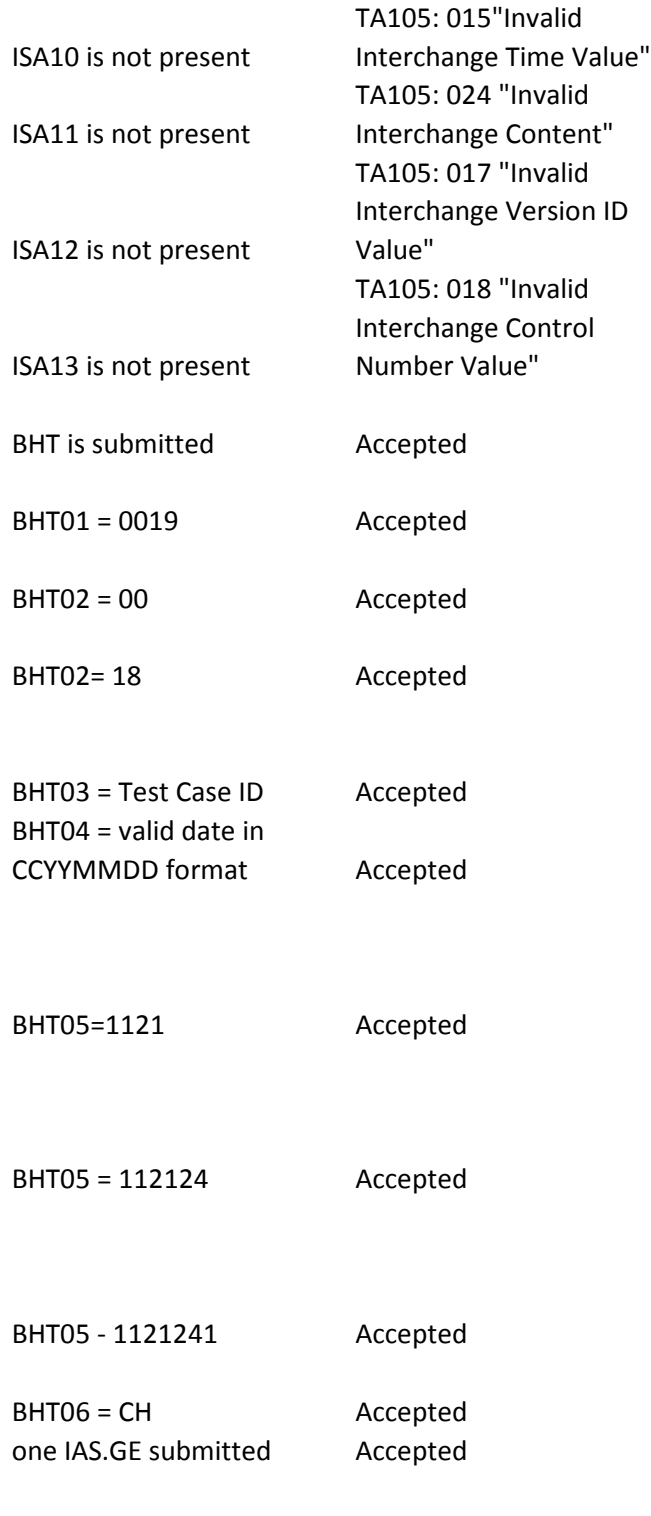

GE submitted, GE01 = 2 Accepted

Accepted

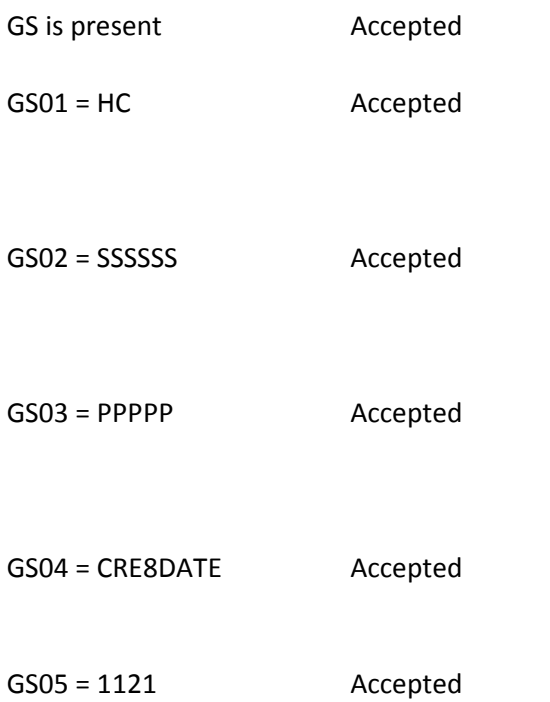

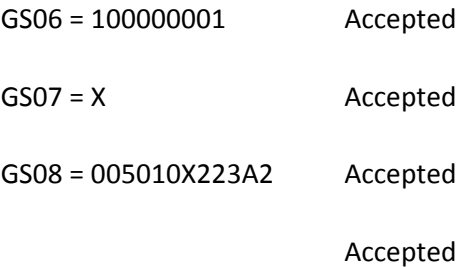

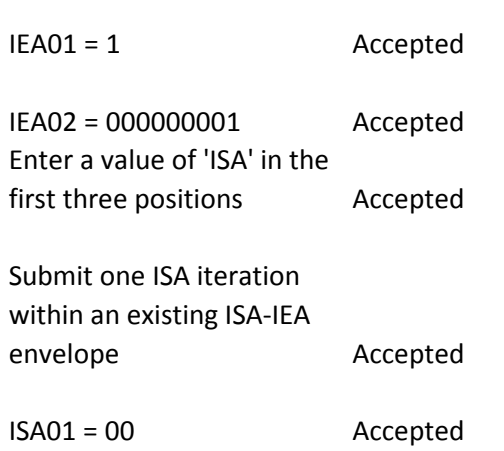

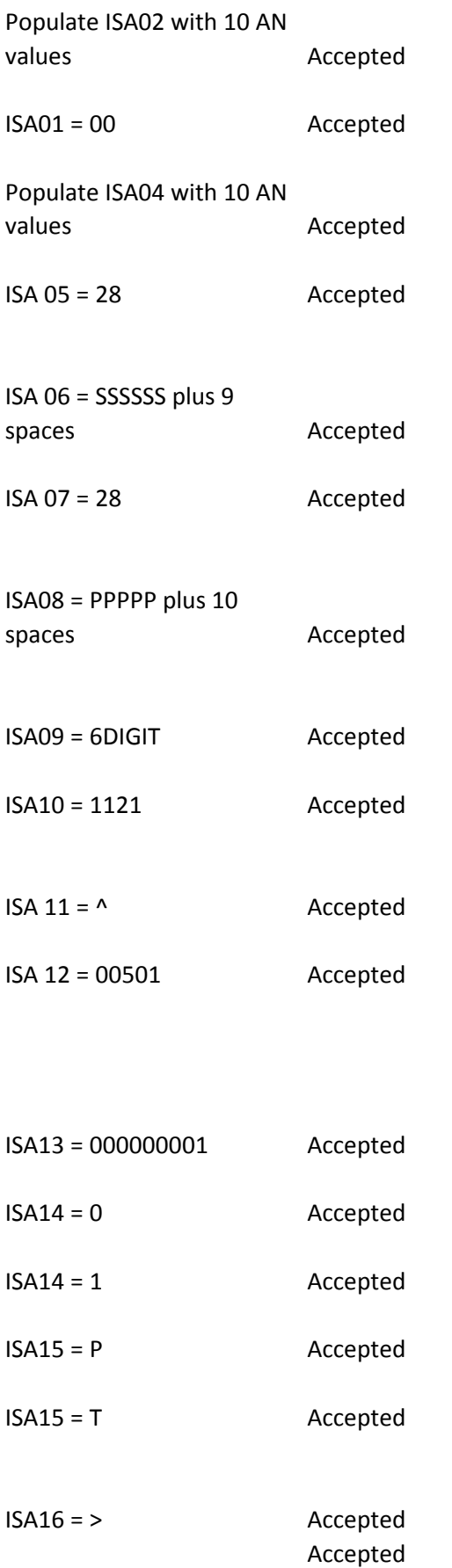

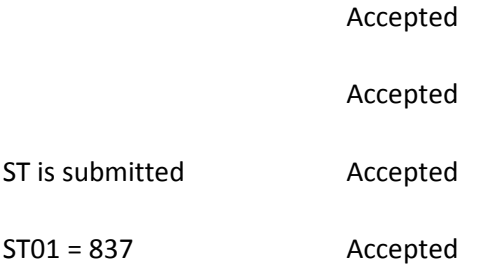

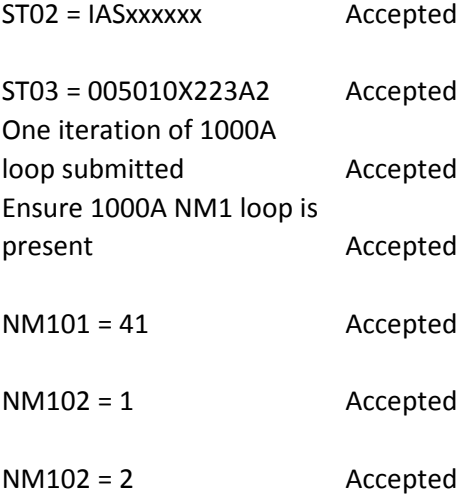

NM103 = TEST SUBMITTER Accepted

NM102 = 1 , NM104= FIRST NAME Accepted Ensure NM104 is not submitted when NM102 = 2 Accepted

NM101 = 1, NM105 = MIDDLE NAME Accepted

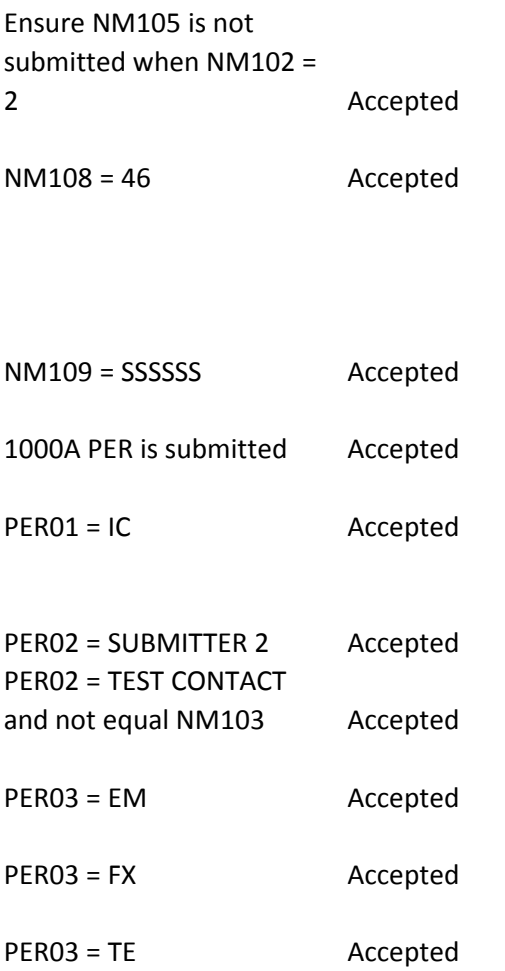

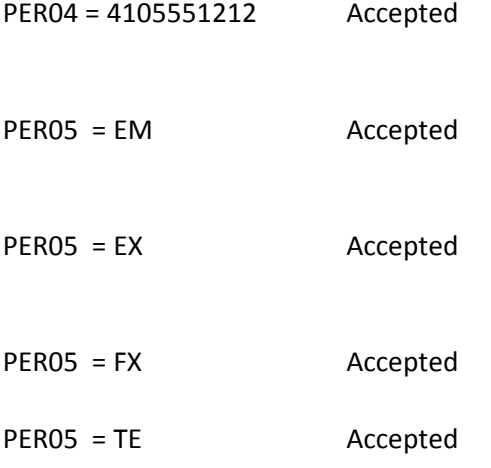

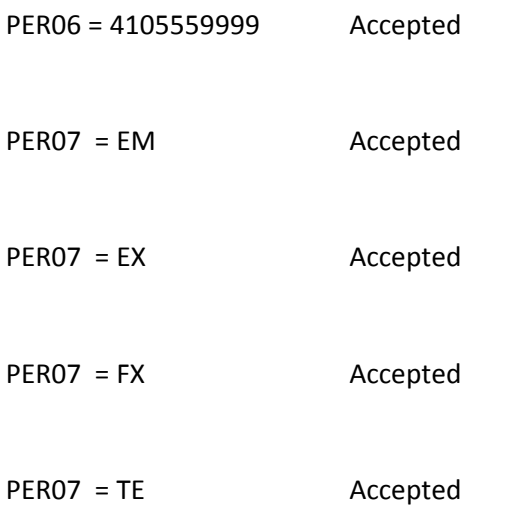

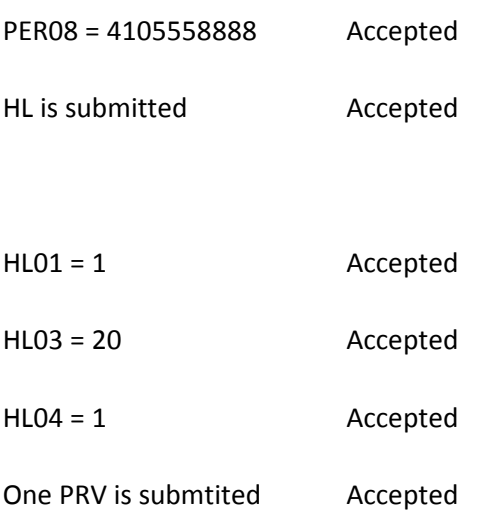

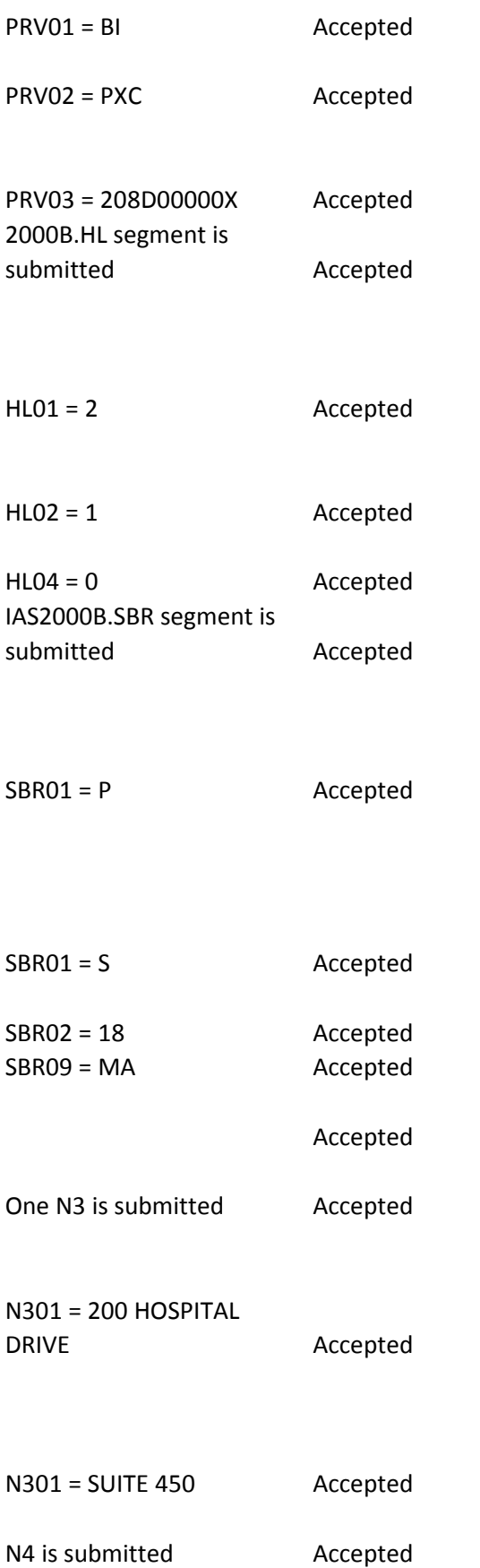

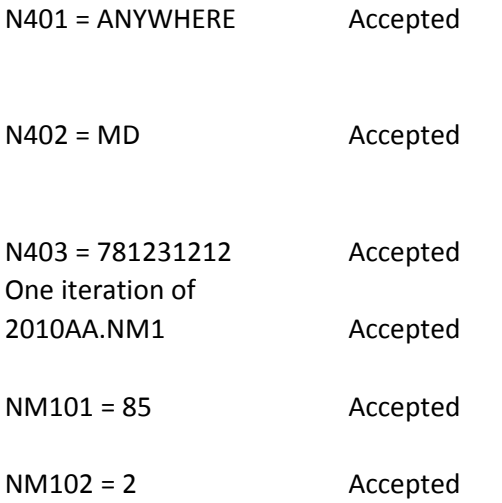

NM103 = TEST MEMORIAL Accepted

Accepted

Accepted

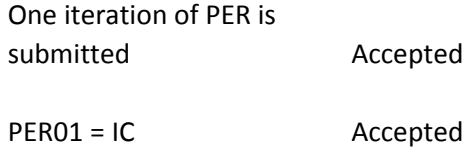

PER02 = CONTACT PERSON Accepted

2nd iteration of PER, PER02 not submitted Accepted

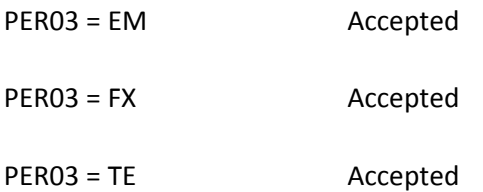

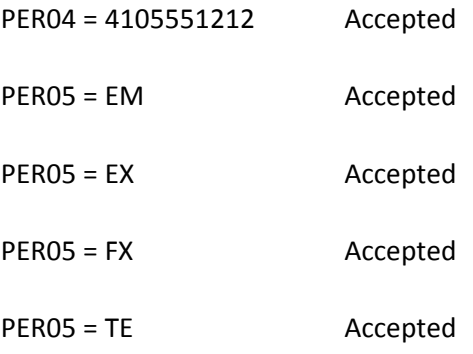

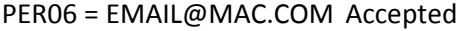

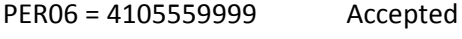

- PER07 = EM Accepted
- PER07 = EX Accepted
- PER07 = FX Accepted
- PER07 = TE Accepted

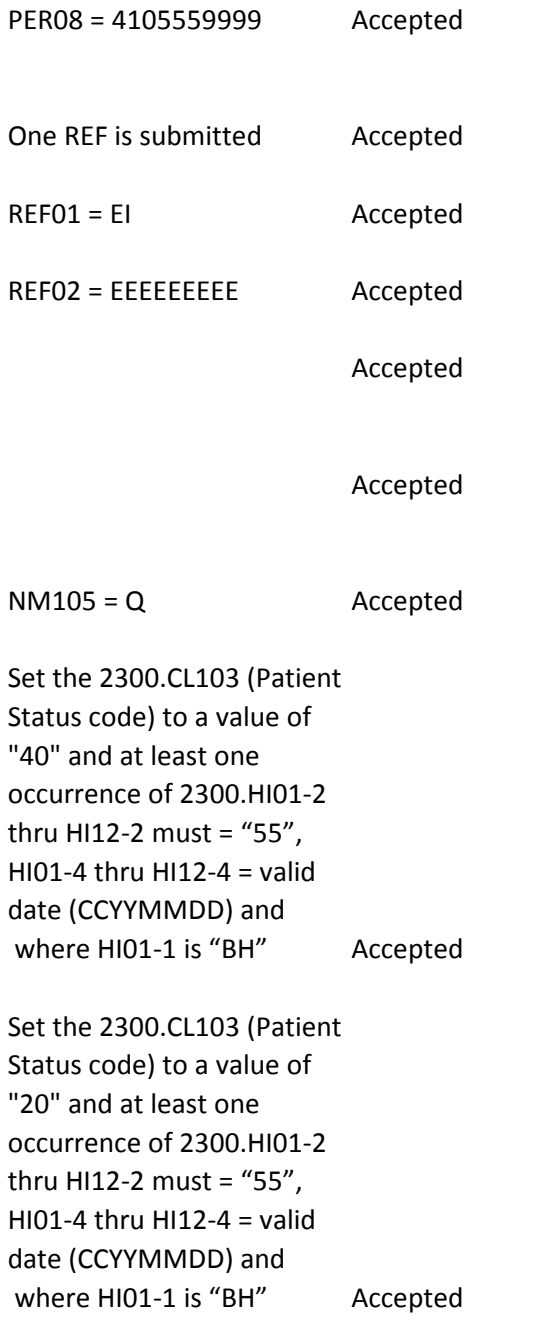

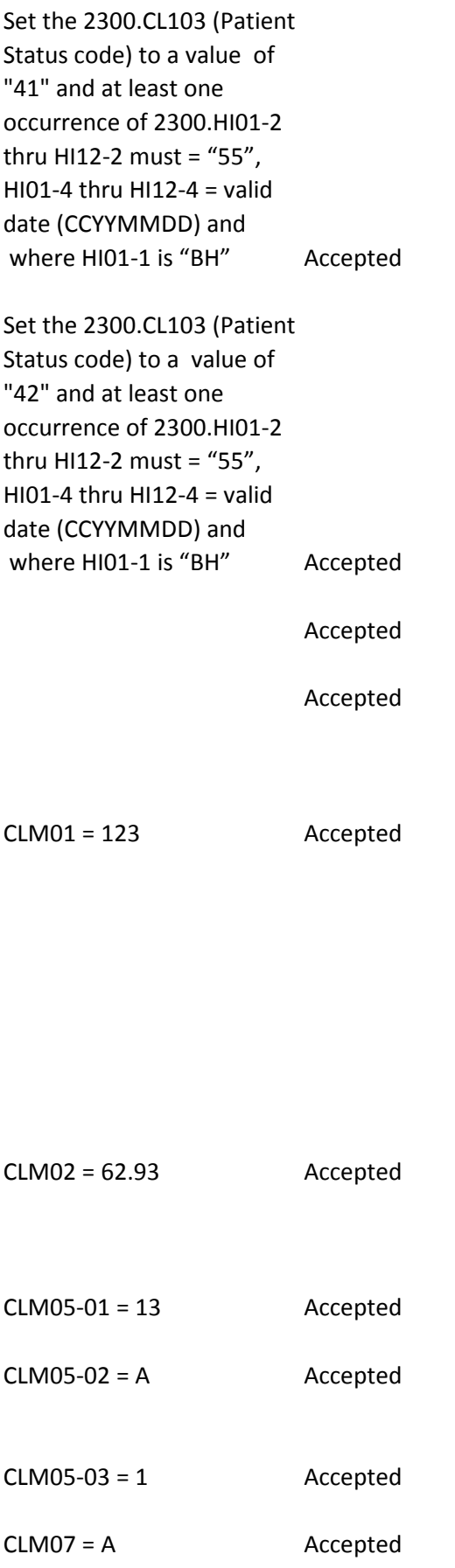

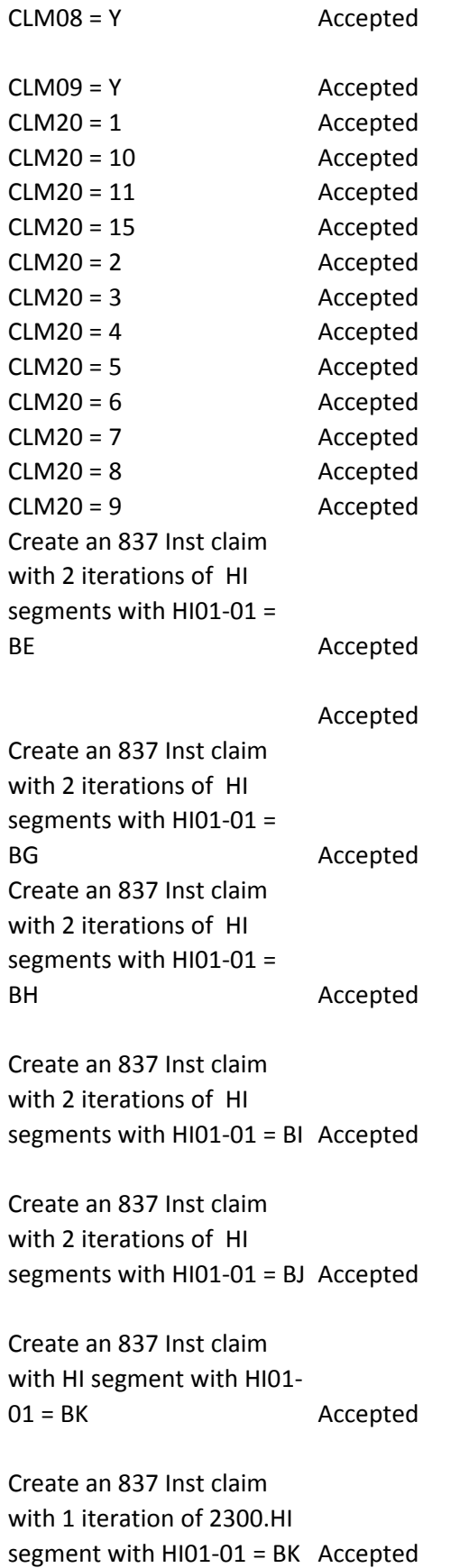

Create an 837 Inst claim with 1 iteration of 2300.HI segment with HI01-01 = BN Accepted

Create an 837 Inst claim with 1 iteration of 2300.HI segment with HI01-01 = BQ Accepted

Create an 837 Inst claim with 1 iteration of 2300.HI segment with HI01-01 = BR Accepted

Create an 837 Inst claim with 1 iteration of 2300.HI segment with HI01-01 = DR Accepted

Create an 837 Inst claim with 1 iteration of 2300.HI segment with HI01-01 = PR Accepted

Create data file to meet the following 5010 criteria: 2300.HI. = ."2300.HI with HI01-1 = ""TC"" must be included when Home Health Agencies need to report Plan of Treatment information under various payer contract." Accepted Create an 837 Inst claim with 2300.HI segment with HI01-01 = BE Accepted Create an 837 Inst claim with 2300.HI segment with HI01-01 = BF Accepted Create an 837 Inst claim with 2300.HI segment with HI01-01 = BG Accepted

Create an 837 Inst claim with 2300.HI segment with HI01-01 = BH Accepted Create an 837 Inst claim with 2300.HI segment with HI01-01 = BI Accepted

Create an 837 Inst claim with 2300.HI segment with HI01-01 = BJ Accepted

Create an 837 Inst claim with 2300.HI segment with HI01-01 = BK Accepted Create an 837 Inst claim with 2300.HI segment with HI01-01 = BN Accepted Create an 837 Inst claim with 2300.HI segment with  $HIO1-O1 = BQ$  Accepted Create an 837 Inst claim with 2300.HI segment with HI01-01 = BR Accepted Create an 837 Inst claim with 2300.HI segment with HI01-1 = DR Accepted Create an 837 Inst claim with 2300.HI segment with HI01-01 = PR Accepted

Create an 837 Inst claim with 2300.HI segment with HI01-1 = BE and HI01-2 is valid Value code. Accepted Create an 837 Inst claim with 2300.HI segment with HI01-1 = BF and HI01-2 without a "." <br>
Accepted

Create an 837 Inst claim with 2300.HI segment with HI01-1 = BE and HI01-2 is valid Condition code. Accepted

Create an 837 Inst claim with 2300.HI segment with HI01-1 = BH and HI01-2 is valid Occurrence code. Accepted Create an 837 Inst claim with 2300.HI segment with  $HIO1-1 = BI$  and  $HIO1-2$  is valid Occurrence Span code. Accepted

Create an 837 Inst claim with 2300.HI segment with HI01-1 = BJ and HI01-2 without a "." <br>Accepted

Create an 837 Inst claim with 2300.HI segment with HI01-1 = BK and HI01-2 is valid Diagnosis code. Accepted

Create an 837 Inst claim with 2300.HI segment with  $HIO1-1 = BN$  and  $HIO1-2$  is valid code. Accepted

Create an 837 Inst claim with 2300.HI segment with HI01-1 = BQ and HI01-2 is valid Procedure code. Accepted

Create an 837 Inst claim with 2300.HI segment with HI01-1 = BR and HI01-2 is valid Procedure code. Accepted

Create an 837 Inst claim with 2300.HI segment with HI01-1 = PR and HI01-2 is valid Patient Reason code. Accepted Create an 837 Inst claim with 2300.HI segment with HI01-1 = BH and HI01-3 = D8 Accepted Create an 837 Inst claim with 2300.HI segment with  $H101-1 = B1$  and  $H101-3 =$ RD8 Accepted Create an 837 Inst claim with 2300.HI segment with HI01-1 = BQ and HI01-3 = D8 Accepted

Create an 837 Inst claim with 2300.HI segment with HI01-1 = BR and HI01-3 with valid values **Accepted** Create an 837 Inst claim with 2300.HI segment with  $H101-1 = BH$  and  $H101-4 =$ valid date in CCYYMMDD format. Accepted Create an 837 Inst claim with 2300.HI segment with  $H101-1 = B1$  and  $H101-4 =$ valid date in CCYYMMDD-CCYYMMDD format. Accepted Create an 837 Inst claim with 2300.HI segment with  $H101-1 = BQ$  and  $H101-4 =$ valid date in CCYYMMDD format. Accepted Create an 837 Inst claim with 2300.HI segment with  $H101-1 = BR$  and  $H101-4 =$ valid date in CCYYMMDD format. Accepted Create an 837 Inst claim with 2300.HI segment with HI01-1 = BE and HI01-5 is >= 0 and <= 99,999,999.99. Accepted Create an 837 Inst claim with 2300.HI segment with HI01-1 = BF and populate HI01-09 = "N". Accepted Create an 837 Inst claim with 2300.HI segment with HI01-1 = BF and populate HI01-09 = "U". Accepted Create an 837 Inst claim with 2300.HI segment with HI01-1 = BF and populate HI01-09 = "W". Accepted Create an 837 Inst claim with 2300.HI segment with HI01-1 = BF and populate HI01-09 = "Y". Accepted

Create an 837 Inst claim with 2300.HI segment with  $HIO1-1 = BN$  and populate HI01-09 = "N". Accepted Create an 837 Inst claim with 2300.HI segment with  $HIO1-1 = BN$  and populate  $HIO1-O9 = "U".$  Accepted Create an 837 Inst claim with 2300.HI segment with  $HIO1-1 = BN$  and populate HI01-09 = "W". Accepted Create an 837 Inst claim with 2300.HI segment with  $HIO1-1 = BN$  and populate HI01-09 = "Y". Accepted Create an 837 Inst claim with 2300.HI segment with  $H101-1 = BN$  and also populate HI02. Accepted Create an 837 Inst claim with 2300.HI segment with  $HIO1-1 = BE$  and also populate HI02. Accepted Create an 837 Inst claim with 2300.HI segment with  $H101-1 = BF$  and also populate HI02. Accepted Create an 837 Inst claim with 2300.HI segment with  $H101-1 = BG$  and also populate HI02. Accepted Create an 837 Inst claim with 2300.HI segment with  $HIO1-1 = BH$  and also populate HI02. Accepted Create an 837 Inst claim with 2300.HI segment with  $H101-1 = BN$  and also populate HI02. Accepted Create an 837 Inst claim with 2300.HI segment with  $H101-1 = BQ$  and also populate HI02. Accepted Create an 837 Inst claim with 2300.HI segment with HI02-01 = BE Accepted

Create an 837 Inst claim with 2300.HI segment with  $H102-01 = BF$  Accepted Create an 837 Inst claim with 2300.HI segment with  $HIO2-O1 = BG$  Accepted Create an 837 Inst claim with 2300.HI segment with HI02-01 = BH Accepted Create an 837 Inst claim with 2300.HI segment with  $HIO2-O1 = BI$  Accepted Create an 837 Inst claim with 2300.HI segment with HI02-01 = BN Accepted Create an 837 Inst claim with 2300.HI segment with  $HIO2-O1 = BQ$  Accepted Create an 837 Inst claim with 2300.HI segment with HI02-01 = PR Accepted Create an 837 Inst claim with 2300.HI segment with HI02-01 = BE and HI02-02 isa valid code. Accepted Create an 837 Inst claim with 2300.HI segment with HI02-01 = BF and HI02-02 isa valid code. Accepted Create an 837 Inst claim with 2300.HI segment with HI02-01 = BG and HI02-02 isa valid code. Accepted Create an 837 Inst claim with 2300.HI segment with HI02-01 = BH and HI02-02 isa valid code. Accepted Create an 837 Inst claim with 2300.HI segment with HI02-01 = BI and HI02-02 isa valid code. Accepted Create an 837 Inst claim with 2300.HI segment with HI02-01 = BN and HI02-02 isa valid code. Accepted

Create an 837 Inst claim with 2300.HI segment with HI02-01 = BQ and HI02-02 isa valid code. Accepted Create an 837 Inst claim with 2300.HI segment with HI02-01 = PR and HI02-02 isa valid code. Accepted Create an 837 Inst claim with 2300.HI segment with HI02-01 = BH and HI02-03 = "D8". Accepted Create an 837 Inst claim with 2300.HI segment with  $H102-01 = B1$  and  $H102-03 =$ "RD8". Accepted Create an 837 Inst claim with 2300.HI segment with HI02-01 = BQ and HI02-03 = "D8". Accepted Create an 837 Inst claim with 2300.HI segment with  $H102-01 = BH$  and  $H102-04 =$ valid date in CCYYMMDD format.. Accepted Create an 837 Inst claim with 2300.HI segment with HI02-01 = BI and HI02-04 = valid date in CCYYMMDD-CCYYMMDD format. Accepted Create an 837 Inst claim with 2300.HI segment with  $H102-01 = BQ$  and  $H102-04 =$ valid date in CCYYMMDD format.. Accepted Create an 837 Inst claim with 2300.HI segment with HI02-01 = BE and HI02-5 is >= 0 and <= 99,999,999.99. Accepted Create an 837 Inst claim

with 2300.HI segment with HI02-01 = BE and HI02-5 is >= 0 and <= 99,999,999.99. Accepted

Create an 837 Inst claim with 2300.HI segment with HI02-1 = BF and populate HI02-09 = "N". Accepted Create an 837 Inst claim with 2300.HI segment with HI02-1 = BF and populate  $H102-09 = "U".$  Accepted Create an 837 Inst claim with 2300.HI segment with HI02-1 = BF and populate HI02-09 = "W". Accepted Create an 837 Inst claim with 2300.HI segment with  $HIO2-1 = BF$  and populate HI02-09 = "Y". Accepted Create an 837 Inst claim with 2300.HI segment with  $HIO2-1 = BN$  and populate HI02-09 = "N". Accepted Create an 837 Inst claim with 2300.HI segment with  $HIO1-1 = BN$  and populate HI02-09 = "U". Accepted Create an 837 Inst claim with 2300.HI segment with  $HIO1-1 = BN$  and populate HI02-09 = "W". Accepted Create an 837 Inst claim with 2300.HI segment with  $HIO1-1 = BN$  and populate HI02-09 = "Y". Accepted Create an 837 Inst claim with 2300.HI segment with HI02-1 = BE and also populate HI03. Accepted Create an 837 Inst claim with 2300.HI segment with  $HIO2-1 = BF$  and also populate HI03. Accepted Create an 837 Inst claim with 2300.HI segment with  $HIO2-1 = BG$  and also populate HI03. Accepted

Create an 837 Inst claim with 2300.HI segment with  $HIO2-1 = BH$  and also populate HI03. Accepted Create an 837 Inst claim with 2300.HI segment with  $H102-1 = BQ$  and also populate HI03. Accepted Create an 837 Inst claim with 2300.HI segment with  $H103-01 = BE$  Accepted Create an 837 Inst claim with 2300.HI segment with HI03-01 = BF Accepted Create an 837 Inst claim with 2300.HI segment with  $HIO3-O1 = BG$  Accepted Create an 837 Inst claim with 2300.HI segment with HI03-01 = BH Accepted Create an 837 Inst claim with 2300.HI segment with  $H103-01 = B1$  Accepted Create an 837 Inst claim with 2300.HI segment with HI03-01 = BN Accepted Create an 837 Inst claim with 2300.HI segment with  $HIO3-O1 = BQ$  Accepted Create an 837 Inst claim with 2300.HI segment with HI03-01 = PR Accepted Create an 837 Inst claim with 2300.HI segment with HI03-01 = BE and HI03-02 isa valid code. Accepted Create an 837 Inst claim with 2300.HI segment with HI03-01 = BF and HI03-02 isa valid code. Accepted Create an 837 Inst claim with 2300.HI segment with HI03-01 = BG and HI03-02 isa valid code. Accepted

Create an 837 Inst claim with 2300.HI segment with HI03-01 = BH and HI03-02 isa valid code. Accepted Create an 837 Inst claim with 2300.HI segment with HI03-01 = BI and HI03-02 isa valid code. Accepted Create an 837 Inst claim with 2300.HI segment with HI03-01 = BN and HI03-02 isa valid code. Accepted Create an 837 Inst claim with 2300.HI segment with HI03-01 = BQ and HI03-02 isa valid code. Accepted Create an 837 Inst claim with 2300.HI segment with HI03-01 = PR and HI03-02 isa valid code. Accepted Create an 837 Inst claim with 2300.HI segment with HI03-01 = BH and HI03-03 = "D8". Accepted Create an 837 Inst claim with 2300.HI segment with HI03-01 = BI and HI03-03 = "RD8". Accepted Create an 837 Inst claim with 2300.HI segment with HI03-01 = BQ and HI03-03 = "D8". Accepted Create an 837 Inst claim with 2300.HI segment with HI03-01 = BH and HI03-04 = valid date in CCYYMMDD format.. Accepted Create an 837 Inst claim with 2300.HI segment with HI03-01 = BI and HI03-04 =

valid date in CCYYMMDD-CCYYMMDD format. Accepted
Create an 837 Inst claim with 2300.HI segment with HI03-01 = BQ and HI03-04 = valid date in CCYYMMDD format.. Accepted Create an 837 Inst claim with 2300.HI segment with HI03-01 = BE and HI03-5 is >= 0 and <= 99,999,999.99. Accepted Create an 837 Inst claim with 2300.HI segment with HI03-1 = BF and populate HI03-09 = "N". Accepted Create an 837 Inst claim with 2300.HI segment with HI03-1 = BF and populate HI03-09 = "U". Accepted Create an 837 Inst claim with 2300.HI segment with HI03-1 = BF and populate HI03-09 = "W". Accepted Create an 837 Inst claim with 2300.HI segment with  $H103-1 = BF$  and populate HI03-09 = "Y". Accepted Create an 837 Inst claim with 2300.HI segment with HI03-1 = BN and populate HI03-09 = "N". Accepted Create an 837 Inst claim with 2300.HI segment with  $H103-1 = BN$  and populate HI03-09 = "U". Accepted Create an 837 Inst claim with 2300.HI segment with  $H103-1 = BN$  and populate HI03-09 = "W". Accepted Create an 837 Inst claim with 2300.HI segment with  $H103-1 = BN$  and populate HI03-09 = "Y". Accepted Create an 837 Inst claim with 2300.HI segment with  $H103-1 = BE$  and also populate HI04. Accepted

Create an 837 Inst claim with 2300.HI segment with  $H103-1 = BF$  and also populate HI04. Accepted Create an 837 Inst claim with 2300.HI segment with  $H103-1 = BG$  and also populate HI04. Accepted Create an 837 Inst claim with 2300.HI segment with  $H103-1 = BH$  and also populate HI04. Accepted Create an 837 Inst claim with 2300.HI segment with  $H103-1 = BN$  and also populate HI04. Accepted Create an 837 Inst claim with 2300.HI segment with  $H103-1 = BQ$  and also populate HI04. Accepted Create an 837 Inst claim with 2300.HI segment with HI04-01 = BE Accepted Create an 837 Inst claim with 2300.HI segment with  $HIO4-O1 = BF$  Accepted Create an 837 Inst claim with 2300.HI segment with HI04-01 = BG Accepted Create an 837 Inst claim with 2300.HI segment with HI04-01 = BH Accepted Create an 837 Inst claim with 2300.HI segment with  $HIO4-O1 = BI$  Accepted Create an 837 Inst claim with 2300.HI segment with HI04-01 = BN Accepted Create an 837 Inst claim with 2300.HI segment with  $HIO4-O1 = BQ$  Accepted Create an 837 Inst claim with 2300.HI segment with HI04-01 = BE and HI04-02 isa valid code. Accepted

Create an 837 Inst claim with 2300.HI segment with HI04-01 = BF and HI04-02 isa valid code. Accepted Create an 837 Inst claim with 2300.HI segment with HI04-01 = BG and HI04-02 isa valid code. Accepted Create an 837 Inst claim with 2300.HI segment with HI04-01 = BH and HI04-02 isa valid code. Accepted Create an 837 Inst claim with 2300.HI segment with HI04-01 = BI and HI04-02 isa valid code. Accepted

Create an 837 Inst claim with 2300.HI segment with HI04-01 = BN and HI04-02 isa valid code. Accepted Create an 837 Inst claim with 2300.HI segment with HI04-01 = BQ and HI04-02 isa valid code. Accepted Create an 837 Inst claim with 2300.HI segment with HI04-01 = BH and HI04-03 = "D8". Accepted Create an 837 Inst claim with 2300.HI segment with  $H104-01 = B1$  and  $H104-03 =$ "RD8". Accepted Create an 837 Inst claim with 2300.HI segment with HI04-01 = BQ and HI04-03 = "D8". Accepted Create an 837 Inst claim with 2300.HI segment with  $H104-01 = BH$  and  $H104-04 =$ valid date in CCYYMMDD format.. Accepted

Create an 837 Inst claim with 2300.HI segment with  $H104-01 = B1$  and  $H104-04 =$ valid date in CCYYMMDD-CCYYMMDD format. Accepted Create an 837 Inst claim with 2300.HI segment with HI04-01 = BQ and HI04-04 = valid date in CCYYMMDD format.. Accepted Create an 837 Inst claim with 2300.HI segment with  $HIO4-O1 = BE$  and  $HIO4-S$  is >= 0 and <= 99,999,999.99. Accepted Create an 837 Inst claim with 2300.HI segment with HI04-1 = BF and populate HI04-09 = "N". Accepted Create an 837 Inst claim with 2300.HI segment with HI04-1 = BF and populate HI04-09 = "U". Accepted Create an 837 Inst claim with 2300.HI segment with HI04-1 = BF and populate HI04-09 = "W". Accepted Create an 837 Inst claim with 2300.HI segment with  $HIO4-1 = BF$  and populate HI04-09 = "Y". Accepted Create an 837 Inst claim with 2300.HI segment with  $HIO4-1 = BN$  and populate HI04-09 = "N". Accepted Create an 837 Inst claim with 2300.HI segment with  $HIO4-1 = BN$  and populate  $HIO4-O9 = "U".$  Accepted Create an 837 Inst claim with 2300.HI segment with  $HIO4-1 = BN$  and populate HI04-09 = "W". Accepted

Create an 837 Inst claim with 2300.HI segment with  $HIO4-1 = BN$  and populate HI04-09 = "Y". Accepted Create an 837 Inst claim with 2300.HI segment with  $H104-1 = BE$  and also populate HI05. Accepted Create an 837 Inst claim with 2300.HI segment with  $H104-1 = BF$  and also populate HI05. Accepted Create an 837 Inst claim with 2300.HI segment with  $H104-1 = BG$  and also populate HI05. Accepted Create an 837 Inst claim with 2300.HI segment with  $H104-1 = BH$  and also populate HI05. Accepted Create an 837 Inst claim with 2300.HI segment with  $H104-1 = BN$  and also populate HI05. Accepted Create an 837 Inst claim with 2300.HI segment with  $H104-1 = BQ$  and also populate HI05. Accepted Create an 837 Inst claim with 2300.HI segment with HI05-01 = BE Accepted Create an 837 Inst claim with 2300.HI segment with  $H105-01 = BF$  Accepted Create an 837 Inst claim with 2300.HI segment with  $HIO5-O1 = BG$  Accepted Create an 837 Inst claim with 2300.HI segment with HI05-01 = BH Accepted Create an 837 Inst claim with 2300.HI segment with HI05-01 = BI Accepted Create an 837 Inst claim with 2300.HI segment with HI05-01 = BN Accepted

Create an 837 Inst claim with 2300.HI segment with  $H105-01 = BQ$  Accepted Create an 837 Inst claim with 2300.HI segment with HI05-01 = BE and HI05-02 isa valid code. Accepted Create an 837 Inst claim with 2300.HI segment with HI05-01 = BF and HI05-02 isa valid code. Accepted Create an 837 Inst claim with 2300.HI segment with HI05-01 = BG and HI05-02 isa valid code. Accepted Create an 837 Inst claim with 2300.HI segment with HI05-01 = BH and HI05-02 isa valid code. Accepted Create an 837 Inst claim with 2300.HI segment with HI05-01 = BI and HI05-02 isa valid code. Accepted Create an 837 Inst claim with 2300.HI segment with HI05-01 = BN and HI05-02 isa valid code. Accepted Create an 837 Inst claim with 2300.HI segment with HI05-01 = BQ and HI05-02 isa valid code. Accepted Create an 837 Inst claim with 2300.HI segment with HI05-01 = BH and HI05-03 = "D8". Accepted Create an 837 Inst claim with 2300.HI segment with HI05-01 = BI and HI05-03 = "RD8". Accepted Create an 837 Inst claim with 2300.HI segment with HI05-01 = BQ and HI05-03 = "D8". Accepted

Create an 837 Inst claim with 2300.HI segment with HI05-01 = BH and HI05-04 = valid date in CCYYMMDD format.. Accepted Create an 837 Inst claim with 2300.HI segment with  $H105-01 = B1$  and  $H105-04 =$ valid date in CCYYMMDD-CCYYMMDD format. Accepted Create an 837 Inst claim with 2300.HI segment with  $H105-01 = BQ$  and  $H105-04 =$ valid date in CCYYMMDD format.. Accepted Create an 837 Inst claim with 2300.HI segment with HI05-01 = BE and HI05-5 is >= 0 and <= 99,999,999.99. Accepted Create an 837 Inst claim with 2300.HI segment with HI05-1 = BF and populate HI05-09 = "N". Accepted Create an 837 Inst claim with 2300.HI segment with  $H105-1 = BF$  and populate  $H105-09 = "U".$  Accepted Create an 837 Inst claim with 2300.HI segment with HI05-1 = BF and populate HI05-09 = "W". Accepted Create an 837 Inst claim with 2300.HI segment with  $H105-1 = BF$  and populate HI05-09 = "Y". Accepted Create an 837 Inst claim with 2300.HI segment with HI05-1 = BN and populate HI05-09 = "N". Accepted Create an 837 Inst claim with 2300.HI segment with  $H105-1 = BN$  and populate HI05-09 = "U". Accepted

Create an 837 Inst claim with 2300.HI segment with  $H105-1 = BN$  and populate HI05-09 = "W". Accepted Create an 837 Inst claim with 2300.HI segment with HI05-1 = BN and populate HI05-09 = "Y". Accepted Create an 837 Inst claim with 2300.HI segment with  $H105-1 = BE$  and also populate HI06. Accepted Create an 837 Inst claim with 2300.HI segment with  $H105-1 = BF$  and also populate HI06. Accepted Create an 837 Inst claim with 2300.HI segment with  $H105-1 = BG$  and also populate HI06. Accepted Create an 837 Inst claim with 2300.HI segment with  $H105-1 = BH$  and also populate HI06. Accepted Create an 837 Inst claim with 2300.HI segment with  $H105-1 = BN$  and also populate HI06. Accepted Create an 837 Inst claim with 2300.HI segment with  $H105-1 = BQ$  and also populate HI06. Accepted Create an 837 Inst claim with 2300.HI segment with  $HIO6-O1 = BE$  Accepted Create an 837 Inst claim with 2300.HI segment with  $HIO6-O1 = BF$  Accepted Create an 837 Inst claim with 2300.HI segment with  $HIO6-O1 = BG$  Accepted Create an 837 Inst claim with 2300.HI segment with HI06-01 = BH Accepted Create an 837 Inst claim with 2300.HI segment with HI06-01 = BI Accepted

Create an 837 Inst claim with 2300.HI segment with HI06-01 = BN Accepted Create an 837 Inst claim with 2300.HI segment with HI06-01 = BQ Accepted Create an 837 Inst claim with 2300.HI segment with HI06-01 = BE and HI06-02 isa valid code. Accepted Create an 837 Inst claim with 2300.HI segment with HI06-01 = BF and HI06-02 isa valid code. Accepted Create an 837 Inst claim with 2300.HI segment with HI06-01 = BG and HI06-02 isa valid code. Accepted Create an 837 Inst claim with 2300.HI segment with HI06-01 = BH and HI06-02 isa valid code. Accepted Create an 837 Inst claim with 2300.HI segment with HI06-01 = BI and HI06-02 isa valid code. Accepted

Create an 837 Inst claim with 2300.HI segment with HI06-01 = BN and HI06-02 isa valid code. Accepted Create an 837 Inst claim with 2300.HI segment with HI06-01 = BQ and HI06-02 isa valid code. Accepted Create an 837 Inst claim with 2300.HI segment with HI06-01 = BH and HI06-03 = "D8". Accepted Create an 837 Inst claim with 2300.HI segment with HI06-01 = BI and HI06-03 = "RD8". Accepted

Create an 837 Inst claim with 2300.HI segment with HI06-01 = BQ and HI06-03 = "D8". Accepted Create an 837 Inst claim with 2300.HI segment with HI06-01 = BH and HI06-04 = valid date in CCYYMMDD format.. Accepted Create an 837 Inst claim with 2300.HI segment with  $H106-01 = B1$  and  $H106-04 =$ valid date in CCYYMMDD-CCYYMMDD format. Accepted Create an 837 Inst claim with 2300.HI segment with HI06-01 = BQ and HI06-04 = valid date in CCYYMMDD format.. Accepted Create an 837 Inst claim with 2300.HI segment with HI06-01 = BE and HI06-5 is >= 0 and <= 99,999,999.99. Accepted Create an 837 Inst claim with 2300.HI segment with  $HIO6-1 = BF$  and populate HI06-09 = "N". Accepted Create an 837 Inst claim with 2300.HI segment with HI06-1 = BF and populate HI06-09 = "U". Accepted Create an 837 Inst claim with 2300.HI segment with HI06-1 = BF and populate HI06-09 = "W". Accepted Create an 837 Inst claim with 2300.HI segment with HI06-1 = BF and populate HI06-09 = "Y". Accepted Create an 837 Inst claim with 2300.HI segment with HI06-1 = BN and populate HI06-09 = "N". Accepted

Create an 837 Inst claim with 2300.HI segment with  $HIO6-1 = BN$  and populate  $H106-09 = "U".$  Accepted Create an 837 Inst claim with 2300.HI segment with  $HIO6-1 = BN$  and populate HI06-09 = "W". Accepted Create an 837 Inst claim with 2300.HI segment with  $HIO6-1 = BN$  and populate HI06-09 = "Y". Accepted Create an 837 Inst claim with 2300.HI segment with  $HIO6-1 = BE$  and also populate HI07. Accepted Create an 837 Inst claim with 2300.HI segment with  $H106-1 = BF$  and also populate HI07. Accepted Create an 837 Inst claim with 2300.HI segment with  $H106-1 = BG$  and also populate HI07. Accepted Create an 837 Inst claim with 2300.HI segment with  $H106-1 = BH$  and also populate HI07. Accepted Create an 837 Inst claim with 2300.HI segment with  $H106-1 = BN$  and also populate HI07. Accepted Create an 837 Inst claim with 2300.HI segment with  $H106-1 = BQ$  and also populate HI07. Accepted Create an 837 Inst claim with 2300.HI segment with  $HIO7-O1 = BE$  Accepted Create an 837 Inst claim with 2300.HI segment with HI07-01 = BF Accepted Create an 837 Inst claim with 2300.HI segment with  $HIO7-O1 = BG$  Accepted

Create an 837 Inst claim with 2300.HI segment with HI07-01 = BH Accepted Create an 837 Inst claim with 2300.HI segment with HI07-01 = BI Accepted Create an 837 Inst claim with 2300.HI segment with HI07-01 = BN Accepted Create an 837 Inst claim with 2300.HI segment with  $HIO7-O1 = BQ$  Accepted Create an 837 Inst claim with 2300.HI segment with HI07-01 = BE and HI07-02 isa valid code. Accepted Create an 837 Inst claim with 2300.HI segment with HI07-01 = BF and HI07-02 isa valid code. Accepted Create an 837 Inst claim with 2300.HI segment with HI07-01 = BG and HI07-02 isa valid code. Accepted Create an 837 Inst claim with 2300.HI segment with HI07-01 = BH and HI07-02 isa valid code. Accepted Create an 837 Inst claim with 2300.HI segment with HI07-01 = BI and HI07-02 isa valid code. Accepted Create an 837 Inst claim with 2300.HI segment with HI07-01 = BN and HI07-02 isa valid code. Accepted Create an 837 Inst claim with 2300.HI segment with HI07-01 = BQ and HI07-02

isa valid code. Accepted Create an 837 Inst claim with 2300.HI segment with

HI07-01 = BH and HI07-03 =

"D8". Accepted

Create an 837 Inst claim with 2300.HI segment with  $HIO7-01 = BI$  and  $HIO7-03 =$ "RD8". Accepted Create an 837 Inst claim with 2300.HI segment with HI07-01 = BQ and HI07-03 = "D8". Accepted Create an 837 Inst claim with 2300.HI segment with HI07-01 = BH and HI07-04 = valid date in CCYYMMDD format.. Accepted Create an 837 Inst claim with 2300.HI segment with  $H107-01 = B1$  and  $H107-04 =$ valid date in CCYYMMDD-CCYYMMDD format. Accepted Create an 837 Inst claim with 2300.HI segment with HI07-01 = BQ and HI07-04 = valid date in CCYYMMDD format.. Accepted Create an 837 Inst claim with 2300.HI segment with HI07-01 = BE and HI07-5 is >= 0 and <= 99,999,999.99. Accepted Create an 837 Inst claim with 2300.HI segment with HI07-1 = BF and populate HI07-09 = "N". Accepted Create an 837 Inst claim with 2300.HI segment with  $HIO7-1 = BF$  and populate HI07-09 = "U". Accepted Create an 837 Inst claim with 2300.HI segment with HI07-1 = BF and populate HI07-09 = "W". Accepted Create an 837 Inst claim with 2300.HI segment with HI07-1 = BF and populate HI07-09 = "Y". Accepted

Create an 837 Inst claim with 2300.HI segment with  $HIO7-1 = BN$  and populate HI07-09 = "N". Accepted Create an 837 Inst claim with 2300.HI segment with HI07-1 = BN and populate  $HIO7-O9 = "U".$  Accepted Create an 837 Inst claim with 2300.HI segment with  $HIO7-1 = BN$  and populate HI07-09 = "W". Accepted Create an 837 Inst claim with 2300.HI segment with  $HIO7-1 = BN$  and populate HI07-09 = "Y". Accepted Create an 837 Inst claim with 2300.HI segment with  $H107-1 = BE$  and also populate HI08. Accepted Create an 837 Inst claim with 2300.HI segment with  $HIO7-1 = BF$  and also populate HI08. Accepted Create an 837 Inst claim with 2300.HI segment with  $H107-1 = BG$  and also populate HI08. Accepted Create an 837 Inst claim with 2300.HI segment with  $HIO7-1 = BH$  and also populate HI08. Accepted Create an 837 Inst claim with 2300.HI segment with  $H107-1 = BN$  and also populate HI08. Accepted Create an 837 Inst claim with 2300.HI segment with  $H107-1 = BQ$  and also populate HI08. Accepted Create an 837 Inst claim with 2300.HI segment with HI08-01 = BE Accepted Create an 837 Inst claim with 2300.HI segment with  $H108-01 = BF$  Accepted

Create an 837 Inst claim with 2300.HI segment with  $H108-01 = BG$  Accepted Create an 837 Inst claim with 2300.HI segment with HI08-01 = BH Accepted Create an 837 Inst claim with 2300.HI segment with HI08-01 = BI Accepted Create an 837 Inst claim with 2300.HI segment with HI08-01 = BN Accepted Create an 837 Inst claim with 2300.HI segment with  $H108-01 = BQ$  Accepted Create an 837 Inst claim with 2300.HI segment with HI08-01 = BE and HI08-02 isa valid code. Accepted Create an 837 Inst claim with 2300.HI segment with HI08-01 = BF and HI08-02 isa valid code. Accepted Create an 837 Inst claim with 2300.HI segment with HI08-01 = BG and HI08-02 isa valid code. Accepted Create an 837 Inst claim with 2300.HI segment with HI08-01 = BH and HI08-02 isa valid code. Accepted Create an 837 Inst claim with 2300.HI segment with HI08-01 = BI and HI08-02 isa valid code. Accepted

Create an 837 Inst claim with 2300.HI segment with HI08-01 = BN and HI08-02 isa valid code. Accepted Create an 837 Inst claim with 2300.HI segment with HI08-01 = BQ and HI08-02 isa valid code. Accepted

Create an 837 Inst claim with 2300.HI segment with HI08-01 = BH and HI08-03 = "D8". Accepted Create an 837 Inst claim with 2300.HI segment with HI08-01 = BI and HI08-03 = "RD8". Accepted Create an 837 Inst claim with 2300.HI segment with HI08-01 = BQ and HI08-03 = "D8". Accepted Create an 837 Inst claim with 2300.HI segment with HI08-01 = BH and HI08-04 = valid date in CCYYMMDD format.. Accepted Create an 837 Inst claim with 2300.HI segment with HI08-01 = BI and HI08-04 = valid date in CCYYMMDD-CCYYMMDD format. Accepted Create an 837 Inst claim with 2300.HI segment with  $H108-01 = BQ$  and  $H108-04 =$ valid date in CCYYMMDD format.. Accepted Create an 837 Inst claim with 2300.HI segment with HI08-01 = BE and HI08-5 is >= 0 and <= 99,999,999.99. Accepted Create an 837 Inst claim with 2300.HI segment with HI08-1 = BF and populate HI08-09 = "N". Accepted Create an 837 Inst claim with 2300.HI segment with HI08-1 = BF and populate  $H108-09 = "U".$  Accepted Create an 837 Inst claim with 2300.HI segment with HI08-1 = BF and populate HI08-09 = "W". Accepted

Create an 837 Inst claim with 2300.HI segment with HI08-1 = BF and populate HI08-09 = "Y". Accepted Create an 837 Inst claim with 2300.HI segment with  $H108-1 = BN$  and populate HI08-09 = "N". Accepted Create an 837 Inst claim with 2300.HI segment with  $H108-1 = BN$  and populate  $H108-09 = "U".$  Accepted Create an 837 Inst claim with 2300.HI segment with  $H108-1 = BN$  and populate HI08-09 = "W". Accepted Create an 837 Inst claim with 2300.HI segment with  $H108-1 = BN$  and populate HI08-09 = "Y". Accepted Create an 837 Inst claim with 2300.HI segment with  $H108-1 = BE$  and also populate HI09. Accepted Create an 837 Inst claim with 2300.HI segment with  $H108-1 = BF$  and also populate HI09. Accepted Create an 837 Inst claim with 2300.HI segment with  $H108-1 = BG$  and also populate HI09. Accepted Create an 837 Inst claim with 2300.HI segment with  $H108-1 = BH$  and also populate HI09. Accepted Create an 837 Inst claim with 2300.HI segment with  $H108-1 = BN$  and also populate HI09. Accepted Create an 837 Inst claim with 2300.HI segment with  $H108-1 = BQ$  and also populate HI09. Accepted Create an 837 Inst claim with 2300.HI segment with HI09-01 = BE Accepted

Create an 837 Inst claim with 2300.HI segment with  $H109-01 = BF$  Accepted Create an 837 Inst claim with 2300.HI segment with HI09-01 = BG Accepted Create an 837 Inst claim with 2300.HI segment with HI09-01 = BH Accepted Create an 837 Inst claim with 2300.HI segment with  $HIO9-01 = BI$  Accepted Create an 837 Inst claim with 2300.HI segment with HI09-01 = BN Accepted Create an 837 Inst claim with 2300.HI segment with  $H109-01 = BQ$  Accepted Create an 837 Inst claim with 2300.HI segment with HI09-01 = BE and HI09-02 isa valid code. Accepted Create an 837 Inst claim with 2300.HI segment with HI09-01 = BF and HI09-02 isa valid code. Accepted Create an 837 Inst claim with 2300.HI segment with HI09-01 = BG and HI09-02 isa valid code. Accepted Create an 837 Inst claim with 2300.HI segment with HI09-01 = BH and HI09-02 isa valid code. Accepted Create an 837 Inst claim with 2300.HI segment with HI09-01 = BI and HI09-02 isa valid code. Accepted

Create an 837 Inst claim with 2300.HI segment with HI09-01 = BN and HI09-02 isa valid code. Accepted

Create an 837 Inst claim with 2300.HI segment with HI09-01 = BQ and HI09-02 isa valid code. Accepted Create an 837 Inst claim with 2300.HI segment with HI09-01 = BH and HI09-03 = "D8". Accepted Create an 837 Inst claim with 2300.HI segment with HI09-01 = BI and HI09-03 = "RD8". Accepted Create an 837 Inst claim with 2300.HI segment with HI09-01 = BQ and HI09-03 = "D8". Accepted Create an 837 Inst claim with 2300.HI segment with HI09-01 = BH and HI09-04 = valid date in CCYYMMDD format.. Accepted Create an 837 Inst claim with 2300.HI segment with  $H109-01 = B1$  and  $H109-04 =$ valid date in CCYYMMDD-CCYYMMDD format. Accepted Create an 837 Inst claim with 2300.HI segment with HI09-01 = BQ and HI09-04 = valid date in CCYYMMDD format.. Accepted Create an 837 Inst claim with 2300.HI segment with HI09-01 = BE and HI09-5 is >= 0 and <= 99,999,999.99. Accepted Create an 837 Inst claim with 2300.HI segment with HI09-1 = BF and populate HI09-09 = "N". Accepted Create an 837 Inst claim with 2300.HI segment with HI09-1 = BF and populate HI09-09 = "U". Accepted Create an 837 Inst claim with 2300.HI segment with HI09-1 = BF and populate HI09-09 = "W". Accepted

Accepted Accepted Accepted Accepted Accepted Accepted Accepted Accepted Accepted Accepted Accepted Accepted Accepted Accepted Accepted Accepted Accepted Accepted Accepted Accepted Accepted Accepted

## Accepted Accepted

Accepted Accepted

Accepted

Accepted

Accepted

Accepted Accepted Accepted Accepted Accepted Accepted Accepted Accepted Accepted

Accepted

Accepted

Accepted

Accepted

Accepted

Accepted Accepted

Accepted Accepted Accepted

Accepted

Accepted

Accepted

Accepted

Accepted

Accepted

Accepted

Accepted

Accepted Accepted

Accepted Accepted

Accepted

Accepted

Accepted

Accepted Accepted Accepted Accepted Accepted Accepted Accepted Accepted Accepted

Accepted

Accepted

Accepted

Accepted

Accepted Accepted

Accepted Accepted Accepted

Accepted

Accepted

Accepted

Accepted

Accepted

Accepted

Accepted

Accepted

Accepted

Accepted Accepted

Accepted Accepted

Accepted

Accepted

Accepted

Accepted

Accepted

Accepted

Accepted

Accepted

Accepted

Accepted

Accepted

Accepted

Accepted

Accepted

Accepted

Accepted

Accepted

Accepted

Accepted

Accepted

Accepted

Accepted

Accepted

Accepted

Accepted

Accepted

Accepted

Accepted

Accepted

Accepted

Accepted

Accepted

Accepted

Accepted

Accepted

Accepted

Accepted

Accepted

Accepted

Accepted

Accepted

Create data file without a 2310A.NM1 segment and with a 2400.SVC202-3 = A0425 (a non-scheduled transportation HCPCS code) Accepted

NM105=ZACHARY Accepted

## Accepted

REF01 = 1G Accepted Create data file to meet the following 5010 criteria:  $2310$ BNM1 = Only one iteration of 2310B.NM1 is allowed. Accepted Create data file to meet the following 5010 criteria: 2310BNM101 must be present. Accepted Create data file to meet the following 5010 criteria: 2310BNM102 must be present. Accepted

Create data file to meet the following 5010 criteria: 2310BNM103 must be present. Accepted

Create data file to meet the following 5010 criteria: 2310BNM104 must contain at least one non-space character. Accepted Create data file to meet the following 5010 criteria: 2310BNM105 must contain at least one non-space character. Accepted

Create data file to meet the following 5010 criteria: 2310BNM107 must contain at least one nonspace character. Accepted Create data file to meet the following 5010 criteria: 2310BNM108 = 2310B.NM108 must be present. Accepted

Create data file to meet the following 5010 criteria: 2310BNM109 must be present if 2310B.NM108 is present. Accepted

REF01 = 1G Accepted

REF02 = A12345 Accepted

Create data file to meet the following 5010 criteria: 2310C.NM1 present and 2310B.NM1 is present. Accepted Create data file to meet the following 5010 criteria: 2310CNM101 must be present. Accepted Create data file to meet the following 5010 criteria: 2310CNM102 must be present. Accepted Create data file to meet the following 5010 criteria: 2310CNM103 must be present. Accepted

Create data file to meet the following 5010 criteria: 2310CNM105 must contain at least one nonspace character. Accepted

Create data file to meet the following 5010 criteria: 2310CNM107 must contain at least one non-space character. Accepted Create data file to meet the following 5010 criteria: 2310CNM108 must be present. Accepted

Create data file to meet the following 5010 criteria: 2310CNM109 must be present if 2310C.NM108 is present. Accepted

REF01 = 1G Accepted

REF02 = A12345 Accepted Create data file to meet the following 5010 criteria:  $2310$ DNM $1$  = Only one iteration of 2310D.NM1 is allowed. Accepted Create data file to meet the following 5010 criteria: 2310DNM101 must be present. Accepted

Create data file to meet the following 5010 criteria: 2310DNM102must be present. Accepted

Create data file to meet the following 5010 criteria: 2310DNM103 must be present. Accepted

Create data file to meet the following 5010 criteria: 2310DNM104 must contain at least one non-space character. Accepted

Create data file to meet the following 5010 criteria: 2310DNM105 must contain at least one non-space character. Accepted

Create data file to meet the following 5010 criteria: 2310DNM107 must contain at least one nonspace character. Accepted Create data file to meet the following 5010 criteria: 2310DNM108 must be present. Accepted

Create data file to meet the following 5010 criteria: 2310DNM109 must be present if 2310D.NM108 is present. Accepted

REF01 = 1G Accepted

Create data file to meet the following 5010 criteria: 2310F.NM101 must be present. Accepted Create data file to meet the following 5010 criteria: 2310F.NM102 must be present. Accepted

Create data file to meet the following 5010 criteria: 2310F.NM103 must be present. Accepted

Create data file to meet the following 5010 criteria: 2310F.NM104 must contain at least one non-space character. Accepted

Create data file to meet the following 5010 criteria: 2310F.NM105 must contain at least one non-space character. Accepted

Create data file to meet the following 5010 criteria: 2310F.NM107 must contain at least one non-space character. Accepted Create data file to meet the following 5010 criteria: 2310F.NM108 must be present. Accepted

Create data file to meet the following 5010 criteria: 2310F.NM109 must be present if 2310F.NM108 is present. Accepted Create data file that contains a different 2310F.NM109 and 2310A.NM109 segments. Accepted

Accepted

Accepted

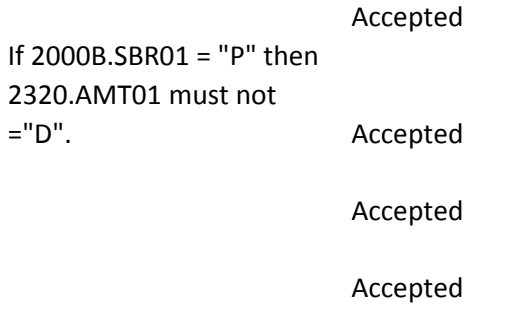

Accepted

Accepted

Accepted

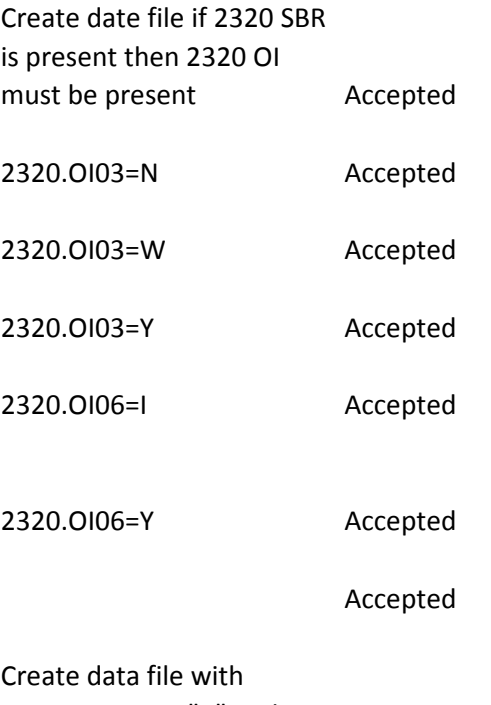

2000B.SBR01 = "P" and 10 iterations of the 2320 loop Accepted

2320.SBR01=A Accepted

2320.SBR01=B Accepted

2320.SBR01=C Accepted

2320.SBR01=D Accepted

2320.SBR01=E Accepted

2320.SBR01=F Accepted

2320.SBR01=G Accepted

2320.SBR01=H Accepted

2320.SBR01=P Accepted

2320.SBR01=S Accepted

2320.SBR01=T Accepted

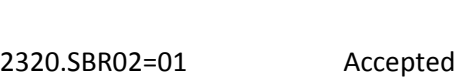

2320.SBR01=U Accepted

- 2320.SBR02=18 Accepted
- 2320.SBR02=19 Accepted
- 2320.SBR02=20 Accepted
- 2320.SBR02=21 Accepted
- 2320.SBR02=39 Accepted
- 2320.SBR02=40 Accepted

2320.SBR02=53 Accepted

2320.SBR02=G8 Accepted

Accepted

Accepted

Ensure 2320.SBR09 contains one of the following valid values: 11, 12, 13, 14, 15, 16, 17, AM, BL, CH, CI, DS, FI, HM, LM, MC, OF, TV, VA, WC, ZZ Accepted

Ensure 2320.SBR09 contains one of the following valid values: 11, 12, 13, 14, 15, 16, 17, AM, BL, CH, CI, DS, FI, HM, LM, MC, OF, TV, VA, WC, ZZ Accepted

Accepted

Accepted

Accepted
Accepted

Accepted

Accepted

N404 = AU N407 = SA Accepted Accepted Accepted Accepted Accepted

Accepted

Accepted

Accepted

Accepted

Accepted

Accepted

Accepted

Submit a claim with a 2430 DTP segment with a DTP01 of 573 and do not have a 2330 DTP 573 segment Accepted

Accepted

Accepted

Accepted

Submit a claim with a valid NM1 & N4 segments in a 2330B loop and 1 interation of a valid N3 segment with N301="111 ROSE CIRCLE", N302="APT. 1" Accepted

Accepted

Submit a claim with a valid NM1 & N4 segments in a 2330B loop and 1 interation of a valid N3 segment with N301="111 ROSE CIRCLE", N302="APT. 1" If claim contains any of the following segments (N3, DTP, REF) , then they must be created as valid segment(s

Accepted

Accepted

Accepted

Submit a claim with a 2330B loop and one NM1 segment where NM101="PR" , NM102="2", NM103="ANY INSURANCE", NM108="PI",NM109="PPP PP". One N4 segment with N401="LOUISVILLE CITY", N402="KY", N403="40245" Accepted Accepted Accepted Accepted 2330B.NM108=PR Accepted Accepted Submit a claim with a 2330B loop with valid NM1 & N4 segments and with one REF segment where REF01="2U", REF02="111111111" Accepted

Accepted

Submit a claim with a 2330B loop with valid NM1 & N4 segments and with one REF segment where REF01="EI", REF02="111111111" Accepted

Accepted

Submit a claim with a 2330B loop with valid NM1 & N4 segments and with one REF segment where REF01="FY", REF02="111111111" Accepted

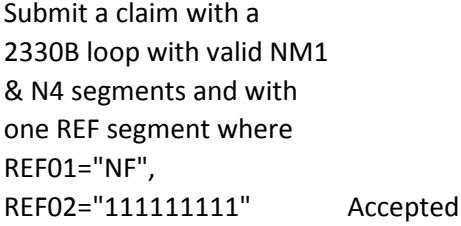

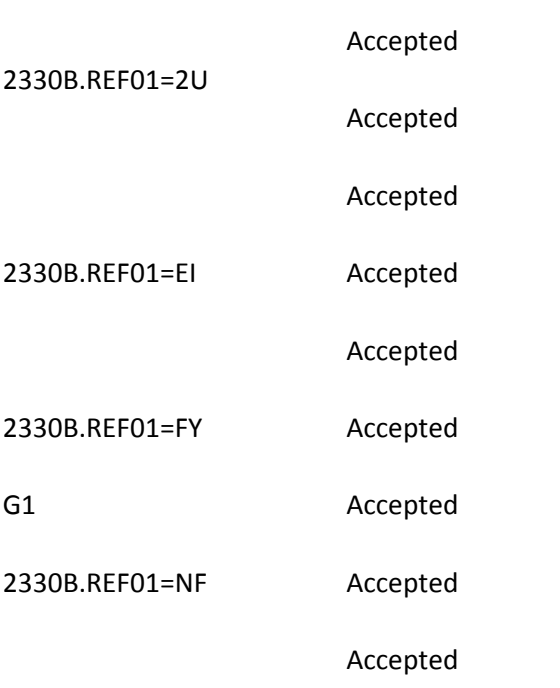

Accepted

Accepted

Accepted

## Accepted

# Accepted

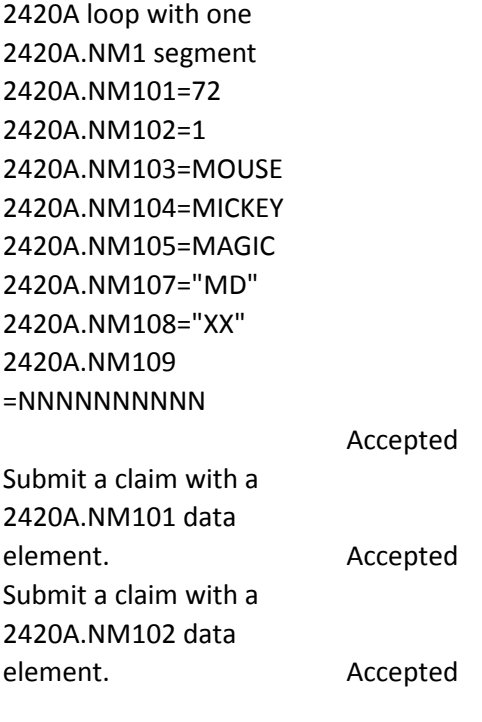

Submit a claim with a 2420A.NM103 data element. Accepted

Submit a claim where 2420A.NM104 data element contains at least one non-space character. Accepted Submit a claim where 2420A.NM105 data element contains at least one non-space character. Accepted Submit a claim where 2420A.NM107 data element contains at least one non-space character. Accepted Submit a claim with a 2420A.NM108 data element. Accepted Submit a claim with a 2420A.NM109 data element present when a 2420A.NM108 data element is present. Accepted 2420B.NM1 segment with 2420B.NM101=ZZ 2420B.NM102=1 2420B.NM103=DUCK 2420B.NM104=DONALD 2420B.NM105=HARRY 2420B.NM107="MD" 2420B.NM108="XX"

Accepted

Submit a claim with a 2420B.NM101 data element. Accepted

2420B.NM109 =NNNNNNNNNN Submit a claim with a 2420B.NM102 data element. Accepted

Submit a claim with a 2420B.NM103 data element. Accepted

Submit a claim where 2420B.NM104 data element contains at least one non-space character. Accepted

Submit a claim where 2420B.NM105 data element contains at least one non-space character. Accepted

Submit a claim where 2420B.NM107 data element contains at least one non-space character. Accepted Submit a claim with a 2420B.NM108 data element. Accepted

Submit a claim with a 2420B.NM109 data element present when a 2420A.NM108 data element is present. Accepted

One 2420C.NM1 segment. 2420C.NM101=82 2420C.NM102=1 2420C.NM103=MEY 2420C. NM104=JAINKE 2420C. NM105=JOE 2420C. NM107="MD" 2420C.NM108="XX" 2420C.NM109 =NNNNNNNNNN Submit a claim with a 2420C.NM101 data

Accepted

element. Accepted Submit a claim with a 2420C.NM102 data element. Accepted

Submit a claim with a 2420C.NM103 data element. Accepted

Submit a claim where 2420C.NM104 data element contains at least one non-space character. Accepted

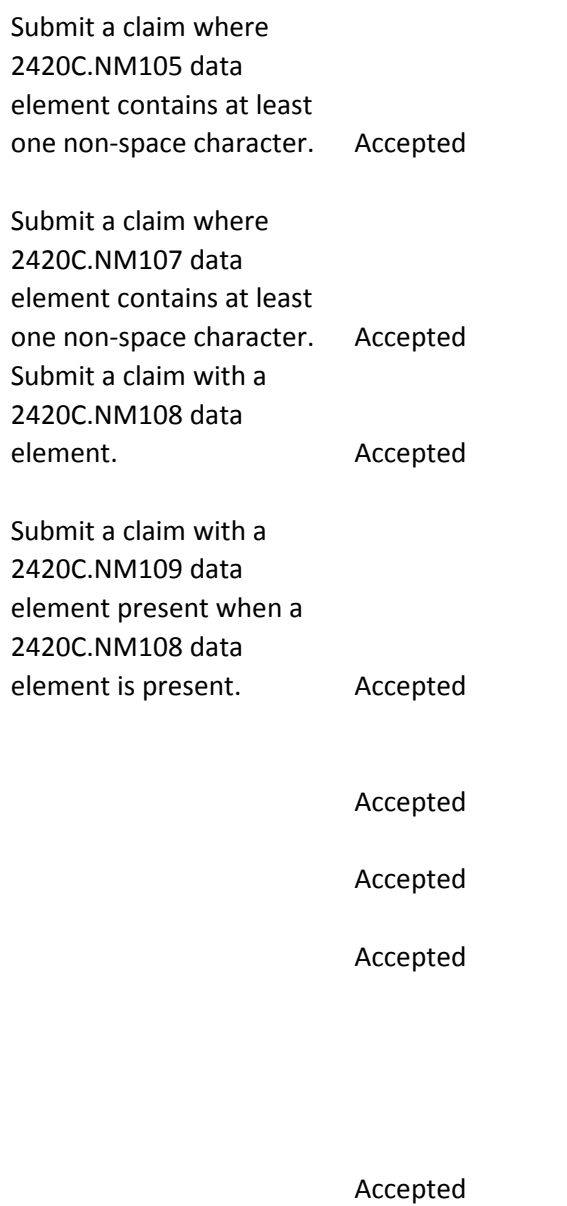

Accepted

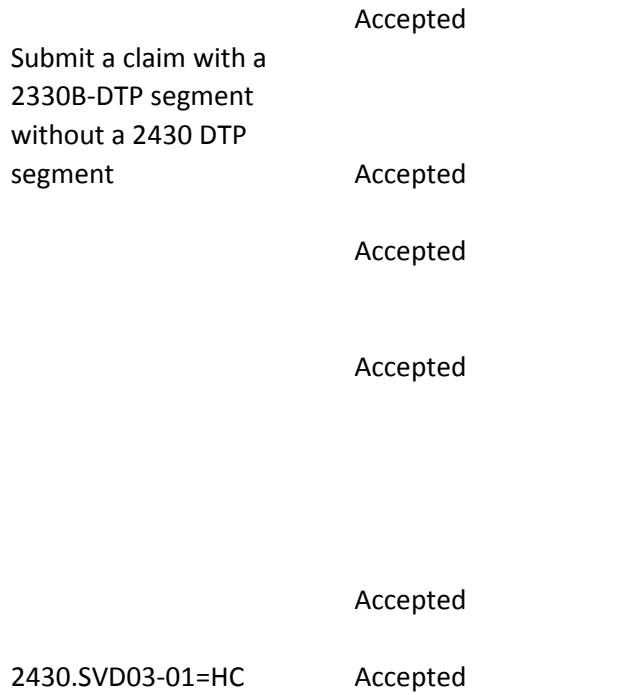

2430.SVD03-01=HP Accepted

Accepted

Accepted

Accepted

Accepted

Accepted

Accepted

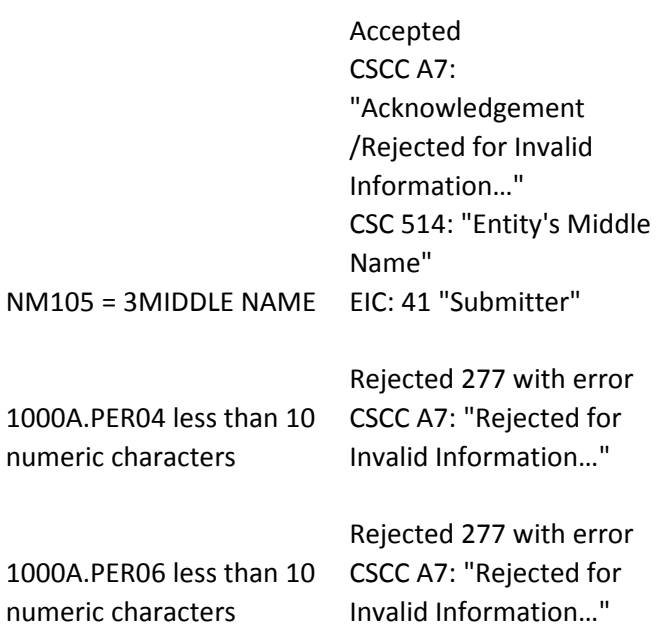

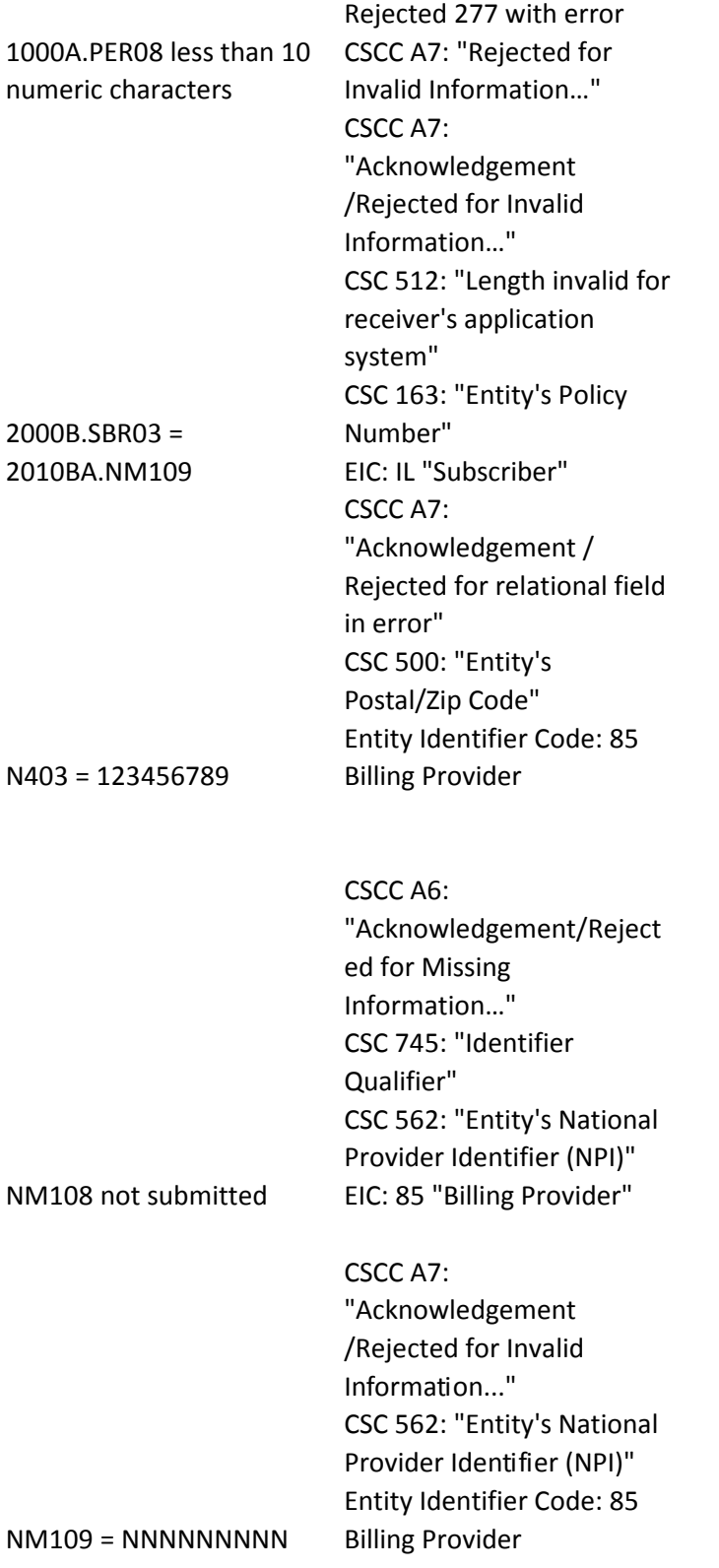

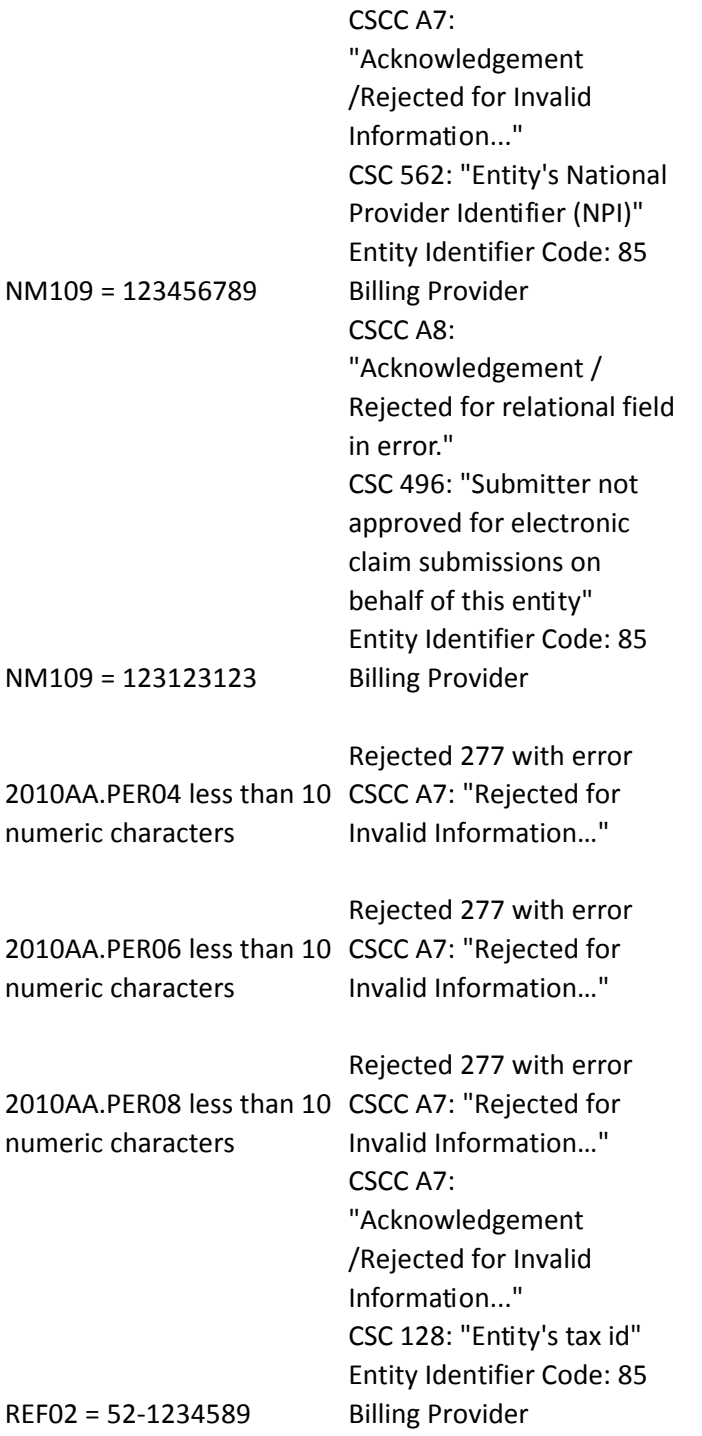

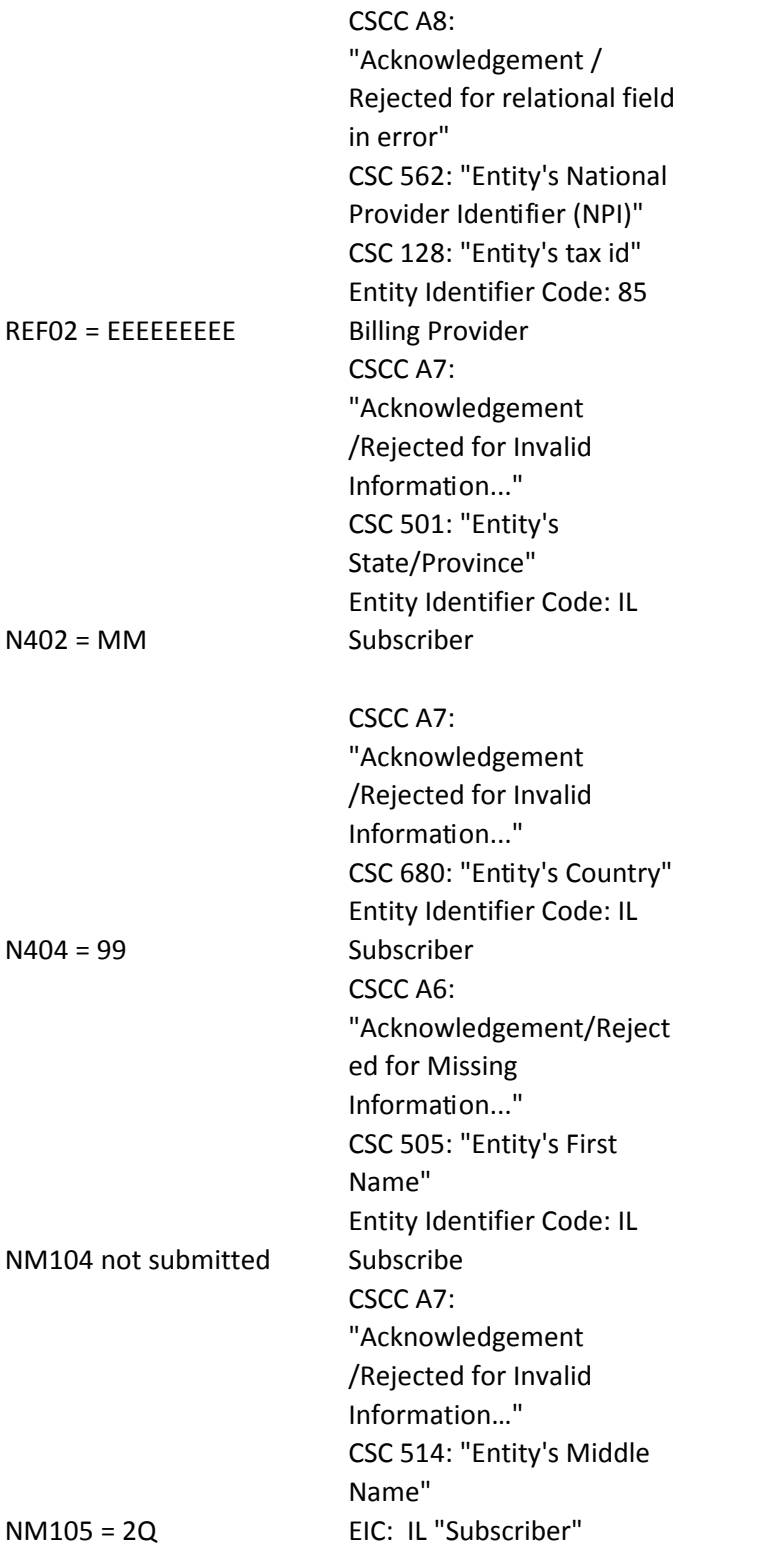

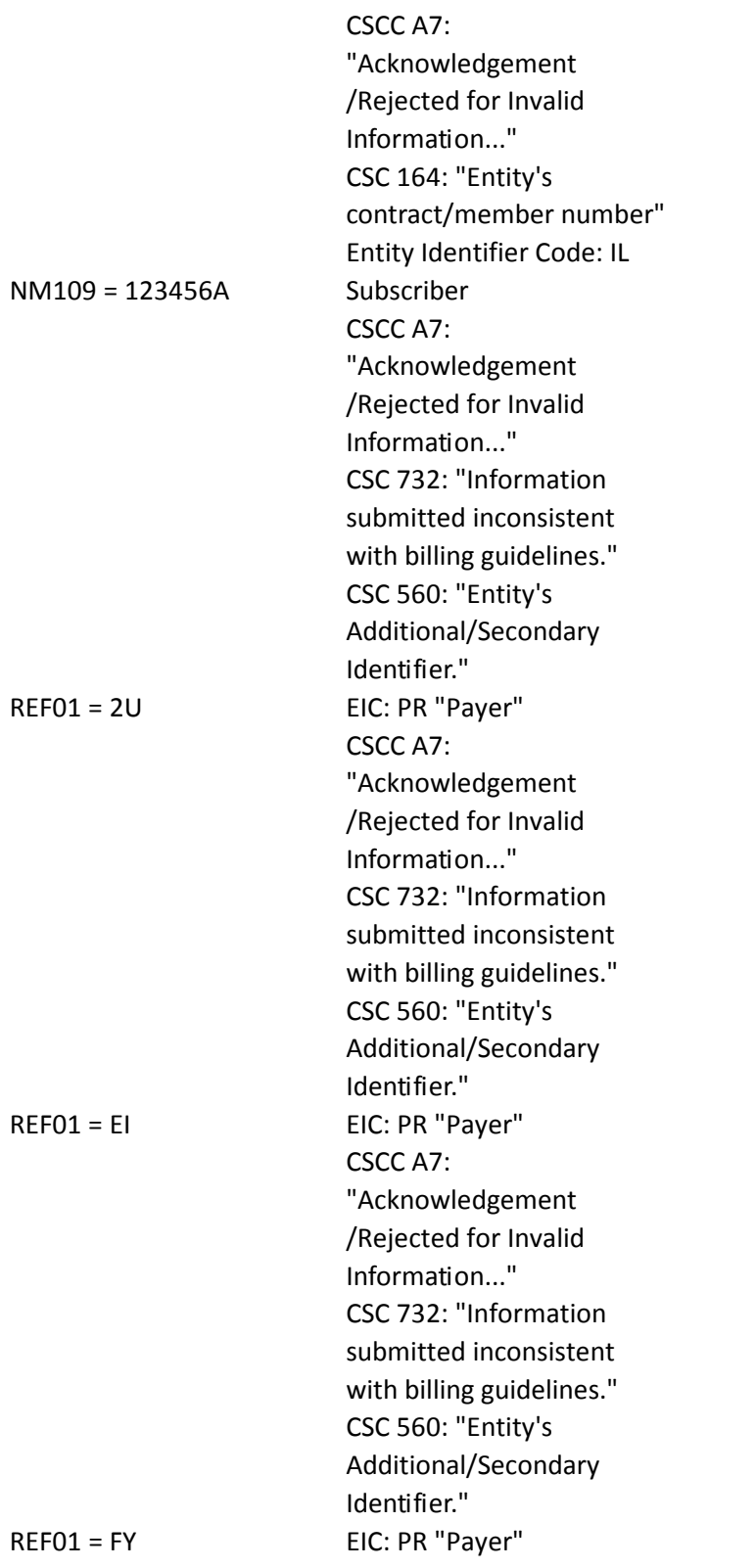

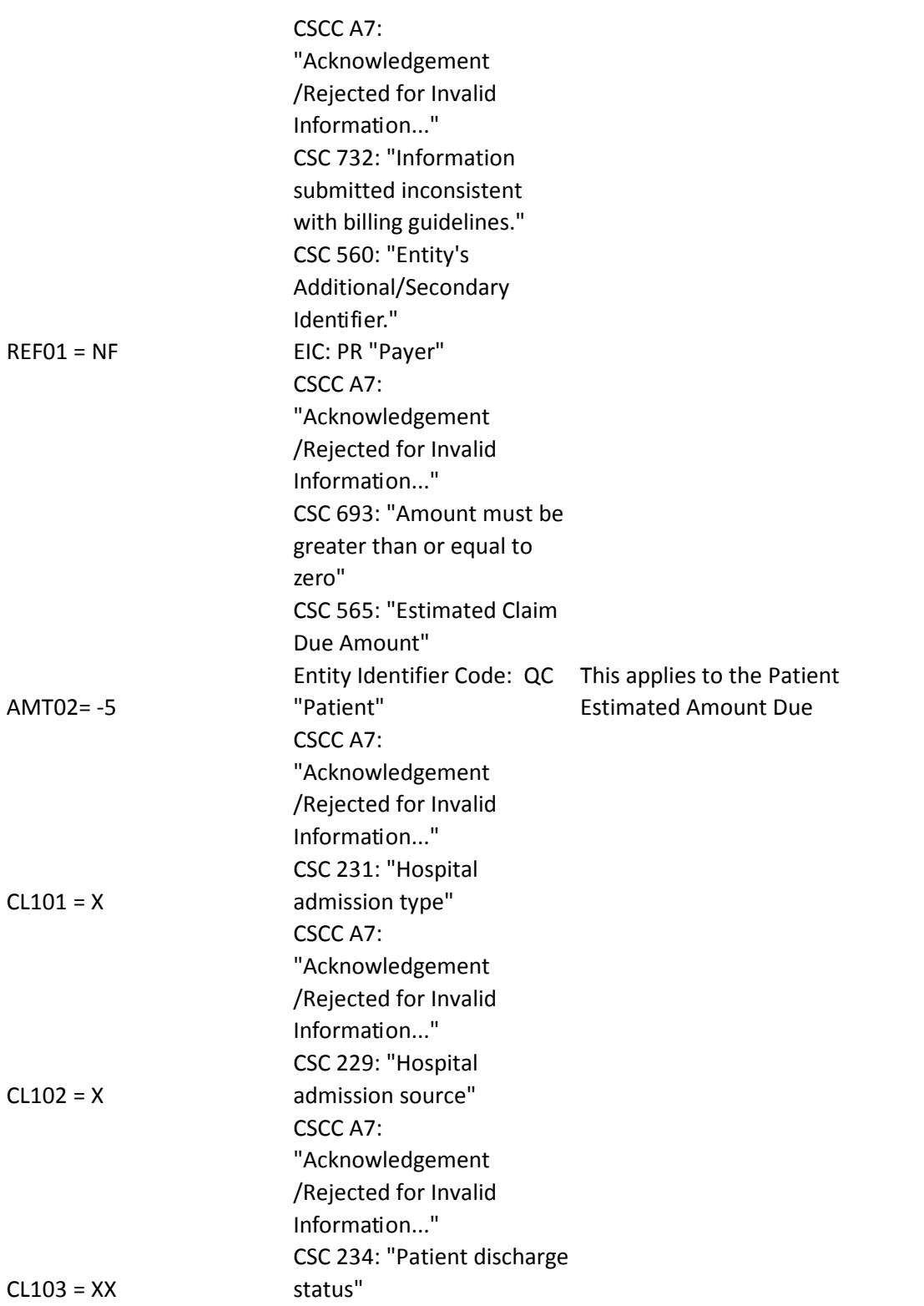

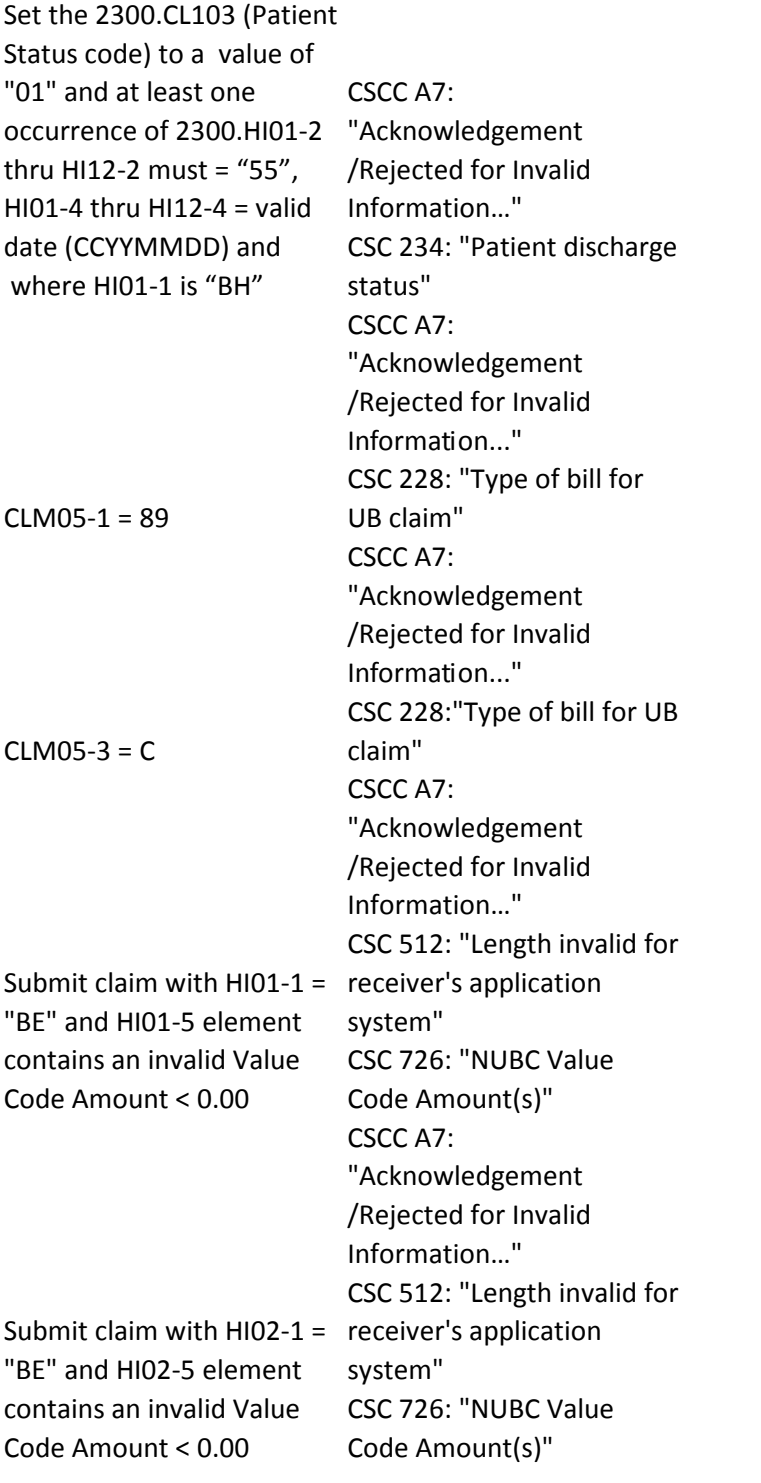

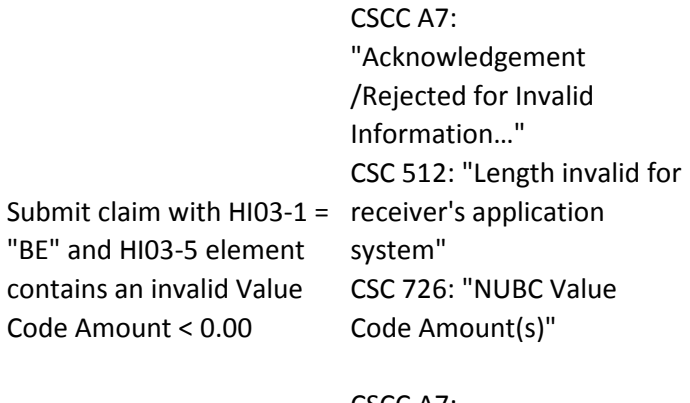

Submit claim with  $H104-1 =$  /Rejected for Invalid "BE" and HI04-2 element contains an invalid Value Code.

CSCC A7: "Acknowledgement Information…" CSC 725: "NUBC Value Code(s)"

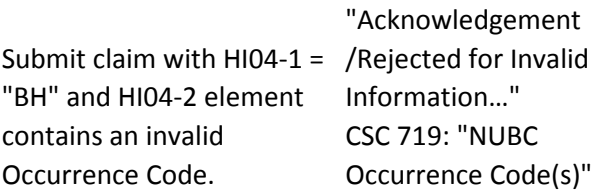

## CSCC A7:

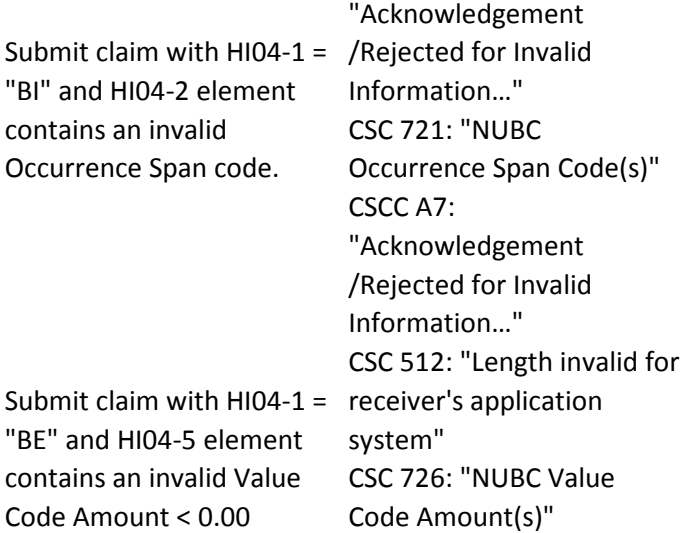

Submit claim with HI05-1 = CSC 463: "NUBC Value CSCC A7: "Acknowledgement /Rejected for Invalid Information…"; Code(s) and/or Amount(s)" is included in the 277 transaction

"BE" and HI05-2 element contains an invalid Value Code.

### CSCC A7:

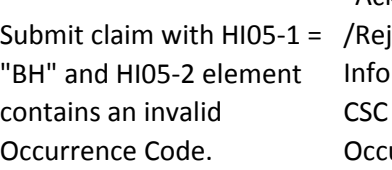

"Acknowledgement jected for Invalid Irmation..." 719: "NUBC urrence Code(s)"

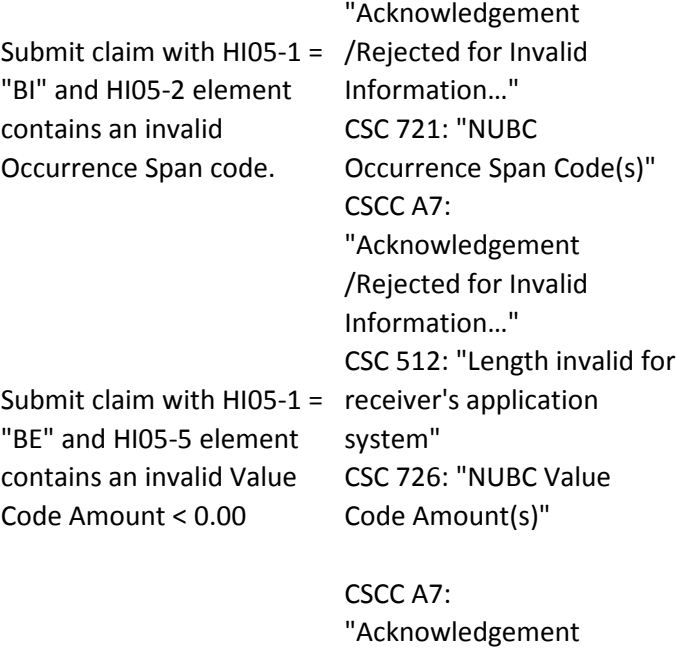

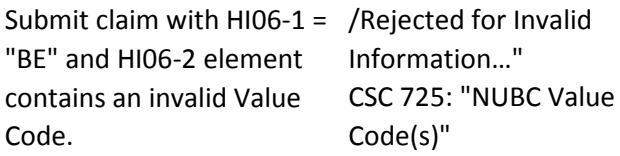

Submit claim with  $H106-1 =$  /Rejected for Invalid "BH" and HI06-2 element contains an invalid Occurrence Code.

"Acknowledgement Information…" CSC 719: "NUBC Occurrence Code(s)"

"Acknowledgement

## CSCC A7:

Submit claim with  $H106-1 =$  /Rejected for Invalid "BI" and HI06-2 element contains an invalid Occurrence Span code.

Submit claim with HI06-1 = receiver's application "BE" and HI06-5 element contains an invalid Value Code Amount < 0.00

Information…" CSC 721: "NUBC Occurrence Span Code(s)" CSCC A7: "Acknowledgement /Rejected for Invalid Information…" CSC 512: "Length invalid for

system" CSC 726: "NUBC Value Code Amount(s)"

## CSCC A7:

Submit claim with HI07-1 = /Rejected for Invalid "BE" and HI07-2 element contains an invalid Value Code. "Acknowledgement Information…" CSC 725: "NUBC Value Code(s)"

Submit claim with HI07-1 = /Rejected for Invalid "BH" and HI07-2 element contains an invalid Occurrence Code. CSCC A7: "Acknowledgement Information…" CSC 719: "NUBC Occurrence Code(s)"

CSCC A7:

system"

"Acknowledgement

/Rejected for Invalid Information…" CSC 721: "NUBC

"Acknowledgement /Rejected for Invalid Information…"

Occurrence Span Code(s)"

CSC 512: "Length invalid for

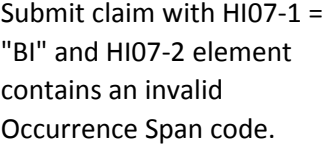

Submit claim with  $H107-1 =$  receiver's application "BE" and HI07-5 element contains an invalid Value Code Amount < 0.00

Submit claim with  $H108-1 =$  /Rejected for Invalid "BE" and HI08-2 element contains an invalid Value Code.

CSCC A7: "Acknowledgement Information…" CSC 725: "NUBC Value Code(s)"

CSC 726: "NUBC Value Code Amount(s)"

#### CSCC A7:

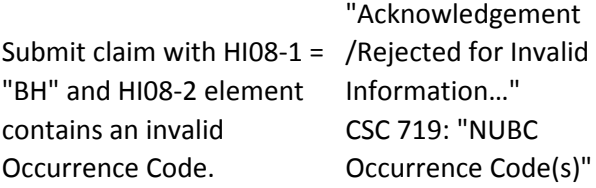

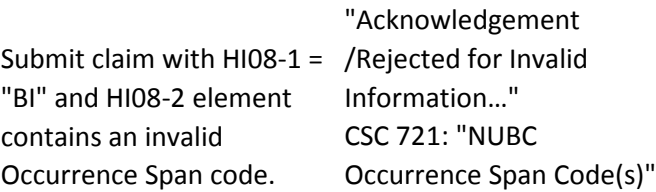

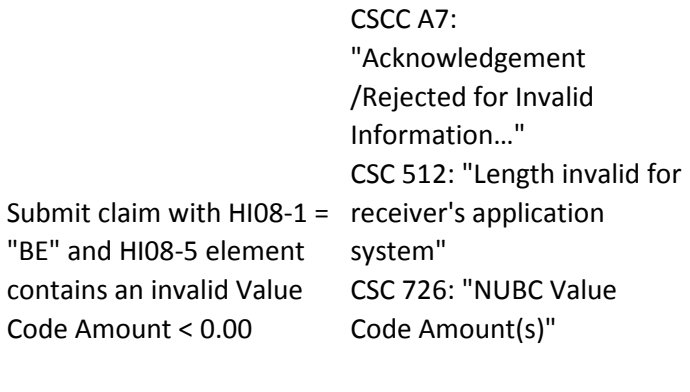

Submit claim with  $H109-1 =$  /Rejected for Invalid "BE" and HI09-2 element contains an invalid Value Code.

CSCC A7: "Acknowledgement Information…" CSC 725: "NUBC Value Code(s)"

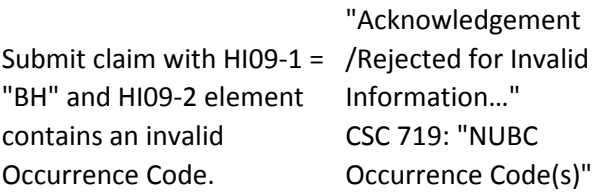

## CSCC A7:

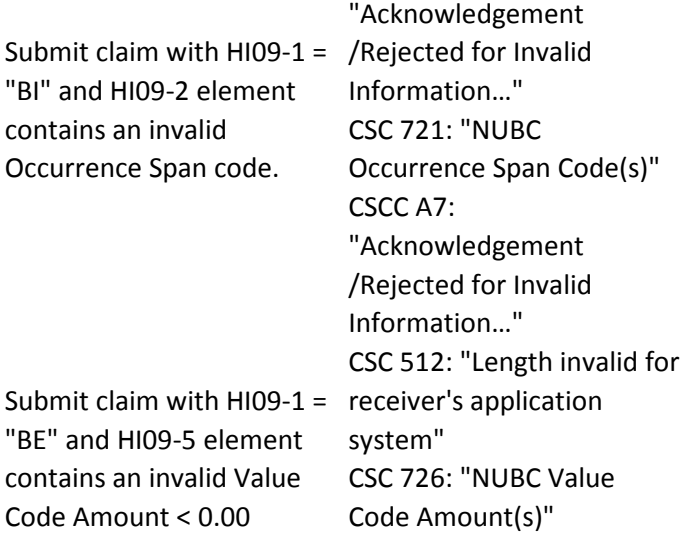

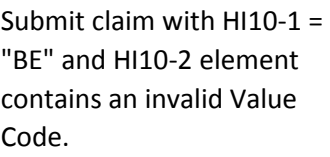

"Acknowledgement /Rejected for Invalid Information…" CSC 725: "NUBC Value Code(s)"

## CSCC A7:

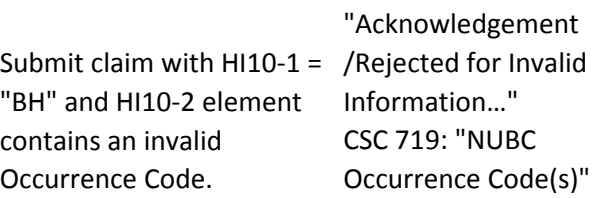

## CSCC A7:

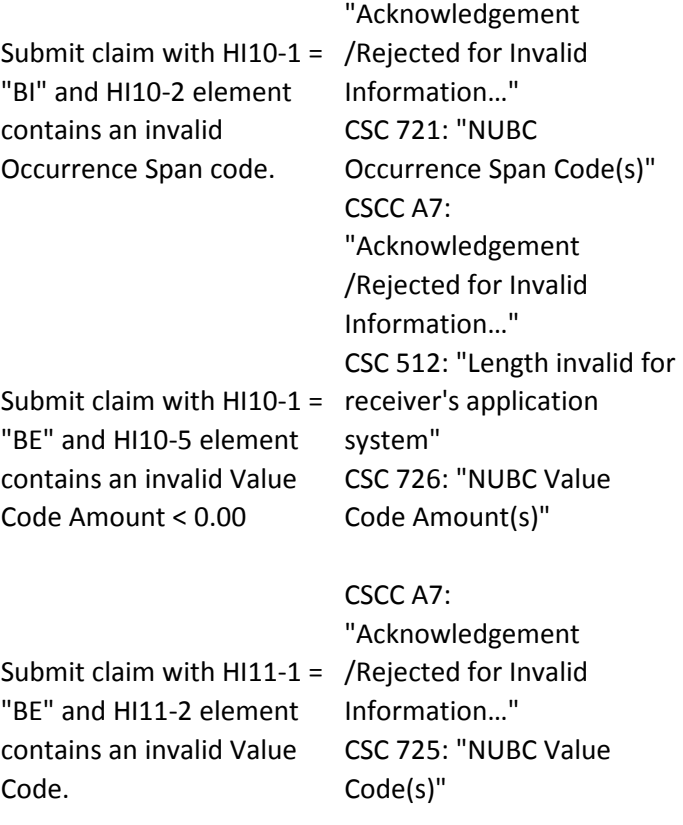

# Submit claim with  $H11-1 =$  /Rejected for Invalid CSCC A7: "Acknowledgement

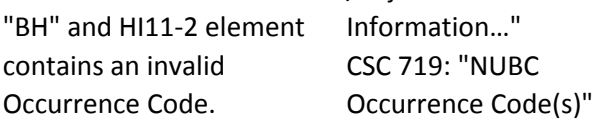

"Acknowledgement

Code Amount(s)"

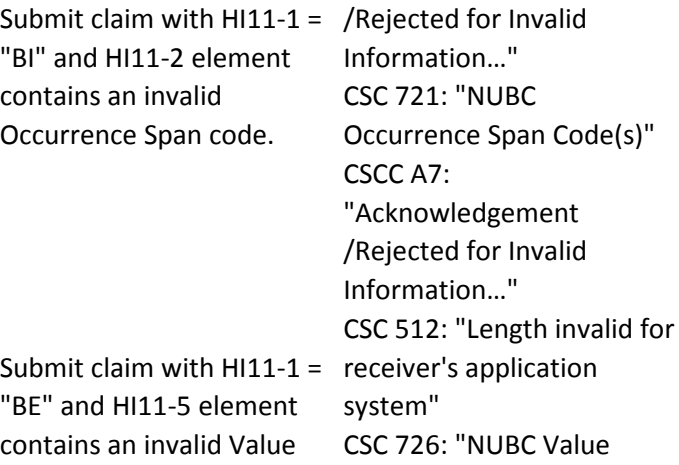

Submit claim with  $H12-1 =$  /Rejected for Invalid "BE" and HI12-2 element contains an invalid Value Code. CSCC A7: "Acknowledgement Information…" CSC 725: "NUBC Value Code(s)"

Code Amount < 0.00

## CSCC A7:

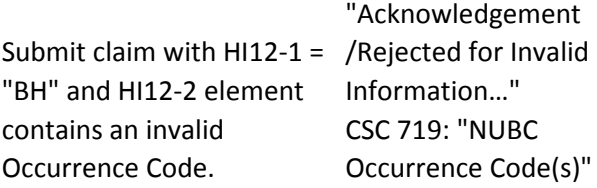

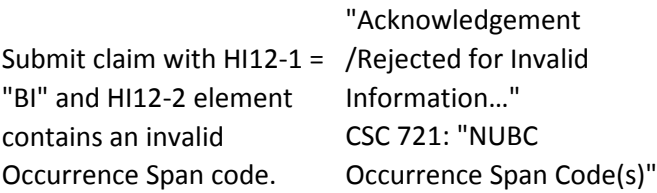

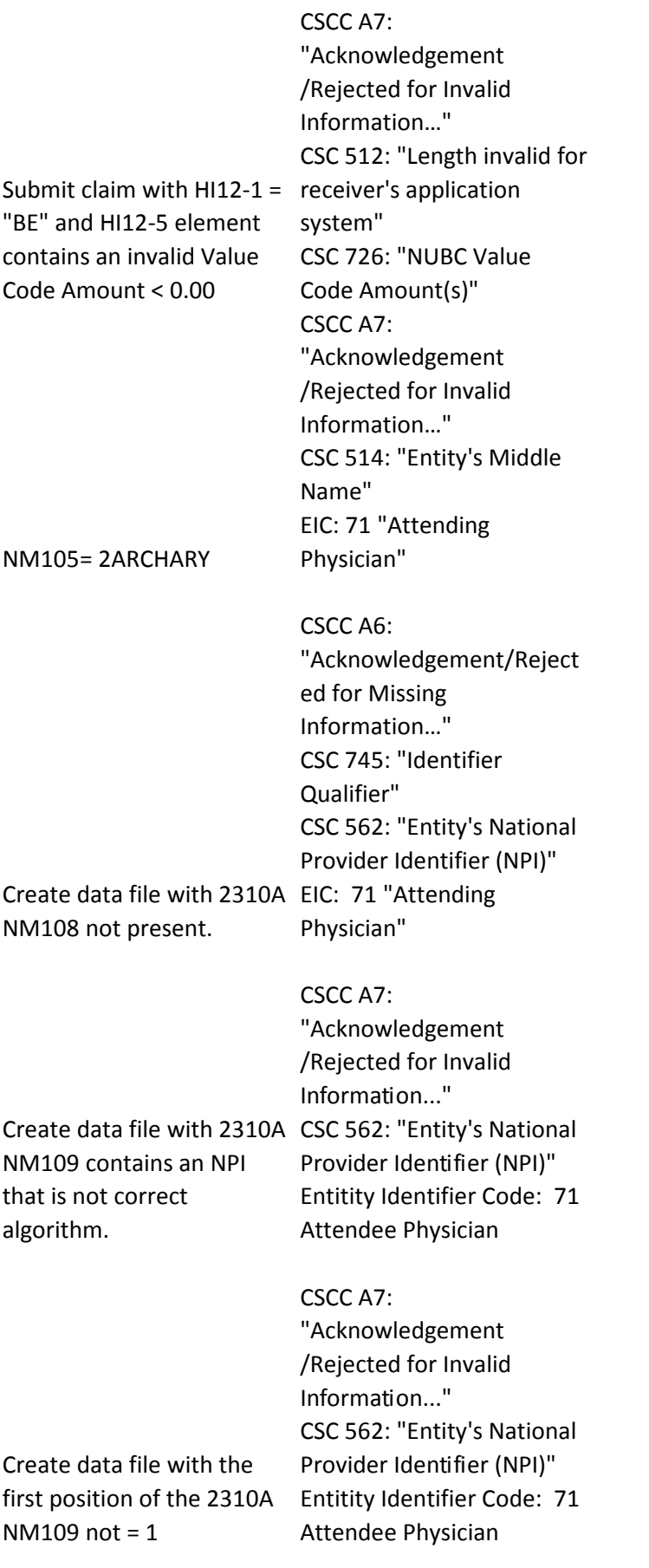

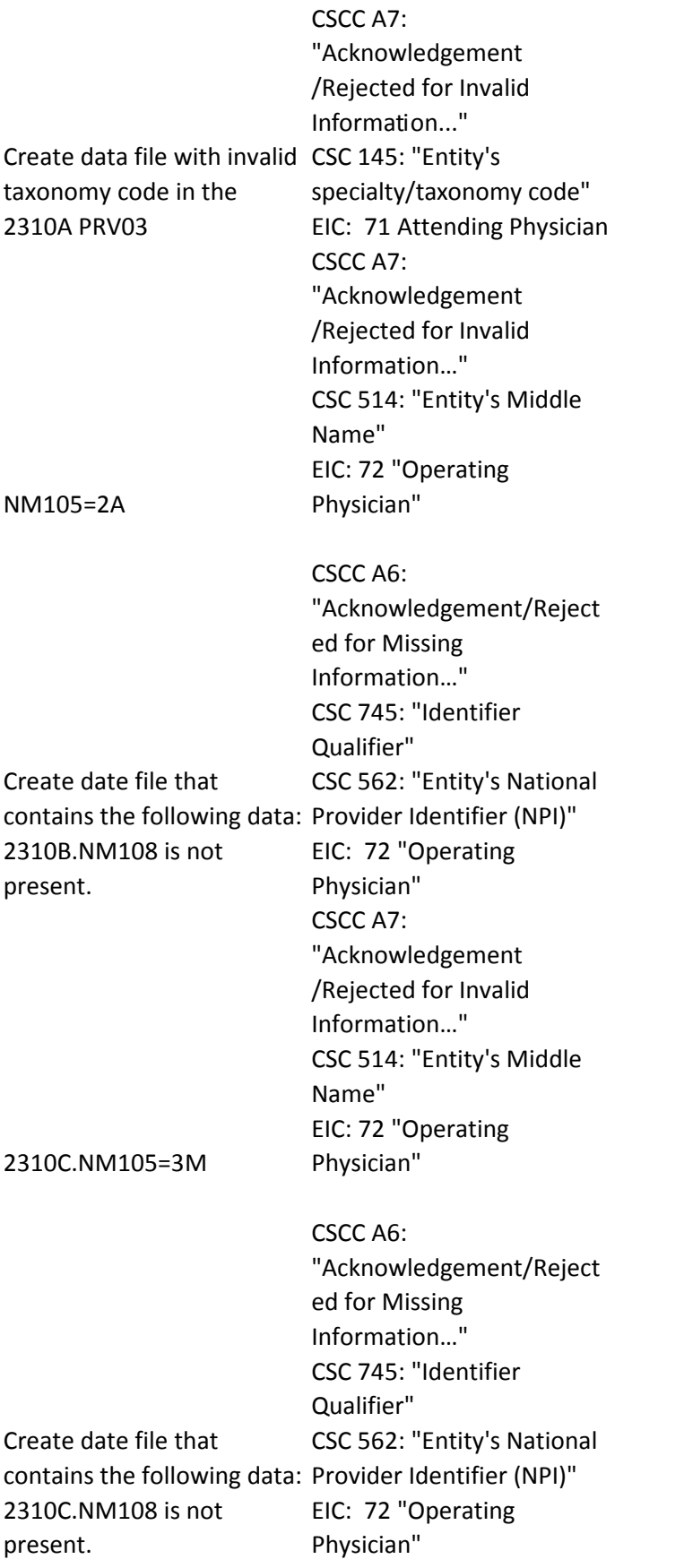

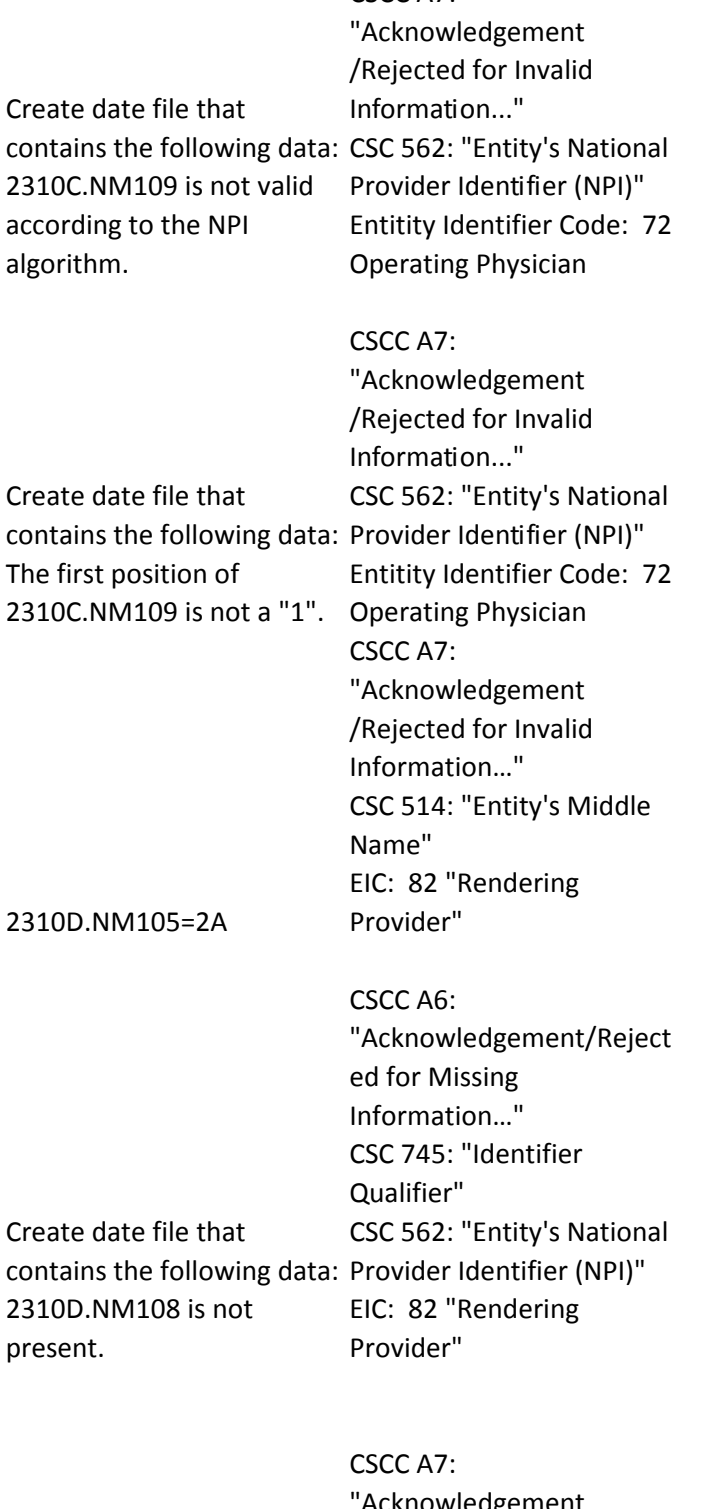

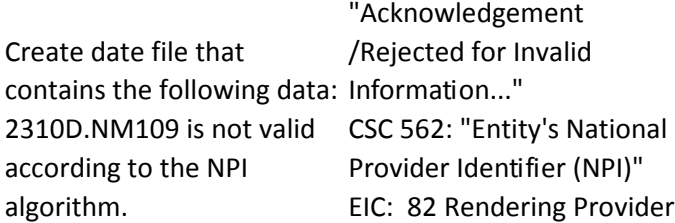

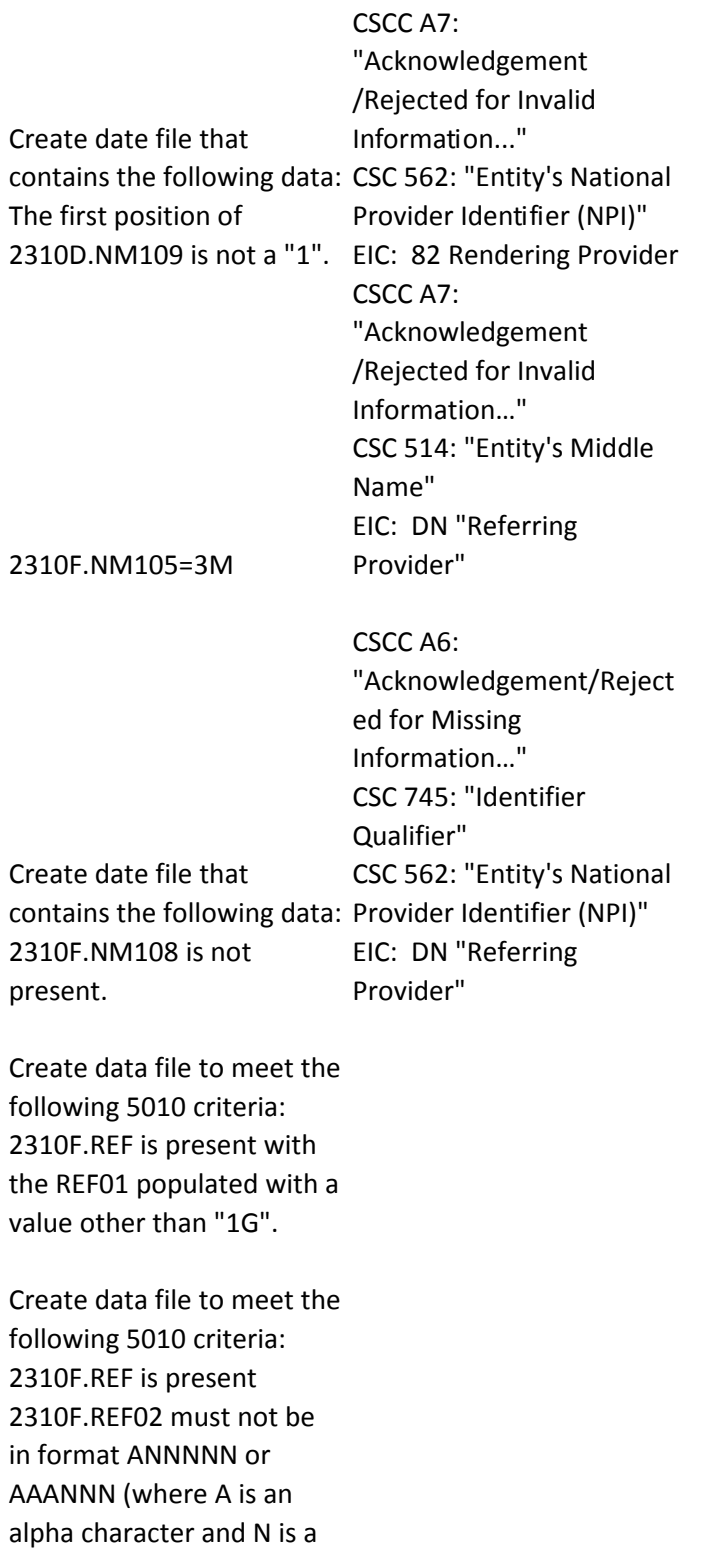

numeric digit).

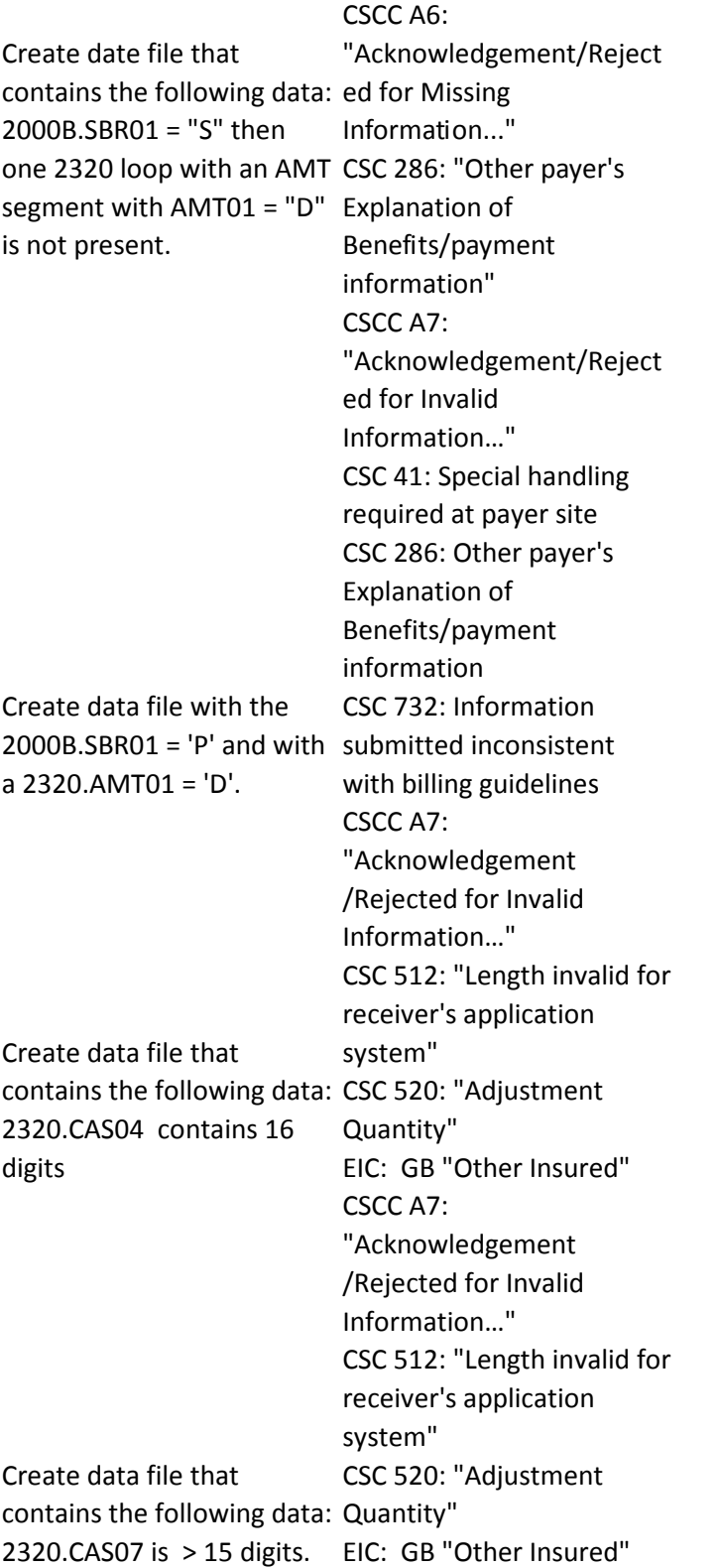

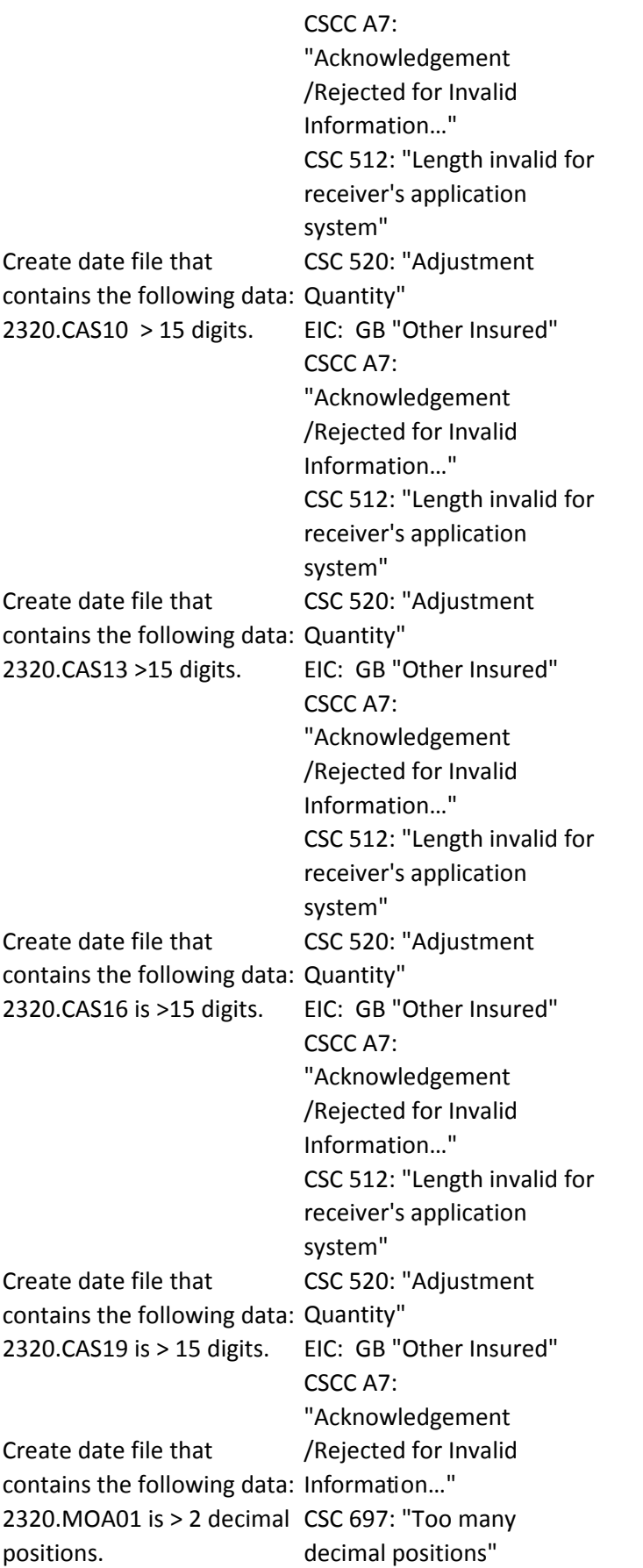

Create date file that contains the following data: If 2330B.DTP03 with DTP01 CSCC A8 = "573" is present, 2320.MOA03 is not a valid Rejected for relational field Remittance Advice Remark in error." Code on the date in 2300.DTP03 when DTP01 = CSC 187: "Date(s) of "573". "Acknowledgement / CSC 634: "Remark Code" service."

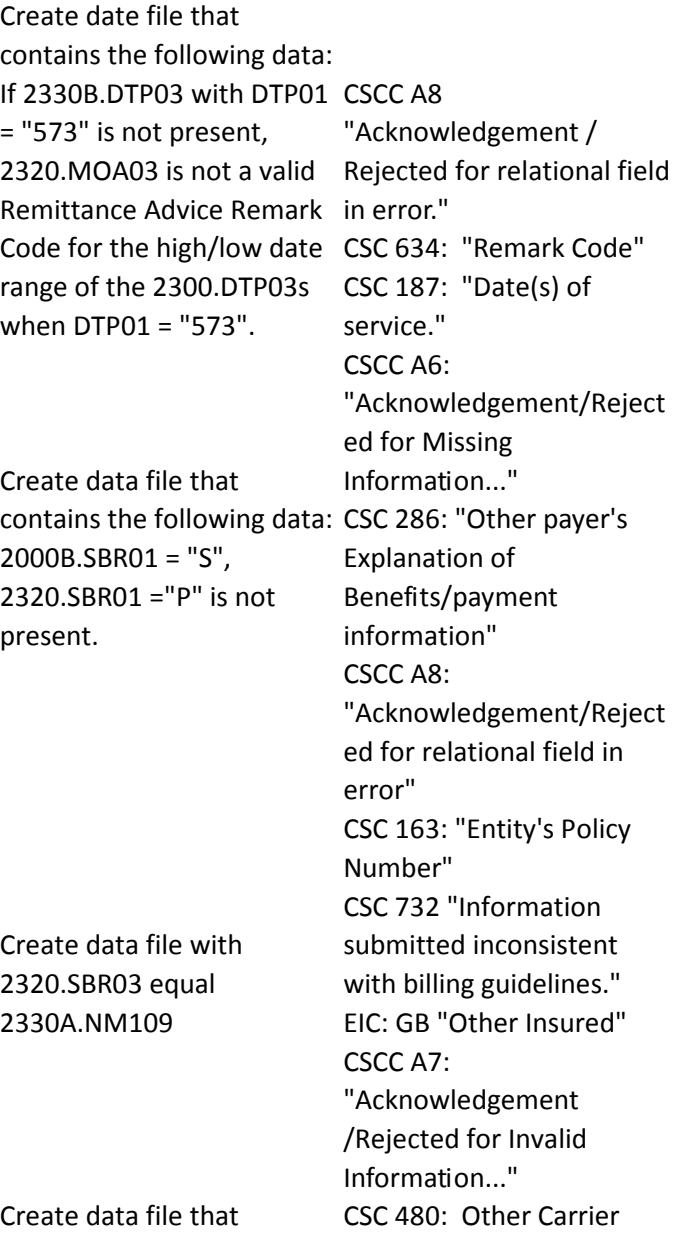

Claim filing indicator is missing or invalid

contains the following data:2320SBR09 = "MA".

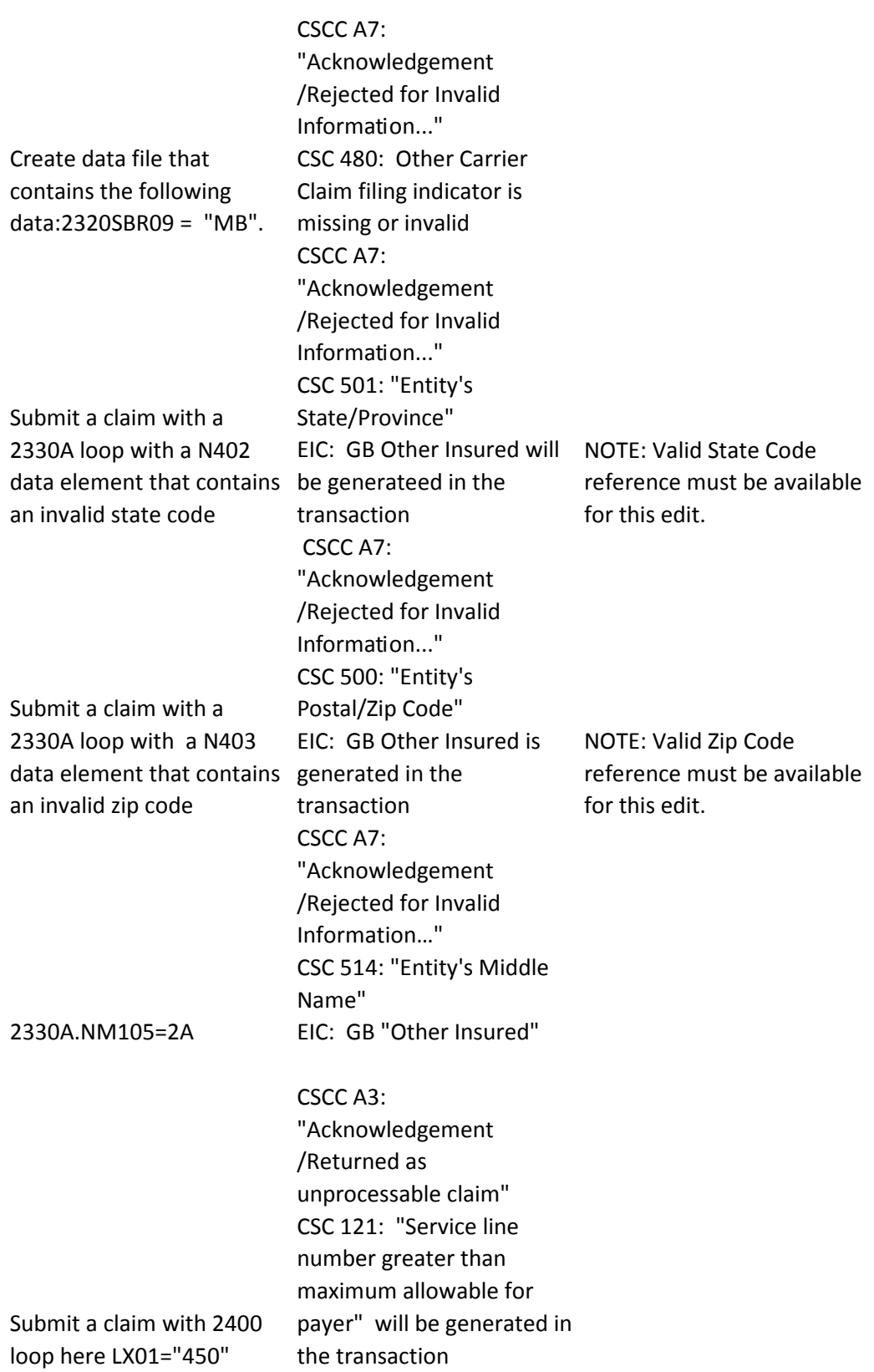

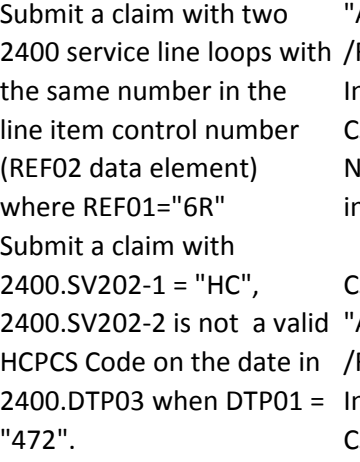

Acknowledgement Rejected for Invalid Information..." CSC 584: "Line Item Control Number" will be generated n the transaction

#### SCC A7:

Submit a claim with  $2400.5V202-1 = "HP",$ 2400.SV202-2 ="1XXXX" (which is not a valid HIPPS for services Rendered" is Skilled Nursing Facility Rate generated in the Code.)

Acknowledgement Rejected for Invalid Information..." CSC 507: "HCPCS" CSCC A7: "Acknowledgement /Rejected for Invalid Information..." CSC 513: "HIPPS Rate Code transaction

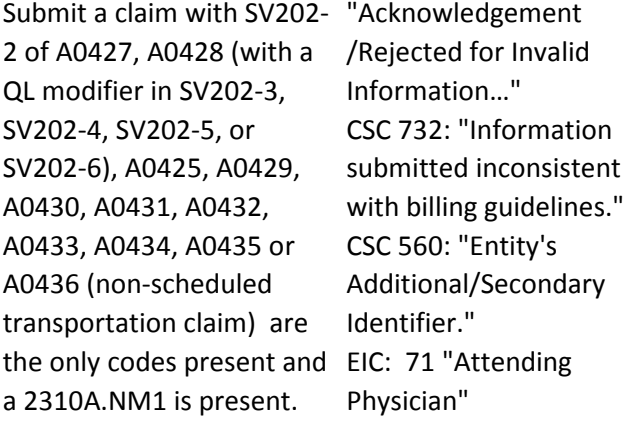

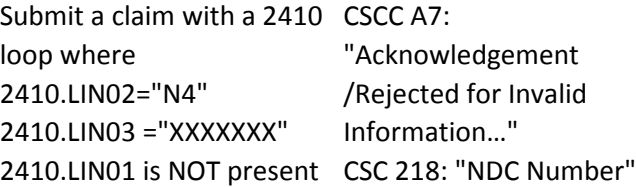
CSCC A7: "Acknowledgement /Rejected for Invalid Information…" CSC 514: "Entity's Middle Name" EIC: 72 "Operating Physician"

## 2420A.NM105="4MAGIC"

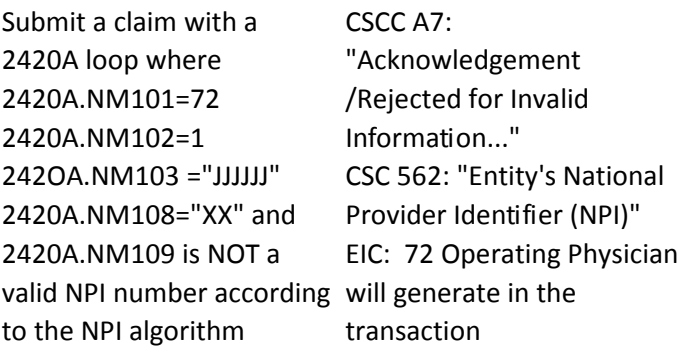

# CSCC A7:

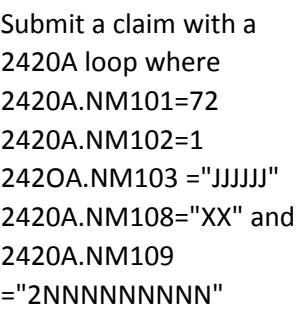

"Acknowledgement /Rejected for Invalid Information..." CSC 562: "Entity's National Provider Identifier (NPI)" EIC: 72 Operating Physician will generate in the transaction

## CSCC A7:

"Acknowledgement /Rejected for Invalid Information…" CSC 514: "Entity's Middle Name" EIC: ZZ "Other Operating Physician"

2420B.NM105="2HARRY"

#### CSCC A7:

Submit a claim with a 2420B loop where 2420B.NM101="ZZ" 2420B.NM102=1 242OB.NM103 ="JJJJJJ" 2420B.NM108="XX" and 2420B.NM109 is NOT a valid NPI number according will generate in the to the NPI algorithm

"Acknowledgement /Rejected for Invalid Information..." CSC 562: "Entity's National Provider Identifier (NPI)" EIC: 72 Operating Physician transaction

## CSCC A7:

Submit a claim with a 2420B loop where 2420B.NM108= 'XX' 2420B.NM109= '2NNNNNNNNN'

"Acknowledgement /Rejected for Invalid Information..." CSC 562: "Entity's National Provider Identifier (NPI)" EIC: 72 Operating Physician

CSCC A7: "Acknowledgement /Rejected for Invalid Information…" CSC 514: "Entity's Middle Name" EIC: 82 "Rendering Provider"

2420C.NM105="2JOE" Submit a claim with a 2420C loop with 2420C.NM101="82" 2420C.NM102="1" 2420B.NM103="RENDERIN G" 2420C.NM104 ="JETHRO" 2420C.NM108 is not present

 IK403 = 7: "Invalid Code Value" is generated in the 999 transaction

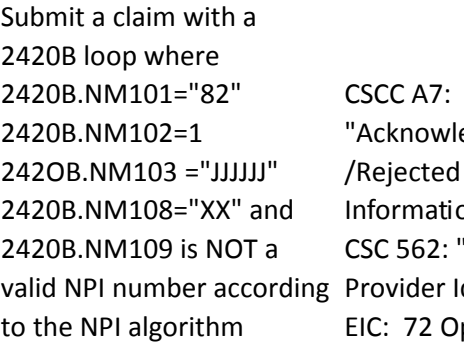

edgement for Invalid on $\ldots$ " "Entity's National Identifier (NPI)" perating Physician

Submit a claim with a 2420B loop where 2420B.NM101="82" 2420B.NM102=1 242OB.NM103 ="JJJJJJ" 2420B.NM108="XX" and 2420B.NM109 ="2NNNNNNNNN"

CSCC A7: "Acknowledgement /Rejected for Invalid Information..." CSC 562: "Entity's National Provider Identifier (NPI)" EIC: 72 Operating Physician CSCC A7: "Acknowledgement /Rejected for Invalid Information…" CSC 732: "Information submitted inconsistent with billing guidelines." CSC 560: "Entity's Additional/Secondary Identifier." EIC: 82 "Rendering Provider"

Submit a claim with a 2420C.REF segment but with a REF01 NOT  $= 1G$ .

> CSCC A7: "Acknowledgement /Rejected for Invalid Information…" CSC 514: "Entity's Middle Name" EIC: DN "Referring Provider"

2420D.NM105="4JOHN"

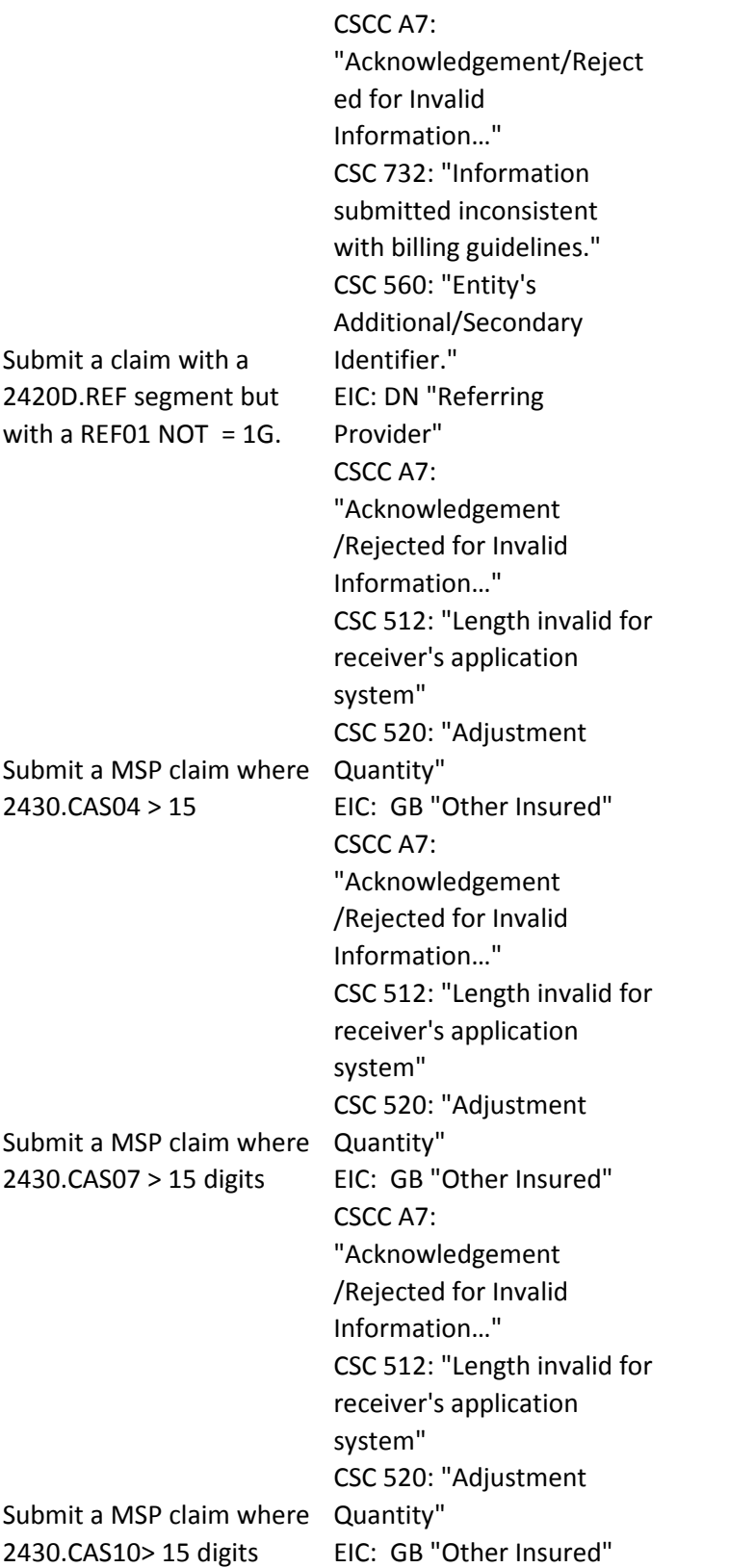

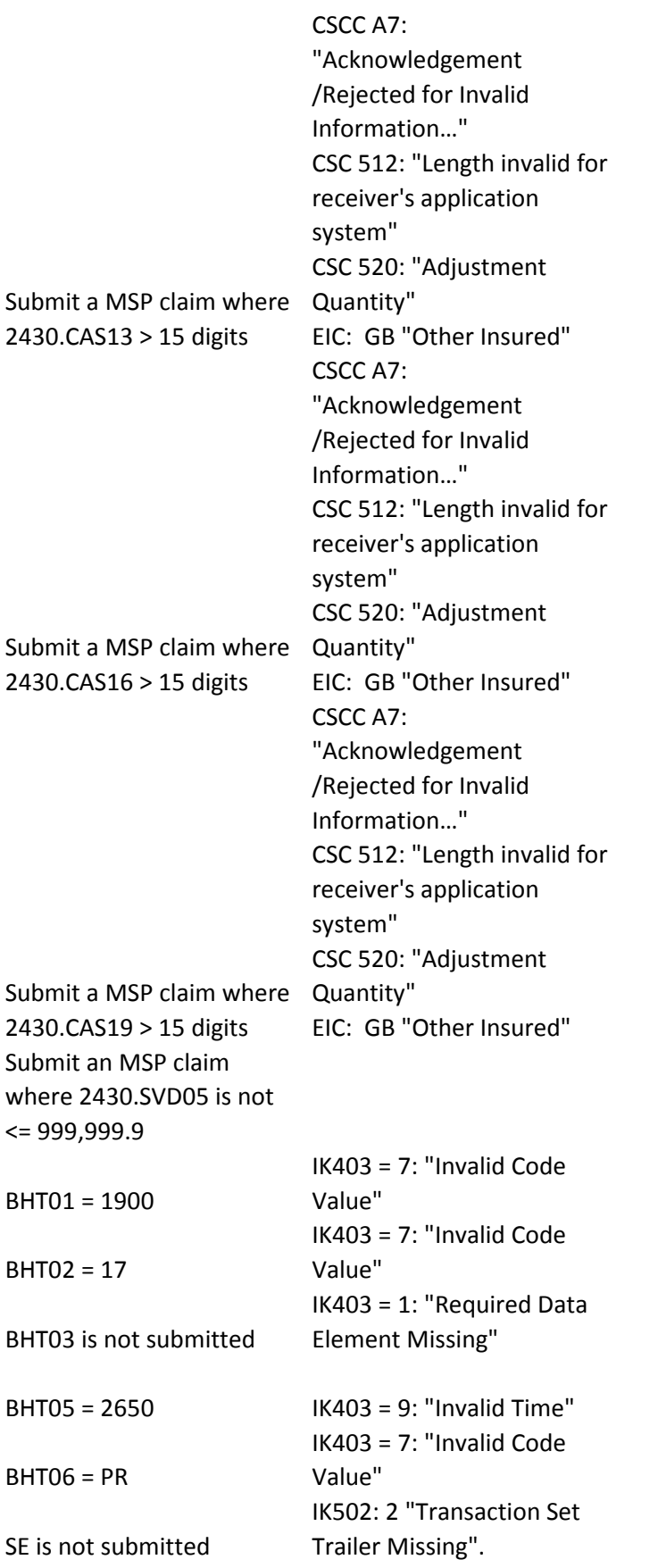

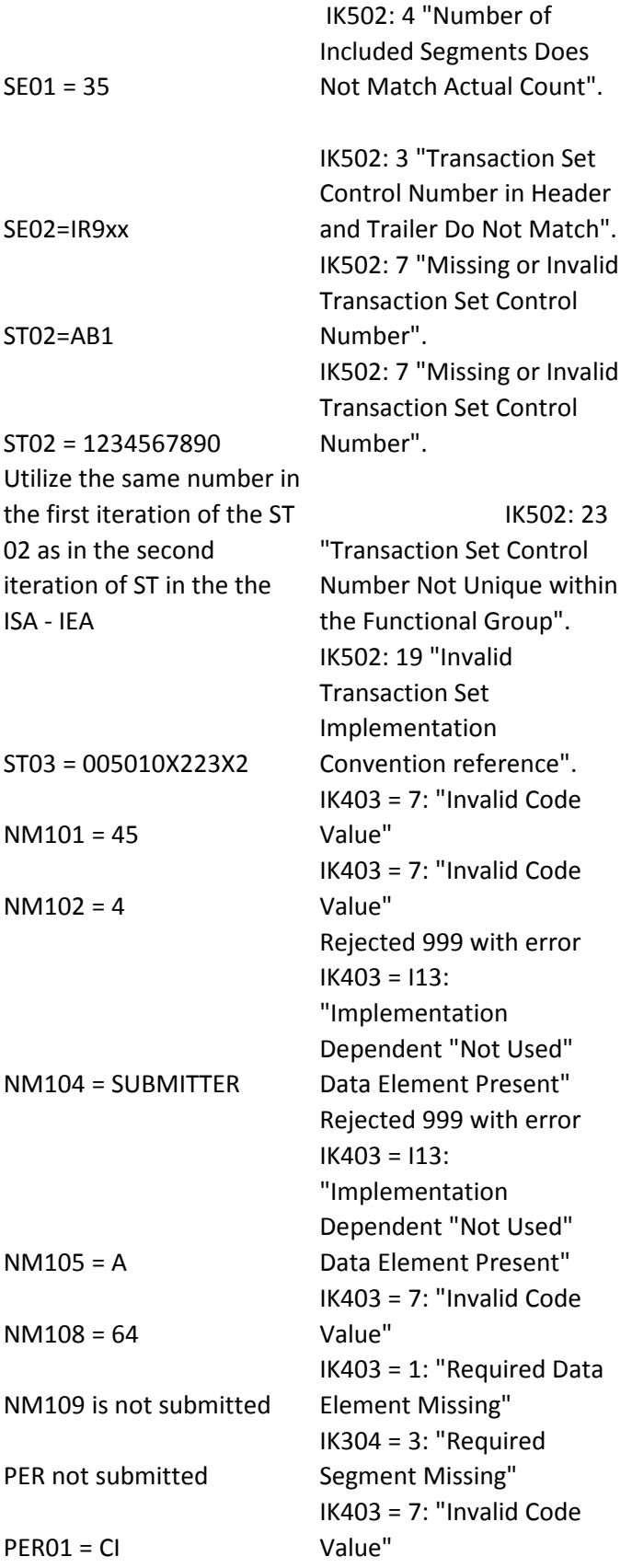

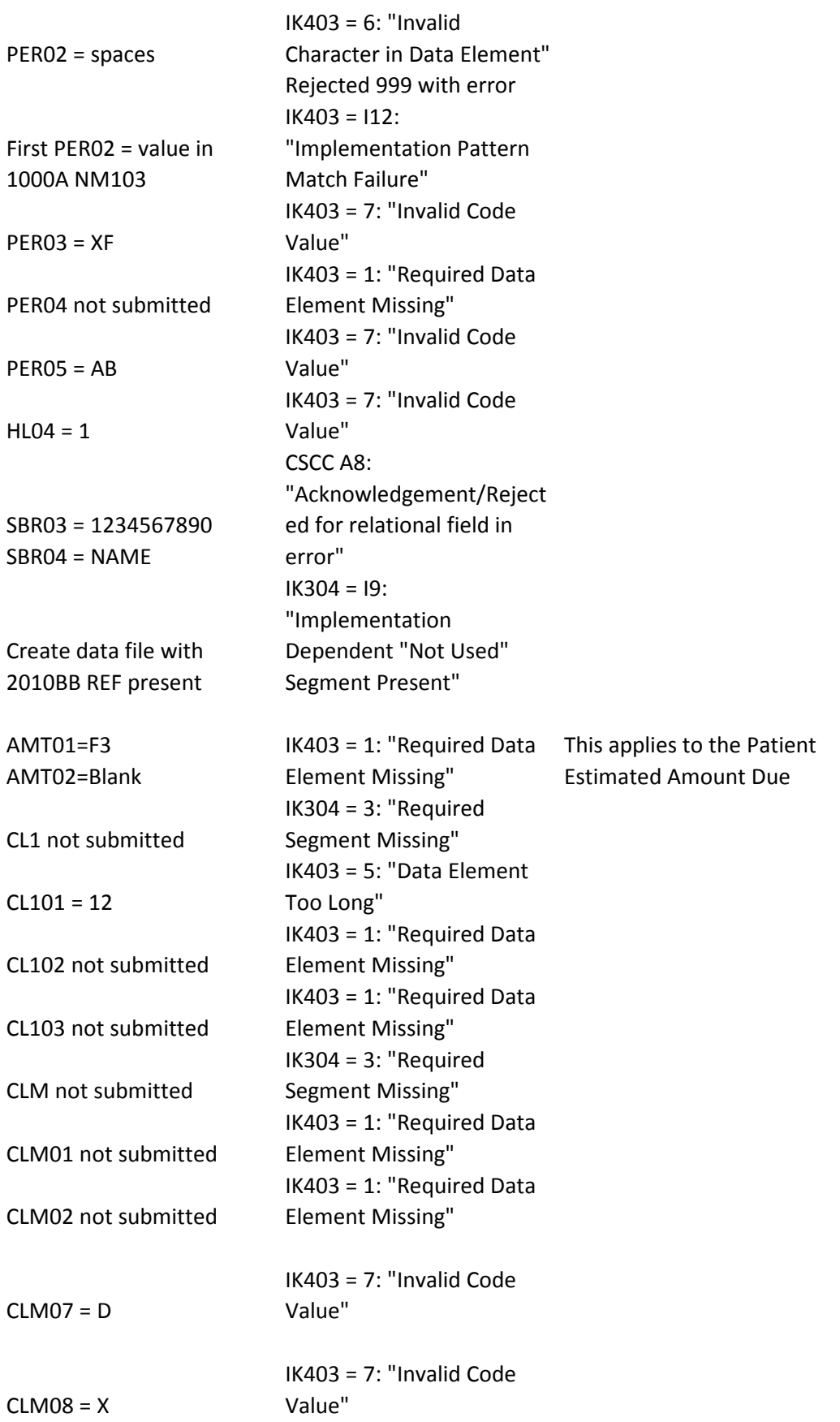

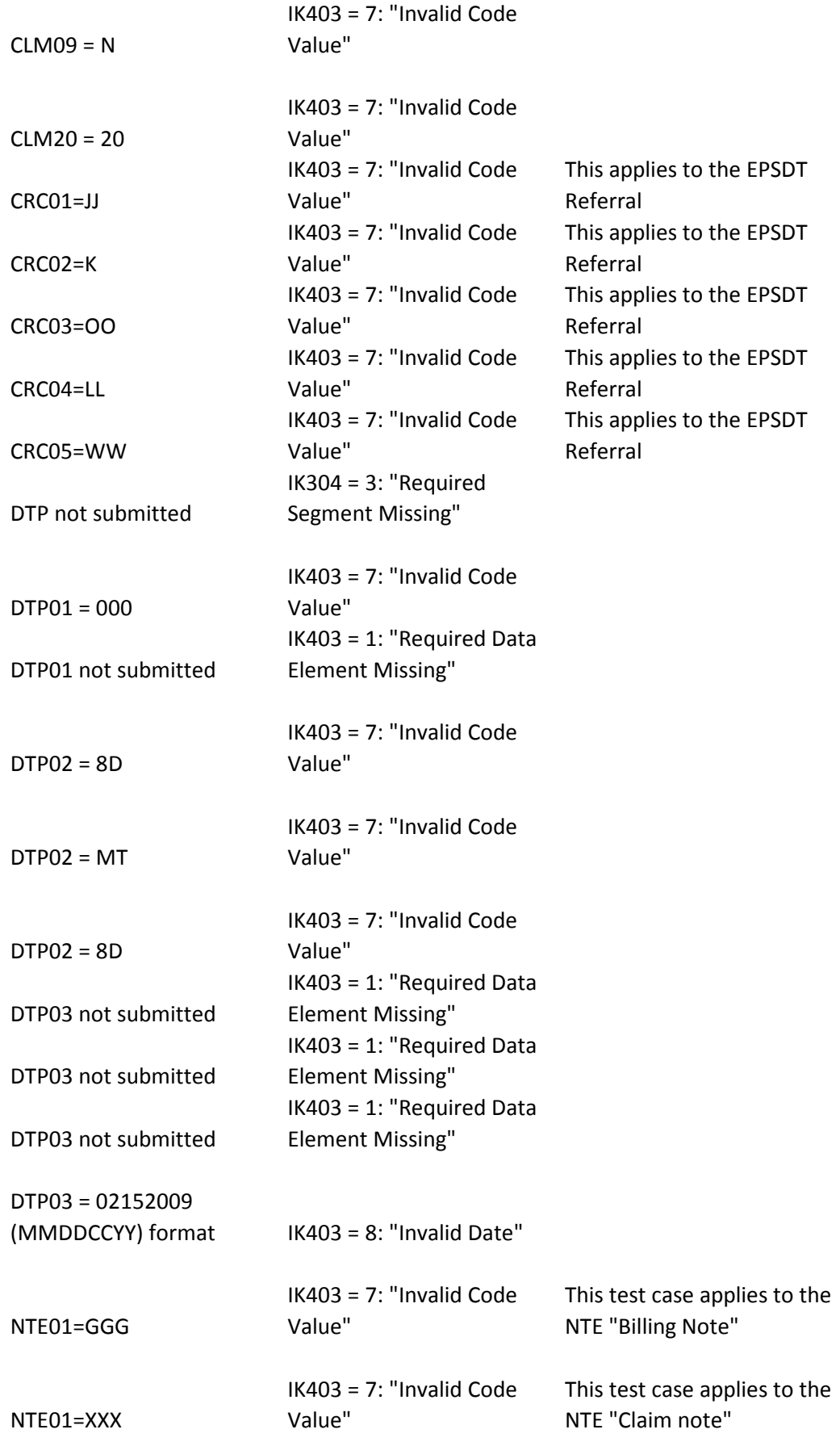

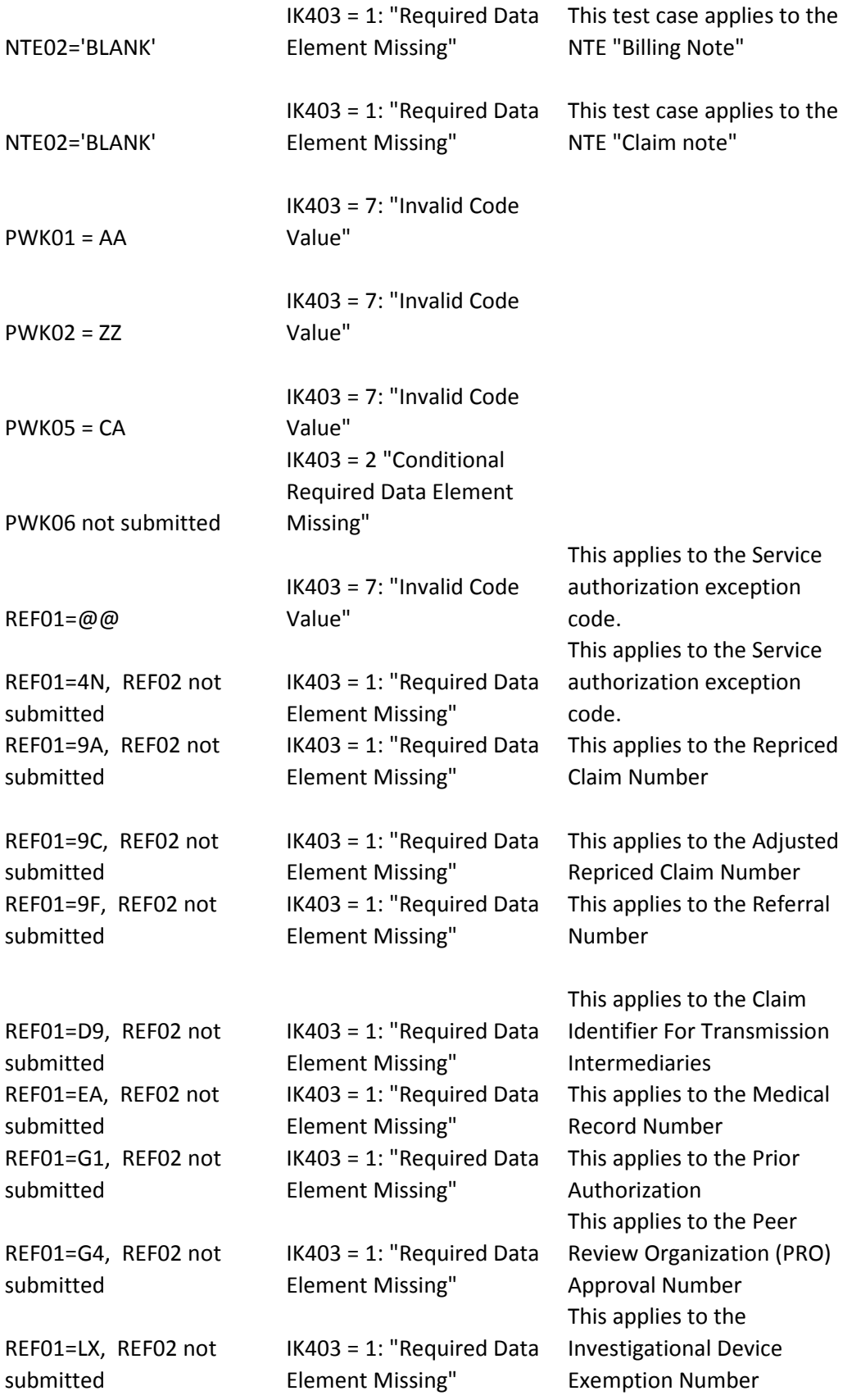

REF01=P4, REF02 not submitted

IK403 = 1: "Required Data Element Missing"

This applies to the Demonstartion Project Identifier

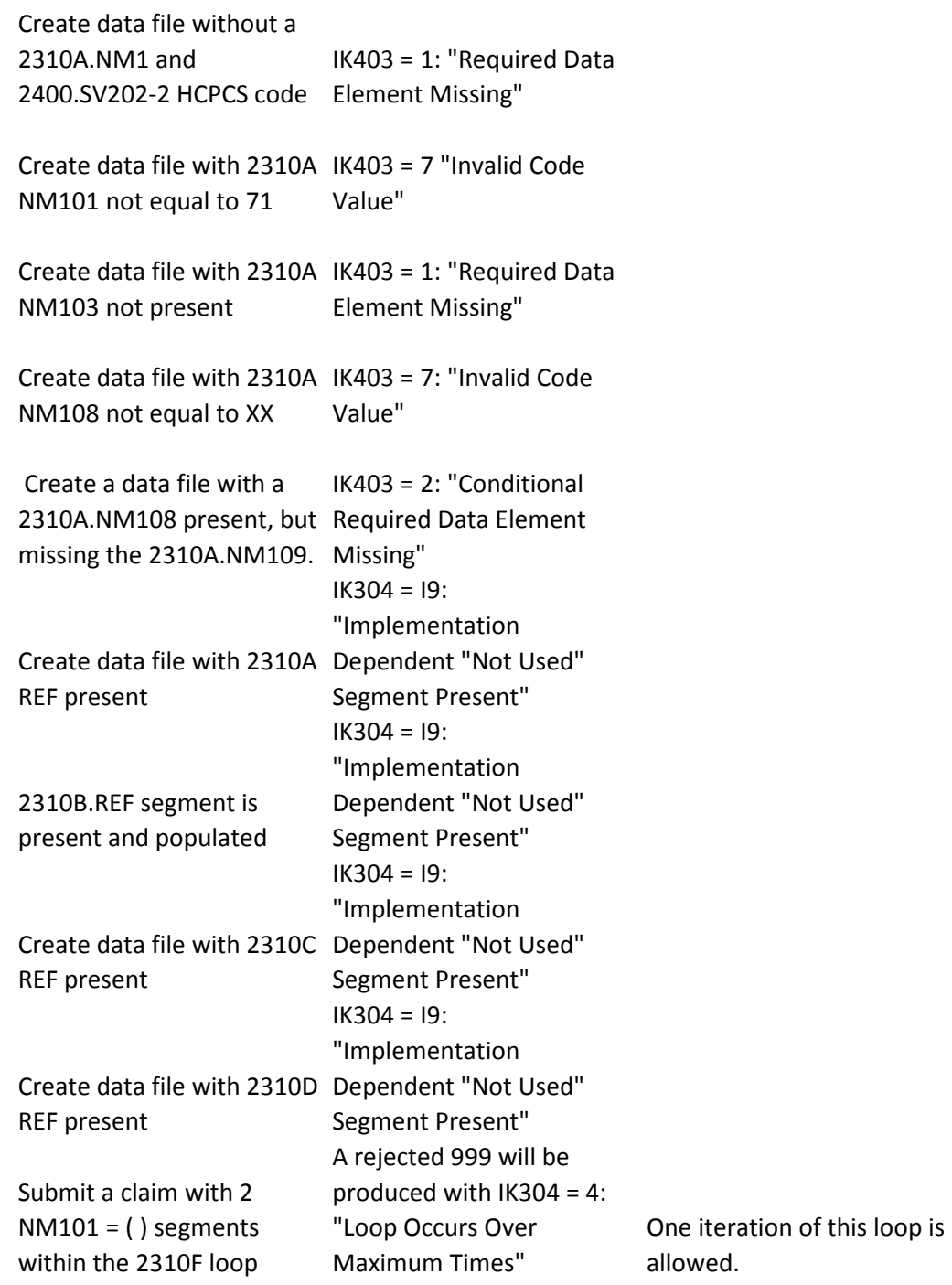

Create data file that contains identical 2310F.NM109 and 2310A.NM109 segments. IK403 = 10: "Exclusion Condition Violated" Create data file to meet the following 5010 criteria: 2310F.REF is present and the REF01 and REF02 populated. Create data file to meet the following 5010 criteria: 2310F.REF is present without the REF01 populated. Create data file to meet the following 5010 criteria: 2310F.REF is present without the REF02 populated. Value of the 2320.OI06 element must not be either an "I" nor a "Y" Create data file with 2000B.SBR01 = "P" and more than the maximum of 10 iterations of the 2320 loop IK304 = 4: "Loop Occurs Over Maximum Times" Submit a claim without a 2430 DTP segment with a DTP01 of 573 and without  $1K403 = 1$ : "Required Data a 2330 DTP 573 segment Element Missing" Submit a claim with a 2400 loop with a 2400.AMT segment but where the value of AMT01 data element is "ZZ" IK403 = 7: "Invalid Code Value" is generated in the 999 transaction Submit a claim with a 2400 loop with a 2400.AMT segment where AMT01="GT" but without AMT02 data element IK403 = 1: "Required Data Element Missing" is generated in the 999 transaction

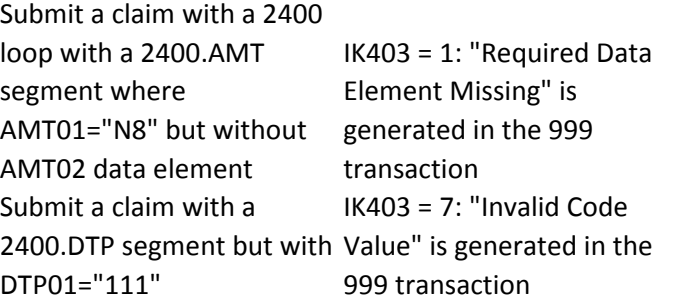

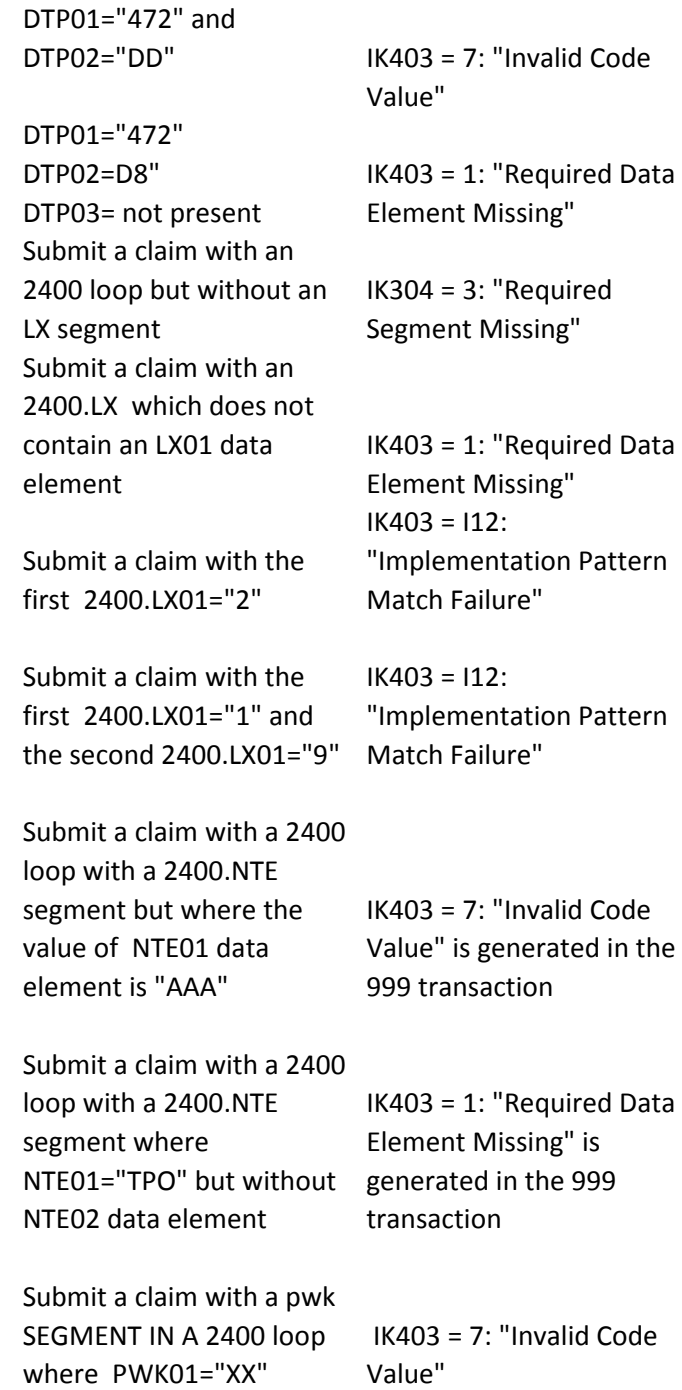

Submit a claim with a 2400 loop with a 2400.REF segment but where the value of REF01 data element is "XX" IK403 = 7: "Invalid Code Value" Submit a claim with a 2400 loop with a 2400.REF segment where REF01="6R" but without REF02 data element IK403 = 1: "Required Data Element Missing" is generated in the 999 transaction Submit a claim with a 2400 loop with a 2400.REF segment where REF01="9B" but without REF02 data element IK403 = 1: "Required Data Element Missing" is generated in the 999 transaction Submit a claim with a 2400 loop with a 2400.REF segment where REF01="9D" but without REF02 data element IK403 = 1: "Required Data Element Missing" is generated in the 999 transaction SV202-1 is present SV202-2 is present SV202-3 is not present SV202-4 is present IK403 = 2: "Conditional Required Data Element Missing" SV202-1 is present SV202-2 is present SV202-3 is present SV202-4 is not present SV202-5 is present IK403 = 2: "Conditional Required Data Element Missing" SV202-1 is present SV202-2 is present SV202-3 is present SV202-4 is present SV202-5 is not present SV202-6 is present IK403 = 2: "Conditional Required Data Element Missing" Submit a claim with a 2410.REF segment but with Value" is generated in the 2410.REF01="XX" IK403 = 7: "Invalid Code 999 transaction

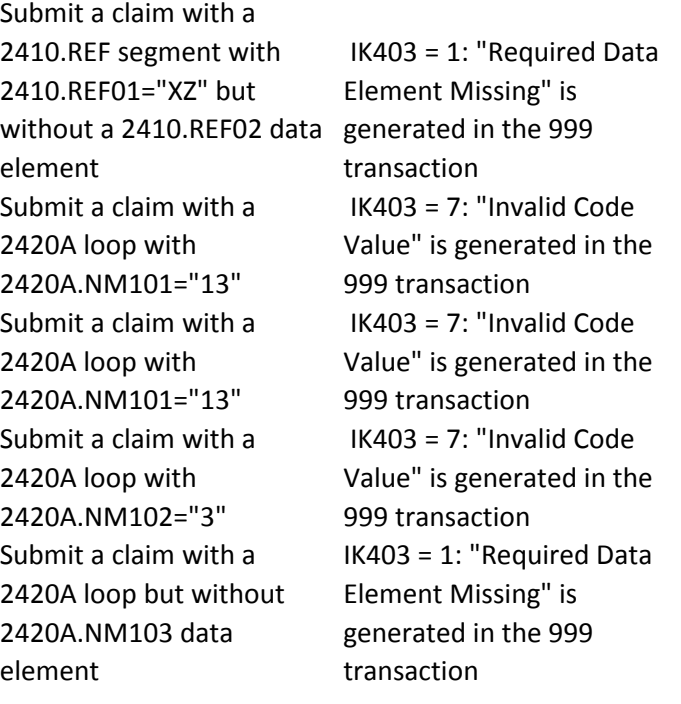

Submit a claim with a 2420A loop with 2420A.NM101="72" 2420A.NM102="1" 2420A.NM103="ZOOLANDE IK403 = 7: "Invalid Code R" 2420A.NM104 ="ZACK" Value" is generated in the 2420A.NM108="24" 999 transaction

Submit a claim with a 2420A loop and a 2420A.REF segment with REF01="1G" 2420A.NM108= "XX" 2420A.NM109 =NNNNNNNNNN

 $IK304 = 19:$ "Implementation Dependent "Not Used" Segment Present" is generated in the 999 transaction

Submit a claim with a 2420B loop with 2420B.NM101="ZZ" 2420B.NM102="1" 2420B.NM103="JACK" 2420B.NM104 ="GETBACK" Value" is generated in the 2420B.NM108="24" IK403 = 7: "Invalid Code 999 transaction

Submit a claim with a 2420B loop and a 2420B.REF segment with REF01="1G" 2420B.NM108= "XX" 2420B.NM109  $=$ NNNNNNNNNN Submit a claim with a 2420C loop with 2420C.NM102="3" Submit a claim with a 2420C loop but without 2420C.NM103 data element

 $IK304 = 19:$ "Implementation Dependent "Not Used" Segment Present" is generated in the 999 transaction IK403 = 7: "Invalid Code Value" is generated in the 999 transaction IK403 = 1: "Required Data Element Missing" is generated in the 999 transaction

NOTE 1: This 5010 edit is for every company EXCEPT for Trailblazers NOTE 2: There are only 4 possible values for 2420B.REF01 data element: 0B, IG,G2, LU

Submit a claim with a 2420C loop with 2420C.NM101="82" 2420C.NM102="1" 2420C.NM103="ZOOLANDE IK403 = 7: "Invalid Code R" 2420C.NM104 ="ZACK" Value" is generated in the 2420C.NM108="24" 999 transaction

Submit a claim with a 2420C loop with 2420C.NM101="82" 2420C.NM102="1" 2420C.NM103="ZOOLANDE R" 2420C.NM108="XX" but without a 2420C.NM109 data element

 IK403 = 2: "Conditional Required Data Element Missing" is generated in the 999 transaction

Submit a claim with a 2420C loop and a 2420C.REF segment with REF01="1G" 2420C.NM108= "XX" 2420C.NM109  $=$ NNNNNNNNNN Submit a claim with a 2420D loop with 2420D.NM102="3" Submit a claim with a 2420D loop but without 2420D.NM103 data element

 $IK304 = 19:$ "Implementation Dependent "Not Used" Segment Present" is generated in the 999 transaction IK403 = 7: "Invalid Code Value" is generated in the 999 transaction IK403 = 1: "Required Data Element Missing" is generated in the 999 transaction

Submit a claim with a 2420D loop with 2420D.NM101="DN" 2420D.NM102="1" 2420D.NM103="ZOOLAND IK403 = 7: "Invalid Code ER" 2420D.NM104 ="ZACK" Value" is generated in the 2420D.NM108="24" 999 transaction Submit a claim with a 2420D loop with 2420D.NM101="DN" 2420D.NM102="1" 2420D.NM103="ZOOLAND ER" 2420D.NM108="XX" but without a 2420D.NM109 data element IK403 = 2: "Conditional Required Data Element Missing" is generated in the 999 transaction

NOTE 1: This 5010 edit is for every company EXCEPT for Trailblazers NOTE 2: There are only 4 possible values for 2420C.REF01 data element: 0B, IG,G2, LU

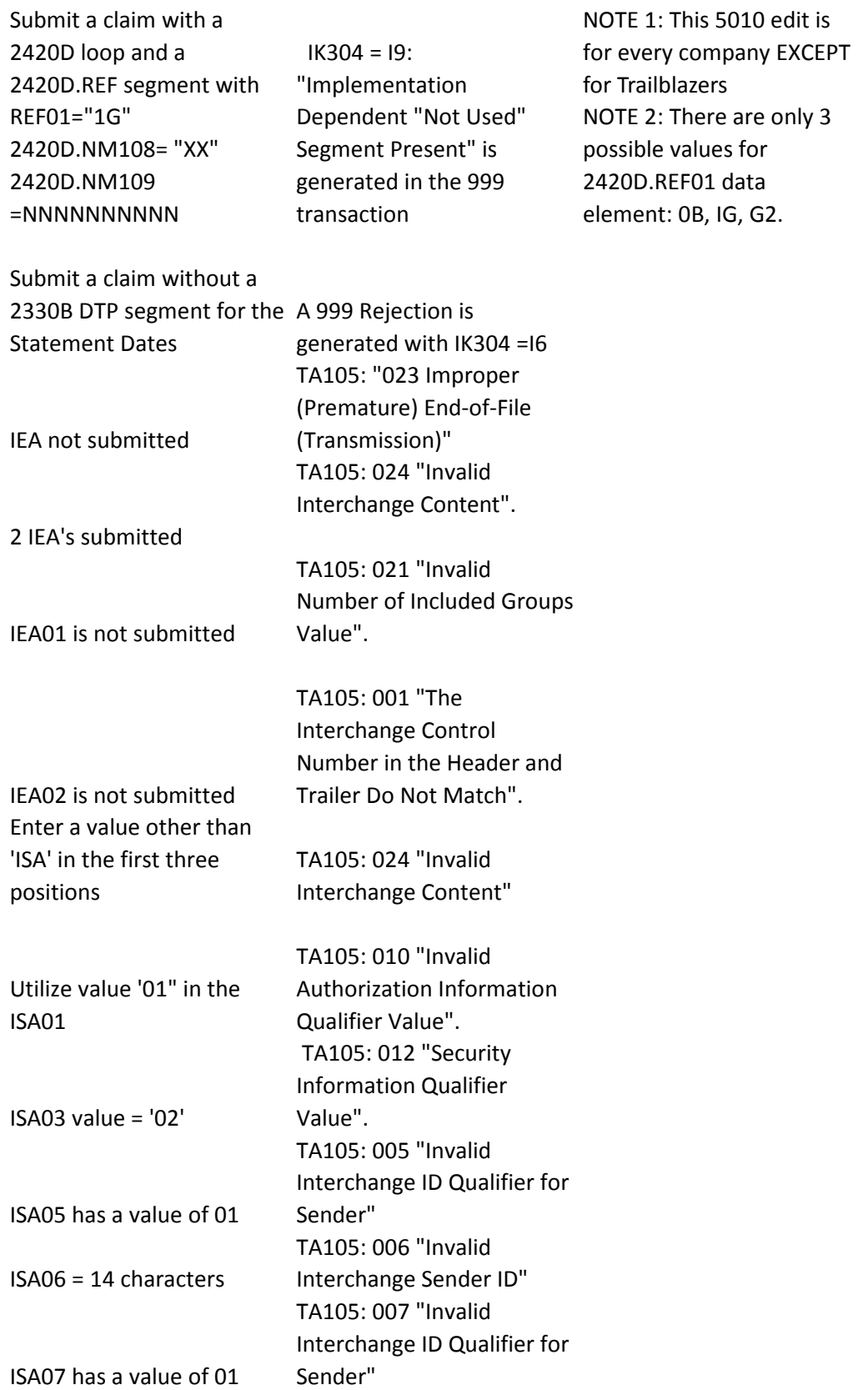

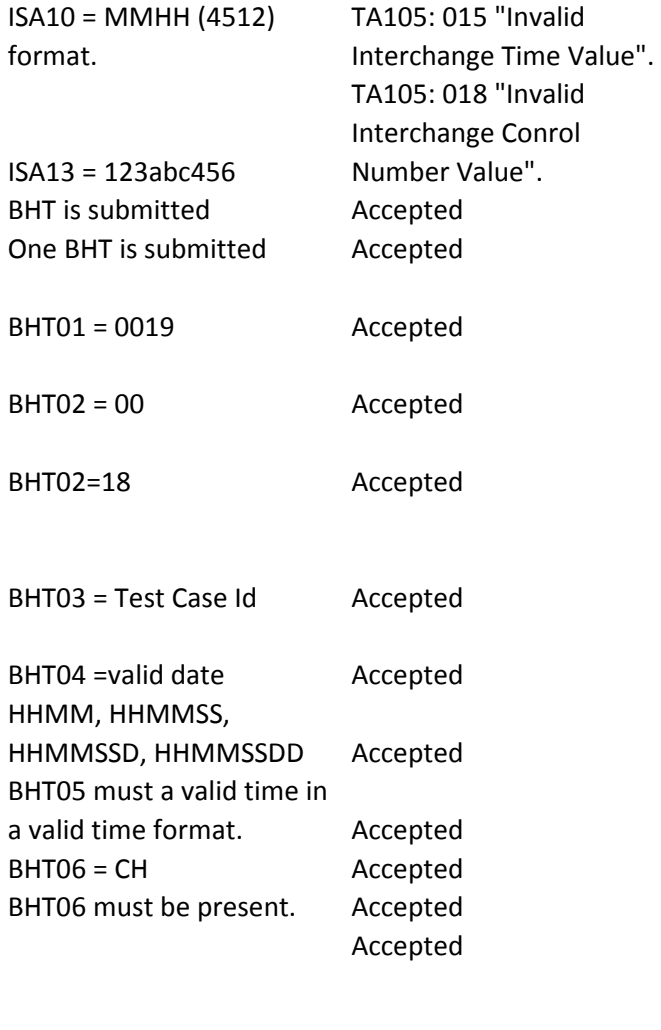

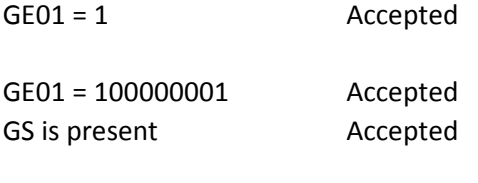

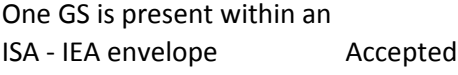

GS01 = HC Accepted

GS02 = SSSSSS Accepted

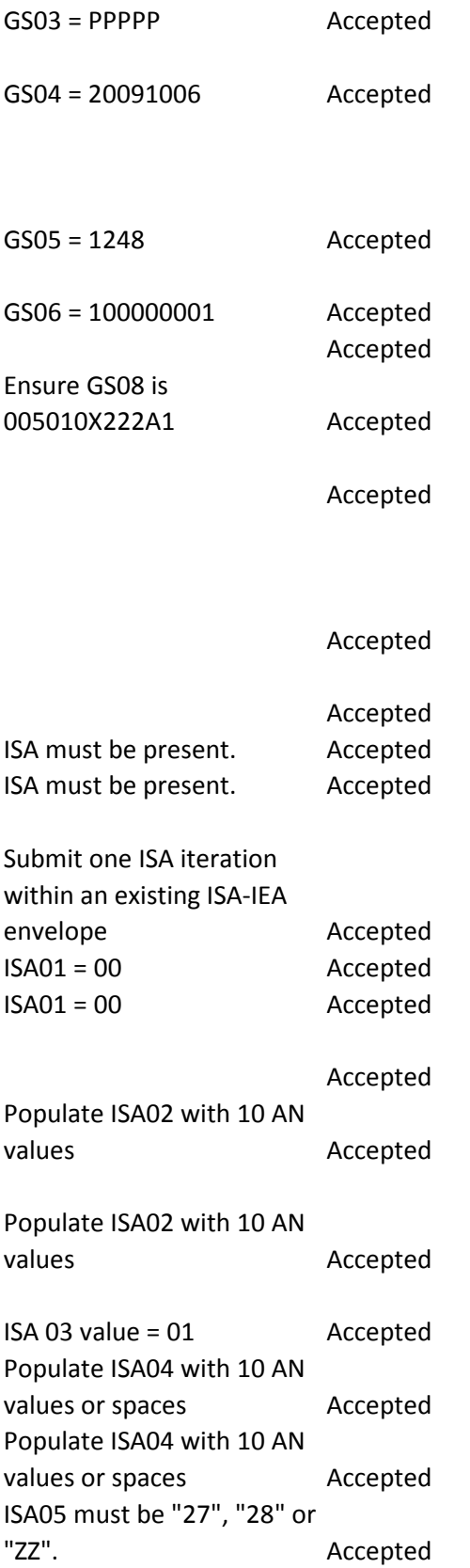

Valid values are 27, 28, ZZ Accepted

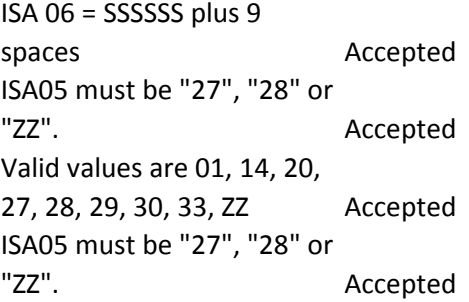

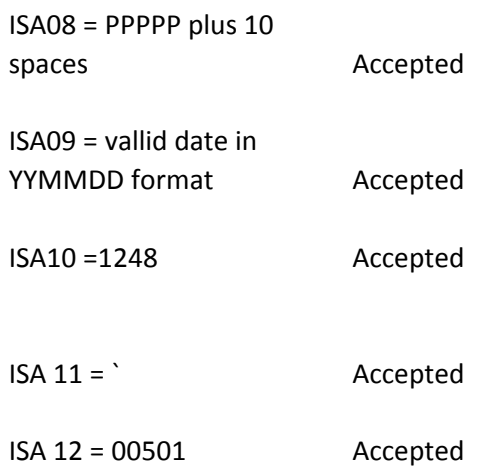

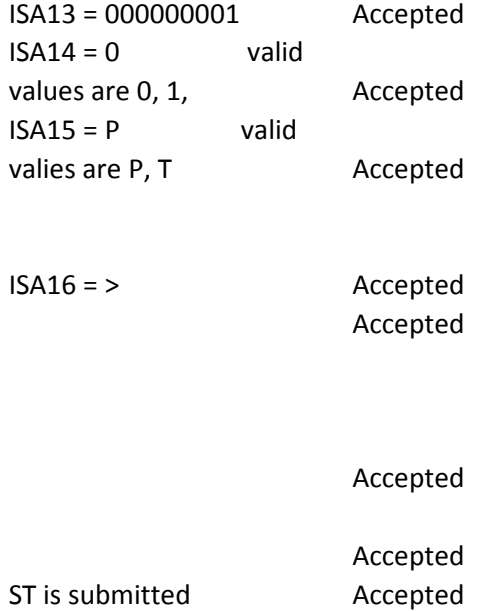

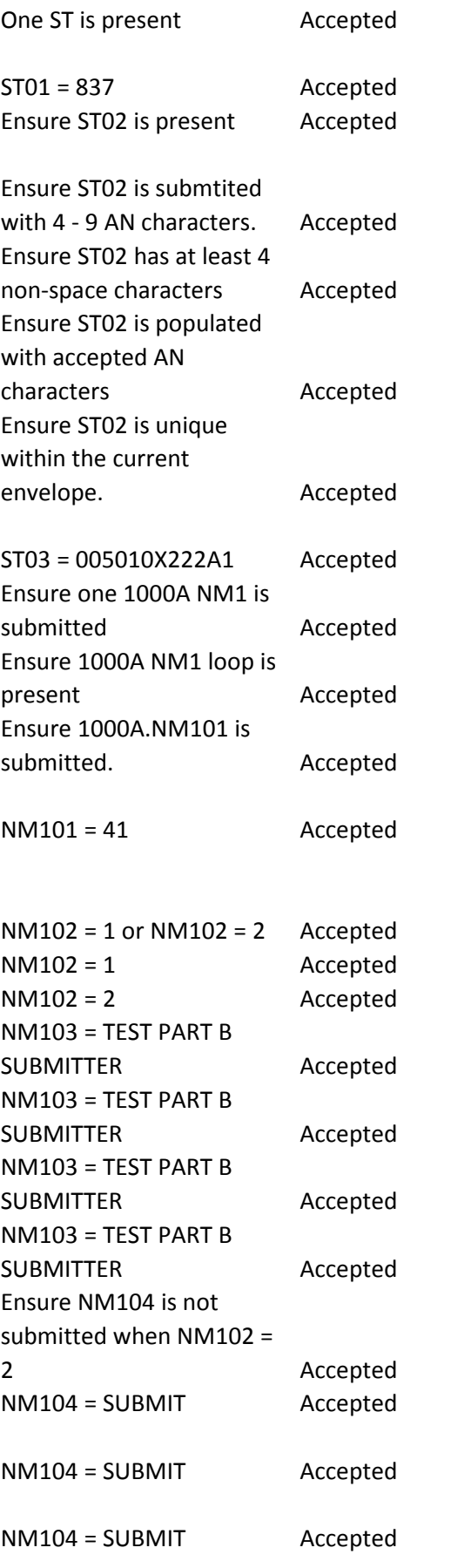

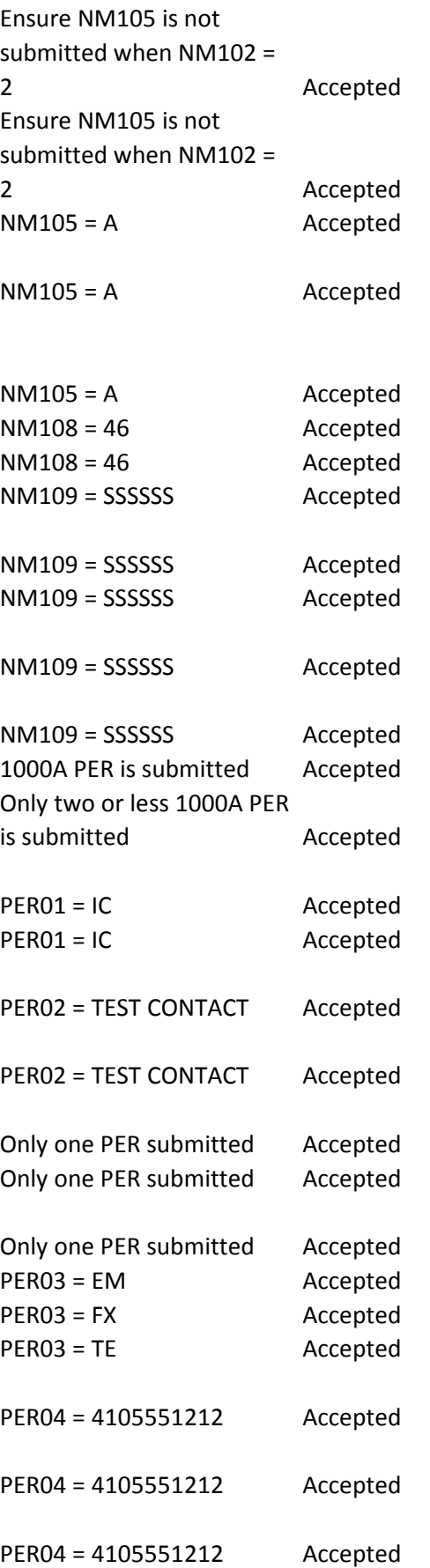

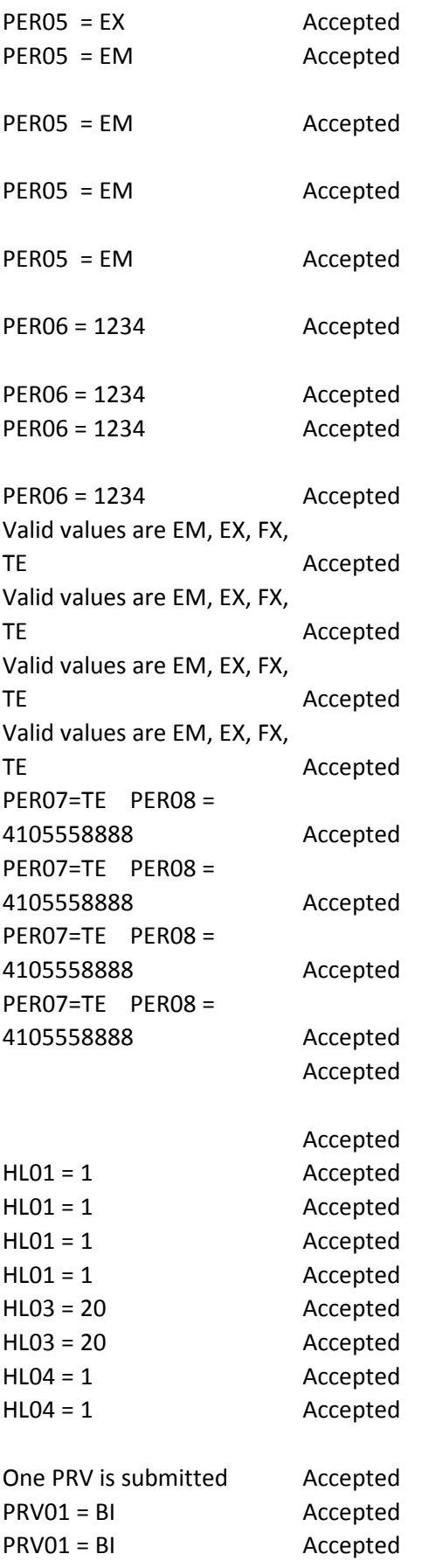

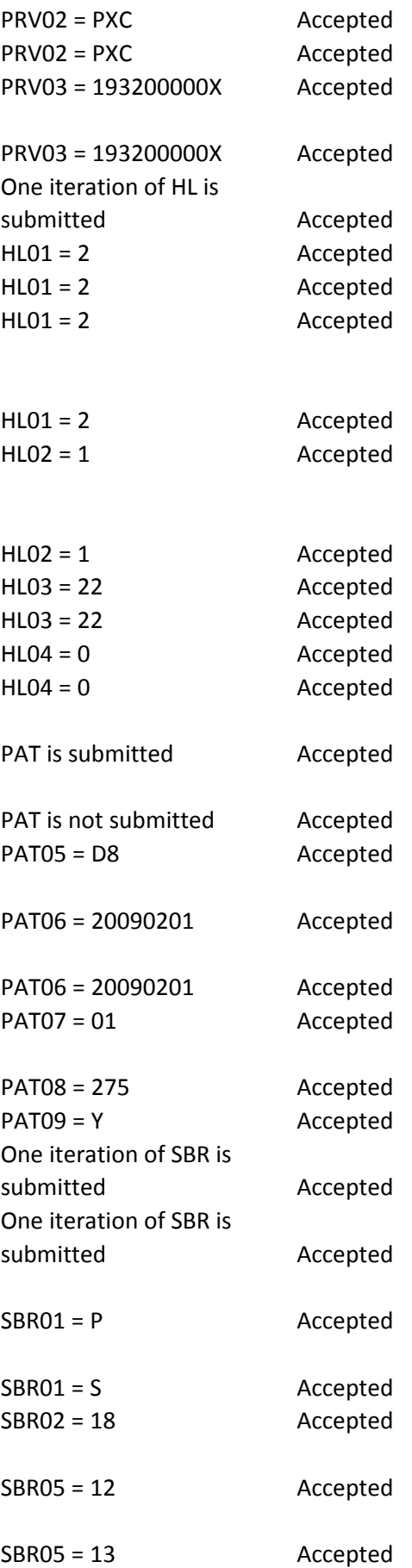

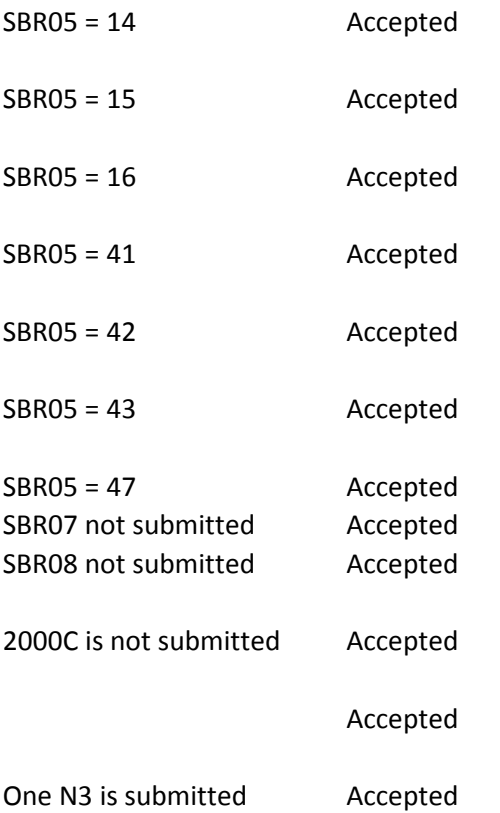

# N301 = 234 ANYSTREET LN. Accepted

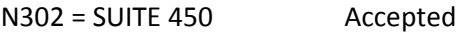

N4 is submitted Accepted

N401 = DALLAS Accepted

N402 = TX Accepted N404 not submitted, N402 submitted **Accepted** 

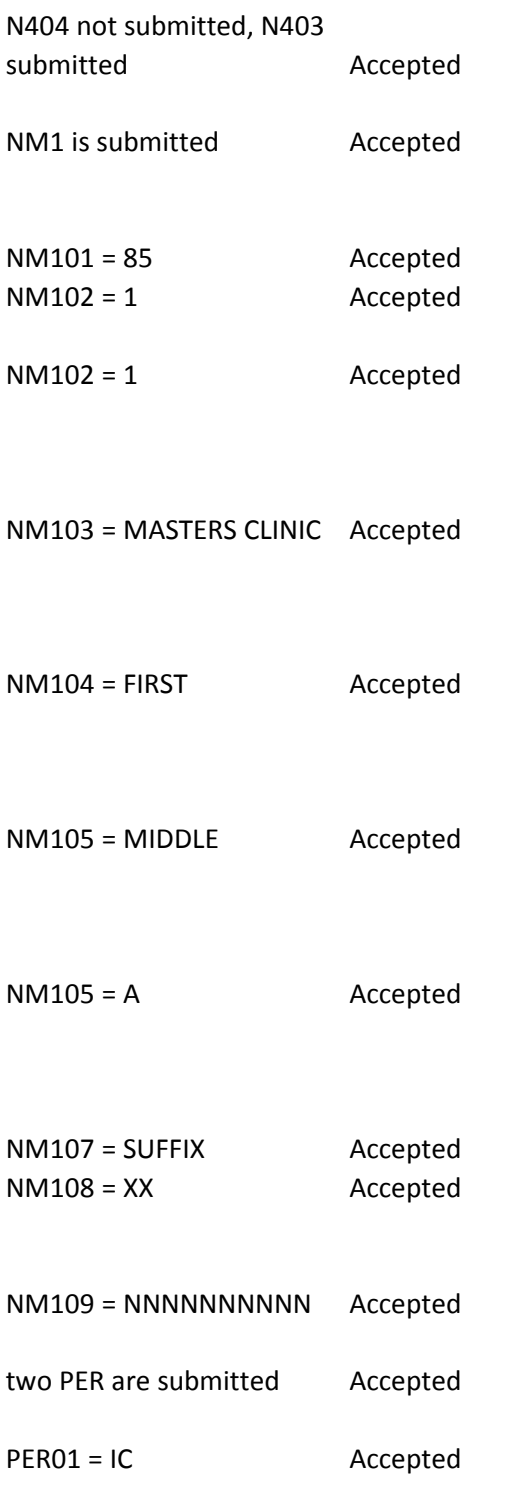

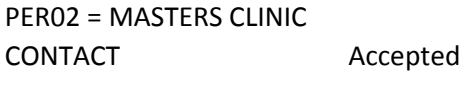

PER03 = EM Accepted

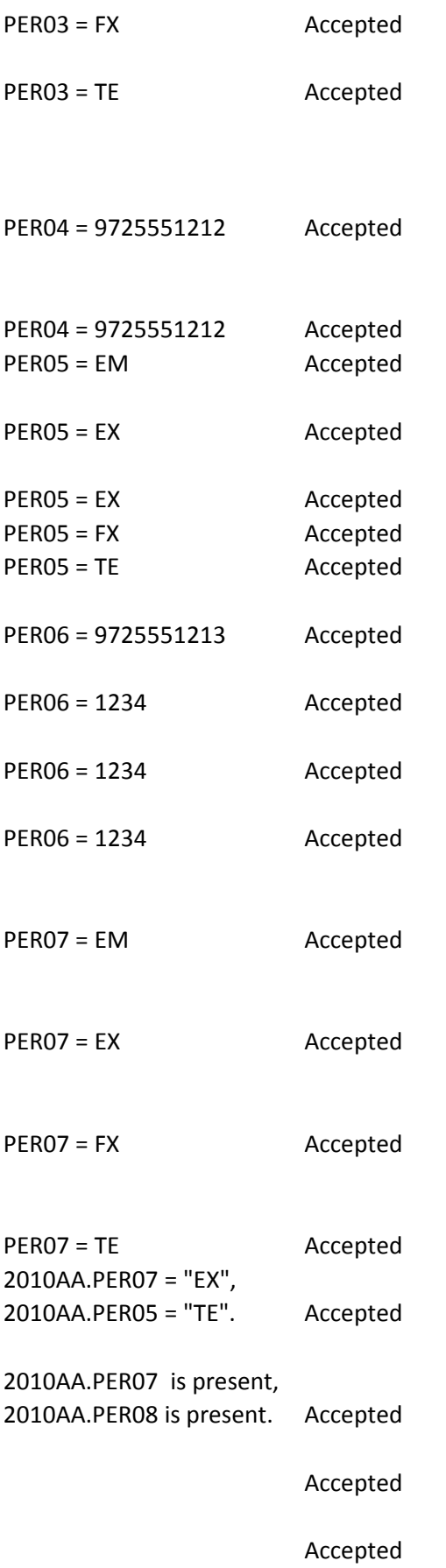

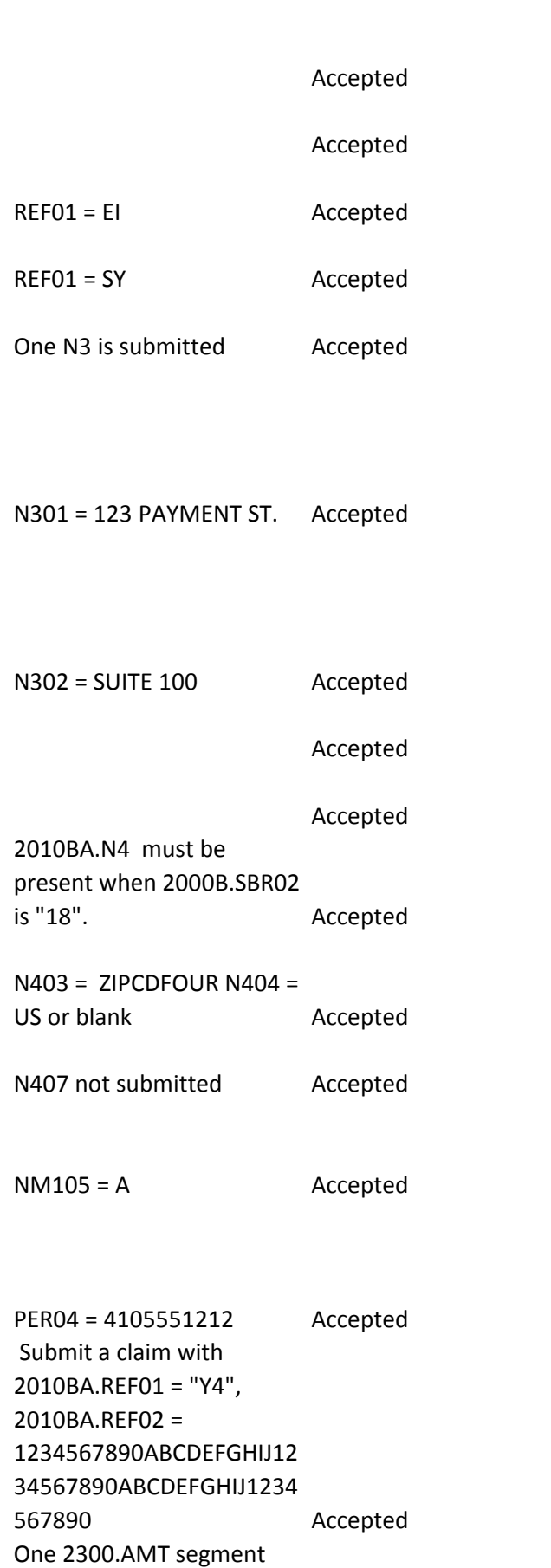

submitted Accepted

When 2010BA.REF01 = "Y4", 2010BA.REF02 must be 1 - 50 characters.

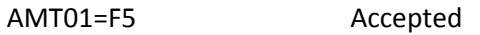

ATM02=150.00 Accepted

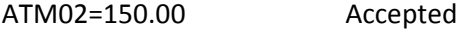

- CLM submitted Accepted
- CLM01 = 1234 Accepted

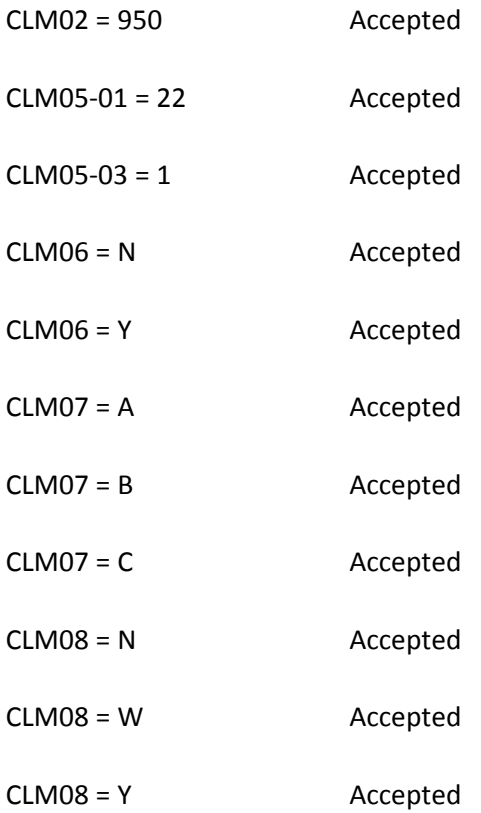

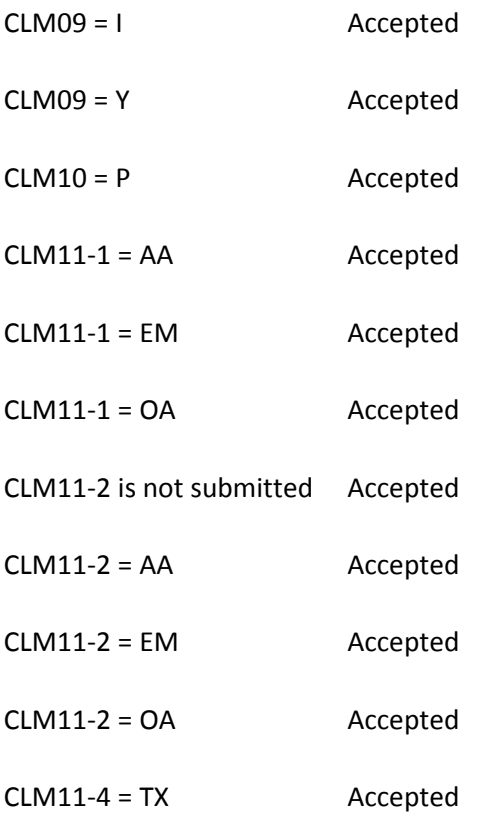

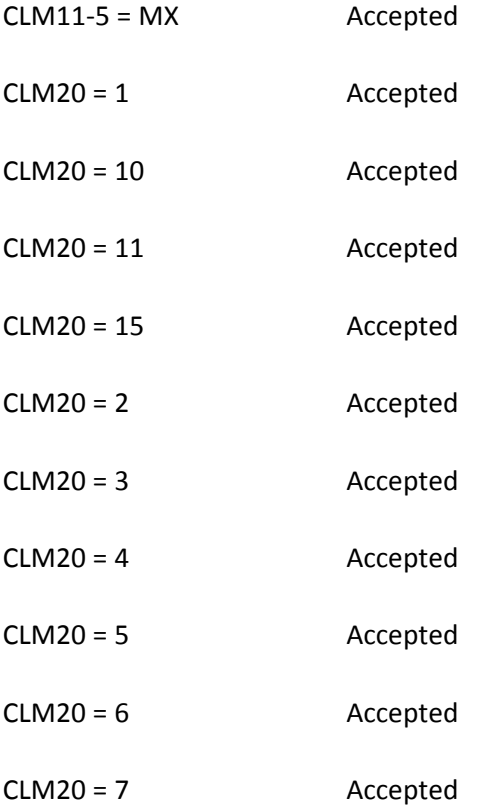

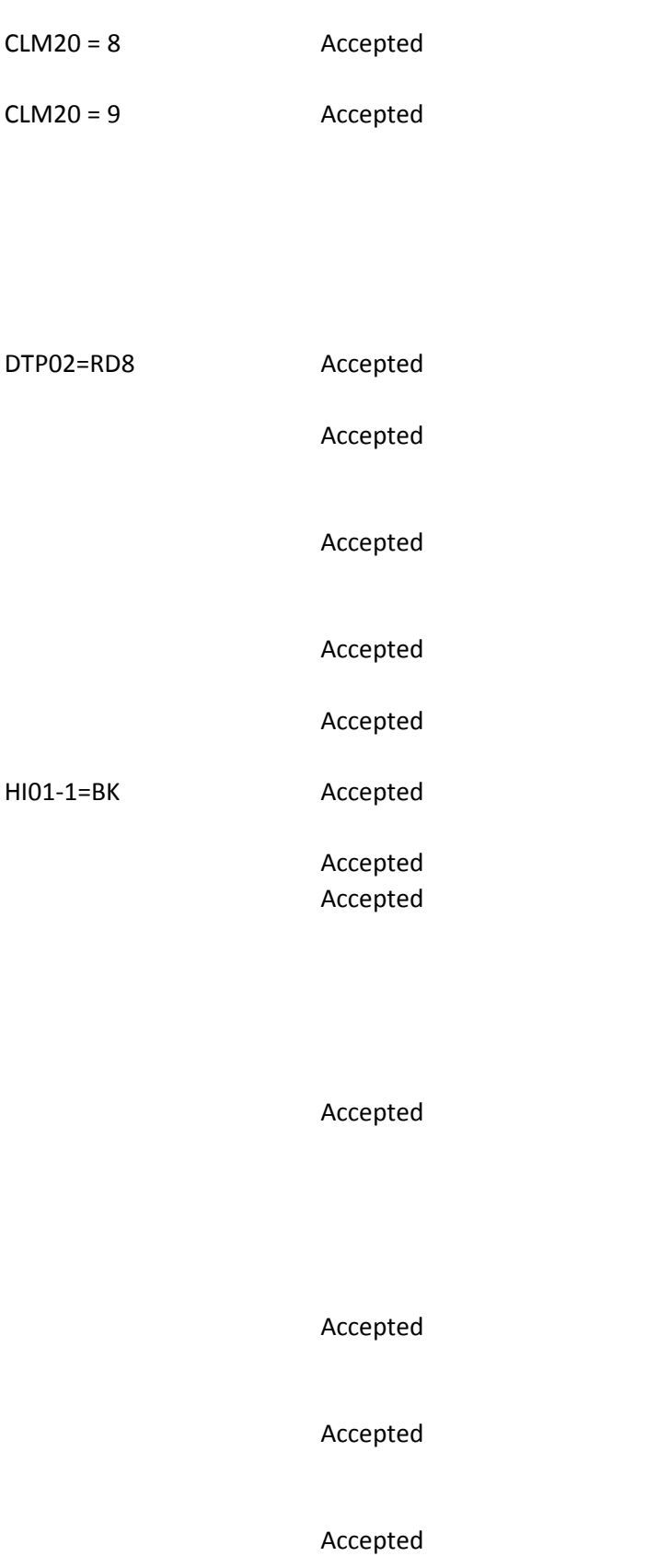

Accepted HI02-1=BF Accepted Accepted Accepted Accepted Accepted Accepted Accepted Accepted HI03-1=BF Accepted Accepted Accepted

Accepted

Accepted

HI04-1=BF Accepted

Accepted

Accepted Accepted

Accepted

Accepted

Accepted

Accepted

Accepted

HI05-1=BF Accepted

Accepted

Accepted

Accepted Accepted Accepted Accepted HI06-1=BF Accepted Accepted Accepted Accepted Accepted Accepted Accepted Accepted HI07-1=BF Accepted Accepted

Accepted

Accepted

Accepted

Accepted

Accepted

Accepted

Accepted

HI08-1=BF Accepted

Accepted

Accepted

Accepted

Accepted

Accepted

HI09-1=BF Accepted

Accepted Accepted

# Accepted

Accepted

Accepted

Accepted

Accepted

Accepted

Accepted

HI10-1=BF Accepted

Accepted

Accepted

Accepted

Accepted

Accepted
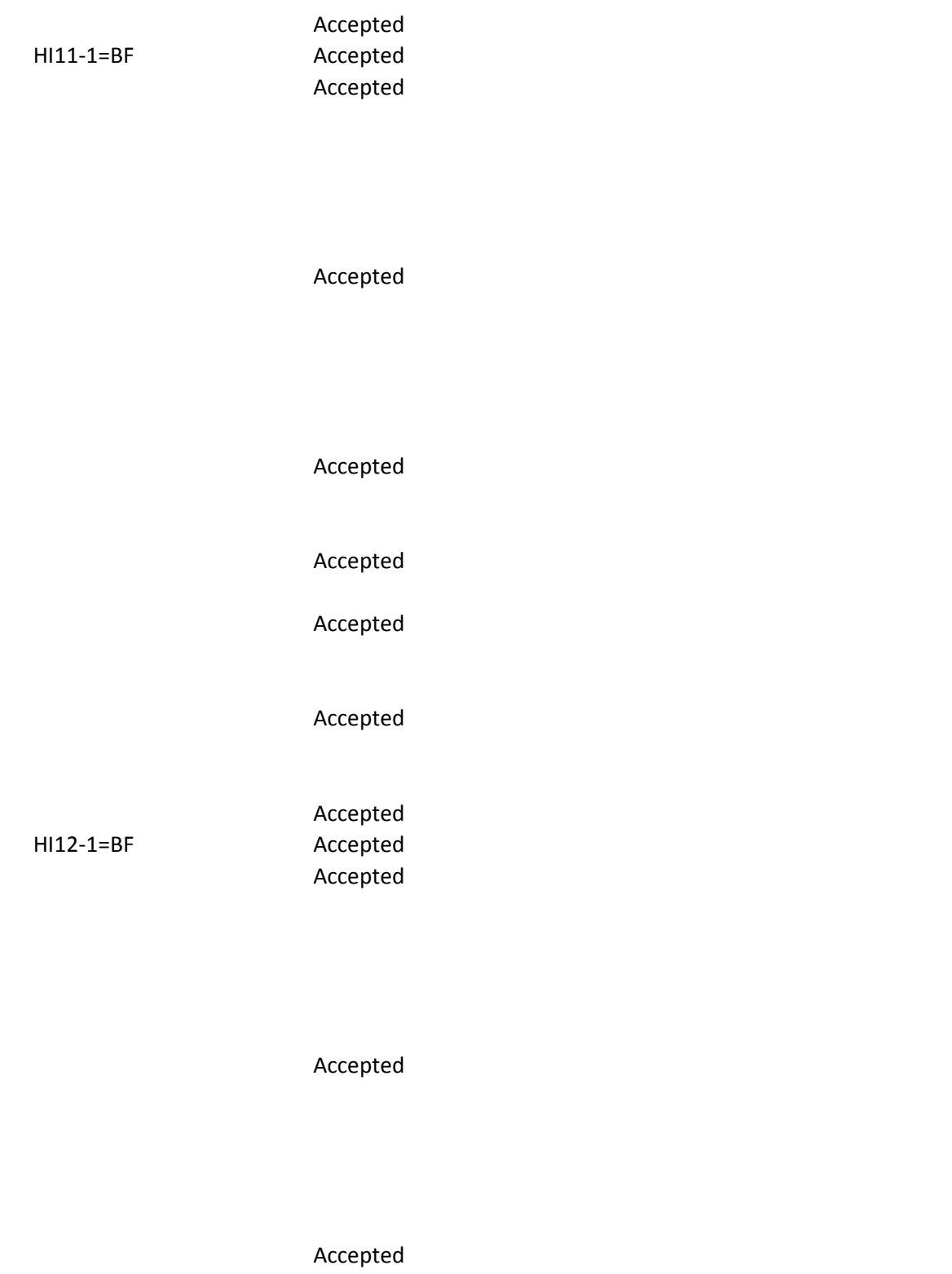

Accepted

Accepted

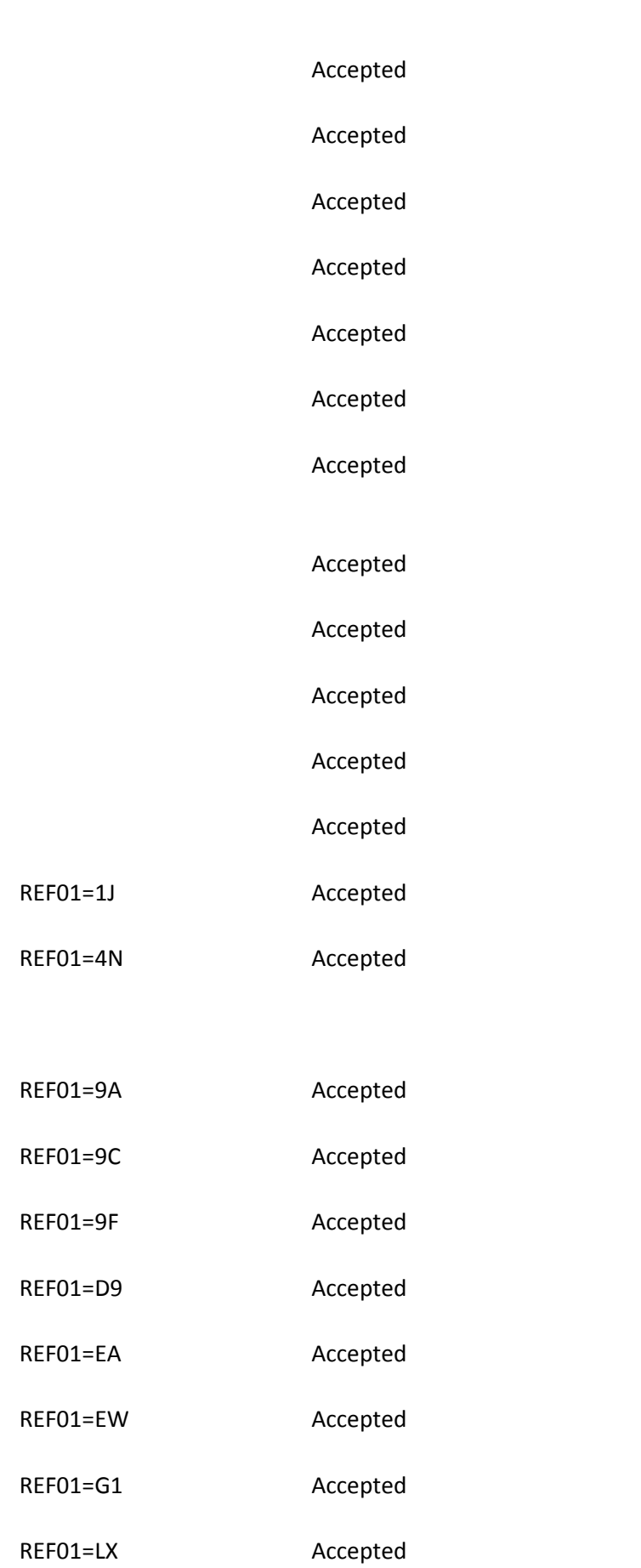

REF01=P4 Accepted

REF01=X4 Accepted

REF01=1J; REF02=valid NPI Accepted

REF01=4N Accepted

REF01=9A; REF02=123456 Accepted

REF01=9C; REF02=123456 Accepted

REF01=9F; REF02=123456 Accepted

REF01=D9; REF02=123456 Accepted

REF01=EA; REF02=123456 Accepted

REF01=EW Accepted

REF01=G1; REF02=123456 Accepted

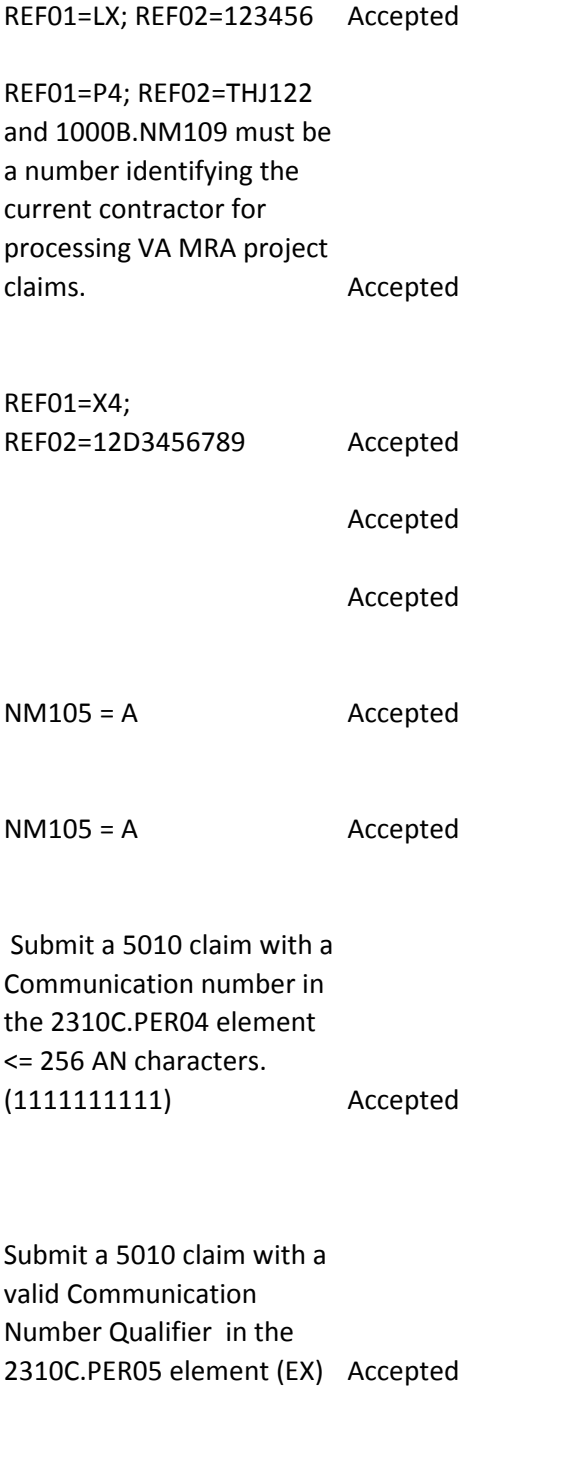

NM105 = A Accepted

Accepted

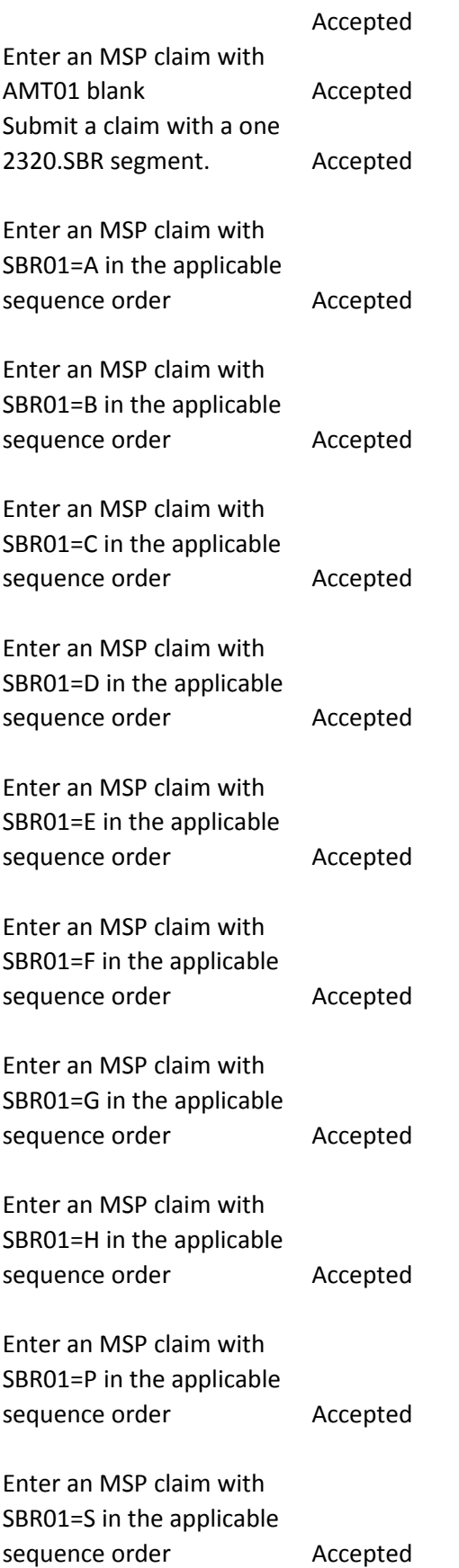

Enter an MSP claim with SBR01=T in the applicable sequence order **Accepted** 

NM105 = A Accepted Create data file to meet the following 5010 criteria: 2410.LIN02 must be present. Accepted

Only one iteration of 2410.REF is allowed. Accepted

If SV101-3, SV101-4,SV101- 5 or SV101-6 are = "J1", 2410.REF with REF01 = "XZ" must be present. Accepted 2410.REF01 must be present. 2410.REF01 must= VY Accepted

2410.REF01 must be valid values. Accepted 2410.REF01 must be present. 2410.REF01 must= XZ Accepted

2410.REF01 must be valid values. Accepted

2410.REF02 must be present. Accepted

2410.REF02 must be at least one non-space character **Accepted** 

2410.REF02 must be 1 - 50 characters. Accepted

2410.REF02 must be populated with accepted AN characters. Accepted

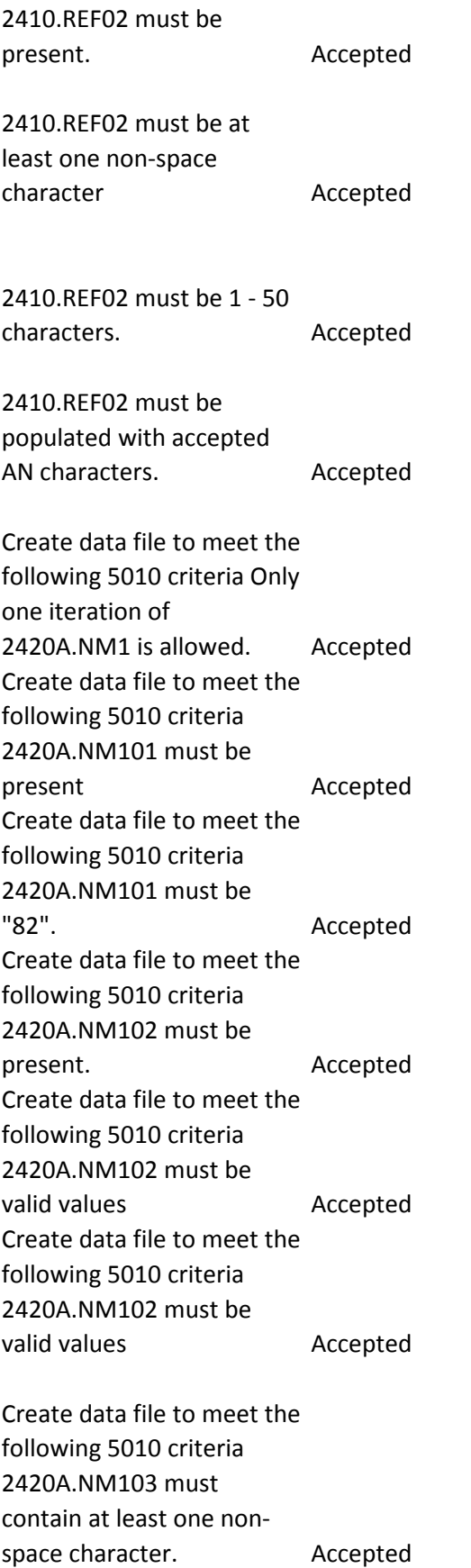

Create data file to meet the following 5010 criteria 2420A.NM103 must be 1 - 60 characters. Accepted Create data file to meet the following 5010 criteria 2420A.NM103 must be populated with accepted AN characters. Accepted Create data file to meet the following 5010 criteria: If 2420A.NM102 is "2", 2420A.NM104 must not be present. Accepted Create data file to meet the following 5010 criteria: 2420A.NM104 must contain at least one nonspace character. Accepted Create data file to meet the following 5010 criteria: 2420A.NM104 must be 1 - 35 characters. Accepted Create data file to meet the following 5010 criteria: 2420A.NM104 must be populated with accepted AN characters. Accepted Create data file to meet the following 5010 criteria: If 2420A.NM102 is "2", 2420A.NM105 must not be present. Accepted Creat data file to meet the following 5010 criteria: 2420A.NM105 must contain at least one nonspace character. Accepted

Create data file to meet the following 5010 criteria: 2420A.NM105 must be 1 - 25 characters. Accepted Create data file to meet the following 5010 criteria: 2420A.NM105 must be populated with accepted AN characters. Accepted

 $NM105 = A$  Accepted Create data file to meet the following 5010 criteria: If 2420A.NM102 is "2", 2420A.NM107 must not be present. Accepted Create data file to meet the following 5010 criteria: If 2420A.NM102 is "2", 2420A.NM107 must not be present. Accepted Create data file to meet the following 5010 criteria: If 2420A.NM102 is "2", 2420A.NM107 must not be present. Accepted Create data file to meet the following 5010 criteria: If 2420A.NM102 is "1", 2420A.NM107 must be 1 - 10 characters. Accepted Create data file to meet the following 5010 criteria: 2420A.NM108 must be present. Accepted Create data file to meet the following 5010 criteria: 2420A.NM108 must be present. Accepted Create data file to meet the following 5010 criteria: 2420A.NM108 must be present. Accepted

Create data file to meet the following 5010 criteria: 2420A.NM108 must be present. Accepted Create data file to meet the following 5010 criteria: If 2420A.NM108 is present, 2420A.NM109 must be present. Accepted Create data file to meet the following 5010 criteria: 2420A.NM109 must be valid according to the NPI algorithm. Accepted Create data file to meet the following 5010 criteria: 2420A.NM109 must be a valid NPI on the Crosswalk when evaluated with 1000B.NM109. Accepted Create data file to meet the following 5010 criteria: The first position of 2420A.NM109 must be a "1". Accepted Create data file to meet the following 5010 criteria: Only one iteration of 2420A.PRV is allowed. Accepted Create data file to meet the following 5010 criteria: 2420A.PRV01 must be present Accepted Create data file to meet the following 5010 criteria: 2420A.PRV01 must be "PE". Accepted Create data file to meet the following 5010 criteria: 2420A.PRV02 must be present. Accepted

Create data file to meet the following 5010 criteria: 2420A.PRV02 must be "PXC". Accepted Create data file to meet the following 5010 criteria: 2420A.PRV03 must be present. Accepted Create data file to meet the following 5010 criteria: 2420A.PRV03 must be valid Taxonomy Code Accepted  $NM105 = A$  Accepted NM105 = A Accepted NM105 = A Accepted Submit a claim with only one iteration of 2430.AMT where 2320.AMT (EAF) is present for the same payer, the 2430.AMT (EAF) is not present Accepted Submit a claim with 2430.AMT01 present and "EAF". Accepted Submit a claim with 2430.AMT02 present, numeric, and < = 99,999.99. Accepted Create a claim where 2430.SVD02 is < = 99,999.99 Accepted NM105 = 1K CSCC A7: "Acknowledgement /Rejected for Invalid Information…" CSC 514: "Entity's Middle Name" EIC: 41 "Submitter"

CSCC A7:

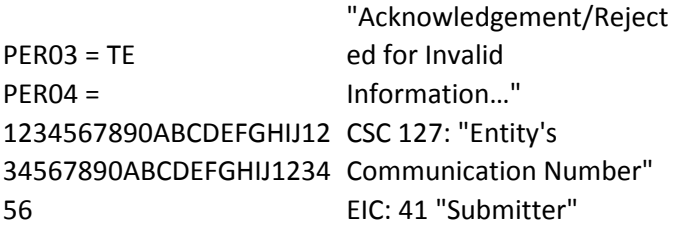

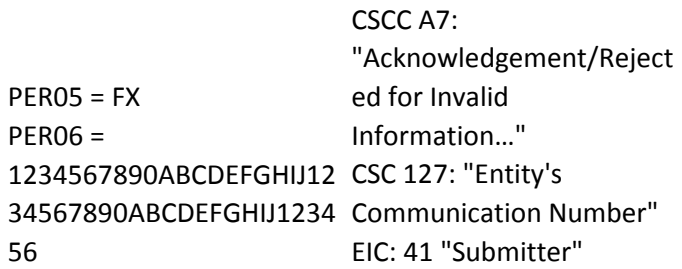

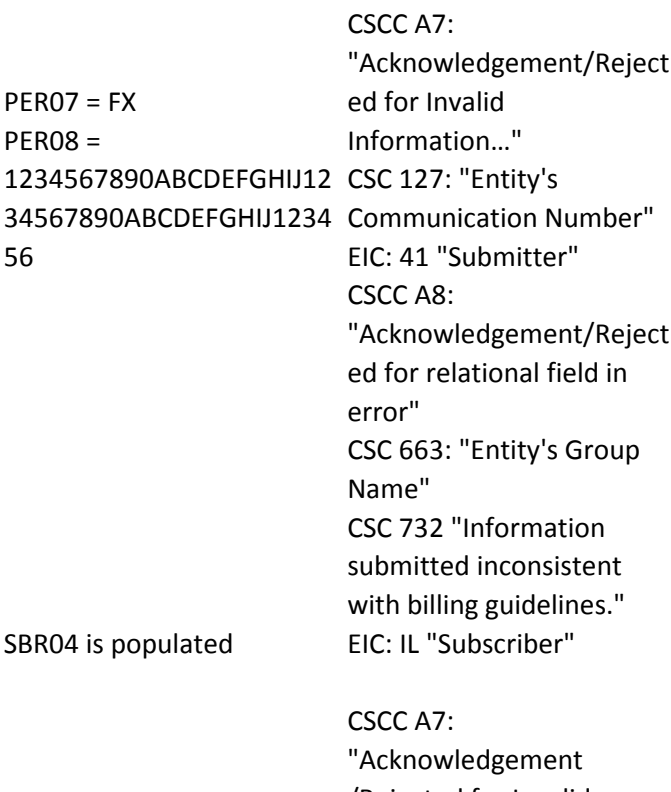

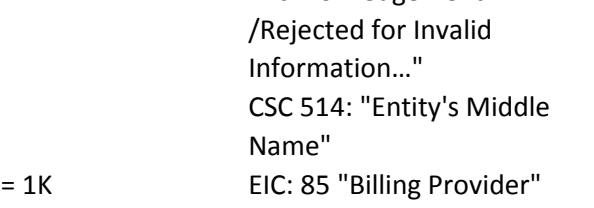

NM105

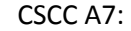

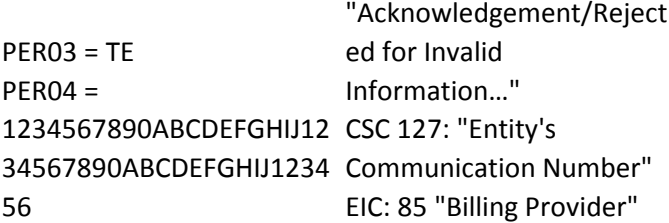

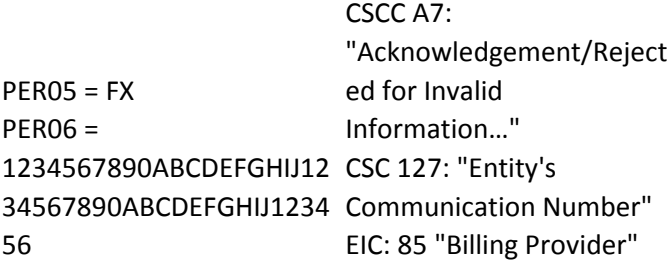

CSCC A7:

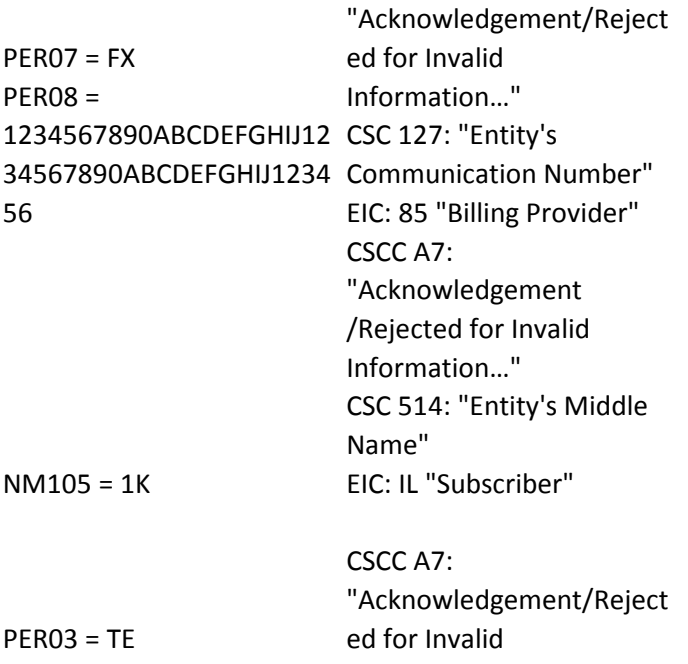

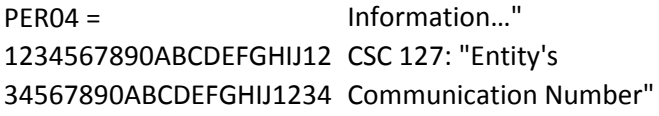

56 EIC: IL "Subscriber"

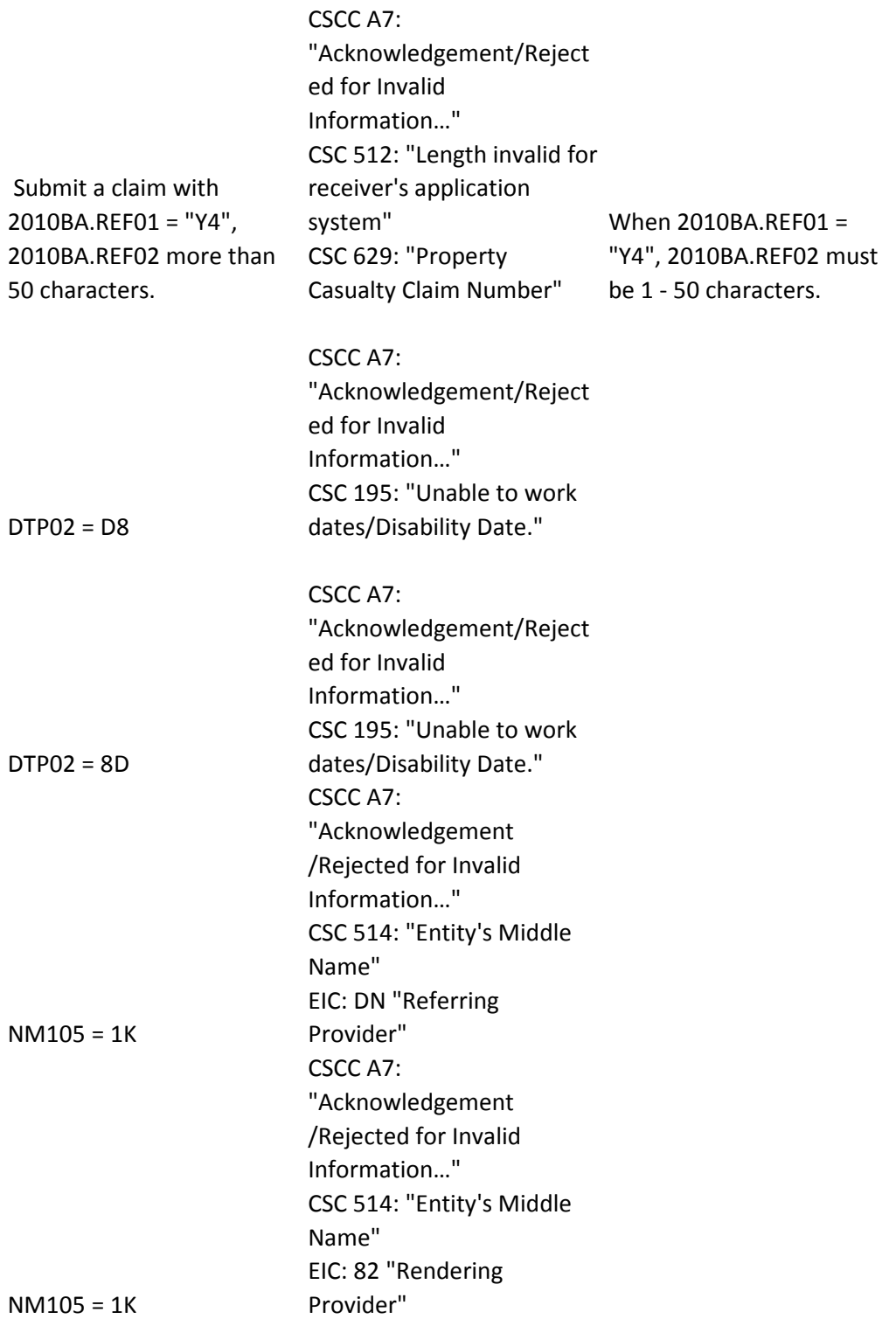

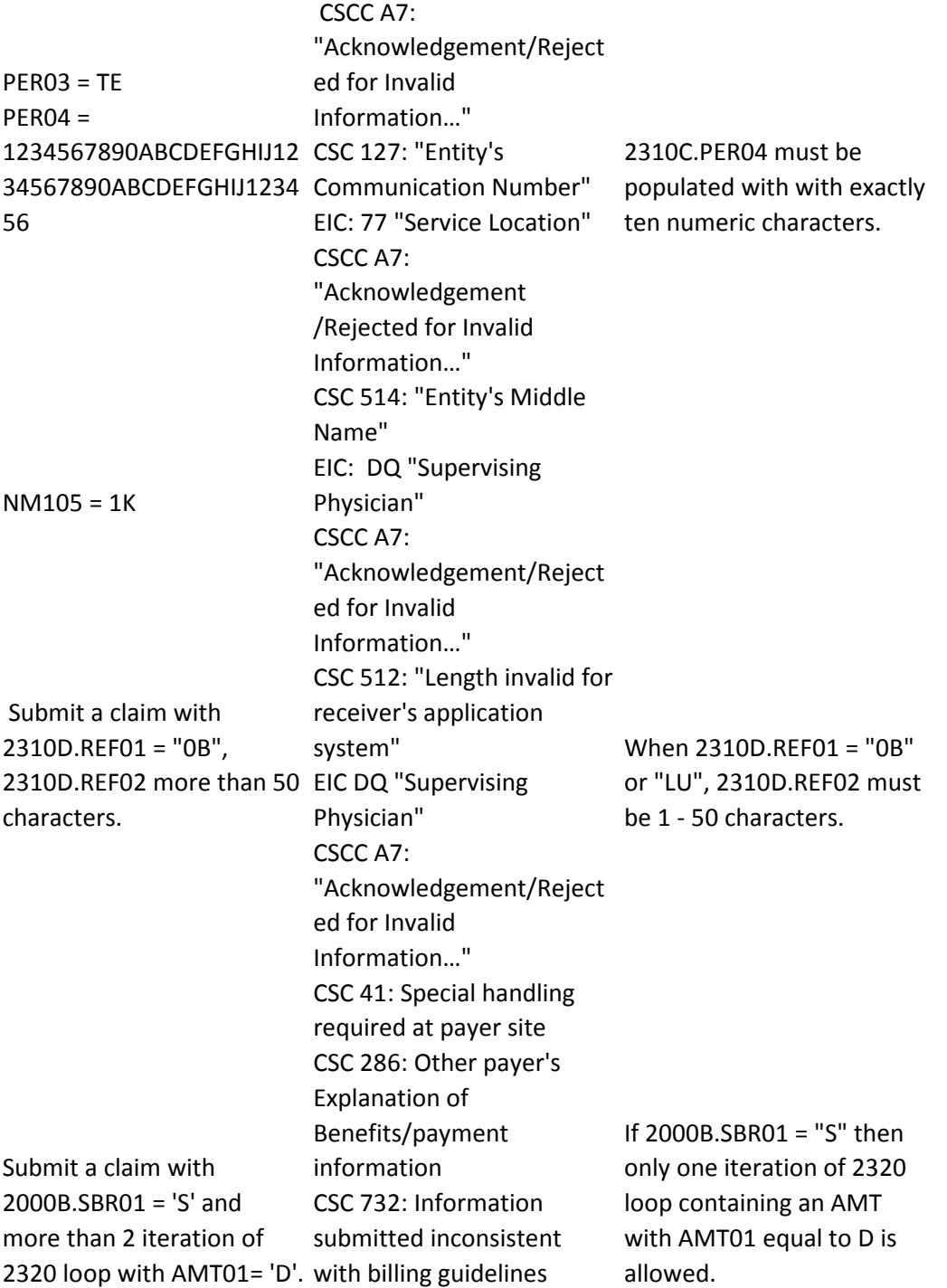

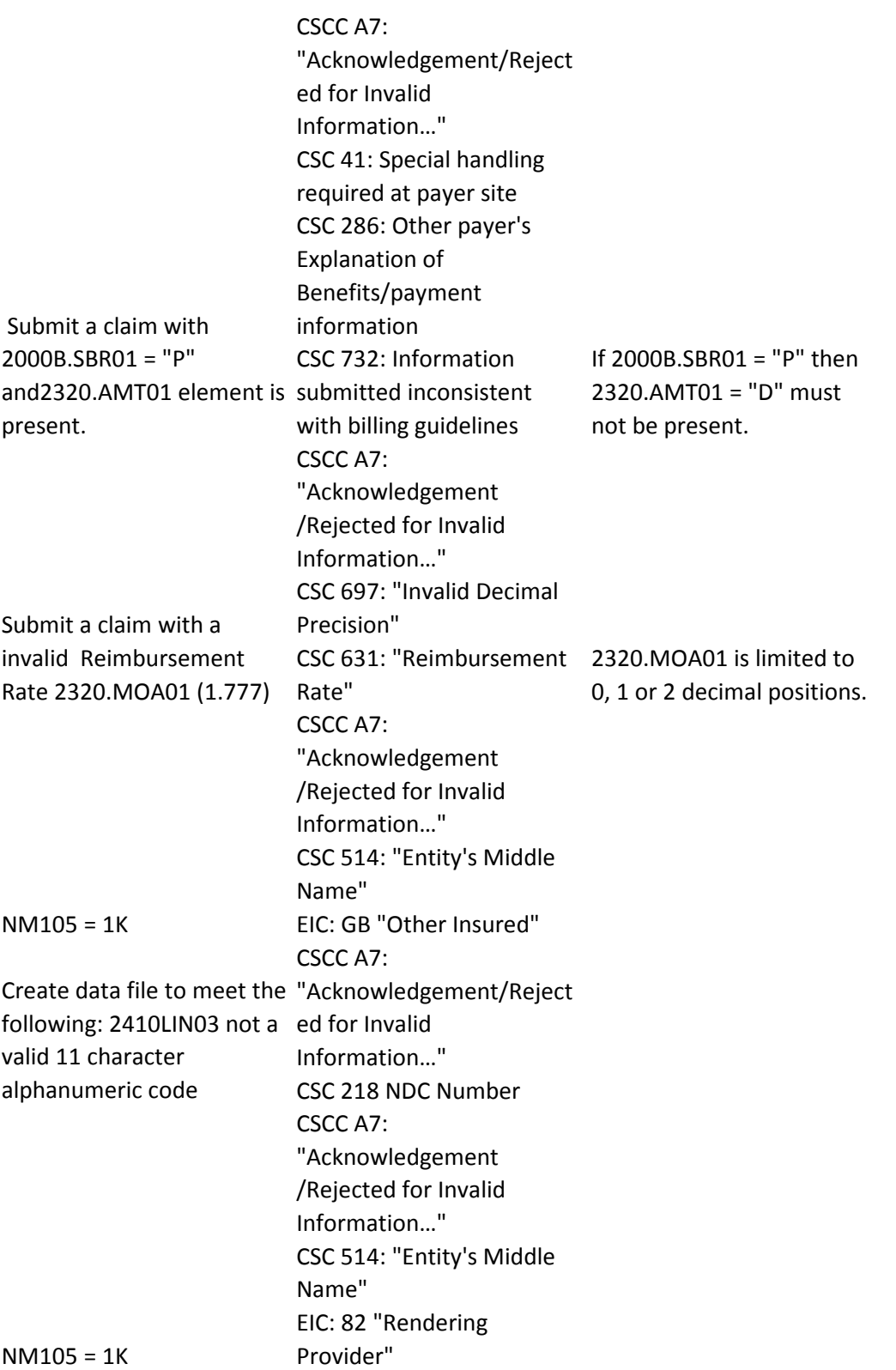

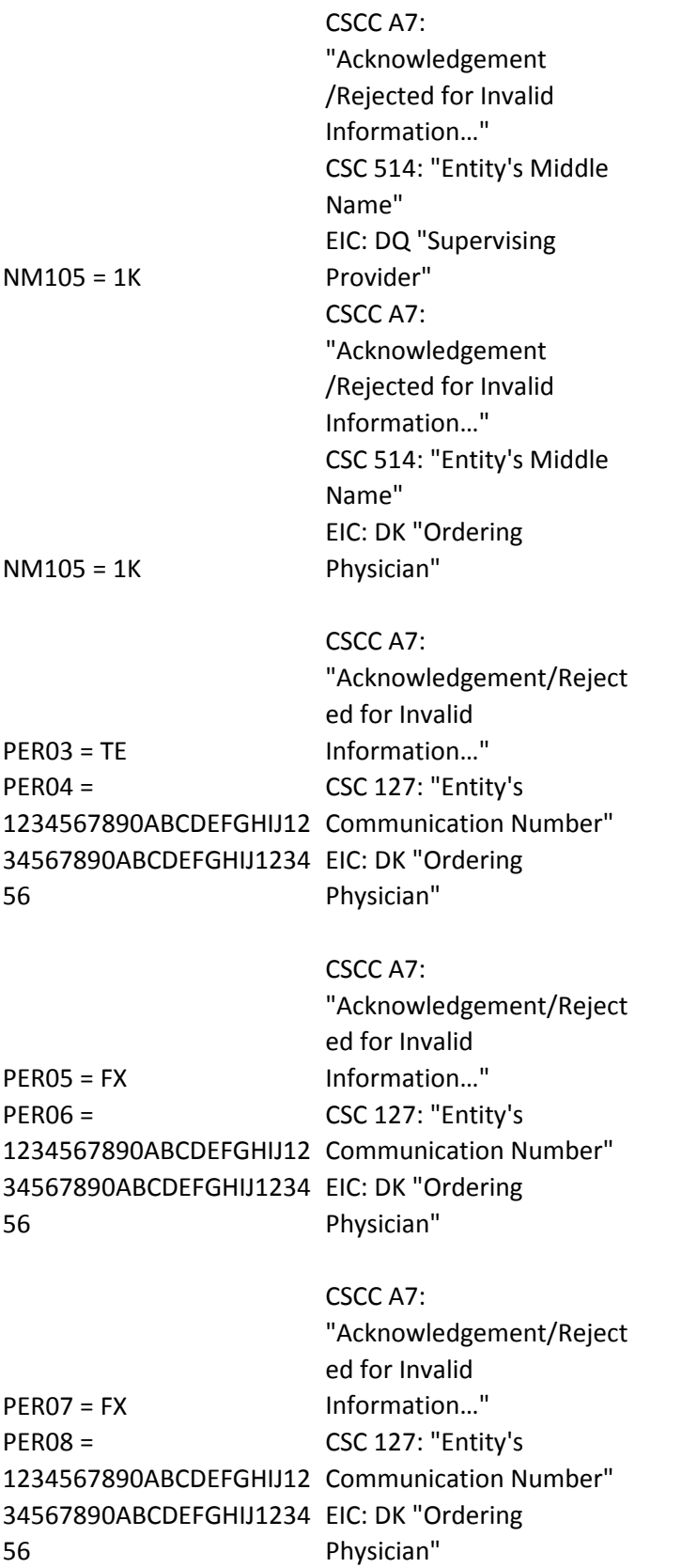

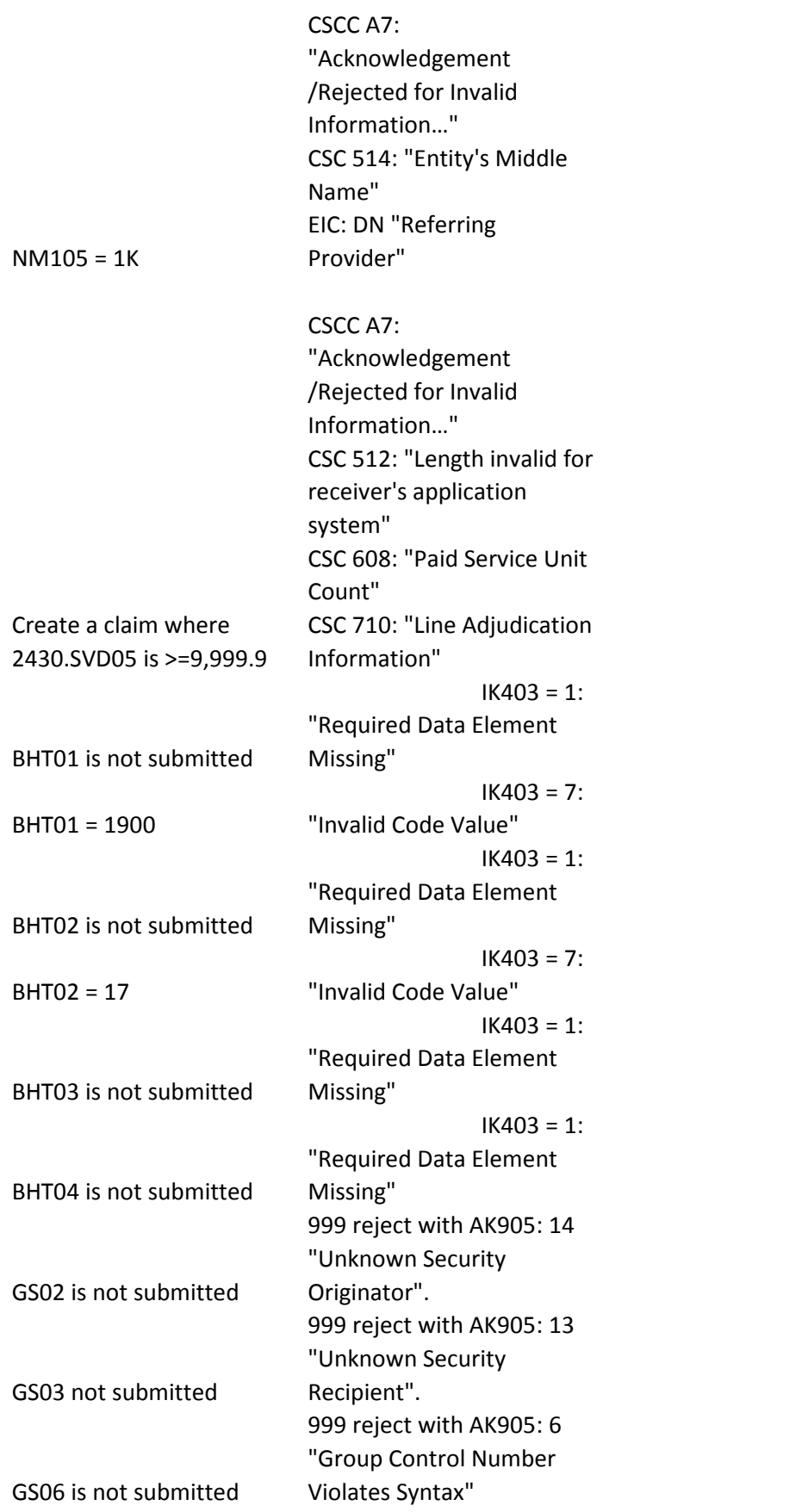

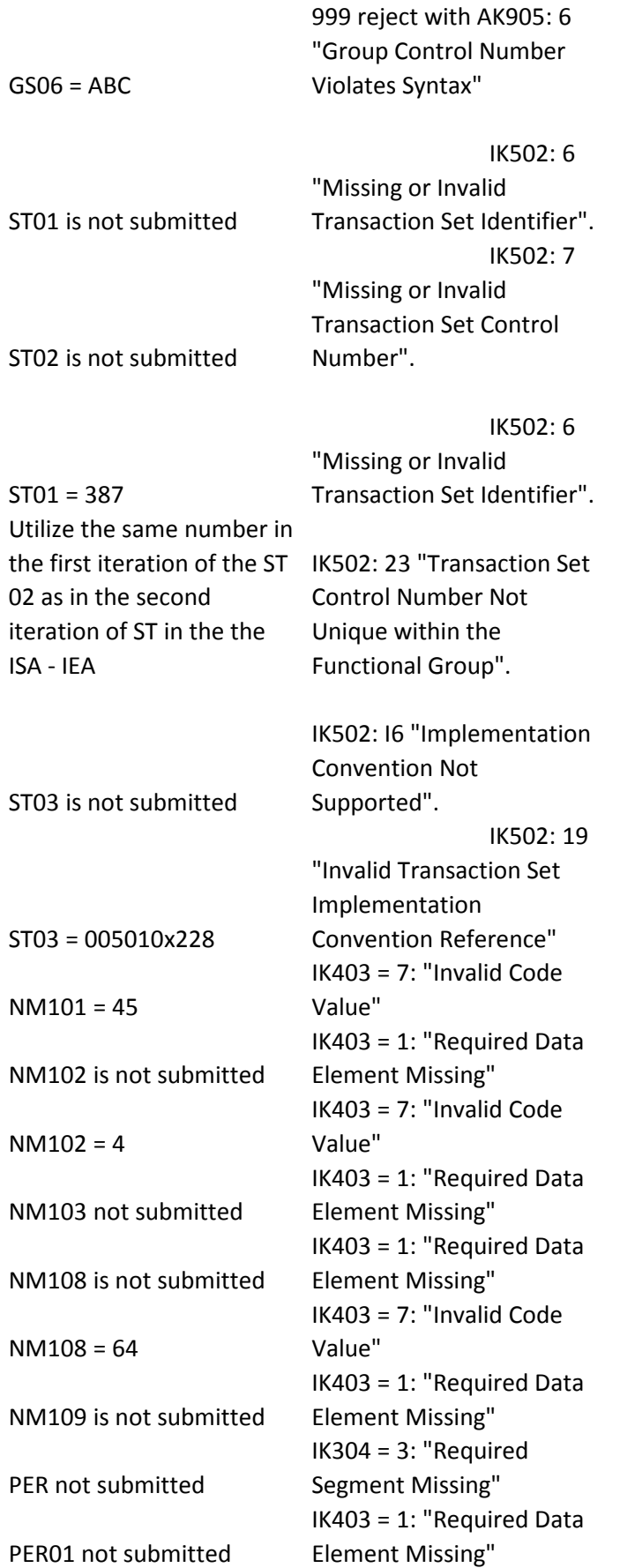

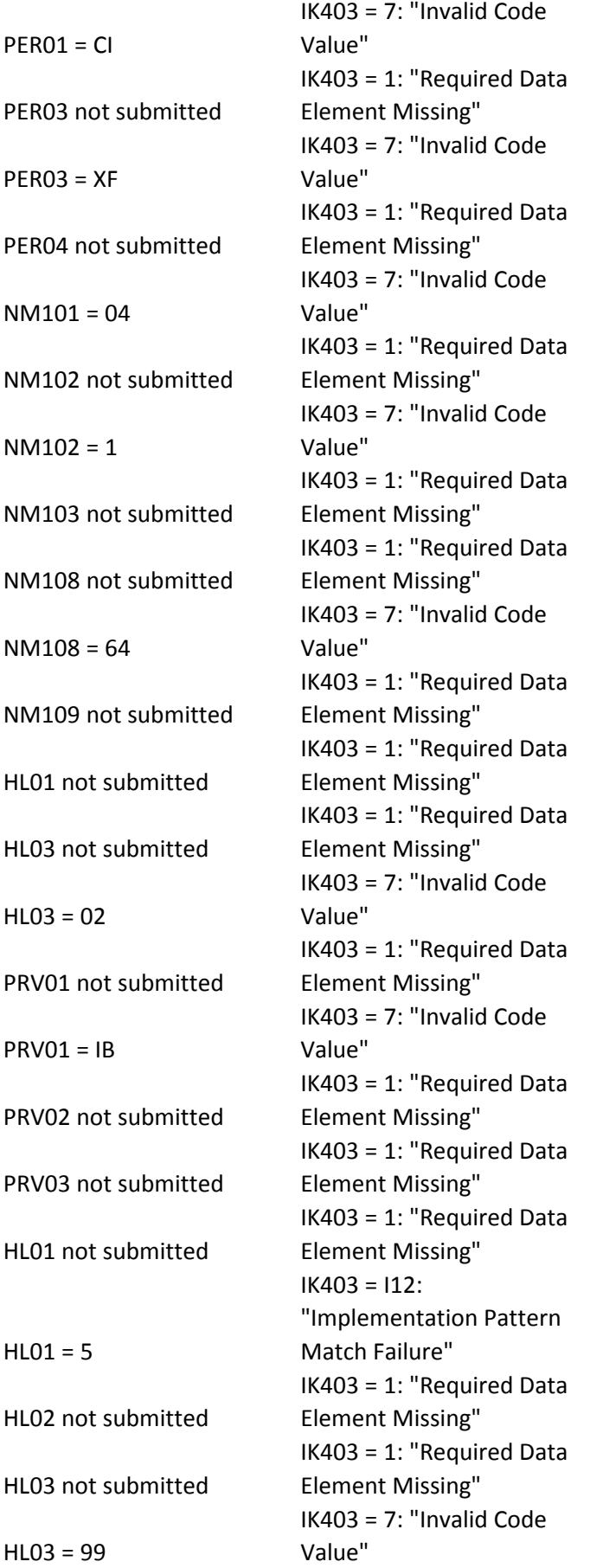

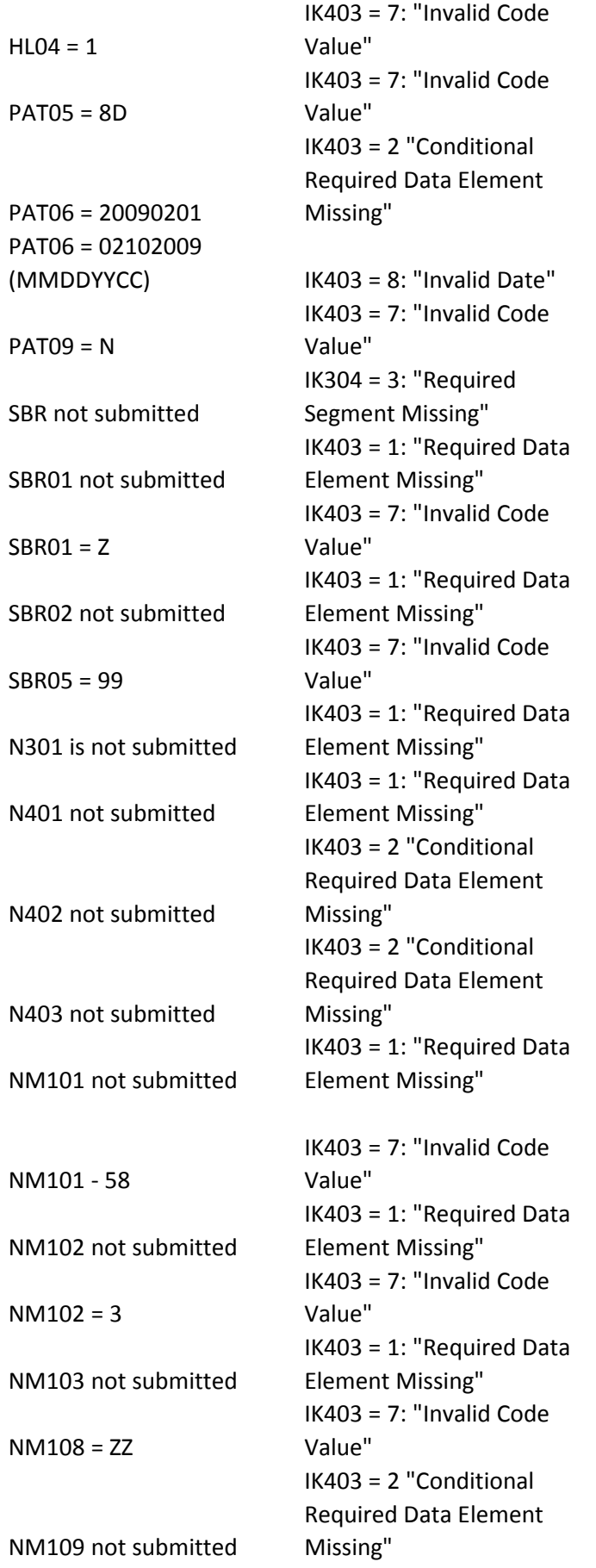

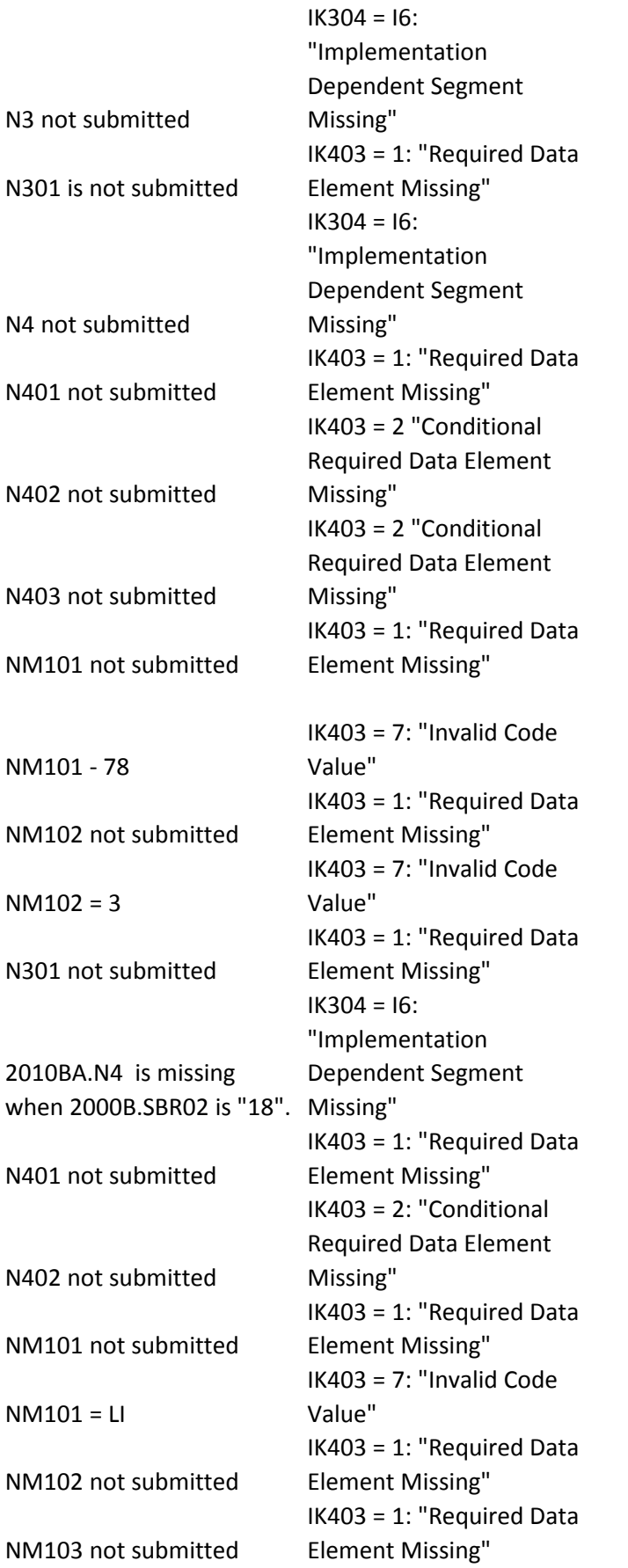

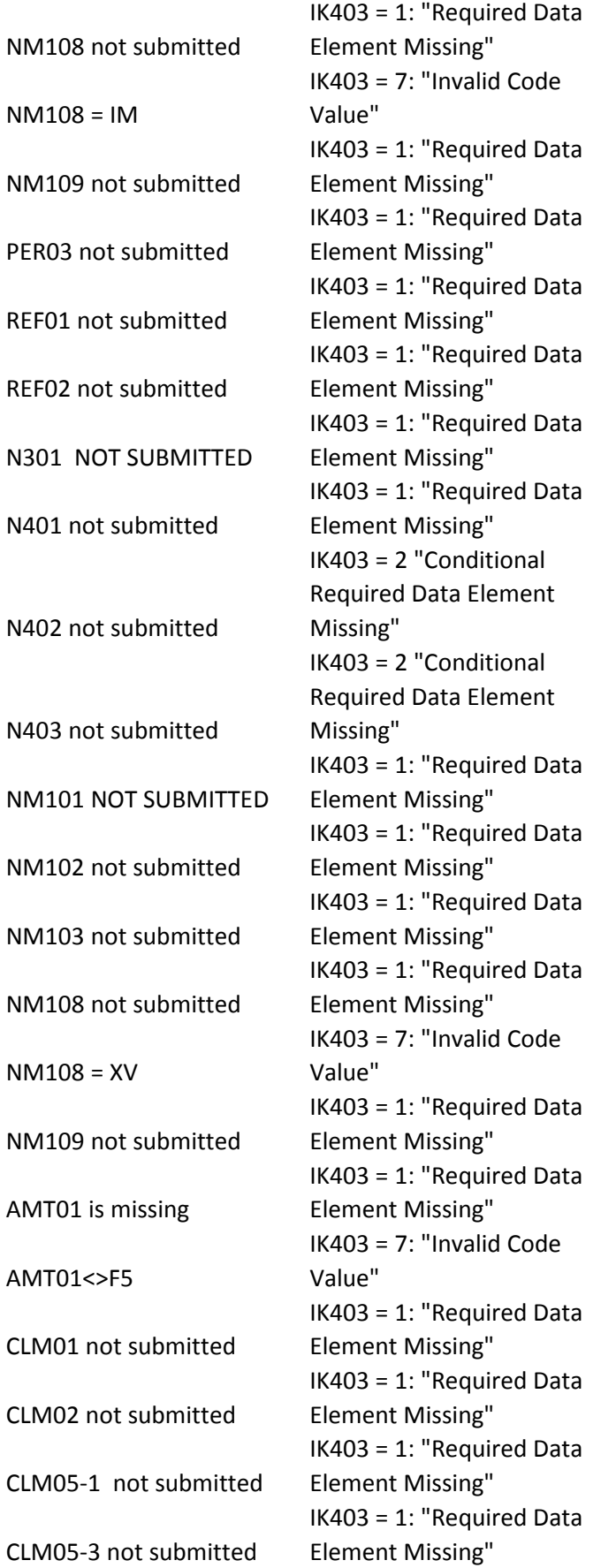

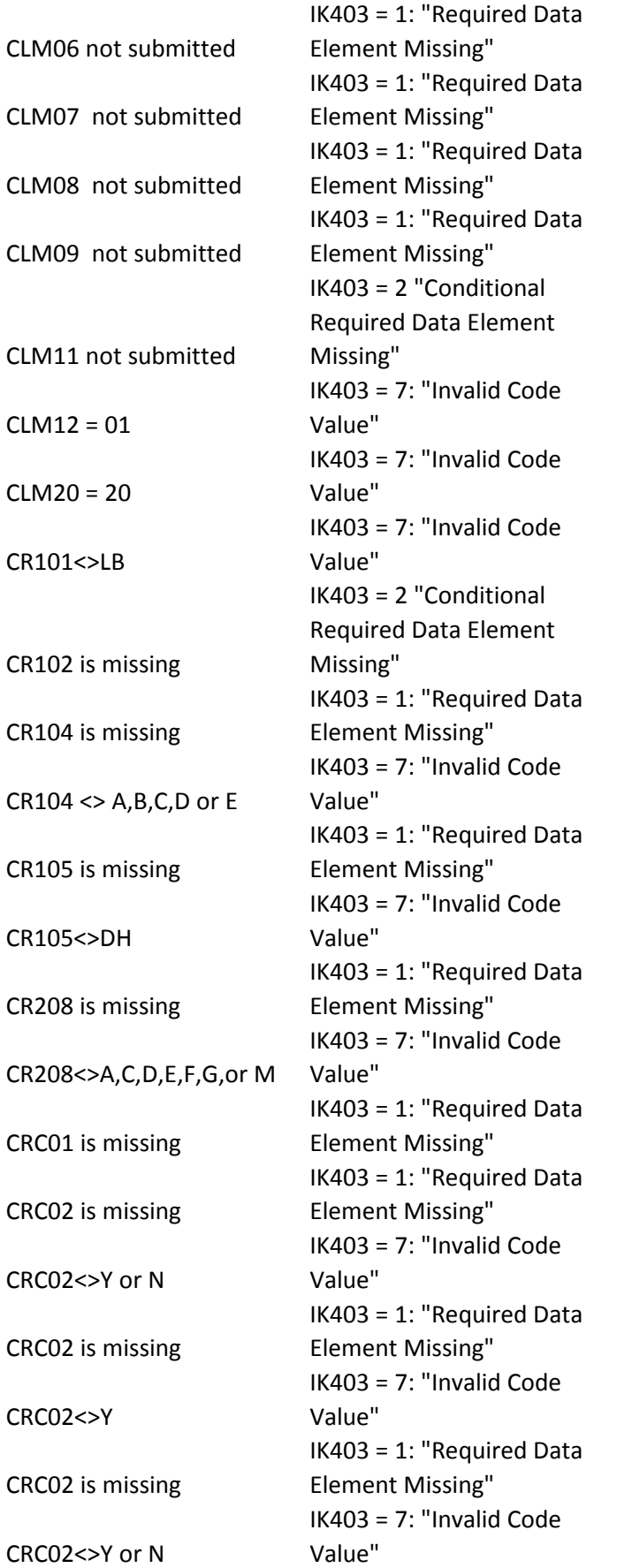

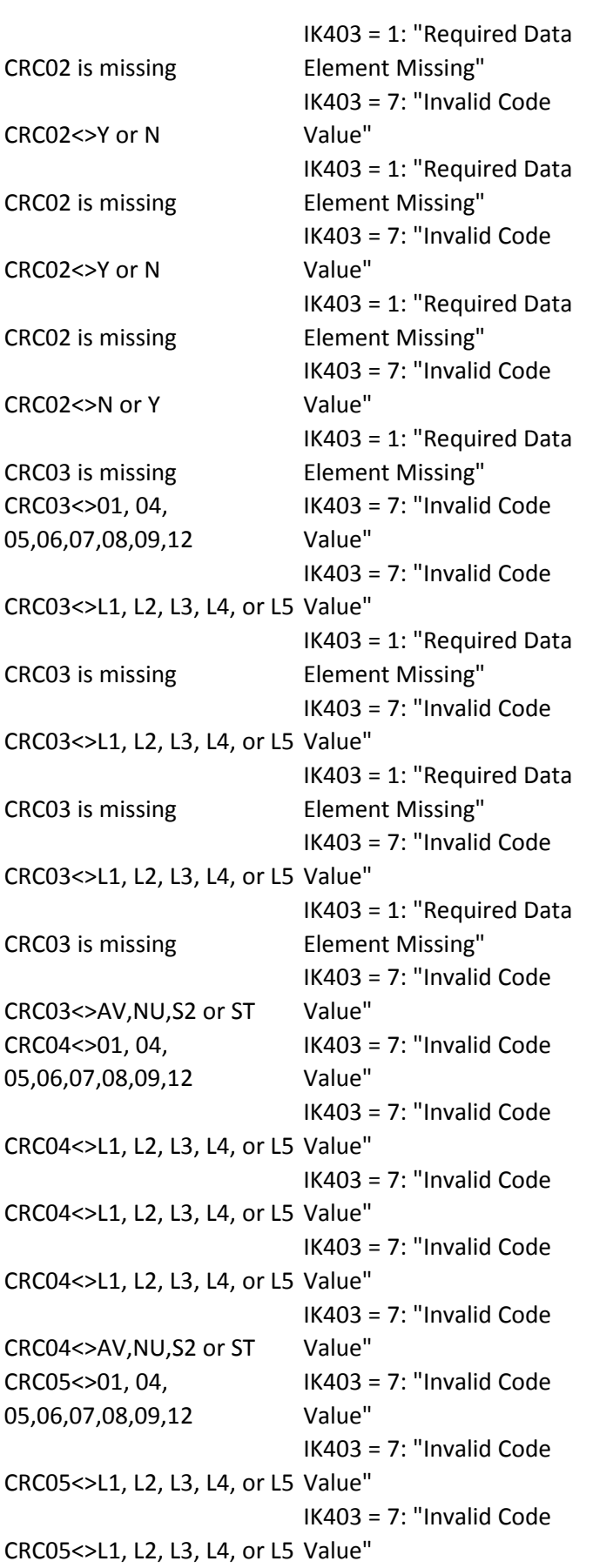

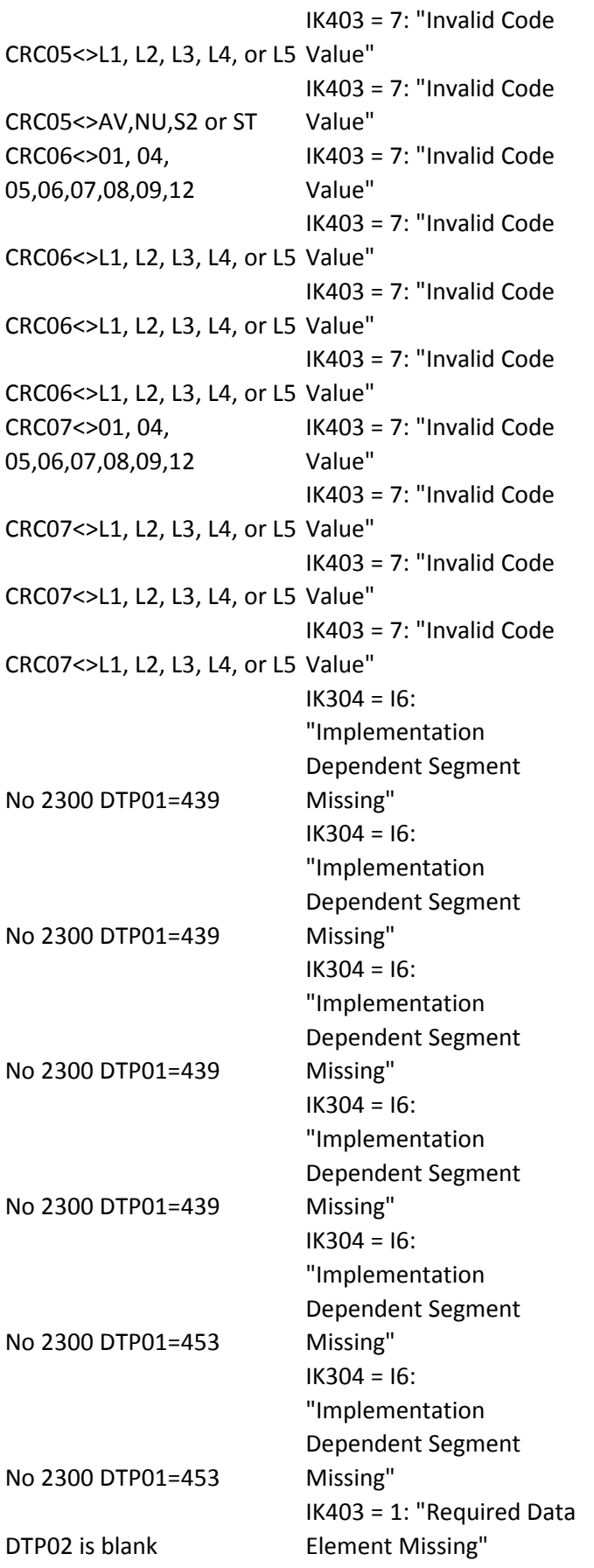

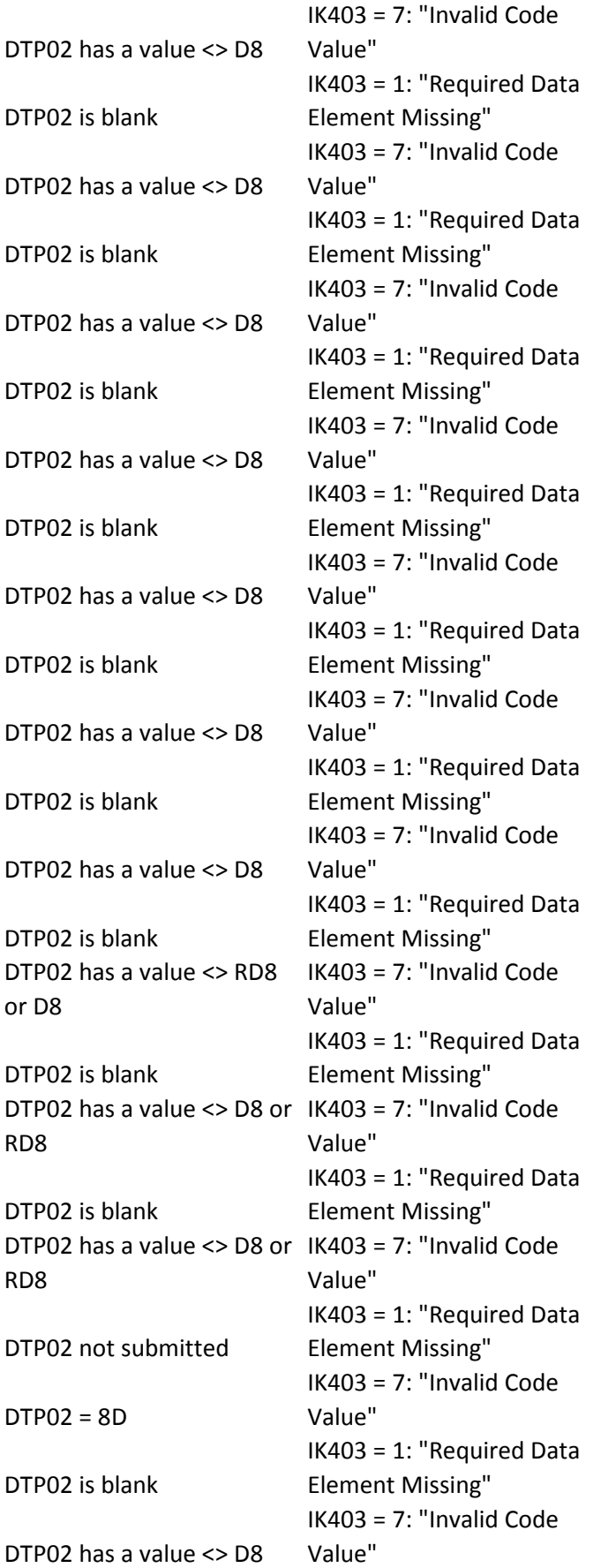

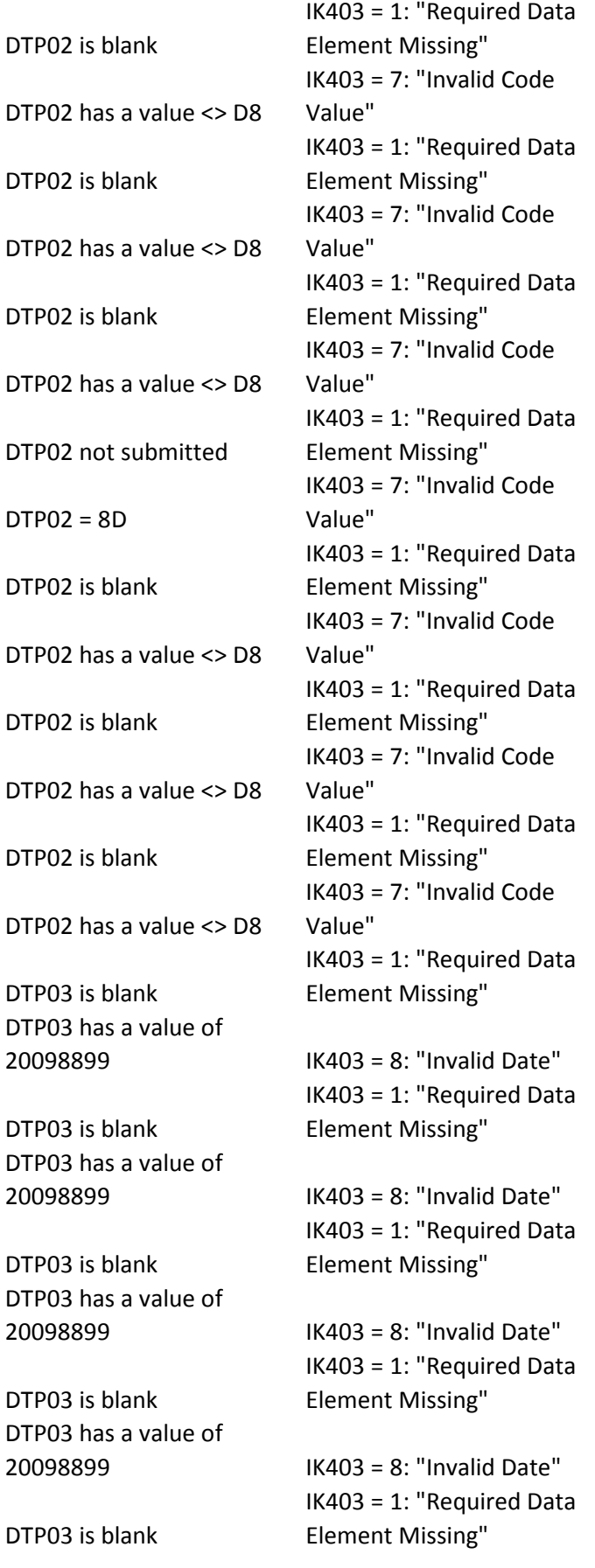

DTP03 has a value of

DTP03 is blank DTP03 has a value of

DTP03 is blank DTP03 has a value of

DTP03 is blank DTP03 has a value of

DTP03 is blank DTP03 has a value of

DTP03 is blank DTP03 has a value of

DTP03 not submitted DTP03 = 01152009

DTP03 is blank DTP03 has a value of

DTP03 is blank DTP03 has a value of

DTP03 is blank DTP03 has a value of

DTP03 is blank DTP03 has a value of

DTP03 not submitted DTP03 = 02152009

20098899 IK403 = 8: "Invalid Date" IK403 = 1: "Required Data Element Missing"

20098899 IK403 = 8: "Invalid Date" IK403 = 1: "Required Data Element Missing"

20098899 IK403 = 8: "Invalid Date" IK403 = 1: "Required Data Element Missing"

20090801-20098899 IK403 = 8: "Invalid Date" IK403 = 1: "Required Data Element Missing"

20098899 IK403 = 8: "Invalid Date" IK403 = 1: "Required Data Element Missing"

20098899 IK403 = 8: "Invalid Date" IK403 = 1: "Required Data Element Missing"

(mmddyy) format IK403 = 8: "Invalid Date" IK403 = 1: "Required Data Element Missing"

20098899 IK403 = 8: "Invalid Date" IK403 = 1: "Required Data Element Missing"

20098899 IK403 = 8: "Invalid Date" IK403 = 1: "Required Data Element Missing"

20098899 IK403 = 8: "Invalid Date" IK403 = 1: "Required Data Element Missing"

20098899 IK403 = 8: "Invalid Date" IK403 = 1: "Required Data Element Missing"

(mmddyy) format IK403 = 8: "Invalid Date"

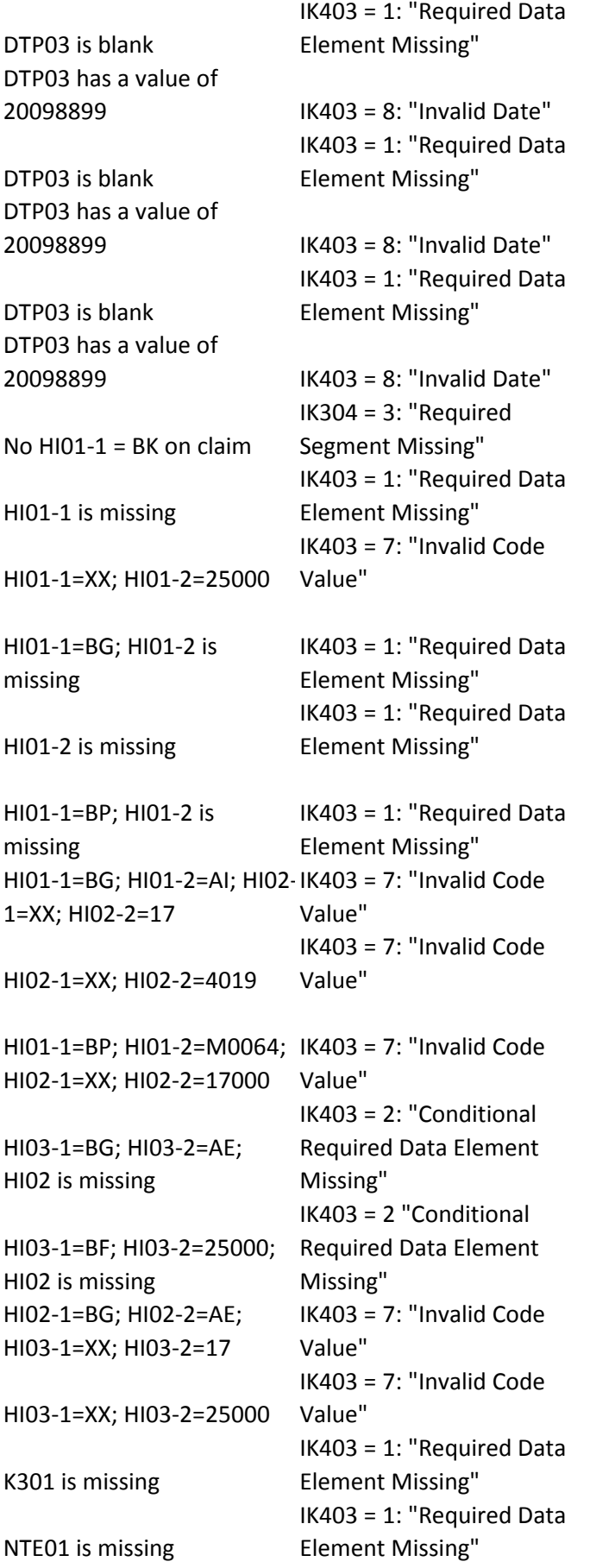

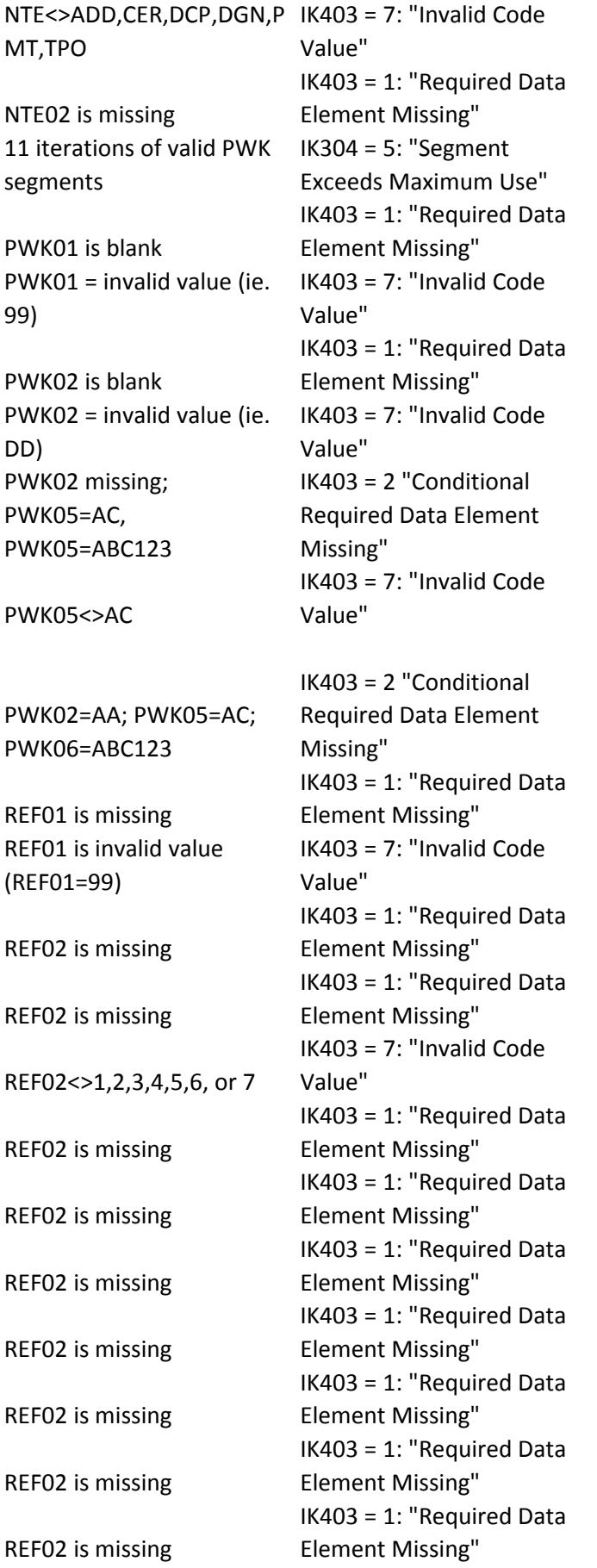

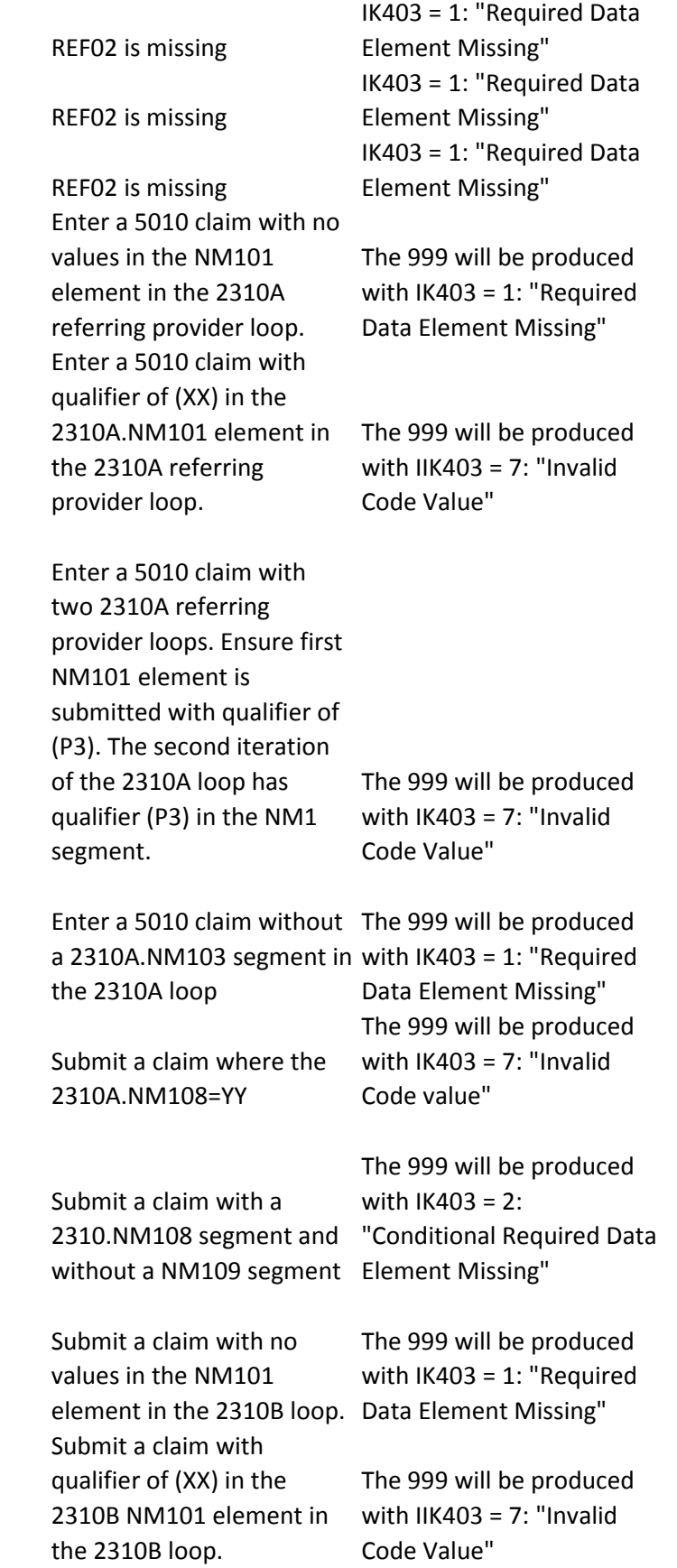

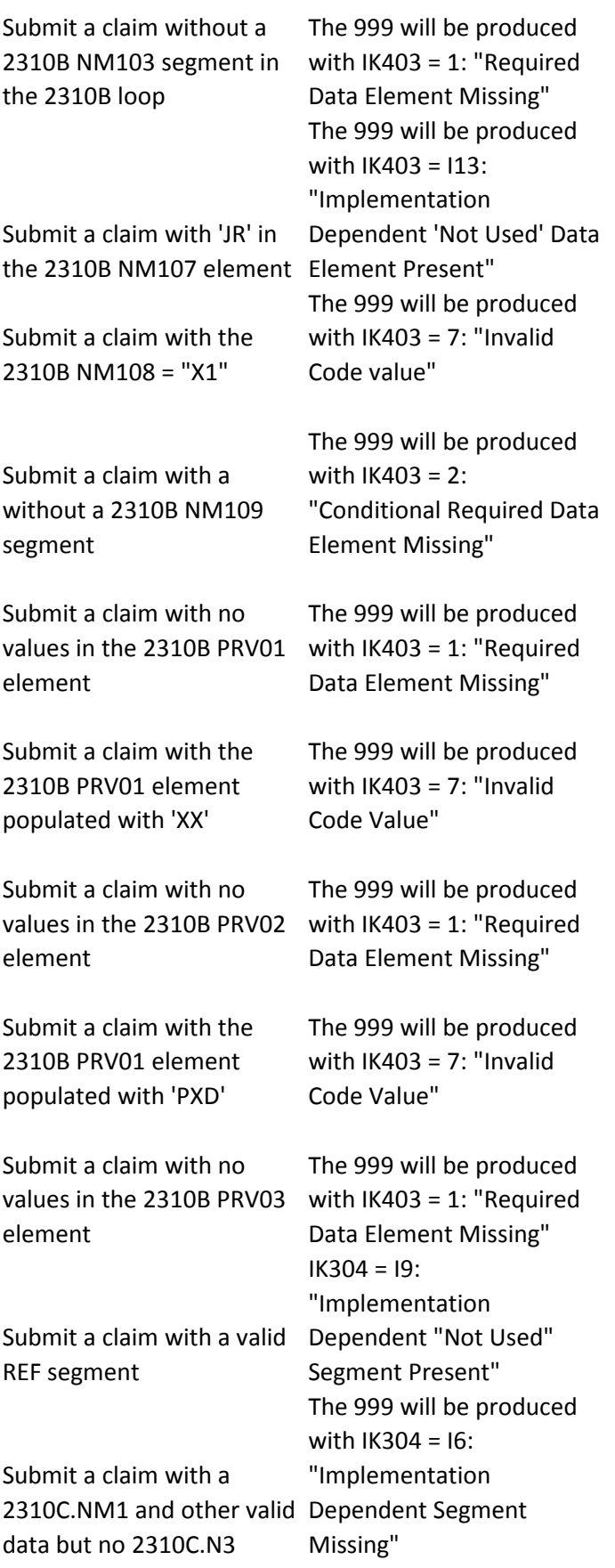

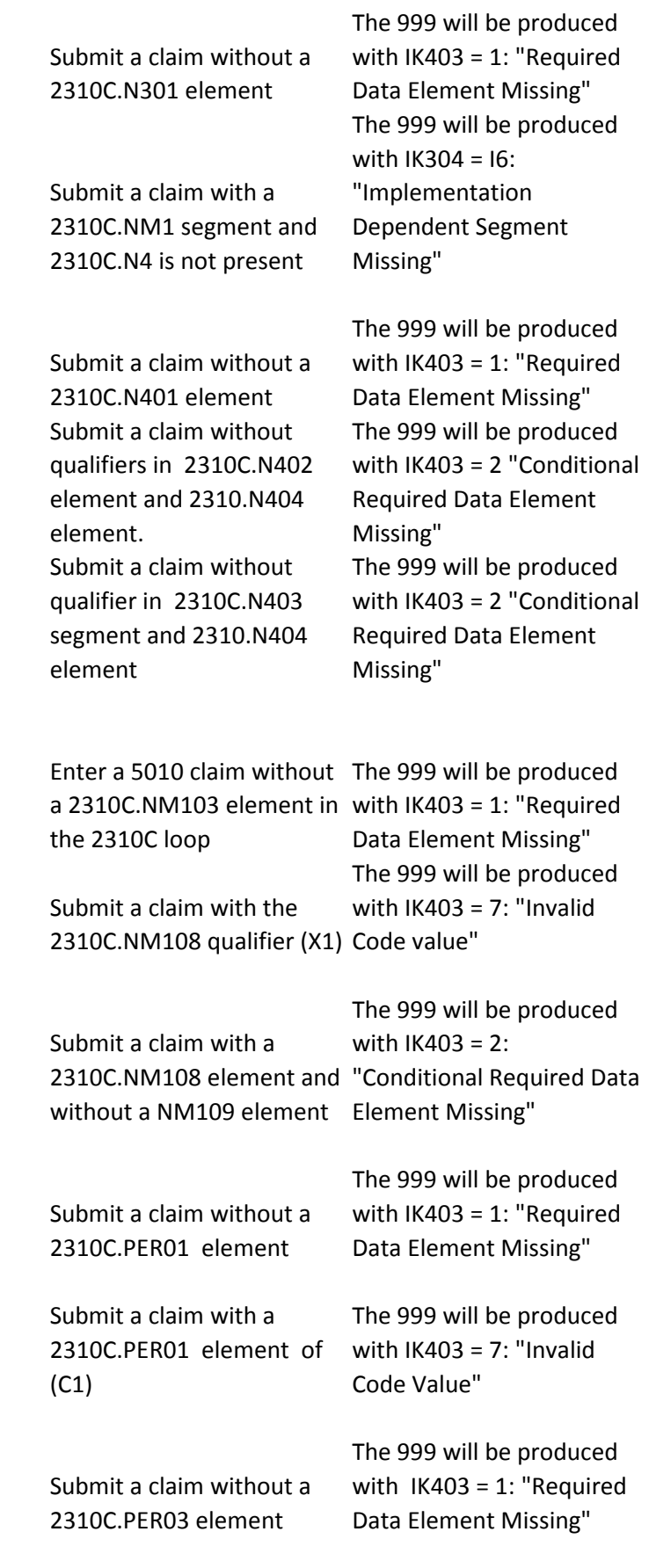

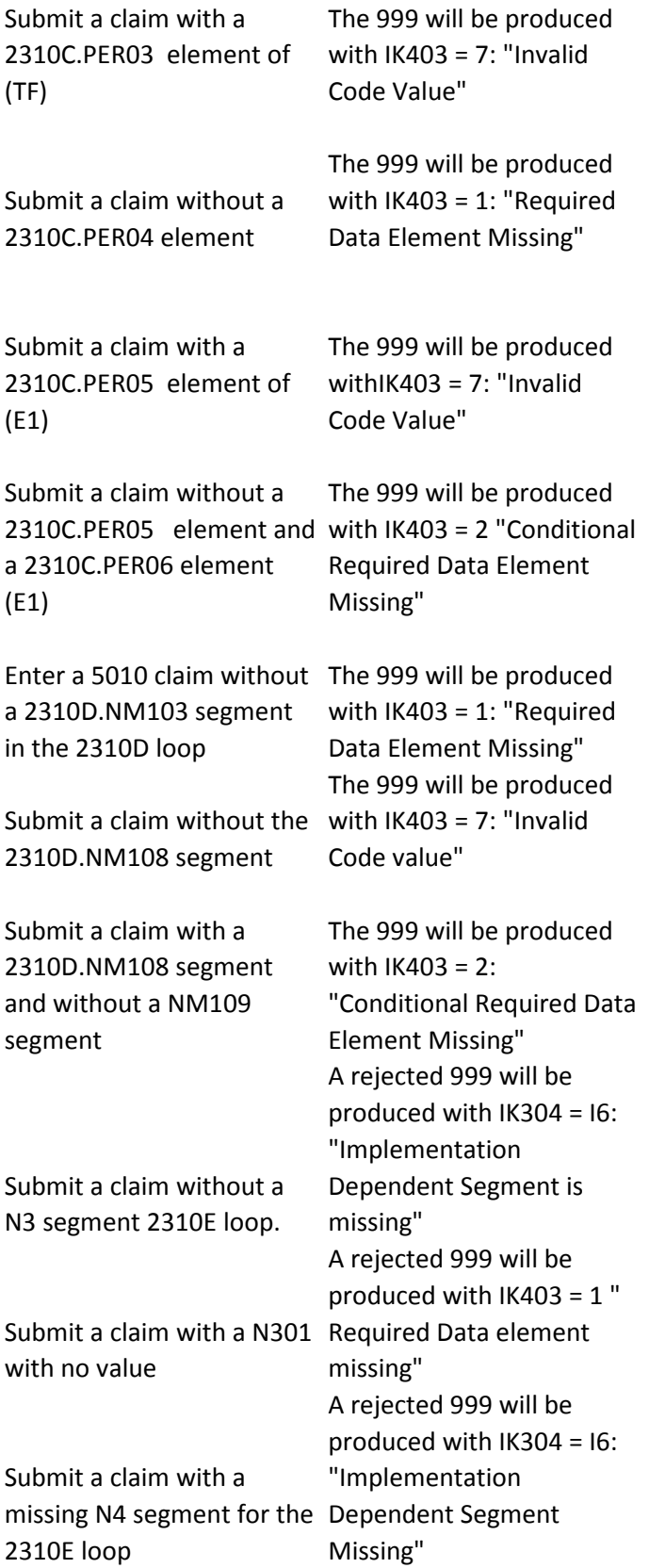

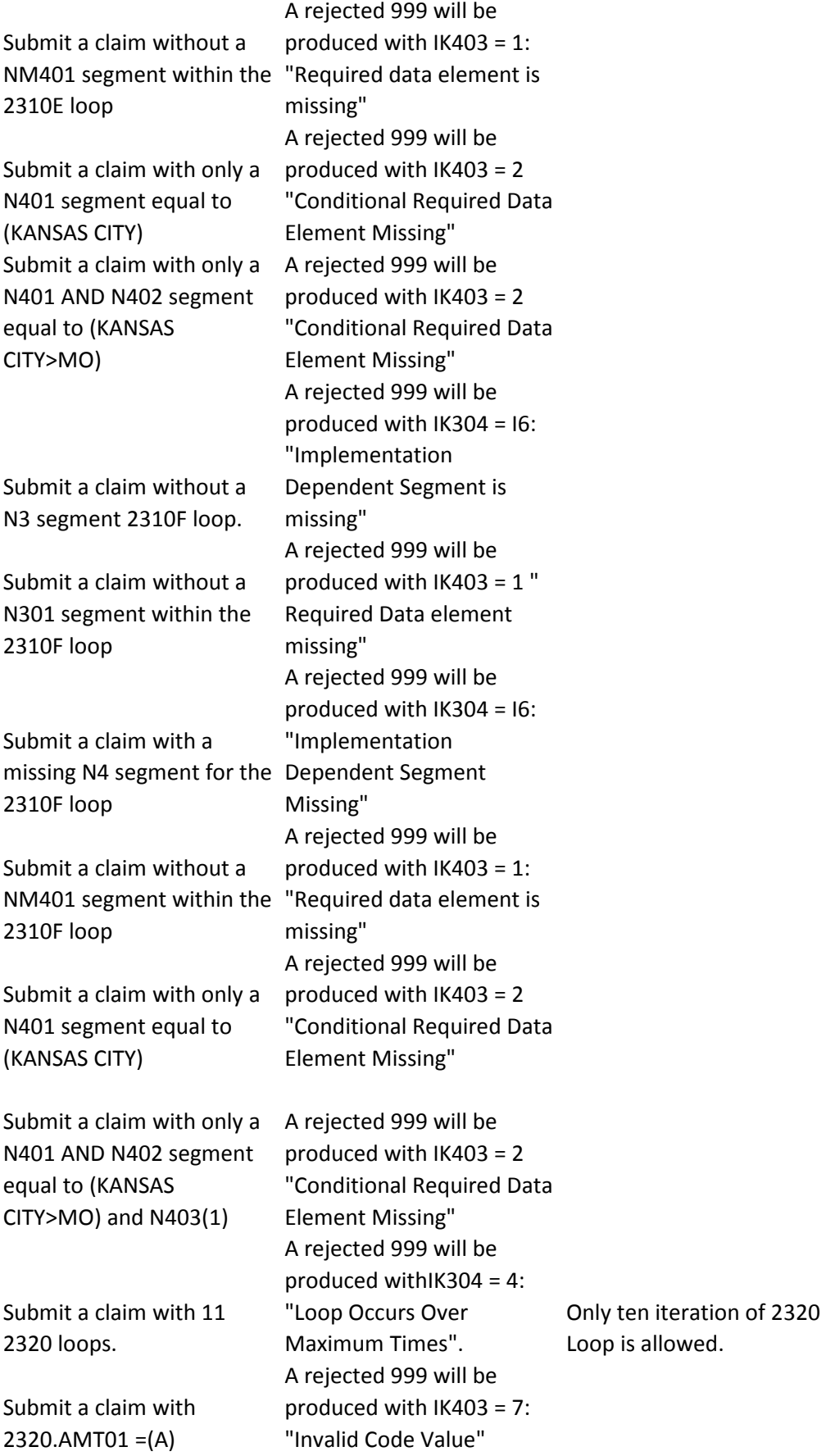
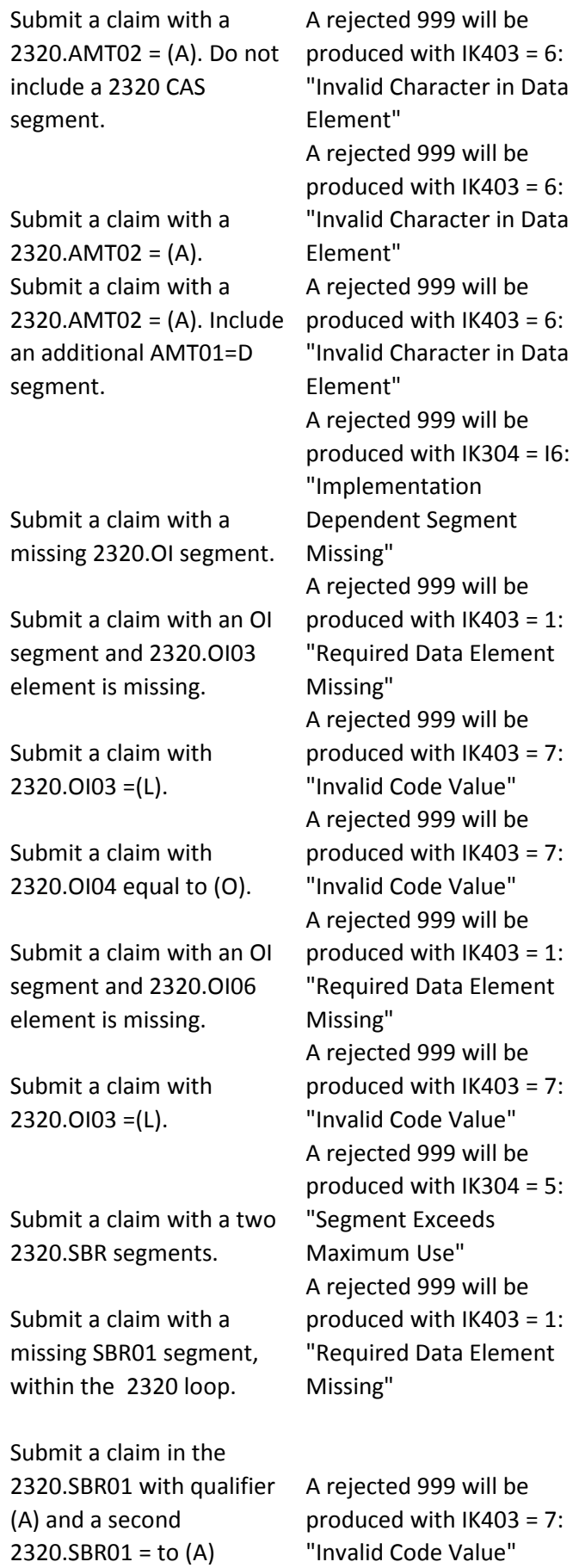

Only one iteration of 2320.SBR is allowed.

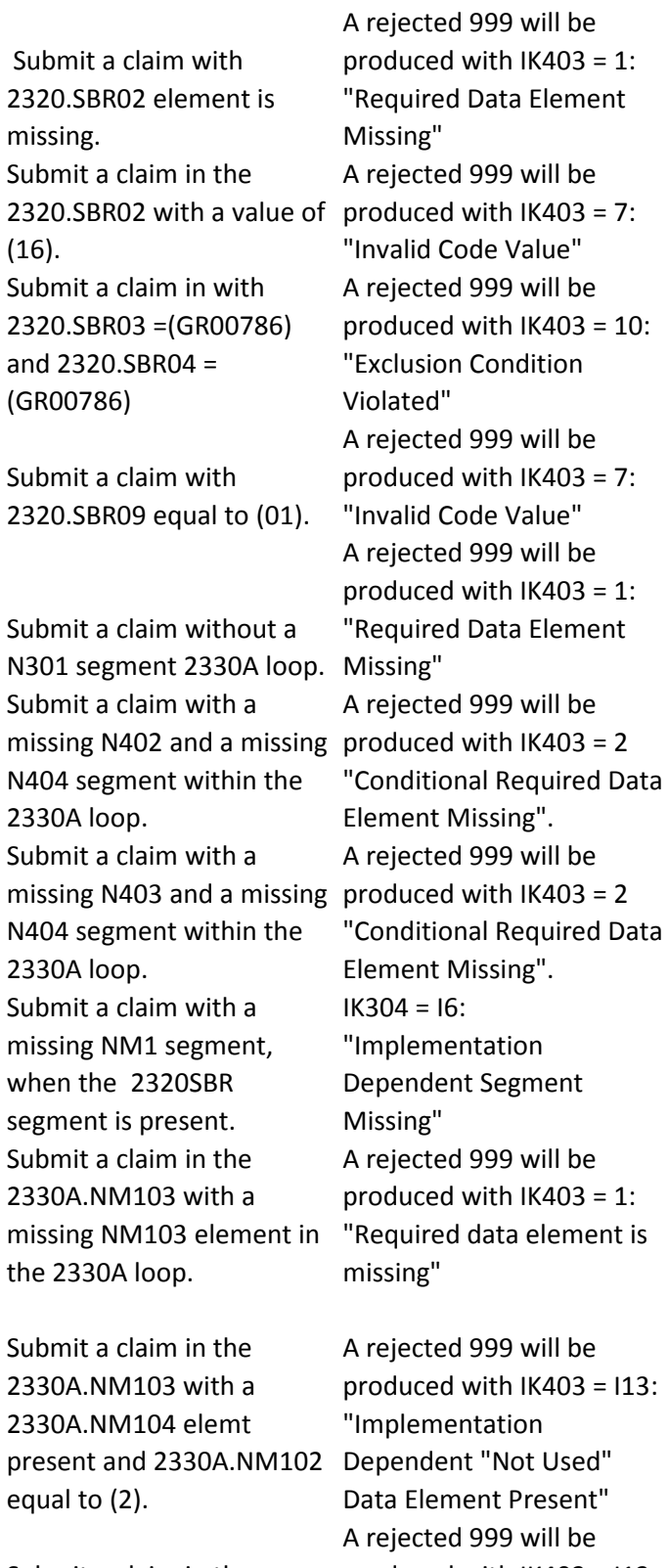

Submit a claim in the 2330A.NM105 with a element present and 2330A.NM102 equal to (2). Data Element Present" produced with IK403 = I13: "Implementation Dependent "Not Used"

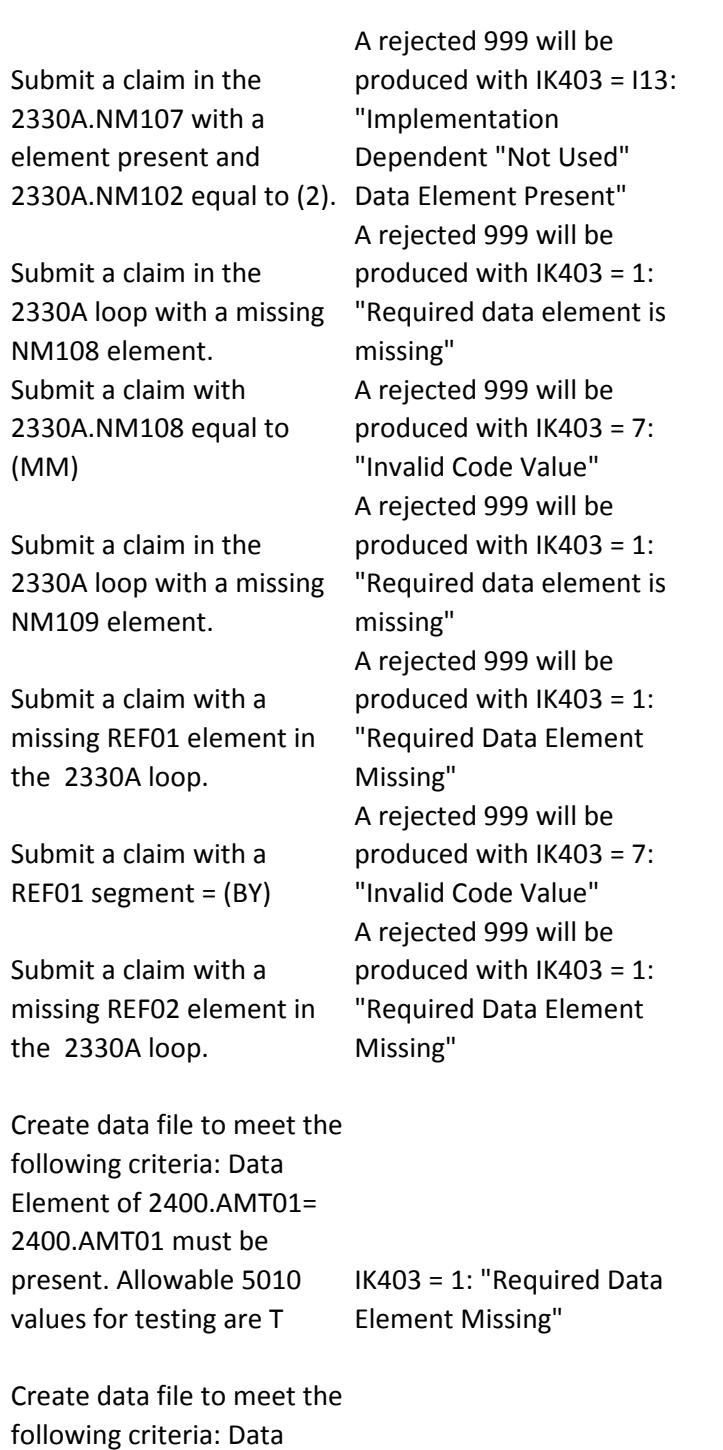

following criteria: Data Element of 2400.AMT01= 2400.AMT01 must be "T". No specific 5010 values exist. IK403 = 7: "Invalid Code Value"

Create data file to meet the following criteria: Data Element of 2400.AMT02= 2400.AMT02 must be present. No specific 5010 values exist. IK403 = 1: "Required Data Element Missing" Create data file to meet the following criteria: Data Element of 2400.AMT02= 2400.AMT02 must be present. No specific 5010 values exist. IK403 = 1: "Required Data Element Missing" Create data file to meet the following criteria: Data Element of 2400.CR101= 2400.CR101 should not = LB IK403 = 7: "Invalid Code Value" Create data file to meet the following criteria: Data Element of 2400.CR102= If 2400.CR101 is present, then 2400.CR102 must be missing IK403 = 2 "Conditional Required Data Element Missing" Create data file to meet the following criteria: Data Element of 2400.CR104= 2400.CR104 must not be present. Values for testing IK403 = 1: "Required Data are A, B, C, D, E Element Missing" Create data file to meet the following criteria: Data Element of 2400.CR104= 2400.CR104 must = F IK403 = 7: "Invalid Code Value" Create data file to meet the following criteria: Data Element of 2400.CR105= 2400.CR105 must NOT be present. 5010 values for testing are DH  $IK403 = 1$ : "Required Data Element Missing"

Create data file to meet the following criteria: Data Element of 2400.CR105= 2400.CR105 must be "PH". "Invalid Code Value"  $IK403 = 7:$ Create data file to meet the following criteria: Data Element of 2400.CR106= 2400.CR106 must NOT be present.  $IK403 = 1:$ "Required Data Element Missing" Create data file to meet the following criteria: Data Element of 2400.CRC01= 2400.CRC01 must NOT be present.  $IK403 = 1:$ "Required Data Element Missing" Create data file to meet the following criteria: Data Element of 2400.CRC01= 2400.CRC01 must be "19". "Invalid Code Value"  $IK403 = 7$ : Create data file to meet the following criteria: Data Element of 2400.CRC01= 2400.CRC01 must be "07" "Invalid Code Value"  $IK403 = 7$ : Create data file to meet the following criteria: Data Element of 2400.CRC02= 2400.CRC02 must be missing. IK403 = 1: "Required Data Element Missing" Create data file to meet the following criteria: Data Element of 2400.CRC03= 2400.CRC03 must be missing. Valid values are 1, "Required Data Element 04, 05, 06, 07, 08, 09, 12 IK403 = 1: Missing"

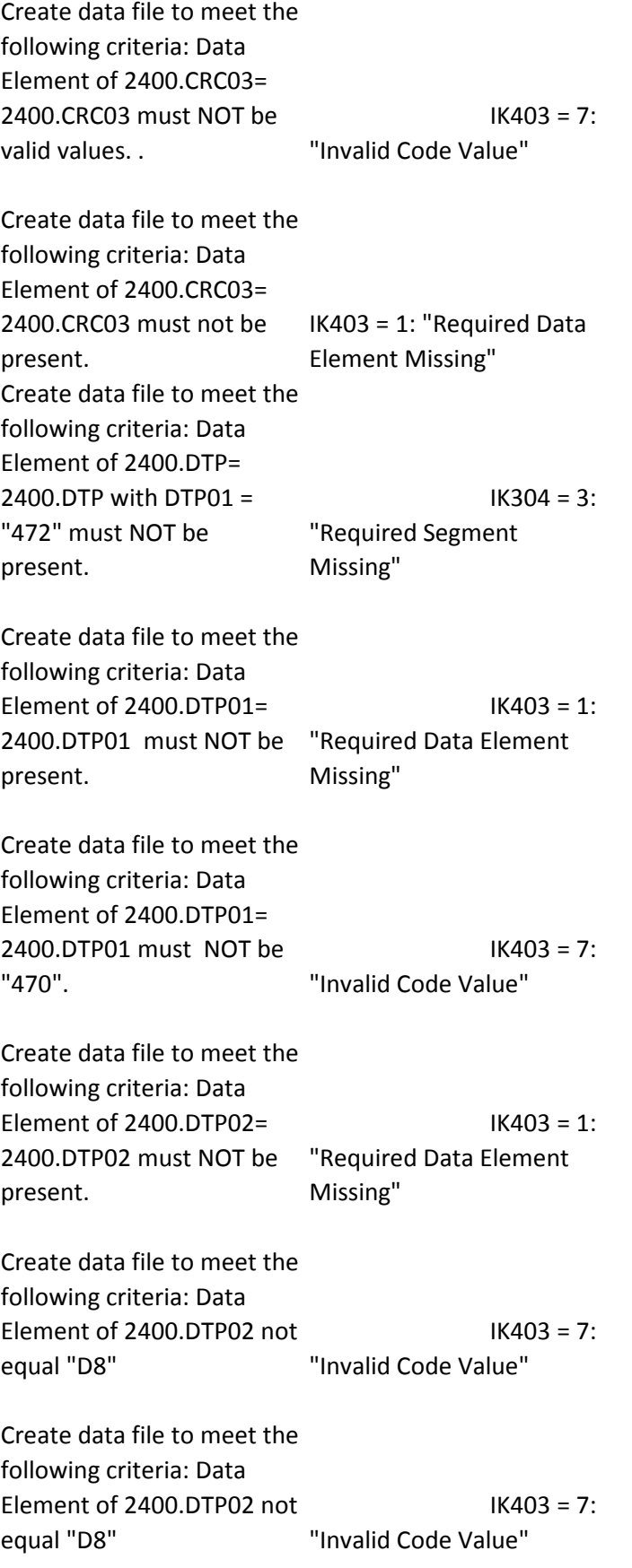

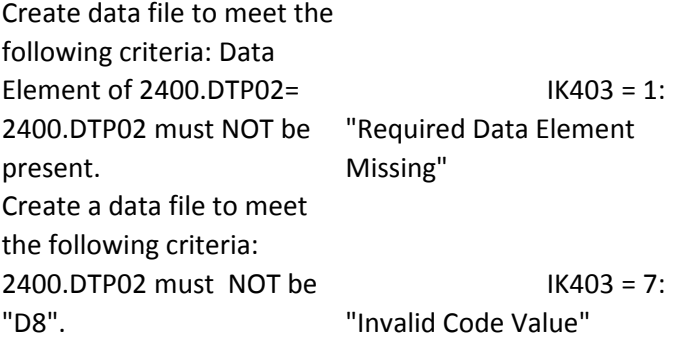

Create data file to meet the following criteria: Data Element of 2400.DTP02= 2400.DTP02 must be "8D". "Invalid Code Value" IK403 = 7:

Create data file to meet the following criteria: Data Element of 2400.DTP02= 2400.DTP02 must Not be present.  $IK403 = 1$ : "Required Data Element Missing"

Create data file to meet the following criteria: Data Element of 2400.DTP02= 2400.DTP02 must NOT be "Required Data Element present.  $IK403 = 1:$ Missing"

Create data file to meet the following criteria: Data Element of 2400.DTP02= 2400.DTP02 must be "8D" "Invalid Code Value" IK403 = 7:

Create data file to meet the following criteria: Data Element of 2400.DTP02= 2400.DTP02 must NOT be present.  $IK403 = 1:$ "Required Data Element Missing"

Create data file to meet the following criteria: Data Element of 2400.DTP02 NOTequal "D8"  $IK403 = 7:$ "Invalid Code Value"

Create data file to meet the following criteria: Data Element of 2400.DTP02= 2400.DTP02 must NOT be present. Create a data file to meet the following criteria: 2400.DTP03 must NOT be present.

Create a data file with 2420A.NM101 not present data element missing Create a data file where 2420A.NM101 does not = "82" Create a data file where 2420A.NM102 does not = valid values

Create a data file with 2420A.NM103 not present data element missing

Create a data file where 2420A.NM102 = "2" and 2420A.NM104 is present

Create a data file where 2420A.NM102 = "2" and 2420A.NM105 is present

Create a data file where 2420A.NM102 = "2" and 2420A.NM107 is present Create a data file where 2420A.NM108 does not = "XX" Create a data file where 2420A.NM108 is present & with IK403 = 2: 2420A.NM109 is NOT present Create a data file where 2420B.NM102 does not = valid values

 $IK403 = 1:$ "Required Data Element Missing"

IK403 = 1:

"Required Data Element Missing" 999 reject is generated with  $IK403 = 1$  required 999 reject is generated with IK403 = 7 "Invalid Code Value" 999 reject is generated with IK403 = 7 "Invalid Code Value" 999 reject is generated with IK403 = 1 required 999 reject is generated with  $IK403 = 113$ : "Implementation Dependent "Not Used" Data Element Present" 999 reject is generated with IK403 = I13: "Implementation Dependent "Not Used" Data Element Present" 999 reject is generated with  $IK403 = 113$ : "Implementation Dependent "Not Used" Data Element Present" 999 reject is generated with IK403 = 7 "Invalid Code Value" 999 rejects is generated "Conditional Required Data Element Missing" 999 reject is generated with IK403 = 7 "Invalid Code Value"

Create a data file where 2420B.NM108 does not = "XX"

Create a data file where 2420B.NM108 is present and 2420B.NM109 is NOT present Submit a claim with no 2420B.REF01 element Submit a claim with no 2420B.REF02 element

Submit a claim with 2420C.NM1 is present but 2420C.N3 s missing Submit a claim with more than 1 2420C.N3 but no N301

Submit a claim with 2420C.NM1 is present but 2420C.N4 is missing

Submit a claim with 2420C.N401 missing Submit a claim with both 2420C.N404 and N402 is missing Submit a claim with both 2420C.N403 and N404 is missing Submit a claim with 2420C.NM101= 1 Submit a claim with 2420C.NM103 is NOT present Submit a claim with 2420C.NM108 = 24 Submit a claim with 2420C.NM108 is present but NM109 is missing Create a data file where 2420D.NM102 does not = "1" Create a data file where

2420D.NM103 is not present.

999 reject is generated with IK403 = 7 "Invalid Code Value" 999 rejects is generated with IK403 = 2: "Conditional Required Data Element Missing" IK403 = 1: "Required Data Element Missing" IK403 = 1: "Required Data Element Missing"

999 reject with IK304=I6 implementation dependent segment missing 999 reject with IK403=1 required data element missing

999 reject with IK304=I6 implementation dependent segment missing 999 reject with IK403 = 1: "Required Data Element Missing" 999 reject with IK403=2 conditional required data element is mising 999 reject with IK403=2 conditional required data element is mising 999 reject with IK403=7 invalid code value

999 reject with IK403=1 required data element 999 reject with IK403=7 invalid code value 999 reject with IK403=2 conditional required data element missing

999 reject with IK403=7 Invalid code value 999 reject with IK403=1 required data element missing

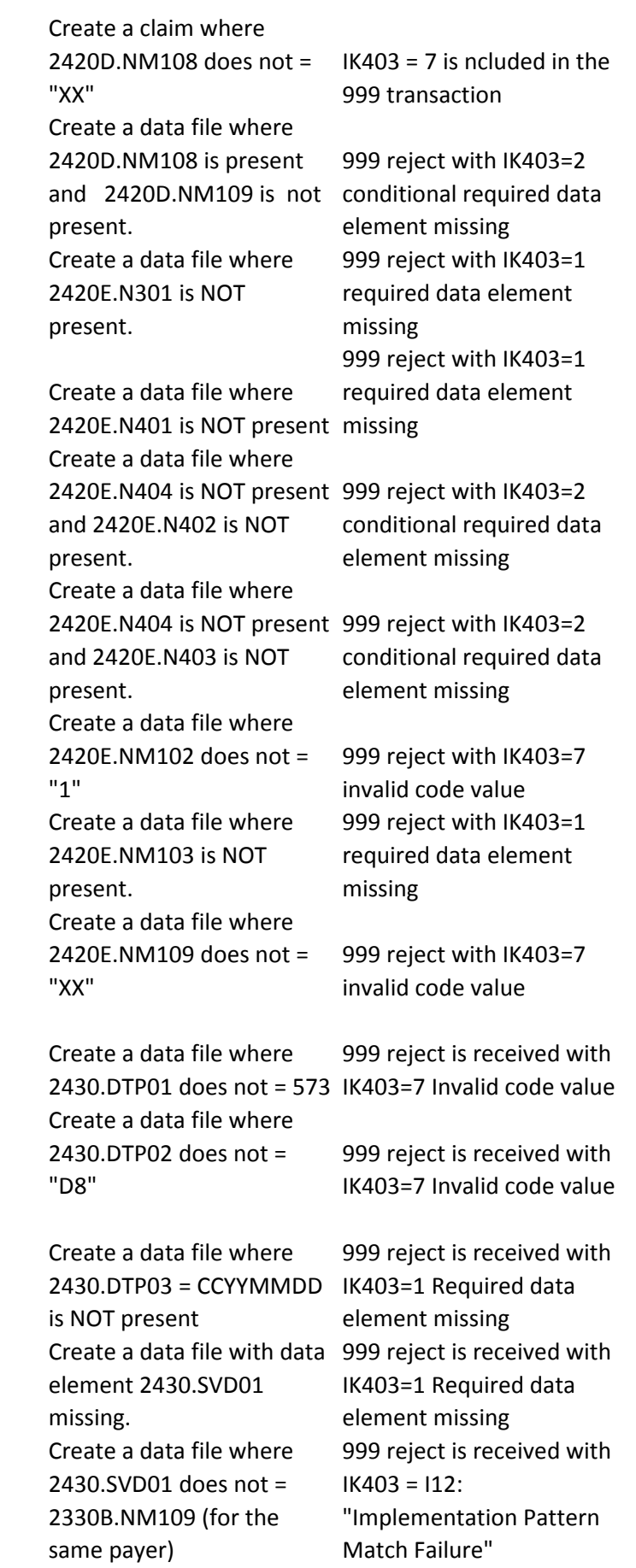

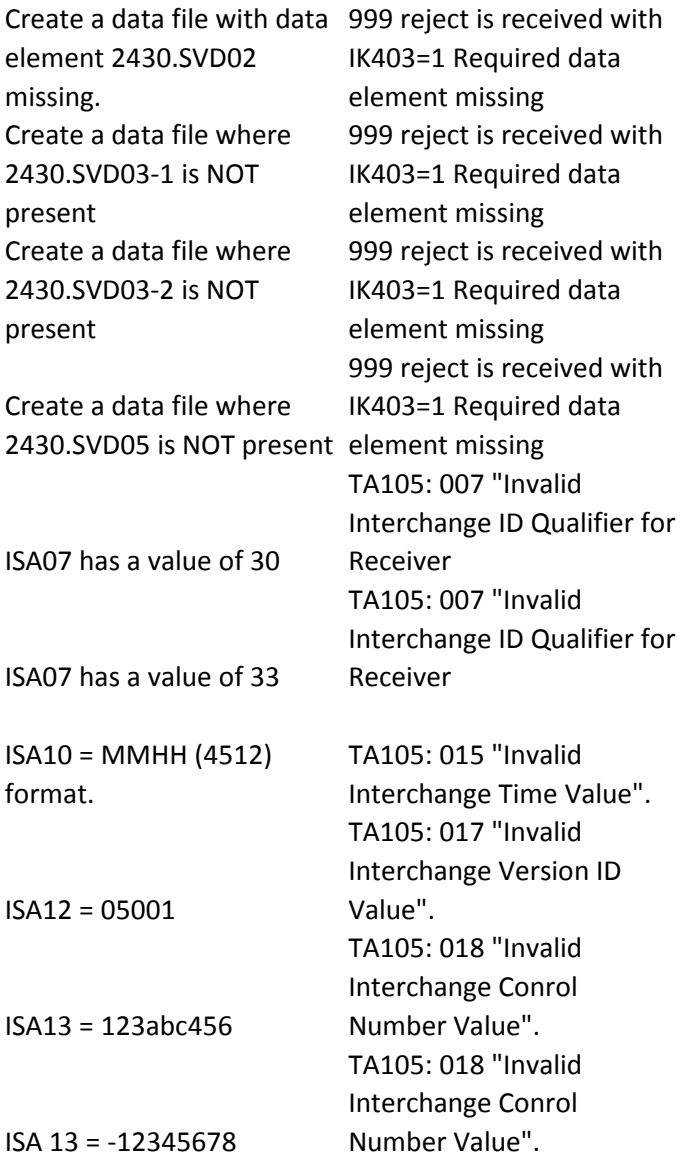

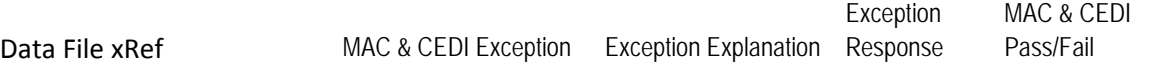

IAS.BHT...0001

IAS.BHT...0001

IAS.BHT...0001

IAS.BHT...0001

IAS.BHT...0001

IAS.BHT02..18.0001

ISA1000A.NM1...0001

 IAS.BHT...0001 IAS.BHT02..18.0001

IAS.BHT02..18.0001

IAS.BHT02..18.0001

IAS.BHT...0001

IAS.BHT...0001

IAS.BHT...0001

IAS.BHT...0001

IAS.BHT...0001

IAS.BHT...0001

IAS.BHT...0001

IAS.BHT...0001

IAS.BHT...0001

IAS.BHT...0001

IAS.BHT...0001

IAS.BHT...0001

IAS.BHT...0001

IAS.BHT...0001

IAS.BHT...0001

IAS.BHT...0001

IAS.ISA02…0001

IAS.BHT...0001

IAS.BHT...0001

IAS.BHT...0001

IAS.BHT...0001

IAS.BHT...0001

IAS.BHT...0001

IAS.BHT...0001

IAS.BHT...0001

IAS.BHT...0001

IAS.BHT...0001

ISA1000A.NM1...0001

IAS.BHT...0001

IAS.BHT...0001

 IAS.BHT...0001 IAS.BHT...0001 IAS.BHT02..18.0001

IAS.BHT...0001

IAS.BHT...0001

IAS.BHT...0001

IAS.BHT...0001

IAS.BHT...0001

ISA1000A.NM1...0001

IAS2010AA.N3...0001

IAS2010AA.NM109...0001

IAS2010AA.REF02...0001

IAS2010AA.REF02...0001

IAS2010BA.NM105...0001

IAS2300.CLM20.1..0001

IAS2300.CLM20.2..0001

IAS2300.CLM20.2..0001

IAS2320.CAS...0001

IAS2300.CLM20.1..0001

IAS2300.CLM20.1..0001

IAS2300.CLM20.1..0001

IAS2300.CLM20.1..0001

## IAS2300.CLM20.1..0001

IAS2300.HI01-01.BE..0001

IAS2300.HI01-01.BG..0001

IAS2300.HI01-01.BG..0001

IAS2300.HI01-01.BE..0001

IAS2300.HI01-01.BJ..0001

IAS2300.HI01-01.BK..0001

IAS2300.HI01-01.BK..0001

IAS2300.HI01-01.BN..0001

IAS2300.HI01-01.BQ..0001

IAS2300.HI01-01.BR..0001

IAS2300.HI01-01.DR..0001

IAS2300.HI01-01.PR..0001

IAS2300.HI01-01.BE..0001

IAS2300.HI01-01.BF..0001

IAS2300.HI01-01.BI..0001

IAS2300.HI01-01.BF..0001

IAS2300.HI01-01.BG..0001

IAS2300.HI01-01.BF..0001

IAS2300.HI01-01.BE..0001

IAS2300.HI01-01.BJ..0001

IAS2300.HI01-01.BK..0001

IAS2300.HI01-01.BN..0001

IAS2300.HI01-01.BQ..0001

IAS2300.HI01-01.BR..0001

IAS2300.HI01-01.PR..0001

IAS2300.HI01-01.BF..0001

IAS2300.HI01-01.BI..0001

IAS2300.HI01-01.BQ..0001

IAS2300.HI01-01.BR..0001

IAS2300.HI01-01.BF..0001

IAS2300.HI01-01.BI..0001

IAS2300.HI01-01.BQ..0001

IAS2300.HI01-01.BR..0001

IAS2300.HI01-01.BE..0001

IAS2300.HI02-01.BN..0001

IAS2300.HI01-01.BE..0001

IAS2300.HI02-01.BF..0001

IAS2300.HI01-01.BG..0001

IAS2300.HI02-01.BF..0001

IAS2300.HI02-01.BN..0001

IAS2300.HI01-01.BQ..0001

IAS2300.HI01-01.BE..0001
IAS2300.HI02-01.BF..0001

IAS2300.HI01-01.BI..0001

IAS2300.HI01-01.BQ..0001

IAS2300.HI02-01.PR..0001

IAS2300.HI01-01.BE..0001

IAS2300.HI02-01.BF..0001

IAS2300.HI01-01.BG..0001

IAS2300.HI02-01.BF..0001

IAS2300.HI01-01.BI..0001

IAS2300.HI02-01.BN..0001

IAS2300.HI02-01.BF..0001

IAS2300.HI01-01.BI..0001

IAS2300.HI01-01.BQ..0001

IAS2300.HI02-01.BF..0001

IAS2300.HI01-01.BI..0001

IAS2300.HI01-01.BQ..0001

IAS2300.HI01-01.BE..0001

IAS2300.HI03-01.BF..0001

IAS2300.HI01-01.BQ..0001

IAS2300.HI01-01.BE..0001

IAS2300.HI01-01.BG..0001

IAS2300.HI01-01.BG..0001

IAS2300.HI01-01.BI..0001

IAS2300.HI01-01.BQ..0001

IAS2300.HI01-01.BE..0001

IAS2300.HI03-01.BF..0001

IAS2300.HI01-01.BI..0001

IAS2300.HI03-01.BN..0001

IAS2300.HI01-01.BQ..0001

IAS2300.HI03-01.PR..0001

IAS2300.HI01-01.BG..0001

IAS2300.HI01-01.BI..0001

IAS2300.HI01-01.BQ..0001

IAS2300.HI01-01.BG..0001

IAS2300.HI01-01.BE..0001

IAS2300.HI04-01.BF..0001

IAS2300.HI01-01.BG..0001

IAS2300.HI01-01.BG..0001

IAS2300.HI04-01.BN..0001

IAS2300.HI01-01.BQ..0001

IAS2300.HI01-01.BE..0001

IAS2300.HI01-01.BG..0001

IAS2300.HI01-01.BG..0001

IAS2300.HI01-01.BI..0001

IAS2300.HI01-01.BQ..0001

IAS2300.HI04-01.BF..0001

IAS2300.HI01-01.BG..0001

IAS2300.HI01-01.BG..0001

IAS2300.HI01-01.BI..0001

IAS2300.HI04-01.BN..0001

IAS2300.HI01-01.BQ..0001

IAS2300.HI01-01.BG..0001

IAS2300.HI01-01.BI..0001

IAS2300.HI01-01.BQ..0001

IAS2300.HI01-01.BQ..0001

IAS2300.HI05-01.BF..0001

IAS2300.HI01-01.BG..0001

IAS2300.HI01-01.BG..0001

IAS2300.HI05-01.BN..0001

IAS2300.HI01-01.BQ..0001

IAS2300.HI01-01.BE..0001

IAS2300.HI01-01.BG..0001

IAS2300.HI01-01.BG..0001

IAS2300.HI01-01.BE..0001

IAS2300.HI05-01.BF..0001

IAS2300.HI01-01.BG..0001

IAS2300.HI01-01.BG..0001

IAS2300.HI01-01.BI..0001

IAS2300.HI05-01.BN..0001

IAS2300.HI01-01.BQ..0001

IAS2300.HI01-01.BG..0001

IAS2300.HI01-01.BI..0001

IAS2300.HI01-01.BI..0001

IAS2300.HI01-01.BQ..0001

IAS2300.HI06-01.BF..0001

IAS2300.HI01-01.BG..0001

IAS2300.HI01-01.BG..0001

IAS2300.HI06-01.BN..0001

IAS2300.HI01-01.BQ..0001

IAS2300.HI01-01.BE..0001

IAS2300.HI01-01.BG..0001

IAS2300.HI01-01.BG..0001

IAS2300.HI01-01.BE..0001

IAS2300.HI06-01.BF..0001

IAS2300.HI01-01.BG..0001

IAS2300.HI01-01.BG..0001

IAS2300.HI01-01.BI..0001

IAS2300.HI06-01.BN..0001

IAS2300.HI01-01.BQ..0001

IAS2300.HI01-01.BG..0001

IAS2300.HI01-01.BG..0001

IAS2300.HI01-01.BI..0001

IAS2300.HI01-01.BQ..0001

IAS2300.HI07-01.BF..0001

IAS2300.HI01-01.BG..0001

IAS2300.HI01-01.BG..0001

IAS2300.HI07-01.BN..0001

IAS2300.HI01-01.BQ..0001

IAS2300.HI01-01.BE..0001

IAS2300.HI01-01.BI..0001

IAS2300.HI01-01.BQ..0001

IAS2300.HI01-01.BE..0001

IAS2300.HI07-01.BF..0001

IAS2300.HI01-01.BG..0001

IAS2300.HI01-01.BG..0001

IAS2300.HI01-01.BI..0001

IAS2300.HI07-01.BN..0001

IAS2300.HI01-01.BQ..0001

IAS2300.HI01-01.BQ..0001

IAS2300.HI01-01.BG..0001

IAS2300.HI01-01.BI..0001

IAS2300.HI01-01.BQ..0001

IAS2300.HI08-01.BF..0001

IAS2300.HI01-01.BG..0001

IAS2300.HI01-01.BG..0001

IAS2300.HI08-01.BN..0001

IAS2300.HI01-01.BQ..0001

IAS2300.HI01-01.BG..0001

IAS2300.HI01-01.BI..0001

IAS2300.HI01-01.BQ..0001

IAS2300.HI01-01.BE..0001

IAS2300.HI08-01.BF..0001

IAS2300.HI01-01.BG..0001

IAS2300.HI01-01.BG..0001

IAS2300.HI01-01.BI..0001

IAS2300.HI08-01.BN..0001

IAS2300.HI01-01.BI..0001

IAS2300.HI01-01.BQ..0001

IAS2300.HI01-01.BG..0001

IAS2300.HI01-01.BI..0001

IAS2300.HI01-01.BQ..0001

IAS2300.HI09-09.BF.N.0001

IAS2300.HI01-01.BG..0001

IAS2300.HI01-01.BG..0001

IAS2300.HI09-01.BN..0001

IAS2300.HI01-01.BQ..0001

IAS2300.HI09-09.BF.N.0001

IAS2300.HI01-01.BG..0001

IAS2300.HI01-01.BG..0001

IAS2300.HI01-01.BI..0001

IAS2300.HI01-01.BQ..0001

IAS2300.HI01-01.BE..0001

IAS2300.HI09-09.BF.N.0001

IAS2300.HI01-01.BG..0001

IAS2300.HI01-01.BG..0001

IAS2300.HI01-01.BI..0001

IAS2300.HI09-01.BN..0001

IAS2300.HI01-01.BG..0001

IAS2300.HI01-01.BI..0001

IAS2300.HI01-01.BQ..0001

IAS2300.HI01-01.BG..0001

IAS2300.HI01-01.BI..0001

IAS2300.HI01-01.BQ..0001

IAS2300.HI01-01.BE..0001

Cross over

Cross over

Cross over

IAS2300.HI10.BE..0001

IAS2300.HI10.BF..0001 IAS2300.HI10.BG..0001 IAS2300.HI10.BH..0001

IAS2300.HI10.BN..0001

IAS2300.HI10.BQ..0001

IAS2300.HI01-01.BE..0001

IAS2300.HI10.BF..0001

IAS2300.HI10.BG..0001

IAS2300.HI10.BH..0001

IAS2300.HI10.BN..0001

IAS2300.HI10.BQ..0001 IAS2300.HI10.BH..0001

IAS2300.HI10-01.BI..0001 IAS2300.HI10.BQ..0001

IAS2300.HI10.BH..0001

IAS2300.HI10-01.BI..0001

IAS2300.HI10.BQ..0001

IAS2300.HI01-01.BE..0001

IAS2300.HI11.BE..0001

IAS2300.HI11.BG..0001 IAS2300.HI11.BH..0001 IAS2300.HI11.BQ..0001

## IAS2300.HI11.BE..0001

IAS2300.HI11-01.BF..0001

IAS2300.HI11.BG..0001

IAS2300.HI11.BH..0001

IAS2300.HI11-01.BI..0001

IAS2300.HI11-01.BN..0001

IAS2300.HI11.BQ..0001 IAS2300.HI11.BH..0001

IAS2300.HI11-01.BI..0001 IAS2300.HI11.BQ..0001

IAS2300.HI11.BH..0001

IAS2300.HI11-01.BI..0001

IAS2300.HI11.BQ..0001

IAS2300.HI11.BE..0001

IAS2300.HI11-01.BF..0001

IAS2300.HI11.BG..0001

IAS2300.HI11.BH..0001

IAS2300.HI11-01.BN..0001

IAS2300.HI11.BQ..0001 IAS2300.HI11.BE..0001

IAS2300.HI11-01.BF..0001 IAS2300.HI11.BG..0001 IAS2300.HI11.BH..0001

IAS2300.HI11-01.BI..0001

IAS2300.HI11-01.BN..0001

IAS2300.HI11.BQ..0001

IAS2300.HI01-01.BE..0001

IAS2300.HI11-01.BF..0001

IAS2300.HI11.BH..0001

IAS2300.HI11.BG..0001

IAS2300.HI11-01.BI..0001

IAS2300.HI11-01.BN..0001

IAS2300.HI11.BQ..0001 IAS2300.HI11.BH..0001

IAS2300.HI11-01.BI..0001 IAS2300.HI11.BQ..0001

IAS2300.HI11.BH..0001

IAS2300.HI11-01.BI..0001

IAS2300.HI11.BQ..0001

IAS2300.HI01-01.BE..0001

IAS2300.HI11-09.BF.N.0001

IAS2300.HI11-09.BF.U.0001 IAS2300.HI11- 09.BF.W.0001

IAS2300.HI11-09.BF.Y.0001 IAS2300.HI11- 09.BN.N.0001 IAS2300.HI11- 09.BN.U.0001 IAS2300.HI11- 09.BN.W.0001

IAS2300.HI11-09.BN.Y.0001

IAS2300.REF.EA..0001

IAS2300.REF.4N..0001

- IAS2300.REF.9A..0001
- IAS2300.REF.9C..0001
- IAS2300.REF.9F..0001
- IAS2300.REF.D9..0001
- IAS2300.REF.EA..0001
- IAS2300.REF.EA..0001
- IAS2300.REF.G1..0001
- IAS2300.REF.G4..0001
- IAS2300.REF.LU..0001
- IAS2300.REF.LX..0001
- IAS2300.REF.P4..0001

IAS2300.REF.9A..0001

IAS2300.REF.9C..0001

IAS2300.REF.9F..0001

IAS2300.REF.D9..0001

IAS2300.REF.EA..0001

IAS2300.REF.EA..0001

IAS2300.REF.G1..0001

IAS2300.REF.G4..0001

IAS2300.REF.LU..0001

IAS2300.REF.LX..0001

IAS2300.REF.P4..0001

IAS2300.REF.EA..0001

IAS2310B.NM1...0001

IAS2310B.NM1...0001

IAS2310C.NM1...0001

IAS2310C.NM1...0001

IAS2310D.NM1...0001

IAS2310D.NM1...0001
IAS2320.AMT01.EAF..0001

IAS2320.AMT.D..0002

IAS2320.AMT01.EAF..0001

IAS2320.SBR01..A.0001

IAS2330A.NM1.IL..0001

IAS2330A.NM1.IL..0001

IAS2330A.NM1.IL..0001

IAS2330A.NM1.IL..0001

IAS2330A.NM1.IL..0001

IAS2330A.NM1.IL..0001

IAS2330A.NM1.IL..0001

IAS2330A.NM1.IL..0001

IAS2330A.NM1.IL..0001

IAS2330A.NM1.IL..0001

IAS2330A.NM1.IL..0001

IAS2330A.NM1.IL..0001

IAS2330B.DTP...0002

IAS2330B.DTP...0002

IAS2330B.DTP...0002

IAS2330A.NM1.IL..0001

IAS2330A.NM1.IL..0001

IAS2330A.NM1.IL..0001

IAS2330A.NM1.IL..0001

IAS2330A.NM1.IL..0001

IAS2330A.NM1.IL..0001

IAS2330A.NM1.IL..0001

IAS2330A.NM1.IL..0001

IAS2330A.NM1.IL..0001

IAS2330A.NM1.IL..0001

IAS2330B.REF.2U..0001

IAS2330B.REF.9F..0001

IAS2330B.REF.EI..0001

IAS2330B.REF.F8..0001

IAS2330B.REF.FY..0001

IAS2330B.REF.G1..0001

IAS2330B.REF.NF..0001

IAS2330B.REF.T4..0001

IAS2330B.REF.2U..0001

IAS2330B.REF.EI..0001

IAS2330B.REF.F8..0001

IAS2330B.REF.FY..0001

IAS2330B.REF.G1..0001

IAS2330B.REF.NF..0001

IAS2330B.REF.T4..0001

IAS2420A.NM1...0001

IAS2420A.NM1...0001

IAS2420A.NM1...0001

IAS2420A.NM1...0001

IAS2420A.NM1...0001

IAS2420A.NM1...0001

IAS2420A.NM1...0001

IAS2420A.NM1...0001

IAS2420A.NM1...0001

IAS2420A.NM1...0001

IAS2420A.NM1...0001

IAS2420A.NM1...0001

IAS2420A.NM1...0001

IAS2420A.NM1...0001

IAS2420A.NM1...0001

IAS2420A.NM1...0001

IAS2420A.NM1...0001

IAS2430.AMT02...0002

IAS2430.AMT02...0002

IAS2430.AMT02...0002

IAS2430.AMT02...0002

IAS2430.AMT02...0002

IAS2430.AMT02...0002

IAS2430.AMT02...0002

IAS2430.AMT02...0002

IAS2430.AMT02...0002

IAS2430.AMT02...0002

IAS2430.AMT02...0002

IAS2430.AMT02...0002

IAS2430.AMT02...0002

IAS2430.AMT02...0002

IAS2430.AMT02...0002

IAS2430.AMT02...0002

IAS2430.AMT02...0002

IAS2430.AMT02...0002

IAS2430.CAS19...0001

IAS2430.CAS19...0001

IAS2430.CAS19...0001

IAS2430.CAS19...0001

IAS2430.CAS19...0001

IAS2430.SVD03- 01..HP.0001

IAS2430.CAS19...0001

IAS2430.CAS19...0001

IAS2430.CAS19...0001

IAS2430.CAS19...0001

IAS2430.CAS19...0001

IAS2430.CAS19...0001

IAS2430.CAS19...0001

IAS2430.SVD03- 01..HP.0001

IR92310F.REF01...0001
PAS.BHT...0001

PAS.BHT...0001

PAS.BHT...0001

PAS.BHT...0001

PAS.BHT...0001

PAS.BHT...0001 PAS.BHT...0001 PAS.BHT...0001 PAS.BHT...0001

PAS.BHT...0001

PAS.BHT...0001 PAS.BHT...0001

PAS.BHT...0001

PAS.BHT...0001

PAS.BHT...0001

PAS.BHT...0001

PAS.BHT...0001

PAS.BHT...0001 PAS.BHT...0001

PAS.BHT...0001

PAS.BHT...0001

PAS.BHT...0001

PAS.BHT...0001 PAS.BHT...0001 PAS.BHT...0001

PAS.BHT...0001 PAS.BHT...0001 PAS.BHT...0001

PAS.BHT...0001

PAS.BHT...0001

PAS.BHT...0001

PAS.ISA03..00.0001

PAS.BHT...0001

PAS.BHT...0001

PAS.BHT...0001

PAS.BHT...0001

PAS.BHT...0001

PAS.BHT...0001

PAS.BHT...0001

PAS.BHT...0001

PAS.BHT...0001

PAS.BHT...0001

PAS.BHT...0001

PAS.BHT...0001

PAS.BHT...0001

PAS.BHT...0001 PAS.BHT...0001

PAS.BHT...0001

PAS.BHT...0001 PAS.BHT...0001

PAS.BHT...0001 PAS.BHT...0001

PAS.BHT...0001

PAS.BHT...0001

PAS.BHT...0001

PAS.BHT...0001

PAS.BHT...0001

PAS1000A.NM1...0001

PAS1000A.NM102..1.0001

PAS1000A.NM103...0001

PAS1000A.NM103...0001

PAS1000A.NM103...0001

PAS1000A.NM104...0003

PAS1000A.NM104...0003

PAS1000A.NM105...0001

PAS1000A.NM105...0004

PAS1000A.NM105...0004

PAS1000A.NM108...0001

PAS1000A.NM109...0001 PAS1000A.NM109...0001

PAS1000A.NM109...0001

PAS1000A.NM109...0001

PAS1000A.PER01...0001

PAS1000A.PER02...0001 PAS1000A.PER02...0001

PAS1000A.PER02...0001

PAS1000A.PER04.0001

PAS1000A.PER04.0001

PAS1000A.PER05..EM.0001

PAS1000A.PER05..EM.0001

PAS1000A.PER05..EM.0001

PAS1000A.PER06...0001 PAS1000A.PER06...0001

PAS1000A.PER06...0001

PAS1000A.PER08...0001

PAS1000A.PER08...0001

PAS1000A.PER08...0001

PAS2000A.HL...0001

PAS2000A.HL01...0001 PAS2000A.HL01...0001 PAS2000A.HL01...0001

PAS2000A.HL03...0001

PAS2000A.HL04...0001

PAS2000A.PRV01...0001

PAS2000A.PRV02...0001

PAS2000A.PRV03...0001

PAS2000B.HL01...0001 PAS2000B.HL01...0001

PAS2000B.HL01...0001

PAS2000B.HL02...0001

PAS2000B.HL03...0001

PAS.BHT...0001

PAS2000B.PAT06...0001 PAS2000B.PAT09...0001

PAS2000B.PAT09...0001

PAS2000B.SBR...0001

PAS2010AA.N401...0001

PAS2010AA.NM102..1.0001

PAS2010AA.NM105...0004

PAS2010AA.PER04...0001

PAS2010AA.PER06...0002

PAS2010AA.PER06...0002

PAS2010AA.PER05..EX.000 1

PAS2010AA.PER08...0001

PAS2010AA.PER08...0001

PAS2010AA.PER08...0001

PAS2010AB.N4...0001

PAS2010AB.N4...0001

PAS2010BA.N4...0001

PAS2010BA.NM105...0004

PAS2300.AMT01...0001

PAS2300.CLM10...0001

PAS2300.CLM10...0001

PAS2300.CLM10...0001

PAS1000A.NM109...0001

PAS1000A.NM109...0001

PAS2300.CLM07..B.0001

PAS.ISA03..01.0001

PAS2300.CLM08..W.0001

PAS2300.CLM09..Y.0001

PAS2300.CLM10...0001

PAS2300.HI01-01.BK..0002

PAS2300.HI01-01.BK..0002

PAS2300.HI01-02.BK..0001

PAS2300.HI02-01.BF..0002

PAS2300.HI01-02.BK..0001

PAS2300.HI01-02.BK..0001
PAS2300.HI02-01.BF..0002

PAS2300.HI02-02.BF..0002

PAS2300.HI03-01.BF..0002

PAS2300.HI04-01.BF..0002

PAS2300.HI04-01.BG..0001

PAS2300.HI04-02.BF..0002

PAS2300.HI05-01.BF..0002

PAS2300.HI05-01.BG..0001

PAS2300.HI05-02.BF..0002

PAS2300.HI06-01.BF..0002

PAS2300.HI06-01.BG..0001

PAS2300.HI06-02.BF..0002

PAS2300.HI07-01.BF..0002

PAS2300.HI07-01.BG..0001

PAS2300.HI07-02.BF..0002

PAS2300.HI08-01.BF..0002

PAS2300.HI08-01.BG..0001

PAS2300.HI08-02.BF..0002

PAS2300.HI09-01.BF..0002

PAS2300.HI09-01.BG..0001

PAS2300.HI09-02.BF..0002

PAS2300.HI10-01.BF..0002

PAS2300.HI10-01.BG..0001

PAS2300.HI10-02.BF..0002

PAS2300.HI11-01.BF..0002

PAS2300.HI11-01.BG..0001

PAS2300.HI11-02.BF..0002

PAS2300.HI12-01.BF..0002

PAS2300.HI12-01.BG..0001

PAS2300.HI12-02.BF..0002

PAS2300.REF01.1J..0001

PAS2300.REF01.4N..0001

PAS2300.REF01.9A..0001

PAS2300.REF01.9C..0001

PAS2300.REF01.9F..0001

PAS2300.REF01.D9..0001

PAS2300.REF01.EA..0001

PAS2300.REF01.EW..0001

PAS2300.REF01.G1..0001

PAS2300.REF01.LX..0001

PAS2300.REF01.P4..0001

PAS2300.REF01.X4..0001

PAS2300.REF02.D9..0001

PAS2300.REF02.D9..0001

PAS2300.REF02.D9..0001

PAS2310A.NM101.P3..0004 PAS2310A.NM101.DN..000 1

PAS2310A.NM105...0004

PAS2310B.NM105...0004

PAS2310D.NM105...0004

PAS2330A.N3...0002

## PAS2320.AMT01.D..0001

PAS2320.SBR01..A.0001

PAS2320.SBR01..A.0001

PAS2320.SBR01..A.0001

PAS2320.SBR01..A.0001

PAS2320.SBR01..A.0001

PAS2320.SBR01..A.0001

PAS2320.SBR01..A.0001

PAS2320.SBR01..A.0001

PAS2320.SBR01..A.0001

PAS2330A.NM105...0004

PAS2410.REF01.VY..0001

PAS2410.REF01.XZ..0001

PAS2410.REF02.VY..0004

PAS2410.REF02.VY..0004

PAS2410.REF02.VY..0004

PAS2410.REF02.XZ..0004

PAS2410.REF02.XZ..0004

PAS2410.REF02.XZ..0004

PAS2420A.NM1...0001

PAS2420A.NM1...0001

PAS2420A.NM102...0001

PAS2420A.NM103...0005

PAS2420A.NM102..2.0001

PAS2420A.NM104...0005

PAS2420A.NM104...0005

PAS2420A.NM105...0002

PAS2420A.NM105...0002

PAS2420A.NM105...0002

PAS2420A.NM105...0004

PAS2420A.NM107...0002

PAS2420A.NM108...0002

PAS2420A.NM108...0002

PAS2420A.NM108...0002

PAS2420A.NM108...0002

PAS2420A.NM108...0002

PAS2420A.PRV...0002

PAS2420A.PRV...0002

PAS2420A.PRV...0002

PAS2420A.PRV...0002

PAS2420A.PRV...0002

PAS2420A.PRV...0002

PAS2420D.NM105...0004

PAS2420E.NM105...0004

PAS2420F.NM105...0004

PAS2430.AMT...0002

PAS2430.CAS01.CO..0001
Date Completed

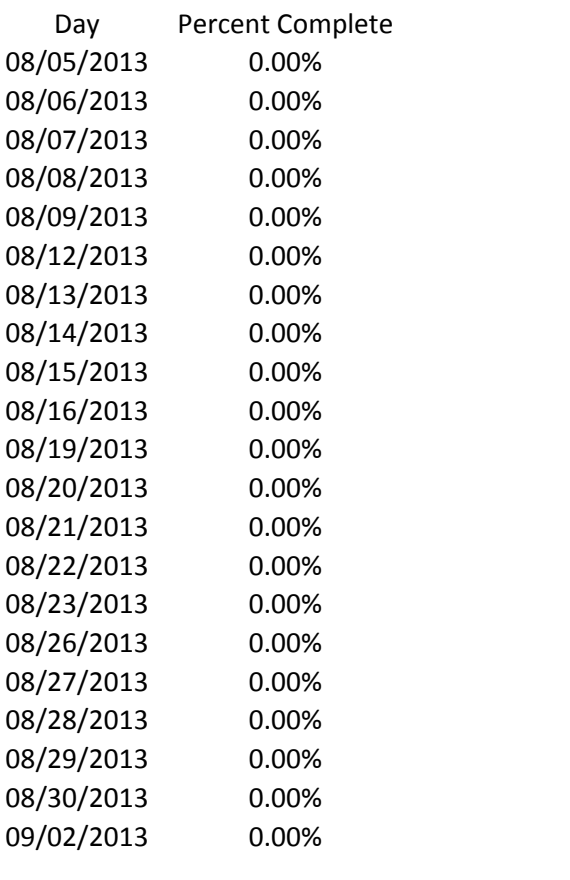

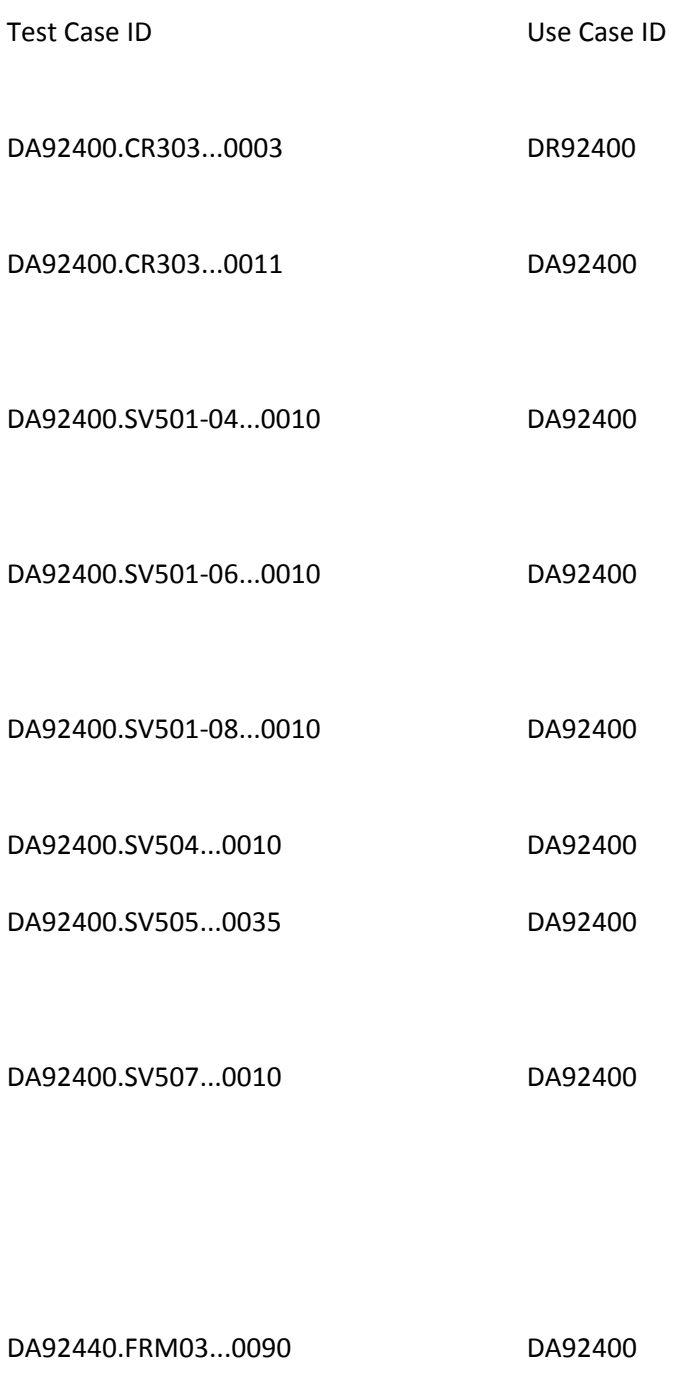

DAS2300.HI09-02.BF..0030 DAS2300

## DAS2300.HI09-02.BF..0031 DAS2300

DAS2300.HI09-02.BF..0032 DAS2300

DAS2300.HI09-02.BF..0033 DAS2300

DAS2300.HI09-02.BF..0070 DAS2300

DAS2300.HI10-02.BF..0030 DAS2300

DAS2300.HI10-02.BF..0031 DAS2300

DAS2300.HI10-02.BF..0032 DAS2300

DAS2300.HI10-02.BF..0033 DAS2300

DAS2300.HI10-02.BF..0070 DAS2300

DAS2300.HI11-02.BF..0030 DAS2300

DAS2300.HI11-02.BF..0031 DAS2300

DAS2300.HI11-02.BF..0032 DAS2300

DAS2300.HI11-02.BF..0033 DAS2300

DAS2300.HI11-02.BF..0070 DAS2300

DAS2300.HI12-02.BF..0030 DAS2300

DAS2300.HI12-02.BF..0031 DAS2300

DAS2300.HI12-02.BF..0032 DAS2300

## DAS2300.HI12-02.BF..0033 DAS2300

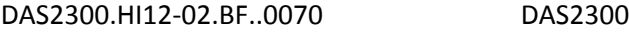

DAS2400.CRC...0003 DAS2400

DAS2400.CRC...0004 DAS2400

DAS2400.CRC04.09..0003 DAS2400

DAS2400.DTP.304..0002 DAS2400

DAS2400.DTP.455..0002 DAS2400

DAS2400.DTP.461..0002 DAS2400

DAS2400.DTP.461..0003 DAS2400

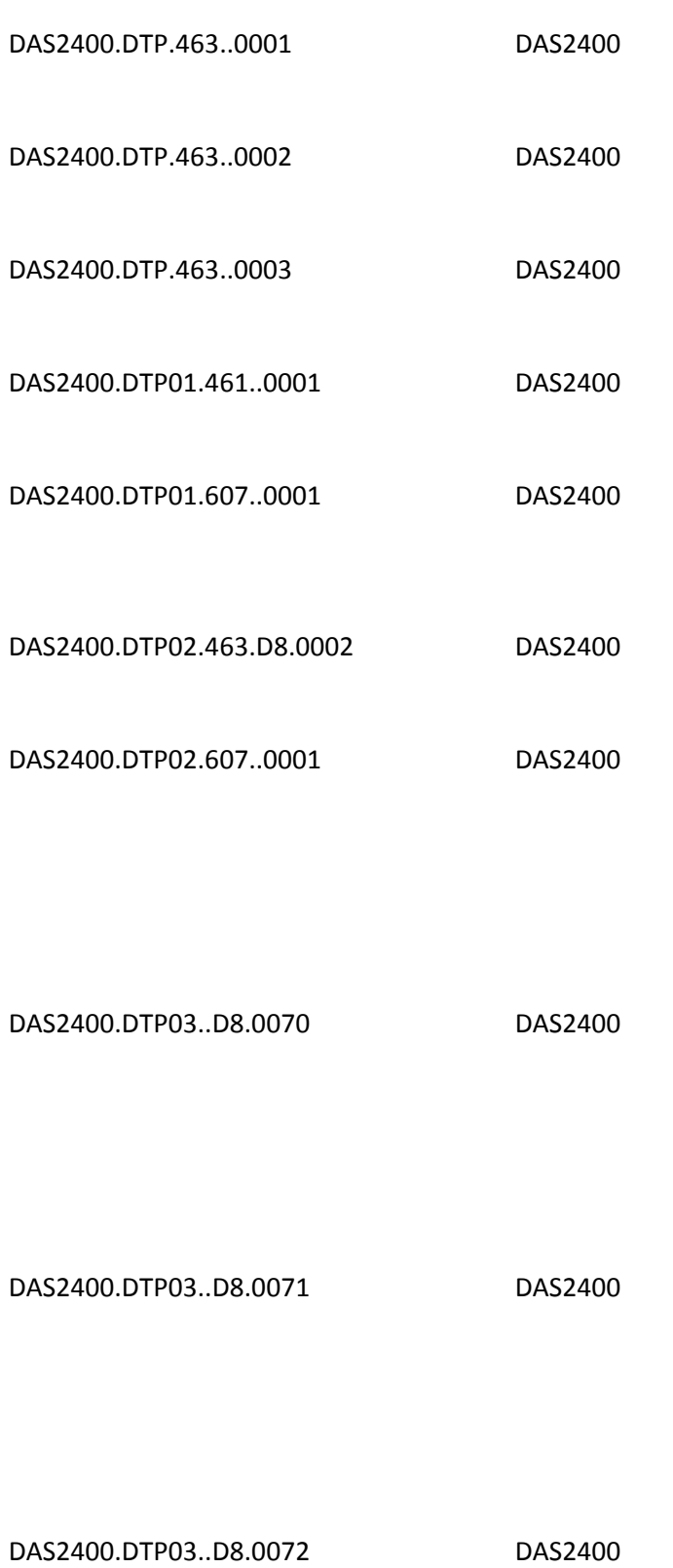

DAS2400.DTP03..D8.0073 DAS2400

DAS2400.DTP03..IS.0008 DAS2400

DAS2400.DTP03..PA.0008 DAS2400

DAS2400.DTP03..PE.0008 DAS2400

DAS2400.DTP03..PI.0008 DAS2400

DAS2400.DTP03..PK.0008 DAS2400

DAS2400.DTP03..PL.0008 DAS2400

DAS2400.DTP03..PP.0008 DAS2400

DAS2400.DTP03..PS.0008 DAS2400

DAS2400.DTP03..PX.0008 DAS2400

DAS2400.DTP03..RD8.0070 DAS2400

DAS2400.DTP03..RD8.0071 DAS2400

DAS2400.DTP03..RD8.0072 DAS2400

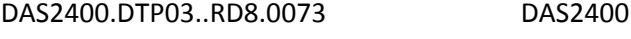

DAS2400.PWK.CT..0003 DAS2400

DAS2400.PWK01.CT..0001 DAS2400

DAS2400.PWK01.CT..0002 DAS2400

DAS2400.PWK02...0001 DAS2400

DAS2400.PWK02..AB.0002 DAS2400

DAS2400.PWK02..AD.0002 DAS2400

DAS2400.PWK02..AF.0002 DAS2400

DAS2400.PWK02..AG.0002 DAS2400

DAS2400.PWK02..NS.0002 DAS2400

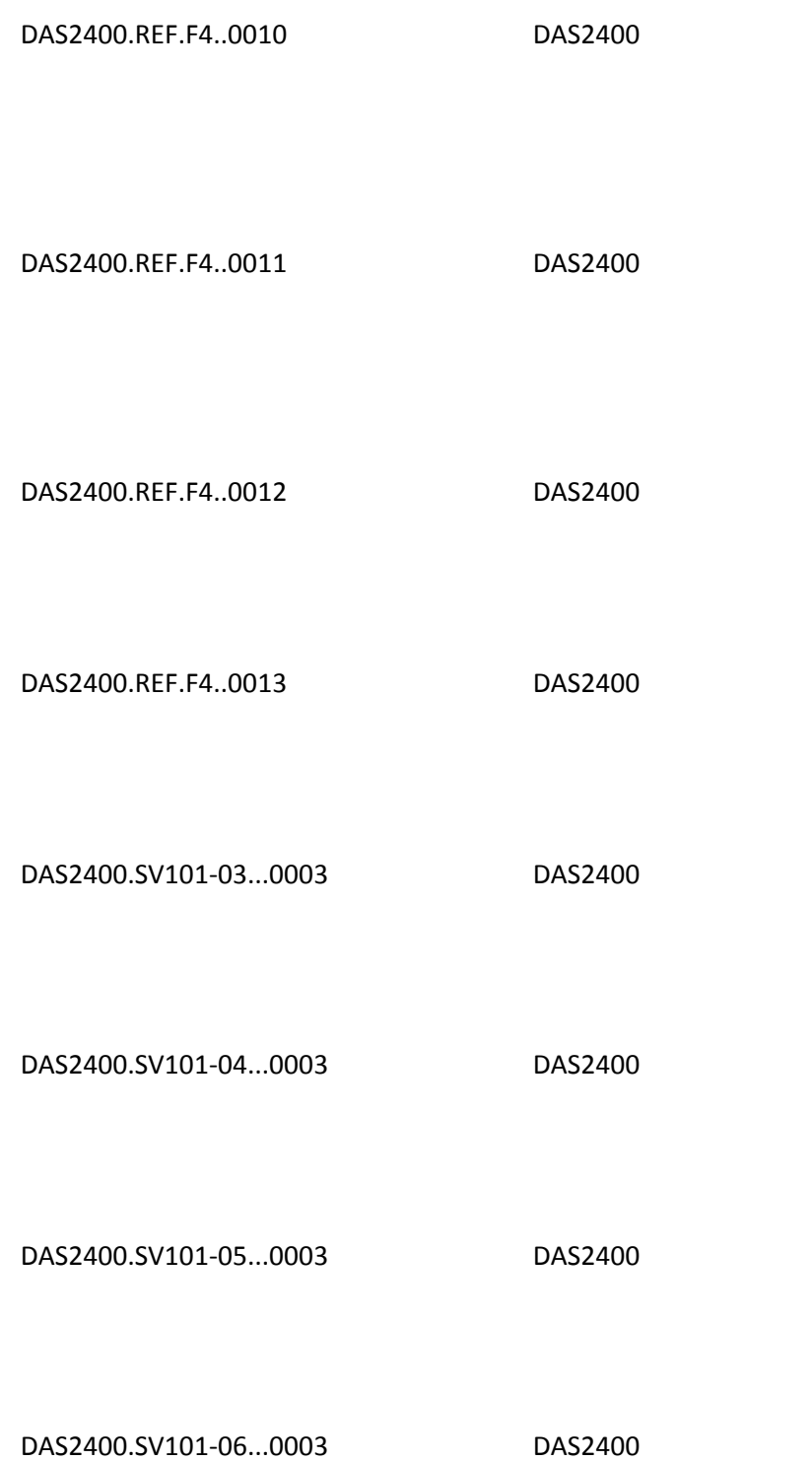

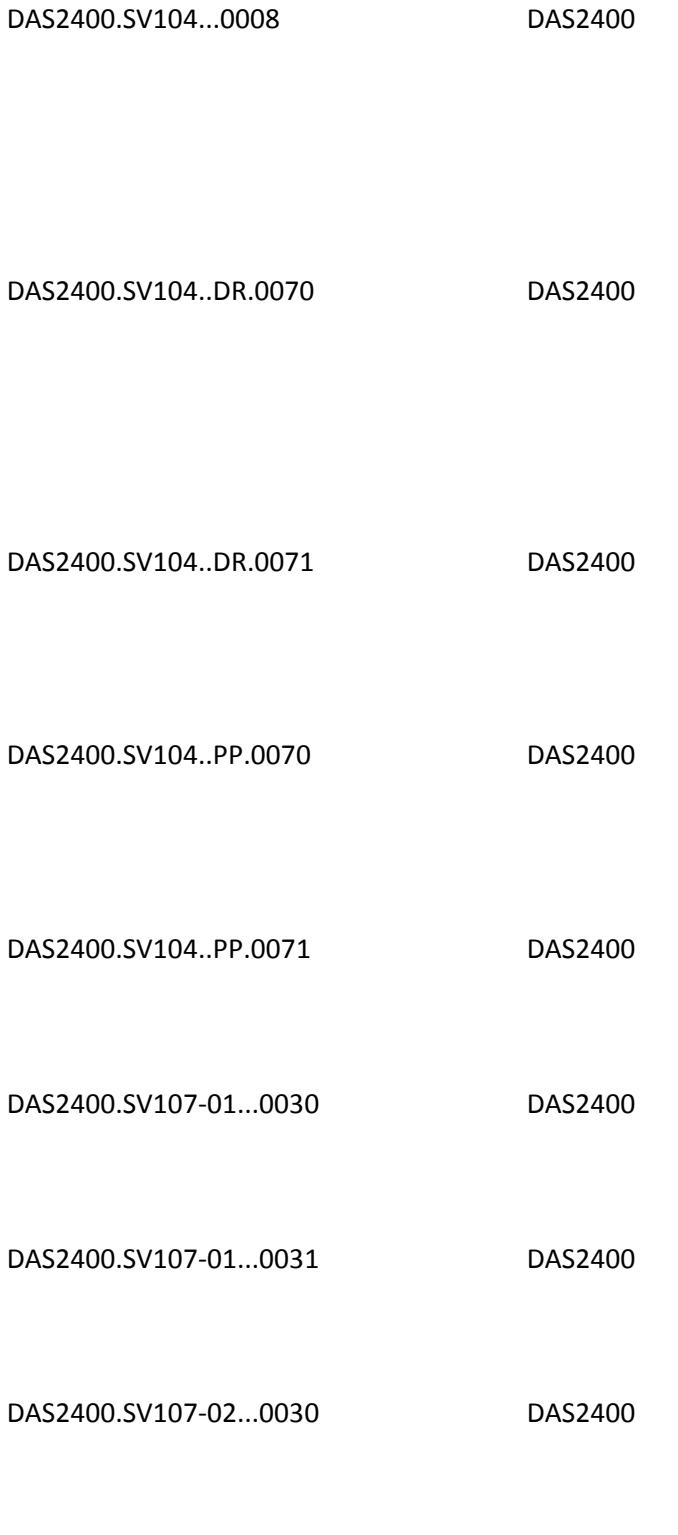

DAS2400.SV107-02...0031 DAS2400

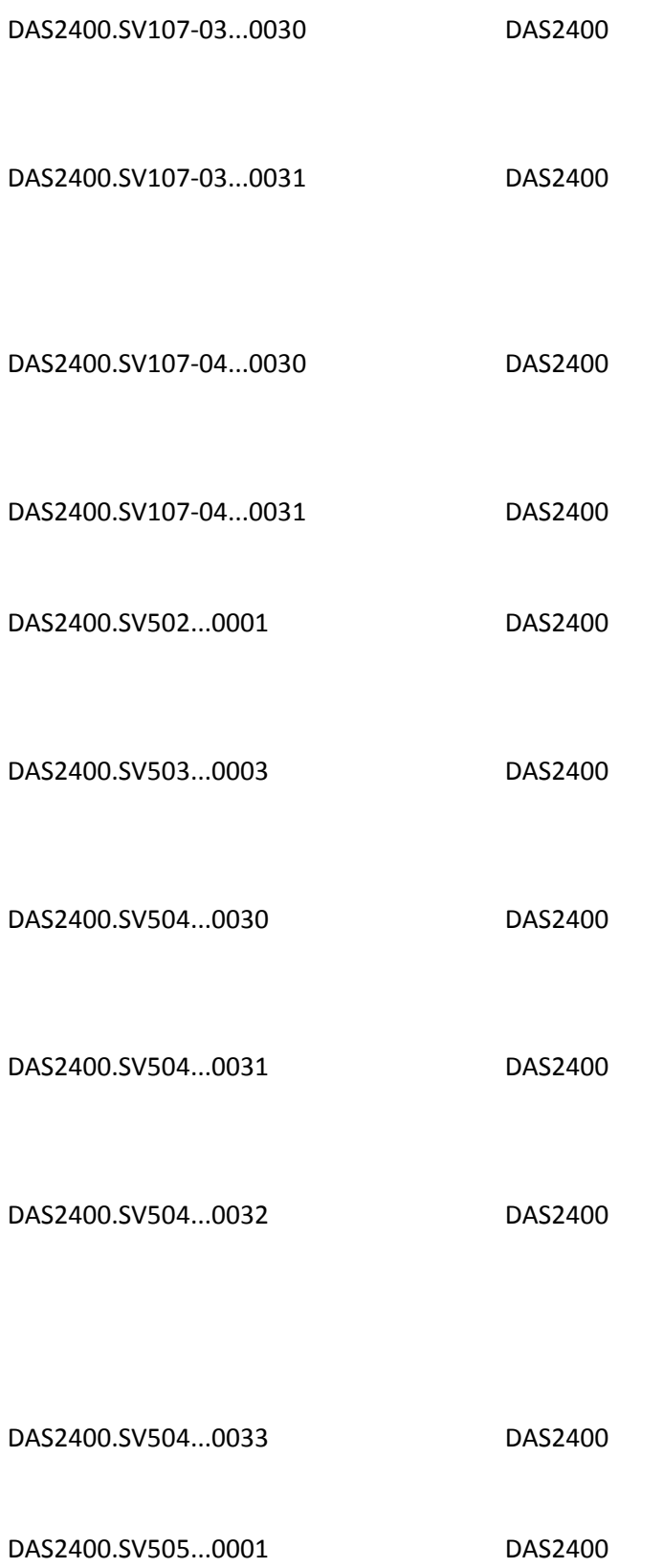

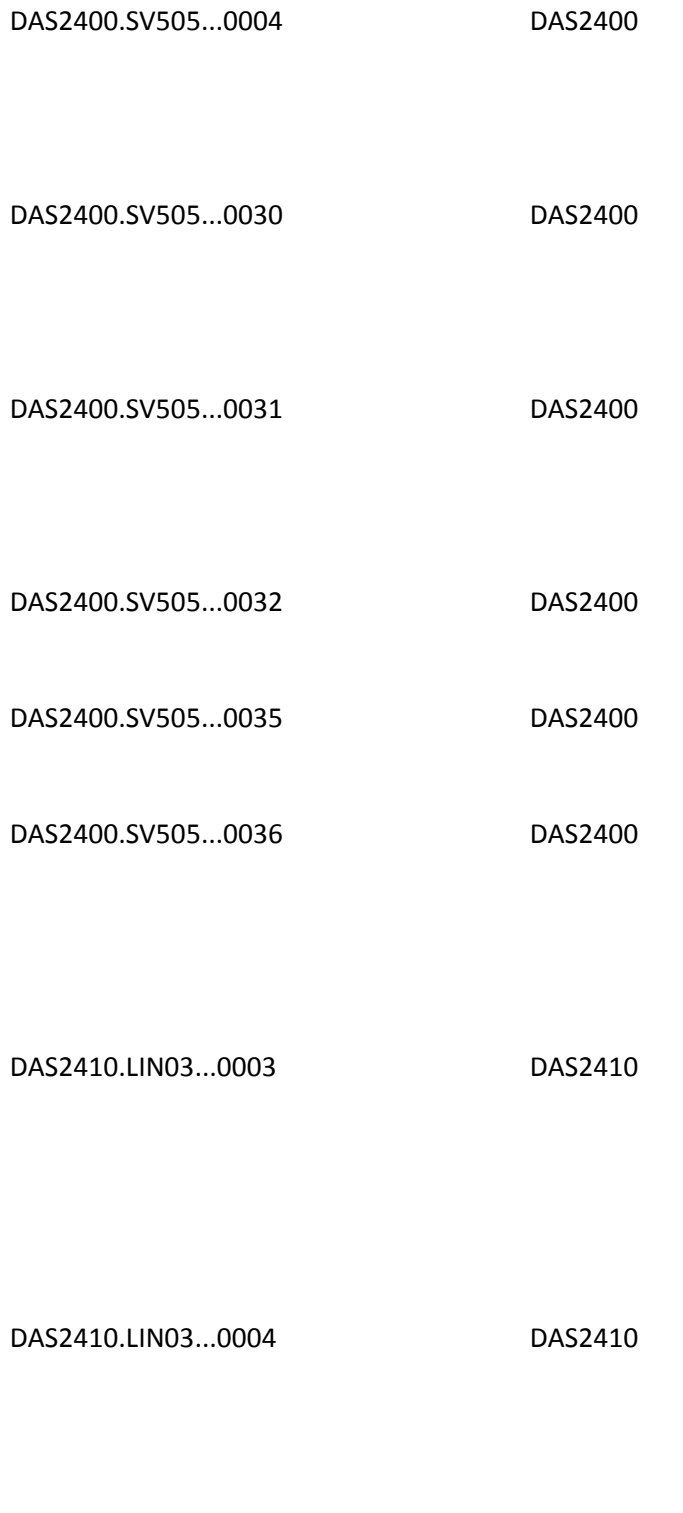

DAS2440.FRM...0025 DAS2440

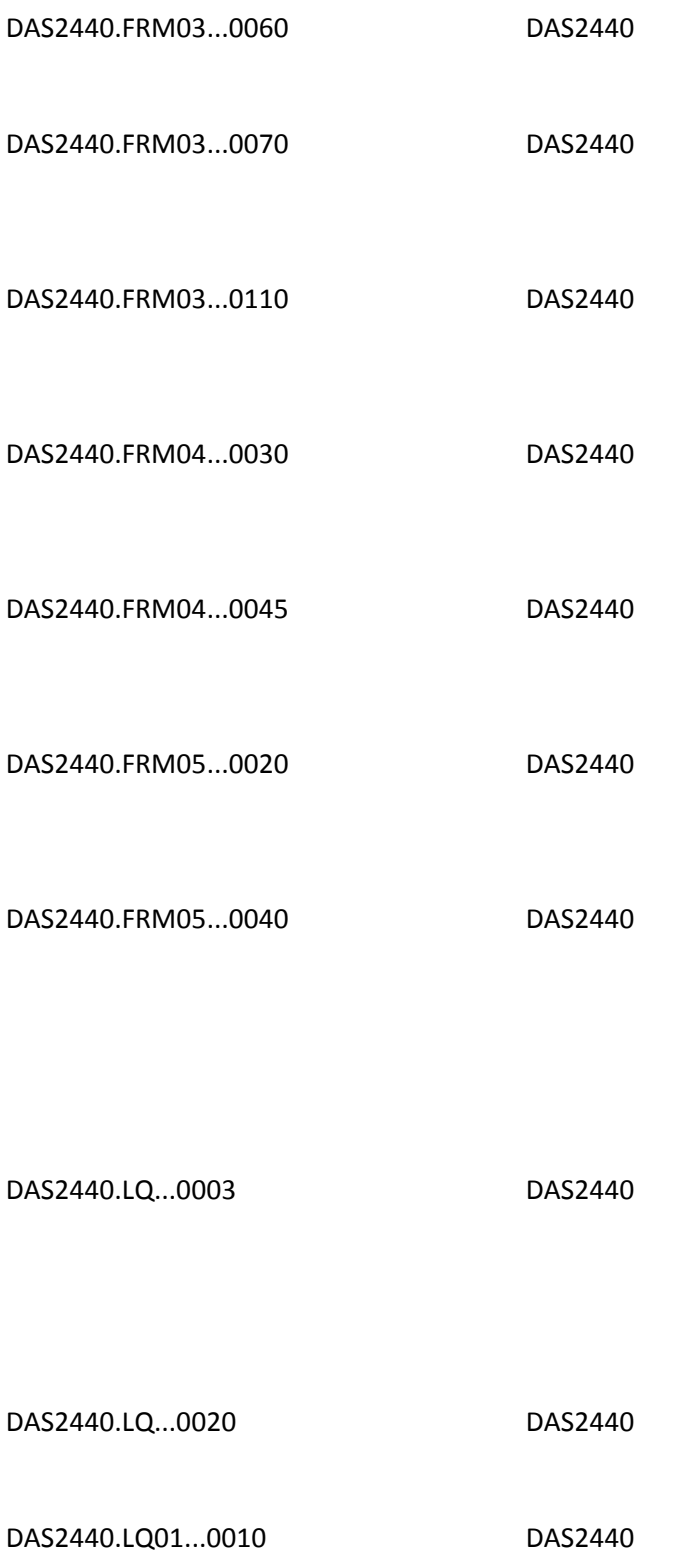

DR72400.CRC...0020 DR72400

DR72400.CRC...0021 DR72400

DR72400.DTP03.463..0020 DR72400

DR72400.DTP03.472..0050 DR72400

DR72400.DTP03.472..0070 DR72400

DR72400.DTP03.472..0080 DR72400

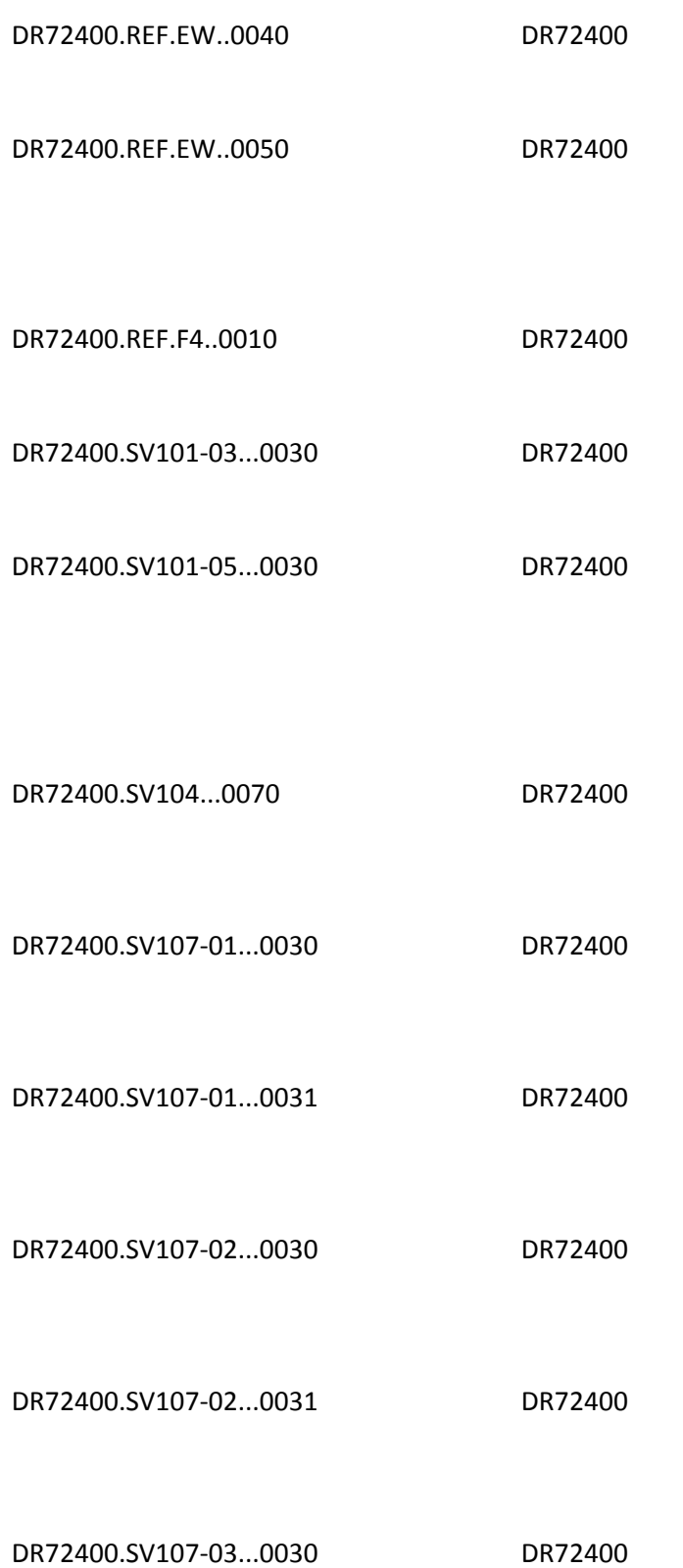

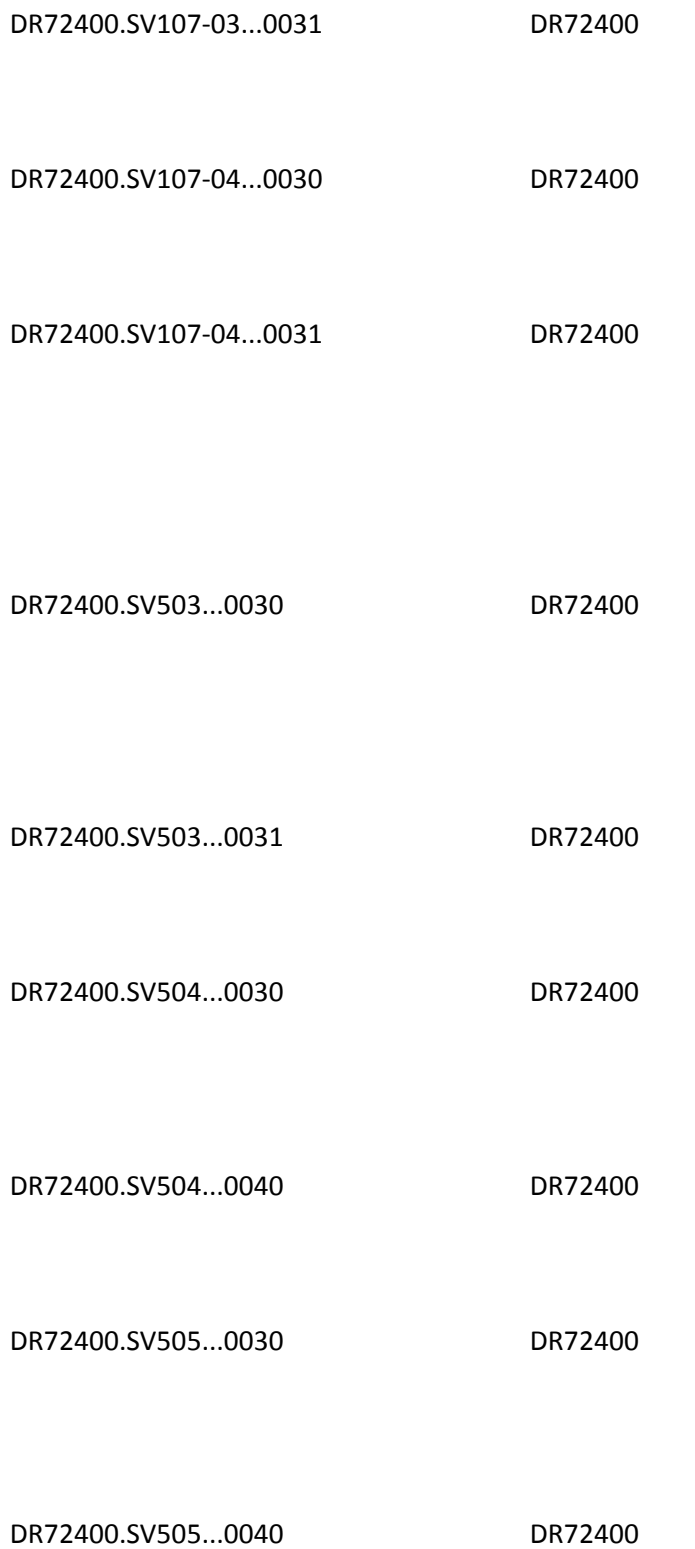

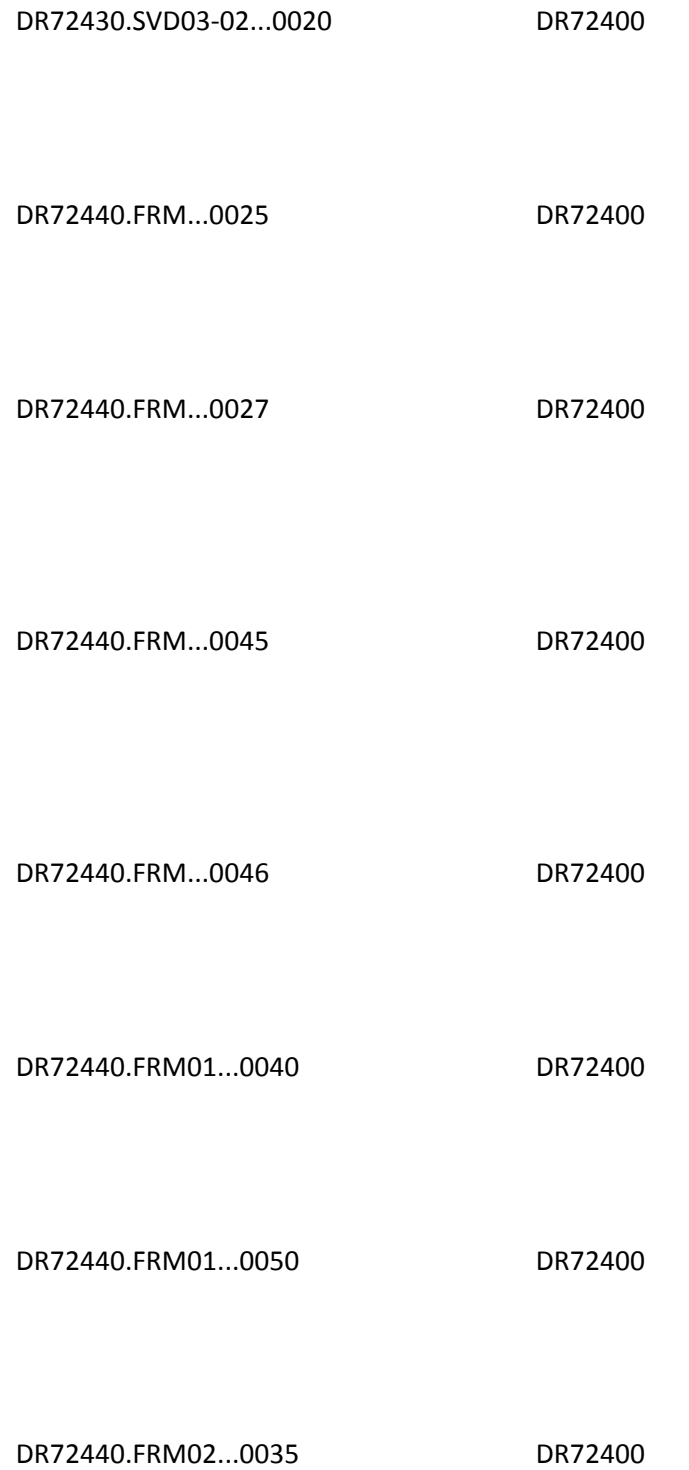
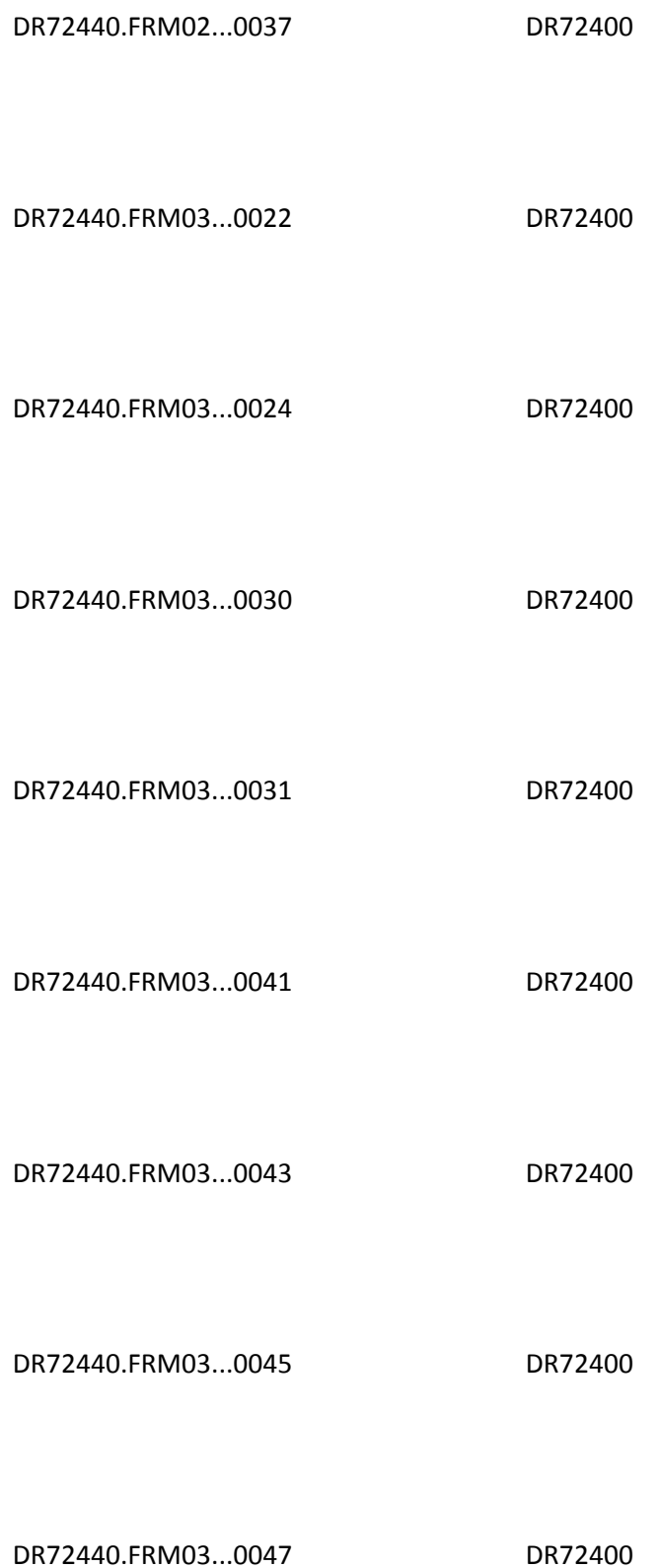

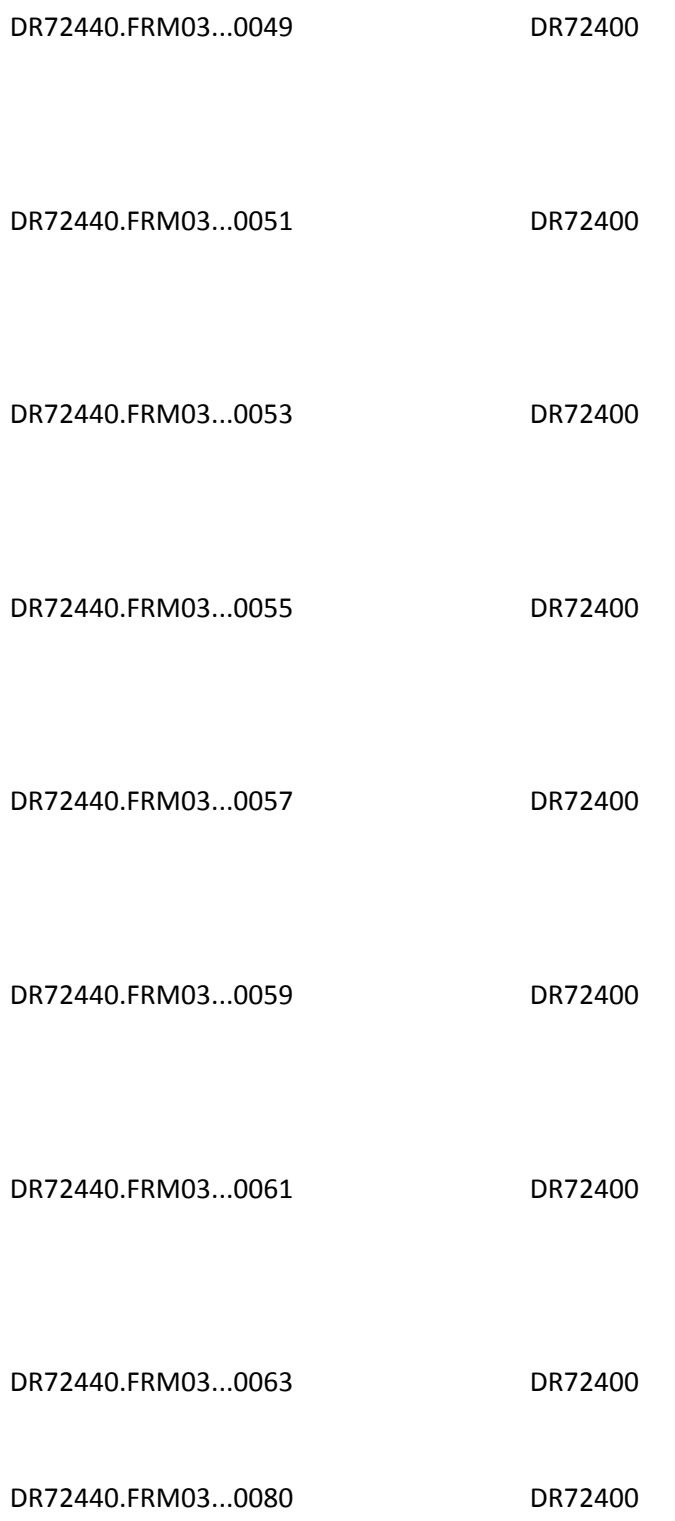

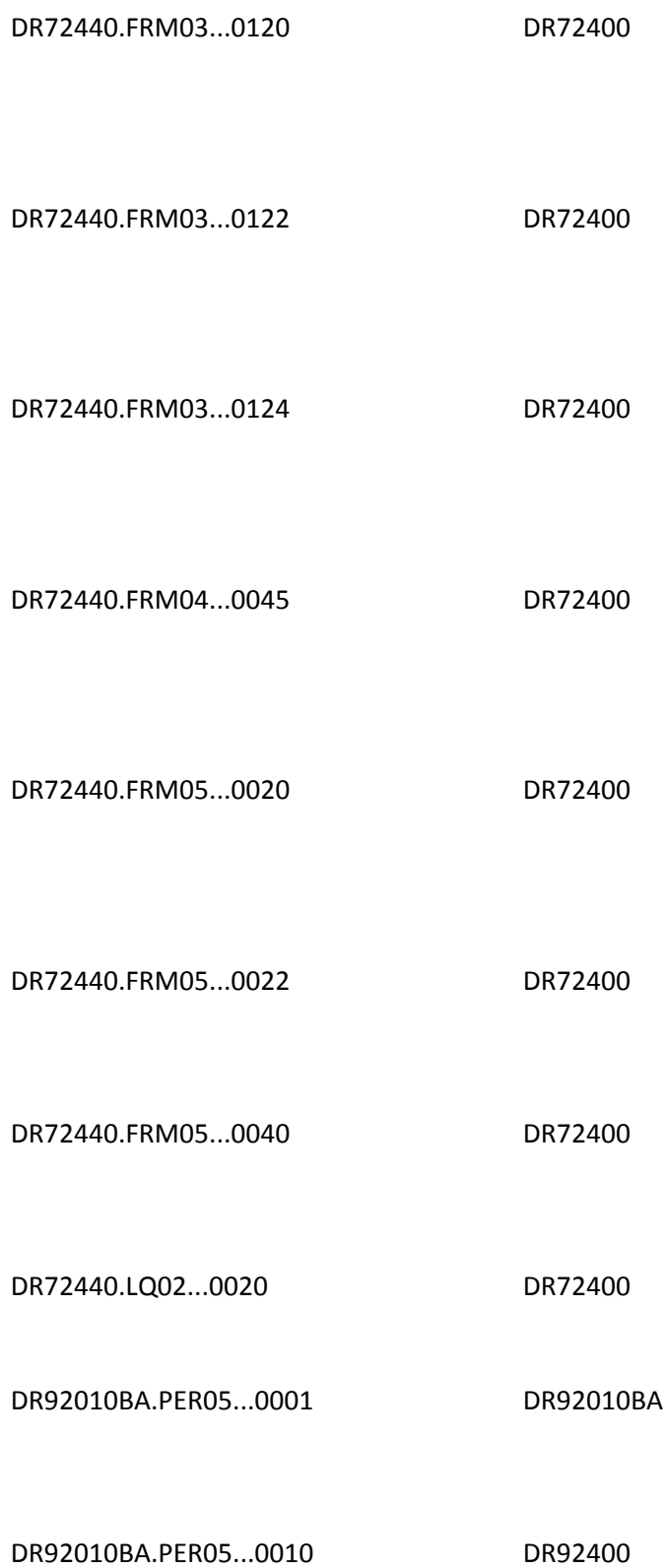

DR92400.CR3...0003 DR92400

DR92400.CR3...0020 DR92400

DR92400.CR3...0021 DR92400

DR92400.CR3...0022 DR92400

DR92400.CR3...0023 DR92400

DR92400.CR3...0024 DR92400

DR92400.CR3...0025 DR92400

DR92400.CR3...0030 DR92400

DR92400.CR301...0001 DR92400

- DR92400.CR301...0002 DR92400
- DR92400.CR301...0003 DR92400
- DR92400.CR301...0010 DR92400
- DR92400.CR301...0020 DR92400
- DR92400.CR301...0030 DR92400
- DR92400.CR302...0001 DR92400
- DR92400.CR302...0002 DR92400
- DR92400.CR302...0010 DR92400
- DR92400.CR302...0020 DR92400
- DR92400.CR303...0001 DR92400
- DR92400.CR303...0010 DR92400

DR92400.CR303...0030 DR92400

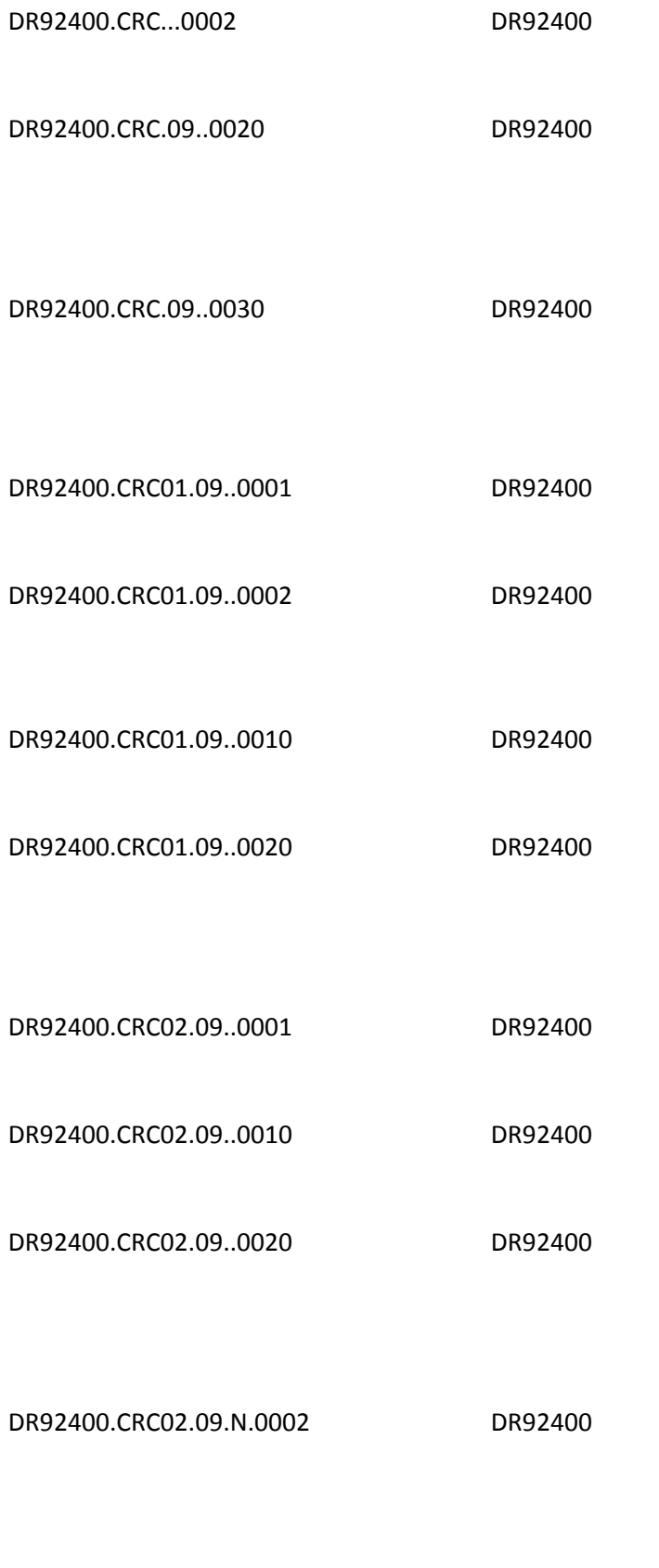

DR92400.CRC02.09.Y.0002 DR92400

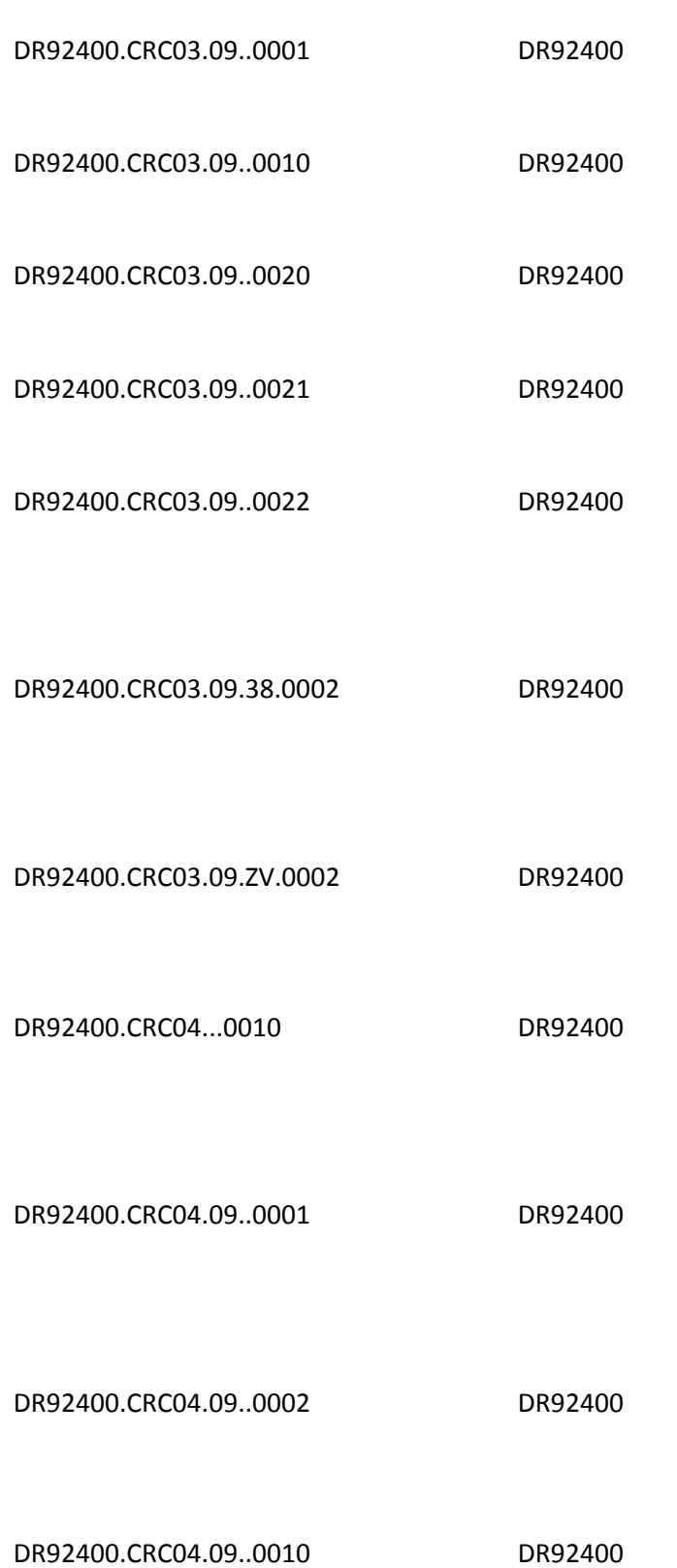

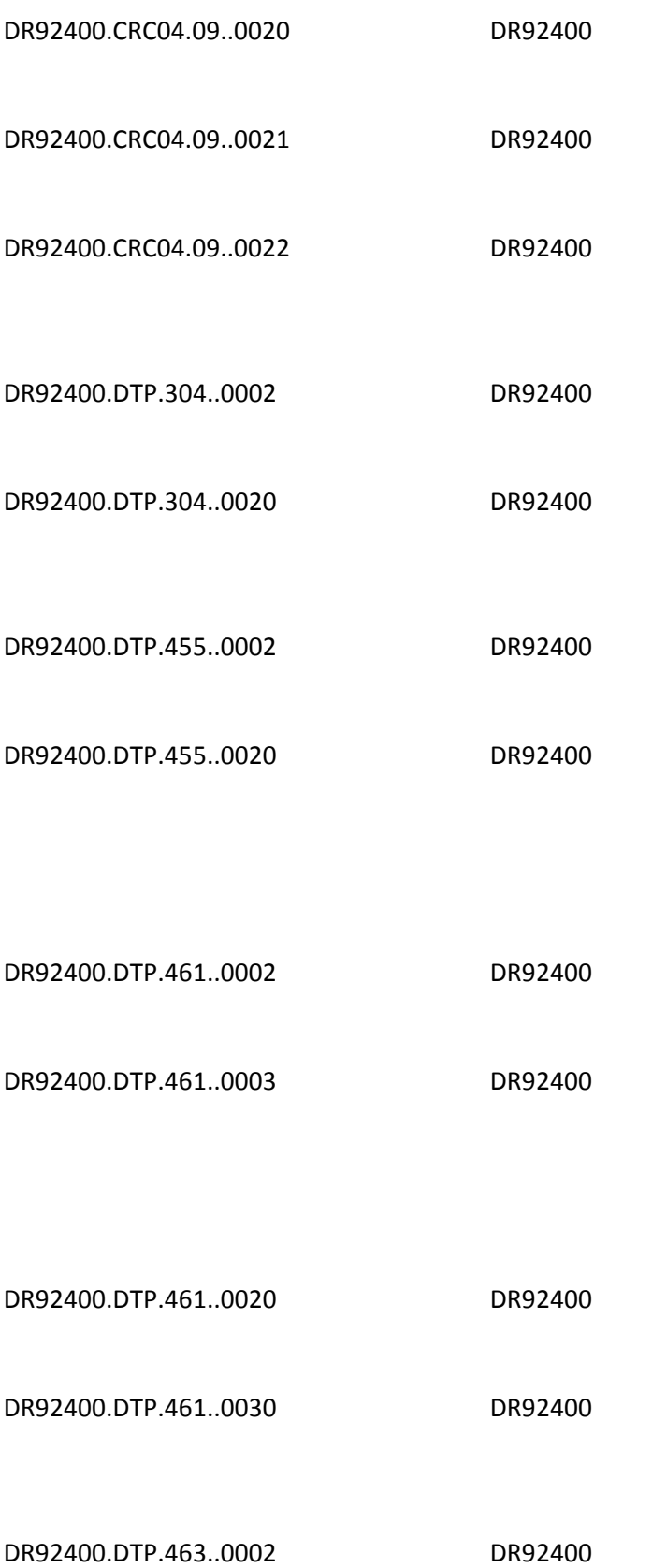

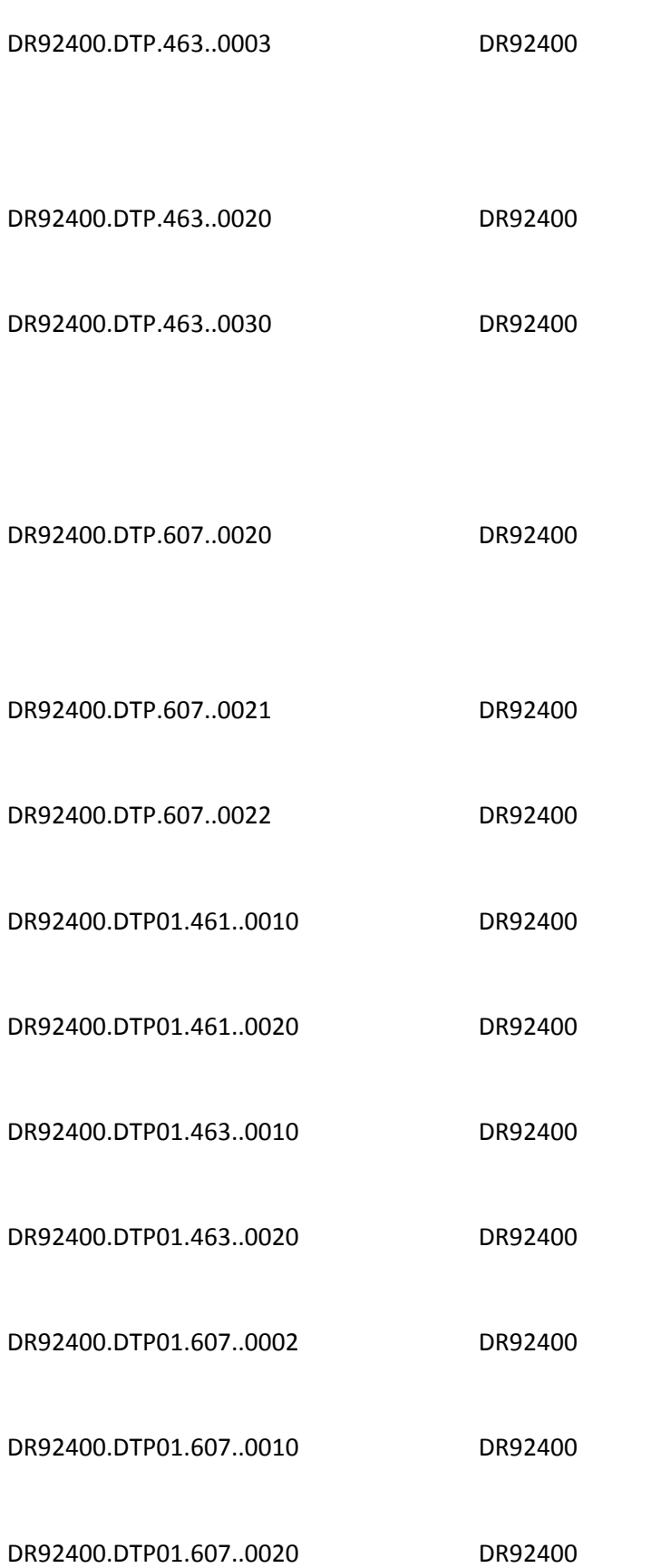

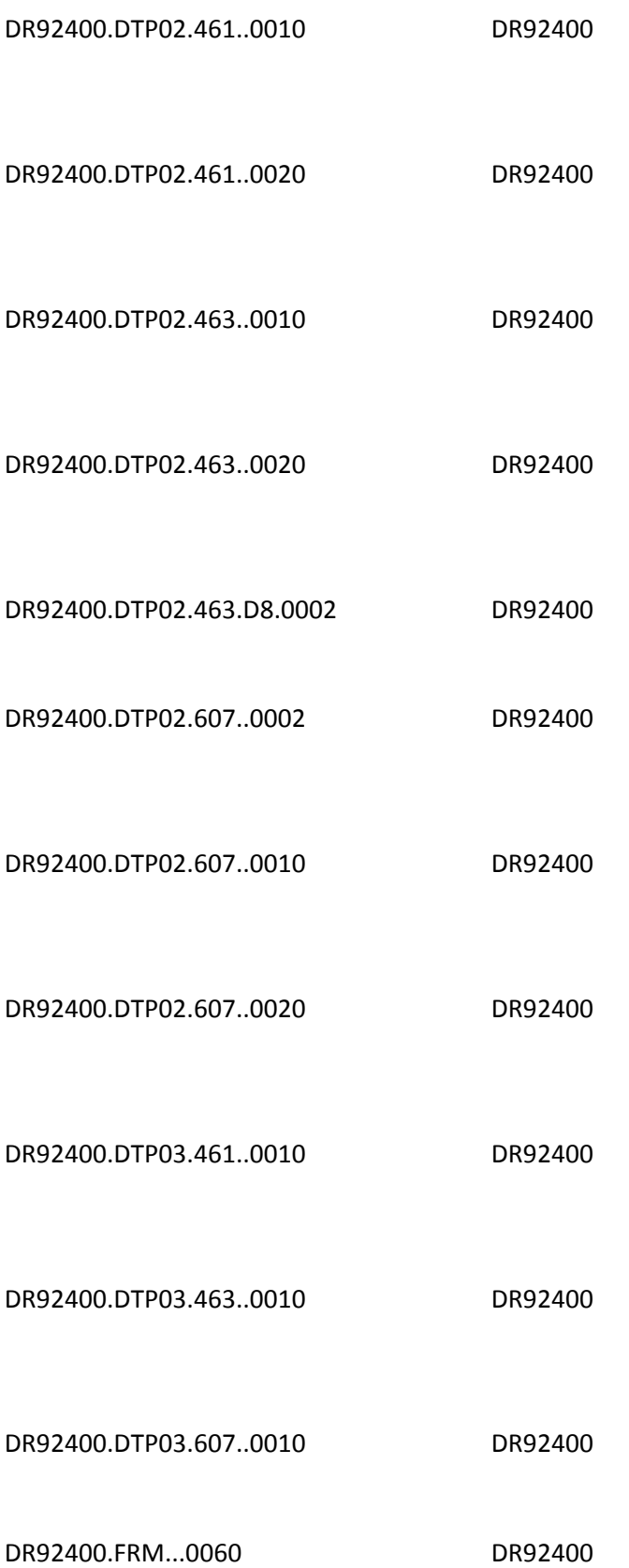

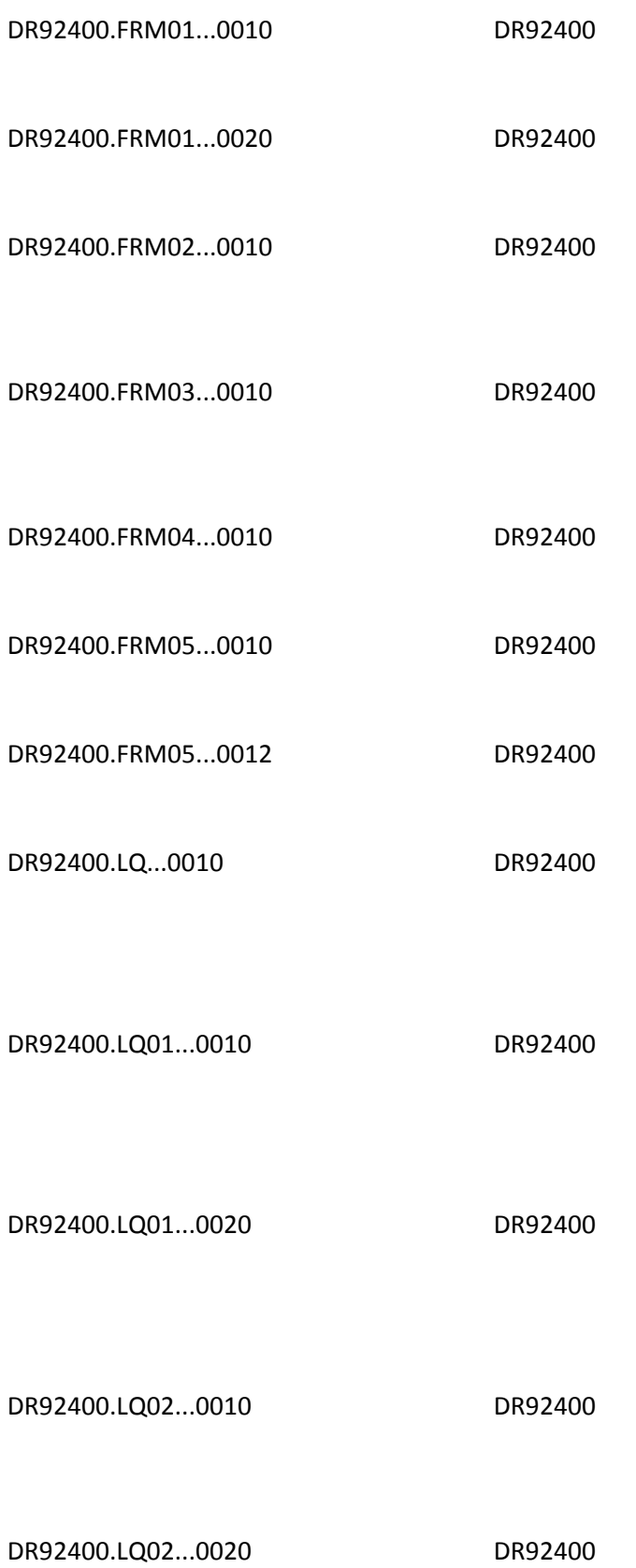

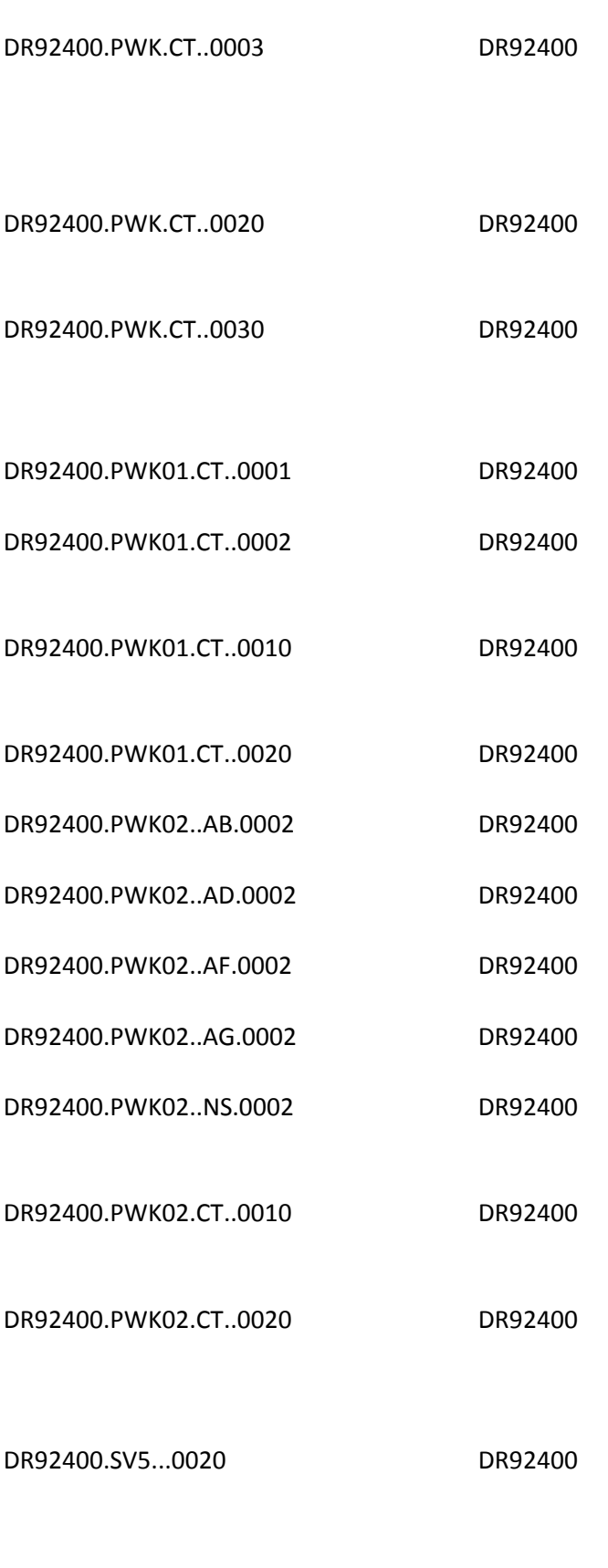

DR92400.SV5...0024 DR92400

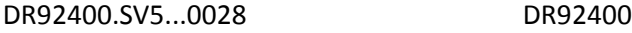

- DR92400.SV501-01...0001 DR92400
- DR92400.SV501-01...0002 DR92400
- DR92400.SV501-02...0001 DR92400
- DR92400.SV502...0002 DR92400
- DR92400.SV505...0002 DR92400
- DR92400.SV506...0001 DR92400

DR92440.FRM03...0090 DR92400

NAT00.111-AM.001 NAT00

NAT00.701.001 NAT00

NAT00.701.002 NAT00

NAT00.702.001 NAT00

NAT00.702.002 NAT00

NAT00.702.003 NAT00

NAT00.806-5C.001 NAT00

NAT00.806-5C.002 NAT00

NAT00.806-5C.003 NAT00

NAT00.880-K1.001 NAT00

NAT00.880-K1.002 NAT00

NAT00.880-K1.003 NAT00

NAT00.880-K2.001 NAT00

NAT00.880-K2.002 NAT00

NAT00.880-K2.003 NAT00

NAT00.880-K3.001 NAT00

NAT00.880-K3.002 NAT00

NAT00.880-K6.001 NAT00

NAT00.880-K7.001 NAT00

NAT00.880-K7.002 NAT00

NAT00.880-K7.003 NAT00

NAT01.111-AM.001 NAT01

NAT01.111-AM.002 NAT01

NAT01.111-AM.003 NAT01

NAT01.304-C4.001 NAT01

NAT01.304-C4.002 NAT01

NAT01.304-C4.003 NAT01

NAT01.305-C5.001 NAT01

NAT01.305-C5.002 NAT01

NAT01.305-C5.003 NAT01

NAT01.307-C7.001 NAT01

NAT01.307-C7.002 NAT01

NAT01.307-C7.003 NAT01

NAT01.310-CA.001 NAT01

NAT01.310-CA.002 NAT01

NAT01.310-CA.003 NAT01

# NAT01.311-CB.001 NAT01

## NAT01.311-CB.002 NAT01

## NAT01.322-CM.001 NAT01

NAT01.322-CM.002 NAT01

# NAT01.323-CN.001 NAT01

## NAT01.323-CN.002 NAT01

## NAT01.324-CO.001 NAT01

NAT01.324-CO.002 NAT01

## NAT01.325-CP.001 NAT01

### NAT01.325-CP.002 NAT01

## NAT01.326-CQ.001 NAT01

NAT01.326-CQ.002 NAT01

## NAT01.331-CX.001 NAT01

## NAT01.331-CX.002 NAT01

## NAT01.332-CY.001 NAT01

NAT01.332-CY.002 NAT01

NAT01.333-CZ.001 NAT01

NAT01.333-CZ.002 NAT01

NAT01.334-1C.001 NAT01

NAT01.334-1C.002 NAT01

NAT01.335-2C.001 NAT01

NAT01.335-2C.002 NAT01

NAT01.350-HN.001 NAT01

NAT01.350-HN.002 NAT01

NAT01.384-4X.001 NAT01

NAT01.384-4X.002 NAT01

NAT02.111-AM.001 NAT02

NAT02.111-AM.002 NAT02

NAT02.444-E9.001 NAT02

NAT02.444-E9.002 NAT02

NAT03.111-AM.001 NAT03

NAT03.111-AM.002 NAT03

NAT03.364-2J.001 NAT03

NAT03.364-2J.002 NAT03

NAT03.365-2K.001 NAT03

NAT03.365-2K.002 NAT03

NAT03.366-2M.001 NAT03

NAT03.366-2M.002 NAT03

NAT03.367-2N.001 NAT03

NAT03.368-2P.001 NAT03

NAT03.368-2P.002 NAT03

## NAT03.411-DB.001 NAT03

NAT03.411-DB.002 NAT03

## NAT03.421-DL.001 NAT03

## NAT03.421-DL.002 NAT03

NAT03.427-DR.001 NAT03

NAT03.427-DR.002 NAT03

NAT03.466-EZ.001 NAT03

NAT03.466-EZ.002 NAT03

NAT03.468-2E.001 NAT03

NAT03.468-2E.002 NAT03

NAT03.470-4E.001 NAT03

NAT03.470-4E.002 NAT03

NAT03.498-PM.001 NAT03

NAT04.111-AM.001 NAT04

NAT04.111-AM.002 NAT04
## NAT04.115-N5.001 NAT04

## NAT04.115-N5.002 NAT04

## NAT04.116-N6.001 NAT04

NAT04.116-N6.002 NAT04

## NAT04.301-C1.001 NAT04

## NAT04.301-C1.002 NAT04

## NAT04.302-C2.001 NAT04

NAT04.302-C2.002 NAT04

## NAT04.303-C3.002 NAT04

NAT04.306-C6.001 NAT04

NAT04.306-C6.002 NAT04

NAT04.303-C3.001 NAT04

## NAT04.309-C9.001

## NAT04.309-C9.002

## NAT04.312-CC.001

NAT04.312-CC.002

NAT04

NAT04

NAT04

## NAT04.314-CE.001

## NAT04.314-CE.002

## NAT04.356-NU.001

NAT04.356-NU.002

## NAT04

## NAT04

## NAT04

NAT04.359-2A.001

NAT04.359-2A.002

NAT04.360-2B.001

NAT04

NAT04.360-2B.002

NAT04

NAT04

NAT04.361-2D.001 NAT04

NAT04.361-2D.002 NAT04

NAT04.524-FO.001 NAT04

NAT04.524-FO.002 NAT04

## NAT04.990-MG.001 NAT04

## NAT04.990-MG.002 NAT04

## NAT04.991-MH.001 NAT04

NAT04.991-MH.002 NAT04

## NAT04.992-MJ.001

## NAT04.992-MJ.002

## NAT04.997-G2.001

NAT04.997-G2.002

## NAT04

# NAT04

NAT04

NAT05.111-AM.001 NAT05

NAT05.111-AM.002 NAT05

## NAT05.337-4C.001 NAT05

NAT05.338-5C.001 NAT05

NAT05.338-5C.002 NAT05

NAT05.339-6C.001 NAT05

NAT05.339-6C.002 NAT05

NAT05.340-7C.001 NAT05

NAT05.340-7C.002 NAT05

NAT05.341-HB.001 NAT05

NAT05.341-HB.002 NAT05

NAT05.342-HC.001 NAT05

NAT05.342-HC.002 NAT05

NAT05.351-NP.001 NAT05

NAT05.351-NP.002 NAT05

NAT05.352-NQ.001 NAT05

NAT05.352-NQ.002 NAT05

NAT05.353-NR.001 NAT05

NAT05.353-NR.002 NAT05

## NAT05.392-MU.001

NAT05.392-MU.002

NAT05.393-MV.001

NAT05

NAT05.393-MV.002

NAT05

NAT05.394-MW.001

NAT05

NAT05

## NAT05.394-MW.002

## NAT05.431-DV.001

## NAT05.431-DV.002

NAT05

NAT05.443-E8.001

NAT05

NAT05.443-E8.002

NAT05

NAT05

## NAT05.471-5E.001 NAT05

NAT05.471-5E.002 NAT05

NAT05.472-6E.001 NAT05

NAT05.472-6E.002 NAT05

NAT05.993-A7.001 NAT05

NAT05.993-A7.002 NAT05

NAT06.111-AM.001 NAT06

NAT06.111-AM.002 NAT06

NAT06.117-TR.001 NAT06

NAT06.117-TR.002 NAT06

NAT06.118-TS.001 NAT06

NAT06.118-TS.002 NAT06

NAT06.119-TT.001 NAT06

NAT06.119-TT.002 NAT06

NAT06.120-TU.001 NAT06

NAT06.120-TU.002 NAT06

NAT06.122-TW.001 NAT06

NAT06.121-TV.001 NAT06

NAT06.121-TV.002 NAT06

NAT06.122-TW.002 NAT06

NAT06.123-TX.001 NAT06

NAT06.123-TX.002 NAT06

NAT06.124-TY.001 NAT06

NAT06.124-TY.002 NAT06

NAT06.125-TZ.001 NAT06

NAT06.125-TZ.002 NAT06

NAT06.126-UA.001 NAT06

NAT06.126-UA.002 NAT06

NAT06.315-CF.001 NAT06

NAT06.315-CF.002 NAT06

NAT06.316-CG.001 NAT06

NAT06.316-CG.002 NAT06

NAT06.317-CH.001 NAT06

NAT06.317-CH.002 NAT06

NAT06.318-CI.001 NAT06

NAT06.318-CI.002 NAT06

NAT06.319-CJ.001

NAT06.319-CJ.002

NAT06.320-CK.001

NAT06.320-CK.002

NAT06.321-CL.001

NAT06

NAT06

NAT06

NAT06

NAT06.321-CL.002 NAT06

NAT06.327-CR.001 NAT06

NAT06.434-DY.001 NAT06

NAT06.434-DY.002 NAT06

NAT06.327-CR.002 NAT06

NAT06.435-DZ.001 NAT06

NAT06.435-DZ.002 NAT06

NAT07.111-AM.001 NAT07

NAT07.111-AM.002 NAT07

NAT07.147-U7.001 NAT07

NAT07.147-U7.002 NAT07

NAT07.308-C8.001 NAT07

NAT07.308-C8.002 NAT07

NAT07.330-CW.001 NAT07

NAT07.330-CW.002 NAT07

NAT07.343-HD.001 NAT07

NAT07.343-HD.002 NAT07

NAT07.344-HF.001 NAT07

NAT07.344-HF.002 NAT07

NAT07.345-HG.001 NAT07

NAT07.345-HG.002 NAT07

NAT07.354-NX.001 NAT07

NAT07.354-NX.002 NAT07

NAT07.357-NV.001 NAT07

NAT07.357-NV.002 NAT07

NAT07.391-MT.001 NAT07

NAT07.391-MT.002 NAT07

NAT07.402-D2.001 NAT07

NAT07.402-D2.002 NAT07

NAT07.403-D3.001 NAT07

NAT07.403-D3.002 NAT07

NAT07.405-D5.001 NAT07

NAT07.405-D5.002 NAT07

NAT07.406-D6.001 NAT07

NAT07.406-D6.002 NAT07

NAT07.407-D7.001 NAT07

NAT07.407-D7.002 NAT07

NAT07.408-D8.001 NAT07

NAT07.408-D8.002 NAT07

NAT07.414-DE.001 NAT07

NAT07.414-DE.002 NAT07

NAT07.415-DF.001 NAT07

NAT07.415-DF.002 NAT07

NAT07.418-DI.001 NAT07

NAT07.418-DI.002 NAT07

NAT07.419-DJ.001 NAT07

NAT07.419-DJ.002 NAT07

NAT07.420-DK.001 NAT07

NAT07.420-DK.002 NAT07

NAT07.429-DT.001 NAT07

NAT07.429-DT.002 NAT07

NAT07.445-EA.001 NAT07

NAT07.445-EA.002 NAT07

NAT07.446-EB.001 NAT07

NAT07.446-EB.002 NAT07

NAT07.453-EJ.001 NAT07

NAT07.453-EJ.002 NAT07

NAT07.454-EK.001 NAT07

NAT07.454-EK.002 NAT07

NAT07.455-EM.001 NAT07

NAT07.455-EM.002 NAT07

NAT07.456-EN.001 NAT07

NAT07.456-EN.002 NAT07

NAT07.457-EP.001 NAT07

NAT07.457-EP.002 NAT07

### NAT07.458-SE.001 NAT07

NAT07.458-SE.002 NAT07

NAT07.459-ER.001 NAT07

NAT07.459-ER.002 NAT07

NAT07.460-ET.001 NAT07

NAT07.460-ET.002 NAT07
NAT07.461-EU.001 NAT07

NAT07.461-EU.002 NAT07

NAT07.462-EV.001 NAT07

NAT07.462-EV.002 NAT07

NAT07.463-EW.001 NAT07

NAT07.463-EW.002 NAT07

NAT07.464-EX.001 NAT07

NAT07.464-EX.002 NAT07

NAT07.600-28.001 NAT07

NAT07.600-28.002 NAT07

NAT07.995-E2.001 NAT07

NAT07.995-E2.002 NAT07

NAT07.996-G1.001 NAT07

NAT07.996-G1.002 NAT07

NAT08.111-AM.001 NAT08

NAT08.111-AM.002 NAT08

NAT08.439-E4.001 NAT08

NAT08.439-E4.002 NAT08

NAT08.440-E5.001 NAT08

NAT08.440-E5.002 NAT08

NAT08.441-E6.001 NAT08

NAT08.441-E6.002 NAT08

NAT08.473-7E.001 NAT08

NAT08.473-7E.002 NAT08

NAT08.474-8E.001 NAT08

NAT08.474-8E.002 NAT08

NAT08.475-J9.001 NAT08

NAT08.475-J9.002 NAT08

NAT08.476-H6.001 NAT08

NAT08.476-H6.002 NAT08

NAT09.111-AM.001 NAT09

NAT09.111-AM.002 NAT09

NAT09.485-KE.001 NAT09

NAT09.485-KE.002 NAT09

NAT09.486-ME.001 NAT09

NAT09.486-ME.002 NAT09

NAT09.487-NE.001 NAT09

NAT10.111-AM.001 NAT10

NAT10.362-2G.001 NAT10

NAT10.362-2G.002 NAT10

NAT10.363-2H.001 NAT10

NAT10.363-2H.002 NAT10

NAT10.447-EC.001 NAT10

NAT10.447-EC.002 NAT10

NAT10.448-ED.001 NAT10

NAT10.448-ED.002 NAT10

NAT10.449-EE.001 NAT10

NAT10.449-EE.002 NAT10

NAT10.450-EF.001 NAT10

NAT10.450-EF.002 NAT10

NAT10.451-EG.001 NAT10

NAT10.451-EG.002 NAT10

NAT10.488-RE.001 NAT10

NAT10.488-RE.002 NAT10

NAT10.489-TE.001 NAT10

NAT10.489-TE.002 NAT10

NAT10.490-UE.001 NAT10

NAT10.490-UE.002 NAT10

NAT11.111-AM.001 NAT11

NAT11.111-AM.002 NAT11

NAT11.113-N3.001 NAT11

NAT11.113-N3.002 NAT11

NAT11.409-D9.001 NAT11

NAT11.409-D9.002 NAT11

NAT11.412-DC.001 NAT11

NAT11.412-DC.002 NAT11

NAT11.423-DN.001 NAT11

NAT11.423-DN.002 NAT11

NAT11.426-DQ.001 NAT11

NAT11.426-DQ.002 NAT11

NAT11.430-DU.001 NAT11

NAT11.430-DU.002 NAT11

NAT11.433-DX.001 NAT11

NAT11.433-DX.002 NAT11

NAT11.438-E3.001 NAT11

NAT11.438-E3.002 NAT11

NAT11.478-H7.001 NAT11

NAT11.478-H7.002 NAT11

NAT11.479-H8.001 NAT11

NAT11.479-H8.002 NAT11

NAT11.480-H9.001 NAT11

NAT11.480-H9.002 NAT11

NAT11.481-HA.001 NAT11

NAT11.481-HA.002 NAT11

NAT11.482-GE.001 NAT11

NAT11.482-GE.002 NAT11

NAT11.483-HE.001 NAT11

NAT11.483-HE.002 NAT11

NAT11.484-JE.001 NAT11

NAT11.484-JE.002 NAT11

#### NAT13.111-AM.001

NAT13.111-AM.002

**NAT13** 

NAT13.424-DO.001

**NAT13** 

NAT13.424-DO.002

**NAT13** 

**NAT13** 

NAT13.491-VE.001 NAT13

NAT13.491-VE.002 NAT13

NAT13.492-WE.001 NAT13

NAT13.492-WE.002 NAT13

NAT13.492-WE.003 NAT13

NAT13.494-ZE.001

NAT13.493-XE.001

NAT13.493-XE.002

NAT13.493-XE.003

**NAT13** 

**NAT13** 

**NAT13** 

**NAT13** 

NAT13.494-ZE.002 NAT13

NAT13.494-ZE.003 NAT13

NAT13.495-H1.001 NAT13

NAT13.495-H1.002 NAT13

NAT13.495-H1.003 NAT13

NAT13.496-H2.001 NAT13

NAT13.496-H2.002 NAT13

NAT13.497-H3.001 NAT13

NAT13.497-H3.002 NAT13

NAT13.499-H4.001 NAT13

NAT13.499-H4.002 NAT13

NAT14.369-2Q.001 NAT14

NAT14.369-2Q.002

**NAT14** 

NAT14.370-2R.001

**NAT14** 

NAT14.370-2R.002

**NAT14** 

NAT14.371-2S.001

**NAT14** 

NAT14.371-2S.002

**NAT14** 

NAT14.372-2T.001 NAT14

NAT14.372-2T.002 NAT14

NAT14.373-2U.001 NAT14

NAT14.373-2U.002 NAT14

NAT14.374-2V.001 NAT14

NAT14.374-2V.002 NAT14

NAT14.375-2W.001 NAT14

NAT14.375-2W.002 NAT14

NAT14.376-2X.001 NAT14

NAT14.376-2X.002 NAT14

NAT14.377-2Z.001

**NAT14** 

NAT14.377-2Z.002

**NAT14** 

NAT14.378-4B.001

**NAT14** 

NAT14.378-4B.002

NAT14.379-4D.001

**NAT14** 

**NAT14** 

NAT14.379-4D.002 NAT14

NAT14.380-4G.001 NAT14

NAT14.380-4G.002 NAT14

NAT14.381-4H.001 NAT14

NAT14.381-4H.002 NAT14

NAT14.382-4J.001 NAT14

NAT14.382-4J.002 NAT14

NAT14.383-4K.001 NAT14

NAT14.383-4K.002 NAT14

NAT15.111-AM.001 NAT15

#### NAT15.111-AM.002

#### NAT15.336-8C.001

#### NAT15.385-3Q.001

NAT15.386-3U.001

**NAT15** 

NAT15.387-3V.001

**NAT15** 

# **NAT15**

**NAT15** 

**NAT15** 

NAT15.387-3V.002 NAT15

NAT15.388-5J.001 NAT15

NAT15.389-6D.001 NAT15

NAT15.389-6D.002 NAT15

NAT16.111-AM.001 NAT16

#### NAT16.111-AM.002 NAT16

#### NAT16.390-BM.001 NAT16

#### NAT16.390-BM.002 NAT16

NAT99.504-F4.001 NAT99

NAT99.504-F4.002 NAT99

NAT99.701.001 NAT99

NAT99.751.001 NAT99

NAT99.806-5C.001 NAT99

#### NATG1.101-A1.001

#### NATG1.101-A1.002

#### NATG1.102-A2.001

NATG1.102-A2.002

# NATG1

NATG1

NATG1

NATG1

## NATG1.103-A3.001 NATG1

### NATG1.103-A3.002 NATG1

#### NATG1.104-A4.001 NATG1

NATG1.104-A4.002 NATG1

#### NATG1.109-A9.001

#### NATG1.109-A9.002

#### NATG1.110-AK.001

NATG1.110-AK.002

NATG1

NATG1

NATG1

NATG1
NATG1.111-AM.001

NATG1.201-B1.001

NATG1.201-B1.002

NATG1

NATG1.202-B2.001

NATG1

NATG1

NATG1

NATG1.202-B2.002

NATG1.401-D1.001

NATG1.401-D1.002

NATG1

NATG1.701.001

NATG1

NATG1

NATG1

#### NATG1.880-K5.001 NATG1

NATG1.880-K5.002 NATG1

NRT00.102-A2.001 NRT00

NRT00.111-AM.002 NRT00

NRT00.111-AM.003

NRT00

NRT00.701.001

NRT00.701.002

NRT00

NRT00

NRT00.701.003 NRT00

NRT00.702.001 NRT00

NRT00.702.002 NRT00

NRT00.702.003 NRT00

NRT00.806-5C.001

NRT00.806-5C.002

NRT00.806-5C.003

NRT00

NRT00.880-K1.001

NRT00

NRT00

NRT00

# NRT00.880-K1.002

# NRT00.880-K1.003

#### NRT00.880-K2.001

NRT00.880-K2.002

### NRT00

# NRT00

# NRT00

NRT00

## NRT00.880-K2.003 NRT00

# NRT00.880-K3.001 NRT00

# NRT00.880-K3.002 NRT00

NRT00.880-K6.001 NRT00

# NRT00.880-K6.002

#### NRT00.880-K6.003

# NRT00.880-K7.001

NRT00.880-K7.002

#### NRT00

#### NRT00

# NRT00

NRT00

NRT00.880-K7.003 NRT00

NRT01.111-AM.001 NRT01

NRT01.111-AM.002 NRT01

NRT01.111-AM.003 NRT01

NRT01.304-C4.001 NRT01

NRT01.304-C4.002 NRT01

NRT01.304-C4.003 NRT01

NRT01.305-C5.001 NRT01

NRT01.305-C5.002 NRT01

NRT01.305-C5.003

NRT01

NRT01

NRT01.307-C7.002

NRT01

NRT01.307-C7.003

NRT01

NRT01.310-CA.001

NRT01

NRT01.307-C7.001

NRT01.310-CA.002

NRT01

NRT01.311-CB.001

NRT01

NRT01.311-CB.002

NRT01

NRT01.322-CM.001

NRT01

NRT01

NRT01.310-CA.003

NRT01.322-CM.002 NRT01

NRT01.323-CN.001 NRT01

NRT01.323-CN.002 NRT01

NRT01.324-C0.001 NRT01

NRT01.324-C0.002 NRT01

NRT01.325-CP.001 NRT01

NRT01.325-CP.002 NRT01

NRT01.326-CQ.001 NRT01

NRT01.326-CQ.002 NRT01

NRT01.331-CX.001 NRT01

NRT01.331-CX.002

NRT01.332-CY.001

NRT01.332-CY.002

NRT01

NRT01.333-CZ.001

NRT01

NRT01.333-CZ.002

NRT01

NRT01

NRT01

NRT01.335-2C.001 NRT01

NRT01.335-2C.002 NRT01

NRT01.350-HN.001 NRT01

NRT01.350-HN.002 NRT01

NRT01.384-4X.001 NRT01

### NRT01.384-4X.002 NRT01

NRT02.111-AM.001 NRT02

NRT02.111-AM.002 NRT02

NRT02.444-E9.001 NRT02

NRT02.444-E9.002 NRT02

NRT02.465-EY.001 NRT02

NRT02.465-EY.002 NRT02

NRT03.111-AM.001 NRT03

NRT03.111-AM.002 NRT03

NRT03.364-2J.001 NRT03

NRT03.364-2J.002 NRT03

NRT03.365-2K.001 NRT03

NRT03.365-2K.002 NRT03

NRT03.366-2M.001 NRT03

NRT03.366-2M.002 NRT03

NRT03.367-2N.001 NRT03

NRT03.367-2N.002 NRT03

NRT03.368-2P.001 NRT03

NRT03.368-2P.002 NRT03

NRT03.411-DB.001 NRT03

NRT03.411-DB.002 NRT03

#### NRT03.421-DL.001

#### NRT03.421-DL.002

#### NRT03.427-DR.001

NRT03.427-DR.002

#### NRT03

NRT03

NRT03

NRT03

NRT03.466-EZ.001 NRT03

NRT03.466-EZ.002 NRT03

NRT03.468-2E.001 NRT03

NRT03.468-2E.002 NRT03

NRT03.470-4E.001 NRT03

NRT03.470-4E.002 NRT03

NRT03.498-PM.001 NRT03

NRT03.498-PM.002 NRT03

NRT04.111-AM.001 NRT04

NRT04.111-AM.002 NRT04

NRT04.115-N5.001 NRT04

NRT04.115-N5.002 NRT04

NRT04.116-N6.001 NRT04

NRT04.116-N6.002 NRT04

NRT04.301-C1.001 NRT04

NRT04.301-C1.002 NRT04

NRT04.302-C2.001 NRT04

NRT04.302-C2.002 NRT04

NRT04.303-C3.001 NRT04

NRT04.303-C3.002 NRT04

NRT04.306-C6.001 NRT04

NRT04.306-C6.002 NRT04

NRT04.309-C9.001 NRT04

NRT04.309-C9.002 NRT04

NRT04.312-CC.001 NRT04

NRT04.312-CC.002 NRT04

NRT04.313-CD.001 NRT04

NRT04.313-CD.002 NRT04

NRT04.314-CE.001 NRT04

NRT04.314-CE.002 NRT04

NRT04.356-NU.001 NRT04

NRT04.356-NU.002 NRT04

NRT04.359-2A.001 NRT04

NRT04.359-2A.002 NRT04

NRT04.360-2B.001 NRT04

NRT04.360-2B.002 NRT04

NRT04.361-2D.002 NRT04

NRT04.524-FO.001 NRT04

NRT04.361-2D.001 NRT04

#### NRT04.524-FO.002 NRT04

# NRT04.990-MG.001 NRT04

#### NRT04.990-MG.002 NRT04

#### NRT04.991-MH.001 NRT04

# NRT04.991-MH.002 NRT04

#### NRT04.992-MJ.001 NRT04

NRT04.992-MJ.002 NRT04

NRT04.997-G2.001 NRT04

NRT04.997-G2.002 NRT04

NRT05.111-AM.001 NRT05

NRT05.111-AM.002 NRT05

NRT05.337-4C.002 NRT05

NRT05.338-5C.001 NRT05

NRT05.338-5C.002 NRT05

NRT05.339-6C.001 NRT05

NRT05.339-6C.002 NRT05
NRT05.340-7C.001 NRT05

NRT05.340-7C.002 NRT05

NRT05.341-HB.001 NRT05

NRT05.341-HB.002 NRT05

NRT05.342-HC.001 NRT05

NRT05.342-HC.002 NRT05

NRT05.351-NP.001 NRT05

NRT05.351-NP.002 NRT05

NRT05.352-NQ.001 NRT05

NRT05.352-NQ.002 NRT05

### NRT05.353-NR.001 NRT05

# NRT05.353-NR.002 NRT05

# NRT05.392-MU.001 NRT05

NRT05.392-MU.002 NRT05

NRT05.393-MV.001 NRT05

NRT05.393-MV.002 NRT05

NRT05.394-MW.001 NRT05

NRT05.394-MW.002 NRT05

NRT05.431-DV.001 NRT05

NRT05.431-DV.002 NRT05

NRT05.443-E8.001 NRT05

NRT05.443-E8.002 NRT05

NRT05.471-5E.001 NRT05

NRT05.471-5E.002 NRT05

NRT05.472-6E.001 NRT05

NRT05.472-6E.002 NRT05

NRT05.993-A7.001 NRT05

NRT05.993-A7.002 NRT05

NRT06.111-AM.001 NRT06

NRT06.111-AM.002 NRT06

NRT06.117-TR.001 NRT06

NRT06.117-TR.002 NRT06

NRT06.118-TS.001 NRT06

NRT06.118-TS.002 NRT06

NRT06.119-TT.001 NRT06

NRT06.119-TT.002 NRT06

NRT06.120-TU.001 NRT06

NRT06.120-TU.002 NRT06

NRT06.121-TV.001 NRT06

## NRT06.121-TV.002 NRT06

## NRT06.122-TW.001 NRT06

### NRT06.122-TW.002 NRT06

# NRT06.123-TX.001 NRT06

NRT06.123-TX.002 NRT06

NRT06.124-TY.001 NRT06

NRT06.124-TY.002 NRT06

NRT06.125-TZ.001 NRT06

NRT06.125-TZ.002 NRT06

NRT06.126-UA.001 NRT06

## NRT06.126-UA.002 NRT06

NRT06.315-CF.001 NRT06

### NRT06.315-CF.002 NRT06

NRT06.316-CG.001 NRT06

NRT06.316-CG.002 NRT06

## NRT06.317-CH.001 NRT06

NRT06.317-CH.002 NRT06

NRT06.318-CI.001 NRT06

NRT06.318-CI.002 NRT06

NRT06.319-CJ.001 NRT06

NRT06.319-CJ.002 NRT06

NRT06.320-CK.001 NRT06

NRT06.320-CK.002 NRT06

NRT06.321-CL.001 NRT06

NRT06.321-CL.002 NRT06

NRT06.327-CR.001 NRT06

NRT06.327-CR.002 NRT06

NRT06.434-DY.001 NRT06

NRT06.434-DY.002 NRT06

NRT06.435-DZ.001 NRT06

NRT06.435-DZ.002 NRT06

NRT07.111-AM.001 NRT07

NRT07.111-AM.002 NRT07

NRT07.147-U7.001 NRT07

NRT07.147-U7.002 NRT07

NRT07.308-C8.001 NRT07

NRT07.308-C8.002 NRT07

NRT07.343-HD.001 NRT07

NRT07.343-HD.002 NRT07

NRT07.344-HF.001 NRT07

NRT07.344-HF.002 NRT07

NRT07.345-HG.001 NRT07

NRT07.345-HG.002 NRT07

NRT07.354-NX.001 NRT07

NRT07.354-NX.002 NRT07

NRT07.357-NV.001 NRT07

NRT07.357-NV.002 NRT07

NRT07.391-MT.001 NRT07

NRT07.391-MT.002 NRT07

NRT07.402-D2.001 NRT07

NRT07.402-D2.002 NRT07

NRT07.403-D3.001 NRT07

NRT07.403-D3.002 NRT07

NRT07.405-D5.001 NRT07

## NRT07.405-D5.002 NRT07

NRT07.406-D6.001 NRT07

NRT07.406-D6.002 NRT07

NRT07.407-D7.001 NRT07

NRT07.407-D7.002 NRT07

NRT07.408-D8.001 NRT07-408-D8

NRT07.408-D8.002 NRT07-408-D8

NRT07.414-DE.001 NRT07

NRT07.415-DF.001 NRT07

NRT07.415-DF.002 NRT07

NRT07.418-DI.001 NRT07-418-DI

NRT07.418-DI.002 NRT07-418-DI

NRT07.419-DJ.001 NRT07

NRT07.419-DJ.002 NRT07

NRT07.420-DK.001 NRT07

NRT07.420-DK.002 NRT07

NRT07.429-DT.001 NRT07

NRT07.429-DT.002 NRT07

NRT07.436-E1.001 NRT07

NRT07.436-E1.002 NRT07

NRT07.442-E7.001 NRT07

NRT07.442-E7.002 NRT07

NRT07.445-EA.001 NRT07

NRT07.445-EA.002 NRT07

NRT07.446-EB.001 NRT07

NRT07.446-EB.002 NRT07

NRT07.453-EJ.001 NRT07

NRT07.453-EJ.002 NRT07

## NRT07.454-EK.001 NRT07

# NRT07.454-EK.002 NRT07

# NRT07.455-EM.001 NRT07

NRT07.455-EM.002 NRT07

NRT07.456-EN.001 NRT07

NRT07.457-EP.001 NRT07

NRT07.457-EP.002 NRT07

NRT07.458-SE.001 NRT07

NRT07.458-SE.002 NRT07

NRT07.459-ER.001 NRT07

NRT07.459-ER.002 NRT07

NRT07.461-EU.001 NRT07

NRT07.461-EU.002 NRT07

NRT07.462-EV.001 NRT07

## NRT07.462-EV.002 NRT07

NRT07.463-EW.001 NRT07

## NRT07.463-EW.002 NRT07

NRT07.464-EX.001 NRT07

NRT07.464-EX.002 NRT07

NRT07.600-28.001 NRT07

NRT07.600-28.002 NRT07

NRT07.995-E2.001 NRT07

NRT07.995-E2.002 NRT07

NRT07.996-G1.001 NRT07

## NRT07.996-G1.002 NRT07

### NRT08.111-AM.001 NRT08

NRT08.439-E4.001 NRT08

NRT08.439-E4.002 NRT08

NRT08.440-E5.001 NRT08

NRT08.440-E5.002 NRT08

NRT08.441-E6.001 NRT08

NRT08.441-E6.002 NRT08

NRT08.473-7E.001 NRT08

NRT08.473-7E.002 NRT08

NRT08.474-8E.001 NRT08

NRT08.474-8E.002 NRT08

NRT08.475-J9.001 NRT08

NRT08.475-J9.002 NRT08

NRT08.476-H6.001 NRT08

NRT08.476-H6.002 NRT08

NRT09.111-AM.001 NRT09

NRT09.111-AM.002 NRT09

NRT09.485-KE.001 NRT09
NRT09.485-KE.002 NRT09

NRT09.486-ME.001 NRT09

NRT09.486-ME.002 NRT09

NRT09.487-NE.001 NRT09

NRT10.362-2G.002 NRT10

NRT10.111-AM.001 NRT10

NRT10.362-2G.001 NRT10

## NRT10.363-2H.001 NRT10

#### NRT10.363-2H.002 NRT10

# NRT10.447-EC.001 NRT10

NRT10.447-EC.002 NRT10

NRT10.448-ED.001 NRT10

NRT10.448-ED.002 NRT10

NRT10.449-EE.001 NRT10

NRT10.449-EE.002 NRT10

NRT10.450-EF.001 NRT10

NRT10.450-EF.002 NRT10

### NRT10.451-EG.001 NRT10

NRT10.451-EG.002 NRT10

NRT10.488-RE.001 NRT10

NRT10.488-RE.002 NRT10

NRT10.489-TE.001 NRT10

NRT10.489-TE.002 NRT10

NRT10.490-UE.001 NRT10

NRT10.490-UE.002 NRT10

NRT11.111-AM.001 NRT11

NRT11.111-AM.002 NRT11

NRT11.409-D9.001 NRT11

NRT11.412-DC.001 NRT11

NRT11.412-DC.002 NRT11

NRT11.423-DN.001 NRT11

NRT11.423-DN.002 NRT11

NRT11.426-DQ.001 NRT11

NRT11.426-DQ.002 NRT11

NRT11.430-DU.001 NRT11

NRT11.430-DU.002 NRT11

NRT11.433-DX.001 NRT11

NRT11.433-DX.002 NRT11

NRT11.438-E3.001 NRT11

NRT11.438-E3.002 NRT11

NRT11.478-H7.001 NRT11

NRT11.478-H7.002 NRT11

NRT11.479-H8.001 NRT11

NRT11.479-H8.002 NRT11

NRT11.480-H9.001 NRT11

NRT11.480-H9.002 NRT11

NRT11.481-HA.001 NRT11

NRT11.481-HA.002 NRT11

NRT11.482-GE.001 NRT11-482-GE

NRT11.482-GE.002 NRT11-482-GE

NRT11.483-HE.001 NRT11

NRT11.483-HE.002 NRT11

NRT11.484-JE.001 NRT11-484-JE

NRT11.484-JE.002 NRT11-484-JE

NRT13.491-VE.002 NRT13

NRT13.492-WE.002 NRT13

NRT13.493-XE.002 NRT13

NRT13.494-ZE.002 NRT13

NRT13.495-H1.001 NRT13

NRT13.495-H1.002 NRT13

NRT14.111-AM.001 NRT14

NRT14.369-2Q.001 NRT14

NRT14.369-2Q.002 NRT14

NRT14.370-2R.001 NRT14

NRT14.370-2R.002 NRT14

NRT14.371-2S.001 NRT14

NRT14.371-2S.002 NRT14

NRT14.372-2T.001 NRT14

NRT14.372-2T.002 NRT14

NRT14.373-2U.001 NRT14

NRT14.373-2U.002 NRT14

NRT14.374-2V.001 NRT14

NRT14.374-2V.002 NRT14

## NRT14.375-2W.001 NRT14

NRT14.375-2W.002 NRT14

#### NRT14.376-2X.001 NRT14

NRT14.376-2X.002 NRT14

NRT14.377-2Z.001 NRT14

NRT14.377-2Z.002 NRT14

NRT14.378-4B.001 NRT14

NRT14.378-4B.002 NRT14

NRT14.379-4D.001 NRT14

NRT14.379-4D.002 NRT14

NRT14.380-4G.001 NRT14

NRT14.380-4G.002 NRT14

NRT14.381-4H.001 NRT14

NRT14.381-4H.002 NRT14

NRT14.382-4J.001 NRT14

NRT14.382-4J.002 NRT14

NRT14.383-4K.001 NRT14

NRT14.383-4K.002 NRT14

NRT15.111-AM.001 NRT15

### NRT15.111-AM.002 NRT15

NRT15.336-8C.001 NRT15

NRT15.385-3Q.001 NRT15

NRT15.385-3Q.002 NRT15

NRT15.386-3U.001 NRT15

NRT15.386-3U.002 NRT15

NRT15.387-3V.001 NRT15

NRT15.387-3V.002 NRT15

NRT15.388-5J.001 NRT15

NRT15.388-5J.002 NRT15

NRT15.389-6D.001 NRT15

NRT15.389-6D.002 NRT15

NRT16.111-AM.001 NRT16

# NRT16.111-AM.002 NRT16

### NRT16.390-BM.001 NRT16

NRT16.390-BM.002 NRT16

### NRT99.504-F4.001 NRT99

### NRT99.504-F4.002 NRT99

#### NRT99.701.001 NRT99

NRT99.751.001 NRT99

NRT99.806-5C.001 NRT99

NRTG1.101-A1.001 NRTG1

NRTG1.101-A1.002 NRTG1

NRTG1.102-A2.001 NRTG1

NRTG1.102-A2.002 NRTG1

NRTG1.103-A3.001 NRTG1

NRTG1.103-A3.002 NRTG1

NRTG1.104-A4.001 NRTG1

NRTG1.104-A4.002 NRTG1

NRTG1.109-A9.001 NRTG1

NRTG1.109-A9.002 NRTG1

NRTG1.110-AK.001 NRTG1

NRTG1.110-AK.002 NRTG1

NRTG1.111-AM.001 NRTG1

NRTG1.201-B1.001 NRTG1

NRTG1.201-B1.002 NRTG1

NRTG1.202-B2.001 NRTG1

NRTG1.202-B2.002 NRTG1

NRTG1.401-D1.001 NRTG1

NRTG1.401-D1.002 NRTG1

NRTG1.880-K5.001 NRTG1

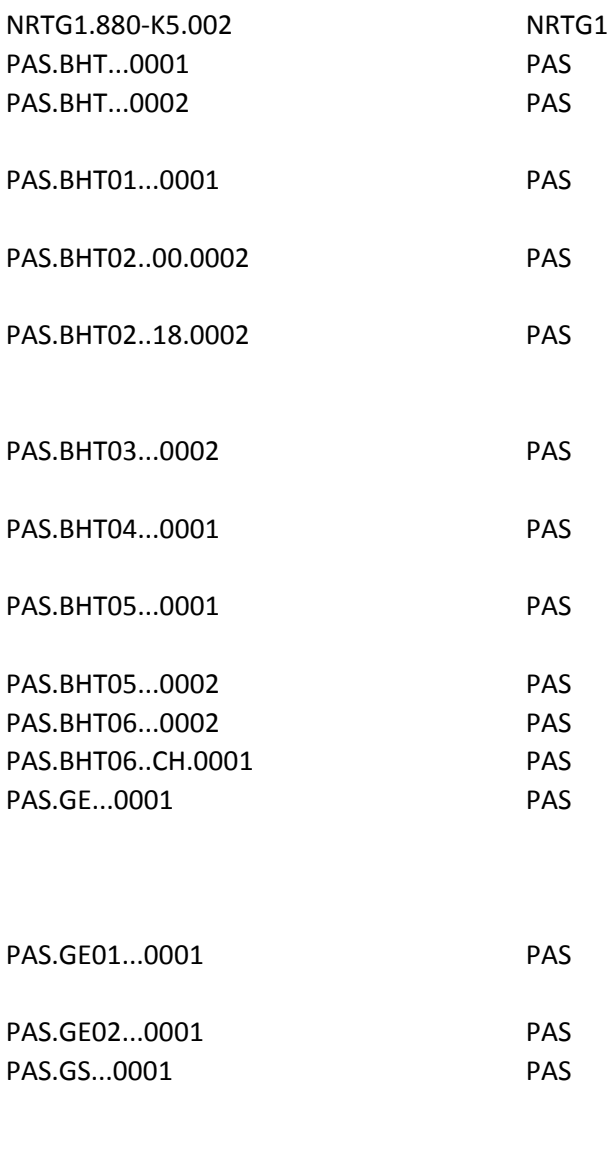

PAS.GS01...0001 PAS

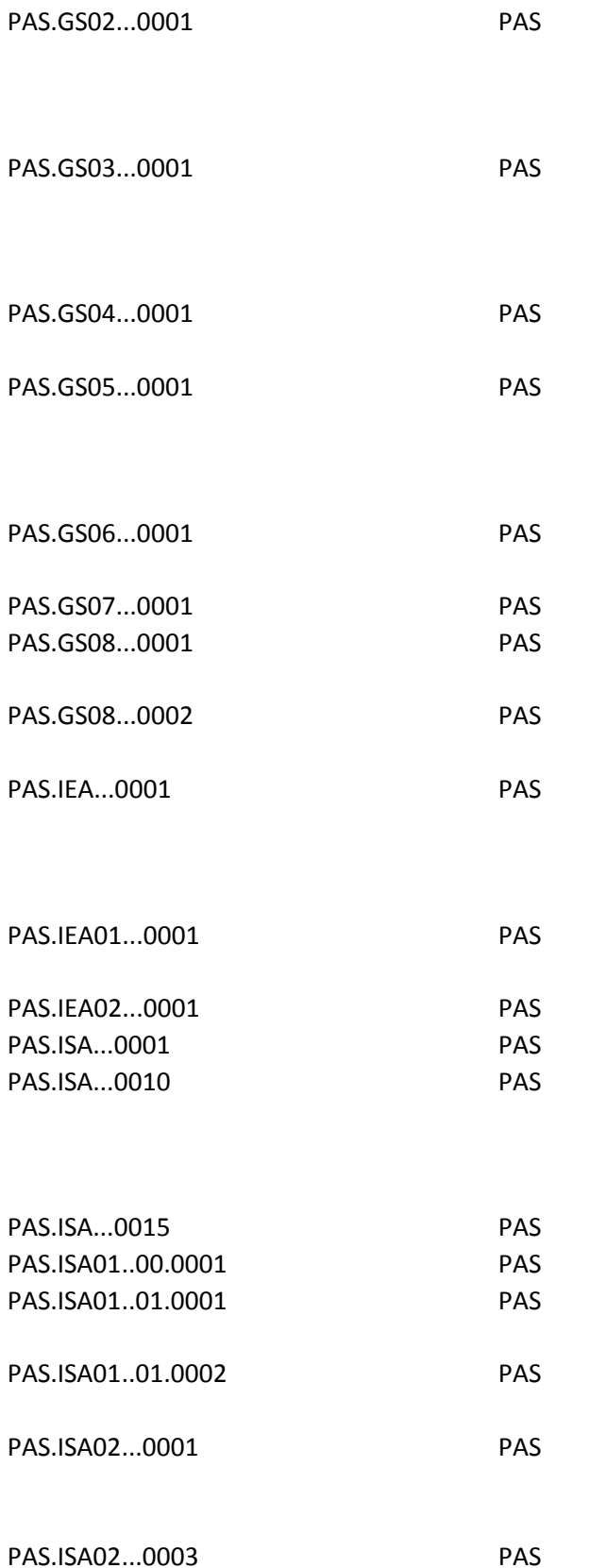

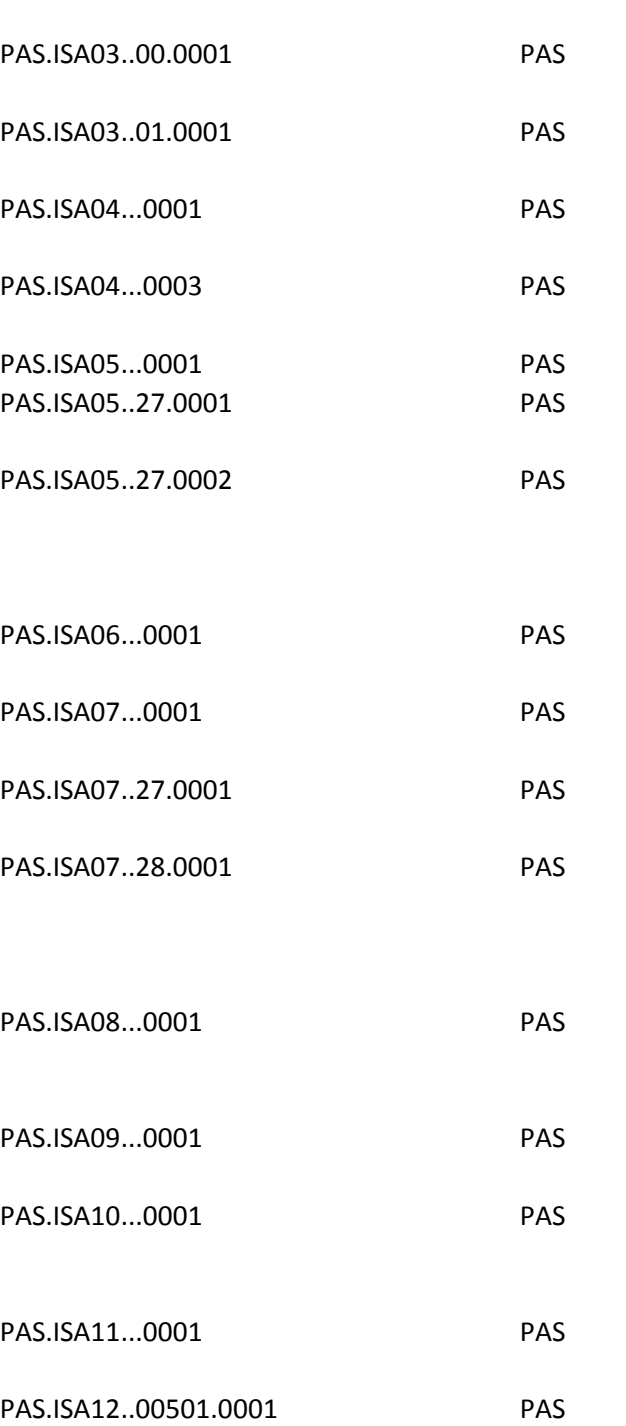

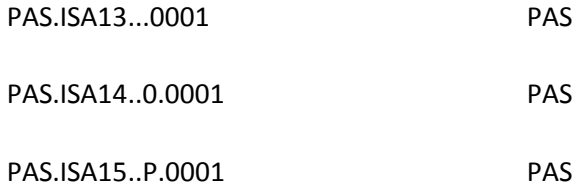

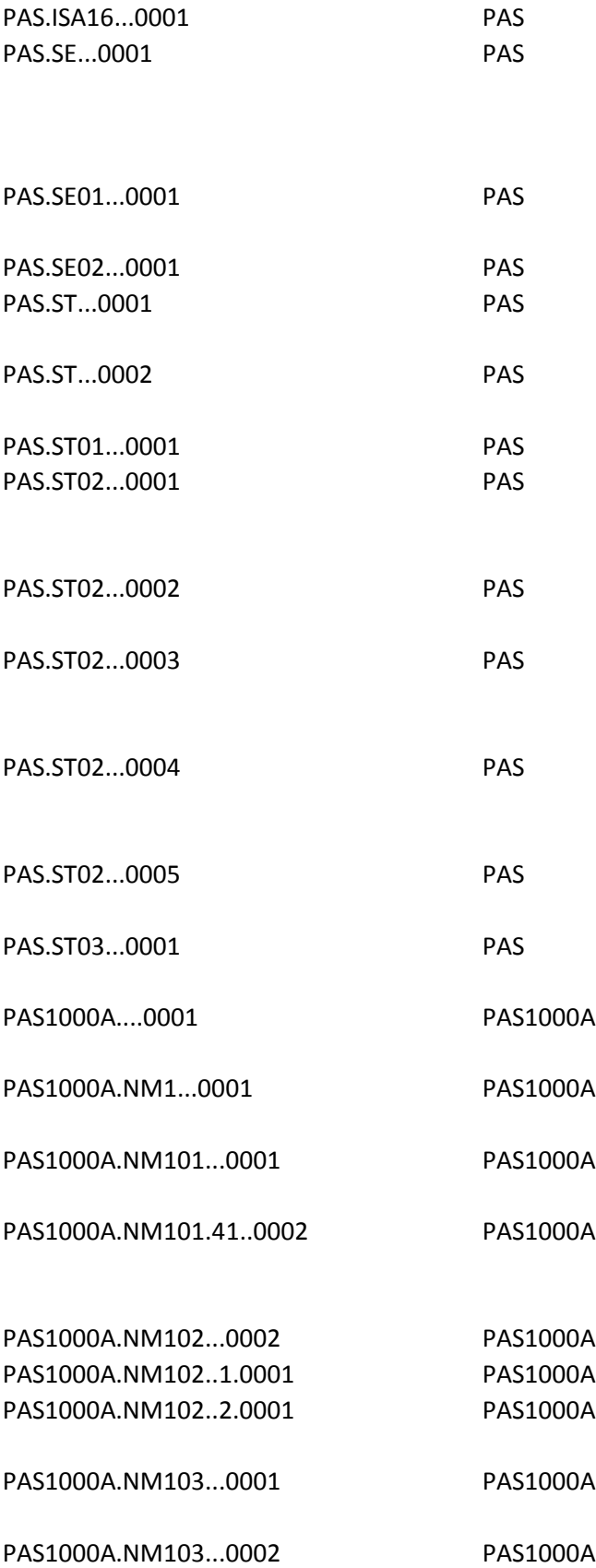
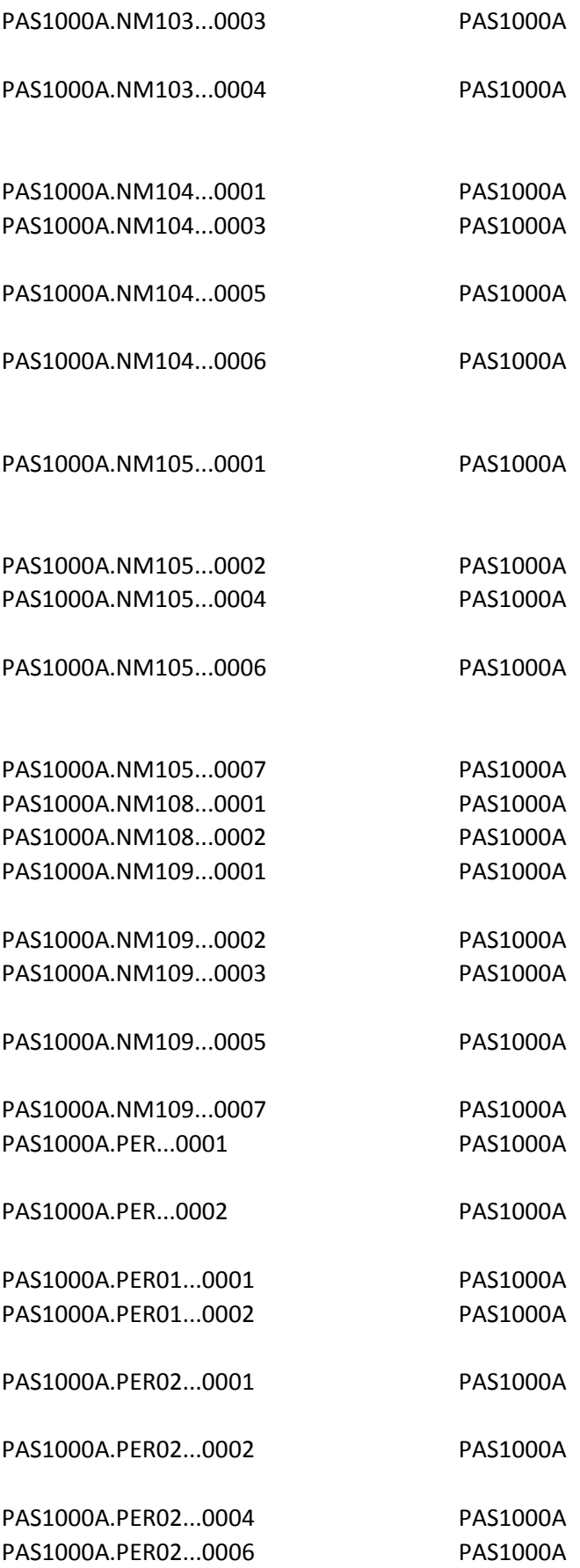

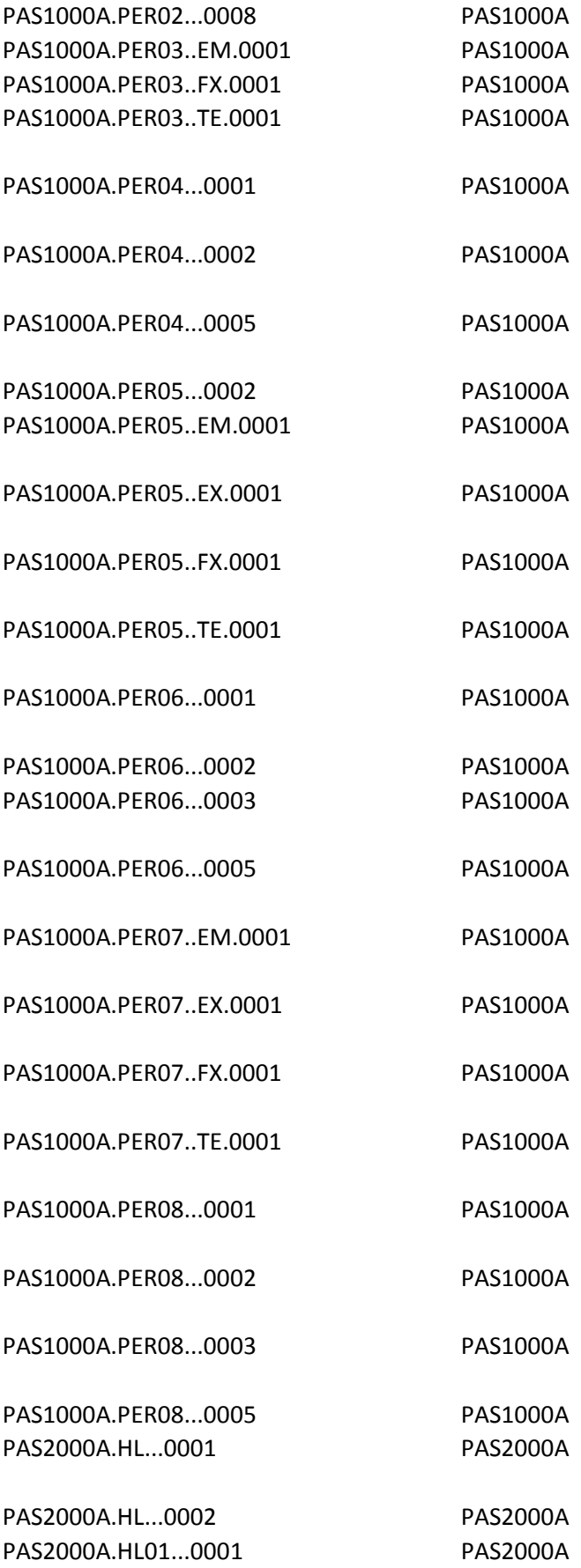

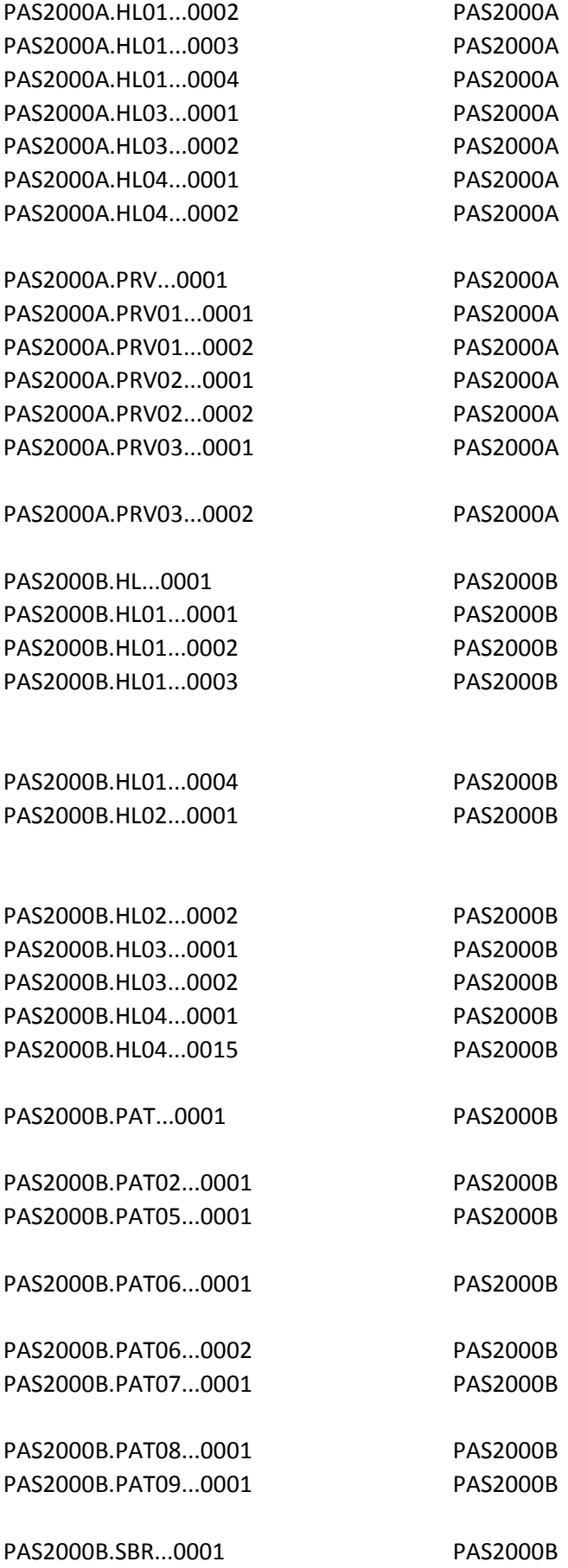

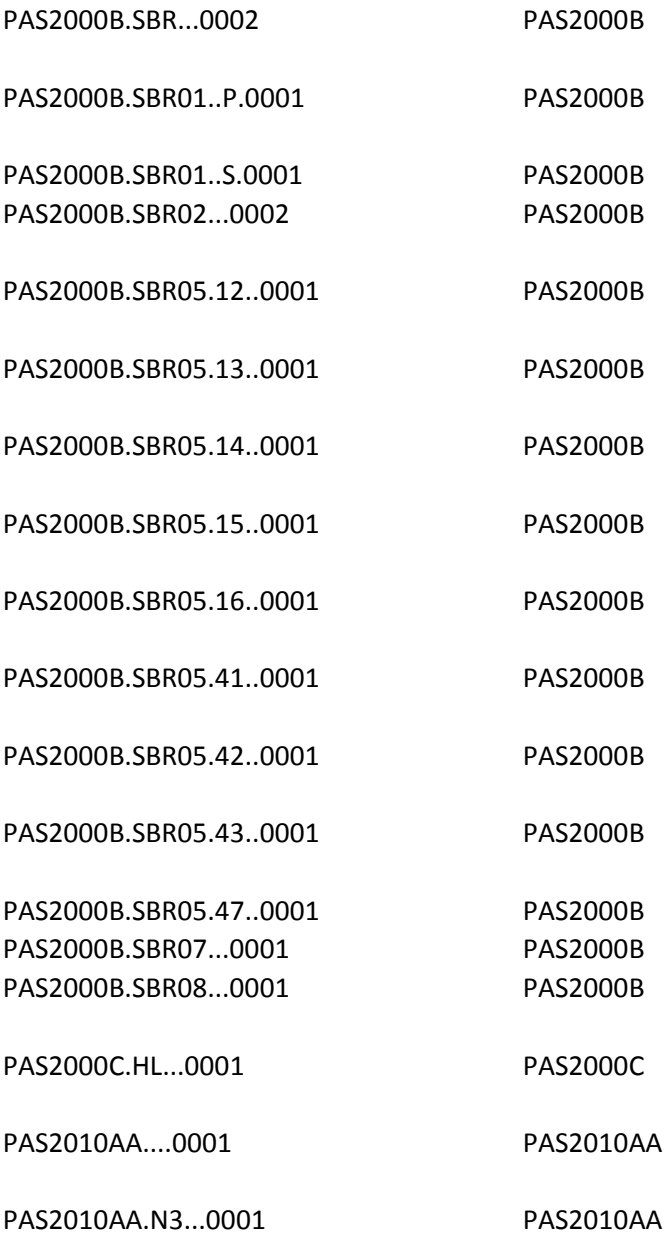

PAS2010AA.N301...0001 PAS2010AA

PAS2010AA.N302...0005 PAS2010AA

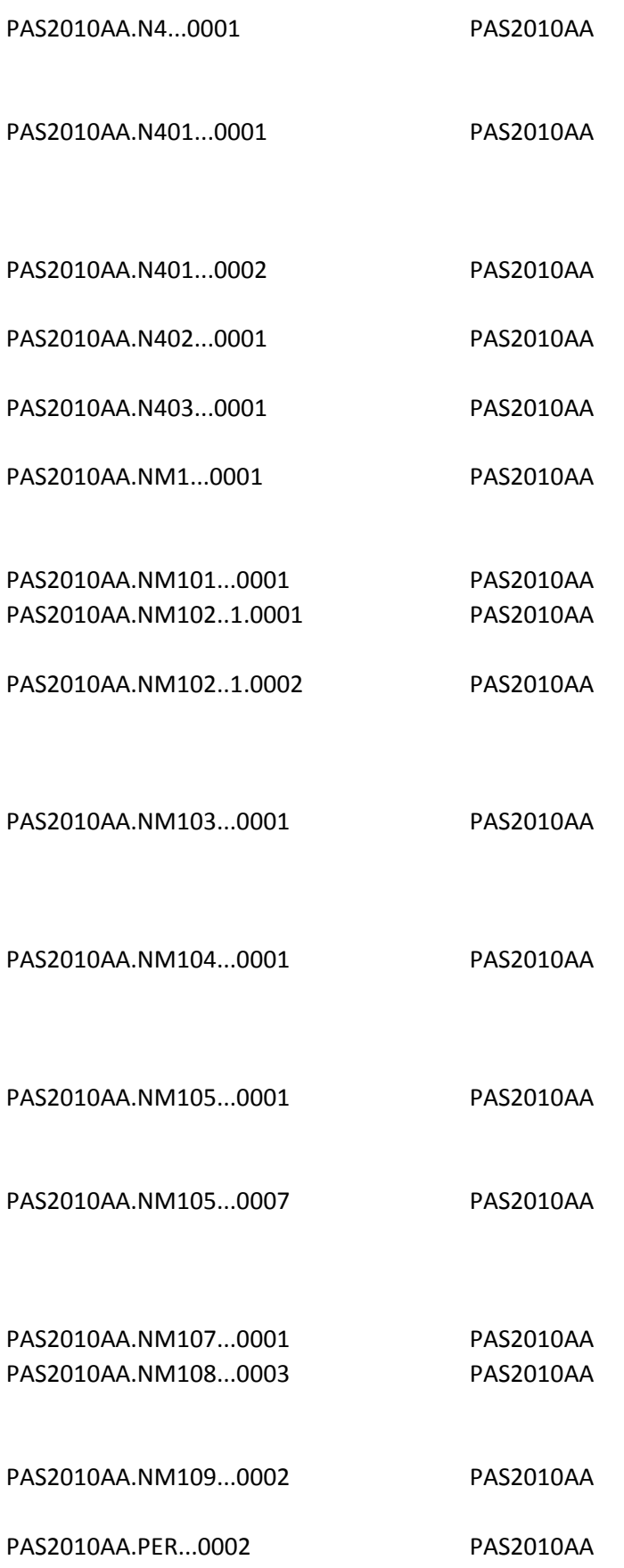

PAS2010AA.PER01...0002 PAS2010AA

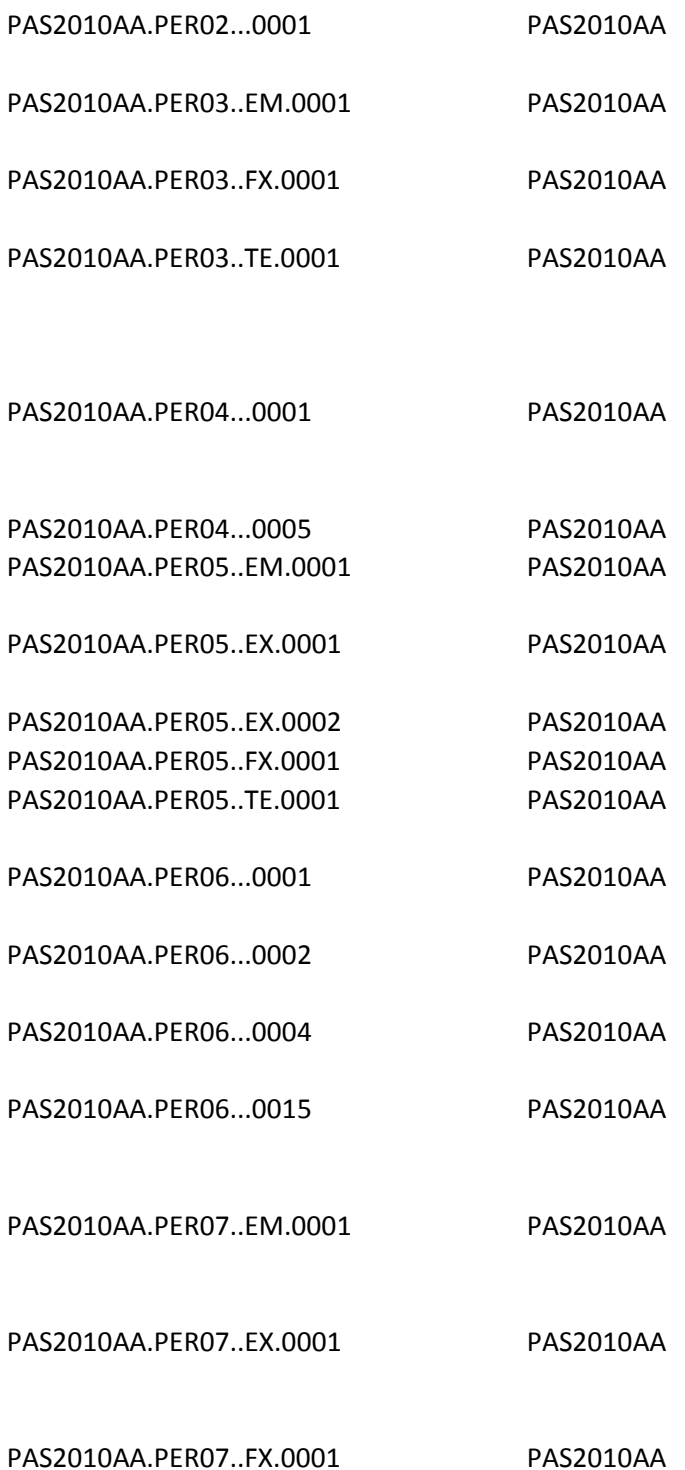

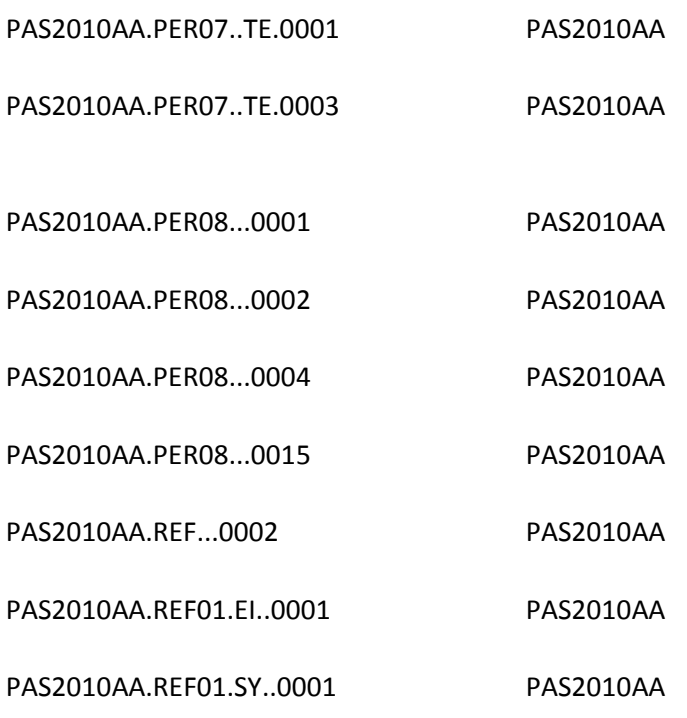

PAS2010AB.N3...0002 PAS2010AB

PAS2010AB.N301...0001 PAS2010AB

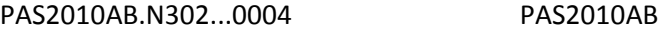

PAS2010AB.N4...0001 PAS2010AB

PAS2010AB.N4...0002 PAS2010AB

PAS2010BA.N4...0005 PAS2010BA

PAS2010BA.N403...0002 PAS2010BA

PAS2010BA.N407...0005 PAS2010BA

PAS2010BA.NM105...0007 PAS2010BA

PAS2010BA.PER04...0001 PAS2010BA

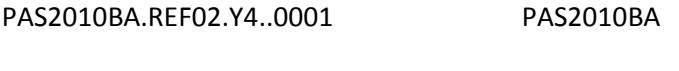

- PAS2300.AMT...0001 PAS2300
- PAS2300.AMT01...0001 PAS2300

PAS2300.AMT02...0005 PAS2300

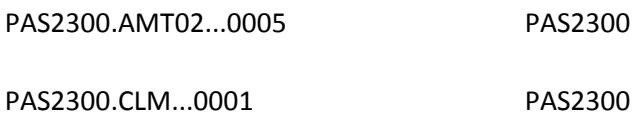

PAS2300.CLM01...0001 PAS2300

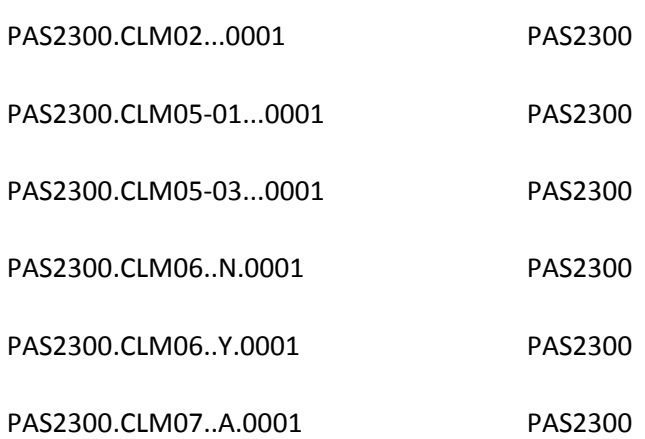

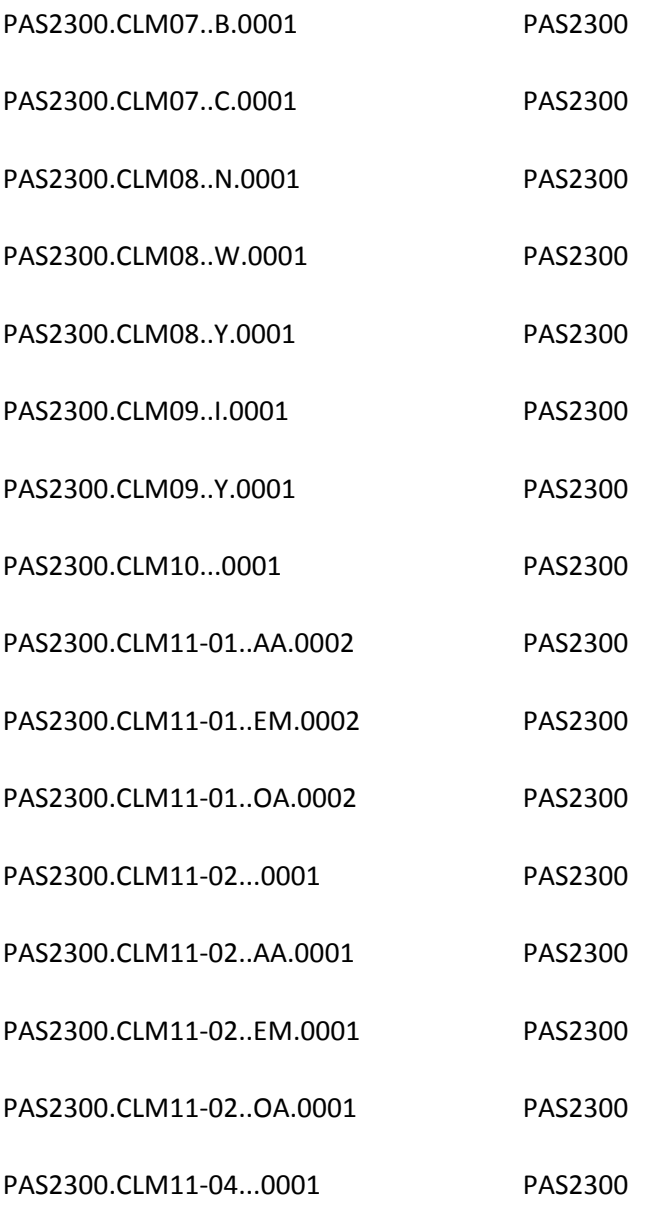

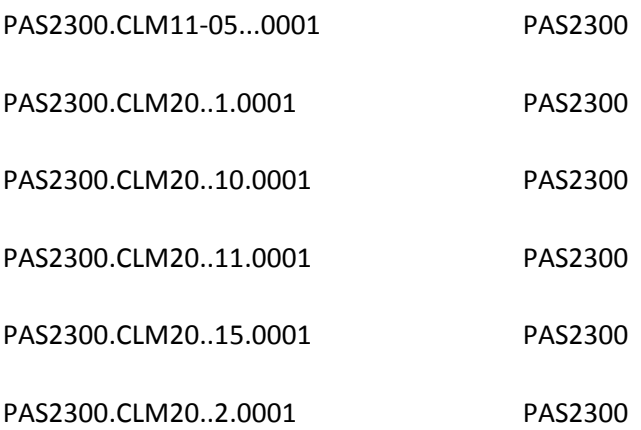

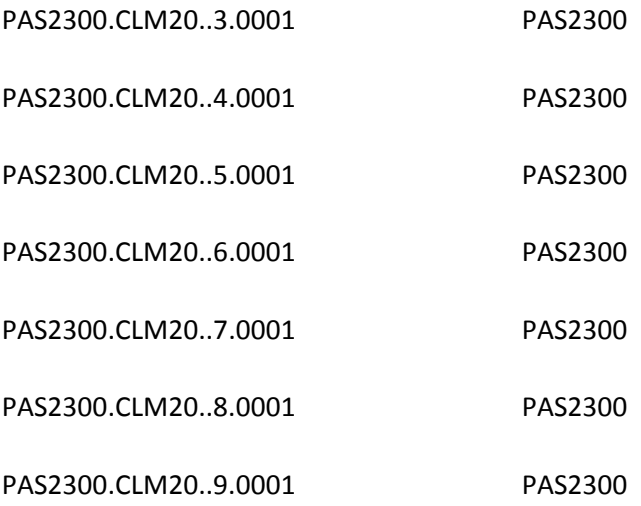

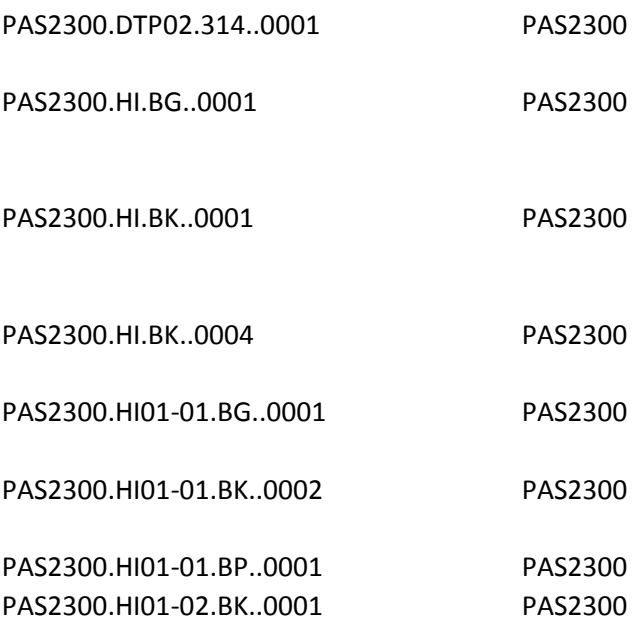

PAS2300.HI01-02.BK..0003 PAS2300

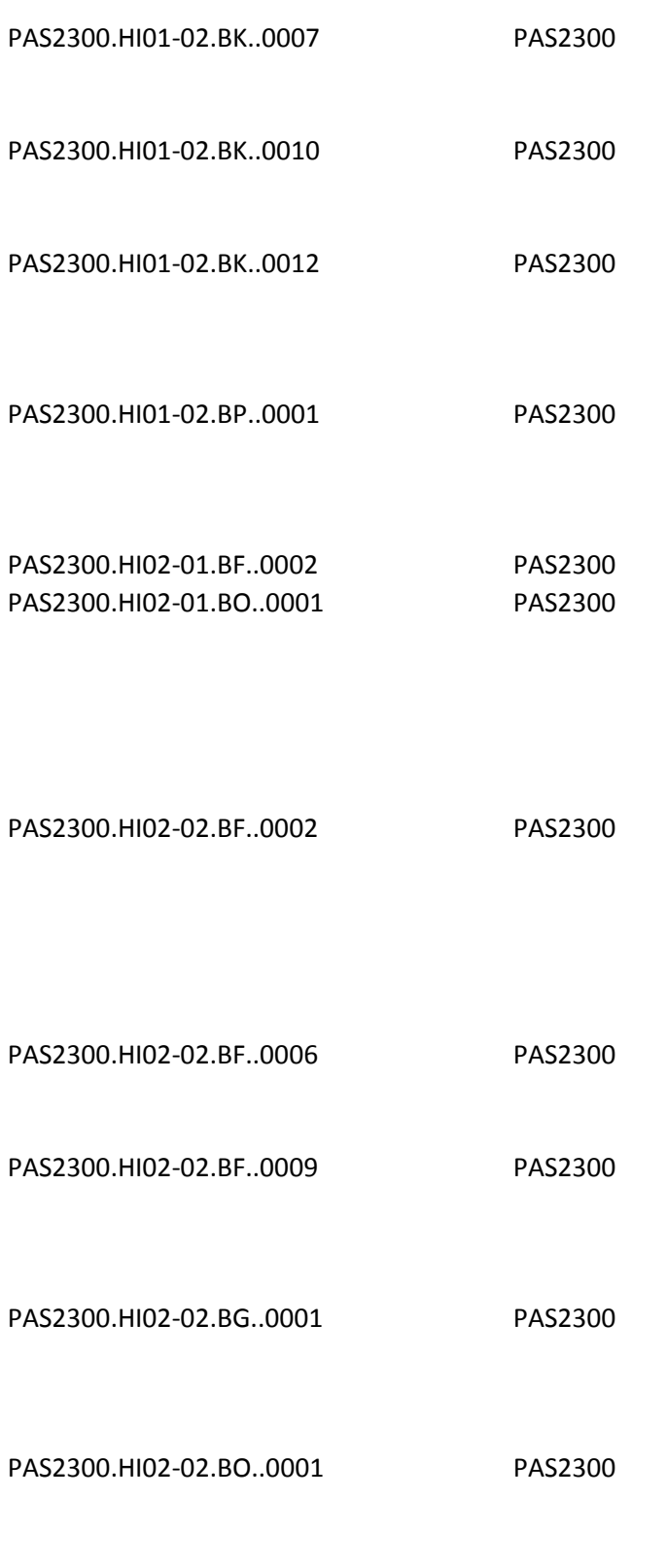

PAS2300.HI03.BF..0001 PAS2300

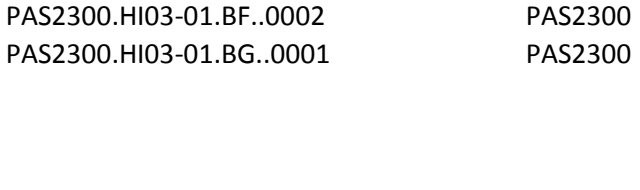

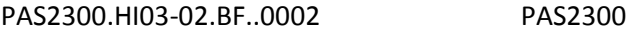

PAS2300.HI03-02.BG..0001 PAS2300

PAS2300.HI04.BF..0001 PAS2300

PAS2300.HI04.BG..0001 PAS2300

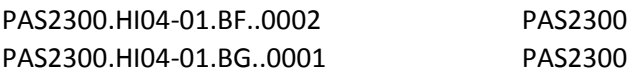

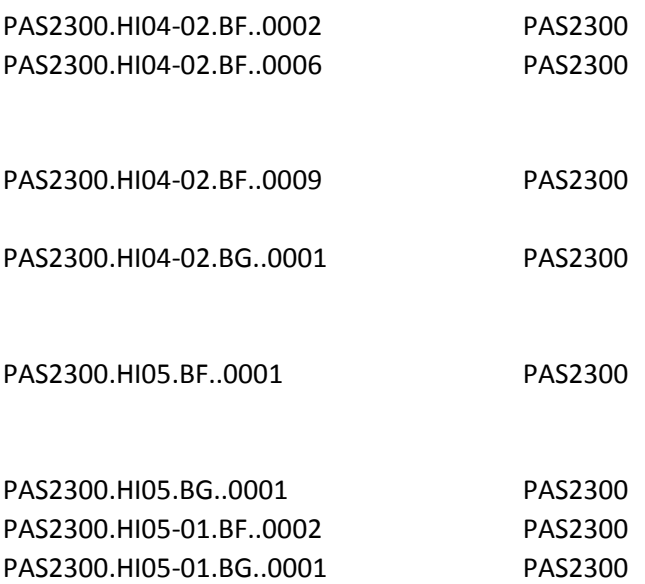

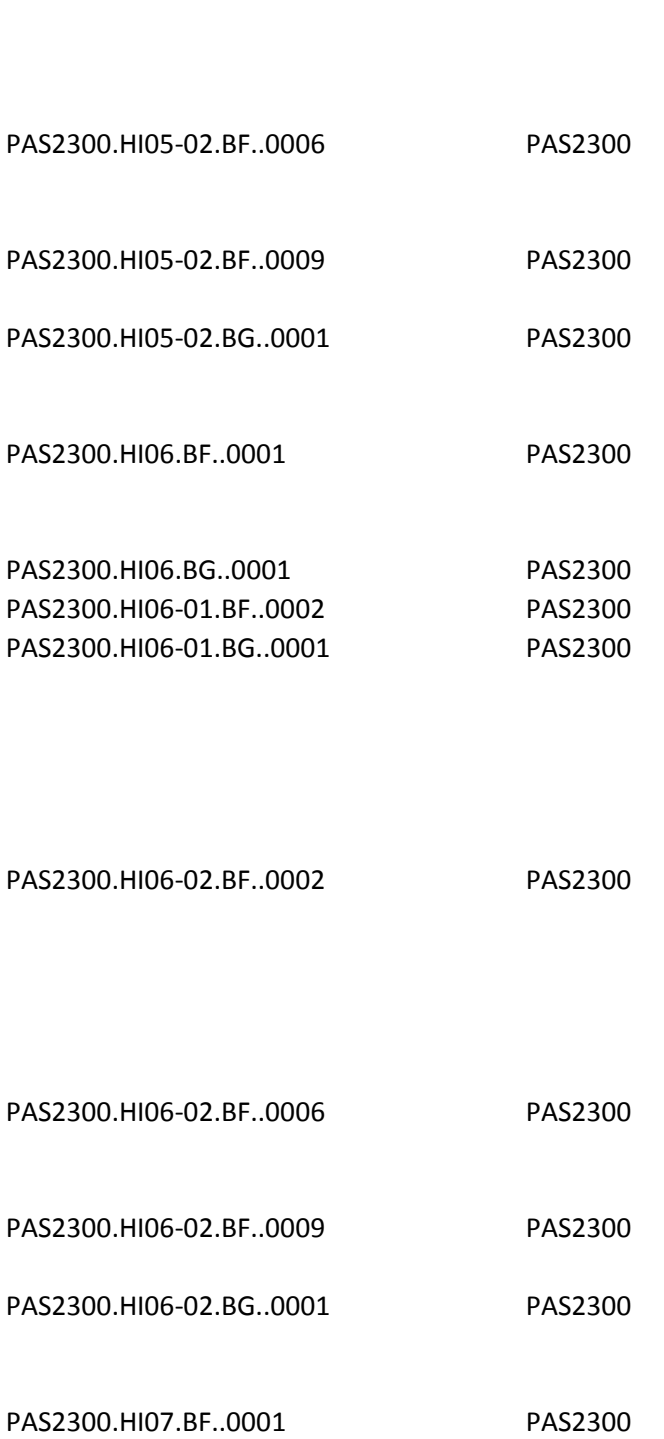

PAS2300.HI05-02.BF..0002 PAS2300

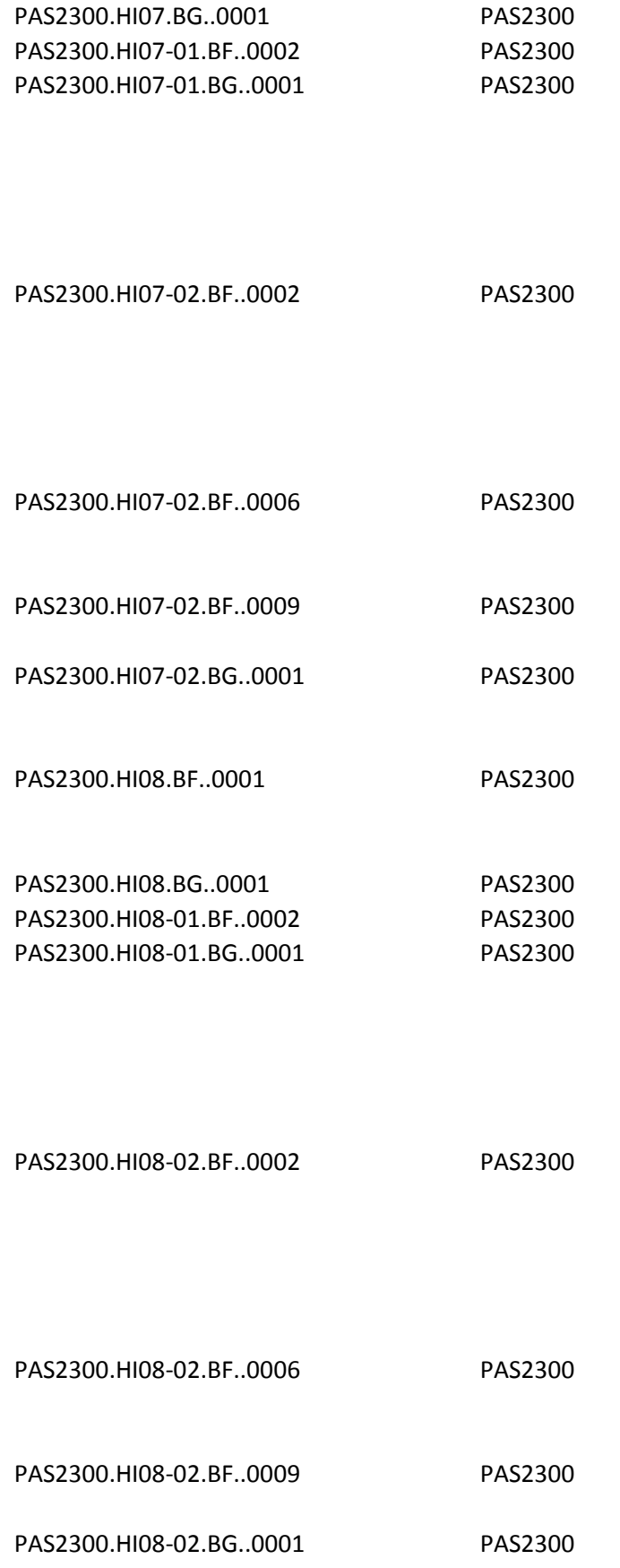

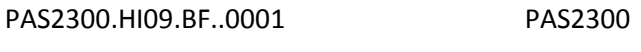

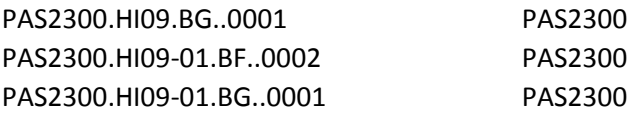

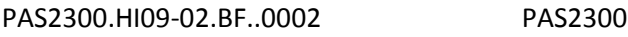

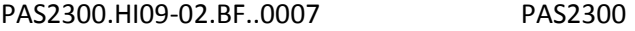

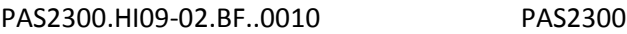

- PAS2300.HI09-02.BG..0001 PAS2300
- PAS2300.HI10.BF..0001 PAS2300

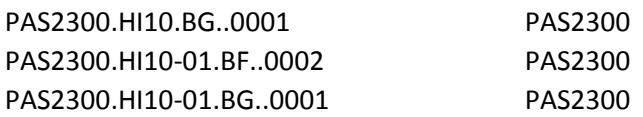

PAS2300.HI10-02.BF..0002 PAS2300

PAS2300.HI10-02.BF..0007 PAS2300

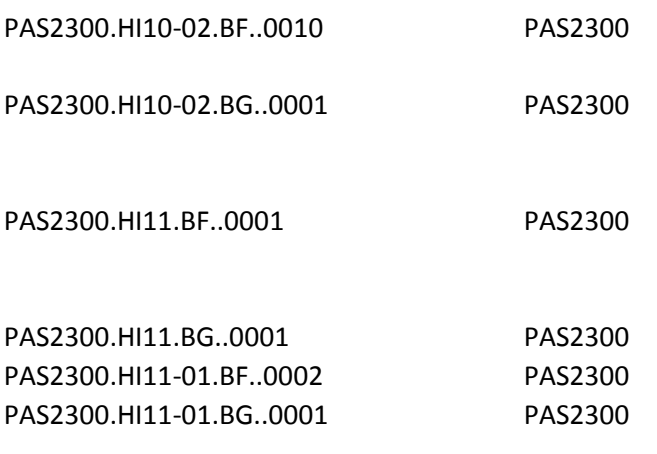

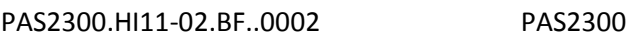

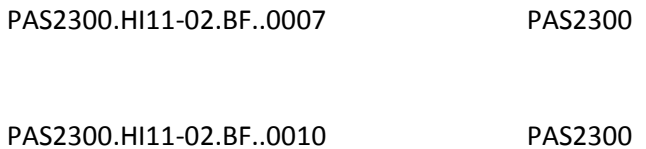

PAS2300.HI11-02.BG..0001 PAS2300

PAS2300.HI12.BF..0001 PAS2300

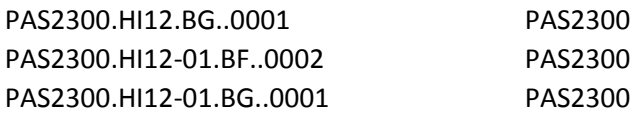

PAS2300.HI12-02.BF..0002 PAS2300

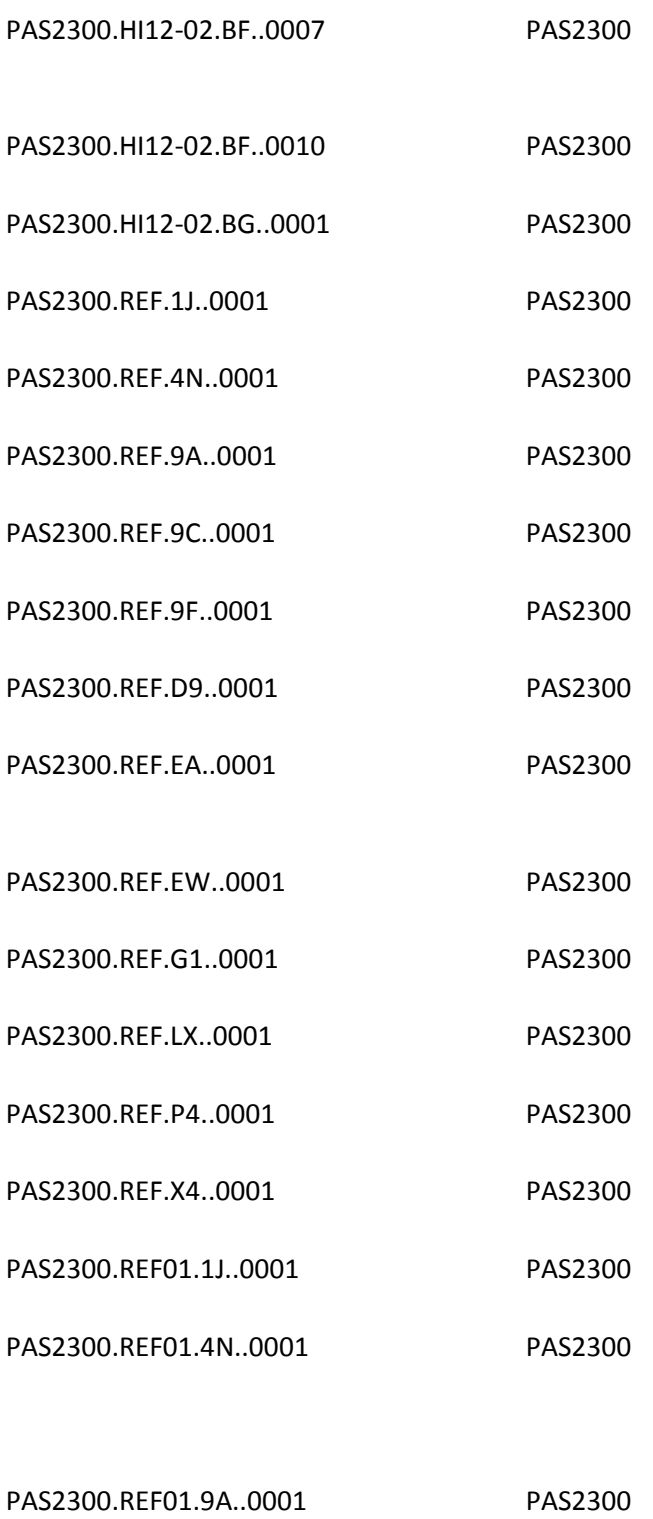

PAS2300.REF01.9C..0001 PAS2300

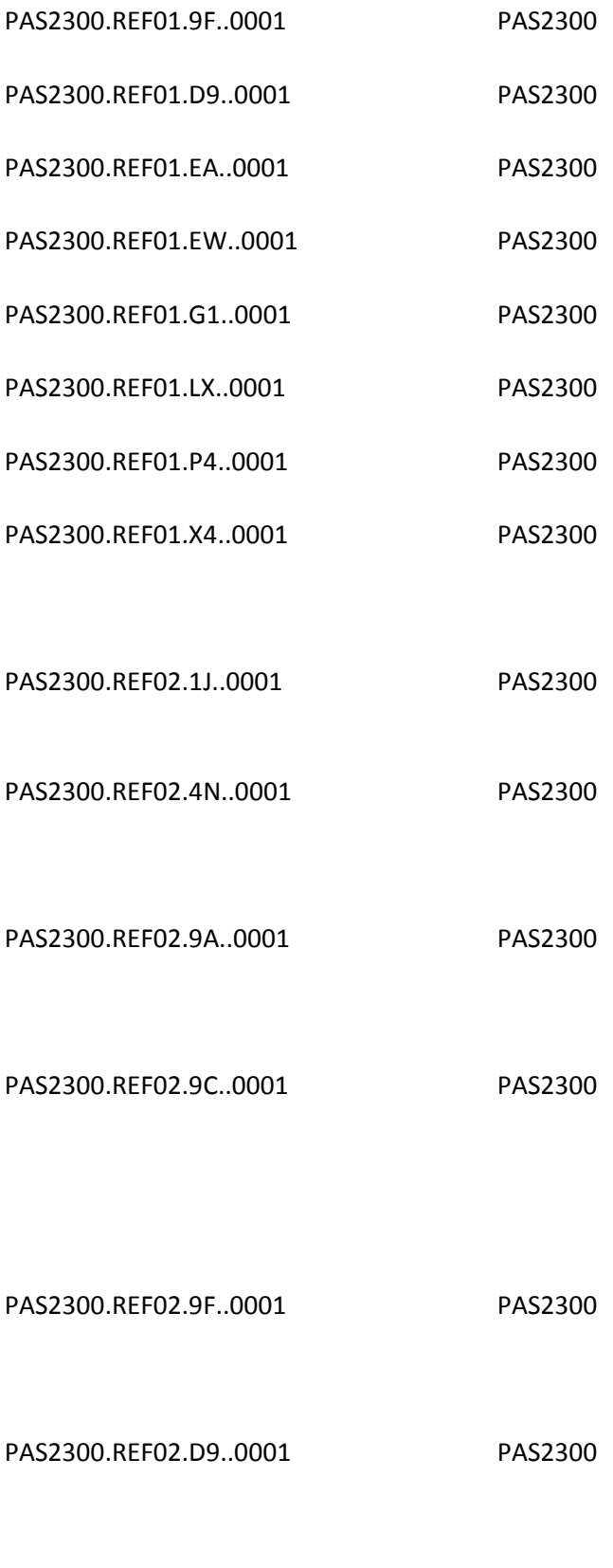

PAS2300.REF02.EA..0001 PAS2300

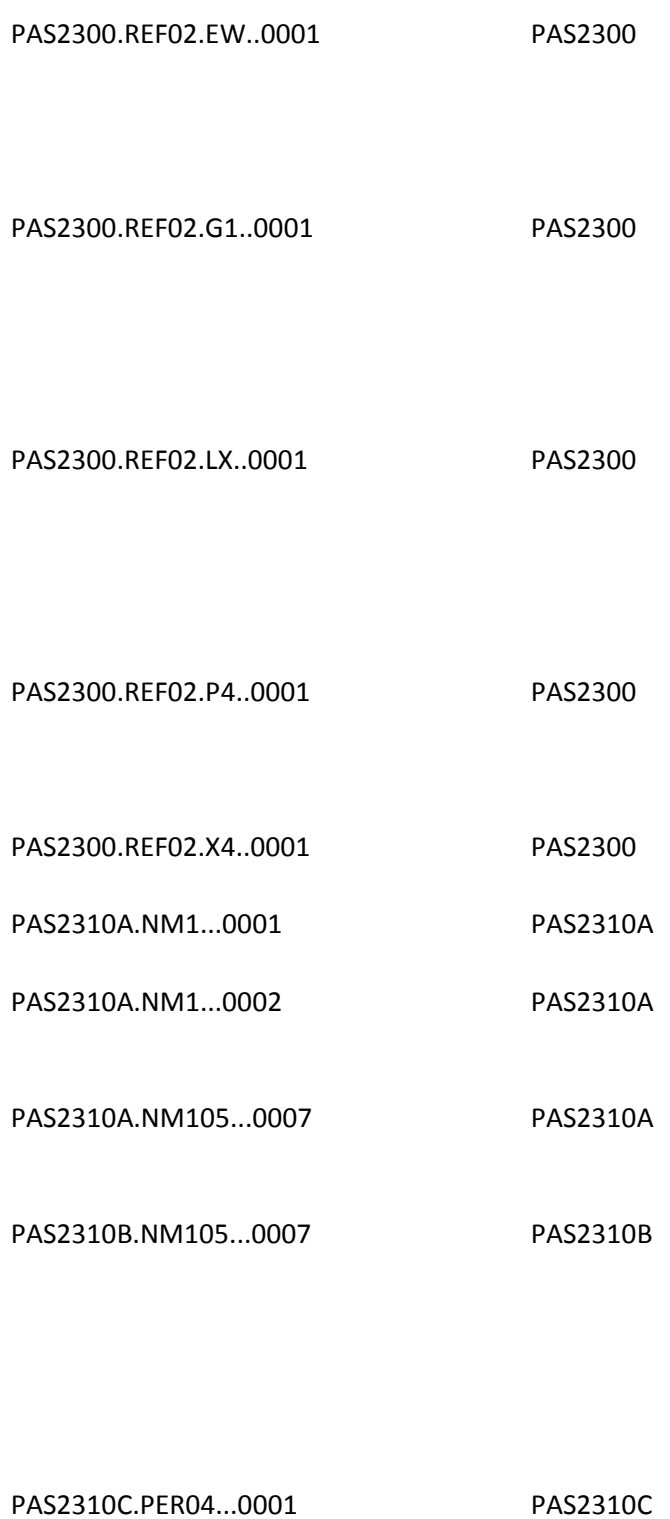

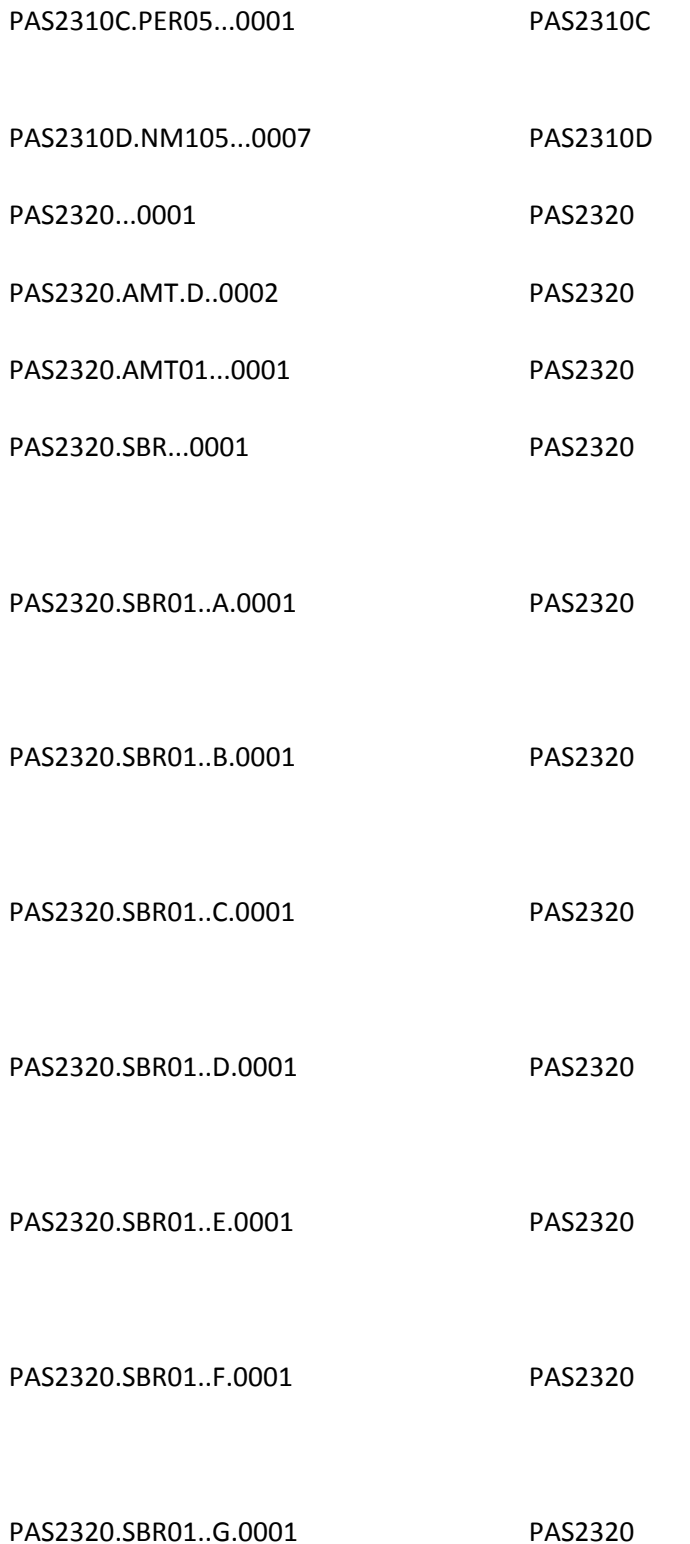

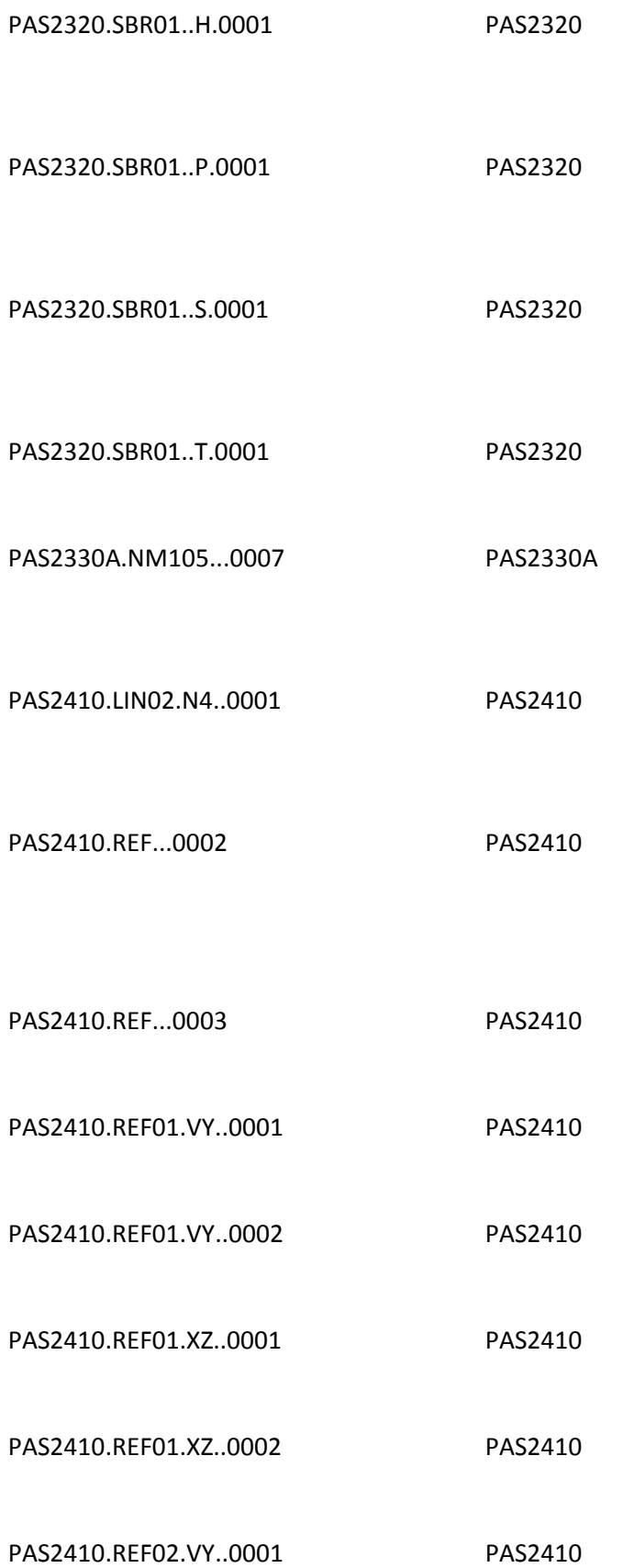

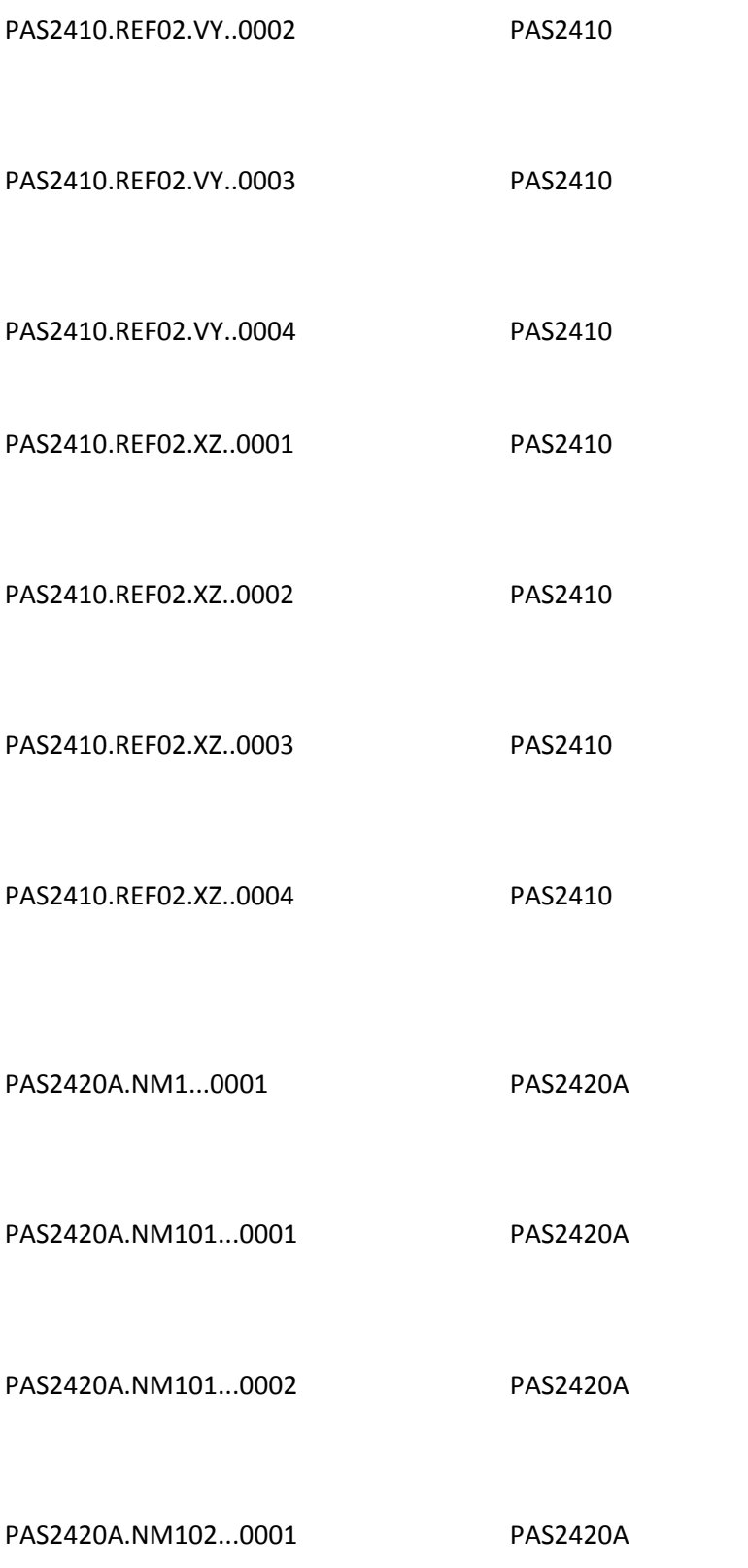

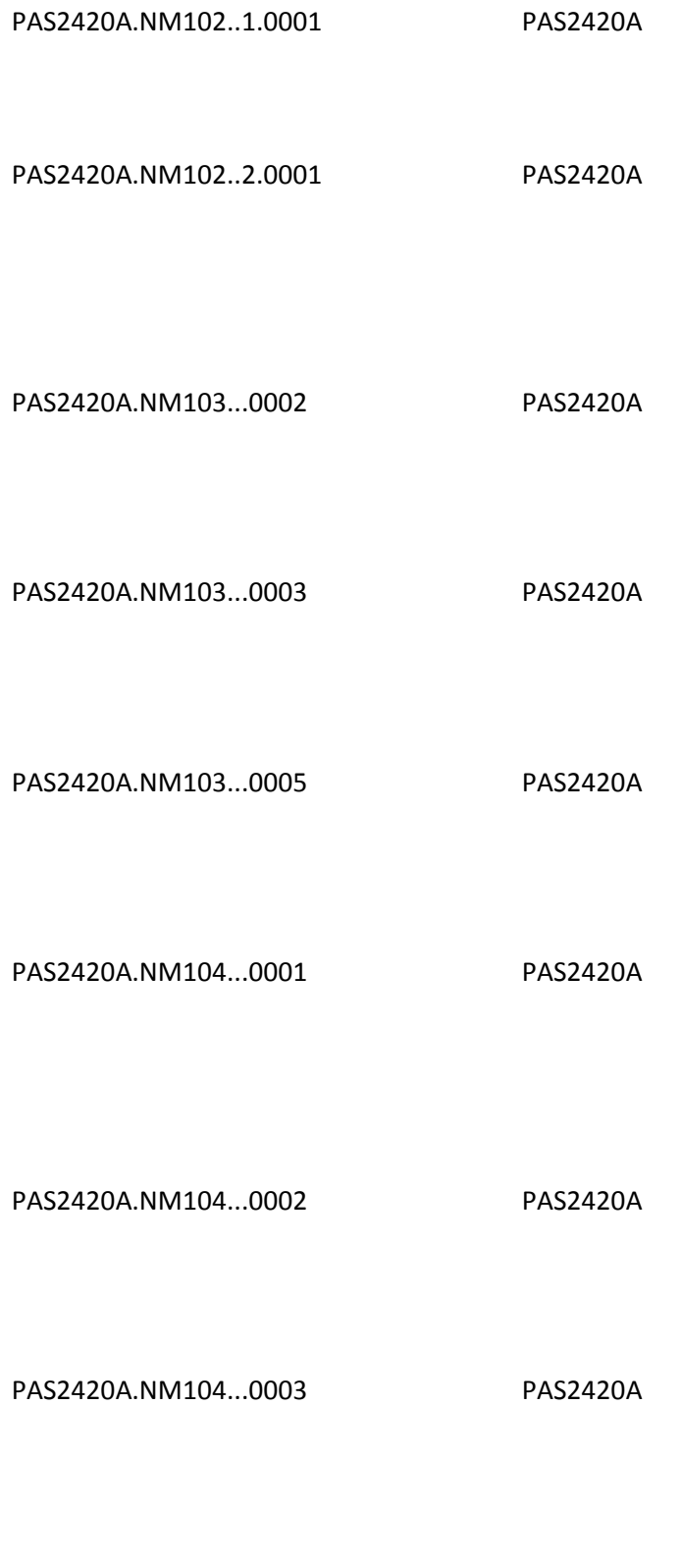

PAS2420A.NM104...0005 PAS2420A

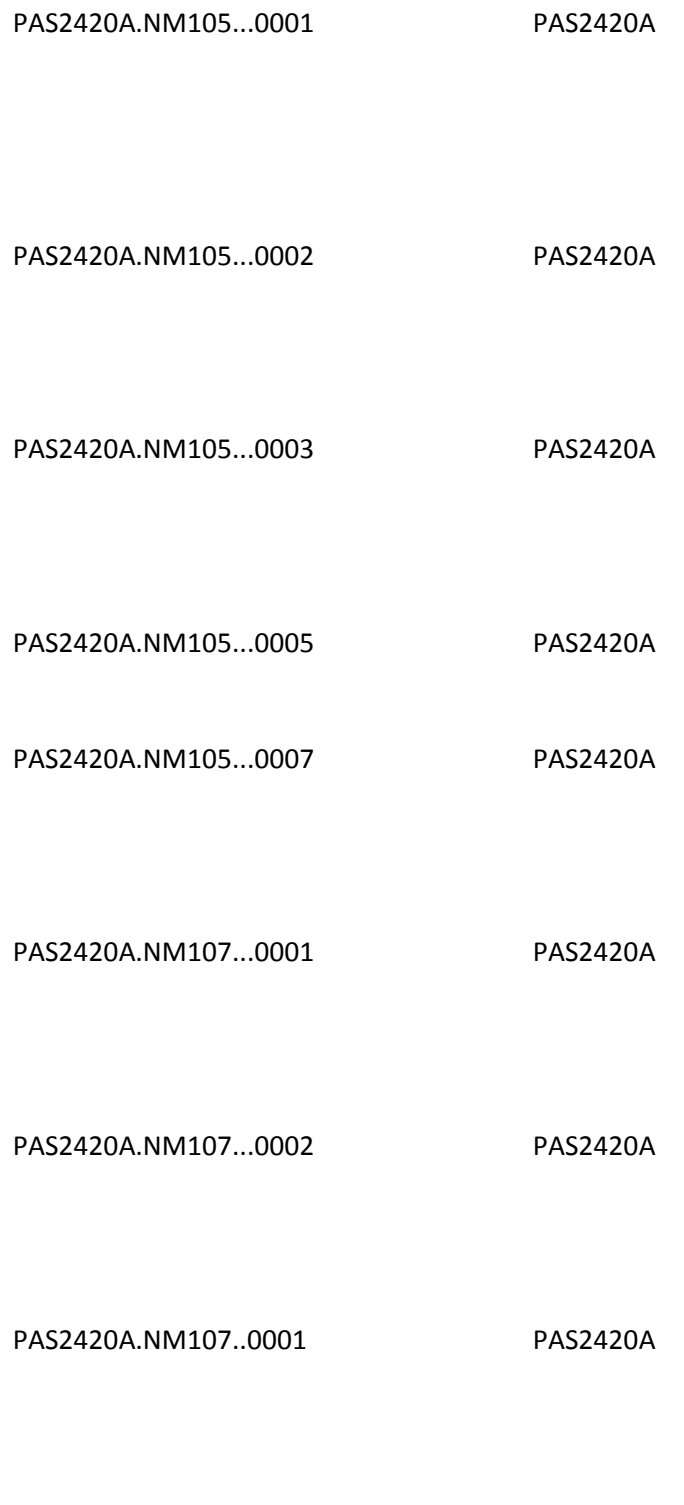

PAS2420A.NM107..0003 PAS2420A

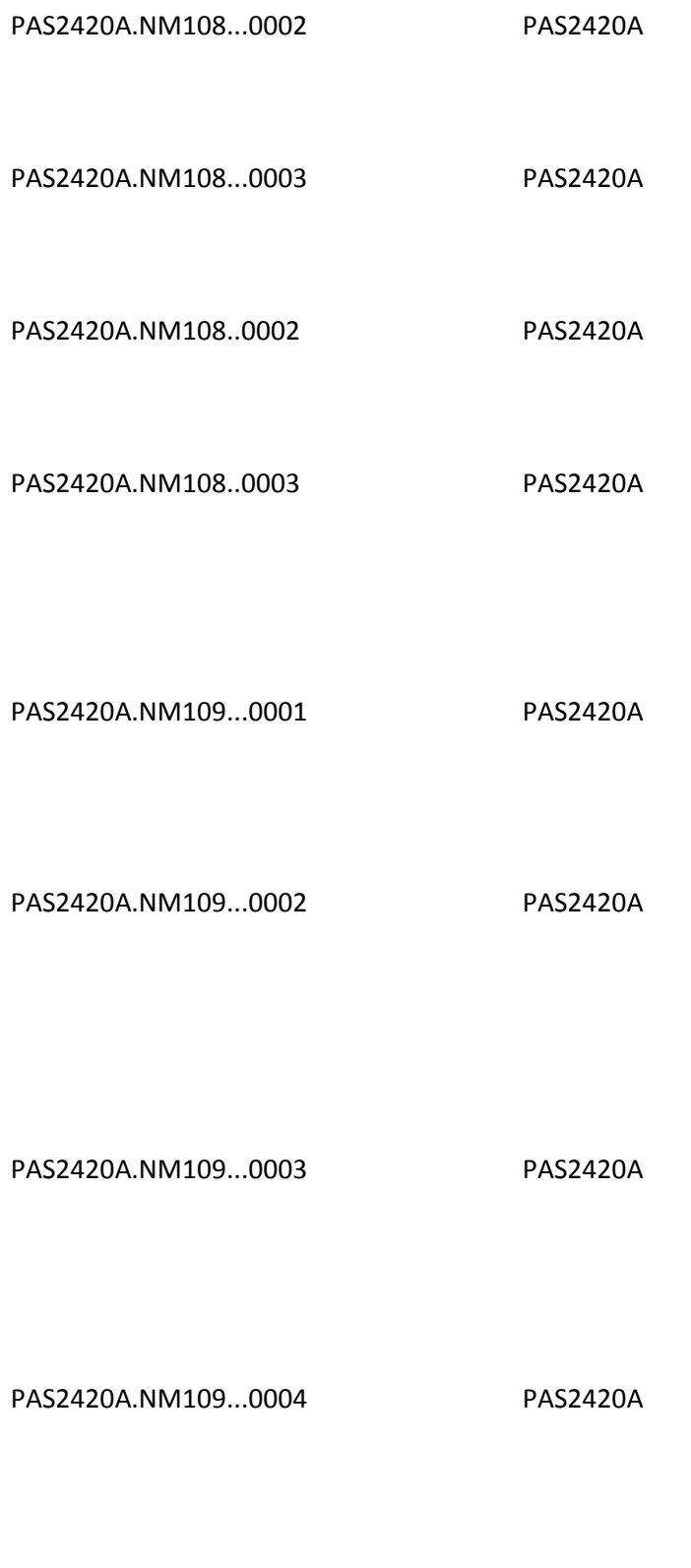

PAS2420A.PRV...0002 PAS2420A

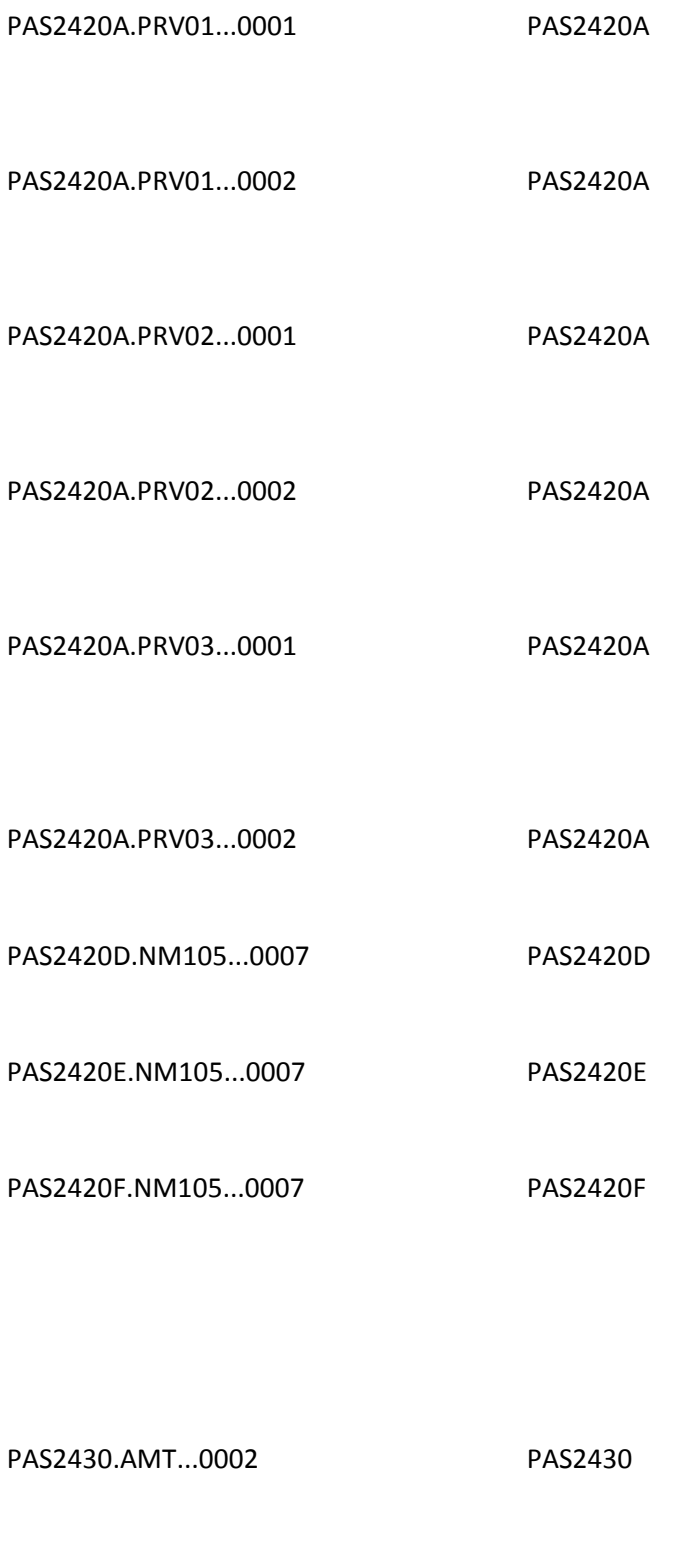

PAS2430.AMT01...0001 PAS2430

PAS2430.AMT02...0005 PAS2430

PAS2430.SVD02..0004 PAS2430

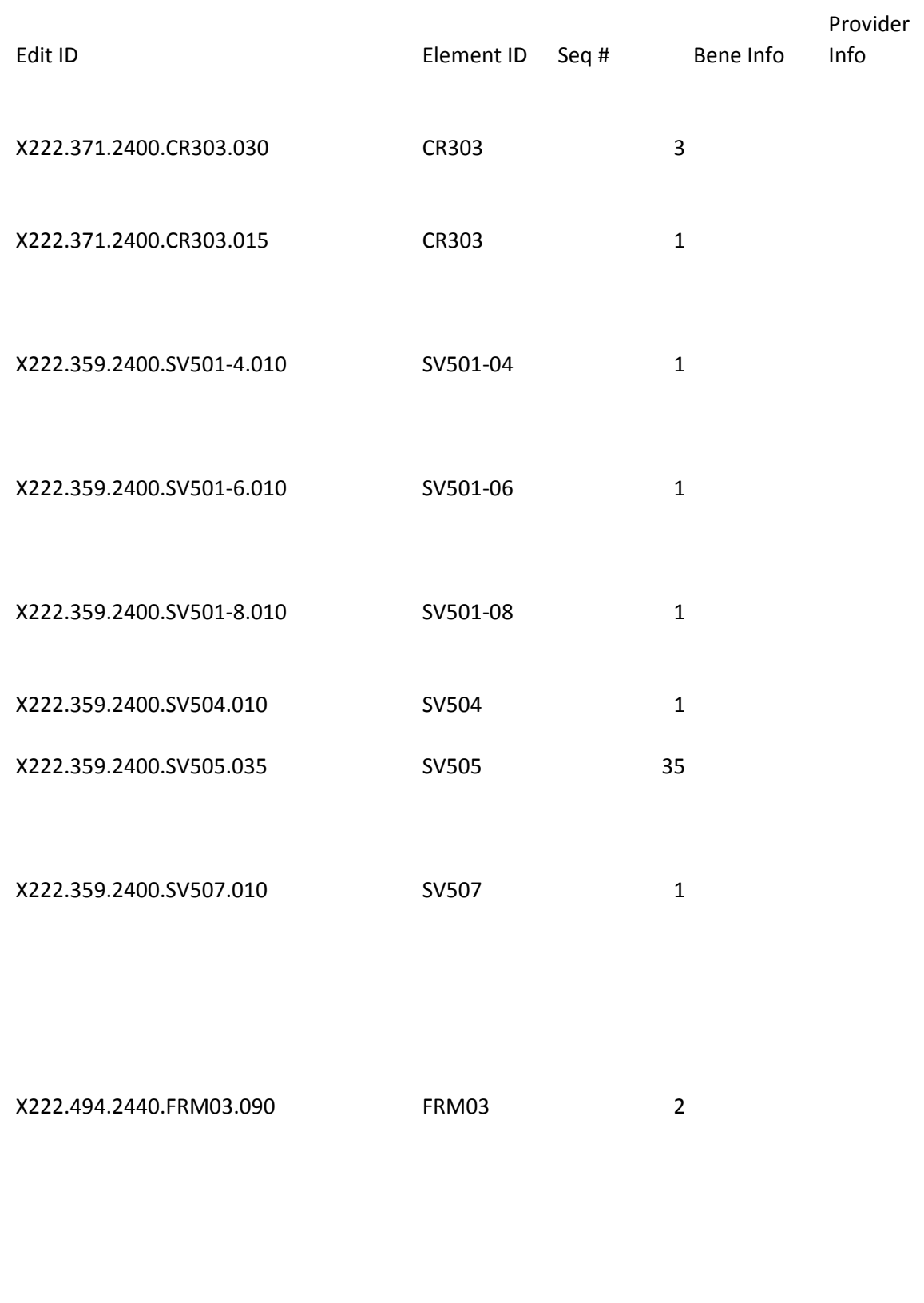

X222.226.2300.HI09-2.030 HI09-2 30

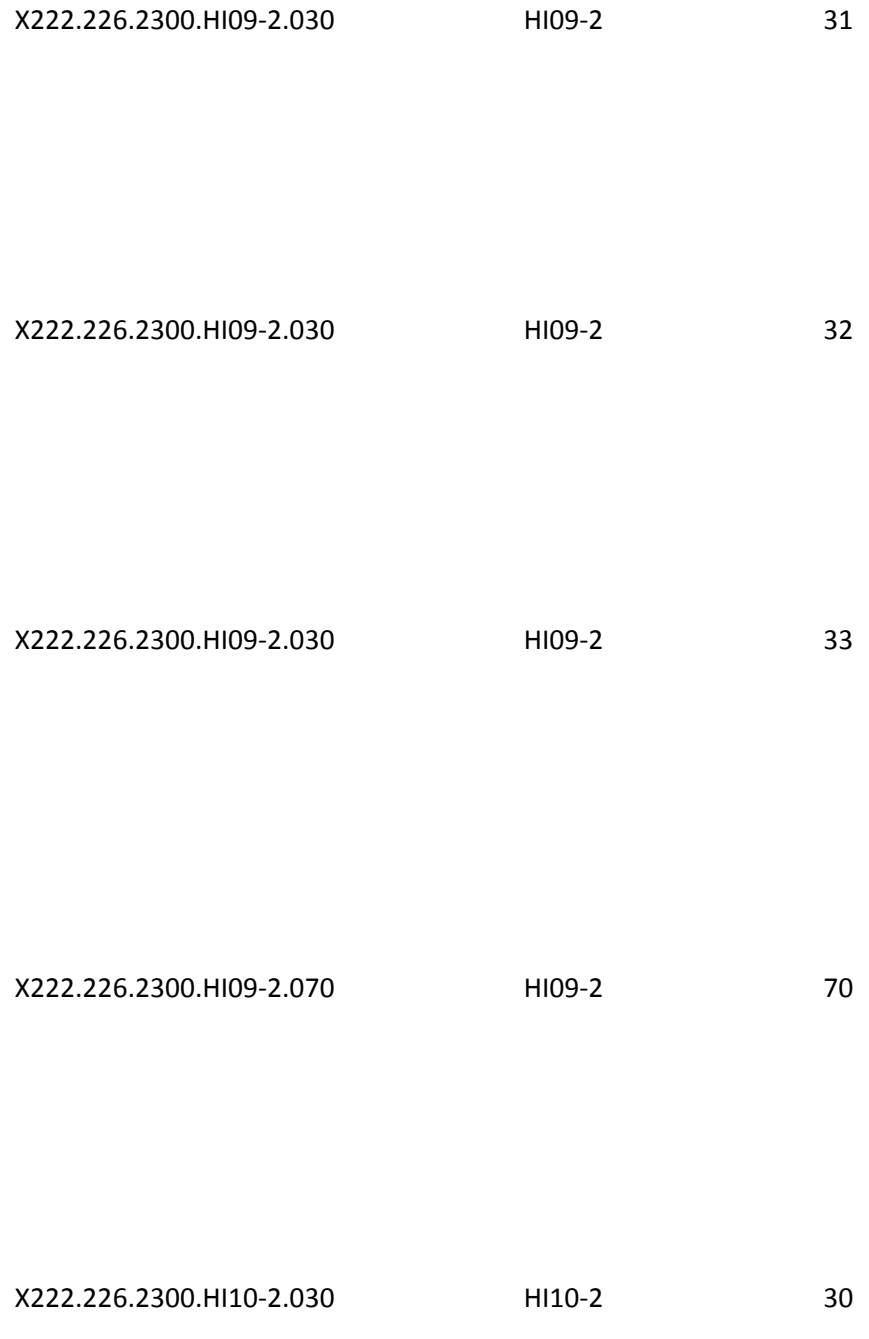

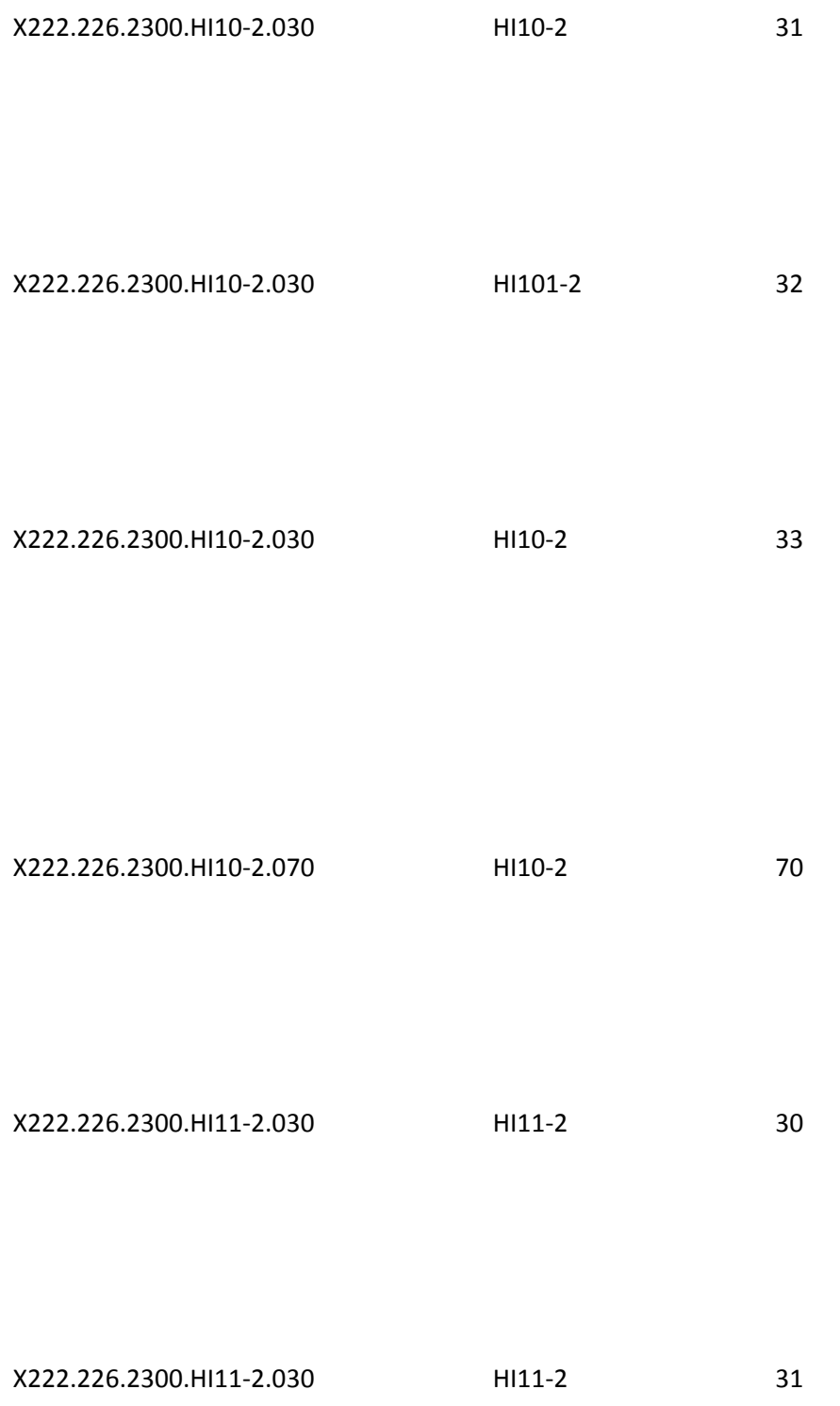

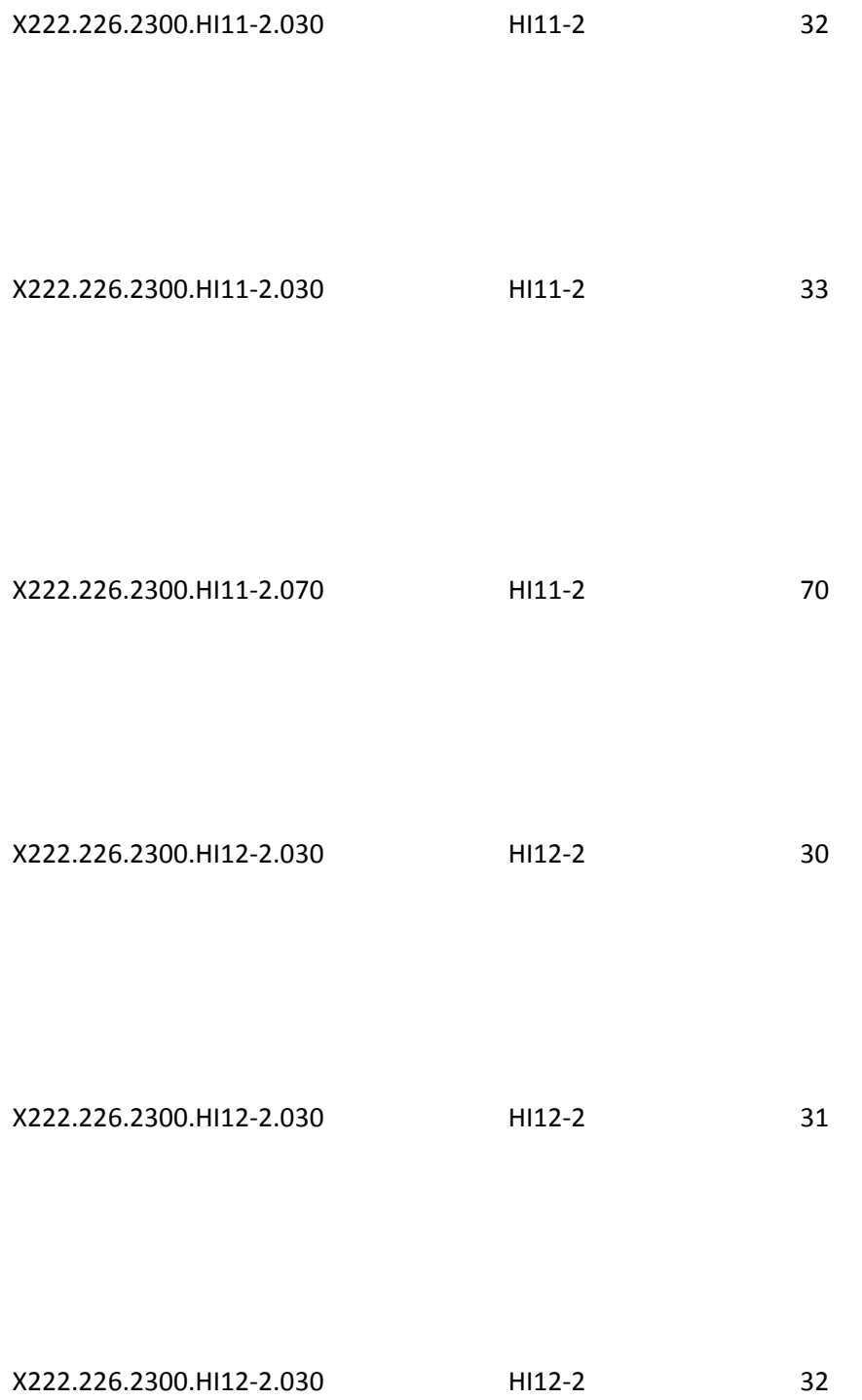

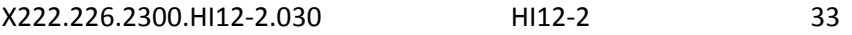

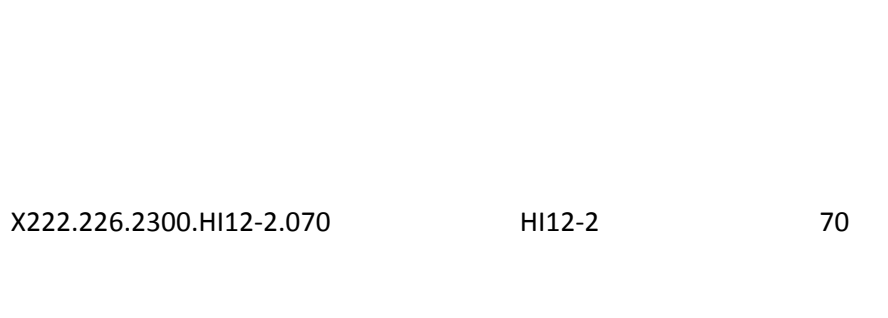

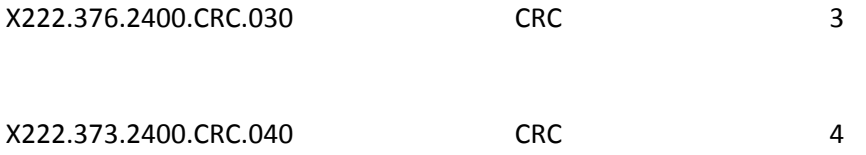

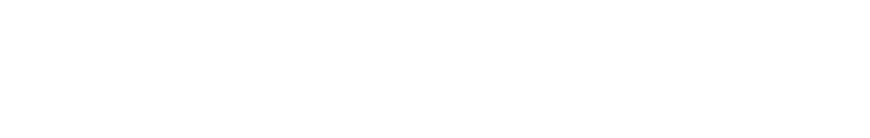

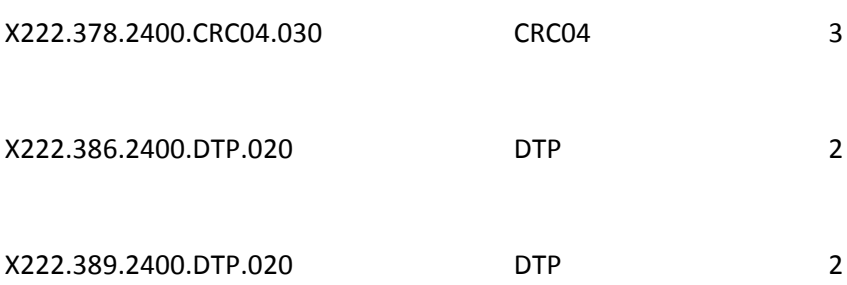

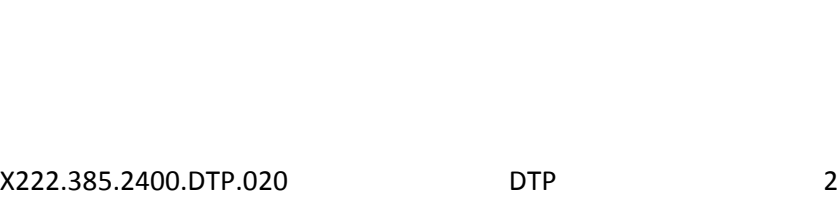

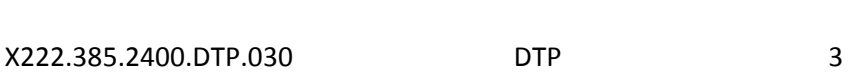

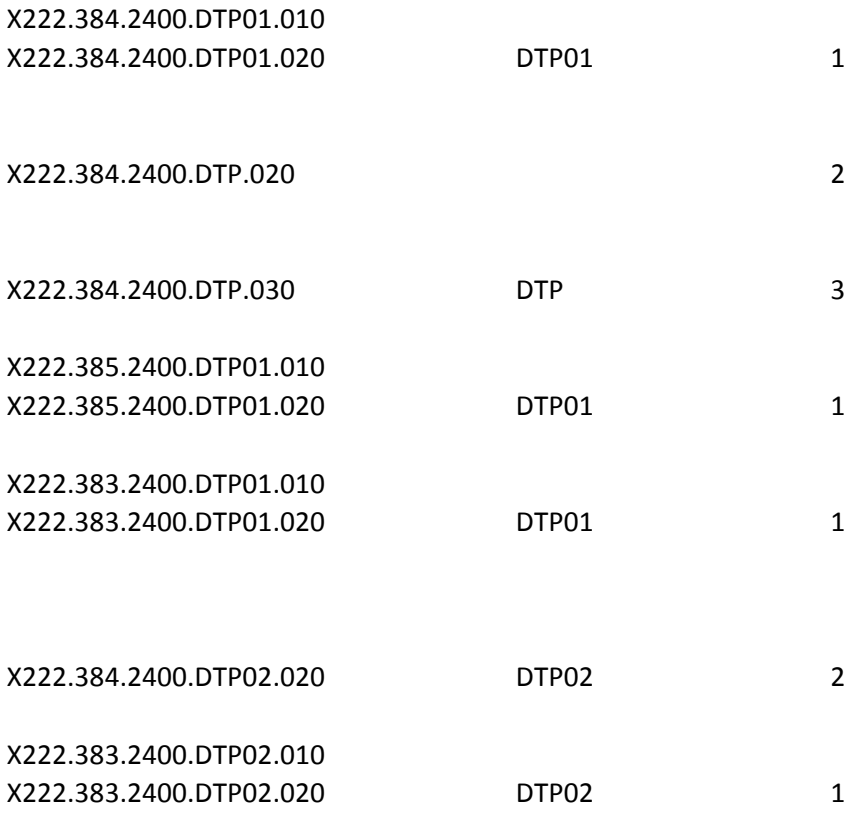

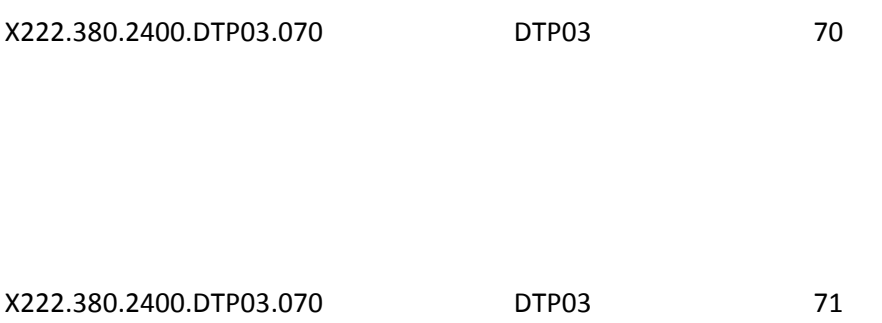

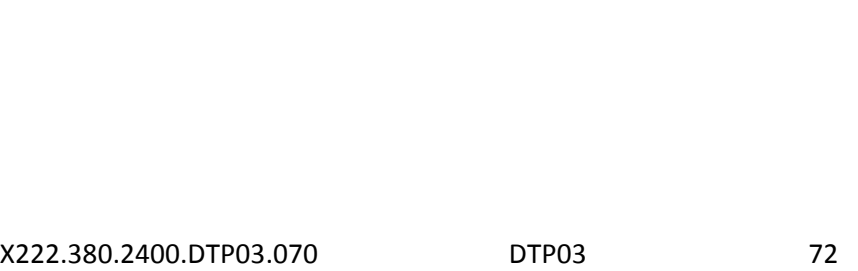

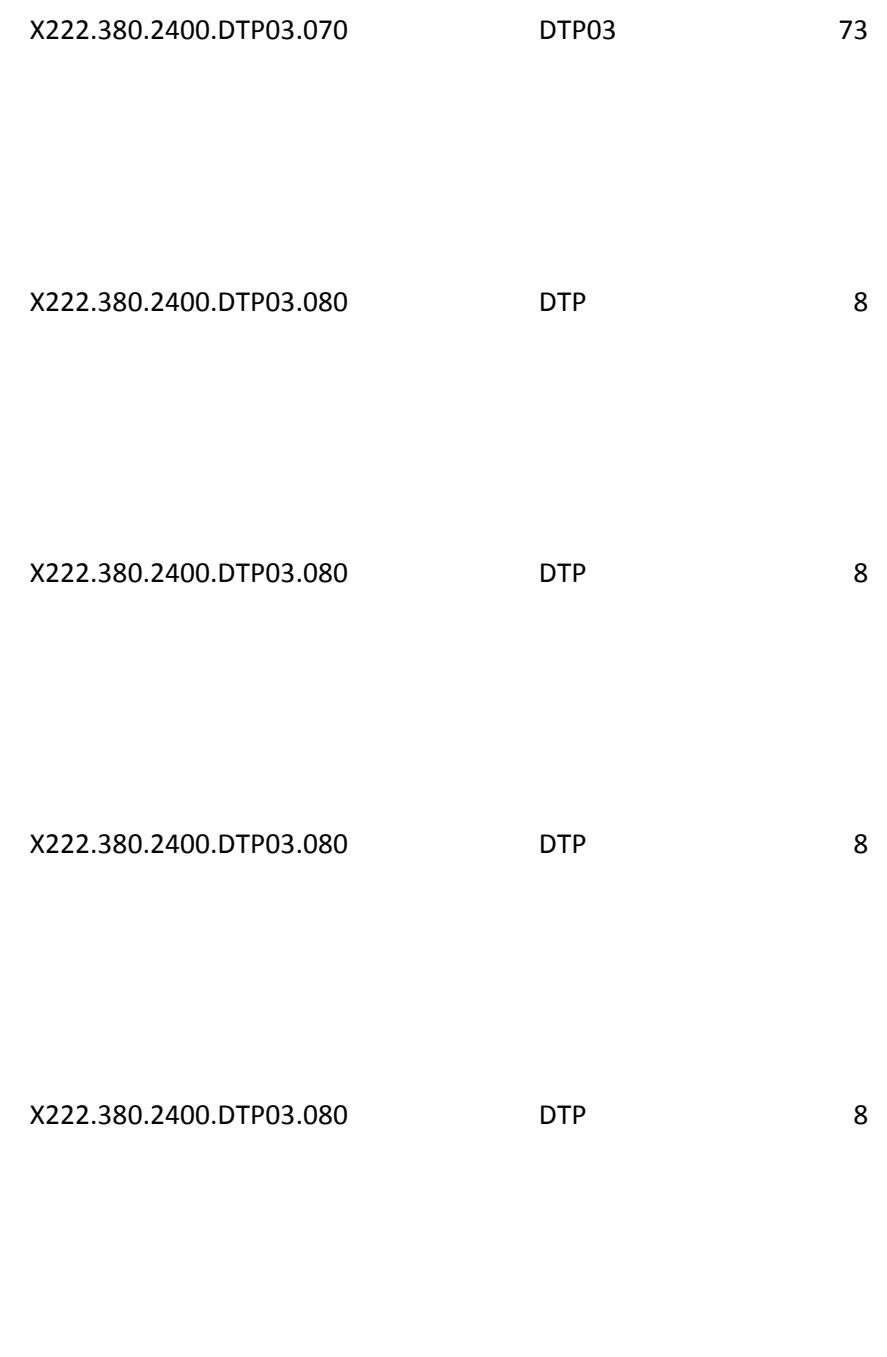

X222.380.2400.DTP03.080 DTP 8

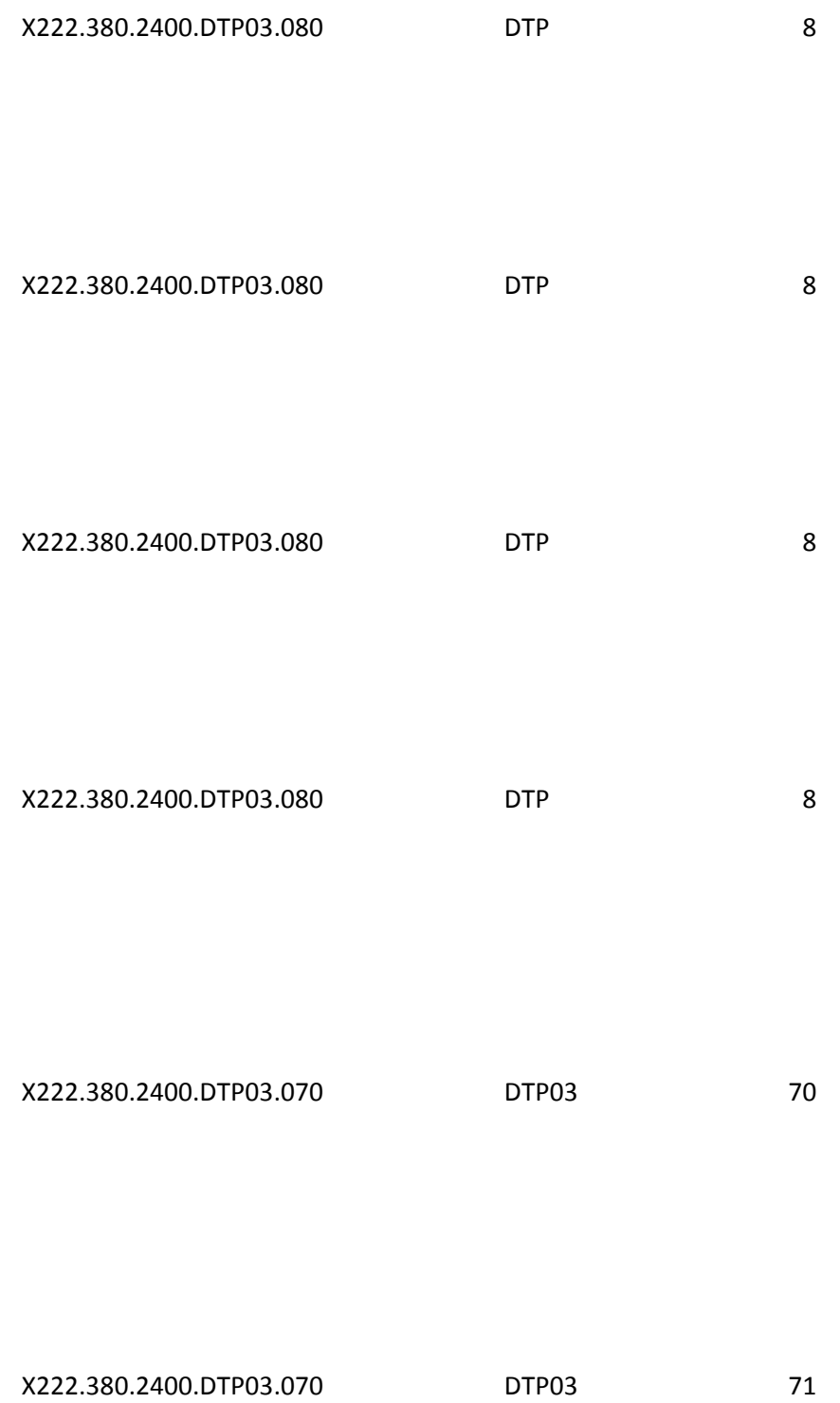

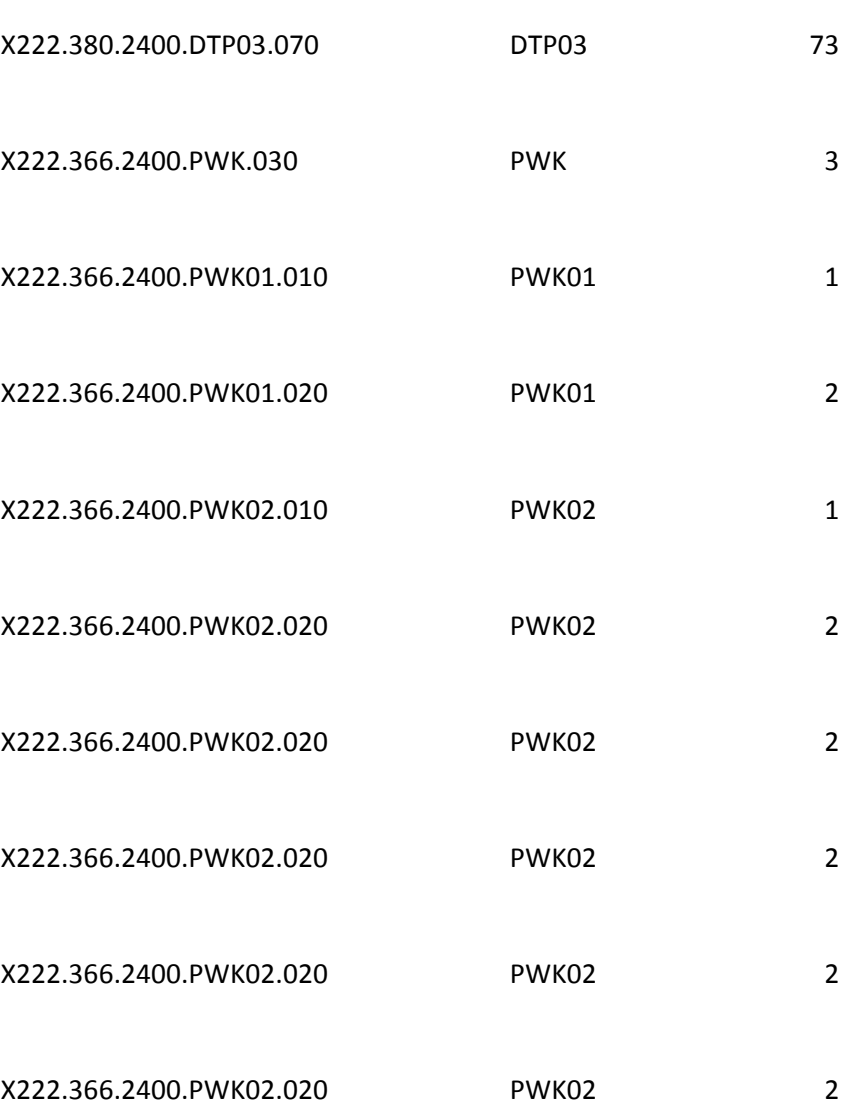

X222.380.2400.DTP03.070 DTP03 72
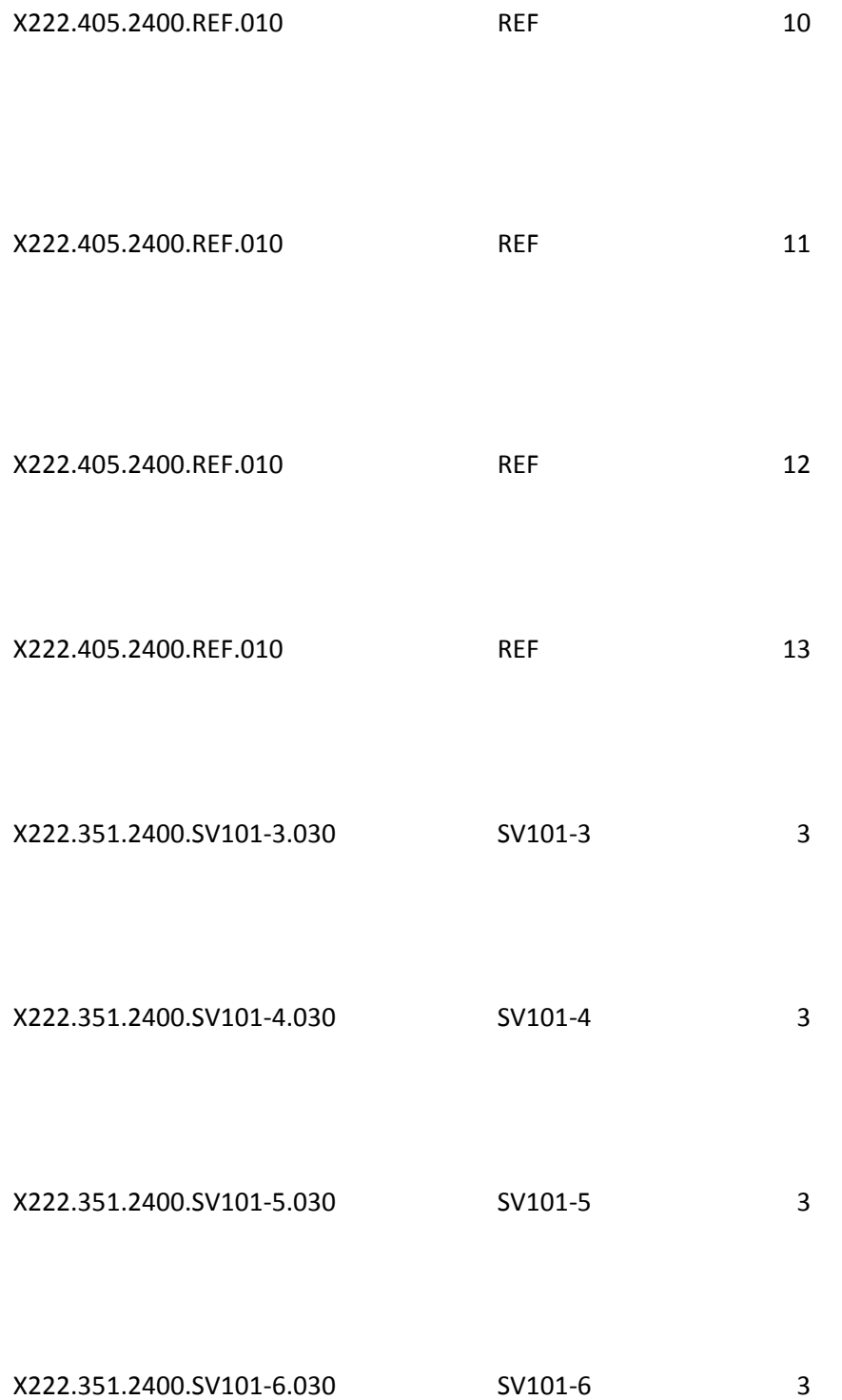

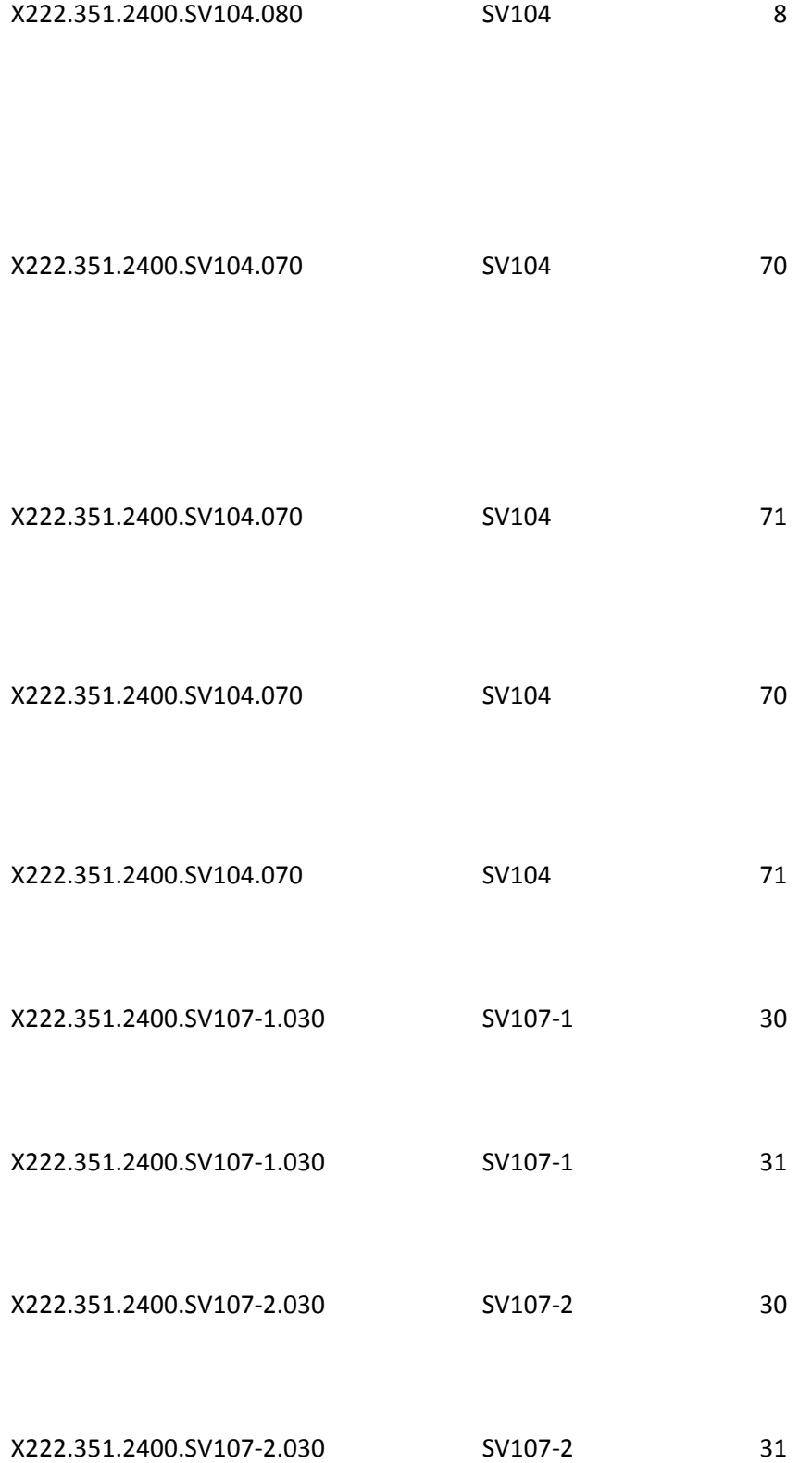

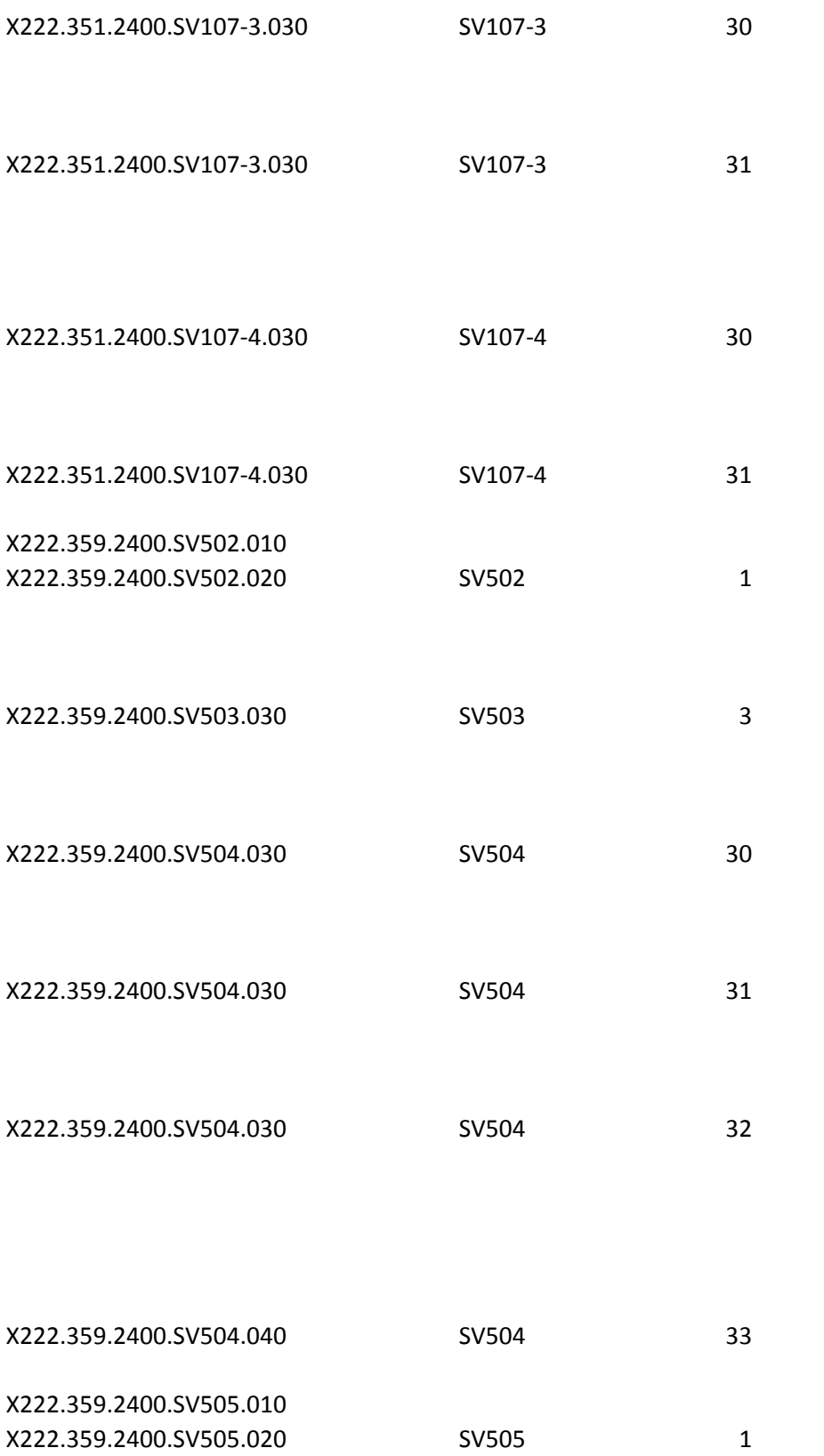

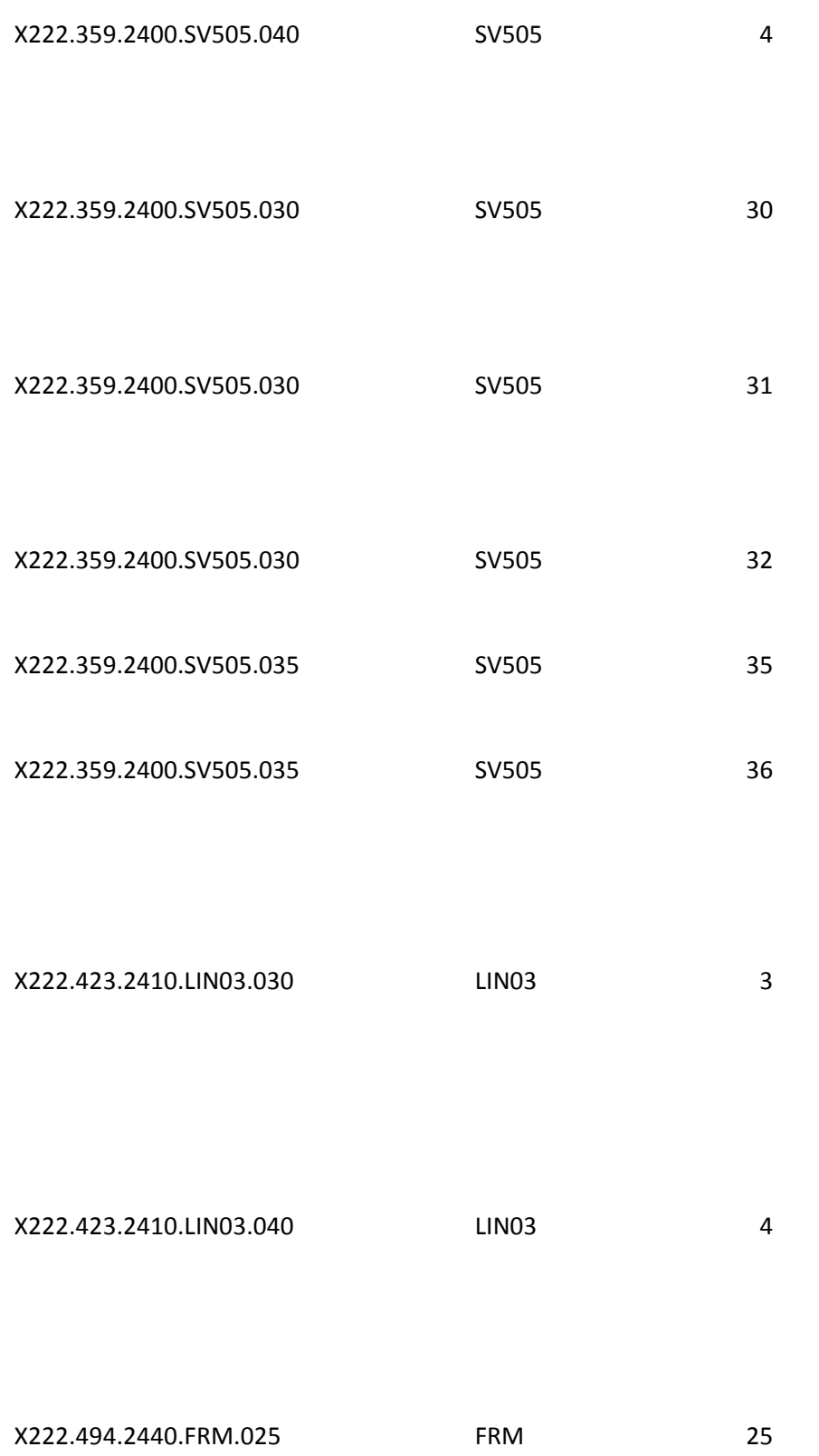

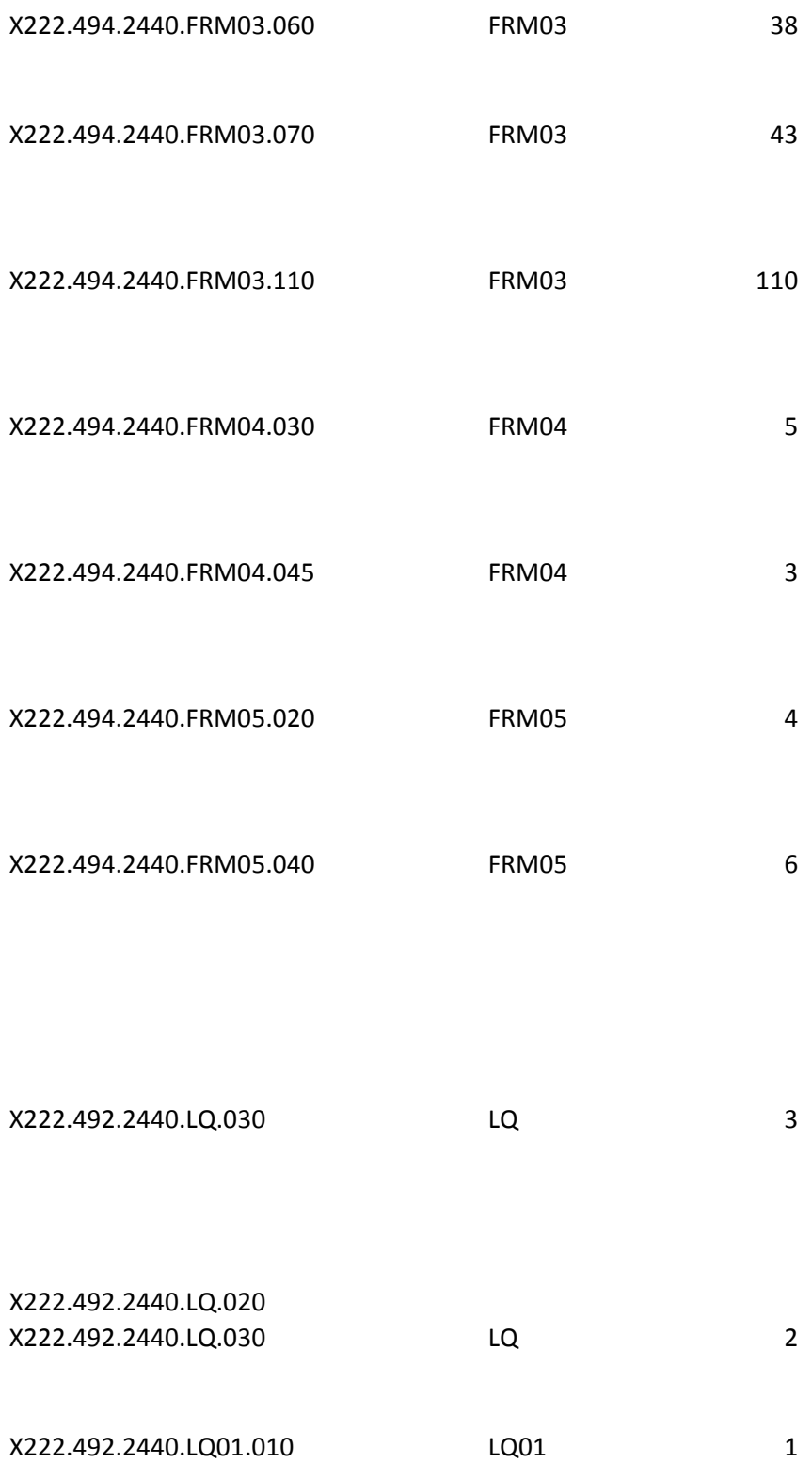

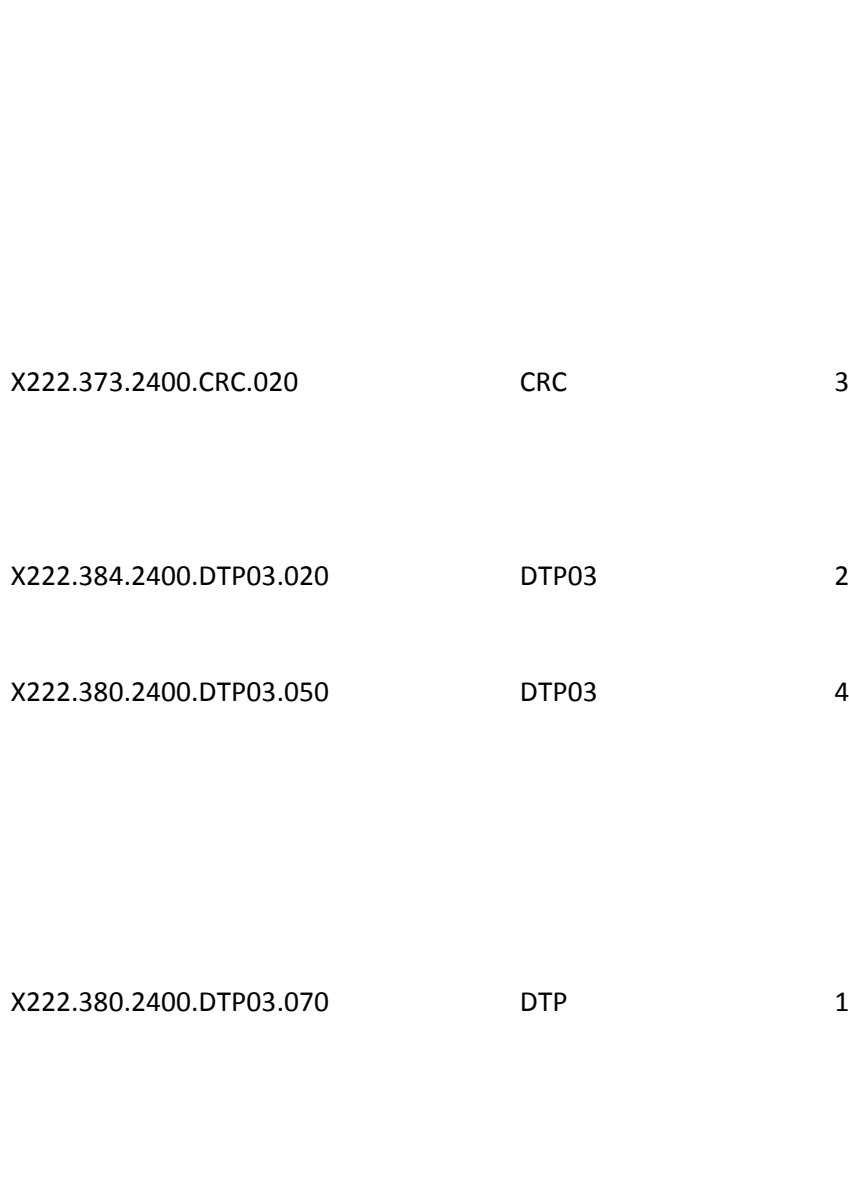

X222.373.2400.CRC.020 CRC 1

X222.380.2400.DTP03.080 DTP03 3

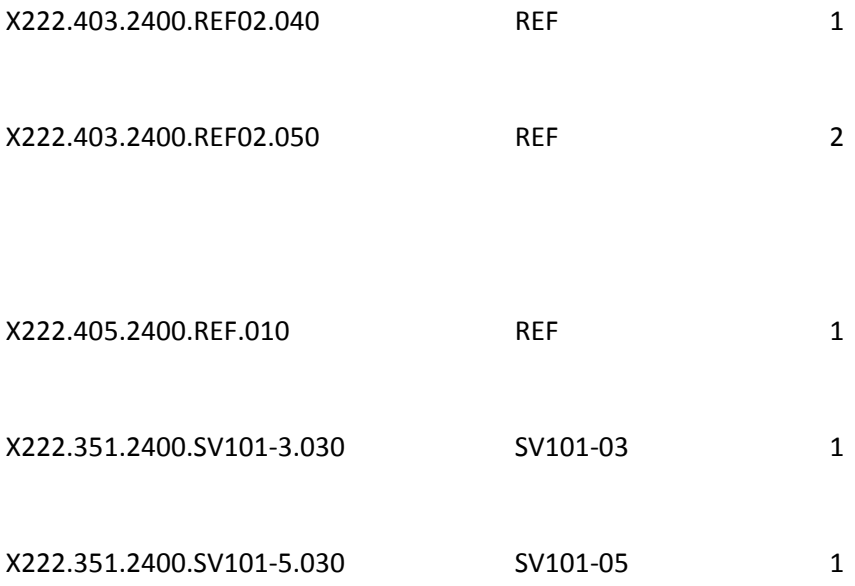

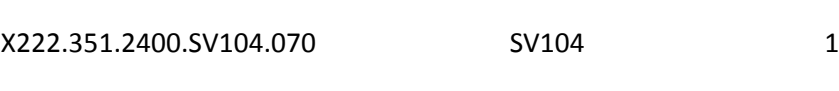

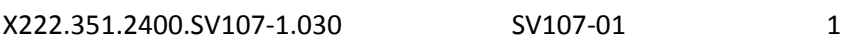

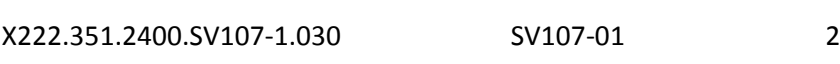

X222.351.2400.SV107-2.030 SV107-02 1

X222.351.2400.SV107-2.030 SV107-02 2

X222.351.2400.SV107-3.030 SV107-03 1

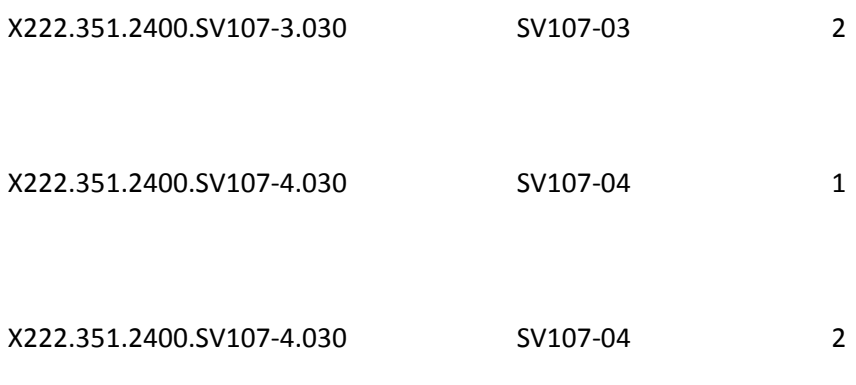

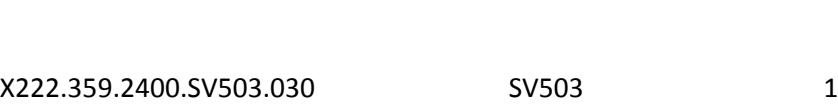

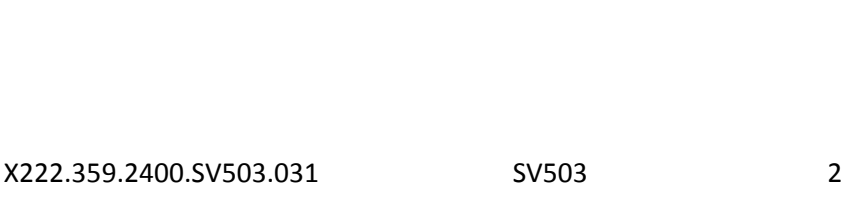

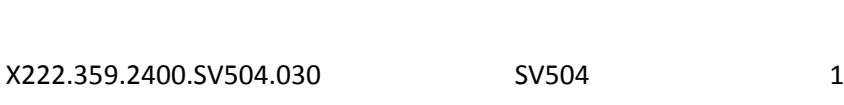

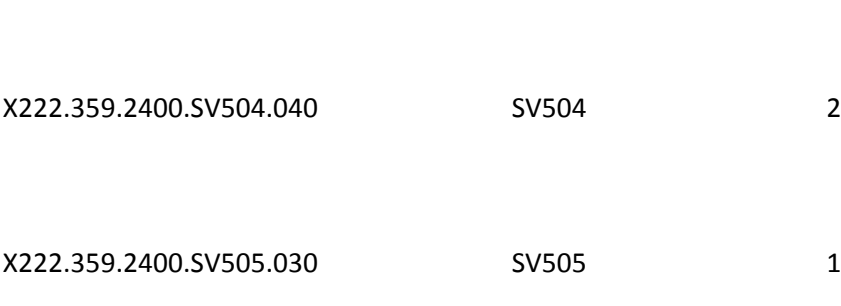

X222.359.2400.SV505.040 SV505 2

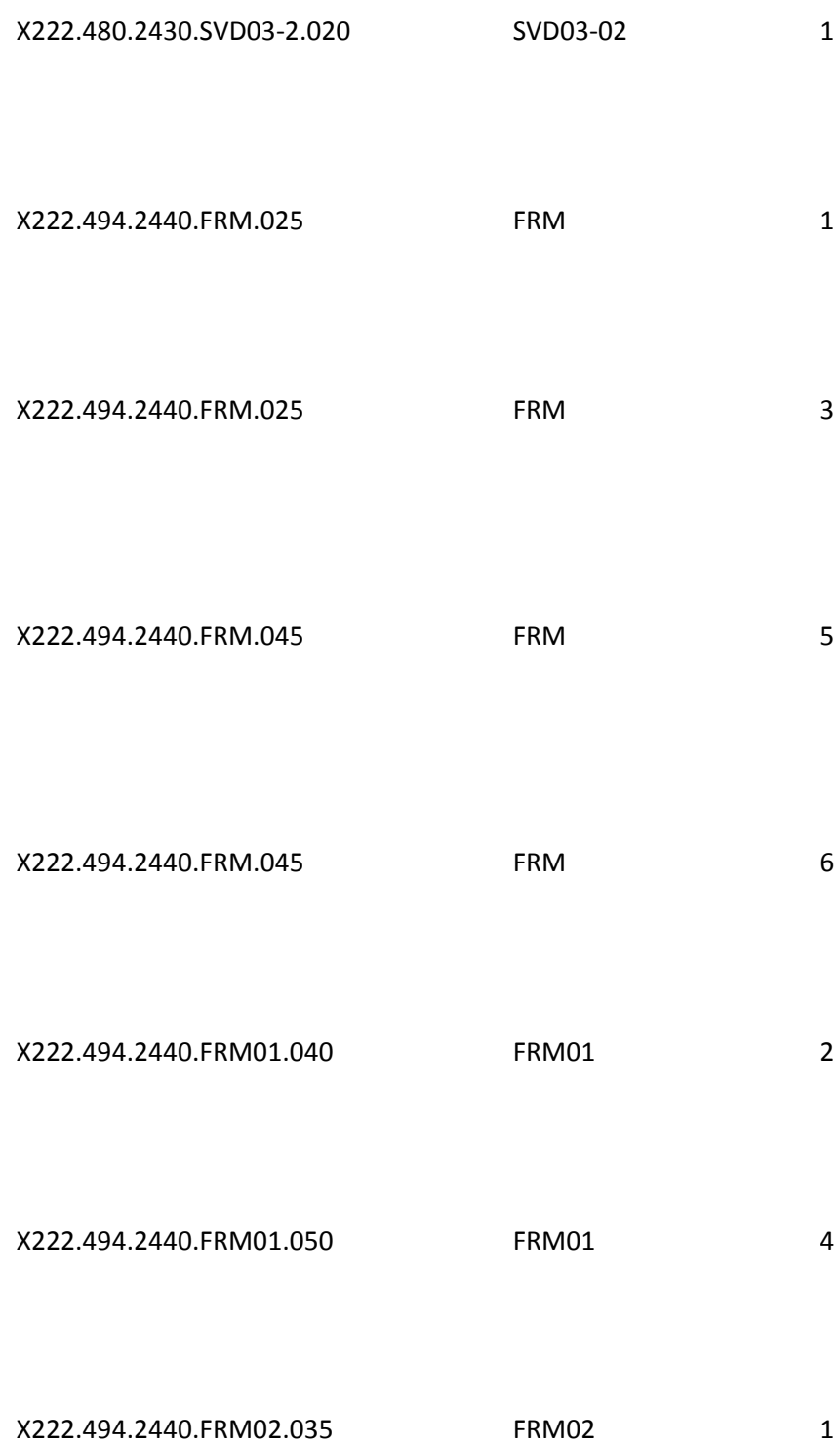

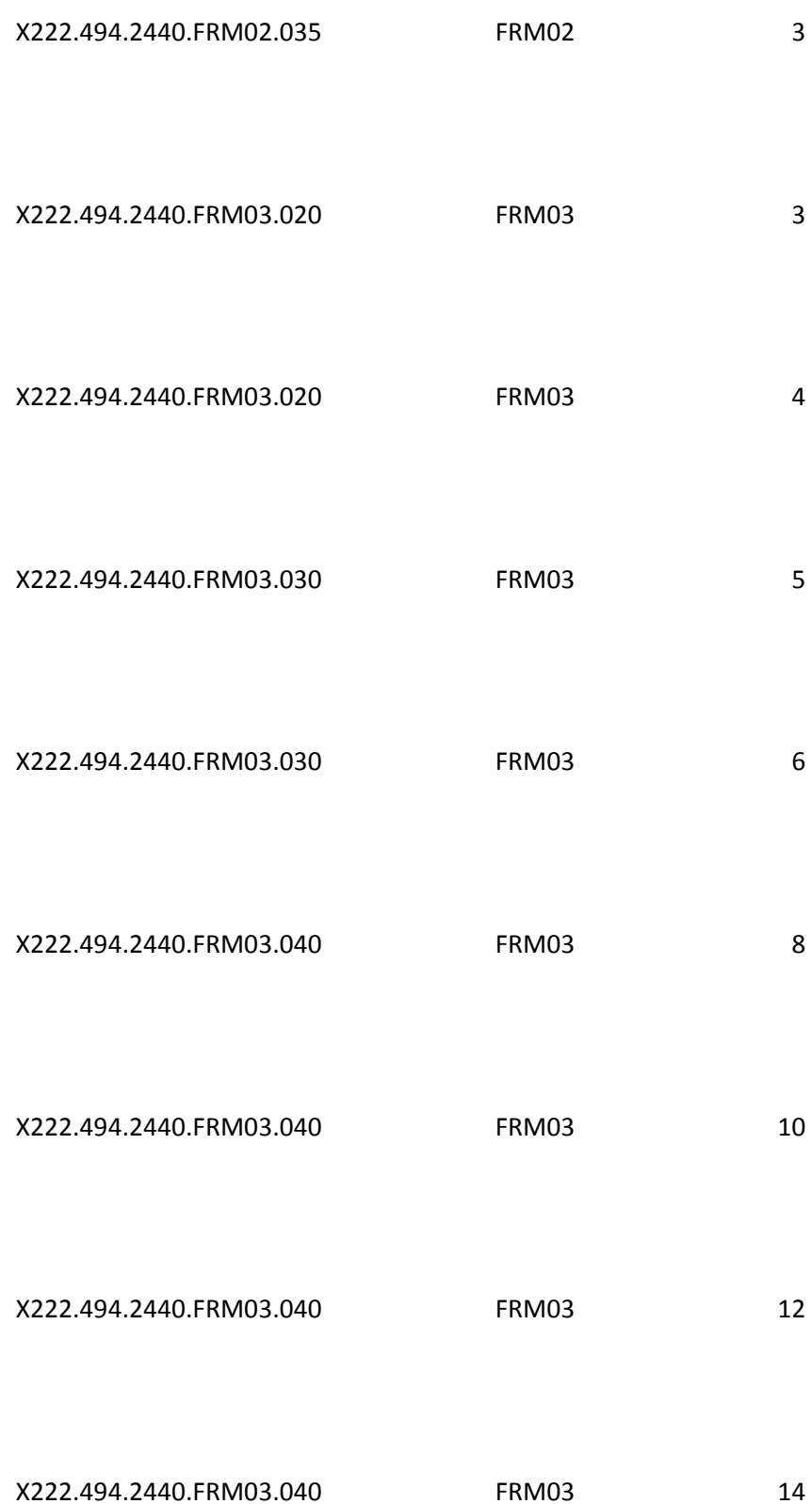

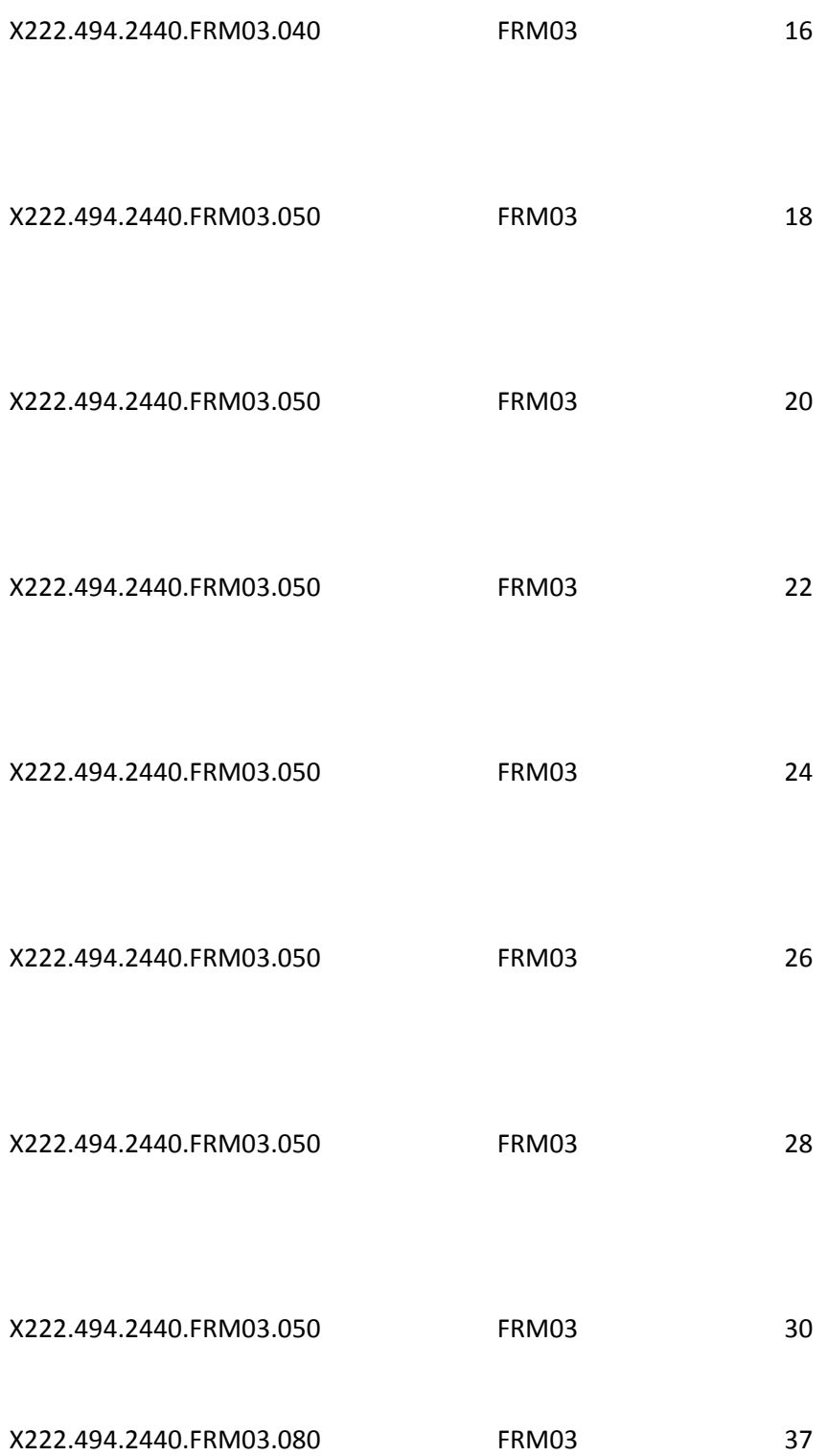

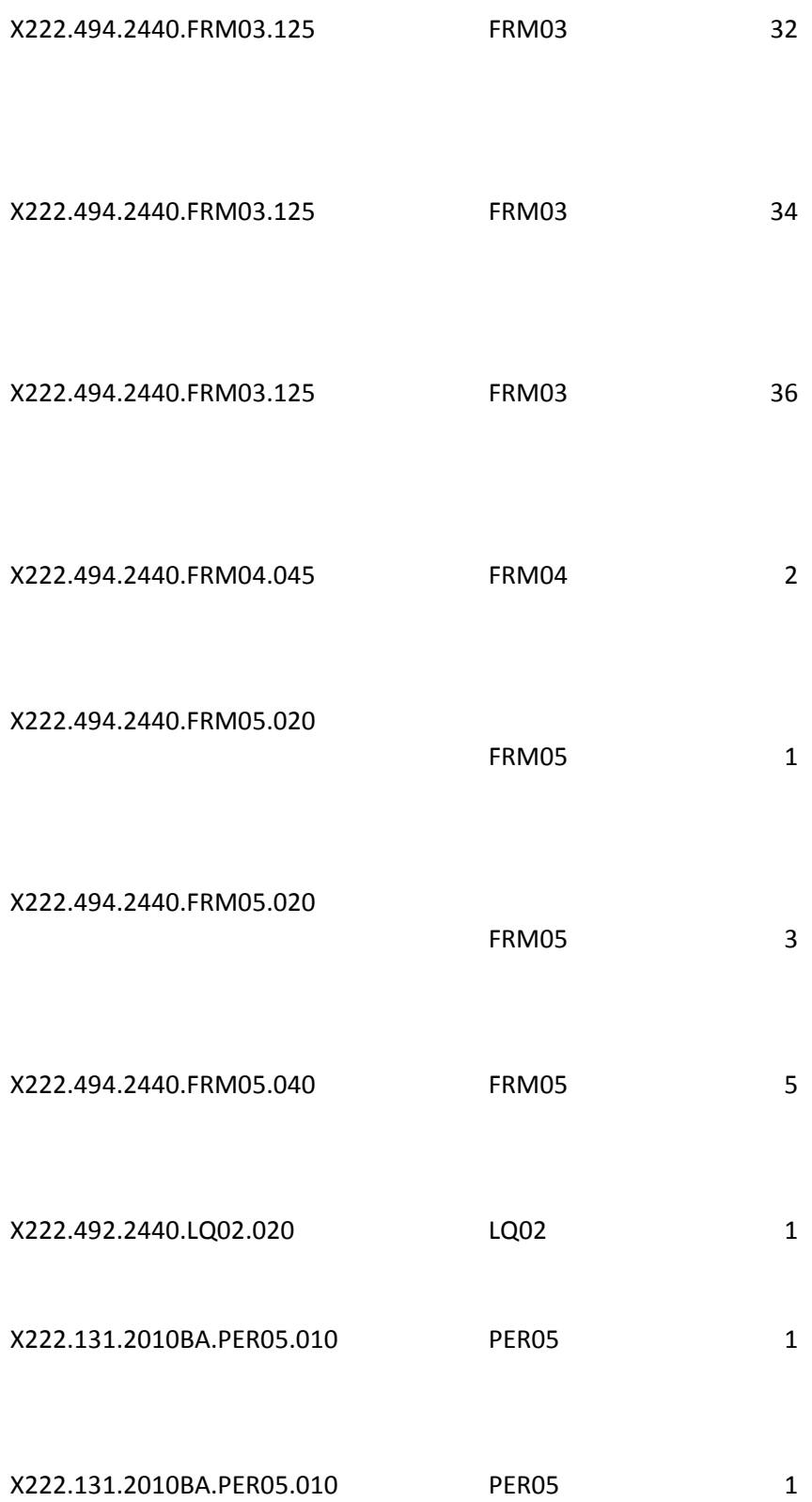

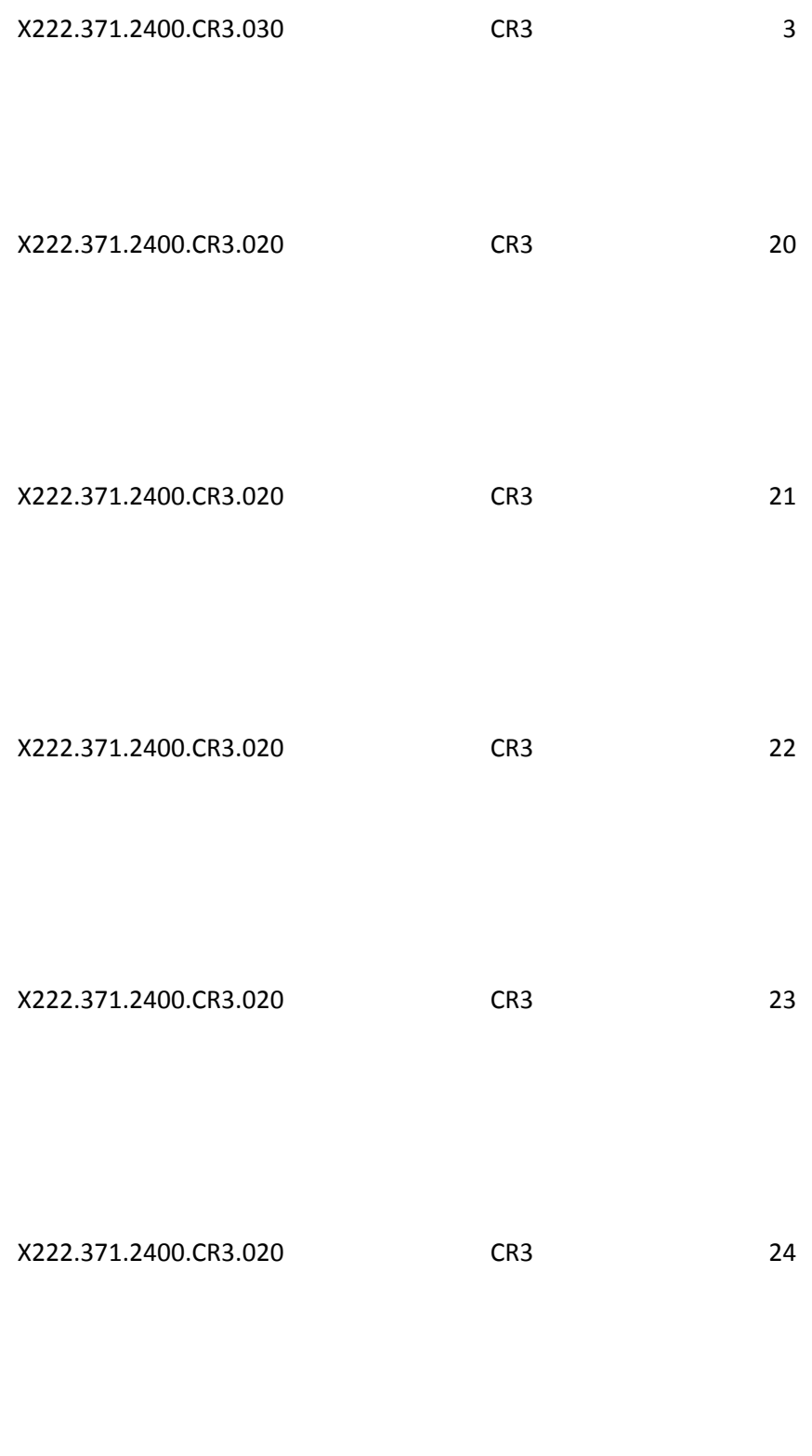

X222.371.2400.CR3.020 CR3 25

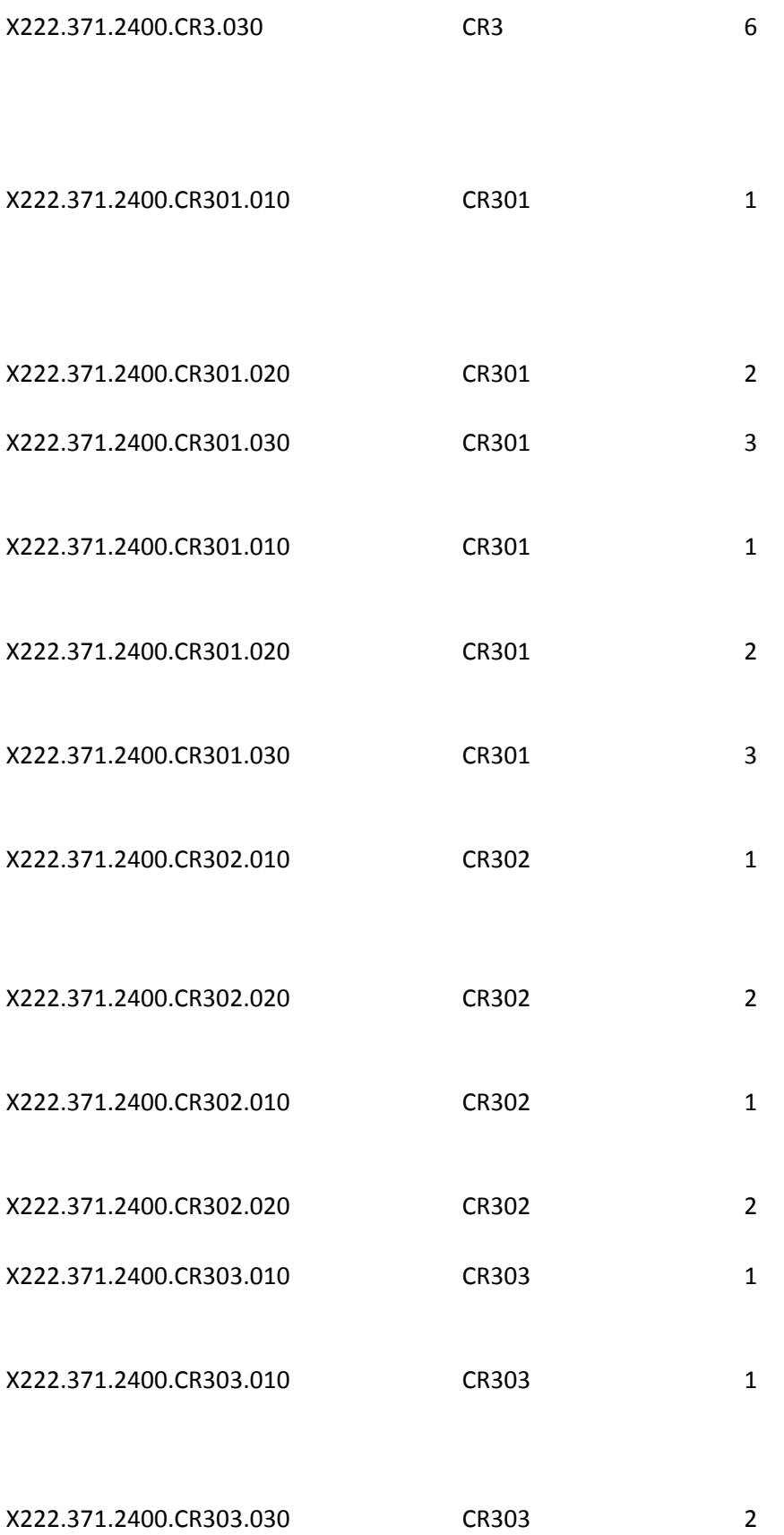

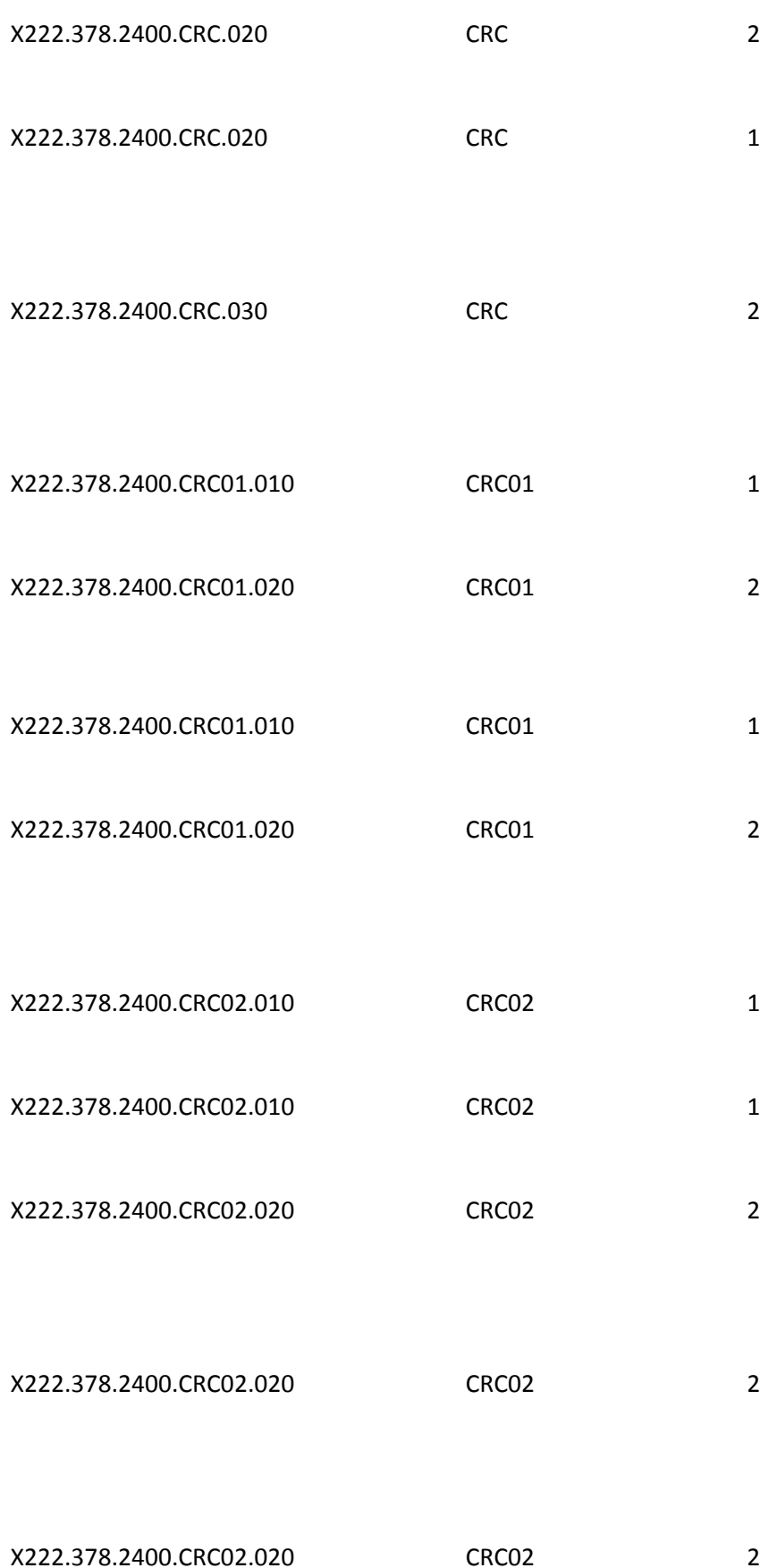

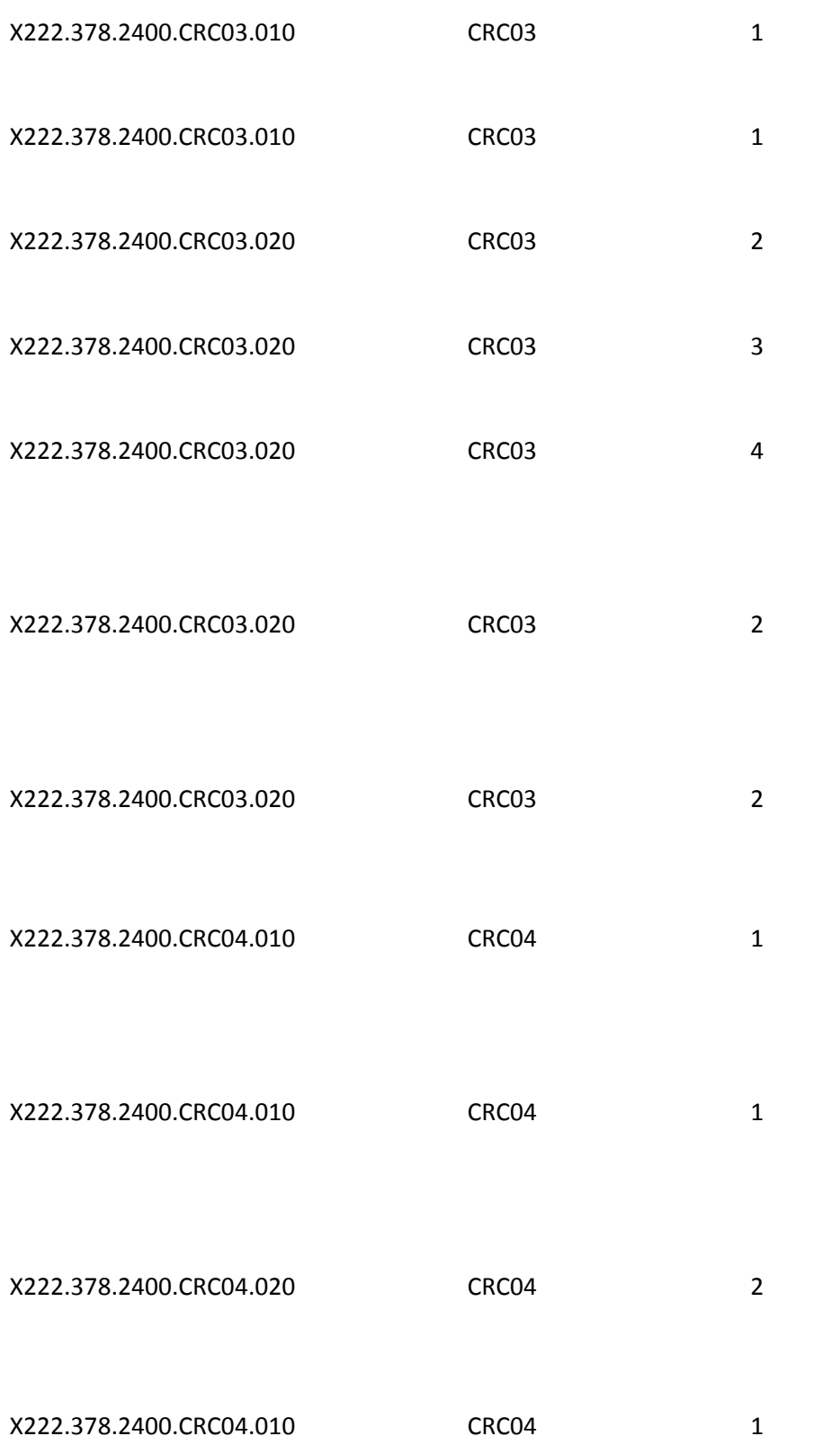

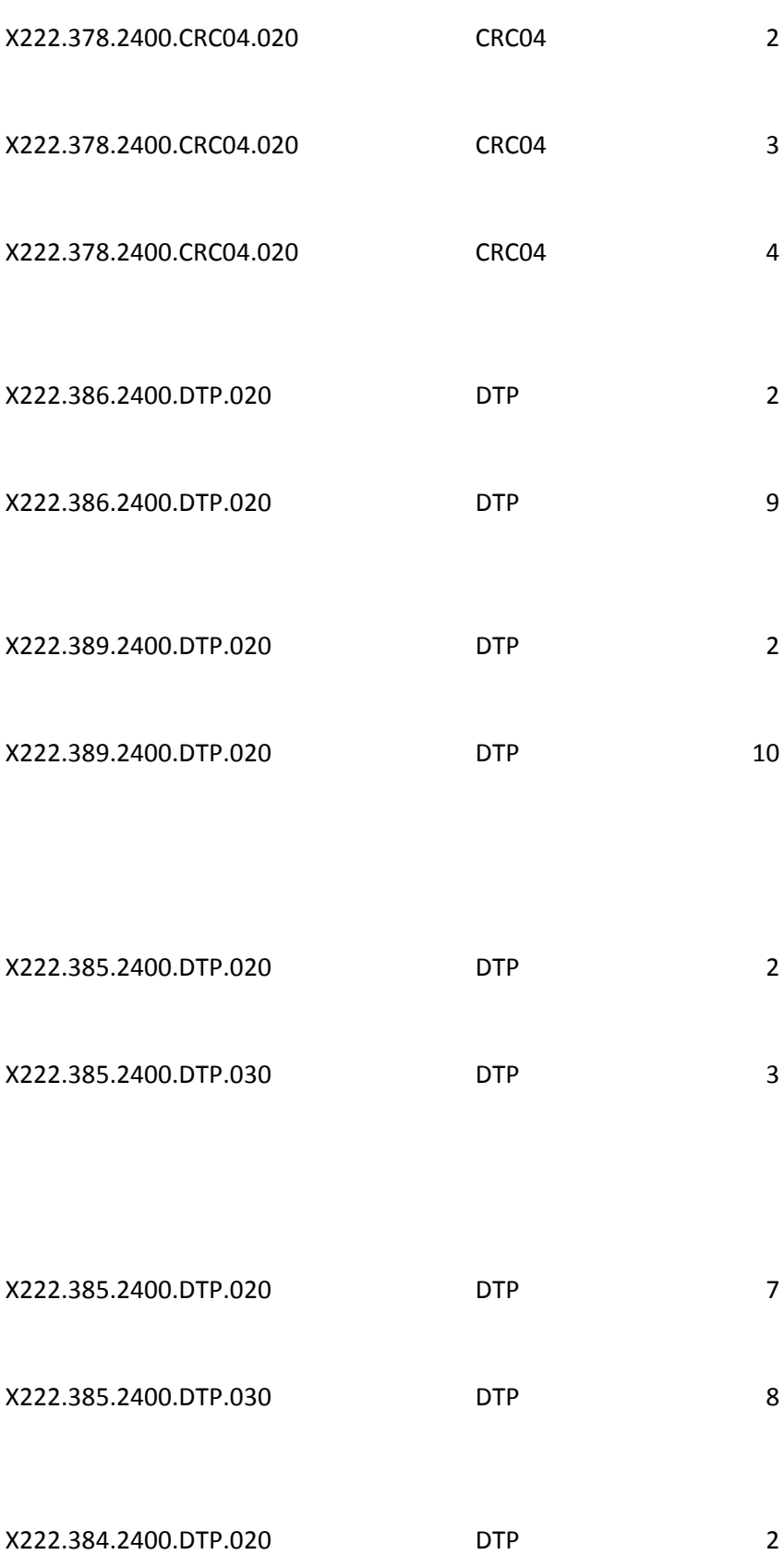

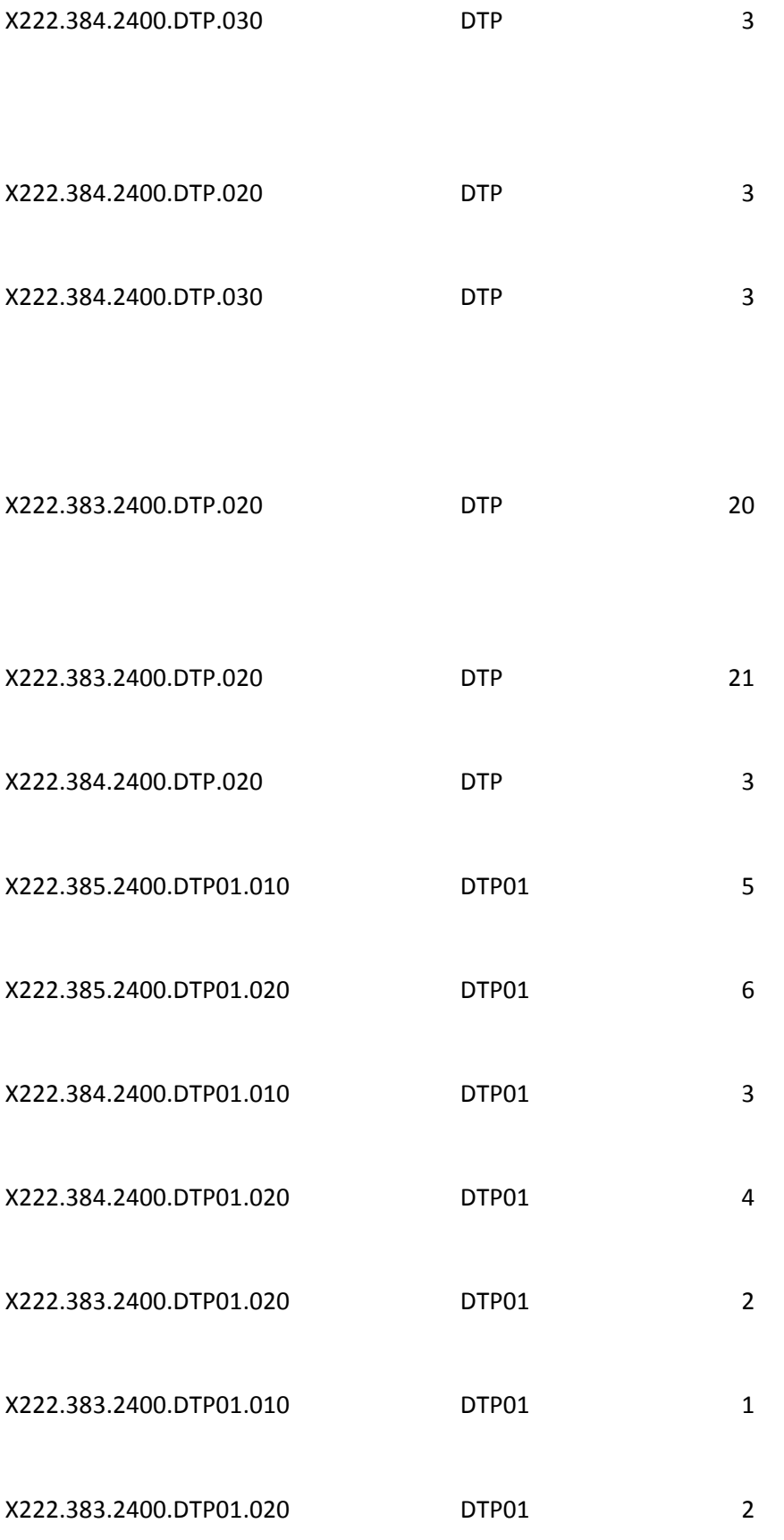

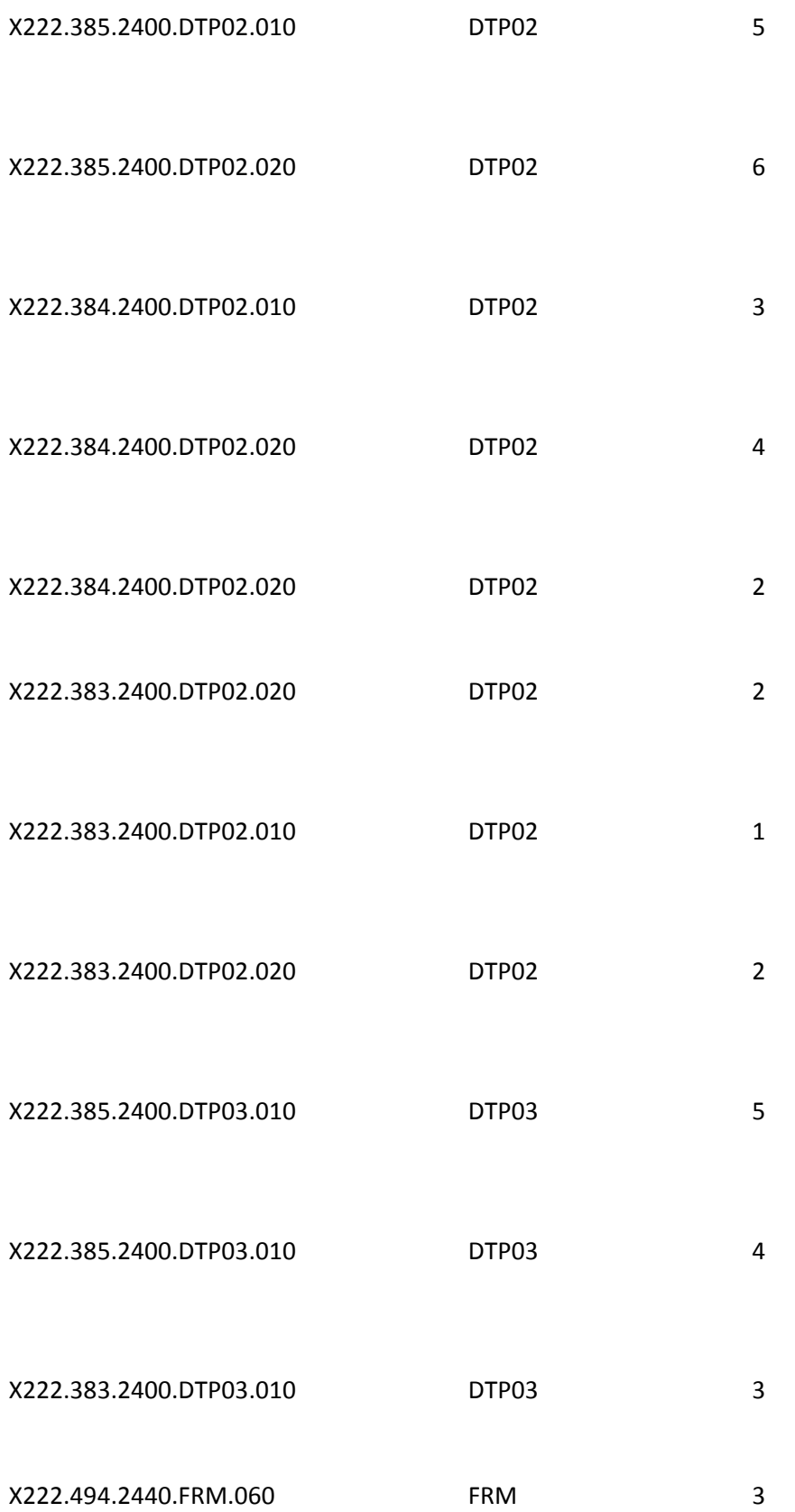

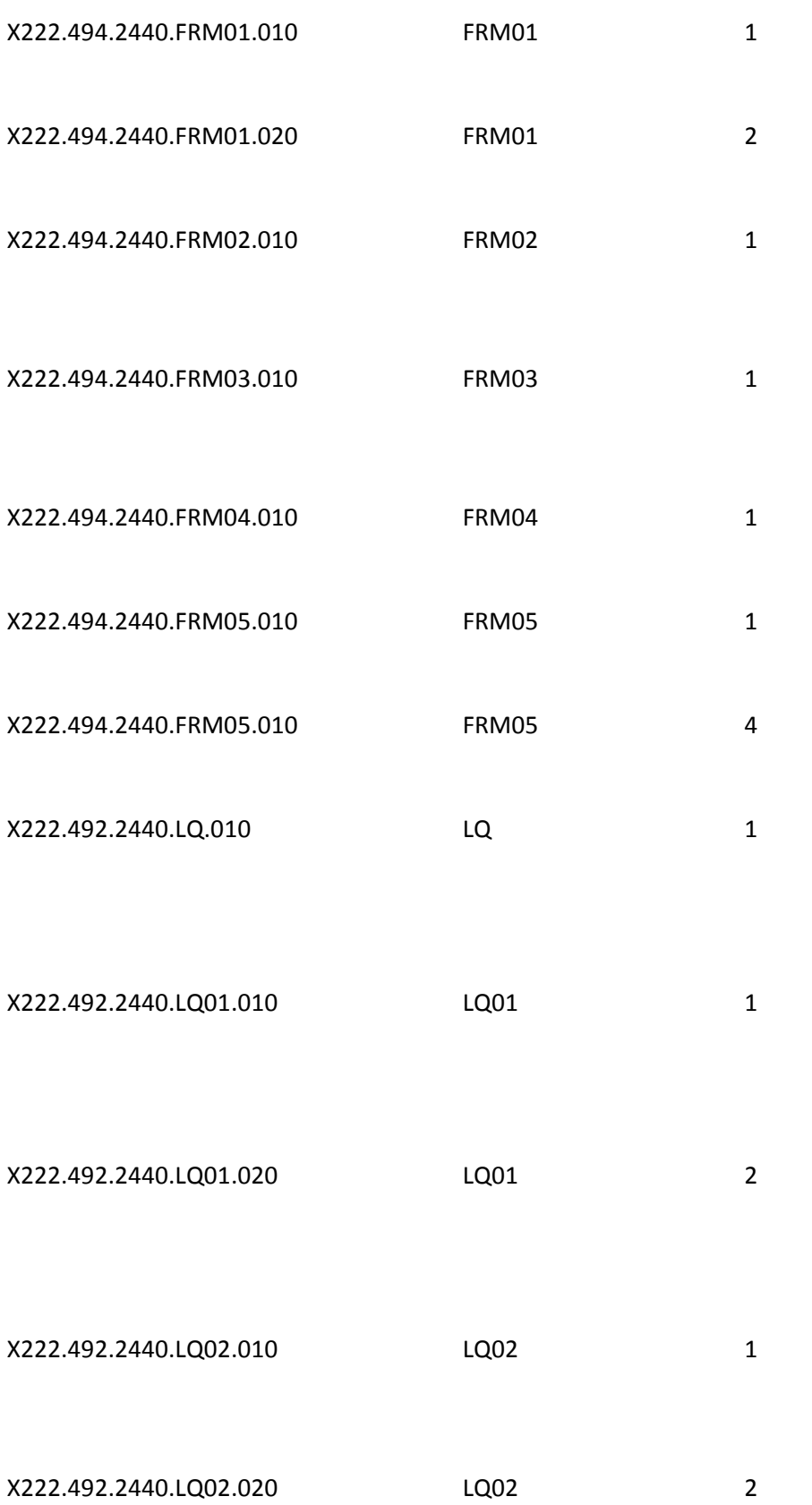

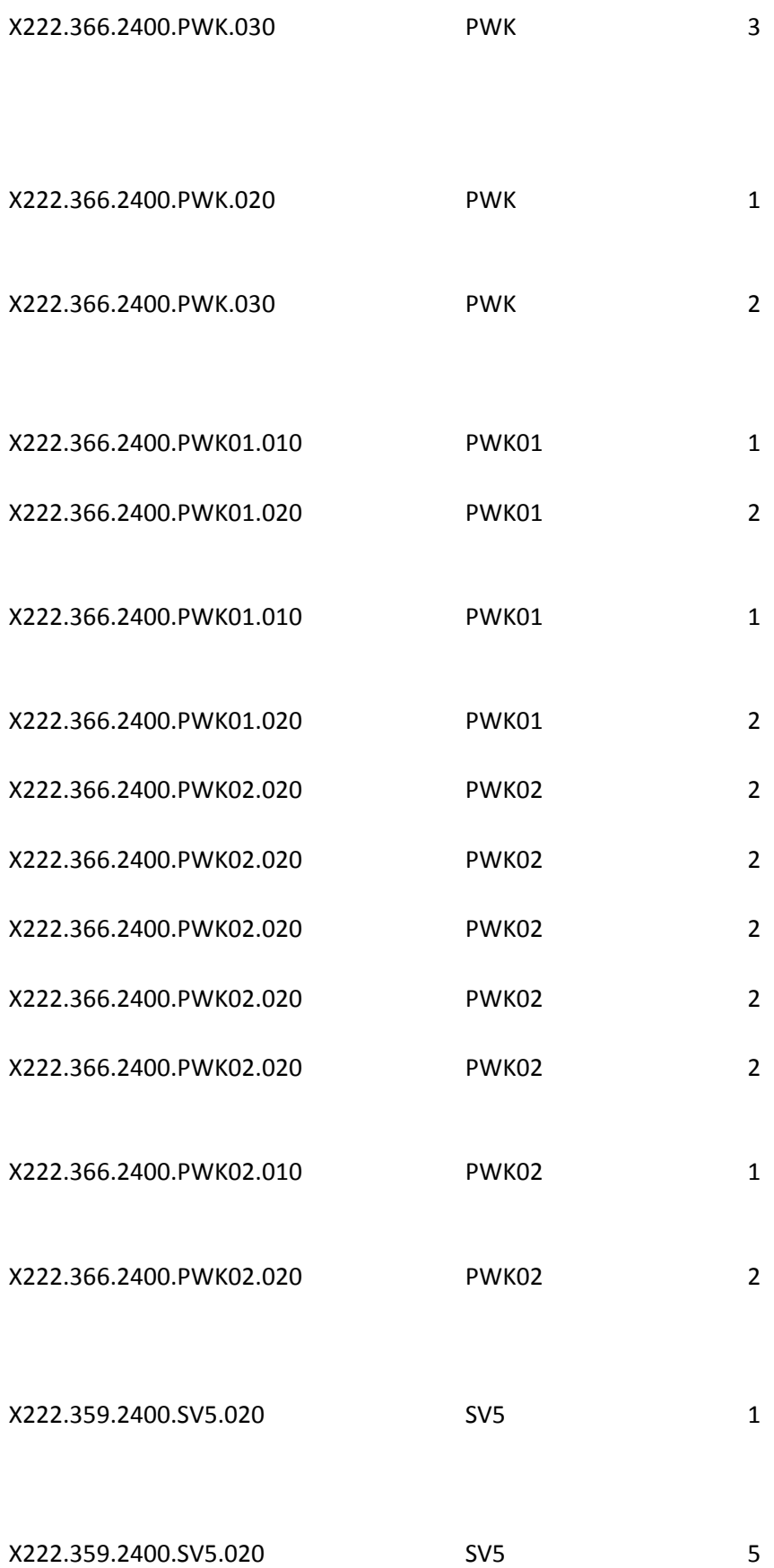

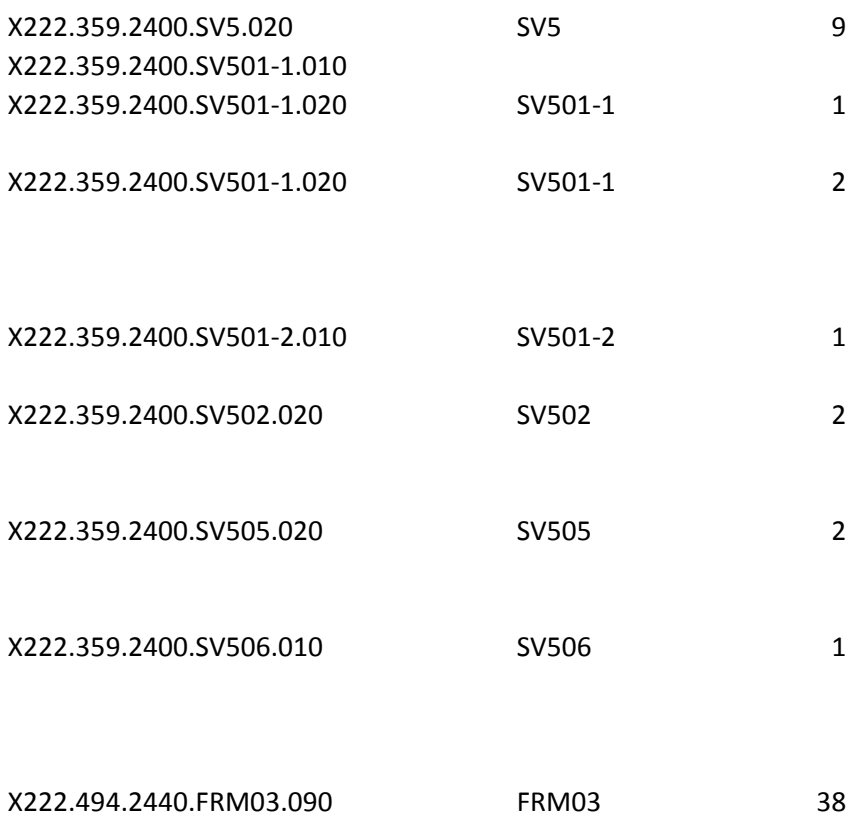

111-AM 1

701 1

2

1

2

3

806-5C 1

806-5C 2

806-5C 3

880-K1 1

880-K1 2

880-K1 3

880-K2 1

880-K2 2

880-K2 3

880-K3 1

880-K3 2

880-K6 1

880-K7 1

880-K7 2

880-K7 3

111-AM 1

111-AM 2

111-AM 3

304-C4 1

304-C4 2

304-C4 3

305-C5 1

305-C5 2

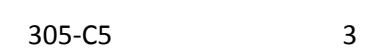

307-C7 1

307-C7 2

307-C7 3

### 310-CA 1

310-CA 2

310-CA 3

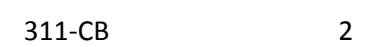

311-CB 6

322-CM 1

322-CM 2

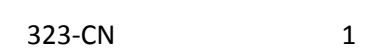

323-CN 2

324-CO 1

324-CO 2

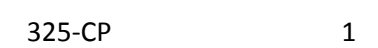

### 325-CP 2

## 326-CQ 1

326-CQ 2

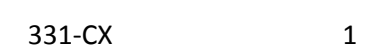

#### 331-CX 2

# 332-CY 1

332-CY 2
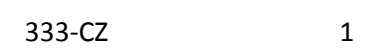

333-CZ 2

334-1C 1

334-1C 2

#### 335-2C 1

#### 335-2C 2

350-HN 1

350-HN 2

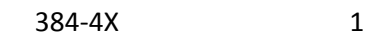

384-4X 2

111-AM 1

111-AM 2

#### 444-E9 2

#### 111-AM 1

444-E9 1

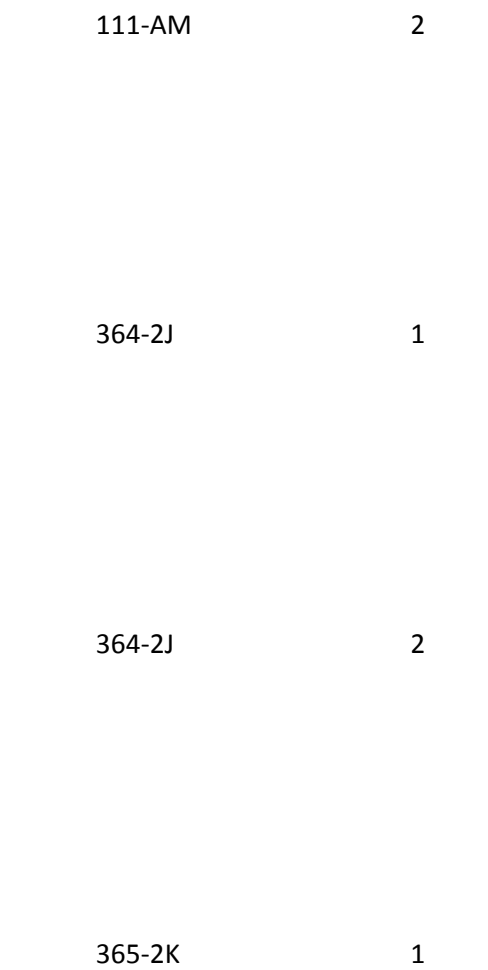

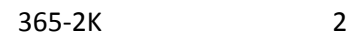

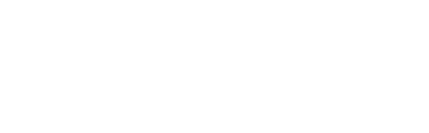

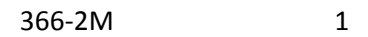

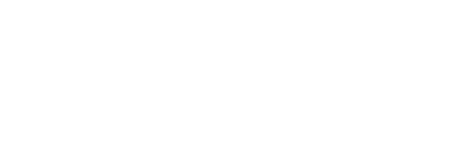

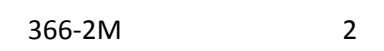

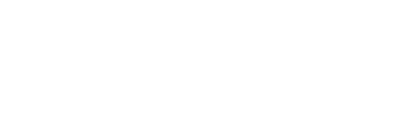

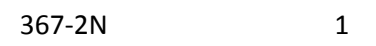

368-2P 1

368-2P 2

411-DB 1

411-DB 2

421-DL 1

421-DL 2

427-DR 1

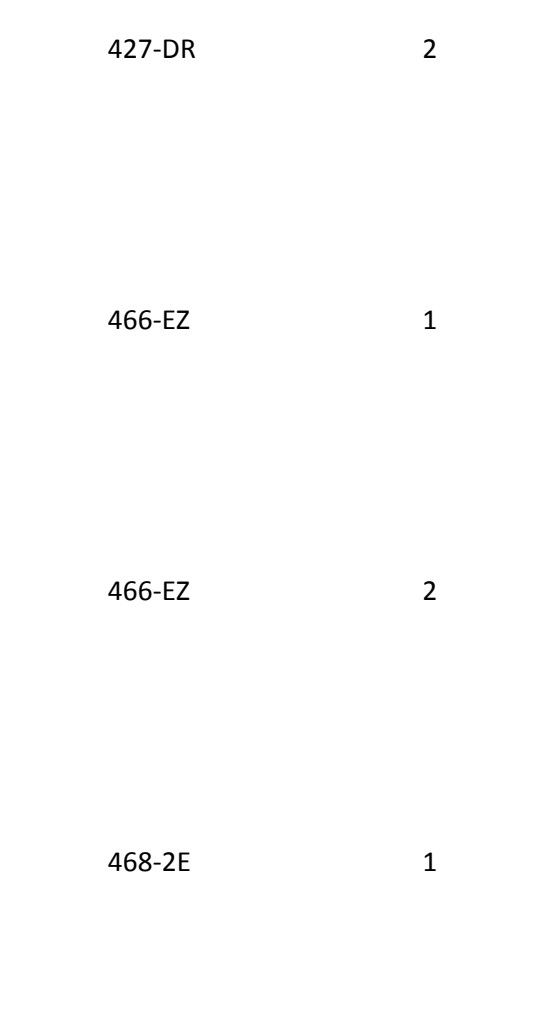

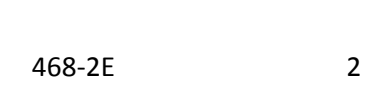

470-4E 1

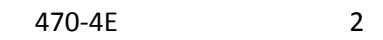

498-PM 1

111-AM 1

111-AM 2

#### 115-N5 1

# 115-N5 2

# 116-N6 1

#### 116-N6 2

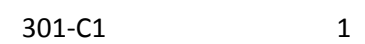

# 301-C1 2

302-C2 1

302-C2 2

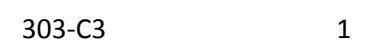

303-C3 2

306-C6 1

306-C6 2

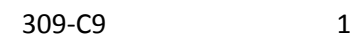

309-C9 2

312-CC 1

312-CC 2

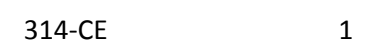

314-CE 2

356-NU 1

356-NU 2

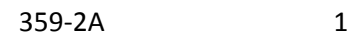

359-2A 2

360-2B 1

360-2B 2

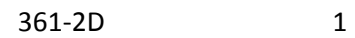

361-2D 2

524-FO 1

524-FO 2

#### 990-MG 1

# 990-MG 2

# 991-MH 1

991-MH 2

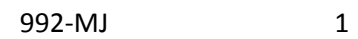

#### 992-MJ 2

997-G2 1

997-G2 2

111-AM 1

111-AM 2

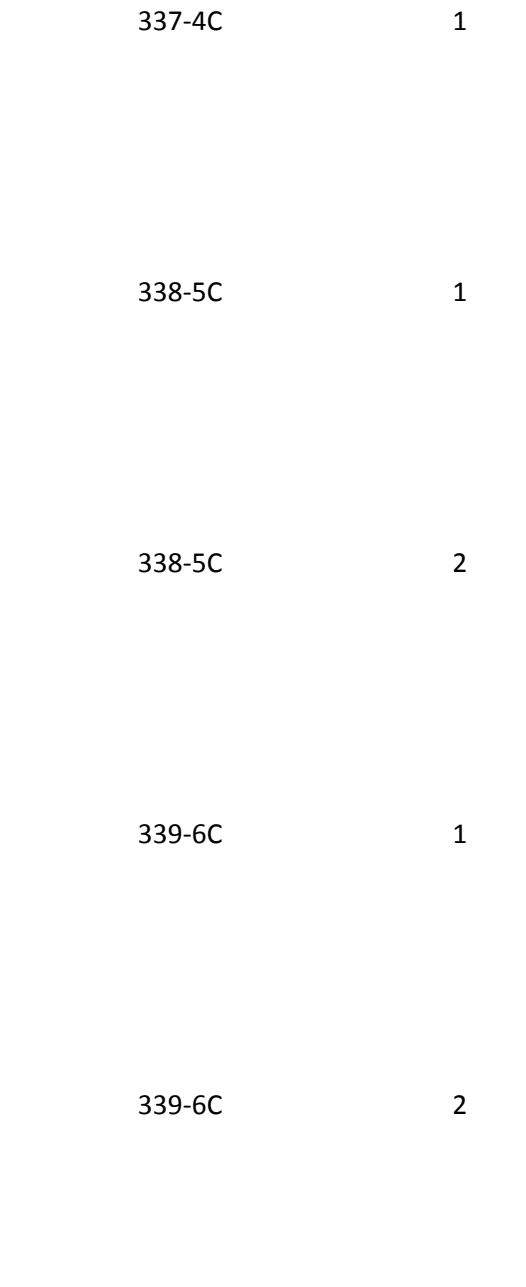

340-7C 1

340-7C 2

341-HB 1

341-HB 2

342-HC 1

342-HC 2

351-NP 1

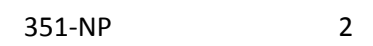

352-NQ 1

352-NQ 2

353-NR 1

353-NR 2

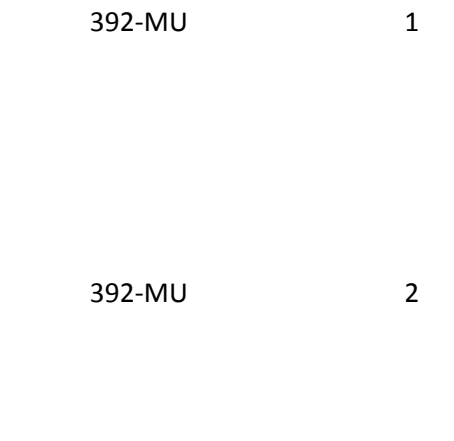

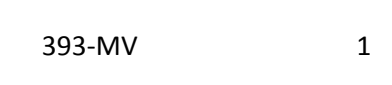

393-MV 2

394-MW 1

#### 394-MW 2

#### 431-DV 1

#### 431-DV 2

#### 443-E8 1

#### 443-E8 2

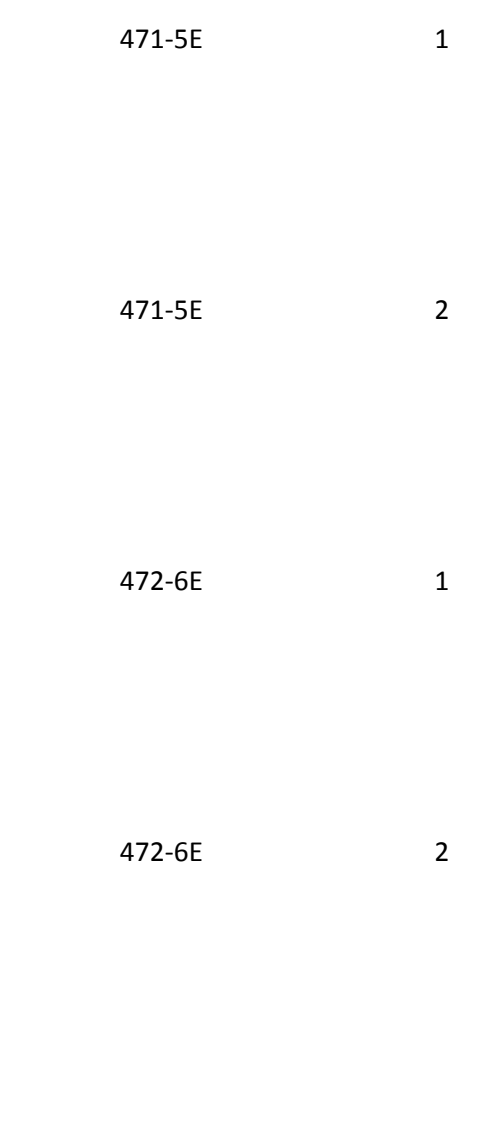

993-A7 1

993-A7 2

111-AM 1

111-AM 2

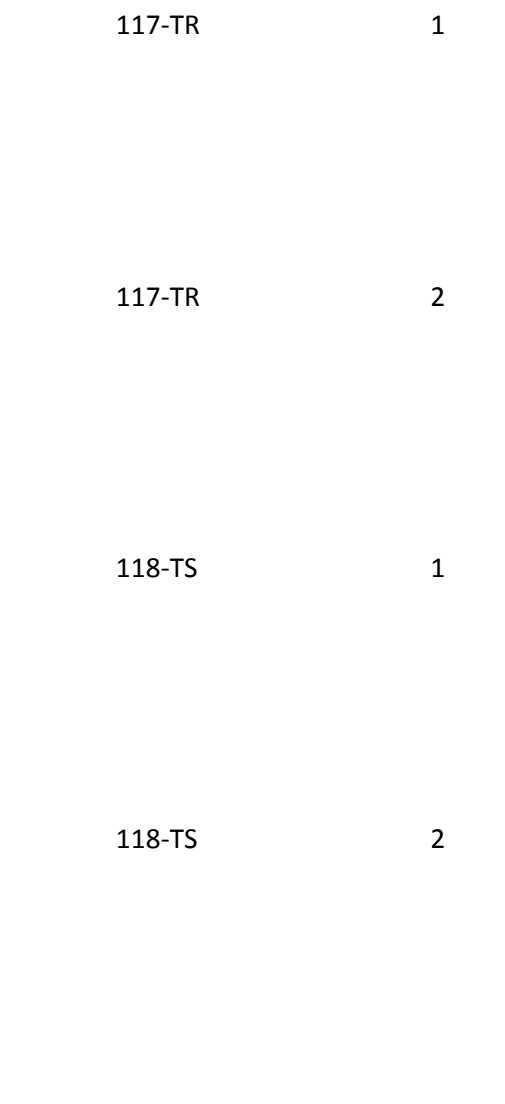

119-TT 1

119-TT 2

#### 120-TU 1

## 120-TU 2

# 121-TV 1

## 121-TV 2

#### 122-TW 1

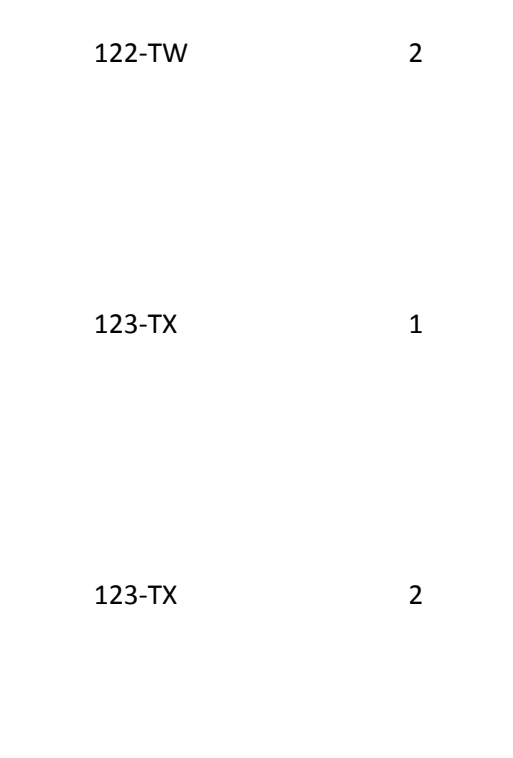

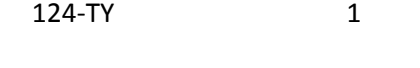

124-TY 2

125-TZ 1

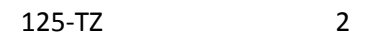

126-UA 1

126-UA 2

315-CF 1

315-CF 2

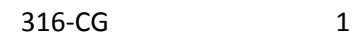

316-CG 2

317-CH 1

317-CH 2

318-CI 1

318-CI 2

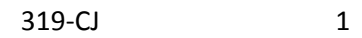

319-CJ 2

320-CK 1

320-CK 2

321-CL 1

#### 321-CL 2

#### 327-CR 1

## 327-CR 2

## 434-DY 1

#### 434-DY 2

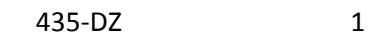

435-DZ 2

111-AM 1

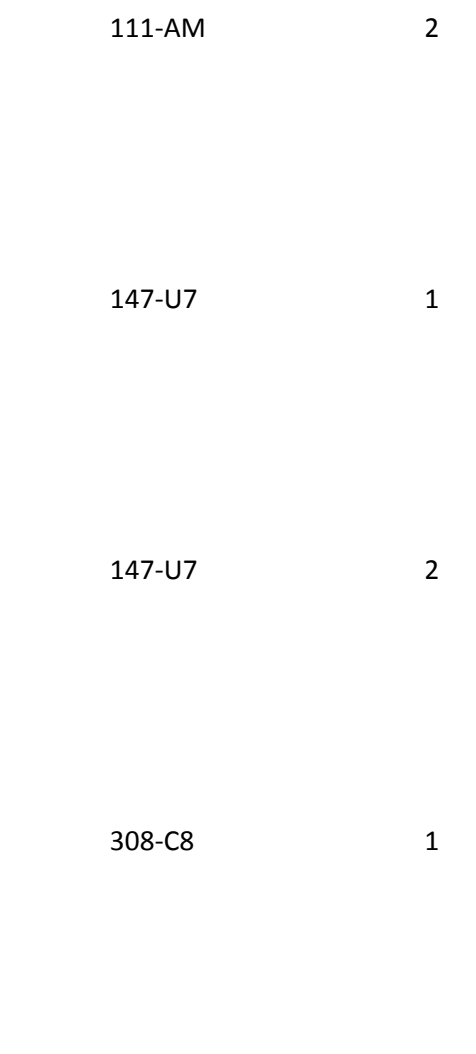

308-C8 2

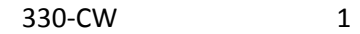

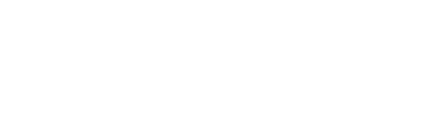

330-CW 2

343-HD 1

343-HD 2

344-HF 1

344-HF 2
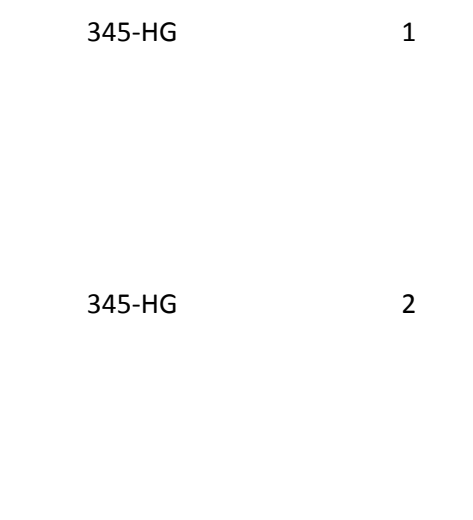

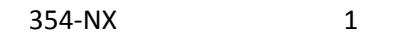

354-NX 2

357-NV 1

357-NV 2

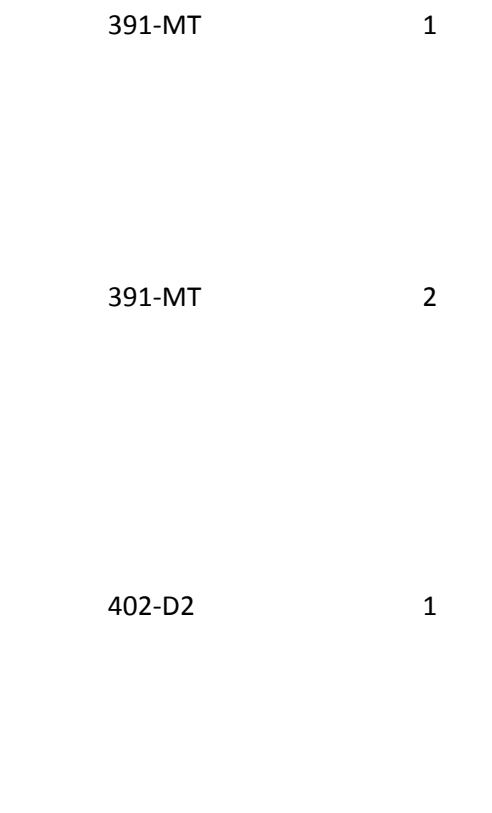

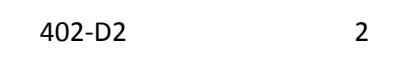

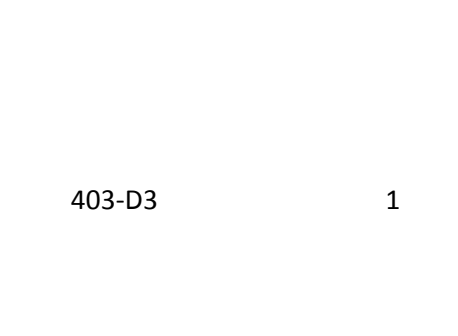

403-D3 2

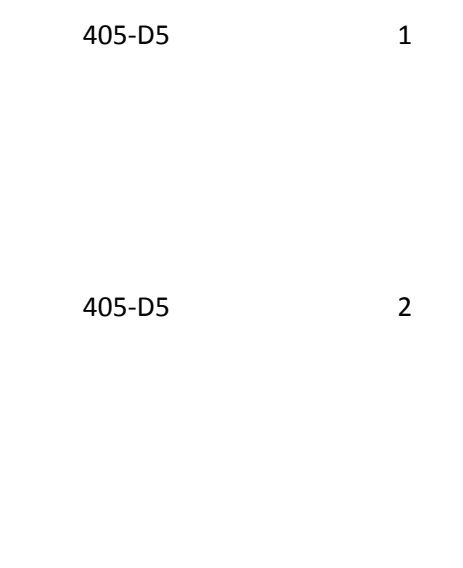

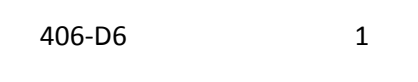

406-D6 2

407-D7 1

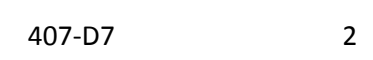

408-D8 1

408-D8 2

414-DE 1

414-DE 2

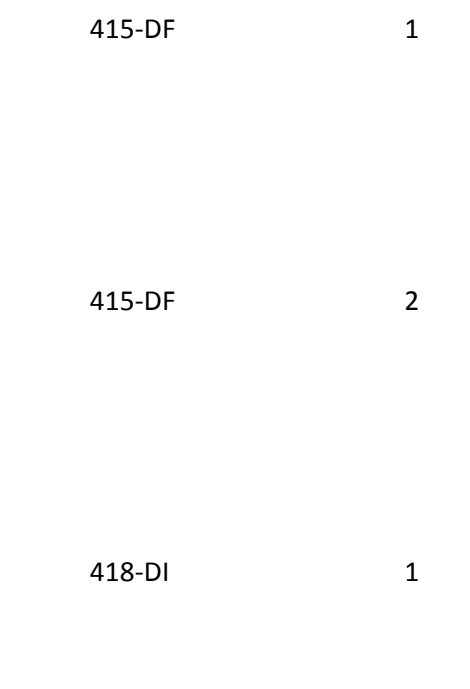

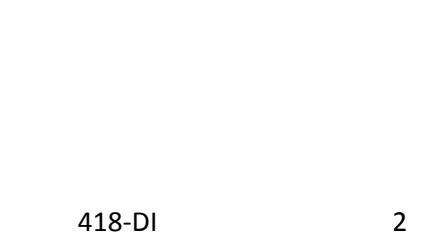

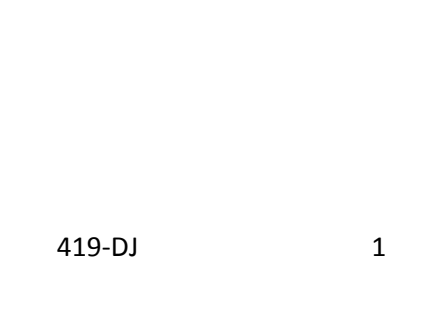

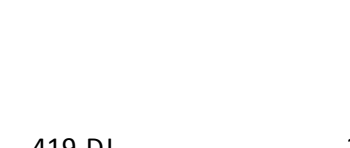

419-DJ 2

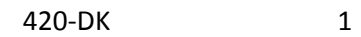

420-DK 2

429-DT 1

429-DT 2

445-EA 1

445-EA 2

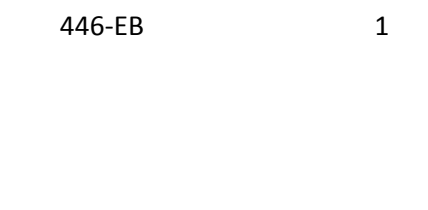

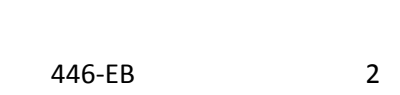

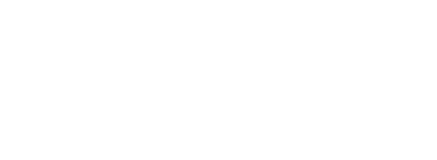

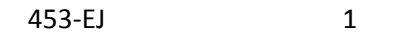

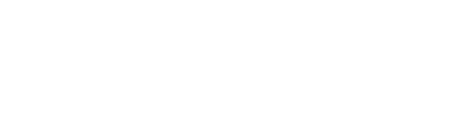

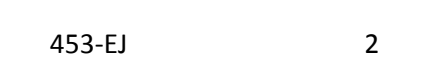

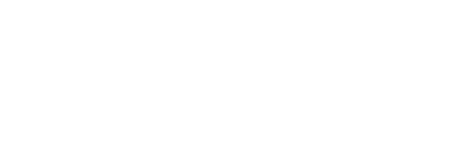

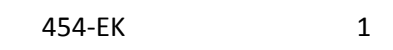

454-EK 2

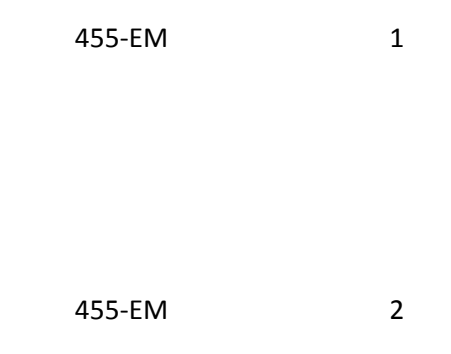

456-EN 1

456-EN 2

457-EP 1

457-EP 2

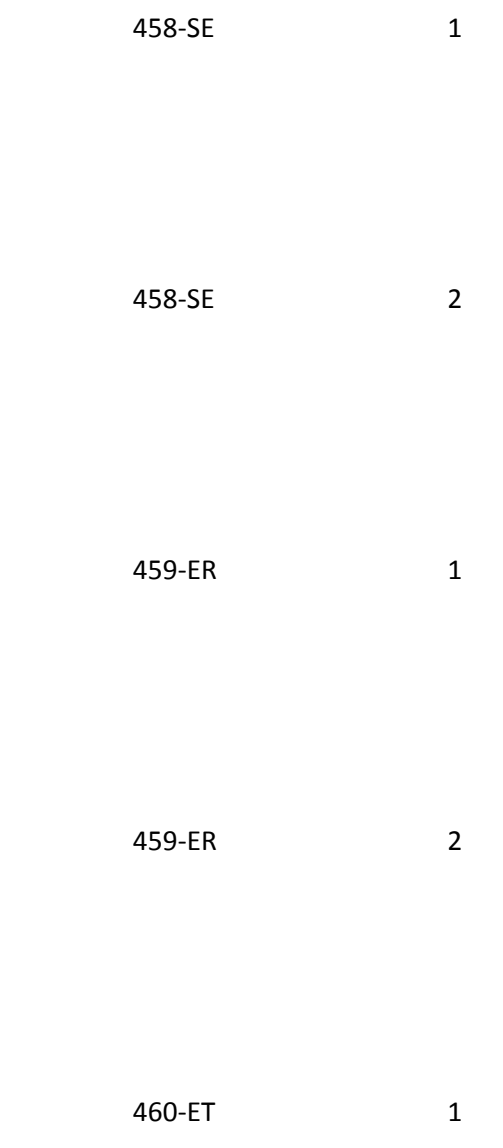

460-ET 2

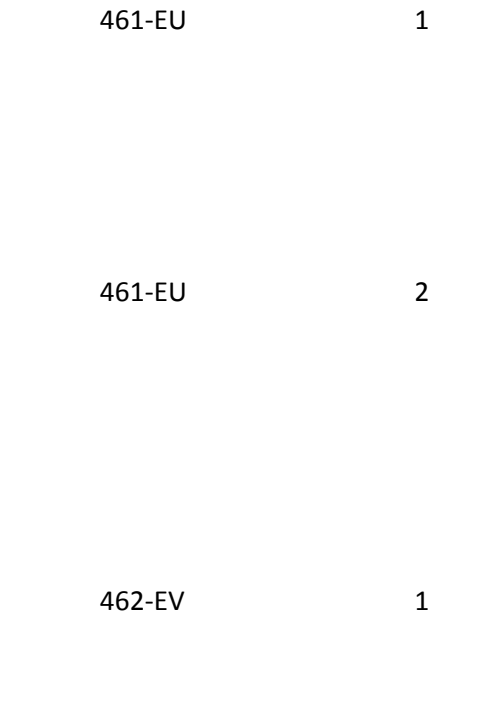

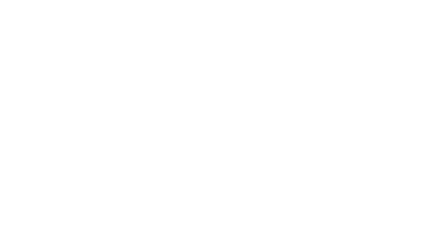

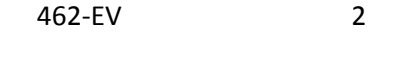

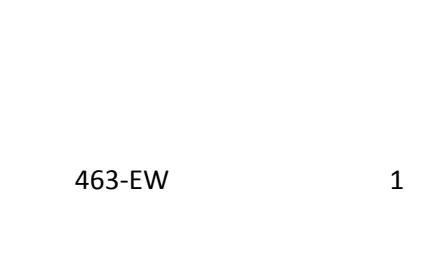

463-EW 2

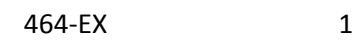

464-EX 2

600-28 1

600-28 2

995-E2 1

995-E2 2

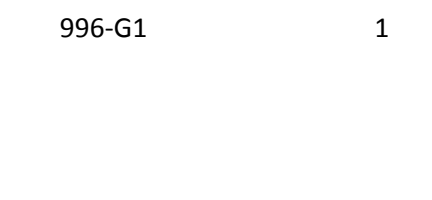

996-G1 2

111-AM 1

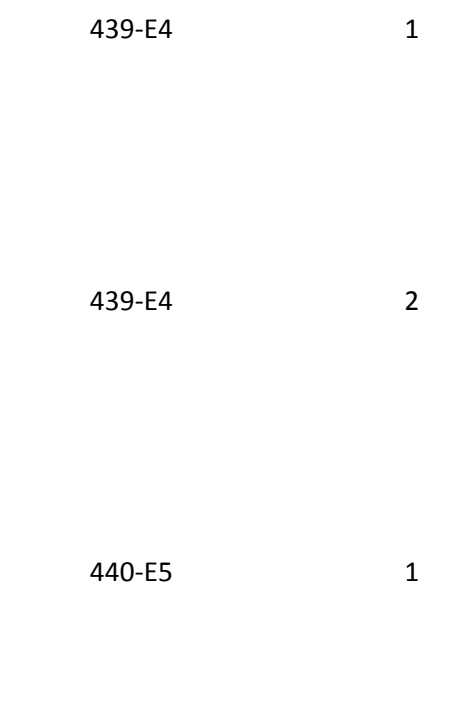

440-E5 2 441-E6 1

441-E6 2

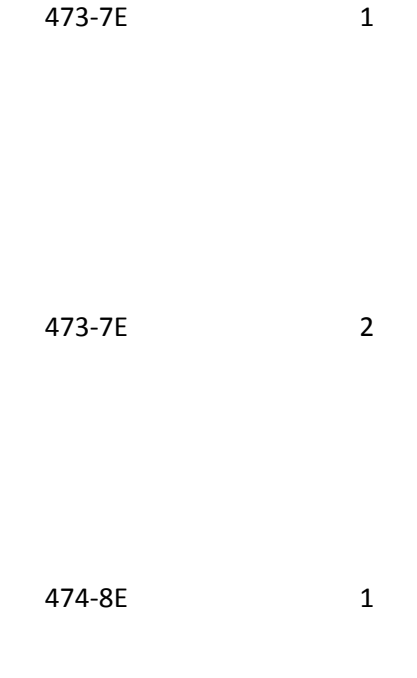

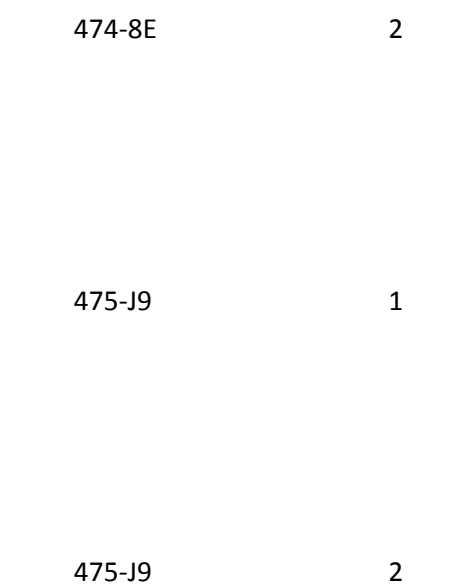

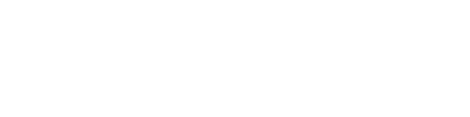

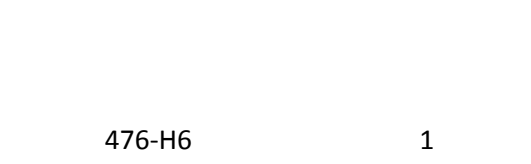

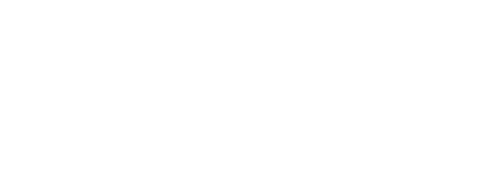

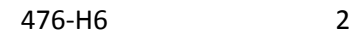

111-AM 1

111-AM 2

485-KE 1

# 485-KE 2

486-ME 1

486-ME 2

487-NE 1

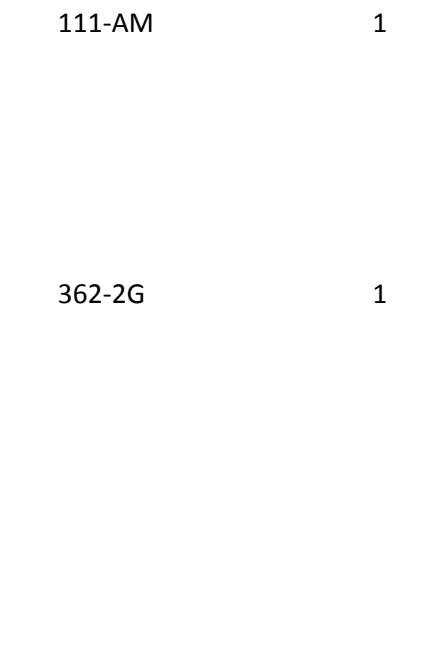

362-2G 2

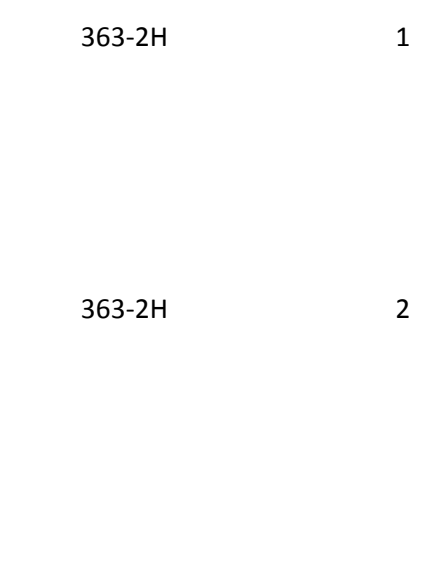

447-EC 1

447-EC 2

448-ED 1

448-ED 2

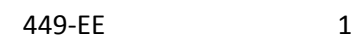

449-EE 2

450-EF 1

450-EF 2

451-EG 1

451-EG 2

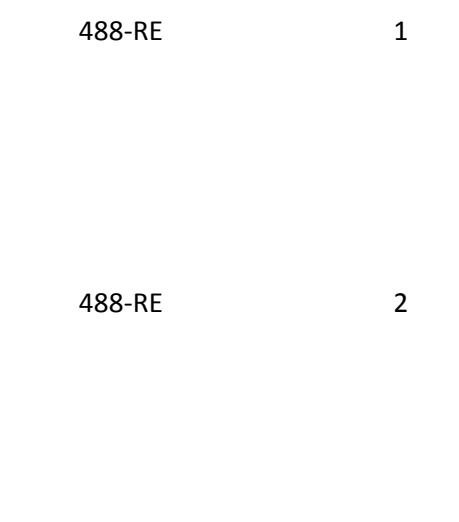

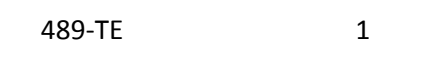

489-TE 2

490-UE 1

490-UE 2

#### 111-AM 1

111-AM 2

113-N3 1

113-N3 2

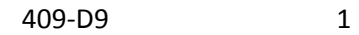

409-D9 2

412-DC 1

412-DC 2

423-DN 1

423-DN 2

# 426-DQ 1

# 426-DQ 2

# 430-DU 1

# 430-DU 2

#### 433-DX 1

# 433-DX 2

# 438-E3 1

# 438-E3 2

# 478-H7 1

# 478-H7 2

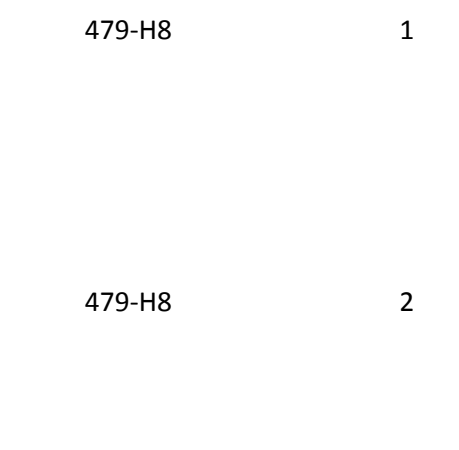

480-H9 1

480-H9 2

481-HA 1

481-HA 2

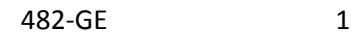

482-GE 2

483-HE 1

483-HE 2

484-JE 1

484-JE 2

111-AM 1

111-AM 2

424-DO 1

424-DO 2

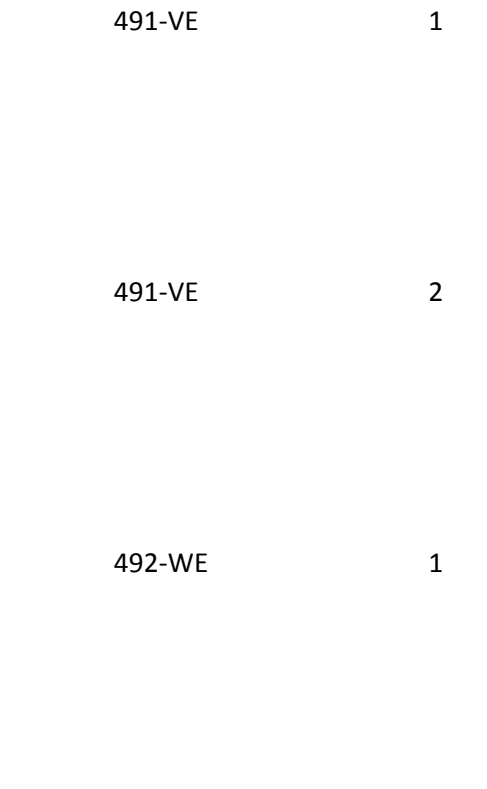

492-WE 2

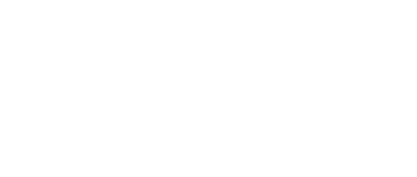

492-WE 3

493-XE 1 493-XE 2 493-XE 3

494-ZE 1

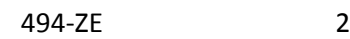

494-ZE 3

495-H1 1

495-H1 2

495-H1 3

496-H2 1

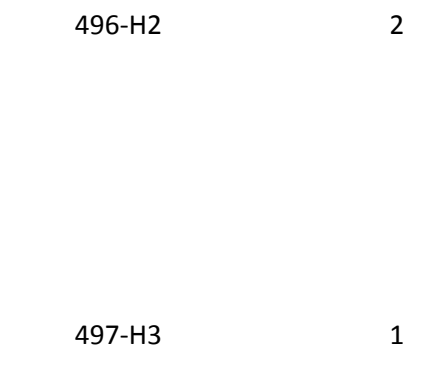

497-H3 2

499-H4 1

499-H4 2

369-2Q 1

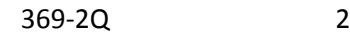

370-2R 1

370-2R 2

371-2S 1

371-2S 2

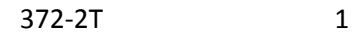

372-2T 2

373-2U 1

373-2U 2

374-2V 1

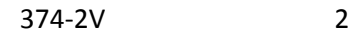

375-2W 1

375-2W 2

376-2X 1

376-2X 2

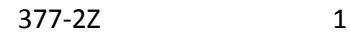

377-2Z 2

378-4B 1

378-4B 2

379-4D 1
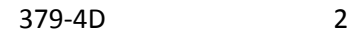

380-4G 1

380-4G 2

381-4H 1

381-4H 2

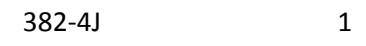

382-4J 2

383-4K 1

383-4K 2

111-AM 1

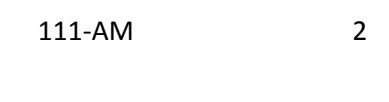

336-8C 1

385-3Q 1

386-3U 1

387-3V 1

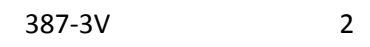

388-5J 1

389-6D 1

389-6D 2

111-AM 1

111-AM 2

390-BM 1

390-BM 2

504-F4 1

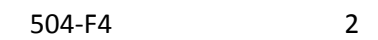

701 1

751 1

806-5C 1

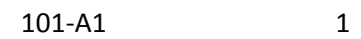

101-A1 2

102-A2 1

102-A2 2

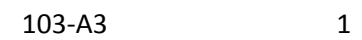

103-A3 2

104-A4 1

104-A4 2

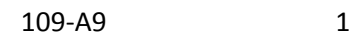

109-A9 2

110-AK 1

110-AK 2

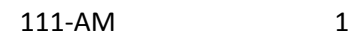

201-B1 1

201-B1 2

202-B2 1

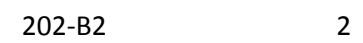

401-D1 1

401-D1 2

701 1

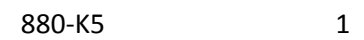

880-K5 2

102-A2 1

111-AM 2

111-AM 2

2

1

3

1

2

3

#### 806-5C 1

#### 806-5C 2

# 806-5C 3

880-K1 1

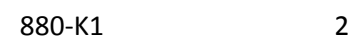

880-K1 3

880-K2 1

880-K2 2

#### 880-K2 3

# 880-K3 1

880-K3 2

880-K6 1

#### 880-K6 2

# 880-K6 3

880-K7 1

880-K7 2

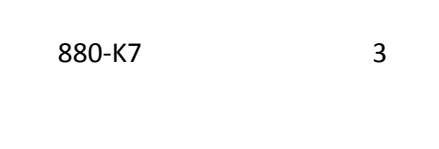

111-AM 1

111-AM 2

111-AM 3

304-C4 1

304-C4 2

304-C4 3

305-C5 1

305-C5 2

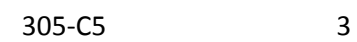

307-C7 1

307-C7 2

307-C7 3

310-CA 1

310-CA 2

310-CA 3

311-CB 1

311-CB 2

322-CM 1

322-CM 2

323-CN 1

323-CN 2

324-CO 1

324-CO 2

325-CP 1

325-CP 2

326-CQ 1

326-CQ 2

331-CX 1

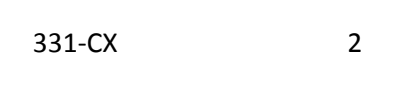

332-CY 1

332-CY 2

333-CZ 1

333-CZ 2

#### 335-2C 1

# 335-2C 2

#### 350-HN 1

#### 350-HN 2

## 384-4X 1

384-4X 2

111-AM 1

111-AM 2

444-E9 1

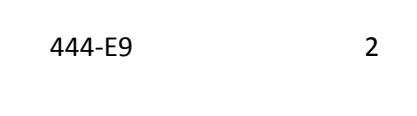

# 465-EY 1

#### 465-EY 2

111-AM 1

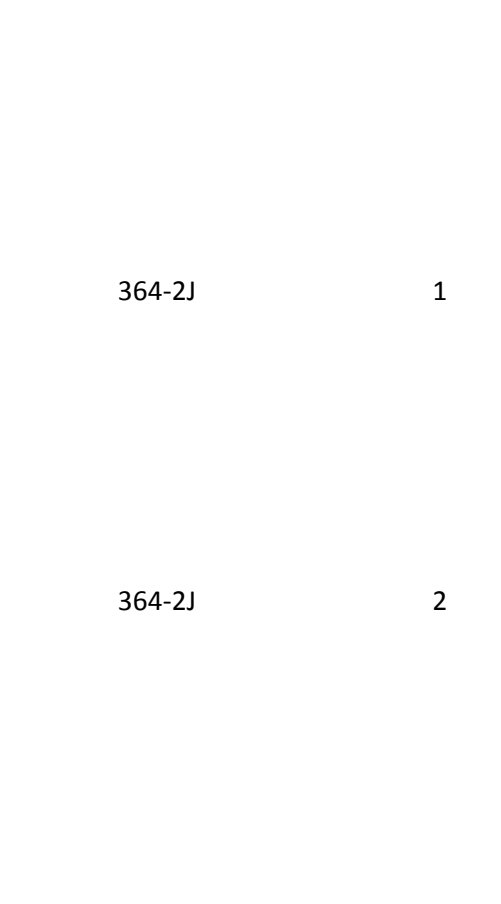

111-AM 2

365-2K 1

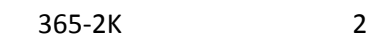

366-2M 1

366-2M 2

367-2N 1

367-2N 2

368-2P 1

368-2P 2

411-DB 1

411-DB 2

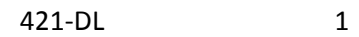

### 421-DL 2

# 427-DR 1

427-DR 2

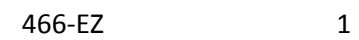

466-EZ 2

468-2E 1

468-2E 2

470-4E 1

470-4E 2

498-PM 1

498-PM 2

111-AM 1

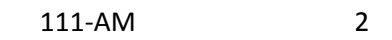

#### 115-N5 1

#### 115-N5 2

#### 116-N6 1

116-N6 2
301-C1 1

301-C1 2

302-C2 1

302-C2 2

303-C3 1

### 303-C3 2

### 306-C6 1

### 306-C6 2

### 309-C9 1

### 309-C9 2

312-CC 1

312-CC 2

313-CD 1

313-CD 2

314-CE 1

314-CE 2

356-NU 1

356-NU 2

359-2A 1

359-2A 2

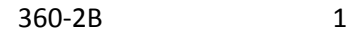

360-2B 2

361-2D 1

361-2D 2

524-FO 1

524-FO 2

990-MG 1

990-MG 2

991-MH 1

991-MH 2

992-MJ 1

992-MJ 2

997-G2 1

997-G2 2

111-AM 1

111-AM 2

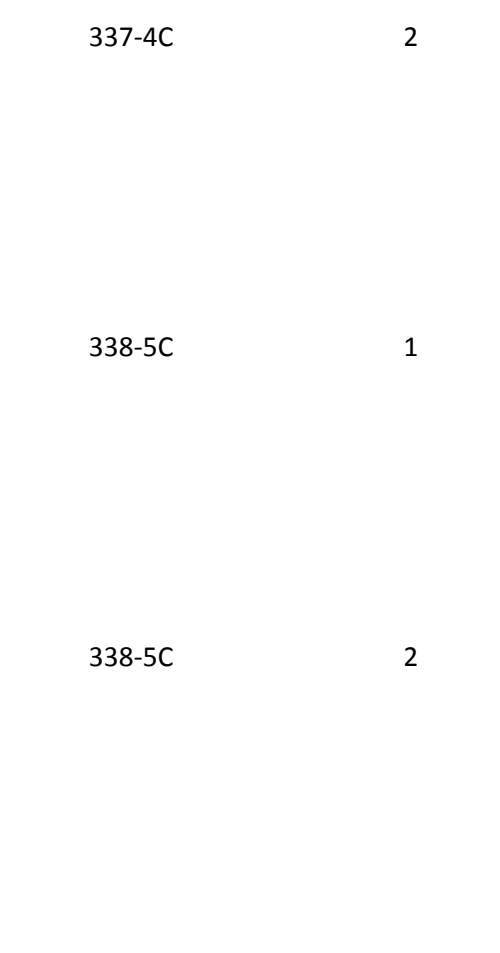

### 339-6C 1

339-6C 2

### 340-7C 1

### 340-7C 2

## 341-HB 1

# 341-HB 2

342-HC 1

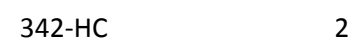

351-NP 1

351-NP 2

352-NQ 1 D

352-NQ 2

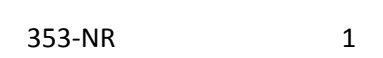

353-NR 2

392-MU 1

392-MU 2

393-MV 1

393-MV 2

394-MW 1

394-MW 2

431-DV 1

431-DV 2

443-E8 1

443-E8 2

471-5E 1

471-5E 2

472-6E 1

472-6E 2

993-A7 1

993-A7 2

111-AM 1

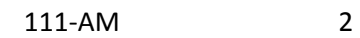

117-TR 1

117-TR 2

118-TS 1

118-TS 2

119-TT 1

119-TT 2

120-TU 1

120-TU 2

121-TV 1

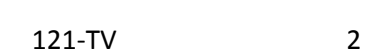

122-TW 1

122-TW 2

123-TX 1

123-TX 2

124-TY 1

124-TY 2

125-TZ 1

125-TZ 2

126-UA 1

126-UA 2

315-CF 1

315-CF 2

316-CG 1

316-CG 2

317-CH 1

317-CH 2

318-CI 1

318-CI 2

319-CJ 1

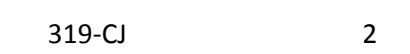

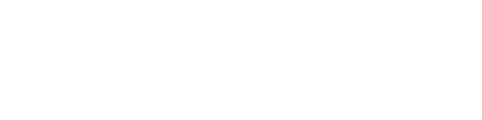

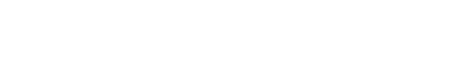

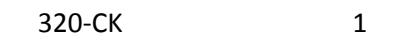

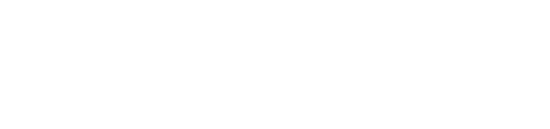

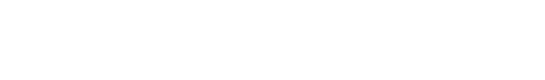

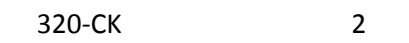

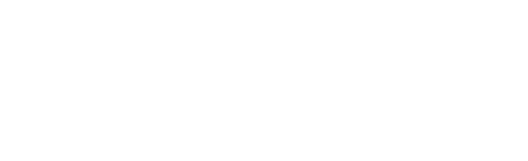

321-CL 1

321-CL 2

327-CR 1

327-CR 2

434-DY 1

434-DY 2

435-DZ 1

435-DZ 2

111-AM 1

111-AM 2

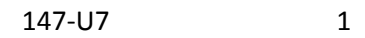

147-U7 2

308-C8 1

308-C8 2

343-HD 1

343-HD 2

344-HF 1

344-HF 2

345-HG 1

345-HG 2

354-NX 1

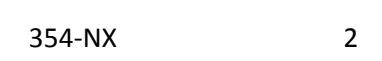

357-NV 1

357-NV 2

391-MT 1

391-MT 2

402-D2 1

402-D2 2

403-D3 1

403-D3 2

405-D5 1

405-D5 2

406-D6 1

406-D6 2

407-D7 1

# 407-D7 2

## 408-D8 1

# 408-D8 2

# 414-DE 1

414-DE 2

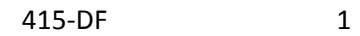

415-DF 2

418-DI 1

418-DI 2

419-DJ 1

### 419-DJ 2

### 420-DK 1

### 420-DK 2

### 429-DT 1

#### 429-DT 2

436-E1 1

436-E1 2

442-E7 1

442-E7 2

445-EA 1

445-EA 2

446-EB 1

446-EB 2

453-EJ 1

453-EJ 2

454-EK 1

454-EK 2

455-EM 1

455-EM 2

456-EN 1

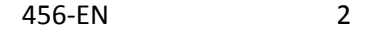

457--EP 1

457--EP 2

458-SE 1

458-SE 2
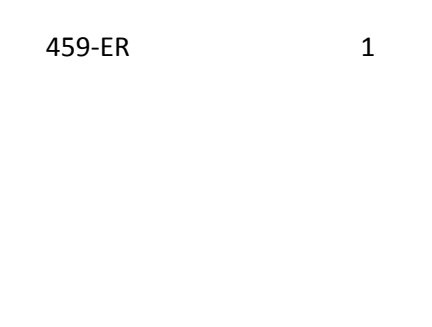

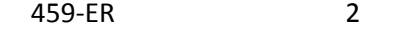

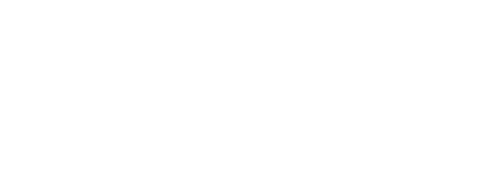

461-EU 1

461-EU 2

462-EV 1

462-EV 2

463-EW 1

463-EW 2

464-EX 1

464-EX 2

600-28 1

600-28 2

995-E2 1

995-E2 2

996-G1 1

996-G1 2

### 111-AM 1

# 439-E4 1

### 439-E4 2

### 440-E5 1

### 440-E5 2

### 441-E6 1

### 441-E6 2

473-7E 1

473-7E 2 474-8E 1 474-8E 2

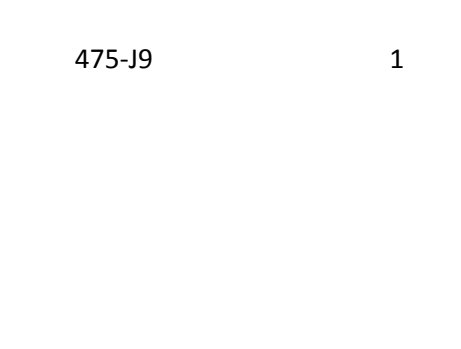

### 475-J9 2

## 476-H6 1

### 476-H6 2

111-AM 1

111-AM 2

485-KE 1

485-KE 2

486-ME 1

486-ME 2

487-NE 1

111-AM 1

362-2G 1

362-2G 2

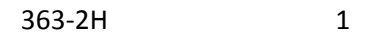

363-2H 2

447-EC 1

447-EC 2

448-ED 1

448-ED 2

449-EE 1

449-EE 2

450-EF 1

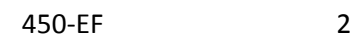

451-EG 1

451-EG 2

488-RE 1

488-RE 2

489-TE 1

489-TE 2

490-UE 1

490-UE 2

111-AM 1

111-AM 2

409-D9 1

409-D9 2

412-DC 1

412-DC 2

423-DN 1

423-DN 2

426-DQ 1

426-DQ 2

430-DU 1

430-DU 2

433-DX 1

433-DX 2

438-E3 1

438-E3 2

478-H7 1

478-H7 2

479-H8 1

479-H8 2

480-H9 1

480-H9 2

481-HA 1

481-HA 2

482-GE 1

482-GE 2

483-HE 1

483-HE 2

484-JE 1

484-JE 2

491-VE 2

492-WE 2

493-XE 2

494-ZE 2

495-H1 1

495-H1 2

111-AM 1

369-2Q 1

369-2Q 2

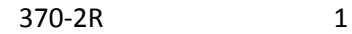

370-2R 2

371-2S 1

371-2S 2

372-2T 1

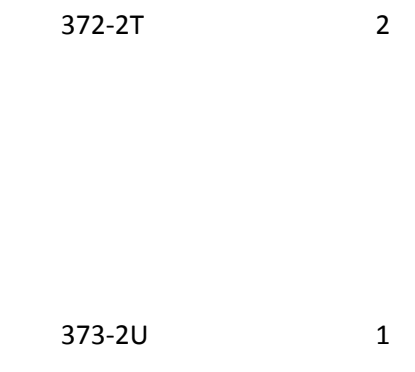

373-2U 2

374-2V 1

374-2V 2

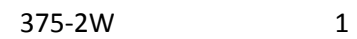

375-2W 2

376-2X 1

376-2X 2

377-2Z 1

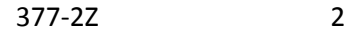

378-4B 1

378-4B 2

379-4D 1

379-4D 2

380-4G 1

380-4G 2

381-4H 1

381-4H 2

382-4J 1

382-4J 2

383-4K 1

383-4K 2

111-AM 1

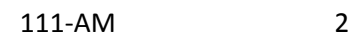

336-8C 1

385-3Q 1

385-3Q 2

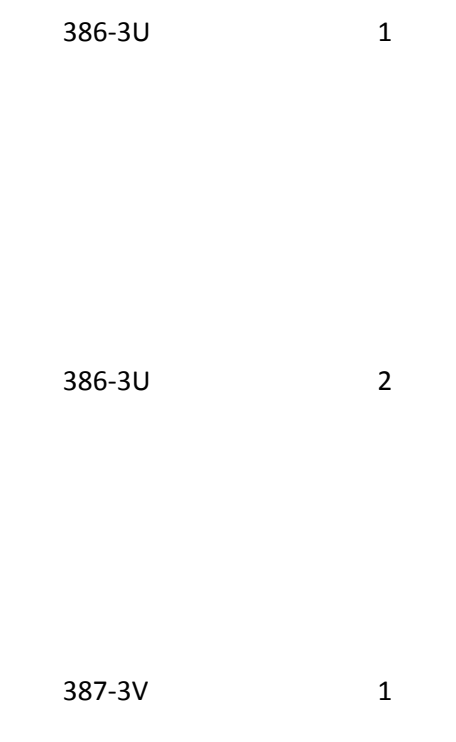

387-3V 2

388-5J 1

388-5J 2

389-6D 1

389-6D 2

111-AM 1

111-AM 2

390-BM 1

390-BM 2

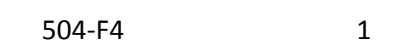

504-F4 2

701 1

751 1

806-5C 1

101-A1 1

101-A1 2

102-A2 1

102-A2 2

103-A3 1
103-A3 2

104-A4 1

104-A4 2

109-A9 1

109-A9 2

110-AK 1

# 110-AK 2

# 111-AM 1

# 201-B1 1

201-B1 2

202-B2 1

202-B2 2

401-D1 1

401-D1 2

880-K5 1

880-K5 2

X222.071..BHT.010 X222.071..BHT.020 X222.071..BHT01.020 X222.071..BHT01.020

X222.071..BHT02.020

X222.071..BHT02.020 X222.071..BHT03.010 X222.071..BHT03.020 X222.071..BHT03.030 X222.071..BHT04.010 X222.071..BHT04.020

X222.071..BHT05.010

X222.071..BHT05.020 X222.071..BHT06.020 X222.071..BHT06.010 X222.C8..GE.010

X222.C8..GE01.010 X222.C8..GE01.020 X222.C8..GE01.030 X222.C8..GE01.040

X222.C8..GE02.010 X222.C8..GE02.020 X222.C7..GS.020

X222.C7..GS01.010 X222.C7..GS01.020 X222.C7..GS02.010 X222.C7..GS02.020 X222.C7..GS03.020 X222.C7..GS02.040 X222.C7..GS03.010 X222.C7..GS03.020 X222.C7..GS03.030 X222.C7..GS03.040 X222.C7..GS04.010 X222.C7..GS04.020 X222.C7..GS04.030 X222.C7..GS05.010 X222.C7..GS05.020 X222.C7..GS06.010 X222.C7..GS06.020 X222.C7..GS06.030 X222.C7..GS06.040 X222.C7..GS07.010 X222.C7..GS07.020 X222A1.60..GS08.010 X222A1.60..GS08.020 X222.C10..IEA.010 X222.C10..IEA.020 X222.C10..IEA01.010 X222.C10..IEA01.020 X222.C10..IEA01.030 X222.C10..IEA01.040 X222.C10..IEA02.010 X222.C10..IEA02.020 X222.C3..ISA.010 X222.C3..ISA.010 X222.C3..ISA.015 X222.C3..ISA01.010 X222.C3..ISA01.020 X222.C3..ISA02.010 X222.C3..ISA02.020 X222.C3..ISA02.030

X222.C3..ISA02.030

X222.C3..ISA03.010 X222.C3..ISA03.020 X222.C3..ISA03.010 X222.C3..ISA03.020 X222.C3..ISA04.010 X222.C3..ISA04.020 X222.C3..ISA04.030 X222.C3..ISA03.010 X222.C3..ISA05.010 X222.C3..ISA05.010 X222.C3..ISA05.010 X222.C3..ISA06.010 X222.C3..ISA06.020 X222.C3..ISA06.030 X222.C3..ISA06.040 X222.C3..ISA07.010 X222.C3..ISA07.010 X222.C3..ISA07.010 X222.C3..ISA08.010 X222.C3..ISA08.020 X222.C3..ISA08.030 X222.C3..ISA08.040 X222.C3..ISA09.010 X222.C3..ISA09.020 X222.C3..ISA09.030 X222.C3..ISA10.010 X222.C3..ISA10.020 X222.C3..ISA11.010 X222.C3..ISA11.020 X222.C3..ISA11.030 X222.C3..ISA12.010 X222.C3..ISA12.020 X222.C3..ISA13.010 X222.C3..ISA13.020 X222.C3..ISA13.030 X222.C3..ISA13.040 X222.C3..ISA13.050 X222.C3..ISA14.010 X222.C3..ISA14.020 X222.C3..ISA15.010 X222.C3..ISA15.020 X222.C3..ISA16.010 X222.C3..ISA16.020 X222.C3..ISA16.030 X222.496..SE.010

X222.496..SE01.010 X222.496..SE01.020 X222.496..SE01.030 X222.496..SE01.040

X222.496..SE02.010 X222.496..SE02.020 X222.070..ST.010

X222.070..ST.020 X222.070..ST01.010 X222.070..ST01.020 X222.070..ST02.010

#### X222.070..ST02.020

X222.070..ST02.030

X222.070..ST02.040

X222.070..ST02.050 X222.070..ST03.010 X222A1.014..ST03.020

X222.074.1000A..010

X222.074.1000A.NM1.010

X222.074.1000A.NM101.010

X222.074.1000A.NM101.020

X222.074.1000A.NM102.020 X222.074.1000A.NM102.010 X222.074.1000A.NM102.010

X222.074.1000A.NM103.010

X222.074.1000A.NM103.020

#### X222.074.1000A.NM103.030

X222.074.1000A.NM103.040

X222.074.1000A.NM104.010 X222.074.1000A.NM104.030

X222.074.1000A.NM104.050

X222.074.1000A.NM104.060

X222.074.1000A.NM105.010

X222.074.1000A.NM105.020 X222.074.1000A.NM105.040

X222.074.1000A.NM105.060

X222.074.1000A.NM105.065 NM105 X222.074.1000A.NM108.010 X222.074.1000A.NM108.020 X222.074.1000A.NM109.010

X222.074.1000A.NM109.020 X222.074.1000A.NM109.030

X222.074.1000A.NM109.050

X222.074.1000A.NM109.070 X222.076.1000A.PER.010

X222.076.1000A.PER.020

X222.076.1000A.PER01.010 X222.076.1000A.PER01.020

X222.076.1000A.PER02.010

X222.076.1000A.PER02.020

X222.076.1000A.PER02.040 X222.076.1000A.PER02.060 X222.076.1000A.PER02.080 X222.076.1000A.PER03.010 X222.076.1000A.PER03.010 X222.076.1000A.PER03.010 X222.076.1000A.PER04.010 X222.076.1000A.PER04.070

X222.076.1000A.PER04.020

X222.076.1000A.PER04.050

X222.076.1000A.PER05.020 X222.076.1000A.PER05.010

X222.076.1000A.PER05.010

X222.076.1000A.PER05.010

X222.076.1000A.PER05.010 X222.076.1000A.PER06.010 X222.076.1000A.PER06.070

X222.076.1000A.PER06.020 X222.076.1000A.PER06.030

X222.076.1000A.PER06.050 X222.076.1000A.PER07.010 X222.076.1000A.PER07.020 X222.076.1000A.PER07.010 X222.076.1000A.PER07.020 X222.076.1000A.PER07.010 X222.076.1000A.PER07.020 X222.076.1000A.PER07.010 X222.076.1000A.PER07.020 X222.076.1000A.PER08.010 X222.076.1000A.PER08.070

X222.076.1000A.PER08.020

X222.076.1000A.PER08.030

X222.076.1000A.PER08.050 X222.081.2000A.HL.010

X222.081.2000A.HL.020 X222.081.2000A.HL01.010 X222.081.2000A.HL01.020 X222.081.2000A.HL01.030 X222.081.2000A.HL01.040 X222.081.2000A.HL03.010 X222.081.2000A.HL03.020 X222.081.2000A.HL04.010 X222.081.2000A.HL04.020 X222.083.2000A.PRV.010 X222.083.2000A.PRV01.010 X222.083.2000A.PRV01.020 X222.083.2000A.PRV02.010 X222.083.2000A.PRV02.020 X222.083.2000A.PRV03.010 X222.083.2000A.PRV03.020 X222.114.2000B.HL.010 X222.114.2000B.HL.020 X222.114.2000B.HL01.010 X222.114.2000B.HL01.020 X222.114.2000B.HL01.030 X222.114.2000B.HL01.040 X222.114.2000B.HL02.010 X222.114.2000B.HL02.020 X222.114.2000B.HL03.010 X222.114.2000B.HL03.020 X222.114.2000B.HL04.015 HL04 HL04 1 X222.114.2000B.HL04.015 X222.119.2000B.PAT.010 X222.119.2000B.PAT02.010 X222.119.2000B.PAT05.010 X222.119.2000B.PAT06.010 X222.119.2000B.PAT06.020 X222.119.2000B.PAT07.010 X222.119.2000B.PAT08.010 X222.119.2000B.PAT08.015 X222.119.2000B.PAT09.010

X222.116.2000B.SBR.010

#### X222.116.2000B.SBR.020

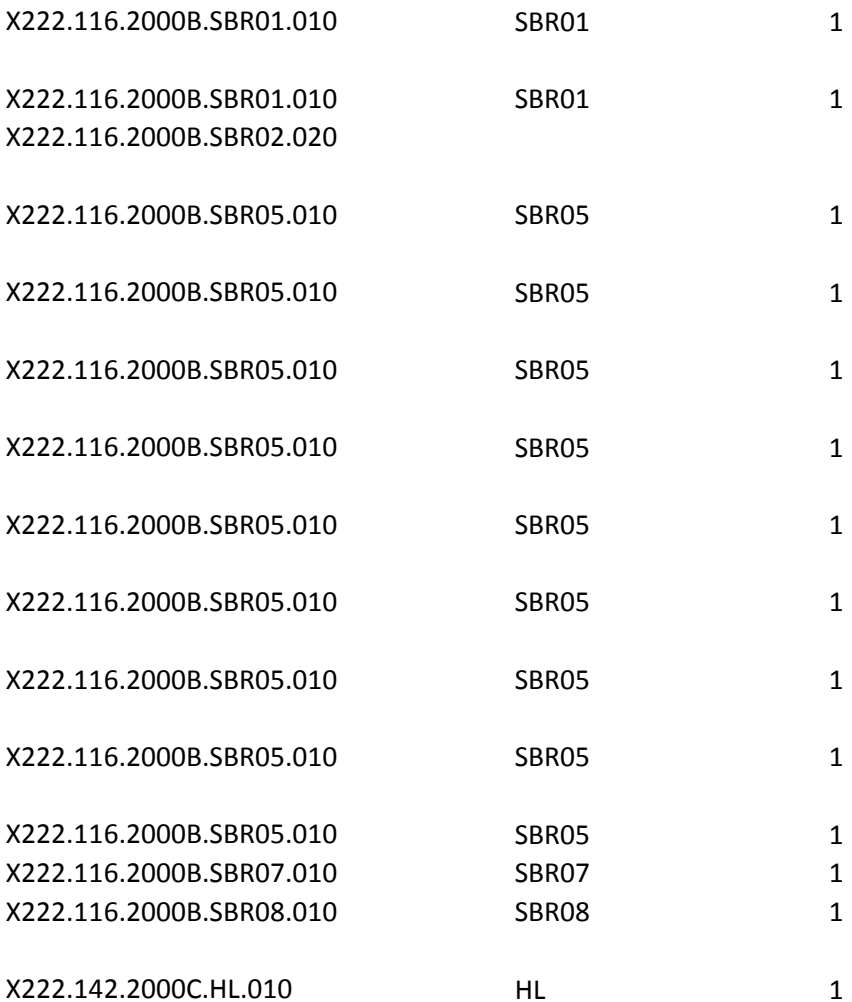

X222.087.2010AA..010 X222.091.2010AA.N3.010 X222.091.2010AA.N3.020

X222.091.2010AA.N301.010 X222.091.2010AA.N301.020 X222.091.2010AA.N301.030 X222.091.2010AA.N301.050

X222.091.2010AA.N302.005 X222.091.2010AA.N302.010 X222.091.2010AA.N302.030 X222.092.2010AA.N4.010 X222.092.2010AA.N4.020

X222.092.2010AA.N401.010 X222.092.2010AA.N401.030

X222.092.2010AA.N401.020 X222.092.2010AA.N401.050

X222.092.2010AA.N402.010

X222.092.2010AA.N403.010

X222.087.2010AA.NM1.010

X222.087.2010AA.NM101.010 X222.087.2010AA.NM101.020 X222.087.2010AA.NM102.010

X222.087.2010AA.NM102.020 X222.087.2010AA.NM103.010 X222.087.2010AA.NM103.020 X222.087.2010AA.NM103.030 X222.087.2010AA.NM103.050 X222.087.2010AA.NM104.010 X222.087.2010AA.NM104.030 X222.087.2010AA.NM104.040 X222.087.2010AA.NM104.060 X222.087.2010AA.NM105.010 X222.087.2010AA.NM105.030 X222.087.2010AA.NM105.040 X222.087.2010AA.NM105.060

X222.087.2010AA.NM105.065 NM105 X222.087.2010AA.NM107.010 X222.087.2010AA.NM107.030 X222.087.2010AA.NM107.040 X222.087.2010AA.NM107.060 X222.087.2010AA.NM108.030

X222.087.2010AA.NM109.020

X222.098.2010AA.PER.020

#### X222.098.2010AA.PER01.020

X222.098.2010AA.PER02.010 X222.098.2010AA.PER02.020 X222.098.2010AA.PER02.030 X222.098.2010AA.PER02.040 X222.098.2010AA.PER02.050 X222.098.2010AA.PER02.070

X222.098.2010AA.PER03.010

X222.098.2010AA.PER03.010

X222.098.2010AA.PER03.010

X222.098.2010AA.PER04.010 X222.098.2010AA.PER04.020 X222.098.2010AA.PER04.030

X222.098.2010AA.PER04.050 X222.098.2010AA.PER05.010

X222.098.2010AA.PER05.020

X222.098.2010AA.PER05.020 X222.098.2010AA.PER05.010 X222.098.2010AA.PER05.010

X222.098.2010AA.PER06.010

X222.098.2010AA.PER06.020

X222.098.2010AA.PER06.040

X222.098.2010AA.PER06.015

X222.098.2010AA.PER07.010 X222.098.2010AA.PER07.020

X222.098.2010AA.PER07.010 X222.098.2010AA.PER07.020

X222.098.2010AA.PER07.010 X222.098.2010AA.PER07.020

X222.098.2010AA.PER07.010 X222.098.2010AA.PER07.020

X222.098.2010AA.PER07.030

X222.098.2010AA.PER08.010 X222.098.2010AA.PER08.060

X222.098.2010AA.PER08.020

X222.098.2010AA.PER08.040

X222.098.2010AA.PER08.015

X222.094.2010AA.REF.020 X222.094.2010AA.REF01.010 X222.094.2010AA.REF01.020 X222.094.2010AA.REF01.010 X222.094.2010AA.REF01.020

X222.103.2010AB.N3.020

X222.103.2010AB.N301.010 X222.103.2010AB.N301.030 X222.103.2010AB.N301.050

X222.103.2010AB.N302.040 X222.103.2010AB.N302.060

X222.104.2010AB.N4.010

X222.104.2010AB.N4.020

X222A1.017.2010BA.N4.005 N4 5

X222.125.2010BA.N403.020

X222.125.2010BA.N407.005

X222.121.2010BA.NM105.045 NM105

X222.131.2010BA.PER04.010 X222.131.2010BA.PER04.020 X222.131.2010BA.PER04.060

X222.130.2010BA.REF02.010 X222.130.2010BA.REF02.020 X222.130.2010BA.REF02.030 X222.130.2010BA.REF02.050

X222.188.2300.AMT.010 X222.188.2300.AMT01.010 X222.188.2300.AMT01.020

X222.188.2300.AMT02.005 X222.188.2300.AMT02.010 X222.188.2300.AMT02.015

X222.188.2300.AMT02.005 X222.188.2300.AMT02.010 X222.188.2300.AMT02.015 X222.157.2300.CLM.010 X222.157.2300.CLM.020 X222.157.2300.CLM01.010 X222.157.2300.CLM01.020 X222.157.2300.CLM01.030 X222.157.2300.CLM01.050

X222.157.2300.CLM02.010 X222.157.2300.CLM02.020 X222.157.2300.CLM02.040

X222.157.2300.CLM05-1.010

X222.157.2300.CLM05-3.010

X222.157.2300.CLM06.010

X222.157.2300.CLM06.010

X222.157.2300.CLM07.010

X222.157.2300.CLM07.010

X222.157.2300.CLM07.010

X222.157.2300.CLM08.010

X222.157.2300.CLM08.010

X222.157.2300.CLM08.010

X222.157.2300.CLM09.010

X222.157.2300.CLM09.010

X222.157.2300.CLM10.010

X222.157.2300.CLM11-1.020

X222.157.2300.CLM11-1.020

X222.157.2300.CLM11-1.020

X222.157.2300.CLM11-2.010

X222.157.2300.CLM11-2.020

X222.157.2300.CLM11-2.020

X222.157.2300.CLM11-2.020

X222.157.2300.CLM11-4.010

X222.157.2300.CLM11-5.010

X222.157.2300.CLM20.010

X222.157.2300.CLM20.010

X222.157.2300.CLM20.010

X222.157.2300.CLM20.010

X222.157.2300.CLM20.010

X222.157.2300.CLM20.010

X222.157.2300.CLM20.010

X222.157.2300.CLM20.010

X222.157.2300.CLM20.010

X222.157.2300.CLM20.010

X222.157.2300.CLM20.010

X222.157.2300.CLM20.010

X222.172.2300.DTP02.010 X222.172.2300.DTP02.030

X222.242.2300.HI.010

X222.226.2300.HI.010

X222.226.2300.HI.040 X222.242.2300.HI01-1.010 X222.242.2300.HI01-1.020 X222.226.2300.HI01-1.010 X222.226.2300.HI01-1.020 X222.239.2300.HI01-1.010 X222.239.2300.HI01-1.020 X222.226.2300.HI01-2.010

X222.226.2300.HI01-2.030

X222.226.2300.HI01-2.070

X222.226.2300.HI01-2.100

X222.226.2300.HI01-2.120

X222.239.2300.HI01-2.010 X222.239.2300.HI01-2.015 X222.239.2300.HI01-2.020

X222.226.2300.HI02-1.020 X222.239.2300.HI02-1.010

X222.226.2300.HI02-2.020

X222.226.2300.HI02-2.060

X222.226.2300.HI02-2.090

X222.242.2300.HI01-2.010 X222.242.2300.HI01-2.015 X222.242.2300.HI01-2.020

X222.239.2300.HI02-2.010

X222.226.2300.HI03.010

X222.226.2300.HI03-1.020 X222.242.2300.HI03-1.010

X222.226.2300.HI03-2.020

X222.242.2300.HI03-2.010

X222.226.2300.HI04.010

X222.242.2300.HI04.010

X222.226.2300.HI04-1.020 X222.242.2300.HI04-1.010

X222.226.2300.HI04-2.020 X222.226.2300.HI04-2.060

X222.226.2300.HI04-2.090

X222.242.2300.HI04-2.010

X222.226.2300.HI05.010

X222.242.2300.HI05.010 X222.226.2300.HI05-1.020 X222.242.2300.HI05-1.010 X222.226.2300.HI05-2.020

X222.226.2300.HI05-2.060

X222.226.2300.HI05-2.090

X222.242.2300.HI05-2.010

X222.226.2300.HI06.010

X222.242.2300.HI06.010 X222.226.2300.HI06-1.020 X222.242.2300.HI06-1.010

X222.226.2300.HI06-2.020

X222.226.2300.HI06-2.060

X222.226.2300.HI06-2.090

X222.242.2300.HI06-2.010

X222.226.2300.HI07.010

X222.242.2300.HI07.010 X222.226.2300.HI07-1.020 X222.242.2300.HI07-1.010

X222.226.2300.HI07-2.020

X222.226.2300.HI07-2.060

X222.226.2300.HI07-2.090

X222.242.2300.HI07-2.010

X222.226.2300.HI08.010

X222.242.2300.HI08.010 X222.226.2300.HI08-1.020 X222.242.2300.HI08-1.010

X222.226.2300.HI08-2.020

X222.226.2300.HI08-2.060

X222.226.2300.HI08-2.090

X222.242.2300.HI08-2.010

X222.226.2300.HI09.010

X222.242.2300.HI09.010 X222.226.2300.HI09-1.020 X222.242.2300.HI09-1.010

X222.226.2300.HI09-2.020

X222.226.2300.HI09-2.070

X222.226.2300.HI09-2.100

X222.242.2300.HI09-2.010

X222.226.2300.HI10.010

X222.242.2300.HI10.010 X222.226.2300.HI10-1.020 X222.242.2300.HI10-1.010

X222.226.2300.HI10-2.020

X222.226.2300.HI10-2.070

X222.226.2300.HI10-2.100

X222.242.2300.HI10-2.010

X222.226.2300.HI11.010

X222.242.2300.HI11.010 X222.226.2300.HI11-1.020 X222.242.2300.HI11-1.010

### X222.226.2300.HI11-2.020

X222.226.2300.HI11-2.070

X222.226.2300.HI11-2.100

X222.242.2300.HI11-2.010

X222.226.2300.HI12.010

X222.242.2300.HI12.010 X222.226.2300.HI12-1.020 X222.242.2300.HI12-1.010

X222.226.2300.HI12-2.020

X222.226.2300.HI12-2.070

- X222.226.2300.HI12-2.100
- X222.242.2300.HI12-2.010
- X222.206.2300.REF.010
- X222.189.2300.REF.010
- X222.199.2300.REF.010
- X222.200.2300.REF.010
- X222.193.2300.REF.010
- X222.202.2300.REF.010
- X222.204.2300.REF.010
- X222.192.2300.REF.010
- X222.194.2300.REF.010
- X222.201.2300.REF.010
- X222.205.2300.REF.010
- X222.197.2300.REF.010 X222.206.2300.REF01.010 X222.206.2300.REF01.020 X222.189.2300.REF01.010 X222.189.2300.REF01.020
- X222.199.2300.REF01.010 X222.200.2300.REF01.010 X222.200.2300.REF01.020

X222.193.2300.REF01.010 X222.193.2300.REF01.020 X222.202.2300.REF01.010 X222.202.2300.REF01.020 X222.204.2300.REF01.010 X222.204.2300.REF01.020 X222.192.2300.REF01.010 X222.192.2300.REF01.020 X222.194.2300.REF01.010 X222.201.2300.REF01.010 X222.201.2300.REF01.020 X222.205.2300.REF01.010 X222.205.2300.REF01.020 X222.197.2300.REF01.010 X222.197.2300.REF01.020 X222.206.2300.REF02.010 X222.206.2300.REF02.020 X222.206.2300.REF02.030 X222.189.2300.REF02.010 X222.189.2300.REF02.020 X222.199.2300.REF02.010 X222.199.2300.REF02.020 X222.199.2300.REF02.030 X222.199.2300.REF02.050 X222.200.2300.REF02.010 X222.200.2300.REF02.020 X222.200.2300.REF02.030 X222.200.2300.REF02.050 X222.193.2300.REF02.010 X222.193.2300.REF02.020 X222.193.2300.REF02.030 X222.193.2300.REF02.050 X222.202.2300.REF02.010 X222.202.2300.REF02.020 X222.202.2300.REF02.030 X222.202.2300.REF02.050 X222.204.2300.REF02.010 X222.204.2300.REF02.020 X222.204.2300.REF02.030

X222.204.2300.REF02.050

X222.192.2300.REF02.010 X222.192.2300.REF02.060

X222.194.2300.REF02.010 X222.194.2300.REF02.020 X222.194.2300.REF02.030 X222.194.2300.REF02.050

X222.201.2300.REF02.010 X222.201.2300.REF02.020 X222.201.2300.REF02.030 X222.201.2300.REF02.050

X222.205.2300.REF02.010 X222.205.2300.REF02.020 X222.205.2300.REF02.030 X222.205.2300.REF02.050

X222.197.2300.REF02.010

X222.257.2310A.NM1.010

X222.257.2310A.NM1.020

X222.257.2310A.NM105.045 NM105

X222.262.2310B.NM105.055 NM105

X222.277.2310C.PER04.010 X222.277.2310C.PER04.020 X222.277.2310C.PER04.050

### X222.277.2310C.PER05.010

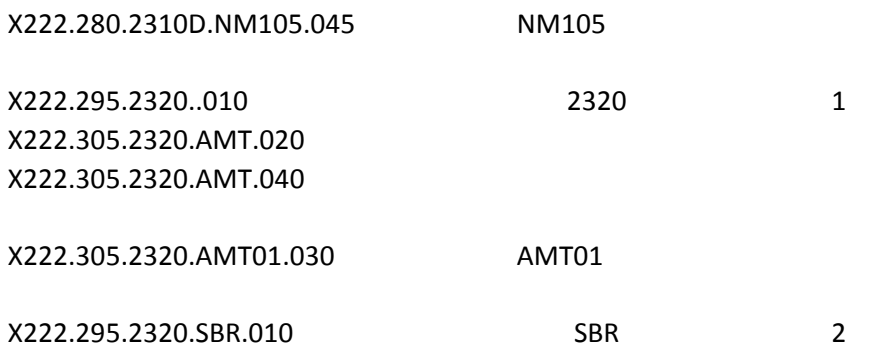

X222.295.2320.SBR01.010

X222.295.2320.SBR01.010

X222.295.2320.SBR01.010

X222.295.2320.SBR01.010

X222.295.2320.SBR01.010

X222.295.2320.SBR01.010

X222.295.2320.SBR01.010

X222.295.2320.SBR01.010

X222.295.2320.SBR01.010

X222.295.2320.SBR01.010

X222.295.2320.SBR01.010

X222.313.2330A.NM105.055 NM105

X222A1.023.2410.LIN02.010

X222.428.2410.REF.020

X222.428.2410.REF.030

X222.428.2410.REF01.010

X222.428.2410.REF01.020

X222.428.2410.REF01.010

X222.428.2410.REF01.020

X222.428.2410.REF02.010

X222.428.2410.REF02.020

X222.428.2410.REF02.030

X222.428.2410.REF02.040

X222.428.2410.REF02.010

X222.428.2410.REF02.020

X222.428.2410.REF02.030

X222.428.2410.REF02.040

X222.430.2420A.NM1.010

X222.430.2420A.NM101.010

X222.430.2420A.NM101.020

X222.430.2420A.NM102.010

X222.430.2420A.NM102.020

X222.430.2420A.NM102.020

X222.430.2420A.NM103.020

X222.430.2420A.NM103.030

X222.430.2420A.NM103.050

X222.430.2420A.NM104.010

X222.430.2420A.NM104.020

X222.430.2420A.NM104.030

X222.430.2420A.NM104.050

X222.430.2420A.NM105.010

X222.430.2420A.NM105.020

X222.430.2420A.NM105.030

X222.430.2420A.NM105.050

X222.430.2420A.NM105.055 NM105

X222.430.2420A.NM107.010

X222.430.2420A.NM107.020

X222.430.2420A.NM107.010

X222.430.2420A.NM107.030

X222.430.2420A.NM108.020

X222.430.2420A.NM108.030

X222.430.2420A.NM108.020

X222.430.2420A.NM108.030

X222.430.2420A.NM109.010

X222.430.2420A.NM109.020

X222.430.2420A.NM109.030

X222.430.2420A.NM109.040

X222.433.2420A.PRV.020

X222.433.2420A.PRV01.010

X222.433.2420A.PRV01.020

X222.433.2420A.PRV02.010

X222.433.2420A.PRV02.020

X222.433.2420A.PRV03.010

X222.433.2420A.PRV03.020

X222.449.2420D.NM105.045 NM105

X222.454.2420E.NM105.045 NM105

X222.465.2420F.NM105.045 NM105

X222.491.2430.AMT.020 X222.491.2430.AMT.030

X222.491.2430.AMT01.010 X222.491.2430.AMT01.020

X222.491.2430.AMT02.005 X222.491.2430.AMT02.010 X222.491.2430.AMT02.020

X222.480.2430.SVD02.040 SVD02 4
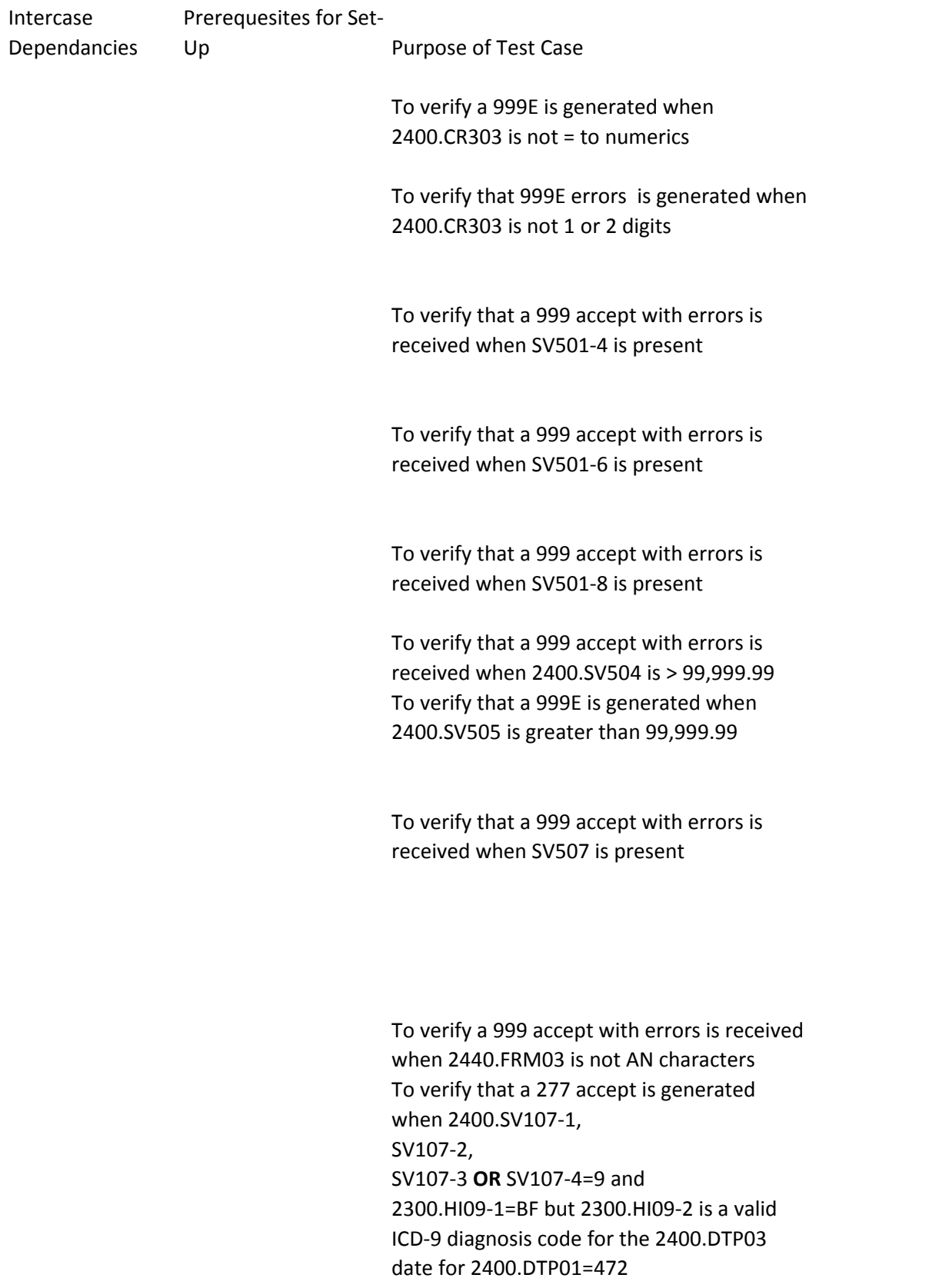

To verify that a 277 accept is generated when 2400.SV107-1, SV107-2, SV107-3 or SV107-4=9 and 2300.HI09-1=BF but 2300.HI09-2 is a valid ICD-9 diagnosis code for the 2400.DTP03 date for 2400.DTP01=472

To verify that a 277 accept is generated when 2400.SV107-1, SV107-2, SV107-3 or SV107-4=9 and 2300.HI09-1=BF but 2300.HI09-2 is a valid ICD-9 diagnosis code for the 2400.DTP03 date for 2400.DTP01=472

To verify that a 277 accept is generated when 2400.SV107-1, SV107-2, SV107-3 or SV107-4=9 and 2300.HI09-1=BF but 2300.HI09-2 is a valid ICD-9 diagnosis code for the 2400.DTP03 date for 2400.DTP01=472

To verify that a 277 accept is generated when 2400.SV107-1, SV107-2, SV107-3 and SV107-4 **are not =9** and 2300.HI09-1=BF but 2300.HI09-2 is a valid ICD-9 principal diagnosis code for every date in the date of service range 2400.DTP03 date for 2400.DTP01=472

To verify that a 277 accept is generated when 2400.SV107-1, SV107-2, SV107-3 or SV107-4=10 and 2300.HI10-1=BF but 2300.HI10-2 is a valid ICD-9 diagnosis code for the 2400.DTP03 date for 2400.DTP01=472

To verify that a 277 accept is generated when 2400.SV107-1, SV107-2, SV107-3 or SV107-4=10 and 2300.HI10-1=BF but 2300.HI10-2 is a valid ICD-9 diagnosis code for the 2400.DTP03 date for 2400.DTP01=472

To verify that a 277 accept is generated when 2400.SV107-1, SV107-2, SV107-3 or SV107-4=10 and 2300.HI10-1=BF but 2300.HI10-2 is a valid ICD-9 diagnosis code for the 2400.DTP03 date for 2400.DTP01=472

To verify that a 277 accept is generated when 2400.SV107-1, SV107-2, SV107-3 or SV107-4=10 and 2300.HI10-1=BF but 2300.HI10-2 is a valid ICD-9 diagnosis code for the 2400.DTP03 date for 2400.DTP01=472

To verify that a 277 accept is generated when 2400.SV107-1, SV107-2, SV107-3 and SV107-4 are not =10 and 2300.HI10-1=BF but 2300.HI10-2 is not a valid ICD-9 principal diagnosis code for every date in the date of service range 2400.DTP03 date for 2400.DTP01=472

To verify that a 277 accept is generated when 2400.SV107-1, SV107-2, SV107-3 or SV107-4=11 and 2300.HI11-1=BF but 2300.HI11-2 is a valid ICD-9 diagnosis code for the 2400.DTP03 date for 2400.DTP01=472

To verify that a 277 accept is generated when 2400.SV107-1, SV107-2, SV107-3 or SV107-4=11 and 2300.HI11-1=BF but 2300.HI11-2 is a valid ICD-9 diagnosis code for the 2400.DTP03 date for 2400.DTP01=472

To verify that a 277 accept is generated when 2400.SV107-1, SV107-2, SV107-3 or SV107-4=11 and 2300.HI11-1=BF but 2300.HI11-2 is a valid ICD-9 diagnosis code for the 2400.DTP03 date for 2400.DTP01=472

To verify that a 277 accept is generated when 2400.SV107-1, SV107-2, SV107-3 or SV107-4=11 and 2300.HI11-1=BF but 2300.HI11-2 is a valid ICD-9 diagnosis code for the 2400.DTP03 date for 2400.DTP01=472

To verify that a 277accept is generated when 2400.SV107-1, SV107-2, SV107-3 and SV107- 4 are not =11 and 2300.HI11-1=BF but 2300.HI11-2 is a valid ICD-9 principal diagnosis code for every date in the date of service range 2400.DTP03 date for 2400.DTP01=472

To verify that a 277 accept is generated when 2400.SV107-1, SV107-2, SV107-3 or SV107-4=12 and 2300.HI12-1=BF but 2300.HI12-2 is a valid ICD-9 diagnosis code for the 2400.DTP03 date for 2400.DTP01=472

To verify that a 277 accept is generated when 2400.SV107-1, SV107-2, SV107-3 or SV107-4=12 and 2300.HI12-1=BF but 2300.HI12-2 is a valid ICD-9 diagnosis code for the 2400.DTP03 date for 2400.DTP01=472

To verify that a 277 accept is generated when 2400.SV107-1, SV107-2, SV107-3 or SV107-4=12 and 2300.HI12-1=BF but 2300.HI12-2 is a valid ICD-9 diagnosis code for the 2400.DTP03 date for 2400.DTP01=472

To verify that a 277 accept is generated when 2400.SV107-1, SV107-2, SV107-3 or SV107-4=12 and 2300.HI12-1=BF but 2300.HI12-2 is a valid ICD-9 diagnosis code for the 2400.DTP03 date for 2400.DTP01=472

To verify that a 277 accept is generated when 2400.SV107-1, SV107-2, SV107-3 and SV107-4 are not =12 and 2300.HI12-1=BF but 2300.HI12-2 is a valid ICD-9 diagnosis code for every date in the date of service range 2400.DTP03 date for 2400.DTP01=472

To verify a 277CA accept is generated when 2400.CRC01=70 is not present

To verify a 277CA accept is generated when 2400.CRC01=07 is not present

To verify a 277C is generated when 2400.CRC01='09' and 2400.CRC04 is not = to 38

To verify that a 999 accept is received when 2400.DTP when DTP01 is not = 304

To verify that a 999 accept is received when 2400.DTP when DTP01 is not =455

To verify that a 999 accept is generated when 2400.DTP01=461 is present when 2400.CRC01=09 and CRC03 or CRC04=38 and CRC02=Y is present To verify that a 999 accept is generated when only one iteration of 2400.DTP01=461 is present

To verify that a 999 accept is generated when 2400.DTP is present with DPT01=463 To verify that a 999 accept is generated when 2400.DTP01=463 is present when 2400.CR3 is present To verify that a 999 accept is generated when multiple 2400.DTP01=463 segments are not present

To verify that a 999 accept is generated when 2400.DTP is present when DPT01=461

To verify that a 999 accept is generated when 2400.DTP is present with a valid DPT01

To verify that a 999 accept is generated when 2400.DTP01=463 is present when DPT02 is= D8 To verify that a 999 accept is generated when 2400.DTP01=607 is present with DPT02

To verify a 277CA accept is generated when 2400.DTP01=472 2400.DTP02= D8 and the CCYYMM of the 1st date is = to the CCYYMM and SV101-3 -4 -5 or -6 is = RR and SV104 is = 1

To verify a 277CA accept is generated when 2400.DTP01=472 2400.DTP02= D8 and the CCYYMM of the 1st date is = to the CCYYMM and SV101-3 -4 -5 or -6 is = RR and SV104 is = 1

To verify a 277CA accept is generated when 2400.DTP01=472 2400.DTP02= D8 and the CCYYMM of the 1st date is = to the CCYYMM and SV101-3 -4 -5 or -6 is = RR and SV104 is = 1

To verify a 277CA accept is generated when 2400.DTP01=472 2400.DTP02= D8 and the CCYYMM of the 1st date is = to the CCYYMM and SV101-3 -4 -5 or -6 is = RR and SV104 is = 1

To verify a 277CA accept is generated when 2400.DTP01=472, DTP02 RD8 and the second date is a future date and the proc option on the HCPCS file is = IS, PA, PE, PI, PK, PL, PP, PS or PX

To verify a 277CA accept is generated when 2400.DTP01=472, DTP02 RD8 and the second date is a future date and the proc option on the HCPCS file is = IS, PA, PE, PI, PK, PL, PP, PS or PX

To verify a 277CA accept is generated when 2400.DTP01=472, DTP02 RD8 and the second date is a future date and the proc option on the HCPCS file is = IS, PA, PE, PI, PK, PL, PP, PS or PX

To verify a 277CA accept is generated when 2400.DTP01=472, DTP02 RD8 and the second date is a future date and the proc option on the HCPCS file is = IS, PA, PE, PI, PK, PL, PP, PS or PX

To verify a 277CA accept is generated when 2400.DTP01=472, DTP02 RD8 and the second date is a future date and the proc option on the HCPCS file is = IS, PA, PE, PI, PK, PL, PP, PS or PX

To verify a 277CA accept is generated when 2400.DTP01=472, DTP02 RD8 and the second date is a future date and the proc option on the HCPCS file is = IS, PA, PE, PI, PK, PL, PP, PS or PX

To verify a 277CA accept is generated when 2400.DTP01=472, DTP02 RD8 and the second date is a future date and the proc option on the HCPCS file is = IS, PA, PE, PI, PK, PL, PP, PS or PX

To verify a 277CA accept is generated when 2400.DTP01=472, DTP02 RD8 and the second date is a future date and the proc option on the HCPCS file is = IS, PA, PE, PI, PK, PL, PP, PS or PX

To verify a 277CA accept is generated when 2400.DTP01=472, DTP02 RD8 and the second date is a future date and the proc option on the HCPCS file is = IS, PA, PE, PI, PK, PL, PP, PS or PX

To verify a 277CA accept is generated when 2400.DTP01=472 2400.DTP02= RD8 and the CCYYMM of the 1st date is NOT = to the CCYYMM of the second date and SV101-3 -4 -5 or -6 is = RR and SV104 is = 1

To verify a 277CA accept is generated when 2400.DTP01=472 2400.DTP02= RD8 and the CCYYMM of the 1st date is NOT = to the CCYYMM of the second date and SV101-3 -4 -5 or -6 is = RR and SV104 is = 1

To verify a 277CA accept is generated when 2400.DTP01=472 2400.DTP02= RD8 and the CCYYMM of the 1st date is NOT = to the CCYYMM of the second date and SV101-3 -4 -5 or -6 is = RR and SV104 is = 1

To verify a 277CA accept is generated when 2400.DTP01=472 2400.DTP02= RD8 and the CCYYMM of the 1st date is NOT = to the CCYYMM of the second date and SV101-3 -4 -5 or -6 is = RR and SV104 is = 1 To verify that a 999 accept is generated when there is not more than one iteration of 2400.PWK01=CT

To verify that a 999 accept is generated when 2400.PWK including PKW01

To verify that a 999 accept is generated when  $2400.PWK01$  is =  $CT$ 

To verify that a 999 accept is generated when 2400.PWK is present including PKW02 To verify that a 999 accept is generated when 2400.PWK and PKW02 is a valid code (ab, ad, af, ag, ns) To verify that a 999 accept is generated when 2400.PWK and PKW02 is a valid code (ab, ad, af, ag, ns) To verify that a 999 accept is generated when 2400.PWK and PKW02 is a valid code (ab, ad, af, ag, ns) To verify that a 999 accept is generated when 2400.PWK and PKW02 is a valid code (ab, ad, af, ag, ns) To verify that a 999 accept is generated when 2400.PWK and PKW02 is a valid code (ab, ad, af, ag, ns)

To verify a 277C Accept is generated when 2400.REF01=F4 is present when 2400.SV101- 3 -4 -5 or -6 is = 90

To verify a 277C Accept is generated when 2400.REF01=F4 is present when 2400.SV101- 3 -4 -5 or -6 is = 90

To verify a 277CA accept is generated when 2400.REF01=F4 is present when 2400.SV101- 3 -4 -5 or -6 is = 90

To verify a 277CA accept is generated when 2400.REF01=F4 is present when 2400.SV101- 3 -4 -5 or -6 is = 90

To verify a 277CA accept is generated when 2400.SV101-3=90 and 2400.REF01 is = F4

To verify a 277CA accept is generated when 2400.SV101-4=90 and 2400.REF01 is = F4

To verify a 277CA accept is generated when 2400.SV101-5=90 and 2400.REF01 is = F4

To verify a 277CA accept is generated when 2400.SV101-6=90 and 2400.REF01 is = F4

To verify a 277CA accept is generated when 2400.SV101-2 is associated with proc option DR or PP, that 2400.SV104=2 and that 2400.SV101-3, SV101-4 SV101-5 or SV101-6 is = RT or LT

To verify a 277CA accept is generated when 2400.SV101-2 is associated with proc option DR or PP that 2400.SV104 must be = 1 or 2

To verify a 277CA accept is generated when 2400.SV101-2 is associated with proc option DR or PP that 2400.SV104 must be = 1 or 2

To verify a 277CA accept is generated when 2400.SV101-2 is associated with proc option DR or PP that 2400.SV104 must be = 1 or 2

To verify a 277CA accept is generated when 2400.SV101-2 is associated with proc option DR or PP that 2400.SV104 must be = 1 or 2

To verify a 277 accept is generated when 2400.SV107-1 is >=1 and <=12

To verify a 277 accept is generated when 2400.SV107-1 is >=1 and <=12

To verify a 277 accept is generated when 2400.SV107-2 is >=1 and <=12

To verify a 277 accept is generated when 2400.SV107-2 is >=1 and <=12

To verify a 277CA accept is generated when 2400.SV107-3 is >=1 and <=12

To verify a 277CA accept is generated when 2400.SV107-3 is >=1 and <=12

To verify a 277CA accept is generated when 2400.SV107-4 is >=1 and <=12

To verify a 277CA accept is generated when 2400.SV107-4 is >=1 and <=12

To verify that a 999 accept is generated when 2400.SV502 is present and = DA

To verify a 277T accept is generate when 2400.SV503 is >= 0

To verify that a 277T accept is generated when 2400.SV504 contains 0,1 or 2 decimals

To verify that a 277T accept is generated when 2400.SV504 contains 0,1 or 2 decimals

To verify a 277T accept is generated when 2400.SV504 contains 0,1 or 2 decimals

To verify a 277T accept is generated when 2400.SV504 is = to OR greater than  $0$ 

To verify that a 999 accept is generated when 2400.SV5 and SV505 present and numeric

To verify a 277T accept is generate when  $2400.5V505$  is  $\geq 0$ 

To verify a 277T accept is generated when 2400.SV505 contains 0,1 or 2 decimals

To verify a 277T accept is generated when 2400.SV505 contains 0,1 or 2 decimals

To verify a 277T accept is generated when 2400.SV505 contains 0,1 or 2 decimals

To verify a 999 accept is generated when 2400.SV505 is not greater than 99,999.99

To verify a 999 accept is generated when 2400.SV505 is = to or greater than  $0$ 

To verify a 277 is generated when 2410.LIN03 is a valid NDC with the associated HCPCS

To verify 277 accept is generated when 2410.LIN03 is a valid NDC with the associated HCPCS with the proc option value of OD for "Oral Cancer"

To verify a 277A is generated when: 2440.FRM01=1A or 1B, 2440.FRM01=1C and 2440.FRM01=05 are present when 2440.LQ=484.03

To verify that a 999 accept is generated when 2440.FRM03 is present when 2440.LQ02=484.03 and 2440.FRM01=1A, 1B, 02,03 or 05

To verify a 999 accept is received when 2440.FRM03 is 1 - 50 characters To verify that a 999 accept is generated when 2400.FRM03 is not present when some but not all of FRM02, FRM04 FRM05 is also not present

To verify that a 999 accept is generated when 2400.FRM04 is not present when some but not all of FRM02, FRM03 FRM05 is also not present

To verify that a 999 accept is generated when 2440.FRM04 is present when 2440.LQ02=484.03 and 2440.FRM01=1C To verify that a 999 accept is generated when 2440.FRM05 is present when 2440.LQ02=10.03 and 2400.FRM01= 08B, 08E or 08H

To verify that a 999 accept is generated when 2440.FRM05 contains 0 or 1 decimal

To verify a 277 accept is generated when: 2400.PWK01=CT 2400.PWK02=AD and 2440.LQ is present

To verify that a 999 accept is generated when the 2400.CR3, 2400.PWK01= CT, PWK02=AD and 2440.LQ areall present

 To verify that a 999 accept is generated when 2440.LQ01 is present.

To verify that a 277CA reject is generated when more than 3 iterations for 2400.CRC01=09 are present

To verify that a 277CA reject is generated when 2400.CRC01=70 are present

To verify that a 277CA reject is generated when 2400.DTP01=463, and DTP03 is a future date To verify that a 277 reject is generated when 2400.DTP03 when DPT01=472 and DTP03 is a future date

To verify that a 277CA reject is generated when 2400.DTP01=472, DTP02=D8 or RD8 and the CCYYMM of the 1st date is = to the CCYYMM of the second date and SV101-3 -4 - 5 or -6 is RR and SV104 is not =  $1$ 

To verify that a 277CA reject is generated when 2400.DTP01=472, DTP02 RD8 and the second date is a future date but proc option is not = IS, PA, PE, PI, PK, PL, PP, PS or PX in the HPCPS file

To verify that a 999 reject is generated when 2400.REF01=ew, and REF02 is great than 50 characters

To verify that a 277 reject is generated when 2400.REF02 is not accepted AN characters

To verify that a 277CA reject is generated when 2400.REF01=F4 is not present when 2400.SV101-3 -4 -5 or -6 is = 90 To verify that a 277CA reject is generated when 2400.SV101-3=90 and 2400.REF01 is  $not = F4$ To verify that a 277CA reject is generated when 2400.SV101-5=90 and 2400.REF01 is  $not = F4$ 

To verify that a 277CA reject is generated when 2400.SV101-2 is associate with proc option DR or PP, that 2400.SV104 must be = 1 or 2

To verify that a 277CA reject is generated when 2400.SV107-1 is <1 and >12

To verify that a 277CA reject is generated when 2400.SV107-1 is <1 and >12

To verify that a 277CA reject is generated when 2400.SV107-2 is <1 and >12

To verify that a 277CA reject is generated when 2400.SV107-2 is <1 and >12

To verify that a 277CA reject is generated when 2400.SV107-3 is <1 and >12

To verify that a 277CA reject is generated when 2400.SV107-3 is <1 and >12

To verify that a 277CA reject is generated when 2400.SV107-4 is <1 and >12

To verify that a 277CA reject is generated when 2400.SV107-4 is <1 and >12

To verify that a 277CA reject is generated when 2400.SV503 is not 1 - 3 digits

To verify that a 277CA reject is generated when 2400.SV503 is not >0 (cannot be a negative)

To verify that a 277CA reject is generated when 2400.SV504 contains more than 2 decimals

To verify that a 277CA reject is generated when 2400.SV504 is greater than 99,999.99

To verify that a 277CA reject is generated when 2400.SV505 contains more than 2 decimals

To verify that a 277CA reject is generated when 2400.SV505 is greater than 99,999.99 To verify that a 277 reject is generated when the 2430.SVD03-2 contans an invalid DME specific HCPCS code for the DTP01=472

To verify a 999 accept , with a reject on the 277CA is received when 2440.LQ is 484.03 2440.FRM01 = 1A or 1B and 2440.FRM01=05 is also present

To verify a 999 accept , with a reject on the 277CA is received when 2440.LQ is 484.03 2440.FRM01 = 1A or 1B and 2440.FRM01=05 is also present

To verify a 999 accept , with a reject on the 277CA is received when 2440.LQ02 is 484.03 and 2440.FRM01 = 1B and 2440.FRM03  $>=$ 89.0 when one occurrence of FRM01=07, 08, or 09 is not present

To verify a 999 accept , with a reject on the 277CA is received when 2440.LQ02 is 484.03 and 2440.FRM01 =  $1B+114$  and 2440.FRM03 >= 89.0 when one occurrence of FRM01=07, 08, or 09 is not present

To verify a 999 accept , with a reject on the 277CA is received when 2440.LQ02 is 484.03 and 2440.FRM01 =  $6A$  or  $6B$  nd no FRM01=6C is present

To verify a 999 accept , with a reject on the 277CA is received when 2440.LQ02 is 484.03 and 2440.FRM01=6C and no FRM01=6A or 6B is present

To verify a 999 accept , with a reject on the 277CA is received when 2440.LQ02 is 484.03 and 2440.FRM01=04, 07, 08 or 09 and FRM02 is not present.

To verify a 999 accept , with a reject on the 277CA is received when 2440.LQ02 is 484.03 and 2440.FRM01=04, 07, 08 or 09 and FRM02 is not present.

To verify a 999 accept , with a reject on the 277CA is received when 2440.LQ02=04.04 and FRM01 is 07B, 09B, 10B or 10C and FRM03 is missing

To verify a 999 accept , with a reject on the 277CA is received when 2440.LQ02=04.04 and FRM01 is 07B, 09B, 10B or 10C and FRM03 is missing

To verify a 999 accept , with a reject on the 277CA is received when 2440.LQ02=06.03 and FRM01 is 02 or 03 and FRM03 is missing

To verify a 999 accept , with a reject on the 277CA is received when 2440.LQ02=06.03 and FRM01 is 02 or 03 and FRM03 is missing

To verify a 999 accept , with a reject on the 277CA is received when 2440.LQ02=09.03 and FRM01 =01, 01A, 01B, 01C, 02, 02A, 02B, 02C, 03 OR 04 and FRM03 is missing

To verify a 999 accept , with a reject on the 277CA is received when 2440.LQ02=09.03 and FRM01 =01, 01A, 01B, 01C, 02, 02A, 02B, 02C, 03 OR 04 and FRM03 is missing

To verify a 999 accept , with a reject on the 277CA is received when 2440.LQ02=09.03 and FRM01 =01, 01A, 01B, 01C, 02, 02A, 02B, 02C, 03 OR 04 and FRM03 is missing

To verify a 999 accept , with a reject on the 277CA is received when 2440.LQ02=09.03 and FRM01 =01, 01A, 01B, 01C, 02, 02A, 02B, 02C, 03 OR 04 and FRM03 is missing

To verify a 999 accept , with a reject on the 277CA is received when 2440.LQ02=09.03 and FRM01 =01, 01A, 01B, 01C, 02, 02A, 02B, 02C, 03 OR 04 and FRM03 is missing To verify a 999 accept , with a reject on the 277CA is received when 2440.LQ02=10.03 and FRM01=03, 03A, 03B, 04, 04A, 04B, 05, 06, 08A, 08C, 08D, 08F, 08G OR 09 and FRM03 is missing To verify a 999 accept , with a reject on the 277CA is received when 2440.LQ02=10.03 and FRM01=03, 03A, 03B, 04, 04A, 04B, 05, 06, 08A, 08C, 08D, 08F, 08G OR 09 and FRM03 is missing To verify a 999 accept , with a reject on the 277CA is received when 2440.LQ02=10.03 and FRM01=03, 03A, 03B, 04, 04A, 04B, 05, 06, 08A, 08C, 08D, 08F, 08G OR 09 and FRM03 is missing To verify a 999 accept , with a reject on the 277CA is received when 2440.LQ02=10.03 and FRM01=03, 03A, 03B, 04, 04A, 04B, 05, 06, 08A, 08C, 08D, 08F, 08G OR 09 and FRM03 is missing To verify a 999 accept , with a reject on the 277CA is received when 2440.LQ02=10.03 and FRM01=03, 03A, 03B, 04, 04A, 04B, 05, 06, 08A, 08C, 08D, 08F, 08G OR 09 and FRM03 is missing To verify a 999 accept , with a reject on the 277CA is received when 2440.LQ02=10.03 and FRM01=03, 03A, 03B, 04, 04A, 04B, 05, 06, 08A, 08C, 08D, 08F, 08G OR 09 and FRM03 is missing To verify a 999 accept , with a reject on the 277CA is received when 2440.LQ02=10.03 and FRM01=03, 03A, 03B, 04, 04A, 04B, 05, 06, 08A, 08C, 08D, 08F, 08G OR 09 and FRM03 is missing

To verify a 277 reject is received when 2440.FRM03 is not 1 - 50 characters

To verify a 999 accept , with a reject on the 277CA is received when 2440.LQ02=484.03 and 2440.FRM01=1A, 1B, 02, 03 or 05 but FRM03 is not present

To verify a 999 accept , with a reject on the 277CA is received when 2440.LQ02=484.03 and 2440.FRM01=1A, 1B, 02, 03 or 05 but FRM03 is not present

To verify a 999 accept , with a reject on the 277CA is received when 2440.LQ02=484.03 and 2440.FRM01=1A, 1B, 02, 03 or 05 but FRM03 is not present

To verify a 999 accept , with a reject on the 277CA is received when 2440.LQ=484.03 and FRM01=1C is present but 2440.FRM04 is not present

To verify a 999 accept , with a reject on the 277CA is received when 2440.LQ=10.03 and FRM01= 08B, 08E or 08H but FRM05 is not present

To verify a 999 accept , with a reject on the 277CA is received when 2440.LQ=10.03 and FRM01= 08B, 08E or 08H but FRM05 is not present

To verify a 999 accept , with a reject on the 277CA is received when 2440.FRM05 is not limited to 0 or 1 decimal

To verify a 999 accept , with a reject on the 277CA is received when 2440.LQ02 is not a valid DMERC CMN Form To verify that a 999 REJECT is generated when 2010BA.PER05 does not =EX

To verify that a 999 reject is generated when 2010BA.PER05 is not = EX

To verify a 999 reject is generated when multiple iterations of 2400.CR3 are present.

To verify a 999 reject is generated when 2400.CR3 is not present when 2400.PWK02=AD and/or DTP01=463 and/or CRC01=09, **2440** LQ and/or FRM is present

To verify a 999 reject is generated when 2400.CR3 is not present when 2400.PWK02=AD and/or DTP01=463 and/or CRC01=09, **2440** LQ and/or FRM is present

To verify a 999 REJECT is generated when 2400.CR3 is not present when 2400.PWK02=AD and/or DTP01=463 and/or CRC01=09, **2440** LQ and/or FRM is present

To verify that a 999 reject is generated when 2400.CR3 is not present when 2400.PWK02=AD and/or DTP01=463 and/or CRC01=09, **2440 LQ and/or FRM is present**

To verify a 999 reject is generated when 2400.CR3 is not present but 2400.PWK02=AD and/or DTP01=463 and/or CRC01=09, **2440 LQ and/or FRM is present**

To verify a 999 reject is generated when 2400.CR3 is not present but 2400.PWK02=AD and/or DTP01=463 and/or CRC01=09, LQ and/or FRM is present

To verify that a 999 reject is generated when multiple iterations of 2400.CR3 are present.

To verify a 999 REJECT is generated when 2400.CR3 is present and CR301 is NOT present

To verify a 999 REJECT is generated when 2400.DTP01=607 and 2400.CR301 is NOT = to 'R' or 'S'

To verify a 999 reject is generated when 2400.CR301 is not a valid value

To verify that a 999 reject is generated when 2400.CR3 is present but CR301 is not present To verify that a 999 reject is generated when 2400.DTP01=607 but 2400.CR301 is not = R or S

To verify that a 999 reject is generated when 2400.CR301 is not = R or S To verify that a 999 reject is generated when a 2400.CR302 is not present

To verify that a 999 reject is generated when 2400.CR302 does not = MO

To verify that a 999 reject is generated when 2400.CR3 is present but CR302 is not present

To verify that a 999 reject is generated when 2400.CR301 is not = MO To verify a 999 REJECT is generated when a 2400.CR303 is NOT present

To verify that a 999 reject is generated when 2400.CR3 is present but CR303 is not present

To verify that a 999 reject is generated when 2400.CR3 is present but CR303 is not numeric

To verify a 999 reject is generated when 3 iterations of 2400.CRC with CRC01=09 To verify that a 999 reject is generated when more than 3 iterations for 2400.CRC01=09 are present

To verify that a 999 reject is generated when 2400.CR3 is present and 2400.CRC01=09 is not present

To verify a 999 Reject is generated when 2400.CRC is present and 2400.CRC01 is not present To verify a 999 reject is generated when 2400.CRC is present and 2400.CRC01 is not=

09

To verify that a 999 reject is generated when 2400.CRC is present and 2400.CRC01 is not present

To verify that a 999 reject is generated when 2400.CRC is present and 2400.CRC01 is not = 09

To verify a 999 REJECT is generated when 2400.CRC is present and 2400.CRC02 is NOT present

To verify that a 999 reject is generated when 2400.CRC is present and 2400.CRC02 is not present

To verify that a 999 reject is generated when 2400.CRC is present and 2400.CRC02 is not valid values N or Y

To verify a 999 reject is generated when 2400.CRC is present and 2400.CRC02 contains a invalid value

To verify a 999 REJECT is generated when 2400.CRC is present and 2400.CRC02 contains a invalid value

To verify a 999 reject is generated when 2400.CRC is present and 2400.CRC03 is not present

To verify that a 999 reject is generated when 2400.CRC is present and 2400.CRC03 is not present

To verify that a 999 reject is generated when 2400.CRC is present and 2400.CRC03 is not valid values 38, ZV To verify that a 999 reject is generated when

2400.CRC is present and 2400.CRC03 is not valid values 38, ZV To verify that a 999 reject is generated when

2400.CRC is present and 2400.CRC032 is not valid values 38, ZV

To verify a 999 REJECT generated when 2400.CRC is present and 2400.CRC03 is not A valid value

To verify a 999 reject generated when 2400.CRC is present and 2400.CRC03 is not a valid value

To verify that a 999R reject is generated when 2400.CRC04 is present, CRC03 must be present.

To verify a 999 reject is generated when 2400.CRC04 is present and 2400.CRC03 is not present

To verify a 999 REJECT is generated when 2400.CRC04 is populated with a invalid value

To verify that a 999 reject is generated when 2400.CRC04 is present, 2400.CRC03 must be present.

To verify that a 999 reject is generated when 2400.CRC is present and 2400.CRC04 is not valid values 38, ZV To verify that a 999 reject is generated when 2400.CRC is present and 2400.CRC04 is not valid values 38, ZV To verify that a 999 reject is generated when 2400.CRC is present and 2400.CRC04 is not valid values 38, ZV

To verify that a 999 REJECT is received when 2400.DTP when DTP01 is = 304

To verify that a 999 reject is generated when 2400.DTP01=304 is present

To verify that a 999 REJECT is received when 2400.DTP when DTP01 is=455

To verify that a 999 reject is generated when 2400.DTP01=455 is present

To verify that a 999 REJECT is generated when 2400.DTP01=461 is present when 2400.CRC01=09, CRC03 or CRC04=38 and CRC02=Y is **NOT** present To verify that a 999 reject is generated when more than one iteration of 2400.DTP01=461 is present

To verify that a 999 reject is generated when 2400.DTP01=461 is not present when 2400.CRC01=09 and CRC03 or CRC04=38 and CRC02=Y is present To verify that a 999 reject is generated when more than one iteration of 2400.DTP01=461 is present

To verify that a 999 reject is generated when 2400.DTP01=463 is NOT present when 2400.CR3 is present

To verify that a 999 accept is generated when more than one iteration of 2400.DTP01=463 is present

To verify that a 999 reject is generated when 2400.DTP01=463 is not present when 2400.CR3 is present To verify that a 999 reject is generated when multiple 2400.DTP01=463 segments are present

To verify a 999 reject is generated when 2400.DTP01=607 is not present and 2400.CR301= R or S

To verify a 999 reject is generated when 2400.DTP01=607 is not present and 2400.CR301= R or S

To verify that a 999 reject is generated when multiple 2400.DTP01=607 segments are present

To verify that a 999 reject is generated when 2400.DTP is present with no DPT01

To verify that a 999 reject is generated when 2400.DTP is present with DPT01 not= 461

To verify that a 999 reject is generated when 2400.DTP is present with no DPT01

To verify that a 999 reject is generated when 2400.DTP is present with DPT01 not= 463 To verify that a 999 REJECT is generated when 2400.DTP is present with a **invalid**  DPT01

To verify that a 999 reject is generated when 2400.DTP is present with no DPT01

To verify that a 999 reject is generated when 2400.DTP is present with DPT01 not= 607

To verify that a 999 reject is generated when 2400.DTP01=461 is present with no DPT02

To verify that a 999 reject is generated when 2400.DTP01=461 is present when DPT02 is  $not = D8$ 

To verify that a 999 reject is generated when 2400.DTP01=463 is present with no DPT02

To verify that a 999 reject is generated when 2400.DTP01=463 is present when DPT02 is  $not = D8$ 

To verify that a 999 REJECT is generated when 2400.DTP01=463 is present when DPT02 is NOT= D8 To verify that a 999 REJECT is generated when 2400.DTP01=607 is present AND DPT02 is =8D

To verify that a 999 reject is generated when 2400.DTP01=607 is present with no DPT02

To verify that a 999 reject is generated when 2400.DTP01=607 is present when DPT02 is  $not = D8$ 

To verify that a 999 reject is generated when 2400.DTP01=461 is present when DPT03 is not = a valid date in the CCYYMMDD format

To verify that a 999 reject is generated when 2400.DTP01=463 is present when DPT03 is not = a valid date in the CCYYMMDD format

To verify that a 999 reject is generated when 2400.DTP01=607 is present when DPT03 is not = a valid date in the CCYYMMDD format To verify that a 999 reject is generated when more than 99 2440.FRM segments are present

To verify that a 999 reject is generated when 2440.FRM01 is blank To verify that a 999 reject is generated when 2440.FRM01 is not valid for the value in 2440.LQ02

To verify that a 999 reject is generated when 2440.FRM02 is not equal to N, Y or W

To verify that a 999 reject is generated when 2440.FRM03 contains only a space

To verify that a 999 reject is generated when 2440.FRM04 does not contain a valid date in the CCYYMMDD format

To verify that a 999 reject is generated when 2440.FRM05 is not numeric

To verify that a 999 reject is generated when 2440.FRM05 contains invalid character

To verify that a 999 reject is generated when 2400.CR3 is present but 2440.LQ is not

To verify that a 999 reject is generated when 2440.LQ is present but 2440.LQ01 is not

To verify that a 999 reject is generated when 2440.LQ is present but 2440.LQ01 is not

To verify that a 999 reject is generated when 2440.LQ is present but 2440.LQ02 is not

To verify that a 999 reject is generated when 2440.LQ is present and 2440.LQ02 contains only a space

To verify that a 999 accept is generated when there is more than one iteration of 2400.PWK01=CT

To verify that a 999 reject is generated when 2400.PWK is not present when 2400.CR3 is present To verify that a 999 reject is generated when there is more than one iteration of 2400.PWK01=CT

To verify that a 999 reject is generated when 2400.PWK01 is not present To verify that a 999 REJECT is generated when 2400.PWK01 is NOT = CT To verify that a 999 reject is generated when 2400.PWK is present but PKW01 is not present

To verify that a 999 reject is generated when 2400.PWK01 is not = CT To verify a 999 REJECT is generated when 2400.PKW02 is a invalid code To verify a 999 REJECT is generated when 2400.PKW02 is a invalid code To verify a 999 REJECT is generated when 2400.PKW02 is a invalid code To verify a 999 REJECT is generated when 2400.PKW02 is a invalid code To verify a 999 REJECT is generated when 2400.PKW02 is a invalid code To verify that a 999 reject is generated when 2400.PWK is present but PKW02 is not present To verify that a 999 reject is generated when

2400.PWK is present but PKW02 is not a valid code (ab, ad, af, ag, ns)

To verify that a 999 reject is generated when 2400.SV101-3 -4 -5 or -6 =s RR, NU or UE, and more than one 2400.SV5 is present

To verify that a 999 reject is generated when 2400.SV101-3 -4 -5 or -6 =s RR, NU or UE, and more than one 2400.SV5 is present

To verify that a 999 reject is generated when 2400.SV101-3 -4 -5 or -6 =s RR, NU or UE, and more than one 2400.SV5 is present To verify that a 999 REJECT is generate when 2400.SV501-1 is not present To verify that a 999 REJECT is generate when 2400.SV501-1 is not = 'HC'

To verify that a 999 reject is generated when 2400.SV502-1 procedure code is NOT = 2400.SV101-2 procedure code To verify a 999 reject is generated when 2400.SV502 is not = DA To verify a 999 reject is generated when 2400.SV505 is not numeric

To verify that a 999 reject is generated when 2400.SV5 is present with no SV506

To verify a 999 reject is received when 2440.FRM03 is not AN characters

Submit an NCPDP file with correct order of fields in Transaction Header Segment to ensure no rejection.

Submit an NCPDP file with correct value (on code list) in 701 "Segment Identifier" (Batch Header) to get accepted acknowledgement. Submit an NCPDP file with no repetition of Transaction Header Segment to get accepted acknowledgement.

Submit an NCPDP file with correct value (on code list) in 702 "File Type" to get accepted acknowledgement.

Submit an NCPDP file with 702 "File Type" = T when Trading Partner ID is set up on trading partner database for Test only

Submit an NCPDP file with 702 "File Type" = P when Trading Partner ID is set up on trading partner database for Production

Submit an NCPDP file with correct value (all numerics) in 806-5C "Batch Number" (Batch Header) to get accepted acknowledgement.

need to change sender id in 2nd file Duplicate file checking - same batch number & create date, different sender ID, different day

need to change sender id in 2nd file & create date, different sender ID, same day Duplicate file checking - same batch number

> Submit an NCPDP file with valid value in 880- K1 "Sender ID" (Sender ID is set up on trading partner database) to get accepted acknowledgement.

Submit an NCPDP file with valid format (contains Alphanumeric) in 880-K1 "Sender ID" (Batch Header) to get accepted acknowledgement.

Submit an NCPDP file with 880-K1 "Sender ID" (Batch Header) present to get accepted acknowledgement.

Submit an NCPDP file with correct value (valid format) in 880-K2 Creation date to get accepted acknowledgement

Submit an NCPDP file with 880-K2 Creation date present to get accepted acknowledgement

Submit an NCPDP file 880-K2 Creation datenot = future date to get accepted acknowledgement

Submit an NCPDP file with correct value (format HHMM) in 880-K3 "Creation Time" to get accepted acknowledgement.
Submit an NCPDP file 880-K3 "Creation Time" IS PRESENT to get accepted acknowledgement.

Submit an NCPDP file with 880-K6 present

Submit an NCPDP file for Jurisdication A 880- K7 "Receiver ID" to get accepted acknowledgement.

Submit an NCPDP file for Jurisdication B 880- K7 "Receiver ID" to get accepted acknowledgement.

Submit an NCPDP file for Jurisdication C 880- K7 "Receiver ID" to get accepted acknowledgement.

Submit an NCPDP file with correct order of fields in Patient Segment to ensure no rejection.

Submit an NCPDP file with correct value (on code list) in 111-AM "Segment Identification" (Patient Segment) to get accepted acknowledgement.

Submit an NCPDP file with no repetition of Patient Segment to get accepted acknowledgement.

Submit an NCPDP file with correct value (contains all numerics) in 304-C4 "Date of Birth" to get accepted acknowledgement. Transmission Accepted/Transaction Captured NCPDP Response file for 1 claim bill (i.e. 1 line item) -- 304-C4 "Date Of Birth"

Transmission Accepted/Transaction Captured NCPDP Response file for 2 claim bill (i.e. 2 line items) -- 304-C4 "Date Of Birth"

Submit an NCPDP file with correct value (on code list) in 305-C5 "Patient Gender Code" to get accepted acknowledgement.

Submit an NCPDP file with correct value (numeric) in 305-C5 "Patient Gender Code" to get accepted acknowledgement.

Submit an NCPDP file with correct value (not > 1 position ) in 305-C5 "Patient Gender Code" to get accepted acknowledgement.

Submit an NCPDP file with correct value (on code list) in 307-C7 "Place of Service" to get accepted acknowledgement.

Submit an NCPDP file with correct value (numeric) in 307-C7 "Place of Service" to get accepted acknowledgement.

Submit an NCPDP file with correct value (not > 2 positions) in 307-C7 "Place of Service" to get accepted acknowledgement.

Transmission Accepted/Transaction Captured NCPDP Response file for 1 claim bill (i.e. 1 line item) -- 310-CA "Patient First Name"

Transmission Accepted/Transaction Captured NCPDP Response file for 2 claim bill (i.e. 2 line items) -- 310-CA "Patient First Name"

Transmission Accepted/Transaction Captured NCPDP Response file for 3 claim bill (i.e. 3 line items) -- 310-CA "Patient First Name"

Submit an NCPDP file with correct value (contains Alphanumerics) in 311-CB "Patient Last Name" to get accepted acknowledgement.

Submit an NCPDP file with correct value (is present) in 311-CB "Patient Last Name" to get accepted acknowledgement.

Submit an NCPDP file with correct value (is alphanumeric) in 322-CM "Patient Street Address" to get accepted acknowledgement.

Submit an NCPDP file with correct value (not > 30 positions) in 322-CM "Patient Street Address" to get accepted acknowledgement.

Submit an NCPDP file with correct value (is alphanumeric) in 323-CN "Patient City Address" to get accepted acknowledgement.

Submit an NCPDP file with correct value (not > 20 positions) in 323-CN "Patient City Address" to get accepted acknowledgement.

Submit an NCPDP file with correct value (is alphanumeric) in 324-CO "Patient State/Province Address" to get accepted acknowledgement.

Submit an NCPDP file with correct value (not > 2 positions) in 324-CO "Patient State/Province Address" to get accepted acknowledgement.

Submit an NCPDP file with correct value(ALPHANUMERICS) in 325-CP "Patient Zip/Postal Zone" to get accepted acknowledgement.

Submit an NCPDP file with correct value (NOT > 15 positions) in 325-CP "Patient Zip/Postal Zone" to get accepted acknowledgement.

Submit an NCPDP file with correct value (is numeric) in 326-CQ "Patient Phone Number" to get accepted acknowledgement.

Submit an NCPDP file with correct value (= exactly 10 positions) in 326-CQ "Patient Phone Number" to get accepted acknowledgement.

Submit an NCPDP file with correct value (on code list) in 331-CX "Patient ID Qualifier" to get accepted acknowledgement.

Submit an NCPDP file with correct value (on code list) in 331-CX "Patient ID Qualifier" to get accepted acknowledgement.

Submit an NCPDP file with correct value (is alphanumeric) in 332-CY "Patient ID" to get accepted acknowledgement.

Submit an NCPDP file with correct value (not > 20 positions) in 332-CY "Patient ID" to get accepted acknowledgement.

Submit an NCPDP file with correct value (is numeric) in 333-CZ "Employer ID" to get accepted acknowledgement.

Submit an NCPDP file with correct value (= exactly 10 positions) in 333-CZ "Employer ID" to get accepted acknowledgement.

Submit an NCPDP file with correct value (is alphanumeric) in 334-1C "Smoker/Nonsmoker Code" to get accepted acknowledgement.

Submit an NCPDP file with correct value (not > 1 position) in 334-1C "Smoker/Nonsmoker Code" to get accepted acknowledgement.

Submit an NCPDP file with correct value (is alphanumeric) in 335-2C "Pregnancy Indicator" to get accepted acknowledgement.

Submit an NCPDP file with correct value (not > 1 position) in 335-2C "Pregnancy Indicator" to get accepted acknowledgement.

Submit an NCPDP file with correct value (contains Alphanumerics) in 350-HN "Patient Email Address" to get accepted acknowledgement.

Submit an NCPDP file with correct value (> 80 positions) in 350-HN "Patient Email Address" to get accepted acknowledgement. Submit an NCPDP file with correct value (on code list) in 384-4X "Patient Residence" to get accepted acknowledgement.

Submit an NCPDP file with correct value (is numeric) in 384-4X "Patient Residence" to get accepted acknowledgement.

Submit an NCPDP file with correct order of fields in Pharmacy Provider Segment to ensure no rejection.

Submit an NCPDP file with correct value (on code list) in 111-AM "Segment Identification" (Pharmacy Provider Segment) to get accepted acknowledgement.

Submit an NCPDP file with valid value first position of 444-E9 "Provider ID" to get accepted acknowledgement.

Submit an NCPDP file with valid value (contains a valid check digit) in 444-E9 Provider ID to get accepted acknowledgement.

Submit an NCPDP file with correct order of fields in Prescriber Segment to ensure no rejection.

Submit an NCPDP file with three repetitions of Prescriber Segment to get accepted acknowledgement.

Submit an NCPDP file with correct value (contains Alphanumerics) in 364-2J "Prescriber Street Address" to get accepted acknowledgement.

Submit an NCPDP file with 364-2J "Prescriber Street Address" not greater than 30 characters to get accepted acknowledgement.

Submit an NCPDP file with correct value (contains Alphanumerics) in 365-2K "Prescriber Street Address" to get accepted acknowledgement.

Submit an NCPDP file with 365-2K "Prescriber Street Address" not greater than 30 characters to get accepted acknowledgement.

Submit an NCPDP file with correct value (contains Alphanumeric) in 366-2M "Prescriber City Address" to get accepted acknowledgement.

Submit an NCPDP file with 366-2M "Prescriber City Address" not greater than 20 characters to get accepted acknowledgement.

Submit an NCPDP file with correct value (on code list) in 367-2N "Prescriber State/ Province Address" to get accepted acknowledgement.

Submit an NCPDP file with 368-2P "Prescriber Zip/Postal Zone" a valid 5 digit zip cod to get accepted acknowledgement.

Submit an NCPDP file with 368-2P "Prescriber Zip/Postal Zone" a valid 9 digit zip code to get accepted acknowledgement.

Submit an NCPDP file with a valid 1st pos = 1 411-DB "Prescriber ID" to get accepted acknowledgement.

Submit an NCPDP file with a valid check digit in 411-DB "Prescriber ID" to get accepted acknowledgement.

Submit an NCPDP file with 421-DL"Primary Care Provider ID" 1st pos=1 when 468-2E = 01 to get accepted acknowledgement.

Submit an NCPDP file with a valid check digit in 421-DL "Primary Care Provider ID" to get accepted acknowledgement.

Submit an NCPDP file with correct value (contains Alphanumeric) in 427-DR "Prescriber Last Name" to get accepted acknowledgement.

Submit an NCPDP file with 427-DR "Prescriber Last Name" not great than 15 characters to get accepted acknowledgement.

Submit an NCPDP file with 466-EZ Prescriber ID Qualifier present to get accepted acknowledgement.

Submit an NCPDP file with 466-EZ Prescriber ID Qualifier valid (01) to get accepted acknowledgement.

Submit an NCPDP file with 468-2E present to get accepted acknowledgement.

Submit an NCPDP file with 468-2E present when 421-DL is present to get accepted acknowledgement.

Submit an NCPDP file with correct value (contains Alphanumeric) in 470-4E "Primary Care Provider Last Name" to get accepted acknowledgement.

Submit an NCPDP file with 470-4E "Primary Care Provider Last Name"not greater than 15 characters to get accepted acknowledgement.

Submit an NCPDP file with exactly 10 numeric digits in 498-PM "Prescriber Phone Number" to get accepted acknowledgement.

Submit an NCPDP file with correct order of fields in Insurance Segment to ensure no rejection.

Submit an NCPDP file with no repetition of Insurance Segment to get accepted acknowledgement.

Submit an NCPDP file with correct value (contains Alphanumerics) in 115-N5 "Medicaid ID Number" to get accepted acknowledgement.

Submit an NCPDP file with correct value (not > 20 positions) in 115-N5 "Medicaid ID Number" to get accepted acknowledgement.

Submit an NCPDP file with correct value (alphanumerics) in 116-N6 "Medicaid Agency Number" to get accepted acknowledgement.

Submit an NCPDP file with correct value (not > 15 positions) in 116-N6 "Medicaid Agency Number" to get accepted acknowledgement.

Submit an NCPDP file with correct value (alphanumeric) 301-C1 "Group ID" to get accepted acknowledgement.

Submit an NCPDP file with correct value (not > 15 positions) 301-C1 "Group ID" to get accepted acknowledgement.

Submit an NCPDP file with correct value (present with valid HICN ) in 302-C2 "Cardholder ID" to get accepted acknowledgement.

Submit an NCPDP file with correct value (< spaces with valid HICN) in 302-C2 "Cardholder ID" to get accepted acknowledgement.

Submit an NCPDP file with correct value (contains Alphanumeric) in 303-C3 "Person Code" to get accepted acknowledgement.

Submit an NCPDP file with correct value (not > 3 positions) in 303-C3 "Person Code" to get accepted acknowledgement.

Submit an NCPDP file with correct value (on code list) in 306-C6 "Patient Relationship Code" to get accepted acknowledgement.

Submit an NCPDP file with correct value (not > 1 position) in 306-C6 "Patient Relationship Code" to get accepted acknowledgement.

Submit an NCPDP file with correct value (on code list) in 309-C9 "Eligibility Clarification Code" to get accepted acknowledgement.

Submit an NCPDP file with correct value (numerics) in 309-C9 "Eligibility Clarification Code" to get accepted acknowledgement.

Submit an NCPDP file with correct value (contains all alphas) in 312-CC "Cardholder First name" to get accepted acknowledgement.

Submit an NCPDP file with correct value (is present) in 312-CC "Cardholder First name" to get accepted acknowledgement.

Submit an NCPDP file with correct value (contains Alphanumeric) in 314-CE "Home Plan" to get accepted acknowledgement.

Submit an NCPDP file with correct value (not > 3 positions) in 314-CE "Home Plan" to get accepted acknowledgement.

Submit an NCPDP file with correct value (alphanumerics) in356-NU "Other Payer Cardholder ID" to get accepted acknowledgement.

Submit an NCPDP file with correct value (not > 20 positions) in 356-NU "Other Payer Cardholder ID" to get accepted acknowledgement.

Submit an NCPDP file with correct value (contains Alphanumerics) in 359-2A "Medigap ID" to get accepted acknowledgement.

Submit an NCPDP file with correct value (not > 20 positions) in 359-2A "Medigap ID" to get accepted acknowledgement.

Submit an NCPDP file with correct value (on code list) in 360-2B "Medicaid Indicator" to get accepted acknowledgement.

Submit an NCPDP file with correct value (present) in 360-2B "Medicaid Indicator" to get accepted acknowledgement.

Submit an NCPDP file with correct value (on code list) in 361-2D "Provider Accept Assignment Indicator" to get rejected acknowledgement.

Submit an NCPDP file with correct value (on code list) in 361-2D "Provider Accept Assignment Indicator" to get rejected acknowledgement.

Submit an NCPDP file with correct value (contains Alphanumerics) in 524-FO "Plan ID" to get accepted acknowledgement.

Submit an NCPDP file with correct value (not > 8 positions) in 524-FO "Plan ID" to get accepted acknowledgement.

Submit an NCPDP file with correct value (numerics) in 990=MG "Other Payer BIN number" to get accepted acknowledgement.

Submit an NCPDP file with correct value (not > 6 positions) in 990-MG "Other Payer BIN number" to get accepted acknowledgement.

Submit an NCPDP file with correct value (alphanumerics) in 991-MG "Other Payer processer control number" to get accepted acknowledgement.

Submit an NCPDP file with correct value (not > 10 positions) in 991-MH "Other Payer processer control number" to get accepted acknowledgement.

Submit an NCPDP file with correct value (alphanumerics) in 992-MJ "Other PayerGroup ID" to get accepted acknowledgement.

Submit an NCPDP file with correct value (not > 12 positions) in 992-MJ "Other Payer Group ID" to get accepted acknowledgement.

Submit an NCPDP file with correct value (on code list) in 997-G2 "CMS Part D Defined Qualified Facility" to get accepted acknowledgement.

Submit an NCPDP file with correct value (alpha numeric) in 997-G2 "CMS Part D Defined Qualified Facility" to get accepted acknowledgement.

Submit an NCPDP file with correct order of fields in Coordination of Benefits/Other Payments Segment to ensure no rejection.

Submit an NCPDP file with three repetitions of Coordination of Benefits/Other Payments Segment to get accepted acknowledgement. Matched 1 occurrence (for Medicare Edit) of 337-4C "Coordination of Benefits/Other Payments Count"

Submit an NCPDP file with correct value (on code list) in 338-5C "Other Payer Coverage Type" to get accepted acknowledgement.

Submit an NCPDP file with correct value (not > 2) in 338-5C "Other Payer Coverage Type" to get accepted acknowledgement.

Submit an NCPDP file with correct value (on code list) in 339-6C "Other Payer ID Qualifier" to get accepted acknowledgement.

Submit an NCPDP file with correct value (not > 2) in 339-6C "Other Payer ID Qualifier" to get accepted acknowledgement.

Submit an NCPDP file with correct value (contains Alphanumeric) in 340-7C "Other Payer ID" to get accepted acknowledgement. Submit an NCPDP file with correct value (not > 10 positions) in 340-7C "Other Payer ID" to get accepted acknowledgement.

Matched 9 occurrences of 341-HB "Other Payer Amount Paid Count"

Submit an NCPDP file with correct value (contains numeric) in 341-HB "Other Payer Amount Paid Count" to get accepted acknowledgement.

Submit an NCPDP file with correct value (on code list) in 342-HC "Other Payer Amount Paid Qualifier" to get accepted acknowledgement.

Submit an NCPDP file with correct value (alphanumeric) in 342-HC "Other Payer Amount Paid Qualifier" to get accepted acknowledgement.

Submit an NCPDP file with correct value (on code list) in 351-NP "Other Payer-Patient Responsibility Amount Qualifier " to get accepted acknowledgement.

Submit an NCPDP file with correct value (alphanumeric) in 351-NP "Other Payer-Patient Responsibility Amount Qualifier " to get accepted acknowledgement.

Submit an NCPDP file with correct value (numeric) in 352-NQ "Other Payer-Patient Responsibility Amount " to get accepted acknowledgement.

Submit an NCPDP file with correct value (presnt if 351-NP is present) in 352-NQ "Other Payer-Patient Responsibility Amount " to get accepted acknowledgement.

Matched 25 occurrences of 353-NR "Other Payer-Patient Responsibility Amount Count"

Submit an NCPDP file with correct value (all Numerics) in 353-NR "Other Payer-Patient Responsibility Amount Count" to get accepted acknowledgement.

Matched 4 occurrences of 392-MU "Benefit Stage Count"

Submit an NCPDP file with correct value (contains Numeric) in 392-MU "Benefit Stage Count" to get accepted acknowledgement.

Submit an NCPDP file with correct value (on code list) in 393-MV "Benefit Stage Qualifier" to get accepted acknowledgement.

Submit an NCPDP file with correct value (not > 2) in 393-MV "Benefit Stage Qualifier" to get accepted acknowledgement.

Submit an NCPDP file with correct value (numeric) in 394-MW "Benefit Stage Amount" to get accepted acknowledgement. Submit an NCPDP file with correct value (not > 8 positions ) in 394-MW "Benefit Stage Amount" to get accepted acknowledgement.

Submit an NCPDP file with correct value (numeric) in 431-DV "Other Payer Amount Paid" to get accepted acknowledgement.

Submit an NCPDP file with correct value (presnt with 342-HC) in 431-DV "Other Payer Amount Paid" to get accepted acknowledgement.

Submit an NCPDP file with correct value (all Numerics) in 443-E8 "Other Payer Date" to get accepted acknowledgement.

Submit an NCPDP file with correct value (not > 8 positions) in 443-E8 "Other Payer Date" to get accepted acknowledgement.

Matched 5 occurrences of 471-5E "Other Payer Reject Count"

Submit an NCPDP file with correct value (all Numerics) in 471-5E "Other Payer Reject Count" to get accepted acknowledgement.

Submit an NCPDP file with correct value (on code list) in 472-6E "Other Payer Reject Code" to get accepted acknowledgement.

Submit an NCPDP file with correct value (not > 3 postions) in 472-6E "Other Payer Reject Code" to get accepted acknowledgement.

Submit an NCPDP file with correct value (alpha numeric) in 993-A7 "Internal Control Number" to get accepted acknowledgement. Submit an NCPDP file with correct value (not > 30 positons) in 993-A7 "Internal Control Number" to get accepted acknowledgement.

Submit an NCPDP file with correct order of fields in Workers' Compensation Segment to ensure no rejection.

Submit an NCPDP file with three repetitions of Workers' Compensation Segment to get accepted acknowledgement.

Submit an NCPDP file with correct value (on code list) in 117-TR "Billing Entity Type Indicator" to get accepted acknowledgement.

Submit an NCPDP file with correct value (numeric) in 117-TR "Billing Entity Type Indicator" to get accepted acknowledgement.

Submit an NCPDP file with correct value (on code list) in 118-TS "Pay to Qualifier" to get accepted acknowledgement.

Submit an NCPDP file with correct value alpha numeric) in 118-TS "Pay to Qualifier" to get accepted acknowledgement.

Submit an NCPDP file with correct value (contains Alphanumeric) in 119-TT "Pay to ID " to get accepted acknowledgement.

Submit an NCPDP file with correct value (not > 15 positions) in 119-TT "Pay to ID " to get accepted acknowledgement.
Submit an NCPDP file with correct value (contains Alphanumeric) in 120-TU "Pay to Name" to get accepted acknowledgement.

Submit an NCPDP file with correct value (> spaces) in 120-TU "Pay to Name" to get accepted acknowledgement.

Submit an NCPDP file with correct value (alpha numerics) in 121-TV "Pay to Street Address" to get accepted acknowledgement.

Submit an NCPDP file with correct value (> spaces) in 121-TV "Pay to Street Address" to get accepted acknowledgement.

Submit an NCPDP file with correct value (contains alphanumeric) in 122-TW "Pay to City Address" to get accepted acknowledgement.

Submit an NCPDP file with correct value (> spaces) in 122-TW "Pay to City Address" to get accepted acknowledgement.

Submit an NCPDP file with correct value (valid state code) in 123-TX "Pay to State/Province Address" to get accepted acknowledgement.

Submit an NCPDP file with correct value (alpha numeric) in 123-TX "Pay to State/Province Address" to get accepted acknowledgement.

Submit an NCPDP file with correct value ( valid value) in 124-TY "Pay to Zip/Postal Zone" to get accepted acknowledgement.

Submit an NCPDP file with correct value ( numerics) in 124-TY "Pay to Zip/Postal Zone" to get accepted acknowledgement.

Submit an NCPDP file with correct value (valid value) in 125-TZ "Generic Equivalent Product ID Qualifier" to get accepted acknowledgement.

Submit an NCPDP file with correct value (alpha numerics) in 125-TZ "Generic Equivalent Product ID Qualifier" to get accepted acknowledgement.

Submit an NCPDP file with correct value (contains alphanumeric) in 126-UA "Generic equivalent product ID" to get accepted acknowledgement.

Submit an NCPDP file with correct value (not > 19 positions) in 126-UA "Generic equivalent product ID" to get accepted acknowledgement.

Submit an NCPDP file with correct value (contains Alphanumeric) in 315-CF "Employer Name" to get accepted acknowledgement.

Submit an NCPDP file with correct value (not > 30 positions) in 315-CF "Employer Name" to get accepted acknowledgement.

Submit an NCPDP file with correct value (contains Alphanumerics) in 316-CG "Employer Street Address" to get accepted acknowledgement.

Submit an NCPDP file with correct value (not > 30 positions) in 316-CG "Employer Street Address" to get accepted acknowledgement.

Submit an NCPDP file with correct value (contains Alphanumerics) in 317-CH "Employer City Address" to get accepted acknowledgement.

Submit an NCPDP file with correct value (not > 20 positions) in 317-CH "Employer City Address" to get accepted acknowledgement.

Submit an NCPDP file with correct value (on code list) in 318-CI "Employer State/Province Address" to get accepted acknowledgement.

Submit an NCPDP file with correct value (not >2 positions) in 318-CI "Employer State/Province Address" to get accepted acknowledgement.

Submit an NCPDP file with correct value (alpha numeric) in 319-CJ "Employer Zip/Postal Code" to get accepted acknowledgement.

Submit an NCPDP file with correct value (valid 5 digit code) in 319-CJ "Employer Zip/Postal Code" to get accepted acknowledgement.

Submit an NCPDP file with correct value (all numeric) in 320-CK "Employer Phone Number" to get accepted acknowledgement.

Submit an NCPDP file with correct value (= exactly 10 positions) in 320-CK "Employer Phone Number" to get accepted acknowledgement.

Submit an NCPDP file with correct value (contains Alphanumeric) in 321-CL "Employer Contact Name" to get accepted acknowledgement.

Submit an NCPDP file with correct value (not > 30 positions in 321-CL "Employer Contact Name" to get accepted acknowledgement.

Submit an NCPDP file with correct value (contains Alphanumeric) in 327-CR "Carrier ID" to get accepted acknowledgement.

Submit an NCPDP file with correct value (not > 10 positions) in 327-CR "Carrier ID" to get accepted acknowledgement.

Submit an NCPDP file with correct value (all numeric) in 434-DY "Date of injury" to get accepted acknowledgement.

Submit an NCPDP file with correct value (not > 8 positions) in 434-DY "Date of injury" to get accepted acknowledgement.

Submit an NCPDP file with correct value (contains Alphanumeric) in 435-DZ "Claim/Reference ID" to get accepted acknowledgement.

Submit an NCPDP file with correct value (not > 30 positions) in 435-DZ "Claim/Reference ID" to get accepted acknowledgement.

Submit an NCPDP file with correct order of fields in Claim Segment to ensure no rejection.

Submit an NCPDP file with three repetitions of Claim Segment to get accepted acknowledgement.

Submit an NCPDP file with correct value (on code list) in 147-U7 "Pharmacy Service Type" to get accepted acknowledgement.

Submit an NCPDP file with correct value (numeric) in 147-U7 "Pharmacy Service Type" to get accepted acknowledgement.

Submit an NCPDP file with correct value (on code list) in 308-C8 "Other Coverage Code" to ensure no IG edits.

Submit an NCPDP file with correct value (numeric) in 308-C8 "Other Coverage Code" to ensure no IG edits.

Submit an NCPDP file with correct value (numeric) in 330-CW "Alternate ID" to get accepted acknowledgement.

Submit an NCPDP file with correct value (not > 20 positions ) in 330-CW "Alternate ID" to get accepted acknowledgement.

Submit an NCPDP file with correct value (on code list) in 343-HD "Dispensing Status" to ensure no IG edits

Submit an NCPDP file with correct value (alphanumeric) in 343-HD "Dispensing Status" to ensure no IG edits

Submit an NCPDP file with correct value (numeric) in 344-HF "Quantity Intended to be Dispensed" to get accepted acknowledgement.

Submit an NCPDP file with correct value (not > 9 posiitons) in 344-HF "Quantity Intended to be Dispensed" to get accepted acknowledgement.

Submit an NCPDP file with correct value (numeric) in 345-HG "Days Supply Intended to be Dispensed" to get accepted acknowledgement.

Submit an NCPDP file with correct value (not > 3 posiitons) in 345-HG "Days Supply Intended to be Dispensed" to get accepted acknowledgement.

Submit an NCPDP file with correct value (numeric) in 354-NX "Submission Clarification Code Count" to get accepted acknowledgement.

Matched 2 occurrences of 354-NX "Submission Clarification Code Count"

Submit an NCPDP file with correct value (on code list) in 357-NV "Delay Reason Code" to get accepted acknowledgement.

Submit an NCPDP file with correct value (numeric) in 357-NV "Delay Reason Code" to get accepted acknowledgement.

Submit an NCPDP file with correct value (on code list) in 391-MT "Patient Assignment Indicator" to get accepted acknowledgement.

Submit an NCPDP file with correct value (alphanumeric) in 391-MT "Patient Assignment Indicator" to get accepted acknowledgement.

Submit an NCPDP file with correct value (numerics) in 402-D2 "Prescription/Service Reference Number" to get accepted acknowledgement.

Submit an NCPDP file with correct value (not > 12 positions) in 402-D2 "Prescription/Service Reference Number" to get accepted acknowledgement.

Submit an NCPDP file with correct value (on code list) in 403-D3 "Fill Number" to get accepted acknowledgement.

Submit an NCPDP file with correct value (numeric) in 403-D3 "Fill Number" to get accepted acknowledgement.

Submit an NCPDP file with correct value (numeric) in 405-D5 "Days Supply" to get accepted acknowledgement.

Submit an NCPDP file with correct value (present) in 405-D5 "Days Supply" to get accepted acknowledgement.

Submit an NCPDP file with correct value (numeric) in 406-D6 "Compound Code" to get accepted acknowledgement.

Submit an NCPDP file with correct value (present) in 406-D6 "Compound Code" to get accepted acknowledgement.

Submit an NCPDP file with correct value (valid NDC Code) in 407-D7 "Product/Service ID" to get accepted acknowledgement.

Submit an NCPDP file with correct value (alphanumeric) in 407-D7 "Product/Service ID" to get accepted acknowledgement.

Submit an NCPDP file with correct value (alphanumeric) in 408-D8 "Dispense as Written" to get accepted acknowledgement.

Submit an NCPDP file with correct value (present) in 408-D8 "Dispense as Written" to get accepted acknowledgement.

Submit an NCPDP file with correct value (numeric) in 414-DE "Date Prescription Written" to get accepted acknowledgement.

Submit an NCPDP file with correct value (not > 8 positions) in 414-DE "Date Prescription Written" to get accepted acknowledgement.

Submit an NCPDP file with correct value (numeric) in 415-D8 "Number of Refills Authorized" to get accepted acknowledgement.

Submit an NCPDP file with correct value (valid value 1 - 99) in 415-D8 "Number of Refills Authorized" to get accepted acknowledgement.

Submit an NCPDP file with correct value (numeric) in 418-DI "Level of ServiceCode" to get accepted acknowledgement.

Submit an NCPDP file with correct value (not > 2 posiitons) in 418-DI "Level of ServiceCode" to get accepted acknowledgement.

Submit an NCPDP file with correct value (numeric) in 419-DJ "Prescription Origin Code" to get accepted acknowledgement.

Submit an NCPDP file with correct value (valid value 0-5) in 419-DJ "Prescription Origin Code" to get accepted acknowledgement.

Submit an NCPDP file with correct value (on code list) in 420-DK "Submission Clarification Code" to get accepted acknowledgement.

Submit an NCPDP file with correct value (numeric) in 420-DK "Submission Clarification Code" to get accepted acknowledgement.

Submit an NCPDP file with correct value (on code list) in 429-DT "Special Packaging Indicator" to get accepted acknowledgement.

Submit an NCPDP file with correct value (not > 1 position) in 429-DT "Special Packaging Indicator" to get accepted acknowledgement.

Submit an NCPDP file with correct value (alphanumeric) in 445-EA "Originally Prescribed Product/Service Code" to get accepted acknowledgement.

Submit an NCPDP file with correct value (not > 19 posiitons) in 445-EA "Originally Prescribed Product/Service Code" to get accepted acknowledgement.

Submit an NCPDP file with correct value (numeric) in 446-EB "Originally prescribed quantity" to get accepted acknowledgement.

Submit an NCPDP file with correct value (not > 9 positions ) in 446-EB "Originally prescribed quantity" to get accepted acknowledgement.

Submit an NCPDP file with correct value (on code list) in 453-EJ "Originally Prescribed Product/Service ID Qualifier" to get accepted acknowledgement.

Submit an NCPDP file with correct value (alphanumeric) in 453-EJ "Originally Prescribed Product/Service ID Qualifier" to get accepted acknowledgement.

Submit an NCPDP file with correct value (numeric) in 454-EK "Scheduled Prescription ID Number" to get accepted acknowledgement.

Submit an NCPDP file with correct value (not > 12 positions ) in 454-EK "Scheduled Prescription ID Number" to get accepted acknowledgement.

Submit an NCPDP file with correct value (is alphanumeric) in 455-EM ""Prescription/Service Reference Number Qualifier" " to get accepted acknowledgement.

Submit an NCPDP file with correct value (not > 2 positions) in 455-EM ""Prescription/Service Reference Number Qualifier" " to get accepted acknowledgement.

Submit an NCPDP file with correct value (numeric) in 456-EN "Associated Prescription/Service Reference Number" to get accepted acknowledgement.

Submit an NCPDP file with correct value (not > 12 positions) in 456-EN "Associated Prescription/Service Reference Number" to get accepted acknowledgement.

Submit an NCPDP file with correct value (numeric) in 457-EP "Associated Prescription/Service Date" to get accepted acknowledgement.

Submit an NCPDP file with correct value (not > 8 positions) in 457-EP "Associated Prescription/Service Date" to get accepted acknowledgement.

Matched 10 occurrences of 458-SE "Procedure Modifier Code Count"

Submit an NCPDP file with correct value (numeric) in 458-SE "Procedure Modifier Code Count" to get accepted acknowledgement.

Submit an NCPDP file with correct value (alphanumeric) in 459-ER "Procedure Modifier Code" to get accepted acknowledgement.

Submit an NCPDP file with correct value (not > 2 positions) in 459-ER "Procedure Modifier Code" to get accepted acknowledgement.

Submit an NCPDP file with correct value (numeric) in 460-ET "Quantity Prescribed" to get accepted acknowledgement.

Submit an NCPDP file with correct value (not > 9 positions ) in 460-ET "Quantity Prescribed" to get accepted acknowledgement.

Submit an NCPDP file with correct value (on code list) in 461-EU "Prior Authorization Type Code" to get accepted acknowledgement.

Submit an NCPDP file with correct value (numeric) in 461-EU "Prior Authorization Type Code" to get accepted acknowledgement.

Submit an NCPDP file with correct value (numeric) in 462-EV "Prior Authorization Number Submitted" to get accepted acknowledgement.

Submit an NCPDP file with correct value (not > 11 posiitons) in 462-EV "Prior Authorization Number Submitted" to get accepted acknowledgement.

Submit an NCPDP file with correct value (on code list) in 463-EW "Intermediary Authorization Type ID" to get accepted acknowledgement.

Submit an NCPDP file with correct value (numeric) in 463-EW "Intermediary Authorization Type ID" to get accepted acknowledgement.

Submit an NCPDP file with correct value (alphanumeric) in 464-EX "Imtermediary Authporization ID" to get accepted acknowledgement.

Submit an NCPDP file with correct value (not > 11 posiitons) in 464-EX "Imtermediary Authporization ID" to get accepted acknowledgement.

Submit an NCPDP file with correct value (on code list) in 600-28 "Unit of Measure" to get accepted acknowledgement.

Submit an NCPDP file with correct value (alphanumeric) in 600-28 "Unit of Measure" to get accepted acknowledgement.

Submit an NCPDP file with correct value (on code list) in 995-E2 "Route of Administration" to get accepted acknowledgement.

Submit an NCPDP file with correct value (alphanumeric) in 995-E2 "Route of Administration" to get accepted acknowledgement.

Submit an NCPDP file with correct value (on code list) in 996-G1 "Compound Type" to get accepted acknowledgement.

Submit an NCPDP file with correct value (alphanumeric) in 996-G1 "Compound Type" to get accepted acknowledgement.

Submit an NCPDP file with correct order of fields in DUR/PPS Segment to ensure no rejection.

Submit an NCPDP file with three repetitions of DUR/PPS Segment to get accepted acknowledgement.

Submit an NCPDP file with correct value "AD" in 439-E4 "Reason For Service Code" to get accepted acknowledgement.

Submit an NCPDP file with correct value = 2 positions in 439-E4 "Reason For Service Code" to get accepted acknowledgement.

Submit an NCPDP file with correct value "CC" in 440-E5 "Professional Service Code" to get accepted acknowledgement.

Submit an NCPDP file with correct value = 2 positions in 440-E5 "Professional Service Code" to get accepted acknowledgement.

Submit an NCPDP file with correct value(contains Alpha/Numeric) in 441-E6 "Result of Service Code" to get accepted acknowledgement.

Submit an NCPDP file with correct value (contains 2 positions) in 441-E6 "Result of Service Code" to get accepted acknowledgement.

Sequenced 9 occurrences of 473- 7E "DUR/PPS Code Counter"

Submit an NCPDP file with correct value in 473-7E "DUR/PPS Code Counter" to get accepted acknowledgement.

Submit an NCPDP file with correct value "15" in 474-8E "DUR/PPS Level Of Effort" to get accepted acknowledgement.

Submit an NCPDP file with correct value = 2 positions in 474-8E "DUR/PPS Level Of Effort" to get accepted acknowledgement.

Submit an NCPDP file with correct value(on code list) in 475-J9 "DUR Co-Agent ID Qualifier" to get accepted acknowledgement.

Submit an NCPDP file with correct value(= 2 positions) in 475-J9 "DUR Co-Agent ID Qualifier" to get accepted acknowledgement.

Submit an NCPDP file with correct value (= alphanumerics) in 476-H6 "DUR Co-Agent ID" to get accepted acknowledgement.

Submit an NCPDP file with correct value ( =<19 positions) in 476-H6 "DUR Co-Agent ID" to get accepted acknowledgement.

Submit an NCPDP file with correct order of fields in Coupon Segment to ensure no rejection.

Submit an NCPDP file with three repetitions of Coupon Segment to get accepted acknowledgement.

Submit an NCPDP file with correct value(on code list) in 485-KE "Coupon Type" to get accepted acknowledgement.

Submit an NCPDP file with correct value( = alphanumeric ) in 485-KE "Coupon Type" to get accepted acknowledgement.

Submit an NCPDP file with correct value(contains Alpha/Numeric) in 486-ME "Coupon Number" to get accepted acknowledgement.

Submit an NCPDP file with correct value(=15 positions) in 486-ME "Coupon Number" to get accepted acknowledgement.

Submit an NCPDP file with correct value in 487-NE "Coupon Value Amount" to get accepted acknowledgement.

Submit an NCPDP file with correct order of fields in Compound Segment to ensure no rejection.

Submit an NCPDP file with correct value(contains numeric) in 362-2G "Compound Ingredient Modifier Code Count" to get accepted acknowledgement.

Matched 10 occurrences of 362-2G "Compound Ingredient Modifier Code Count" Submit an NCPDP file with correct value(contains alphanumeric) in 363-2H "Compound Ingredient Modifier Code" to get accepted acknowledgement.

Submit an NCPDP file with correct value(not > 2 positions) in 363-2H "Compound Ingredient Modifier Code" to get accepted acknowledgement.

Matched 25 occurrences of 447-EC "Compound Ingredient Component Count"

Submit an NCPDP file with correct value(on code list) in 447-EC "Compound Ingredient Component Count" to get accepted acknowledgement.

Submit an NCPDP file with correct value (>9 positions) in 448-ED "Compound Ingredient Quantity" to get accepted acknowledgement.

Submit an NCPDP file with correct value( = numerics) in 448-ED "Compound Ingredient Quantity" to get accepted acknowledgement.

Submit an NCPDP file with correct valid value in 449-EE "Compound Ingredient Drug Cost" to get accepted acknowledgement.

Submit an NCPDP file with correct value ( = numerics) in 449-EE "Compound Ingredient Drug Cost" to get accepted acknowledgement.

Submit an NCPDP file with correct value (on code list) in 450-EF "Compound Dosage Form Description Code" to get accepted acknowledgement.

Submit an NCPDP file with correct value (= alpha numerics) in 450-EF "Compound Dosage Form Description Code" to get accepted acknowledgement.

Submit an NCPDP file with correct value (on code list) in 451-EG "Compound Dispensing Unit Form Indicator" to get accepted acknowledgement.

Submit an NCPDP file with correct value (= numerics) in 451-EG "Compound Dispensing Unit Form Indicator" to get accepted acknowledgement.

Submit an NCPDP file with valid value (on code list) in 488-RE "Compound Product ID Qualifier" to get accepted acknowledgement.

Submit an NCPDP file with correct value (= alpha numerics) in 488-RE "Compound Product ID Qualifier" to get accepted acknowledgement.

Submit an NCPDP file with correct value present in 489-TE "Compound Product ID" to get accepted acknowledgement.

Submit an NCPDP file with correct value ( = alpha numerics) blank 489-TE "Compound Product ID" for service billing to get accepted acknowledgement.

Submit an NCPDP file with correct value (on code list) in 490-UE "Compound Ingredient Basis of Cost Determination" to get accepted acknowledgement.

Submit an NCPDP file with correct value (= alpha numerics) in 490-UE "Compound Ingredient Basis of Cost Determination" to get accepted acknowledgement.

Submit an NCPDP file with correct order of fields in Pricing Segment to ensure no rejection.

Submit an NCPDP file with three repetitions of Pricing Segment to get accepted acknowledgement.

Submit an NCPDP file with correct value (valid) in 113-N3 "MEDICAID PD AMOUNT Submitted" to get accepted acknowledgement.

Submit an NCPDP file with correct value (= numerics) in 113-N3 "MEDICAID PD AMOUNT Submitted" to get accepted acknowledgement.

Submit an NCPDP file with correct valid value in 409-D9 "Ingredient Cost Submitted" to get accepted acknowledgement.

Submit an NCPDP file with correct value (= numeric) in 409-D9 "Ingredient Cost Submitted" to get accepted acknowledgement.

Submit an NCPDP file with correct value in 412-DC "Dispensing Fee Submitted" to get accepted acknowledgement.

Submit an NCPDP file with correct value (= numerics) in 412-DC "Dispensing Fee Submitted" to get accepted acknowledgement.

Submit an NCPDP file with correct value (on code list) in 423-DN "Basis of Cost Determination" to get accepted acknowledgement.

Submit an NCPDP file with correct value (= alpha numerics) in 423-DN "Basis of Cost Determination" to get accepted acknowledgement.

Submit an NCPDP file with correct valid value in 426-DQ "Usual and Customary Charge" to get accepted acknowledgement.

Submit an NCPDP file with correct value (is numeric) in 426-DQ "Usual and Customary Charge" to get accepted acknowledgement.

Submit an NCPDP file with > zero in 430-DU "Gross Amount Due" to get accepted acknowledgement.

Submit an NCPDP file with correct value (= numerics) zero in 430-DU "Gross Amount Due" to get accepted acknowledgement.

Submit an NCPDP file with valid value in 433- DX "Patient Paid Amount Submitted" to get accepted acknowledgement.

Submit an NCPDP file with correct value (= numerics) in 433-DX "Patient Paid Amount Submitted" to get accepted acknowledgement.

Submit an NCPDP file with correct valid value in 438-E3 "Incentive Amount Submitted" to get accepted acknowledgement.

Submit an NCPDP file with correct value (= numerics) in 438-E3 "Incentive Amount Submitted" to get accepted acknowledgement.

Matched 3 occurrences of 478-H7 "Other Amount Claimed Submitted Count"

Submit an NCPDP file with correct value (on code list) in 478-H7 "Other Amount Claim Submitted Count" to get accepted acknowledgement.

Submit an NCPDP file with correct value (on code list) in 479-H8 "Other Amount Claim Submitted Qualifier" to get accepted acknowledgement.

Submit an NCPDP file with correct value (= alpha numerics) in 479-H8 "Other Amount Claim Submitted Qualifier" to get accepted acknowledgement.

Submit an NCPDP file with correct value (valid ) in 480-H9 "Other Amount Claimed Submitted" to get rejected acknowledgement.

Submit an NCPDP file with correct value (= numerics ) in 480-H9 "Other Amount Claimed Submitted" to get rejected acknowledgement.

Submit an NCPDP file with correct value (valid) in 481-HA "Flat Sales Tax Amount Submitted" to get accepted acknowledgement.

Submit an NCPDP file with correct value (= numerics) in 481-HA "Flat Sales Tax Amount Submitted" to get accepted acknowledgement.

Submit an NCPDP file with correct value (valid) in 482-GE "Percentage Sales tax Amount Rate Submitted" to get rejected acknowledgement.

Submit an NCPDP file with correct value (= numerics) in 482-GE "Percentage Sales tax Amount Rate Submitted" to get rejected acknowledgement.

Submit an NCPDP file with correct value (valid) in 483-HE "Percentage Sales tax Rate Submitted" to get rejected acknowledgement.

Submit an NCPDP file with correct value (= numerics) in 483-HE "Percentage Sales tax Rate Submitted" to get rejected acknowledgement.

Submit an NCPDP file with correct value (valid) in 484-JE "Percentage Sales Tax Basis Submitted" to get accepted acknowledgement.

Submit an NCPDP file with correct value (= alpha numerics) in 484-JE "Percentage Sales Tax Basis Submitted" to get accepted acknowledgement.
Submit an NCPDP file with three repetitions of Clinical Segment to get accepted acknowledgement.

Submit an NCPDP file with Clinical Segment present to get accepted acknowledgement.

Submit an NCPDP file with correct value(on code list) in 424-DO "Diagnosis Code" to get accepted acknowledgement.

Submit an NCPDP file with correct value (not > 15 positions) in 424-DO "Diagnosis Code" to get accepted acknowledgement.

Matched 5 occurrences of 491-VE "Diagnosis Code Count"

Submit an NCPDP file with correct value(contains numeric) in 491-VE "Diagnosis Code Count" to get accepted acknowledgement.

Submit an NCPDP file with correct value(on code list) in 492-WE "Diagnosis Code Qualifier" to get accepted acknowledgement.

Submit an NCPDP file with correct value(= alpha numeric) in 492-WE "Diagnosis Code Qualifier" to get accepted acknowledgement.

Submit an NCPDP file with correct value(=2 positions) in 492-WE "Diagnosis Code Qualifier" to get accepted acknowledgement. Sequenced 5 occurrences of 493- XE "Clinical Information Counter"

Submit an NCPDP file with correct value(contains numeric) in 493-XE "Clinical Information Counter" to get accepted acknowledgement.

Submit an NCPDP file with correct value(not > 1) in 493-XE "Clinical Information Counter" to get accepted acknowledgement.

Submit an NCPDP file with correct value(contains numeric) in 494-ZE "Measurement Date" to get accepted acknowledgement.

Submit an NCPDP file with correct value(not = future date) in 494-ZE "Measurement Date" to get accepted acknowledgement.

Submit an NCPDP file with correct value(= 8 positions) in 494-ZE "Measurement Date" to get accepted acknowledgement.

Submit an NCPDP file with correct value(contains numeric) in 495-H1 "Measurement Time" to get accepted acknowledgement.

Submit an NCPDP file with correct value (= 4 position) in 495-H1 "Measurement Time" to get accepted acknowledgement.

Submit an NCPDP file with correct value (valid HHMM) in 495-H1 "Measurement Time" to get accepted acknowledgement.

Submit an NCPDP file with correct value(on code list) in 496-H2 "Measurement Dimension" to get accepted acknowledgement.

Submit an NCPDP file with correct value(=numerics) in 496-H2 "Measurement Dimension" to get accepted acknowledgement.

Submit an NCPDP file with valid weight value in 497-H3 "Measurement Unit" to get accepted acknowledgement.

Submit an NCPDP file with valid height value in 497-H3 "Measurement Unit" to get accepted acknowledgement.

Submit an NCPDP file with valid values (= alpha numerics) 499-H4 "Measurement Value" to get accepted acknowledgement.

Submit an NCPDP file with 499-H4 "Measurement Value" present when 496-H2 & 497-H3 are present to get accepted acknowledgement.

Submit an NCPDP file with correct value (on code list) in 369-2Q "Additional Documentation Type ID" to get accepted acknowledgement.

Submit an NCPDP file with 3 characters in 369-2Q "Additional Documentation Type ID" to get accepted acknowledgement.

Submit an NCPDP file with correct value(contains numeric) in 370-2R "Length of Need" to get accepted acknowledgement.

Submit an NCPDP file with 3 characters in 370-2R "Length of Need" to get accepted acknowledgement.

Submit an NCPDP file with correct value(contains numeric) in 371-2S "Length of Need Qualifier" to get accepted acknowledgement.

Submit an NCPDP file with 2 characters in 371-2S "Length of Need Qualifier" to get accepted acknowledgement.

Submit an NCPDP file with correct value(contains numeric) in 372-2T "Length of Need" to get accepted acknowledgement.

Submit an NCPDP file with 8 characters in 372-2T "Length of Need" to get accepted acknowledgement.

Submit an NCPDP file with correct value(on code list) in 373-2U "Request Status" to get accepted acknowledgement.

Submit an NCPDP file 1 position in 373-2U "Request Status" to get accepted acknowledgement.

Submit an NCPDP file with correct value(contains numeric) in 374-2V "Request Period Begin Date" to get accepted acknowledgement.

Submit an NCPDP file with 8 characters in 374-2V "Request Period Begin Date" to get accepted acknowledgement.

Submit an NCPDP file with correct value(contains numeric) in 375-2W "Request Period Recert/Revised Date" to get accepted acknowledgement.

Submit an NCPDP file with 8 characters in 375-2W "Request Period Recert/Revised Date" to get accepted acknowledgement.

Submit an NCPDP file with correct value(contains Alphanumeric) in 376-2X "Supporting Documentation" to get accepted acknowledgement.

Submit an NCPDP file with =<65 characters in 376-2X "Supporting Documentation" to get accepted acknowledgement.

Submit an NCPDP file with 2 characters in 377-2Z "Question Number/Letter Count" to get accepted acknowledgement.

Submit an NCPDP file with correct value(contains numeric) in 377-2Z "Question Number/Letter Count" to get accepted acknowledgement.

Submit an NCPDP file with correct value(contains Alphanumeric) in 378-4B "Question Number/Letter" to get accepted acknowledgement.

Submit an NCPDP file with 3 characters in 378-4B "Question Number/Letter" to get accepted acknowledgement.

Submit an NCPDP file with correct value= numerics in 379-4D "Question Percent Response" to get accepted acknowledgement.

Submit an NCPDP file with correct value in 379-4D "Question Percent Response" to get accepted acknowledgement.

Submit an NCPDP file with correct value(contains numeric) in 380-4G "Question Date Response" to get accepted acknowledgement.

Submit an NCPDP file with 8 characters in 380-4G "Question Date Response" to get accepted acknowledgement.

Submit an NCPDP file with 381-4H "Question Dollar Amount Response" = or not > allowed number of positions to get accepted acknowledgement.

Submit an NCPDP file with numerics 381-4H "Question Dollar Amount Response" to get accepted acknowledgement.

Submit an NCPDP file with alpha numerics in 382-4J - Response to Question 01B to get accepted acknowledgement.

Submit an NCPDP file with =<11 characters in 382-4J - Response to Question 01C to get accepted acknowledgement.

Submit an NCPDP file with alpha numerics in 383-4K - Response to Question 12 to get accepted acknowledgement.

Submit an NCPDP file with =<30 characters in 383-4K - Response to Question 05A to get accepted acknowledgement.

Submit an NCPDP file with correct order of fields in Facility Segment ensure no rejection. Submit an NCPDP file without T15 Facility Segment to get accepted acknowledgement

Submit an NCPDP file with correct value(contains Alphanumeric) in 336-8C "Facility ID" to get accepted acknowledgement.

Submit an NCPDP file with correct value(contains Alphanumeric) in 385-3Q "Facility Name" to get accepted acknowledgement.

Submit an NCPDP file with correct value(contains Alphanumeric) in 386-3U "Facility Street Address" to get accepted acknowledgement.

Submit an NCPDP file with correct value(contains Alphanumeric) in 387-3V "Facility State/Province Address" to get accepted acknowledgement.

Submit an NCPDP file with valid state code in 387-3V "Facility State/Province Address" to get accepted acknowledgement.

Submit an NCPDP file with correct value(contains Alphanumeric) in 388-5J "Facility City Address" to get accepted acknowledgement.

Submit an NCPDP file with correct value(contains Alphanumeric) in 389-6D "Facility Zip/Postal Zone" to get accepted acknowledgement.

Submit an NCPDP file with 389-6D "Facility Zip/Postal Zone" present to get accepted acknowledgement.

Submit an NCPDP file with correct order of fields in Narrative Segment to ensure no rejection.

Submit an NCPDP file with three repetitions of Narrative Segment to get accepted acknowledgement.

Submit an NCPDP file present with valid narrative message 390-BM in segment T16

Submit an NCPDP file with correct value(contains Alphanumeric) in 390-BM "Narrative Message" to get accepted acknowledgement.

Submit an NCPDP file with 504-F4 Free From Message present to get accepted acknowledgement.

Submit an NCPDP file with 504-F4 Free From Message is not greater than 35 characters to get accepted acknowledgement.

Submit an NCPDP file with correct value (on code list) in 701 "Segment Identifier" (Batch Trailer) to get accepted acknowledgement.

Submit an NCPDP file with correct value (matches actual record count) in 751 "Record Count" (Batch Trailer) to get accepted acknowledgement.

Submit an NCPDP file with correct value (matches header) in 806-5C "Batch Number" (Batch Trailer) to get accepted acknowledgement.

Submit an NCPDP file with correct value (contains Numerics) in 101-A1 "BIN Number" to get accepted acknowledgement.

Submit an NCPDP file with correct value (is present) in 101-A1 "BIN Number" to get accepted acknowledgement.

Submit an NCPDP file with correct value (supported version from code list)" in 102-A2 "Version/Release Number" to get accepted acknowledgement.

Submit an NCPDP file with correct value (supported version from code list)" in 102-A2 "Version/Release Number" (Batch Header) to get accepted acknowledgement.

Submit an NCPDP file with correct value (supported transaction from code list) in 103- A3 "Transaction Code" to get accepted acknowledgement.

Submit an NCPDP file with correct value (present) in 103-A3 "Transaction Code" to get accepted acknowledgement.

Submit an NCPDP file with correct value (present) in 104-A4 "Processor Control Number" to get accepted acknowledgement.

Submit an NCPDP file with correct value ( > spaces) in 104-A4 "Processor Control Number" to get accepted acknowledgement. Submit an NCPDP file with correct value (matches actual # transactions) in 109-A9 "Transaction Count" to get accepted acknowledgement.

Submit an NCPDP file with correct value (valid value) in 109-A9 "Transaction Count" to get accepted acknowledgement.

Submit an NCPDP file with correct value (alpha numeric) in 110-AK "Software Vendor/Certification ID" to get accepted acknowledgement.

Submit an NCPDP file with correct value (not > 10 positions) in 110-AK "Software Vendor/Certification ID" to get accepted acknowledgement.

Submit an NCPDP file with correct order of AMG1 elements to get accepted acknowledgement.

Submit an NCPDP file with correct value (contains a valid NPI) in 201-B1 "Service Provider ID" to get accepted acknowledgement.

Submit an NCPDP file with correct value (present) in 201-B1 "Service Provider ID" to get accepted acknowledgement.

Submit an NCPDP file with correct value (on code list) in 202-B2 "Service Provider ID Qualifier" to get accepted acknowledgement. Submit an NCPDP file with correct value (on code list) in 202-B2 "Service Provider ID Qualifier" to get accepted acknowledgement.

Submit an NCPDP file with correct value (contains valid date) in 401-D1 "Date of Service" to get accepted acknowledgement.

Submit an NCPDP file with correct value (numerics) in 401-D1 "Date of Service" to get accepted acknowledgement.

Submit an NCPDP file with correct value (on code list) in 701 "Segment Identifier" (Transaction Detail Data Record) to get accepted acknowledgement.

Submit an NCPDP file with correct value (present) in 880-K5 "Transaction reference Number" to get accepted acknowledgement.

Submit an NCPDP file with correct value (= exactly 10 positions) in 880-K5 "Transaction reference Number" to get accepted acknowledgement.

Submit an NCPDP file with invalid value in 102-A2 version/release number not = 12

Submit a NCPDP file with incorrect order of transmission level segments to get rejected acknowledgement (AM01/AM04 not both first)

Submit a NCPDP file with incorrect order of segments to get rejected acknowledgement (transaction level - segments outside of AM07 group)

Submit an NCPDP file with missing 701 "Segment Identifier" (Batch Header) to get rejected acknowledgement.

Submit an NCPDP file with invalid seg ID (not a valid standard segment identifier) 701 "Segment Identifier" (Batch Header) to get rejected acknowledgement.

Submit an NCPDP file with multiple Transaction Header Segments 701=00 in a single physical file (i.e. multiple claims) to get rejected acknowledgement

Needs submitter number set up for TEST ONLY

Submit an NCPDP file with 702 "File Type" = P when Trading Partner ID is set up on database for Test only

Needs submitter number NOT setup for Test Submit an NCPDP file with 702 "File Type" = T when Trading Partner ID is not set up on database for submitting test files

> Submit an NCPDP file with 702 "File Type" = missing

Submit an NCPDP file with incorrect value (contains alphanumerics) in 806-5C "Batch Number" (Batch Header) to get rejected acknowledgement.

Submit an NCPDP file with >7 CHARACTERS in 806-5C "Batch Number" (Batch Header) to get rejected acknowledgement.

Submit an NCPDP file with SPACES in 806-5C "Batch Number" (Batch Header) to get rejected acknowledgement.

Need to ensure TP/Sender ID is not set up with NCPDP application on TP database.

Submit an NCPDP file with invalid value in 880-K1 "Sender ID" (Sender ID is not set up on trading partner database, and sender ID same as TP ID used to submit file) to get rejected acknowledgement.

Submit an NCPDP file with missing 880-K1 "Sender ID" to get rejected acknowledgement.

Submit an NCPDP file with >24 characters in 880-K1 "Sender ID" to get rejected acknowledgement.

Submit an NCPDP file with incorrect value (future date) in 880-K2 "Creation Date" to get rejected acknowledgement

Submit an NCPDP file with invalid date (invalid month) in 880-K2 "Creation Date" to get rejected acknowledgement

Submit an NCPDP file with invalid date (invalid day) in 880-K2 "Creation Date" to get rejected acknowledgement

Submit an NCPDP file with incorrect value (contains alphanumerics) in 880-K3 "Creation Time" to get rejected acknowledgement.

Submit an NCPDP file with MISSING 880-K3 "Creation Time" to get rejected acknowledgement.

Submit an NCPDP file with invalid E value in 880-K6 "Transmission Type" to get rejected acknowledgement.

Submit an NCPDP file with incorrect value (not on code list) in 880-K6 "Transmission Type" to get rejected acknowledgement.

Submit an NCPDP file with missing (=spaces) 880-K6 "Transmission Type" to get rejected acknowledgement.

Submit an NCPDP file with invalid 880-K7 "Receiver ID" to get rejected acknowledgement.

Submit an NCPDP file with incorrect value (spaces) in 880-K7 "Receiver ID" to get accepted acknowledgement.

Submit an NCPDP file with 880-K7 "Receiver ID" >24 characters to get rejected acknowledgement.

Submit an NCPDP file with incorrect value (not on code list) in 111-AM "Segment Identification" (Patient Segment) to get rejected acknowledgement.

Submit an NCPDP file with one repetition (back to back) of Patient Segment to get rejected acknowledgement.

Submit an NCPDP file with one repetition (not back to back) of Patient Segment to get rejected acknowledgement.

Submit an NCPDP file with incorrect value (invalid date) in 304-C4 "Date of Birth" to get rejected acknowledgement.

Submit an NCPDP file with incorrect value (future date) in 304-C4 "Date of Birth" to get rejected acknowledgement.

Submit an NCPDP file with no value (not present) in 304-C4 "Date of Birth" to get rejected acknowledgement.

Submit an NCPDP file with incorrect value (not on code list) in 305-C5 "Patient Gender Code" to get rejected acknowledgement.

Submit an NCPDP file with incorrect value (not = 1 or 2) in 305-C5 "Patient Gender Code" to get rejected acknowledgement.

Submit an NCPDP file with incorrect value (> 1 position) in 305-C5 "Patient Gender Code" to get rejected acknowledgement.

Submit an NCPDP file with incorrect value (not on code list) in 307-C7 "Place of Service" to get rejected acknowledgement.

Submit an NCPDP file with incorrect value (not numeric) in 307-C7 "Place of Service" to get rejected acknowledgement.

Submit an NCPDP file with incorrect value (> 2 positions) in 307-C7 "Place of Service" to get rejected acknowledgement.

Submit an NCPDP file with incorrect value (not alphanumeric) in 310-CA "Patients First Name" to get rejected acknowledgement.

Submit an NCPDP file with incorrect value (> 12 positions) in 310-CA "Patients First Name" to get rejected acknowledgement.

Submit an NCPDP file with incorrect value (not present when 306=C6=1 & 312-CC is > spaces) in 310-CA "Patients First Name" to get rejected acknowledgement.

Submit an NCPDP file with incorrect value (not present) in 311-CB "Patient Last Name" to get rejected acknowledgement.

Submit an NCPDP file with incorrect value (not alphanumeric) in 311-CB "Patient Last Name" to get rejected acknowledgement.

Submit an NCPDP file with incorrect value (not > spaces) in 322-CM "Patient Street Address" to get rejected acknowledgement.

Submit an NCPDP file with incorrect value (not alphanumeric) in 322-CM "Patient Street Address" to get rejected acknowledgement.

Submit an NCPDP file with incorrect value (not > spaces) in 323-CN "Patient City Address" to get rejected acknowledgement.

Submit an NCPDP file with incorrect value (not alphanumeric) in 323-CN "Patient City Address" to get rejected acknowledgement.

Submit an NCPDP file with incorrect value (not > spaces) in 324-CO "Patient State/Province Address" to get rejected acknowledgement.

Submit an NCPDP file with incorrect value (not alphanumeric) in 324-CO "Patient State/Province Address" to get rejected acknowledgement.

Submit an NCPDP file with invalid value (not > spaces) in 325-CP "Patient Zip/Postal Zone" to get rejected acknowledgement.

Submit an NCPDP file with incorrect value (less than 5 positions) in 325-CP "Patient Zip/Postal Zone" to get rejected acknowledgement.

Submit an NCPDP file with incorrect value (not numeric) in 326-CQ "Patient Phone Number" to get rejected acknowledgement.

Submit an NCPDP file with incorrect value (>10 positions) in 326-CQ "Patient Phone Number" to get rejected acknowledgement.

Submit an NCPDP file with incorrect value (not on code list) in 331-CX "Patient ID Qualifier" to get rejected acknowledgement. Submit an NCPDP file with Patient ID (332- CY), and no patient ID Qualifier (331-CX) to get rejected acknowledgement.

Submit an NCPDP file with incorrect value (not alphanumeric) in 332-CY "Patient ID" to get rejected acknowledgement.

Submit an NCPDP file with incorrect value (> 20 positions) in 332-CY "Patient ID" to get rejected acknowledgement.

Submit an NCPDP file with incorrect value (not alphanumeric) in 333-CZ "Employer ID" to get rejected acknowledgement.

Submit an NCPDP file with incorrect value (>10 positions) in 333-CZ "Employer ID" to get rejected acknowledgement.

Submit an NCPDP file with incorrect value (not alphanumeric) in 335-2C "Pregnancy Indicator" to get rejected acknowledgement.

Submit an NCPDP file with incorrect value (> 1 position) in 335-2C "Pregnancy Indicator" to get rejected acknowledgement.

Submit an NCPDP file with incorrect value (contains invalid Alphanumeric) in 350-HN "Patient Email Address" to get rejected acknowledgement.

Submit an NCPDP file with incorrect value (> 80 positions) in 350-HN "Patient Email Address" to get rejected acknowledgement.

Submit an NCPDP file with incorrect value (not on code list) in 384-4X "Patient Residence" to get rejected acknowledgement.
Submit an NCPDP file with incorrect value (not numeric) in 384-4X "Patient Residence" to get rejected acknowledgement.

Submit an NCPDP file with incorrect order of fields in Pharmacy Provider Segment toensure rejection occurs.

Submit an NCPDP file with incorrect value (not on code list) in 111-AM "Segment Identification" (Pharmacy Provider Segment) to get rejected acknowledgement.

Submit an NCPDP file with incorrect first position of 444-E9 "Provider ID" to get rejected acknowledgement.

Submit an NCPDP file with incorrect format of 444-E9 "Provider ID" to get rejected acknowledgement.

Submit an NCPDP file with incorrect value in 465-EY "Provider ID Qualifier" to get rejected acknowledgement.

Submit an NCPDP file with incorrect value (not on code list) in 465-EY "Provider ID Qualifier" to get rejected acknowledgement.

Submit an NCPDP file with incorrect order of fields in Prescriber Segment to ensure rejection occurs.

Submit an NCPDP file with four repetitions of Prescriber Segment to get rejected acknowledgement.

Submit an NCPDP file with incorrect value (exceeds maximum) in 364-2J "Prescriber First Name" to get rejected acknowledgement.

Submit an NCPDP file with 364-2J not = to alphanumerics

Submit an NCPDP file with 365-2K Prescriber Street Address not = alpha numerics

Submit an NCPDP file with incorrect value (exceeds maximum) in 365-2K "Prescriber Street Address" to get rejected acknowledgement.

Submit an NCPDP file with 366-2M Prescriber City Address not alphanumerics

Submit an NCPDP file with incorrect value (exceeds maximum) in 366-2M "Prescriber City Address" to get rejected acknowledgement.

Submit an NCPDP file with 367-2N Prescriber State Address not = alphanumerics

Submit an NCPDP file with incorrect value (not on code list) in 367-2N "Prescriber State/ Province Address" to get rejected acknowledgement.

Submit an NCPDP file with 368-2P Prescriber Zip/Postal Zone not = alphanumerics

Submit an NCPDP file with incorrect value (not on code list) in 368-2P "Prescriber Zip/Postal Zone" to get rejected acknowledgement.

Submit an NCPDP file with incorrect value (contains an invalid check digit) in 411-DB "Prescriber ID" to get rejected acknowledgement.

Submit an NCPDP file with incorrect value (first byte is not equal to 1) in 411-DB "Prescriber ID" to get rejected acknowledgement.

Submit an NCPDP file with incorrect format & first position of 421-DL "Primary Care Provider ID" to get rejected acknowledgement.

Submit an NCPDP file with incorrect value (contains an invalid check digit) in 421-DL "Primary Care Provider ID" to get rejected acknowledgement.

Submit an NCPDP file with no value in 427- DR "Prescriber Last Name" to get rejected acknowledgement.

Submit an NCPDP file with incorrect value (exceeds maximum) in 427-DR "Prescriber Last Name" to get rejected acknowledgement.

Submit an NCPDP file with incorrect value in 466-EZ "Prescriber ID Qualifier" to get rejected acknowledgement.

Submit an NCPDP file with incorrect value (not on code list) in 466-EZ "Prescriber ID Qualifier" to get rejected acknowledgement.

Submit an NCPDP file with incorrect value in 468-2E "Primary Care Provider ID Qualifier" to get rejected acknowledgement.

Submit an NCPDP file with 421-DL Primary Care Provider ID and no 468-2E "Primary Care Provider ID Qualifier" to get rejected acknowledgement.

Submit an NCPDP file with incorrect value (exceeds maximum) in 470-4E "Primary Care Provider Last Name" to get rejected acknowledgement.

Submit an NCPDP file with incorrect value (exceeds maximum) in 470-4E "Primary Care Provider Last Name" to get rejected acknowledgement.

Submit an NCPDP file with incorrect value (contains Alphanumeric) in 498-PM "Prescriber Phone Number" to get rejected acknowledgement.

Submit an NCPDP file with 498-PM "Prescriber Phone Number" > 10 characters to get rejected acknowledgement.

Submit an NCPDP file with incorrect order of fields in Insurance Segment to ensure rejection occurs.

Submit an NCPDP file with incorrect value (not on code list) in 111-AM "Segment Identification" (Insurance Segment) to get rejected acknowledgement.

Submit an NCPDP file with incorrect value (exceeds maximum >20 positions) in 115-N5 "Medicaid ID Number" to get rejected acknowledgement.

Submit an NCPDP file with incorrect value (not alphanumeric) in 115-N5 "Medicaid ID Number" to get rejected acknowledgement.

Submit an NCPDP file with correct value (not alphanumeric) in 116-N6 "Medicaid Agency Number" to get rejected acknowledgement.

Submit an NCPDP file with correct value (>15 positions) in 116-N6 "Medicaid Agency Number" to get rejected acknowledgement.

Submit an NCPDP file with correct value (not alphanumeric) in 301-C1 "Group ID" to get rejected acknowledgement.

Submit an NCPDP file with correct value (> 15 positions) in 301-C1 "Group ID" to get rejected acknowledgement.

Submit an NCPDP file with incorrect Cardholder ID (first position) in 302-C2 to get rejected acknowledgement.

Submit an NCPDP file with incorrect Cardholder ID (12th position) in 302-C2 to get rejected acknowledgement.

Submit an NCPDP file with incorrect value (exceeds maximum >3 positions) in 303-C3 "Person Code" to get rejected acknowledgement.

Submit an NCPDP file with incorrect value (not alphanumeric) in 303-C3 "Person Code" to get rejected acknowledgement.

Submit an NCPDP file with incorrect value (not numeric) in 306-C6 "Patient Relationship Code" to get rejected acknowledgement.

Submit an NCPDP file with incorrect value (not on code list) in 306-C6 "Patient Relationship Code" to get rejected acknowledgement.

Submit an NCPDP file with incorrect value (not numerics) in 309-C9 "Eligibility Clarification Code" to get rejected acknowledgement.

Submit an NCPDP file with incorrect value (> 1 position) in 309-C9 "Eligibility Clarification Code" to get rejected acknowledgement.

Submit an NCPDP file with no value in 312-CC "Cardholder First name" to get rejected acknowledgement.

Submit an NCPDP file with incorrect value (exceeds maximum > 12 positions) in 312-CC "Cardholder First name" to get rejected acknowledgement.

Submit an NCPDP file with 313-CD "Cardholder Last name" not present to get rejected acknowledgement.

Submit an NCPDP file with incorrect value (= MRspace) in 313-CD "Cardholder Last name" to get rejected acknowledgement.

Submit an NCPDP file with Invalid Value (exceed maximum >3 positions) in 314-CE "Home Plan" to get rejected acknowledgement.

Submit an NCPDP file with Invalid Value (not alphanumeric) in 314-CE "Home Plan" to get rejected acknowledgement.

Submit an NCPDP file with incorrect value (not alphanumeric) in 356-NU "Other Payer Cardholder ID " to get rejected acknowledgement.

Submit an NCPDP file with incorrect value (> 20 positions) in 356-NU "Other Payer Cardholder ID" to get rejected acknowledgement.

Submit an NCPDP file with incorrect value (not alphanumeric) in 359-2A "Medigap ID" to get rejected acknowledgement.

Submit an NCPDP file with incorrect value (> 20 positions) in 359-2A "Medigap ID" to get rejected acknowledgement.

Submit an NCPDP file with incorrect value (not on code list) in 360-2B "Medicaid Indicator" to get rejected acknowledgement.

Submit an NCPDP file with incorrect value (not alphanumeric) in 360-2B "Medicaid Indicator" to get rejected acknowledgement.

Submit an NCPDP file with incorrect value (not on code list) in 361-2D "Provider Accept Assignment Indicator" to get rejected acknowledgement.

Submit an NCPDP file with incorrect value (not alphanumeric) in 361-2D "Provider Accept Assignment Indicator" to get rejected acknowledgement.

Submit an NCPDP file with incorrect value (exceeds maximum >8 positions) in 524-FO "Plan ID" to get rejected acknowledgement.

Submit an NCPDP file with incorrect value (not alpha numeric) in 524-FO "Plan ID" to get rejected acknowledgement.

Submit an NCPDP file with incorrect value (not numerics) in 990-MG "Other Payer BIN Number" to get rejected acknowledgement.

Submit an NCPDP file with correct value (>6 positions in 990-MG "Other Payer BIN Number" to get rejected acknowledgement.

Submit an NCPDP file with incorrect value (not alphanumeric) in 991-MH "Other Payer Cardholder ID " to get rejected acknowledgement.

Submit an NCPDP file with incorrect value (> 10 positions) in 991-MH "Other Payer Cardholder ID" to get rejected acknowledgement.

Submit an NCPDP file with correct value (> 15 positions) in 992-MJ "Other Payer Group ID" to get rejected acknowledgement.

Submit an NCPDP file with correct value (not alphanumerics) in 992-MJ "Other Payer Group ID" to get rejected acknowledgement.

Submit an NCPDP file with incorrect value (not on code list) in 997-G2 "CMS Part D Defined Qualified Facility" to get rejected acknowledgement.

Submit an NCPDP file with incorrect value (> 1 position) in 997-G2 "CMS Part D Defined Qualified Facility" to get rejected acknowledgement.

Submit an NCPDP file with incorrect order of fields in Coordination of Benefits/Other Payments Segment to ensure rejection occurs.

Submit an NCPDP file with four repetitions of Coordination of Benefits/Other Payments Segment to get rejected acknowledgement.

Unmatched 1 occurrence (for Medicare Edit) of 337-4C "Coordination of Benefits/Other Payments Count"

Matched 2 occurrences (for Medicare Edit) of 337-4C "Coordination of Benefits/Other Payments Count"

Submit an NCPDP file with incorrect value (NOT ALPHANUMERIC) in 338-5C "Other Payer Coverage Type" to get rejected acknowledgement.

Submit an NCPDP file with incorrect value (not on code list) in 338-5C "Other Payer Coverage Type" to get rejected acknowledgement.

Submit an NCPDP file with incorrect value ( not present with 340-7C) 339-6C "Other Payer ID Qualifier" to get rejected acknowledgement.

Submit an NCPDP file with incorrect value (not on code list) in 339-6C "Other Payer ID Qualifier" to get rejected acknowledgement. Submit an NCPDP file with incorrect value (not alphanumeric) Other Payer ID (340-7C), to get rejected acknowledgement.

Submit an NCPDP file with incorrect value (exceeds maximum > 10 positions) in 340-7C "Other Payer ID" to get rejected acknowledgement.

Matched 10 occurrences of 341-HB "Other Payer Amount Paid Count"

Unmatched 9 occurrences of 341-HB "Other Payer Amount Paid Count"

Submit an NCPDP file with incorrect value (not on code list) in 342-HC "Other Payer Amount Paid Qualifier" to get rejected acknowledgement.

Submit an NCPDP file with Other Payer Amount Paid (431-DV) , and no Other Payer Amount Paid Qualifier (342-HC) to get rejected acknowledgement.

Submit an NCPDP file with incorrect value (not on code list) in 351-NP "Other Payer-Patient Responsibility Amount Qualifier" to get rejected acknowledgement.

Submit an NCPDP file with incorrect value (> 2 positionst) in 351-NP "Other Payer-Patient Responsibility Amount Qualifier" to get rejected acknowledgement.

Submit an NCPDP file with incorrect value (not numeric) in 352-NQ "Other Payer-Patient Responsibility Amount" to get rejected acknowledgement.

Submit an NCPDP file with incorrect value (> 8 positions) in 352-NQ "Other Payer-Patient Responsibility Amount" to get rejected acknowledgement.

Unmatched 25 occurrences of 353-NR "Other Payer-Patient Responsibility Amount Count"

Submit an NCPDP file with incorrect value (contains Alphas) in 353-NR "Other Payer-Patient Responsibility Amount Count" to get rejected acknowledgement.

Unmatched 4 occurrences of 392-MU "Benefit Stage Count"

Submit an NCPDP file with incorrect value (contains Alpha) in 392-MU "Benefit Stage Count" to get rejected acknowledgement.

Submit an NCPDP file with incorrect value (not on code list) in 393-MV "Benefit Stage Qualifier" to get rejected acknowledgement. Submit an NCPDP file with incorrect value (not numeric) in 393-MV "Benefit Stage Qualifier" to get rejected acknowledgement.

Submit an NCPDP file with incorrect value (contains Alphas) in 394-MW "Benefit Stage Amount" to get rejected acknowledgement.

Submit an NCPDP file with incorrect value (> 8 positions) in 394-MW "Benefit Stage Amount" to get rejected acknowledgement.

Submit an NCPDP file with incorrect value (contains Alphas) in 431-DV "Other Payer Amount Paid" to get rejected acknowledgement.

Submit an NCPDP file with Other Payer Amount Paid Qualifier (342-HC), and no Other Payer Amount Paid (431-DV) to get rejected acknowledgement.

Submit an NCPDP file with incorrect value (future date) in 443-E8 "Other Payer Date" to get rejected acknowledgement.

Submit an NCPDP file with incorrect value (contains Alphanumeric) in 443-E8 "Other Payer Date" to get rejected acknowledgement.

Unmatched 5 occurrences of 471-5E "Other Payer Reject Count"

Submit an NCPDP file with incorrect value (contains Alphas) in 471-5E "Other Payer Reject Count" to get rejected acknowledgement.

Submit an NCPDP file with incorrect value (not on code list) in 472-6E "Other Payer Reject Code" to get rejected acknowledgement.

Submit an NCPDP file with incorrect value (> 3 positions) in 472-6E "Other Payer Reject Code" to get rejected acknowledgement.

Submit an NCPDP file with incorrect value (exceeds maximum) in 993-A7 "Internal Control Number" to get rejected acknowledgement.

Submit an NCPDP file with incorrect value (not alphanumeric) in 993-A7 "Internal Control Number" to get rejected acknowledgement.

Submit an NCPDP file with incorrect order of fields in Workers' Compensation Segment to ensure rejection occurs.

Submit an NCPDP file with incorrect value (not on code list) in 111-AM "Segment Identification" (Workers' Compensation Segment) to get rejected acknowledgement.

Submit an NCPDP file with incorrect value (not on code list) in 117-TR "Billing Entity Type Indicator" to get rejected acknowledgement.

Submit an NCPDP file with incorrect value (> 2 positions) in 117-TR "Billing Entity Type Indicator" to get rejected acknowledgement.

Submit an NCPDP file with incorrect value (not on code list) in 118-TS "Pay to Qualifier" to get rejected acknowledgement.

Submit an NCPDP file with incorrect value (> 2 positions) in 118-TS "Pay to Qualifier" to get rejected acknowledgement.

Submit an NCPDP file with incorrect value (exceeds maximum) in 119-TT "Pay to ID " to get rejected acknowledgement.

Submit an NCPDP file with incorrect value (not alphanumeric) in 119-TT "Pay to ID " to get rejected acknowledgement.

Submit an NCPDP file with incorrect value (exceeds maximum) in 120-TU "Pay to Name" to get rejected acknowledgement.

Submit an NCPDP file with incorrect value (not alphnumeric) in 120-TU "Pay to Name" to get rejected acknowledgement.

Submit an NCPDP file with incorrect value (not alphanumeric) in 121-TV "Pay to Street Address" to get rejected acknowledgement.

Submit an NCPDP file with incorrect value (> 30 positions) in 121-TV "Pay to Street Address" to get rejected acknowledgement.

Submit an NCPDP file with incorrect value (exceeds maximum) in 122-TW "Pay to City Address" to get rejected acknowledgement.

Submit an NCPDP file with incorrect value (not alphanumeric) in 122-TW "Pay to City Address" to get rejected acknowledgement.

Submit an NCPDP file with incorrect value (invalid state code) in 123-TX "Pay to State/Province Address" to get rejected acknowledgement.

Submit an NCPDP file with incorrect value (> 2 positions) in 123-TX "Pay to State/Province Address" to get rejected acknowledgement.

Submit an NCPDP file with incorrect value (not alphanumeric ) "XY567" in 124-TY "Pay to Zip/Postal Zone" to get rejected acknowledgement.

Submit an NCPDP file with incorrect value (> 15 positions ) "XY567" in 124-TY "Pay to Zip/Postal Zone" to get rejected acknowledgement.

Submit an NCPDP file with incorrect value (not on code list) in 125-TZ "Generic Equivalent Product ID Qualifier" to get rejected acknowledgement.

Submit an NCPDP file with incorrect value (not alphanumeric) in 125-TZ "Generic Equivalent Product ID Qualifier" to get rejected acknowledgement.

Submit an NCPDP file with incorrect value (> 19 characters) in 126-UA "Generic equivalent product ID" to get rejected acknowledgement.

Submit an NCPDP file with incorrect value (not alphanumeric) in 126-UA "Generic equivalent product ID" to get rejected acknowledgement.

Submit an NCPDP file withinvalid value (not alphanumeric) 315-CF Employer Name in T06 Worker's Comp Segment

Submit an NCPDP file with incorrect value (exceeds maximum) in 315-CF "Employer Name" to get rejected acknowledgement.

Submit an NCPDP file with incorrect value (exceeds maximum) in 316-CG "Employer Street Address" to get rejected acknowledgement.

Submit an NCPDP file with incorrect value (not alphanumeric) in 316-CG "Employer Street Address" to get rejected acknowledgement.

Submit an NCPDP file with incorrect value (exceeds maximum) in 317-CH "Employer City Address" to get rejected acknowledgement.

Submit an NCPDP file with incorrect value (not alphanumeric) in 317-CH "Employer City Address" to get rejected acknowledgement.

Submit an NCPDP file with incorrect value (not on code list) in 318-CI "Employer State/Province Address" to get rejected acknowledgement.

Submit an NCPDP file with incorrect value (> 2 positions) in 318-CI "Employer State/Province Address" to get rejected acknowledgement.

Submit an NCPDP file with incorrect value (exceeds maximum) in 319-CJ "Employer Zip/Postal Code" to get rejected acknowledgement.

Submit an NCPDP file with incorrect value (not exactly 5 positions ) in 319-CJ "Employer Zip/Postal Code" to get rejected acknowledgement.

Submit an NCPDP file with incorrect value (contains Alphanumeric) in 320-CK "Employer Phone Number" to get rejected acknowledgement.

Submit an NCPDP file with incorrect value (> 10 positions) in 320-CK "Employer Phone Number" to get rejected acknowledgement.

Submit an NCPDP file with incorrect value (exceeds maximum) in 321-CL "Employer Contact Name" to get rejected acknowledgement.

Submit an NCPDP file with incorrect value (not alphanumeric) in 321-CL "Employer Contact Name" to get rejected acknowledgement.

Submit an NCPDP file with incorrect value (exceeds maximum) in 327-CR "Carrier ID" to get rejected acknowledgement.

Submit an NCPDP file with incorrect value (not alphanumeric) in 327-CR "Carrier ID" to get rejected acknowledgement.

Submit an NCPDP file with incorrect value (contains Alphanumeric) in 434-DY "Date of injury" to get rejected acknowledgement.

Submit an NCPDP file with incorrect value (future date) in 434-DY "Date of injury" to get rejected acknowledgement.

Submit an NCPDP file with incorrect value (exceeds maximum) in 435-DZ "Claim/Reference ID" to get rejected acknowledgement.

Submit an NCPDP file with incorrect value (not alphanumeric) in 435-DZ "Claim/Reference ID" to get rejected acknowledgement.

Submit an NCPDP file with incorrect order of fields in Claim Segment to ensure rejection occurs.

Submit an NCPDP file with unmatched Prescription Service Reference Number Qualifier and Compound Billing Codes

Submit an NCPDP file with incorrect value (not on code list) in 147-U7 "Pharmacy Service Type" to get rejected acknowledgement.

Submit an NCPDP file with incorrect value (not numeric) in 147-U7 "Pharmacy Service Type" to get rejected acknowledgement.

Submit an NCPDP file with incorrect value (not on code list) in 308-C8 "Other Coverage Code" to get rejected acknowledgement.

Submit an NCPDP file with incorrect value (not numeric) in 308-C8 "Other Coverage Code" to get rejected acknowledgement.

Submit an NCPDP file with incorrect value (not on code list) in 343-HD "Dispensing Status" to get rejected acknowledgement. Submit an NCPDP file with incorrect value (not alphanumeric) in 343-HD "Dispensing Status" to get rejected acknowledgement.

Submit an NCPDP file with incorrect value (not numeric) in 344-HF "Quantity Intended to be Dispensed" to get rejected acknowledgement.

Submit an NCPDP file with incorrect value (> 9 position) in 344-HF "Quantity Intended to be Dispensed" to get rejected acknowledgement. Submit an NCPDP file with incorrect value (not numeric) in 345-HG "Days Supply Intended to be Dispensed" to get rejected acknowledgement.

Submit an NCPDP file with incorrect value (> 3 positions) in 345-HG "Days Supply Intended to be Dispensed" to get rejected acknowledgement.

Submit an NCPDP file with incorrect value (not numeric) in 354-NX "Submission Clarification Code Count" to get rejected acknowledgement.

Unmatched 3 occurrences of 354-NX "Submission Clarification Code Count"

Submit an NCPDP file with incorrect value (not on code list) in 357-NV "Delay Reason Code" to get rejected acknowledgement.

Submit an NCPDP file with incorrect value (not numeric) in 357-NV "Delay Reason Code" to get rejected acknowledgement.

Submit an NCPDP file with incorrect value (not on code list) in 391-MT "Patient Assignment Indicator" to get rejected acknowledgement.

Submit an NCPDP file with incorrect value (not alphanumeric) in 391-MT "Patient Assignment Indicator" to get rejected acknowledgement.
Submit an NCPDP file with incorrect value (exceeds maximum) in 402-D2 "Prescription/Service Reference Number" to get rejected acknowledgement.

Submit an NCPDP file with incorrect value (not numeric) in 402-D2 "Prescription/Service Reference Number" to get rejected acknowledgement.

Submit an NCPDP file with incorrect value (not numeric) in 403-D3 "Fill Number" to get rejected acknowledgement.

Submit an NCPDP file with incorrect value (> 2 positions) in 403-D3 "Fill Number" to get rejected acknowledgement.

Submit an NCPDP file with incorrect value (not numeric) in 405-d5 "Days Supply" to get rejected acknowledgement.

Submit an NCPDP file with incorrect value (> 3 positions) in 405-d5 "Days Supply" to get rejected acknowledgement.

Submit an NCPDP file with mismatched 406- D6 compound billing information to get rejected acknowledgement.

Submit an NCPDP file with incorrect value (not numeric) in 406-D6 "Compound Code" to get rejected acknowledgement.

Submit an NCPDP file with incorrect value (not > spaces) in 407-D7 "Product/Service ID" to get rejected acknowledgement.

Submit an NCPDP file with incorrect value (invalid with 436=E1=03 in 407-D7 "Product Service ID" to get rejected acknowledgement.

Submit an NCPDP file with incorrect value (not alphanumeric) in 408-d8 "Dispense as Written" to get rejected acknowledgement.

Submit an NCPDP file with incorrect value (> 1 position) in 408-d8 "Dispense as Written" to get rejected acknowledgement.

Submit an NCPDP file with incorrect value (future date) in 414-DE "Date Prescription Written" to get rejected acknowledgement.

Submit an NCPDP file with incorrect value (invalid date) in 414-DE "Date Prescription Written" to get rejected acknowledgement. Submit an NCPDP file with incorrect value (not numeric) in 415-DF "Number of Refills Authroized" to get rejected acknowledgement.

Submit an NCPDP file with incorrect value (> 2 positions) in 415-DF "Number of Refills Authroized" to get rejected acknowledgement.

Submit an NCPDP file with incorrect value (not numeric) in 418-DI "Special Packaging Indicator" to get rejected acknowledgement.

Submit an NCPDP file with incorrect value (> 2 position) 418-DI "Special Packaging Indicator" to get rejected acknowledgement.

Submit an NCPDP file with incorrect value (not numeric) in 419-DJ "Number of Refills Authroized" to get rejected acknowledgement.

Submit an NCPDP file with incorrect value (> 1 positions) in 419-DJ "Number of Refills Authroized" to get rejected acknowledgement.

Submit an NCPDP file with incorrect value (not on code list) in 420-DK "Submission Clarification Code" to get rejected acknowledgement.

Submit an NCPDP file with invalid value (not numeric) in 420-DK "Submission Clarification Code" to get accepted acknowledgement.

Submit an NCPDP file with incorrect value (not numeric) in 429-DT "Special Packaging Indicator" to get rejected acknowledgement.

Submit an NCPDP file with incorrect value (> 1 position) 429-DT "Special Packaging Indicator" to get rejected acknowledgement. Submit an NCPDP file with incorrect value (not present) in Product/Service ID Qualifier (436-E1) to get rejected acknowledgement.

Submit an NCPDP file with incorrect value (not numeric) in Product/Service ID Qualifier (436-E1), to get rejected acknowledgement.

Submit an NCPDP file with incorrect value (not numeric) in Quantity Dispensed (442-E7)

Submit an NCPDP file with incorrect value (> 9 positions) in Quantity Dispensed (442-E7)

Submit an NCPDP file with incorrect value (not present with453-EJ) in Originally Prescribed Product/Service Code (445-EA), to get rejected acknowledgement.

Submit an NCPDP file with incorrect value (not > spaces with 453-EJ) in Originally Prescribed Product/Service Code (445-EA), to get rejected acknowledgement.

Submit an NCPDP file with incorrect value (not numeric) in 446-EB "Originally Prescribed Quantity" to get rejected acknowledgement.

Submit an NCPDP file with incorrect value (> 9 positions) in 446-EB "Originally Prescribed Quantity" to get rejected acknowledgement.

Submit an NCPDP file with incorrect value ( not present with 445-EA) Originally Prescribed Product/Service ID Qualifie (453- EJ), to get rejected acknowledgement.

Submit an NCPDP file with incorrect value (not on code list) in 453-EJ "Originally Prescribed Product/Service ID Qualifier" to get rejected acknowledgement.

Submit an NCPDP file with correct value (not alphanumeric) in 454-EK "Scheduled Prescription ID Number" to get rejected acknowledgement.

Submit an NCPDP file with correct value (> 12 positions) in 454-EK "Scheduled Prescription ID Number" to get rejected acknowledgement.

Submit an NCPDP file with incorrect value (not alphanumeric) in Prescription/Service Reference Number Qualifier (455-EM)

Submit an NCPDP file with incorrect value (> 1 positions) in Prescription/Service Reference Number Qualifier (455-EM)

Submit an NCPDP file with incorrect value (exceeds maximum > 12 positions) in 456-EN "Associated Prescription/Service Reference Number" to get rejected acknowledgement.

Submit an NCPDP file with incorrect value (not numeric) in 456-EN "Associated Prescription/Service Reference Number" to get rejected acknowledgement.

Submit an NCPDP file with incorrect value (not numeric) in 457-EP "Associated Prescription/Service Date" to get rejected acknowledgement.

Submit an NCPDP file with incorrect value (> 8 positions) in 457-EP "Associated Prescription/Service Date" to get rejected acknowledgement.

Unmatched 10 occurrences of 458-SE "Procedure Modifier Code Count"

Submit an NCPDP file with incorrect value (not numerict) in 458-SE "Procedure Modifier Code Count" to get rejected acknowledgement.

Submit an NCPDP file with incorrect value (invalid modifier) in 459-ER "Procedure Modifier Code" to get rejected acknowledgement.

Submit an NCPDP file with incorrect value (not alphanumeric) in 459-ER "Procedure Modifier Code" to get rejected acknowledgement.

Submit an NCPDP file with incorrect value (not on code list) in 461-EU "Prior Authorization Type Code" to get rejected acknowledgement.

Submit an NCPDP file with incorrect value (not numeric) in 461-EU "Prior Authorization Type Code" to get rejected acknowledgement.

Submit an NCPDP file with incorrect value (not numeric) in 462-EV "Dispense as Written" to get rejected acknowledgement. Submit an NCPDP file with incorrect value (> 11 position) in 462-EV "Dispense as Written" to get rejected acknowledgement.

Submit an NCPDP file with incorrect value (not numeric) in 463-EW "Intermediary Authorization Type ID" to get rejected acknowledgement.

Submit an NCPDP file with incorrect value (> 2 positions) in 463-EW "Intermediary Authorization Type ID" to get rejected acknowledgement.

Submit an NCPDP file with incorrect value (not alphanumeric) in 464-EX "Intermediary Authorization ID" to get rejected acknowledgement.

Submit an NCPDP file with incorrect value (> 11 positions) 464-EX "Intermediary Authorization ID" to get rejected acknowledgement.

Submit an NCPDP file with incorrect value (not on code list) in 600-28 "Unit of Measure" to get rejected acknowledgement.

Submit an NCPDP file with incorrect value (not alphanumeric) in 600-28 "Unit of Measure" to get rejected acknowledgement.

Submit an NCPDP file with incorrect value (not on code list) in 995-E2 "Route of Administration" to get rejected acknowledgement.

Submit an NCPDP file with invalid Route of Administration (995-E2)

Submit an NCPDP file with incorrect value (not on code list) in 996-G1 "Compound Type" to get rejected acknowledgement.

Submit an NCPDP file with incorrect value (not alphanumeric) in 996-G1 "Compound Type" to get rejected acknowledgement.

Submit an NCPDP file with incorrect order of fields in DUR/PPS Segment to ensure rejection occurs.

Submit an NCPDP file with missing 439-E4 "Reason for Service Code" in T08 DUR/PPS segment

Submit an NCPDP file with invalid value (not on code list) correct value "22" in 439-E4 "Reason For Service Code" to get rejected acknowledgement.

Submit an NCPDP file with incorrect value (not on code list) "11" in 440-E5 "Professional Service Code" to get rejected acknowledgement.

Submit an NCPDP file with incorrect value (not alphanumeric) in 440-E5 "Professional Service Code" to get rejected acknowledgement.

Submit an NCPDP file with incorrect value(not on code list) in 441-E6 "Result of Service Code" to get rejected acknowledgement.

Submit an NCPDP file with incorrect value(not alphanumeric) in 441-E6 "Result of Service Code" to get rejected acknowledgement.

Sequenced 10 occurrences of 473- 7E "DUR/PPS Code Counter"

Unsequenced 9 occurrences of 473- 7E "DUR/PPS Code Counter"

Submit an NCPDP file with incorrect value (not numeric) in 474-8E "DUR/PPS Level Of Effort" to get rejected acknowledgement.

Submit an NCPDP file with incorrect value (not on code list) in 474-8E "DUR/PPS Level Of Effort" to get rejected acknowledgement. Submit an NCPDP file with DUR Co-Agent ID Qualifier (475-J9), and no DUR Co-Agent ID (476-H6) to get rejected acknowledgement.

Submit an NCPDP file with incorrect value (not valid code for this field) in 475-J9 "DUR Co-Agent ID Qualifier" to get rejected acknowledgement.

Submit an NCPDP file with DUR Co-Agent ID (476-H6), and no DUR Co-Agent ID Qualifier (475-J9) to get rejected acknowledgement.

Submit an NCPDP file with incorrect value (not alpha numeric) in 476-H6 "DUR Co-Agent ID" to get rejected acknowledgement. Submit an NCPDP file with incorrect order of fields in Coupon Segment to ensure rejection occurs.

Submit an NCPDP file with four repetitions of Coupon Segment to get rejected acknowledgement.

Submit an NCPDP file with incorrect value(not on code list) in 485-KE "Coupon Type" to get rejected acknowledgement.

Submit an NCPDP file with incorrect value(not present ) in 485-KE "Coupon Type" to get rejected acknowledgement.

Submit an NCPDP file with 486-ME "Coupon Number" missing to get rejected acknowledgement.

Submit an NCPDP file with 486-ME "Coupon Number" not= alpha numerics to get rejected acknowledgement.

Submit an NCPDP file with incorrect value(contains invalid Alphanumeric) in 487- NE "Coupon Value Amount" to get rejected acknowledgement.

Submit an NCPDP file with incorrect order of fields in Compound Segment to ensure rejection occurs.

Submit an NCPDP file with incorrect value(contains invalid Alphas) in 362-2G "Compound Ingredient Modifier Code Count" to get rejected acknowledgement.

Unmatched 10 occurrences of 362-2G "Compound Ingredient Modifier Code Count" Submit an NCPDP file with incorrect value (not found on modifier table) Compound Ingredient Modifier Code 363-2H to get rejected acknowledgement

Submit an NCPDP file with incorrect value(not alpha numericss) in 363-2H "Compound Ingredient Modifier Code" to get rejected acknowledgement.

Matched 26 occurrences of 447-EC "Compound Ingredient Component Count" (Exceeds max use)

Unmatched 25 occurrences of 447-EC "Compound Ingredient Component Count" Submit an NCPDP file with incorrect value(not >0) in 448-ED "Compound Ingredient Component Count" to get rejected acknowledgement.

Submit an NCPDP file with incorrect value(> 9(7)v99) in 448-ED "Compound Ingredient Component Count" to get rejected acknowledgement.

Submit an NCPDP file with incorrect value(contains invalid alphanumeric) in 449- EE "Compound Ingredient Drug Cost" to get rejected acknowledgement.

Submit an NCPDP file with incorrect value( > 9(5)v99) in 449-EE "Compound Ingredient Drug Cost" to get rejected acknowledgement.

Submit an NCPDP file with incorrect value(not on code list) in 450-EF "Compound Dosage Form Description Code" to get rejected acknowledgement.

Submit an NCPDP file with incorrect value(not alpha numeric) in 450-EF "Compound Dosage Form Description Code" to get rejected acknowledgement.

Submit an NCPDP file with incorrect value (not on code list) in 451-EG "Compound Dispensing Unit Form Indicator" to get rejected acknowledgement.

Submit an NCPDP file with incorrect value (not numerics) in 451-EG "Compound Dispensing Unit Form Indicator" to get rejected acknowledgement.

Submit an NCPDP file with no value in 488-RE "Compound Product ID Qualifier" to get rejected acknowledgement.

Submit an NCPDP file with invalid value in 488-RE "Compound Product ID Qualifier" to get rejected acknowledgement.

Submit an NCPDP file with invalid value in 489-TE "Compound Product ID" to get rejected acknowledgement.

Submit an NCPDP file with blank 489-TE "Compound Product ID" for Rx billing to get rejected acknowledgement.

Submit an NCPDP file with incorrect value(not on code list) in 490-UE "Compound Ingredient Basis of Cost Determination" to get rejected acknowledgement.

Submit an NCPDP file with incorrect value(not alpha numerics) in 490-UE "Compound Ingredient Basis of Cost Determination" to get rejected acknowledgement.

Submit an NCPDP file with incorrect order of fields in Pricing Segment to ensure rejection occurs.

Submit an NCPDP file with four repetitions of Pricing Segment to get rejected acknowledgement.

Submit an NCPDP file with incorrect value (contains Alphanumeric) in 409-D9 "Ingredient Cost Submitted" to get rejected acknowledgement.

Submit an NCPDP file with incorrect value (>9(6)v99) in 409-D9 "Ingredient Cost Submitted" to get rejected acknowledgement.

Submit an NCPDP file with incorrect value (contains Alphanumerics) in 412-DC "Dispensing Fee Submitted" to get rejected acknowledgement.

Submit an NCPDP file with incorrect value (> 9(6)v99) in 412-DC "Dispensing Fee Submitted" to get rejected acknowledgement.

Submit an NCPDP file with incorrect value (not on code list) in 423-DN "Basis of Cost Determination" to get rejected acknowledgement.

Submit an NCPDP file with incorrect value (not alpha numeric) in 423-DN "Basis of Cost Determination" to get rejected acknowledgement.

Submit an NCPDP file with incorrect value (not numeric) in 426-DQ "Usual and Customary Charge" to get rejected acknowledgement.

Submit an NCPDP file with incorrect value (not > zero) in 426-DQ "Usual and Customary Charge" to get rejected acknowledgement.

Submit an NCPDP file with incorrect value (not >0) in 430-DU "Gross Amount Due" to get rejected acknowledgement.

Submit an NCPDP file with incorrect value (>9(5)v99) in 430-DU "Gross Amount Due" to get rejected acknowledgement.

Submit an NCPDP file with incorrect value (contains Alphanumeric) in 433-DX "Patient Paid Amount Submitted" to get rejected acknowledgement.

Submit an NCPDP file with incorrect value (> 9(5)v99) in 433-DX "Patient Paid Amount Submitted" to get rejected acknowledgement.

Submit an NCPDP file with incorrect value (contains Alphabumeric) in 438-E3 "Incentive Amount Submitted" to get rejected acknowledgement.

Submit an NCPDP file with incorrect value (c>9(5)v99) in 438-E3 "Incentive Amount Submitted" to get rejected acknowledgement.

Submit an NCPDP file with incorrect value (not on code list) in 478-H7 "Other Amount Claim Submitted Count" to get rejected acknowledgement.

Unmatched 3 occurrences of 478-H7 "Other Amount Claimed Submitted Count"

Submit an NCPDP file with incorrect value (not on code list) in 479-H8 "Other Amount Claim Submitted Qualifier" to get rejected acknowledgement.

Submit an NCPDP file with incorrect value (not alpha numerics) in 479-H8 "Other Amount Claim Submitted Qualifier" to get rejected acknowledgement.

Submit an NCPDP file with incorrect value (>9(6)v99) in 480-H9 "Other Amount Claimed Submitted" to get rejected acknowledgement.

Submit an NCPDP file with Other Amount Claim Submitted Qualifier (479-H8), and no Other Amount Claim Submitted (480-H9) to get rejected acknowledgement.

Submit an NCPDP file with incorrect value (contains Alphas) in 481-HA "Flat Sales Tax Amount Submitted" to get rejected acknowledgement.

Submit an NCPDP file with incorrect value (>9(6)v99) in 481-HA "Flat Sales Tax Amount Submitted" to get rejected acknowledgement.

Submit an NCPDP file with incorrect value (not numeric) in 482-GE "Percentage Sales tax Rate Submitted" to get rejected acknowledgement.

Submit an NCPDP file with incorrect value (>9(6)V99) in 482-GE "Percentage Sales tax Rate Submitted" to get rejected acknowledgement.

Submit an NCPDP file with incorrect value (contains Alphas) in 483-HE "Percentage Sales tax Rate Submitted" to get rejected acknowledgement.

Submit an NCPDP file with without 483-HE "Percentage Sales tax Rate Submitted" when 482-GE is present o get rejected acknowledgement.

Submit an NCPDP file with incorrect value (not alpha numeric) in 484-JE "Percentage Sales tax Rate Submitted" to get rejected acknowledgement.

Submit an NCPDP file with incorrect value (>2 positions) in 484-JE "Percentage Sales tax Rate Submitted" to get rejected acknowledgement.

Submit an NCPDP file with incorrect value(contains invalid Alpha) in 491-VE "Diagnosis Code Count" to get rejected acknowledgement.

Submit an NCPDP file with invalid value (ICD-10 not supported) in 492-WE "Diagnosis Code Qualifier" to get rejected acknowledgement.

Submit an NCPDP file with incorrect value(contains invalid Alpha) in 493-XE "Clinical Information Counter" to get rejected acknowledgement.

Submit an NCPDP file with incorrect value(> 8 characters) in 494-ZE "Measurement Date" to get rejected acknowledgement.

Submit an NCPDP file with incorrect value(contains invalid Alpha) in 495-H1 "Measurement Time" to get rejected acknowledgement.

Submit an NCPDP file with incorrect value(contains > 4 positions) in 495-H1 "Measurement Time" to get rejected acknowledgement.

Submit an NCPDP file with AM14 Additional Documentation Segment present to ensure rejection occurs

Submit an NCPDP file with missing 369-2Q Additional Documentation Type ID

Submit an NCPDP file with incorrect value(not on code list) in 369-2Q "Additional Documentation Type ID" to get rejected acknowledgement.

Submit an NCPDP file with Length of Need (370-2R) greater than 3 characters long

Submit an NCPDP file with incorrect value(contains invalid Alphanumeric) in 370- 2R "Length of Need" to get rejected acknowledgement.

Submit an NCPDP file with incorrect value(contains invalid Alphas) in 371-2S "Length of Need Qualifier" to get rejected acknowledgement.

Submit an NCPDP file with > 2 characters in 371-2S "Length of Need Qualifier" to get rejected acknowledgement.

Submit an NPPDP file with future dated 372.2T Prescriber/Supplier Date Signed Submit an NCPDP file with incorrect value(contains invalid Alphas) in 372-2T "Length of Need" to get rejected acknowledgement.

Submit an NCPDP file with incorrect value(not on code list) in 373-2U "Request Status" to get rejected acknowledgement.

Submit an NCPDP file with >1 character in 373-2U "Request Status" to get rejected acknowledgement.

Submit an NCPDP file with future dated 374.2V Request Period Begin date

Submit an NCPDP file with missing 374.2V Request Period Begin date

Submit an NCPDP file with incorrect value(contains invalid Alphas) in 375-2W "Request Period Recert/Revised Date" to get rejected acknowledgement.

Submit an NCPDP file withnot a valid date in 375-2W "Request Period Recert/Revised Date" to get rejected acknowledgement.

Submit an NCPDP file with incorrect value(exceeds maximum) in 376-2X "Request Period Recert/Revised Date" to get rejected acknowledgement.

Submit an NCPDP file with 376-2X "Request Period Recert/Revised Date" not = to alphanumerics to get rejected acknowledgement.

Submit an NCPDP file with >2 numerics 377- 2Z "Question Number/Letter Count" to get rejected acknowledgement.

Submit an NCPDP file with incorrect value(contains invalid alphas) in 377-2Z "Question Number/Letter Count" to get rejected acknowledgement.

Submit an NCPDP file with incorrect value(exceeds maximum) in 378-4B "Question Number/Letter" to get rejected acknowledgement.

Submit an NCPDP file with 378-4B "Question Number/Letter" not = alpha numerics to get rejected acknowledgement.

Submit an NCPDP file with incorrect value(contains invalid Alphas) in 379-4D "Question Percent Response" to get rejected acknowledgement.

Submit an NCPDP file with> allowed characters in 379-4D "Question Percent Response" to get rejected acknowledgement.
Submit an NCPDP file with >8 numerics in 380-4G - Response to Question 11 to get rejected acknowledgement.

Submit an NCPDP file with incorrect value(contains invalid Alphas) in 380-4G "Question Date Response" to get rejected acknowledgement.

Submit an NCPDP file with incorrect value(contains invalid Alphanumeric) in 381- 4H "Question Dollar Amount Response" to get rejected acknowledgement.

Submit an NCPDP file with 381-4H "Question Dollar Amount Response" invalid number of numerics to get rejected acknowledgement.

Submit an NCPDP file with 382-4J - Response to Question 01B = alphanumerics to get rejected acknowledgement

Submit an NCPDP file with 382-4J - Response to Question 01B >11 numerics to get rejected acknowledgement

Submit an NCPDP file with 383-4K Response to Question not = alphanumerics to get rejected acknowledgement

Submit an NCPDP file with 383-4K Question Response >30 characters to get rejected acknowledgement

Submit an NCPDP file with incorrect order of fields in Facility Segment to ensure rejection occurs.

Submit an NCPDP file without T15 Facility Segment to get rejected acknowledgement

Submit an NCPDP file with incorrect value(exceeds maximum) in 336-8C "Facility ID" to get rejected acknowledgement.

Submit an NCPDP file with non-alphabetic 1st position of Facility Name 385-3Q

Submit an NCPDP file with non-alphas in positions 2 - 30 of Facility Name 385-3Q Submit an NCPDP file with space in 1st position of Facility Address 386-3U

Submit an NCPDP file with incorrect value(exceeds maximum) in 386-3U "Facility Street Address" to get rejected acknowledgement.

Submit an NCPDP file with incorrect value(exceeds maximum) in 387-3V "Facility State/Province Address" to get rejected acknowledgement.

Submit an NCPDP file with 387-3V "Facility State/Province Address" not=valid state code to get rejected acknowledgement.

Submit an NCPDP file with space in 1st position of Facility City 388-5J

Submit an NCPDP file with incorrect value(exceeds maximum) in 388-5J "Facility City Address" to get rejected acknowledgement.

Submit an NCPDP file with incorrect value(exceeds maximum) in 389-6D "Facility Zip/Postal Zone" to get rejected acknowledgement.

Submit an NCPDP file with 389-6D "Facility Zip/Postal Zone" 1st 5 characters invalid to get rejected acknowledgement.

Submit an NCPDP file with incorrect order of fields in Narrative Segment to ensure rejection occurs.

Submit an NCPDP file with four repetitions of Narrative Segment to get rejected acknowledgement.

Submit an NCPDP file with invalid narrative message 390-BM in segment T16

Submit an NCPDP file with incorrect value(exceeds maximum) in 390-BM "Narrative Message" to get rejected acknowledgement.

Submit an NCPDP file with 504-F4 Free From Message is not space filled to max positions to get rejected acknowledgement.

Submit an NCPDP file with 504-F4 Free From Message is greater than 35 characters to get rejected acknowledgement.

Submit an NCPDP file with incorrect value (not on code list) in 701 "Segment Identifier" (Batch Trailer) to get rejected acknowledgement.

Submit an NCPDP file with incorrect value (does not match actual record count) in 751 "Record Count" (Batch Trailer) to get rejected acknowledgement.

Submit an NCPDP file with incorrect value (does not match header) in 806-5C "Batch Number" (Batch Trailer) to get rejected acknowledgement.

Submit an NCPDP file with incorrect value (not numeric) in 101-A1 "BIN Number" to get rejected acknowledgement.

Submit an NCPDP file with incorrect value (> 6 positions) in 101-A1 "BIN Number" to get rejected acknowledgement.

Submit an NCPDP file with incorrect value (on code list / unsupported version) in 102- A2 "Version/Release Number" to get rejected acknowledgement.

Submit an NCPDP file with incorrect value (not on code list) in 102-A2 "Version/Release Number" (Batch Header) to get rejected acknowledgement.

Submit an NCPDP file with incorrect value (not on code list) in 103-A3 "Transaction Code" to get rejected acknowledgement.

Submit an NCPDP file with incorrect value (not alphnumeric) in 103-A3 "Transaction Code" to get rejected acknowledgement.

Submit an NCPDP file with incorrect value (exceeds Maximum > 10 positions) in 104-A4 "Processor Control Number" to get rejected acknowledgement.

Submit an NCPDP file with incorrect value (not > spaces) in 104-A4 "Processor Control Number" to get rejected acknowledgement. Submit an NCPDP file with incorrect value (contains value not on code list) in 109-A9 "Transaction Count" to get rejected acknowledgement.

Submit an NCPDP file with incorrect value (zero) in 109-A9 "Transaction Count" to get rejected acknowledgement.

Submit an NCPDP file with incorrect value (not > spaces) in 110-AK "Software Vendor/Certification ID" to get rejected acknowledgement.

Submit an NCPDP file with incorrect value (> 10 positions) in 110-AK "Software Vendor/Certification ID" to get rejected acknowledgement.

Submit an NCPDP file without Transaction Header Segment to ensure rejection occurs.

Submit an NCPDP file with incorrect value (not found on internal sub/prov relational file) in 201-B1 "Service Provider ID" to get rejected acknowledgement.

Submit a NCPDP file with spaces in 201-B1 Service Provider ID to get rejected acknowledgment

Submit an NCPDP file with incorrect value (not on code list) in 202-B2 "Service Provider ID Qualifier" to get rejected acknowledgement.

Submit an NCPDP file with invalid value (not = 01) in 202-B2 "Service Provider ID Qualifier" to get rejected acknowledgement. Submit an NCPDP file with incorrect value (contains invalid date) in 401-D1 "Date of Service" to get rejected acknowledgement.

Submit an NCPDP file with incorrect value (not numeric) in 401-D1 "Date of Service" to get rejected acknowledgement.

Submit an NCPDP file with incorrect value (spaces) in 880-K5 "Transaction Reference Number" to get rejected acknowledgement. Submit an NCPDP file with incorrect value (not = 10 positions ) in 880-K5 "Transaction Reference Number" to get rejected acknowledgement. Ensure BHT is submitted Ensure only one BHT is submitted

Ensure BHT01 is submitted and equals 0019 Ensure BHT02 is submitted and has valid value Ensure BHT02 is submitted and has valid value

Ensure BHT03 is submitted with 1 - 30 accepted AN characters Change BHT04 wildcar CCYYMMDD format BHT04 must be present and in valid

BHT05 must be present

BHT05 is submitted in a valid format  $BHTO6 = CH$ BHT06 is submitted and equal CH GE must be present. GE01 must be present, must be numeric, must equal the number of transaction sets included in the functional group, and must  $be > 0.$ 

GE02 must be present and must = GS06. Ensure GS is submitted

Ensure only one GS is submitted within an ISA-IEA envelope

Ensure GS01 = HC and contains a valid value

Ensure GS02 is present, contains at least two non-space characters, and submitted with 2 - 15 accepted AN characters

Ensure GS03 is present, contains at least two non-space characters, and submitted with 2 - 15 accepted AN characters Change GS04 wildcard future date in CCYYMMDD format Ensure GS04 is submitted with a valid non-

> Ensure GS05 is submitted with a valid time in a valid format Ensure GS06 is numeric, greater than 0, less than 999999999 GS08 = 005010X222A1

GS08 = 005010X222A1 IEA must be present and only one iteration of IEA is allowed.

IEA01 must be present, must be numeric, must equal the number of functional groups included in the interchange, and must be > 0.

IEA02 must be present and must = ISA13. ISA must be present. ISA must be present.

Only one iteration of ISA within an ISA-IEA envelope ISA01 must be present. ISA01 must be present.

ISA01 must be valid values. Provide valid value in | characters Ensure ISA 02 is present, and 10 AN Provide valid value in | all spaces. ISA02 must be populated with accepted AN characters OR ISA02 must be populated with Ensure ISA 03 is present with valid value

Ensure ISA 03 is present with valid value

ISA04 must be present. Ensure ISA 04 is present, and 10 AN characters

ISA05 must be present. ISA05 must be present.

ISA05 must be "27", "28" or "ZZ".

Change wild card to va utilized Ensure ISA 06 is present, has 15 characters, at least one non space and AN characters are

> ISA07 must be present. Ensure ISA07 is present and includes a valid value

ISA07 must be present.

Change wild card to va utilized Ensure ISA 08 is present, has 15 characters, at least one non space and AN characters are

Change wild card to va and not future dated Ensure ISA 09 is present, in YYMMDD format Ensure ISA 10 is present and in HHMM format

> Ensure ISA 11 is present, one character and not a space

Ensure ISA 12 is present and equal to 00501

Ensure ISA13 is present, numeric, 9 positions, greater than zero and unsigned.

Ensure ISA14 is present and has a valid value

Ensure ISA15 is present and has a valid value

Ensure ISA 16 is present, one AN character and not a space SE must be present.

SE01 must be present, must be numeric, must equal the transaction segment count and must be  $> 0$ .

SE02 must be present and must = ST02. Ensure ST is submitted

Ensure one interation of a ST is submitted

Ensure ST01 is present and equals 837 ST02 must be present.

ST02 must be 4-9 characters. ST02 must contain at least four non-space characters.

ST02 must be populated with accepted AN characters.

ST02 must be a unique number within the ISA-IEA envelope. Ensure ST 03 is submitted and equal to 005010X222A1

Ensure one iteration 1000A NM1 is received.

Ensure 1000A NM1 is received Ensure valid value is submitted in the 1000A NM101 Ensure valid value is submitted in the 1000A NM101

1000A.NM102 must be valid values. Must be present Must be present

1000A.NM103 must be present. Ensure 1000A NM103 has 1 - 60 AN characters

1000A.NM103 must contain at least one nonspace character. 1000A.NM103 must be populated with accepted AN characters.

Ensure 1000A NM104 is not submitted when  $1000A N<sub>M102</sub> = 2$ 1000A.NM104 must be 1 - 35 characters. 1000A.NM104 must contain at least one nonspace character. 1000A.NM104 must be populated with accepted AN characters.

1000A.NM105 must contain at least one nonspace character.

Ensure 1000A NM105 is not submitted when  $1000A N<sub>M102</sub> = 2$ 1000A.NM105 must be 1 - 25 characters. 1000A.NM105 must be populated with accepted AN characters. 1000A.NM105 must be populated with The first position of 1000A.NM105 must be alphabetic (A…Z). 1000A.NM108 must be present. 1000A.NM108 must be "46". 1000A.NM109 must be present. 1000A.NM109 must contain at least two nonspace characters. 1000A.NM109 must be 2-80 characters. 1000A.NM109 must be populated with accepted AN characters. 1000A.NM109 must be an approved electronic submitter. Ensure 1000A PER is submitted Ensure only two or less iterations 1000A PER is received. Ensure 1000A PER01 is submitted with a valid value 1000A.PER01 must be "IC". 1000A.PER02 must contain at least one nonspace character. For the 1st 1000A.PER transmitted, 1000A.PER02 must not = 1000A.NM103. For the 2nd 1000A.PER transmitted, 1000A.PER02 must not be present. 1000A.PER02 must be 1 - 60 characters.

1000A.PER02 must be populated with accepted AN characters. 1000A.PER03 must be present. 1000A.PER03 must be present. 1000A.PER03 must be present.

1000A.PER04 must contain at least one nonspace character. 1000A.PER04 must be populated with accepted AN characters. If 2010AA.PER05 is "EX" 2010AA.PER03 must be "TE" 1000A.PER05 must be valid values.

1000A.PER05 must be valid values.

1000A.PER05 must be valid values.

1000A.PER05 must be valid values. If 1000A.PER06 is present, 1000A.PER05 must be present. 1000A.PER06 must contain at least one nonspace character. 1000A.PER06 must be 1 - 256 characters. 1000A.PER06 must be populated with accepted AN characters.

1000A.PER07 must be valid values.

1000A.PER07 must be valid values.

1000A.PER07 must be valid values.

1000A.PER07 must be valid values. If 1000A.PER08 is present, 1000A.PER07 must be present. 1000A.PER08 must contain at least one nonspace character.

1000A.PER08 must be 1 - 256 characters. 1000A.PER08 must be populated with accepted AN characters. 2000A.HL must be present.

Only one iteration of 2000A.HL is allowed. 2000A.HL01 must be present.

2000A.HL01 must be 1 - 12 characters. 2000A.HL01 must be numeric. The first HL01 must be "1". 2000A.HL03 must be present. 2000A.HL03 must be "20". 2000A.HL04 must be present. 2000A.HL04 must be "1'.

Ensure only one iteration of PRV is submitted 2000A PRV01 must be present. 2000A.PRV01 must be "BI". 2000A.PRV02 must be present. 2000A.PRV02 must be "PXC". 2000A.PRV03 must be present. 2000A.PRV03 must be a valid Provider Taxonomy Code Ensure a flat file is generated when HL is submitted 2000B.HL01 must be present. 2000B.HL01 must be 1 - 12 characters. 2000B.HL01 must be numeric. 2000B.HL01 must be equal the value of the previous HL01 (2000A.HL01) plus one. 2000B.HL02 must be present. 2000B.HL02 must be equal to the value of the HL01 (2000A.HL01) of the parent HL. 2000B.HL03 must be present. 2000B.HL03 must be "22". 2000B.HL04 must be "0". 2000B.HL04 must be "0". Ensure a flat file is generated when 1 PAT is submitted Ensure a flat file is generated when PAT is not submitted

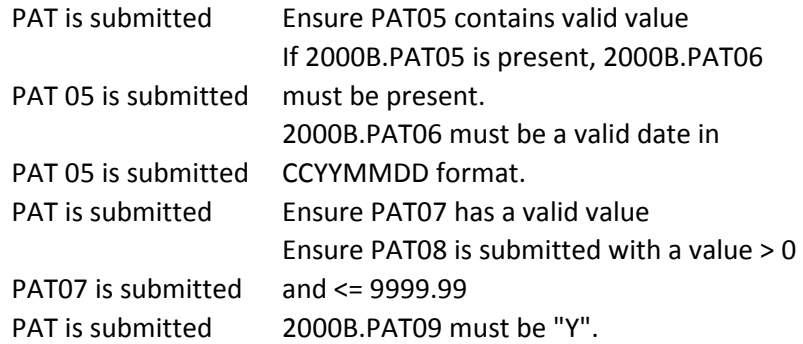

2000B.SBR must be present.

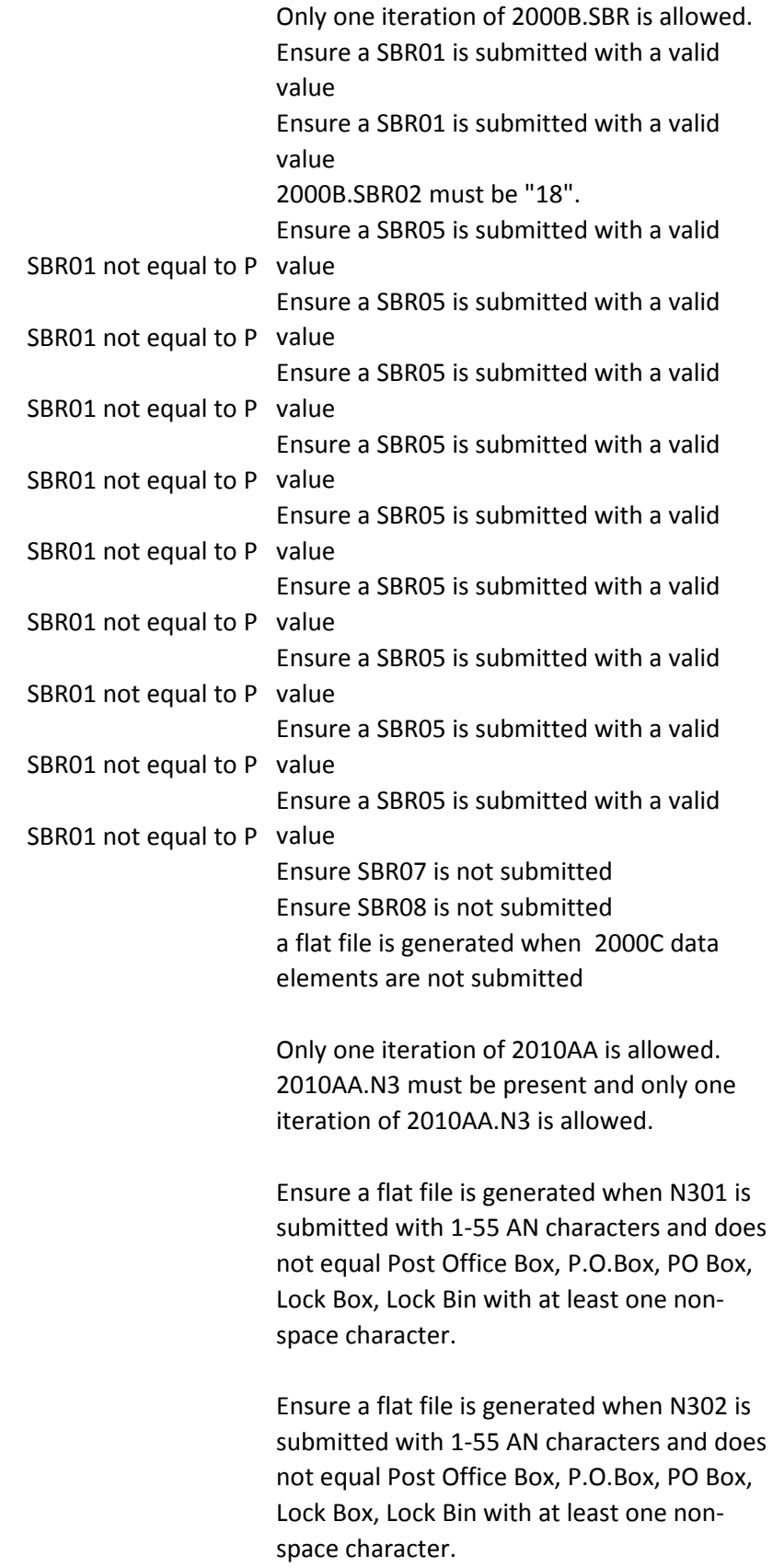

Ensure a flat file is generated with N4 is submitted and only one iteration of 2010AA.N4 is allowed.

Ensure a flat file is generated when N401 is submitted with 2 - 30 AN characters

Ensure a flat file is generated when N402 is submitted with 2 Alpha characters (at least one non-space character). If 2010AA.N404 is not present, 2010AA.N402 must be present. If 2010AA.N404 is not present, 2010AA.N403 must be present. Ensure a flat file is generated when 2010AA NM1 is submitted

Ensure a flat file is generated when NM101 is submitted with a valid value of 85 2010AA.NM102 must be present.

2010AA.NM102 must be valid values.

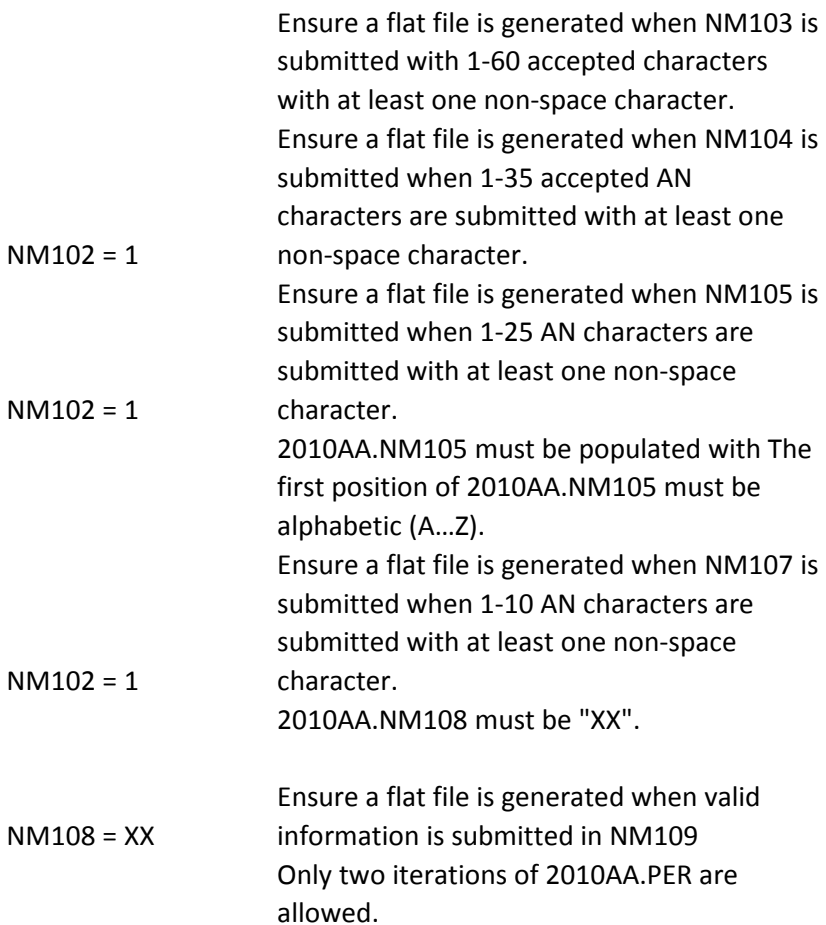

Ensure PER01 is accepted when valid value IC is submitted

Ensure for 1st PER that PER02 is submitted, does not equal 1000A PER02, 1-60 accepted AN characters and must contain at least one non-space character.. For the 2nd 2010AA.PER transmitted, 2010AA.PER02 must not be present.

Ensure PER03 is submitted with valid values

Ensure PER03 is submitted with valid values

Ensure PER03 is submitted with valid values 2010AA.PER04 must be present. 2010AA.PER04 must be populated with accepted AN characters andmust be 1 - 256 characters. 2010AA.PER04 must be populated with accepted AN characters andmust be 1 - 256 characters.

Ensure PER05 contains a valid value

- PER03 = TE Ensure PER05 contains EX when PER03 = TE
- PER03 = TE Ensure PER05 contains EX when PER03 = TE Ensure PER05 contains a valid value Ensure PER05 contains a valid value If 2010AA.PER06 is present 2010AA.PER05 must be present.

2010AA.PER06 must be 1 - 256 characters. 2010AA.PER06 must be populated with accepted AN characters. 2010AA.PER06 must contain at least one nonspace character.

If 2010AA.PER07 is present, 2010AA.PER05 must be present. Ensure PER07 contains a valid value

If 2010AA.PER07 is present, 2010AA.PER05 must be present. Ensure PER07 contains a valid value

If 2010AA.PER07 is present, 2010AA.PER05 must be present. Ensure PER07 contains a valid value

If 2010AA.PER07 is present, 2010AA.PER05 must be present. Ensure PER07 contains a valid value If 2010AA.PER07 is "EX", 2010AA.PER05 must be "TE".

If 2010AA.PER07 is present, 2010AA.PER08 must be present.

2010AA.PER08 must be 1 - 256 characters. 2010AA.PER08 must be populated with accepted AN characters. 2010AA.PER08 must contain at least one nonspace character. Only one iteration of 2010AA.REF with REF01 = "EI" or "SY" is allowed.

Ensure REF01 is submitted with a valid value

Ensure REF01 is submitted with a valid value Ensure a flat file is generated when one N3 is

## 2010AB NM1 must be submitted

Ensure a flat file is generated when N301 is submitted with 1-55 AN characters and does not equal Post Office Box, P.O.Box, PO Box, Lock Box, Lock Bin

Ensure a flat file is generated when N302 is submitted with 1-55 AN characters and does not equal Post Office Box, P.O.Box, PO Box, Lock Box, Lock Bin If 2010AB.NM1 is present, 2010AB.N4 must be present.

Only one iteration of 2010AB.N4 is allowed.

Ensure a flat file is generated when N4 is submitted and SBR02 is 18 Ensure a flat file is generated when 2010BA.N403 is valid postal/zip Code when N404 equals US or blank Ensure a flat file is generated when N407 is not submitted 2010BA.NM105 must be populated with The first position of 2010BA.NM105 must be alphabetic (A…Z).

2010BA.PER04 must contain at least one nonspace character, must be present, be 1 - 256 accepted AN characters.

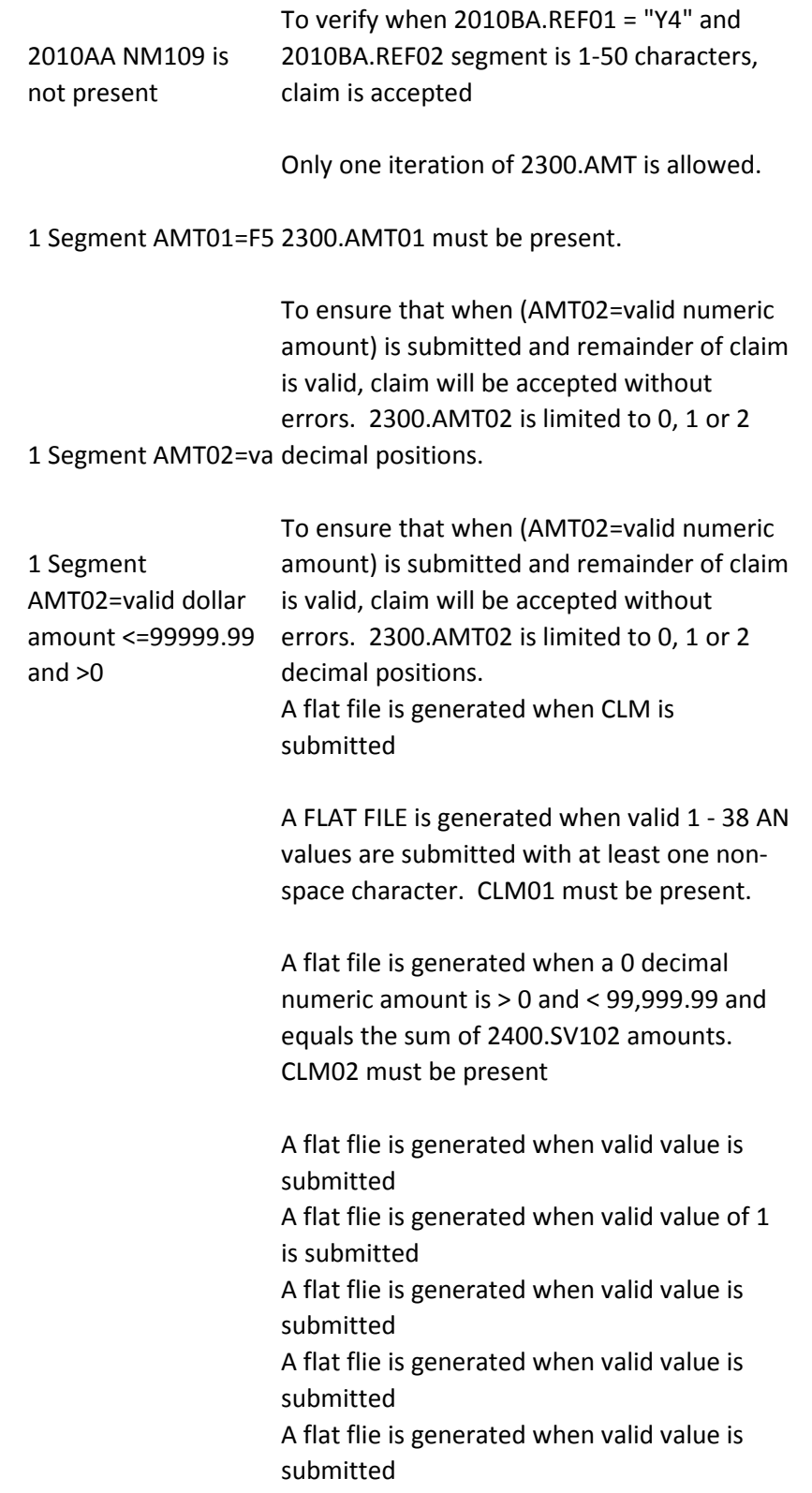

A flat flie is generated when valid value is submitted A flat flie is generated when valid value is submitted A flat flie is generated when valid value is submitted A flat flie is generated when valid value is submitted A flat flie is generated when valid value is submitted A flat flie is generated when valid value is submitted A flat flie is generated when valid value is submitted A flat flie is generated when valid value is submitted A flat flie is generated when valid value is submitted A flat flie is generated when valid value is submitted A flat flie is generated when valid value is submitted A flat file is generated when CLM11-2 is not submitted A flat flie is generated when valid value is submitted A flat flie is generated when valid value is submitted A flat flie is generated when valid value is submitted A flat flie is generated when valid value is submitted 2300.CLM11-1 or 2300.CLM11-2 must be "AA" and 2300.CLM11-4 is not A flat flie is generated when valid value is present submitted A flat flie is generated when valid value is submitted A flat flie is generated when valid value is submitted A flat flie is generated when valid value is submitted A flat flie is generated when valid value is submitted A flat flie is generated when valid value is submitted

A flat flie is generated when valid value is submitted A flat flie is generated when valid value is submitted A flat flie is generated when valid value is submitted A flat flie is generated when valid value is submitted A flat flie is generated when valid value is submitted A flat flie is generated when valid value is submitted A flat flie is generated when valid value is submitted 1 Segment DTP01 = 314; DTP02=RD8; DTP03=valid date (no segments where 2300.DTP01=360 OR DTP02=RD8 and remainder of claim is valid, 361) To ensure that when DTP01=314, claim will be accepted without errors Only two iteration of 2300.HI with HI01-1 = "BG" are allowed. 2300.HI with HI01-1 = "BK" must be present. Only one iteration of 2300.HI with HI01-1 = "BK" is allowed. 2300.HI01-1 must be present. 2300.HI01-1 must be "BG". 1 Segment where HI01 must = "BK" 2300.HI01-1 must be present. 2300.HI01-1 2300.HI01-1 must be present and must be "BP" 2300.HI01-2 must be present. If 2400.SV107-1, SV107-2, SV107-3, or SV107- 4 is "1" and 2300.HI01-1 is "BK" then 2300.HI01-2 must be a valid ICD-9-CM Diagnosis code on the date in 2400.DTP03 when DTP01 = "472", based on the ICD-9- CM Diagnosis Code list.

If 2400.SV107-1, SV107-2, SV107-3 and SV107-4 are not "1" and 2300.HI01-1 is "BK", 2300.HI01-2 must be a valid ICD-9-CM Principal Diagnosis code for every date in the DOS range for this claim., based on the ICD-9- CM Diag list.

2300.HI01-2 must not contain a "."

If 2300.HI01-1 equals BK, then 2300.HI01-2 must not begin with "E". 2300.HI01-2 must be present. 2300.HI01-2 must be a valid HCPCS Principle Procedure code. 2300.HI02 can only be present if 2300.HI01 is present.

To ensure that when HI02-1=BF is submitted and remainder of claim is valid, claim will be

1 Segment where HI02 accepted without errors.

IK403 = 7: "Invalid Code Value" If 2400.SV107-1, SV107-2, SV107-3, or SV107- 4 is "2" and 2300.HI02-1 is "BF" then 2300.HI02-2 must be a valid ICD-9-CM Diagnosis code on the date in 2400.DTP03 when DTP01 = "472", based on the ICD-9- CM Diagnosis Code list. If 2400.SV107-1, SV107-2, SV107-3 and SV107-4 are not "2" and 2300.HI02-1 is "BF", 2300.HI02-2 must be a valid ICD-9-CM Principal Diagnosis code for every date in the DOS range for this claim., based on the ICD-9- CM Diag list.

2300.HI02-2 must not contain a "."

2300.HI01-2 must be present. 2300.HI01-2 must be a valid Condition code. 2300.HI02 can only be present if 2300.HI01 is present. CSCC A7: "Acknowledgement /Rejected for Invalid Information..." CSC 454: "Procedure code for services rendered"

2300.HI03 can only be present if 2300.HI02 is present.

```
1 Segment where HIO: accepted without errors.
                      To ensure that when HI03-1=BF is submitted 
                      and remainder of claim is valid, claim will be 
                      2300.HI03-1 must be "BG".
                      If 2400.SV107-1, SV107-2, SV107-3, or SV107-
                      4 is "3" and 2300.HI03-1 is "BF" then 
                      2300.HI03-2 must be a valid ICD-9-CM 
                      Diagnosis code on the date in 2400.DTP03 
                      when DTP01 = "472", based on the ICD-9-
                      CM Diagnosis Code list.
                      2300.HI03-2 must be a valid Condition code.
                      2300.HI04-1 must = "BF"
                      2300.HI04 can only be present if 2300.HI03 is 
                      present.
1 Segment where HI04
CM Diagnosis Code list.
                      If 2400.SV107-1, SV107-2, SV107-3, or SV107-
                      4 is "4" and 2300.HI04-1 is "BF" then 
                      2300.HI04-2 must be a valid ICD-9-CM 
                      Diagnosis code on the date in 2400.DTP03 
                      when DTP01 = "472", based on the ICD-9-
                      2300.HI04-1 must be "BG".
                      If 2400.SV107-1, SV107-2, SV107-3 and 
                      SV107-4 are not "4" and 2300.HI04-1 is "BF", 
                      2300.HI04-2 must be a valid ICD-9-CM 
                      Principal Diagnosis code for every date in the 
                      DOS range for this claim., based on the ICD-9-
                      CM Diag list.
                      2300.HI04-2 must not contain a "."
                      2300.HI04-2 must not contain a "."
                      2300.HI04-2 must be a valid Condition code.
                      2300.HI05 can only be present if 2300.HI04 is 
                      present.
                      2300.HI05 can only be present if 2300.HI04 is 
                      present.
1 Segment where HI052300.HI05-1 must = "BF"
                      2300.HI05-1 must be "BG".
```
If 2400.SV107-1, SV107-2, SV107-3, or SV107- 4 is "5" and 2300.HI05-1 is "BF" then 2300.HI05-2 must be a valid ICD-9-CM Diagnosis code on the date in 2400.DTP03 when DTP01 = "472", based on the ICD-9- CM Diagnosis Code list. If 2400.SV107-1, SV107-2, SV107-3 and SV107-4 are not "5" and 2300.HI05-1 is "BF", 2300.HI05-2 must be a valid ICD-9-CM Principal Diagnosis code for every date in the DOS range for this claim., based on the ICD-9- CM Diag list.

2300.HI05-2 must not contain a "."

2300.HI05-2 must be a valid Condition code.

2300.HI06 can only be present if 2300.HI05 is present.

2300.HI06 can only be present if 2300.HI05 is present.

1 Segment where HI062300.HI06-1 must = "BF"

2300.HI06-1 must be "BG". If 2400.SV107-1, SV107-2, SV107-3, or SV107- 4 is "6" and 2300.HI06-1 is "BF" then 2300.HI06-2 must be a valid ICD-9-CM Diagnosis code on the date in 2400.DTP03 when DTP01 = "472", based on the ICD-9- CM Diagnosis Code list. If 2400.SV107-1, SV107-2, SV107-3 and SV107-4 are not "6" and 2300.HI06-1 is "BF", 2300.HI06-2 must be a valid ICD-9-CM Principal Diagnosis code for every date in the DOS range for this claim., based on the ICD-9- CM Diag list.

2300.HI06-2 must not contain a "."

2300.HI06-2 must be a valid Condition code.

2300.HI07 can only be present if 2300.HI06 is present.

2300.HI07 can only be present if 2300.HI06 is present. 1 Segment where HI072300.HI07-1 must = "BF" 2300.HI07-1 must be "BG". If 2400.SV107-1, SV107-2, SV107-3, or SV107- 4 is "7" and 2300.HI07-1 is "BF" then 2300.HI07-2 must be a valid ICD-9-CM Diagnosis code on the date in 2400.DTP03 when DTP01 = "472", based on the ICD-9- CM Diagnosis Code list. If 2400.SV107-1, SV107-2, SV107-3 and SV107-4 are not "7" and 2300.HI07-1 is "BF", 2300.HI07-2 must be a valid ICD-9-CM Principal Diagnosis code for every date in the DOS range for this claim., based on the ICD-9- CM Diag list. 2300.HI07-2 must not contain a "." 2300.HI07-2 must be a valid Condition code. 2300.HI08 can only be present if 2300.HI07 is present. 2300.HI08 can only be present if 2300.HI07 is present. 1 Segment where HI082300.HI08-1 must = "BF" 2300.HI08-1 must be "BG". If 2400.SV107-1, SV107-2, SV107-3, or SV107-

4 is "8" and 2300.HI08-1 is "BF" then 2300.HI08-2 must be a valid ICD-9-CM Diagnosis code on the date in 2400.DTP03 when DTP01 = "472", based on the ICD-9- CM Diagnosis Code list. If 2400.SV107-1, SV107-2, SV107-3 and SV107-4 are not "8" and 2300.HI08-1 is "BF", 2300.HI08-2 must be a valid ICD-9-CM Principal Diagnosis code for every date in the DOS range for this claim., based on the ICD-9- CM Diag list.

2300.HI08-2 must not contain a "."

2300.HI08-2 must be a valid Condition code.

2300.HI09 can only be present if 2300.HI08 is present.

2300.HI09 can only be present if 2300.HI08 is present.

1 Segment where HIOS 2300.HIO9-1 must = "BF"

2300.HI09-1 must be "BG". If 2400.SV107-1, SV107-2, SV107-3, or SV107- 4 is "9" and 2300.HI09-1 is "BF" then 2300.HI09-2 must be a valid ICD-9-CM Diagnosis code on the date in 2400.DTP03 when DTP01 = "472", based on the ICD-9- CM Diagnosis Code list. If 2400.SV107-1, SV107-2, SV107-3 and SV107-4 are not "9" and 2300.HI09-1 is "BF", 2300.HI09-2 must be a valid ICD-9-CM Principal Diagnosis code for every date in the DOS range for this claim., based on the ICD-9- CM Diag list.

2300.HI09-2 must not contain a "."

2300.HI09-2 must be a valid Condition code.

2300.HI10 can only be present if 2300.HI09 is present.

2300.HI10 can only be present if 2300.HI09 is present.

1 Segment where HI1( $2300.H$ I10=-1 must = "BF"

2300.HI10-1 must be "BG". If 2400.SV107-1, SV107-2, SV107-3, or SV107- 4 is "10" and 2300.HI10-1 is "BF" then 2300.HI10-2 must be a valid ICD-9-CM Diagnosis code on the date in 2400.DTP03 when DTP01 = "472", based on the ICD-9- CM Diagnosis Code list. If 2400.SV107-1, SV107-2, SV107-3 and SV107-4 are not "10" and 2300.HI10-1 is "BF", 2300.HI10-2 must be a valid ICD-9-CM Principal Diagnosis code for every date in the DOS range for this claim., based on the ICD-9- CM Diag list.

2300.HI10-2 must not contain a "."

2300.HI10-2 must be a valid Condition code.

2300.HI11 can only be present if 2300.HI10 is present.

2300.HI11 can only be present if 2300.HI10 is present.

1 Segment where HI112300.HI11=-1 must = "BF"

2300.HI11-1 must be "BG". If 2400.SV107-1, SV107-2, SV107-3, or SV107- 4 is "11" and 2300.HI11-1 is "BF" then 2300.HI11-2 must be a valid ICD-9-CM Diagnosis code on the date in 2400.DTP03 when DTP01 = "472", based on the ICD-9- CM Diagnosis Code list. If 2400.SV107-1, SV107-2, SV107-3 and SV107-4 are not "11" and 2300.HI11-1 is "BF", 2300.HI11-2 must be a valid ICD-9-CM Principal Diagnosis code for every date in the DOS range for this claim., based on the ICD-9- CM Diag list.

2300.HI11-2 must not contain a "."

2300.HI11-2 must be a valid Condition code.

2300.HI12 can only be present if 2300.HI11 is present.

2300.HI12 can only be present if 2300.HI11 is present.

1 Segment where HI122300.HI12=-1 must = "BF"

2300.HI12-1 must be "BG". If 2400.SV107-1, SV107-2, SV107-3, or SV107- 4 is "12" and 2300.HI12-1 is "BF" then 2300.HI12-2 must be a valid ICD-9-CM Diagnosis code on the date in 2400.DTP03 when DTP01 = "472", based on the ICD-9- CM Diagnosis Code list.

If 2400.SV107-1, SV107-2, SV107-3 and SV107-4 are not "12" and 2300.HI12-1 is "BF", 2300.HI12-2 must be a valid ICD-9-CM Principal Diagnosis code for every date in the DOS range for this claim., based on the ICD-9- CM Diag list.

2300.HI12-2 must not contain a "."

2300.HI12-2 must be a valid Condition code. Only one iteration of 2300.REF with REF01 = "1J" is allowed. Only one iteration of 2300.REF with REF01 = "4N" is allowed. Only one iteration of 2300.REF with REF01 = "9A" is allowed. Only one iteration of 2300.REF with REF01 = "9C" is allowed. Only one iteration of 2300.REF with REF01 = "9F" is allowed. Only one iteration of 2300.REF with REF01 = "D9" is allowed. Only one iteration of 2300.REF with REF01 = "EA" is allowed. Only one iteration of 2300.REF with REF01 = "EW" is allowed. Only one iteration of 2300.REF with REF01 = "G1" is allowed. Only one iteration of 2300.REF with REF01 = "LX" is allowed. Only one iteration of 2300.REF with REF01 = "P4" is allowed. Only one iteration of 2300.REF with REF01 = "X4" is allowed. 1 Segment RE01=1J 2300.REF01 must be "1J". 2300.REF02 must be present. 1 Segment REF01=4N must be "4N". 2300.REF01 must be present. 2300.REF01 1 Segment RE01=9A accepted without errors. To ensure that when REF01=9A is submitted and remainder of claim is valid, claim will be 1 Segment RE01=9C 2300.REF01 must be present and be 9C

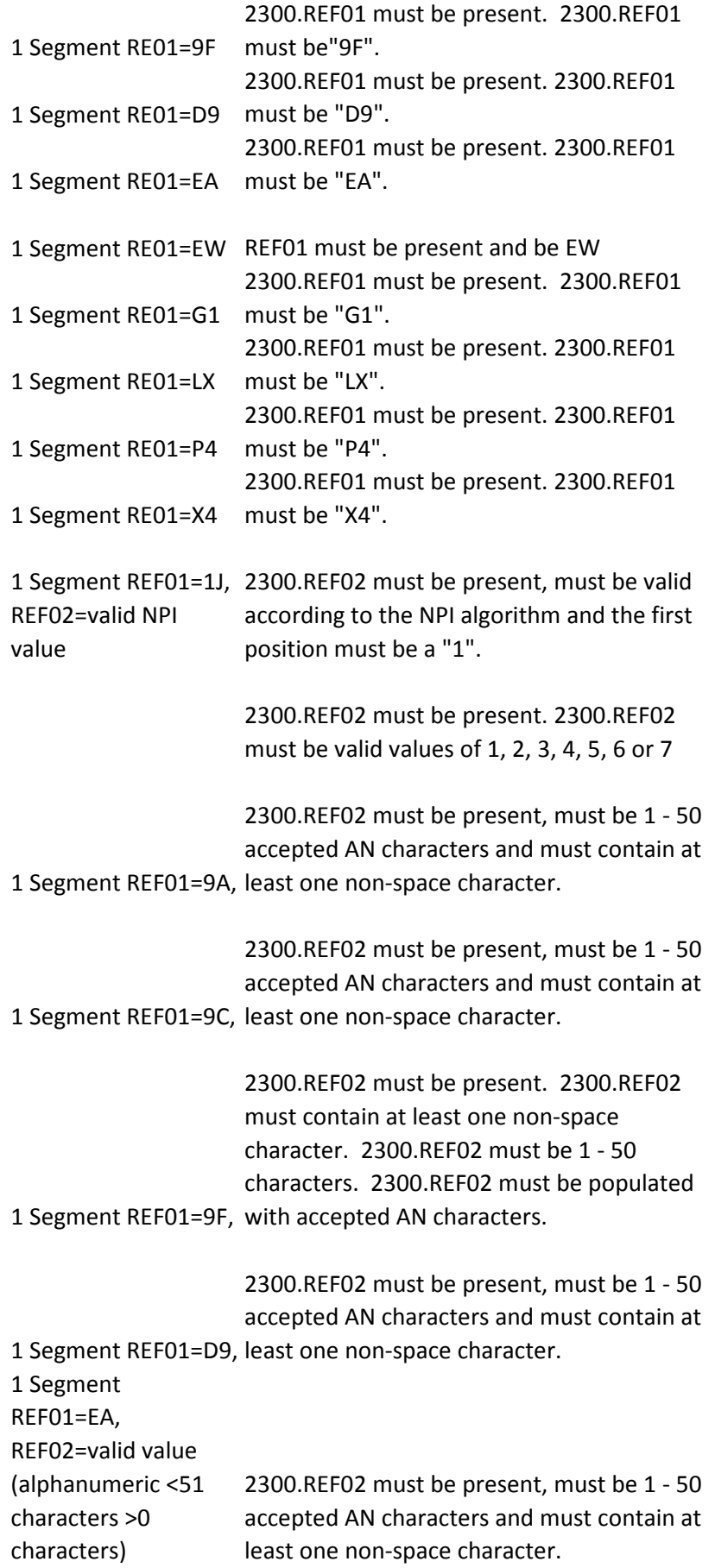
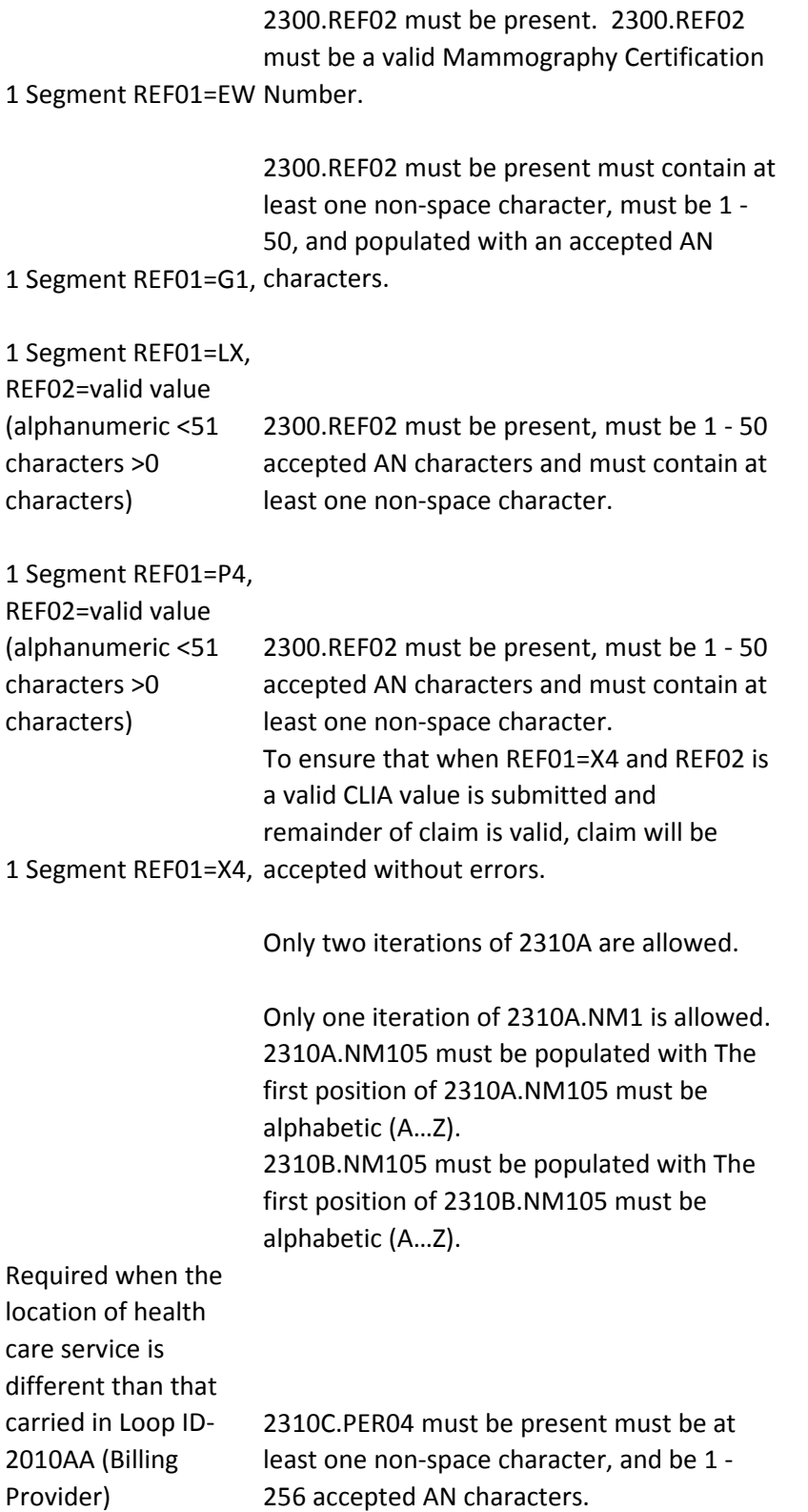

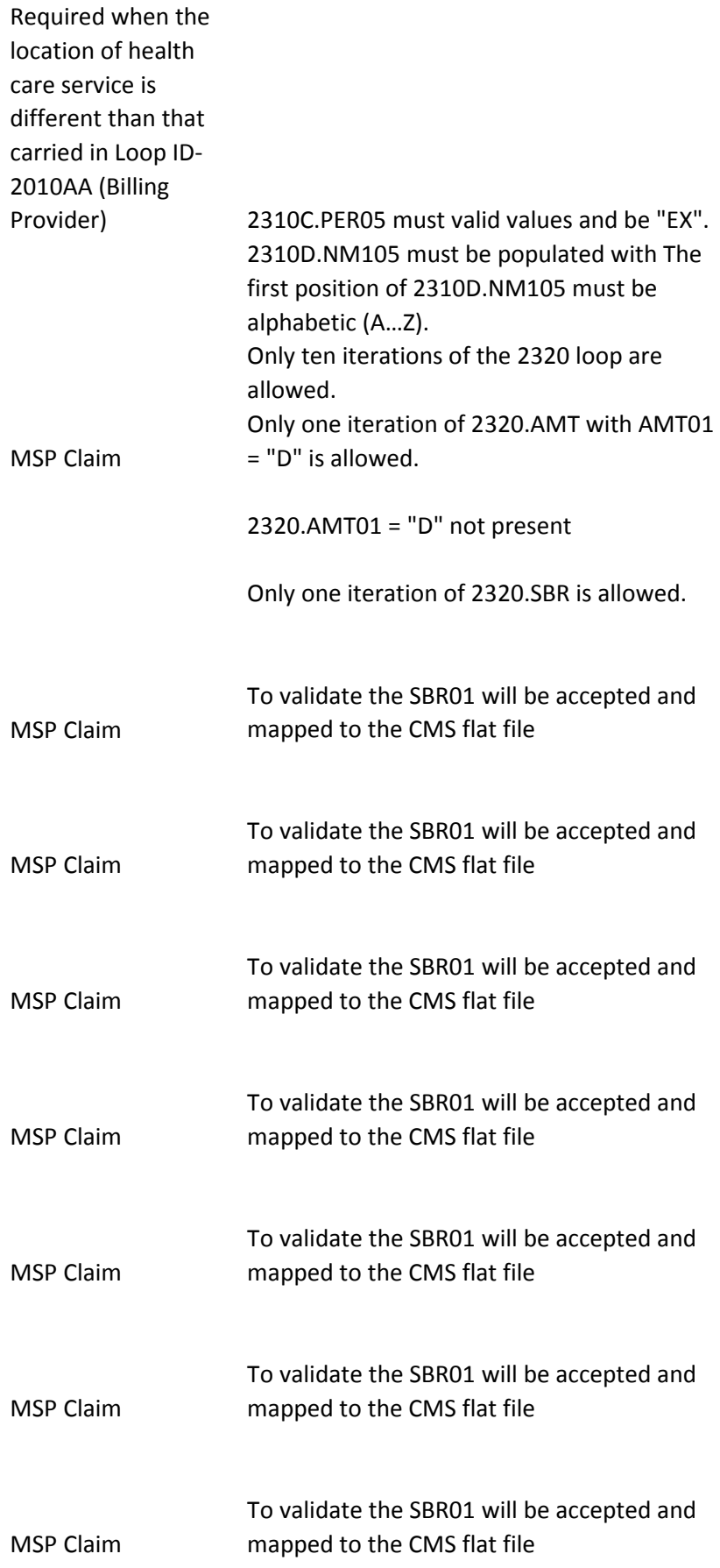

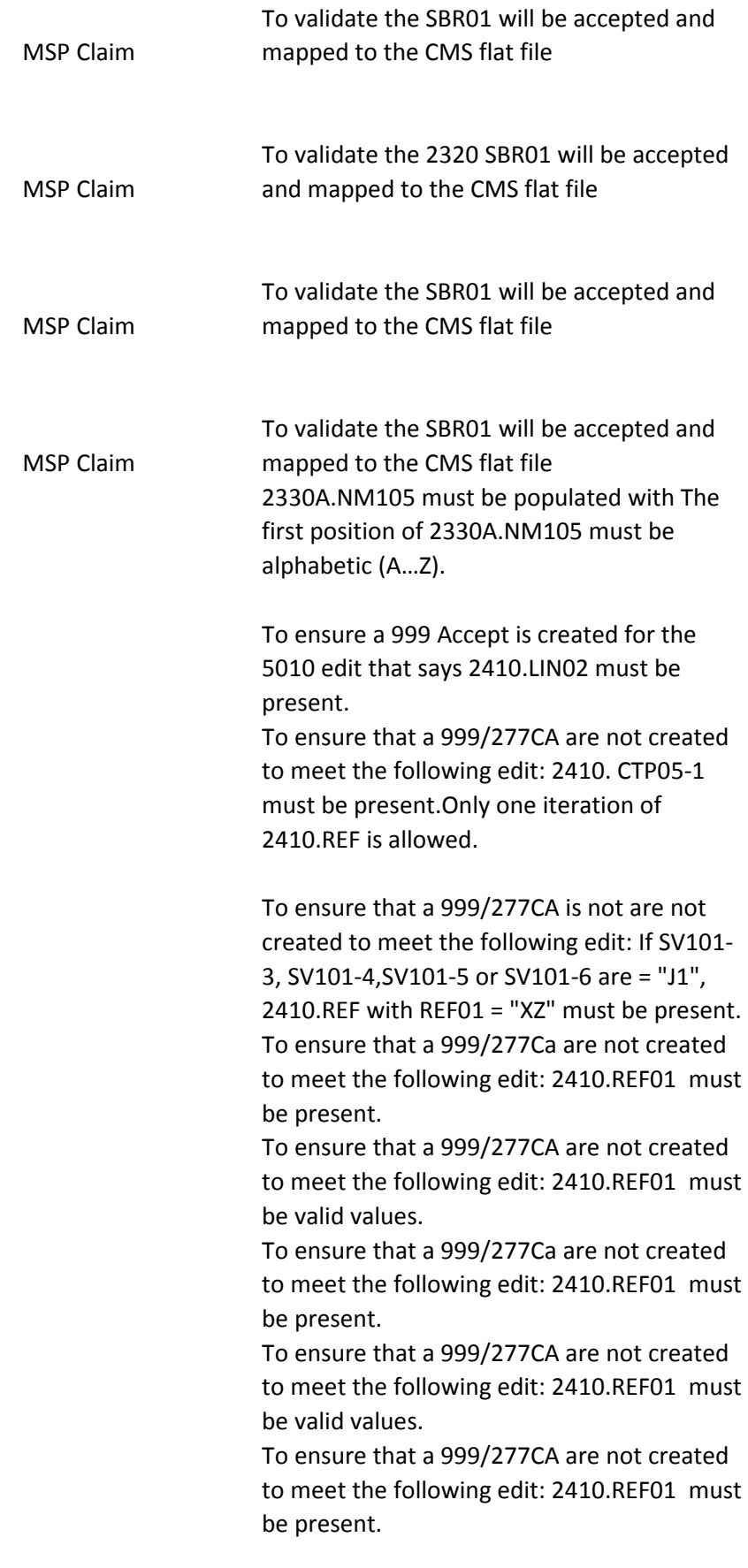

To ensure that a 999/277CA are not created to meet the following edit: 2410.REF02 must be at least one non-space character

To ensure that a 999/277CA are not created to meet the following 5010 edit: 2410.REF02 must be 1 - 50 characters.

To ensure that a 999/277CA are not created to meet the following 5010 edit: 2410.REF02 must be populated with accepted AN characters.

To ensure that a 999/277CA are not created to meet the following edit: 2410.REF01 must be present.

To ensure that a 999/277CA are not created to meet the following edit: 2410.REF02 must be at least one non-space character

To ensure that a 999/277CA are not created to meet the following 5010 edit: 2410.REF02 must be 1 - 50 characters. To ensure that a 999/277CA are not created to meet the following 5010 edit: 2410.REF02 must be populated with accepted AN characters.

To ensure that a 999/277CA are not created to meet the following 5010 edit: Only one iteration of 2420A.NM1 is allowed.

To ensure that a 999/277Ca are not created to meet the following 5010 edit: 2420A.NM101 must be present

To ensure that a 999/277Ca are not created to meet the following 5010 edit: 2420A.NM101 must be "82".

To ensure that a 999/277Ca are not created to meet the following 5010 edit: 2420A.NM102 must be present

To ensure that a 999/277Ca are not created to meet the following 5010 edit: 2420A.NM102 must be valid values

To ensure that a 999/277Ca are not created to meet the following 5010 edit: 2420A.NM102 must be valid values

To ensure that a 999/277Ca are not created to meet the following 5010 edit: 2420A.NM103 must contain at least one nonspace character.

To ensure that a 999/277Ca are not created to meet the following 5010 edit:

To ensure that a 999/277Ca are not created to meet the following 5010 edit: 2420A.NM103 must be 1 - 60 characters.

To ensure that a 999/277Ca are not created to meet the following 5010 Edit: If 2420A.NM102 is "2", 2420A.NM104 must not be present.

To ensure that a 999/277Ca are not created to meet the following 5010 Edit: 2420A.NM104 must contain at least one nonspace character.

To ensure that a 999/277Ca are not created to meet the following 5010 Edit: 2420A.NM104 must be 1 - 35 characters.

To ensure that a 999/277Ca are not created to meet the following 5010 Edit: IK403 = 6: "Invalid Character in Data Element"

To ensure that a 999/277CA are not created to meet t he following 5010 edit: If 2420A.NM102 is "2", 2420A.NM105 must not be present.

To ensure that a 999/277CA are not created to meet t he following 5010 edit: 2420A.NM105 must contain at least one nonspace character.

To ensure that a 999/277CA are not created to meet t he following 5010 edit: 2420A.NM105 must be 1 - 25 characters.

To ensure that a 999/277CA are not created to meet the following 5010 edit: 2420A.NM105 must be populated with accepted AN characters. 2420A.NM105 must be populated with The first position of 2420A.NM105 must be alphabetic (A…Z).

To ensure that a 999/277CA are not created to meet the following 5010 edit: If 2420A.NM102 is "2", 2420A.NM107 must not be present.

To ensure that a 999/277CA are not created to meet the following 5010 edit: If 2420A.NM102 is "2", 2420A.NM107 must not be present.

To ensure that a 999/277CA are not created to meet the following 5010 edit: If 2420A.NM102 is "2", 2420A.NM107 must not be present.

To ensure that a 999/277CA are not created to meet the following 5010 edit: If 2420A.NM102 is "2", 2420A.NM107 must not be present.

To ensure that a 999/277CA are not created to meet the following 5010 edit: 2420A.NM108 must be present.

To ensure that a 999/277CA are not created to meet the following 5010 edit: 2420A.NM108 must be present.

To ensure that a 999/277CA are not created to meet the following 5010 edit: 2420A.NM108 must be present.

To ensure that a 999/277CA are not created to meet the following 5010 edit: 2420A.NM108 must be present.

To ensure that a 999/277CA are not created to meet the following 5010 edit: If 2420A.NM108 is present, 2420A.NM109 must be present.

To ensure that a 999/277CA are not created to meet the following 5010 edit: 2420A.NM109 must be valid according to the NPI algorithm.

To ensure that a 999/277CA are not created to meet the following 5010 edit: 2420A.NM109 must be valid according to the NPI algorithm.

To ensure that a 999/277CA are not created to meet the following 5010 edit: 2420A.NM109 must be valid according to the NPI algorithm.

To ensure that a 999/277CA are not created to meet the following 5010 edit: Only one iteration of 2420A.PRV is allowed.

To ensure that a 999/277CA are not created to meet the following 5010 edit: 2420A.PRV01 must be present

To ensure that a 999/277CA are not created to meet the following 5010 edit: 2420A.PRV01 must be "PE".

To ensure that a 999/277CA are not created to meet the following 5010 edit: 2420A.PRV02 must be present.

To ensure that a 999/277CA are not created to meet the following 5010 edit: 2420A.PRV02 must be "PXC".

To ensure that a 999/277CA are not created to meet the following 5010 edit: 2420A.PRV03 must be present.

To ensure that a 999/277CA are not created to meet the following 5010 edit: 2420A.PRV03 must be valid Taxonomy Code 2420D.NM105 must be populated with The first position of 2420D.NM105 must be alphabetic (A…Z). 2420E.NM105 must be populated with The first position of 2420E.NM105 must be alphabetic (A…Z). 2420F.NM105 must be populated with The first position of 2420F.NM105 must be alphabetic (A…Z).

Only one iteration of 2430.AMT is allowed. If 2320 AMT (EAF) is present for the same payer, the 2430 AMT (EAF) must not be present

2430.AMT01 must be present and must be "EAF".

2430.AMT02 must be present, must be numeric, and must be < = 99,999.99.

To verify that an accepted 999 is generated

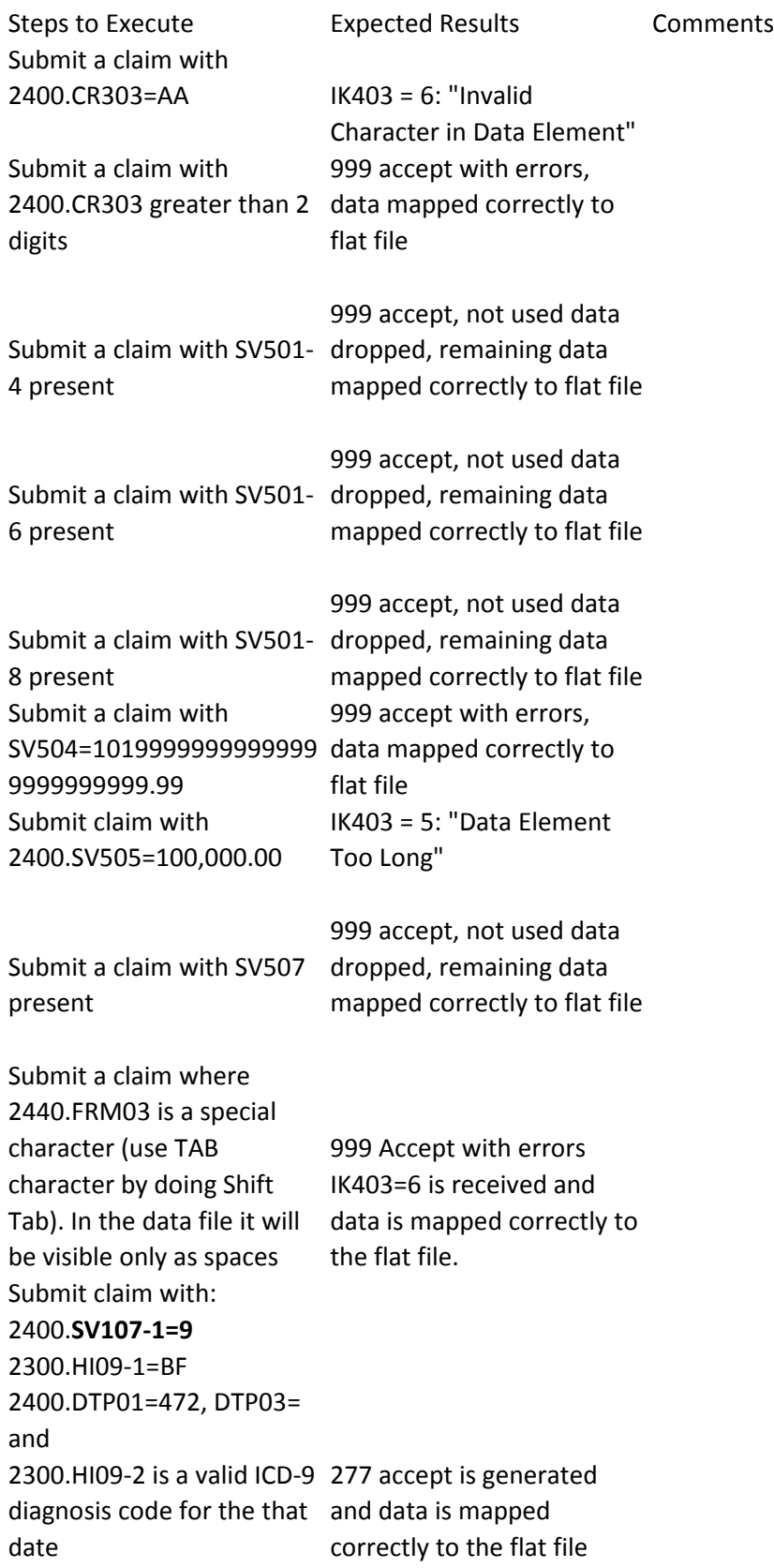

Submit claim with: 2400.**SV107-2=9**  2300.HI09-1=BF 2400.DTP01=472, DTP03= and 2300.HI09-2 is a valid ICD-9 and data is mapped diagnosis code for the date correctly to the flat file 277 accept is generated Submit claim with: 2400.**SV107-3=9**  2300.HI09-1=BF 2400.DTP01=472, DTP03= and 2300.HI09-2 is a valid ICD-9 277 accept is generated diagnosis code for the that and data is mapped date correctly to the flat file Submit claim with: 2400.**SV107-4=9**  2300.HI09-1=BF 2400.DTP01=472, DTP03= and 2300.HI09-2 is a valid ICD-9 and data is mapped diagnosis code for the date correctly to the flat file 277 accept is generated Submit claim with: 2400.SV107-1, SV107-2, SV107-3 and SV107-4 **NOT= 9** 2300.HI09-1=BF 2300.HI09-2 is a valid ICD-9 277 accept is generated principal diagnosis code for and data is mapped the date range correctly to the flat file Submit claim with: 2400.SV107-1=10 2300.HI10-1=BF and 2400.DTP01=472, DTP03= and 2300.HI10-2 is a valid ICD-9 277 accept is generated diagnosis code for the that and data is mapped date correctly to the flat file

Submit claim with 2400.SV107-2=10 and 2300.HI10-1=BF and 2400.DTP01=472, DTP03= and 2300.HI10-2 is a valid ICD-9 diagnosis code for the that date 277 accept is generated and data is mapped correctly to the flat file Submit claim with 2400.SV107-3=10 and 2300.HI10-1=BF and 2400.DTP01=472, DTP03= and 2300.HI10-2 is a valid ICD-9 diagnosis code for the date 277 accept is generated and data is mapped correctly to the flat file Submit claim with 2400.SV107-4=10 and 2300.HI10-1=BF and 2400.DTP01=472, DTP03= and 2300.HI10-2 is a valid ICD-9 diagnosis code for the date 277 accept is generated and data is mapped correctly to the flat file Submit claim with 2400.SV107-1, SV107-2, SV107-3 OR SV107-4 **NOT = 10** 2300.HI10-1=BF and 2300.HI10-2 is a valid ICD-9 277 accept is generated principal diagnosis code for and data is mapped the date range correctly to the flat file Submit claim with 2400.SV107-1=11 and 2300.HI11-1=BF and 2400.DTP01=472, DTP03= and 2300.HI11-2 is a valid ICD-9 diagnosis code for the that date 277 accept is generated and data is mapped correctly to the flat file Submit claim with 2400.SV107-2=11 and 2300.HI11-1=BF and 2400.DTP01=472, DTP03= and 2300.HI11-2 is a valid ICD-9 diagnosis code for the that date 277 accept is generated and data is mapped correctly to the flat file

Submit claim with 2400.SV107-3=11 and 2300.HI11-1=BF and 2400.DTP01=472, DTP03= and 2300.HI11-2 is a valid ICD-9 diagnosis code for the that date 277 accept is generated and data is mapped correctly to the flat file Submit claim with 2400.SV107-4=11 and 2300.HI11-1=BF and 2400.DTP01=472, DTP03= and 2300.HI11-2 is a valid ICD-9 diagnosis code for the that date 277 accept is generated and data is mapped correctly to the flat file Submit claim with 2400.SV107-1, SV107-2, SV107-3 and SV107-4 **NOT = 11** and 2300.HI11-1=BF and 2300.HI11-2 is a valid ICD-9 diagnosis code for the date range 277 accept is generated and data is mapped correctly to the flat file Submit claim with 2400.SV107-1=12 and 2300.HI12-1=BF and 2400.DTP01=472, DTP03= and 2300.HI12-2 is a valid ICD-9 diagnosis code for the that date 277 accept is generated and data is mapped correctly to the flat file Submit claim with 2400.SV107-2=12 and 2300.HI12-1=BF and 2400.DTP01=472, DTP03= but 2300.HI12-2 is a valid ICD-9 diagnosis code for the that date 277 accept is generated and data is mapped correctly to the flat file Submit claim with 2400.SV107-3=12 and 2300.HI12-1=BF and 2400.DTP01=472, DTP03= but 2300.HI12-2 is a valid ICD-9 diagnosis code for the that date 277 accept is generated and data is mapped correctly to the flat file

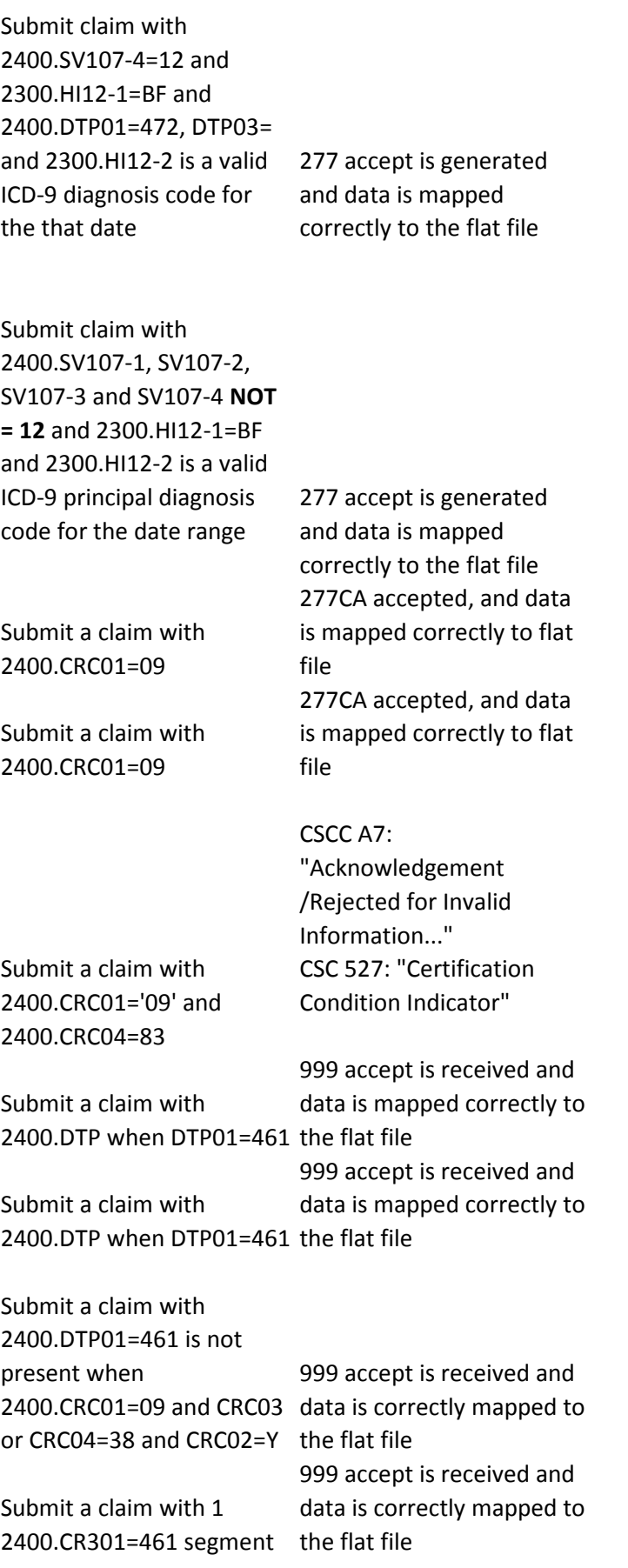

Submit a claim with 2400.DTP is present with DPT01=463 999 accept is received and data is correctly mapped to the flat file Submit a claim with 2400.CR3 and 2400.DTP01=463 999 accept is received and data is correctly mapped to the flat file Submit a claim with 1 iterations of 2400.DTP01=463 999 accept is received and data is correctly mapped to the flat file Submit a claim with 2400.DTP is present with DPT01=461 999 accept is received and data is correctly mapped to the flat file Submit a claims with 2400.DTP is present with DPT01=607 999 accept is received and data is correctly mapped to the flat file Submit a claim with 2400.DTP01=463 is present data is correctly mapped to with DPT02=D8 date range the flat file 999 accept is received and Submit a claims with 2400.DTP01=607 is present data is correctly mapped to with DPT02=D8 999 accept is received and the flat file Submit a claim with 2400.DTP01=472, DTP02=D8 and the CCYYMM of the 1st date is = to the CCYYMM and **SV101-3** is = RR and SV104 data is correctly mapped to  $is = 1$ 277 accept is received and the flat file Submit a claim with 2400.DTP01=472, DTP02=D8 and the CCYYMM of the 1st date is = to the CCYYMM and **SV101-4** is = RR and SV104 data is correctly mapped to is  $= 1$ 277 accept is received and the flat file Submit a claim with 2400.DTP01=472, DTP02=D8 and the CCYYMM of the 1st date is = to the CCYYMM and **SV101-5** is = RR and SV104 data is correctly mapped to is  $= 1$ 277 accept is received and the flat file

Submit a claim with 2400.DTP01=472, DTP02=D8 and the CCYYMM of the 1st date is = to the CCYYMM and **SV101-6** is = RR and SV104 data is correctly mapped to is  $= 1$ 277 accept is received and the flat file Submit a claim with 2400.DTP01=472, DTP02=RD8 and the second date is a future date **20150321** and proc option data is correctly mapped to on the HCPCs file is = **IS** 277 accept is received and the flat file Submit a claim with 2400.DTP01=472, DTP02=RD8 and the second date is a future date **20150321** and proc option data is correctly mapped to on the HCPCs file is = **PA** 277 accept is received and the flat file Submit a claim with 2400.DTP01=472, DTP02=RD8 and the second date is a future date **20150321** and proc option data is correctly mapped to on the HCPCs file is = **PE** 277 accept is received and the flat file Submit a claim with 2400.DTP01=472, DTP02=RD8 and the second date is a future date **20150321** and proc option data is correctly mapped to on the HCPCs file is = **PI** 277 accept is received and the flat file Submit a claim with 2400.DTP01=472, DTP02=RD8 and the second date is a future date **20150321** and proc option data is correctly mapped to on the HCPCs file is = **PK** 277 accept is received and the flat file

Submit a claim with 2400.DTP01=472, DTP02=RD8 and the second date is a future date **20150321** and proc option data is correctly mapped to on the HCPCs file is = **PL** 277 accept is received and the flat file Submit a claim with 2400.DTP01=472, DTP02=RD8 and the second date is a future date **20150321** and proc option data is correctly mapped to on the HCPCs file is =PP 277 accept is received and the flat file Submit a claim with 2400.DTP01=472, DTP02=RD8 and the second date is a future date **20150321** and proc option data is correctly mapped to on the HCPCs file is =PS 277 accept is received and the flat file Submit a claim with 2400.DTP01=472, DTP02=RD8 and the second date is a future date **20150321** and proc option data is correctly mapped to on the HCPCs file is =PX 277 accept is received and the flat file Submit a claim with 2400.DTP01=472, DTP02=RD8 and the CCYYMM of the 1st date is = to the CCYYMM of the second date and **SV101-3**  is = RR and SV104 is  $= 1$ 277 accept is received and data is correctly mapped to the flat file Submit a claim with 2400.DTP01=472, DTP02=RD8 and the CCYYMM of the 1st date is = to the CCYYMM of the second date and **SV101-4**  is = RR and SV104 is  $= 1$ 277 accept is received and data is correctly mapped to the flat file

Submit a claim with 2400.DTP01=472, DTP02=RD8 and the CCYYMM of the 1st date is = to the CCYYMM of the second date and **SV101-5**  is = RR and SV104 is =  $1$ 

277 accept is received and data is correctly mapped to the flat file

Submit a claim with 2400.DTP01=472, DTP02=RD8 and the CCYYMM of the 1st date is = to the CCYYMM of the second date and **SV101-6**  is = RR and SV104 is =  $1$ Submit a claim with 1 iterations of 2400.PWK01=CT Submit a claim with 2400.PWK is present including PWK01

Submit a claim where 2400.PWK01 is = CT Submit a claim with 2400.PWK and PWK02 is present

Submit a claim with PWK02 is = AB

Submit a claim with  $PWK02$  is  $= AD$ 

Submit a claim with PWK02 is = AF

Submit a claim with PWK02 is = AG

Submit a claim with PWK02 is = NS

277 accept is received and data is correctly mapped to the flat file 999 accept is received and data is correctly mapped to the flat file 999 accept is received and data is correctly mapped to the flat file 999 accept is received and data is correctly mapped to the flat file 999 accept is received and data is correctly mapped to the flat file 999 accept is received and data is correctly mapped to the flat file 999 accept is received and data is correctly mapped to the flat file 999 accept is received and data is correctly mapped to the flat file 999 accept is received and data is correctly mapped to the flat file 999 accept is received and data is correctly mapped to

the flat file

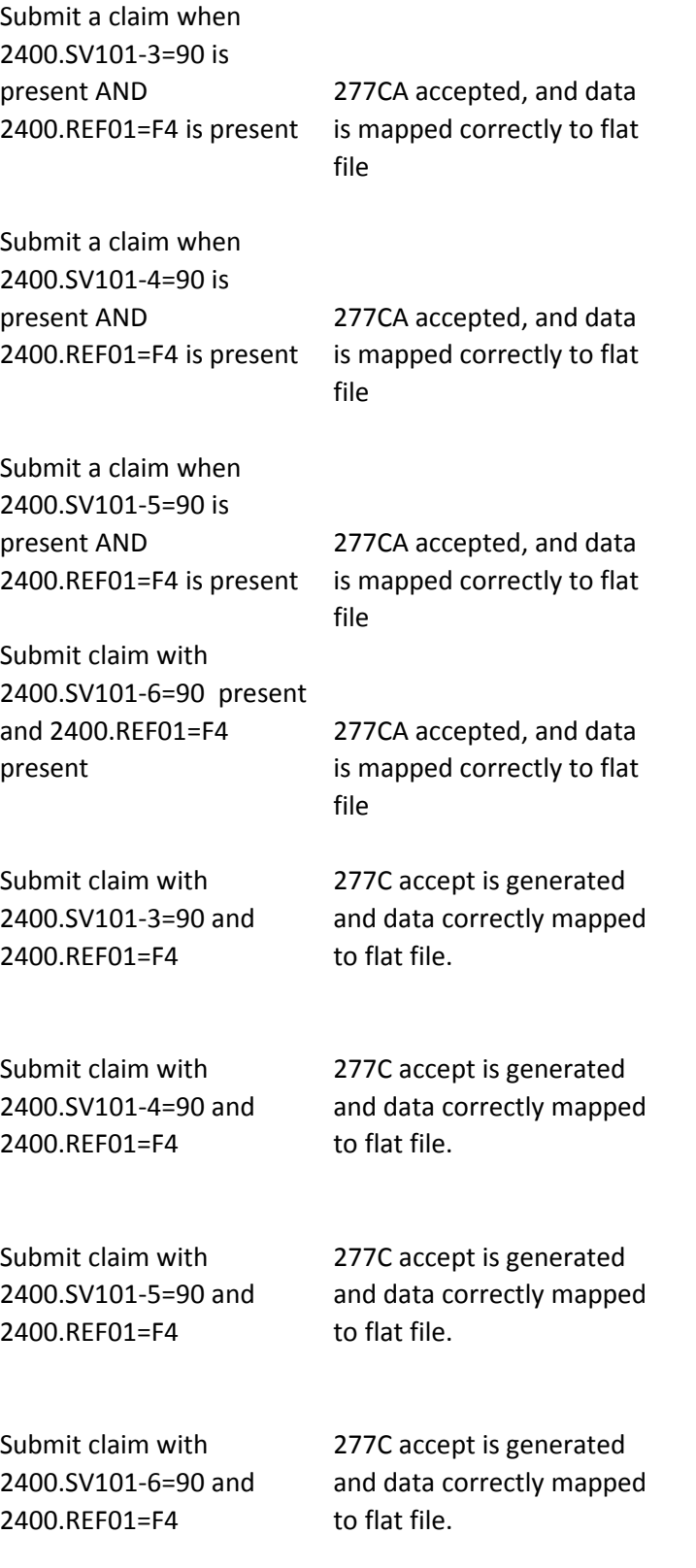

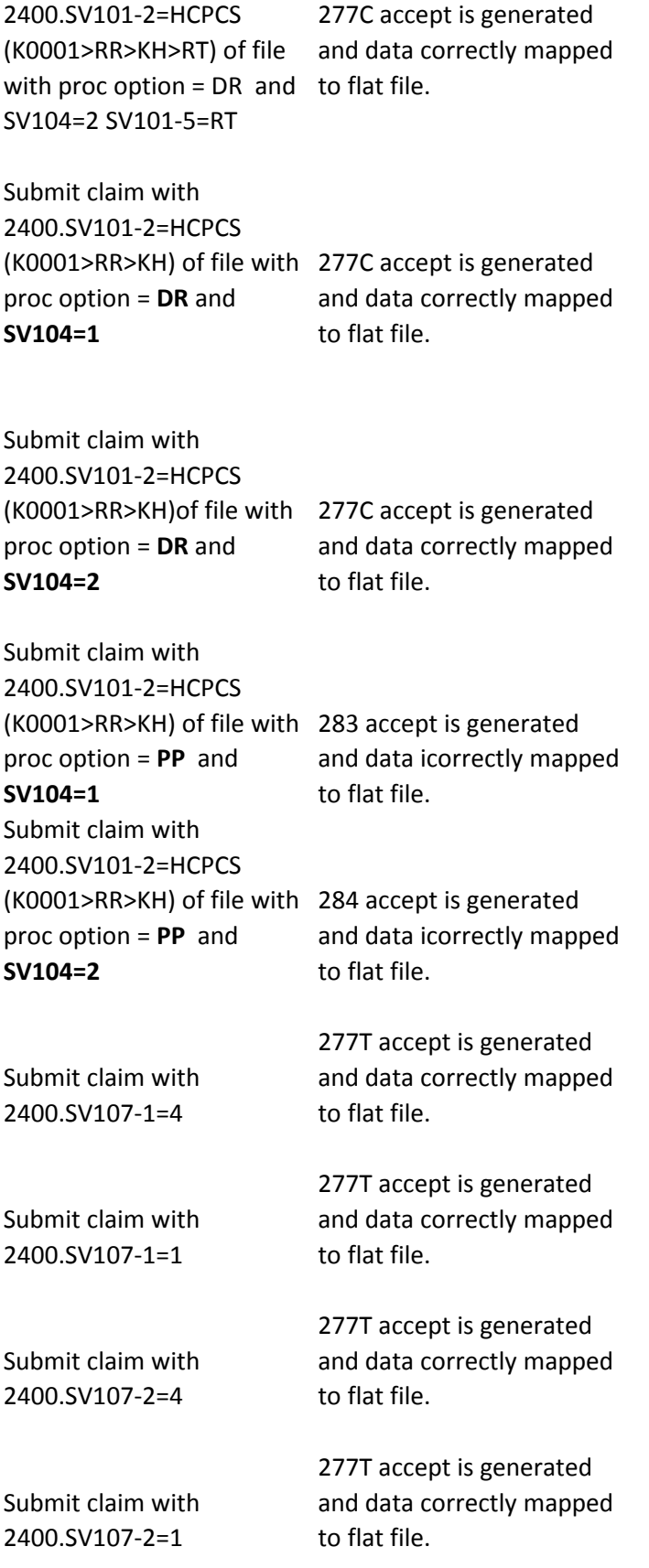

Submit claim with

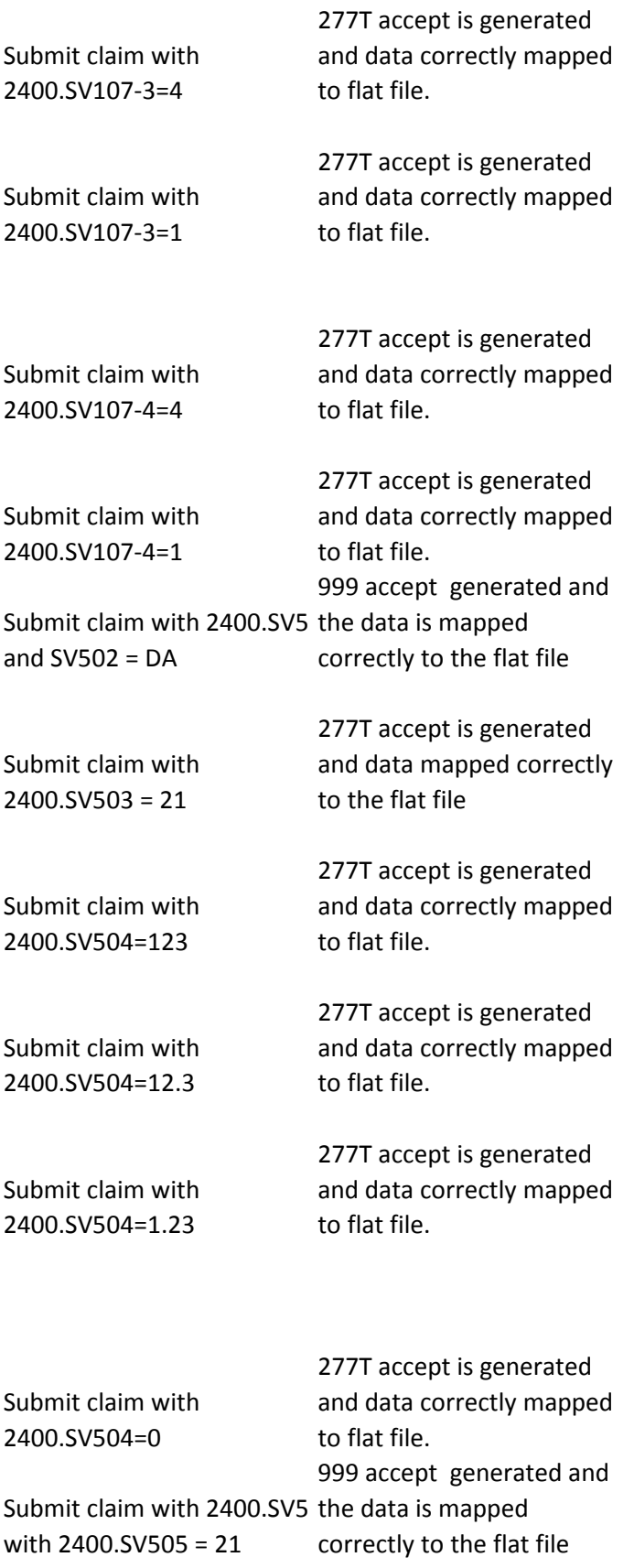

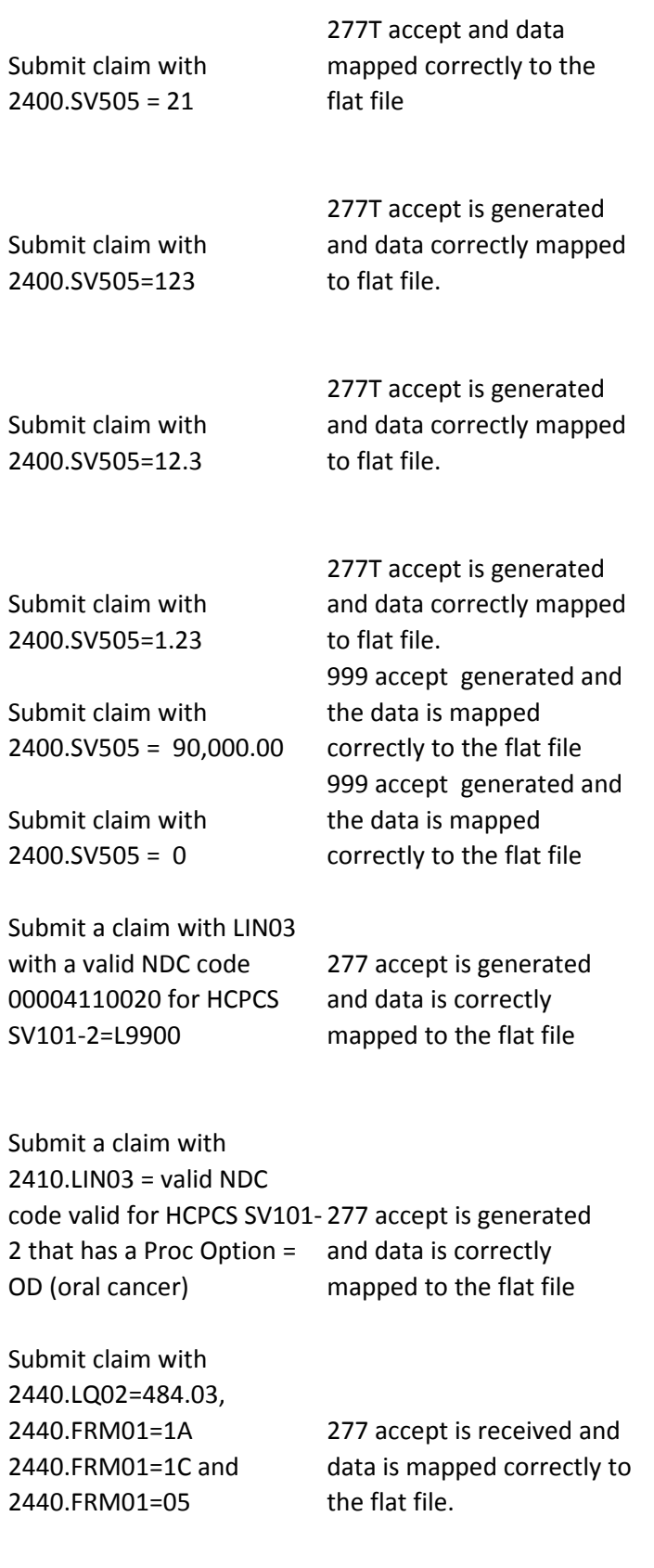

Submit claim with 2440.LQ02-484.03 and 2440.FRM01= 03 with 2440.FRM03 = test info 2 999 accept is generated with no errors Submit a claim where 2440.FRM03 is = 1-50 characters 999 Accept is received and data is mapped correctly to the flat file. Submit claims with FRM03 999 accept is generated and FRM04 is not present, FRM02 and FRM05 is present, with no errors and data is correctly mapped to the flat file Submit claims with FRM04 999 accept is generated and FRM02 is not present, FRM03 and FRM05 is present, with no errors and data is correctly mapped to the flat file Submit claim with 2440.LQ02=484.03 and 2440.FRM01=1C and 2440.FRM04 = 20090329 999 accept is generated with no errors and data is correctly mapped to the flat file Submit claim with 2440.LQ02=10.03 and 2440.FRM01= 08H and 2440.FRM05=90.1 999 accept is generated with no errors and data is correctly mapped to the flat file 999 accept is generated

Submit claim with 2440.FRM05=50

Submit claim with 2400.PWK01=CT 2400.PWK02=AD and 2400.LQ is present

277 accept is received and data is mapped correctly to the flat file.

with no errors and data is correctly mapped to the

flat file

Submit claim with a 2400.CR3, 2400.PWK01=CT & PKW02=AD and a complete and accurate 2440.LQ 999 accept is generated with no errors Submit a claim with 2440.LQ01 present 999 accept is generated and data is mapped to flat file

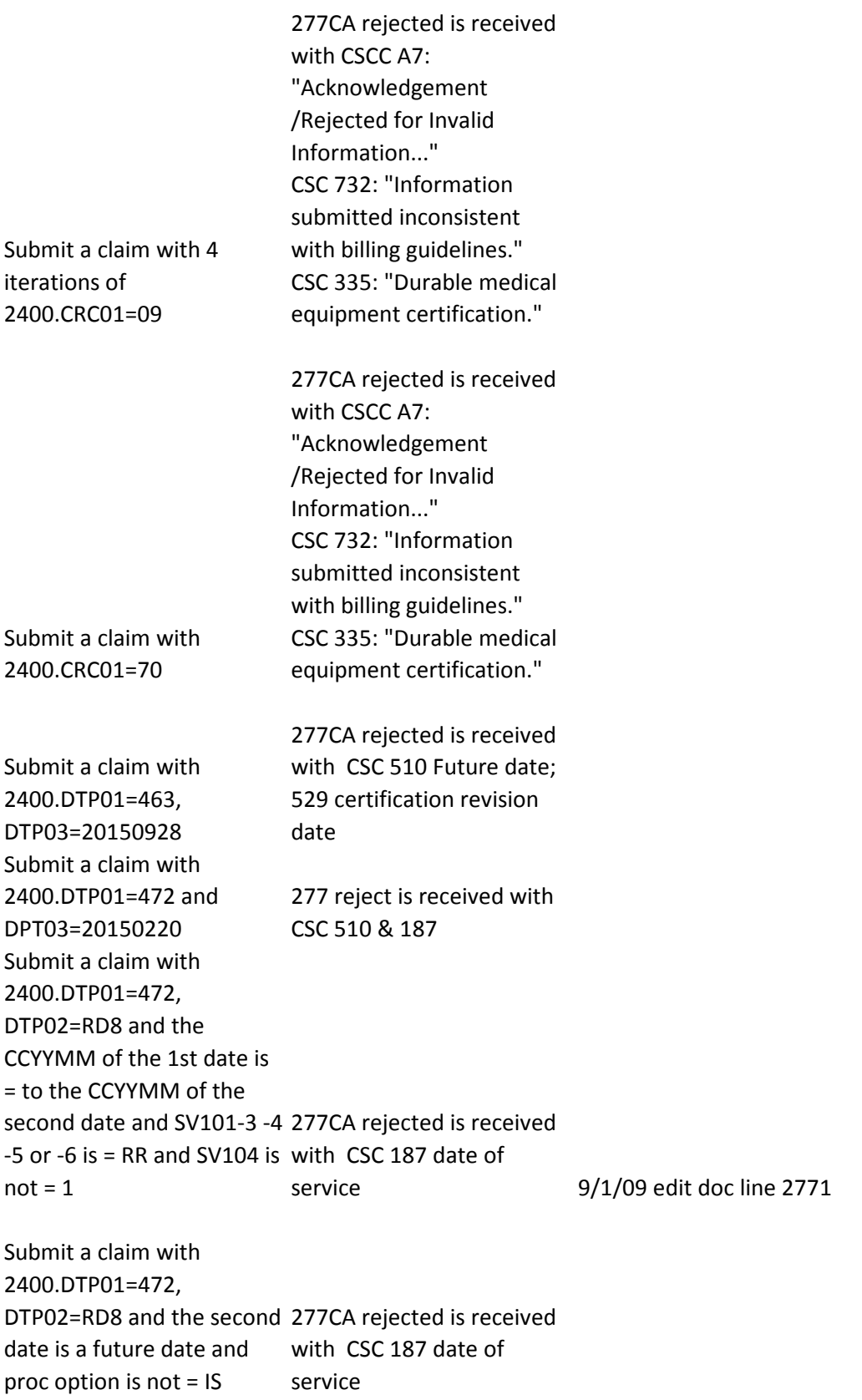

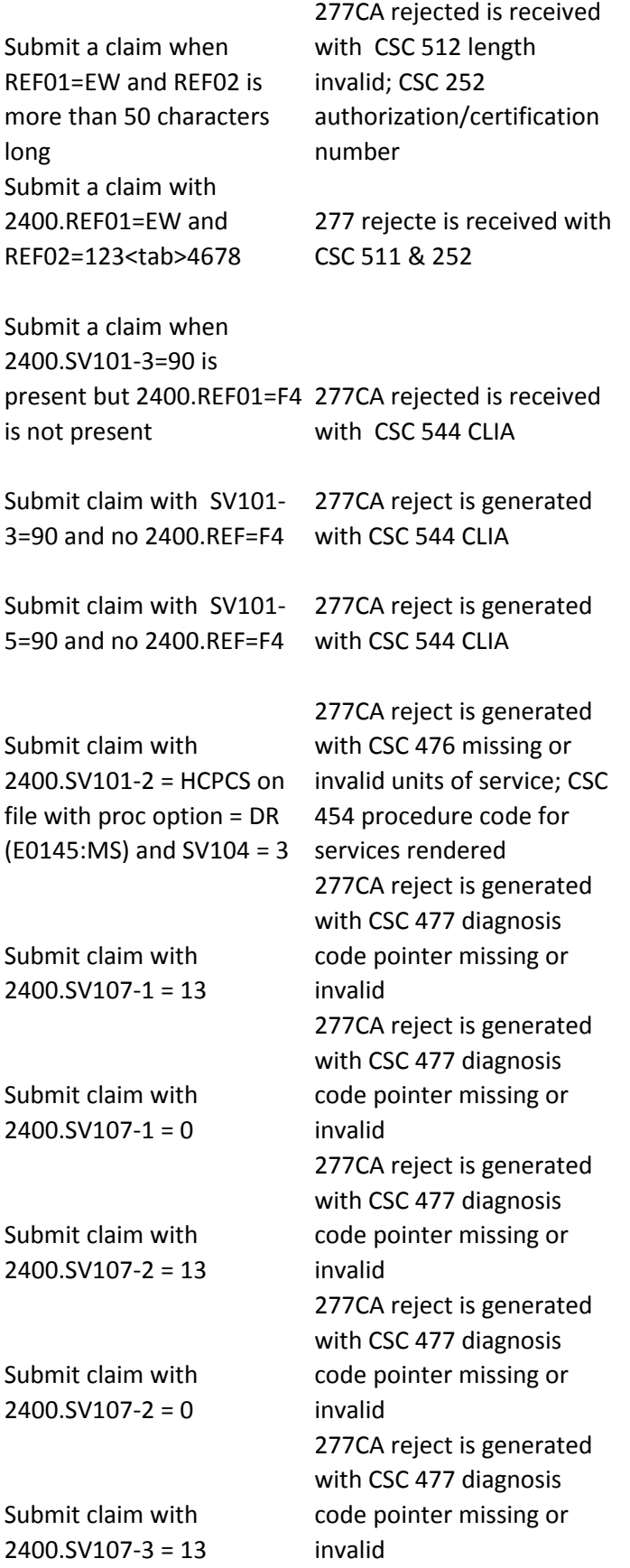

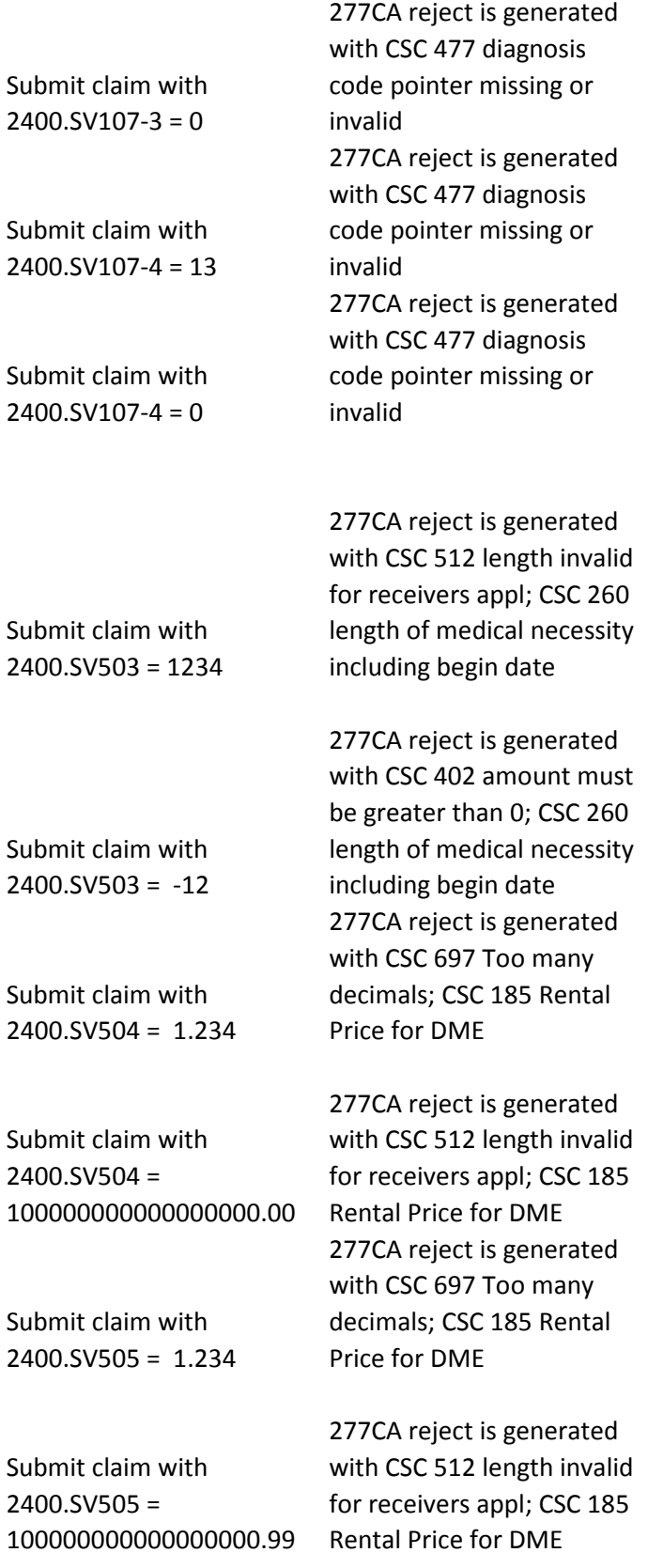

Submit claim with 2430.SVD03-1=HC and an invalid DME HCPCS code in and CSC 710 Line 2430.SVD03-2 for the date Adjudiction Information in 2400.DTP03 when DTP01=472

Submit a claim with 2440.LQ = 484.03 and 2440.FRM01=1A and no 2440.FRM01=05

Submit a claim with 2440.LQ = 484.03 and 2440.FRM01=05 and no 2440.FRM01=1A or 1B

Submit a claim with  $2440.LQ = 484.03$  and 2440.FRM01=1B, FRM03=89.0,with no FRM01=07, 08 OR 09

Submit a claim with  $2440.LQ = 484.03$  and 2440.FRM01=1B, FRM03=93.0,with no FRM01=07, 08 OR 09

Submit a claim where 2440.LQ02 is 484.03 and 2440.FRM01=6A and no FRM01 = 6C is present

Submit a claim where 2440.LQ02 is 484.03 and 2440.FRM01=6C and no FRM01 = 6A is present

Submit a claim where 2440.LQ02 is 484.03 and 2440.FRM01=04 and no FRM02 is present

277 with CSC 507 HCPCS and data is correctly mapped to the flat file

Accepted 999 with 277CA error CSC TBD01 situational segment/element required

Accepted 999 with 277CA error CSC TBD01 situational segment/element required

Accepted 999 with 277CA error CSC TBD01 situational segment/element required

Accepted 999 with 277CA error CSC TBD01 situational segment/element required Accepted 999 with 277CA error CSC 699 Question/Respones from Supporting Documentation Form Accepted 999 with 277CA error CSC 699 Question/Respones from Supporting Documentation Form

Accepted 999 with 277CA error CSC TBD01 situational segment/element required

Submit a claim where 2440.LQ02 is 484.03 and 2440.FRM01=08 and no FRM02 is present

Submit a claim where 2440.LQ02 is 04.04 and 2440.FRM01=10B but FRM03 is not present

Submit a claim where 2440.LQ02 is 04.04 and 2440.FRM01=10C but FRM03 is not present

Submit a claim where 2440.LQ02 is 06.03 and 2440.FRM01=02 but FRM03 is not present

Submit a claim where 2440.LQ02 is 06.03 and 2440.FRM01=03 but FRM03 is not present

Submit a claim where 2440.LQ02 is 09.03 and 2440.FRM01=01A but FRM03 is not present

Submit a claim where 2440.LQ02 is 09.03 and 2440.FRM01=01C but FRM03 is not present

Submit a claim where 2440.LQ02 is 09.03 and 2440.FRM01=02A but FRM03 is not present

Submit a claim where 2440.LQ02 is 09.03 and 2440.FRM01=02C but FRM03 is not present

Accepted 999 with 277CA error CSC TBD01 situational segment/element required Accepted 999 with 277CA error CSC 699 Question/Respones from Supporting Documentation Form Accepted 999 with 277CA error CSC 699 Question/Respones from Supporting Documentation Form Accepted 999 with 277CA error CSC 699 Question/Respones from Supporting Documentation Form Accepted 999 with 277CA error CSC 699 Question/Respones from Supporting Documentation Form Accepted 999 with 277CA error CSC 699 Question/Respones from Supporting Documentation Form Accepted 999 with 277CA error CSC 699 Question/Respones from Supporting Documentation Form Accepted 999 with 277CA error CSC 699 Question/Respones from Supporting Documentation Form Accepted 999 with 277CA error CSC 699 Question/Respones from Supporting Documentation Form

Submit a claim where 2440.LQ02 is 09.03 and 2440.FRM01=04 but FRM03 is not present

Submit a claim where 2440.LQ02 is 10.03 and 2440.FRM01=03A but FRM03 is not present

Submit a claim where 2440.LQ02 is 10.03 and 2440.FRM01=04 but FRM03 is not present

Submit a claim where 2440.LQ02 is 10.03 and 2440.FRM01=04B but FRM03 is not present

Submit a claim where 2440.LQ02 is 10.03 and 2440.FRM01=06 but FRM03 is not present

Submit a claim where 2440.LQ02 is 10.03 and 2440.FRM01=08C but FRM03 is not present

Submit a claim where 2440.LQ02 is 10.03 and 2440.FRM01=08F but FRM03 is not present

Submit a claim where 2440.LQ02 is 10.03 and 2440.FRM01=09 but FRM03 is not present error CSC 699 Form Submit a claim where 2440.FRM03 is greater than 277 reject CSC 512 & 699 is 50 characters received

Accepted 999 with 277CA error CSC 699 Question/Respones from Supporting Documentation Form Accepted 999 with 277CA error CSC 699 Question/Respones from Supporting Documentation Form Accepted 999 with 277CA error CSC 699 Question/Respones from Supporting Documentation Form Accepted 999 with 277CA error CSC 699 Question/Respones from Supporting Documentation Form Accepted 999 with 277CA error CSC 699 Question/Respones from Supporting Documentation Form Accepted 999 with 277CA error CSC 699 Question/Respones from Supporting Documentation Form Accepted 999 with 277CA error CSC 699 Question/Respones from Supporting Documentation Form Accepted 999 with 277CA Question/Respones from Supporting Documentation

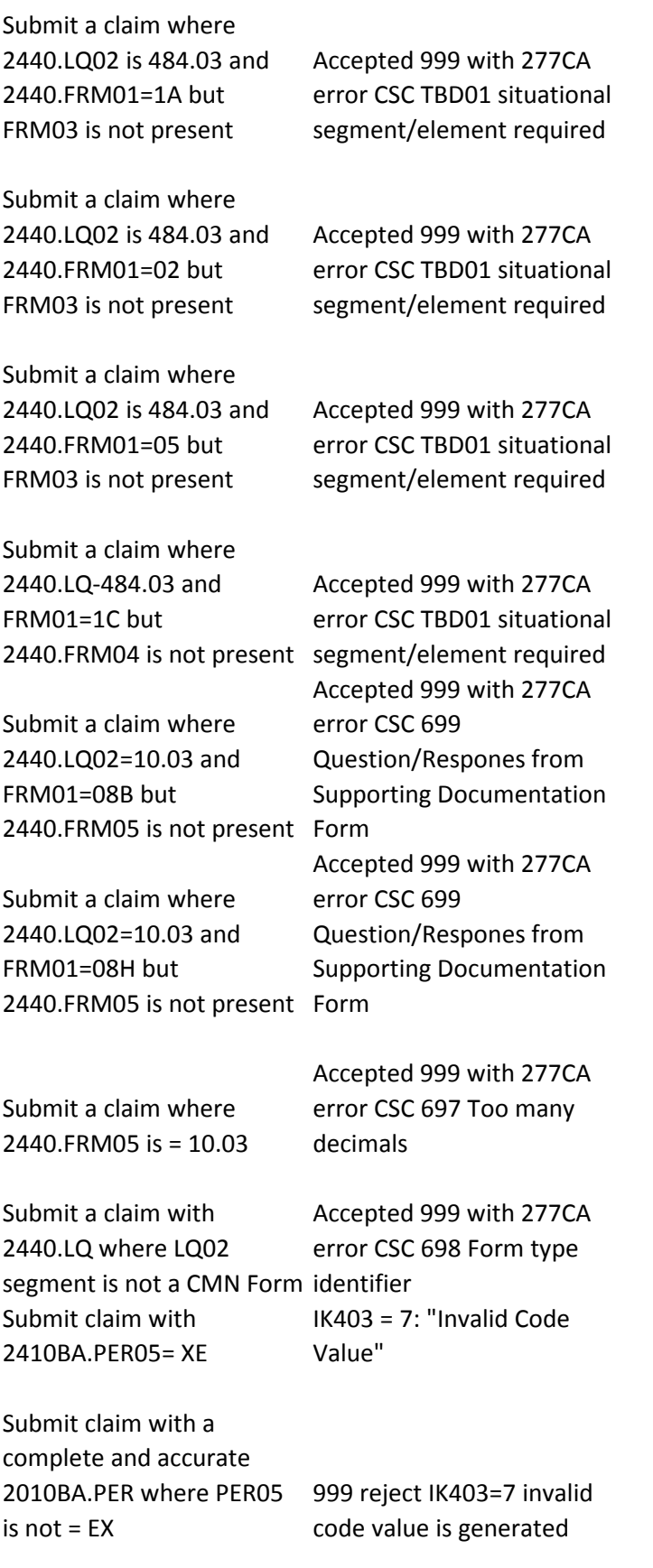

Submit a claim with more than 1 iteration of 2400.CR3 IK304 = 5: "Segment

Exceeds Maximum Use"

Submit a claim with no 2400.CR3 when 2400.PWK02=AD is present Dependent Segment  $IK304 = 16:$ "Implementation Missing"

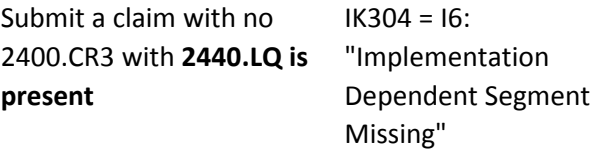

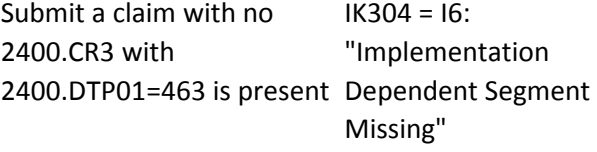

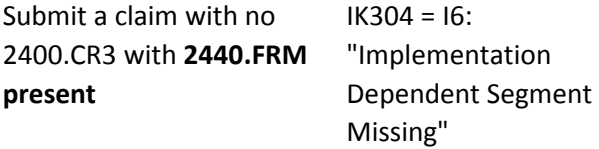

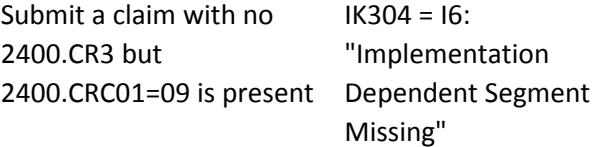

Submit a claim with no 2400.CR3 but 2400.FRM is present and 2400.LQ

 $IK304 = 16:$ "Implementation Dependent Segment Missing"

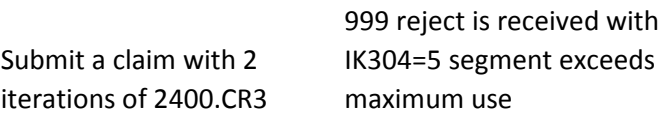

Submit a claim with 2400.CR3 and CR301 is NOT IK403 = 1: "Required Data present Element Missing"

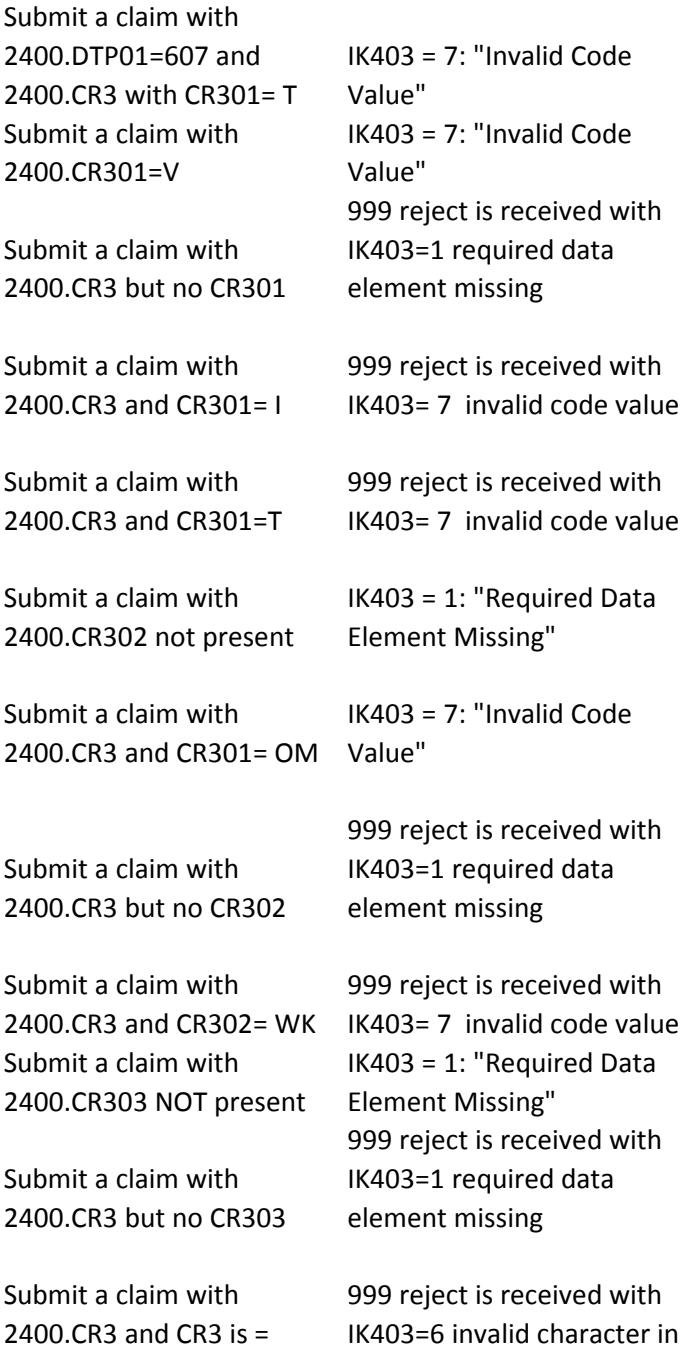

AB12 a non numeric value data element

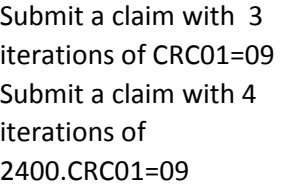

Submit a claim with 2400.CR3 and NO 2400.CRC01=09

Submit a claim with 2400.CRC and 2400.CRC01 not present IK403 = 1: "Required Data

Submit a claim with 2400.CRC and 2400.CRC01 IK403 = 7: "Invalid Code =90 Submit a claim with 2400.CRC and 2400.CRC01=09 is not present Submit a claim with 2400.CRC and 2400.CRC01 999 reject is received with is not =09

Value" 999 reject is received with

Element Missing"

IK304 = 5: "Segment Exceeds Maximum Use"

maximum use

missing

999 reject is received with IK304=5 segment exceeds

999 reject is received with IK304=I6 implementation dependent segment

IK403=1 required data element missing

IK403=7invalid code value

999 reject is received with IK304=1 required data

999 reject is received with IK304=7 invalid code values

Element Missing"

element missing

Submit a claim with 2400.CRC and 2400.CRC02 is not present IK403 = 1: "Required Data

Submit a claim with 2400.CRC and NO 2400.CRC02 Submit a claim with 2400.CRC and 2400.CRC02=W

Submit a claim with 2400.CRC and 2400.CRC02=M

Submit a claim with 2400.CRC and

IK403 = 7: "Invalid Code Value"

2400.CRC02=U IK403 = 7: "Invalid Code Value"

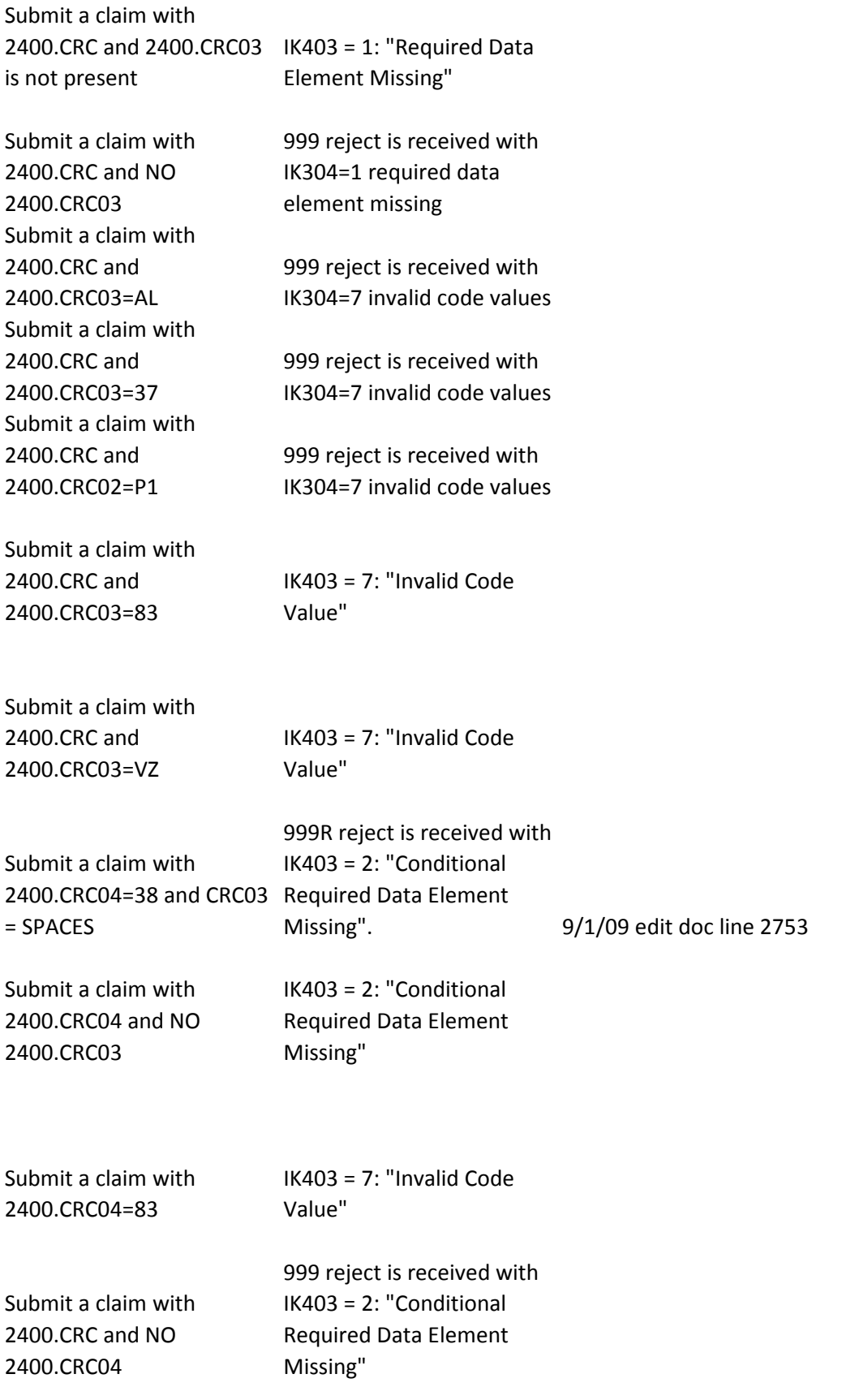

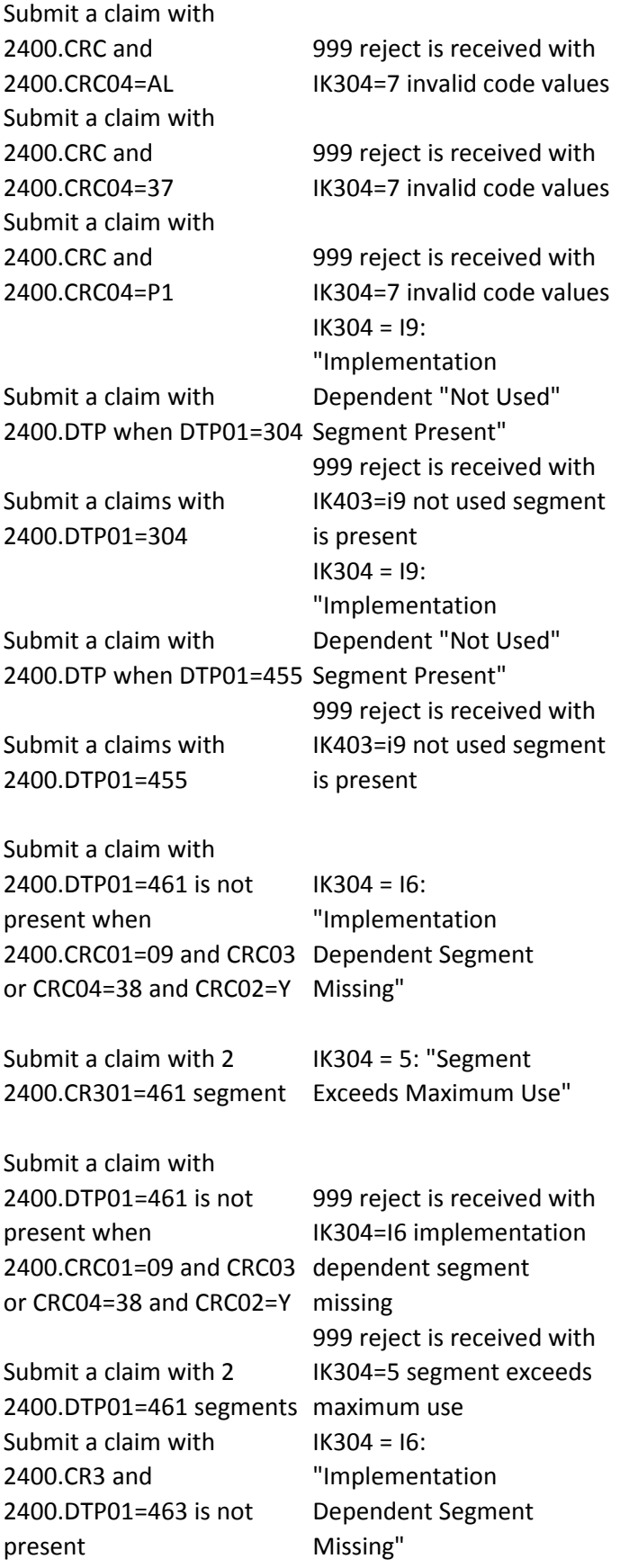

Submit a claim with 2 2400.CR301=463 segments maximum use IK304=5 segment exceeds

Submit a claim with 2400.CR3 and no 2400.DTP01=463 Submit a claim with 2 iterations of 2400.DTP01=463

Submit a claim with 2400.CR301=S and 2400.DTP01 is not populated

Submit a claim with 2400.CR301=R and 2400.DTP01 is not populated

Submit a claim with 2 iterations of 2400.DTP01=607 Submit a claims with 2400.DTP is present with no DPT01 Submit a claims with 2400.DTP is present with DPT01=999 Submit a claims with 2400.DTP is present with no DPT01 Submit a claims with 2400.DTP is present with DPT01=999 Submit a claim with 2400.DTP is present with **DPT01=706** Submit a claims with 2400.DTP is present with no DPT01 Submit a claims with 2400.DTP is present with DPT01=999

999 reject is received with IK304=I6 implementation dependent segment missing 999 reject is received with IK304=5 segment exceeds maximum use

 $IK304 = 16:$ "Implementation Dependent Segment Missing"

 $IK304 = 16:$ "Implementation Dependent Segment Missing"

999 reject is received with IK304=5 segment exceeds maximum use 999 reject is received with IK403=1 required data element missing

999 reject is received with IK403=7 invalid code value 999 reject is received with IK403=1 required data element missing

999 reject is received with IK403=7 invalid code value

IK403 = 7: "Invalid Code Value" 999 reject is received with IK403=1 required data element missing

999 reject is received with IK403=7 invalid code value
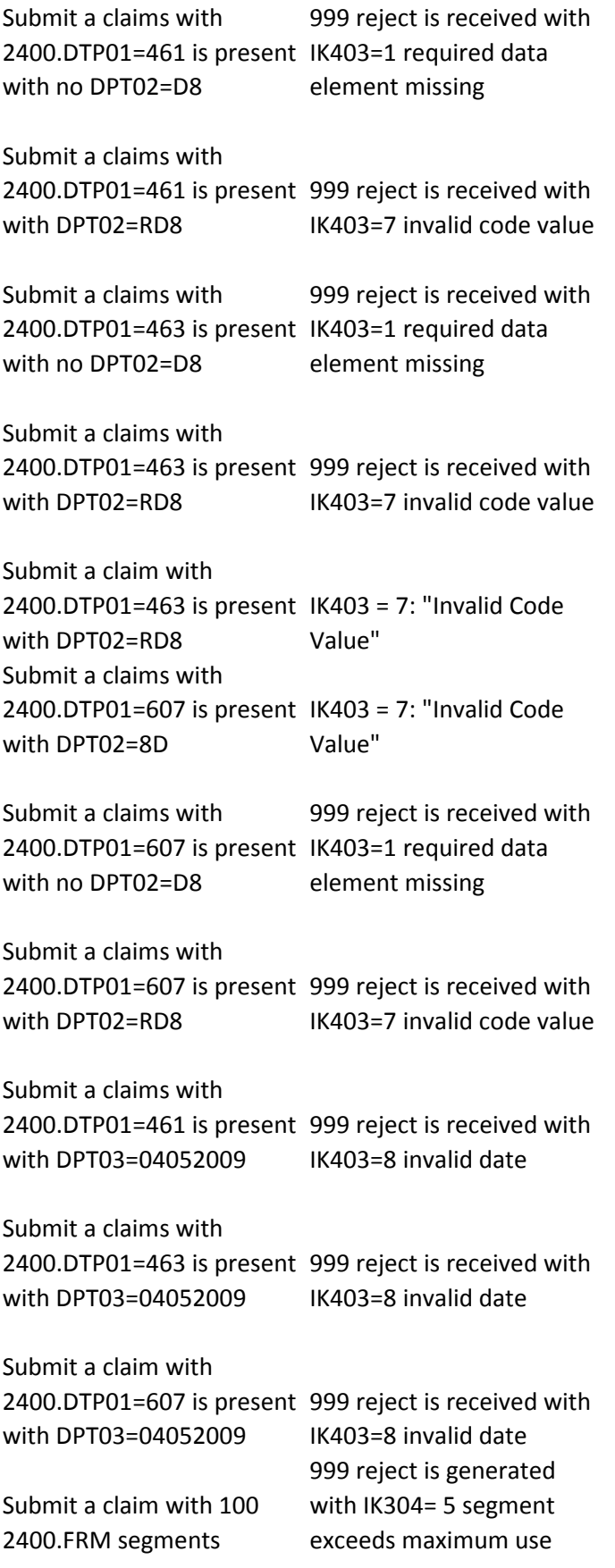

Submit a claim with a 2440.FRM where FRM01 is with IK403= 1 required blank Submit a claim with 2440.FRM where FRM01 is with IK403= 5 data >20 characters Submit a claim with a 2440.FRM where FRM02 is with IK403= 7 invalid code Z Submit a claim with 2440.FRM segment where FRM03 that contains a space Submit a claim with 2440.FRM segment where FRM04 contains an invalid 999 reject is generated date 01232009 Submit a claim where 2400.FRM05 contains an alpha Submit a claim where 2400.FRM05 contains a special character <TAB> Submit a claim with a complete and accurate 2400.CR3 but no 2440.LQ Submit a claim with a complete and accurate 2400.CR3 a 2440.LQ segment with LQ01= blanks element missing Submit a claim with a complete and accurate 2400.CR3 a 2440.LQ segment with the LQ01= RR Submit a claim with a complete and accurate 2400.CR3 a 2440.LQ segment with LQ02= blanks Submit a claim with a complete and accurate 2400.CR3 a 2440.LQ02= contains a space

999 reject is generated data element missing 999 reject is generated element to long 999 reject is generated value 999 reject is generated with IK403= 6 invalid character with IK403= 8 invalid date 999 reject is generated with IK403= 6 invalid character 999 reject is generated with IK403= 6 invalid character 999 reject is generated with IK304=I6 segment missing 999 reject is generated with IK403=1 required

999 reject is generated

with IK403=1 required element missing

999 reject is generated with IK403=1 required element missing

999 reject is generated with IK403= 6 invalid character

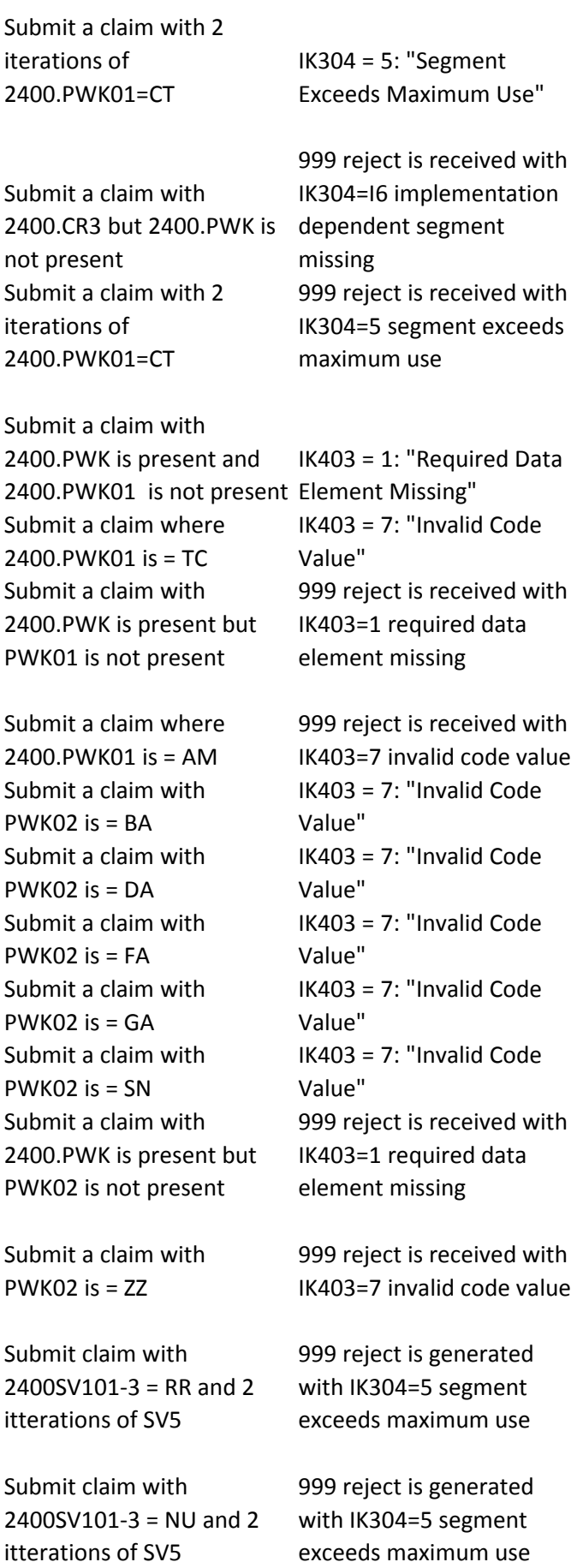

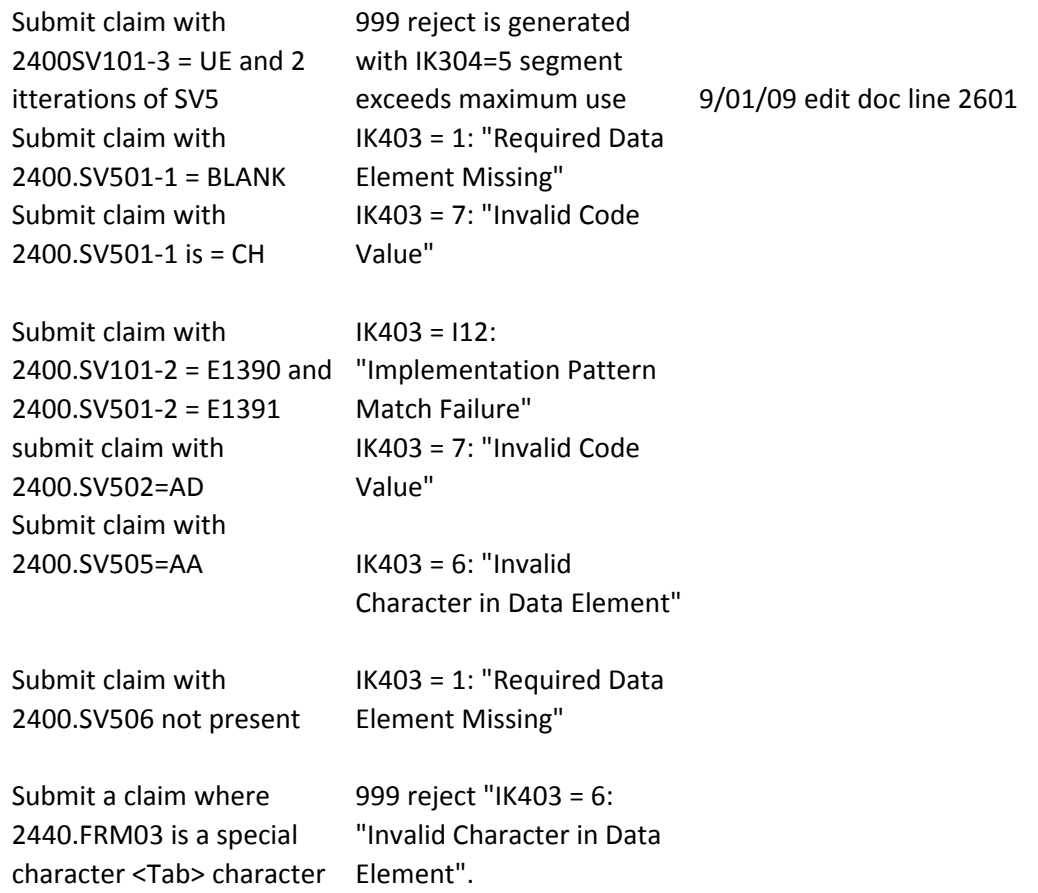

Step 1. Submit a NCPDP file with fields in following order: Bin Number (101-A1) followed by, Version/Release Number (102-A2) then, Transaction Code (103-A3) then, Processor Control Number (104-A4) then, Transaction Count (109-A9) then, Service Provider ID Qualifier (202-B2) then, Service Provider ID (201- B1) then, Date of Service (401-D1) then Software Vendor/Certification ID (110-AK) Step 2. After file is submitted, obtain NCPDP acknowledgements. Step 3. Verify the acknowledgements. 1. Local TRN acknowledgment will reflect no errors. 2. Field 880-K6 in NCPDP Response file transmission header = R (no batch level errors) Step 1. Submit a NCPDP file acknowledgment will where 701 = 00 Step 2. After file is submitted, obtain NCPDP acknowledgements. Step 3. Verify the acknowledgements. 1. Local TRN reflect no errors. 2. Field 880-K6 in NCPDP Response file transmission header = R (no batch level errors)

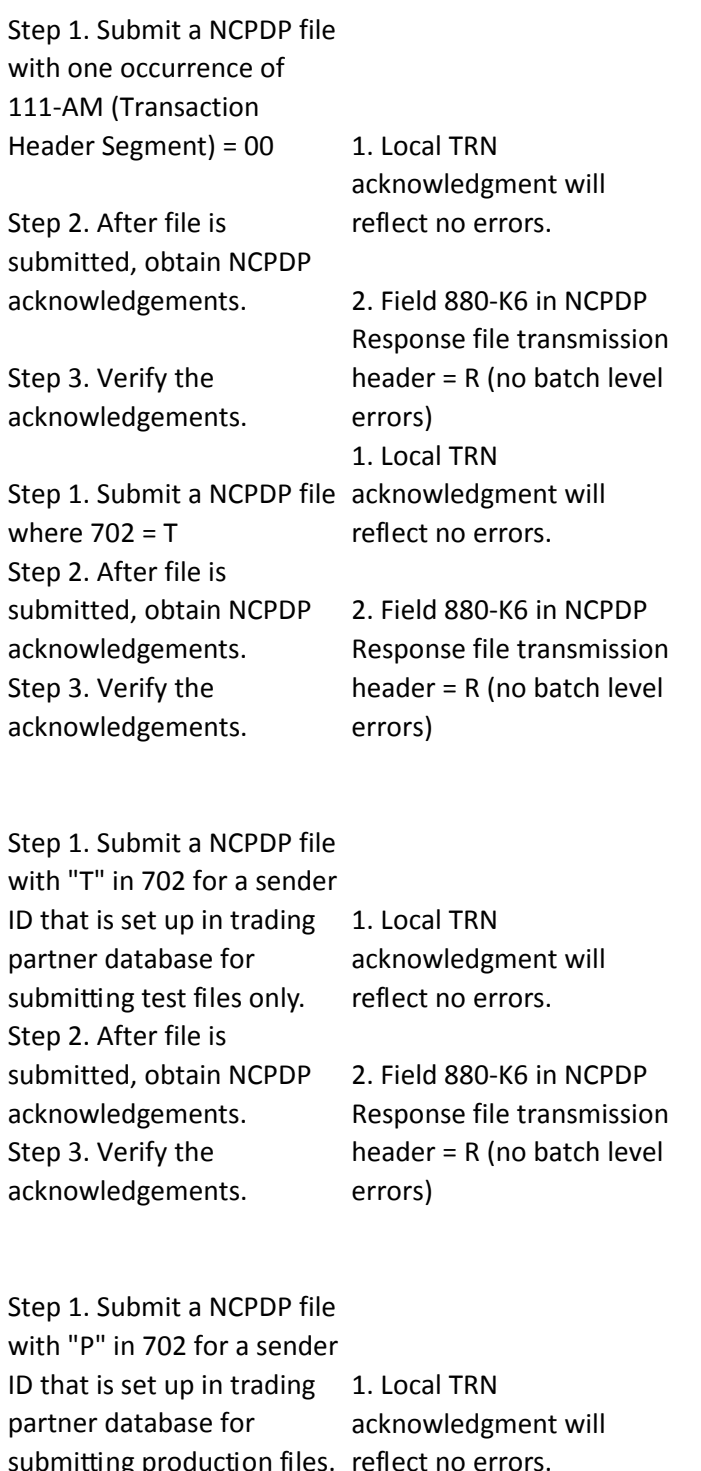

submitting production files. Step 2. After file is submitted, obtain NCPDP acknowledgements. Step 3. Verify the acknowledgements. reflect no errors. 2. Field 880-K6 in NCPDP Response file transmission header = R (no batch level errors)

## 1. Local TRN

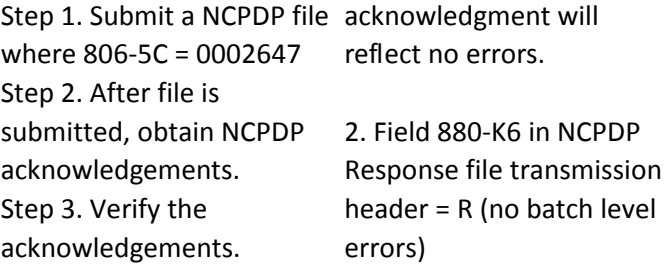

Note: 702 file type must = P for duplicate logic to be envoked

Step 1. Submit a NCPDP file where 806-5C = 0002648, 880-K1 = a valid sender ID, and 880-K2 = 20090102

Step 2. Obtain & verify the NCPDP response file

Step 3. On the next day, submit another NCPDP file where 806-5C = 0002648, 880-K1 = a different valid sender ID than that used in  $header = R$  (no batch level file day before, and 880-K2 errors) for first submission. = 20090102 Step 4. Obtain & verify the Response file transmission NCPDP response file 1. Field 880-K6 in NCPDP Response file transmission 2. 1. Field 880-K6 in NCPDP header = R (no batch level errors) for second submission. NAT00.806-5C.002b file is for second submission

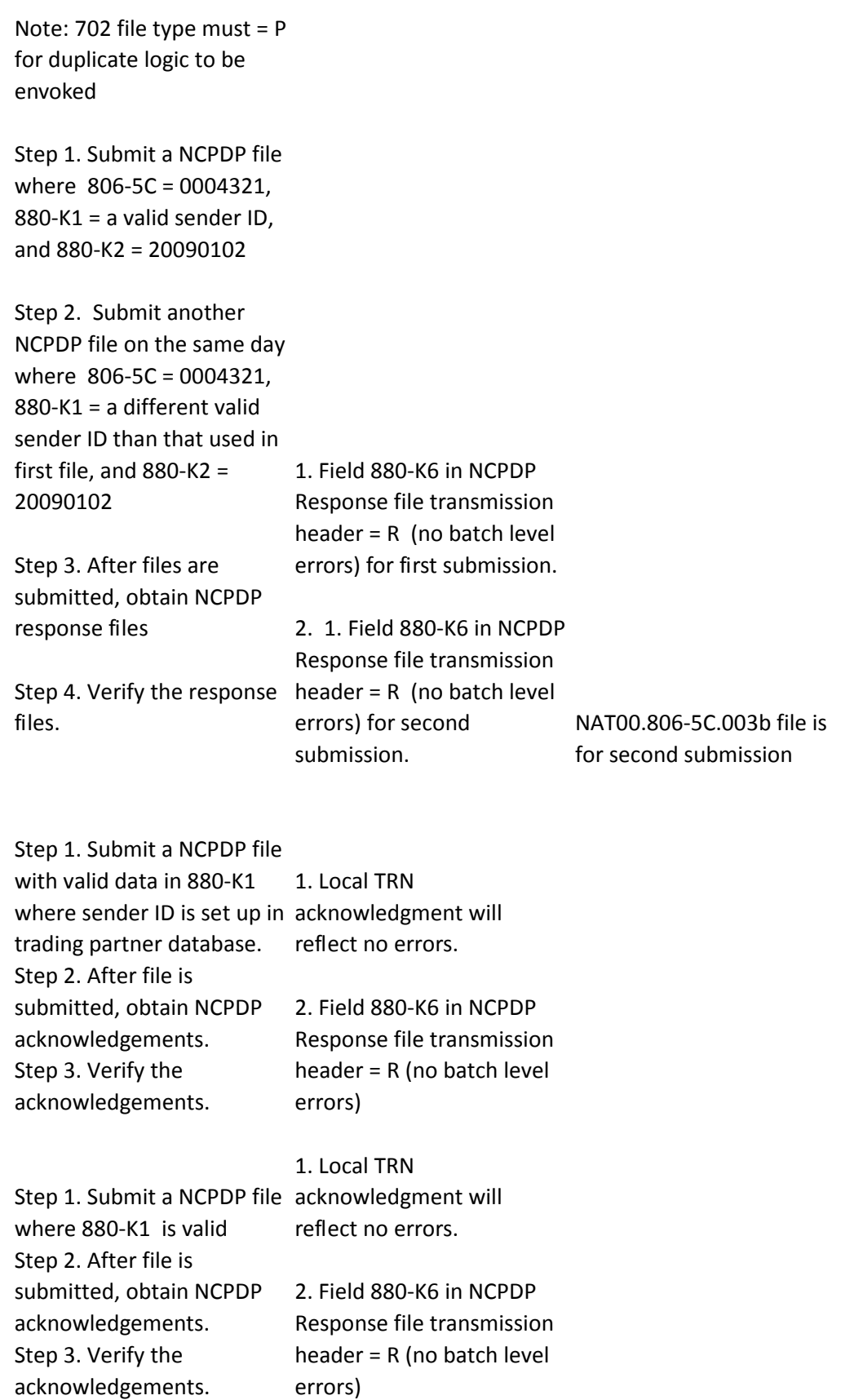

## 1. Local TRN

acknowledgment will reflect no errors.

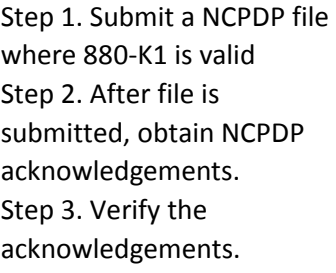

Step 1 submit a NCPDP file acknowledgment will where 880-K2 = 20090306 Step 2 After file is submitted, obtain NCPDP acknowledgements Step 3 Response file transmission Verify the acknowledgements

Step 1 submit a NCPDP file acknowledgment will where 880-K2 = 20090306 Step 2 After file is submitted, obtain NCPDP Verify the acknowledgements

Step 1 submit a NCPDP file acknowledgment will where 880-K2 = 20090306 Step 2 After file is submitted, obtain NCPDP acknowledgements Step 3 Response file transmission Verify the acknowledgements Step 1. Submit a NCPDP file acknowledgment will

where 880-K3 = 1810 Step 2. After file is

submitted, obtain NCPDP acknowledgements. Step 3. Verify the acknowledgements.

2. Field 880-K6 in NCPDP Response file transmission header = R (no batch level errors) 1. Local TRN reflect no errors. 2. Field 880-K6 in NCPDP header = R (no batch level errors) acknowledgements Step 3 Response file transmission 1. Local TRN reflect no errors. 2. Field 880-K6 in NCPDP header = R (no batch level errors) 1. Local TRN reflect no errors. 2. Field 880-K6 in NCPDP header = R (no batch level errors) 1. Local TRN reflect no errors. 2. Field 880-K6 in NCPDP

Response file transmission header = R (no batch level errors)

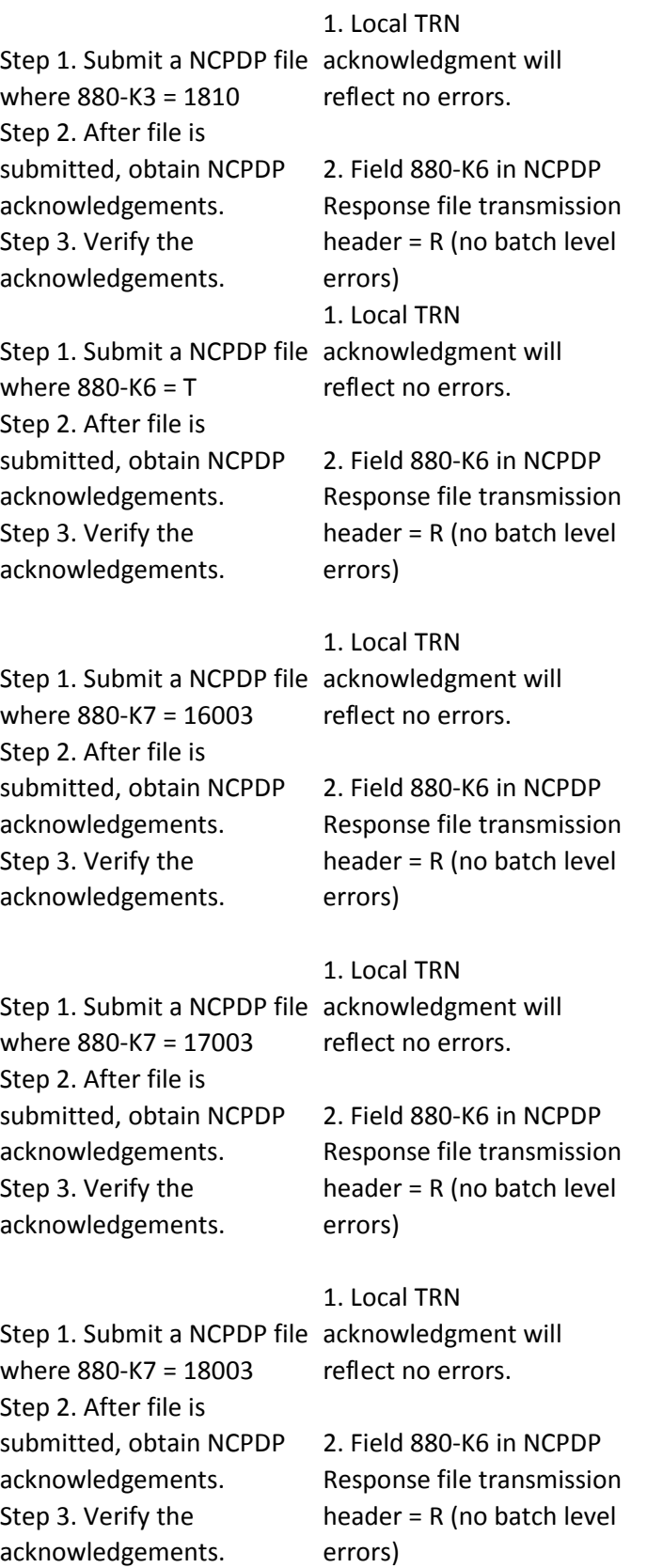

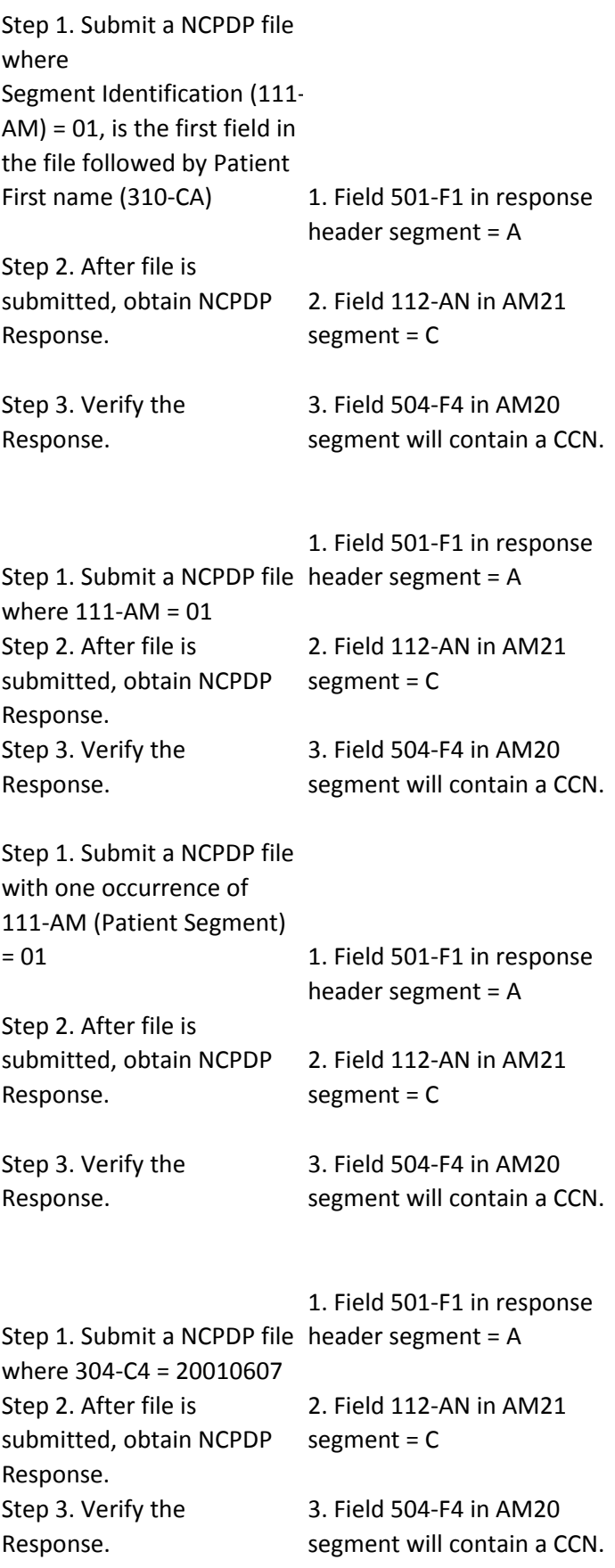

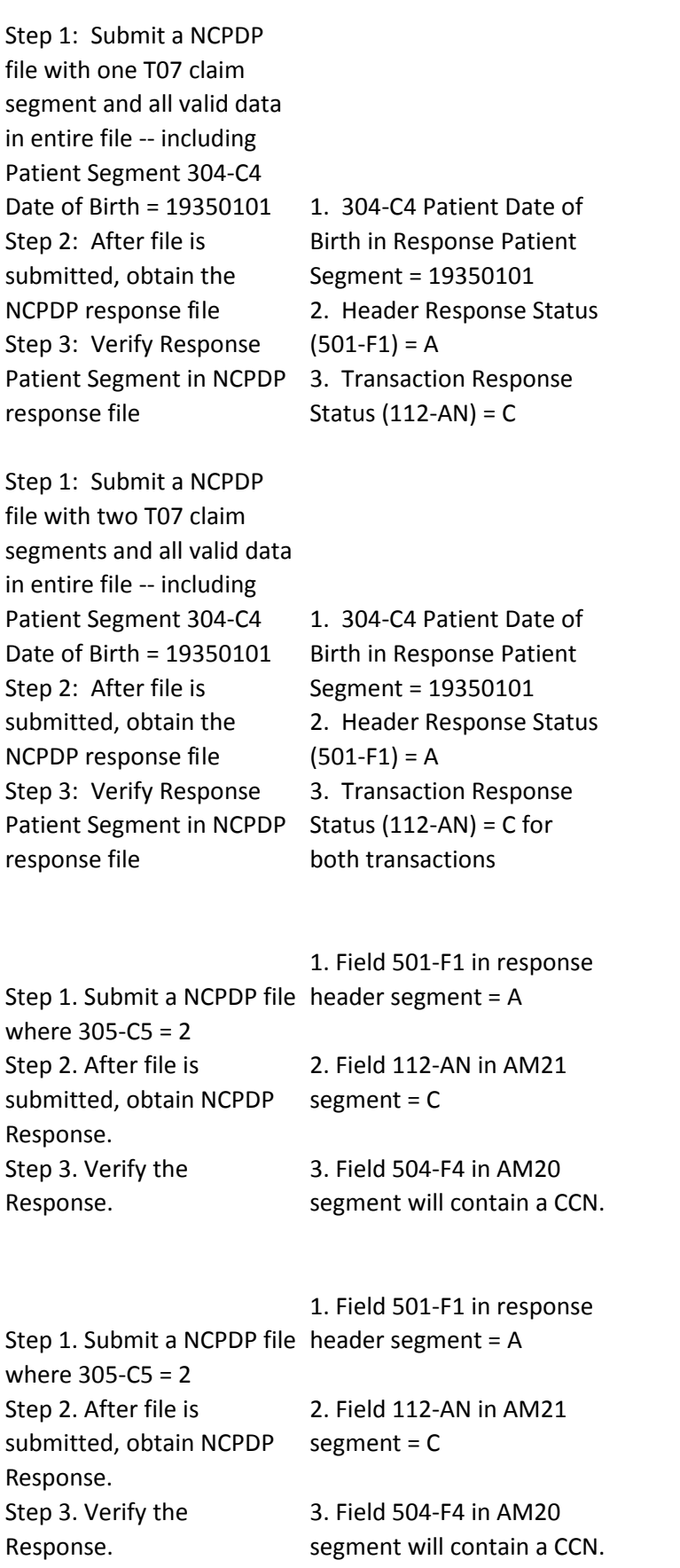

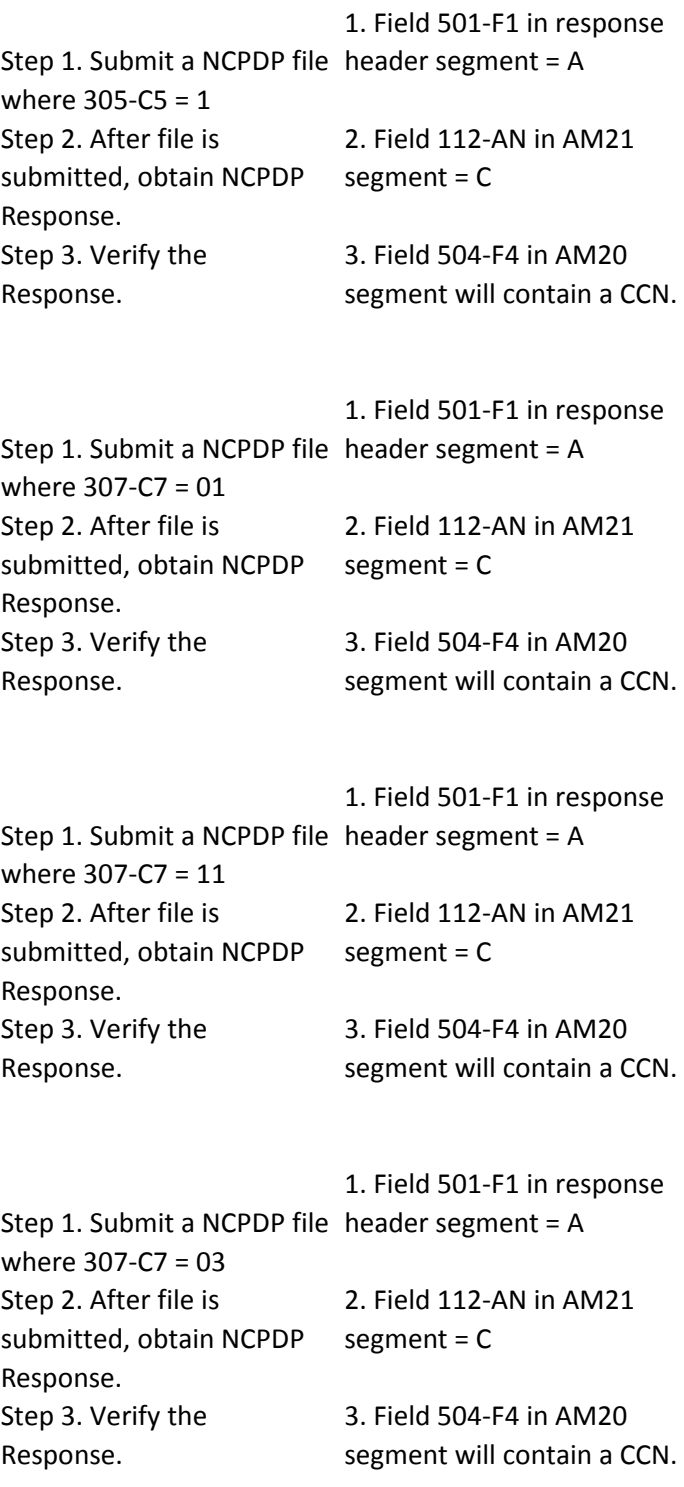

Step 1: Submit a NCPDP file with one T07 claim segment and all valid data in entire file -- including Patient Segment 310-CA First Name = John Step 2: After file is submitted, obtain the NCPDP response file Step 3: Verify Response Patient Segment in NCPDP response file

Step 1: Submit a NCPDP file with two T07 claim segments and all valid data in entire file -- including Patient Segment 310-CA First Name = John Step 2: After file is submitted, obtain the NCPDP response file Step 3: Verify Response Patient Segment in NCPDP response file

Name in Response Patient Segment = John 2. Header Response Status  $(501-F1) = A$ 3. Transaction Response Status (112-AN) = C

1. 310-CA Patient First

1. 310-CA Patient First Name in Response Patient Segment = John 2. Header Response Status  $(501-F1) = A$ 3. Transaction Response Status  $(112-AN) = C$  for both transactions

Step 1: Submit a NCPDP file with three T07 claim segments and all valid data in entire file -- including Patient Segment 310-CA First Name = John Step 2: After file is submitted, obtain the NCPDP response file Step 3: Verify Response Patient Segment in NCPDP response file

1. 310-CA Patient First Name in Response Patient Segment = John 2. Header Response Status  $(501-F1) = A$ 3. Transaction Response Status  $(112-AN) = C$  for all three transactions

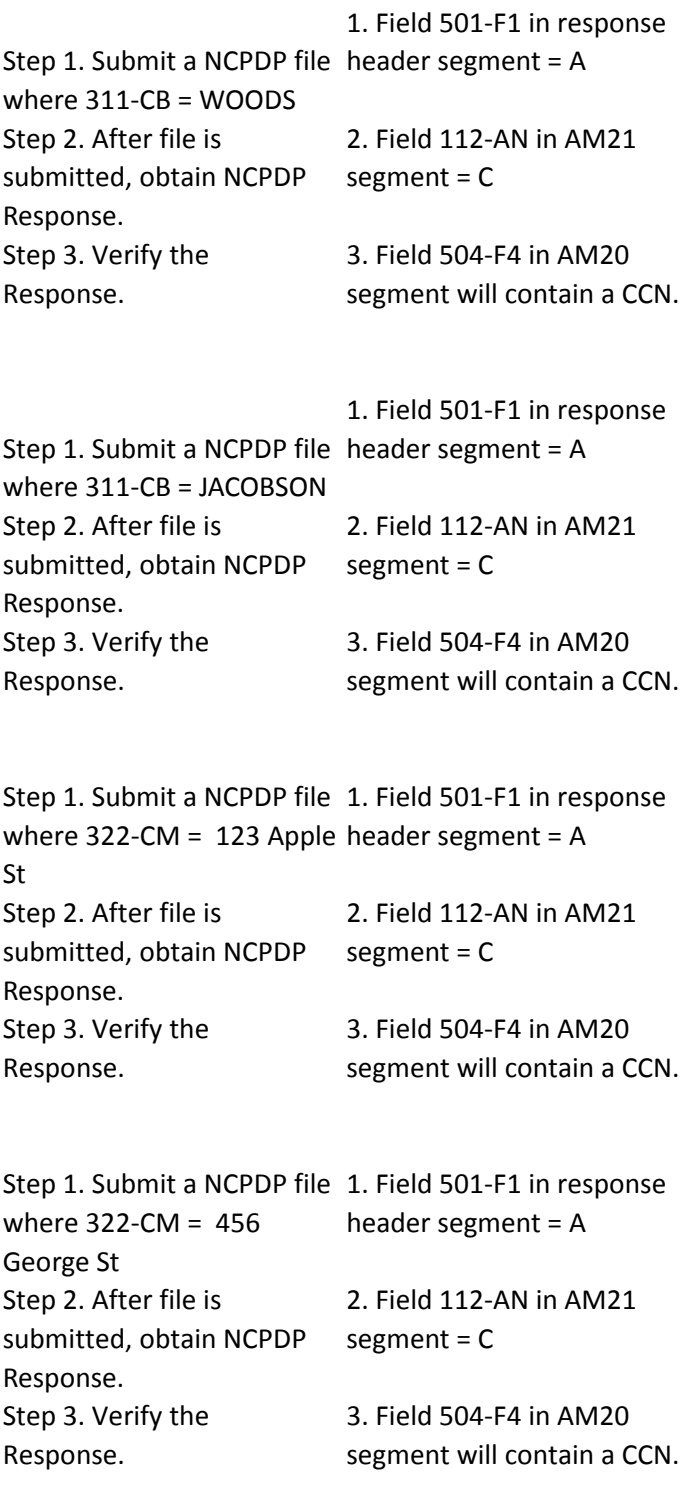

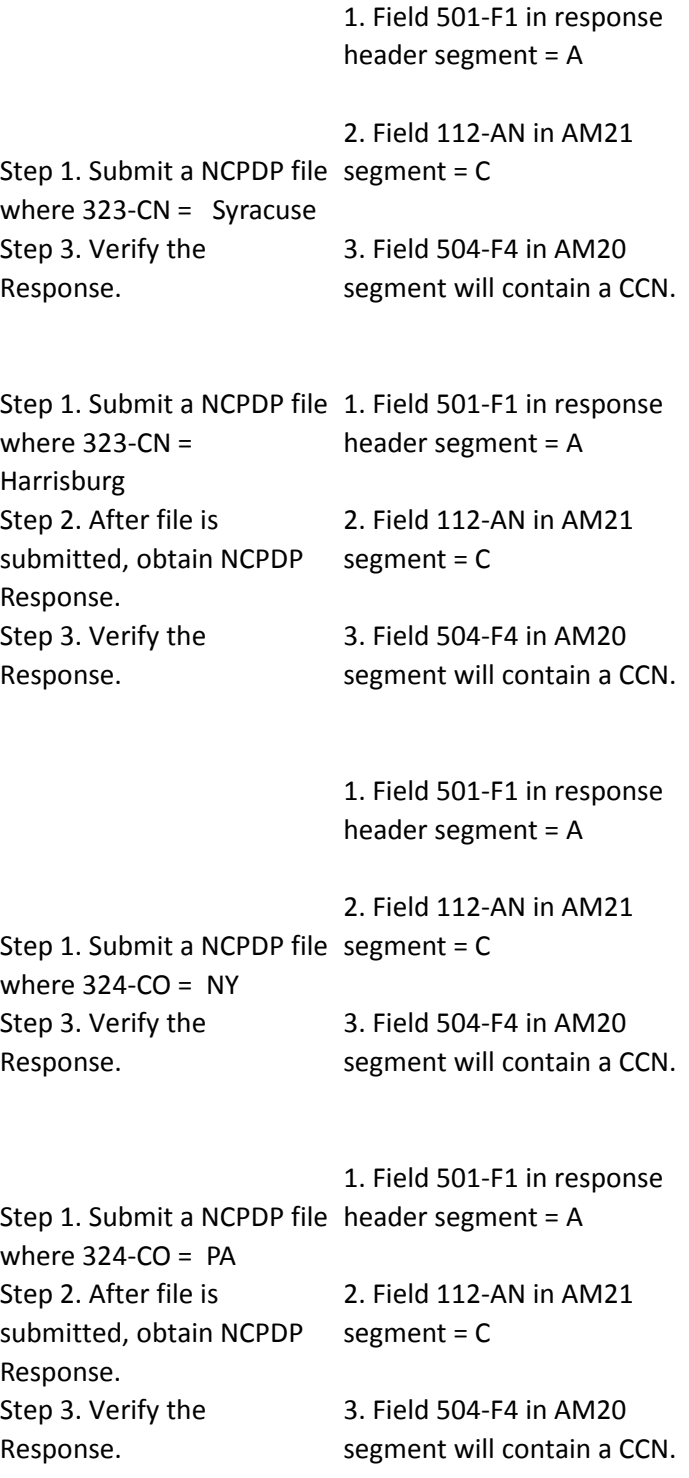

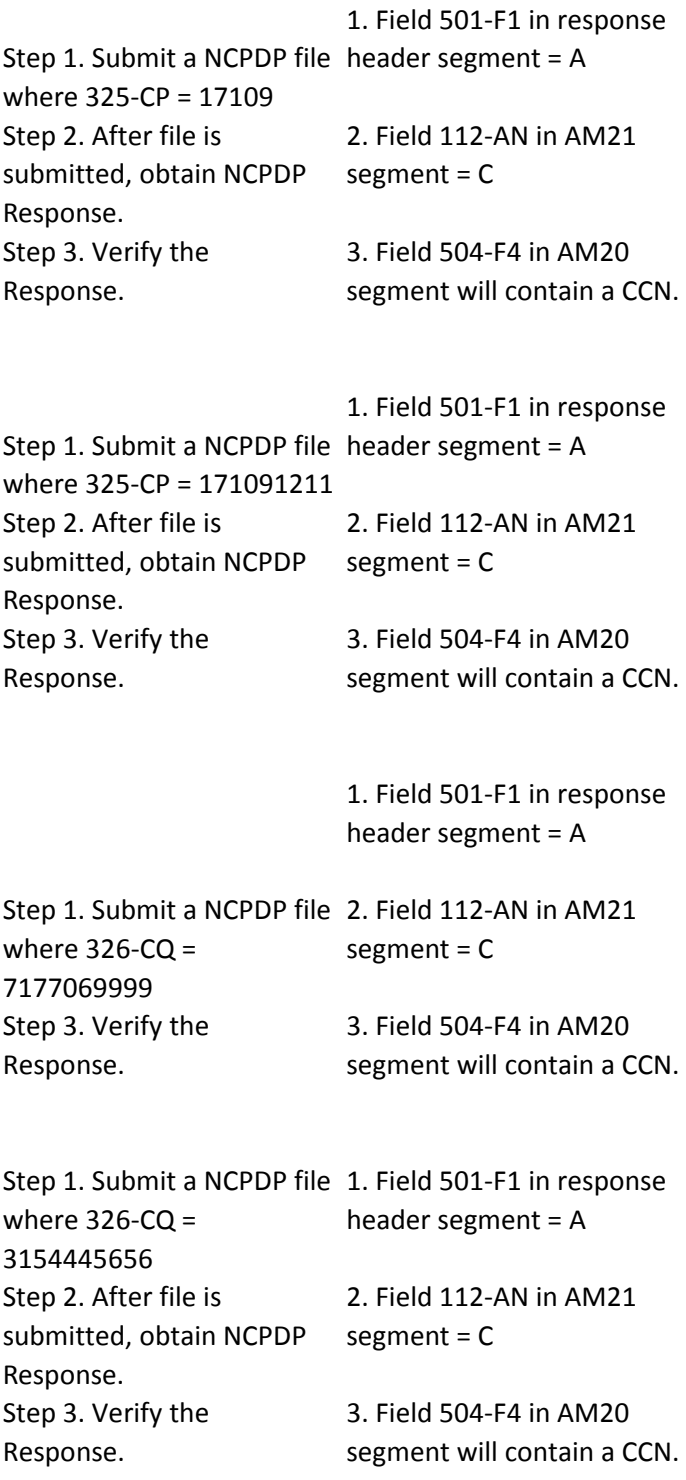

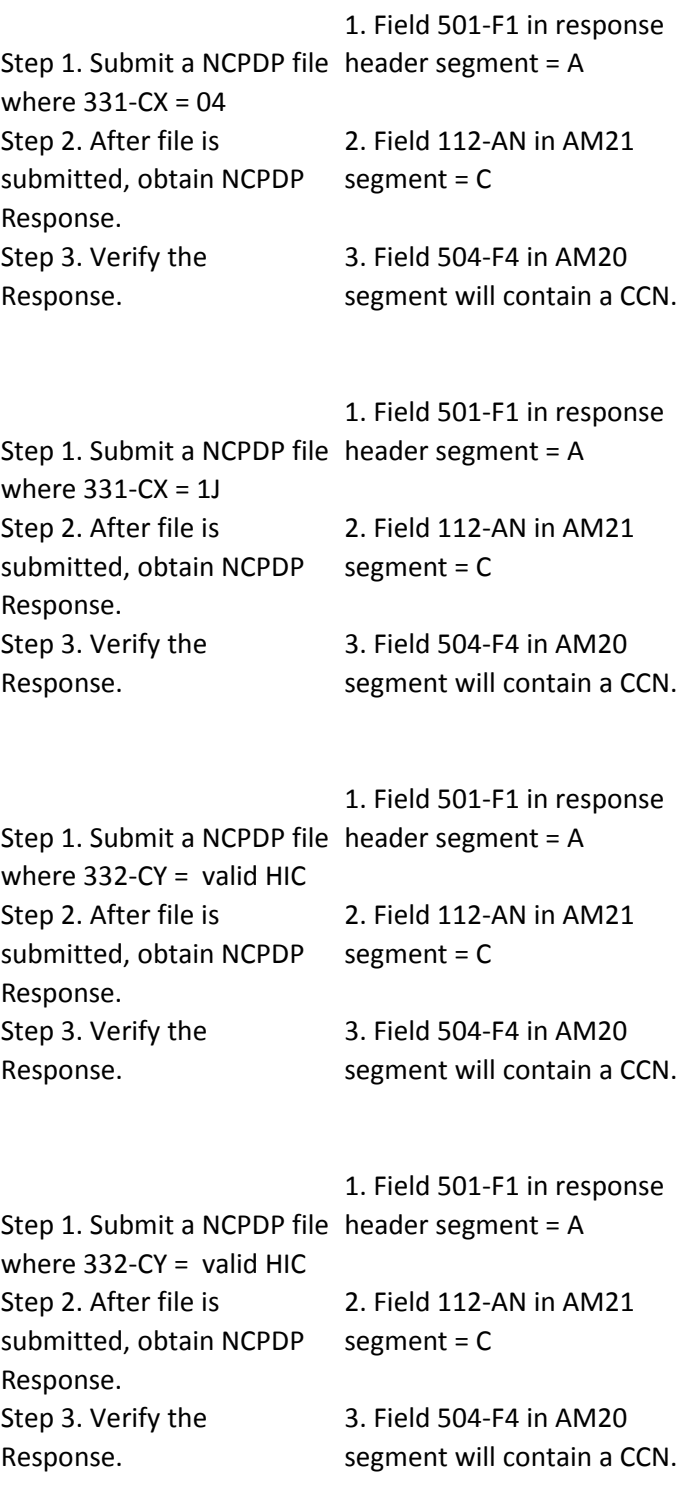

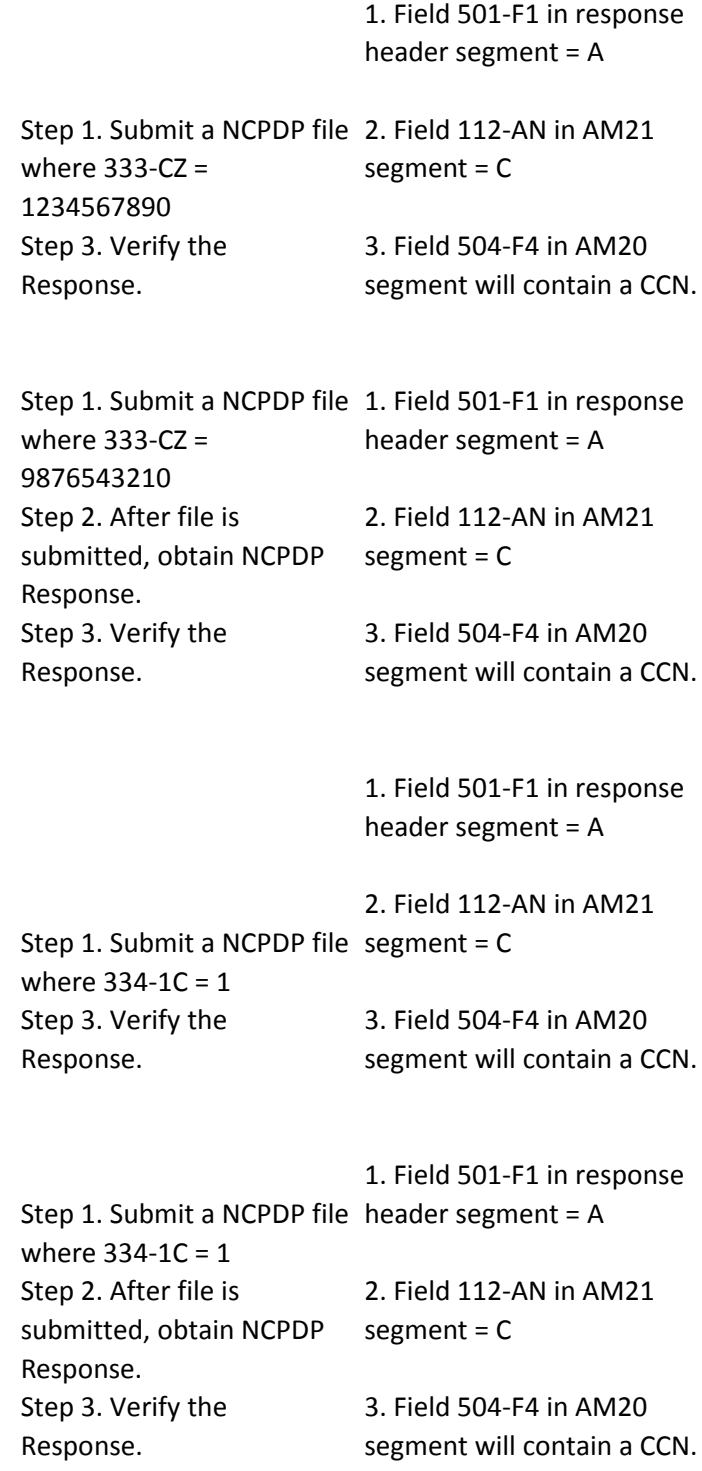

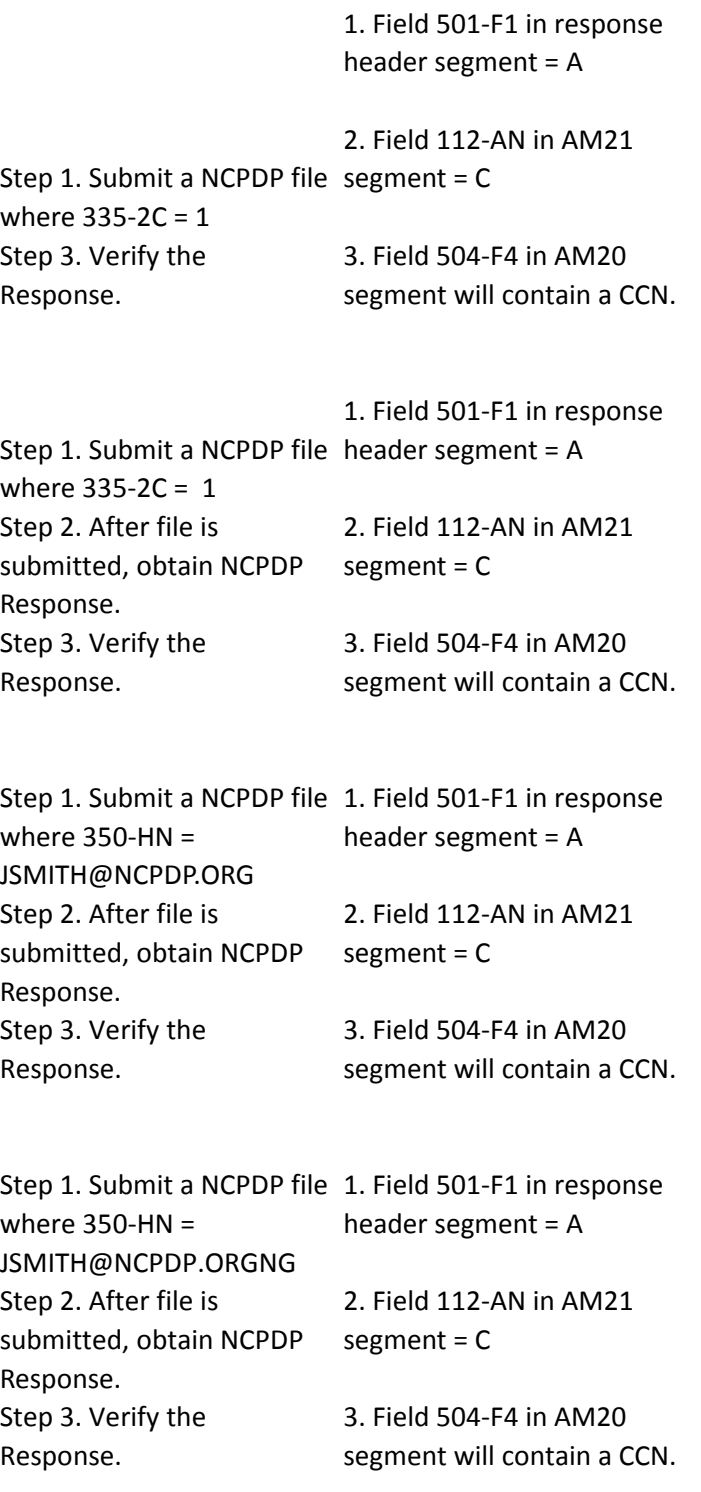

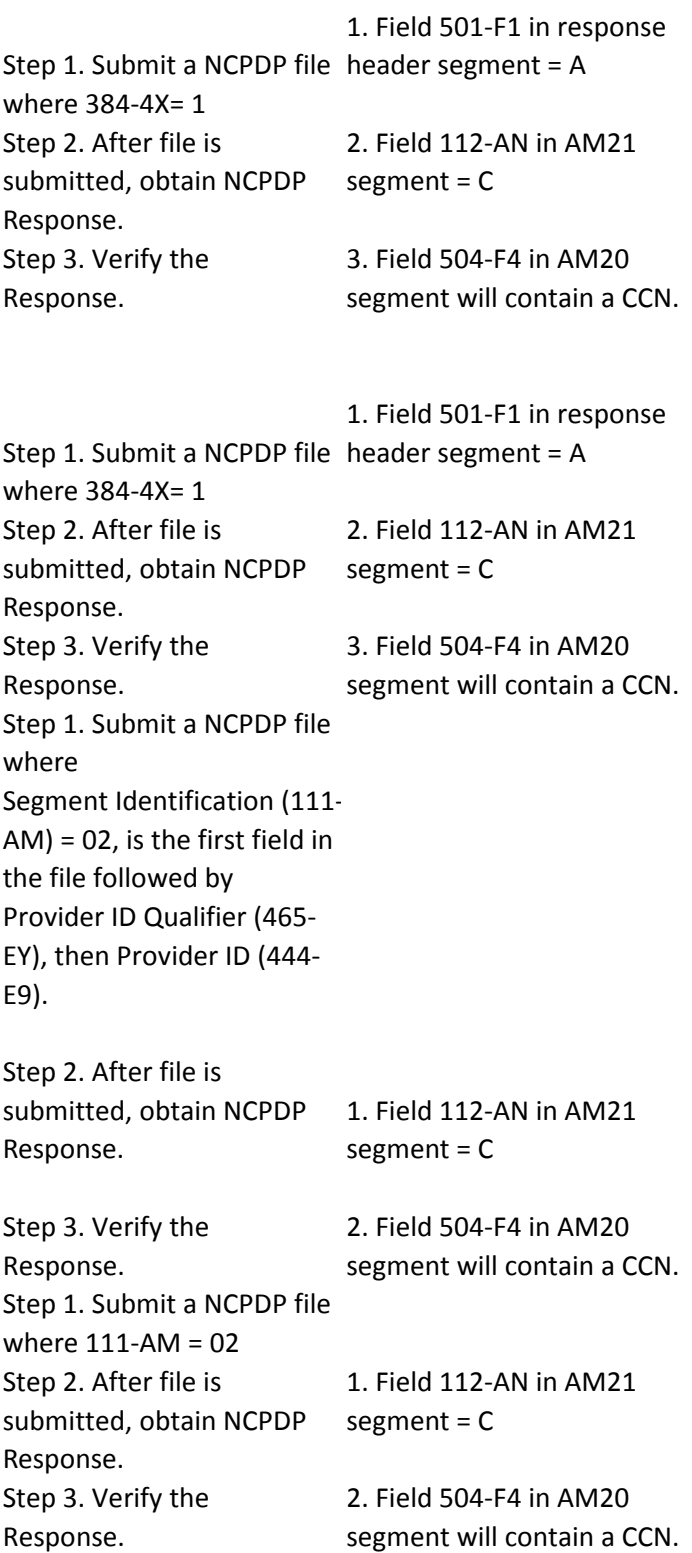

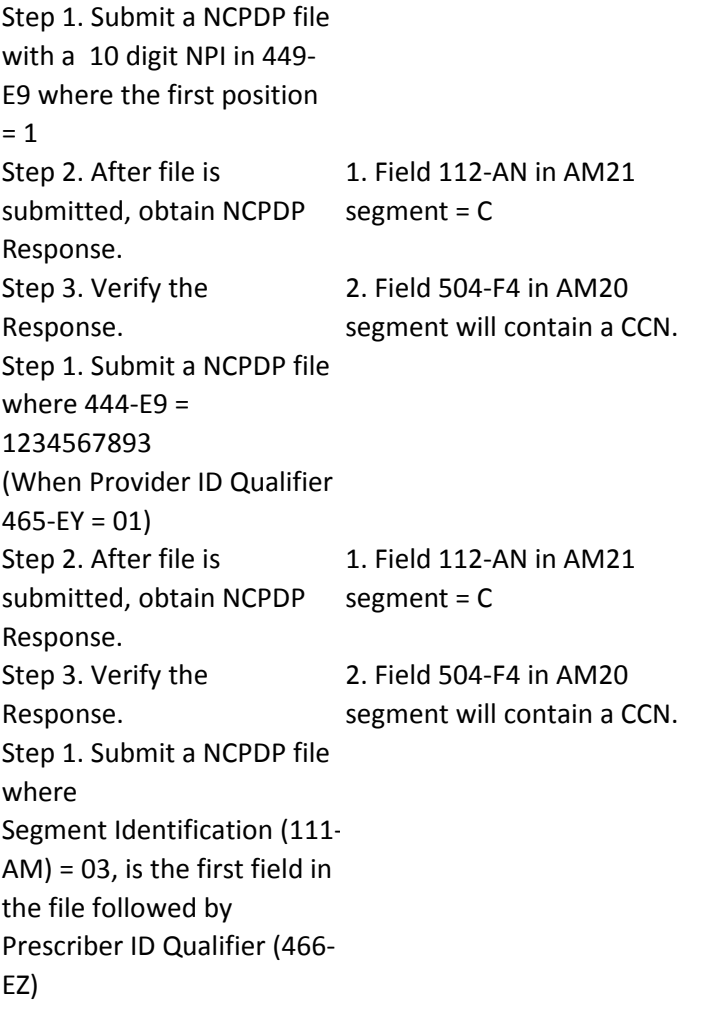

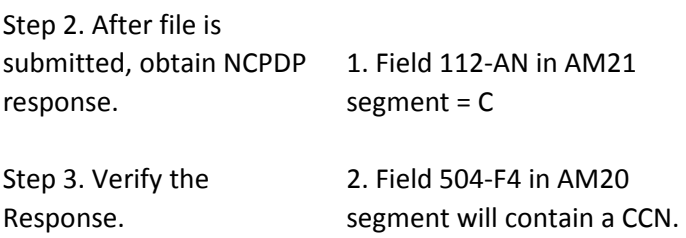

Step 1. Submit a NCPDP file with 4 occurrences of AM-03 Prescriber Segment - each within distinct group separators (i.e. 1 prescriber segment for each AM-07 line item within same transaction header (claim)). Step 2. After file is submitted, obtain NCPDP response. Step 3. Verify the Response. 1. Field 112-AN in AM21 segment = C 2. Field 504-F4 in AM20 segment will contain a CCN. Step 1. Submit a NCPDP file where 364-2J = 300 E PARK DRIVE Step 2. After file is submitted, obtain NCPDP response. Step 3. Verify the Response. 1. Field 112-AN in AM21 segment = C 2. Field 504-F4 in AM20 segment will contain a CCN. Step 1. Submit a NCPDP file where 364-2J = 300 E PARK DRIVE Step 2. After file is submitted, obtain NCPDP response. Step 3. Verify the Response. 1. Field 112-AN in AM21 segment = C 2. Field 504-F4 in AM20 segment will contain a CCN. Step 1. Submit a NCPDP file where 365-2K = 300 E PARK DRIVE Step 2. After file is submitted, obtain NCPDP response. Step 3. Verify the Response. 1. Field 112-AN in AM21 segment = C 2. Field 504-F4 in AM20 segment will contain a CCN.

Step 1. Submit a NCPDP file where 365-2K = 300 E PARK DRIVE Step 2. After file is submitted, obtain NCPDP response. Step 3. Verify the Response. 1. Field 112-AN in AM21 segment = C 2. Field 504-F4 in AM20 segment will contain a CCN. Step 1. Submit a NCPDP file where 366-2M = HARRISBURG Step 2. After file is submitted, obtain NCPDP response. Step 3. Verify the Response. 1. Field 112-AN in AM21 segment = C 2. Field 504-F4 in AM20 segment will contain a CCN. Step 1. Submit a NCPDP file where 366-2M = HARRISBURG Step 2. After file is submitted, obtain NCPDP response. Step 3. Verify the Response. 1. Field 112-AN in AM21 segment = C 2. Field 504-F4 in AM20 segment will contain a CCN. Step 1. Submit a NCPDP file where  $367-2N = PA$ Step 2. After file is submitted, obtain NCPDP response. Step 3. Verify the Response. 1. Field 112-AN in AM21 segment = C 2. Field 504-F4 in AM20 segment will contain a CCN. Step 1. Submit a NCPDP file where 368-2P = 17111 Step 2. After file is submitted, obtain NCPDP response. Step 3. Verify the Response. 1. Field 112-AN in AM21 segment = C 2. Field 504-F4 in AM20 segment will contain a CCN. Step 1. Submit a NCPDP file where 368-2P = 132012458 Step 2. After file is submitted, obtain NCPDP response. Step 3. Verify the Response. 1. Field 112-AN in AM21 segment = C 2. Field 504-F4 in AM20 segment will contain a CCN.

Step 1. Submit a NCPDP file where  $411-DB =$ 1234567893 when 466-EZ = 01 Step 2. After file is submitted, obtain NCPDP response. Step 3. Verify the Response. 1. Field 112-AN in AM21 segment = C 2. Field 504-F4 in AM20 segment will contain a CCN. Step 1. Submit a NCPDP file where  $411-DB =$ 1234567893 (When Prescriber ID Qualifier, 466-  $EZ = 01$ Step 2. After file is submitted, obtain NCPDP response. Step 3. Verify the Response. 1. Field 112-AN in AM21 segment = C 2. Field 504-F4 in AM20 segment will contain a CCN. Step 1. Submit a NCPDP file with 10 digit NPI in 421-DL where first position  $= 1$ ,  $468 - 2E = 01$ Step 2. After file is submitted, obtain NCPDP response. Step 3. Verify the Response. 1. Field 112-AN in AM21 segment = C 2. Field 504-F4 in AM20 segment will contain a CCN. Step 1. Submit a NCPDP file where  $421-DL =$ 1234567893 when  $468 - 2E = 01$ Step 2. After file is submitted, obtain NCPDP response. Step 3. Verify the Response. 1. Field 112-AN in AM21 segment = C 2. Field 504-F4 in AM20 segment will contain a CCN. Step 1. Submit a NCPDP file where 427-DR = GARNETT Step 2. After file is submitted, obtain NCPDP response. Step 3. Verify the Response. 1. Field 112-AN in AM21 segment = C 2. Field 504-F4 in AM20 segment will contain a CCN.

Step 1. Submit a NCPDP file where 427-DR = GARNETT Step 2. After file is submitted, obtain NCPDP response. Step 3. Verify the Response. 1. Field 112-AN in AM21 segment = C 2. Field 504-F4 in AM20 segment will contain a CCN. Step 1. Submit a NCPDP file where  $466 - EZ = 01$ Step 2. After file is submitted, obtain NCPDP response. Step 3. Verify the Response. 1. Field 112-AN in AM21 segment = C 2. Field 504-F4 in AM20 segment will contain a CCN. Step 1. Submit a NCPDP file where  $466 - EZ = 01$ Step 2. After file is submitted, obtain NCPDP response. Step 3. Verify the Response. 1. Field 112-AN in AM21 segment = C 2. Field 504-F4 in AM20 segment will contain a CCN. Step 1. Submit a NCPDP file where 468-2E= 01 Step 2. After file is submitted, obtain NCPDP response. Step 3. Verify the Response. 1. Field 112-AN in AM21 segment = C 2. Field 504-F4 in AM20 segment will contain a CCN. Step 1. Submit a NCPDP file where 468-2E = 01 ; 421-DL is present Step 2. After file is submitted, obtain NCPDP response. Step 3. Verify the Response. 1. Field 112-AN in AM21 segment = C 2. Field 504-F4 in AM20 segment will contain a CCN. Step 1. Submit a NCPDP file where 470-4E = BRYANT Step 2. After file is submitted, obtain NCPDP response. Step 3. Verify the Response. 1. Field 112-AN in AM21 segment = C 2. Field 504-F4 in AM20 segment will contain a CCN.

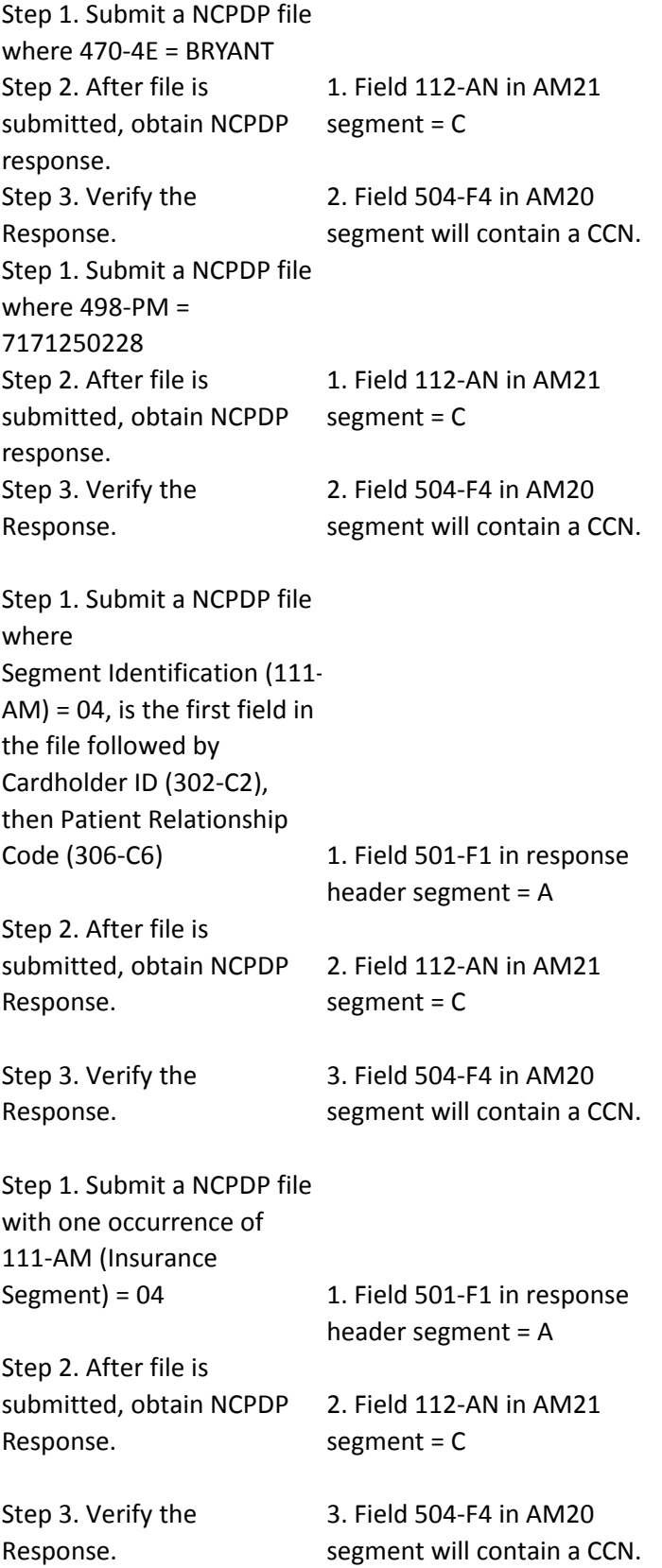

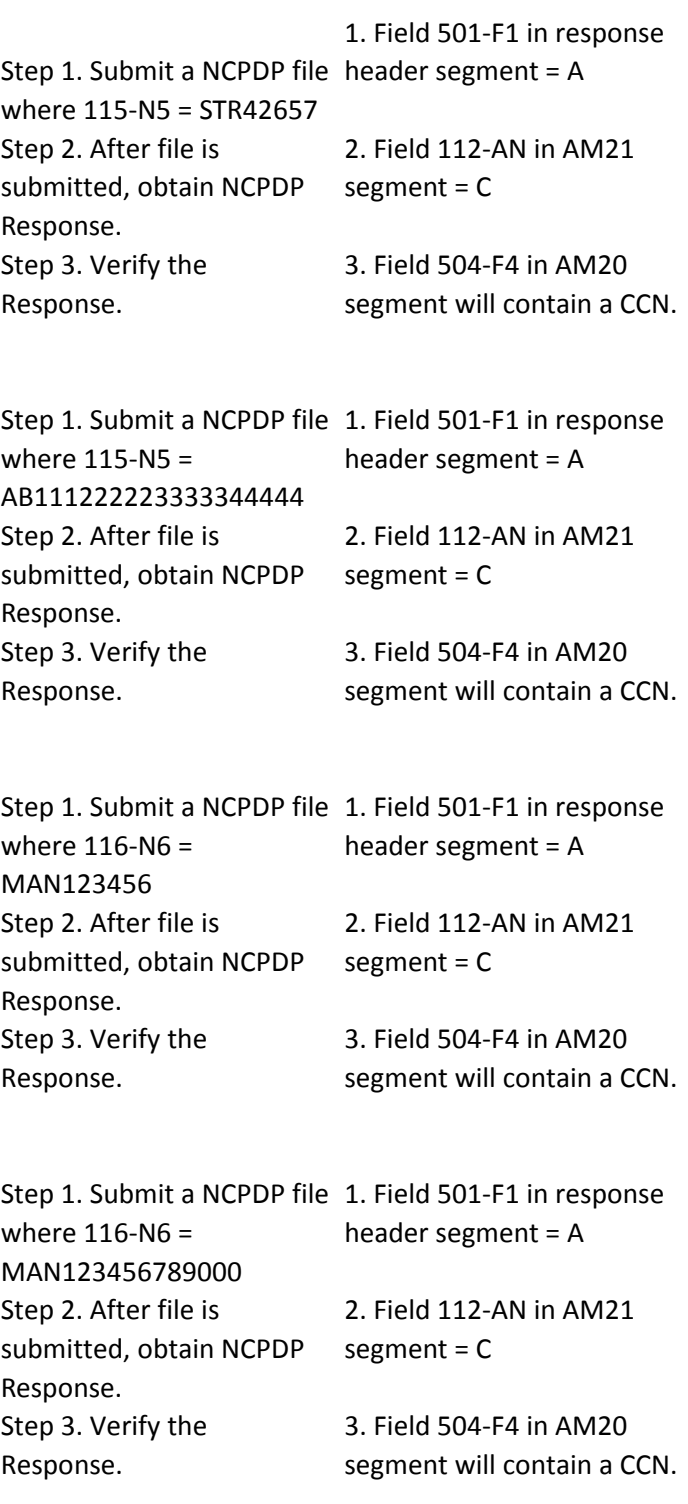

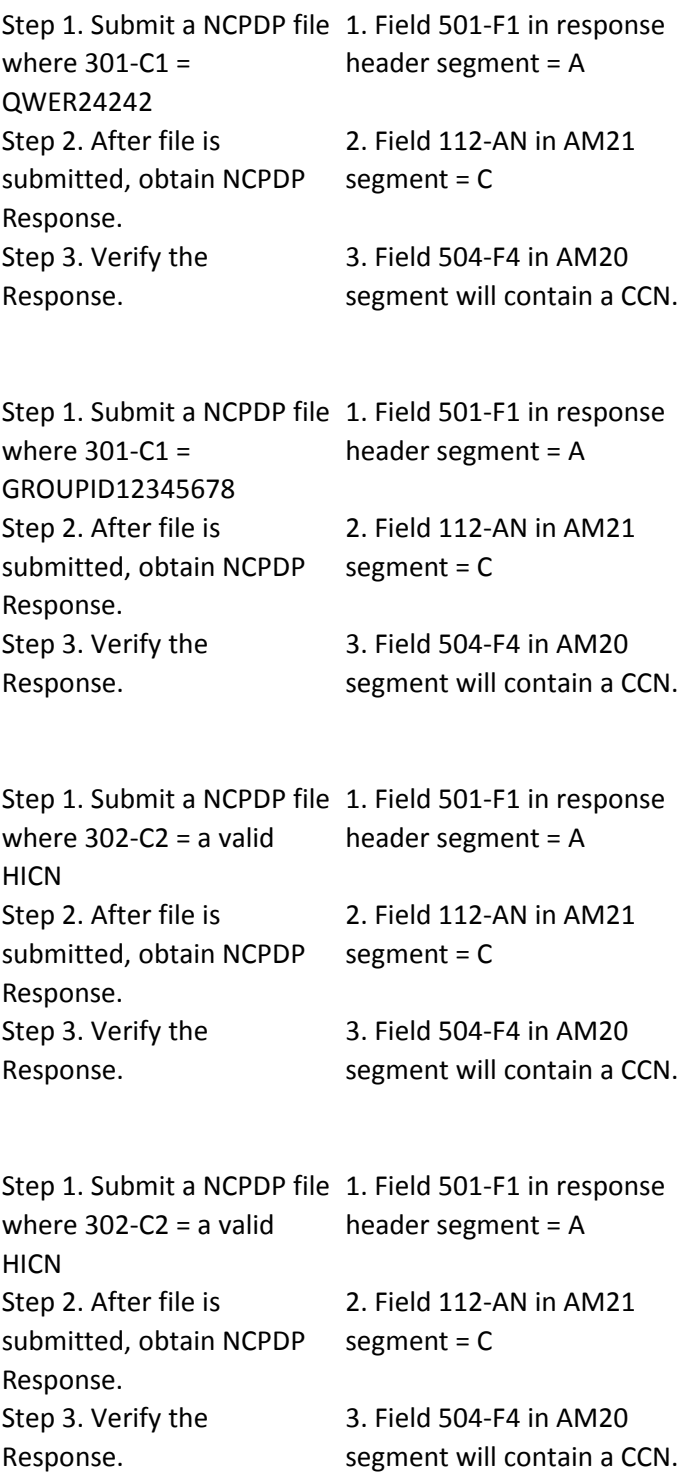

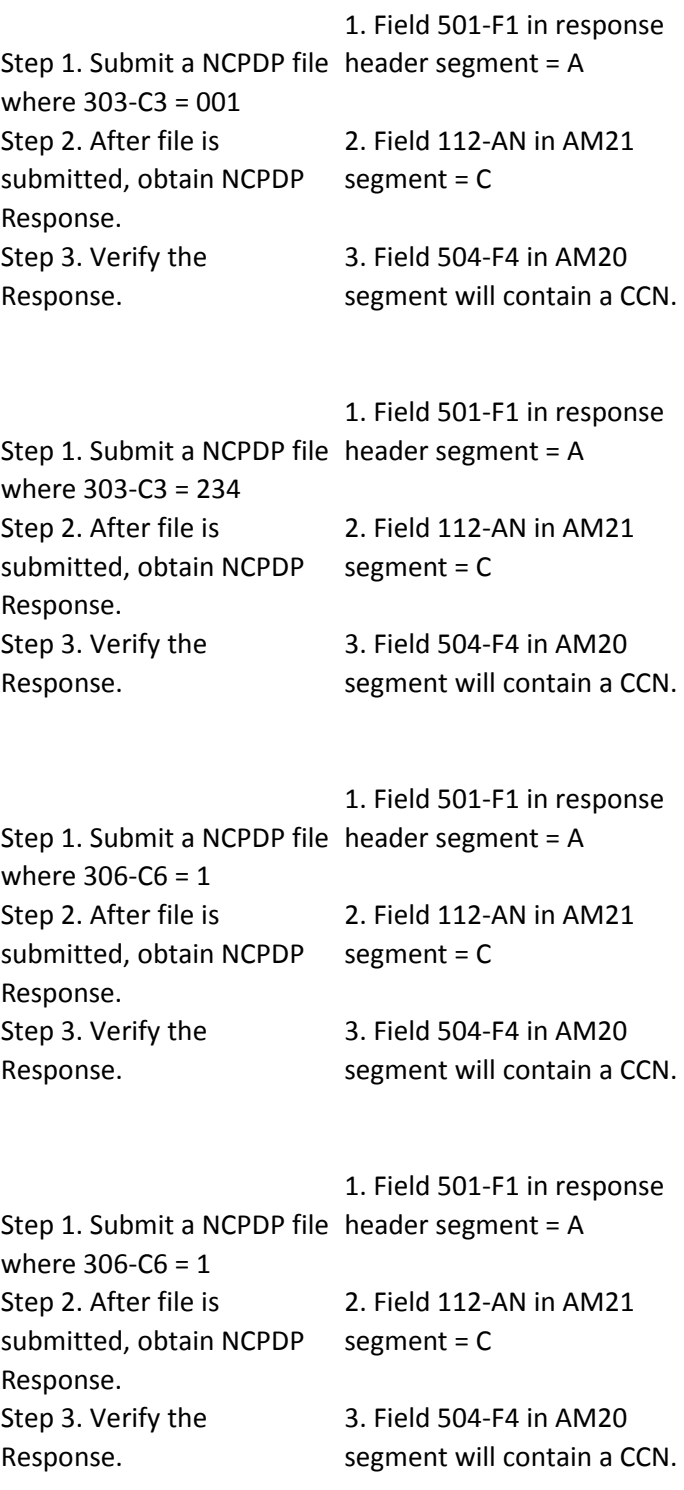

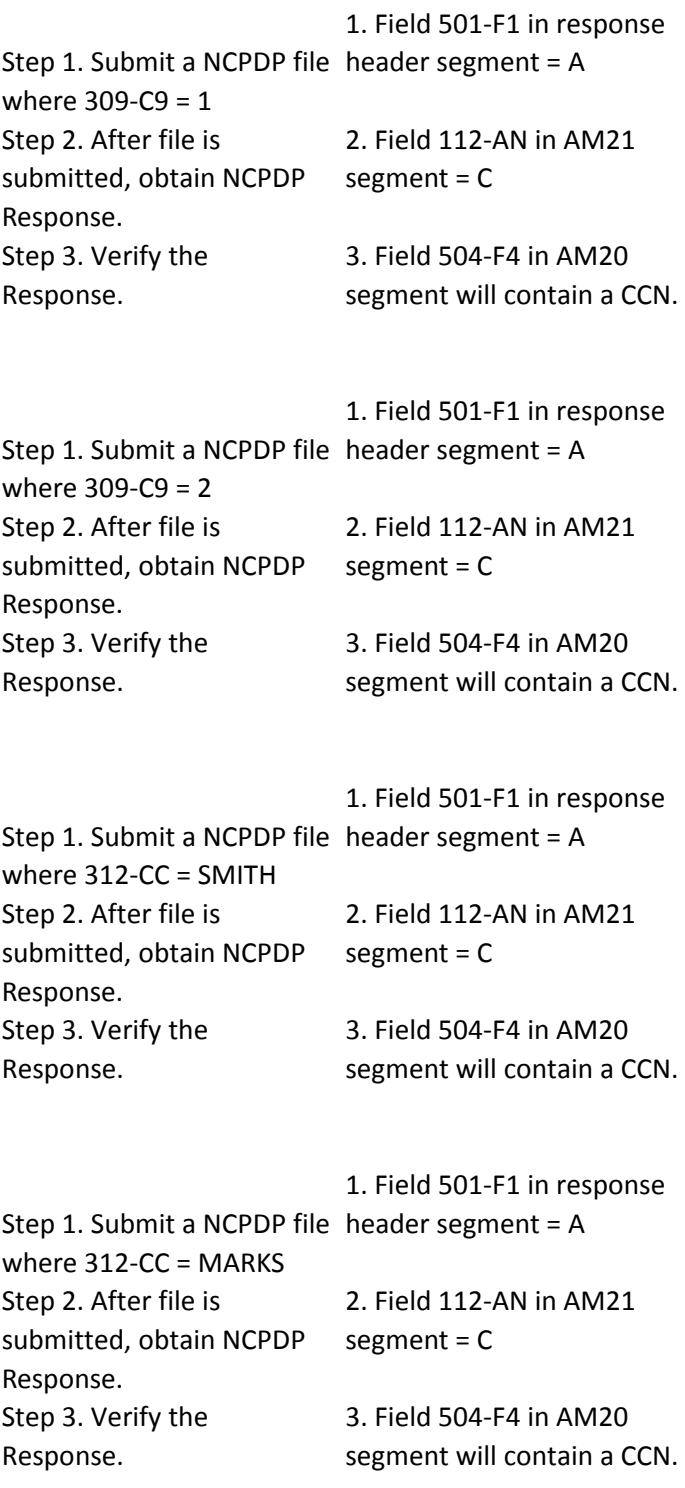

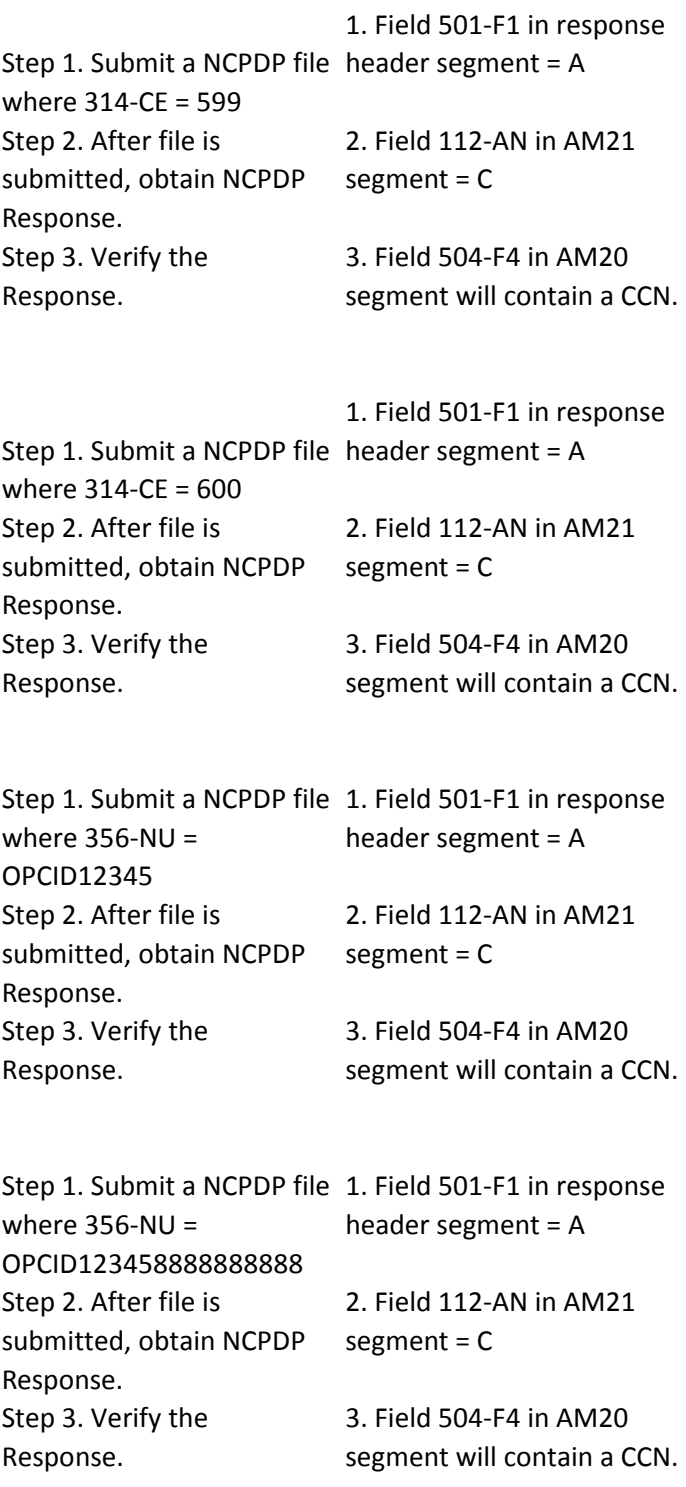

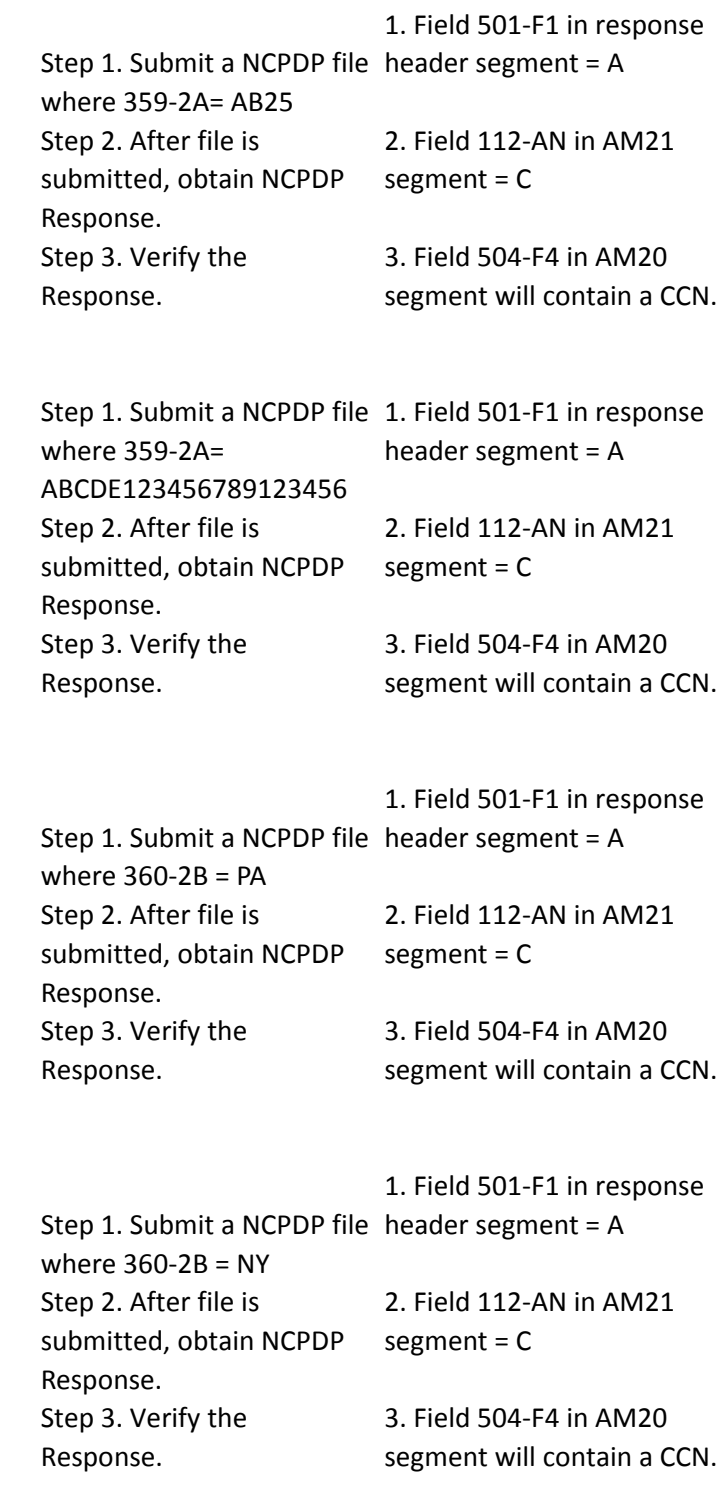

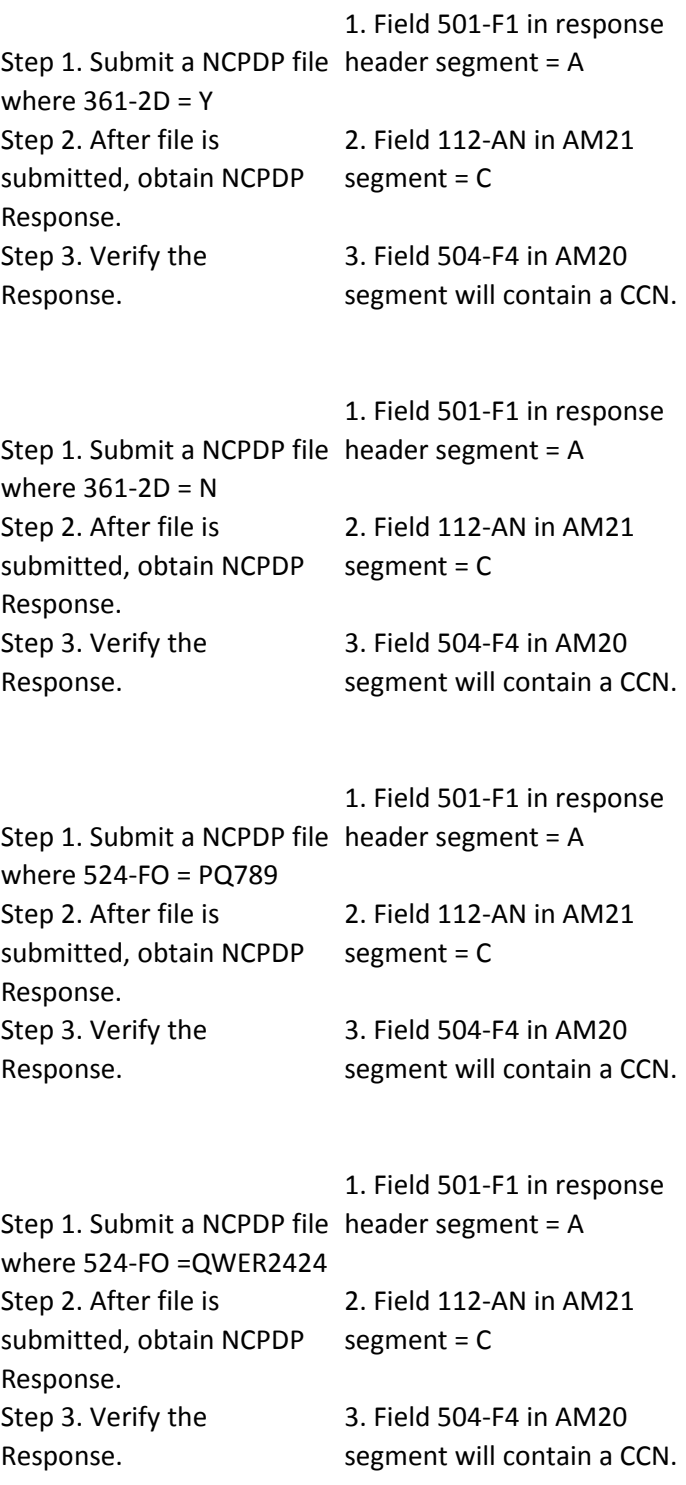

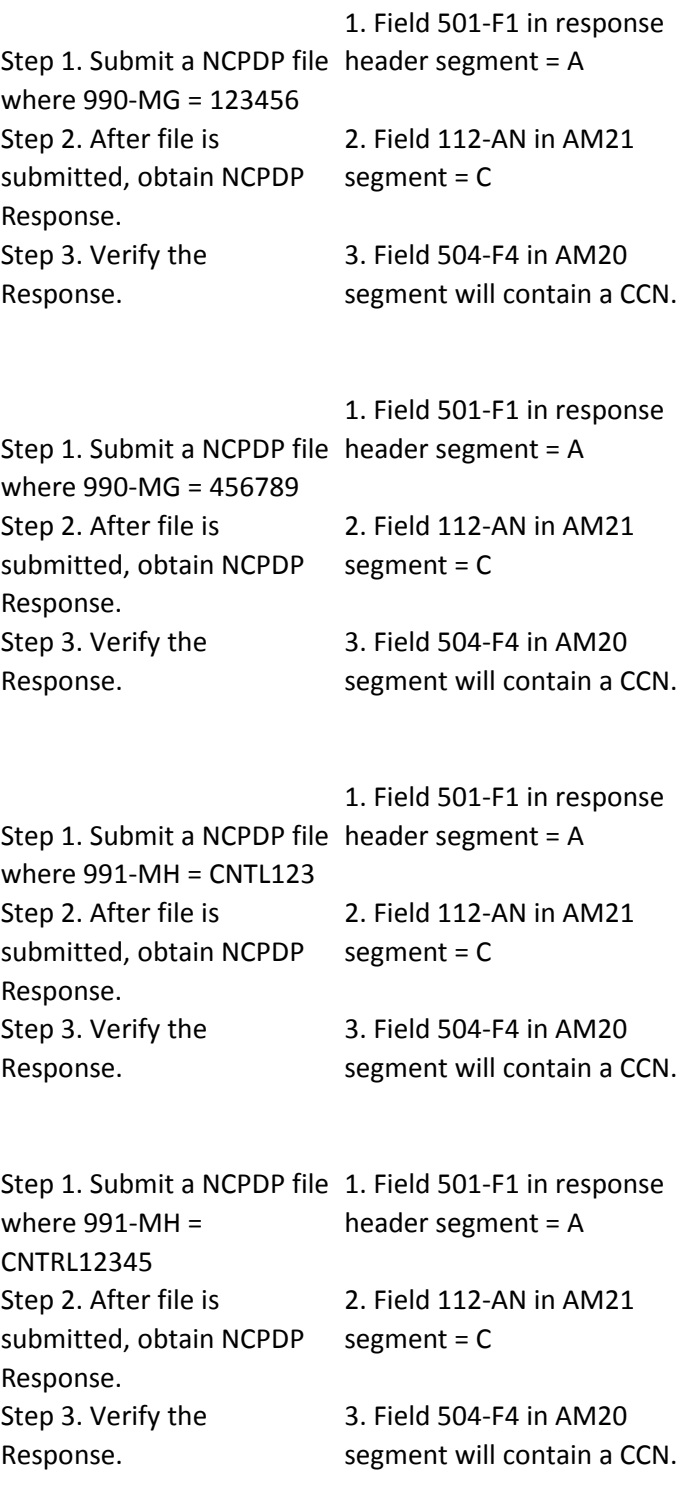

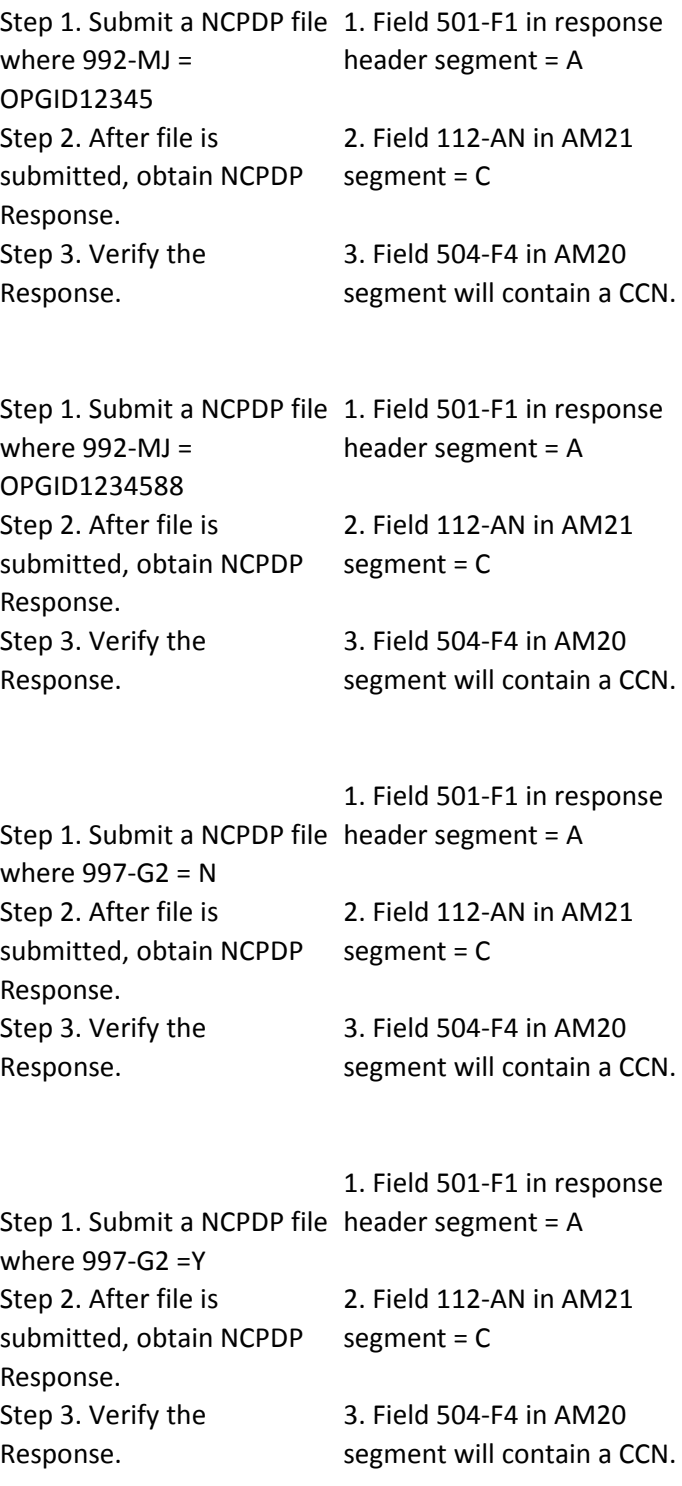
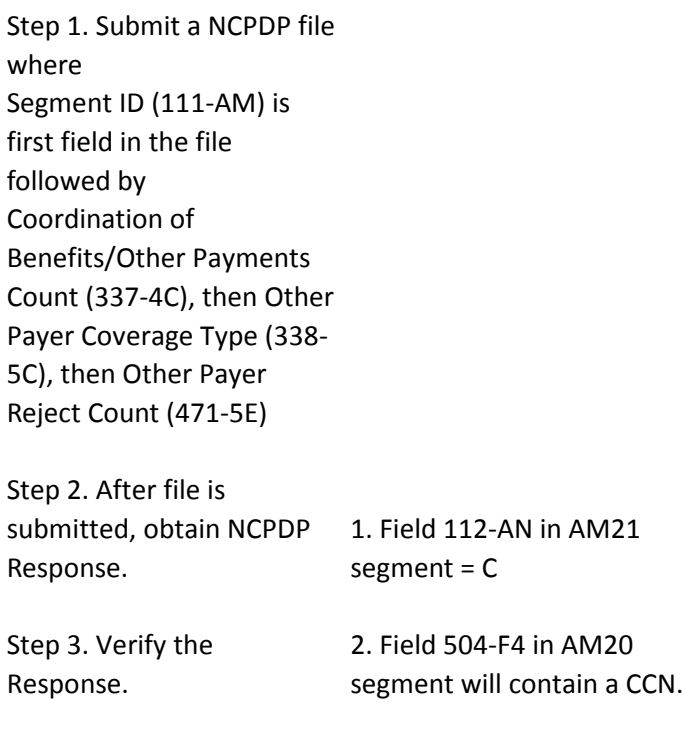

Step 1. Submit a NCPDP file with 4 occurrences of AM-05 Coordination of Benefits/Other Payments Segment -- each within distinct group separators (i.e. 1 COB/other payer segment for each AM-07 line item within same transaction header (claim)).

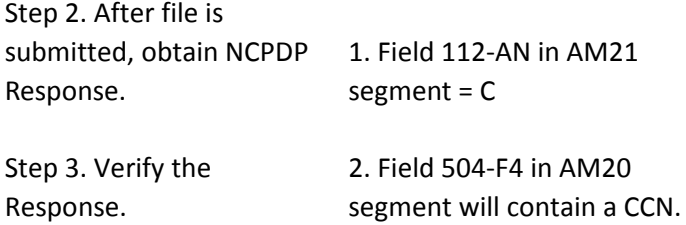

Step 1. Submit a NCPDP file with 1 occurrence of 337- 4C and the associated fields, where  $337-4C = 1$ Step 2. After file is submitted, obtain NCPDP Response. Step 3. Verify the Response. 1. Field 112-AN in AM21 segment = C 2. Field 504-F4 in AM20 segment will contain a CCN. Step 1. Submit a NCPDP file where  $338 - 5C = 01$ Step 2. After file is submitted, obtain NCPDP Response. Step 3. Verify the Response. 1. Field 112-AN in AM21 segment = C 2. Field 504-F4 in AM20 segment will contain a CCN. Step 1. Submit a NCPDP file where 338-5C =02 Step 2. After file is submitted, obtain NCPDP Response. Step 3. Verify the Response. 1. Field 112-AN in AM21 segment = C 2. Field 504-F4 in AM20 segment will contain a CCN. Step 1. Submit a NCPDP file where  $339-6C = 01$ Step 2. After file is submitted, obtain NCPDP Response. Step 3. Verify the Response. 1. Field 112-AN in AM21 segment = C 2. Field 504-F4 in AM20 segment will contain a CCN. Step 1. Submit a NCPDP file where  $339-6C = 02$ Step 2. After file is submitted, obtain NCPDP Response. Step 3. Verify the Response. 1. Field 112-AN in AM21 segment = C 2. Field 504-F4 in AM20 segment will contain a CCN. Step 1. Submit a NCPDP file where 340-7C = 42CD Step 2. After file is submitted, obtain NCPDP Response. Step 3. Verify the Response. 1. Field 112-AN in AM21 segment = C 2. Field 504-F4 in AM20 segment will contain a CCN.

Step 1. Submit a NCPDP file where 340-7C = ABG123456 Step 2. After file is submitted, obtain NCPDP Response. Step 3. Verify the Response. 1. Field 112-AN in AM21 segment = C 2. Field 504-F4 in AM20 segment will contain a CCN. Step 1. Submit a NCPDP file with 9 occurrences of 341- HB and the associated fields, where  $341-HB = 9$ Step 2. After file is submitted, obtain NCPDP Response. Step 3. Verify the Response. 1. Field 112-AN in AM21 segment = C 2. Field 504-F4 in AM20 segment will contain a CCN. Step 1. Submit a NCPDP file where  $341$ -HB = 1 Step 2. After file is submitted, obtain NCPDP Response. Step 3. Verify the Response. 1. Field 112-AN in AM21 segment = C 2. Field 504-F4 in AM20 segment will contain a CCN. Step 1. Submit a NCPDP file where  $342$ -HC = 07 Step 2. After file is submitted, obtain NCPDP Response. Step 3. Verify the Response. 1. Field 112-AN in AM21 segment = C 2. Field 504-F4 in AM20 segment will contain a CCN. Step 1. Submit a NCPDP file where  $342$ -HC = 01 Step 2. After file is submitted, obtain NCPDP Response. Step 3. Verify the Response. 1. Field 112-AN in AM21 segment = C 2. Field 504-F4 in AM20 segment will contain a CCN. Step 1. Submit a NCPDP file where  $351-NP = 01$ Step 2. After file is submitted, obtain NCPDP Response. Step 3. Verify the Response. 1. Field 112-AN in AM21 segment = C 2. Field 504-F4 in AM20 segment will contain a CCN. Step 1. Submit a NCPDP file where  $351-NP = 03$ Step 2. After file is submitted, obtain NCPDP Response. Step 3. Verify the Response. 1. Field 112-AN in AM21 segment = C 2. Field 504-F4 in AM20 segment will contain a CCN. Step 1. Submit a NCPDP file where 351-NQ = 52E (1.e. \$5.25) Step 2. After file is submitted, obtain NCPDP Response. Step 3. Verify the Response. 1. Field 112-AN in AM21 segment = C 2. Field 504-F4 in AM20 segment will contain a CCN. Step 1. Submit a NCPDP file where 351-NQ = 152E (1.e. \$15.25) Step 2. After file is submitted, obtain NCPDP Response. Step 3. Verify the Response. 1. Field 112-AN in AM21 segment = C 2. Field 504-F4 in AM20 segment will contain a CCN. Step 1. Submit a NCPDP file with 25 occurrences of 353- NR and the associated fields, where 353-NR = 25 Step 2. After file is submitted, obtain NCPDP Response. Step 3. Verify the Response. 1. Field 112-AN in AM21 segment = C 2. Field 504-F4 in AM20 segment will contain a CCN. Step 1. Submit a NCPDP file where 353-NR = 01 Step 2. After file is submitted, obtain NCPDP Response. Step 3. Verify the Response. 1. Field 112-AN in AM21 segment = C 2. Field 504-F4 in AM20 segment will contain a CCN.

Step 1. Submit a NCPDP file with 4 occurrences of 392- MU and the associated fields, where  $392-MU = 4$ Step 2. After file is submitted, obtain NCPDP Response. Step 3. Verify the Response. 1. Field 112-AN in AM21 segment = C 2. Field 504-F4 in AM20 segment will contain a CCN. Step 1. Submit a NCPDP file where  $392-MU = 1$ Step 2. After file is submitted, obtain NCPDP Response. Step 3. Verify the Response. 1. Field 112-AN in AM21 segment = C 2. Field 504-F4 in AM20 segment will contain a CCN. Step 1. Submit a NCPDP file where 393-MV = 01 Step 2. After file is submitted, obtain NCPDP Response. Step 3. Verify the Response. 1. Field 112-AN in AM21 segment = C 2. Field 504-F4 in AM20 segment will contain a CCN. Step 1. Submit a NCPDP file where 393-MV = 01 Step 2. After file is submitted, obtain NCPDP Response. Step 3. Verify the Response. 1. Field 112-AN in AM21 segment = C 2. Field 504-F4 in AM20 segment will contain a CCN. Step 1. Submit a NCPDP file where 393-MW =42C (i.e. \$4.23) Step 2. After file is submitted, obtain NCPDP Response. Step 3. Verify the Response. 1. Field 112-AN in AM21 segment = C 2. Field 504-F4 in AM20 segment will contain a CCN.

Step 1. Submit a NCPDP file where 393-MW =2222242C (i.e. \$222224.23) Step 2. After file is submitted, obtain NCPDP Response. Step 3. Verify the Response. 1. Field 112-AN in AM21 segment = C 2. Field 504-F4 in AM20 segment will contain a CCN. Step 1. Submit a NCPDP file where 431-DV = 79I (i.e. \$7.99) Step 2. After file is submitted, obtain NCPDP Response. Step 3. Verify the Response. 1. Field 112-AN in AM21 segment = C 2. Field 504-F4 in AM20 segment will contain a CCN. Step 1. Submit a NCPDP file where 431-DV = 279I (i.e. \$27.99) Step 2. After file is submitted, obtain NCPDP Response. Step 3. Verify the Response. 1. Field 112-AN in AM21 segment = C 2. Field 504-F4 in AM20 segment will contain a CCN. Step 1. Submit a NCPDP file where 443-E8 = 20081224 Step 2. After file is submitted, obtain NCPDP Response. Step 3. Verify the Response. 1. Field 112-AN in AM21 segment = C 2. Field 504-F4 in AM20 segment will contain a CCN. Step 1. Submit a NCPDP file where 443-E8 = 20090202 Step 2. After file is submitted, obtain NCPDP Response. Step 3. Verify the Response. 1. Field 112-AN in AM21 segment = C 2. Field 504-F4 in AM20 segment will contain a CCN.

Step 1. Submit a NCPDP file with 5 occurrences of 471- 5E and the associated fields, where  $471-5E = 5$ Step 2. After file is submitted, obtain NCPDP Response. Step 3. Verify the Response. 1. Field 112-AN in AM21 segment = C 2. Field 504-F4 in AM20 segment will contain a CCN. Step 1. Submit a NCPDP file where  $471 - 5E = 01$ Step 2. After file is submitted, obtain NCPDP Response. Step 3. Verify the Response. 1. Field 112-AN in AM21 segment = C 2. Field 504-F4 in AM20 segment will contain a CCN. Step 1. Submit a NCPDP file where  $472-6E = HB$ Step 2. After file is submitted, obtain NCPDP Response. Step 3. Verify the Response. 1. Field 112-AN in AM21 segment = C 2. Field 504-F4 in AM20 segment will contain a CCN. Step 1. Submit a NCPDP file where  $472-6E = HB$ Step 2. After file is submitted, obtain NCPDP Response. Step 3. Verify the Response. 1. Field 112-AN in AM21 segment = C 2. Field 504-F4 in AM20 segment will contain a CCN. Step 1. Submit a NCPDP file where 993- A7=123456789ABCD alpha numerics Step 2. After file is submitted, obtain NCPDP Response. Step 3. Verify the Response. 1. Field 112-AN in AM21 segment = C 2. Field 504-F4 in AM20 segment will contain a CCN.

Step 1. Submit a NCPDP file where 993- A7=1234567891234567891 23456789111 Step 2. After file is submitted, obtain NCPDP Response. Step 3. Verify the Response. 1. Field 112-AN in AM21 segment = C 2. Field 504-F4 in AM20 segment will contain a CCN. Step 1. Submit a NCPDP file where Segment ID (111-AM) = 06 is first field in the file followed by Date of Injury (434-DY) = 20090105, then Pay to Qualifier (118-TS) Step 2. After file is submitted, obtain NCPDP Response. Step 3. Verify the Response. 1. Field 112-AN in AM21 segment = C 2. Field 504-F4 in AM20 segment will contain a CCN. Step 1. Submit a NCPDP file with 4 occurrences of AM-06 Worker's Comp Segment -- each within distinct group separators (i.e. 1 Worker's Comp segment for each AM-07 line item within same transaction header (claim)). Step 2. After file is submitted, obtain NCPDP Response. Step 3. Verify the Response. 1. Field 112-AN in AM21 segment = C 2. Field 504-F4 in AM20 segment will contain a CCN.

Step 1. Submit a NCPDP file where  $117-TR = 00$ Step 2. After file is submitted, obtain NCPDP Response. Step 3. Verify the Response. 1. Field 112-AN in AM21 segment = C 2. Field 504-F4 in AM20 segment will contain a CCN. Step 1. Submit a NCPDP file where  $117$ -TR = 01 Step 2. After file is submitted, obtain NCPDP Response. Step 3. Verify the Response. 1. Field 112-AN in AM21 segment = C 2. Field 504-F4 in AM20 segment will contain a CCN. Step 1. Submit a NCPDP file where 118-TS = 11 Step 2. After file is submitted, obtain NCPDP Response. Step 3. Verify the Response. 1. Field 112-AN in AM21 segment = C 2. Field 504-F4 in AM20 segment will contain a CCN. Step 1. Submit a NCPDP file where 118-TS = 00 Step 2. After file is submitted, obtain NCPDP Response. Step 3. Verify the Response. 1. Field 112-AN in AM21 segment = C 2. Field 504-F4 in AM20 segment will contain a CCN. Step 1. Submit a NCPDP file where 118-TS-01, 119-TT = 1NNNNNNNNN Step 2. After file is submitted, obtain NCPDP Response. Step 3. Verify the Response. 1. Field 112-AN in AM21 segment = C 2. Field 504-F4 in AM20 segment will contain a CCN. Step 1. Submit a NCPDP file where 118-TS-00, 119-TT = 1NNNNNNNNN Step 2. After file is submitted, obtain NCPDP Response. Step 3. Verify the Response. 1. Field 112-AN in AM21 segment = C 2. Field 504-F4 in AM20 segment will contain a CCN.

Step 1. Submit a NCPDP file where  $120$ -TU = ABC **COMPANY** Step 2. After file is submitted, obtain NCPDP Response. Step 3. Verify the Response. 1. Field 112-AN in AM21 segment = C 2. Field 504-F4 in AM20 segment will contain a CCN. Step 1. Submit a NCPDP file where  $120$ -TU = ABC COMPANY Step 2. After file is submitted, obtain NCPDP Response. Step 3. Verify the Response. 1. Field 112-AN in AM21 segment = C 2. Field 504-F4 in AM20 segment will contain a CCN. Step 1. Submit a NCPDP file where  $121$ -TV =  $40$ LAKEPOINT DRIVE Step 2. After file is submitted, obtain NCPDP Response. Step 3. Verify the Response. 1. Field 112-AN in AM21 segment = C 2. Field 504-F4 in AM20 segment will contain a CCN. Step 1. Submit a NCPDP file where  $121$ -TV = 40 OLIVE PLACE Step 2. After file is submitted, obtain NCPDP Response. Step 3. Verify the Response. 1. Field 112-AN in AM21 segment = C 2. Field 504-F4 in AM20 segment will contain a CCN. Step 1. Submit a NCPDP file where  $122$ -TW = NEW YORK Step 2. After file is submitted, obtain NCPDP Response. Step 3. Verify the Response. 1. Field 112-AN in AM21 segment = C 2. Field 504-F4 in AM20 segment will contain a CCN.

Step 1. Submit a NCPDP file where  $122$ -TW = NEW YORK Step 2. After file is submitted, obtain NCPDP Response. Step 3. Verify the Response. 1. Field 112-AN in AM21 segment = C 2. Field 504-F4 in AM20 segment will contain a CCN. Step 1. Submit a NCPDP file where  $123-TX = NY$ Step 2. After file is submitted, obtain NCPDP Response. Step 3. Verify the Response. 1. Field 112-AN in AM21 segment = C 2. Field 504-F4 in AM20 segment will contain a CCN. Step 1. Submit a NCPDP file where 123-TX =NYA Step 2. After file is submitted, obtain NCPDP Response. Step 3. Verify the Response. 1. Field 112-AN in AM21 segment = C 2. Field 504-F4 in AM20 segment will contain a CCN. Step 1. Submit a NCPDP file where 124-TY = 17109 Step 2. After file is submitted, obtain NCPDP Response. Step 3. Verify the Response. 1. Field 112-AN in AM21 segment = C 2. Field 504-F4 in AM20 segment will contain a CCN. Step 1. Submit a NCPDP file where 124-TY = 17109 Step 2. After file is submitted, obtain NCPDP Response. Step 3. Verify the Response. 1. Field 112-AN in AM21 segment = C 2. Field 504-F4 in AM20 segment will contain a CCN. Step 1. Submit a NCPDP file where 125-TZ = 03 Step 2. After file is submitted, obtain NCPDP Response. Step 3. Verify the Response. 1. Field 112-AN in AM21 segment = C 2. Field 504-F4 in AM20 segment will contain a CCN.

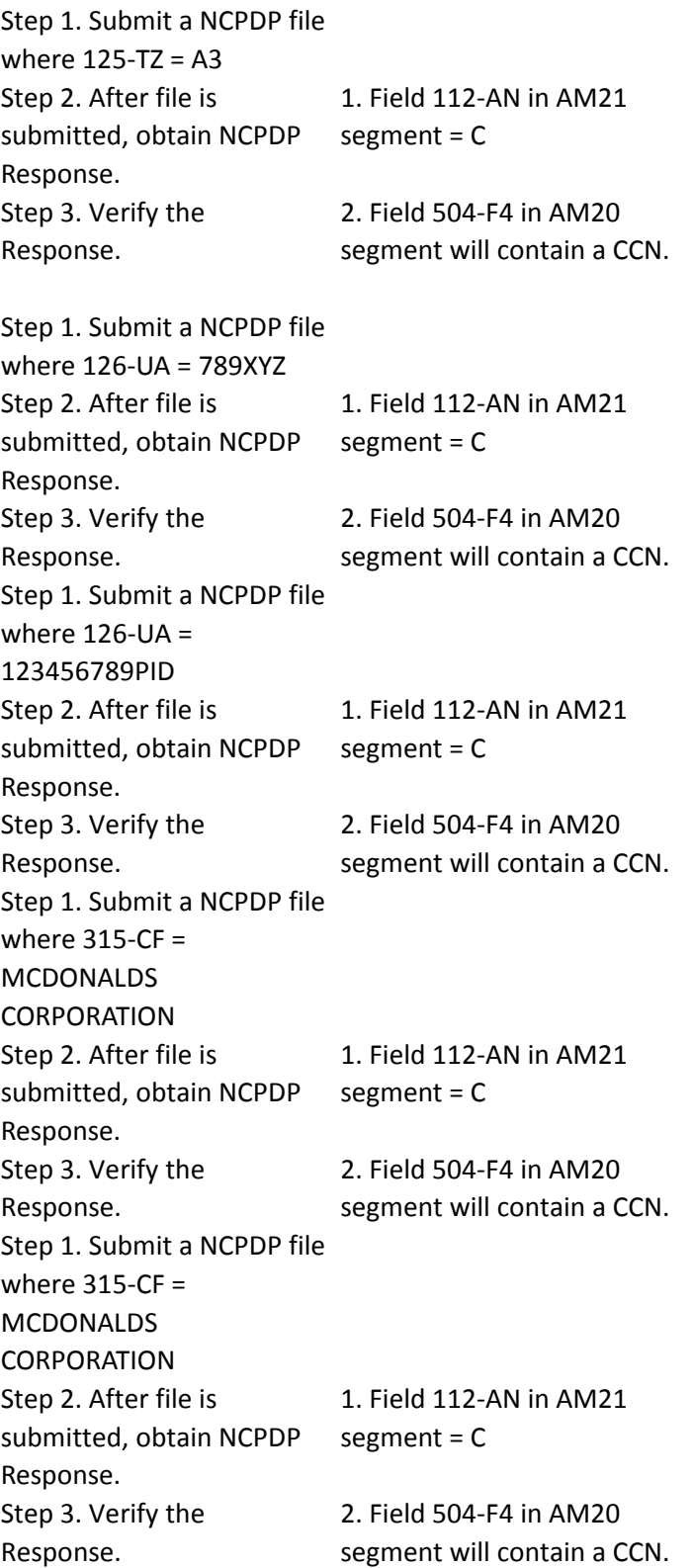

Step 1. Submit a NCPDP file where 316-CG = 100 WEST STREET Step 2. After file is submitted, obtain NCPDP Response. Step 3. Verify the Response. 1. Field 112-AN in AM21 segment = C 2. Field 504-F4 in AM20 segment will contain a CCN. Step 1. Submit a NCPDP file where 316-CG = 100 WEST STREET Step 2. After file is submitted, obtain NCPDP Response. Step 3. Verify the Response. 1. Field 112-AN in AM21 segment = C 2. Field 504-F4 in AM20 segment will contain a CCN. Step 1. Submit a NCPDP file where 317-CH = PITTSBURG Step 2. After file is submitted, obtain NCPDP Response. Step 3. Verify the Response. 1. Field 112-AN in AM21 segment = C 2. Field 504-F4 in AM20 segment will contain a CCN. Step 1. Submit a NCPDP file where 317-CH = PITTSBURG Step 2. After file is submitted, obtain NCPDP Response. Step 3. Verify the Response. 1. Field 112-AN in AM21 segment = C 2. Field 504-F4 in AM20 segment will contain a CCN. Step 1. Submit a NCPDP file where  $318$ -CI = NY Step 2. After file is submitted, obtain NCPDP Response. Step 3. Verify the Response. 1. Field 112-AN in AM21 segment = C 2. Field 504-F4 in AM20 segment will contain a CCN. Step 1. Submit a NCPDP file where  $318$ -CI = NY Step 2. After file is submitted, obtain NCPDP Response. Step 3. Verify the Response. 1. Field 112-AN in AM21 segment = C 2. Field 504-F4 in AM20 segment will contain a CCN.

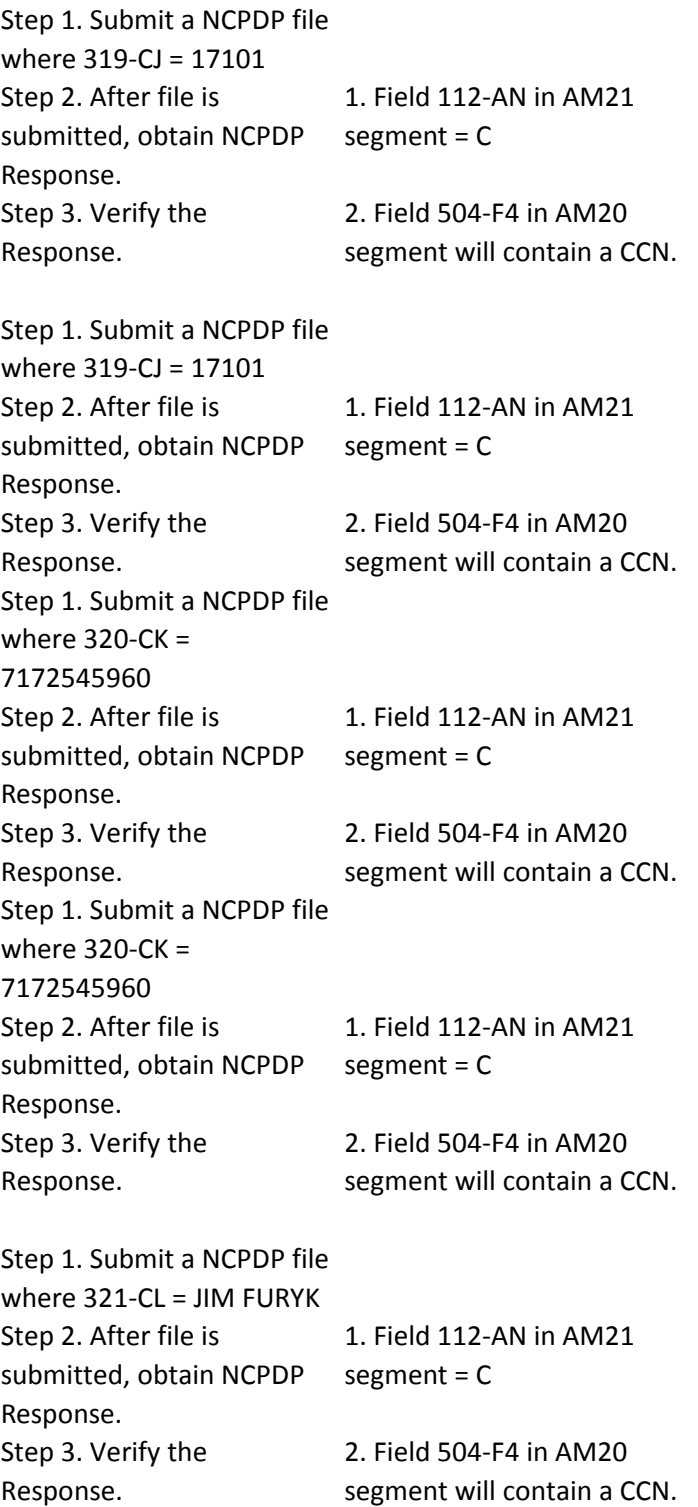

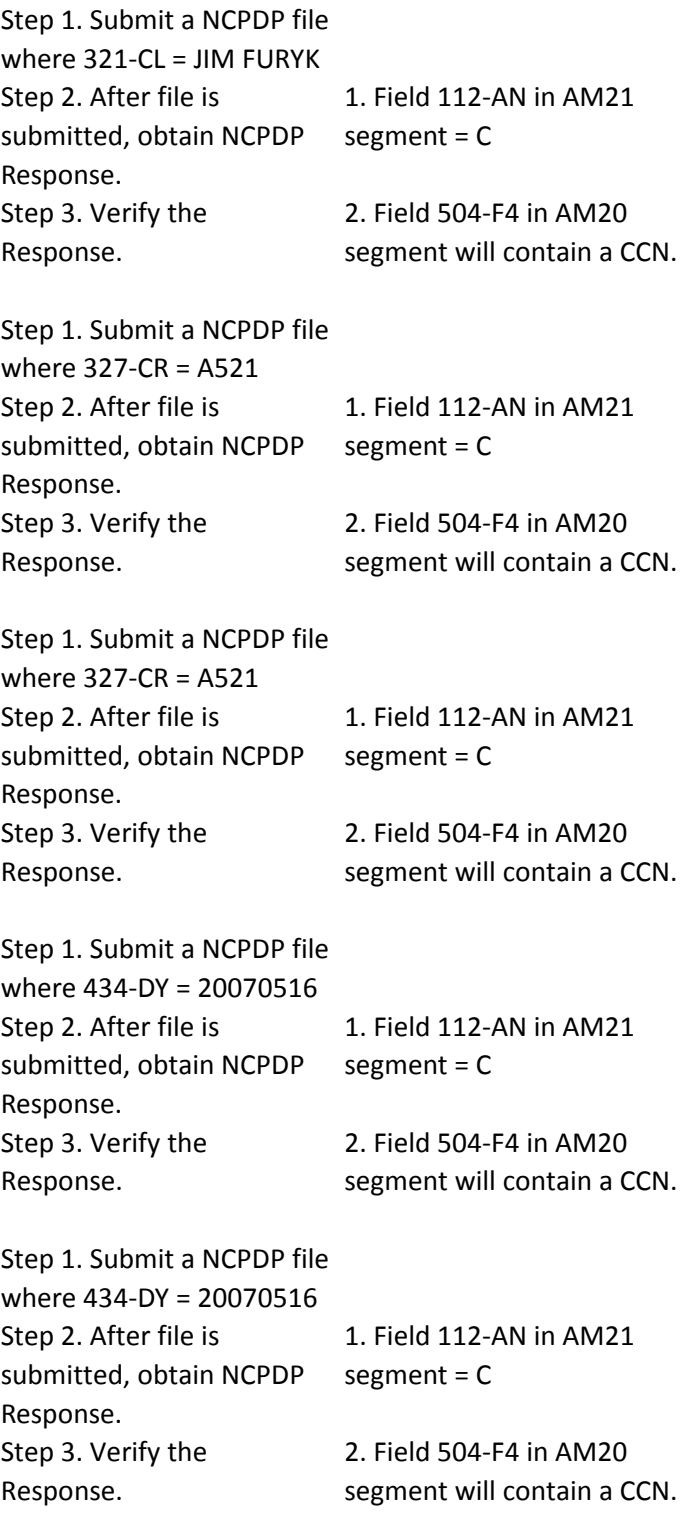

Step 1. Submit a NCPDP file where 435-DZ = BC9875 Step 2. After file is submitted, obtain NCPDP Response. Step 3. Verify the Response. 1. Field 112-AN in AM21 segment = C 2. Field 504-F4 in AM20 segment will contain a CCN. Step 1. Submit a NCPDP file where 435-DZ = BC9875 Step 2. After file is submitted, obtain NCPDP Response. Step 3. Verify the Response. 1. Field 112-AN in AM21 segment = C 2. Field 504-F4 in AM20 segment will contain a CCN. Step 1. Submit a NCPDP file where Segment ID (111-AM) =07 is the first field in the file followed by: Prescription Service Reference Number Qualifier (455-EM), then Prescription Service Reference Number (402- D2), then Product/Service ID Qualifier (436-E1), then Product/Service ID (407- D7), then Prescription Origin Code (419-DJ), then Fill Number (403-D3) Step 2. After file is submitted, obtain NCPDP Response. Step 3. Verify the Response. 1. Field 112-AN in AM21 segment = C 2. Field 504-F4 in AM20 segment will contain a CCN.

Step 1. Submit a NCPDP file with 4 occurrences of AM-07 Claim Segment -- each within distinct group separators (i.e. 4 line items within same transaction header (claim)). Step 2. After file is submitted, obtain NCPDP Response. Step 3. Verify the Response. 1. Field 112-AN in AM21 segment = C 2. Field 504-F4 in AM20 segment will contain a CCN. Step 1. Submit a NCPDP file where 147-U7 = 8 Step 2. After file is submitted, obtain NCPDP Response. Step 3. Verify the Response. 1. Field 112-AN in AM21 segment = C 2. Field 504-F4 in AM20 segment will contain a CCN. Step 1. Submit a NCPDP file where 147-U7 = 04 Step 2. After file is submitted, obtain NCPDP Response. Step 3. Verify the Response. 1. Field 112-AN in AM21 segment = C 2. Field 504-F4 in AM20 segment will contain a CCN. Step 1. Submit a NCPDP file where 308-C8= 00 Step 2. After file is submitted, obtain NCPDP Response. Step 3. Verify the Response. 1. Field 112-AN in AM21 segment = C 2. Field 504-F4 in AM20 segment will contain a CCN. Step 1. Submit a NCPDP file where 308-C8= 2 Step 2. After file is submitted, obtain NCPDP Response. Step 3. Verify the Response. 1. Field 112-AN in AM21 segment = C 2. Field 504-F4 in AM20 segment will contain a CCN.

Step 1. Submit a NCPDP file where 330-CW = 123456 Step 2. After file is submitted, obtain NCPDP Response. Step 3. Verify the Response. 1. Field 112-AN in AM21 segment = C 2. Field 504-F4 in AM20 segment will contain a CCN. Step 1. Submit a NCPDP file where  $330$ -CW = 12345678901234567890 Step 2. After file is submitted, obtain NCPDP Response. Step 3. Verify the Response. 1. Field 112-AN in AM21 segment = C 2. Field 504-F4 in AM20 segment will contain a CCN. Step 1. Submit a NCPDP file where  $343-HD = P$ Step 2. After file is submitted, obtain NCPDP Response. Step 3. Verify the Response. 1. Field 112-AN in AM21 segment = C 2. Field 504-F4 in AM20 segment will contain a CCN. Step 1. Submit a NCPDP file where  $343-HD = C$ Step 2. After file is submitted, obtain NCPDP Response. Step 3. Verify the Response. 1. Field 112-AN in AM21 segment = C 2. Field 504-F4 in AM20 segment will contain a CCN. Step 1. Submit a NCPDP file where  $344$ -HF = 60 Step 2. After file is submitted, obtain NCPDP Response. Step 3. Verify the Response. 1. Field 112-AN in AM21 segment = C 2. Field 504-F4 in AM20 segment will contain a CCN. Step 1. Submit a NCPDP file where  $344$ -HF = 1000000.55 Step 2. After file is submitted, obtain NCPDP Response. Step 3. Verify the Response. 1. Field 112-AN in AM21 segment = C 2. Field 504-F4 in AM20 segment will contain a CCN.

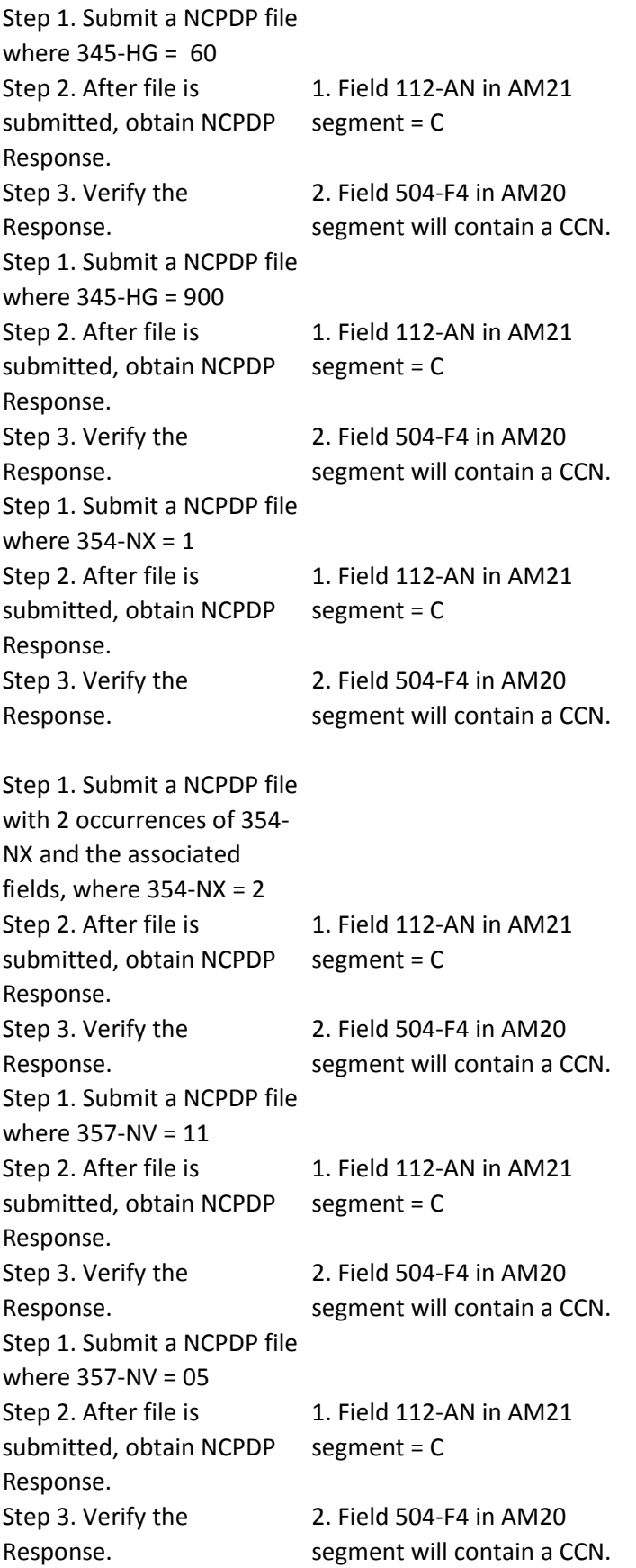

Step 1. Submit a NCPDP file where  $391-MT = Y$ Step 2. After file is submitted, obtain NCPDP Response. Step 3. Verify the Response. 1. Field 112-AN in AM21 segment = C 2. Field 504-F4 in AM20 segment will contain a CCN. Step 1. Submit a NCPDP file where  $391-MT = N$ Step 2. After file is submitted, obtain NCPDP Response. Step 3. Verify the Response. 1. Field 112-AN in AM21 segment = C 2. Field 504-F4 in AM20 segment will contain a CCN. Step 1. Submit a NCPDP file where 402- D2=123456789012 Step 2. After file is submitted, obtain NCPDP Response. Step 3. Verify the Response. 1. Field 112-AN in AM21 segment = C 2. Field 504-F4 in AM20 segment will contain a CCN. Step 1. Submit a NCPDP file where 402- D2=123456789012 Step 2. After file is submitted, obtain NCPDP Response. Step 3. Verify the Response. 1. Field 112-AN in AM21 segment = C 2. Field 504-F4 in AM20 segment will contain a CCN. Step 1. Submit a NCPDP file where 403-D3 = 99 Step 2. After file is submitted, obtain NCPDP Response. Step 3. Verify the Response. 1. Field 112-AN in AM21 segment = C 2. Field 504-F4 in AM20 segment will contain a CCN. Step 1. Submit a NCPDP file where 403-D3 = 02 Step 2. After file is submitted, obtain NCPDP Response. Step 3. Verify the Response. 1. Field 112-AN in AM21 segment = C 2. Field 504-F4 in AM20 segment will contain a CCN.

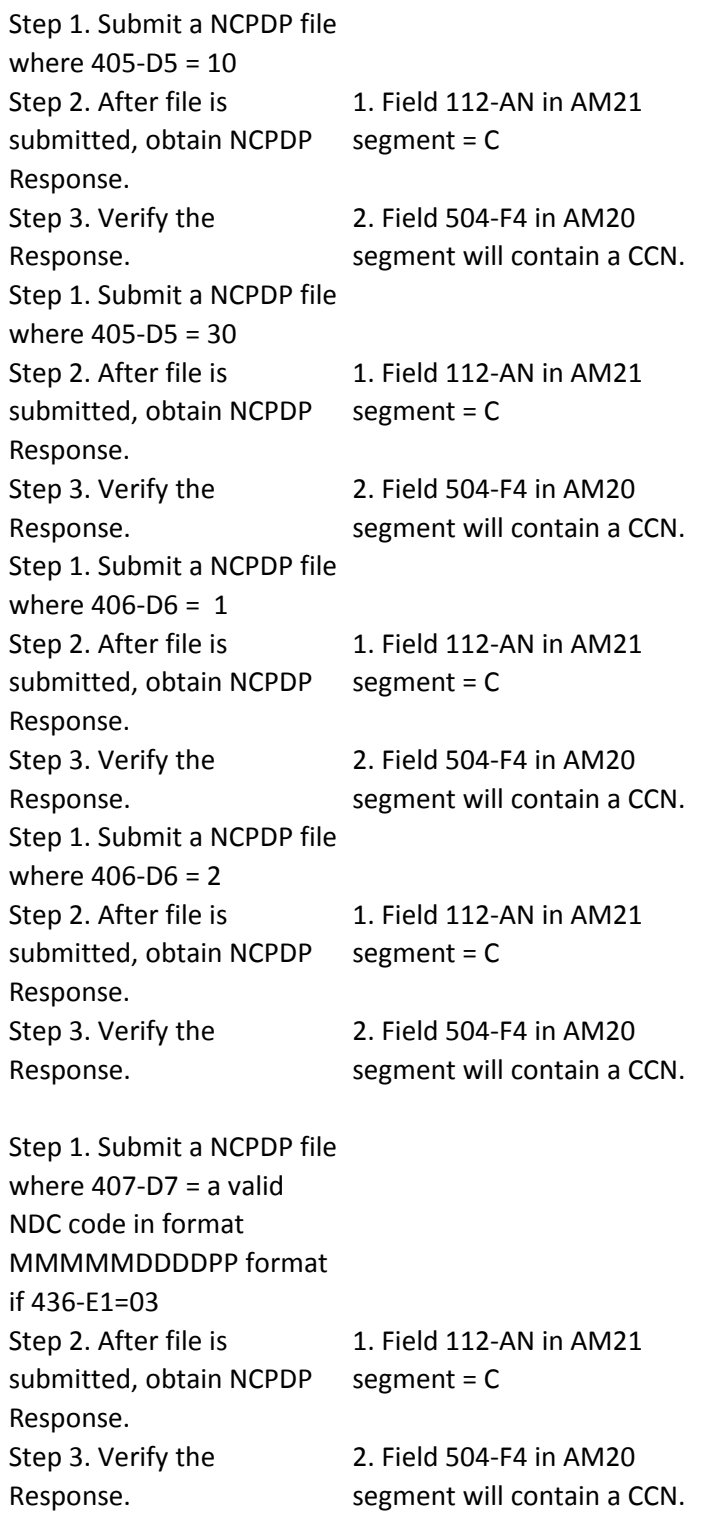

Step 1. Submit a NCPDP file where  $407-D7 = a$  valid NDC code in format MMMMMDDDDPP format Step 2. After file is submitted, obtain NCPDP Response. Step 3. Verify the Response. 1. Field 112-AN in AM21 segment = C 2. Field 504-F4 in AM20 segment will contain a CCN. Step 1. Submit a NCPDP file where  $408 - D8 = 1$ Step 2. After file is submitted, obtain NCPDP Response. Step 3. Verify the Response. 1. Field 112-AN in AM21 segment = C 2. Field 504-F4 in AM20 segment will contain a CCN. Step 1. Submit a NCPDP file where  $408 - D8 = 2$ Step 2. After file is submitted, obtain NCPDP Response. Step 3. Verify the Response. 1. Field 112-AN in AM21 segment = C 2. Field 504-F4 in AM20 segment will contain a CCN. Step 1. Submit a NCPDP file where 414-DE = 20090822 Step 2. After file is submitted, obtain NCPDP Response. Step 3. Verify the Response. 1. Field 112-AN in AM21 segment = C 2. Field 504-F4 in AM20 segment will contain a CCN. Step 1. Submit a NCPDP file where 414-DE = 20091222 Step 2. After file is submitted, obtain NCPDP Response. Step 3. Verify the Response. 1. Field 112-AN in AM21 segment = C 2. Field 504-F4 in AM20 segment will contain a CCN.

Step 1. Submit a NCPDP file where 415-D8 = 11 Step 2. After file is submitted, obtain NCPDP Response. Step 3. Verify the Response. 1. Field 112-AN in AM21 segment = C 2. Field 504-F4 in AM20 segment will contain a CCN. Step 1. Submit a NCPDP file where 415-D8 = 26 Step 2. After file is submitted, obtain NCPDP Response. Step 3. Verify the Response. 1. Field 112-AN in AM21 segment = C 2. Field 504-F4 in AM20 segment will contain a CCN. Step 1. Submit a NCPDP file where  $418-DI = 1$ Step 2. After file is submitted, obtain NCPDP Response. Step 3. Verify the Response. 1. Field 112-AN in AM21 segment = C 2. Field 504-F4 in AM20 segment will contain a CCN. Step 1. Submit a NCPDP file where  $418-DI = 02$ Step 2. After file is submitted, obtain NCPDP Response. Step 3. Verify the Response. 1. Field 112-AN in AM21 segment = C 2. Field 504-F4 in AM20 segment will contain a CCN. Step 1. Submit a NCPDP file where  $419-DJ = 1$ Step 2. After file is submitted, obtain NCPDP Response. Step 3. Verify the Response. 1. Field 112-AN in AM21 segment = C 2. Field 504-F4 in AM20 segment will contain a CCN. Step 1. Submit a NCPDP file where  $419-DJ = 2$ Step 2. After file is submitted, obtain NCPDP Response. Step 3. Verify the Response. 1. Field 112-AN in AM21 segment = C 2. Field 504-F4 in AM20 segment will contain a CCN.

Step 1. Submit a NCPDP file where 420-DK= 99, 354-NX present Step 2. After file is submitted, obtain NCPDP Response. Step 3. Verify the Response. 1. Field 112-AN in AM21 segment = C 2. Field 504-F4 in AM20 segment will contain a CCN. Step 1. Submit a NCPDP file where 420-DK= 2, 354-NX present Step 2. After file is submitted, obtain NCPDP Response. Step 3. Verify the Response. 1. Field 112-AN in AM21 segment = C 2. Field 504-F4 in AM20 segment will contain a CCN. Step 1. Submit a NCPDP file where  $429-DT = 2$ Step 2. After file is submitted, obtain NCPDP Response. Step 3. Verify the Response. 1. Field 112-AN in AM21 segment = C 2. Field 504-F4 in AM20 segment will contain a CCN. Step 1. Submit a NCPDP file where  $429-DT = 4$ Step 2. After file is submitted, obtain NCPDP Response. Step 3. Verify the Response. 1. Field 112-AN in AM21 segment = C 2. Field 504-F4 in AM20 segment will contain a CCN. Step 1. Submit a NCPDP file where  $445$ -EA = 123456789 Step 2. After file is submitted, obtain NCPDP Response. Step 3. Verify the Response. 1. Field 112-AN in AM21 segment = C 2. Field 504-F4 in AM20 segment will contain a CCN. Step 1. Submit a NCPDP file where  $445$ -EA = 1234567890123456789 Step 2. After file is submitted, obtain NCPDP Response. Step 3. Verify the Response. 1. Field 112-AN in AM21 segment = C 2. Field 504-F4 in AM20 segment will contain a CCN.

Step 1. Submit a NCPDP file where  $446-EB = 30$ Step 2. After file is submitted, obtain NCPDP Response. Step 3. Verify the Response. 1. Field 112-AN in AM21 segment = C 2. Field 504-F4 in AM20 segment will contain a CCN. Step 1. Submit a NCPDP file where  $446$ -EB = 1234567.89 Step 2. After file is submitted, obtain NCPDP Response. Step 3. Verify the Response. 1. Field 112-AN in AM21 segment = C 2. Field 504-F4 in AM20 segment will contain a CCN. Step 1. Submit a NCPDP file where  $453-EJ = 11$ Step 2. After file is submitted, obtain NCPDP Response. Step 3. Verify the Response. 1. Field 112-AN in AM21 segment = C 2. Field 504-F4 in AM20 segment will contain a CCN. Step 1. Submit a NCPDP file where 453-EJ =20 Step 2. After file is submitted, obtain NCPDP Response. Step 3. Verify the Response. 1. Field 112-AN in AM21 segment = C 2. Field 504-F4 in AM20 segment will contain a CCN. Step 1. Submit a NCPDP file where 454-EK = 222555 Step 2. After file is submitted, obtain NCPDP Response. Step 3. Verify the Response. 1. Field 112-AN in AM21 segment = C 2. Field 504-F4 in AM20 segment will contain a CCN. Step 1. Submit a NCPDP file where  $454-EK =$ 123456789012 Step 2. After file is submitted, obtain NCPDP Response. Step 3. Verify the Response. 1. Field 112-AN in AM21 segment = C 2. Field 504-F4 in AM20 segment will contain a CCN.

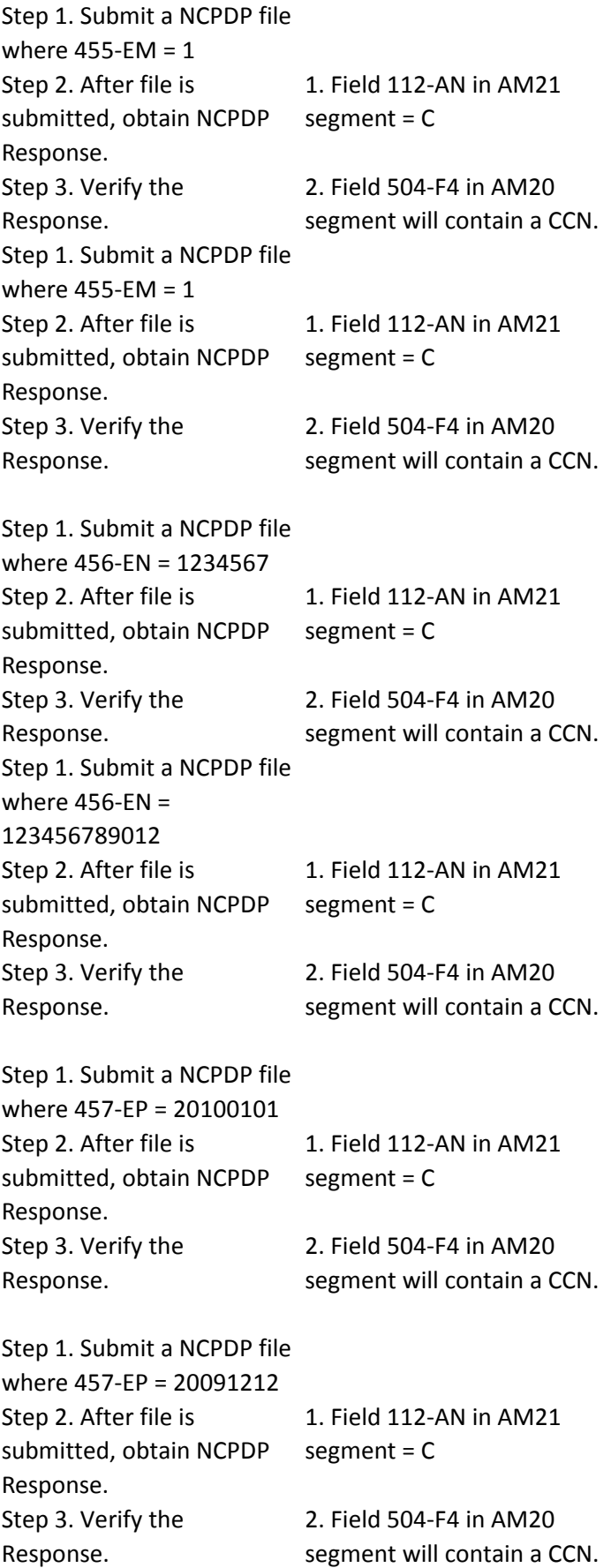

Step 1. Submit a NCPDP file with 10 occurrences of 458- SE and the associated fields, where  $458-SE = 10$ Step 2. After file is submitted, obtain NCPDP Response. Step 3. Verify the Response. 1. Field 112-AN in AM21 segment = C 2. Field 504-F4 in AM20 segment will contain a CCN. Step 1. Submit a NCPDP file where  $458-SE = 1$ Step 2. After file is submitted, obtain NCPDP Response. Step 3. Verify the Response. 1. Field 112-AN in AM21 segment = C 2. Field 504-F4 in AM20 segment will contain a CCN. Step 1. Submit a NCPDP file where  $459$ -ER = KH Step 2. After file is submitted, obtain NCPDP Response. Step 3. Verify the Response. 1. Field 112-AN in AM21 segment = C 2. Field 504-F4 in AM20 segment will contain a CCN. Step 1. Submit a NCPDP file where  $459$ -ER = KE Step 2. After file is submitted, obtain NCPDP Response. Step 3. Verify the Response. 1. Field 112-AN in AM21 segment = C 2. Field 504-F4 in AM20 segment will contain a CCN. Step 1. Submit a NCPDP file where 460-ET = 55.5 Step 2. After file is submitted, obtain NCPDP Response. Step 3. Verify the Response. 1. Field 112-AN in AM21 segment = C 2. Field 504-F4 in AM20 segment will contain a CCN. Step 1. Submit a NCPDP file where  $460$ -ET = 1234567.89 Step 2. After file is submitted, obtain NCPDP Response. Step 3. Verify the Response. 1. Field 112-AN in AM21 segment = C 2. Field 504-F4 in AM20 segment will contain a CCN.

Step 1. Submit a NCPDP file where  $461$ -EU = 1 Step 2. After file is submitted, obtain NCPDP Response. Step 3. Verify the Response. 1. Field 112-AN in AM21 segment = C 2. Field 504-F4 in AM20 segment will contain a CCN. Step 1. Submit a NCPDP file where  $461-EU = 9$ Step 2. After file is submitted, obtain NCPDP Response. Step 3. Verify the Response. 1. Field 112-AN in AM21 segment = C 2. Field 504-F4 in AM20 segment will contain a CCN. Step 1. Submit a NCPDP file where  $462$ -EV = 91100000004 Step 2. After file is submitted, obtain NCPDP Response. Step 3. Verify the Response. 1. Field 112-AN in AM21 segment = C 2. Field 504-F4 in AM20 segment will contain a CCN. Step 1. Submit a NCPDP file where  $462$ -EV = 91100000002 Step 2. After file is submitted, obtain NCPDP Response. Step 3. Verify the Response. 1. Field 112-AN in AM21 segment = C 2. Field 504-F4 in AM20 segment will contain a CCN. Step 1. Submit a NCPDP file where  $463$ -EW = 0 Step 2. After file is submitted, obtain NCPDP Response. Step 3. Verify the Response. 1. Field 112-AN in AM21 segment = C 2. Field 504-F4 in AM20 segment will contain a CCN. Step 1. Submit a NCPDP file where  $463$ -EW = 1 Step 2. After file is submitted, obtain NCPDP Response. Step 3. Verify the Response. 1. Field 112-AN in AM21 segment = C 2. Field 504-F4 in AM20 segment will contain a CCN.

Step 1. Submit a NCPDP file where 464-EX = 456789 Step 2. After file is submitted, obtain NCPDP Response. Step 3. Verify the Response. 1. Field 112-AN in AM21 segment = C 2. Field 504-F4 in AM20 segment will contain a CCN. Step 1. Submit a NCPDP file where  $464$ -EX = 12345678901 Step 2. After file is submitted, obtain NCPDP Response. Step 3. Verify the Response. 1. Field 112-AN in AM21 segment = C 2. Field 504-F4 in AM20 segment will contain a CCN. Step 1. Submit a NCPDP file where 600-28 = EA Step 2. After file is submitted, obtain NCPDP Response. Step 3. Verify the Response. 1. Field 112-AN in AM21 segment = C 2. Field 504-F4 in AM20 segment will contain a CCN. Step 1. Submit a NCPDP file where 600-28 = GM Step 2. After file is submitted, obtain NCPDP Response. Step 3. Verify the Response. 1. Field 112-AN in AM21 segment = C 2. Field 504-F4 in AM20 segment will contain a CCN. Step 1. Submit a NCPDP file where 995-E2 = 26643006 Step 2. After file is submitted, obtain NCPDP Response. Step 3. Verify the Response. 1. Field 112-AN in AM21 segment = C 2. Field 504-F4 in AM20 segment will contain a CCN. Step 1. Submit a NCPDP file where 995-E2 = 112239003 Step 2. After file is submitted, obtain NCPDP Response. Step 3. Verify the Response. 1. Field 112-AN in AM21 segment = C 2. Field 504-F4 in AM20 segment will contain a CCN.

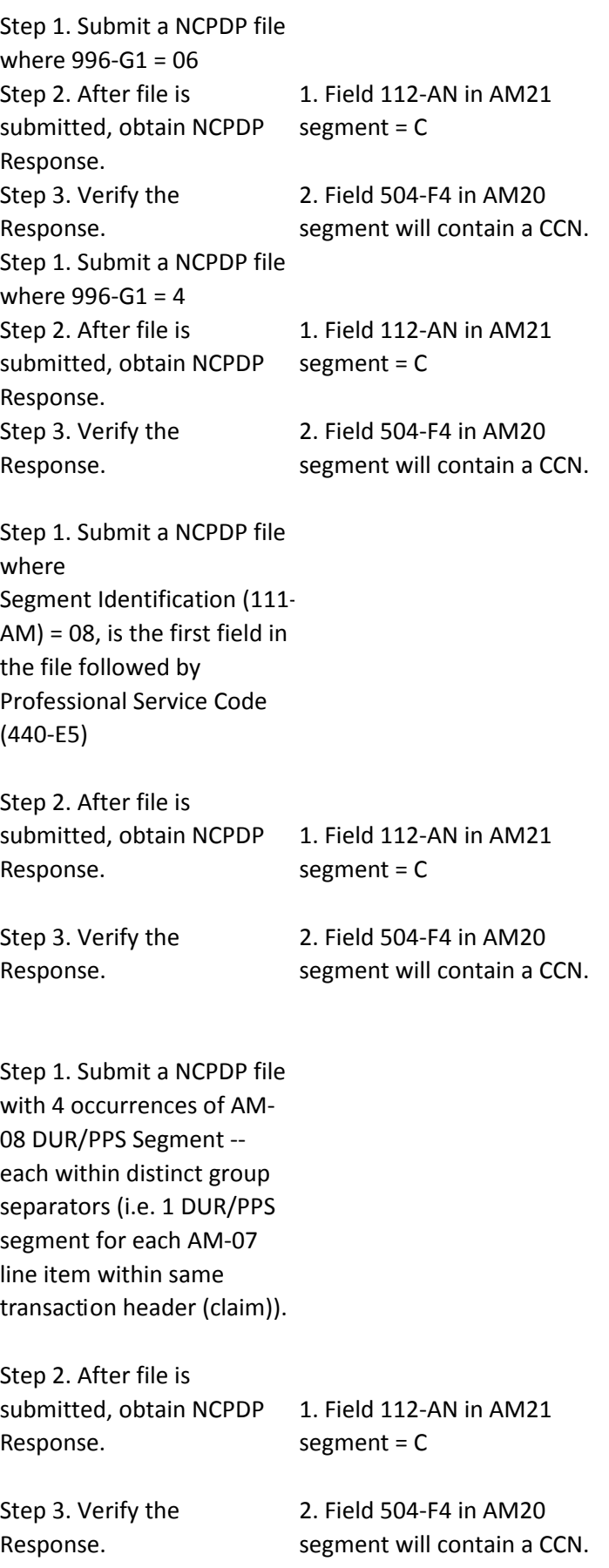

Step 1. Submit a NCPDP file where  $439-E4 = AD$ Step 2. After file is submitted, obtain NCPDP Response. Step 3. Verify the Response. 1. Field 112-AN in AM21 segment = C 2. Field 504-F4 in AM20 segment will contain a CCN. Step 1. Submit a NCPDP file where  $439-E4 = AN$ Step 2. After file is submitted, obtain NCPDP Response. Step 3. Verify the Response. 1. Field 112-AN in AM21 segment = C 2. Field 504-F4 in AM20 segment will contain a CCN. Step 1. Submit a NCPDP file where  $440 - 5 = CC$ Step 2. After file is submitted, obtain NCPDP Response. Step 3. Verify the Response. 1. Field 112-AN in AM21 segment = C 2. Field 504-F4 in AM20 segment will contain a CCN. Step 1. Submit a NCPDP file where 440-E5 = DE Step 2. After file is submitted, obtain NCPDP Response. Step 3. Verify the Response. 1. Field 112-AN in AM21 segment = C 2. Field 504-F4 in AM20 segment will contain a CCN. Step 1. Submit a NCPDP file where 441-E6 = 1A Step 2. After file is submitted, obtain NCPDP Response. Step 3. Verify the Response. 1. Field 112-AN in AM21 segment = C 2. Field 504-F4 in AM20 segment will contain a CCN. Step 1. Submit a NCPDP file where 441-E6 = 00 Step 2. After file is submitted, obtain NCPDP Response. Step 3. Verify the Response. 1. Field 112-AN in AM21 segment = C 2. Field 504-F4 in AM20 segment will contain a CCN.

```
Step 1. Submit a NCPDP file 
with 9 occurrences of 473-
7E where, 

473-7E = 1 (for 1occurrence)

473 - 7E = 2 (for 2)
occurrences)

473-7E = 3 (for 3occurrences)

473 - 7E = 4 (for 4)
occurrences)

473 - 7E = 5 (for 5)
occurrences)

473-7E = 6 (for 6occurrences)

473-7E = 7 (for 7occurrences)

473 - 7E = 8 (for 8)
occurrences)

473-7E = 9 (for 9occurrences)

Step 2. After file is 
submitted, obtain NCPDP 
Response.

Step 3. Verify the 
Response.
                             1. Field 112-AN in AM21 
                             segment = C

                             2. Field 504-F4 in AM20 
                             segment will contain a CCN.
Step 1. Submit a NCPDP file 
with valid value in 473-7E 
field.

Step 2. After file is 
submitted, obtain NCPDP 
Response.

Step 3. Verify the 
Response.
                             1. Field 112-AN in AM21 
                             segment = C

                             2. Field 504-F4 in AM20 
                             segment will contain a CCN.
Step 1. Submit a NCPDP file 
where 474-8E = 15

Step 2. After file is 
submitted, obtain NCPDP 
Response.

Step 3. Verify the 
Response.
                             1. Field 112-AN in AM21 
                             segment = C

                             2. Field 504-F4 in AM20 
                             segment will contain a CCN.
```
Step 1. Submit a NCPDP file where 474-8E = 11 Step 2. After file is submitted, obtain NCPDP Response. Step 3. Verify the Response. 1. Field 112-AN in AM21 segment = C 2. Field 504-F4 in AM20 segment will contain a CCN. Step 1. Submit a NCPDP file where 475-J9 = 09 Step 2. After file is submitted, obtain NCPDP Response. Step 3. Verify the Response. 1. Field 112-AN in AM21 segment = C 2. Field 504-F4 in AM20 segment will contain a CCN. Step 1. Submit a NCPDP file where  $475 - 19 = 01$ Step 2. After file is submitted, obtain NCPDP Response. Step 3. Verify the Response. 1. Field 112-AN in AM21 segment = C 2. Field 504-F4 in AM20 segment will contain a CCN. Step 1. Submit a NCPDP file with valid value in 476-H6 field. Step 2. After file is submitted, obtain NCPDP Response. Step 3. Verify the Response. 1. Field 112-AN in AM21 segment = C 2. Field 504-F4 in AM20 segment will contain a CCN. Step 1. Submit a NCPDP file with valid value in 476-H6 field. Step 2. After file is submitted, obtain NCPDP Response. Step 3. Verify the Response. 1. Field 112-AN in AM21 segment = C 2. Field 504-F4 in AM20 segment will contain a CCN.

Step 1. Submit a NCPDP file where Segment Identification (111- AM) = 09, is the first field in the file followed by Coupon Type (485-KE), then Coupon Number (486-ME), then Coupon Value Amount (487- NE)

Step 2. After file is submitted, obtain NCPDP Response. 1. Field 112-AN in AM21 segment = C

Step 3. Verify the Response. 2. Field 504-F4 in AM20 segment will contain a CCN.

Step 1. Submit a NCPDP file with 4 occurrences of AM-09 Coupon Segment -- each within distinct group separators (i.e. 1 Coupon segment for each AM-07 line item within same transaction header (claim)).

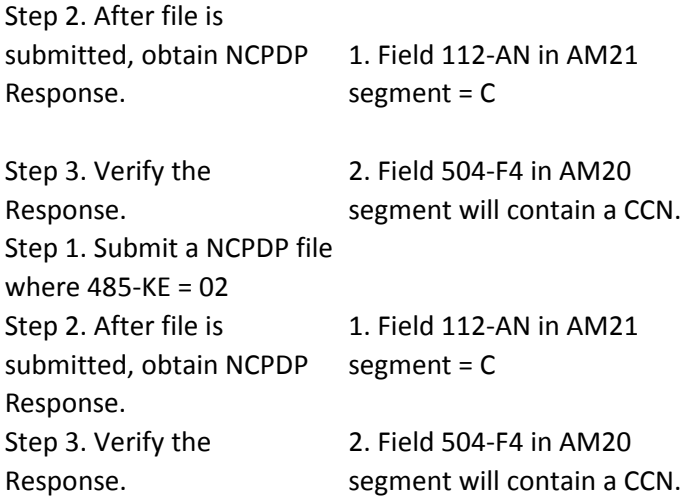

Step 1. Submit a NCPDP file where 485-KE = 01 Step 2. After file is submitted, obtain NCPDP Response. Step 3. Verify the Response. 1. Field 112-AN in AM21 segment = C 2. Field 504-F4 in AM20 segment will contain a CCN. Step 1. Submit a NCPDP file where 486-ME = 1A Step 2. After file is submitted, obtain NCPDP Response. Step 3. Verify the Response. 1. Field 112-AN in AM21 segment = C 2. Field 504-F4 in AM20 segment will contain a CCN. Step 1. Submit a NCPDP file where  $486$ -ME = 1A1234567891234 Step 2. After file is submitted, obtain NCPDP Response. Step 3. Verify the Response. 1. Field 112-AN in AM21 segment = C 2. Field 504-F4 in AM20 segment will contain a CCN. Step 1. Submit a NCPDP file where 487-NE = 121D (i.e. \$12.14) Step 2. After file is submitted, obtain NCPDP Response. Step 3. Verify the Response. 1. Field 112-AN in AM21 segment = C 2. Field 504-F4 in AM20 segment will contain a CCN.

Step 1. Submit a NCPDP file where Segment Identification (111- AM) = 10, is the first field in the file followed by: Compound Dosage Form Description Code (450-EF), then Compound Dispensing Unit Form Indicator (451-EG), then Compound Ingredient Component Count (447- EC), then Compound Product ID Qualifier (488-RE), then Compound Product ID (489- TE), then Compound Ingredient Quantity (448-ED), then Compound Ingredient Drug Cost (449-EE) Step 2. After file is submitted, obtain NCPDP Response. Step 3. Verify the 1. Field 112-AN in AM21 segment = C 2. Field 504-F4 in AM20 segment will contain a CCN. Step 1. Submit a NCPDP file where 362-2G = 01 Step 2. After file is submitted, obtain NCPDP Response. Step 3. Verify the Response. 1. Field 112-AN in AM21 segment = C 2. Field 504-F4 in AM20 segment will contain a CCN. Step 1. Submit a NCPDP file with 10 occurrences of 362- 2G and the associated fields, where 362-2G = 10 Step 2. After file is submitted, obtain NCPDP Response. Step 3. Verify the Response. 1. Field 112-AN in AM21 segment = C 2. Field 504-F4 in AM20 segment will contain a CCN.
Step 1. Submit a NCPDP file where 363-2H = 1A Step 2. After file is submitted, obtain NCPDP Response. Step 3. Verify the Response. 1. Field 112-AN in AM21 segment = C 2. Field 504-F4 in AM20 segment will contain a CCN. Step 1. Submit a NCPDP file where  $363-2H = NU$ Step 2. After file is submitted, obtain NCPDP Response. Step 3. Verify the Response. 1. Field 112-AN in AM21 segment = C 2. Field 504-F4 in AM20 segment will contain a CCN. Step 1. Submit a NCPDP file with 25 occurrences of 447- EC and the associated fields, where 447-EC =25 Step 2. After file is submitted, obtain NCPDP Response. Step 3. Verify the Response. 1. Field 112-AN in AM21 segment = C 2. Field 504-F4 in AM20 segment will contain a CCN. Step 1. Submit a NCPDP file where  $447 - EC = 01$ Step 2. After file is submitted, obtain NCPDP Response. Step 3. Verify the Response. 1. Field 112-AN in AM21 segment = C 2. Field 504-F4 in AM20 segment will contain a CCN. Step 1. Submit a NCPDP file where  $448$ -ED = 123456789B (\$12345678.92) Step 2. After file is submitted, obtain NCPDP Response. Step 3. Verify the Response. 1. Field 112-AN in AM21 segment = C 2. Field 504-F4 in AM20 segment will contain a CCN. Step 1. Submit a NCPDP file where 448-ED = 350{ Step 2. After file is submitted, obtain NCPDP Response. Step 3. Verify the Response. 1. Field 112-AN in AM21 segment = C 2. Field 504-F4 in AM20 segment will contain a CCN.

Step 1. Submit a NCPDP file where 449-EE = 420F (i.e. \$42.06) Step 2. After file is submitted, obtain NCPDP Response. Step 3. Verify the Response. 1. Field 112-AN in AM21 segment = C 2. Field 504-F4 in AM20 segment will contain a CCN. Step 1. Submit a NCPDP file where 449-EE = 4220F (i.e. \$422.06) Step 2. After file is submitted, obtain NCPDP Response. Step 3. Verify the Response. 1. Field 112-AN in AM21 segment = C 2. Field 504-F4 in AM20 segment will contain a CCN. Step 1. Submit a NCPDP file where 450-EF = 11 Step 2. After file is submitted, obtain NCPDP Response. Step 3. Verify the Response. 1. Field 112-AN in AM21 segment = C 2. Field 504-F4 in AM20 segment will contain a CCN. Step 1. Submit a NCPDP file where  $450$ -EF = B4 Step 2. After file is submitted, obtain NCPDP Response. Step 3. Verify the Response. 1. Field 112-AN in AM21 segment = C 2. Field 504-F4 in AM20 segment will contain a CCN. Step 1. Submit a NCPDP file where  $451-EG = 3$ Step 2. After file is submitted, obtain NCPDP Response. Step 3. Verify the Response. 1. Field 112-AN in AM21 segment = C 2. Field 504-F4 in AM20 segment will contain a CCN. Step 1. Submit a NCPDP file where  $451-EG = 2$ Step 2. After file is submitted, obtain NCPDP Response. Step 3. Verify the Response. 1. Field 112-AN in AM21 segment = C 2. Field 504-F4 in AM20 segment will contain a CCN.

Step 1. Submit a NCPDP file where  $488$ -RE = 03 Step 2. After file is submitted, obtain NCPDP Response. Step 3. Verify the Response. 1. Field 112-AN in AM21 segment = C 2. Field 504-F4 in AM20 segment will contain a CCN. Step 1. Submit a NCPDP file where  $488$ -RE = A2 Step 2. After file is submitted, obtain NCPDP Response. Step 3. Verify the Response. 1. Field 112-AN in AM21 segment = C 2. Field 504-F4 in AM20 segment will contain a CCN. Step 1. Submit a NCPDP file where 489-TE 00026066520 Step 2. After file is submitted, obtain NCPDP Response. Step 3. Verify the Response. 1. Field 112-AN in AM21 segment = C 2. Field 504-F4 in AM20 segment will contain a CCN. Step 1. Submit a NCPDP file with  $489 - TE =$ 00026066520PC Step 2. After file is submitted, obtain NCPDP Response. Step 3. Verify the Response. 1. Field 112-AN in AM21 segment = C 2. Field 504-F4 in AM20 segment will contain a CCN. Step 1. Submit a NCPDP file where 490-UE= 08 Step 2. After file is submitted, obtain NCPDP Response. Step 3. Verify the Response. 1. Field 112-AN in AM21 segment = C 2. Field 504-F4 in AM20 segment will contain a CCN. Step 1. Submit a NCPDP file where 490-UE= 1A Step 2. After file is submitted, obtain NCPDP Response. Step 3. Verify the Response. 1. Field 112-AN in AM21 segment = C 2. Field 504-F4 in AM20 segment will contain a CCN.

Step 1. Submit a NCPDP file where Segment Identification (111- AM) = 11, is the first field in the file followed by Basis of Cost Determination (423-  $DN$ ) = 10 Step 2. After file is submitted, obtain NCPDP Response. Step 3. Verify the Response. 1. Field 112-AN in AM21 segment = C 2. Field 504-F4 in AM20 segment will contain a CCN. Step 1. Submit a NCPDP file with 4 occurrences of AM-11 Pricing Segment -- each within distinct group separators (i.e. 1 pricing segment for each AM-07 line item within same transaction header (i.e. claim)). Step 2. After file is submitted, obtain NCPDP Response. Step 3. Verify the Response. 1. Field 112-AN in AM21 segment = C 2. Field 504-F4 in AM20 segment will contain a CCN. Step 1. Submit a NCPDP file where 113-N3 = 50G(i.e.\$5.07) Step 2. After file is submitted, obtain NCPDP Response. Step 3. Verify the Response. 1. Field 112-AN in AM21 segment = C 2. Field 504-F4 in AM20 segment will contain a CCN. Step 1. Submit a NCPDP file where 113-N3 = 270G(i.e.\$27.07) Step 2. After file is submitted, obtain NCPDP Response. Step 3. Verify the Response. 1. Field 112-AN in AM21 segment = C 2. Field 504-F4 in AM20 segment will contain a CCN.

Step 1. Submit a NCPDP file where 409-D9 = 350{ (i.e. \$35.00) Step 2. After file is submitted, obtain NCPDP Response. Step 3. Verify the Response. 1. Field 112-AN in AM21 segment = C 2. Field 504-F4 in AM20 segment will contain a CCN. Step 1. Submit a NCPDP file where 409-D9 = 320{ (i.e. \$32.00) Step 2. After file is submitted, obtain NCPDP Response. Step 3. Verify the Response. 1. Field 112-AN in AM21 segment = C 2. Field 504-F4 in AM20 segment will contain a CCN. Step 1. Submit a NCPDP file where  $412$ -DC = \$7.82 Step 2. After file is submitted, obtain NCPDP Response. Step 3. Verify the Response. 1. Field 112-AN in AM21 segment = C 2. Field 504-F4 in AM20 segment will contain a CCN. Step 1. Submit a NCPDP file where 412-DC = \$42.82 Step 2. After file is submitted, obtain NCPDP Response. Step 3. Verify the Response. 1. Field 112-AN in AM21 segment = C 2. Field 504-F4 in AM20 segment will contain a CCN. Step 1. Submit a NCPDP file where 423-DN = 12 Step 2. After file is submitted, obtain NCPDP Response. Step 3. Verify the Response. 1. Field 112-AN in AM21 segment = C 2. Field 504-F4 in AM20 segment will contain a CCN. Step 1. Submit a NCPDP file where  $423-DN = 07$ Step 2. After file is submitted, obtain NCPDP Response. Step 3. Verify the Response. 1. Field 112-AN in AM21 segment = C 2. Field 504-F4 in AM20 segment will contain a CCN.

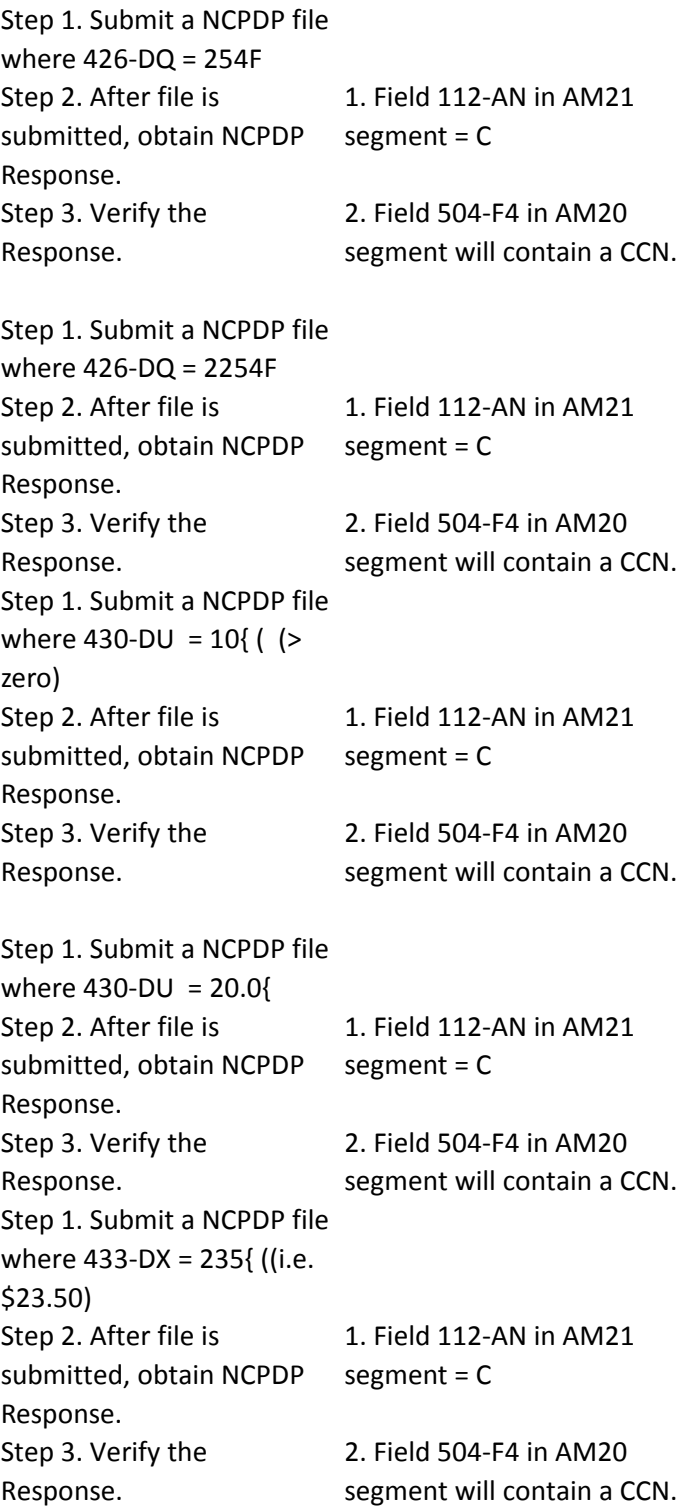

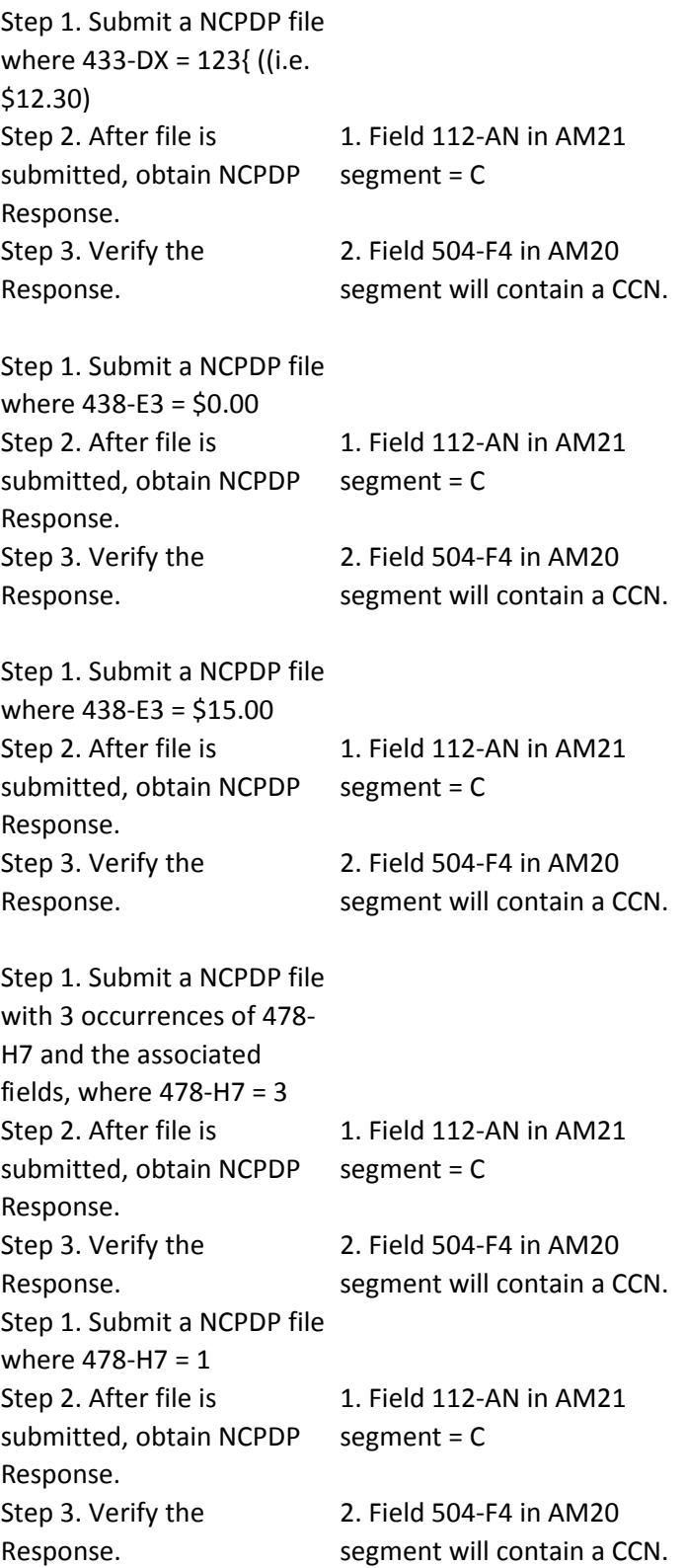

Step 1. Submit a NCPDP file where 479-H8 = 04 Step 2. After file is submitted, obtain NCPDP Response. Step 3. Verify the Response. 1. Field 112-AN in AM21 segment = C 2. Field 504-F4 in AM20 segment will contain a CCN. Step 1. Submit a NCPDP file where 479-H8 = 02 Step 2. After file is submitted, obtain NCPDP Response. Step 3. Verify the Response. 1. Field 112-AN in AM21 segment = C 2. Field 504-F4 in AM20 segment will contain a CCN. Step 1. Submit a NCPDP file where 480-H9 = 106B (i.e. \$10.62) Step 2. After file is submitted, obtain NCPDP Response. Step 3. Verify the Response. 1. Field 112-AN in AM21 segment = C 2. Field 504-F4 in AM20 segment will contain a CCN. Step 1. Submit a NCPDP file where 480-H9 = 2106B (i.e. \$210.62) Step 2. After file is submitted, obtain NCPDP Response. Step 3. Verify the Response. 1. Field 112-AN in AM21 segment = C 2. Field 504-F4 in AM20 segment will contain a CCN. Step 1. Submit a NCPDP file where  $481-HA =$ 50G(i.e.\$5.07) Step 2. After file is submitted, obtain NCPDP Response. Step 3. Verify the Response. 1. Field 112-AN in AM21 segment = C 2. Field 504-F4 in AM20 segment will contain a CCN. Step 1. Submit a NCPDP file where  $481-HA =$ 50G(i.e.\$27.07) Step 2. After file is submitted, obtain NCPDP Response. Step 3. Verify the Response. 1. Field 112-AN in AM21 segment = C 2. Field 504-F4 in AM20 segment will contain a CCN.

Step 1. Submit a NCPDP file where 482-GE = 30{ (i.e. \$3.00) Step 2. After file is submitted, obtain NCPDP Response. Step 3. Verify the Response. 1. Field 112-AN in AM21 segment = C 2. Field 504-F4 in AM20 segment will contain a CCN. Step 1. Submit a NCPDP file where 482-GE = 370{ (i.e. \$37.00) Step 2. After file is submitted, obtain NCPDP Response. Step 3. Verify the Response. 1. Field 112-AN in AM21 segment = C 2. Field 504-F4 in AM20 segment will contain a CCN. Step 1. Submit a NCPDP file where 483-HE = 652.31 Step 2. After file is submitted, obtain NCPDP Response. Step 3. Verify the Response. 1. Field 112-AN in AM21 segment = C 2. Field 504-F4 in AM20 segment will contain a CCN. Step 1. Submit a NCPDP file where 483-HE = 72.31 Step 2. After file is submitted, obtain NCPDP Response. Step 3. Verify the Response. 1. Field 112-AN in AM21 segment = C 2. Field 504-F4 in AM20 segment will contain a CCN. Step 1. Submit a NCPDP file where  $484 - JE = 02$ Step 2. After file is submitted, obtain NCPDP Response. Step 3. Verify the Response. 1. Field 112-AN in AM21 segment = C 2. Field 504-F4 in AM20 segment will contain a CCN. Step 1. Submit a NCPDP file where  $484 - JE = 03$ Step 2. After file is submitted, obtain NCPDP Response. Step 3. Verify the Response. 1. Field 112-AN in AM21 segment = C 2. Field 504-F4 in AM20 segment will contain a CCN. Step 1. Submit a NCPDP file with 4 occurrences of AM-13 Clinical Segment -- each within distinct group separators (i.e. 1 Clinical segment for each AM-07 line item within same transaction header (claim)). Step 2. After file is submitted, obtain NCPDP Response. Step 3. Verify the Response. 1. Field 112-AN in AM21 segment = C 2. Field 504-F4 in AM20 segment will contain a CCN. Step 1. Submit a NCPDP file with AM-13 Clinical Segment present Step 2. After file is submitted, obtain NCPDP Response. Step 3. Verify the Response. 1. Field 112-AN in AM21 segment = C 2. Field 504-F4 in AM20 segment will contain a CCN. Step 1. Submit a NCPDP file where 424-DO = V42.0 Step 2. After file is submitted, obtain NCPDP Response. Step 3. Verify the Response. 1. Field 112-AN in AM21 segment = C 2. Field 504-F4 in AM20 segment will contain a CCN. Step 1. Submit a NCPDP file where 424-DO = V42.0 Step 2. After file is submitted, obtain NCPDP Response. Step 3. Verify the Response. 1. Field 112-AN in AM21 segment = C 2. Field 504-F4 in AM20 segment will contain a CCN.

Step 1. Submit a NCPDP file with 5 occurrences of 491- VE and the associated fields, where  $491$ -VE = 5 Step 2. After file is submitted, obtain NCPDP Response. Step 3. Verify the Response. 1. Field 112-AN in AM21 segment = C 2. Field 504-F4 in AM20 segment will contain a CCN. Step 1. Submit a NCPDP file where  $491-VE = 1$ Step 2. After file is submitted, obtain NCPDP Response. Step 3. Verify the Response. 1. Field 112-AN in AM21 segment = C 2. Field 504-F4 in AM20 segment will contain a CCN. Step 1. Submit a NCPDP file where 492-WE = 01 Step 2. After file is submitted, obtain NCPDP Response. Step 3. Verify the Response. 1. Field 112-AN in AM21 segment = C 2. Field 504-F4 in AM20 segment will contain a CCN. Step 1. Submit a NCPDP file where 492-WE = 01 Step 2. After file is submitted, obtain NCPDP Response. Step 3. Verify the Response. 1. Field 112-AN in AM21 segment = C 2. Field 504-F4 in AM20 segment will contain a CCN. Step 1. Submit a NCPDP file where 492-WE = 01 Step 2. After file is submitted, obtain NCPDP Response. Step 3. Verify the Response. 1. Field 112-AN in AM21 segment = C 2. Field 504-F4 in AM20 segment will contain a CCN.

Step 1. Submit a NCPDP file with 5 occurrences of 493- XE where, 493-XE =  $1$  (for  $1$ occurrence) 493-XE = 2 (for 2 occurrences) 493-XE =  $3$  (for  $3$ occurrences) 493-XE =  $4$  (for 4) occurrences) 493-XE =  $5$  (for  $5$ occurrences) Step 2. After file is submitted, obtain NCPDP Response. Step 3. Verify the Response. 1. Field 112-AN in AM21 segment = C 2. Field 504-F4 in AM20 segment will contain a CCN. Step 1. Submit a NCPDP file where  $493-XE = 1$ Step 2. After file is submitted, obtain NCPDP Response. Step 3. Verify the Response. 1. Field 112-AN in AM21 segment = C 2. Field 504-F4 in AM20 segment will contain a CCN. Step 1. Submit a NCPDP file where  $493-XE = 1$ Step 2. After file is submitted, obtain NCPDP Response. Step 3. Verify the Response. 1. Field 112-AN in AM21 segment = C 2. Field 504-F4 in AM20 segment will contain a CCN. Step 1. Submit a NCPDP file where 494-ZE = 20090303 Step 2. After file is submitted, obtain NCPDP Response. Step 3. Verify the 1. Field 112-AN in AM21 segment = C 2. Field 504-F4 in AM20

Response. segment will contain a CCN.

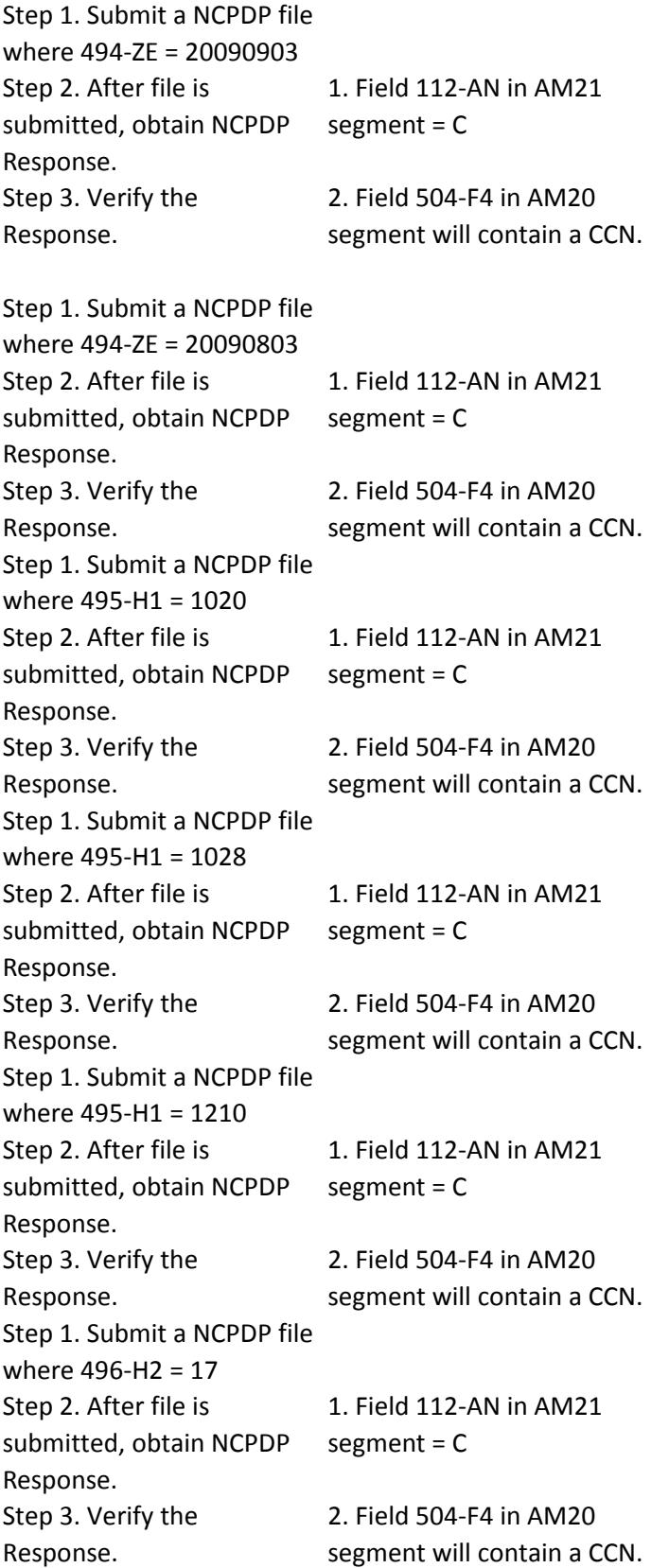

Step 1. Submit a NCPDP file where 496-H2 = 02 Step 2. After file is submitted, obtain NCPDP Response. Step 3. Verify the Response. 1. Field 112-AN in AM21 segment = C 2. Field 504-F4 in AM20 segment will contain a CCN. Step 1. Submit a NCPDP file where 497-H3 = 03 (When  $498 - H2 = 14$ Step 2. After file is submitted, obtain NCPDP Response. Step 3. Verify the Response. 1. Field 112-AN in AM21 segment = C 2. Field 504-F4 in AM20 segment will contain a CCN. Step 1. Submit a NCPDP file where 497-H3 = 01 (When  $496 - H2 = 16$ Step 2. After file is submitted, obtain NCPDP Response. Step 3. Verify the Response. 1. Field 112-AN in AM21 segment = C 2. Field 504-F4 in AM20 segment will contain a CCN. Step 1. Submit a NCPDP file where 499-H4 = ABFD4569 Step 2. After file is submitted, obtain NCPDP Response. Step 3. Verify the Response. 1. Field 112-AN in AM21 segment = C 2. Field 504-F4 in AM20 segment will contain a CCN. Step 1. Submit a NCPDP file where 499-H4 = ABCDE123456789A Step 2. After file is submitted, obtain NCPDP Response. Step 3. Verify the Response. 1. Field 112-AN in AM21 segment = C 2. Field 504-F4 in AM20 segment will contain a CCN. Step 1. Submit a NCPDP file segment will = R (due to where 369-2Q = 001 Step 2. After file is submitted, obtain NCPDP Response. Step 3. Verify the Response. 1. Field 112-AN in AM21 presence of AM14 segment) 2. Reject code(s) in 511-FB field(s) are unrelated to 369-2Q field.

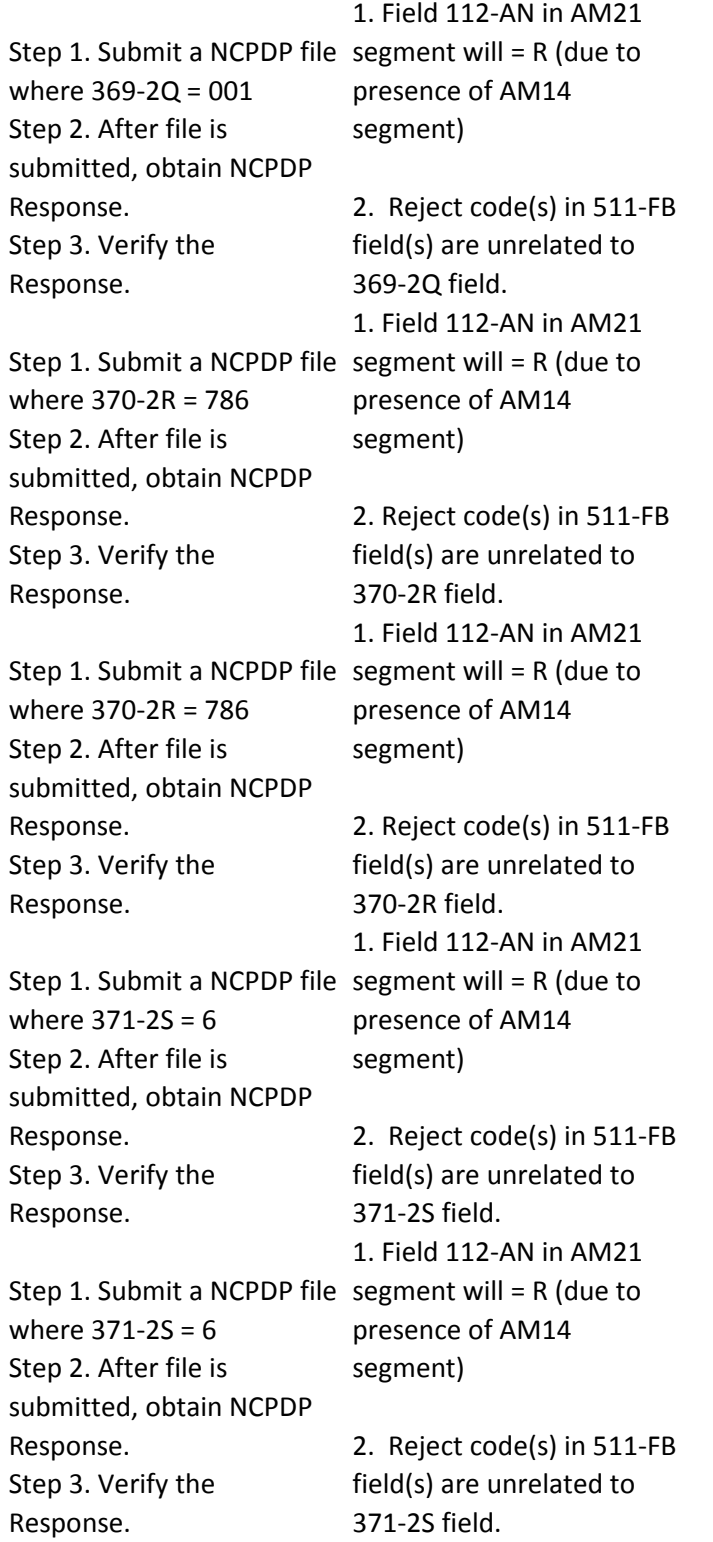

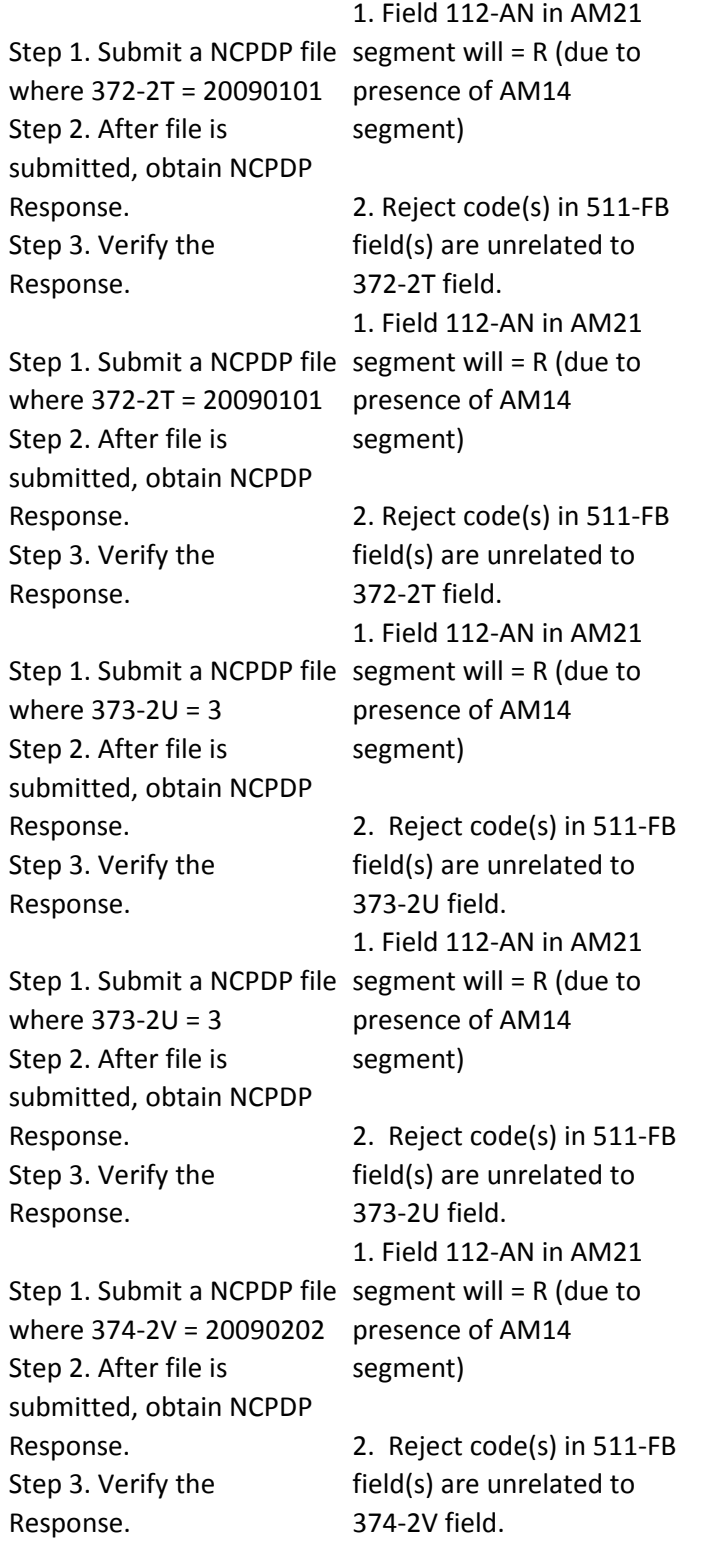

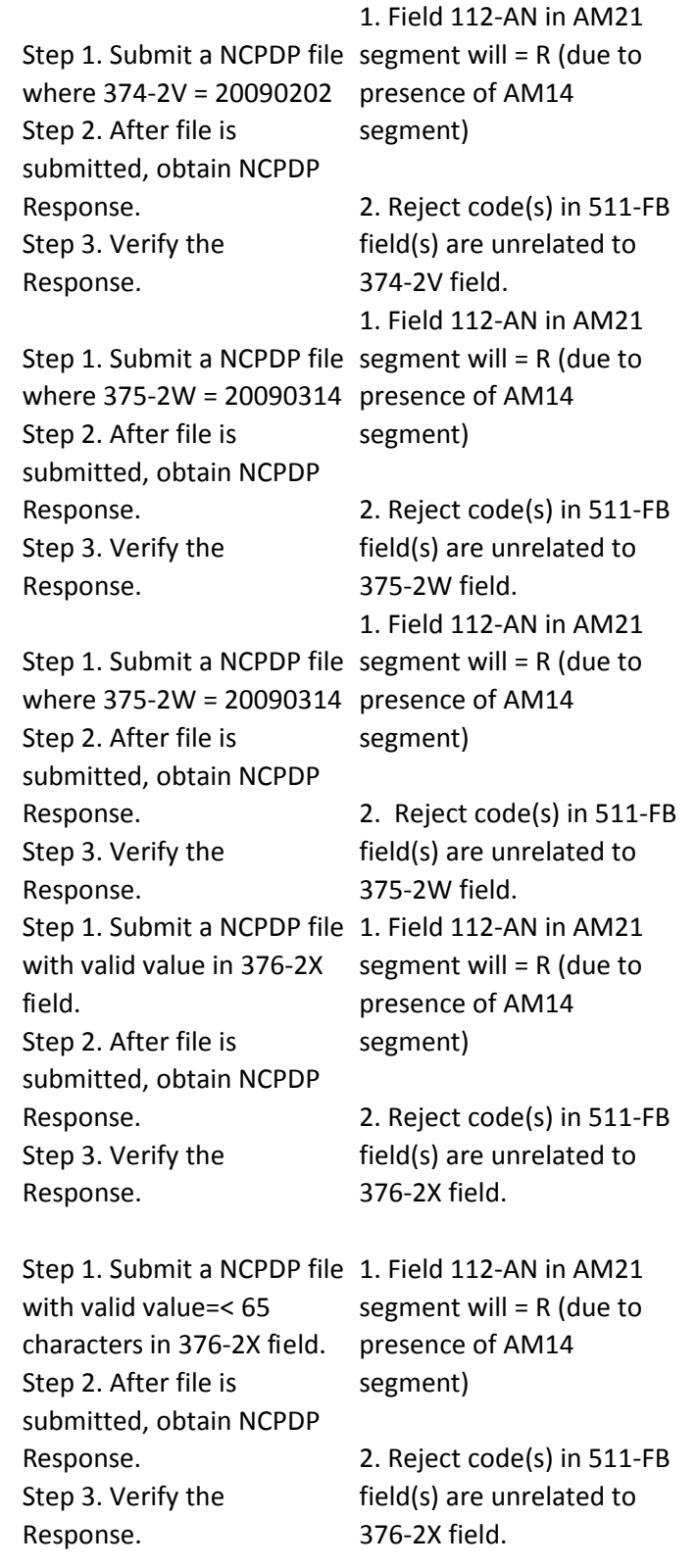

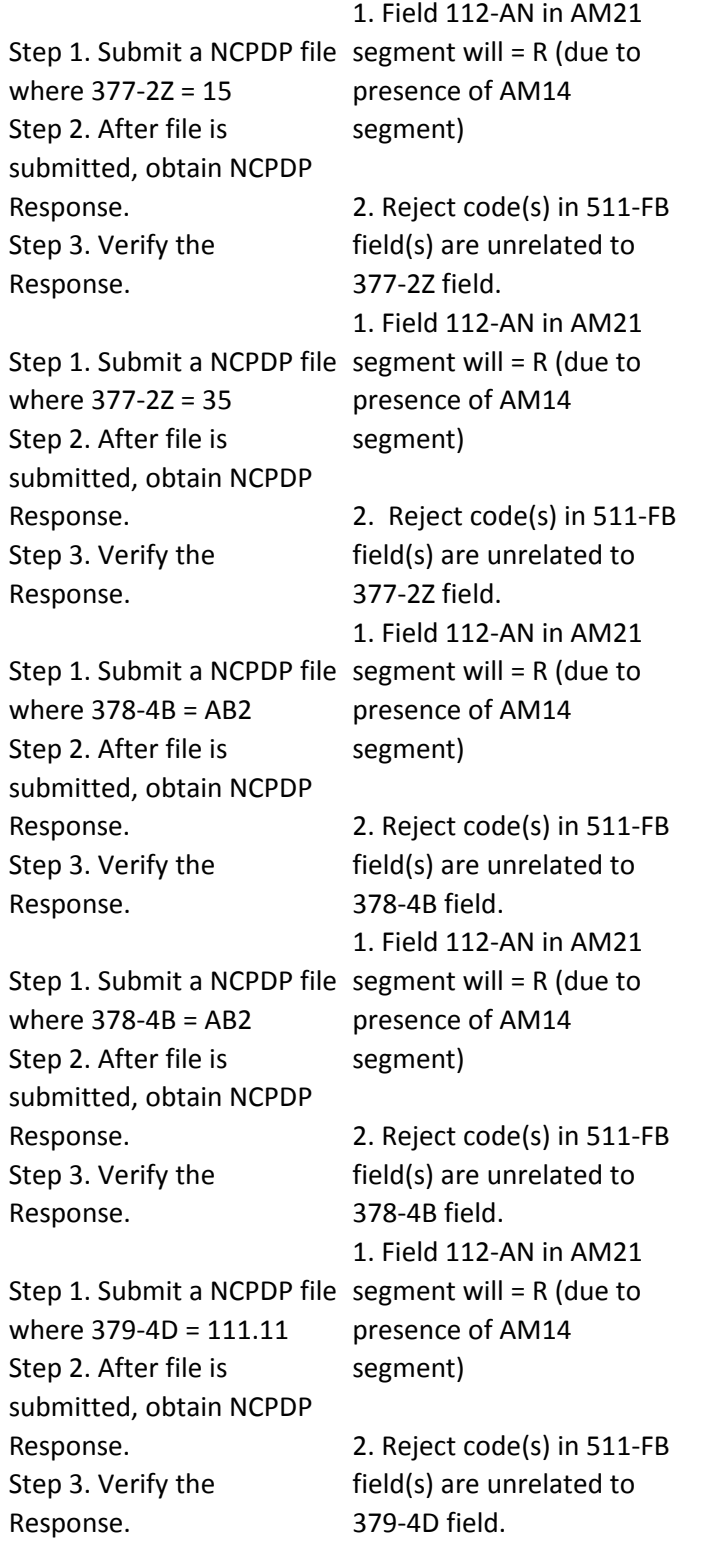

Step 1. Submit a NCPDP file segment will = R (due to where 379-4D = 111.11 Step 2. After file is submitted, obtain NCPDP Response. Step 3. Verify the Response. 1. Field 112-AN in AM21 presence of AM14 segment) 2. Reject code(s) in 511-FB field(s) are unrelated to 379-4D field. Step 1. Submit a NCPDP file segment will = R (due to where 380-4G = 20090404 Step 2. After file is submitted, obtain NCPDP Response. Step 3. Verify the Response. 1. Field 112-AN in AM21 presence of AM14 segment) 2. Reject code(s) in 511-FB field(s) are unrelated to 380-4G field. Step 1. Submit a NCPDP file segment will = R (due to where 380-4G = 20090404 Step 2. After file is submitted, obtain NCPDP Response. Step 3. Verify the Response. 1. Field 112-AN in AM21 presence of AM14 segment) 2. Reject code(s) in 511-FB field(s) are unrelated to 380-4G field. Step 1. Submit a NCPDP file where  $381-4H =$ 4587487659I (i.e.\$458748765.99) Step 2. After file is submitted, obtain NCPDP Response. Step 3. Verify the Response. 1. Field 112-AN in AM21 segment will  $= R$  (due to presence of AM14 segment) 2. Reject code(s) in 511-FB field(s) are unrelated to 381-4H field. Step 1. Submit a NCPDP file where  $381-4H =$ 4587487659I (i.e.\$458748765.99) Step 2. After file is submitted, obtain NCPDP Response. Step 3. Verify the Response. 1. Field 112-AN in AM21 segment will =  $R$  (due to presence of AM14 segment) 2. Reject code(s) in 511-FB field(s) are unrelated to 381-4H field.

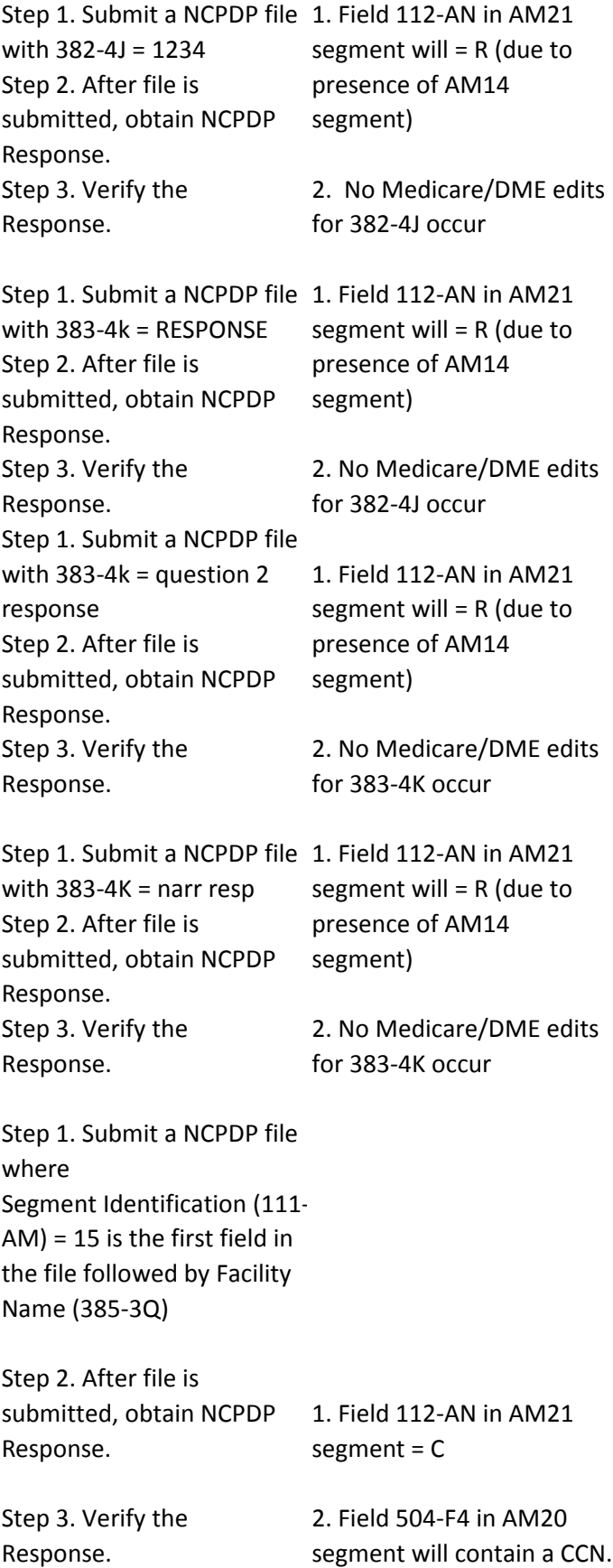

Step 1. Submit a NCPDP file without a T15 Facility Segment where C07-C7 Place of Service = 01 Step 2. After file is submitted, obtain NCPDP Response. Step 3. Verify the Response. 1. Field 112-AN in AM21 segment = C 2. Field 504-F4 in AM20 segment will contain a CCN. Step 1. Submit a NCPDP file where 336-8C = RAM5865835 Step 2. After file is submitted, obtain NCPDP Response. Step 3. Verify the Response. 1. Field 112-AN in AM21 segment = C 2. Field 504-F4 in AM20 segment will contain a CCN. Step 1. Submit a NCPDP file where  $385-3Q =$ 1234ABCDF Step 2. After file is submitted, obtain NCPDP Response. Step 3. Verify the Response. 1. Field 112-AN in AM21 segment = C 2. Field 504-F4 in AM20 segment will contain a CCN. Step 1. Submit a NCPDP file where  $386-3U =$ 76837637SDHGFS Step 2. After file is submitted, obtain NCPDP Response. Step 3. Verify the Response. 1. Field 112-AN in AM21 segment = C 2. Field 504-F4 in AM20 segment will contain a CCN. Step 1. Submit a NCPDP file where  $387-3V = PA$ Step 2. After file is submitted, obtain NCPDP Response. Step 3. Verify the Response. 1. Field 112-AN in AM21 segment = C 2. Field 504-F4 in AM20 segment will contain a CCN.

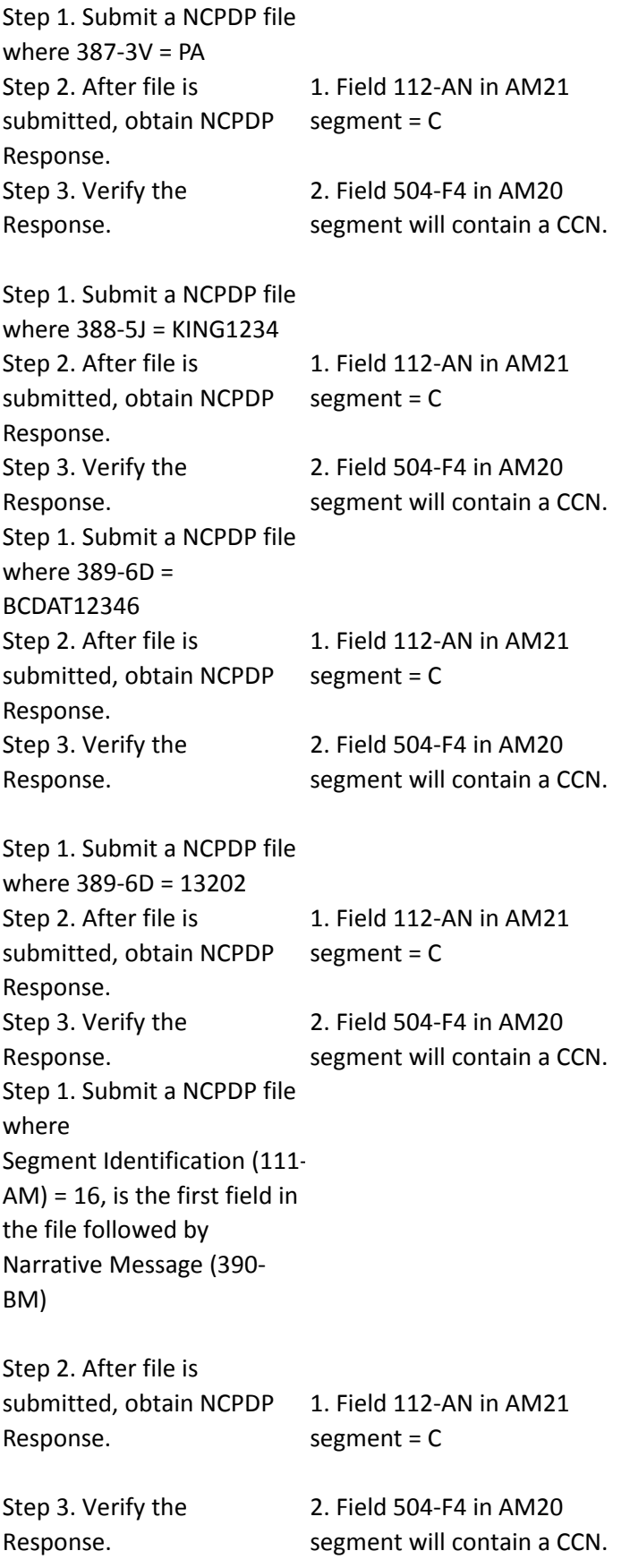

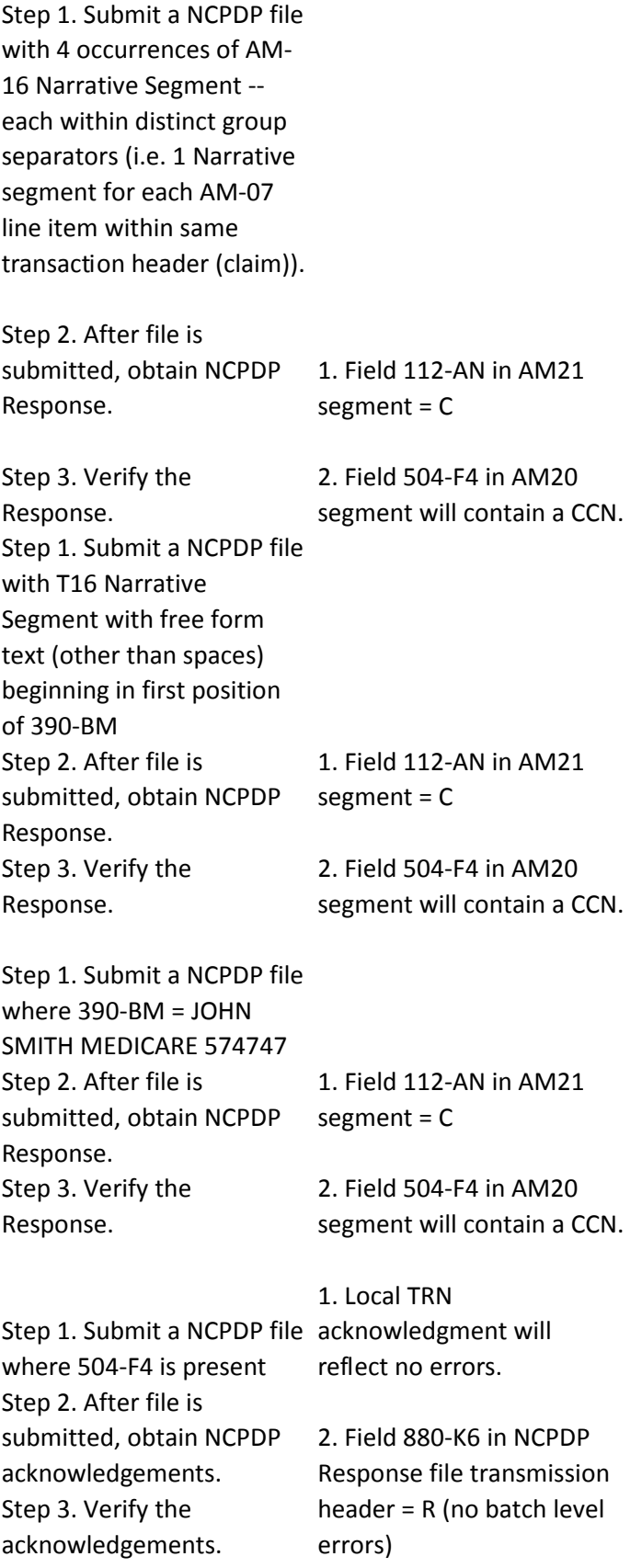

## Step 1. Submit a NCPDP file 1. Local TRN

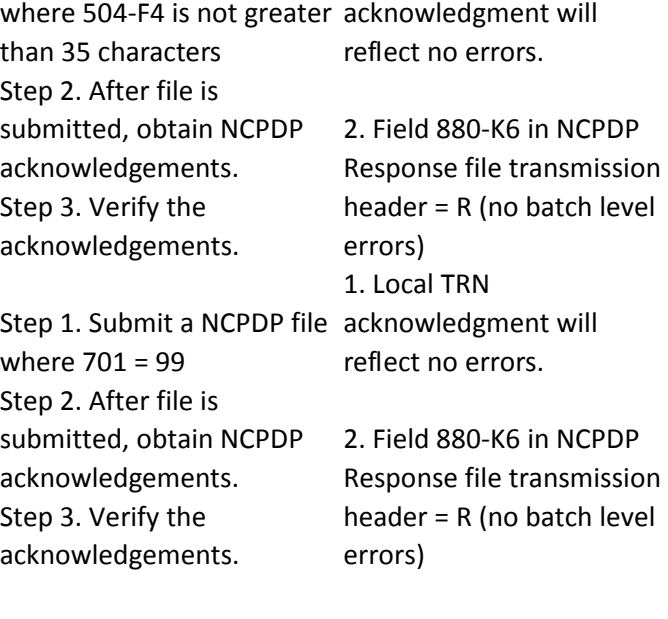

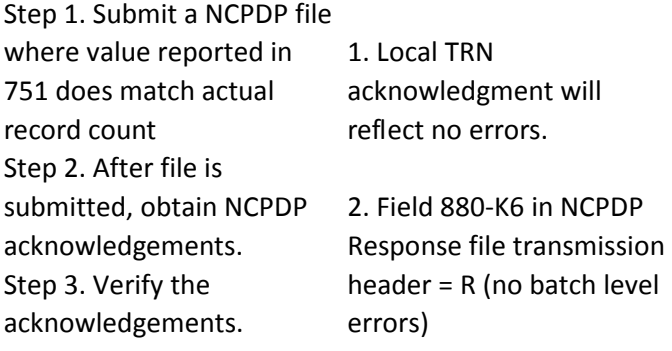

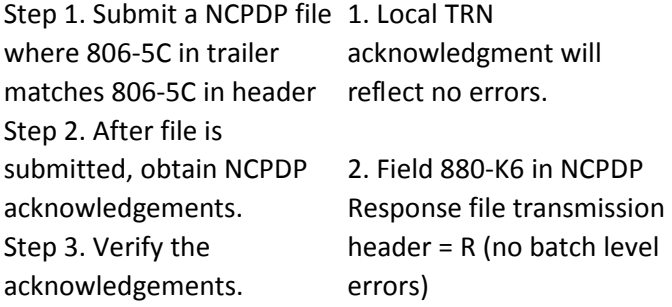

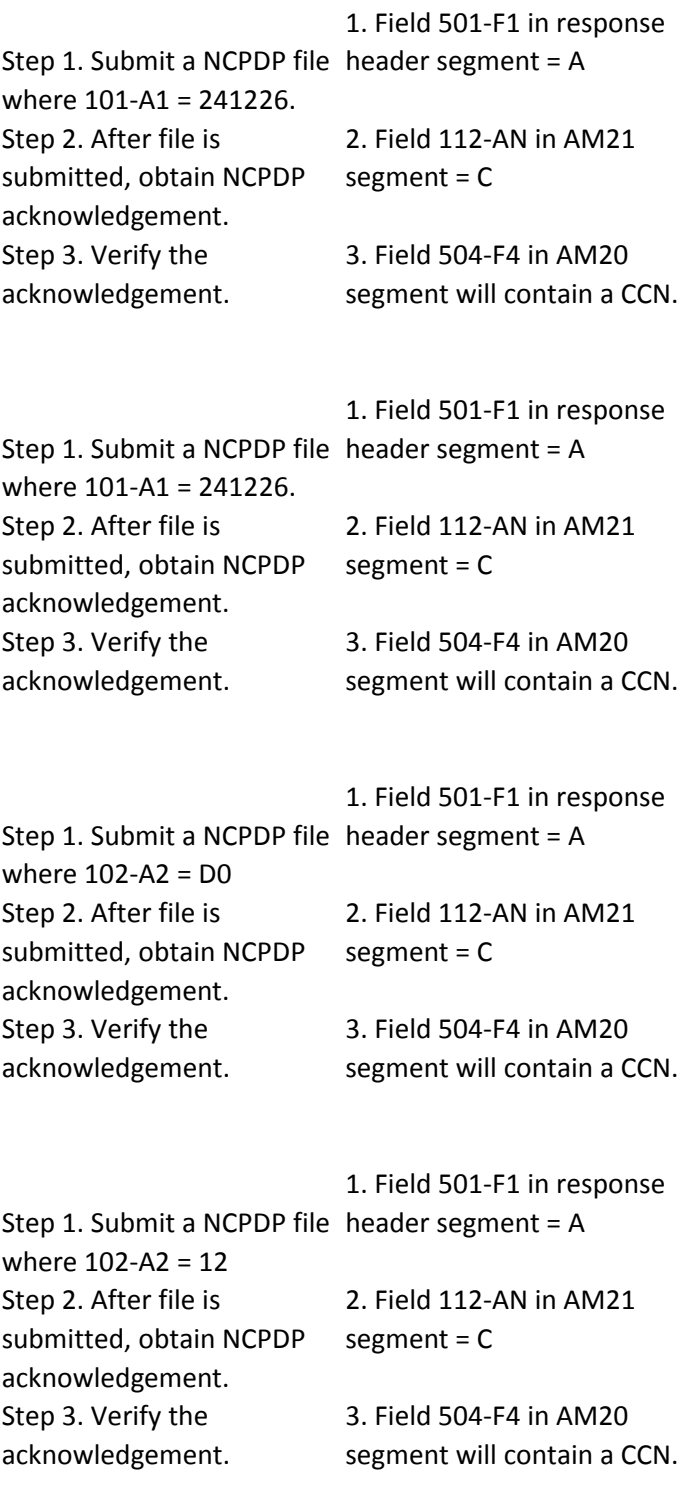

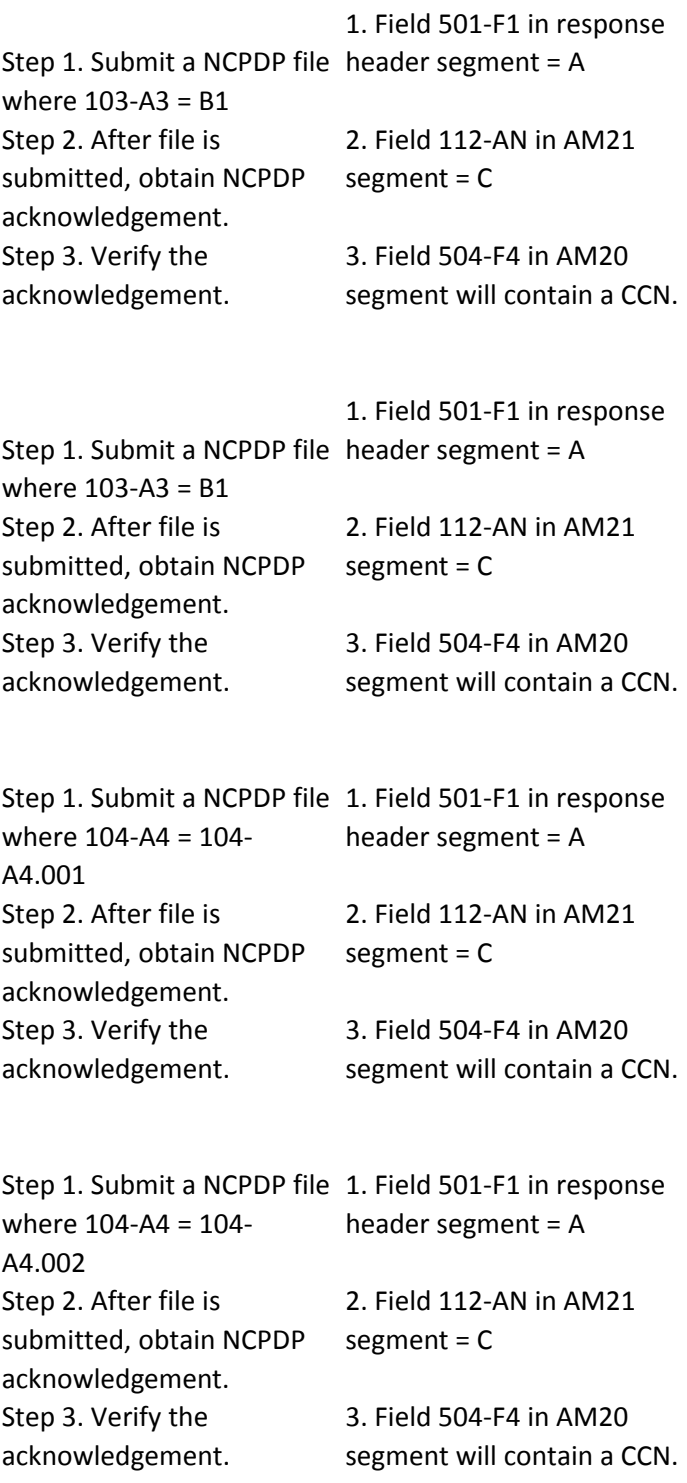

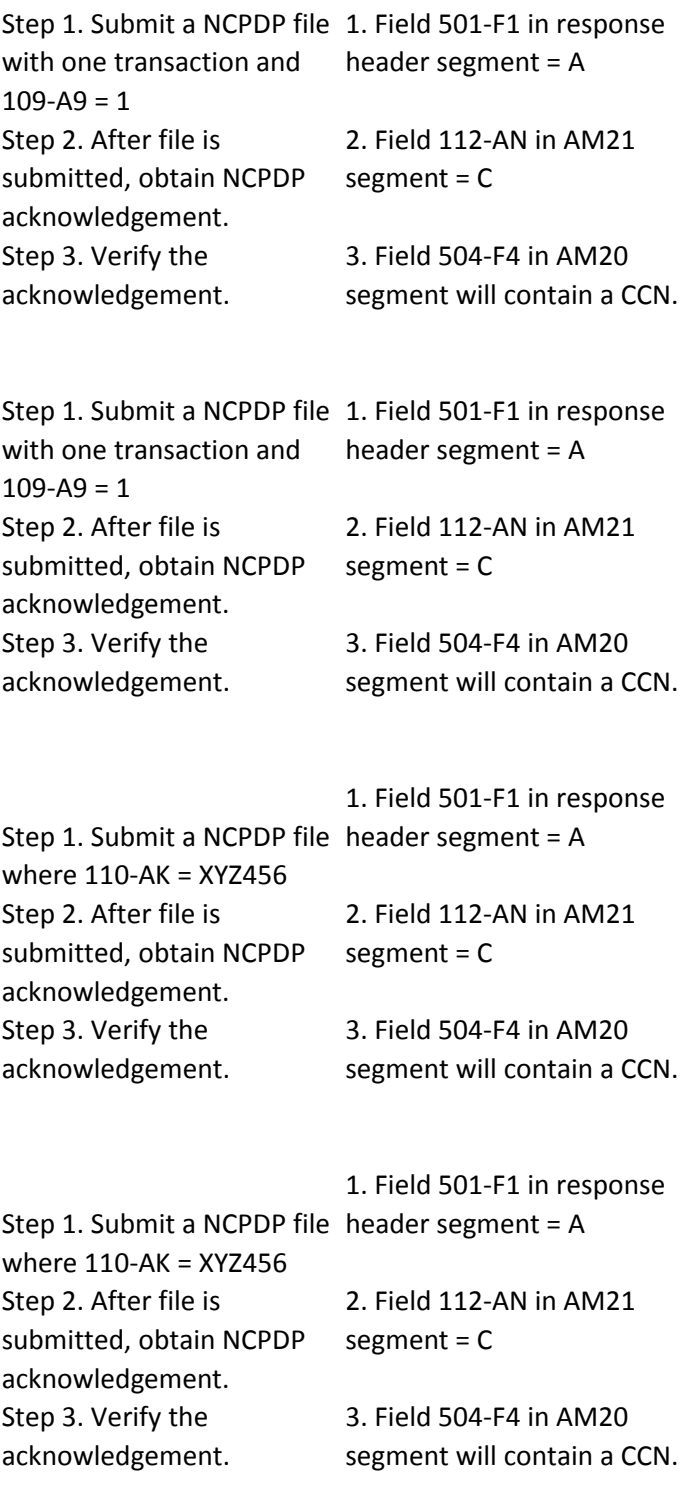

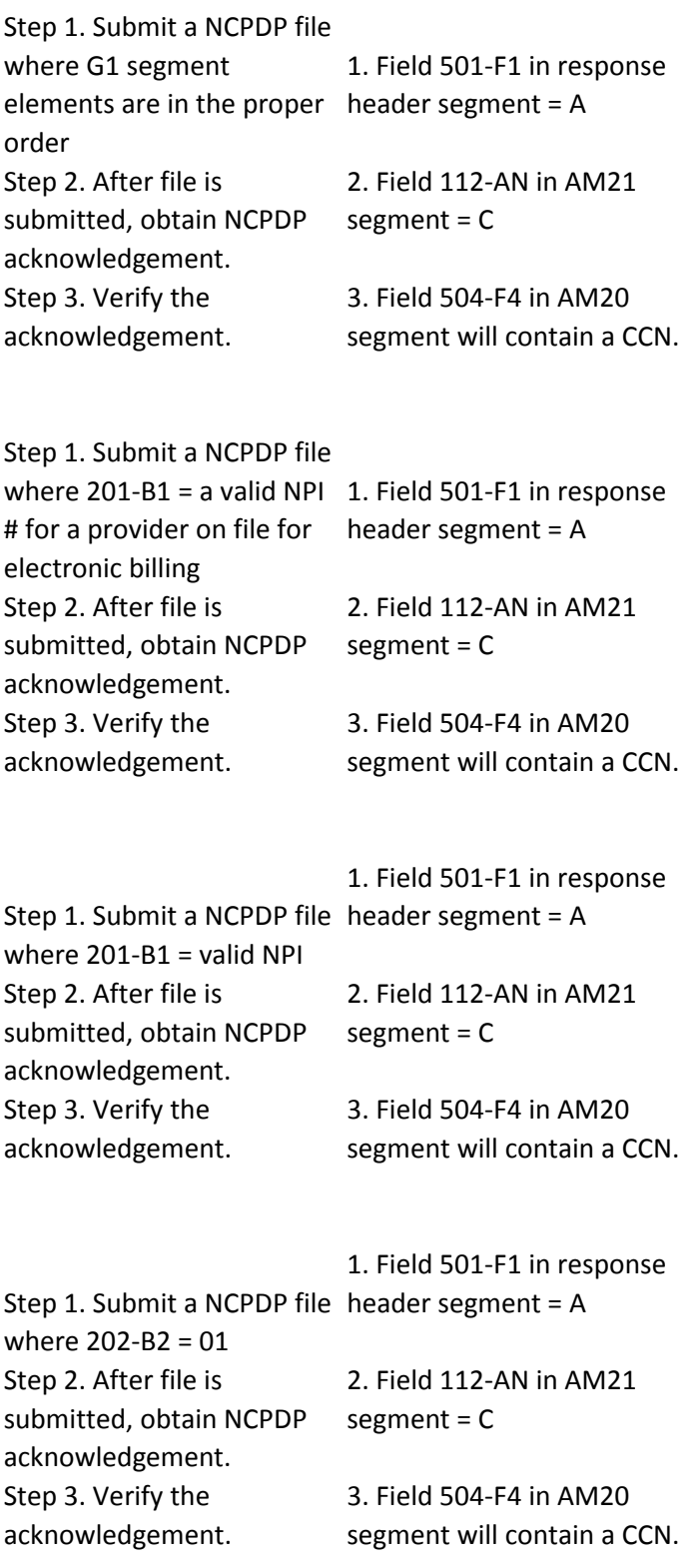

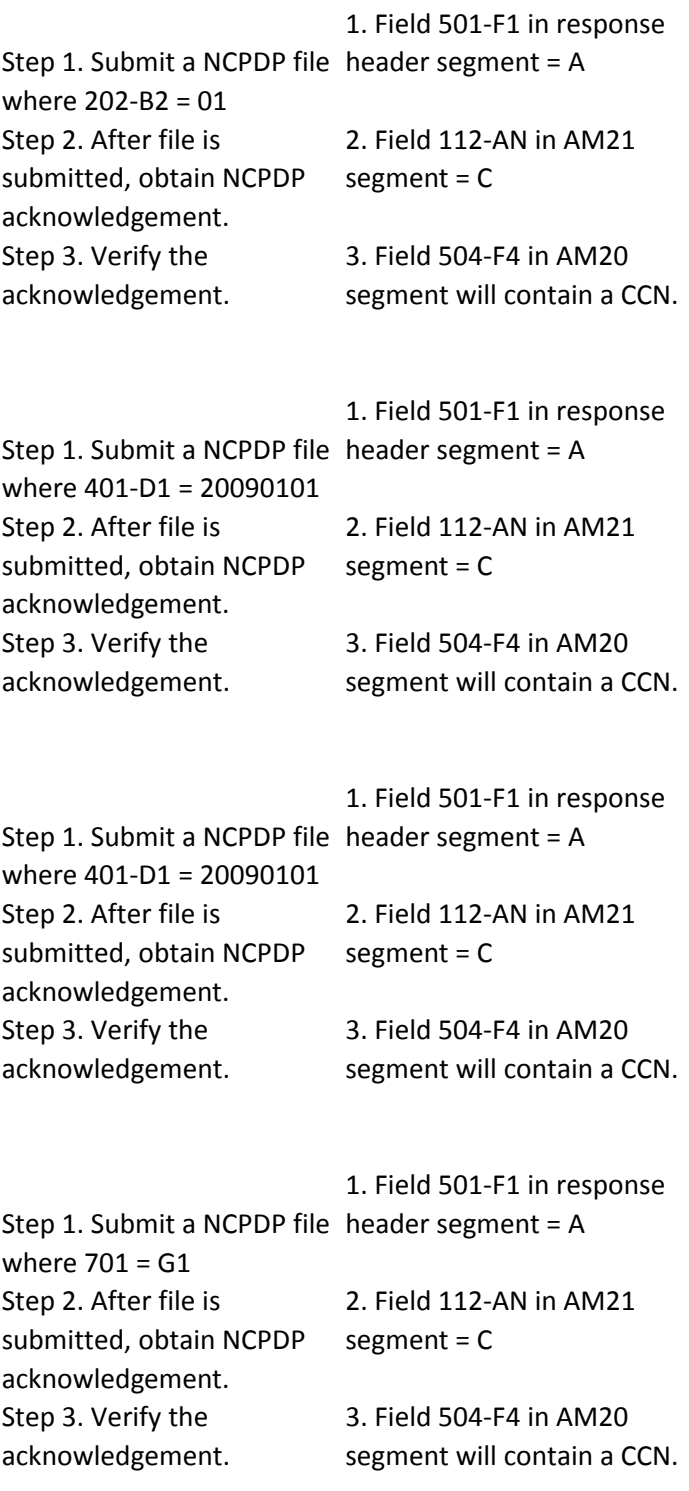

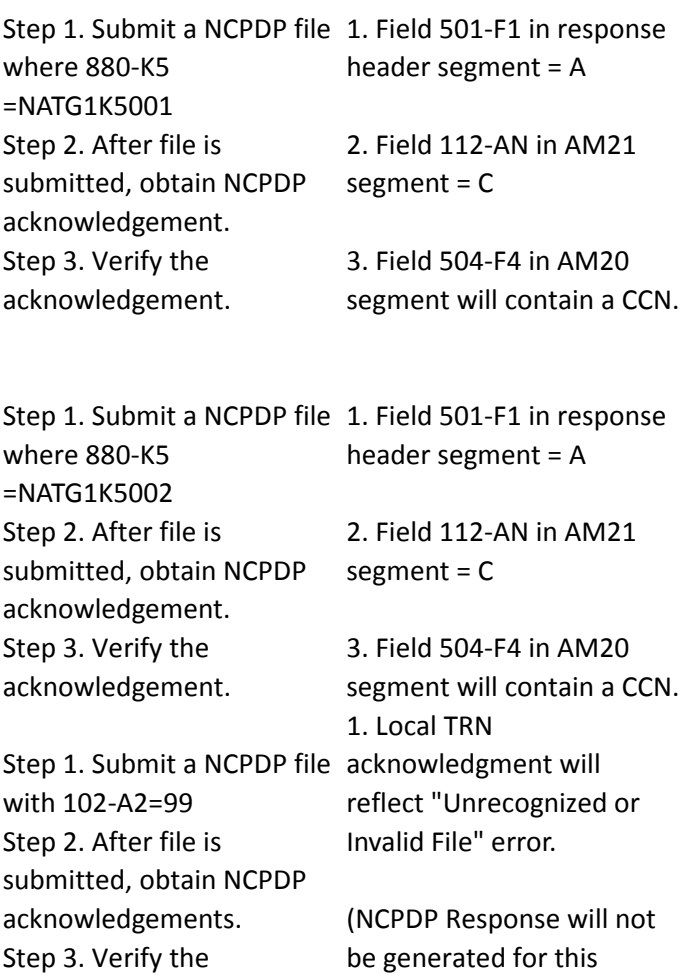

condition).

acknowledgements.

Step 1. Submit a NCPDP file where data detail segment 111-am=G1 is the first segment in the file followed by: Patient Segment 111-AM =01 then Prescriber segment 111 am=03 Insurance segment 111 am=04 Claim Segment 111-am =07 Pricing segment 111 am=11 Clinical segment 111 am=13 Facility segment 111 am=15 Step 2. After file is submitted, obtain NCPDP acknowledgements. Step 3. Verify the acknowledgements. 1. Field 501-F1 in response header segment = R 2. Field 112-AN in AM21 segment = R 3. Field 504-F4 in AM20 segment will indicate "CLAIM REJECTED" and the 511-FB field will contain reject code AM or R8.

Step 1. Submit a NCPDP file where data detail G1 segment is first, followed by: Patient Segment 111-AM =01 then Insurance segment 111 am=04 Prescriber segment 111 am=03 Clinical segment 111 am=13 Claim Segment 111-am =07 1. Field 501-F1 in response Pricing segment 111 am=11 Facility segment 111 am=15 Step 2. After file is submitted, obtain NCPDP acknowledgement. Step 3. Verify the acknowledgement. header segment = R 2. Field 112-AN in AM21 segment = R 3. Field 504-F4 in AM20 segment will indicate "CLAIM REJECTED" and the 511-FB field will contain reject code AM or R8. Step 1. Submit a NCPDP file acknowledgment will where  $701 =$  spaces Step 2. After file is submitted, obtain NCPDP acknowledgements. Step 3. Verify the acknowledgements. 1. Local TRN reflect "Unrecognized or Invalid File" error. (NCPDP Response will not be generated for this condition). Step 1. Submit a NCPDP file acknowledgment will where 701 = 88 Step 2. After file is submitted, obtain NCPDP acknowledgements. Step 3. Verify the acknowledgements. 1. Local TRN reflect "Unrecognized or Invalid File" error. (NCPDP Response will not be generated for this condition).

Step 1. Submit a NCPDP file with multiple occurrences of 111-AM (Transaction Header Segment) = 00 within same batch.

Step 2. After file is submitted, obtain NCPDP Response.

Step 3. Verify the

Response.

errors 2. Field 880-K6 in NCPDP

1. Local TRN will reflect no

Response file transmission header = E

3. Field 504-F4 contains message "1-MULT BATCHES NOT ALLOWED".

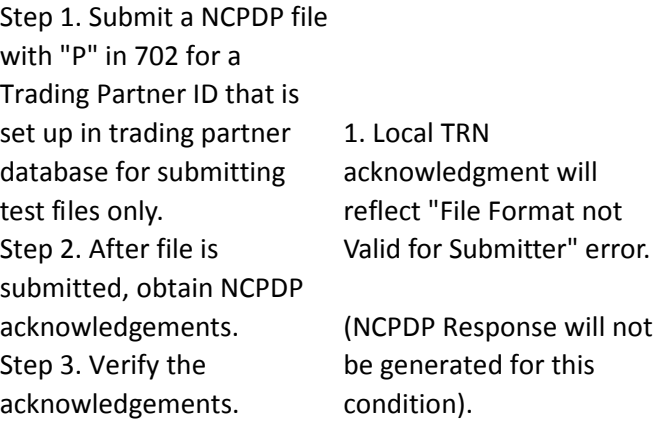

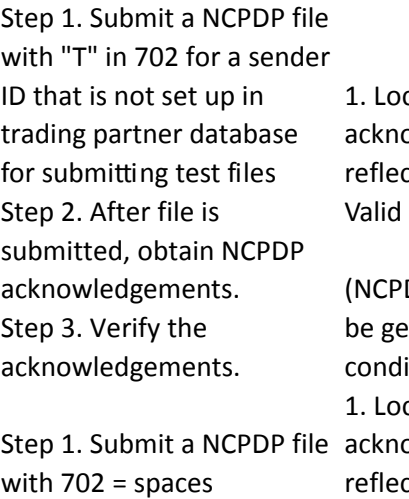

Step 2. After file is submitted, obtain NCPDP acknowledgements. Step 3. Verify the acknowledgements.

cal TRN owledgment will ct "File Format not for Submitter" error. DP Response will not nerated for this ition). cal TRN owledgment will t "Unrecognized or Invalid File" error. (NCPDP Response will not

be generated for this condition).

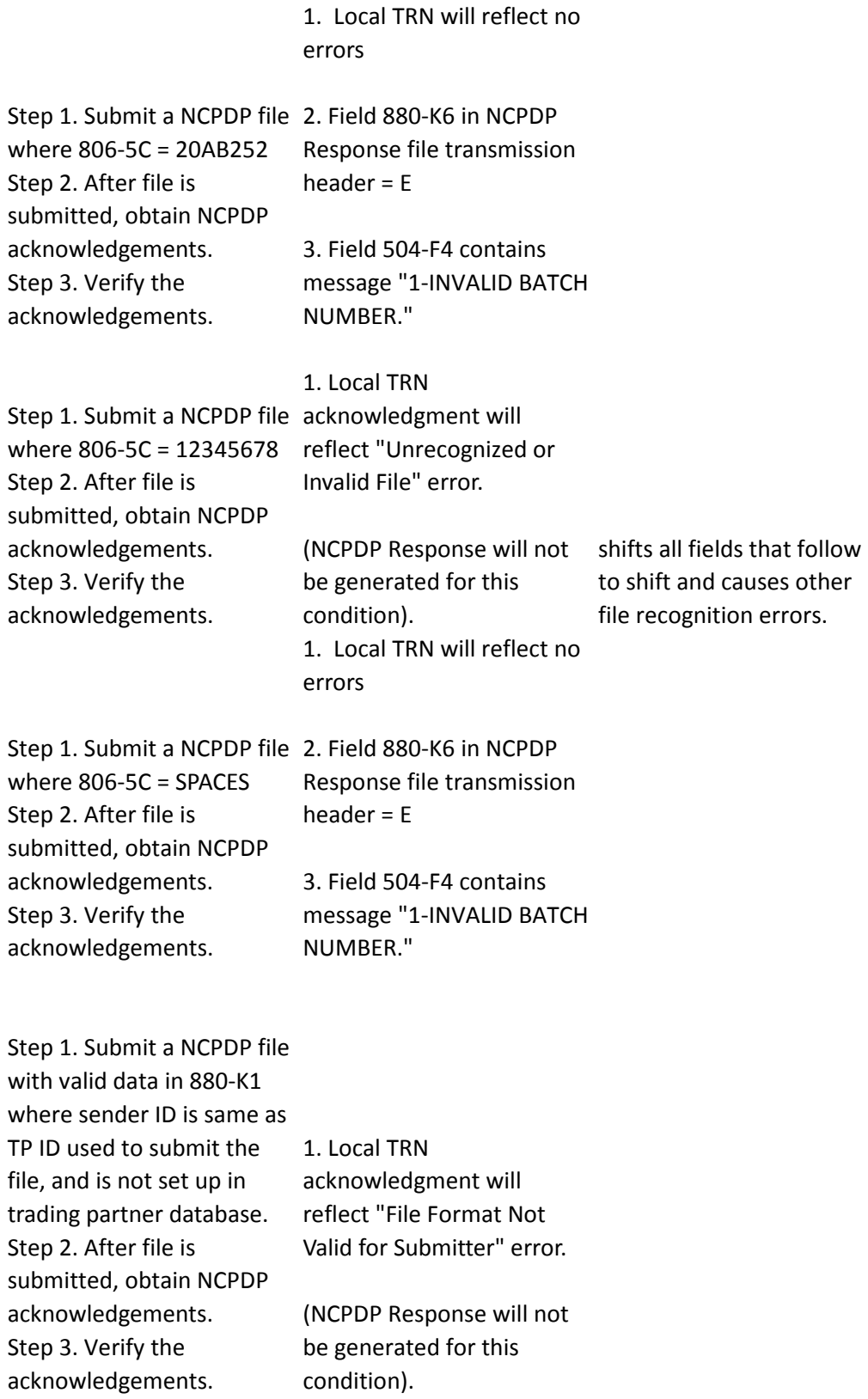

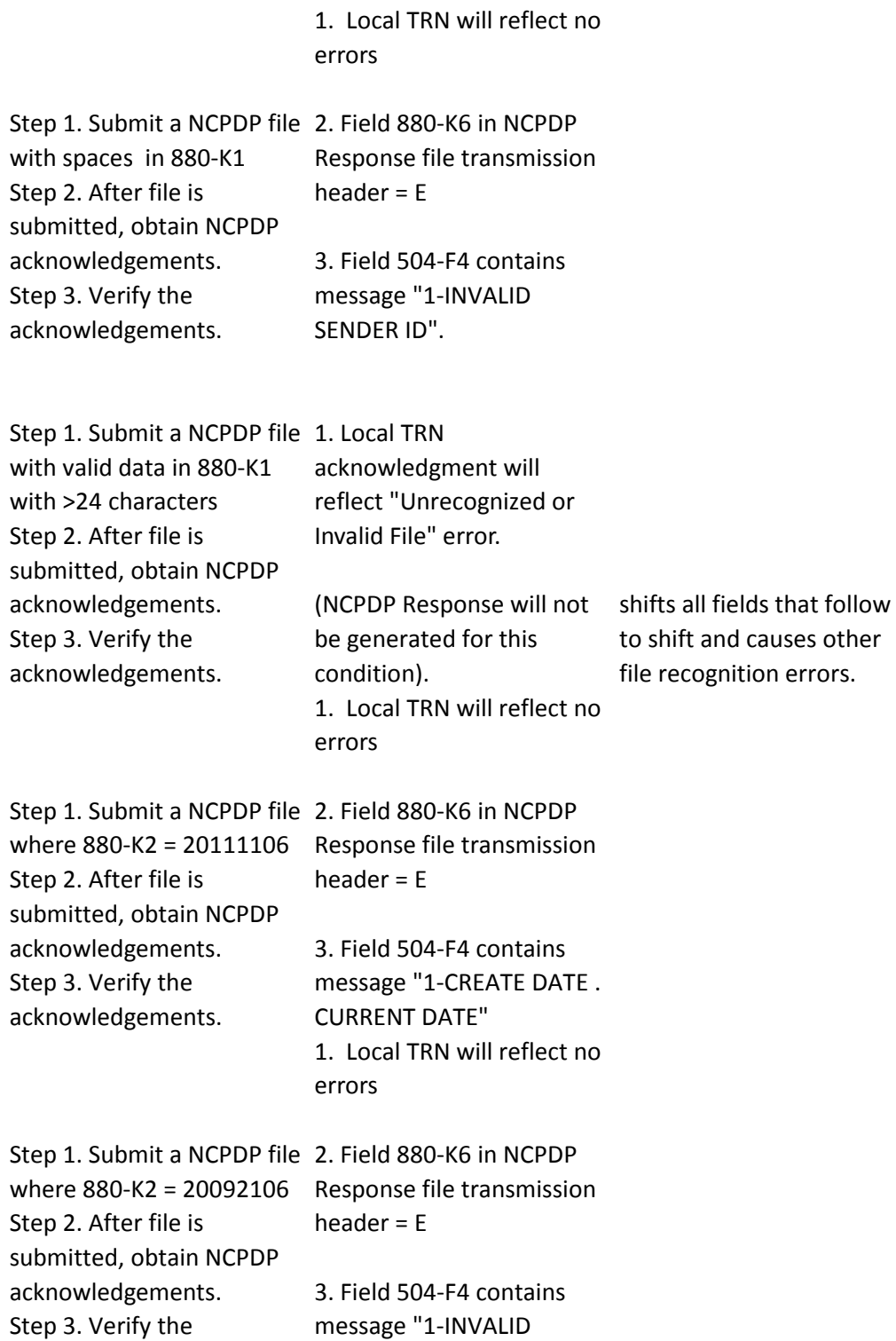

CREATE DATE"

acknowledgements.

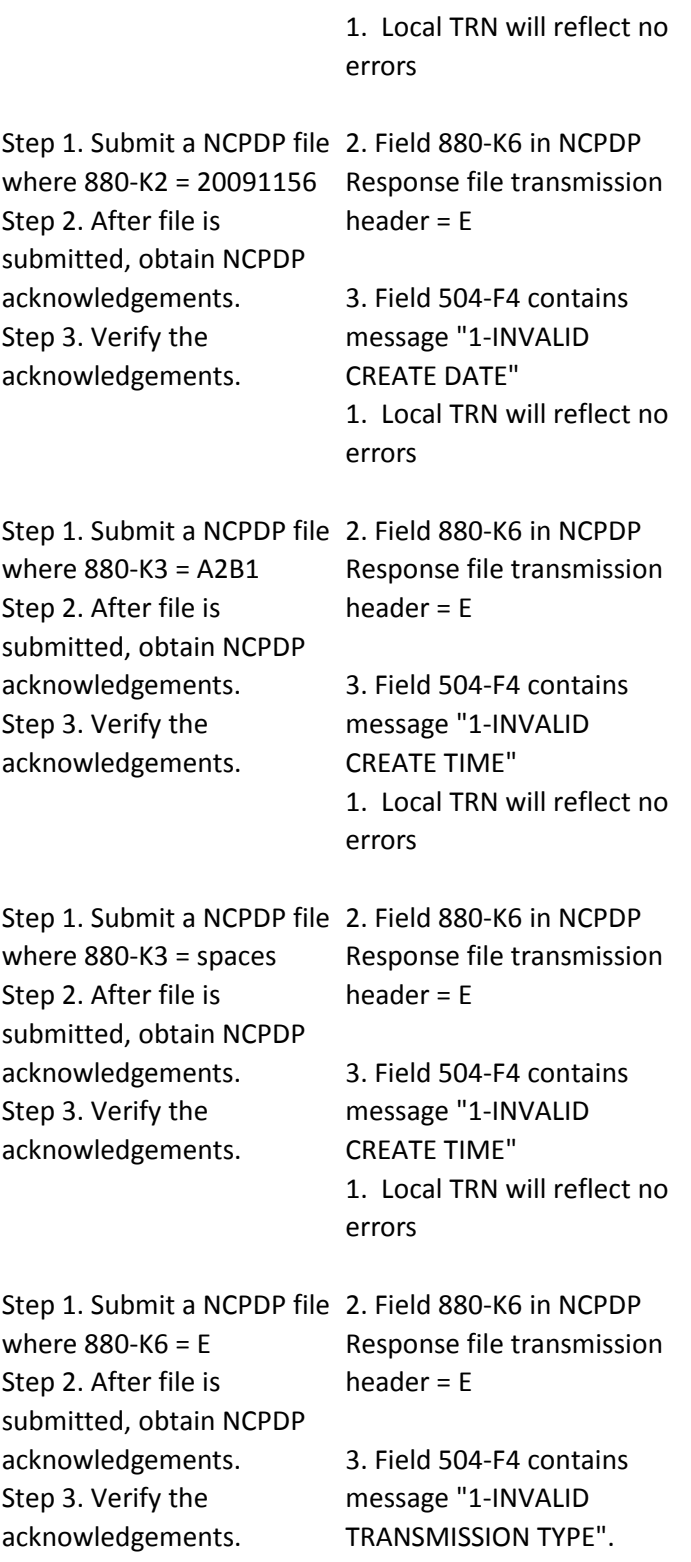
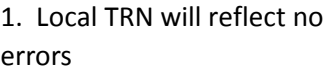

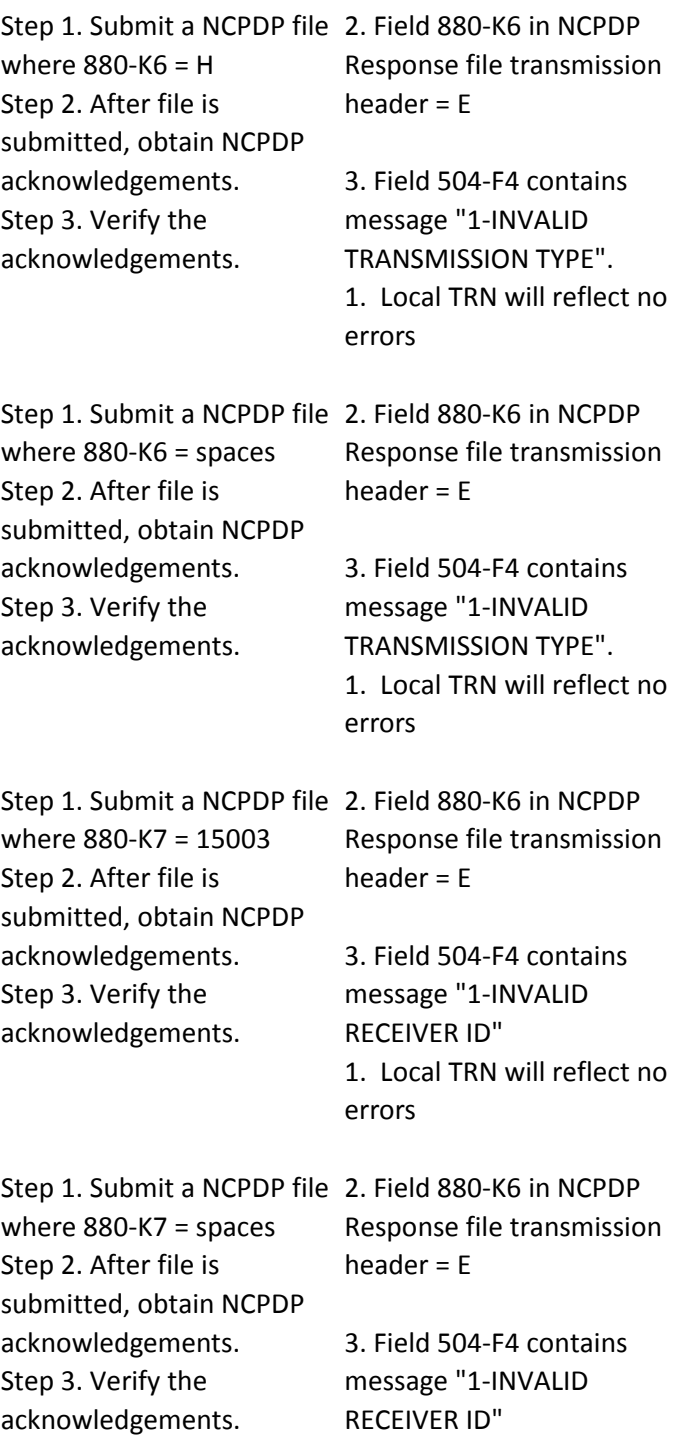

## 1. Local TRN will reflect no errors

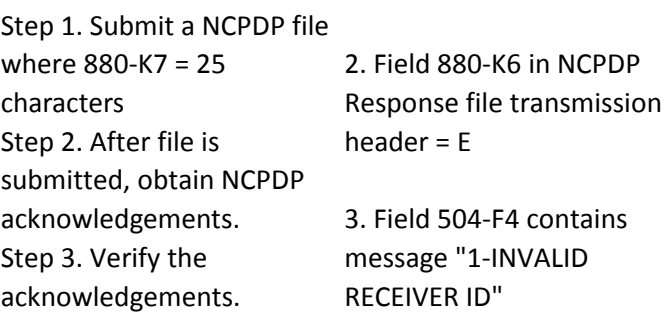

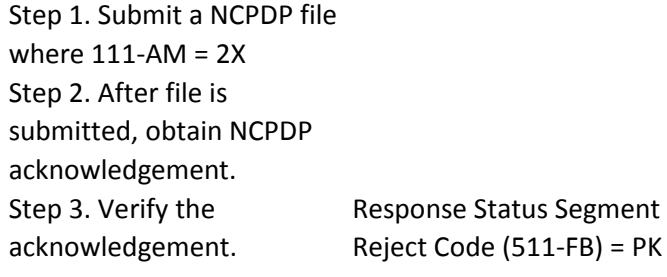

Step 1. Submit a NCPDP file with two back to back iterations of 111-AM (Patient Segment) = 01 Step 2. After file is submitted, obtain NCPDP acknowledgement. Step 3. Verify the acknowledgement. Response status segment reject code (511-FB) = PK

Step 1. Submit a NCPDP file with two occurrences (not back to back) of 111-AM (Patient Segment) = 01 within same Transaction Header Step 2. After file is submitted, obtain NCPDP acknowledgement. Step 3. Verify the acknowledgement. Response status segment reject code (511-FB) = PK

Step 1. Submit a NCPDP file where 304-C4 = 20052335 Step 2. After file is submitted, obtain NCPDP acknowledgement. Step 3. Verify the acknowledgement. Response Status Segment Reject Code (511-FB) = 09

Step 1. Submit a NCPDP file where 304-C4 = 20150101 Step 2. After file is submitted, obtain NCPDP acknowledgement. Step 3. Verify the acknowledgement. Response Status Segment Reject Code (511-FB) = 7F

Step 1. Submit a NCPDP file where 304-C4 = Spaces Step 2. After file is submitted, obtain NCPDP acknowledgement. Step 3. Verify the acknowledgement. Response Status Segment Reject Code (511-FB) = 09

Step 1. Submit a NCPDP file where 305-C5 = 7 Step 2. After file is submitted, obtain NCPDP acknowledgement. Step 3. Verify the acknowledgement. Response Status Segment Reject Code (511-FB) = 10

Step 1. Submit a NCPDP file where  $305 - C5 = 0$ Step 2. After file is submitted, obtain NCPDP acknowledgement. Step 3. Verify the acknowledgement. Response Status Segment Reject Code (511-FB) = 10

Step 1. Submit a NCPDP file where 305-C5 = 23 Step 2. After file is submitted, obtain NCPDP acknowledgement. Step 3. Verify the acknowledgement. Response Status Segment Reject Code (511-FB) = 10

Step 1. Submit a NCPDP file where 307-C7 = 01 Step 2. After file is submitted, obtain NCPDP acknowledgement. Step 3. Verify the acknowledgement. Response Status Segment Reject Code (511-FB) = 12

Step 1. Submit a NCPDP file where 307-C7 = B1 Step 2. After file is submitted, obtain NCPDP acknowledgement. Step 3. Verify the acknowledgement. Response Status Segment Reject Code (511-FB) = 12

Step 1. Submit a NCPDP file where 307-C7 = 123 Step 2. After file is submitted, obtain NCPDP acknowledgement. Step 3. Verify the acknowledgement. Response Status Segment Reject Code (511-FB) = 12

Step 1. Submit a NCPDP file where 310-CA = MarK Step 2. After file is submitted, obtain NCPDP acknowledgement. Step 3. Verify the acknowledgement. Response Status Segment Reject Code (511-FB) = CA

Step 1. Submit a NCPDP file where  $310$ -CA = JOHNALEXANDER Step 2. After file is submitted, obtain NCPDP acknowledgement. Step 3. Verify the acknowledgement. Response Status Segment Reject Code (511-FB) = CA

Step 1. Submit a NCPDP file where 310-CA not present, 306-C6=1, 312-CC-JOHN Step 2. After file is submitted, obtain NCPDP acknowledgement. Step 3. Verify the acknowledgement. Response Status Segment Reject Code (511-FB) = CA

Step 1. Submit a NCPDP file where 311-CB not present Step 2. After file is submitted, obtain NCPDP acknowledgement. Step 3. Verify the acknowledgement. Response Status Segment Reject Code (511-FB) = CB

Step 1. Submit a NCPDP file where 311-CB = graHAMM Step 2. After file is submitted, obtain NCPDP acknowledgement. Step 3. Verify the acknowledgement. Response Status Segment Reject Code (511-FB) = CB

Step 1. Submit a NCPDP file where 322-CM = Spaces Step 2. After file is submitted, obtain NCPDP acknowledgement. Step 3. Verify the acknowledgement. Response Status Segment Reject Code (511-FB) = CM

Step 1. Submit a NCPDP file where  $322$ -CM = 123 Apple ST Step 2. After file is submitted, obtain NCPDP acknowledgement. Step 3. Verify the acknowledgement. Response Status Segment Reject Code (511-FB) = CM

Step 1. Submit a NCPDP file where 323-CN = Spaces Step 2. After file is submitted, obtain NCPDP acknowledgement. Step 3. Verify the acknowledgement. Response Status Segment Reject Code (511-FB) = CN

Step 1. Submit a NCPDP file where 323-CN = alBANY Step 2. After file is submitted, obtain NCPDP acknowledgement. Step 3. Verify the acknowledgement. Response Status Segment Reject Code (511-FB) = CN

Step 1. Submit a NCPDP file where 324-CO = Spaces Step 2. After file is submitted, obtain NCPDP acknowledgement. Step 3. Verify the acknowledgement. Response Status Segment Reject Code (511-FB) = CO

Step 1. Submit a NCPDP file where  $324$ -CO = Ma Step 2. After file is submitted, obtain NCPDP acknowledgement. Step 3. Verify the acknowledgement. Response Status Segment Reject Code (511-FB) = CO Step 1. Submit a NCPDP file where 325-CP = Spaces Step 2. After file is submitted, obtain NCPDP acknowledgement. Step 3. Verify the acknowledgement. Response Status Segment Reject Code (511-FB) = CP

Step 1. Submit a NCPDP file where 325-CP = 1710 Step 2. After file is submitted, obtain NCPDP acknowledgement. Step 3. Verify the acknowledgement. Response Status Segment Reject Code (511-FB) = CP

Step 1. Submit a NCPDP file where  $326-CQ =$ ABC4177717 Step 2. After file is submitted, obtain NCPDP acknowledgement. Step 3. Verify the acknowledgement. Response Status Segment Reject Code (511-FB) =CQ

Step 1. Submit a NCPDP file where  $326-CQ =$ ABC41777174 Step 2. After file is submitted, obtain NCPDP acknowledgement. Step 3. Verify the acknowledgement. Response Status Segment Reject Code (511-FB) =CQ

Step 1. Submit a NCPDP file where  $331-CX = 15$ Step 2. After file is submitted, obtain NCPDP acknowledgement. Step 3. Verify the acknowledgement. Response Status Segment Reject Code (511-FB) = CX Step 1. Submit a NCPDP file where 332-CY is present, 331-CX is not present Step 2. After file is submitted, obtain NCPDP acknowledgement. Step 3. Verify the acknowledgement. Response Status Segment Reject Code (511-FB) = CX

Step 1. Submit a NCPDP file where  $332$ -CY = pt123456789 Step 2. After file is submitted, obtain NCPDP acknowledgement. Step 3. Verify the acknowledgement. Response Status Segment Reject Code (511-FB) =CY

Step 1. Submit a NCPDP file where  $332$ -CY = PATID1234567890123456 Step 2. After file is submitted, obtain NCPDP acknowledgement. Step 3. Verify the acknowledgement. Response Status Segment Reject Code (511-FB) =CY

Step 1. Submit a NCPDP file where  $333-CZ =$ empID12345 Step 2. After file is submitted, obtain NCPDP acknowledgement. Step 3. Verify the acknowledgement. Response Status Segment Reject Code (511-FB)

Step 1. Submit a NCPDP file where  $333-CZ =$ EMPID123456 Step 2. After file is submitted, obtain NCPDP acknowledgement. Step 3. Verify the acknowledgement. Response Status Segment Reject Code (511-FB)

Step 1. Submit a NCPDP file where  $335-2C = g$ Step 2. After file is submitted, obtain NCPDP acknowledgement. Step 3. Verify the acknowledgement. Response Status Segment Reject Code (511-FB) =2C

Step 1. Submit a NCPDP file where 335-2C = 01 Step 2. After file is submitted, obtain NCPDP acknowledgement. Step 3. Verify the acknowledgement. Response Status Segment Reject Code (511-FB) = 2C

Step 1. Submit a NCPDP file where  $350-HN =$ NickY@KC5 Step 2. After file is submitted, obtain NCPDP acknowledgement. Step 3. Verify the acknowledgement. Response Status Segment Reject Code (511-FB)

Step 1. Submit a NCPDP file where  $350$ -HN =  $81$ **POSITIONS** Step 2. After file is submitted, obtain NCPDP acknowledgement. Step 3. Verify the acknowledgement. Response Status Segment Reject Code (511-FB)

Step 1. Submit a NCPDP file where 384-4X= 25 Step 2. After file is submitted, obtain NCPDP acknowledgement. Step 3. Verify the acknowledgement. Response Status Segment Reject Code (511-FB) =  $4X$ 

Step 1. Submit a NCPDP file where 384-4X= B5 Step 2. After file is submitted, obtain NCPDP acknowledgement. Step 3. Verify the acknowledgement. Response Status Segment Reject Code (511-FB) =  $4X$ 

Step 1. Submit a NCPDP file where Provider ID Qualifier (465-  $EY$ ) = 02, is the first field in the file followed by Provider ID (444-E9), then Segment Identification (111-  $AM$ ) = 02 Step 2. After file is submitted, obtain NCPDP acknowledgement. Step 3. Verify the acknowledgement. Response status segment reject code (511-FB) = AM (or RU)

Step 1. Submit a NCPDP file where  $111$ -AM = L9 Step 2. After file is submitted, obtain NCPDP acknowledgement. Step 3. Verify the acknowledgement. Response Status Segment Reject Code (511-FB) = AM

Step 1. Submit a NCPDP file with a 10 digit NPI in 449- E9 where the first position  $= 2$ Step 2. After file is submitted, obtain NCPDP acknowledgement. Step 3. Verify the acknowledgement. Response Status Segment Reject Code (511-FB) = E9 Step 1. Submit a NCPDP file with a 9 digit NPI in 449-E9 where the first position  $= 1$ Step 2. After file is submitted, obtain NCPDP acknowledgement. Step 3. Verify the acknowledgement. Response Status Segment Reject Code (511-FB) = E9

Step 1. Submit a NCPDP file where  $465-EY = 03$ Step 2. After file is submitted, obtain NCPDP acknowledgement. Step 3. Verify the acknowledgement. Response Status Segment Reject Code (511-FB) = 9U

Step 1. Submit a NCPDP file where 465-EY = 84 Step 2. After file is submitted, obtain NCPDP acknowledgement. Step 3. Verify the acknowledgement. Response Status Segment Reject Code (511-FB) = EY

Step 1. Submit a NCPDP file where Prescriber ID Qualifier (466- EZ), is the first field in the file followed by Segment Identification (111-AM) = 03

Step 2. After file is submitted, obtain NCPDP acknowledgement.

Step 3. Verify the acknowledgement. Response status segment reject code

Step 1. Submit a NCPDP file with 5 occurrences of AM-03 Prescriber Segment - each within distinct group separators (i.e. 1 prescriber segment for each AM-07 line item within same transaction header (claim)). Step 2. After file is submitted, obtain NCPDP acknowledgement. Step 3. Verify the acknowledgement. Response status segment reject code PN

Step 1. Submit a NCPDP file with 13 characters in 364- 2J Step 2. After file is submitted, obtain NCPDP acknowledgement. Step 3. Verify the acknowledgement. Response Status Segment Reject Code

Step 1. Submit a NCPDP file with  $364-2J =$  spaces Step 2. After file is submitted, obtain NCPDP acknowledgement. Step 3. Verify the acknowledgement. Response Status Segment Reject Code

Step 1. Submit a NCPDP file with 365-2K Prescriber Street Address = spaces Step 2. After file is submitted, obtain NCPDP acknowledgement. Step 3. Verify the acknowledgement. Response Status Segment Reject Code

Step 1. Submit a NCPDP file with 31 characters in 365- 2K Step 2. After file is submitted, obtain NCPDP acknowledgement. Step 3. Verify the acknowledgement. Response Status Segment Reject Code

Step 1. Submit a NCPDP file with 366-2M = spaces Step 2. After file is submitted, obtain NCPDP acknowledgement. Step 3. Verify the acknowledgement. Response Status Segment Reject Code

Step 1. Submit a NCPDP file with 21 characters in 366- 2M Step 2. After file is submitted, obtain NCPDP acknowledgement. Step 3. Verify the acknowledgement. Response Status Segment Reject Code

Step 1. Submit a NCPDP file with 367-2N Prescriber State Address = spaces Step 2. After file is submitted, obtain NCPDP acknowledgement. Step 3. Verify the acknowledgement. Response Status Segment Reject code =2N

Step 1. Submit a NCPDP file where 367-2N =ZZ Step 2. After file is submitted, obtain NCPDP acknowledgement. Step 3. Verify the acknowledgement. Response Status Segment Reject code =2N

Step 1. Submit a NCPDP file 368-2P= spaces Step 2. After file is submitted, obtain NCPDP acknowledgement. Step 3. Verify the acknowledgement. Response Status Segment Reject code = 2P

Step 1. Submit a NCPDP file where 368-2P = 99999 Step 2. After file is submitted, obtain NCPDP acknowledgement. Step 3. Verify the acknowledgement. Response Status Segment Reject code =2P

Step 1. Submit a NCPDP file where  $411-DB =$ 1234567892 (When Prescriber ID Qualifier, 466-  $EZ = 01$ Step 2. After file is submitted, obtain NCPDP acknowledgement. Step 3. Verify the acknowledgement. Response Status Segment Reject code =56

Step 1. Submit a NCPDP file where  $411-DB =$ 4234567893 (When Prescriber ID Qualifier, 466-  $EZ = 01$ Step 2. After file is submitted, obtain NCPDP acknowledgement. Step 3. Verify the acknowledgement. Response Status Segment Reject code =56

Step 1. Submit a NCPDP file with 10 digit NPI in 421-DL where first position  $= 4$ Step 2. After file is submitted, obtain NCPDP acknowledgement. Step 3. Verify the acknowledgement. Response Status Segment Reject code =58

Step 1. Submit a NCPDP file where  $421-DL =$ 1234567892 (When Primary Care Provider ID Qualifier, 468-  $2E = 01$ Step 2. After file is submitted, obtain NCPDP acknowledgement. Step 3. Verify the acknowledgement. Response Status Segment Reject code =58

Step 1. Submit a NCPDP file where 427-DR = Spaces Step 2. After file is submitted, obtain NCPDP acknowledgement. Step 3. Verify the acknowledgement. Response Status Segment Reject code =DR

Step 1. Submit a NCPDP file with 16 charcters in 427-DR Step 2. After file is submitted, obtain NCPDP acknowledgement. Step 3. Verify the acknowledgement. Response Status Segment Reject code =DR

Step 1. Submit a NCPDP file where  $466 - EZ = 02$ Step 2. After file is submitted, obtain NCPDP acknowledgement. Step 3. Verify the acknowledgement. Response Status Segment Reject code =EZ

Step 1. Submit a NCPDP file where 466-EZ = 24 Step 2. After file is submitted, obtain NCPDP acknowledgement. Step 3. Verify the acknowledgement. Response Status Segment Reject code =EZ

Step 1. Submit a NCPDP file where 468-2E = 03 Step 2. After file is submitted, obtain NCPDP acknowledgement. Step 3. Verify the acknowledgement. Response Status Segment Reject code =2E

Step 1. Submit a NCPDP file where 421-DL is reported without 468-2E Step 2. After file is submitted, obtain NCPDP acknowledgement. Step 3. Verify the acknowledgement. Response Status Segment Reject code =2E

Step 1. Submit a NCPDP file with 16 characters in 470- 4E Step 2. After file is submitted, obtain NCPDP acknowledgement. Step 3. Verify the acknowledgement. Response Status Segment Reject code

Step 1. Submit a NCPDP file with 16 characters in 470- 4E Step 2. After file is submitted, obtain NCPDP acknowledgement. Step 3. Verify the acknowledgement. Response Status Segment Reject code

Step 1. Submit a NCPDP file where  $498-PM =$ 717125A22B Step 2. After file is submitted, obtain NCPDP acknowledgement. Step 3. Verify the acknowledgement. Response Status Segment Reject code =3M

Step 1. Submit a NCPDP file where  $498-PM =$ 7171252222 Step 2. After file is submitted, obtain NCPDP acknowledgement. Step 3. Verify the acknowledgement. Response Status Segment Reject code =3M

Step 1. Submit a NCPDP file where Patient Relationship Code (306-C6), is the first field in the file followed by Segment Identification (111-  $AM) = 04$ Step 2. After file is submitted, obtain NCPDP acknowledgement. Step 3. Verify the acknowledgement. Response status segment reject code (511-FB) =PJ

Step 1. Submit a NCPDP file where 111-AM = 2Z Step 2. After file is submitted, obtain NCPDP acknowledgement. Step 3. Verify the acknowledgement. Response Status Segment Reject Code (511-FB) =PJ

Step 1. Submit a NCPDP file 115-N5 =MIDN1234567894444444 4 Step 2. After file is submitted, obtain NCPDP acknowledgement. Step 3. Verify the acknowledgement. Response Status Segment Reject Code (

Step 1. Submit a NCPDP file with 115-N5=miDN12345 Step 2. After file is submitted, obtain NCPDP acknowledgement. Step 3. Verify the acknowledgement. Response Status Segment Reject Code (

Step 1. Submit a NCPDP file where 116-N6 = bd123BCB Step 2. After file is submitted, obtain NCPDP acknowledgement. Step 3. Verify the acknowledgement. Response Status Segment Reject Code (

Step 1. Submit a NCPDP file where 116-N6 = MAN1234567898888 Step 2. After file is submitted, obtain NCPDP acknowledgement. Step 3. Verify the acknowledgement. Response Status Segment Reject Code (

Step 1. Submit a NCPDP file where 116-N6 = bd123BCB Step 2. After file is submitted, obtain NCPDP acknowledgement. Step 3. Verify the acknowledgement. Response Status Segment Reject Code (511-FB)

Step 1. Submit a NCPDP file where 116-N6 = ABCDE12345123451 Step 2. After file is submitted, obtain NCPDP acknowledgement. Step 3. Verify the acknowledgement. Response Status Segment Reject Code (511-FB)

Step 1. Submit a NCPDP file where first position of 302-  $C2 = spaces$ Step 2. After file is submitted, obtain NCPDP acknowledgement. Step 3. Verify the acknowledgement. Response Status Segment Reject Code (511-FB) = 07

Step 1. Submit a NCPDP file where 1st 3 positions of 302-C2 = 001 thru 999 and 12th position = spaces Step 2. After file is submitted, obtain NCPDP acknowledgement. Step 3. Verify the acknowledgement. Response Status Segment Reject Code (511-FB) = 07

Step 1. Submit a NCPDP file where 303-C3 = ZZZZ Step 2. After file is submitted, obtain NCPDP acknowledgement. Step 3. Verify the acknowledgement. Response Status Segment Reject Code (511-FB)

Step 1. Submit a NCPDP file where  $303-C3 = zZZZ$ Step 2. After file is submitted, obtain NCPDP acknowledgement. Step 3. Verify the acknowledgement. Response Status Segment Reject Code (511-FB)

Step 1. Submit a NCPDP file where  $306-C6 = A$ Step 2. After file is submitted, obtain NCPDP acknowledgement. Step 3. Verify the acknowledgement. Response Status Segment Reject Code (511-FB) = 11

Step 1. Submit a NCPDP file where 306-C6 = 5 Step 2. After file is submitted, obtain NCPDP acknowledgement. Step 3. Verify the acknowledgement. Response Status Segment Reject Code (511-FB) = 11

Step 1. Submit a NCPDP file where  $309-C9 = R$ Step 2. After file is submitted, obtain NCPDP acknowledgement. Step 3. Verify the acknowledgement. Response Status Segment Reject Code (511-FB) = 14

Step 1. Submit a NCPDP file where 309-C9 = 32 Step 2. After file is submitted, obtain NCPDP acknowledgement. Step 3. Verify the acknowledgement. Response Status Segment Reject Code (511-FB) = 14 Step 1. Submit a NCPDP file where 312-CC = spaces Step 2. After file is submitted, obtain NCPDP acknowledgement. Step 3. Verify the acknowledgement. Response Status Segment Reject Code (511-FB) = CC

Step 1. Submit a NCPDP file where  $312$ -CC = ABC4442222 Step 2. After file is submitted, obtain NCPDP acknowledgement. Step 3. Verify the acknowledgement. Response Status Segment Reject Code (511-FB) = CC

Step 1. Submit a NCPDP file where 313-CD is not present Step 2. After file is submitted, obtain NCPDP acknowledgement. Step 3. Verify the acknowledgement. Response Status Segment Reject Code (511-FB) = CD

Step 1. Submit a NCPDP file where 313-CD = MR KENNY Step 2. After file is submitted, obtain NCPDP acknowledgement. Step 3. Verify the acknowledgement. Response Status Segment Reject Code (511-FB) = CD

Step 1. Submit a NCPDP file where 314-CE = 6001 Step 2. After file is submitted, obtain NCPDP acknowledgement. Step 3. Verify the acknowledgement. Response Status Segment Reject Code (511-FB)

Step 1. Submit a NCPDP file where 314-CE = b23 Step 2. After file is submitted, obtain NCPDP acknowledgement. Step 3. Verify the acknowledgement. Response Status Segment Reject Code (511-FB)

Step 1. Submit a NCPDP file where 356-NU = hhl123456 Step 2. After file is submitted, obtain NCPDP acknowledgement. Step 3. Verify the acknowledgement. Response Status Segment Reject Code (

Step 1. Submit a NCPDP file where  $356-NU =$ ABCDE1234512345123456 Step 2. After file is submitted, obtain NCPDP acknowledgement. Step 3. Verify the acknowledgement. Response Status Segment Reject Code (

Step 1. Submit a NCPDP file where 359-2A = kkl123456 Step 2. After file is submitted, obtain NCPDP acknowledgement. Step 3. Verify the acknowledgement. Response Status Segment Reject Code (

Step 1. Submit a NCPDP file where 359-2A = ABCDE1234512345123456 Step 2. After file is submitted, obtain NCPDP acknowledgement. Step 3. Verify the acknowledgement. Response Status Segment Reject Code (

Step 1. Submit a NCPDP file where 360-2B= FF Step 2. After file is submitted, obtain NCPDP acknowledgement. Step 3. Verify the acknowledgement. Response Status Segment Reject Code (511-FB) = 2B

Step 1. Submit a NCPDP file where 360-2B= 5Q Step 2. After file is submitted, obtain NCPDP acknowledgement. Step 3. Verify the acknowledgement. Response Status Segment Reject Code (511-FB) = 2B

Step 1. Submit a NCPDP file where  $361-2D = G$ Step 2. After file is submitted, obtain NCPDP acknowledgement. Step 3. Verify the acknowledgement. Response Status Segment Reject Code (511-FB) = 2D

Step 1. Submit a NCPDP file where  $361-2D = g$ Step 2. After file is submitted, obtain NCPDP acknowledgement. Step 3. Verify the acknowledgement. Response Status Segment Reject Code (511-FB) = 2D

Step 1. Submit a NCPDP file where  $524-FO =$ 1234ABCDE Step 2. After file is submitted, obtain NCPDP acknowledgement. Step 3. Verify the acknowledgement. Response Status Segment Reject Code (511-FB)

Step 1. Submit a NCPDP file where  $524-FO =$ 1234abCDE Step 2. After file is submitted, obtain NCPDP acknowledgement. Step 3. Verify the acknowledgement. Response Status Segment Reject Code (511-FB)

Step 1. Submit a NCPDP file where 990-MG = AB2345 Step 2. After file is submitted, obtain NCPDP acknowledgement. Step 3. Verify the acknowledgement. Response Status Segment Reject Code (

Step 1. Submit a NCPDP file where 990-MG = 1234567 Step 2. After file is submitted, obtain NCPDP acknowledgement. Step 3. Verify the acknowledgement. Response Status Segment Reject Code (

Step 1. Submit a NCPDP file where 991-MH = bsl12345 Step 2. After file is submitted, obtain NCPDP acknowledgement. Step 3. Verify the acknowledgement. Response Status Segment Reject Code (

Step 1. Submit a NCPDP file where 991-MH = ABCDE123452 Step 2. After file is submitted, obtain NCPDP acknowledgement. Step 3. Verify the acknowledgement. Response Status Segment Reject Code (

Step 1. Submit a NCPDP file where 992-MJ = PQR1234567891234 Step 2. After file is submitted, obtain NCPDP acknowledgement. Step 3. Verify the acknowledgement. Response Status Segment Reject Code (

Step 1. Submit a NCPDP file where 992-MJ =PqR78925 Step 2. After file is submitted, obtain NCPDP acknowledgement. Step 3. Verify the acknowledgement. Response Status Segment Reject Code (

Step 1. Submit a NCPDP file where 997-G2 = S Step 2. After file is submitted, obtain NCPDP acknowledgement. Step 3. Verify the acknowledgement. Response Status Segment Reject Code (511-FB) = G2

Step 1. Submit a NCPDP file where 997-G2 = Y2 Step 2. After file is submitted, obtain NCPDP acknowledgement. Step 3. Verify the acknowledgement. Response Status Segment Reject Code (511-FB) = G2 Step 1. Submit a NCPDP file where Segment ID (111-AM) is first field in the file followed by Other Payer Reject Count (471-5E), then Coordination of Benefits/Other Payments Count (337-4C), then Other Payer Coverage Type (338-5C) Step 2. After file is submitted, obtain NCPDP acknowledgement. Step 3. Verify the acknowledgement. Response status segment reject code (511-FB) = PE

Step 1. Submit a NCPDP file with 5 occurrences of AM-05 Coordination of Benefits/Other Payments Segment -- each within distinct group separators (i.e. 1 COB/other payer segment for each AM-07 line item within same transaction header (claim)). Step 2. After file is submitted, obtain NCPDP acknowledgement. Step 3. Verify the acknowledgement. Response status segment reject code (511-FB) = PE

Step 1. Submit a NCPDP file with 1 occurrence of 337- 4C and the associated fields, where  $337-4C = 2$ Step 2. After file is submitted, obtain NCPDP acknowledgement. Step 3. Verify the acknowledgement. Response Status Segment Reject Code (511-FB) = P4 Step 1. Submit a NCPDP file with 2 occurrences of 337- 4C and the associated fields, where  $337-4C = 2$ Step 2. After file is submitted, obtain NCPDP acknowledgement. Step 3. Verify the acknowledgement. Response Status Segment Reject Code (511-FB) = P4 Step 1. Submit a NCPDP file where 338-5C = p5 Step 2. After file is submitted, obtain NCPDP acknowledgement. Step 3. Verify the acknowledgement. Response Status Segment Reject Code (511-FB) = 5C Step 1. Submit a NCPDP file where 338-5C = 10 Step 2. After file is submitted, obtain NCPDP acknowledgement. Step 3. Verify the acknowledgement. Response Status Segment Reject Code (511-FB) = 5C Step 1. Submit a NCPDP file where 339-6C is not present with 340-7C Step 2. After file is submitted, obtain NCPDP acknowledgement. Step 3. Verify the acknowledgement. Response Status Segment Reject Code  $(511-FB) = 6C$ 

Step 1. Submit a NCPDP file where 339-6C = 80 Step 2. After file is submitted, obtain NCPDP acknowledgement. Step 3. Verify the acknowledgement. Response Status Segment Reject Code  $(511-FB) = 6C$ 

Step 1. Submit a NCPDP file where 340-7C = k555 Step 2. After file is submitted, obtain NCPDP acknowledgement. Step 3. Verify the acknowledgement. Response Status Segment Reject Code (511-FB) = 7C

Step 1. Submit a NCPDP file where 340-7C = ABCD1234567 Step 2. After file is submitted, obtain NCPDP acknowledgement. Step 3. Verify the acknowledgement. Response Status Segment Reject Code (511-FB) = 7C

Step 1. Submit a NCPDP file with 10 occurrences of 341- HB and the associated fields, where  $341-HB = 10$ Step 2. After file is submitted, obtain NCPDP acknowledgement. Step 3. Verify the acknowledgement. Response Status Segment Reject Code (511-FB) = SF

Step 1. Submit a NCPDP file with 9 occurrences of 341- HB and the associated fields, where  $341$ -HB =  $4$ Step 2. After file is submitted, obtain NCPDP acknowledgement. Step 3. Verify the acknowledgement. Response Status Segment Reject Code (511-FB) = SF

Step 1. Submit a NCPDP file where 342-HC = 50 Step 2. After file is submitted, obtain NCPDP acknowledgement. Step 3. Verify the acknowledgement. Response Status Segment Reject Code (511-FB) = HC Step 1. Submit a NCPDP file where 431-DV is reported without 342-HC Step 2. After file is submitted, obtain NCPDP acknowledgement. Step 3. Verify the acknowledgement. Response Status Segment Reject Code (511-FB) = HC

Step 1. Submit a NCPDP file where 351-NP = 25 Step 2. After file is submitted, obtain NCPDP acknowledgement. Step 3. Verify the acknowledgement. Response Status Segment Reject Code (511-FB) = NP

Step 1. Submit a NCPDP file where 351-NP =077 Step 2. After file is submitted, obtain NCPDP acknowledgement. Step 3. Verify the acknowledgement. Response Status Segment Reject Code (511-FB) = NP

Step 1. Submit a NCPDP file where 352-NQ = YZ30 Step 2. After file is submitted, obtain NCPDP acknowledgement. Step 3. Verify the acknowledgement. Response Status Segment Reject Code (511-FB) = NQ

Step 1. Submit a NCPDP file where 352-NQ = 12345678{ (\$1234567.80) Step 2. After file is submitted, obtain NCPDP acknowledgement. Step 3. Verify the acknowledgement. Response Status Segment Reject Code (511-FB) = NQ Step 1. Submit a NCPDP file with 25 occurrences of 353- NR and the associated fields, where 353-NR = 22 Step 2. After file is submitted, obtain NCPDP acknowledgement. Step 3. Verify the acknowledgement. Response Status Segment Reject Code (511-FB) = SH

Step 1. Submit a NCPDP file where  $353-NR = YY$ Step 2. After file is submitted, obtain NCPDP acknowledgement. Step 3. Verify the acknowledgement. Response Status Segment Reject Code (511-FB) = NR

Step 1. Submit a NCPDP file with 4 occurrences of 392- MU and the associated fields, where  $392-MU = 2$ Step 2. After file is submitted, obtain NCPDP acknowledgement. Step 3. Verify the acknowledgement. Response Status Segment Reject Code (511-FB) = MX

Step 1. Submit a NCPDP file where  $392-MU = K$ Step 2. After file is submitted, obtain NCPDP acknowledgement. Step 3. Verify the acknowledgement. Response Status Segment Reject Code (511-FB) = MU

Step 1. Submit a NCPDP file where 393-MV = 45 Step 2. After file is submitted, obtain NCPDP acknowledgement. Step 3. Verify the acknowledgement. Response Status Segment Reject Code (511-FB) = MV

Step 1. Submit a NCPDP file where  $393-MV = 0g$ Step 2. After file is submitted, obtain NCPDP acknowledgement. Step 3. Verify the acknowledgement. Response Status Segment Reject Code (511-FB) = MV

Step 1. Submit a NCPDP file where  $394-MW = BB$ Step 2. After file is submitted, obtain NCPDP acknowledgement. Step 3. Verify the acknowledgement. Response Status Segment Reject Code (511-FB) = MW

Step 1. Submit a NCPDP file where  $394-MW =$ 12345678{ (\$1234567.80) Step 2. After file is submitted, obtain NCPDP acknowledgement. Step 3. Verify the acknowledgement. Response Status Segment Reject Code (511-FB) = MW

Step 1. Submit a NCPDP file where  $431$ -DV = QWER Step 2. After file is submitted, obtain NCPDP acknowledgement. Step 3. Verify the acknowledgement. Response Status Segment Reject Code (511-FB) = DV

Step 1. Submit a NCPDP file where 342-HC is reported without 431-DV Step 2. After file is submitted, obtain NCPDP acknowledgement. Step 3. Verify the acknowledgement. Response Status Segment Reject Code (511-FB) = DV Step 1. Submit a NCPDP file where 443-E8 = 20141226 Step 2. After file is submitted, obtain NCPDP acknowledgement. Step 3. Verify the acknowledgement. Response Status Segment Reject Code (511-FB) = E8

Step 1. Submit a NCPDP file where 443-E8 = 2005JA21 Step 2. After file is submitted, obtain NCPDP acknowledgement. Step 3. Verify the acknowledgement. Response Status Segment Reject Code (511-FB) = E8

Step 1. Submit a NCPDP file with 5 occurrences of 471- 5E and the associated fields, where  $471-5E = 3$ Step 2. After file is submitted, obtain NCPDP acknowledgement. Step 3. Verify the acknowledgement. Response Status Segment Reject Code (511-FB) = R2

Step 1. Submit a NCPDP file where  $471-5E = RK$ Step 2. After file is submitted, obtain NCPDP acknowledgement. Step 3. Verify the acknowledgement. Response Status Segment Reject Code (511-FB) = 5E

Step 1. Submit a NCPDP file where  $472-6E = HJ$ Step 2. After file is submitted, obtain NCPDP acknowledgement. Step 3. Verify the acknowledgement. Response Status Segment Reject Code (511-FB) = 6E

Step 1. Submit a NCPDP file where 472-6E = 22KK Step 2. After file is submitted, obtain NCPDP acknowledgement. Step 3. Verify the acknowledgement. Response Status Segment Reject Code (511-FB) = 6E

Step 1. Submit a NCPDP file with 31 characters in 993- A7 Step 2. After file is submitted, obtain NCPDP acknowledgement. Step 3. Verify the acknowledgement. Response Status Segment Reject Code (511-FB)

Step 1. Submit a NCPDP file with 993-A7 = pid123456789 Step 2. After file is submitted, obtain NCPDP acknowledgement. Step 3. Verify the acknowledgement. Response Status Segment Reject Code (511-FB)

Step 1. Submit a NCPDP file where Segment ID (111-AM) = 06 is first field in the file followed by Pay to Qualifier (118-TS), then Date of Injury (434-DY) Step 2. After file is submitted, obtain NCPDP acknowledgement. Step 3. Verify the acknowledgement. Response status segment reject code (511-FB) =PT

Step 1. Submit a NCPDP file where 111-AM = 5P Step 2. After file is submitted, obtain NCPDP acknowledgement. Step 3. Verify the acknowledgement. Response Status Segment Reject Code (511-FB) = PT

Step 1. Submit a NCPDP file where 117-TR = 07 Step 2. After file is submitted, obtain NCPDP acknowledgement. Step 3. Verify the acknowledgement. Response Status Segment Reject Code (511-FB) = TR

Step 1. Submit a NCPDP file where 117-TR = 012 Step 2. After file is submitted, obtain NCPDP acknowledgement. Step 3. Verify the acknowledgement. Response Status Segment Reject Code (511-FB) = TR

Step 1. Submit a NCPDP file where 118-TS = 17 Step 2. After file is submitted, obtain NCPDP acknowledgement. Step 3. Verify the acknowledgement. Response Status Segment Reject Code (511-FB) = TS

Step 1. Submit a NCPDP file where 118-TS = 123 Step 2. After file is submitted, obtain NCPDP acknowledgement. Step 3. Verify the acknowledgement. Response Status Segment Reject Code (511-FB) = TS

Step 1. Submit a NCPDP file with 119-TT = 16 characters Step 2. After file is submitted, obtain NCPDP acknowledgement. Step 3. Verify the acknowledgement. Response Status Segment Reject Code (511-FB) = TT Step 1. Submit a NCPDP file with 119-TT g8 Step 2. After file is submitted, obtain NCPDP acknowledgement. Step 3. Verify the acknowledgement. Response Status Segment Reject Code (511-FB) = TT Step 1. Submit a NCPDP file with 21 characters in 120- TU Step 2. After file is submitted, obtain NCPDP acknowledgement. Step 3. Verify the acknowledgement. Response Status Segment Reject Code (511-FB) = TU Step 1. Submit a NCPDP file with 120-TU = max&gerry Step 2. After file is submitted, obtain NCPDP acknowledgement. Step 3. Verify the acknowledgement. Response Status Segment Reject Code (511-FB) = TU Step 1. Submit a NCPDP file where 121-TV = 40LhKE@T Step 2. After file is submitted, obtain NCPDP acknowledgement. Step 3. Verify the acknowledgement. Response Status Segment Reject Code (511-FB) = TV

Step 1. Submit a NCPDP file where 121-TV = 31 characters (4242 FALCONCREST MANER EAST) Step 2. After file is submitted, obtain NCPDP acknowledgement. Step 3. Verify the acknowledgement. Response Status Segment Reject Code (511-FB) = TV Step 1. Submit a NCPDP file with 21 characters in 122- TW Step 2. After file is submitted, obtain NCPDP acknowledgement. Step 3. Verify the acknowledgement. Response Status Segment Reject Code (511-FB) = TW Step 1. Submit a NCPDP file with 122-TW = NEW york Step 2. After file is submitted, obtain NCPDP acknowledgement. Step 3. Verify the acknowledgement. Response Status Segment Reject Code (511-FB) = TW Step 1. Submit a NCPDP file where  $123-TX = TB$ Step 2. After file is submitted, obtain NCPDP acknowledgement. Step 3. Verify the acknowledgement. Response Status Segment Reject Code (511-FB) = TX Step 1. Submit a NCPDP file where  $123-TX = TXX$ Step 2. After file is submitted, obtain NCPDP acknowledgement. Step 3. Verify the acknowledgement. Response Status Segment Reject Code (511-FB) = TX
Step 1. Submit a NCPDP file where 124-TY = xY567 Step 2. After file is submitted, obtain NCPDP acknowledgement. Step 3. Verify the acknowledgement. Response Status Segment Reject Code (511-FB) = TY

Step 1. Submit a NCPDP file where  $124-TY =$ 1320224240000000 Step 2. After file is submitted, obtain NCPDP acknowledgement. Step 3. Verify the acknowledgement. Response Status Segment Reject Code (511-FB) = TY

Step 1. Submit a NCPDP file where 125-TZ = 42 Step 2. After file is submitted, obtain NCPDP acknowledgement. Step 3. Verify the acknowledgement. Response Status Segment Reject Code (511-FB) = TZ

Step 1. Submit a NCPDP file where  $125-TZ = 4g$ Step 2. After file is submitted, obtain NCPDP acknowledgement. Step 3. Verify the acknowledgement. Response Status Segment Reject Code (511-FB) = TZ

Step 1. Submit a NCPDP file with 126-UA = 20 characters Step 2. After file is submitted, obtain NCPDP acknowledgement. Step 3. Verify the acknowledgement. Response Status Segment Reject Code (511-FB) = UA Step 1. Submit a NCPDP file with 126-UA = PIDa123456 Step 2. After file is submitted, obtain NCPDP acknowledgement. Step 3. Verify the acknowledgement. Response Status Segment Reject Code (511-FB) = UA

Step 1. Submit a NCPDP file with 315-CF = ABCpEFG Step 2. After file is submitted, obtain NCPDP acknowledgement. Step 3. Verify the acknowledgement. Response Status Segment Reject Code (511-FB)

Step 1. Submit a NCPDP file with 31 characters in 315- CF Step 2. After file is submitted, obtain NCPDP acknowledgement. Step 3. Verify the acknowledgement. Response Status Segment Reject Code (511-FB)

Step 1. Submit a NCPDP file 316-CG 100 WEST ATMMMMMMMMMMM MMMMMMMMM Step 2. After file is submitted, obtain NCPDP acknowledgement. Step 3. Verify the acknowledgement. Response Status Segment Reject Code (511-FB)

Step 1. Submit a NCPDP file with 316-CG = 125 aPPLE **ST** Step 2. After file is submitted, obtain NCPDP acknowledgement. Step 3. Verify the acknowledgement. Response Status Segment Reject Code (511-FB)

Step 1. Submit a NCPDP file with 21 characetrs in 317- CH Step 2. After file is submitted, obtain NCPDP acknowledgement. Step 3. Verify the acknowledgement. Response Status Segment Reject Code (511-FB)

Step 1. Submit a NCPDP file with 317-CH = NEW cITY Step 2. After file is submitted, obtain NCPDP acknowledgement. Step 3. Verify the acknowledgement. Response Status Segment Reject Code (511-FB)

Step 1. Submit a NCPDP file where  $318$ -CI = DD Step 2. After file is submitted, obtain NCPDP acknowledgement. Step 3. Verify the acknowledgement. Response Status Segment Reject Code (511-FB) = CI

Step 1. Submit a NCPDP file where  $318$ -CI = MAS Step 2. After file is submitted, obtain NCPDP acknowledgement. Step 3. Verify the acknowledgement. Response Status Segment Reject Code (511-FB) = CI

Step 1. Submit a NCPDP file with 16 characters in 319- CJ Step 2. After file is submitted, obtain NCPDP acknowledgement. Step 3. Verify the acknowledgement. Response Status Segment Reject Code (511-FB) = CJ

Step 1. Submit a NCPDP file with 319-CJ = 171018 (>5 <9) ) Step 2. After file is submitted, obtain NCPDP acknowledgement. Step 3. Verify the acknowledgement. Response Status Segment Reject Code (511-FB) = CJ Step 1. Submit a NCPDP file where  $320 - CK =$ 717XYZ5960 Step 2. After file is submitted, obtain NCPDP acknowledgement. Step 3. Verify the acknowledgement. Response Status Segment Reject Code (511-FB) = CK Step 1. Submit a NCPDP file where  $320 - CK =$ 71744698744 Step 2. After file is submitted, obtain NCPDP acknowledgement. Step 3. Verify the acknowledgement. Response Status Segment Reject Code (511-FB) = CK Step 1. Submit a NCPDP file with 31 characters in 321- CL Step 2. After file is submitted, obtain NCPDP acknowledgement. Step 3. Verify the acknowledgement. Response Status Segment Reject Code (511-FB) Step 1. Submit a NCPDP file with 321-CL =JIM furYK Step 2. After file is submitted, obtain NCPDP acknowledgement.

> Response Status Segment Reject Code (511-FB)

Step 3. Verify the acknowledgement.

Step 1. Submit a NCPDP file with 11 characters in 327- CR Step 2. After file is submitted, obtain NCPDP acknowledgement. Step 3. Verify the acknowledgement. Response Status Segment Reject Code (511-FB)

Step 1. Submit a NCPDP file with 327-CR WKc123456 Step 2. After file is submitted, obtain NCPDP acknowledgement. Step 3. Verify the acknowledgement. Response Status Segment Reject Code (511-FB)

Step 1. Submit a NCPDP file where 434-DY = 2009CD16 Step 2. After file is submitted, obtain NCPDP acknowledgement. Step 3. Verify the acknowledgement. Response Status Segment Reject Code (511-FB) = DY

Step 1. Submit a NCPDP file where 434-DY = 20121215 Step 2. After file is submitted, obtain NCPDP acknowledgement. Step 3. Verify the acknowledgement. Response Status Segment Reject Code (511-FB) = DY

Step 1. Submit a NCPDP file with 31 characters in 435- DZ Step 2. After file is submitted, obtain NCPDP acknowledgement. Step 3. Verify the acknowledgement. Response Status Segment Reject Code (511-FB)

Step 1. Submit a NCPDP file with  $435-DZ =$ wc123456789 Step 2. After file is submitted, obtain NCPDP acknowledgement. Step 3. Verify the acknowledgement. Response Status Segment Reject Code (511-FB) Step 1. Submit a NCPDP file where Segment ID (111-AM)=07 is the first field in the file followed by: Product/Service ID Qualifier (436-E1), then Product/Service ID (407- D7), then Prescription Service Reference Number Qualifier (455-EM), then Prescription Service Reference Number (402- D2), then Other Coverage Code (308- C8) Step 2. After file is submitted, obtain NCPDP acknowledgement. Step 3. Verify the acknowledgement. Response status segment reject code (511-FB) = PC Step 1. Submit a NCPDP file where 455-EM = 1, 406-D6 = 2, and no T10 Compound segment. Step 2. After file is submitted, obtain NCPDP acknowledgement. Step 3. Verify the acknowledgement. Response Status Segment Reject Code (511-FB) = PC

Step 1. Submit a NCPDP file where 147-U7 = 56 Step 2. After file is submitted, obtain NCPDP acknowledgement. Step 3. Verify the acknowledgement. Response Status Segment Reject Code (511-FB) = U7

Step 1. Submit a NCPDP file where 147-U7 = B4 Step 2. After file is submitted, obtain NCPDP acknowledgement. Step 3. Verify the acknowledgement. Response Status Segment Reject Code (511-FB) = U7

Step 1. Submit a NCPDP file where 308-C8= 05 Step 2. After file is submitted, obtain NCPDP acknowledgement. Step 3. Verify the acknowledgement. Response Status Segment Reject Code (511-FB) = 13

Step 1. Submit a NCPDP file where 308-C8= B6 Step 2. After file is submitted, obtain NCPDP acknowledgement. Step 3. Verify the acknowledgement. Response Status Segment Reject Code (511-FB) = 13

Step 1. Submit a NCPDP file where  $343$ -HD = V Step 2. After file is submitted, obtain NCPDP acknowledgement. Step 3. Verify the acknowledgement. Response Status Segment Reject Code (511-FB) = HD

Step 1. Submit a NCPDP file where  $343-HD = p$ Step 2. After file is submitted, obtain NCPDP acknowledgement. Step 3. Verify the acknowledgement. Response Status Segment Reject Code (511-FB) = HD

Step 1. Submit a NCPDP file where  $344$ -HF = AB Step 2. After file is submitted, obtain NCPDP acknowledgement. Step 3. Verify the acknowledgement. Response Status Segment Reject Code (511-FB) = 7T

Step 1. Submit a NCPDP file where  $344$ -HF = 12345678.89 Step 2. After file is submitted, obtain NCPDP acknowledgement. Step 3. Verify the acknowledgement. Response Status Segment Reject Code (511-FB) = 7T Step 1. Submit a NCPDP file where  $345-HG = A25$ Step 3. Verify the acknowledgement. Response Status Segment Reject Code (511-FB) = 7U

Step 1. Submit a NCPDP file where 345-HG = 1234 Step 2. After file is submitted, obtain NCPDP acknowledgement. Step 3. Verify the acknowledgement. Response Status Segment Reject Code (511-FB) = 7U

Step 1. Submit a NCPDP file where  $354-NX = Z$ Step 2. After file is submitted, obtain NCPDP acknowledgement. Step 3. Verify the acknowledgement. Response Status Segment Reject Code (511-FB) = SG Step 1. Submit a NCPDP file with 3 occurrences of 354- NX and the associated fields, where  $354-NX = 1$ Step 2. After file is submitted, obtain NCPDP acknowledgement. Step 3. Verify the acknowledgement. Response Status Segment Reject Code (511-FB) = SG Step 1. Submit a NCPDP file where 357-NV = 22 Step 2. After file is submitted, obtain NCPDP acknowledgement. Step 3. Verify the acknowledgement. Response Status Segment Reject Code (511-FB) = NV Step 1. Submit a NCPDP file where 357-NV = A2 Step 2. After file is submitted, obtain NCPDP acknowledgement. Step 3. Verify the acknowledgement. Response Status Segment Reject Code (511-FB) = NV Step 1. Submit a NCPDP file where  $391-MT = C$ Step 2. After file is submitted, obtain NCPDP acknowledgement. Step 3. Verify the acknowledgement. Response Status Segment Reject Code (511-FB) = MT Step 1. Submit a NCPDP file where  $391-MT = y$ Step 2. After file is submitted, obtain NCPDP acknowledgement. Step 3. Verify the acknowledgement. Response Status Segment Reject Code (511-FB) = MT

Step 1. Submit a NCPDP file where 402- D2=1234567890123 Step 2. After file is submitted, obtain NCPDP acknowledgement. Step 3. Verify the acknowledgement. Response Status Segment Reject Code (511-FB) = 16

Step 1. Submit a NCPDP file where 402-D2=AB123456 Step 2. After file is submitted, obtain NCPDP acknowledgement. Step 3. Verify the acknowledgement. Response Status Segment Reject Code (511-FB) = 16

Step 1. Submit a NCPDP file where 403-D3 = 2P Step 2. After file is submitted, obtain NCPDP acknowledgement. Step 3. Verify the acknowledgement. Response Status Segment Reject Code (511-FB) = 17

Step 1. Submit a NCPDP file where 403-D3 = 999 Step 2. After file is submitted, obtain NCPDP acknowledgement. Step 3. Verify the acknowledgement. Response Status Segment Reject Code (511-FB) = 17

Step 1. Submit a NCPDP file where 405-D5 = h30 Step 2. After file is submitted, obtain NCPDP acknowledgement. Step 3. Verify the acknowledgement. Response Status Segment Reject Code (511-FB) = 19

Step 1. Submit a NCPDP file where 405-D5 = 3300 Step 2. After file is submitted, obtain NCPDP acknowledgement. Step 3. Verify the acknowledgement. Response Status Segment Reject Code (511-FB) = 19

Step 1. Submit a NCPDP file with Compound Segment (AM10) and: -- 406-D6 compound code =1 and/or  $-455$ -EM = 2 and  $-436 - E1 = 07$ Step 2. After file is submitted, obtain NCPDP acknowledgement. Step 3. Verify the acknowledgement. Response Status Segment Reject Code (511-FB) = 20

Step 1. Submit a NCPDP file where  $406-D6 = B$ Step 2. After file is submitted, obtain NCPDP acknowledgement. Step 3. Verify the acknowledgement. Response Status Segment Reject Code (511-FB) = 20

Step 1. Submit a NCPDP file where 407-D7 = Blank Step 2. After file is submitted, obtain NCPDP acknowledgement. Step 3. Verify the acknowledgement. Response Status Segment Reject Code (511-FB) = 21

Step 1. Submit a NCPDP file with: -- NDC qualifier '03' in 436- E1 and -- NDC code in 407-D7, that does not exist on internal drug file. Step 2. After file is submitted, obtain NCPDP acknowledgement. Step 3. Verify the acknowledgement. 1. Response Status Segment Reject Code (511- FB) = 54 for 407-D7 2. Response Status Segment Reject Code (511- FB) =E1 for 436-E1.

Step 1. Submit a NCPDP file where  $408 - D8 = g$ Step 2. After file is submitted, obtain NCPDP acknowledgement. Step 3. Verify the acknowledgement. Response Status Segment Reject Code (511-FB) = 22

Step 1. Submit a NCPDP file where  $408 - D8 = 10$ Step 2. After file is submitted, obtain NCPDP acknowledgement. Step 3. Verify the acknowledgement. Response Status Segment Reject Code (511-FB) = 22

Step 1. Submit a NCPDP file where 414-DE = 20160205 Step 2. After file is submitted, obtain NCPDP acknowledgement. Step 3. Verify the acknowledgement. Response Status Segment Reject Code (511-FB) = 28

Step 1. Submit a NCPDP file where 414-DE = 20014554 Step 2. After file is submitted, obtain NCPDP acknowledgement. Step 3. Verify the acknowledgement. Response Status Segment Reject Code (511-FB) = 28

Step 1. Submit a NCPDP file where  $415$ -DF = A Step 2. After file is submitted, obtain NCPDP acknowledgement. Step 3. Verify the acknowledgement. Response Status Segment Reject Code (511-FB) = 29

Step 1. Submit a NCPDP file where  $415-DF = 107$ Step 2. After file is submitted, obtain NCPDP acknowledgement. Step 3. Verify the acknowledgement. Response Status Segment Reject Code (511-FB) = 29

Step 1. Submit a NCPDP file where  $418-DI = B$ Step 2. After file is submitted, obtain NCPDP acknowledgement. Step 3. Verify the acknowledgement. Response Status Segment Reject Code (511-FB) = 31

Step 1. Submit a NCPDP file where  $418-DI = 256$ Step 2. After file is submitted, obtain NCPDP acknowledgement. Step 3. Verify the acknowledgement. Response Status Segment Reject Code (511-FB) = 31

Step 1. Submit a NCPDP file where  $419-DJ = A$ Step 2. After file is submitted, obtain NCPDP acknowledgement. Step 3. Verify the acknowledgement. Response Status Segment Reject Code (511-FB) = 33

Step 1. Submit a NCPDP file where  $419-DJ = 26$ Step 2. After file is submitted, obtain NCPDP acknowledgement. Step 3. Verify the acknowledgement. Response Status Segment Reject Code (511-FB) = 33

Step 1. Submit a NCPDP file where 420-DK= 25 Step 2. After file is submitted, obtain NCPDP acknowledgement. Step 3. Verify the acknowledgement. Response Status Segment Reject Code (511-FB) = 34

Step 1. Submit a NCPDP file where  $420-DK = R2$ Step 2. After file is submitted, obtain NCPDP acknowledgement. Step 3. Verify the acknowledgement. Response Status Segment Reject Code (511-FB) = 8R

Step 1. Submit a NCPDP file where  $429-DT = B$ Step 2. After file is submitted, obtain NCPDP acknowledgement. Step 3. Verify the acknowledgement. Response Status Segment Reject Code (511-FB) = DT

Step 1. Submit a NCPDP file where  $429-DT = 25$ Step 2. After file is submitted, obtain NCPDP acknowledgement. Step 3. Verify the acknowledgement. Response Status Segment Reject Code (511-FB) = DT

Step 1. Submit a NCPDP file where 436-E1 is not present Step 2. After file is submitted, obtain NCPDP acknowledgement. Step 3. Verify the acknowledgement. Response Status Segment Reject Code (511-FB) = E1

Step 1. Submit a NCPDP file where 436-E1 =ND Step 2. After file is submitted, obtain NCPDP acknowledgement. Step 3. Verify the acknowledgement. Response Status Segment Reject Code (511-FB) = E1

Step 1. Submit a NCPDP file where  $343$ -HD = P or C and  $442 - E7 = 6M$ Step 2. After file is submitted, obtain NCPDP acknowledgement. Step 3. Verify the acknowledgement. Response Status Segment Reject Code (511-FB) = E7

Step 1. Submit a NCPDP file where 343-HD = P or C and 442-E7 = 12345678.99 Step 2. After file is submitted, obtain NCPDP acknowledgement. Step 3. Verify the acknowledgement. Response Status Segment Reject Code (511-FB) = E7

Step 1. Submit a NCPDP file where 445-EA is not present, 453-EJ is present Step 2. After file is submitted, obtain NCPDP acknowledgement. Step 3. Verify the acknowledgement. Response Status Segment Reject Code (511-FB) = EJ

Step 1. Submit a NCPDP file where 445-EA = spaces, 453-EJ is present Step 2. After file is submitted, obtain NCPDP acknowledgement. Step 3. Verify the acknowledgement. Response Status Segment Reject Code (511-FB) = EJ

Step 1. Submit a NCPDP file where  $446-EB = A$ Step 2. After file is submitted, obtain NCPDP acknowledgement. Step 3. Verify the acknowledgement. Response Status Segment Reject

Step 1. Submit a NCPDP file where  $446-EB =$ 12345678.89 Step 2. After file is submitted, obtain NCPDP acknowledgement. Step 3. Verify the acknowledgement. Response Status Segment Reject

Step 1. Submit a NCPDP file where 453-EJ is not present. 445-EA is present Step 2. After file is submitted, obtain NCPDP acknowledgement. Step 3. Verify the acknowledgement. Response Status Segment Reject Code (511-FB) = EA

Step 1. Submit a NCPDP file where  $453-EJ = 06$ Step 2. After file is submitted, obtain NCPDP acknowledgement. Step 3. Verify the acknowledgement. Response Status Segment Reject Code (511-FB) = EJ

Step 1. Submit a NCPDP file where 454-EK = 2426bm Step 2. After file is submitted, obtain NCPDP acknowledgement. Step 3. Verify the acknowledgement. Response Status Segment Reject Code (511-FB) = EK

Step 1. Submit a NCPDP file where 454-EK = 2426BM Step 2. After file is submitted, obtain NCPDP acknowledgement. Step 3. Verify the acknowledgement. Response Status Segment Reject Code (511-FB) = EK

Step 1. Submit a NCPDP file where  $455$ -EM =  $k$ Step 2. After file is submitted, obtain NCPDP acknowledgement. Step 3. Verify the acknowledgement. Response Status Segment Reject Code (511-FB) = EM

Step 1. Submit a NCPDP file where 455-EM = 12 Step 2. After file is submitted, obtain NCPDP acknowledgement. Step 3. Verify the acknowledgement. Response Status Segment Reject Code (511-FB) = EM

Step 1. Submit a NCPDP file where  $456$ -EN = 1234567890123 Step 2. After file is submitted, obtain NCPDP acknowledgement. Step 3. Verify the acknowledgement. Response Status Segment Reject Code (511-FB) = EN

Step 1. Submit a NCPDP file where 456-EN = AB123456 Step 3. Verify the acknowledgement. Response Status Segment Reject Code (511-FB) = EN

Step 1. Submit a NCPDP file where 457-EP = G0091122 Step 2. After file is submitted, obtain NCPDP acknowledgement. Step 3. Verify the acknowledgement. Response Status Segment Reject Code (511-FB) = EP

Step 1. Submit a NCPDP file where 457-EP = 200911226 Step 2. After file is submitted, obtain NCPDP acknowledgement. Step 3. Verify the acknowledgement. Response Status Segment Reject Code (511-FB) = EP

Step 1. Submit a NCPDP file with 10 occurrences of 458- SE and the associated fields, where  $458-SE = 6$ Step 2. After file is submitted, obtain NCPDP acknowledgement. Step 3. Verify the acknowledgement. Response Status Segment Reject Code (511-FB) = R3

Step 1. Submit a NCPDP file where 458-SE - A4 Step 2. After file is submitted, obtain NCPDP acknowledgement. Step 3. Verify the acknowledgement. Response Status Segment Reject Code (511-FB) = R3 Step 1. Submit a NCPDP file with:  $-436-E1=03$ -- 407-D7 NDC code -- 459-ER modifier code not valid according to internal pricing modifier table Step 2. After file is submitted, obtain NCPDP acknowledgement. Step 3. Verify the acknowledgement. Response Status Segment Reject Code (511-FB) = ER Step 1. Submit a NCPDP file with: 459-ER = hKH Step 2. After file is submitted, obtain NCPDP acknowledgement. Step 3. Verify the acknowledgement. Response Status Segment Reject Code (511-FB) = ER Step 1. Submit a NCPDP file where 461-EU = 10 Step 2. After file is submitted, obtain NCPDP acknowledgement. Step 3. Verify the acknowledgement. Response Status Segment Reject Code (511-FB) = EU Step 1. Submit a NCPDP file where  $461$ -EU = G9 Step 2. After file is submitted, obtain NCPDP acknowledgement. Step 3. Verify the acknowledgement. Response Status Segment Reject Code (511-FB) = EU Step 1. Submit a NCPDP file where  $462$ -EV =G Step 2. After file is submitted, obtain NCPDP acknowledgement. Step 3. Verify the acknowledgement. Response Status Segment Reject Code (511-FB) = EV

Step 1. Submit a NCPDP file where  $462$ -EV = 123456789012 Step 2. After file is submitted, obtain NCPDP acknowledgement. Step 3. Verify the acknowledgement. Response Status Segment Reject Code (511-FB) = EV

Step 1. Submit a NCPDP file where  $463$ -EW =  $1D$ Step 2. After file is submitted, obtain NCPDP acknowledgement. Step 3. Verify the acknowledgement. Response Status Segment Reject Code (511-FB) = EW

Step 1. Submit a NCPDP file where 463-EW = 123 Step 2. After file is submitted, obtain NCPDP acknowledgement. Step 3. Verify the acknowledgement. Response Status Segment Reject Code (511-FB) = EW

Step 1. Submit a NCPDP file where  $464$ -EX = bc123456 Step 2. After file is submitted, obtain NCPDP acknowledgement. Step 3. Verify the acknowledgement. Response Status Segment Reject Code (511-FB) = EX

Step 1. Submit a NCPDP file where  $464-EX =$ 123456789012 Step 2. After file is submitted, obtain NCPDP acknowledgement. Step 3. Verify the acknowledgement. Response Status Segment Reject Code (511-FB) = EX

Step 1. Submit a NCPDP file where in 600-28 = KT Step 2. After file is submitted, obtain NCPDP acknowledgement. Step 3. Verify the acknowledgement. Response Status Segment Reject Code (511-FB) = 26

Step 1. Submit a NCPDP file where in 600-28 = kM Step 2. After file is submitted, obtain NCPDP acknowledgement. Step 3. Verify the acknowledgement. Response Status Segment Reject Code (511-FB) = PZ

Step 1. Submit a NCPDP file where 995-E2 = 9999999 Step 2. After file is submitted, obtain NCPDP acknowledgement. Step 3. Verify the acknowledgement. Response Status Segment Reject Code (511-FB) = E2

Step 1. Submit a NCPDP file where 995-E2 = valid value from SNOMED code list, but NOT = to 112239003 or 26643006 (= 992239003) Step 2. After file is submitted, obtain NCPDP acknowledgement. Step 3. Verify the acknowledgement. Response Status Segment Reject Code (511-FB) = 9Q

Step 1. Submit a NCPDP file where 996-G1 = 42 Step 2. After file is submitted, obtain NCPDP acknowledgement. Step 3. Verify the acknowledgement. Response Status Segment Reject Code (511-FB) = G1

Step 1. Submit a NCPDP file where 996-G1 = b2 Step 2. After file is submitted, obtain NCPDP acknowledgement. Step 3. Verify the acknowledgement. Response Status Segment Reject Code (511-FB) = G1

Step 1. Submit a NCPDP file where Professional Service Code (440-E5), is the first field in the file followed by Segment Identification (111-  $AM$ ) = 08 Step 2. After file is submitted, obtain NCPDP acknowledgement. Step 3. Verify the acknowledgement. Response status segment reject code (511-FB) = PH

Step 1. Submit a NCPDP file with T08 DUR/PPS segment, but no reason for service code (439-E4) reported Step 2. After file is submitted, obtain NCPDP acknowledgement. Step 3. Verify the acknowledgement. Response Status Segment Reject Code (511-FB) = E4

Step 1. Submit a NCPDP file where 439-E4 = 22 Step 2. After file is submitted, obtain NCPDP acknowledgement. Step 3. Verify the acknowledgement. Response Status Segment Reject Code (511-FB) = E4 Step 1. Submit a NCPDP file where  $440 - 5 = AB$ Step 2. After file is submitted, obtain NCPDP acknowledgement. Step 3. Verify the acknowledgement. Response Status Segment Reject Code (511-FB) = E5

Step 1. Submit a NCPDP file where 440-E5 = A# Step 2. After file is submitted, obtain NCPDP acknowledgement. Step 3. Verify the acknowledgement. Response Status Segment Reject Code (511-FB) = E5

Step 1. Submit a NCPDP file where  $441-E6 = YY$ Step 2. After file is submitted, obtain NCPDP acknowledgement. Step 3. Verify the acknowledgement. Response status segment reject code (511-FB) = E6

Step 1. Submit a NCPDP file where 441-E6 = 1# Step 2. After file is submitted, obtain NCPDP acknowledgement. Step 3. Verify the acknowledgement. Response status segment reject code  $(511-FB) = E6$ 

 $S_{\text{S}}$  , submit a  $S_{\text{S}}$  file  $S_{\text{S}}$ with 10 occurrences of 473- 7E where,  $473 - 7E = 1$  (for 1 occurrence)  $473 - 7E = 2$  (for 2) occurrences)  $473 - 7E = 3$  (for 3) occurrences)  $473-7E = 4$  (for 4 occurrences)  $473 - 7E = 5$  (for 5) occurrences)  $473-7E = 6$  (for 6 occurrences)  $473 - 7E = 7$  (for 7 occurrences)  $473 - 7E = 8$  (for 8) occurrences) 473-7E = 9 (for 9 occurrences) 473-7E = 10 (for 10 occurrences) Step 2. After file is submitted, obtain NCPDP acknowledgement. Step 3. Verify the acknowledgement. Response Status Segment Reject Code (511-FB) = P8/7E

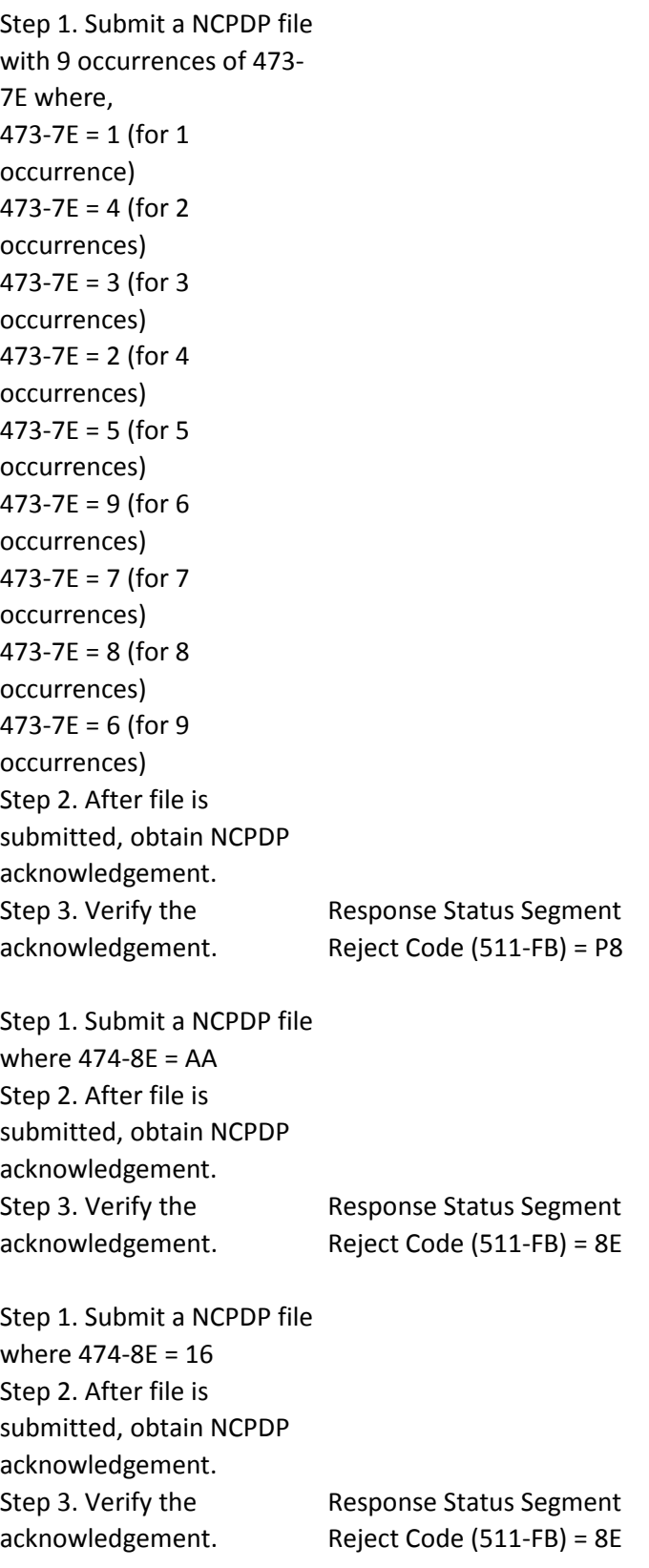

Step 1. Submit a NCPDP file where 475-J9 is reported without 476-H6 Step 2. After file is submitted, obtain NCPDP acknowledgement. Step 3. Verify the acknowledgement. Response status segment reject code (511-FB) = J9

Step 1. Submit a NCPDP file where 475-J9 = 10 Step 2. After file is submitted, obtain NCPDP acknowledgement. Step 3. Verify the acknowledgement. Response status segment reject code (511-FB) = J9

Step 1. Submit a NCPDP file where 476-H6 is reported without 475-J9 Step 2. After file is submitted, obtain NCPDP acknowledgement. Step 3. Verify the acknowledgement. Response status segment reject code (511-FB) = J9

Step 1. Submit a NCPDP file where 476-H6 = Y#12YRRKK Step 2. After file is submitted, obtain NCPDP acknowledgement. Step 3. Verify the acknowledgement. Response Status Segment Reject Code (511-FB) = H6 Step 1. Submit a NCPDP file where Segment Identification (111- AM) = 09, is the first field in the file followed by Coupon Type (485-KE), then Coupon Value Amount (487- NE), then Coupon Number (486-ME) Step 2. After file is submitted, obtain NCPDP acknowledgement. Step 3. Verify the acknowledgement. Response status segment reject code (511-FB) = RU Step 1. Submit a NCPDP file with 5 occurrences of AM-09 Coupon Segment -- each within distinct group separators (i.e. 1 Coupon segment for each AM-07 line item within same transaction header (claim)). Step 2. After file is submitted, obtain NCPDP acknowledgement. Step 3. Verify the acknowledgement. Response status segment reject code (511-FB) = R7 Step 1. Submit a NCPDP file where 485-KE = 88 Step 2. After file is submitted, obtain NCPDP acknowledgement. Step 3. Verify the acknowledgement. Response status segment reject code (511-FB) = KE

Step 1. Submit a NCPDP file where 485-KE not present Step 2. After file is submitted, obtain NCPDP acknowledgement. Step 3. Verify the acknowledgement. Response status segment reject code (511-FB) = KE

Step 1. Submit a NCPDP file where 486-ME is not present Step 2. After file is submitted, obtain NCPDP acknowledgement. Step 3. Verify the acknowledgement. Response status segment reject code (511-FB) = ME

Step 1. Submit a NCPDP file where 486-ME = g45 Step 2. After file is submitted, obtain NCPDP acknowledgement. Step 3. Verify the acknowledgement. Response status segment reject code (511-FB) = ME

Step 1. Submit a NCPDP file where  $487$ -NE =  $$DD.AA$ Step 2. After file is submitted, obtain NCPDP acknowledgement. Step 3. Verify the acknowledgement. Response status segment reject code (511-FB) = NE Step 1. Submit a NCPDP file where Segment Identification (111- AM) = 10, is the first field in the file followed by: Compound Dosage Form Description Code (450-EF), then Compound Ingredient Drug Cost (449-EE), then Compound Dispensing Unit Form Indicator (451-EG), then Compound Ingredient Component Count (447- EC), then Compound Product ID Qualifier (488-RE), then Compound Product ID (489- TE), then Compound Ingredient Quantity (448-ED) Step 2. After file is submitted, obtain NCPDP acknowledgement. Step 3. Verify the acknowledgement. Response status segment reject code (511-FB) = PF Step 1. Submit a NCPDP file where 362-2G = YY Step 2. After file is submitted, obtain NCPDP acknowledgement. Step 3. Verify the acknowledgement. Response status segment reject code (511-FB) = 2G Step 1. Submit a NCPDP file with 10 occurrences of 362- 2G and the associated fields, where  $362-2G = 7$ Step 2. After file is submitted, obtain NCPDP acknowledgement. Step 3. Verify the acknowledgement. Response Status Segment Reject Code (511-FB) = 4M Step 1. Submit a NCPDP file where 363-2H Compound Ingredient Modifier Code = 88 is not on the internal Modifier table. Step 2. After file is submitted, obtain NCPDP acknowledgement. Step 3. Verify the acknowledgement. Response Status Segment Reject Code (511-FB) = 2H

Step 1. Submit a NCPDP file where  $363-2H = g1$ Step 2. After file is submitted, obtain NCPDP acknowledgement. Step 3. Verify the acknowledgement. Response status segment reject code (511-FB) = 2H

Step 1. Submit a NCPDP file with 26 occurrences of 447- EC and the associated fields, where 447-EC =26 Step 2. After file is submitted, obtain NCPDP acknowledgement. Step 3. Verify the acknowledgement. Response Status Segment Reject Code (511-FB) = P3

Step 1. Submit a NCPDP file with 25 occurrences of 447- EC and the associated fields, where 447-EC =15 Step 2. After file is submitted, obtain NCPDP acknowledgement. Step 3. Verify the acknowledgement. Response Status Segment Reject Code (511-FB) = P3 Step 1. Submit a NCPDP file where  $448$ -ED = 0{ Step 2. After file is submitted, obtain NCPDP acknowledgement. Step 3. Verify the acknowledgement. Response status segment reject code (511-FB) = ED

Step 1. Submit a NCPDP file where  $448$ -ED = 123456789{ (\$12345678.90) Step 2. After file is submitted, obtain NCPDP acknowledgement. Step 3. Verify the acknowledgement. Response status segment reject code (511-FB) = ED

Step 1. Submit a NCPDP file where 447-EC = 1A2B Step 2. After file is submitted, obtain NCPDP acknowledgement. Step 3. Verify the acknowledgement. Response status segment reject code (511-FB) = EE

Step 1. Submit a NCPDP file where 447-EC = 1234567A (\$123456.71) Step 2. After file is submitted, obtain NCPDP acknowledgement. Step 3. Verify the acknowledgement. Response status segment reject code (511-FB) = EE

Step 1. Submit a NCPDP file where 450-EF = 19 Step 2. After file is submitted, obtain NCPDP acknowledgement. Step 3. Verify the acknowledgement. Response status segment reject code (511-FB) = EF

Step 1. Submit a NCPDP file where  $450-EF = #1$ Step 2. After file is submitted, obtain NCPDP acknowledgement. Step 3. Verify the acknowledgement. Response status segment reject code (511-FB) = EF

Step 1. Submit a NCPDP file where  $451-EG = 4$ Step 2. After file is submitted, obtain NCPDP acknowledgement. Step 3. Verify the acknowledgement. Response status segment reject code (511-FB) = EG

Step 1. Submit a NCPDP file where  $451-EG = G$ Step 2. After file is submitted, obtain NCPDP acknowledgement. Step 3. Verify the acknowledgement. Response status segment reject code (511-FB) = EG

Step 1. Submit a NCPDP file where 488-RE = Spaces Step 2. After file is submitted, obtain NCPDP acknowledgement. Step 3. Verify the acknowledgement. Response Status Segment Reject Code (511-FB) = E1

Step 1. Submit a NCPDP file where 488-RE = 04 Step 2. After file is submitted, obtain NCPDP acknowledgement. Step 3. Verify the acknowledgement. Response Status Segment Reject Code (511-FB) = E1

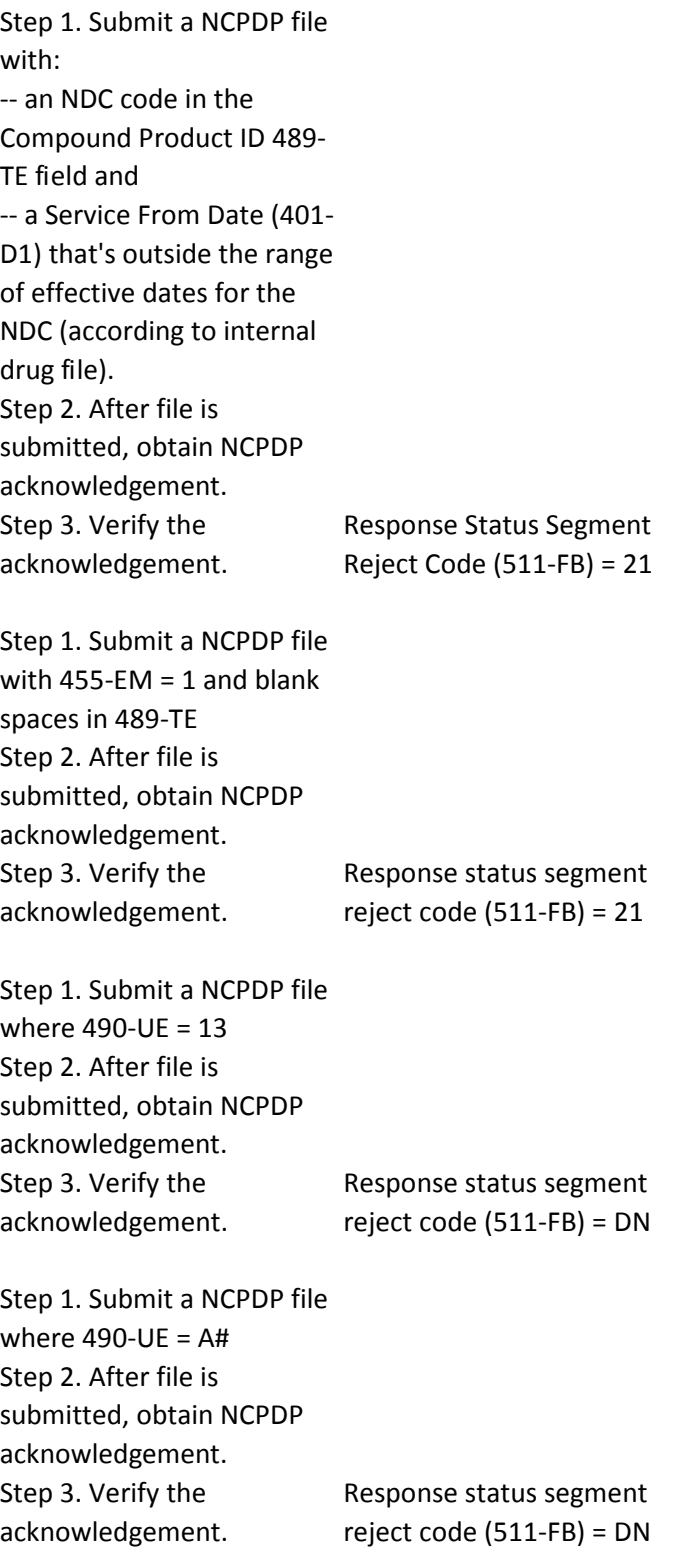

Step 1. Submit a NCPDP file where Basis of Cost Determination (423-DN), is the first field in the file followed by Segment Identification (111-AM) = 11 Step 2. After file is submitted, obtain NCPDP acknowledgement. Step 3. Verify the acknowledgement. Response status segment reject code (511-FB) = PP Step 1. Submit a NCPDP file with 5 occurrences of AM-11 Pricing Segment -- each within distinct group separators (i.e. 1 pricing segment for each AM-07

line item within same transaction header (i.e. claim)). Step 2. After file is submitted, obtain NCPDP acknowledgement. Step 3. Verify the acknowledgement. Response status segment reject code (511-FB) = PP

Step 1. Submit a NCPDP file where 409-D9 = UV.34 Step 2. After file is submitted, obtain NCPDP acknowledgement. Step 3. Verify the acknowledgement. Response Status Segment Reject Code (511-FB) = 23

Step 1. Submit a NCPDP file where 409-D9 = 12345678{ Step 2. After file is submitted, obtain NCPDP acknowledgement. Step 3. Verify the acknowledgement. Response Status Segment Reject Code (511-FB) = 23 Step 1. Submit a NCPDP file where 412-DC = 99NP Step 2. After file is submitted, obtain NCPDP acknowledgement. Step 3. Verify the acknowledgement. Response Status Segment Reject Code (511-FB) = DC

Step 1. Submit a NCPDP file where 412-DC = 12345678{ Step 2. After file is submitted, obtain NCPDP acknowledgement. Step 3. Verify the acknowledgement. Response Status Segment Reject Code (511-FB) = DC

Step 1. Submit a NCPDP file where 423-DN = 69 Step 2. After file is submitted, obtain NCPDP acknowledgement. Step 3. Verify the acknowledgement. Response Status Segment Reject Code (511-FB) = DN

Step 1. Submit a NCPDP file where  $423-DN = f9$ Step 2. After file is submitted, obtain NCPDP acknowledgement. Step 3. Verify the acknowledgement. Response Status Segment Reject Code (511-FB) = DN

Step 1. Submit a NCPDP file where 426-DQ = 2D54{ Step 2. After file is submitted, obtain NCPDP acknowledgement. Step 3. Verify the acknowledgement. Response Status Segment Reject

Step 1. Submit a NCPDP file where 426-DQ = 12345670{ Step 2. After file is submitted, obtain NCPDP acknowledgement. Step 3. Verify the acknowledgement. Response Status Segment Reject

Step 1. Submit a NCPDP file where 430-DU=0 Step 2. After file is submitted, obtain NCPDP acknowledgement. Step 3. Verify the acknowledgement. Response Status Segment Reject Code (511-FB) = DU

Step 1. Submit a NCPDP file where 430-DU=12345678{ Step 2. After file is submitted, obtain NCPDP acknowledgement. Step 3. Verify the acknowledgement. Response Status Segment Reject Code (511-FB) = DU

Step 1. Submit a NCPDP file where  $433-DX = AB2E$ Step 2. After file is submitted, obtain NCPDP acknowledgement. Step 3. Verify the acknowledgement. Response Status Segment Reject Code (511-FB) = DX

Step 1. Submit a NCPDP file where 433-DX = 1234567{ (\$123456.70) Step 2. After file is submitted, obtain NCPDP acknowledgement. Step 3. Verify the acknowledgement. Response Status Segment Reject Code (511-FB) = DX
Step 1. Submit a NCPDP file where 438-E3 = 1J25{ Step 2. After file is submitted, obtain NCPDP acknowledgement. Step 3. Verify the acknowledgement. Response Status Segment Reject Code (511-FB) = E3

Step 1. Submit a NCPDP file where 438-E3 = 1234567{ (\$123456.70) Step 2. After file is submitted, obtain NCPDP acknowledgement. Step 3. Verify the acknowledgement. Response Status Segment Reject Code (511-FB) = E3

Step 1. Submit a NCPDP file where 478-H7 = 5 Step 2. After file is submitted, obtain NCPDP acknowledgement. Step 3. Verify the acknowledgement. Response Status Segment Reject Code (511-FB) = R1

Step 1. Submit a NCPDP file with 3 occurrences of 478- H7 and the associated fields, where 478-H7 = 1 Step 2. After file is submitted, obtain NCPDP acknowledgement. Step 3. Verify the acknowledgement. Response Status Segment Reject Code (511-FB) = R1

Step 1. Submit a NCPDP file where 479-H8 = 72 Step 2. After file is submitted, obtain NCPDP acknowledgement. Step 3. Verify the acknowledgement. Response Status Segment Reject Code (511-FB) = H8

Step 1. Submit a NCPDP file where 479-H8 = 7g Step 2. After file is submitted, obtain NCPDP acknowledgement. Step 3. Verify the acknowledgement. Response Status Segment Reject Code (511-FB) = H8

Step 1. Submit a NCPDP file where 480-H9 = 12345678C (\$1234567.83) Step 2. After file is submitted, obtain NCPDP acknowledgement. Step 3. Verify the acknowledgement. Response Status Segment Reject Code (511-FB) = H9

Step 1. Submit a NCPDP file where 479-H8 is reported without 480-H9 Step 2. After file is submitted, obtain NCPDP acknowledgement. Step 3. Verify the acknowledgement. Response status segment reject code (511-FB) = H9

Step 1. Submit a NCPDP file where 481-HA = ABCD Step 2. After file is submitted, obtain NCPDP acknowledgement. Step 3. Verify the acknowledgement. Response Status Segment Reject Code

Step 1. Submit a NCPDP file where 481-HA = 12345678{ Step 2. After file is submitted, obtain NCPDP acknowledgement. Step 3. Verify the acknowledgement. Response Status Segment Reject Code

Step 1. Submit a NCPDP file where 482-GE = D123 Step 2. After file is submitted, obtain NCPDP acknowledgement. Step 3. Verify the acknowledgement. Response Status Segment Reject Code

Step 1. Submit a NCPDP file where 482-GE = 12345678{ Step 2. After file is submitted, obtain NCPDP acknowledgement. Step 3. Verify the acknowledgement. Response Status Segment Reject Code

Step 1. Submit a NCPDP file where 483-HE = BKRS Step 2. After file is submitted, obtain NCPDP acknowledgement. Step 3. Verify the acknowledgement. Response Status Segment Reject Code (511-FB) = HE

Step 1. Submit a NCPDP file with valid 482-GE greater than zero, and no 483-HE Step 2. After file is submitted, obtain NCPDP acknowledgement. Step 3. Verify the acknowledgement. Response Status Segment Reject Code (511-FB) = HE

Step 1. Submit a NCPDP file where  $484$ -JE =  $h2$ Step 2. After file is submitted, obtain NCPDP acknowledgement. Step 3. Verify the acknowledgement. Response Status Segment Reject Code (511-FB) = JE

Step 1. Submit a NCPDP file where 484-JE = 222 Step 2. After file is submitted, obtain NCPDP acknowledgement. Step 3. Verify the acknowledgement. Response Status Segment Reject Code (511-FB) = JE

Step 1. Submit a NCPDP file where  $491-VE = Z$ Step 2. After file is submitted, obtain NCPDP acknowledgement. Step 3. Verify the acknowledgement. Response status segment reject code  $(511-FB) = P7$ 

Step 1. Submit a NCPDP file where 492-WE = 02 Step 2. After file is submitted, obtain NCPDP acknowledgement. Step 3. Verify the acknowledgement. Response Status Segment Reject Code (511-FB) =WE

Step 1. Submit a NCPDP file where  $493-XE = N$ Step 2. After file is submitted, obtain NCPDP acknowledgement. Step 3. Verify the acknowledgement. Response status segment reject code (511-FB) = XE

Step 1. Submit a NCPDP file where 494-ZE = 200910153 Step 2. After file is submitted, obtain NCPDP acknowledgement. Step 3. Verify the acknowledgement. Response status segment reject code (511-FB) = ZE

Step 1. Submit a NCPDP file where  $495-H1 = NNDD$ Step 2. After file is submitted, obtain NCPDP acknowledgement. Step 3. Verify the acknowledgement. Response status segment reject code  $(511-FB) = H1$ 

Step 1. Submit a NCPDP file where 495-H1 = 10263 Step 2. After file is submitted, obtain NCPDP acknowledgement. Step 3. Verify the acknowledgement. Response status segment reject code (511-FB) = H1

Step 1. Submit a NCPDP file where Segment Identification (111-AM) = 14 present Additional Documentation Step 2. After file is submitted, obtain NCPDP acknowledgement. Step 3. Verify the acknowledgement. Response status segment reject code (511-FB) = AQ

Step 1. Submit a NCPDP file with 369-2Q missing Step 2. After file is submitted, obtain NCPDP acknowledgement. Step 3. Verify the acknowledgement. Response Status Segment Reject Code (511-FB) = 2Q

Step 1. Submit a NCPDP file where 369-2Q = 1DQ Step 2. After file is submitted, obtain NCPDP acknowledgement. Step 3. Verify the acknowledgement. Response status segment reject code  $(511-FB) = 2Q$ 

Step 1. Submit a NCPDP file with 370-2R = 120 Step 2. After file is submitted, obtain NCPDP acknowledgement. Step 3. Verify the acknowledgement. Response Status Segment Reject Code (511-FB) = 2R

Step 1. Submit a NCPDP file where 370-2R = Y24 Step 2. After file is submitted, obtain NCPDP acknowledgement. Step 3. Verify the acknowledgement. Response status segment reject code  $(511-FB) = 2R$ 

Step 1. Submit a NCPDP file where 371-2S = PP Step 2. After file is submitted, obtain NCPDP acknowledgement. Step 3. Verify the acknowledgement. Response status segment reject code (511-FB) = 2S

Step 1. Submit a NCPDP file where 371-2S = 025 Step 2. After file is submitted, obtain NCPDP acknowledgement. Step 3. Verify the acknowledgement. Response status segment reject code (511-FB) = 2S

Step 1. Submit a NCPDP file with T14 Additional Doc segment and:  $-372.2T = 20121015$  (a future date) Step 2. After file is submitted, obtain NCPDP acknowledgement. Step 3. Verify the acknowledgement. Response Status Segment Reject Code (511-FB) = 2T

Step 1. Submit a NCPDP file where  $372-2T =$ YEARMONT Step 2. After file is submitted, obtain NCPDP acknowledgement. Step 3. Verify the acknowledgement. Response status segment reject code  $(511-FB) = 2T$ Step 1. Submit a NCPDP file where  $373-2U = A$ Step 2. After file is submitted, obtain NCPDP acknowledgement. Step 3. Verify the acknowledgement. Response status segment reject code (511-FB) = 2U Step 1. Submit a NCPDP file where 373-2U = 12 Step 2. After file is submitted, obtain NCPDP acknowledgement. Step 3. Verify the acknowledgement. Response status segment reject code  $(511-FB) = 2U$ Step 1. Submit a NCPDP file where 374.2V is future dated 20140202 Step 2. After file is submitted, obtain NCPDP acknowledgement. Step 3. Verify the acknowledgement. Response Status Segment Reject Code (511-FB) = 2V Step 1. Submit a NCPDP file with T14 Additional Doc segment and:  $-373-2U = 2$  and  $-369 - 2Q = 011$  and -- no 374.2V Step 2. After file is submitted, obtain NCPDP acknowledgement. Step 3. Verify the Response Status Segment

Reject Code (511-FB) = 2V

acknowledgement.

Step 1. Submit a NCPDP file where 375-2W = ABCDF786 Step 2. After file is submitted, obtain NCPDP acknowledgement. Step 3. Verify the acknowledgement. Response status segment reject code (511-FB) = 2W

Step 1. Submit a NCPDP file where 375-2W = 20091259 Step 2. After file is submitted, obtain NCPDP acknowledgement. Step 3. Verify the acknowledgement. Response status segment reject code (511-FB) = 2W

Step 1. Submit a NCPDP file with >65 characters in 376- 2X field. Step 2. After file is submitted, obtain NCPDP acknowledgement. Step 3. Verify the acknowledgement. Response status segment reject code  $(511-FB) = 2X$ 

Step 1. Submit a NCPDP file with 376-2X=45#56 Step 2. After file is submitted, obtain NCPDP acknowledgement. Step 3. Verify the acknowledgement. Response status segment reject code  $(511-FB) = 2X$ 

Step 1. Submit a NCPDP file with 377-2Z = 236 Step 2. After file is submitted, obtain NCPDP acknowledgement. Step 3. Verify the acknowledgement. Response Status Segment Reject Code (511-FB) = 4N Step 1. Submit a NCPDP file where 377-2Z = 1S Step 2. After file is submitted, obtain NCPDP acknowledgement. Step 3. Verify the acknowledgement. Response status segment reject code (511-FB) = 2Z

Step 1. Submit a NCPDP file where 378-4B = F787 is >3 numerics Step 2. After file is submitted, obtain NCPDP acknowledgement. Step 3. Verify the acknowledgement. Response status segment reject code (511-FB) = 4B

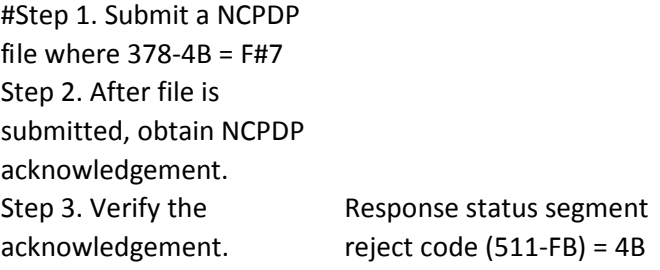

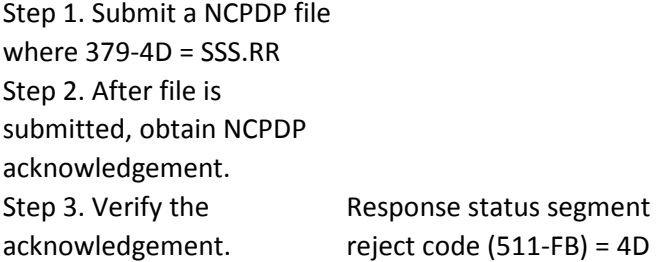

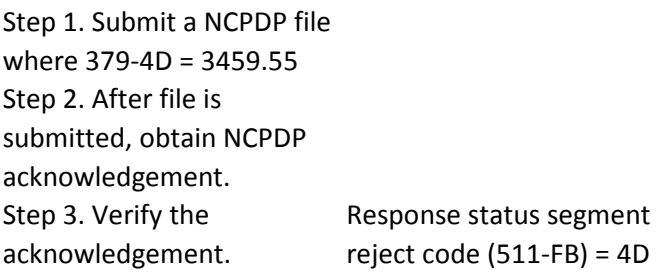

Step 1. Submit a NCPDP file with 380-4G = 971995079 Step 2. After file is submitted, obtain NCPDP acknowledgement. Step 3. Verify the acknowledgement. Response Status Segment Reject Code (511-FB) = 4G

Step 1. Submit a NCPDP file where 380-4G = 2009AD23 Step 2. After file is submitted, obtain NCPDP acknowledgement. Step 3. Verify the acknowledgement. Response status segment reject code  $(511-FB) = 4G$ 

Step 1. Submit a NCPDP file where 381-4H = A1B2C3D4 Step 2. After file is submitted, obtain NCPDP acknowledgement. Step 3. Verify the acknowledgement. Response status segment reject code  $(511-FB) = 4H$ 

Step 1. Submit a NCPDP file where 381-4H = 9999999999.99 Step 2. After file is submitted, obtain NCPDP acknowledgement. Step 3. Verify the acknowledgement. Response status segment reject code  $(511-FB) = 4H$ 

Step 1. Submit a NCPDP file with 382-4J = 5d6g Step 2. After file is submitted, obtain NCPDP acknowledgement. Step 3. Verify the acknowledgement. Response Status Segment Reject Code (511-FB) = 4J

Step 1. Submit a NCPDP file with 382-4J = 123456789012 Step 2. After file is submitted, obtain NCPDP acknowledgement. Step 3. Verify the acknowledgement. Response Status Segment Reject Code (511-FB) = 4J

Step 1. Submit a NCPDP file with  $383-4K = M$ Step 2. After file is submitted, obtain NCPDP acknowledgement. Step 3. Verify the acknowledgement. Response Status Segment Reject Code (511-FB) = 4K

Step 1. Submit a NCPDP file with 383-4K = B Step 2. After file is submitted, obtain NCPDP acknowledgement. Step 3. Verify the acknowledgement. Response Status Segment Reject Code (511-FB) = 4K

Step 1. Submit a NCPDP file where Facility Name (385-3Q) is the first field in the file followed by Segment Identification (111-AM) = 15

Step 2. After file is submitted, obtain NCPDP acknowledgement.

Step 3. Verify the acknowledgement. Response status segment reject code (511-FB) = AQ Step 1. Submit a NCPDP file without a T15 Facility Segment where C07-C7 Place of Service = 02 Step 2. After file is submitted, obtain NCPDP acknowledgement. Step 3. Verify the acknowledgement. Response Status Segment Reject Code (511-FB) = AQ

Step 1. Submit a NCPDP file with 11 characters in 336- 8C field. Step 2. After file is submitted, obtain NCPDP acknowledgement. Step 3. Verify the acknowledgement. Response status segment reject code (511-FB)

Step 1. Submit a NCPDP file where the first position of the Facility name in 385-3Q is non-alphabetic Step 2. After file is submitted, obtain NCPDP acknowledgement. Step 3. Verify the acknowledgement. Response Status Segment Reject Code (511-FB) = 3Q

Step 1. Submit a NCPDP file where positions 2-30 of the Facility name in 385-3Q contain non-alphabetic characters (other than /, #, (, ), or %). Step 2. After file is submitted, obtain NCPDP acknowledgement. Step 3. Verify the acknowledgement. Response Status Segment Reject Code (511-FB) = 3Q Step 1. Submit a NCPDP file where the first position of the Facility address in 386- 3U is a space Step 2. After file is submitted, obtain NCPDP acknowledgement. Step 3. Verify the acknowledgement. Response Status Segment Reject Code (511-FB) = 3U Step 1. Submit a NCPDP file with 31 characters in 386- 3U field. Step 2. After file is submitted, obtain NCPDP acknowledgement. Step 3. Verify the acknowledgement. Response status segment reject code (511-FB) = 3U Step 1. Submit a NCPDP file where 387-3V = MA1 Step 2. After file is submitted, obtain NCPDP acknowledgement. Step 3. Verify the acknowledgement. Response status segment reject code (511-FB) = 3V Step 1. Submit a NCPDP file where 387-3V = ZZ Step 2. After file is submitted, obtain NCPDP acknowledgement. Step 3. Verify the acknowledgement. Response status segment reject code  $(511-FB) = 3V$ Step 1. Submit a NCPDP file where the first position of the Facility City in 388-5J is a space Step 2. After file is submitted, obtain NCPDP acknowledgement. Step 3. Verify the acknowledgement. Response Status Segment Reject Code (511-FB) = 5J

Step 1. Submit a NCPDP file with 21 characters in 388- 5J field. Step 2. After file is submitted, obtain NCPDP acknowledgement. Step 3. Verify the acknowledgement. Response status segment reject code  $(511-FB) = 5J$ Step 1. Submit a NCPDP file with 16 characters in 389- 6D field. Step 2. After file is submitted, obtain NCPDP acknowledgement. Step 3. Verify the acknowledgement. Response status segment reject code  $(511-FB) = 6D$ Step 1. Submit a NCPDP file with 389-6D = 99999 Step 2. After file is submitted, obtain NCPDP acknowledgement. Step 3. Verify the acknowledgement. Response status segment reject code  $(511-FB) = 6D$ Step 1. Submit a NCPDP file where Narrative Message (390- BM) is the first field in the file followed by Segment Identification (111-AM) = 16 Step 2. After file is submitted, obtain NCPDP acknowledgement. Step 3. Verify the acknowledgement. Response status segment reject code (511-FB) = PQ Step 1. Submit a NCPDP file with 5 occurrences of AM-16 Narrative Segment - each within distinct group separators (i.e. 1 Narrative segment for each AM-07 line item within same transaction header (claim)).

Step 2. After file is submitted, obtain NCPDP acknowledgement.

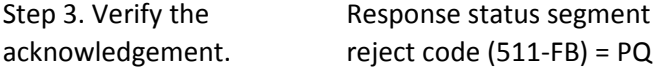

Step 1. Submit a NCPDP file with T16 Narrative Segment with a space as first position of free form text in 390-BM Step 2. After file is submitted, obtain NCPDP acknowledgement. Step 3. Verify the acknowledgement.

Response Status Segment Reject Code (511-FB) = BM

Step 1. Submit a NCPDP file with 201 characters in 390- BM field. Step 2. After file is submitted, obtain NCPDP acknowledgement. Step 3. Verify the acknowledgement. Response status segment reject code (511-FB) = BM

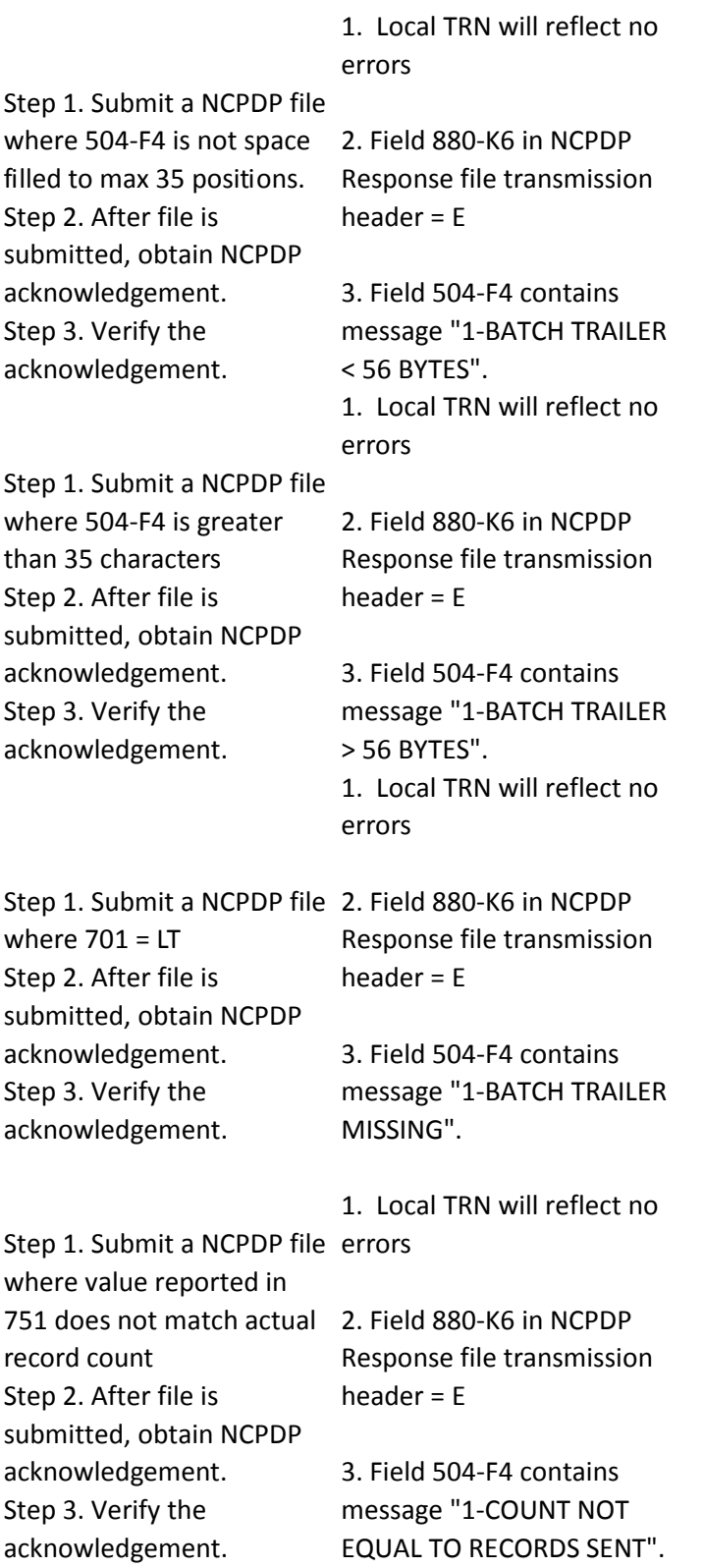

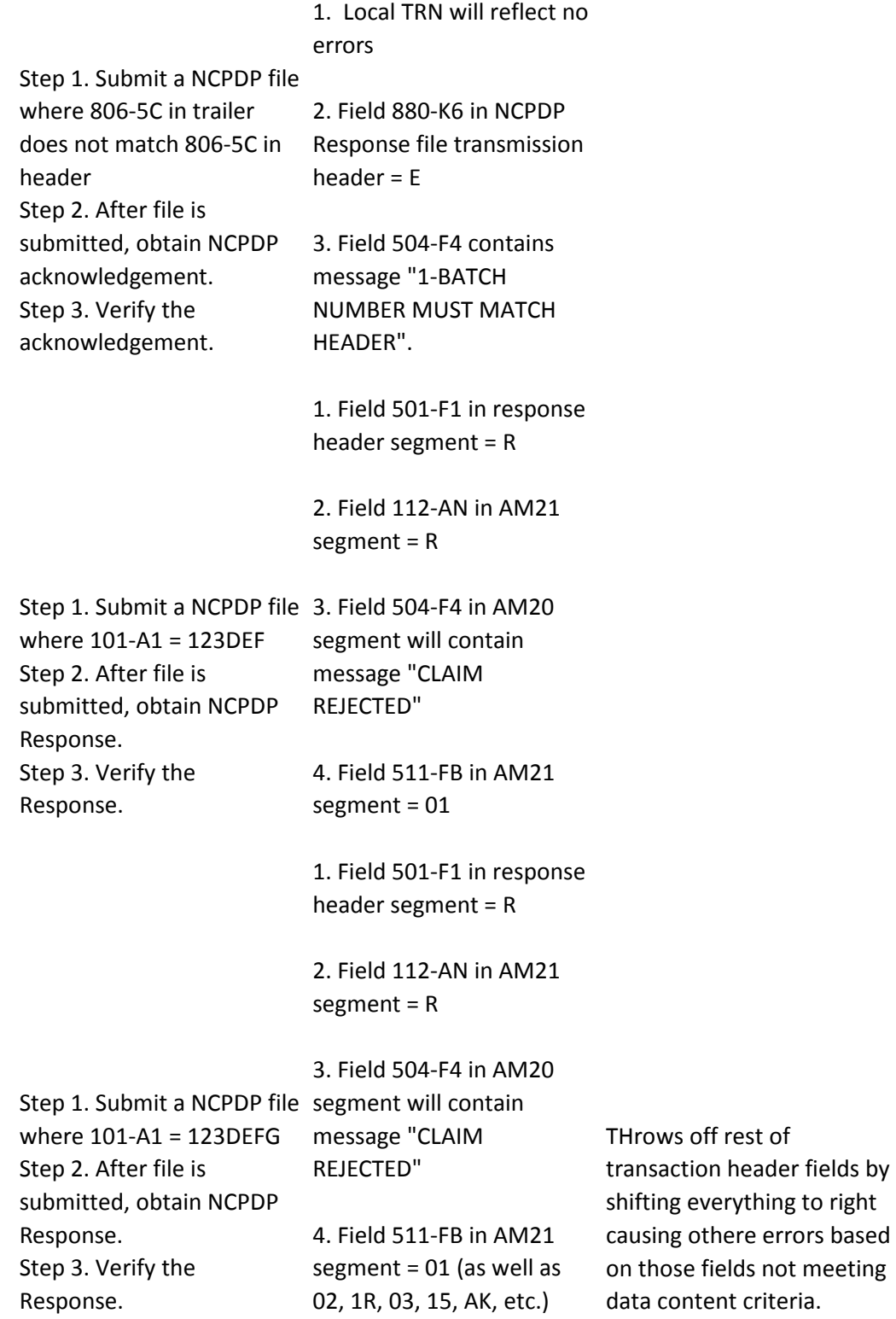

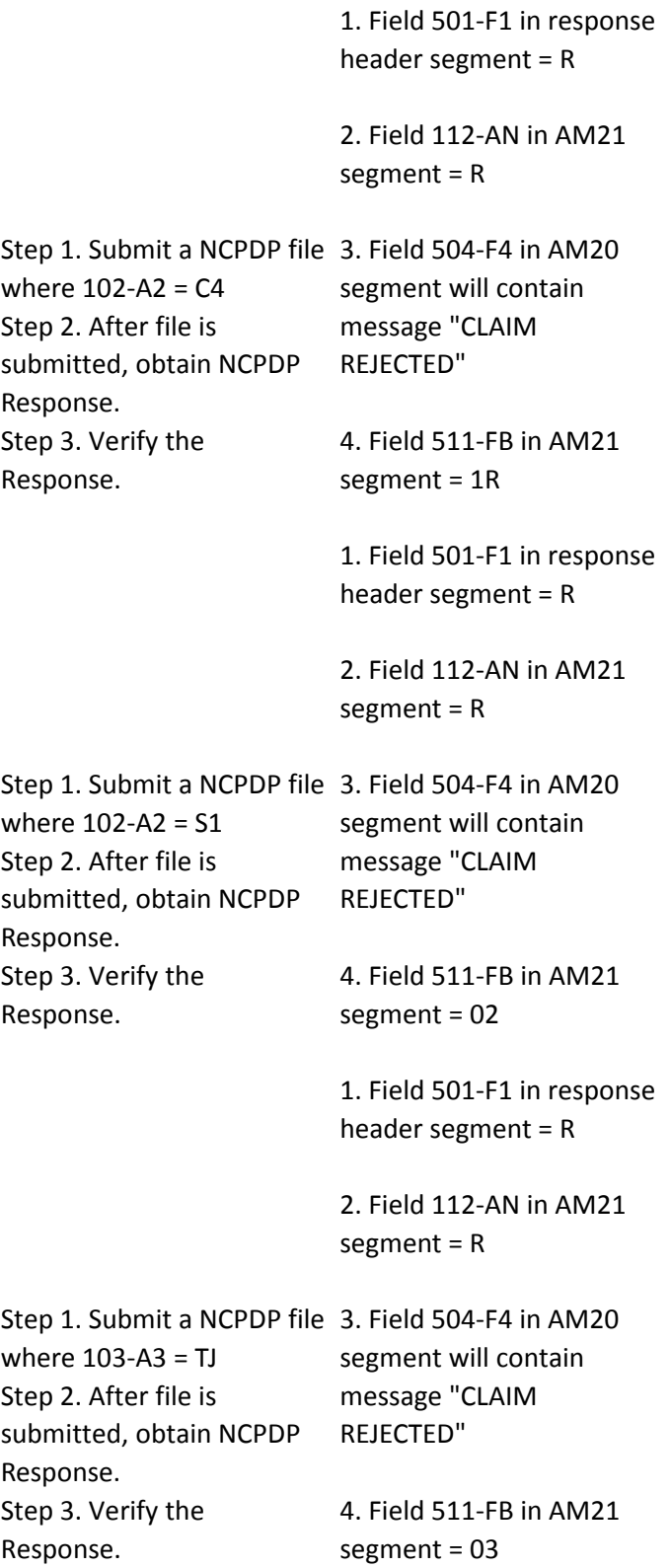

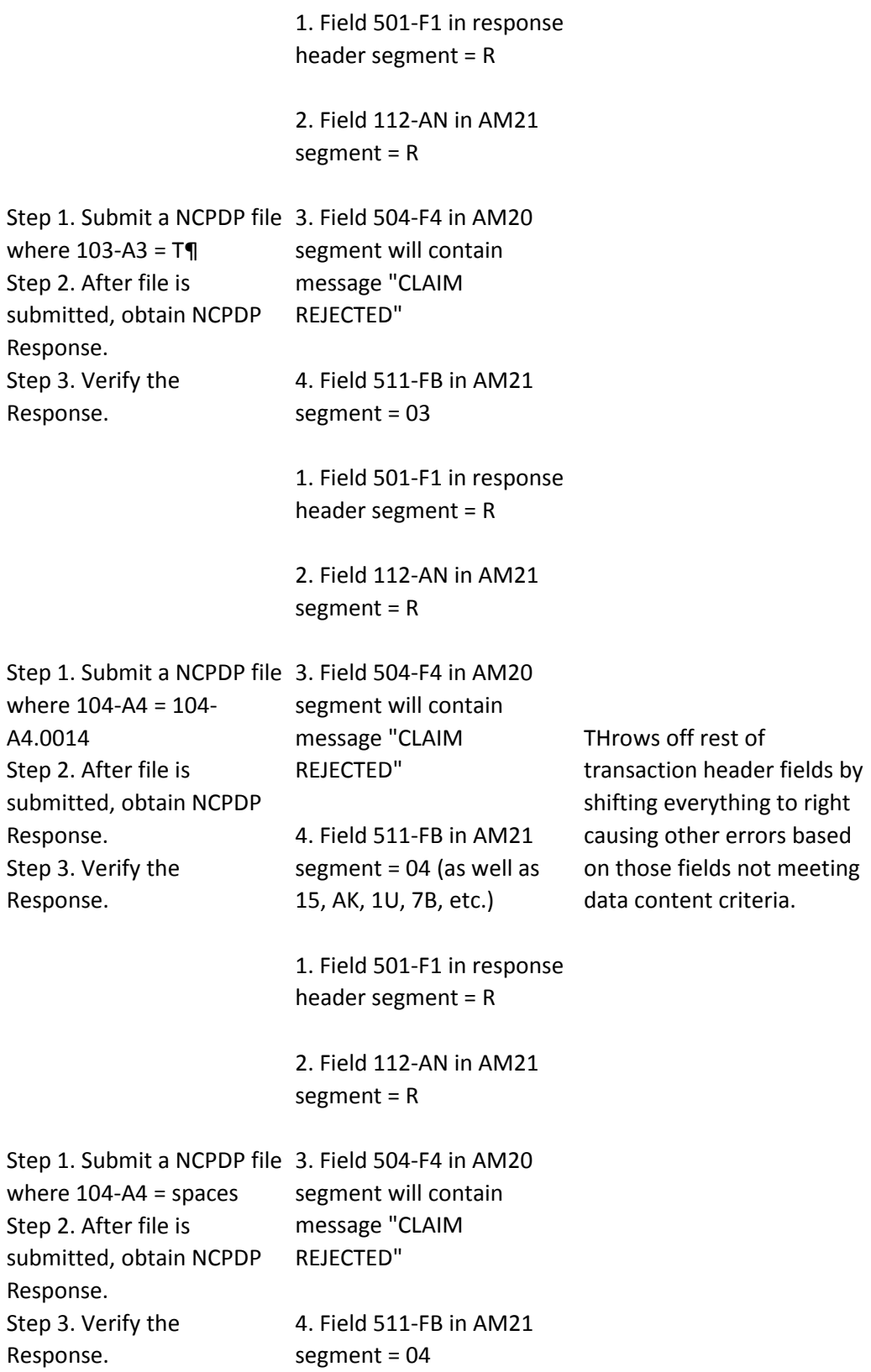

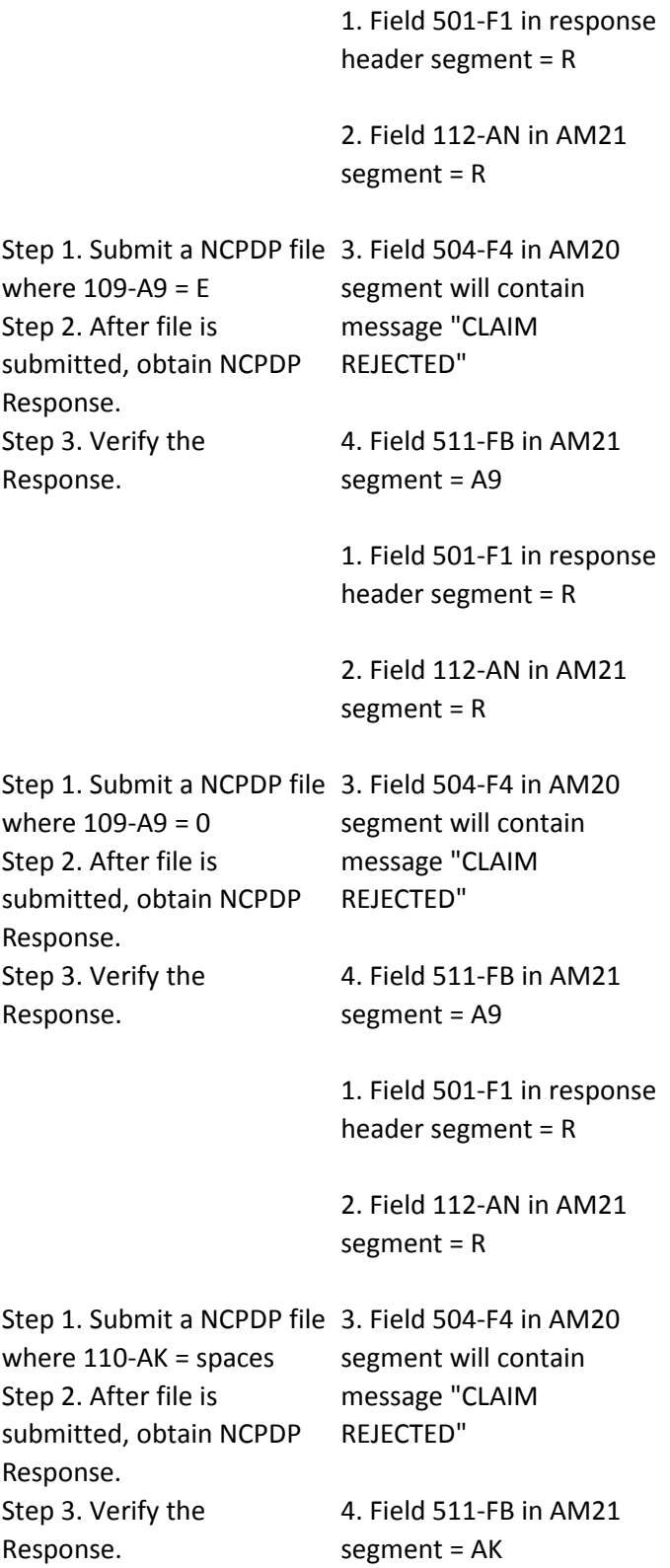

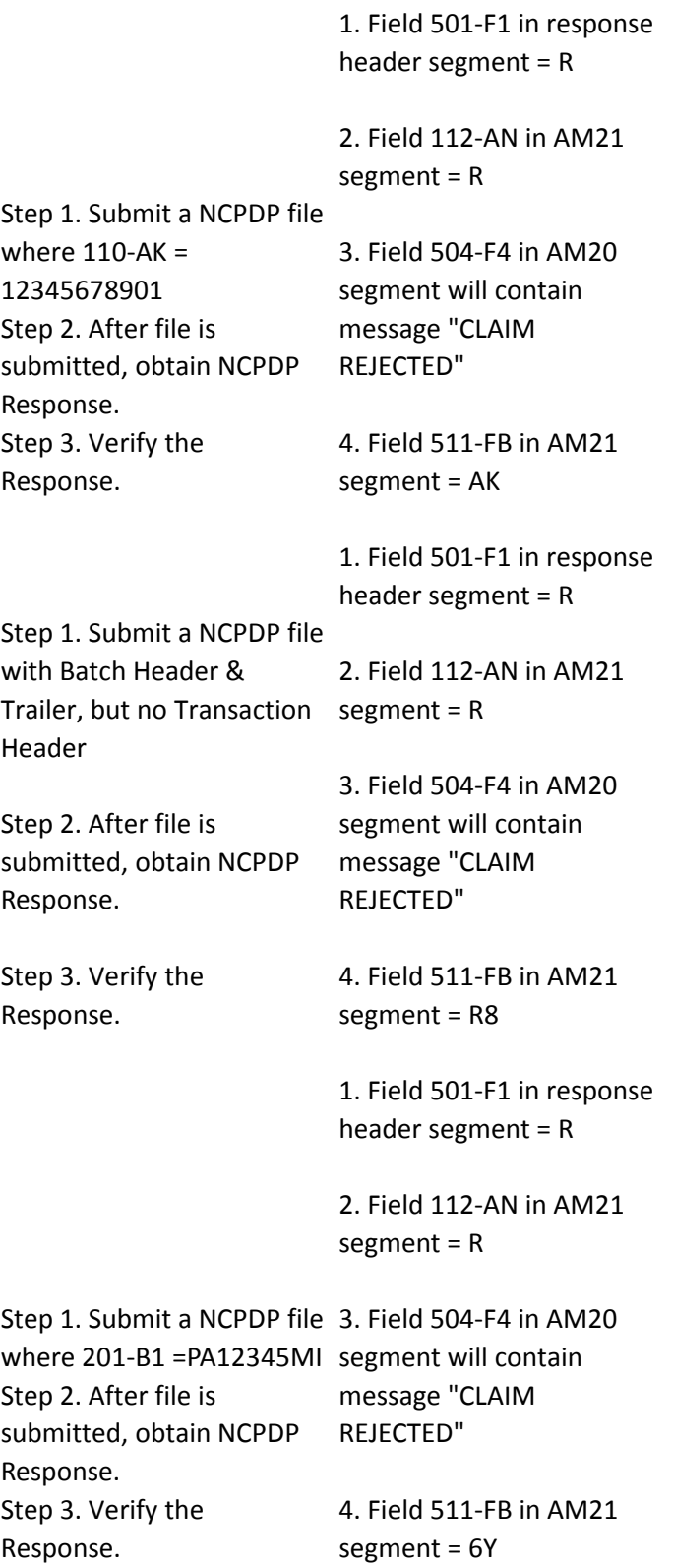

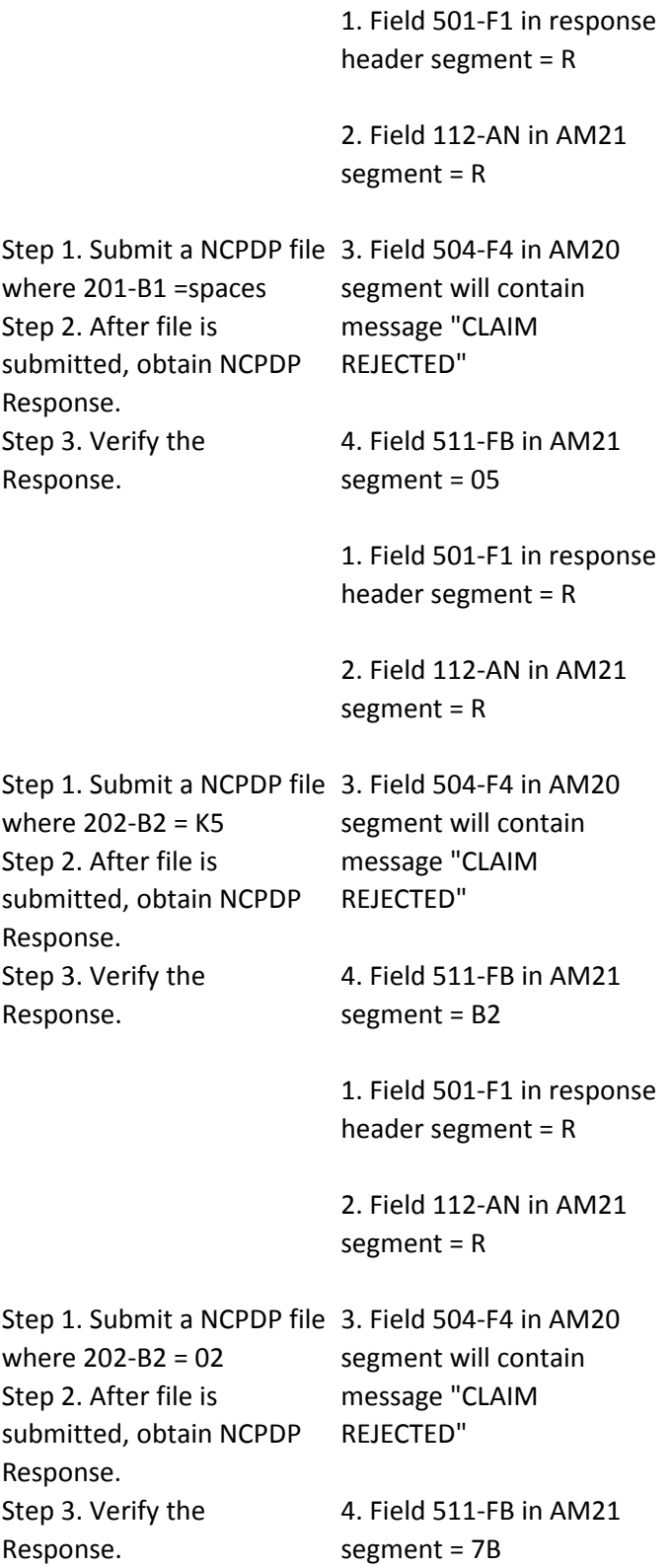

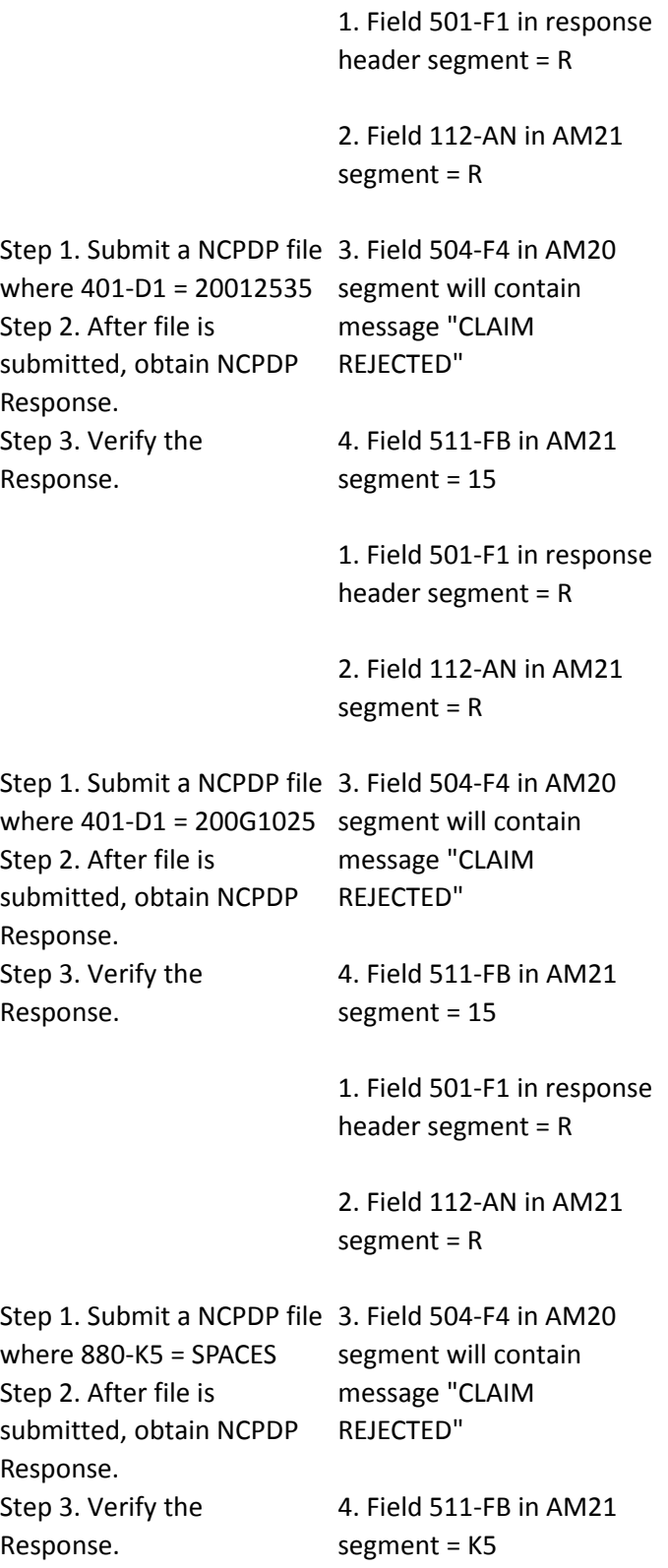

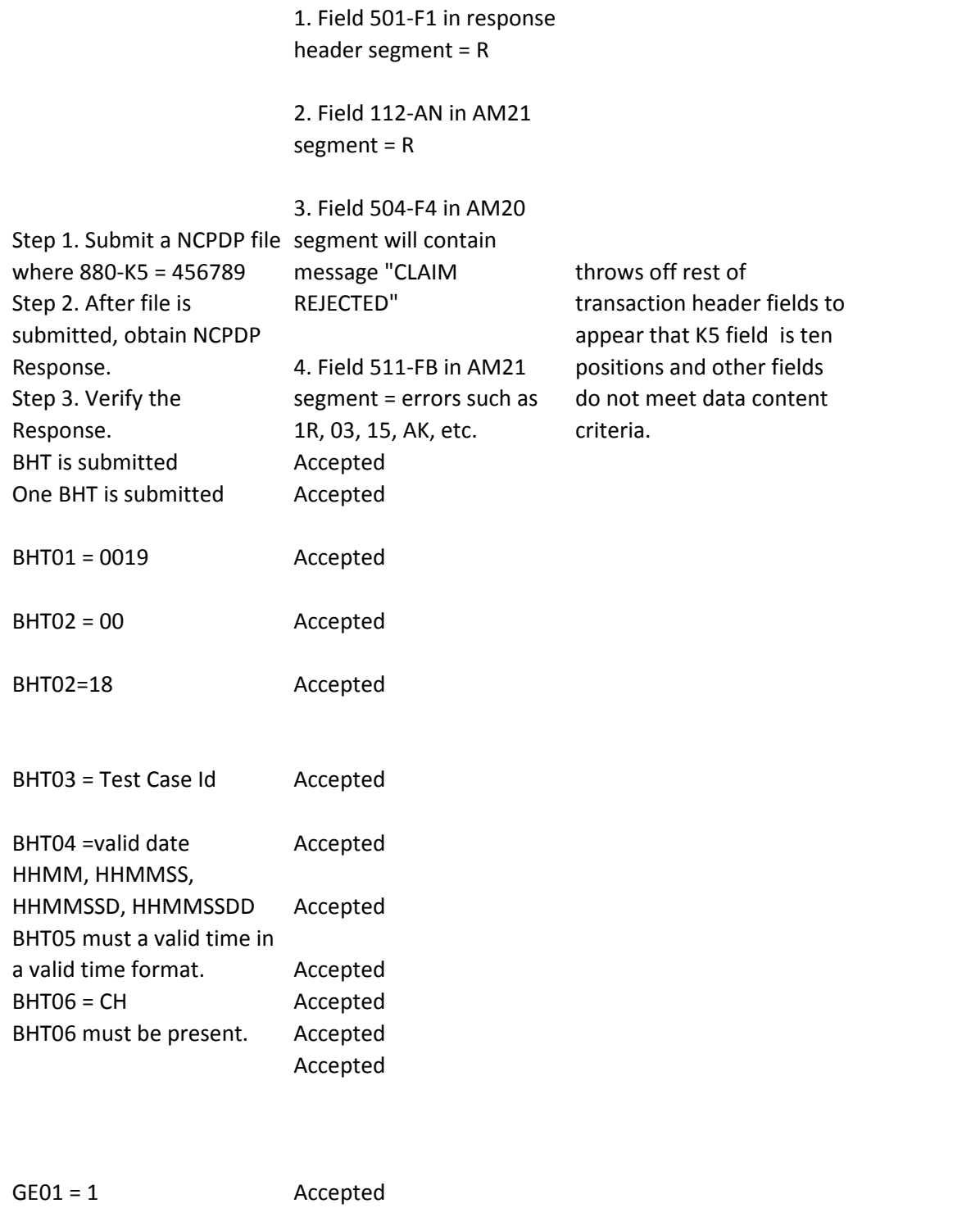

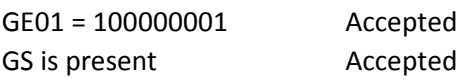

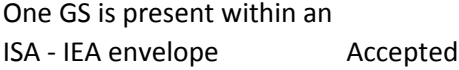

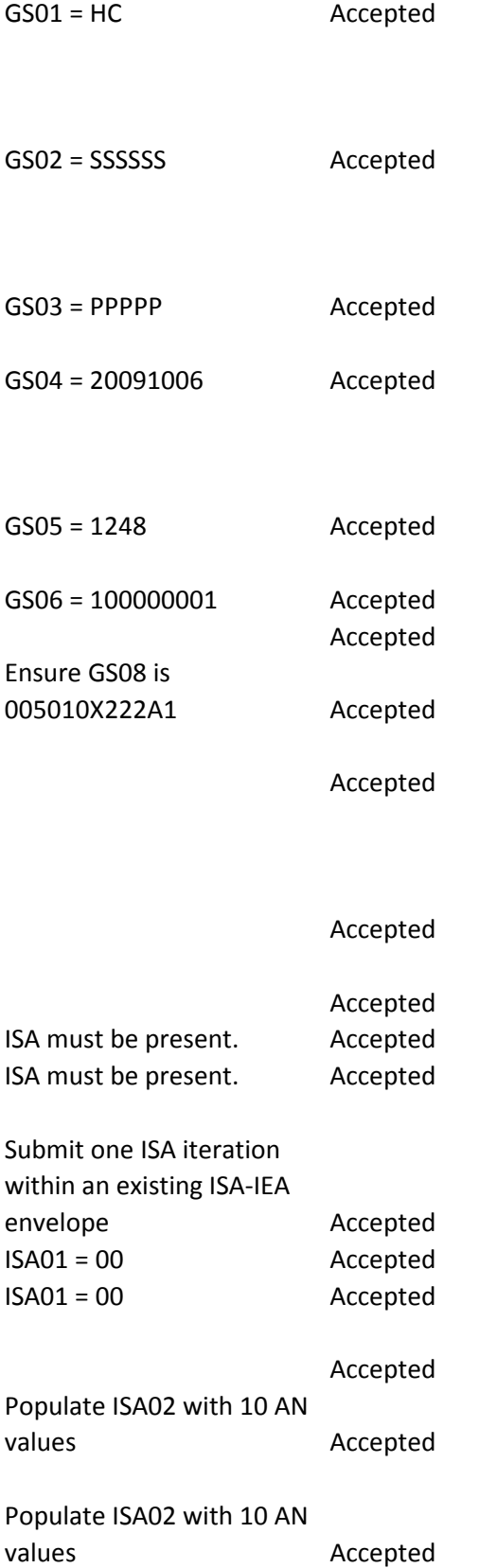

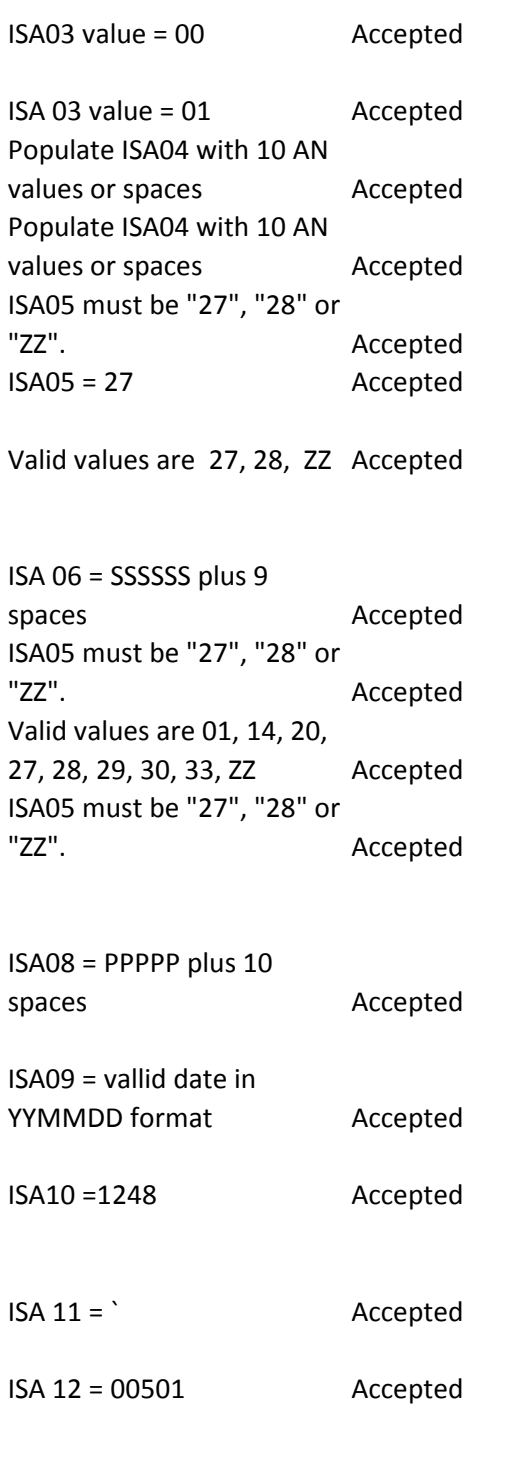

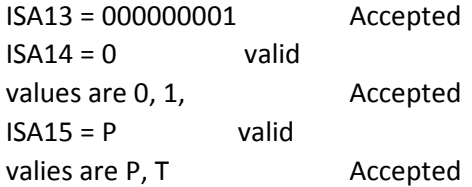

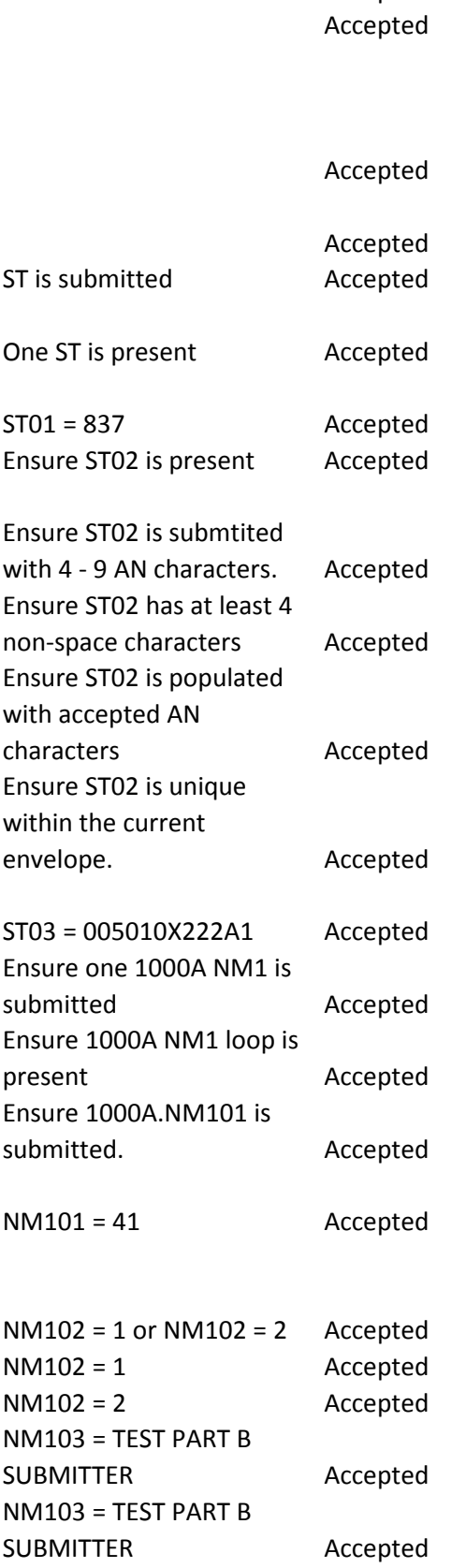

ISA16 = > Accepted

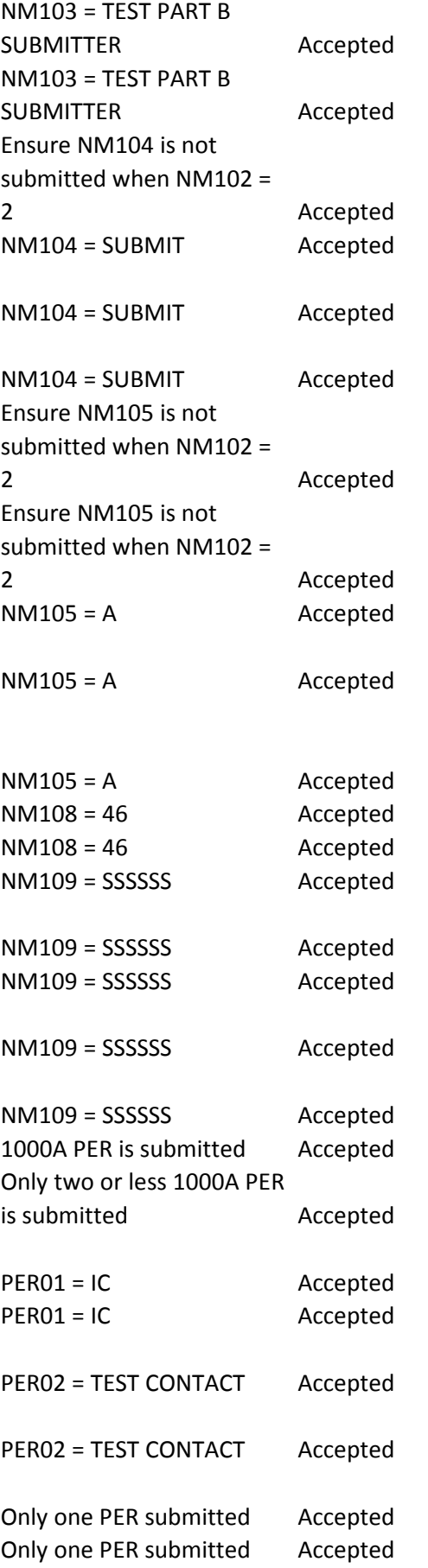

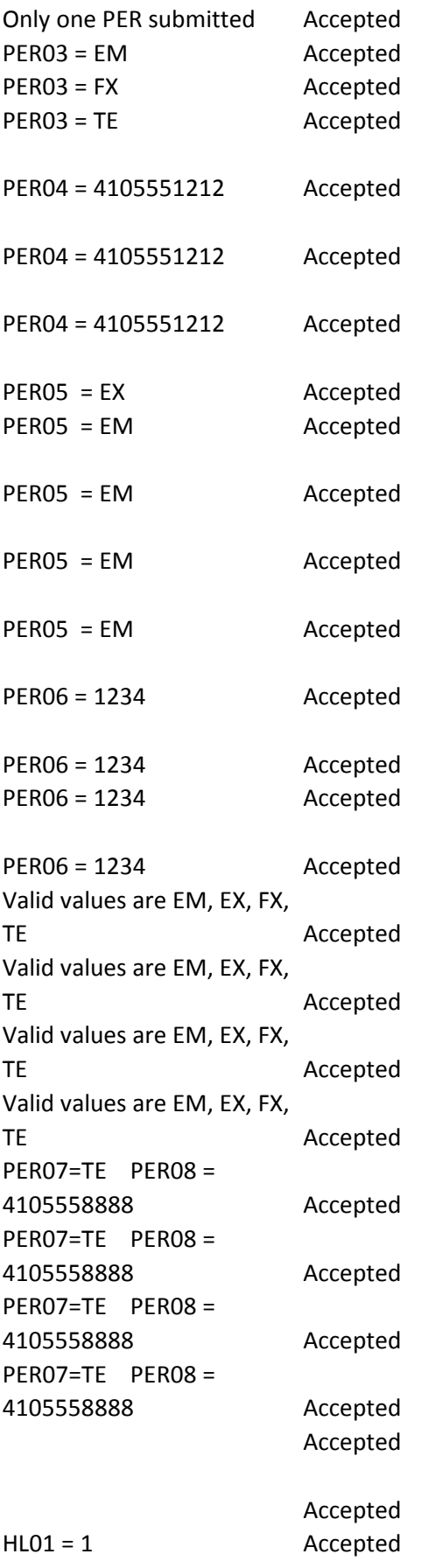

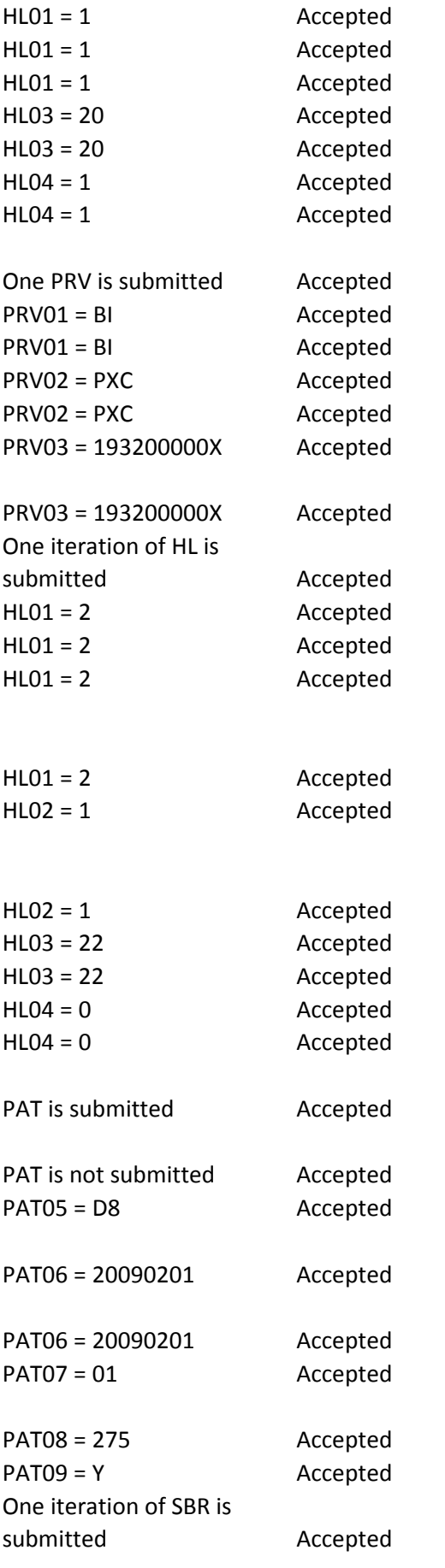

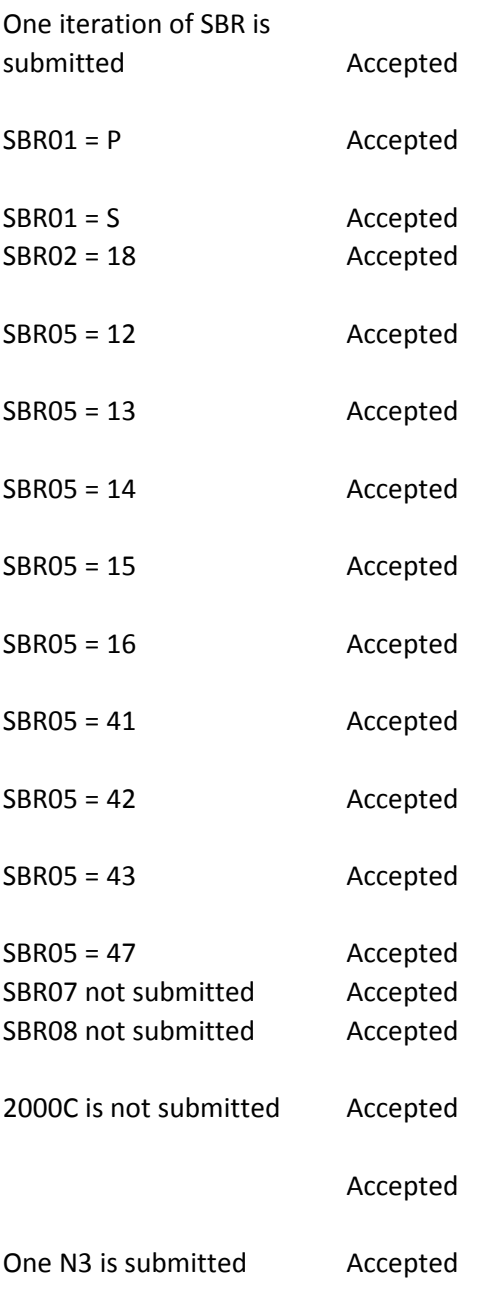

N301 = 234 ANYSTREET LN. Accepted

N302 = SUITE 450 Accepted

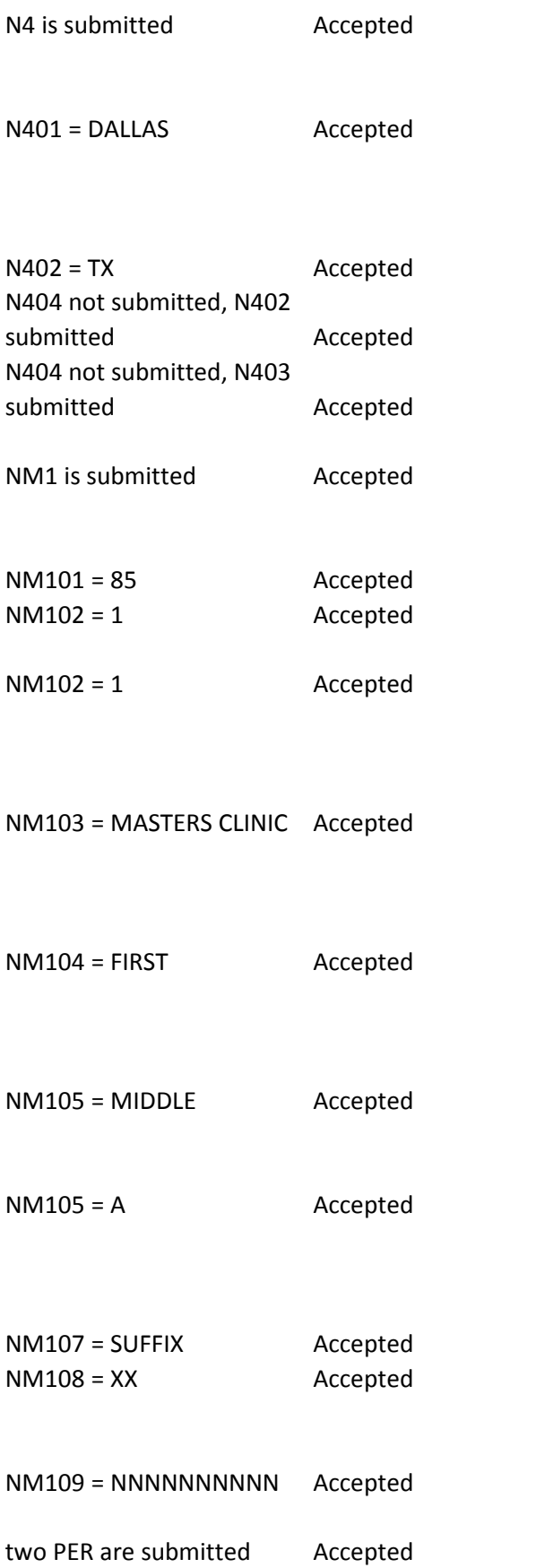

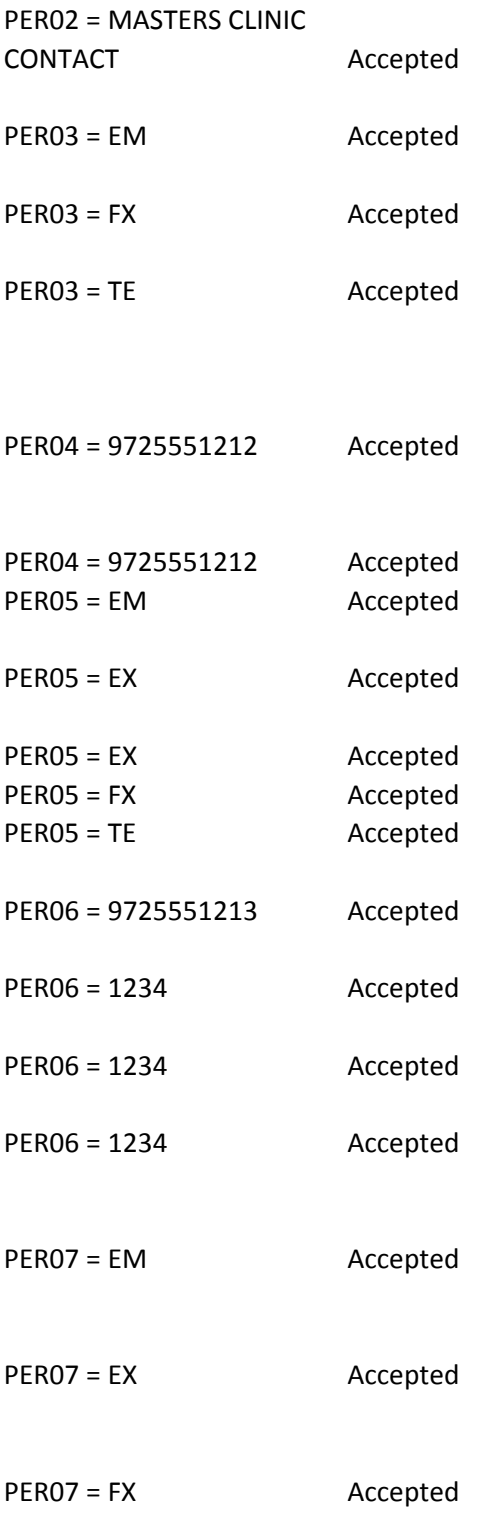

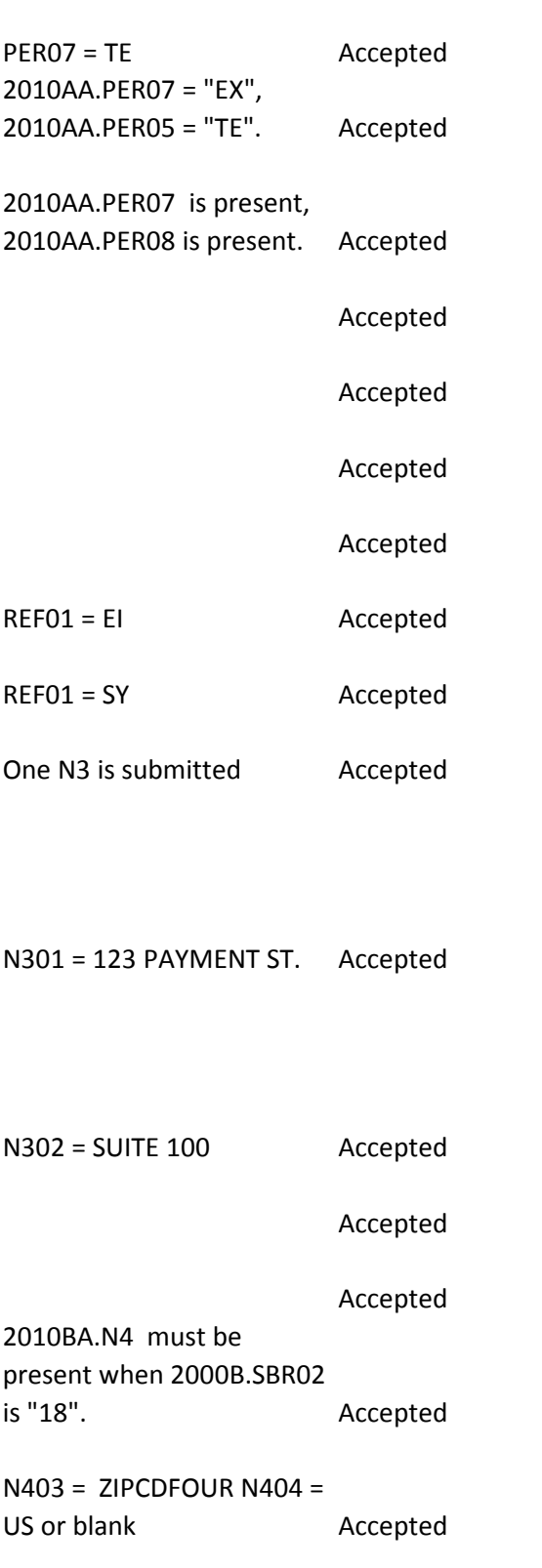

N407 not submitted Accepted

NM105 = A Accepted

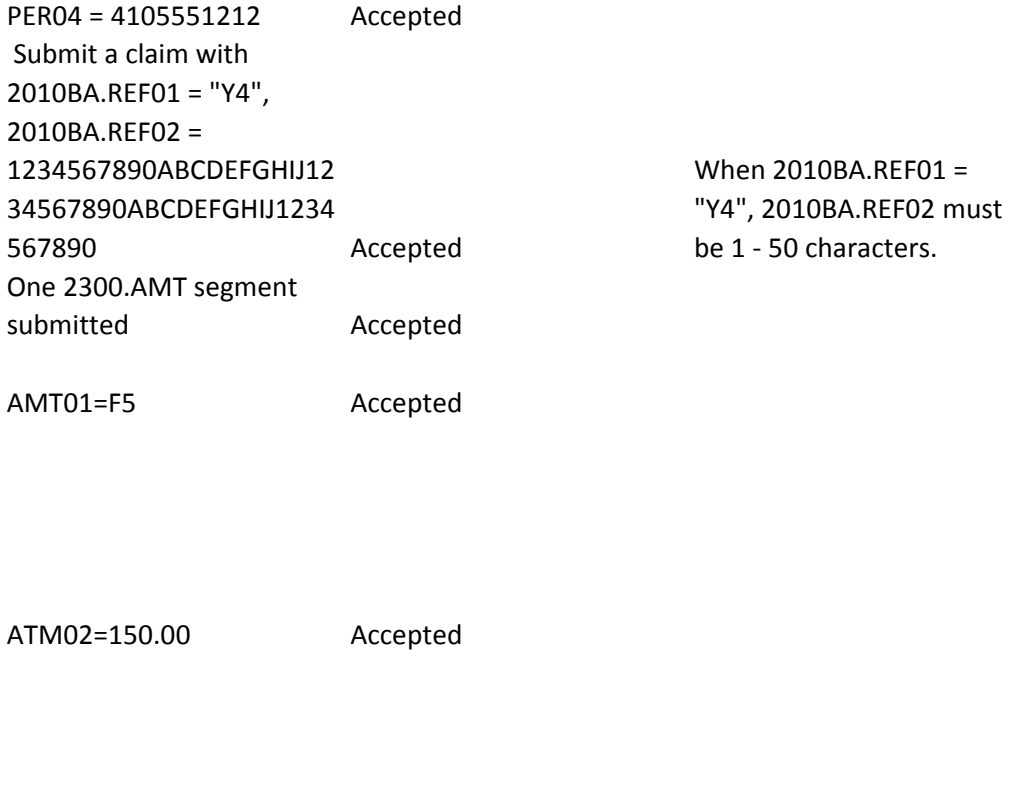

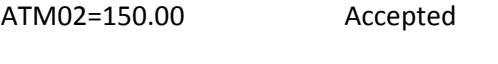

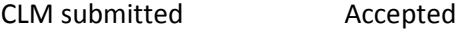

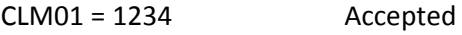

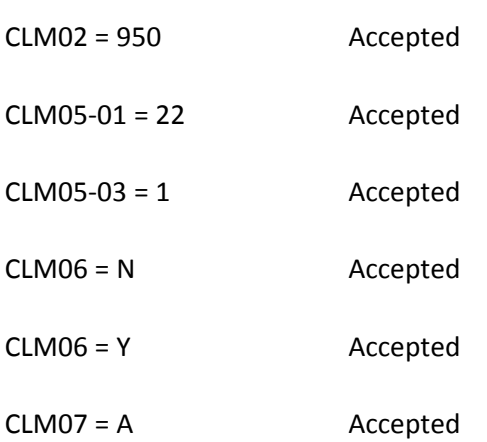

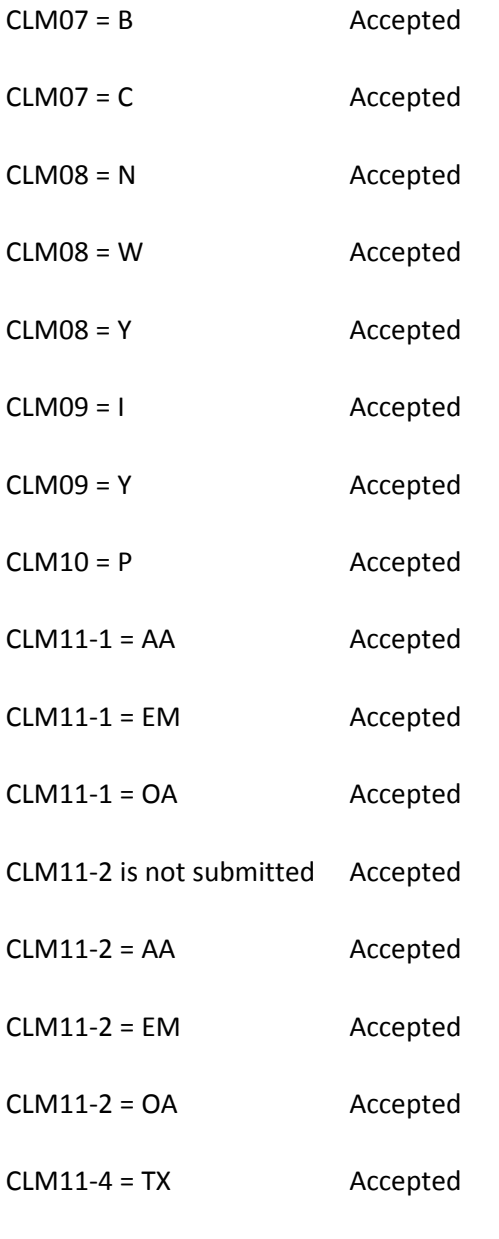

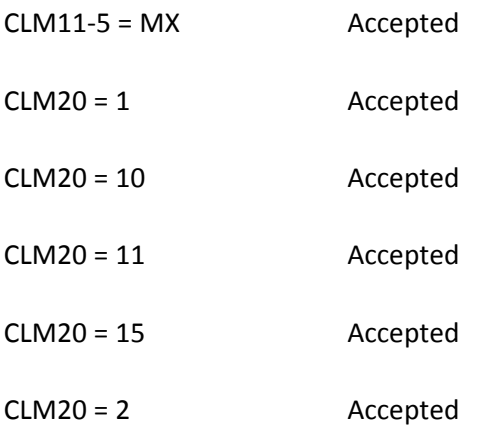
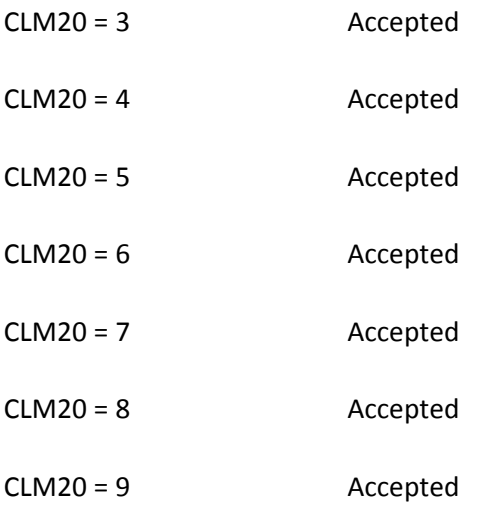

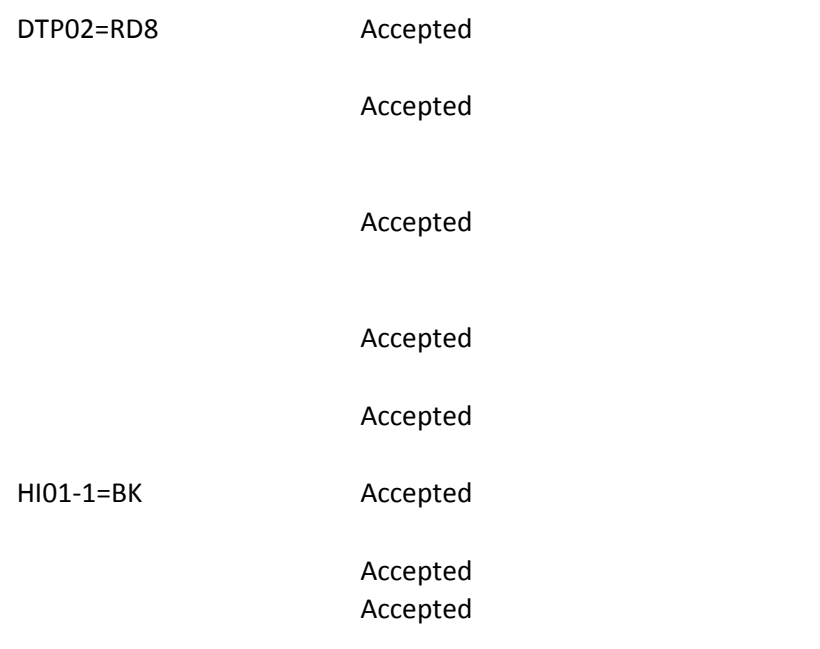

Accepted

Accepted

Accepted

HI02-1=BF Accepted

Accepted

Accepted

Accepted

Accepted

Accepted

Accepted

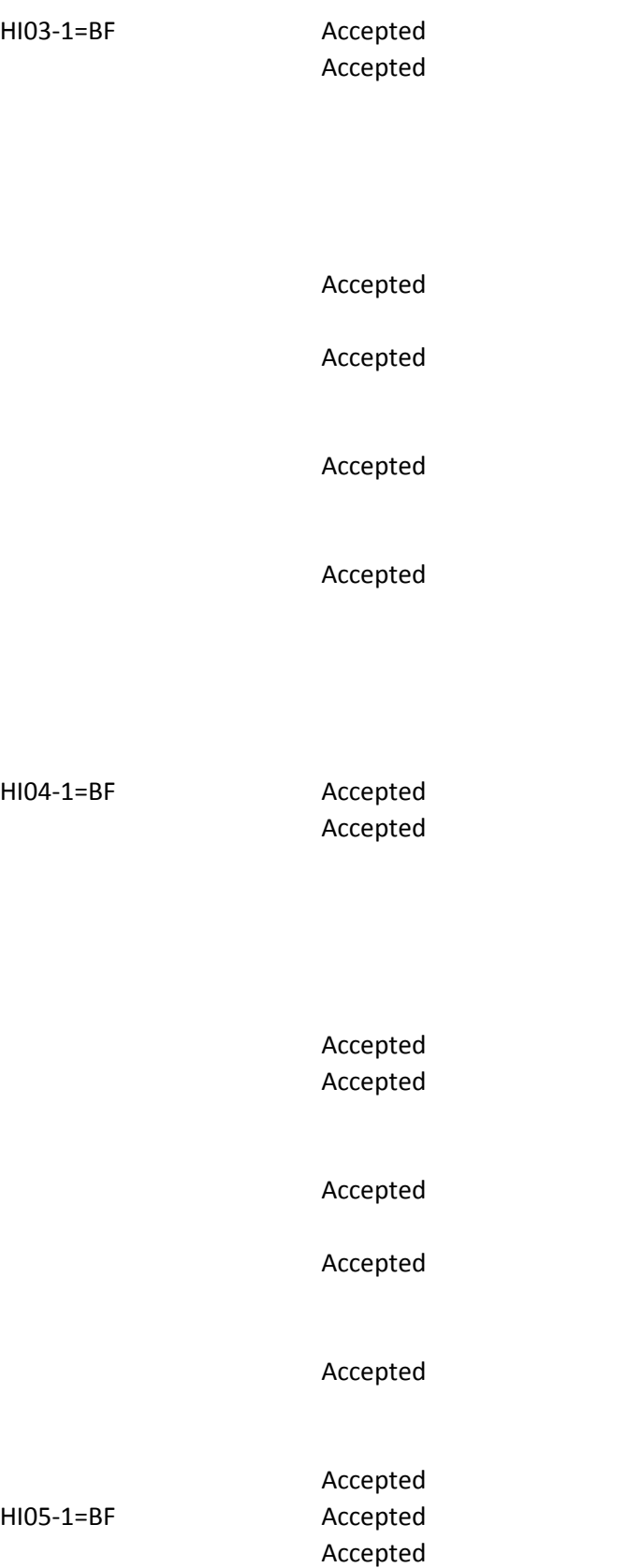

Accepted

Accepted

Accepted

Accepted

Accepted

Accepted

HI06-1=BF Accepted

Accepted

Accepted

Accepted

Accepted

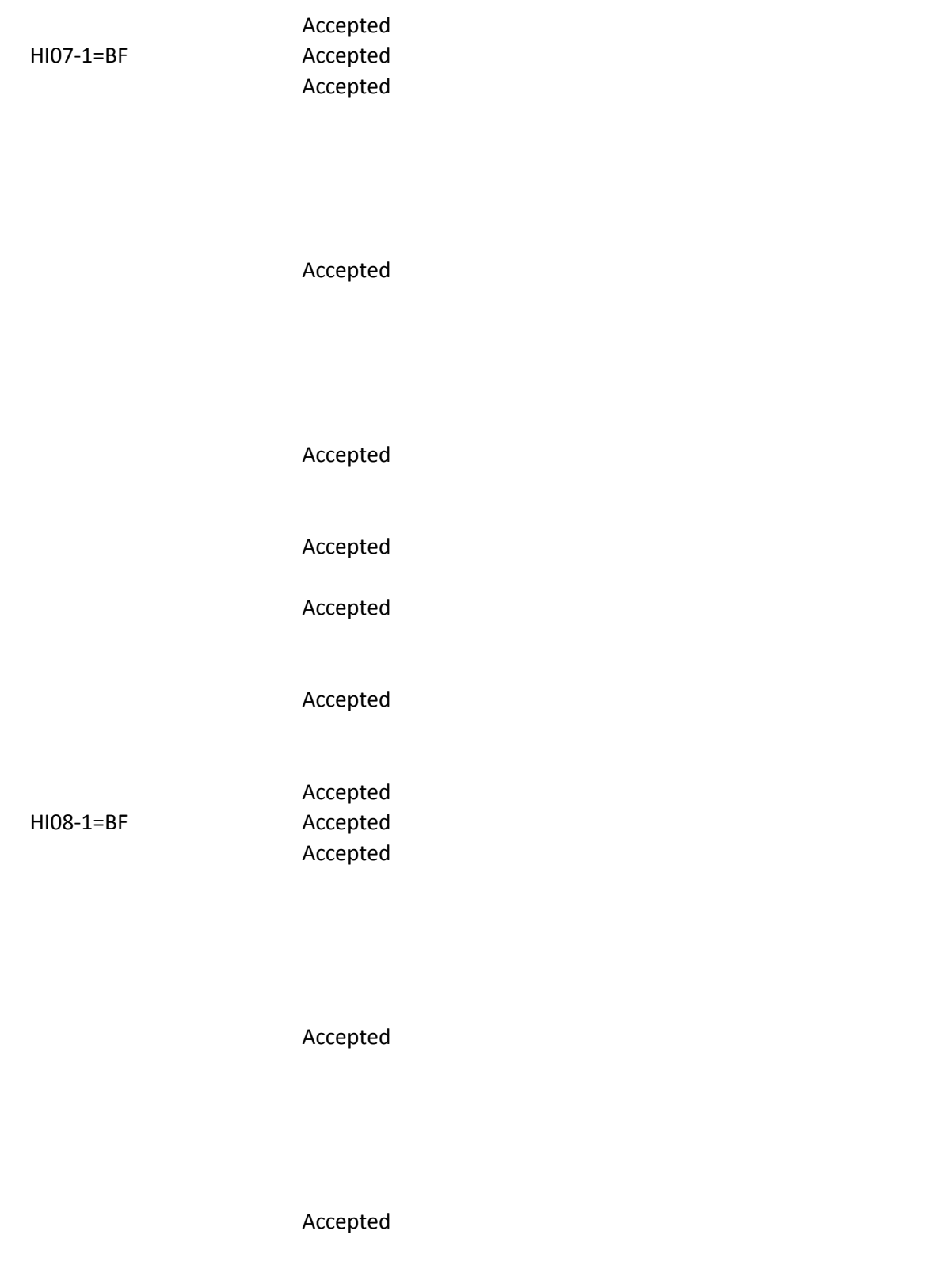

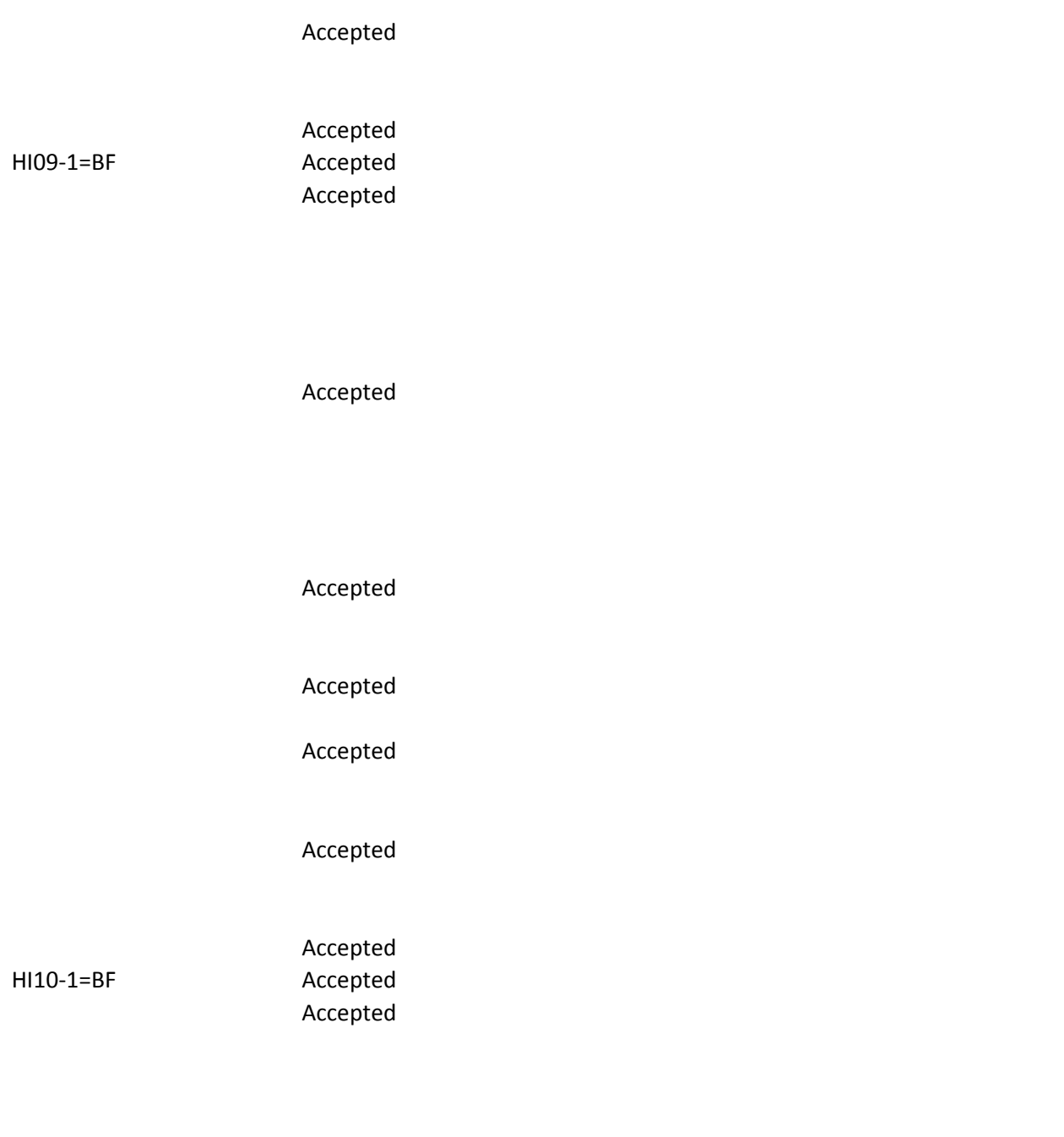

Accepted Accepted Accepted Accepted HI11-1=BF Accepted Accepted Accepted Accepted Accepted Accepted Accepted Accepted HI12-1=BF Accepted Accepted

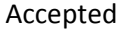

#### Accepted

#### Accepted

#### Accepted

# Accepted

#### Accepted

#### Accepted

# Accepted

# Accepted

# Accepted

### Accepted

#### Accepted

# Accepted

# Accepted

# REF01=1J Accepted

# REF01=4N Accepted

#### REF01=9A Accepted

# REF01=9C Accepted

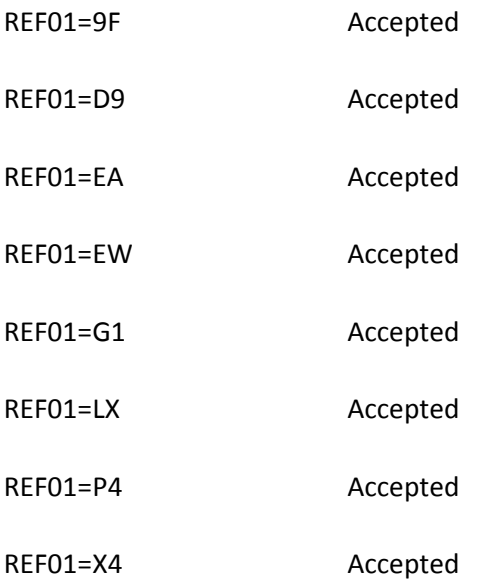

REF01=1J; REF02=valid NPI Accepted

REF01=4N Accepted

REF01=9A; REF02=123456 Accepted

REF01=9C; REF02=123456 Accepted

REF01=9F; REF02=123456 Accepted

REF01=D9; REF02=123456 Accepted

REF01=EW Accepted

REF01=G1; REF02=123456 Accepted

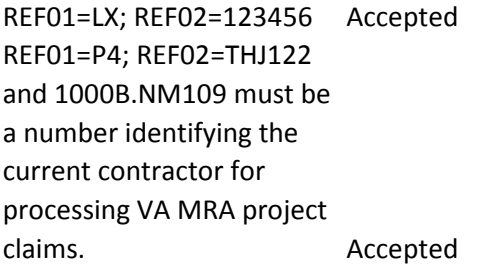

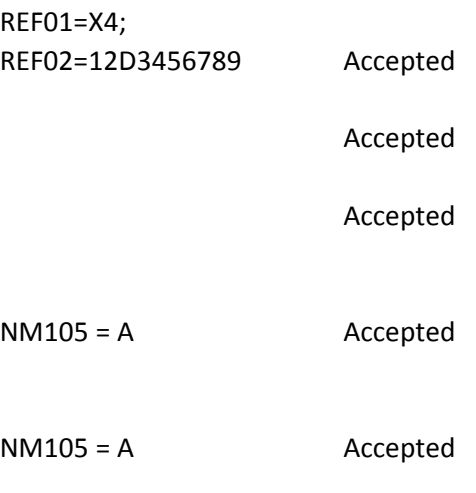

 Submit a 5010 claim with a Communication number in the 2310C.PER04 element <= 256 AN characters. (1111111111) Accepted Submit a 5010 claim with a valid Communication Number Qualifier in the 2310C.PER05 element (EX) Accepted

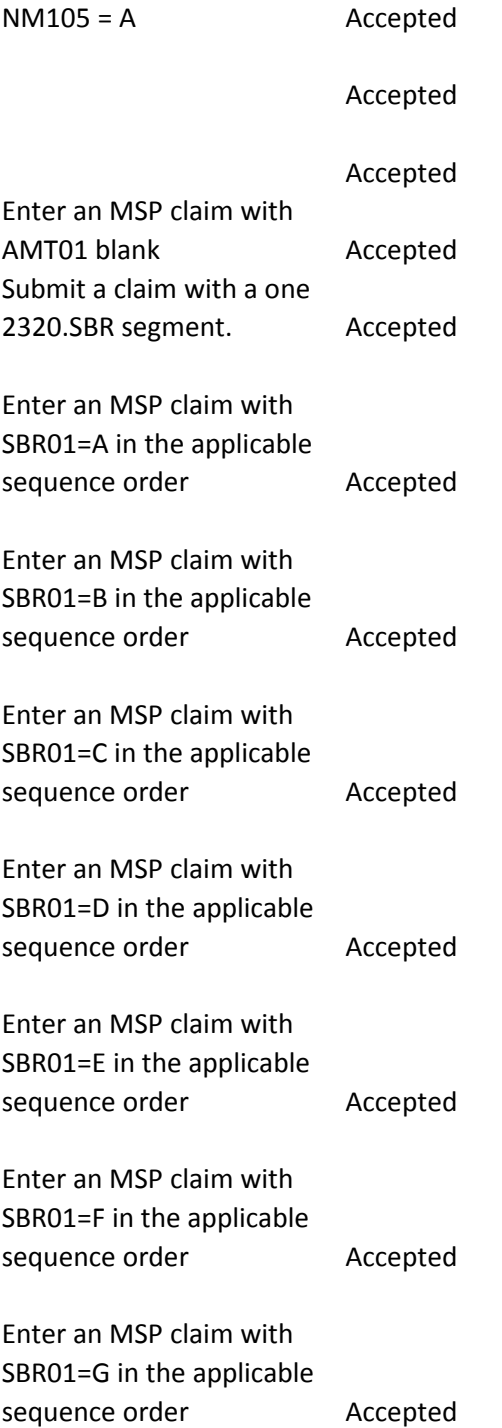

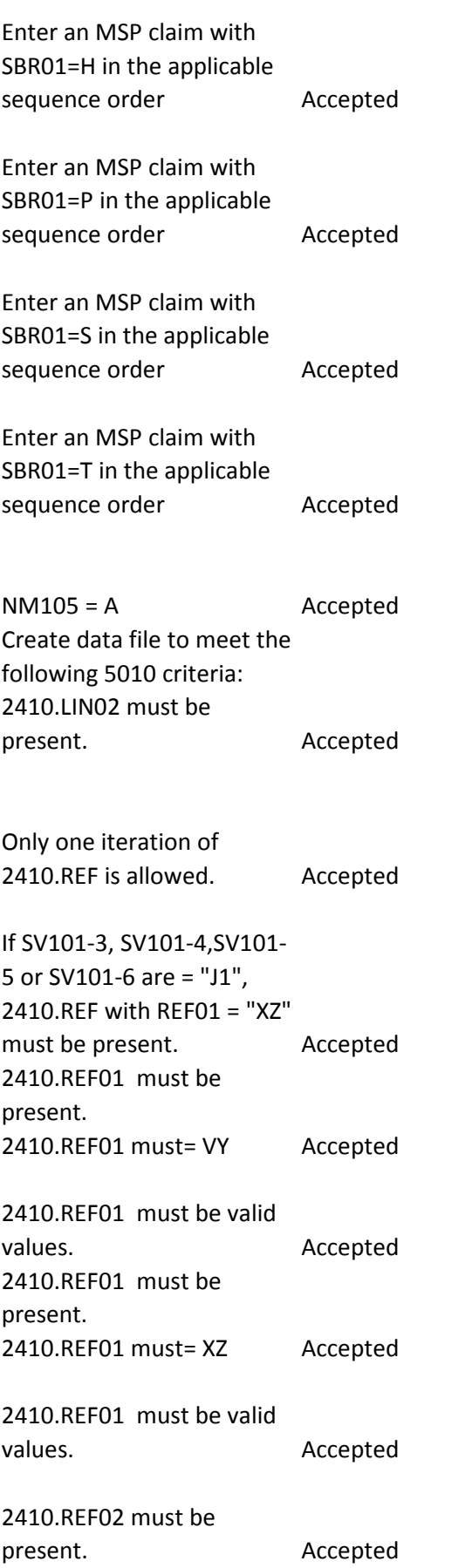

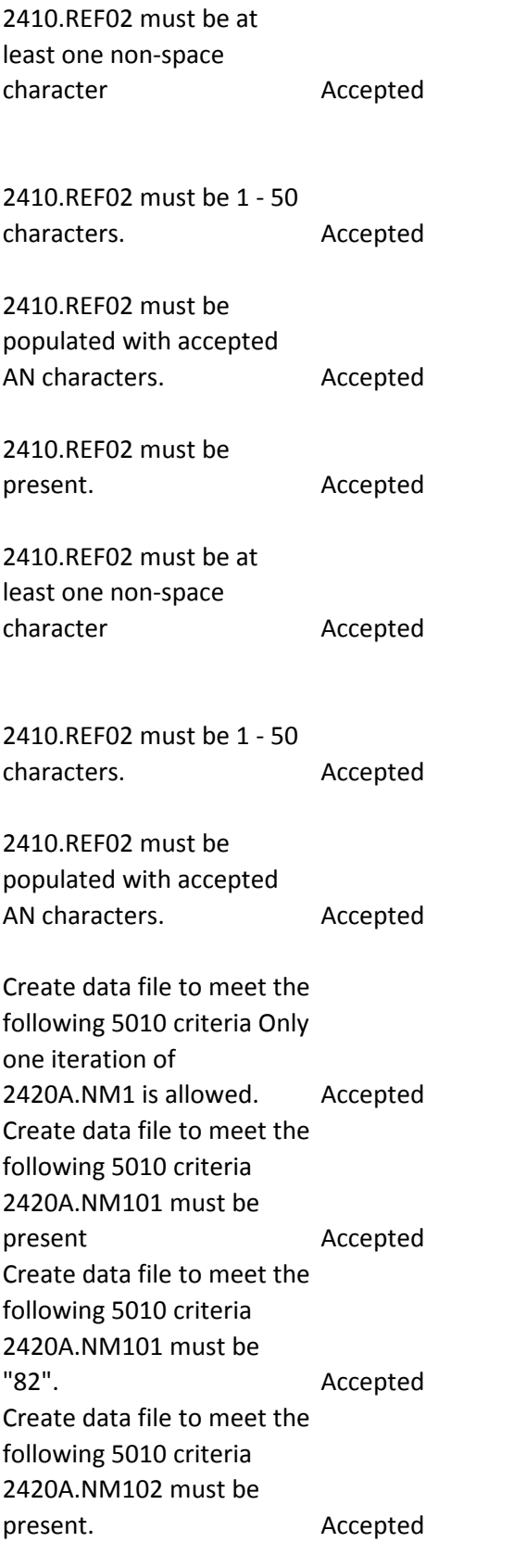

Create data file to meet the following 5010 criteria 2420A.NM102 must be valid values and accepted Create data file to meet the following 5010 criteria 2420A.NM102 must be valid values and accepted Create data file to meet the following 5010 criteria 2420A.NM103 must contain at least one nonspace character. Accepted Create data file to meet the following 5010 criteria 2420A.NM103 must be 1 - 60 characters. Accepted Create data file to meet the following 5010 criteria 2420A.NM103 must be populated with accepted AN characters. Accepted Create data file to meet the following 5010 criteria: If 2420A.NM102 is "2", 2420A.NM104 must not be present. Accepted Create data file to meet the following 5010 criteria: 2420A.NM104 must contain at least one nonspace character. Accepted Create data file to meet the following 5010 criteria: 2420A.NM104 must be 1 - 35 characters. Accepted Create data file to meet the following 5010 criteria:

populated with accepted AN characters.

2420A.NM104 must be

Create data file to meet the following 5010 criteria: If 2420A.NM102 is "2", 2420A.NM105 must not be present. Accepted

Creat data file to meet the following 5010 criteria: 2420A.NM105 must contain at least one nonspace character. Accepted

Create data file to meet the following 5010 criteria: 2420A.NM105 must be 1 - 25 characters. Accepted Create data file to meet the following 5010 criteria: 2420A.NM105 must be populated with accepted AN characters. Accepted

 $NM105 = A$  Accepted Create data file to meet the following 5010 criteria: If 2420A.NM102 is "2", 2420A.NM107 must not be present. Accepted Create data file to meet the following 5010 criteria: If 2420A.NM102 is "2", 2420A.NM107 must not be present. Accepted Create data file to meet the following 5010 criteria: If 2420A.NM102 is "2", 2420A.NM107 must not be present. Accepted

Create data file to meet the following 5010 criteria: If 2420A.NM102 is "1", 2420A.NM107 must be 1 - 10 characters. Accepted

Create data file to meet the following 5010 criteria: 2420A.NM108 must be present. Accepted Create data file to meet the following 5010 criteria: 2420A.NM108 must be present. Accepted Create data file to meet the following 5010 criteria: 2420A.NM108 must be present. Accepted Create data file to meet the following 5010 criteria: 2420A.NM108 must be present. Accepted

Create data file to meet the following 5010 criteria: If 2420A.NM108 is present, 2420A.NM109 must be present. Accepted Create data file to meet the following 5010 criteria: 2420A.NM109 must be valid according to the NPI algorithm. Accepted

Create data file to meet the following 5010 criteria: 2420A.NM109 must be a valid NPI on the Crosswalk when evaluated with 1000B.NM109. Accepted

Create data file to meet the following 5010 criteria: The first position of 2420A.NM109 must be a "1". Accepted

Create data file to meet the following 5010 criteria: Only one iteration of 2420A.PRV is allowed. Accepted

Create data file to meet the following 5010 criteria: 2420A.PRV01 must be present Accepted Create data file to meet the following 5010 criteria: 2420A.PRV01 must be "PE". Accepted Create data file to meet the following 5010 criteria: 2420A.PRV02 must be present. Accepted Create data file to meet the following 5010 criteria: 2420A.PRV02 must be "PXC". Accepted Create data file to meet the following 5010 criteria: 2420A.PRV03 must be present. Accepted Create data file to meet the following 5010 criteria: 2420A.PRV03 must be valid Taxonomy Code Accepted NM105 = A Accepted NM105 = A Accepted NM105 = A Accepted Submit a claim with only one iteration of 2430.AMT where 2320.AMT (EAF) is present for the same payer, the 2430.AMT (EAF) is not present Accepted Submit a claim with 2430.AMT01 present and "EAF". Accepted Submit a claim with 2430.AMT02 present, numeric, and < = 99,999.99. Accepted Create a claim where 2430.SVD02 is < = 99,999.99 Accepted

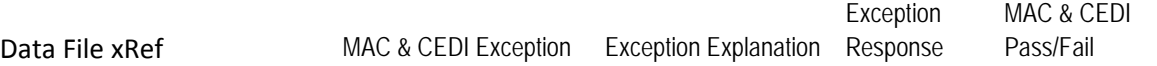





PAS.BHT...0001

PAS.BHT...0001

PAS.BHT...0001

PAS.BHT...0001

PAS.BHT...0001

PAS.BHT...0001

PAS.BHT...0001 PAS.BHT...0001 PAS.BHT...0001 PAS.BHT...0001

PAS.BHT...0001

PAS.BHT...0001 PAS.BHT...0001

PAS.BHT...0001

PAS.BHT...0001

PAS.BHT...0001

PAS.BHT...0001

PAS.BHT...0001

PAS.BHT...0001

PAS.BHT...0001 PAS.BHT...0001

PAS.BHT...0001

PAS.BHT...0001

PAS.BHT...0001

PAS.BHT...0001 PAS.BHT...0001 PAS.BHT...0001

PAS.BHT...0001 PAS.BHT...0001 PAS.BHT...0001

PAS.BHT...0001

PAS.BHT...0001

PAS.BHT...0001

PAS.BHT...0001

PAS.ISA03..00.0001

PAS.BHT...0001

PAS.BHT...0001

PAS.BHT...0001

PAS.BHT...0001

PAS.BHT...0001

PAS.BHT...0001

PAS.BHT...0001

PAS.BHT...0001

PAS.BHT...0001

PAS.BHT...0001

PAS.BHT...0001

PAS.BHT...0001

PAS.BHT...0001

PAS.BHT...0001

PAS.BHT...0001

PAS.BHT...0001 PAS.BHT...0001

PAS.BHT...0001

PAS.BHT...0001 PAS.BHT...0001

PAS.BHT...0001

PAS.BHT...0001 PAS.BHT...0001

PAS.BHT...0001

PAS.BHT...0001

PAS.BHT...0001

PAS.BHT...0001

PAS.BHT...0001

PAS1000A.NM1...0001

PAS1000A.NM102..1.0001

PAS1000A.NM103...0001
PAS1000A.NM103...0001

PAS1000A.NM103...0001

PAS1000A.NM104...0003

PAS1000A.NM104...0003

PAS1000A.NM105...0001

PAS1000A.NM105...0004

PAS1000A.NM105...0004

PAS1000A.NM108...0001

PAS1000A.NM109...0001 PAS1000A.NM109...0001

PAS1000A.NM109...0001

PAS1000A.NM109...0001

PAS1000A.PER01...0001

PAS1000A.PER02...0001 PAS1000A.PER02...0001 PAS1000A.PER02...0001

PAS1000A.PER04.0001

PAS1000A.PER04.0001

PAS1000A.PER05..EM.0001

## PAS1000A.PER05..EM.0001

PAS1000A.PER05..EM.0001

PAS1000A.PER06...0001 PAS1000A.PER06...0001

PAS1000A.PER06...0001

PAS1000A.PER08...0001

PAS1000A.PER08...0001

PAS1000A.PER08...0001

PAS2000A.HL...0001

PAS2000A.HL01...0001 PAS2000A.HL01...0001 PAS2000A.HL01...0001

PAS2000A.HL03...0001

PAS2000A.HL04...0001

PAS2000A.PRV01...0001

PAS2000A.PRV02...0001

PAS2000A.PRV03...0001

PAS2000B.HL01...0001 PAS2000B.HL01...0001

PAS2000B.HL01...0001

PAS2000B.HL02...0001

PAS2000B.HL03...0001

PAS.BHT...0001

PAS2000B.PAT06...0001 PAS2000B.PAT09...0001

PAS2000B.PAT09...0001

PAS2000B.SBR...0001

PAS2010AA.N401...0001

PAS2010AA.NM102..1.0001

PAS2010AA.NM105...0004

PAS2010AA.PER04...0001

PAS2010AA.PER06...0002

PAS2010AA.PER06...0002

PAS2010AA.PER05..EX.000

1

PAS2010AA.PER08...0001

PAS2010AA.PER08...0001

PAS2010AA.PER08...0001

PAS2010AB.N4...0001

PAS2010AB.N4...0001

PAS2010BA.N4...0001

PAS2010BA.NM105...0004

PAS2300.AMT01...0001

PAS2300.CLM10...0001

PAS2300.CLM10...0001

PAS2300.CLM10...0001

PAS1000A.NM109...0001

PAS1000A.NM109...0001

PAS2300.CLM07..B.0001

PAS.ISA03..01.0001

PAS2300.CLM08..W.0001

PAS2300.CLM09..Y.0001

PAS2300.CLM10...0001

PAS2300.HI01-01.BK..0002

PAS2300.HI01-01.BK..0002

PAS2300.HI01-02.BK..0001

PAS2300.HI02-01.BF..0002

PAS2300.HI01-02.BK..0001

PAS2300.HI01-02.BK..0001

PAS2300.HI02-01.BF..0002

PAS2300.HI02-02.BF..0002

PAS2300.HI03-01.BF..0002

PAS2300.HI04-01.BF..0002

PAS2300.HI04-01.BG..0001

PAS2300.HI04-02.BF..0002

PAS2300.HI05-01.BF..0002

PAS2300.HI05-01.BG..0001

PAS2300.HI05-02.BF..0002

PAS2300.HI06-01.BF..0002

PAS2300.HI06-01.BG..0001

PAS2300.HI06-02.BF..0002

PAS2300.HI07-01.BF..0002

PAS2300.HI07-01.BG..0001

PAS2300.HI07-02.BF..0002

PAS2300.HI08-01.BF..0002

PAS2300.HI08-01.BG..0001

PAS2300.HI08-02.BF..0002

PAS2300.HI09-01.BF..0002

PAS2300.HI09-01.BG..0001

PAS2300.HI09-02.BF..0002

PAS2300.HI10-01.BF..0002

PAS2300.HI10-01.BG..0001

PAS2300.HI10-02.BF..0002

PAS2300.HI11-01.BF..0002

PAS2300.HI11-01.BG..0001

PAS2300.HI11-02.BF..0002

PAS2300.HI12-01.BF..0002

PAS2300.HI12-01.BG..0001

PAS2300.HI12-02.BF..0002

PAS2300.REF01.1J..0001

PAS2300.REF01.4N..0001

PAS2300.REF01.9A..0001

PAS2300.REF01.9C..0001

PAS2300.REF01.9F..0001

PAS2300.REF01.D9..0001

PAS2300.REF01.EA..0001

PAS2300.REF01.EW..0001

PAS2300.REF01.G1..0001

PAS2300.REF01.LX..0001

PAS2300.REF01.P4..0001

PAS2300.REF01.X4..0001

PAS2300.REF02.D9..0001

PAS2300.REF02.D9..0001

PAS2310A.NM101.P3..0004 PAS2310A.NM101.DN..000 1

PAS2310A.NM105...0004

PAS2310B.NM105...0004

PAS2310D.NM105...0004

PAS2330A.N3...0002

PAS2320.AMT01.D..0001

PAS2320.SBR01..A.0001

PAS2320.SBR01..A.0001

PAS2320.SBR01..A.0001

PAS2320.SBR01..A.0001

PAS2320.SBR01..A.0001

PAS2320.SBR01..A.0001

PAS2320.SBR01..A.0001

PAS2320.SBR01..A.0001

PAS2320.SBR01..A.0001

PAS2330A.NM105...0004

PAS2410.REF01.VY..0001

PAS2410.REF01.XZ..0001

PAS2410.REF02.VY..0004

PAS2410.REF02.VY..0004

PAS2410.REF02.VY..0004

PAS2410.REF02.XZ..0004

PAS2410.REF02.XZ..0004

PAS2410.REF02.XZ..0004

PAS2420A.NM1...0001

PAS2420A.NM1...0001

PAS2420A.NM102...0001

PAS2420A.NM103...0005

PAS2420A.NM102..2.0001

PAS2420A.NM104...0005

PAS2420A.NM104...0005

PAS2420A.NM105...0002

PAS2420A.NM105...0002

PAS2420A.NM105...0002

PAS2420A.NM105...0004

PAS2420A.NM107...0002

PAS2420A.NM108...0002

PAS2420A.NM108...0002

PAS2420A.NM108...0002

PAS2420A.NM108...0002

PAS2420A.NM108...0002

PAS2420A.PRV...0002

PAS2420A.PRV...0002

PAS2420A.PRV...0002

PAS2420A.PRV...0002

PAS2420A.PRV...0002

PAS2420A.PRV...0002

PAS2420D.NM105...0004

PAS2420E.NM105...0004

PAS2420F.NM105...0004

PAS2430.AMT...0002

PAS2430.CAS01.CO..0001

Date Completed

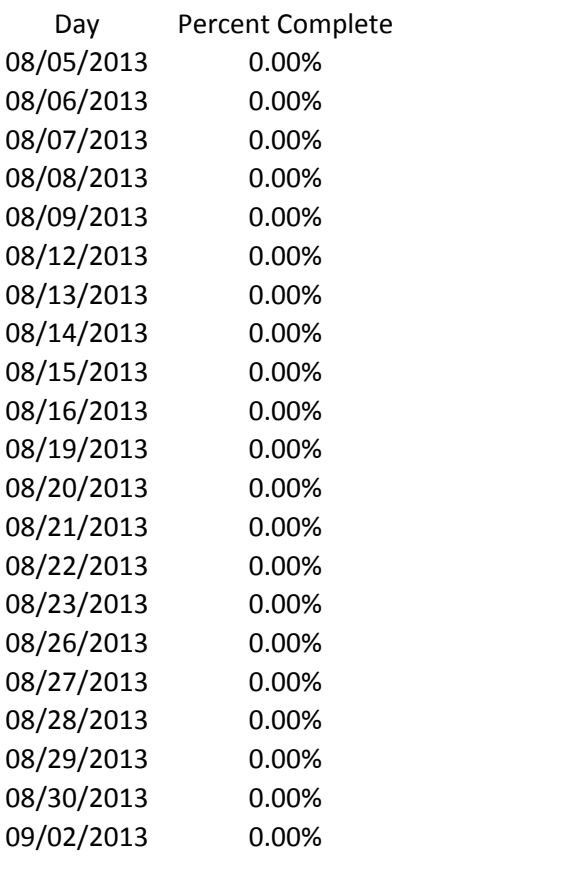